### МИНИСТЕРСТВО НАУКИ И ВЫСШЕГО ОБРАЗОВАНИЯ РОССИЙСКОЙ ФЕДЕРАЦИИ

ФГБОУ ВО «Уральский государственный горный университет»

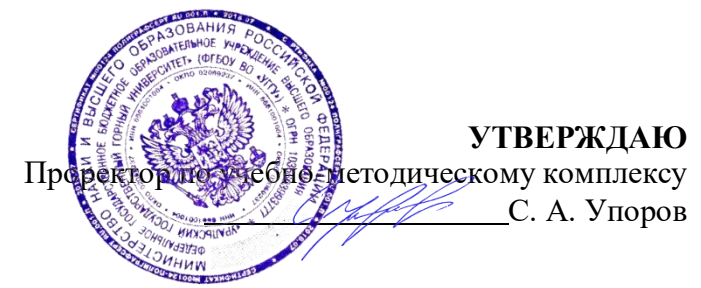

# **ПРОГРАММА ГОСУДАРСТВЕННОЙ ИТОГОВОЙ АТТЕСТАЦИИ**

Направление подготовки *15.04.04 Автоматизация технологических процессов и производств*

Направленность

*Автоматизация и управление технологическими процессами опасных производственных объектов*

год набора: 2024

Автор: [Ситдикова С. В.]

Автоматики и компьютерных технологий Горно-механического

Протокол № 1 от 20.09.2023 Протокол № 2 от 20.10.2023

Одобрена на заседании кафедры Рассмотрена методической комиссией факультета *(название кафедры) (название факультета)* Зав.кафедрой Деньев Председатель *(подпись) (подпись)* Бочков В.С Осипов П. А.

*(Фамилия И.О.) (Фамилия И.О.)*

*(Дата) (Дата)*

#### ДОКУМЕНТ ПОДПИСАН ЭЛЕКТРОННОЙ ПОДПИСЬЮ

Сертификат: 00DF5CE2604EDF2CC0CED755A1EAD9AF7B Владелец: Зубов Владимир Владимирович Действителен: с 13.04.2023 до 06.07.2024

Екатеринбург

# СОДЕРЖАНИЕ

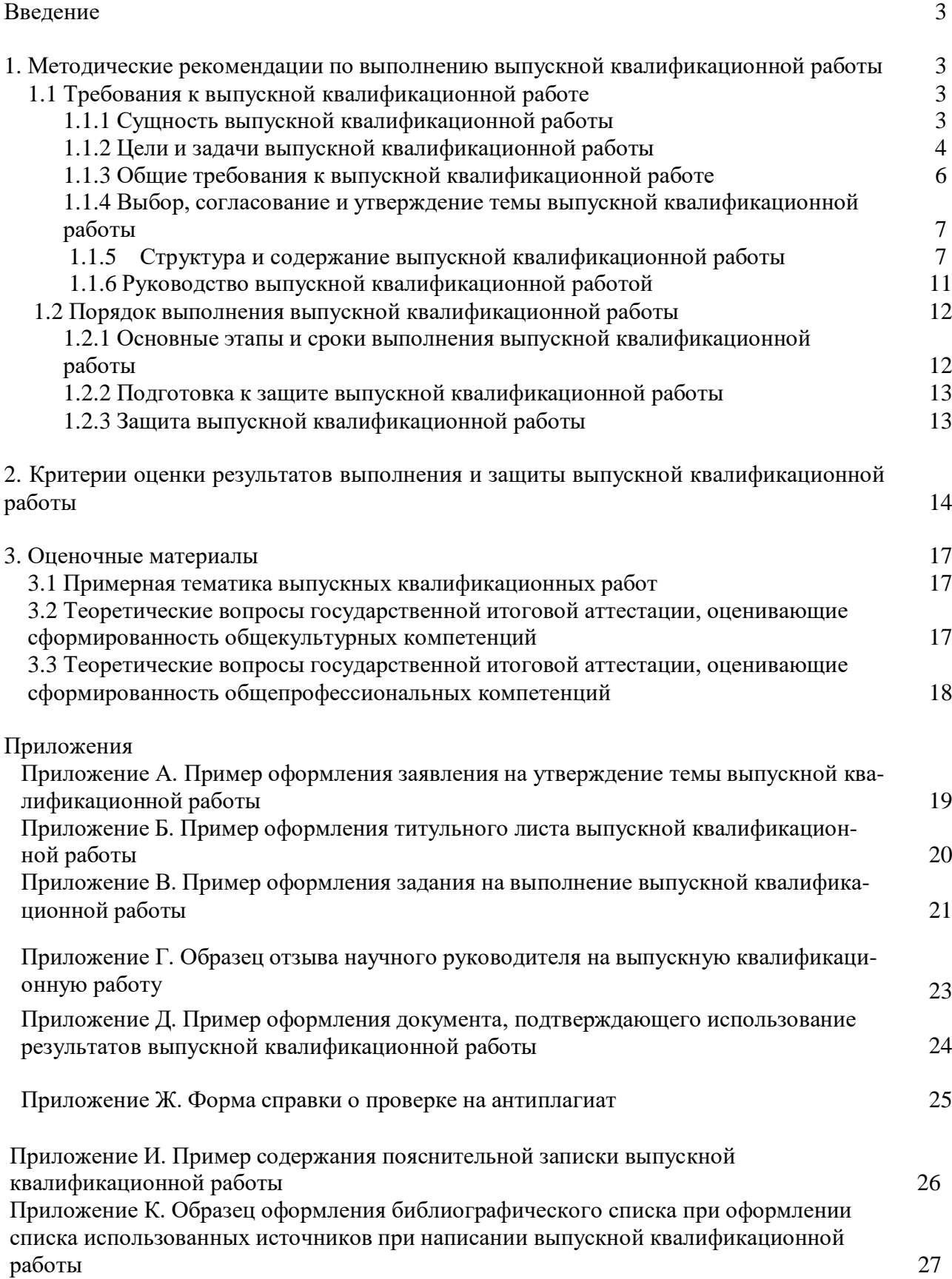

### ВВЕДЕНИЕ

Программа государственной итоговой аттестации по основной профессиональной образовательной программе по направлению подготовки **15.04.04 Автоматизация технологических процессов и производств** направленности **Автоматизация и управление технологическими процессами опасных производственных объектов** составлена в соответствии с требованиями:

- Порядка проведения государственной итоговой аттестации по образовательным программам высшего образования – программам бакалавриата, программам специалитета и программам магистратуры, утвержденного приказом Министерства образования и науки Российской Федерации от 29.06.2015 № 636 (в ред. Приказов Минобрнауки России от 09.02.2016 № 86, от 28.04.2016 № 502);

- Положения о порядке проведения государственной итоговой аттестации по образовательным программам высшего образования – программам бакалавриата, специалитета и магистратуры (СМК СТО 03.ОД.18), утвержденного 29.06 2018.

Программа государственной итоговой аттестации включает:

I. Требования к выпускным квалификационным работам и порядку их выполнения (методические рекомендации по выполнению выпускных квалификационных работ);

II. Критерии оценки защиты выпускных квалификационных работ;

- III. Оценочные материалы.
- IV. Приложения

## I МЕТОДИЧЕСКИЕ РЕКОМЕНДАЦИИ ПО ВЫПОЛНЕНИЮ ВЫПУСКНОЙ КВАЛИФИКАЦИОННОЙ РАБОТЫ

#### **Требования к выпускной квалификационной работе**

#### *Сущность выпускной квалификационной работы*

Государственная итоговая аттестация представляет собой процесс итоговой проверки и оценки компетенций выпускника, полученных в результате обучения. Государственная итоговая аттестация выпускника высшего учебного заведения является обязательной и осуществляется после освоения образовательной программы в полном объеме. Цель итоговой государственной аттестации выпускников – установление уровня готовности выпускника к выполнению профессиональных задач.

Государственная итоговая аттестации выпускников, завершивших освоение основной профессиональной образовательной программы по направлению подготовки **15.04.04 Автоматизация технологических процессов и производств** направленности **Автоматизация и управление технологическими процессами опасных производственных объектов** осуществляется в форме подготовки к защите и защиты выпускной квалификационной работы.

Трудоемкость государственной итоговой аттестации – 9 з.е.:

- подготовка к процедуре защиты выпускной квалификационной работы – 6 з.е.;

- процедура защиты выпускной квалификационной работы – 3 з.е.

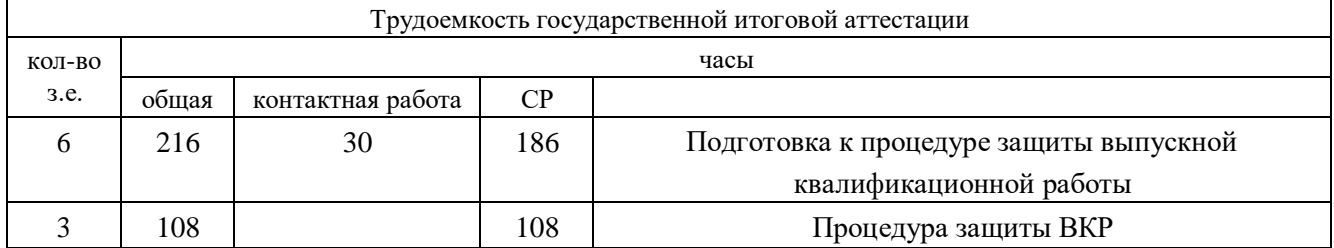

Выпускная квалификационная работа представляет собой самостоятельную и логически завершенную квалификационную работу, связанную с решением задач того вида (видов) деятельности, к которым готовится бакалавр.

#### *Цели и задачи выпускной квалификационной работы*

Цель выполнения выпускной квалификационной работы:

систематизация, закрепление и расширение теоретических и практических знаний по направлению подготовки 15.04.04 Автоматизация технологических процессов и производств и применение этих знаний при решении конкретных научных и производственных задач;

развитие навыков ведения самостоятельной работы и применения методик исследования и экспериментирования при решении разрабатываемых в выпускной квалификационной работе проблем и вопросов;

выяснение подготовленности обучающихся для самостоятельной работы по задачам профессиональной деятельности, определенных ФГОС ВО направления подготовки 15.04.04 Автоматизация технологических процессов и производств и соответствующей ОПОП.

Выпускная квалификационная работа выполняется на материалах организаций (баз практики) с учетом проблем, требующих решения в данной организации.

Основными задачами, которые должен решить обучающийся при выполнении выпускной квалификационной работы являются:

обоснование актуальности и значимости выбранной темы работы с точки зрения теории и практики управления деятельностью предприятия, составление программы исследования;

изучение теоретических положений по проблеме, сущности экономических категорий и процессов, нормативной документации, составление литературного обзора по проблеме исследования;

обоснование необходимости и возможности применения определенных современных методик принятия управленческих решений по задачам, поставленным в работе;

сбор необходимой для проведения исследования информации с привлечением первичных и вторичных источников;

проведение экономического анализа состояния объекта исследования с использованием соответствующих методов обработки информации, выявление тенденций изменения экономических показателей, и проблем, требующих решения или совершенствования;

разработка практических рекомендаций и предложений, их экономическое и организационное обоснование, необходимое и достаточное для решаемой задачи;

обобщение результатов проведенных исследований, формулирование выводов о степени достижения целей, поставленных в работе, и возможности практического применения предложенных разработок;

оформление ВКР в соответствии с нормативными требованиями.

В ходе государственной итоговой аттестации проверяется сформированность следующих компетенций:

### **Универсальные компетенции**

УК-1 Способен осуществлять критический анализ проблемных ситуаций на основе системного подхода, вырабатывать стратегию действий;

УК-2 Способен управлять проектом на всех этапах его жизненного цикла;

УК.3 Способен организовывать и руководить работой команды, вырабатывая командную стратегию для достижения поставленной цели;

УК.4 Способен применять современные коммуникативные технологии, в том числе на иностранном(ых) языке(ах), для академического и профессионального взаимодействия;

УК.5 Способен анализировать и учитывать разнообразие культур в процессе межкультурного взаимодействия;

УК.6 Способен определять и реализовывать приоритеты собственной деятельности и способы ее совершенствования на основе самооценки.

#### **Общепрофессиональные компетенции**

ОПК-1 Способен формулировать цели и задачи исследования, выявлять приоритеты решения задач, выбирать и создавать критерии оценки результатов исследований;

ОПК-2 Способен осуществлять экспертизу технической документации в сфере своей профессиональной деятельности;

ОПК-3 Способен организовывать работу по совершенствованию, модернизации и унификации выпускаемых изделий и их элементов;

ОПК-4 Способен разрабатывать методические и нормативные документы, в том числе проекты стандартов и сертификатов, с учетом действующих стандартов качества, обеспечивать их внедрение на производстве;

ОПК-5 Способен разрабатывать аналитические и численные методы при создании математических моделей машин, приводов, оборудования, систем, технологических процессов;

ОПК-6 Способен осуществлять научно-исследовательскую деятельность, используя современные информационно-коммуникационные технологии, глобальные информационные ресурсы;

ОПК-7 Способен проводить маркетинговые исследования и осуществлять подготовку бизнес-планов выпуска и реализации перспективных и конкурентоспособных изделий в области машиностроения;

ОПК-8 Способен осуществлять анализ проектов стандартов, рационализаторских предложений и изобретений в области машиностроения подготавливать отзывы и заключения по их оценке;

ОПК-9 Способен представлять результаты исследования в области машиностроения в виде научно-технических отчетов и публикаций;

ОПК-10 Способен разрабатывать методы стандартных испытаний по определению технологических показателей автоматизированного производственного оборудования;

ОПК-11 Способен разрабатывать современные методы исследования автоматизированного оборудования в машиностроении;

ОПК-12 Способен разрабатывать и оптимизировать алгоритмы и современные цифровые системы автоматизированного проектирования технологических процессов, создавать программы изготовления деталей и узлов различной сложности на станках с числовым программным управлением, проектировать алгоритмы функционирования гибких производственных систем

### **Профессиональные компетенции**

ПК-1 Способен осуществлять модернизацию и автоматизацию действующих и проектирование новых автоматизированных и автоматических производственных и технологических процессов с использованием автоматизированных средств и систем технологической подготовки производства, разрабатывать и практически реализовывать средства и системы автоматизации и управления различного назначения;

ПК-2 Способен разрабатывать теоретические модели, позволяющие исследовать качество выпускаемой продукции, производственных и технологических процессов, средств и систем автоматизации, контроля, диагностики, испытаний и управления, проводить анализ, синтез и оптимизацию процессов автоматизации, управления производством, жизненным циклом продукции и ее качеством на основе проблемно-ориентированных методов;

ПК-3 Способен проводить математическое моделирование процессов, оборудования, средств и систем автоматизации, контроля, диагностики, испытаний и управления с использованием современных технологий научных исследований, разрабатывать алгоритмическое и программное обеспечение средств и систем автоматизации и управления

При выполнении выпускной квалификационной работы обучающиеся должны *показать*, опираясь на полученные знания, умения и полученные навыки:

сформированные общекультурные, общепрофессиональные и профессиональные компетенции;

способность самостоятельно решать на современном уровне задачи своей профессиональной деятельности;

навыки постановки исследовательской проблемы, ее самостоятельного обсуждения, анализа возможных вариантов ее решения;

способность грамотно излагать специальную информацию, научно аргументировать и защищать свою точку зрения;

умение самостоятельного квалифицированного библиографического поиска, изучения и анализа научной литературы по теме;

навыки использования методологических, историко-философских и конкретных знаний, полученных в процессе обучения, для решения поставленной в работе проблемы;

умение написания профессионально грамотного текста и оформления его в соответствии с требованиями, предъявляемыми к научным публикациям;

использование в работе современных технологий.

#### *Общие требования к выпускной квалификационной работе*

Выпускная квалификационная работа должна отвечать следующим требованиям:

- быть актуальной (иметь теоретическое обоснование актуальности изучаемой проблемы в современных условиях хозяйственной деятельности);

- представлять самостоятельное исследование, демонстрирующее способность выпускника решать профессиональные проблемы, делать на основе анализа научных данных, литературы соответствующие выводы и вносить предложения;

- отражать добросовестность студента в использовании опубликованных материалов других авторов.

Общие требования к выпускной квалификационной работе:

– целевая направленность;

– четкость построения;

– логическая последовательность изложения материала;

– глубина исследования и полнота освещения вопросов;

– убедительность аргументаций;

– доказательность выводов и обоснованность рекомендаций;

– грамотное оформление.

Текст выпускной квалификационной работы должен демонстрировать:

– знакомство автора с литературой вопроса;

– умение выделить проблему и определить методы ее решения;

– умение последовательно изложить существо рассматриваемых вопросов, грамотно цитировать ведущих исследователей, делать ссылки на использованные источники;

– умение собирать, обобщать, анализировать нормативные документы, практические материалы, полученные в результате собственного исследования в организации;

– достоверность и конкретность изложения фактических и экспериментальных данных о работе организации;

– обоснование выводов и предложений по результатам исследования, их конкретный характер, практическую ценность для решения исследуемых проблем;

– владение соответствующим понятийным и терминологическим аппаратом;

– четкость и логичность изложения мыслей, доказательность целесообразности и эффективности предлагаемых решений;

– приемлемый уровень языковой грамотности, включая владение функциональным стилем научного изложения.

#### *Выбор, согласование и утверждение темы выпускной квалификационной работы*

Выбор темы квалификационной работы осуществляется обучающимся по согласованию с научным руководителем, назначенным из числа профессорско-преподавательского состава кафедры АКТ. При выборе темы ВКР необходимо исходить из:

актуальности проблемы и значимости ее для научной и практической деятельности; потребностей развития и совершенствования деятельности конкретной организации;

интересов, склонностей в научно-исследовательской работе обучающегося, а также перспектив его будущей профессиональной деятельности;

научной специализации выпускающей кафедры и ее преподавателей;

возможности получения информации для проведения анализа и обоснования предлагаемых решений.

Примерный перечень тем выпускных квалификационных работ разрабатывается выпускающей кафедрой и доводится до сведения студентов. Студент может предложить свою тему, обосновав целесообразность ее разработки. Тема ВКР может являться продолжением тем, ранее представленных студентом в рамках курсовых работ (проектов).

Для успешного выполнения ВКР необходимо уже на первом этапе (выбор темы) четко сформулировать цель работы (отражающуюся в ее названии) и задачи.

После выбора темы, согласования ее с научным руководителем, студент подает заявление на имя заведующего кафедрой об утверждении темы выпускной квалификационной работы (приложение А).

Закрепление тем выпускных квалификационных работ за студентами оформляется приказом по университету. Следует иметь в виду, что **тема, утвержденная приказом ректора университета, изменению не подлежит**. Исключение могут составить лишь случаи возникновения объективных непреодолимых препятствий к ее разработке. Изменение оформляется приказом по университету на основании письменного заявления студента и представления заведующего кафедрой.

### *Структура и содержание выпускной квалификационной работы*

Структурные элементы выпускной квалификационной работы перечислены ниже в порядке их расположения и брошюровки.

1. Титульный лист (приложение Б).

- 2. Сопроводительные документы к выпускной квалификационной работе:
	- Задание на выполнение выпускной квалификационной работы (приложение В).
	- Отзыв научного руководителя (приложение Г).

- Рецензия руководителя специального раздела выпускной квалификационной работы (приложение Д).

- Если результаты исследования нашли практическое применение, то прилагается документ, подтверждающий внедрение результатов исследования в практическую деятельность (приложение Ж).

- Справка на антиплагиат (приложение И).

- 3. Содержание пояснительной записки ВКР (приложение К):
	- Введение
	- основная часть работы
	- заключение
	- список использованных источников (приложение Л).
	- приложения
	- графический материал

*Титульный лист* должен содержать все необходимые идентификационные признаки, такие как, название работы, указание автора работы, руководителя.

На титульном листе подписью руководителя и подписью заведующего кафедрой подтверждается допуск выпускной квалификационной работы к защите.

Образец оформления титульного листа приведен в приложении А.

Титульный лист учитывается в общей нумерации страниц выпускной квалификационной работы, порядковый номер на титульном листе не ставится.

*Сопроводительными документами* к выпускной квалификационной работе являются:

1. Задание на выполнение выпускной квалификационной работы (приложение В);

2. Отзыв научного руководителя (приложение Г);

3. Рецензия руководителя специального раздела ВКР (приложение Д);

4. Документ, подтверждающий внедрение результатов исследования в практическую деятельность (приложение Ж);

5. Справка на антиплагиат (приложение И).

Эти документы подшиваются следом за титульным листом работы, но в общей нумерации страниц выпускной квалификационной работы они не учитываются и порядковые номера на них не ставятся.

Цель составления *задания на выполнение выпускной квалификационной работы* – уяснение замысла работы и поставленных в ней основных проблем. Оформление задания на работу предполагает составление под контролем научного руководителя плана будущей работы. Пример составления задания на выпускную квалификационную работу приведен в приложении В.

Наличие *содержания* (плана работы) позволяет уйти от освещения вопросов, не относящихся к теме работы, обеспечить четкость и последовательность изложения материала, избежать пробелов и повторений, рационально организовать самостоятельный труд, сэкономить время.

Содержание работы помещают после справки о внедрении (если она есть). Слово «СО-ДЕРЖАНИЕ» записывают в виде заголовка симметрично тексту прописными буквами. В содержании работы указывается перечень всех глав и параграфов выпускной квалификационной работы, а также номера страниц, с которых начинается каждый из них (точно по тексту). Главы в выпускной квалификационной работе должны иметь в пределах всей работы порядковые номера, обозначенные арабскими цифрами. Параграфы каждой главы должны иметь нумерацию в пределах каждой главы. Номер параграфа состоит из номера главы и непосредственно номера параграфа в данной главе, отделенного от номера главы точкой. Заголовки содержания должны точно повторять заголовки в тексте. Сокращать или давать их в другой формулировке, последовательности и соподчиненности по сравнению с заголовками в тексте нельзя.

При этом надо иметь в виду, что названия глав и параграфов не должны дублировать друг друга, а также наименование темы работы. Каждая глава должна раскрывать часть темы, каждый параграф главы – часть содержания главы.

Введение, заключение, список использованных источников включают в содержание, но не нумеруют.

Пример оформления содержания выпускной квалификационной работы приведен в приложении К.

Страницы содержания учитываются в общей нумерации страниц выпускной квалификационной работы, порядковый номер на странице не ставится.

Выполнение выпускной квалификационной работы рекомендуется начинать с написания «ВВЕДЕНИЯ». Естественно, в процессе исследования первичный текст введения будет меняться, иногда очень существенно. Но это не отрицает необходимости на начальном этапе поставить перед собой задачи исследования, отражаемые во введении.

*Введение* ― обязательный раздел бакалаврской работы, который должен содержать:

- обоснование актуальности и новизны выбранной темы;

- формулирование основной цели работы и круга задач для осуществления этой цели;

- степень изученности проблемы;
- возможность внедрения темы в производство.

Во введении следует коротко сформулировать актуальность темы исследования, т.е. причину возникновения проблемы и ее суть. Актуальность определяется как значимость, важность и приоритетность выбранной темы исследования среди других тем. Она должна подтверждаться положениями и доводами, свидетельствующими в пользу научной и практической значимости решения проблем и вопросов, исследуемых в работе. Необходимо объяснить, почему именно выбранная тема представляет интерес на современном этапе развития. Обоснование актуальности темы работы не должно быть многословным. Главное – показать, как автор оценивает своевременность и социальную значимость выбранной темы.

От доказательства актуальности следует перейти к формулировке цели исследования. Цель исследования – это образ желаемого результата, то, что намерен достичь автор работы.

Цель выпускной квалификационной работы должна соответствовать названию темы. Цель работы формулируется кратко и точно. Конкретизация цели осуществляется в задачах исследования.

Формулировки задач необходимо делать очень тщательно, так как описание их решения должно составить содержание последующих глав (параграфов) выпускной квалификационной работы.

Объект исследования – это процесс или явление, порождающее проблемную ситуацию и избранное для исследования. Выделение объекта происходит на основе анализа проблемы исследования.

Предмет исследования – это та часть объекта, которая и будет исследована. Предмет должен характеризовать тему выпускной квалификационной работы и включать в себя свойства и стороны объекта, которые следует рассмотреть в заявленной теме, установив пределы рассмотрения данного вопроса. Объект и предмет исследования соотносятся как общее и часть общего.

Далее дается характеристика методов исследования. Методы исследования – основные приемы и способы, которые использовались при проведении исследования (диалектический метод, исторический метод, статистический и др.). В процессе обработки полученных данных практически всегда используются такие взаимосвязанные научные методы исследования, как анализ и синтез. Анализ – логический прием разделения целого на отдельные элементы и изучение каждого в отдельности и во взаимосвязи с целым. Синтез – объединение результатов для формирования (проектирования) целого.

После того, как сформулированы цель, задачи, объект и предмет, методы исследования, следует указать информационную базу и структуру выпускной работы:

«Информационная база выпускной квалификационной работы включает: труды ведущих отечественных и зарубежных авторов, посвященных разрабатываемым проблемам, статьи, опубликованные в периодических изданиях, а также Интернет-ресурсы, статистические материалы.

Выпускная квалификационная работа состоит из введения, пяти глав основного текста, заключения, списка использованных источников, приложений, чертежей.

Введение не должно превышать двух страниц компьютерного набора.

Страницы введения учитываются в общей нумерации страниц работы, номер страницы проставляется.

#### *Основная часть пояснительной записки выпускной квалификационной работы*

Для обоснования актуальности избранной темы в первой главе диссертации проводится обзор литературных источников по заявленной проблеме. В обзоре литературы необходимо систематизировать источники по отдельным вопросам изучаемой проблемы, дать оценку проведенным ранее исследованиям, выделить наиболее существенные из них, выполнить критический анализ.

Содержание глав должно точно соответствовать теме работы и полностью ее раскрывать. В необходимых случаях даются подстраничные ссылки со сквозной нумерацией.

На основании обзора литературы должно быть доказано, что существующее научное знание в данный момент времени является недостаточным для решения задачи, поставленной в работе, и потому ее тема является актуальной.

После изложения сути заявленной проблемы, доказательства того, что та её часть, которая является темой диссертации, ещё не получила своего развития в науке, излагается *цель исследования* и *задачи,* которые необходимо решить для её достижения.

Далее указываются *объект исследования,* а в его рамках выделяется *предмет исследования,* который и является темой диссертации.

Затем излагаются методы исследования, являющиеся инструментами для достижения поставленной в диссертации цели.

В основной части излагаются методика исследования и его результаты.

Содержание глав основной части должно полностью раскрывать тему диссертации, изложение текста должно быть сжатым и лаконичным. Все рисунки должны быть выполнены на компьютере.

Рекомендации, предлагаемые как результат проведенных исследований, должны быть обоснованы. Все технические и технологические решения, рассматриваемые в диссертации, должны отвечать требованиям безопасной работы оборудования.

Выводы по главам должны представлять собой краткое изложение в форме определений результатов исследования.

Текст работы излагается самостоятельно (не допускается дословное переписывание использованной литературы), последовательно, грамотно и аккуратно, при написании работы необходимо употреблять профессиональные термины, избегать сложных грамматических оборотов. Студент должен показать не только знание материала, но и умение разбираться в нем, творчески использовать основные положения источников. Материал, используемый из других источников, должен быть переработан, органически увязан с избранной студентом темой и изложен своими словами с приведением ссылок на источники информации.

Содержание выпускной квалификационной работы должно демонстрировать: знакомство автора с учебной и научной литературой по теме выпускной квалификационной работы;

умение обобщать материал литературных источников, выделить проблему и определить пути ее решения, последовательно изложить существо рассматриваемых вопросов, делать самостоятельные выводы;

владение понятийным и терминологическим аппаратом.

В тексте выпускной квалификационной работы следует избегать использования личных местоимений, заменяя их безличными формами (вместо «я считаю» - «автор считает», «мы полагаем»).

Рекомендуется использование вводных и соединительных слов – *таким образом, из этого следует, в связи и т.д*. – для подчеркивания причинно-следственных связей и выражения личного отношения к излагаемому материалу.

Все страницы основной части выпускной квалификационной работы участвуют в общей нумерации страниц, номера страниц проставляются.

«ЗАКЛЮЧЕНИЕ» выполняет роль концовки, обусловленной логикой проведенного исследования. Оно содержит изложение полученных итогов и их соотношение с общей целью и конкретными задачами, поставленными и сформулированными во введении. Именно здесь содержится «выводное» знание, полученное в результате исследования. В заключении указывается вытекающая из конечных результатов теоретическая и практическая ценность, значимость. Заключительная часть предполагает обобщенную итоговую оценку проделанной работы.

В «ЗАКЛЮЧЕНИИ» находят отражение основные положения и выводы, содержащиеся во всех главах работы.

Объем заключения – 2-3 страницы.

Нумерация страниц, на которых приводится текст заключения, должна продолжать общую нумерацию страниц основного текста.

*Список использованных источников* является составной частью работы и отражает степень изученности рассматриваемой проблемы. При этом в список использованных источников включаются, как правило, те источники, на которые в работе имеются библиографические ссылки. Использованные источники должны содержать их полное описание по требованиям стандартов.

Порядок оформления списка использованных источников представлен в приложении Л.

Нумерация страниц, на которых приводится текст списка использованных источников, должна продолжать общую нумерацию страниц основного текста.

В *приложения* следует выносить вспомогательный материал, который при включении в основную часть работы загромождает текст.

К вспомогательному материалу относятся таблицы цифровых данных, инструкции, мето-

дики, иллюстрации вспомогательного характера, заполненные формы документов, выдержки из локальных нормативных актов и др.

Нумерация страниц, на которых даются приложения, должна продолжать общую нумерацию страниц основного текста.

*Графический материал* должен быть представлен чертежами в соответствии с темой выпускной квалификационной работы бакалавра. Состав графического материала определяется заданием на выполнение выпускной квалификационной работы. Чертежи выполняются на листах бумаги формата А1 в соответствии с требованиями Единой системы конструкторской документации (ЕСКД).

Объем выпускной квалификационной работы должен составлять – 70 - 80 страниц компьютерного набора (без приложений).

При выполнении выпускной квалификационной работы студент должен продемонстрировать навыки работы на персональном компьютере (например, статистическая обработка материалов, выполнение графических построений, проведения математических расчетов, использование программного обеспечения для решения конкретных задач, поставленных в работе).

#### *Руководство выпускной квалификационной работой*

Общее руководство и контроль за ходом выполнения ВКР осуществляет выпускающая кафедра в лице научного руководителя. Научный руководитель:

помогает студенту с выбором темы и разработкой плана работы;

оформляет задание на выполнение выпускной квалификационной работы;

оказывает студенту помощь в разработке календарного графика на весь период выполнения выпускной квалификационной работы;

рекомендует студенту необходимую литературу;

систематически контролирует ход работы и информирует кафедру о состоянии дел;

дает подробный отзыв на законченную работу.

Проверяя работу, научный руководитель не должен превращаться в корректора или редактора, хотя замечания в этой части он тоже высказывает. Научный руководитель выявляет полноту, глубину и всесторонность рассмотрения поставленных в плане вопросов, последовательность изложения материала, достаточность использования литературы, аргументированность выводов, степень их обоснованности и самостоятельности. В случае обнаружения плагиата, ошибочных решений и научных положений по тем или иным вопросам, неполноты или поверхностности исследования, противоречивости, излишнего отклонения от темы и других недостатков руководитель предлагает выпускнику устранить их, рекомендует пути и сроки их устранения.

*Научный руководитель помогает выпускнику на всех этапах его работы, но эта помощь не должна выливаться в соавторство. Отношения руководителя со студентом строятся на основе научного сотрудничества молодого исследователя и опытного старшего коллеги, исполняющего наставнические функции.*

#### **Порядок выполнения выпускной квалификационной работы**

#### *Основные этапы и сроки выполнения выпускной квалификационной работы*

Порядок проведения государственной итоговой аттестации (ГИА) по образовательным программам высшего образования — программам бакалавриата устанавливает процедуру организации и проведения в Университете ГИА обучающихся, завершающих освоение имеющих государственную аккредитацию образовательных программ, включая формы ГИА, требования к использованию средств обучения и воспитания, средств связи, требования к лицам, привлекаемым к проведению ИГА, порядок подачи и рассмотрения апелляций, изменения и (или) аннулирования результатов ГИА, а также особенности проведения ГИА для обучающихся из числа лиц с ограниченными возможностями здоровья.

На основании Приказа ректора УГГУ о допуске студента к выполнению выпускной ква-

лификационной работы и в соответствии с выбранной темой, а также полученным заданием на выполнение работы составляется календарный план-график на весь период разработки темы с указанием сроков окончания и представления законченной работы.

Перечень тем ВКР, предлагаемых обучающимся, утверждается приказом ректора и доводится до сведения обучающихся не позднее чем за 6 месяцев до даты начала ГИА.

Не позднее чем за 30 календарных дней до начала проведения государственного аттестационного испытания распоряжением проректора по УМК утверждается расписание государственных аттестационных испытаний, в котором указываются даты, время и место проведения государственных аттестационных испытаний. Расписание доводится до сведения обучающегося, членов ГЭК и АК, секретарей ГЭК, руководителей и консультантов ВКР.

Соблюдение установленных сроков и последовательности выполнения выпускной квалификационной работы направлено на оптимизацию процесса достижения поставленных целей.

Рекомендуется следующая последовательность этапов выполнения выпускной квалификационной работы и сроки их выполнения.

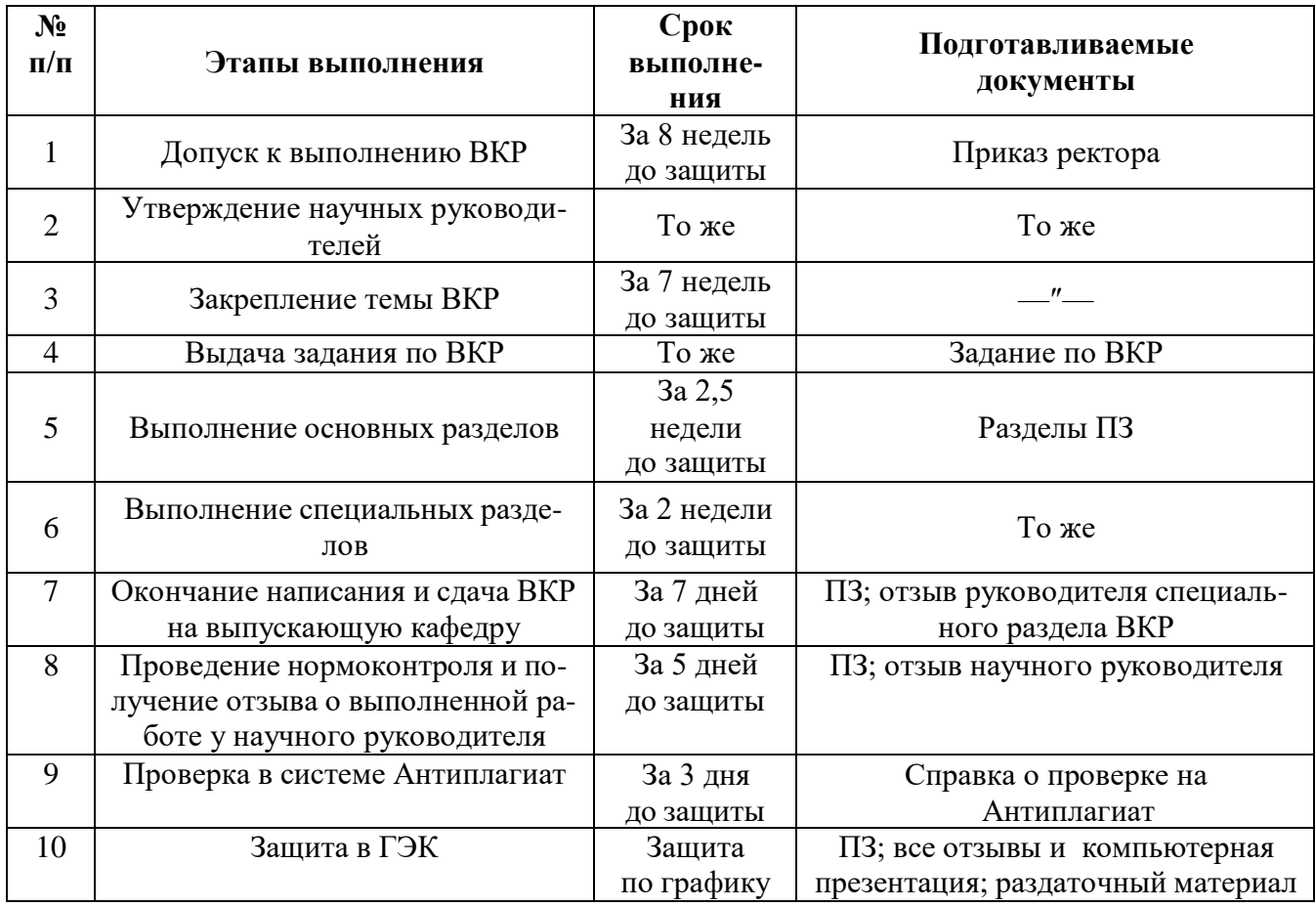

#### **График выполнения выпускной квалификационной работы бакалавра**

Редактирование ВКР должно быть завершено за 5 дней до утвержденного срока защиты.

#### *Подготовка к защите выпускной квалификационной работы*

Законченная ВКР, подписанная студентом, передается научному руководителю для проверки соответствия оформления работы предъявляемым требованиям и составления письменного отзыва руководителя. В отзыве руководителя указываются сведения об актуальности темы работы, достоинства и недостатки работы, оценка полученных результатов с точки зрения достоверности, практическая ценность работы, оценка подготовленности студента, инициативности и самостоятельности при решении задач выпускной квалификационной работы, умение студента

работать с литературными источниками, нормативными правовыми актами и способность ясно и четко излагать материал, соблюдение правил и качества оформления работы. Особое внимание уделяется оценке выпускника по личностным характеристикам (ответственность, дисциплинированность, самостоятельность, активность, творчество, инициативность и т.д.), проявленным способностям к исследовательской деятельности, достигнутым результатам в формировании компетенций выпускника данной программы, мотивируется возможность или невозможность представления выпускной квалификационной работы на защиту в государственной экзаменационной комиссии.

Решение научного руководителя является основанием для допуска кафедрой АКТ готовой выпускной квалификационной работы к защите. Допуск работы к защите производится заведующим выпускающей кафедры.

Текст ВКР должен быть проверен на объем заимствований в системе «Антиплагиат», отчет печатается.

Перед защитой студентом представляются в ГЭК следующие документы:

1) ВКР, подписанная на титульном листе выпускником, научным руководителем, консультантами (если есть);

2) задание на выполнение работы с отметками сроков окончательной подготовки работы, подписанное научным руководителем и заключением кафедры о допуске к защите;

3) отзыв научного руководителя;

4) отзыв рецензента - руководителя специального раздела ВКР;

5) отчет о проверке в системе «Антиплагиат».

Готовясь к защите работы, студент составляет тезисы выступления, содержащего наиболее важные и интересные результаты исследования. При этом следует помнить о том, что выпускнику для доклада отводится ограниченное время. Студент оформляет наглядные пособия, раздаточный материал к докладу, продумывает ответы на замечания рецензента.

Работу над тезисами доклада следует начинать сразу же после представления работы на кафедру и продолжить после ознакомления с отзывом руководителя. На вопросы и замечания отзыва целесообразно подготовить письменные ответы.

Доклад на защите выпускной квалификационной работы, как правило, не должен превышать 10 мин. Следует помнить, что студент не просто излагает, а защищает положения своей работы.

#### *Защита выпускной квалификационной работы*

Защита выпускной квалификационной работы проводится на открытом заседании ГЭК. Порядок защиты:

-председатель ГЭК объявляет фамилию, имя и отечество выпускника, название работы с указанием места ее выполнения;

-доклад продолжительностью, как правило, не более 10 минут, в течение которых он должен кратко сформулировать актуальность, цель и задачи работы, изложить основные результаты, выводы и рекомендации, конкретные предложения, обосновать возможность их реализации, эффективность. При этом необходимо уточнить личный вклад в разработку проблемы.

Студент может пользоваться заранее подготовленным тезисами доклада, но должен излагать основное содержание своей выпускной квалификационной работы свободно, не читая письменного текста. При чтении утрачивается эмоциональность изложения, монотонное чтение текста не привлекает внимания и утомляет слушателей. Свободный рассказ по теме свидетельствует об уровне подготовки и глубине специальных знаний по проблеме выпускной квалификационной работы. Все это существенно влияет на итоговую оценку работы.

Все принципиальные положения выпускной квалификационной работы для большей наглядности могут быть представлены на демонстрационном материале. К демонстрационным материалам относится информация из выпускной квалификационной работы (таблицы, диаграммы, схемы, иллюстрации и пр.), оформленная в виде презентаций или ксерокопий для каждого члена ГЭК. Во время доклада необходимо ссылаться на эти материалы;

-после окончания доклада члены ГЭК и присутствующие на защите предлагают выпускнику вопросы, касающиеся устного выступления, имеющие непосредственное отношение к теме работы, или же просто в связи с обсуждаемой проблемой;

-выступление руководителя выпускной квалификационной работы, а в случае его отсутствия секретарь ГЭК зачитывает отзыв руководителя;

- председатель ГЭК предоставляет желающим слово для выступления, затем выпускнику, которое предполагает ответы на замечания рецензента и всех, выступивших при обсуждении работы, после чего объявляет об окончании защиты.

После окончания открытой защиты проводится закрытое заседание ГЭК (возможно с участием руководителей), на котором определяются итоговые оценки по четырех балльной системе («отлично», «хорошо», «удовлетворительно», «неудовлетворительно»). После закрытого обсуждения председатель объявляет решение ГЭК. Протокол заседания ГЭК ведется секретарем. В него вносятся все заданные вопросы, особые мнения, решение комиссии об оценке.

## II КРИТЕРИИ ОЦЕНКИ РЕЗУЛЬТАТОВ ВЫПОЛНЕНИЯ И ЗАЩИТЫ ВЫПУСКНОЙ КВАЛИФИКАЦИОННОЙ РАБОТЫ

Оценка выпускной квалификационной работы производится по четырем группам критериев:

*Система оценивания по оценочным средствам государственной итоговой аттестации*

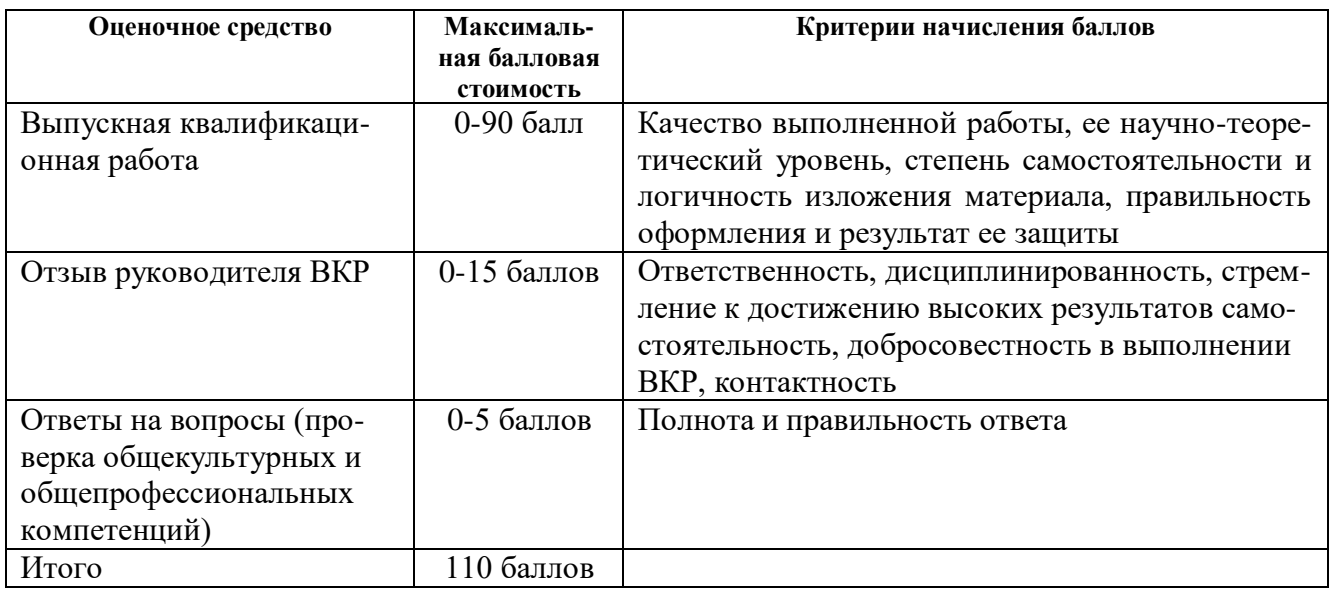

- *качество выпускной квалификационной работы* оценивается по следующим составляющим:

*обоснованность актуальности проблемы* исследования и темы работы предполагает оценку степени убедительности оснований, побудивших студента выбрать данную проблему для исследования;

*уровень теоретической проработки* проблемы предполагает оценку широты и качества изученных источников, логики изложения материала, глубины обобщений и выводов;

*практическая значимость выполненной работы* предполагает оценку возможности практического применения результатов исследования в деятельности организаций, сфере возможной профессиональной занятости выпускников в соответствии с требованиями федерального государственного образовательного стандарта;

*качество оформления выпускной квалификационной работы* предполагает оценку на соответствие стандартам, а также аккуратность и выразительность оформления материала, грамотность и правильность подготовки сопроводительных документов;

− *качество выступления на защите выпускной квалификационной работы* оценива-

ется по следующим составляющим:

*качество доклада* предполагает оценку соответствия доклада содержанию работы, способности выпускника выделить научную и практическую ценность выполненных исследований, умения пользоваться иллюстративным материалом;

*качество ответов на вопросы* предполагает оценку правильности, четкости, полноты и обоснованности ответов выпускника, умения лаконично и точно сформулировать свои мысли, используя при этом необходимую научную, профессиональную терминологию;

*качество иллюстраций* к докладу предполагает оценку соответствия подбора иллюстративных материалов содержанию доклада, грамотность их оформления и упоминания в докладе, выразительность использованных средств графического и художественного воплощения;

*поведение при защите выпускной квалификационной работы* предполагает оценку коммуникационных характеристик докладчика (манера общения, манера говорить, отстаивать свою точку зрения, привлекать внимание к важным моментам в докладе или ответах на вопросы, культура речи, способность заинтересовать аудиторию и т.д.);

*– оценка выпускной квалификационной работы рецензентом*;

*– оценка выпускной квалификационной работы научным руководителем;*

Оценка по итогам государственной итоговой аттестации определяется простым суммированием баллов:

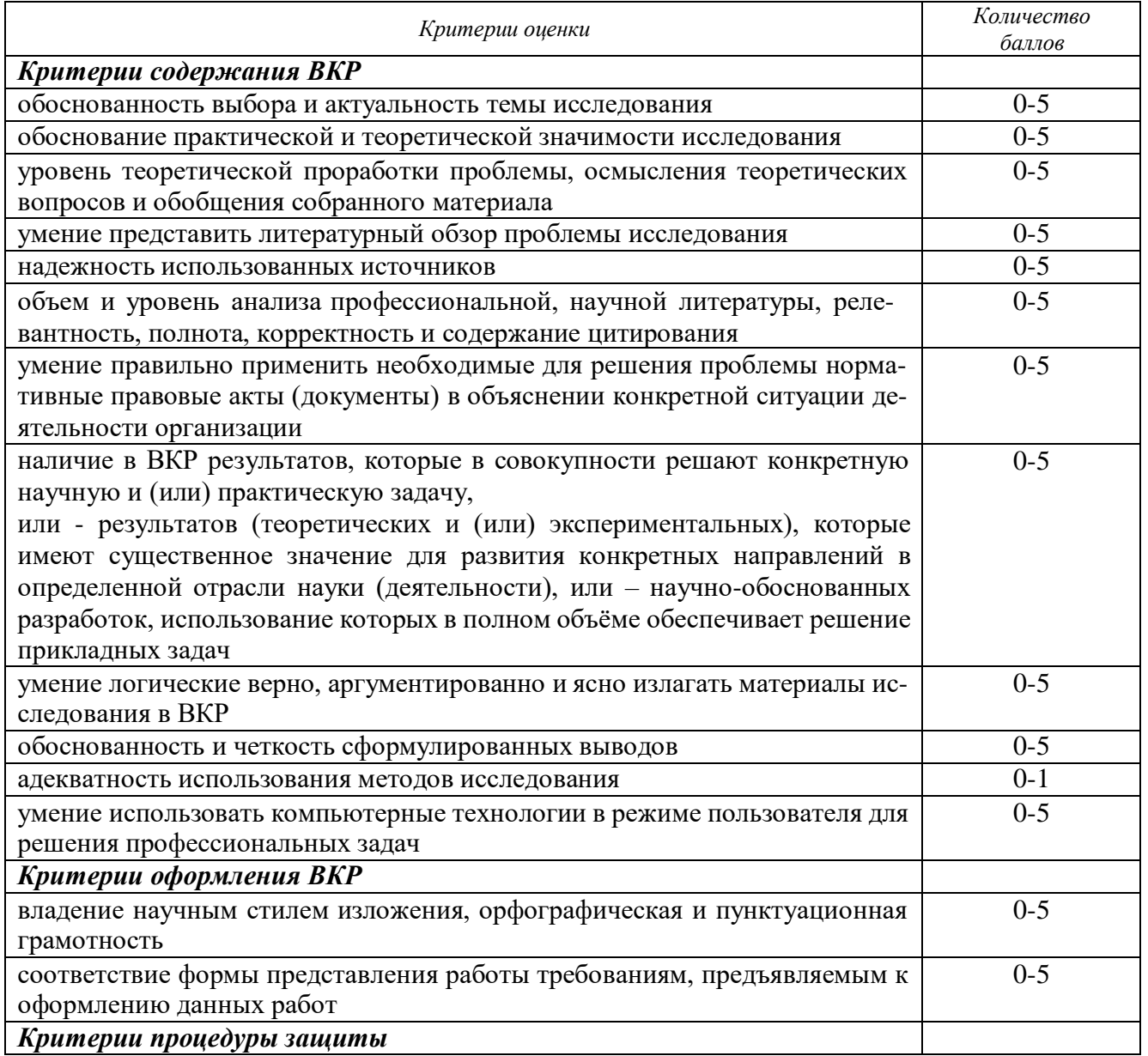

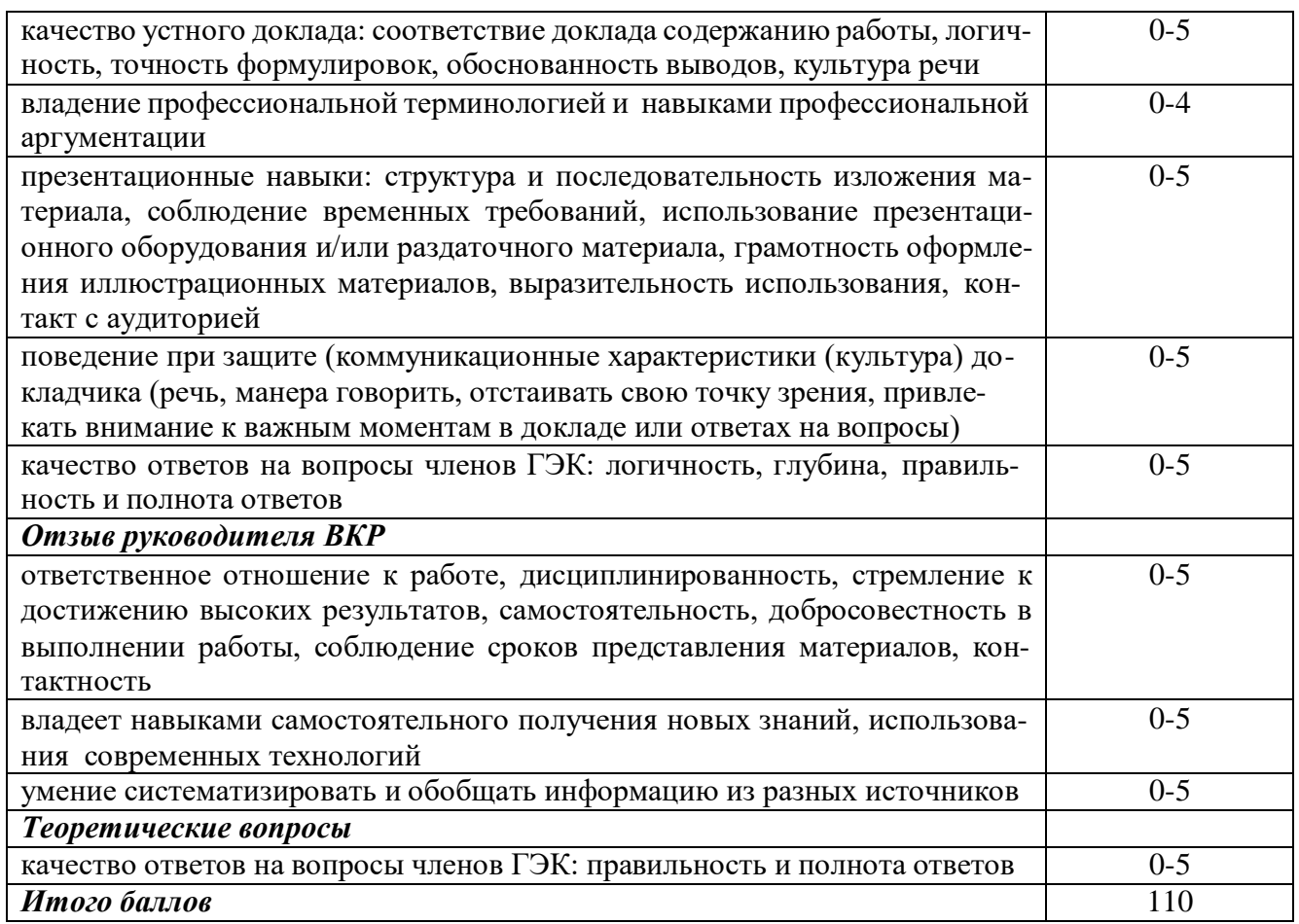

*Правила оценивания результатов защиты ВКР*

**100-110 баллов** (90-100%) **–** оценка **«отлично»; 81-99 балла** (70-89%) **–** оценка **«хорошо»; 58-80 баллов** (50-69%) **–** оценка **«удовлетворительно; 0-57 баллов** (0-49%) **–** оценка **«неудовлетворительно».** - в отзыве руководителя имеются существенные критические замечания – 0-17 баллов.

# III ОЦЕНОЧНЫЕ МАТЕРИАЛЫ

Оценочными средствами результатов обучения на этапе государственной итоговой аттестации являются выпускная квалификационная работа (в которой выпускнику предлагается по поставленной научно-практической проблеме сформулировать самостоятельно гипотезы, цель, сделать разработку программы эмпирического исследования, собрать информацию, проанализировать ее, провести необходимые расчеты, построить модели, предложить варианты решения проблемы и обосновать показатели оценки результативности) и ее защита по установленной процедуре (доклад, презентация, ответы на вопросы государственной экзаменационной комиссии), позволяющей сделать вывод о сформированности компетенций.

# **Теоретические вопросы государственной итоговой аттестации, оценивающие сформированность общекультурных компетенций**

Тематика выпускных квалификационных работ должна быть направлена на решение профессиональных задач:

модернизацию и автоматизацию действующих производственных и технологических про-

цессов и производств, технические средства и системы автоматизации, управления, контроля, диагностики и испытаний;

- разработку новых автоматизированных и автоматических технологий, средств и систем, в том числе управления жизненным циклом продукции и ее качеством;
- проектирование архитектурно-программных комплексов автоматизированных и автоматических систем управления, контроля, диагностики и испытаний общепромышленного и специального назначения для различных отраслей национального хозяйства;
- разработку эскизных, технических и рабочих проектов автоматизированных и автоматических производств, технических средств и систем автоматизации, управления, контроля, диагностики и испытаний систем управления жизненным циклом продукции и ее качеством с использованием современных средств автоматизации проектирования отечественного и зарубежного опыта разработки конкурентоспособных изделий;
- разработку методик расчетов по проектам, технико-экономического и функциональностоимостного анализа эффективности проектируемых технических средств и систем автоматизации, управления, контроля, диагностики, систем управления жизненным циклом продукции и ее качеством;
- разработку функциональной, логической и технической организации автоматизированных и автоматических производств, их элементов, технического, алгоритмического и программного обеспечения на базе современных методов, средств и технологий проектирования;
- проектирование новой продукции, автоматизированных и автоматических производственных и технологических процессов с использованием автоматизированных систем технологической подготовки производства;
- разработку и практическую реализацию средств и систем автоматизации контроля, диагностики и испытаний, автоматизированного управления жизненным циклом продукции и ее качеством;
- обеспечение необходимой жизнестойкости средств и систем автоматизации, контроля, диагностики, испытаний и управления при изменении действия внешних факторов, снижающих эффективность их функционирования и планирование мероприятий по постоянному улучшению качества продукции;
- исследование состояния и динамики функционирования средств и систем автоматизации, контроля, диагностики, испытаний и управления качества продукции, метрологического и нормативного обеспечения производства, стандартизации и сертификации с применением надлежащих современных методов и средств анализа;
- разработку мероприятий по комплексному использованию сырья, замене дефицитных материалов и изыскание способов утилизации отходов производства;
- исследование причин брака в производстве и разработка предложений по его предупреждению и устранению;
- разработку мероприятий по обеспечению надежности и безопасности на всех этапах жизненного цикла продукции;
- моделирование продукции, процессов, оборудования, средств и систем автоматизации, контроля, диагностики, испытаний и управления;
- разработку алгоритмического и программного обеспечения средств и систем автоматизации и управления различного назначения;
- управление жизненным циклом продукции и ее качеством.

Пример оформления заявления на утверждение темы выпускной квалификационной работы

# **МИНИСТЕРСТВО НАУКИ И ВЫСШЕГО ОБРАЗОВАНИЯ РФ**

**ФГБОУ ВО «Уральский государственный горный университет»**

Зав. кафедрой автоматики и компьютерных технологий доц. к.т.н. Бочкову В. С. От студента группы формы обучения

# **ЗАЯВЛЕНИЕ НА УТВЕРЖДЕНИЕ ТЕМЫ ВЫПУСКНОЙ КВАЛИФИКАЦИОННОЙ РАБОТЫ**

Прошу утвердить мне тему выпускной квалификационной работы

(название темы)

И назначить научным руководителем

(Ф.И.О., ученая степень, ученое звание, должность)

20 г.

Дата

(подпись студента)

Руководитель ВКР

 $(map<sub>0</sub>)$  (ФИО)

Пример оформления титульного листа выпускной квалификационной работы

МИНИСТЕРСТВО НАУКИ И ВЫСШЕГО ОБРАЗОВАНИЯ РОССИЙСКОЙ ФЕДЕРАЦИИ

ФЕДЕРАЛЬНОЕ ГОСУДАРСТВЕННОЕ БЮДЖЕТНОЕ ОБРАЗОВАТЕЛЬНОЕ УЧРЕЖДЕНИЕ ВЫСШЕГО ОБРАЗОВАНИЯ **УРАЛЬСКИЙ ГОСУДАРСТВЕННЫЙ ГОРНЫЙ УНИВЕРСИТЕТ**

# **ВЫПУСКНАЯ КВАЛИФИКАЦИОННАЯ РАБОТА (МАГИСТРАТУРА)**

**ТЕМА:** Управление магистратуры и подготовки кадров *Студент:* (*подпись*) высшей квалификации Ф.И.О. Направление: 15.04.04 «Автоматизация технологических процессов и производств» Группа: Квалификация: магистр *Руководитель:* (*подпись*) Ф.И.О.

Кафедра: автоматики и компьютерных технологий (АКТ)

> (подпись) Допустить к защите: Зав.кафедрой: Бочков Владимир Сергеевич, к.т.н., доцент (Ф.И.О., ученая степень, ученое звание)

> > Екатеринбург 20\_\_\_

Пример оформления задания на выполнение выпускной квалификационной работы

# МИНИСТЕРСТВО НАУКИ И ВЫСШЕГО ОБРАЗОВАНИЯ РОССИЙСКОЙ ФЕДЕРАЦИИ ФЕДЕРАЛЬНОЕ ГОСУДАРСТВЕННОЕ БЮДЖЕТНОЕ ОБРАЗОВАТЕЛЬНОЕ УЧРЕЖДЕНИЕ ВЫСШЕГО ОБРАЗОВАНИЯ **УРАЛЬСКИЙ ГОСУДАРСТВЕННЫЙ ГОРНЫЙ УНИВЕРСИТЕТ**

### **Кафедра автоматики и компьютерных технологий**

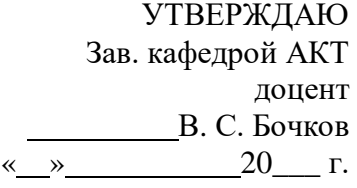

# **ЗАДАНИЕ НА ВЫПОЛНЕНИЕ ВЫПУСКНОЙ КВАЛИФИКАЦИОННОЙ РАБОТЫ**

для присвоения квалификации магистр по направлению подготовки 15.04.04 «Автоматизация технологических процессов и производств»

Студенту

(фамилия, имя, отчество полностью)

Тема выпускной квалификационной работы

Руководитель работы

(фамилия, имя, отчество, ученая степень, ученое звание)

Рецензент:

Зеленцов Валерий Иванович – к.т.н., ген. директор ООО «ПФ Тяжпромэлектропривод»

Дата выдачи задания « $\longrightarrow$  20 г.

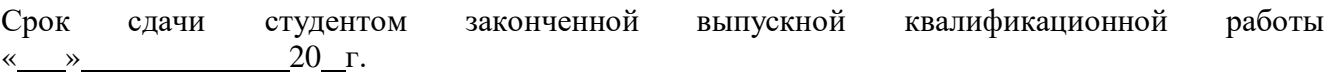

# **Исходные данные для выполнения выпускной квалификационной работы:**

<u> 1989 - Andrea Santa Andrea Andrea Andrea Andrea Andrea Andrea Andrea Andrea Andrea Andrea Andrea Andrea Andr</u> ,我们也不会有什么。""我们的人,我们也不会有什么?""我们的人,我们也不会有什么?""我们的人,我们也不会有什么?""我们的人,我们也不会有什么?""我们的人

**Содержание расчетно-пояснительной записки:**

<u> 1989 - Johann Barbara, martin amerikan basar dan basa dan basa dan basa dalam basa dalam basa dalam basa dala</u>

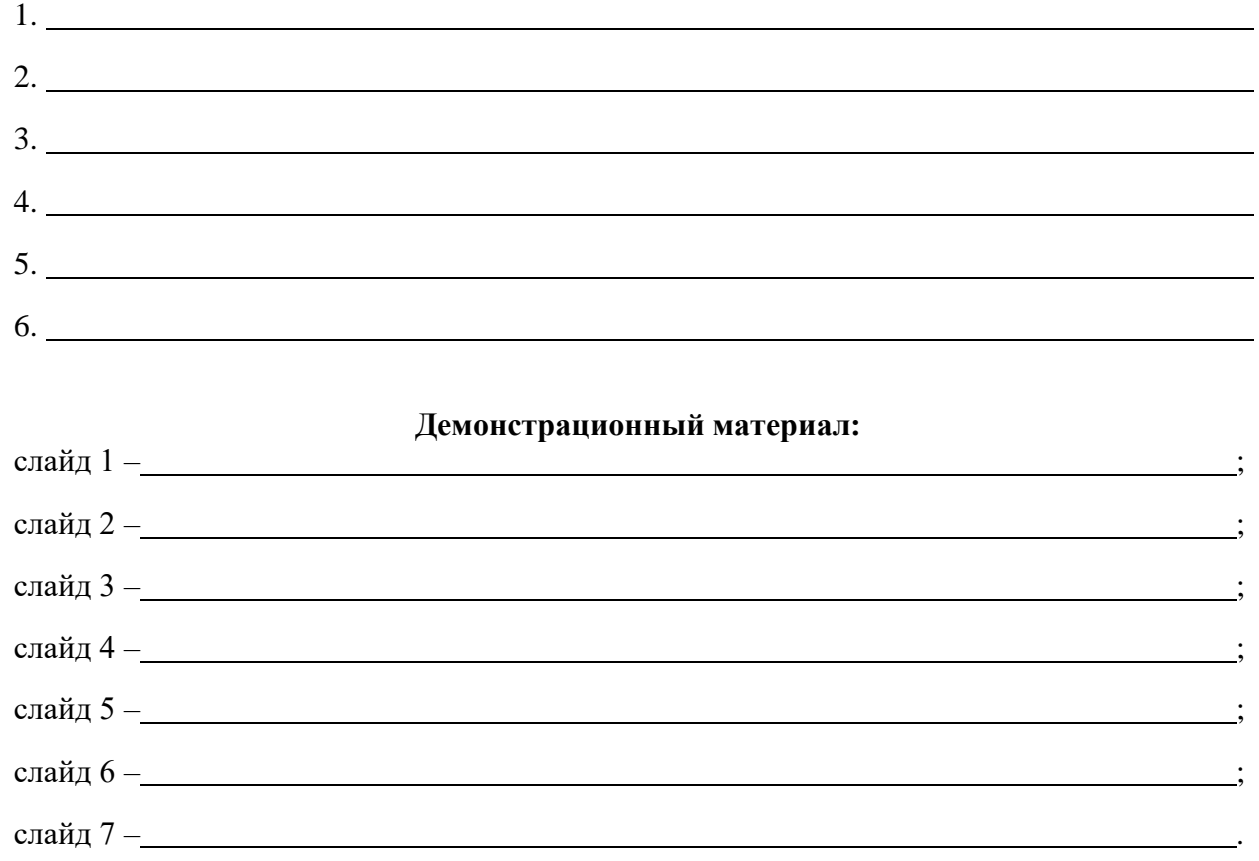

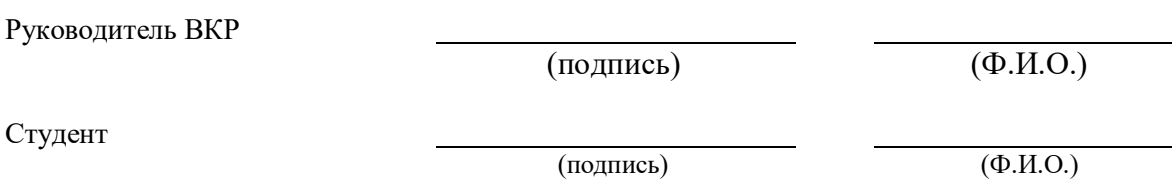

Образец отзыва научного руководителя на выпускную квалификационную работу

# МИНИСТЕРСТВО НАУКИ И ВЫСШЕГО ОБРАЗОВАНИЯ РФ ФГБОУ ВО «УРАЛЬСКИЙ ГОСУДАРСТВЕННЫЙ ГОРНЫЙ УНИВЕРСИТЕТ»

# **ОТЗЫВ РУКОВОДИТЕЛЯ ВЫПУСКНОЙ КВАЛИФИКАЦИОННОЙ РАБОТЫ**

Выпускная квалификационная работа выполнена

Студентом (кой) Группа Руководитель

Направление 15.04.04 Автоматизация технологических процессов и производств Кафедра Автоматики и компьютерных технологий

<u> 1980 - Johann Barnett, fransk politik (f. 1980)</u>

Общая характеристика работы студента в период выполнения ВКР:

Отмеченные достоинства

Отмеченные недостатки

Заключение: *Выпускная квалификационная работа студента может быть рекомендована к защите*  $\langle \cdots \rangle$   $\longrightarrow$   $\boxed{\phantom{20}20}$   $\boxed{\phantom{2}}$   $\boxed{\phantom{2}}$ 

Научный руководитель:

подпись

(подпись) (ФИО отчетливо)

Пример оформления документа, подтверждающего использование результатов выпускной квалификационной работы

### **СПРАВКА**

**об использовании результатов выпускной квалификационной работы на тему:** 

<u> 1989 - Johann Stein, marwolaethau a bhann an t-Amhainn an t-Amhainn an t-Amhainn an t-Amhainn an t-Amhainn a</u>

Выводы и предложения, представленные в исследовании Петрова И.С., нашли применение в практической деятельности общества с ограниченной ответственностью «Мир», в частности, при …… …………

Рекомендации автора по совершенствованию деятельности организации взяты за основу при разработке перспективных направлений развития общества с ограниченной ответственностью «Мир».

Директор ООО «Мир» И.О. Фамилия (подпись)

М.П.

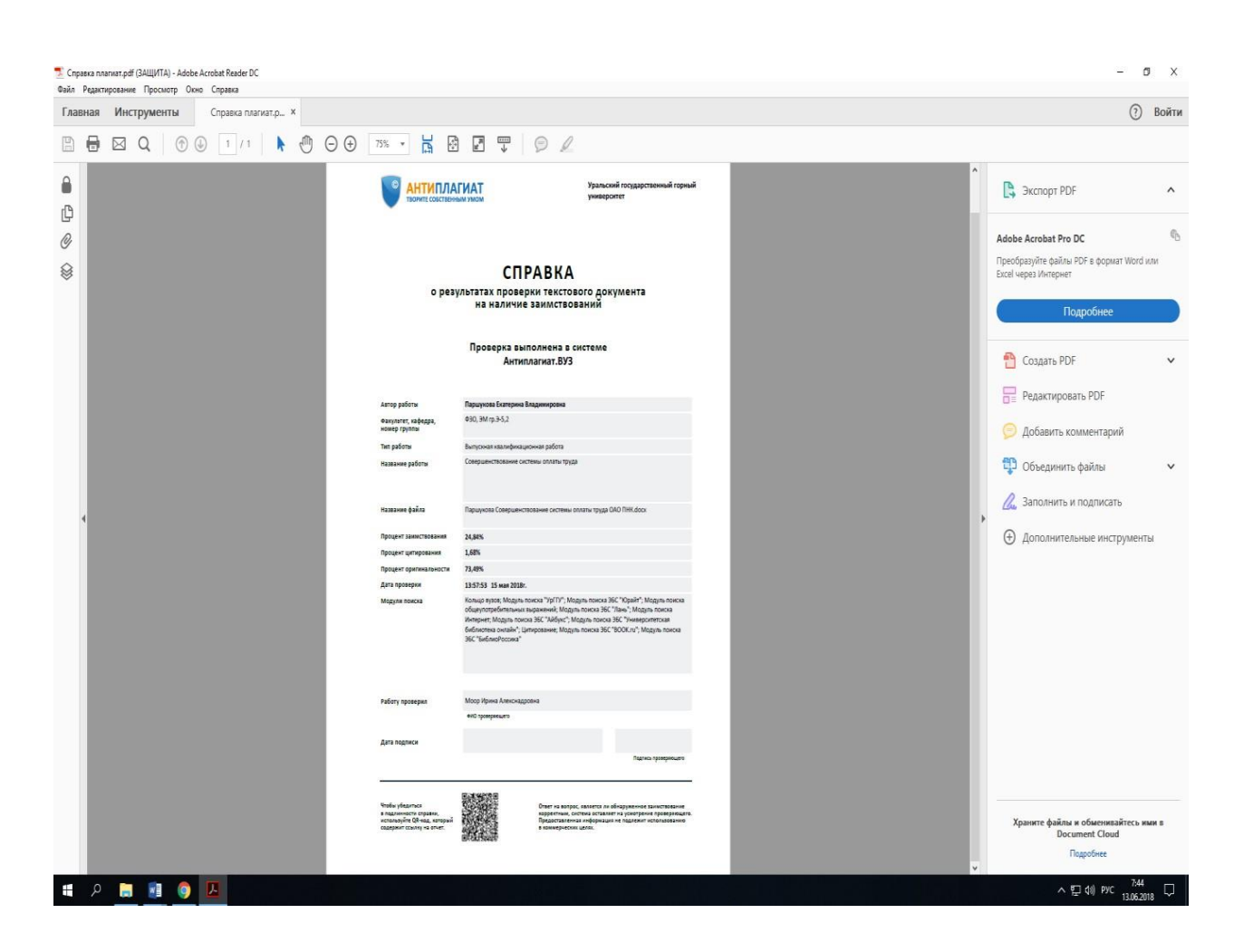

#### Форма справки о проверке на антиплагиат

Пример содержания пояснительной записки выпускной квалификационной работы

# **СОДЕРЖАНИЕ ПОЯСНИТЕЛЬНОЙ ЗАПИСКИ**

ОГЛАВЛЕНИЕ ВВЕДЕНИЕ 1. Цели и задачи исследования. 2. Основная часть. 2.1. …. 2.2. ….. 2.3. ….. 2.4. …..

….

3. Безопасность жизнедеятельности. 4. Расчет экономической эффективности. ЗАКЛЮЧЕНИЕ БИБЛИОГРАФИЧЕСКИЙ СПИСОК Приложения Чертежи: 1. …..

2. …...

……

Образец оформления библиографического списка при оформлении списка использованных источников при написании выпускной квалификационной работы

#### *Книги*

### **… одного автора**

*Емельянов А. Г.* Основы природопользования: учебник. 7-е изд., стереот. М.: Академия, 2012. 256 с.

#### **… четырех и более авторов**

*Экономическая теория:* учебник / под ред. В. Д. Камаева. 10-е изд., перераб. и доп. М.: ВЛА-ДОС, 2004. 590 с.

#### **Справочные издания**

*Новый экономический словарь:* 10 000 терминов / под ред. А. Н. Азрилияна. М.: Ин-т новой экономики, 2006. 1083 с.

# *Нормативно-технические документы*

### **Правила, инструкции**

*Типовая инструкция для инженерно-технических работников* по надзору за безопасной эксплуатацией грузоподъемных машин: РД 10-40-93: с изм. № 1 РДИ 10-388(40)-00: утв. 26.11.93: введ. в действие с 01.06.93. СПб.: ДЕАН, 2001. 16 с.

#### **Стандарты**

*Основные требования к чертежам.* ЕСКД: ГОСТ 2.109-73. Введ. 1974-07-01. М.: Стандартинформ, 2007. 28 с.

*Система стандартов по информации, библиотечному и издательскому делу.* Отчет о научноисследовательской работе. Структура и правила оформления: ГОСТ 7.32-2001. Введ. 2002-07-01. Минск: Госстандарт России, 2002. 19 с.

### **Патентные документы**

*Приемопередающее устройство:* пат. 2187888 Рос. Федерация: МПК7 Н 04 В 1/38, Н 04 J 13/00 / Чугаева В. И.; заявитель и патентообладатель Воронеж. науч.-исслед. ин-т связи. № 2000131736/09; заявл. 18.12.00; опубл. 20.08.02, Бюл. № 23 (II ч.). 3 с.

#### *Составные части документов*

#### **статья**

#### **… из журнала**

*Интегральное информационное поле в науках о земле* / Н. П. Лавёров [и др.] // Вестник РАН. 2008. Т. 78, № 10. С. 875 ― 880.

### **… из газеты**

*Васильева Ю.* Новые цифры в кадастре: закон ограничит произвол в определении стоимости земли // Российская газета. 2009. 17 февр. С. 1, 2.

### **Глава, раздел … из книги**

*Регуш В. В., Маркова Г. В., Гришин А. А.* Зарубежный опыт стимулирования освоения нововведений агропромышленным производством // Механизм освоения инноваций в АПК. М., 2006. Гл. 2. С.  $11 - 27$ .

#### *Нормативно-правовые акты*

*Конституция Российской Федерации* [Электронный ресурс]: [принята 12 дек. 1993 г.]: (ред. от 30.12.2008) // СПС «Консультант Плюс».

*Налоговый кодекс Российской Федерации*. Часть 1: от 31 июля 1998 г. № 146-ФЗ [Электронный ресурс]: принят Гос. Думой 16.07.1998: одобр. Советом Федерации 17 июля 1998 г.: (ред. от 26.11.2008): (с изм. и доп., вступающими в силу с 01.01.2009) // СПС «Консультант Плюс».

*Закон РСФСР «Об охране окружающей среды»*: от 10 января 2002 г. № 7-ФЗ [Электронный ресурс]: принят Гос. Думой 20.12.2001 // СПС «Консультант Плюс».

## МИНОБРНАУКИ РОССИИ

ФГБОУ ВО «Уральский государственный горный университет»

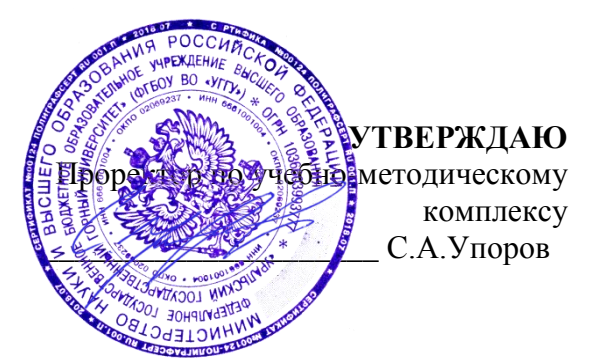

# **МЕТОДИЧЕСКИЕ УКАЗАНИЯ ПО ОРГАНИЗАЦИИ САМОСТОЯТЕЛЬНОЙ РАБОТЫ И ЗАДАНИЯ ДЛЯ ОБУЧАЮЩИХСЯ**

# **Б1.О.04 УПРАВЛЕНИЕ ПРОЕКТАМИ И ПРОГРАММАМИ**

Направление подготовки

*15.04.04 Автоматизация технологических процессов и производств*

Направленность

*«Автоматизация и управление технологическими процессами опасных производственных объектов»*

квалификация выпускника: *магистр*

формы обучения: очная, заочная

год набора: 2024

Автор: Дроздова И.В., доцент, к.э.н., Подкорытов В.Н. доцент, к.э.н.

Одобрена на заседании кафедры Рассмотрена методической комиссией

Экономики и менеджмента Горно-механического факультета *(название кафедры) (название факультета)* Зав. кафедрой Гредседатель *(подпись) (подпись)* Мочалова Л.А. Осипов П.А. *(Фамилия И.О.) (Фамилия И.О.)* Протокол № 2 от 4.10.2023 Протокол № 2 от 20.10.2023 *(Дата) (Дата)*

> Екатеринбург 2023

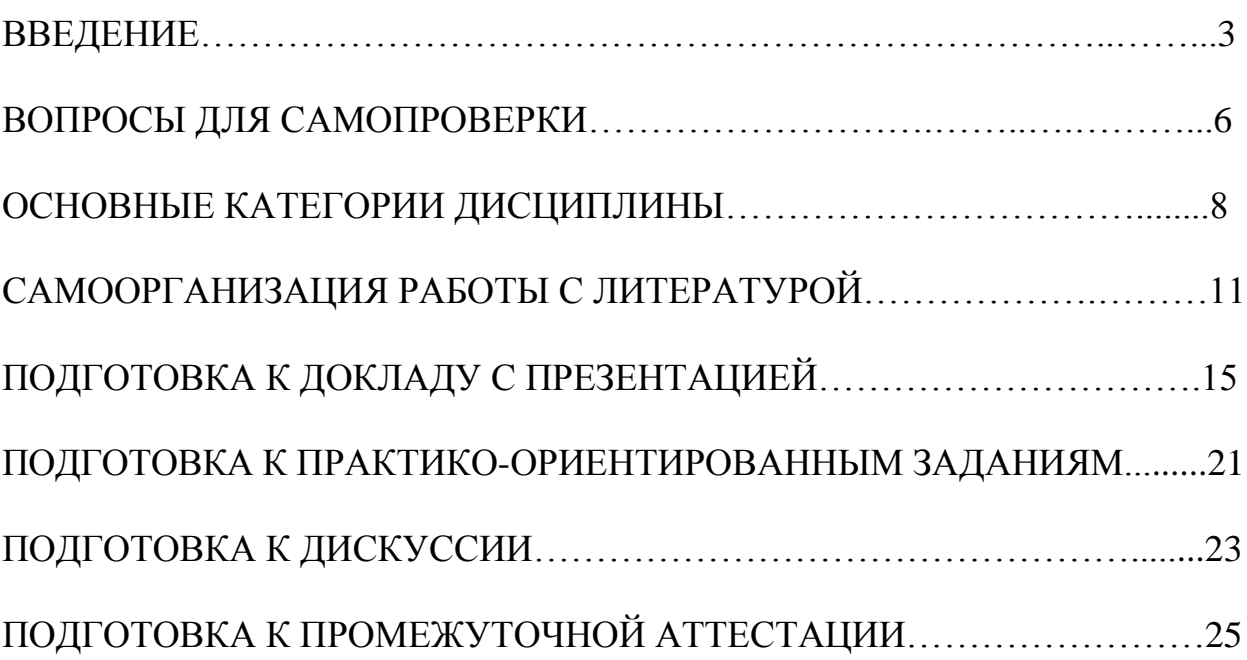

# **ВВЕДЕНИЕ**

Самостоятельная работа в высшем учебном заведении – это часть учебного процесса, метод обучения, прием учебно-познавательной деятельности, комплексная целевая стандартизованная учебная деятельность с запланированными видом, типом, формами контроля.

Самостоятельная работа представляет собой плановую деятельность обучающихся по поручению и под методическим руководством преподавателя.

Целью самостоятельной работы студентов является закрепление тех знаний, которые они получили на аудиторных занятиях, а также способствование развитию у студентов творческих навыков, инициативы, умению организовать свое время.

Самостоятельная работа реализует следующие задачи:

- предполагает освоение курса дисциплины;

- помогает освоению навыков учебной и научной работы;

- способствует осознанию ответственности процесса познания;

- способствует углублению и пополнению знаний студентов, освоению ими навыков и умений;

- формирует интерес к познавательным действиям, освоению методов и приемов познавательного процесса,

- создает условия для творческой и научной деятельности обучающихся;

- способствует развитию у студентов таких личных качеств, как целеустремленность, заинтересованность, исследование нового.

Самостоятельная работа обучающегося выполняет следующие функции:

- развивающую (повышение культуры умственного труда, приобщение к творческим видам деятельности, обогащение интеллектуальных способностей студентов);

- информационно-обучающую (учебная деятельность студентов на аудиторных занятиях, неподкрепленная самостоятельной работой, становится мало результативной);

- ориентирующую и стимулирующую (процессу обучения придается ускорение и мотивация);

- воспитательную (формируются и развиваются профессиональные качества бакалавра и гражданина);

- исследовательскую (новый уровень профессионально-творческого мышления).

Организация самостоятельной работы студентов должна опираться на определенные требования, а, именно:

- сложность осваиваемых знаний должна соответствовать уровню развития студентов;

- стандартизация заданий в соответствии с логической системой курса дисциплины;

- объем задания должен соответствовать уровню студента;

- задания должны быть адаптированными к уровню студентов.

Содержание самостоятельной работы студентов представляет собой, с одной стороны, совокупность теоретических и практических учебных заданий, которые должен выполнить студент в процессе обучения, объект его деятельности; с другой стороны – это способ деятельности студента по выполнению соответствующего теоретического или практического учебного задания.

Свое внешнее выражение содержание самостоятельной работы студентов находит во всех организационных формах аудиторной и внеаудиторной деятельности, в ходе самостоятельного выполнения различных заданий.

Функциональное предназначение самостоятельной работы студентов в процессе практических занятий по овладению специальными знаниями заключается в самостоятельном прочтении, просмотре, прослушивании, наблюдении, конспектировании, осмыслении, запоминании и воспроизведении определенной информации. Цель и планирование самостоятельной работы студента определяет преподаватель. Вся информация осуществляется на основе ее воспроизведения.

Так как самостоятельная работа тесно связана с учебным процессом, ее необходимо рассматривать в двух аспектах:

1. аудиторная самостоятельная работа – практические занятия;

2. внеаудиторная самостоятельная работа – подготовка к практическим занятиям, подготовка к устному опросу, участию в дискуссиях, решению практико-ориентированных задач и др.

Основные формы организации самостоятельной работы студентов определяются следующими параметрами:

- содержание учебной дисциплины;

- уровень образования и степень подготовленности студентов;

- необходимость упорядочения нагрузки студентов при самостоятельной работе.

Таким образом, самостоятельная работа студентов является важнейшей составной частью процесса обучения.

Методические указания по организации самостоятельной работы и задания для обучающихся по дисциплине «*Управление проектами и программами*» обращаю внимание студента на главное, существенное в изучаемой дисциплине, помогают выработать умение анализировать явления и факты, связывать теоретические положения с практикой, а также облегчают подготовку к сдаче экзамена.

Настоящие методические указания позволят студентам самостоятельно овладеть фундаментальными знаниями, профессиональными умениями и навыками деятельности по профилю подготовки, опытом творческой и исследовательской деятельности, и направлены на формирование компетенций, предусмотренных учебным планом поданному профилю.

Видами самостоятельной работы обучающихся по дисциплине «*Управление проектами и программами*» являются:

- самостоятельное изучение тем курса (в т.ч. рассмотрение основных категорий дисциплины, работа с литературой);

- подготовка к практическим занятиям (в т.ч. ответы на вопросы для самопроверки (самоконтроля), ответы на тестовые задания);

- выполнение самостоятельного письменного домашнего задания (практико-ориентированного задания);

- выполнение курсового проекта;

- подготовка к *экзамену*.

В методических указаниях представлены материалы для самостоятельной работы и рекомендации по организации отдельных её видов.

# **ВОПРОСЫ ДЛЯ САМОПРОВЕРКИ**

### **Тема 1. Введение в управление проектами**

1. В чем заключается суть концепции управления проектами?

2. Что представляет собой проект как процесс точки зрения системного подхода?

3. Назовите основные элементы проекта.

4. Перечислите этапы развития методов управления проектами (УП).

5. В чем сущность УП как методологии?

6. Охарактеризуйте проект как совокупность процессов.

7. В чем заключается взаимосвязь УП и управления инвестициями?

8. Какова взаимосвязь между управлением проектами и функциональным менеджментом.

9. Назовите предпосылки (факторы) развития методов УП.

10. Каковы перспективы развития УП?

11. Определите задачи и этапы перехода к проектному управлению.

12. Перечислите и определите базовые понятия УП.

13. Приведите принципы классификации типов проектов.

## **Тема 2. Система стандартов и сертификации в области управления проектами**

1. Сделайте обзор стандартов в области УП.

2. Какие группы стандартов применяются к отдельным объектам управления проектами (проект, программа, портфель проектов)?

3. Дайте характеристику группе стандартов, определяющих требования к квалификации участников УП (менеджеры проектов, участники команд УП).

4. Какие стандарты, применяются к системе УП организации в целом и позволяющие оценить уровень зрелости организационной системы проектного менеджмента?

5. Каковы основы и принципы Международной сертификации по УП?

6. В чем заключается сертификация по стандартам IPMA, PMI?

# **Тема 3. Жизненный цикл проекта и его фазы**

1. Каковы основные понятия, подходы к определению и структуре проектного цикла?

2. Назовите этапы реализации, состав основных предпроектных документов предынвестиционной фазы.

3. В чем заключается проектный анализ и оценка жизнеспособности и финансовой реализуемости в рамках предынвестиционной фазы?

4. Каково содержание инвестиционной и эксплуатационной фаз жизненного цикла проекта?

5. Охарактеризуйте состав и этапы разработки проектной документации строительной фазы проекта.

6. Каково содержание завершения инвестиционно - строительного этапа проекта. 7.

7. Назовите этапы эксплуатационной фазы, в чем ее содержание, как определяется период оценки?

# **Тема 4. Процессы и методы управления проектами**

1. В чем заключается сущность планирования проекта?

2. Каковы могут быть основные цели и задачи проекта?

3. Каковы требования к информационному обеспечению планирования?

4. Назовите основные методы планирования.

5. В чем сущность методов управления проектом: диаграммы Гантта; сетевого графика?

6. Каковы цели и содержание контроля и регулирования проекта?

7. Как осуществляются: мониторинг работ по проекту; измерение процесса выполнения работ и анализ результатов, внесение корректив; принятие решений; управление изменениями?

8. В чем заключается управление стоимостью проекта, каковы основные принципы; методы оценки?

9. Какова сущность бюджетирования проекта и контроля стоимости?

10. Дайте характеристику процесса управления работами по проекту: взаимосвязью объектов, продолжительностью и стоимостью работ.

11. Каковы принципы эффективного управления временем?

12. Назовите формы контроля производительности труда.

13. Какова роль и сущность менеджмента качества в проектном управлении?

14. В чем заключается процесс управления ресурсами проекта?

15. Назовите процессы, принципы управления ресурсами в проекте - управления закупками и запасами?

16. Как осуществляется правовое регулирование закупок и поставок, проектная логистика?

17. В чем заключается управление командой проекта?

18. Определите основные понятия, принципы, организационные аспекты создания команды.

19. Как осуществляется управление взаимоотношениями в проекте?

20. В чем особенности формирования организационной культуры?

#### **Тема 5. Инвестиционный проект как объект управления**

1. В чем отличие динамических методов оценки инвестиций от статических методов?

2. Перечислите статические методы оценки инвестиций.

3. Перечислите динамические методы оценки инвестиций.

4. Дайте определение ставки дисконтирования.

5. Что такое «точка безубыточности»?

6. Что такое «запас финансовой прочности»?

7. Перечислите фазы инвестиционного проекта.

8. Охарактеризуйте предынвестиционную фазу инвестиционного проекта.

9. Охарактеризуйте инвестиционную фазу инвестиционного проекта.

10. В чем заключается качественная оценка и количественная оценка рисков?

#### **Тема 6. Информационное обеспечение проектного управления**

1. В чем сущность управления коммуникациями проекта?

2. Что собой представляет информационная система управления проектами и каковы ее элементы?

3. Приведите ключевые определения и потребности ИСУП.

4. Какова структура ИСУП?

5. Проведите обзор рынка программного обеспечения управления проектами.

6. Каковы требования к информационному обеспечению на разных уровнях управления?

# **ОСНОВНЫЕ КАТЕГОРИИ ДИСЦИПЛИНЫ**

# **Тема 1. Концепция управления проектами**

- Проект
- Проектное управление.
- Проект как совокупность процессов.
- Переход к проектному управлению.
- Модель управления проектами (УП).
- Структуризация (декомпозиции) проекта.
- Фазы, функции и подсистемы УП.
- Классификационные признаки и виды проектов.
- Цель и стратегия проекта.
- Сценарии и стратегии развития проектного комплекса.
- Результат проекта.
- Управление параметрами проекта.
- Окружение проектов.
- Проектный цикл.
- Методы управления проектами.
- Организационные структуры УП.
- Участники проектов.

# **Тема 2. Международные стандарты и сертификация в области проектного управле-**

**ния**

- Стандартизация и сертификация в проектном управлении
- Группы стандартов
- Международная сертификация по УП.
- Обзор стандартов проектного управления

### **Тема 3. Жизненный цикл проекта и его фазы**

- Жизненный цикл проекта.
- Фазы, этапы разработки и осуществления инвестиционного проекта.
- Предынвестиционная фаза проекта.
- Состав основных предпроектных документов.
- Инвестиционная фаза проекта.
- Этапы разработки проектной документации.
- ТЭО проекта.
- Организации СМР.
- Эксплуатационная фаза проекта.

### **Тема 4. Процессы и методы управления проектами**

- Планирования проекта
- Информационное обеспечение планирования
- Методы планирования.
- Диаграмма Гантта
- Сетевой график
- Контроль и регулирование проекта
- Мониторинг работ по проекту
- Управление изменениями
- Управление стоимостью проекта
- Бюджетирование проекта
- Управление работами по проекту
- Эффективное управление временем
- Менеджмента качества в проектном управлении
- Управление ресурсами проекта
- Управление закупками и запасами
- Правовое регулирование проекта
- Проектная логистика
- Управление командой проекта
- Управление взаимоотношениями в проекте
- Формирование организационной культуры

### **Тема 5. Инвестиционный проект как объект управления**

- Инвестиции
- Инвестиционный проект
- Бизнес-план
- Источники и способы финансирования инвестиционных проектов
- Жизненный цикл инвестиционного проекта
- Предпроектные документы
- Оценка жизнеспособности и финансовой реализуемости проекта
- ТЭО проекта
- Организации СМР
- Денежный поток инвестиционного проекта
- Финансовый анализ инвестиционного проекта
- Система показателей финансовой состоятельности проекта
- Система показателей оценки экономической эффективности
- Ставка дисконтирования
- Коэффициент дисконтирования
- Чистый дисконтированный доход (ЧДД)
- Индекс доходности (ИД)
- Срок окупаемости
- Внутренняя норма доходности (ВНД)
- Запас финансовой устойчивости (ЗФУ)
- Методы учета инфляции

# **Тема 6. Информационное обеспечение проектного управления**

- Управления коммуникациями проекта
- Информационная система управления проектами
- Структура ИСУП
- Рынок программного обеспечения управления проектами.
- Информационное обеспечение управления проектами
# САМООРГАНИЗАЦИЯ РАБОТЫ С ЛИТЕРАТУРОЙ

Самостоятельное изучение тем курса осуществляется на основе списка рекомендуемой литературы к дисциплине. При работе с книгой необходимо научиться правильно ее читать, вести записи. Самостоятельная работа с учебными и научными изданиями профессиональной и общекультурной тематики - это важнейшее условие формирования научного способа познания

Основные приемы работы с литературой можно свести к следующим:

• составить перечень книг, с которыми следует познакомиться;

• перечень должен быть систематизированным (что необходимо для семинаров, что для экзаменов, что пригодится для написания курсовых и выпускных квалификационных работ (ВКР), а что выходит за рамками официальной учебной деятельности, и расширяет общую культуру);

• обязательно выписывать все выходные данные по каждой книге (при написании курсовых и выпускных квалификационных работ это позволит экономить время);

• определить, какие книги (или какие главы книг) следует прочитать более внимательно, а какие - просто просмотреть;

• при составлении перечней литературы следует посоветоваться с преподавателями руководителями BKP. которые ПОМОГУТ  $\mathbf{M}$ сориентироваться, на что стоит обратить большее внимание, а на что вообще не стоит тратить время;

• все прочитанные монографии, учебники и научные статьи следует конспектировать, но это не означает, что надо конспектировать «все подряд»: можно выписывать кратко основные идеи автора и иногда приводить наиболее яркие и показательные цитаты (с указанием страниц);

• если книга - собственная, то допускается делать на полях книги краткие пометки или же в конце книги, на пустых страницах просто сделать свой «предметный указатель», где отмечаются наиболее интересные мысли и обязательно указываются страницы в тексте автора;

• следует выработать способность «воспринимать» сложные тексты; для этого лучший прием - научиться «читать медленно», когда понятно каждое прочитанное слово (а если слово незнакомое, то либо с помощью словаря, либо с помощью преподавателя обязательно его узнать). Таким образом, чтение текста является частью познавательной деятельности. Ее цель - извлечение из текста необходимой информации.

От того, насколько осознанна читающим собственная внутренняя установка при обращении к печатному слову (найти нужные сведения, информацию критически усвоить полностью или частично. проанализировать материал и т.п.) во многом зависит эффективность осуществляемого действия. Грамотная работа с книгой, особенно если речь идет о научной литературе, предполагает соблюдение ряда правил, для овладения которыми необходимо настойчиво учиться. Это серьёзный, кропотливый труд. Прежде всего, при такой работе невозможен формальный, поверхностный подход. Не механическое заучивание, не простое накопление цитат, выдержек, а сознательное усвоение прочитанного, осмысление его, стремление дойти до сути - вот главное правило. Другое правило соблюдение при работе над книгой определенной последовательности. Вначале следует ознакомиться с оглавлением, содержанием предисловия или введения. Это дает общую ориентировку, представление о структуре и вопросах, которые рассматриваются в книге.

Следующий этап - чтение. Первый раз целесообразно прочитать книгу с начала до конца, чтобы получить о ней цельное представление. При повторном чтении происходит постепенное глубокое осмысление каждой главы, критического материала и позитивного изложения; выделение основных идей, системы аргументов, наиболее ярких примеров и т.д. Непременным правилом чтения должно быть выяснение незнакомых слов. терминов, выражений, неизвестных имен, названий. Студентам с этой целью рекомендуется заводить специальные тетради или блокноты. Важная роль в связи с этим принадлежит библиографической подготовке студентов. Она включает в себя умение активно, быстро пользоваться научным аппаратом КНИГИ, справочными изданиями, каталогами, умение вести поиск необходимой информации, обрабатывать и систематизировать ее.

Выделяют четыре основные установки в чтении текста:

- информационно-поисковая (задача - найти, выделить искомую информацию);

- усваивающая (усилия читателя направлены на то, чтобы как можно полнее осознать и запомнить, как сами сведения, излагаемые автором, так и всю логику его рассуждений);

- аналитико-критическая (читатель стремится критически осмыслить материал, проанализировав его, определив свое отношение к нему);

- творческая (создает у читателя готовность в том или ином виде - как отправной пункт для своих рассуждений, как образ для действия по аналогии и т.п. - использовать суждения автора, ход его мыслей, результат наблюдения, разработанную методику, дополнить их, подвергнуть новой проверке).

С наличием различных установок обращения к тексту связано существование и нескольких видов чтения:

библиографическое просматривание карточек каталога, рекомендательных списков, сводных списков журналов и статей за год и т.п.;

- просмотровое - используется для поиска материалов, содержащих нужную информацию, обычно к нему прибегают сразу после работы со списками литературы и каталогами, в результате такого просмотра читатель устанавливает, какие из источников будут использованы в дальнейшей работе;

- ознакомительное – подразумевает сплошное, достаточно подробное прочтение отобранных статей, глав, отдельных страниц; цель – познакомиться с характером информации, узнать, какие вопросы вынесены автором на рассмотрение, провести сортировку материала;

- изучающее – предполагает доскональное освоение материала; в ходе такого чтения проявляется доверие читателя к автору, готовность принять изложенную информацию, реализуется установка на предельно полное понимание материала;

- аналитико-критическое и творческое чтение – два вида чтения близкие между собой тем, что участвуют в решении исследовательских задач.

Первый из них предполагает направленный критический анализ, как самой информации, так и способов ее получения и подачи автором; второе – поиск тех суждений, фактов, по которым, или, в связи с которыми, читатель считает нужным высказать собственные мысли.

Из всех рассмотренных видов чтения основным для студентов является изучающее – именно оно позволяет в работе с учебной и научной литературой накапливать знания в различных областях. Вот почему именно этот вид чтения в рамках образовательной деятельности должен быть освоен в первую очередь. Кроме того, при овладении данным видом чтения формируются основные приемы, повышающие эффективность работы с текстом. Научная методика работы с литературой предусматривает также ведение записи прочитанного. Это позволяет привести в систему знания, полученные при чтении, сосредоточить внимание на главных положениях, зафиксировать, закрепить их в памяти, а при необходимости вновь обратиться к ним.

Основные виды систематизированной записи прочитанного:

Аннотирование – предельно краткое связное описание просмотренной или прочитанной книги (статьи), ее содержания, источников, характера и назначения.

Планирование – краткая логическая организация текста, раскрывающая содержание и структуру изучаемого материала.

Тезирование – лаконичное воспроизведение основных утверждений автора без привлечения фактического материала.

Цитирование – дословное выписывание из текста выдержек, извлечений, наиболее существенно отражающих ту или иную мысль автора.

Конспектирование – краткое и последовательное изложение содержания прочитанного. Конспект – сложный способ изложения содержания книги или статьи в логической последовательности. Конспект аккумулирует в себе предыдущие виды записи, позволяет всесторонне охватить содержание книги, статьи. Поэтому умение составлять план, тезисы, делать выписки и другие записи определяет и технологию составления конспекта.

Как правильно составлять конспект? Внимательно прочитайте текст. Уточните в справочной литературе непонятные слова. При записи не забудьте вынести справочные данные на поля конспекта. Выделите главное, составьте план, представляющий собой перечень заголовков, подзаголовков, вопросов, последовательно раскрываемых затем в конспекте. Это первый элемент конспекта. Вторым элементом конспекта являются тезисы. Тезис -ЭТО кратко сформулированное положение. Для лучшего усвоения и запоминания материала следует записывать тезисы своими словами. Тезисы, выдвигаемые в конспекте, нужно доказывать. Поэтому третий элемент конспекта - основные доводы, доказывающие истинность рассматриваемого тезиса. В конспекте могут быть положения и примеры. Законспектируйте материал, четко следуя пунктам плана. При конспектировании старайтесь выразить мысль своими словами. Записи следует вести четко, ясно. Грамотно записывайте цитаты. Цитируя, учитывайте лаконичность, значимость мысли. При оформлении конспекта необходимо стремиться к емкости каждого предложения. Мысли автора книги следует излагать кратко, заботясь о стиле написанного. Число И выразительности дополнительных элементов быть логически обоснованным. конспекта лолжно записи лолжны распределяться в определенной последовательности, отвечающей логической структуре произведения. Для уточнения и дополнения необходимо оставлять поля.

Конспектирование - наиболее сложный этап работы. Овладение навыками конспектирования требует от студента целеустремленности, повседневной самостоятельной работы. Конспект ускоряет повторение материала, экономит время при повторном, после определенного перерыва, обращении к уже знакомой работе. Учитывая индивидуальные особенности каждого студента, можно дать лишь некоторые, наиболее оправдавшие себя общие правила, с которыми преподаватель и обязан познакомить студентов:

1. Главное в конспекте не объем, а содержание. В нем должны быть отражены основные принципиальные положения источника, то новое, что внес его автор, основные методологические положения работы. Умение излагать мысли автора сжато, кратко и собственными словами приходит с опытом и знаниями. Но их накоплению помогает соблюдение одного важного правила - не торопиться записывать при первом же чтении, вносить в конспект лишь то, что стало ясным.

2. Форма ведения конспекта может быть самой разнообразной, она может изменяться, совершенствоваться. Но начинаться конспект всегда должен с указания полного наименования работы, фамилии автора, года и места издания; цитаты берутся в кавычки с обязательной ссылкой на страницу книги.

3. Конспект не должен быть «слепым», безликим, состоящим из сплошного текста. Особо важные места, яркие примеры выделяются цветным подчеркиванием, взятием в рамочку, оттенением, пометками на полях специальными знаками, чтобы можно было быстро найти нужное положение.

Дополнительные материалы из других источников можно давать на полях, где записываются свои суждения, мысли, появившиеся уже после составления конспекта.

# **ПОДГОТОВКА ДОКЛАДА С ПРЕЗЕНТАЦИЕЙ**

Одной из форм текущего контроля является доклад с презентацией, который представляет собой продукт самостоятельной работы студента.

Доклад с презентацией - это публичное выступление по представлению полученных результатов решения определенной учебно-практической, учебно-исследовательской или научной темы.

Как правило, в основу доклада ложится анализ литературы по проблеме. Он должен носить характер краткого, но в то же время глубоко аргументированного устного сообщения. В нем студент должен, по возможности, полно осветить различные точки зрения на проблему, выразить собственное мнение, сделать критический анализ теоретического и практического материала.

Подготовка доклада с презентацией является обязательной для обучающихся, если доклад презентацией указан в перечне форм текущего контроля успеваемости в рабочей программе дисциплины.

Доклад должен быть рассчитан на 7-10 минут.

Презентация (от англ. «presentation» - представление) - это набор цветных слайдов на определенную тему, который хранится в файле специального формата с расширением РР.

Целью презентации - донести до целевой аудитории полноценную информацию об объекте презентации, изложенной в докладе, в удобной форме.

Перечень примерных тем докладов с презентацией представлен в рабочей программе дисциплины, он выдается обучающимся заблаговременно вместе с методическими указаниями по подготовке. Темы могут распределяться студентами самостоятельно (по желанию), а также закрепляться преподавателем дисциплины.

При подготовке доклада с презентацией обучающийся должен продемонстрировать умение самостоятельного изучения отдельных вопросов, структурирования основных положений рассматриваемых проблем, публичного выступления, позиционирования себя перед коллективом, навыки работы с библиографическими источниками и оформления научных текстов.

В ходе подготовки к докладу с презентацией обучающемуся необходимо:

- выбрать тему и определить цель выступления.

Для этого, остановитесь на теме, которая вызывает у Вас больший интерес; определите цель выступления; подумайте, достаточно ли вы знаете по выбранной теме или проблеме и сможете ли найти необходимый материал;

- осуществить сбор материала к выступлению.

Начинайте подготовку к докладу заранее; обращайтесь к справочникам, энциклопедиям, научной литературе по данной проблеме; записывайте необходимую информацию на отдельных листах или тетради;

- организовать работу с литературой.

При подборе литературы по интересующей теме определить конкретную цель поиска: что известно по данной теме? что хотелось бы узнать? для чего нужна эта информация? как ее можно использовать в практической ра- $6$  ore?

- во время изучения литературы следует: записывать вопросы, которые возникают по мере ознакомления с источником, а также ключевые слова, мысли, суждения; представлять наглядные примеры из практики;

- обработать материал.

Учитывайте подготовку и интересы слушателей; излагайте правдивую информацию; все мысли должны быть взаимосвязаны между собой.

При подготовке доклада с презентацией особо необходимо обратить внимание на следующее:

- подготовка доклада начинается с изучения источников, рекомендованных к соответствующему разделу дисциплины, а также специальной литературы для докладчика, список которой можно получить у преподавателя;

- важно также ознакомиться с имеющимися по данной теме монографиями, учебными пособиями, научными информационными статьями, опубликованными в периодической печати.

Относительно небольшой объем текста доклада, лимит времени, отведенного для публичного выступления, обусловливает потребность в тщательном отборе материала, умелом выделении главных положений в содержании доклада, использовании наиболее доказательных фактов и убедительных примеров, исключении повторений и многословия.

Решить эти задачи помогает составление развернутого плана.

План доклада должен содержать следующие главные компоненты: краткое вступление, вопросы и их основные тезисы, заключение, список литературы.

После составления плана можно приступить к написанию текста. Во вступлении важно показать актуальность проблемы, ее практическую значимость. При изложении вопросов темы раскрываются ее основные положения. Материал содержания вопросов полезно располагать в таком порядке: тезис; доказательство тезиса; вывод и т. д.

Тезис - это главное основополагающее утверждение. Он обосновывается путем привлечения необходимых цитат, цифрового материала, ссылок на статьи. При изложении содержания вопросов особое внимание должно быть обращено на раскрытие причинно-следственных связей, логическую последовательность тезисов, а также на формулирование окончательных выводов. Выводы должны быть краткими, точными, достаточно аргументированными всем содержанием доклада.

В процессе подготовки доклада студент может получить консультацию у преподавателя, а в случае необходимости уточнить отдельные положения.

## *Выступление*

При подготовке к докладу перед аудиторией необходимо выбрать способ выступления:

 устное изложение с опорой на конспект (опорой могут также служить заранее подготовленные слайды);

чтение подготовленного текста.

Чтение заранее написанного текста значительно уменьшает влияние выступления на аудиторию. Запоминание написанного текста заметно сковывает выступающего и привязывает к заранее составленному плану, не давая возможности откликаться на реакцию аудитории.

Короткие фразы легче воспринимаются на слух, чем длинные.

Необходимо избегать сложных предложений, причастных и деепричастных оборотов. Излагая сложный вопрос, нужно постараться передать информацию по частям.

Слова в речи надо произносить четко и понятно, не надо говорить слишком быстро или, наоборот, растягивать слова. Надо произнести четко особенно ударную гласную, что оказывает наибольшее влияние на разборчивость речи.

Пауза в устной речи выполняет ту же роль, что знаки препинания в письменной. После сложных выводов или длинных предложений необходимо сделать паузу, чтобы слушатели могли вдуматься в сказанное или правильно понять сделанные выводы. Если выступающий хочет, чтобы его понимали, то не следует говорить без паузы дольше, чем пять с половиной секунд.

Особое место в выступлении занимает обращение к аудитории. Известно, что обращение к собеседнику по имени создает более доверительный контекст деловой беседы. При публичном выступлении также можно использовать подобные приемы. Так, косвенными обращениями могут служить такие выражения, как «Как Вам известно», «Уверен, что Вас это не оставит равнодушными». Выступающий показывает, что слушатели интересны ему, а это самый простой путь достижения взаимопонимания.

Во время выступления важно постоянно контролировать реакцию слушателей. Внимательность и наблюдательность в сочетании с опытом позволяют оратору уловить настроение публики. Возможно, рассмотрение некоторых вопросов придется сократить или вовсе отказаться от них.

После выступления нужно быть готовым к ответам на возникшие у аудитории вопросы.

Стоит обратить внимание на вербальные и невербальные составляющие общения. Небрежность в жестах недопустима. Жесты могут быть приглашающими, отрицающими, вопросительными, они могут подчеркнуть нюансы выступления.

## *Презентация*

Презентация наглядно сопровождает выступление.

Этапы работы над презентацией могут быть следующими:

 осмыслите тему, выделите вопросы, которые должны быть освещены в рамках данной темы;

 составьте тезисы собранного материала. Подумайте, какая часть информации может быть подкреплена или полностью заменена изображениями, какую информацию можно представить в виде схем;

 подберите иллюстративный материал к презентации: фотографии, рисунки, фрагменты художественных и документальных фильмов, материалы кинохроники, разработайте необходимые схемы;

 подготовленный материал систематизируйте и «упакуйте» в отдельные блоки, которые будут состоять из собственно текста (небольшого по объему), схем, графиков, таблиц и т.д.;

 создайте слайды презентации в соответствии с необходимыми требованиями;

 просмотрите презентацию, оцените ее наглядность, доступность, соответствие языковым нормам.

## *Требования к оформлению презентации*

Компьютерную презентацию, сопровождающую выступление докладчика, удобнее всего подготовить в программе MS PowerPoint.

Презентация как документ представляет собой последовательность сменяющих друг друга слайдов. Чаще всего демонстрация презентации проецируется на большом экране, реже – раздается собравшимся как печатный материал.

Количество слайдов должно быть пропорционально содержанию и продолжительности выступления (например, для 5-минутного выступления рекомендуется использовать не более 10 слайдов).

На первом слайде обязательно представляется тема выступления и сведения об авторах.

Следующие слайды можно подготовить, используя две различные стратегии их подготовки:

1-я стратегия: на слайды выносится опорный конспект выступления и ключевые слова с тем, чтобы пользоваться ими как планом для выступления. В этом случае к слайдам предъявляются следующие требования:

объем текста на слайде – не больше 7 строк;

 маркированный/нумерованный список содержит не более 7 элементов;

 отсутствуют знаки пунктуации в конце строк в маркированных и нумерованных списках;

 значимая информация выделяется с помощью цвета, кегля, эффектов анимации.

Особо внимательно необходимо проверить текст на отсутствие ошибок и опечаток. Основная ошибка при выборе данной стратегии состоит в том, что выступающие заменяют свою речь чтением текста со слайдов.

2-я стратегия: на слайды помещается фактический материал (таблицы, графики, фотографии и пр.), который является уместным и достаточным средством наглядности, помогает в раскрытии стержневой идеи выступления. В этом случае к слайдам предъявляются следующие требования:

 выбранные средства визуализации информации (таблицы, схемы, графики и т. д.) соответствуют содержанию;

 использованы иллюстрации хорошего качества (высокого разрешения), с четким изображением (как правило, никто из присутствующих не заинтересован вчитываться в текст на ваших слайдах и всматриваться в мелкие иллюстрации).

Максимальное количество графической информации на одном слайде – 2 рисунка (фотографии, схемы и т.д.) с текстовыми комментариями (не более 2 строк к каждому). Наиболее важная информация должна располагаться в центре экрана.

Обычный слайд, без эффектов анимации, должен демонстрироваться на экране не менее 10 - 15 секунд. За меньшее время аудитория не успеет осознать содержание слайда.

Слайд с анимацией в среднем должен находиться на экране не меньше 40 – 60 секунд (без учета времени на случайно возникшее обсуждение). В связи с этим лучше настроить презентацию не на автоматический показ, а на смену слайдов самим докладчиком.

Особо тщательно необходимо отнестись к оформлению презентации. Для всех слайдов презентации по возможности необходимо использовать один и тот же шаблон оформления, кегль – для заголовков - не меньше 24 пунктов, для информации - не менее 18.

В презентациях не принято ставить переносы в словах.

Наилучшей цветовой гаммой для презентации являются контрастные цвета фона и текста (белый фон – черный текст; темно-синий фон – светложелтый текст и т. д.).

Лучше не смешивать разные типы шрифтов в одной презентации.

Рекомендуется не злоупотреблять прописными буквами (они читаются хуже).

## *Темы докладов*

1. Окружение проекта. Взаимосвязь факторов внешней и внутренней среды.

2. Планирование управления рисками. Характеристика процесса, используемые методы.

3. Малые проекты: характеристика и реализация.

4. Области неуверенности и риска проекта в Российских условиях.

5. Управление изменениями проекта.

6. Финансирование инвестиционных проектов в компании.

7. Управление проектами в условиях рецессии.

8. Методология оценки инвестиционного проекта в рамках концепции устойчивого развития.

9. Влияние макроэкономических прогнозов на оценку стоимости проекта.

10. Современные методы анализа рисков в управлении проектами.

11. Мегапроекты: характеристика и реализация.

12. Варианты завершения проекта и их характеристика.

13. Возможности снижения стоимости проекта.

14. Формы выхода из проекта.

15. Разработка проекта проведения маркетинговых исследований.

16. Разработка проекта по созданию бренда.

# **ПОДГОТОВКА К ПРАКТИКО-ОРИЕНТИРОВАННЫМ ЗАДАНИЯМ**

Практико-ориентированные задания выступают средством формирования у студентов системы интегрированных умений и навыков, необходимых для освоения профессиональных компетенций. Это могут быть ситуации, требующие применения умений и навыков, специфичных для соответствующего профиля обучения (знания содержания предмета), ситуации, требующие организации деятельности, выбора её оптимальной структуры личностно-ориентированных ситуаций (нахождение нестандартного способа решения).

Кроме этого, они выступают средством формирования у студентов умений определять, разрабатывать и применять оптимальные методы решения профессиональных задач. Они строятся на основе ситуаций, возникающих на различных уровнях осуществления практики и формулируются в виде производственных поручений (заданий).

Под практико-ориентированными задания понимают задачи из окружающей действительности, связанные с формированием практических навыков, необходимых в повседневной жизни, в том числе с использованием элементов производственных процессов.

Цель практико-ориентированных заданий – приобретение умений и навыков практической деятельности по изучаемой дисциплине.

Задачи практико-ориентированных заданий:

закрепление, углубление, расширение и детализация знаний студентов при решении конкретных задач;

развитие познавательных способностей, самостоятельности мышления, творческой активности;

- овладение новыми методами и методиками изучения конкретной учебной дисциплины;

- обучение приемам решения практических задач;

- выработка способности логического осмысления полученных знаний для выполнения заданий;

- обеспечение рационального сочетания коллективной и индивидуальной форм обучения.

Важными отличительными особенностями практико-ориентированных задания от стандартных задач (предметных, межпредметных, прикладных) являются:

- значимость (познавательная, профессиональная, общекультурная, социальная) получаемого результата, что обеспечивает познавательную мотивацию обучающегося;

- условие задания сформулировано как сюжет, ситуация или проблема, для разрешения которой необходимо использовать знания из разных разделов основного предмета, из другого предмета или из жизни, на которые нет явного указания в тексте задания;

- информация и данные в задании могут быть представлены в различной форме (рисунок, таблица, схема, диаграмма, график и т.д.), что потребует распознавания объектов;

- указание (явное или неявное) области применения результата, полученного при решении задания.

Кроме выделенных четырех характеристик, практико-ориентированные задания имеют следующие:

1. по структуре эти задания - нестандартные, т.е. в структуре задания не все его компоненты полностью определены;

2. наличие избыточных, недостающих или противоречивых данных в условии задания, что приводит к объемной формулировке условия;

3. наличие нескольких способов решения (различная степень рациональности), причем данные способы могут быть неизвестны учащимся, и их потребуется сконструировать.

При выполнении практико-ориентированных заданий следует руководствоваться следующими общими рекомендациями:

- для выполнения практико-ориентированного задания необходимо внимательно прочитать задание, повторить лекционный материал по соответствующей теме, изучить рекомендуемую литературу, в т.ч. дополнительную;

практико-ориентированного выполнение задания включает постановку задачи, выбор способа решения задания, разработку алгоритма практических действий, программы, рекомендаций, сценария и т. п.;

- если практико-ориентированное задание выдается по вариантам, то получить номер варианта исходных данных у преподавателя; если нет вариантов, то нужно подобрать исходные данные самостоятельно, используя различные источники информации;

- для выполнения практико-ориентированного задания может использоваться метод малых групп. Работа в малых группах предполагает решение определенных образовательных задач в рамках небольших групп с последующим обсуждением полученных результатов. Этот метод развивает навыки сотрудничества, достижения компромиссного решения, аналитические способности.

Современная практика предлагает широкий круг типов практических занятий. Среди них особое место занимает дискуссия, где в диалоге хорошо усваивается новая информация, видны убеждения студента, обсуждаются противоречия (явные и скрытые) и недостатки. Для обсуждения берутся конкретные актуальные вопросы, с которыми студенты предварительно ознакомлены. Дискуссия является одной из наиболее эффективных технологий группового взаимодействия, обладающей особыми возможностями в обучении, развитии и воспитании будущего специалиста.

*Лискуссия* (от лат. discussio - рассмотрение, исследование) - способ организации совместной деятельности с целью интенсификации процесса принятия решений в группе посредством обсуждения какого-либо вопроса или проблемы.

Дискуссия обеспечивает активное включение студентов в поиск истины; создает условия для открытого выражения ими своих мыслей, позиций, отношений к обсуждаемой теме и обладает особой возможностью воздействия на установки ее участников в процессе группового взаимодействия. Дискуссию можно рассматривать как метод интерактивного обучения и как особую технологию, включающую в себя другие методы и приемы обучения: «мозговой штурм», «анализ ситуаций» и т.д.

Обучающий эффект дискуссии определяется предоставляемой участнику возможностью получить разнообразную информацию от собеседников, продемонстрировать и повысить свою компетентность, проверить и уточнить свои представления и взгляды на обсуждаемую проблему, применить имеющиеся знания в процессе совместного решения учебных и профессиональных задач.

Развивающая функция дискуссии связана со стимулированием творчества обучающихся, развитием их способности к анализу информации и аргументированному, логически выстроенному доказательству своих идей и взглядов, с повышением коммуникативной активности студентов, их эмоциональной включенности в учебный процесс.

Влияние дискуссии на личностное становление студента обусловливается ее целостно - ориентирующей направленностью, созданием благоприятных условий для проявления индивидуальности, самоопределения в существующих точках зрения на определенную проблему, выбора своей позиции; для формирования умения взаимодействовать с другими, слушать и слышать окружающих, уважать чужие убеждения, принимать оппонента, находить точки соприкосновения, соотносить и согласовывать свою позицию с позициями других участников обсуждения.

Безусловно, наличие оппонентов, противоположных точек зрения всегда обостряет дискуссию, повышает ее продуктивность, позволяет создавать с их помощью конструктивный конфликт для более эффективного решения обсуждаемых проблем.

Существует несколько видов дискуссий, использование того или иного типа дискуссии зависит от характера обсуждаемой проблемы и целей дискуссии.

Условия эффективного проведения дискуссии:

- информированность и подготовленность студентов к дискуссии,

- свободное владение материалом, привлечение различных источников для аргументации отстаиваемых положений;

- правильное употребление понятий, используемых в дискуссии, их единообразное понимание;

- корректность поведения, недопустимость высказываний, задевающих личность оппонента; установление регламента выступления участников;

- полная включенность группы в дискуссию, участие каждого студента в ней.

*Подготовка студентов к дискуссии*: если тема объявлена заранее, то следует ознакомиться с указанной литературой, необходимыми справочными материалами, продумать свою позицию, четко сформулировать аргументацию, выписать цитаты, мнения специалистов.

*В проведении* дискуссии выделяется несколько этапов.

*Этап 1-й, введение в дискуссию:* формулирование проблемы и целей дискуссии; определение значимости проблемы, совместная выработка правил дискуссии; выяснение однозначности понимания темы дискуссии, используемых в ней терминов, понятий.

*Этап 2-й, обсуждение проблемы:* обмен участниками мнениями по каждому вопросу. Цель этапа - собрать максимум мнений, идей, предложений, соотнося их друг с другом.

*Этап 3-й, подведение итогов обсуждения:* выработка студентами согласованного мнения и принятие группового решения.

Далее подводятся итоги дискуссии, заслушиваются и защищаются проектные задания. После этого проводится "мозговой штурм" по нерешенным проблемам дискуссии, а также выявляются прикладные аспекты, которые можно рекомендовать для включения в курсовые и дипломные работы или в апробацию на практике.

Семинары-дискуссии проводятся с целью выявления мнения студентов по актуальным и проблемным вопросам.

# ПОДГОТОВКА К ПРОМЕЖУТОЧНОЙ АТТЕСТАЦИИ

При подготовке к экзамену по дисциплине «Управление проектами и программами» обучающемуся рекомендуется:

1. повторить пройденный материал и ответить на вопросы, используя конспект и материалы лекций. Если по каким-либо вопросам у студента недостаточно информации в лекционных материалах, то необходимо получить информацию из раздаточных материалов и/или учебников (литературы), рекомендованных для изучения дисциплины «Управление проектами и программами».

Целесообразно также дополнить конспект лекций наиболее существенными и важными тезисами для рассматриваемого вопроса;

2. при изучении основных и дополнительных источников информации в рамках выполнения заданий на экзамене особое внимание необходимо уделять схемам, рисункам, графикам и другим иллюстрациям, так как подобные графические материалы, как правило, в наглядной форме отражают главное содержание изучаемого вопроса;

3. при изучении основных и дополнительных источников информации в рамках выполнения заданий на экзамене (в случаях, когда отсутствует иллюстративный материал) особое внимание необходимо обращать на наличие в тексте словосочетаний вида «во-первых», «во-вторых» и т.д., а также дефисов и перечислений (цифровых или буквенных), так как эти признаки, как правило, позволяют структурировать ответ на предложенное задание.

Подобную текстовую структуризацию материала слушатель может трансформировать в рисунки, схемы и т. п. для более краткого, наглядного и удобного восприятия (иллюстрации целесообразно отразить в конспекте лекций - это позволит оперативно и быстро найти, в случае необходимости, соответствующую информацию);

4. следует также обращать внимание при изучении материала для подготовки к экзамену на словосочетания вида «таким образом», «подводя итог сказанному» и т.п., так как это признаки выражения главных мыслей и выводов по изучаемому вопросу (пункту, разделу). В отдельных случаях выводы по теме (разделу, главе) позволяют полностью построить (восстановить, воссоздать) ответ на поставленный вопрос (задание), так как содержат в себе основные мысли и тезисы для ответа.

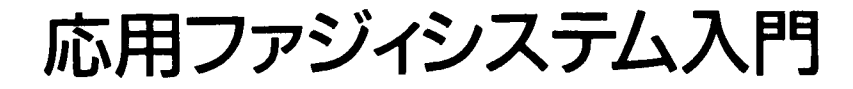

法政大学教授·工学博士 寺 野 寿 郎 大阪工業大学教授・工学博士 浅居喜代治 共編 東京工業大学教授・工学博士 菅野道夫

# ПРИКЛАДНЫЕ **HEYETKUE** СИСТЕМЫ

Под редакцией Т. ТЭРАНО, К. АСАИ, М. СУГЭНО

Перевод с японского

канд. техн. наук Ю. Н. ЧЕРНЫШОВА

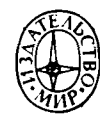

Москва «Мир» 1993

ББК 32.973  $\Pi$ 75 УДК 681.3

#### ПРЕДИСЛОВИЕ ПЕРЕВОДЧИКА

 $\Pi$ 75 Прикладные нечеткие системы: Пер. с япон./ К. Асаи, Л. Ватада, С. Иваи и др.; под редакцией Т. Тэрано, К. Асаи, М. Сугэно.-М.: Мир, 1993.-368 с., ил.

ISBN 5-03-002326-7

В книге видных японских специалистов изложены особенности построения нечетких систем. Рассмотрены проблемы распознавания звуковых и зрительных образов, построения нечетких компьютеров и нечетких экспертных систем. Особое внимание уделено применению этих систем в управлении промышленными объектами и в бизнесе. Приведено много интересных и новых результатов исследований в области нечетких систем.

Для специалистов в области вычислительной техники, теории систем и управления.

$$
\begin{array}{c}\n 1402050000-059 \\
\hline\n 041(01)-92\n \end{array}
$$
 3-92 556 32.973

Редакция литературы по информатике и робототехнике

Федеральная целевая программа книгоиздания России

ISBN 5-03-002326-7 (русск.) ISBN 4-274-07481 (япон.)

© Тэрано Т., Асаи К., Сугэно М., «Омся», Токио, 1989

(C) перевод на русский язык. Чернышов Ю. Н., 1993

Лля развития новой области науки необходимы три условия: обшественная потребность, новая методология (идеи и техника) и активность исследователей. Общественная потребность внедрения компьютерных систем нового поколения связана с возрастанием роли вычислительной техники в жизни людей и появлением острых проблем «человек и компьютер», «человек и техника». Для решения этих проблем необходимо, чтобы, с одной стороны, компьютеры понимали людей, с другой-каждый мог пользоваться их возможностями. К сожалению, современные компьютеры понимают только специальные четкие языки, строго математически описывающие решаемые проблемы и знания, вкладываемые человеком в компьютер. Но почти все понятия в естественном языке нечетки, так же как нечетки наши знания в большинстве областей. (Введение различного рода коэффициентов достоверности в некоторых экспертных системах всего лишь самообман программистов, пытающихся выразить нечеткость знаний с помощью четкого числового значения.) Подобное различие между естественным и машинными языками сдерживает процесс информатизации общества, в частности ограничивает круг пользователей компьютеров.

Математическая теория нечетких множеств, предложенная Л. Заде четверть века назад, позволяет описывать нечеткие понятия и знания. оперировать этими знаниями и делать нечеткие выводы. Основанная на этой теории новая методология построения компьютерных систем, а именно нечетких систем, существенно расширяет области применения компьютеров. Более того, можно утверждать, что такие системы можно создавать в любой области деятельности человека. За последние годы разработаны новые микропроцессоры. выполняющие операции над нечеткими множествами («Электроника», № 12, 1985), нечеткие компьютеры и программное обеспечение.

Последнее условие становления теории и практики нечетких систем-активность исследователей заметно возросла: увеличилось число публикаций и конференций Международной ассоциации по нечетким системам, получено много практических результатов. К сожалению, в нашей стране интерес к этой области сравнительно невелик. Две книги на русском языке-«Нечеткие множества и теория возможностей. Последние достижения» под ред. Р. Ягера

(«Радио и связь», 1986) и «Нечеткие миожества в моделях управления и искусственном интеллекте» под ред. Д. А. Поспелова («Наука», 1986) - рассчитаны в основном на математиков, и их явно недостаточно для популяризации новых идей.

В этом отношении данная книга имеет ряд достоинств. Во-первых, в ней рассмотрены основы теории нечетких систем. Во-вторых, специалисты найдут в ней примеры новых интересных разработок, предложенных янонскими исследователями. В-третьих, большое внимание уделяется приложениям этой теории в самых разных областях. Нечеткие множества помогают проектировать роботы, обладающие осязанием и зрением, обрабатывать аэрофотоснимки и другую информацию, которую до сих пор мог понимать только человек, управлять домной и прокатным станом, автомобилем и поездом, распознавать речь и изображения. Простой перечень задач показывает, насколько широка область применения теории нечетких систем. Это не только традиционно компьютерные области (базы данных, экспертные системы), но и информационно емкие технологии (например, управление доменным процессом), области с большими затратами ручного труда (составление расписаний автобусов), а также совсем необычные сферы деятельности, например прогноз температуры воды в водохранилище или помощь в покупке подержанных автомобилей. В некоторых областях предлагается новый подход к решению задач, в других компьютеры практически не использовались до разработки теории нечетких систем.

Книга, несомненно, привлечет внимание читателей, работающих в самых разных областях науки и техники, и будет способствовать развитию и внедрению нечетких систем в нашей стране.

В заключение выражаю благодарность доцентам МИСИС Ашихмину Г. В. и Истееву А. И. за консультации по вопросам доменного процесса и проката, а также канд. техн. наук Поспелову Л.В. за помощь в переводе гл. 3.

Ю. Н. Чернышов

#### **ПРЕДИСЛОВИЕ**

Книга «Введение в нечеткие системы»<sup>1)</sup> вопреки прогнозам завоевала большую популярность и очень быстро нашла своих читателей. По-видимому, описание теории и практики нечетких систем как нельзя лучше совпадает с желаниями читателей. За эти два года сфера исследований нечетких систем в Японии претерпела коренные изменения. Теория нечетких систем, которая долгое время считалась специальной теорией и которой занимаются очень небольшое число специалистов, в последние годы привлекает внимание во всем мире как новое средство связи человека с информационными системами. Особенно поражает стремительный рост прикладных исследований. Эта теория составила основу одной из многих передовых технолоний в которых лидирует Япония.

В современной Японии наблюдается несколько интересных тенденций. Первая тенденция-развитие крупных национальных проектов. Международный институт нечеткой технологии, созданный по инициативе Министерства торговли и промышленности в апреле 1989 г., организует совместную работу промышленных, государственных и научных учреждений, имеет на 6 лет бюджет порядка 5 млрд. йен и работает над реализацией систем искусственного интеллекта высокого уровня, систем обработки информации и новых нечетких компьютеров. Кроме того, управление науки и техники располагает бюджетом 1 млрд. йен на 3 года и также способствует исследованиям нечетких систем. На севере острова Кюсю планируется организовать Институт нечетких систем, что создаст основу «кремниевой долине» Японии. Благодаря этому через несколько лет Япония завоюет передовые позиции в мире в области нечетких систем.

Вторая тенденция - внедрение нечетких систем в непромышленных областях. Названные выше проекты главным образом затрагивают промышленность, однако необычайно актуально применение теории нечетких систем в медицине, экономике, маркетинге, страхо-

<sup>1)</sup> Тэрано Т., Асаи К., Сугэно К. Введение в нечеткие системы. - Токио: Омся, 1987. Рецензия на нее приведена в журнале «Новые книги за рубежом», 1988, серия А, № 3.–Прим. перев.

вании, метеорологии, сельском хозяйстве, защите от стихийных бедствий, обучении и многих других областях для обработки информации (диагностики, оценки, прогнозирования) и моделирования. Все это обеспечивают системы для принятия решений высокого уровня совместно с человеком, поэтому человеко-машинный интерфейс необычайно важен, с чем также тесно связаны нечеткие системы. Исследования с этой точки зрения еще только начаты, но в будущем это откроет поразительные возможности.

Третья тенденция связана не со специальными областями, а с возникновением социальной проблемы: «разве мы не должны иметь нечеткие понятия для возрождения будущего информационного общества?». За последние два года в Японии выпущено 13 книг, связанных с нечеткими системами и нечеткими множествами, среди них 6 учебных пособий. Эта тенденция заметное явление не только в Японии, но и в мире. Можно высказать предположение: а нет ли связи между понятием нечеткости и стилем работы японцев? Авторы считают это необычайно важным. Дело в том, что информационная технология не должна быть монополией специалистов, ее обязаны использовать ежедневно все желающие, и если вернуться к понятию нечеткости, то информационная технология и системотехника должны стать очень близкими человеку по духу. Японские рабочие активно внедряют промышленные роботы как средство помощи в их работе, тогда как рабочие других стран отказываются от них. поскольку они отнимают у них рабочие места. Нечто подобное в будущем возникнет и в информационном обществе. Страна, где все жители общаются с информационными системами, будет обладать самым высоким интеллектуальным потенциалом по сравнению со странами, где информацией владеют только специалисты. Последствия этого очевилны.

Почему же нечеткие системы нашли такое широкое примснение? В настоящее время теория нечетких систем-это единственная теория, которая математически оперирует со смысловым содержанием слов человека. Исследования по обработке информации в будущем все больше ориентируются на компьютеры, которые предоставляют информацию человеку, и мы закрываем глаза на главную проблему: а как же обрабатывает информацию сам человек. Исследователи нечетких систем вынуждены вернуться к этой проблеме. В этом смысле нечеткие исследования это исследования человека.

Т. Тэрано

Апрель 1989 г.

## ВВЕДЕНИЕ В НЕЧЕТКИЕ СИСТЕМЫ

Т. Тэрано (Институт государства и права)

В настоящее время термин «нечеткость» все больше привлекает внимание специалистов, разрабатывающих различные общественные системы. Это прекрасно, но возникает опасение, что более глубокое изучение теории, связанной с этим термином, специалистам недоступно. В общем случае в любой области знаний появление новых идей создает стимулы к переосмыслению целей и задач. Но если фундамент в этой области заложен и наступил период развития, многие задачи воспринимаются уже как решенные и специалисты начинают обращать внимание на передовые идеи и технологии. Однако при этом не следует забывать об основополагающих задачах Осознание данного факта порождает новые темы исследований. Ниже для подтверждения этой мысли рассматриваются фундаментальные нечеткие проблемы.

#### 1.1. РАЗВИТИЕ ТЕХНИКИ И ОБЩЕСТВЕННЫХ **ОТНОШЕНИЙ**

Термин «нечеткость» стал настолько общеупотребительным, что его используют даже в повседневных разговорах<sup>1)</sup>. Это отрадный факт для нас авторов как специалистов по исследованию нечетких систем, но попробуем понять его причины. По-видимому, это связано с тем, что в современном обществе достижения информационной гехнологии сделали жизнь крайне рациональной и стремительной, и мы, пользуясь ее благодеяниями, с другой стороны, отвергаем бездушие и безотчетность. При этом в нашей жизни заметно

<sup>&</sup>lt;sup>1)</sup> Речь идет о появлении в японском языке слова «фадзи» (нечеткий), заимствованного из английского языка (fuzzy).- Прим. перев.

некоторое равновесие. Занятия людей разнообразны: досуг, искусство, учеба, общественная деятельность и многое другое.-и для того чтобы техника «входила» более адекватно в повседневную жизнь, ее следовало бы сделать более «человечной». Другими словами, разве нельзя пожелать, чтобы техника была не только рациональной и экономичной, но и свободной, интересной, гуманной, понимающей..? Разве мы, люди, не почувствуем при этом душевное равновесие?  $[1]$ .

Оставим пока в стороне технику и ее проблемы. Чем сложнее становится само общество, тем больше появляется различных законов (все систематизируется и рационализируется), и это ограничивает наши возможности. Разве мы не получим больше свободы, если заставим технику решать наши «нечеткие» проблемы?

Поговорим сначала об искусственном интеллекте-авангарде науки и техники. Искусственный интеллект ставит своей целью реализацию функций мышления человека с помощью компьютера, и многие исследователи верят в близость успеха (хотя мы в этом сомневаемся). До наших дней наука и техника развивались, считая критерием логическую стройность. Из физиологии головного мозга известно, что логика связана с леятельностью левого полушария. Правое полушарие управляет зрением, слухом, интуицией, эмоциями и другими чувствами. В Европе и Америке считают, что логическое мышление свойственно только человеку, и левое полушарие называют главным, а правое-подчиненным, но верно ли это? Например, воображение, открытие, творчество и многое другое считается наивысшей интеллектуальной деятельностью человека, но каким образом это происходит?

Прежде всего в правом полушарии интуитивно мелькает несколько образов, и только затем левое полушарие начинает логически анализировать и проверять их пригодность<sup>1)</sup> [2]. Работа правого полушария необычайно сложна и не вполне понятна, но это можно объяснить тем, что эволюция правого полушария имеет гораздо более древнюю историю и его прогресс более заметен, чем прогресс левого полушария. Если логику считать наивысшим знанием, то окажется что компьютеры превосходят людей во всем: в типательности логических выводов, сообразительности, точности и т. д. Отсюда вытекает крайне «забавное» заключение о том. что люди хуже комнью геров.

 $\Gamma$ aaaa 1

Назовем некоторые причины того, что реализация искусственного интеллекта вопреки прогнозам не дает ожидаемых результатов: слишком упрощена логика, отсутствует здравый смысл, низкий уровень знаний, сложный ввод данных и др. [4]. Для решения этих проблем необходимы функции логических выводов и предположений высокого уровня (воображение, открытие, творчество и т.п.) [5], и крайне нецелесообразно собираться решать их только с помощью существующей логики левого полушария: она тщательно согласована со знаниями и не применима, если хотя бы в чем-то есть прогиворечие. Знания же, которыми мы пользуемся повседневно, представлены содержательно, они несовершенны, неточны, противоречивы и т. д. Несмотря на это, люди с их помощью делают выводы очень высокого уровня и все потому, что они имеют нечеткие знания, которые мы называем здравым смыслом, кроме того, обладают нечеткими уметвенными способностями обработки таких знаний. Короче говоря, все зависит от того, смогут ли реальные системы искусственного интеллекта обрабатывать нечеткие мысли [6].

Неуравновещенность техники, о которой говорилось выше, возникла вследствие того, что современная наука полностью лишена «правостороннего» мышления. Необходимо, чтобы в будущих технологиях при решении проблем признавалось существование противоречий [7].

#### 1.2. МАКРОЗНАНИЯ И МАКРОИДЕИ

Знания обычно подразделяются на несколько уровней. Довольно трудно выделить специальные знания, которыми наиболее легко пользоваться, потому что они хорошо упорядочены и доведены до полной логической системы. В настоящее время основное внимание уделяется знаниям именно этого уровня. Но, как легко понять, для того чтобы человек овладел специальными знаниями, он прежде всего

 $\overline{11}$ 

<sup>1)</sup> Тот факт, что с помощью только логики и анализа нельзя создать новые идеи даже по прошествии долгого времени, уже давно стал своего рода аксиомой в области системотехники, имеющей дело с синтезом и оптимизацией крупных систем. Для этого разрабатываются различные эвристические методы.

должен руководствоваться специальным здравым смыслом. Например, когда госпитализируют больного, в первую очередь оценивают, нужно ли хирургическое или терапевтическое лечение, а подробный диагноз болезни ставят уже потом. Другими словами, здесь прежде всего необходимы макрознания, а конкретные специальные знания приголятся только врачу, которому эти макрознания известны. Иначе есть риск совершить ошибку, которую уже не исправишь.

Более того, специальный здравый смысл не должен противоречить общечеловеческому здравому смыслу. Резкие упреки в адрес какого-либо выдающегося хирурга (операция была успешна, но больной умер) раздаются из-за отсутствия такого зравого смысла. В это понятие включают знания. основанные, например, на морали, религии, искусстве и культуре в целом.

Итак, знания имеют различные уровни в зависимости от использующих их людей, времени и целей, и обсуждать эти уровни необычайно сложно.

В такой иерархии знаний только специальные знания в узкой области имеют точное содержание, ясны их количественные связи, а логическая система упорядоченна. Такие знания будем называть микрознаниями. С другой стороны, специальный и общий здравый смысл являются синтезом неограниченного числа эмпирических знаний и микрознаний, и среди них достаточно много противоречивых и нелогичных знаний. Следовательно, если представлять их словами, то придется обобщать и извлекать их сущность. Для таких знаний невозможно строго определить содержание, потребовать логической упорядоченности, а также систематизировать их. Эти знания будем называть макрознаниями.

Макрознания не только трудно представить, но и трудно использовать. Дело в том. что абстрагированные предложения (суть макрознания) должен интерпретировать и конкретизировать в зависимости от задачи сам человек (их использующий). Это прикладная проблема, своего рода творчество. Человек обычно свободно управляется с такими многообразными знаниями, и этому можно только удивляться.

Не очень понятно, как человек обращается с макрознаниями. Все дело в том, что мысли человека, если удастся взглянуть на них с точки зрения логики, имеют крайне выраженный качественный характер, они нечетки. Их можно назвать макромыслями. Когда человек пытается найти решение сложной задачи, его макромысли интуитивно разбиваются на существенные и малозначащие, последние отбрасываются, а рассматриваются только первые. Кроме того, макромысли необходимы при обработке большого объема микроинформации. Однако отделить существенную и отбросить малозначащую информацию трудно, все может измениться в зависимости от поведения и цели человека, т.е. именно цели каждого человека определяют образ его макромыслей. Не имея твердой цели, он ничего не сделает, даже если будет владеть в совершенстве логикой. В этом заключается причина того, что очень трудно заставить компьютеры формировать макромысли при обработке макрознаний.

#### 1.3. ЧЕЛОВЕКО-МАЩИННЫЕ СИСТЕМЫ

Если искусственный интеллект будет перерабатывать только микрознания, то область его применения будет весьма ограниченна. Поэтому подобно тому, как человек, имея левое и правое полушария, умело ими пользуется, искусственному интеллекту следует поручить анализ, упоряпочение старых знаний, хранение в памяти, поиск и другую логическую работу, а генерацию идей, синтез, творчество и другую «правостороннюю» работу полностью доверить человеку. В этом состоит идея человеко-машинных систем. которые смогут продемонстрировать поразительные способности, компенсируя достоинства и недостатки как человека, так и искусственного интеллекта. В будущем исследования искусственного интеллекта, по-видимому, следует проводить в этом направлении, решая проблему, как можно удачно реализовать сотрудничество человека и машины.

В человеческом мозге важнейшую роль играет часть, которая называется мозолистым телом: оно соединяет левое и правое полушария. Но что будет связывать человека и искусственный интеллект, когда появятся человеко-машинные системы? Авторы считают, что для полного взаимопонимания и человек, и искусственный интеллект должны иметь до некоторой степени общие язык, знания и метод мышления. Если что-то будет отсутствовать, то какими бы превосходными ни были оставшиеся функции, реализация комплексной системы невозможна.

Язык - важнейшее средство общения, поэтому идеально

было бы применение естественного языка и по возможности использование также изображений и других средств. Общность знаний-самое главное для взаимопонимания людей. но поскольку партнером в нашем случае является компьютер, такая общность необходима для возможности общения и исключения ошибочного понимания. По содержанию общими должны быть специальные знания и, в идеальном случае, здравый смысл. Наконец, если метод мышления будет хотя бы до некоторой степени аналогичен методу мышления человека, то даже при относительно несовершенной информации, выдаваемой партнерами, можно делать точные рассуждения и выводы. Человек мыслит качественно. нечетко, поэтому и от искусственного интеллекта по возможности требуются макромысли.

Человеко-машинная система будет полностью создана, когда человек и искусственный интеллект будут понимать возможности друг друга и одновременно четко осознавать свои цели в системе.

#### 1.4. НЕЧЕТКИЕ СИСТЕМЫ

Научная методология требует логической строгости, но проблемы доказательства предпосылок и гипотез, входящих в методологию, не вызывают энтузиазма. Причины этого явления в науке и технике, по-видимому, заключаются в том, что предпосылки и гипотезы, так же как, впрочем, и аксиомы в математике, сами по себе нелогичны. Подобные проблемы решаются в настоящее время благодаря опыту и интуиции выдающихся специалистов. Однако в гехнических областях существует риск совершить серьезную ошибку, если тщательно не изучить предпосылки и типотезы. Например, непредсказуемые аварии в системах обеспечения безопасности, неразумные выводы в информационных системах. разбалансированные системы автоматизации и многое другое возникает из-за того, что все предпосылки проектирования слишком расходятся с реальным положением дел.

Наука и техника полностью отвергают субъективизм, но, как сказано выше, новые открытия и изобретения рождаются в результате деятельности правого полушария человека, основанной на субъективных мыслях, а объективизация и логическое обоснование - всего лишь вторичные средства для передачи идей другому человеку. Более того, даже в процессе

объективизации необычайно полезно проявление субъективизма. Например, с точки зрения обработки нечеткостей даже в теории вероятностей, которую часто противопоставлят теории нечетких систем, нельзя получить выдающиеся результаты, пока экспериментатор не исследует в полной мере исходные данные, не оценит общую структуру проблемы, не исключит сомнительные данные или не примет других субъективных решений. Не говоря уже о том, что установить гипотезы и предпосылки нельзя иначе, как полагаясь на субъективное мнение.

Вопрос о том, как обрабатывать нечеткости, перекликается с вопросом о том, каким образом ввести в науку и технику субъективизм человека. И здесь не обойтись без нечетких множеств. Это математический метод, созданный для того, чтобы представлять смысловые нечеткости слов человека, это уникальный метод с точки зрения предоставления возможностей математически обрабатывать субъективные ланные.

Возможность математически представлять и логически обрабатывать смысл слов означает, что появились новые средства, которые позволяют удовлетворить трем необходимым условиям реализации человеко-машинных систем. о которых шла речь выше. А именно: можно ожидать, что благодаря этим средствам искусственный интеллект сможет понимать нечеткости и глубинный смысл естественного языка и в будущем его общение с человеком станет более естественным. Кроме того, можно будет представить в виде нечетких тезисов даже такие крайне нечеткие макрознания, как здравый смысл, если сузить специальную область. Все это существенно повысит практическую ценность искусственного интеллекта. Последнее условие-представление нечетких мыслей-наиболее трудное для реализации. Мысли, возникающие в правом полушарии человека, нельзя назвать совсем нечеткими. Однако, если прикладная область ограниченна, они могут пригодиться как качественные логические отношения между макрознаниями, поэтому в какой-то степени возможны логические выводы, присущие человеку.

Выходные данные, получаемые нечеткими системами, разумеется, будут нечеткими. По-видимому, найдутся люди, которые окажутся в тупике из-за нечетких ответов системы, помогающей принятию решений; затруднения вызовут ответы о микрознаниях. Что же касается макрознаний, то они по

сути являются нечеткими, проблемными, поэтому нечеткость ответов о таких знаниях естественна. Нечеткие ответы будут стимулировать работу правого полушария человека. что повысит эффективность человеко-машинной системы.

Приведем примеры человеко-машинных систем, которые предназначены для обработки нечетких знаний (своего рода реализация универсальных роботов в услужении человеку). В технических областях - автоматическое управление высокого уровня, автоматический перевод, интеллектуальные работы, системы поддержания целостности баз ланных и системы обеспечения безопасности, распознавание изображений и речи, автоматическое проектирование, поиск информации, базы знаний, интеллектуальные терминалы, автоматизация домашних работ и др. В медицине - лиагностика. китайская медицина, искусственные встроенные органы, роботы для ухода за больными, диспансеризация и медицинское наблюдение после выздоровления, системы здравоохранения, протезы и др. В сфере бизнеса – помонь в принятии экономических решений, маркетинг, советы по вложению капитала, различного рода управление и планирование. управление системами, помощь в подготовке контрактов. автоматизация учреждений и др. Кроме того, оценка состояния окружающей среды, анализ риска, предсказание землетрясений, прогнозы погоды для сельского хозяйства, геологическая съемка, оценка качества сельскохозяйственных продуктов, системы самообучения, дегустация, обработка данных анализа и т.д.

В настоящее время наметилась тенденция применения теории нечетких множеств в гуманитарных науках и в социологии. В ближайшем будущем ноявятся модели деятельности человека, модели мышления, психологические модели, модели надежности, экономические модели, которые будут активно использоваться в обучении, законодательстве, опросе общественного мнения и других проблемах, анализе и опенке данных.

Теория нечетких множеств, возможно, сыграет большую роль при решении таких проблем, как представление и приобретение макрознаний, методы макромышления (макровыводов), форматы данных для стимулирования правого полушария, отождествление функций принадлежности, прогнозирование технических характеристик систем, систематические методы проектирования и т.п. Надеемся. что появление новой методологии, учитывающей нечеткости, заложит фундамент решения этих проблем.

#### ЛИТЕРАТУРА

- 1. Терано Т. и др. Прогресс нечеткой технологии. Токио: Коданся, 1981.
- 2. Синагава Х. Компьютер правого полушария. Токио: Дайямондося, 1986.
- 3. Терано Т. Введение в системотехнику вызов нечетким проблемам.- Токио: Керицу сюппан, 1985.
- 4. Уэно Х. Введение в инженерию знаний. Токио: Омся, 1985.
- 5. Кобаяси С. Современное состояние и булушее системотехники знаний. Кэйсоку то сэйге. 1988. Т. 27. № 10.
- 6. Современное состояние и проблемы исследования искусственного интеллекта. Дзинко тино гаккайси, 1988. Т. 3, № 5.
- 7. Накамура и др. Нечеткие знания-развитие новых идей. Токио: Никкан коге симбунся, 1989.

### ТЕОРИЯ НЕЧЕТКИХ МНОЖЕСТВ

#### К. Хирота (Институт государства и права)

Прошло более четверти века с тех пор, как Л.А. Заде из Калифорнийского университета предложил теорию нечетких множеств. Эта теория развивалась во многих направлениях, поэтому для восприятия всех ее идей потребуется довольно много времени. Однако чтобы применить ее в конкретной области, достаточно небольшого числа понятий. Ниже рассмотрены основные положения теории нечетких множеств с тем, чтобы ее быстро освоить в прикладной области. Прежде всего изучим теорию четких множеств и двузначную булеву логику. Затем на их основе перейдем к понятиям теории нечетких множеств и нечеткой логики. Кроме того, обратим внимание на нечеткие выводы, особенно важные с точки зрения применения этой теории, а также на нечеткие продукционные правила и нечеткие отношения.

#### 2.1. ЧЕТКИЕ МНОЖЕСТВА

Английское слово fuzz, от которого образовано прилагательное fuzzy (нечеткий), означает «ворс» - специальный термин, определяющий свойство тканей. Когда мы смотрим на рисунок на ворсистой ткани, он кажется нам размытым, поэтому говоря «нечеткий», мы будем иметь в виду «неясный», «размытый». Нечетким множеством, например, мы назовем всех японских красавиц. Смысл этого определения нам понятен, но сказать, принадлежит ли этому множеству та или иная девушка однозначно, только с помощью слов «да» или «нет», нам трудно; таким образом, мы имеем дело с неопределенными, нестрогими свойствами объектов изучения.

В отличие от этого мир, свойства которого можно строго определить двумя словами, например «мужчина или женщина?», назовем четким миром. Следовательно, логику компьютеров, которые имеют дело с 0 и 1, будем называть четкой логикой, а обычные множества-четкими множествами. Как расширение этих понятий можно рассматривать нечеткую логику и нечеткие множества. Для того чтобы подготовиться к пониманию этих понятий, прежде всего изучим теорию четких множеств.

К теории четких множеств в общем случае относятся аксиоматическая теория множеств и элементарная теория множеств. Первая-одна из фундаментальных теорий математики, она требует достаточно высокого уровня философского мышления. Однако здесь нам достаточно всего лишь расширить понятие множества, изучаемого еще в школе, до понятий элементарной теории множеств. Кроме того, для понимания теории нечетких множеств нам необходимо понятие характеристической функции.

Сначала объясним несколько основных терминов и обозначений. Прописными буквами (например, X) будем обозначать совокупность объектов, с которыми мы будем иметь дело, а строчными буквами (например,  $x$ ) - отдельные структурные элементы. При этом введем обозначение

$$
X = \{x\}.\tag{2.1}
$$

Фигурные скобки означают совокупность объектов. Саму совокупность (здесь X) назовем предметной областью, полным пространством или вспомогательным множеством. Последнее название особенно часто используется в области нечеткого управления. (Слово «вспомогательный» в математическом анализе и ряде других областей имеет несколько иной оттенок, поэтому обращаем на это внимание.) Отдельные структурные элементы назовем просто элементами или объектами. Тот факт, что х является элементом  $X$ , обозначим следующим образом:

 $(2.2)$  $x \in X$ .

В полном пространстве Х определим множество (четкое множество). В качестве названий (меток) множеств будем использовать прописные буквы А, В, С. Например, пусть полное множество состоит из десяти цифр

$$
X = \{0, 1, 2, 3, 4, 5, 6, 7, 8, 9\},\tag{2.3}
$$

тогда множество четных цифр А-это множество

$$
A = \{0, 2, 4, 6, 8\}.\tag{2.4}
$$

При этом число стру к гурных элементов назовем мощностью множества или кародинальным числом; введем для него обозначение #. В у казанных выше примерах

$$
\#X = 10, \quad \#A \rightleftharpoons 5. \tag{2.5}
$$

В случае  $\#A = 1$  А назовем синглетоном. Множество с конечным # назовем! конечным множеством, все элементы в таком множестве  $\mathbf{M}^{\mathbf{O}}$ жно записать так, как в формулах (2.3) и (2.4), но, наприме Р. в случае натуральных или вещественных чисел, те. бескстнечных множеств, этого сделать нельзя. При этом часто истиользуют способ записи, при котором справа от вертикал вной черты записывают все свойства множества. Наприм<sup>12</sup>р, формулу (2.4) можно записать в виде

$$
A = \{x | x - \text{vertex } \text{ where } 0 \text{ is } 9\}. \tag{2.6}
$$

Кроме того, для об означения понятия в виде рисунка часто используют диаграм Мы Венна (рис. 2.1).

Помимо указань «Мх способов для определения понятий четкого множества существует способ определения с помощью характерис нческой функции. Характеристическая функция  $\chi_A$ , определ яющая множество А в полном пространстве Х. представляет собой отображение, для которого  $X$  есть область опре Деления, а  $\{0, 1\}$  (двузначное множество из 0 и 1) есть облас гъ значений:

$$
\chi_A: X \to \{0, 1\}
$$
  
\n
$$
\omega \qquad \omega
$$
  
\n
$$
x \to \chi_A(x) = \begin{cases} 0, & x \notin A, \\ 1, & x \in A. \end{cases}
$$
 (2.7)

При этом  $\chi_A(x) = 1$ , если элемент х удовлетворяет свойствам А. и 0. если не удовлет воряет. Следовательно, если отложить  $X$  на горизонтальн<sup>ой</sup>, а  $\{0, 1\}$  на вертикальной оси, то получим графическое представление, показанное на рис. 2.2.

В полном пространстве  $X$  можно рассматривать различные множества, например А с некоторыми свойствами и В с другими свойствами Объединение всех таких множеств называется степенным множеством и обозначается 2<sup>x</sup>. Например, пусть

$$
X = \{a, b, c\},\tag{2.8}
$$

тогда степенное множество есть

$$
2^X = \{\emptyset, \{a\}, \{b\}, \{c\}, \{a, b\}, \{b, c\}, \{c, a\}, X\}.
$$
 (2.9)

$$
\fbox{I}\text{A}\text{B}\text{B}\text{C}
$$

 $•7$ 

 $^{\circ}$ 

 $kx_A(x)$ 

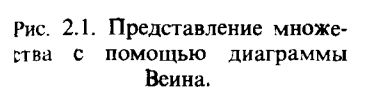

 $\pmb{\chi}$ 

 $•3$ 

 $•5$ 

A

Рис. 2.2. Определение множества с помощью характеристической функции.

Здесь Ф-специальное множество, в котором нет элементов, оно называется пустым множеством. Его характеристическая функция

$$
\chi_{\emptyset}(x) = 0 \quad \text{and} \quad \forall x \in X. \tag{2.10}
$$

Здесь ∀ называется квантором всеобщности, его можно читать словом «всех». (Кроме него есть квантор существования Э в смысле «существует ...».) Эти кванторы часто используются в логике и искусственном интеллекте. В отличие от пустого множества характеристическая функция полного множества Х имеет вил

$$
\chi_X(x) = 1 \quad \text{and} \quad \forall x \in X. \tag{2.11}
$$

Кроме того, для мощности множества в общем случае справедливо утверждение

$$
4^2 = 2^{*x}.
$$
 (2.12)

Это можно легко вывести из формул (2.8) и (2.9).

Теперь изучим некоторые операции над множествами (рис. 2.3). Прежде всего, отношение вложения множеств: если элементы А обязательно являются элементами В, то А называется подмножеством  $B$  (или  $B$ -надмножеством  $A$ ), что обозначается как  $A \subset B$  ( $A \subset B$  справедливо также при  $A =$  $= B$ ; если  $A \subset B$ , но  $A \neq B$ , то A называется собственным подмножеством В). Если определить  $A \subset B$  через характеристическую функцию, то получим следующее неравенство:

$$
\chi_A(x) \le \chi_B(x) \quad \text{and} \quad \forall x \in X. \tag{2.13}
$$

Для отношения вложения множеств  $\subset$  можно доказать

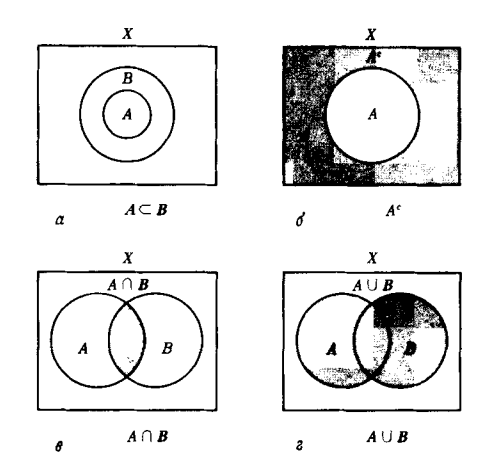

Рис. 2.3. Вложение (а), дополнение (б), произведение (в) и сумма множеств (г).

справедливость трех свойств:

1) рефлексивность

 $\forall A \in 2^X$ ,  $A \subseteq A$ ;  $(2.14)$ 

2) антисимметричность

 $\forall A, B \in 2^X, A \subset B, B \supset A \rightarrow A = B;$  $(2.15)$ 

3) транзитивность

$$
\forall A, B, C \in 2^X, A \subset B, B \subset C \to A \subset C. \tag{2.16}
$$

Можно сказать, что  $(2^x, \subset)$  образует частично упорядоченное множество, или POSET<sup>1)</sup>. (Для отношения вложения множеств обычно для произвольных А. В не всегда справед ливо  $A \subset B$  или  $B \subset A$ , поэтому наше множество не является линейно упорядоченным или полностью упорядоченным множеством.)

**В POSET**  $(2^x, \subset)$  представляют интерес унарные и бинар ные операции. Это операции дополнения множества А пересечения множеств  $A \times B (A \cap B)$  и объединения множеств А ∪ В. Графически их можно пояснить с помощью диаграми

<sup>1)</sup> От английских слов partially ordered set. – Прим. перев.

Венна на рис. 2.3, в. г. С помощью характеристических функций операции можно определить следующим образом:

Глава 2

$$
\chi_A c(x) = 1 - \chi_A(x) \quad \text{and} \quad \forall x \in X,
$$
\n(2.17)

$$
\chi_{A \cap B}(x) = \chi_A(x) \bigwedge \chi_B(x) \quad \text{and} \quad \forall x \in X,
$$
 (2.18)

$$
\chi_{A \cap B}(x) = \chi_A(x) \bigvee \chi_B(x) \quad \text{and} \quad \forall x \in X. \tag{2.19}
$$

Здесь ∧ и ∨ называются операциями взятия минимума и максимума, т.е. взятия наименьшего и наибольшего значений.

Для операций над множествами, определенных выше, можно сравнительно легко доказать справедливость следуюпих свойств:

1) закон идемпотенции

$$
A \cap A = A, A \cup A = A;
$$
 (2.20)

2) закон коммутативности

$$
A \cap B = B \cap A, A \cup B = B \cup A;
$$
 (2.21)

3) закон ассопиативности

$$
A \cap (\mathbf{B} \cap \mathbf{C}) = (A \cap B) \cap \mathbf{C},
$$
  

$$
A \cup (B \cup \mathbf{C}) = (A \cup B) \cup \mathbf{C},
$$
 (2.22)

4) закон абсорбции

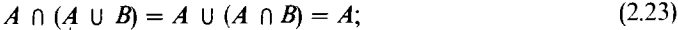

5) закон дистрибутивности

$$
A \cap (B \cup C) = (A \cap B) \cup (A \cap C),
$$
  
\n
$$
A \cup (B \cap C) = (A \cup B) \cap (A \cup C);
$$
\n(2.24)

6) закон комплементарности

 $A \cap A^c = \emptyset$ ,  $A \cup A^c = X$ .  $(2.25)$ 

В общем случае POSET, удовлетворяющее четырем свойствам (илемпотентности коммутативности, ассоциативности и абсорбции), называется решеткой; решетка, удовлетворяющая закону дистрибутивности, дистрибутивной решеткой, а листрибутивная решетка, удовлетворяющая закону комплементарности, комплементарной дистрибутивной решеткой. Кроме того, комплементарная дистрибутивная решетка известна как булева решетка или булева алгебра. Таким образом, понятие точного множества  $(2^X, \subset, \cdot, \cap, U)$ можно обсуждать в рамках булевой алгебры.

В заключение отметим следующие два важных свойства, справедливых в булевой алгебре:

1) двойное отрицание

$$
A^{cc} = A,\tag{2.26}
$$

2) закон де Моргана

$$
(A \cap B)^c = A^c \cup B^c, (A \cup B)^c = A^c \cap B^c. \tag{2.27}
$$

#### 2.2. ТОЧНАЯ ЛОГИКА

Ниже мы рассмотрим точную логику (логику компьютеров или двузначную булеву алгебру) как основу для изучения нечеткой логики. Речь пойдет о двузначном мире «да» и «нет» или «истина» и «ложь»; на уровне аппаратных средств рассматривают значения напряжений 0 и 5 В, но в общем случае можно представить два значения  $\{0, 1\}$ .

Итак, можно считать, что компьютеры состоят из последовательностных схем, указанных на рис. 2.4. Каждая из и входных переменных и каждая из т выходных переменных в некоторый момент времени имеют одно из двух значений: 0 или 1. Кроме того, эти переменные изменяются одновременно по базовому сигналу управления, называемому тактовым импульсом. Если отношение входов и выходов записать в виде функции, то получим

$$
y_1(t + 1) = f_j(x_1(t), x_2(t), ..., x_n(t),
$$
  
\n
$$
y_1(t), y_2(t), ..., y(t), j = 1, ..., m.
$$
 (2.28)

Здесь переменные правой части включают также  $y_i(t)$ , т.е.

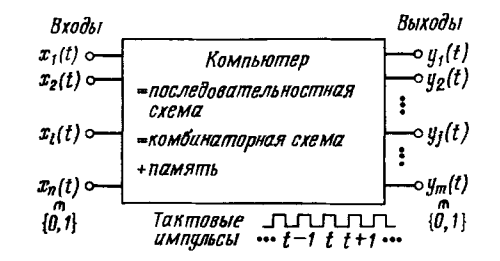

Рис. 2.4. Последовательностная схема.

это так называемая рекурсивная формула, поэтому в следующий момент времени  $t + 1$  все выходные значения  $y_i(t + 1)$ определяются в зависимости от предысторий всех входов до текущего момента времени t.

Если изменения значений с течением времени фиксировать с помощью функции памяти, можно обсуждать отношения входов и выходов в фиксированный момент времени. Таким образом, сместив на второй план временные факторы, с помощью комбинаторных схем можно реализовать только отношения входов и выходов (рис. 2.5). Формулы комбинаторных схем с п входами и т выходами можно записать в виде

$$
y_j = f_j(x_1, x_2, \dots, x_n), j = 1, \dots, m. \tag{2.29}
$$

Здесь т выходных переменных, но их уже можно рассматривать по отдельности одну за другой, поэтому без ограничения общности можно считать число выходов равным 1. Другими словами, можно рассматривать и входов и один выход. При этом отношение входов и выхода можно обозначить как

$$
f: \{0, 1\}^{n} \to \{0, 1\},
$$
  
\n
$$
\cup \qquad \qquad \cup \qquad \qquad \cup
$$
  
\n
$$
(x_1, x_2, \dots, x_n) \mapsto y = f(x_1, x_2, \dots, x_n).
$$
\n(2.30)

Такая функция f называется булевой функцией и переменных, а ее конкретная реализация - комбинаторной схемой.

Прежде всего рассмотрим наиболее простой случай  $n = 1$ :

$$
f: \{0, 1\} \to \{0, 1\}
$$
  
\n
$$
\downarrow_{x \to y} \downarrow_{y \to f(x)} (2.31)
$$

Как показано на рис. 2.6, б. в этом случае существуют четыре

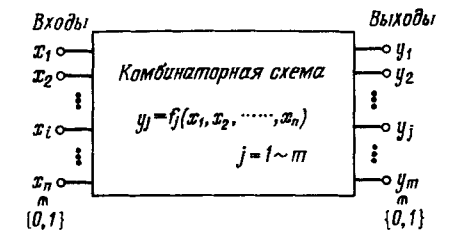

Рис. 2.5. Комбинаторная схема.

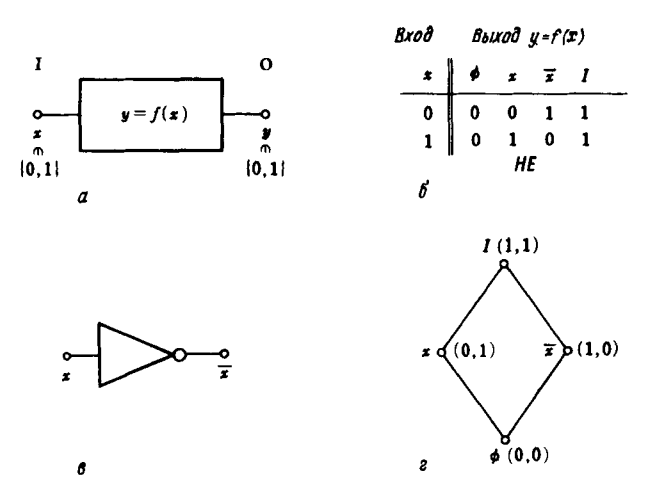

Рис. 2.6. Комбинаторные схемы с одним входом и одним выходом. а-схема с одним входом и одним выходом;  $\tilde{b}$ -четыре отношения входа и выхода; в-вентиль НЕ (инвертор); г-представление последовательности с помощью диаграммы Хассе.

отношения входа и выхода. Среди них важна операция НЕ; элемент, реализующий эту операцию, носит название инвертора или вентиля НЕ (рис. 2.6, в). Кроме того, на рис. 2.6, г представлена диаграмма Хассе, задающая последовательность этих четырех операций: 0 и 1 сравниваются поразрядно, выше размещаются пары с большими значениями, и пары, которые можно сравнивать, соединены линиями (в этом случае х и  $\bar{x}$  не соединены линией, поскольку (0, 1) и (1, 0) не сравнимы).

Далее рассмотрим случаи двух входов:

$$
f: \{0, 1\}^2 \to \{0, 1\} \n\downarrow \qquad \qquad \downarrow \qquad \qquad \downarrow \n(x_1, x_2) \mapsto y = f(x_1, x_2).
$$
\n(2.32)

В этом случае существует 16 отношений входов и выхода (рис. 2.7, 6). Среди них-самые важные операции И, ИЛИ, НЕ-И, НЕ-ИЛИ, исключающее ИЛИ-EXOR (рис. 2.7,  $\theta$ ). Представление последовательности операций с помощью диаграммы Хассе дано на рис. 2.7, г. Если подобным образом рассмотреть схемы для  $n = 3$  и  $n = 4$ , то найдем  $2^{2^n}$ комбинаторных схем с входами и одним выходом. Поэтому

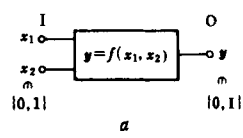

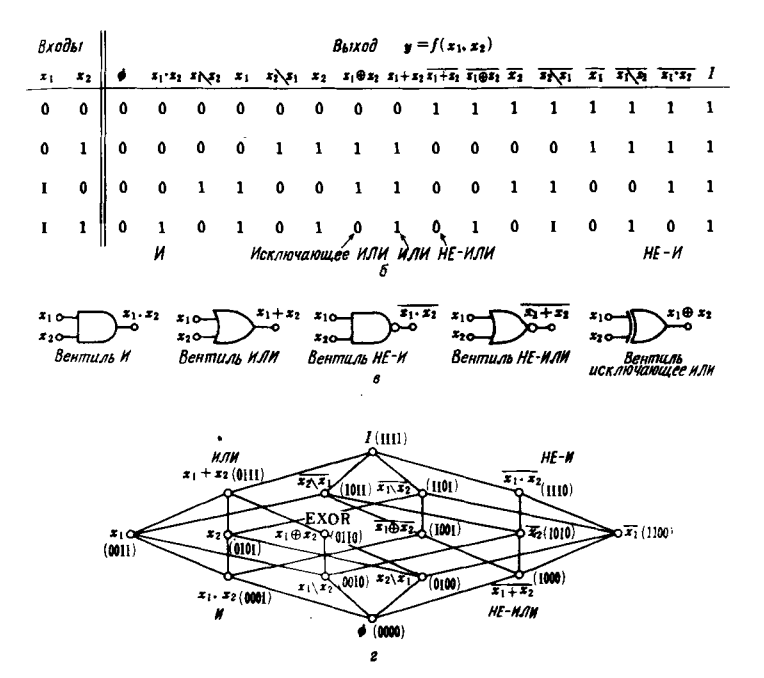

Рис. 2.7. Комбинаторные схемы с двумя входамн и одним выходом.

а-комбинаторная схема с двумя входами и одним выходом;  $6 - 16$  отношений входов и выходов; в-обозначения, двухвходовых схем; г-представление последовательности с помощью диаграммы Хассе.

уже при  $n = 4$  их число достигнет 65536, т.е. происходит так называемый комбинаторный взрыв. Однако достаточно изучить схемы до  $n = 2$ . Дело в том, что справедливы следующие три равнозначных утверждения.

1. Любую булеву функцию  $f(x_1, x_2, ..., x_n)$  можно синтезировать путем применения к входным переменным  $x_1, x_2, ...,$  $x_n$  операций НЕ, И. ИЛИ.

2. Любую булеву функцию  $f(x_1, x_2, ..., x_n)$  можно реализовать с помощью синтеза операций НЕ-И нал входными переменными  $x_1, x_2, \ldots, x_n$ .

3. Любую булеву функцию  $f(x_1, x_2, ..., x_n)$  можно реализовать с помощью синтеза операций НЕ-ИЛИ над входными переменными  $x_1, x_2, \ldots, x_n$ 

Если представить эти утверждения в терминах аппаратных средств, получим:

а) любую комбинаторную схему можно построить только с помощью инверторов, вентилей И и ИЛИ;

б) любую комбинаторную схему можно построить только с помощью вентилей НЕ-И:

в) любую комбинаторную схему можно построить только с помощью вентилей НЕ-ИЛИ.

Если рассматривать последовательностные схемы и учитывать временные факторы, то в качестве базовых элементов памяти можно использовать триггеры и другие подобные элементы, однако их тоже можно построить с помощью указанных выше вентилей. Поэтому говорят, что НЕ. И. ИЛИ, НЕ-И и НЕ-ИЛИ образуют полные системы в булевой алгебре, и в целом этого достаточно для понимания логики компьютера.

Однако в компьютерах искусственного интеллекта, и прежде всего в компьютерах пятого поколения, в нечетких компьютерах, основанных на нечетких логических выводах (приближенных рассуждениях), удобно на первый план выдвинуть операции, отличные от этих базовых операций. Одна из них соответствует операции  $x_1 \setminus x_2$ , приведенной на рис. 2.7, б. Она называется импликацией. Обычно эту операцию обозначают стрелкой:  $x_1 \rightarrow x_2$  и читают так: если  $x_1$ , то  $x_2$ . Здесь  $x_1$  называют антецедентом, предпосылкой, условием, допущением, а  $x_2$ -заключением, выводом, операцией. Если представить в виде таблицы значения операции импликации (в общем случае такая таблица называется таблицей истинности), то получим табл. 2.1. Часть, обведенная штриховой линией (читается так: если условие  $x_1$  есть ложь (=0), то независимо от заключения  $x_2$  операция  $x_1 \rightarrow x_2$  есть истина  $(1)$ , иногда не вполне понятна людям, начинающим изучать логику.

Можно доказать (это легко сделать с помощью таблицы истинности или другим способом), что операцию импликации можно реализовать следующим образом с помощью

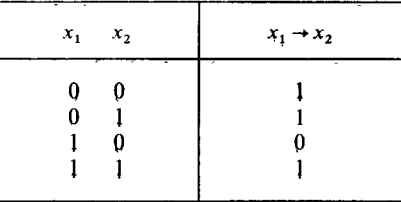

полной системы НЕ, И, ИЛИ:

$$
x_1 \to x_2 = \overline{x_1} + x_2. \tag{2.33}
$$

Эту формулу необходимо запомнить как одно из наиболее важных свойств этой операции.

В общем случае при логических выводах в искусственном интеллекте выполняется силлогизм, в основе которого лежат подобные операции импликации. Силлогизм можно представить несколькими формулами. Например, формула

$$
\frac{x_1 \rightarrow x_2}{x_2 \rightarrow x_3}
$$
\n
$$
\frac{x_2 \rightarrow x_3}{x_1 \rightarrow x_3}
$$
\n(2.34)

представляет собой вывод из угверждений «если птица, то летает», «если летит, то направляется на тот вон остров» заключения «если птица, то направляется на тот вон остров». Формула

$$
\frac{x_1 \rightarrow x_2}{x_1}
$$
 (2.35)

представляет вывод из утверждений «если птица, то летает» и «это животное - птина» заключения «это животное летает». Следующая формула

$$
\frac{x_1 \to x_2}{\overline{x}_2}
$$
 (2.36)

представляет вывод из утверждений «если птица, то летает»

и «это животное не летает» заключения «это животное не птица» (при этом исключения мы не принимаем во внимание). При изучении нечетких выводов с расчетом на их применение важное значение имеет формула (2.35), называемая «модус поненс». Кроме того, вывод  $x_1 \rightarrow x_2$  типа «если птица, то летает» или знание типа «если-то ... » называют процедурными знаниями, а знания типа утверждения «это животное - птица» - декларативными знаниями.

#### 2.3. НЕЧЕТКИЕ МНОЖЕСТВА

Рассмотрим снова формулу (2.7), определяющую характеристическую функцию  $\chi_A(x)$  четкого множества А в полном пространстве  $X$ , равную 1, если элемент  $x$  удовлетворяет свойству А, и равную 0 в противном случае. Таким образом, речь шла о четком мире, в котором наличие или отсутствие заданного свойства определялось значениями 0 или 1 («нет» или «да»).

Однако в мире очень многое не делится только на белое и черное. Скорее это в порядке вещей. Например, в ответ на вопрос: «Не считаете ли Вы возможным привлечь господина  $x$  к участию в этом проекте?» нередко можно услышать: «Не думаю, что это хорошая кандидатура, но другой нет, поэтому придется это сделать». Было бы неправильно ставить в один ряд «да» в этом смысле и «да» в смысле «разумеется, господин х подходит». Поэтому профессор Калифорнийского университета Заде опубликовал в 1965 г. в журнале «Информация и управление» статью «Нечеткие множества». в которой он расширил двузначную оценку 0 или 1 до неограниченной многозначной оценки выше 0 и ниже 1 в [0, 1] и впервые ввел понятие «нечеткое множество». Фигурные скобки { } используются для обозначения множества, а квадратные [] и круглые скобки () соответственно для обозначения замкнутого и открытого интервала действительных чисел. Например:

$$
[0, 1] = \{x | 0 \le x \le 1\},\tag{2.37}
$$

$$
(0, 1) = \{x \mid 0 < x < 1\},\tag{2.38}
$$

$$
[0, 1) = \{x \mid 0 \le x < 1\}. \tag{2.39}
$$

Кроме того, Заде вместо термина «характеристическая функция» использовал термин «функция принадлежности». Нечеткое множество  $A$  в полном пространстве X определяется через функцию принадлежности  $m_A(x)$  следующим образом:

Глава 2

$$
m_A: X \to [0, 1]
$$
  
\n
$$
\downarrow_{X \to m_A(X)}^{\mathbb{U}}.
$$
\n(2.40)

(Вместо терминов «нечеткое множество», «функция принадлежности» иногда используют другие: «размытое множество», «функция адекватности» и т. д. Кроме того, вместо  $m_A$ иногда используют обозначения  $\mu_A$ ,  $f_A$ . Для того чтобы отличить нечеткое множество А от четкого, нередко вводят обозначение  $\overline{A}$ .)

Чаще всего определение нечеткого множества интерпретируют следующим образом: «величина  $m_A(x)$  обозначает субъективную оценку степени принадлежности х множеству  $\overline{A}$ , например  $m_A(x) = 0.8$  означает, что *х* на 80% принадлежит А». Следовательно, должны существовать «моя функция принадлежности», «твоя функция принадлежности», «функция принадлежности специалиста x» и т. д. В случае графического представления диаграмму Венна на рис. 2.1 часто заменяют концентрическими окружностями, как на рис. 2.8, а. Кроме того, в случае функционального представления прямоугольный график на рис. 2.2 преобразуют в колоколообразный график, как на рис. 2.8, 6.

Обратим внимание на связь четкого и нечеткого множеств. Два значения  $\{0, 1\}$  принадлежат замкнутому интервалу [0, 1]. Следовательно, четкое множество является частным случаем нечеткого множества, а понятие нечеткого множества является расширенным понятием, охватываю-

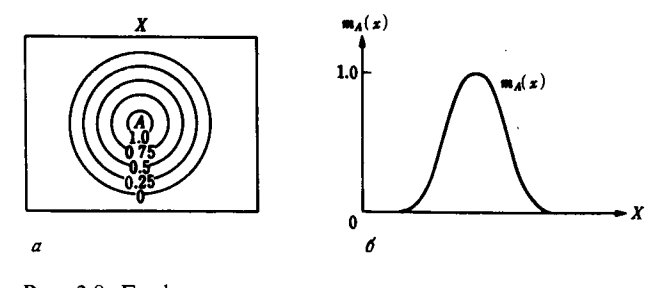

Рис. 2.8. Графическое представление нечетного множества.

а представление функции принадлежности с помощью концентрических линий; б-колоколообразная функпия принадлежности.

щим и понятие четкого множества. (Другими словами, четкие множества на рис. 2.1 и 2.2 являются также и нечеткими множествами. Вместо термина «четкое множество» иногда используют термин «неразмытое множество», но слово «неразмытое» может быть понято в смысле «не являющееся нечетким множеством», поэтому термин «неразмытое множество» мы не будем здесь использовать.)

Нечеткое множество строго определяется с помощью функции принадлежности. Другими словами, логика определения понятия нечеткого множества не содержит какой-либо нечеткости (про нечеткую логику говорят, что она взята с потолка или создана спустя рукава). Дело в том, что нечеткое множество строго определяется с помощью опеночных значений [0, 1] в  $X$ , а это и есть функция принадлежности. В случае когда пространство Х ограничено, эти значения указывают из чисто практических соображений, например в одном из методов указания функции принадлежности используются знаки разделителя/ и ИЛИ +. Например, пусть  $X$  - множество целых чисел, меньших 10, определенное формулой (2.3), тогда нечеткое множество А «маленьких чисел» можно обозначить в виде

$$
A = 1/0 + 1/1 + 0.8/2 + 0.5/3 + 0.1/4.
$$
 (2.41)

Здесь, например, 0,8/2 означает  $m_A(2) = 0.8$ . При этом опускают члены со значениями функции принадлежности, равными 0.

Можно рассматривать различные операции над нечетки ми множествами по аналогии с четкими множествами. Наиболее распространенные определения отношения вложения дополнительного нечеткого множества, произведения нечетких множеств и суммы нечетких множеств обычно записываются в следующем виде:

$$
A \subset B \leftrightarrow m_A(x) \le m_B(x) \quad \text{and} \quad \forall x \in X,\tag{2.42}
$$

$$
m_A c(x) = 1 - m_A(x) \quad \text{and} \quad \forall x \in X,
$$
\n(2.4)

$$
m_{A \cap B}(x) = m_A(x) \bigwedge m_B(x) \quad \text{and} \quad \forall x \in X,
$$
 (2.44)

$$
m_{A \cup B}(x) = m_A(x) \bigvee m_B(x) \quad \text{and} \quad \forall x \in X. \tag{2.45}
$$

Графически с помощью колоколообразной функции принад лежности эти понятия изображены на рис. 2.9.

Если обозначить через  $R(X)$  совокупность всех нечетки

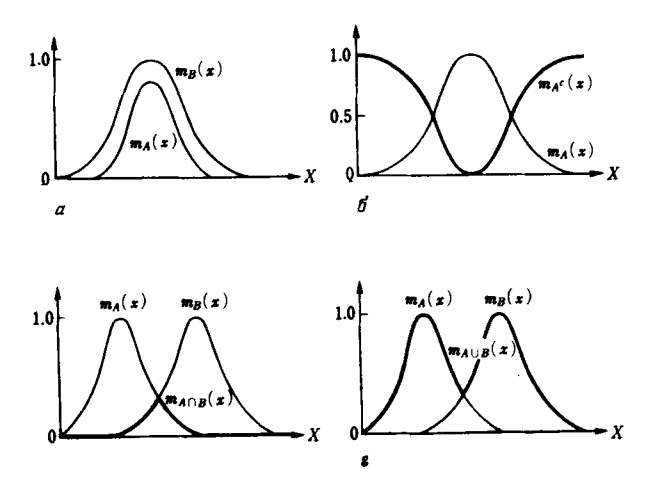

Рис. 2.9. Основные операции над нечеткими множествами.

 $a$  отиошение вложения  $A \subseteq B$ ; 6-дополнительное иечеткое множество  $A^c$ ;  $\phi$  произведение нечетких множеств  $A \cap B$ ;  $c$  -сумма нечетких множеств  $A \cup B$ .

множеств в X, то система  $(R(X), \subseteq, \cdot, \cap, \cup)$ , очевидно, не образует булеву алгебру. Однако для операции ⊂ справедливы рефлексивность, антисимметричность, транзитивность. Кроме того, легко доказать также законы идемпотентности, коммутативности, ассоциативности, двойного отрицания и закон де Моргана. Но не выполняется закон комплементарности. т.е. в случае нечеткого множества выполняются соотношения

$$
A \cap A^c \supset \emptyset, \quad A \cup A^c \subset X,\tag{2.46}
$$

причем равенство не удовлетворяется, что видно из рис. 2.10.

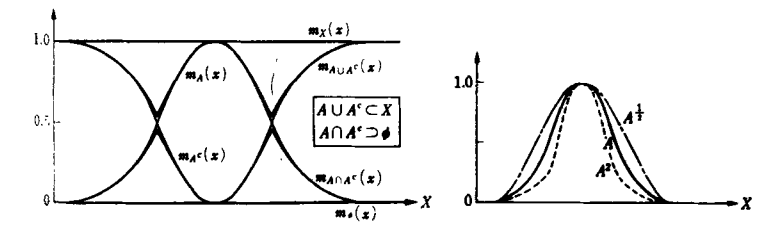

закона Рис. 2.11. Степень а нечеткого мно-Рис. 2.10. Невыполнение жества  $(\alpha = 2, 1/2)$ . комплементарности.

Однако все другие законы выполняются, и система  $(P(X) \subset \cdot^c)$ . n. U) образует так называемую полную псевдобулеву алгеб-DV.

Кроме указанных выше операций можно определить (неограниченно) много операций над нечеткими множествами. Среди них отметим лишь те, которые являются важными с практической точки зрения.

Прежде всего определим унарную операцию степени  $\alpha$  нечеткого множества  $A$  (показатель степени  $\alpha$ -положительный параметр) следующим образом:

$$
m_A \alpha(x) = \{m_A(x)\}^{\alpha} \quad \text{and} \quad \forall x \in X. \tag{2.47}
$$

Если представить графически наиболее часто используемые степени 2 и 1/2, то получим рис. 2.11. Когда с помощью нечеткого множества А представляют некоторую нечеткую информацию, тогда  $A^2$  сужает диапазон ее определения (уточняет его). Поэтому можно сказать, что A<sup>2</sup> это «более чем» А, кроме того,  $A^{1/2}$  расширяет диапазон, т.е.  $A^{1/2}$  это «почти что» А. Аналогично, степени 4 и 1/4 часто используют, интерпретируя их как « $A^4 = 6$ олее чем более чем  $A = (6$ олее чем)<sup>2</sup> А» и т. д. Однако если бы A было четким множеством, то степени 1 и 0 не изменили бы значения 1 или 0. поэтому и  $A$ , и  $A^{\alpha}$  представляли бы одно и то же. Определение степени было бы возможным, но бессмысленным.

Рассмотрим бинарные операции. Вместе с произведением множеств А п В часто используются алгебраическое произведение  $A \cdot B$ , граничное произведение  $A \odot B$ , драстическое произведение<sup>1</sup>  $\vec{A} \triangle B$ :

$$
m_{A \cdot B}(x) = m_A(x) \cdot m_B(x) \quad \text{and} \quad \forall x \in X,
$$
 (2.48)

$$
m_{A \odot B}(x) = (m_A(x) + m_B(x) - 1) \bigvee 0 \quad \text{and} \quad \forall x \in X, \qquad (2.49)
$$

$$
m_{A \triangle B}(x) = \begin{cases} m_B(x), & \text{even } m_A(x) = 1, \\ m_A(x), & \text{even } m_B(x) = 1 \text{ and } \forall x \in X, \\ 0 & \text{b } \text{ approx } \text{c } \text{mod } X. \end{cases} \tag{2.50}
$$

Вместе с суммой множеств  $A \cup B$  часто используют алгебраическую сумму  $A + B$ , граничную сумму  $A \oplus B$ , драстиче-

CKVIO CYMMY  $A \nabla B$ :

$$
m_{A+B}(x) = m_A(x) + m_B(x) - m_A(x) \cdot m_B(x) \quad \text{and} \quad \forall x \in X,
$$
 (2.51)

$$
m_{A\oplus B}(x) = (m_A(x) + m_B(x)) \bigwedge 1 \quad \text{and} \quad \forall x \in X, \tag{2.52}
$$

$$
m_{A \triangledown B}(x) = \begin{cases} m_{B}(x), & \text{even } m_{A}(x) = 0, \\ m_{A}(x), & \text{even } m_{B}(x) = 0 \text{ and } \forall x \in X, \\ 1, & \text{b } \text{npyrux cnyuax.} \end{cases} \tag{2.53}
$$

Иллюстрирует эти понятия рис. 2.12.

Кроме того, важны понятия разности нечетких множеств  $A - B$  и абсолютной разности  $A - B$ .

$$
m_{A-B}(x) = (m_A(x) - m_B(x)) \bigvee 0
$$
 *для*  $\forall x \in X,$  (2.54)

$$
m_{A-B}(x) = |m_A(x) - m_B(x)| \quad \text{and} \quad \forall x \in X. \tag{2.55}
$$

Все указанные выше бинарные операции существуют и для четких множеств, но если мы начнем их преобразовывать в нечеткие множества, то появится возможность определять огромное число других бинарных операций. Среди таких операций назовем часто используемую операцию л-суммы  $A \uparrow B$  ( $\lambda$ -параметр, больший 0 и меньший 1):

$$
m_{A+B}^{\dagger}(x) = \lambda m_A(x) + (1-\lambda)m_B(x) \quad \text{and} \quad \forall x \in X. \tag{2.56}
$$

Это-среднее А и В с весами  $\lambda$  и  $(1 - \lambda)$  (или выпуклое линейное объединение первого порядка А и В. При  $\lambda = 0.5$ это-арифметическое среднее (данная операция приводит к результату, не принадлежащему множеству  $\{0, 1\}$ , поэтому для четких множеств подобное определение невозможно).

Между произведением, суммой и  $\lambda$ -суммой множеств

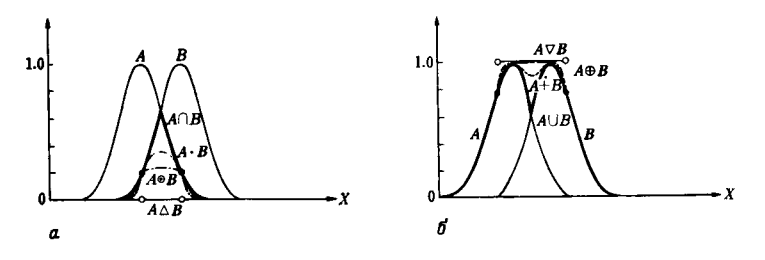

Рис. 2.12. Упорядоченные операции произведения и суммы нечетких множеств.

а-произведения нечетких множеств,  $6$ -суммы нечетких множеств.

<sup>&</sup>lt;sup>1)</sup> От английского слова drastic (решительный, радикальный).-Прим. перев.

справедливо следующее строгое соотношение вложения:

$$
\emptyset \subset A \triangle B \subset A \odot B \subset A \cdot B \subset A \cap B \subset A_{\lambda}^+ B \subset
$$
  

$$
\subset A \cup B \subset A + B \subset A \oplus B \subset A \vee B \subset X,
$$
 (2.57)

что легко доказать, проверив соответствующие неравенства для функций принадлежности.

#### 2.4. РАСШИРЕНИЕ ПОНЯТИЯ НЕЧЕТКОГО **МНОЖЕСТВА**

Основное понятие нечеткого множества, приведенное в предыдущем разделе, называют нечетким множеством первого рода. Кроме этого исследуют многочисленные расширенные понятия. Обычно в прикладных задачах в большинстве случаев рассматривают именно множества первого рода. Однако с точки зрения методов представления нечеткой информации имеется несколько существенных моментов. Поэтому рассмотрим кратко другие нечеткие множества.

В основном определении нечеткого множества (формула (2.40)) для каждого элемента х полного множества Х задается вещественная числовая оценка  $m_A(x)$ . Другими словами, это поточечное определение для каждого элемента х. Следовательно, нечеткая информация оценивается вещественным числовым значением в  $\lceil 0, 1 \rceil$  при условии, что каждый элемент х фиксируется и рассматривается отдельно.

Если же [0, 1] заменить на что-нибудь другое, что дает преобразование двузначной точной оценки [0, 1] в нечеткую неограниченную многозначную оценку, то можем получить различные специальные понятия нечеткости. Ниже выделим наиболее важные из них.

Например, пусть принадлежность  $x \times A$  оценивается в 80%, т.е. примем  $m_A(x) = 0.8$ . Если при этом спросить: обязательно ли  $m_A(x)$  есть 0,8, почему не 0,7 или 0,9?, то нередко можно услышать: 0,8 это примерно, оценка может меняться в ту или иную сторону. Поэтому вместо указания конкретного значения в [0, 1] с помощью нижнего и верхнего значений задают допустимые пределы оценки, например  $m_A(x)$  может принимать значения в [0,7; 0,9]. Так вводится понятие нечеткого множества, определенного на интервале (рис. 2.13, б). Конечно, здесь можно возразить: значение 0,7 для нижней границы ничем не лучше 0,69. О верхней границе 0.9 можно сказать то же самое. Поэтому предлагается

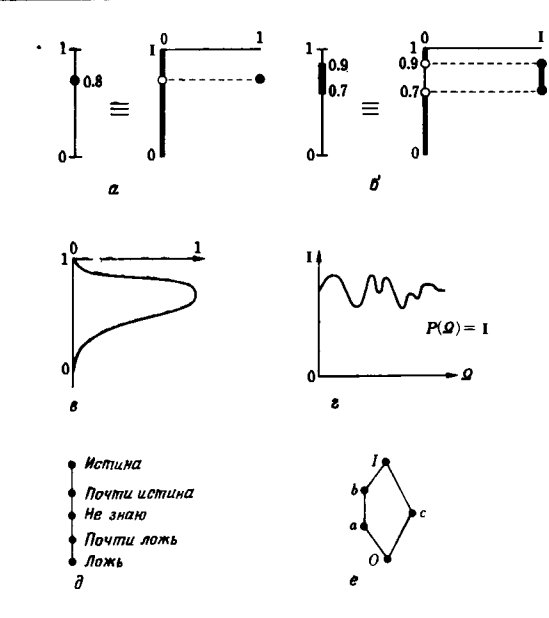

Глава 2

Рис. 2.13. Оценочные значения в расширенных понятиях нечетких множеств.

а - нечеткое множество первого рода; б-нечеткое множество со значениями в интервале; в - нечеткое множество второго рода; г - вероятностное множество; д-нечеткое множество, определенное на лингвистических перемениых; е - нечеткое множество на решетке.

понятие нечеткого множества второго рода, для которого не используются точные оценки в определенном интервале, а за значения  $m_A(x)$  принимается нечеткое множество над значениями оценки в [0, 1] (рис. 2.13, в). В противоположность этому понятию основное нечеткое множество по формуле (2.40) называют нечетким множеством первого рода. Нечеткое множество второго рода обозначают следующим обра-30M.

$$
m_A: X \to [0, 1]^{[0, 1]}.
$$
 (2.58)

В общем случае если U, V-множества, то U<sup>V</sup> представляет собой отображение областей определения множеств, при котором область значений V принимается за U:

$$
U^V = \{f \mid f: V \to U\}.\tag{2.59}
$$

Следовательно,

 $[0, 1]^{10, 11} = \{f | f : [0, 1] \rightarrow [0, 1]\}.$  $(2.60)$ 

Затем можно вновь говорить о том, что дать оценку [0, 1]<sup>10, 1]</sup> мы не можем и поэтому лучше ввести нечеткое представление и т.д., в общем случае предлагается нечеткое множество и рода, которое определяется следующим образом

$$
m_A: X \to [0, 1] \xrightarrow{[0, 1] \dots [0, 1]}
$$
 (2.61)

Кроме того, предлагается понятие вероятностного множества, в определении которого в оценочные значения вносятся вероятностные элементы. Другими словами, это метод, при котором в качестве  $m_A(x)$  указывают распределение вероятностей в [0, 1] так, что в случае если  $m_A(x)$  имеет значение, вероятность равна 0,8, в других случаях - 0,7 (рис.  $2.13, z$ ).

Существует мнение, что не обязательно использовать числовые оценки. Предложено понятие нечеткого множества. определенного на лингвистических переменных (рис. 2.13, д). По сути оценки как результат мышления человека - это слова (например: «осталась какая-то неудовлетворенность, но в целом все нормально») и не так просто выразить оценку в числовом виде. Но почему бы не использовать такую словесную оценку непосредственно. Этот метод полезен для представления и приобретения знаний при построении экспертных систем и при введении знаний экспертов в базы данных.

Но, даже говоря о словесных оценках, мы все равно должны прийти к некоторой упорядоченной структуре этих оценок, оставаясь в четком мире. Поэтому предложен ряд методов представления оценок в виде упорядоченных множеств (таких, как нечеткие множества на булевых переменных, нечеткие множества на решетках, нечеткие множества L-типа, нечеткие множества на полуупорядоченном множестве и т. п.).

Однако с практической точки зрения (в частности, для промышленного применения) почти все нечеткие множества в составе механических систем, как правило, представляются как нечеткие множества первого рода. Даже если до этапа приобретения знаний оценки представляются словами, проектировщики систем чаще всего интерпретируют такую инфор-

мацию с помощью функции принадлежности со значениями в [0, 1] и обрабатывают ее. В данной книге будут рассматриваться преимущественно нечеткие множества первого рода со значениями в [0, 1]. «Преимущественное» представление в виде оценки в [0, 1] в большинстве случаев означает, что на уровне аппаратных средств используется режим тока  $[0.5$  мкА] или режим напряжения  $[0.5$  В], а на уровне программного обеспечения с целью повышения быстродействия вычислений используются целые числа от 0 до 1000 либо 16 или 256 дискретных значений, упакованные в 4 или 8 бит.

#### 2.5. НЕЧЕТКАЯ ЛОГИКА

Так же как в основе теории четких множеств лежит четкая логика, в случае нечетких множеств существует нечеткая логика-основа для операций, рассмотренных в разд. 2.3. В случае двузначной четкой логики существуют полные системы, образуемые операциями НЕ-И-ИЛИ, НЕ-И и НЕ-ИЛИ. С их помощью можно записать все другие логические операции. Но в случае нечеткой логики можно создать неограниченное число операций, поэтому нет смысла говорить о записи всех операций с помощью некоторого числа базовых операций. Учитывая это, ограничимся наиболее важными операциями.

Для начала рассмотрим расширения НЕ, И, ИЛИ до нечетких операций. Назовем эти расширения соответственно нечетким отрицанием, t-нормой и s-нормой. В нечетком мире число состояний неограниченно велико, поэтому невозможно описать эти операции с помощью таблицы истинности, как в случае двузначной логики. Поясним эти операции, используя функции и несколько аксиом, а затем представим образы этих операций с номощью графиков.

Нечеткое отрицание-аналог четкой операции НЕ-представляет собой бинарную операцию отрицания в нечетком смысле оценки [0, 1], дающую в ответе оценку [0, 1]. Аксиоматическое определение записывается в виде

- $\ominus$ : [0, 1]  $\rightarrow$  [0, 1],  $(2.62)$
- N1.  $0^{\circ} = 1$ .  $(2.63)$

N2.  $(x^{\ominus})^{\ominus} = x$  для  $\forall x \in [0, 1]$  (далее это условие опускается).  $(2.64)$ 

$$
N3. \ \ x_1 < x_2 \to x_1^{\ominus} > x_2^{\ominus} \,. \tag{2.65}
$$

Здесь аксиома N1 сохраняет свойство двузначного НЕ и означает, что «нечеткое отрицание 0 равно 1», другими словами, является граничным условием. Следующая аксиома N2 является правилом двойного отрицания, утверждающим, что взягие дважды отрицания возвращает нас к исходной оценке. Это достаточно сильное требование, но если его опустить, то будут несправедливы некоторые известные свойства, и в настоящее время это требование включают в набор аксиом нечеткого отрицания. Последняя аксиома N3-наиболее существенное требование понятия «отрицание»: «нечеткое отрицание инвертирует (в смысле строгого неравенства) последовательность оценок (т.е. меняет местами хорошие и плохие оценки)». Если отложить х на оси абсцисс, а х⊖-на оси ординат, то отрицание можно интерпретировать как монотонную строго убывающую функцию.

Все функции, удовлетворяющие аксиомам  $N1 - N3$ , являются нечетким отрицанием. Типичная операция нечеткого отрицания - «вычитание из 1»:

$$
\overline{x} = 1 - x. \tag{2.66}
$$

С точки зрения нечетких множеств это соответствует понятию дополнительного нечеткого множества (формула (2.43)). Легко доказать, что выражение (2.66) удовлетворяет трем аксиомам:

N1.  $0^{\ominus} = 1 - 0 = 1$ .  $(2.67)$ 

 $N2. (x^{\ominus})^{\ominus} = 1 - x^{\ominus} = 1 - (1 - x) = x$ ,  $(2.68)$ 

 $N3. 1 - x$ -монотонная строго убывающая функция.

Кроме того, очевидно, что при  $x = 0.5$  (= не знаю)  $x^{\ominus} = 0.5$ , т.е. неизменно, в этом смысле 0.5 является центральным значением, и обычно х и  $x^{\ominus}$  принимают симметричные значения относительно 0.5. Как указано выше, операция «вычитание из 1» является типичной операцией нечеткого отрицания, и с точки зрения практического применения нет особых возражений против того, чтобы в качестве нечеткого от миания использовалась именно эта операция.

Однако для более глубокого понимания сущности аксиом приведем несколько результатов, выводимых из аксиом N1- $N<sub>3</sub>$ 

Результат 1.

 $1^{\Theta} = 0$ .

Этот результат получаем сразу, если подставим  $x = 0$ в N2 и применим N1. Следовательно, использование (2.69) вместо N1, не имеет смысла, но заменив N1 на формулу (2.63) и (2.69), мы получим эквивалентную систему аксиом.

Результат 2. График  $x^{\ominus}$  с х по оси абсцисс, а  $x^{\ominus}$  по оси ординат симметричен относительно наклоиной под 45° к линии, проведенной из начала координат. Это следует из того, что если существует точка  $(x, x^{\ominus})$ , то существует точка  $(x^{\ominus})$  $x^{\ominus\ominus}$ ) =  $(x^{\ominus}, x)$ , и они расположены симметрично относительно линии с углом наклона 45°.

Результат 3. График  $x^{\ominus}$  является непрерывным монотонным строго убывающим. Доказательство непрерывности х достаточно сложно, поэтому мы его опустим.

Итак, как следует из сказанного выше, существует неограниченное число простых нечетких отрицаний (рис. 2.14). Еще раз отметим, что среди них на практике часто используют прямую линию (выражение (2.66)). Разработано несколько нечетких логических схем, реализующих эту операцию и служащих основным элементом нечетких компьютеров. Для их обозначения используют обозначение, указанное вверху на рис. 2.14.

Нечетким расширением И является t-норма (или триангулярная норма). В общем случае *t*-норма, так же как и рас-

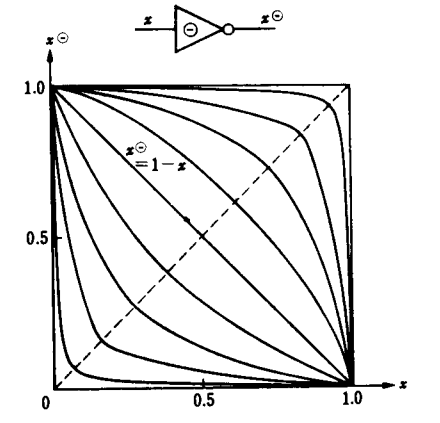

Рис. 2.14. Нечеткие отрицания.

 $(2.69)$ 

Теория нечетких множеств

смотренная ниже s-норма, это понятия, изучаемые скорее математиками, чем инженерами, но их удобно использовать при обсужлении нечеткой логики: как схема t-норма-это схема с двумя входами и одним выходом, как функция-это функция двух переменных. Известны 4 аксиомы *t*-нормы:

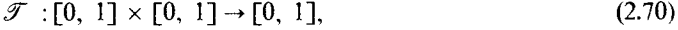

- T1.  $x \mathcal{T} 1 = x$ ,  $x \mathcal{T} 0 = 0$  (для  $\forall x \in [0, 1]$ -опускаем).
- $(2.71)$ T2.  $x_1 \mathcal{T} x_2 = x_2 \mathcal{T} x_1$  $(2.72)$
- T3.  $x_1 \mathcal{T}(x_2 \mathcal{T} x_3) = (x_1 \mathcal{T} x_2) \mathcal{T} x_3$  $(2.73)$

$$
T4. \quad x_1 \le x_2 \to x_1 \mathcal{T} \quad x_3 \le x_2 \mathcal{T} \quad x_3. \tag{2.74}
$$

Аксиома Т1 справедлива также для четкого И (это граничные условия). Т2 и Т3-законы пересечения и объединения, на аппаратном уровне их можно интерпретировать в виде: «входные контакты равнозначны, нет необходимости их различать», «если проектировать трех- и более входовые элементы с помощью двухвходовых, то можно не различать порядок их объединения». Аксиома Т4 является требованием упорядоченности и гарантирует, что «введение третьей оценки не изменит порядок оценок». Типичной *t*-нормой является операция min или логическое произведение

$$
x_1 \mathcal{F} x_2 = x_1 \bigwedge x_2. \tag{2.75}
$$

Оно соответствует понятию пересечения нечетких множеств, представленному формулой (2.18). Формула (2.75) практически удовлетворяет аксиомам  $T1 - T4$ , поэтому доказательство мы опустим. График данной операции см. на рис. 2.15.

Рассмотрим геометрический смысл обычной *t*-нормы в случае ее графического представления на рис. 2.15. Из аксиом Т1 и Т2 следует, что область определения  $x_1 \mathscr{T} x_2$ , т.е. соответствующие значения, находится на сторонах единичного куба в плоскости  $(x_1, x_2)$ . Другими словами, из аксиомы T1 следует, что на стороне  $x<sub>2</sub> - 1$  единичного куба образуется линия  $x_1 \mathscr{T} x_2 = x_1$ , на стороне  $x_2 = 0$ -линия в плоскости  $x_1 \mathcal{T} x_2 = 0$ . Кроме того, если использовать симметричность аксиомы *Т*2, то на стороне  $x_1 = 1$  получается прямая линия  $x_1 \mathcal{T} x_2 = x_2$ , а на стороне  $x_1 = 0$ -ли-<br>ния в плоскости  $x_1 \mathcal{T} x_2 = x_2$ . Таким образом, значения  $x_1 \mathscr{T} x_2$  в четырех вершинах единичного куба являются также значениями четкой операции И (рис. 2.16). К тому же из

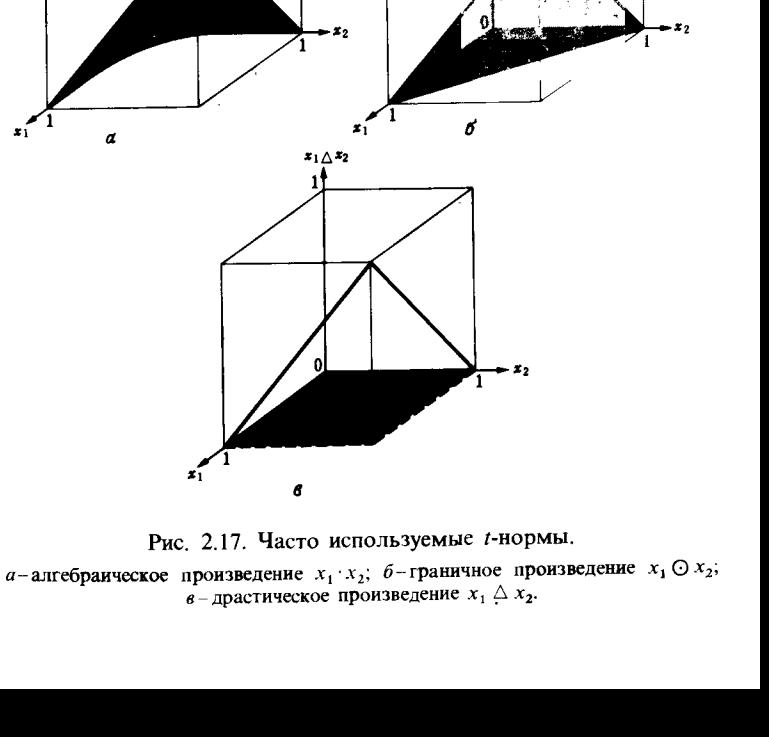

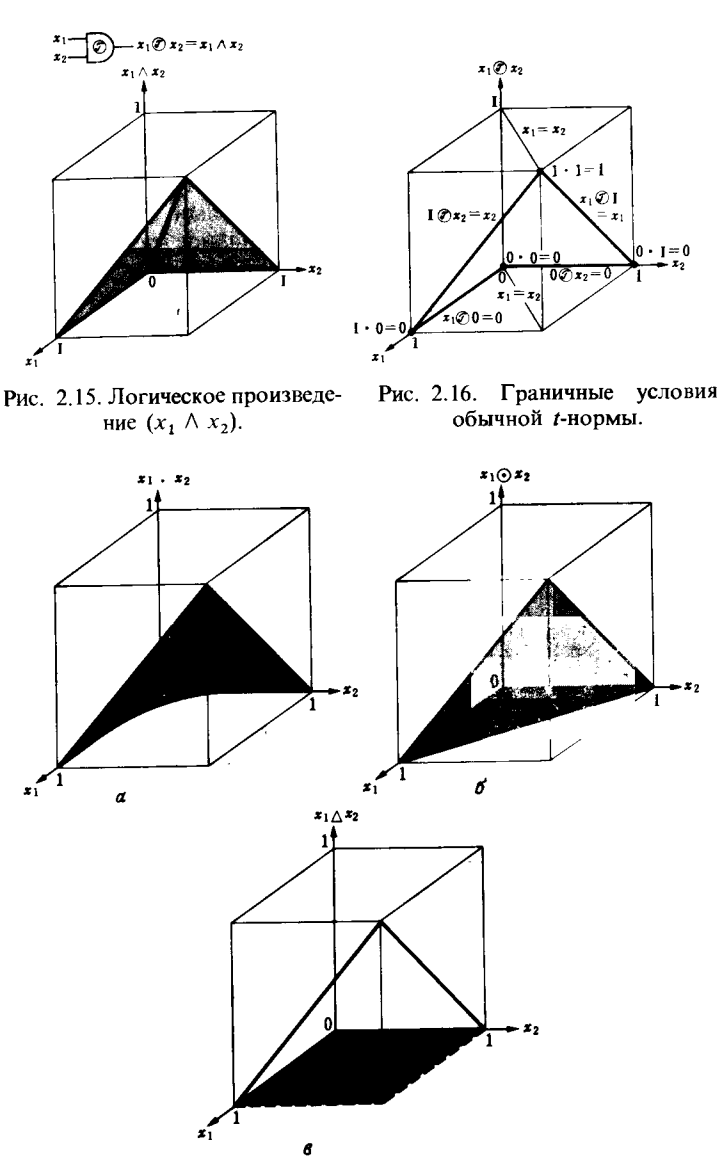
аксиомы Т2 очевидно, что график симметричен относительно плоскости, образуемой наклонными  $x_1 = x_2$ .

Возникает вопрос: какие еще *t*-нормы можно построить кроме логического произведения по формуле (2.75)? С практической точки зрения важными операциями являются алгебраическое произведение  $x_1 \cdot x_2$ , граничное произведение  $x_1 \odot x_2$  и драстическое произведение  $x_1 \triangle x_2$ .

$$
x_1 \cdot x_2 = x_1 x_2, \tag{2.76}
$$

$$
x_1 \bigcirc x_2 = (x_1 + x_2 - 1) \bigvee 0,\tag{2.77}
$$

$$
x_1 \triangle x_2 = \begin{cases} x_2, & \text{cclm} \quad x_1 = 1, \\ x_1, & \text{cclm} \quad x_2 = 1, \\ 0, & \text{b} \quad \text{mvolr} \quad \text{cclw} \quad \text{cclw} \end{cases} \tag{2.78}
$$

Соответствующие им операции над нечеткими множествами задаются формулами (2.48)-(2.50). Графики представлены на рис. 2.17. Из этих графиков видно, что справедливо соотношение

$$
0 \leqslant x_1 \Delta x_2 \leqslant x_1 \odot x_2 \leqslant x_1 \cdot x_2 \leqslant x_1 \bigwedge x_2. \tag{2.79}
$$

Помимо указанных можно создать бесконечное число других *t*-норм. Например, Янгер, Франк, Вебер, Швейцер и др. вывели формулы, задающие неограниченное число t-норм с одним вещественным параметром. Однако при любом способе создания *t*-нормы можно показать, что последняя непременно будет расположена между драстическим и логическим произведениями. Первое-минимальное, а второе-максимальное среди всех *t*-норм.

Нечеткое расширение ИЛИ-s-норма называется также t-конормой, ее можно обсуждать вместе с t-нормой. Среди аксиом только граничное условие отличается от случая t-нормы, остальные аксиомы те же самые:

$$
\mathcal{S}:[0, 1] \times [0, 1] \to [0, 1], \tag{2.80}
$$

$$
\mathbf{S1.} \ \mathbf{x} \mathcal{S} \mathbf{1} = 1, \quad \mathbf{x} \mathcal{S} \mathbf{0} = \mathbf{x}, \tag{2.81}
$$

$$
\mathbf{S2.} \ \mathbf{x_1} \mathcal{S} \mathbf{x_2} = \mathbf{x_2} \mathcal{S} \mathbf{x_1},\tag{2.82}
$$

$$
\mathbf{S3.} \ \mathbf{x_1} \mathcal{S}(\mathbf{x_2} \mathcal{S} \mathbf{x_3}) = (\mathbf{x_1} \mathcal{S} \mathbf{x_2}) \mathcal{S} \mathbf{x_3},\tag{2.83}
$$

$$
S4. \quad x_1 \leq x_2 \to x_1 \mathcal{S} \quad x_3 \leq x_2 \mathcal{S} \quad x_3. \tag{2.84}
$$

Типичной s-нормой является логическая сумма, определяемая с помощью оперании max:

$$
x_1 \mathcal{L} x_2 = x_1 \bigvee x_2. \tag{2.85}
$$

Кроме нее существуют алгебраическая сумма  $x_1 + x_2$ , гра-ничная сумма  $x_1 \oplus x_2$  и драстическая сумма  $x_1 \nabla x_2$ :

$$
x_1 + x_2 = x_1 + x_2 - x_1 x_2, \tag{2.86}
$$

$$
x_1 \oplus x_2 = (x_1 + x_2) \bigwedge 1,\tag{2.87}
$$

$$
x_1 \nabla x_2 =\begin{cases} x_2, & \text{eclm} & x_1 = 0, \\ x_1, & \text{eclm} & x_2 = 0, \\ 1 \text{ B \text{ \texttt{A}} \text{ \texttt{D}} & \text{A} \text{ \texttt{D}} \text{ \texttt{D}} \text{ \
$$

Характеристики этих операций приведены на рис. 2.18,  $a$ -г.

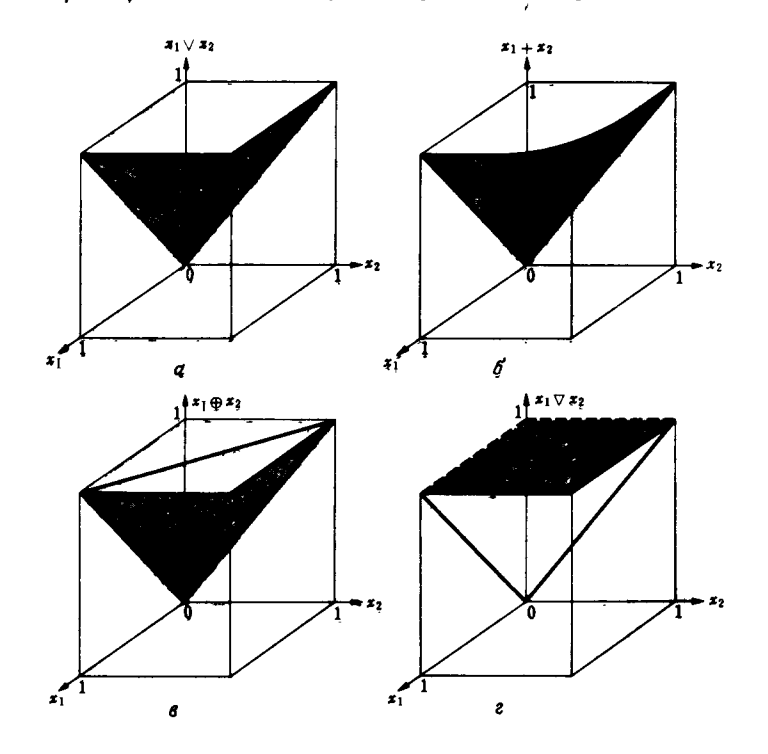

Рис. 2.18. Типичные s-нормы.

а-логическая сумма  $x_1 \vee x_2$ ; б-алгебранческая сумма  $x_1 + x_2$ ; в-граничная сумма  $x_1 \oplus x_2$ ; г-драстическая сумма  $x_1 \nabla x_2$ .

Как видно из этих рисунков,

$$
x_1 \bigvee x_2 \le x_1 + x_2 \le x_1 \oplus x_2 \le x_1 \nabla x_2 \le 1,\tag{2.89}
$$

т.е. порядок операций обратный, нежели в случае *t*-нормы.

Очевидно, что обычная s-норма должна удовлетворять граничным условиям (рис. 2.19), аналогичным условиям в случае *t*-нормы. Кроме того, можно показать, что минимальная s-норма-это логическая сумма, а максимальная s-норма - драстическая сумма.

Возможны различные варианты нечеткого отрицания, *t*-нормы и *s*-нормы, но среди всех операций удобнее всего выбрать такие, которые удовлетворяют следующим граничным условиям:

$$
(x_1 \mathcal{S} x_2)^{\ominus} = x_1^{\ominus} \mathcal{F} x_2^{\ominus}, \tag{2.90}
$$

 $(x, \mathcal{F}x_2)^{\ominus} = x^{\ominus} \mathcal{F}x^{\ominus}$ .  $(2.91)$ 

Для четких множеств эти условия соответствуют закону де Моргана, в нашем случае они называются нечетким законом де Моргана. Используя аксиомы нечеткого отрицания, *t*-нормы и *s*-нормы, из одной из этих формул можно вывести другую, поэтому достаточно указывать только одну из них. Если справедлива формула (2.90) или (2.91) (а следовательно, и обе одновременно), то соответствующие *t*-норма и *s*-норма называются взаимно дуальными на основе соответствующего нечеткого отрицания. Показано, что если нечеткое отрицание есть вычитание из 1, то взаимно дуальными являются логические произведение и сумма, алгебраические произве-

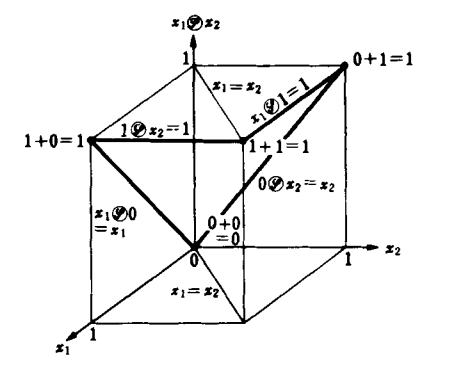

Рис. 2.19. Граничные условия обычной s-нормы.

дение и сумма, граничные произведение и сумма, драстические произведение и сумма. На практике обычно используют логические операции, а алгебраические и граничные операции используют время от времени. Драстические операции имеют непрерывные характеристики, но они важны в том смысле, что являются нижней границей t-нормы и верхней границей s-нормы, хотя на практике они почти не используются.

Причины, по которым лучше использовать стандартные логические операции, состоят в том, что их физический смысл вполне очевиден, а система ([0, 1],  $\leq$ , 1 –,  $\wedge$ ,  $\vee$ ) с математической точки зрения имеет лучшие характеристики, чем полная псевдобулева алгебра. Не выполняется только закон комплементарности

 $x \wedge (1-x) \ge 0$ ,  $x \vee (1-x) \le 1$ ,  $(2.92)$ 

а все другие свойства, справедливые и в четкой логике, также справедливы (например, если использовать в качестве t-нормы алгебраическое произведение, то закон идемпотентности не выполняется и не образуется решетка). В четкой логике в формуле (2.92) всегда будет равенство, и такой закон комплементарности называют также законом противоречия или законом исключенного третьего. Закон противоречия гласит: «некоторое свойство и отрицание этого свойства одновременно несправедливы», а закон исключенного третьего-«некоторое свойство и отрицание этого свойства охватывают все состояния, никакого промежуточного состояния нет». Эти законы специфичны для четкого мира двузначных оценок. В нечеткой логике, которая допускает также некоторые промежуточные оценки, можно считать вполне естественным то, что эти законы несправедливы.

В нечеткой логике важной является также операция нечеткой импликации, но о нечетких выводах речь пойдет в следующем разделе.

# 2.6. НЕЧЕТКИЕ ВЫВОДЫ

Нечеткие выводы, нечеткие или приближенные рассуждения (в последнее время в английской литературе чаще используют последний термин) - это наиболее важный метод в нечеткой логике. Выводы в четком искусственном интеллекте охватывали как частный случай все нечеткие выводы.

поэтому экспертные системы, построенные на четкой методологии искусственного интеллекта, можно считать частным случаем нечетких экспертных систем. Но и в нечетких экспертных системах, применяя на этапе исследований помимо правил четкие выводы с помощью фреймов или других методов, во многих случаях изучают также возможность их расширения до уровня нечетких выводов. Однако почти все реально работающие прикладные системы, активно использующие промежуточные нечеткие оценки, в это настоящее время либо системы, основанные на правилах, а именно нечетких продукционных правилах, либо реляционные системы, использующие нечеткие отношения. Работу и тех и других систем теоретически можно объяснять с единых позиций использования композиционных правил нечетких выводов, но внешне реальные технические алгоритмы выводов в каждом случае имеют существенные отличия, поэтому ниже рассмотрим их по отдельности.

Поясним на простом примере, как выполняются нечеткие выводы по правилам. Пусть существуют знания эксперта о том, что необходимо открыть спускной клапан, если уровень воды поднимается. Это знание можно представить с помощью нечеткого продукционного правила типа «если  $\ldots$  то  $\ldots$  » следующим образом:

Если уровень воды высокий, то открыть клапан. (2.93)

Здесь выражение, стоящее после если, называют антецедентом, предпосылкой, условием и т.п., а выражение, стоящее после то,-заключением, операцией и т.п. В нашем случае важно описать предпосылку и заключение в виде нечеткого отношения. Лругими словами, в исходное выражение не попали данные о том, каков уровень воды в метрах, на какой угол поворачивается клапан. Однако сам эксперт это знает. Например, если мы спросим у него: «Высокий уровень воды - это сколько метров?» - то получим ответ: «Примерно 2 м». При этом интерпретация с помощью нечеткого множества, например

BbICOK $\mathbf{M}\mathbf{M} = 0.1/1.5 \text{ m} + 0.3/1.6 \text{ m} + 0.7/1.7 \text{ m} + 0.8/1.8 \text{ m} +$  $+$  0.9/1.9 M + 1.0/2.0 M + 1.0/2.1 M + 1.0/2.2 M

 $(2.94)$ 

горазло более точно отражает мысль эксперта, нежели строгая интерпретация его слов: «До 1,9 м еще невысокий уровень, а начиная с 2.0 м-высокий». Аналогично угол поворота клапана, если принять 90° за полное открытие,

можно описать с помощью следующей функции принадлежности:

$$
\text{OTKPBITB} = 0,1/30^{\circ} + 0,2/40^{\circ} + 0,3/50^{\circ} + 0,5/60^{\circ} +
$$
  
+ 0,8/70^{\circ} + 1,0/80^{\circ} + 1,0/90^{\circ}. \t(2.95)

Человек, проектирующий данную систему, создает из правил в словесном представлении типа (2.93) конкретные функции принадлежности типа (2.94), (2.95). Обычно он следует следующему методу:

1) определяет значения методом вопросов и ответов или становится учеником эксперта;

2) поручает эксперту выполнение операции и воссоздает ситуацию из хронометрированных данных;

3) корректирует значения функции, получая наилучшие результаты из экспериментов, имитирующих данную ситуацию.

Если получить функции принадлежности, следуя указанному выше методу, то можно запомнить их в ЭВМ как базу знаний. Например, формулы (2.94) и (2.95) можно запомнить как информацию в одномерном массиве, индексы в котором соответствуют элементам полного пространства. Без ограничения общности будем считать, что нечеткие продукционные правила типа (2.93) накапливаются в базе знаний. Пусть также при наблюдении текущего уровня воды обнаружено, что

 $(2.96)$ Уровень воды довольно высокий.

Если наблюдения уровня воды возможны с большей точностью, то можно получить точную информацию, например: «уровень воды 1.7 м». Однако на практике нередки случаи, когда из-за особенностей промышленной системы информацию с достаточно хорошей точностью получить не удается (при этом учитывается погрешность измерения, которая меняет в ту или иную сторону значение 1,7 м) либо нет возможности установить устройство измерения уровня воды и, например, этот уровень вынуждены оценивать, постукивая по емкости и реагируя на звук. В подобных случаях удобно

принимать за информацию наблюдение (2.96), представленное с помощью нечеткого множества следующим образом:

$$
\text{Довольно } \text{BbICOK} \text{И} \ddot{\text{M}} = 0,5/1,6 \text{ M} + 1,0/1,7 \text{ M} + 0,8/1,8 \text{ M} + 0,2/1,9 \text{ M}. \tag{2.97}
$$

Какую же операцию нужно проделать в такой ситуации? Другими словами, поставим задачу: определить нечто, отмеченное знаком «?» в формуле

 $(2.98)$ 

Разумеется, предпосылка ВЫСОКИЙ и наблюдение «довольно ВЫСОКИЙ» образуются путем сопоставления. В четкой логике сопоставление не имеет смысла, поэтому никакого логического вывода сделать нельзя. Олнако мы говорим о человеке, а он, получив путем приближенного сопоставления вывод

# Слегка ОТКРЫТЬ

 $\Omega$ 

должен слегка приоткрыть клапан. По сути он выполнил нечеткий вывод (точнее, провел приближенные рассуждения).

Если говорить о мышлении человека на лингвистическом уровне, то формула (2.99) представляет классический пример нечеткого вывода, но какие же вычисления нужно проделать в программе или внутри специальной микросхемы нечеткого вывода, где встроены функции принадлежности? Существует более ста методов преобразования нечетких выводов на лингвистическом уровне в вычисления, но если ограничиться только методом, наиболее часто используемым на практике, то все объяснения можно привести с помощью рис. 2.20. Здесь полное пространство предпосылок-уровни воды, а полное пространство заключений углы работы клапана. Обозначим их соответственно через Х и У. Используя формулы (2.94) и (2.95), нечеткое продукционное правило (2.93) можно графически изобразить так, как на рис. 2.20, а (ланные

между точками соответствующим образом интерполированы и показаны непрерывной линией). Кроме того, позаботимся об упрощении рассуждений и обозначим через А нечеткое множество ВЫСОКИЙ в предпосылке  $X$  и через В нечеткое множество ОТКРЫТЬ в заключении У. Нечеткое множество «довольно ВЫСОКИЙ» в данных наблюдения Х (сокращенно А') из формулы (2.97) можно представить так, как на рис. 2.20, б. На рис. 2.20, в графически изображен

Глава 2

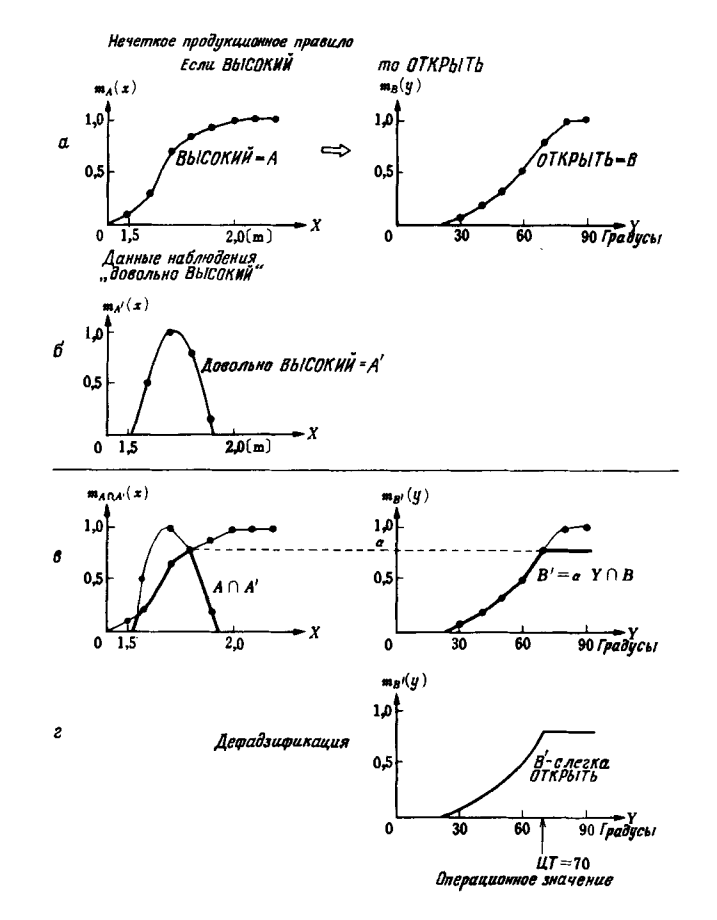

Рис. 2.20. Классические примеры нечетких выводов по правилам.

процесс классического нечеткого вывода. Справа как  $A \cap A'$ получен результат приближенного сопоставления предпосылки правила А и данных наблюдения А'. Затем рассмотрим максимальное значение а как некую меру сопоставления А П А', выполним редукцию по этой мере заключения В в правиле и получим результат вывода В (рис. 2.20, в). В качестве способа редукции В выбрано отсечение по мере сопоставления α (на рисунке α Υ означает, что

$$
m_{\alpha Y}(y) = \alpha \quad \text{and} \quad \forall y \in y). \tag{2.100}
$$

Итак, для текущих данных наблюдения А' (= довольно ВЫСОКИЙ) в результате применения правила  $A \rightarrow B$  (= Если **ВЫСОКИЙ**, то **ОТКРЫТЬ**) получаем  $B'$  (= слегка ОТКРЫТЬ). Здесь результат вывода В является нечетким множеством в У, как показано на рис. 2.20, г. Однако пока никаких конкретных операций произвести нельзя. Дело в том, что на основе функции принадлежности  $m_{R'}(v)$  для В необходимо еще извлечь для каждой точки в  $Y$ значения для выполнения операции. Этот процесс обычно называют дефадзификацией<sup>1</sup>. На рис. 2.20 для этих целей использован метод центра тяжести (ЦТ), определено примерное значение для операции ЦТ = 70 (градусов) и принято решение повернуть клапан на 70°.

Приведем более детальные рассуждения с использованием введенных выше обозначений. Прежде всего знание эксперта  $A \rightarrow B$  отражает нечеткое причинное отношение предпосылки и заключения, поэтому назовем его нечетким отношением и обозначим через R:

$$
R = A \to B. \tag{2.101}
$$

R можно рассматривать как нечеткое множество на прямом произведении  $X \times Y$ полного пространства предпосылок X и полного пространства заключений Ү. Таким образом, процесс получения (нечеткого) результата вывода В с использованием данных наблюдения  $A'$  и знания  $A \rightarrow B$  можно представить в виде формулы

$$
B' = A' \bullet R = A' \bullet (A \to B). \tag{2.102}
$$

Здесь • называется композиционным правилом<sup>1)</sup> нечеткого вывода. Кроме того, стрелка  $\rightarrow$  в правиле  $A \rightarrow B$  (2.101) называется нечеткой импликацией. Можно ли каким-то образом записать указанные выше определения на уровне функций принадлежности? Фактически нечеткий вывод на рис. 2.20 является применением максиминной композиции в качестве композиционного правила нечеткого вывода и оперании взятия минимума в качестве нечеткой импликации:

$$
m_{B'} = \bigvee_{x \in X} (m_{A'}(x) \bigwedge m_R(x, y)) =
$$
\n(2.103)

$$
=\bigvee_{x\in X}(m_{A'}(x)\bigwedge(m_A(x)\bigwedge m_B(y)))=(2.104)
$$

$$
= (\bigvee_{x \in X} (m_{A'}(x) \bigwedge m_{A}x))) \bigwedge m_B(y) =
$$
 (2.105)

$$
=\bigvee_{x\in X}m_{A'\cap A}(x)\bigwedge m_B(y)=\tag{2.106}
$$

$$
= \alpha / m_X(y) = \qquad (2.107)
$$

$$
=m_{\alpha Y\cap B}(y),\tag{2.108}
$$

$$
\mathbf{L} \mathbf{T} = \int_{Y} y \cdot m_{\mathbf{B}'}(y) \, dy / \int_{Y} m_{\mathbf{B}'}(y) \, dy. \tag{2.109}
$$

Отметим, что в качестве варианта формул (2.104) и (2.105) используются традиционные правила распределения для максиминной операции.

Наиболее часто (по мнению авторов) используемый и самый типичный метод нечетких выводов, показанный на рис. 2.20, представляет собой метод нахождения центра тяжести композиции максимум-минимум. Основываясь на приведенных выше объяснениях, читатели могут придумать различные варианты рис. 2.20. Например, вместо метода центра тяжести для дефадзификации предложен метод медианы (используется среднее значение (медиана)), метод весов (основан на переменной у, задающей максимальное значение принадлежности), вместо отсечения  $\alpha Y \cap B$ , получающего В<sup> $\overline{B}$ </sup> по В и  $\alpha$ -метод применения сжатия  $\alpha$ В заключения В по а и т.п. Перечислить все методы здесь практиче-

<sup>&</sup>lt;sup>1)</sup> От английского слова deffuzification - преобразование нечеткого множества в четкое представленне. - Прим. перев.

<sup>&</sup>lt;sup>1)</sup> Иногда правилом свертки. - Прим. перев.

ски невозможно, их предложено более ста. Отметим только, что среди всех методов наиболее пригодным считается метод центра тяжести композиции максимум-минимум (рис. 2.20). Почти во всех современных СБИС нечетких выводов используется именно этот метод.

Ниже даны пояснения к операции нечеткой импликации с позинии нечеткой логики. Это очень важная операния, в основе которой лежит нечеткое отношение (2.101). Если зафиксировать элементы полного пространства и вернуться к значениям оценки в [0, 1], то нечеткую импликацию можно рассматривать как следующую функцию двух переменных или двучленное отношение в  $[0, 1]$ :

$$
\rightarrow:[0, 1] \times [0, 1] \rightarrow [0, 1]
$$
  
\n
$$
\downarrow \qquad \qquad \downarrow \qquad \qquad \downarrow \qquad \qquad \downarrow
$$
  
\n
$$
(x_1, x_2) \mapsto x_1 \stackrel{\cup}{\rightarrow} x_2.
$$
\n(2.110)

Возьмем за образец случай четкой логики, в которой операция импликации задается табл. 2.1. В соответствии с формулой (2.33)  $x_1 \rightarrow x_2$  для четкого случая можно записать как  $\overline{x}_1 + x_2$ . Следовательно, если заменить НЕ на «вычитание из 1», а ИЛИ на максимум, то эта одна из стандартных операций нечеткой логики будет иметь вид

$$
x_1 \to x_2 = (1 - x_1) \bigvee x_2. \tag{2.111}
$$

Если в случае нечетких выводов попытаться заменить в формуле (2.104)

$$
m_R(x, y) = m_{A \to B}(x, y) = (1 - m_A(x)) \sqrt{m_B(y)},
$$
 (2.112)

то, очевидно, получим не слишком хорошие результаты.

Если для понимания смысла формулы (2.111) построить графики, аналогичные тем, что были созданы для *t*-нормы и s-нормы, то получим рис. 2.21, а. Здесь существуют четыре точные точки (жирные точки на рисунке): на них построены два треугольника. Однако с самого начала заданы только оси координат и эти четыре точки, поэтому скорее всего большинство читателей, получив задание-используя эти точки как промежуточные, построить два треугольника,предпочтут этому рисунку рис. 2.21, 6. Представив рис. 2.22, 6 в виде формулы, получим

$$
x_1 \to x_2 = (1 - x_1 + x_2) \bigwedge 1. \tag{2.113}
$$

Эта формула представляет собой граничную сумму не-

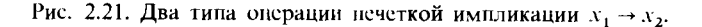

четкого отрицания по типу «вычитание из 1»  $x_1$  и  $x_2$ . В многозначной логике эта формула известна как импликация Лукашевича. Заде использовал эту операцию и предложил нечеткий вывод, сделав в формуле (2.103) следующую замену:

$$
m_R(x, y) = m_{A \to B}(x, y) = (1 - m_A(x) + m_B(y)) \bigwedge 1. \tag{2.114}
$$

На практике при проведении экспериментов в системах управления типа систем с задержкой первого порядка эта формула дает достаточно хорошие результаты. Кстати, Мамдами, указывая на перспективы внедрения нечеткого управления паровых турбин, получил неплохие результаты. используя метод композиции максимум-минимум в формулах  $(2.104) - (2.109)$ .

В этом случае нечеткая импликация - это операция взятия минимума

$$
x_1 \to x_2 = x_1 \bigwedge x_2. \tag{2.115}
$$

По свойствам эта операция представляет собой *t*-норму типа логического произведения (рис. 2.15). При этом табл. 2.1операции четкой импликации больше не существует. В случае когда предпосылка  $x_1$  в этой таблице равна  $\hat{0}$  ( = ложь). четкая импликация равна 1, а минимум-0. В случае когда предпосылка неустойчива, имеет смысл рассматривать нечеткую импликацию как операцию взятия минимума, поскольку ответа получить нельзя.

Кроме данной формулы для операции нечеткой импликации предложено несколько конкретных формул, но на прак-

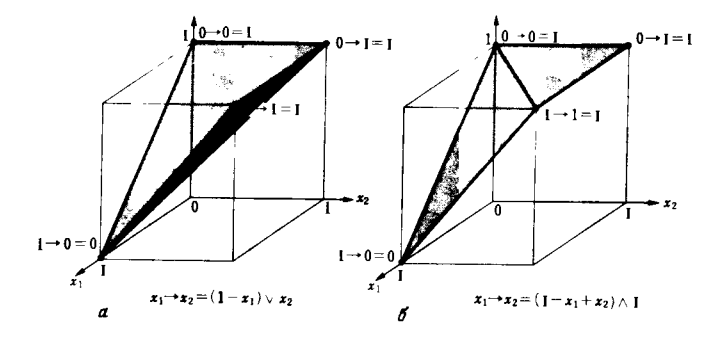

тике операция взятия минимума используется чаще всего, поскольку она дает неплохие результаты. Иногда операция четкой импликации просто не существует, а нечеткая импликация типа *t*-нормы или другого типа не образует аксиоматически упорядоченной системы.

Об основах нечетких выводов с помощью нечетких продукционных правил уже говорилось выше. Необходимо добавить несколько слов об уровне реализации. Прежде всего в базе знаний обычно хранится несколько знаний. Кроме того, в нечетких суждениях, описываемых в предпосылках и заключениях каждого правила, имеется несколько членов. Следовательно, в общем случае рассматривается база знаний типа

$$
\begin{array}{ll}\n\text{Eclim } A_{i1} = 0, & A_{i2} = 0, \dots, A_{i\mathbf{m}} = 0, \text{ to} \\
& B_{i1} = \Delta, & B_{i2} = \Delta, \dots, B_{i\mathbf{n}} = \Delta \}_{i=1}^1,\n\end{array} \tag{2.116}
$$

где I-число правил,  $m$ -число членов в предпосылке,  $n$ -число членов в заключении. На практике чаще всего 1 имеет значение от нескольких единиц до 30 (иногда до 100). отношение *m:n* принимает значение от 2:1 до 5:2. Однако число правил в экспертных системах с четкими правилами достигает нескольких сотен, а то и тысяч (иногда больше десяти тысяч). В отличие от них в случае нечетких экспертных систем число правил на порядок меньше. Это связано с тем, что каждое нечеткое правило детализируется в четком мире, а также с тем, что целое число представляется приближенно с помощью существенно меньшего числа правил. Часто высказывается мнение: «Можно обойтись на порядок или два меньшим числом нечетких правил по сравнению со случаем четкого мира». Тот факт, что число правил крайне мало, облегчает приобретение знаний от эксперта, упрошает отладку экспертной системы, позволяет строить систему с хорошим соотношением стоимость/производительностьэти и другие причины являются важными стимулами практического внедрения нечетких экспертных систем.

При выполнении практических операций методом композиции максимум-минимум с вычислением центра тяжести результат вывода по каждому правилу получается так, как на рис. 2.20. При этом часто используется метод, по которому за окончательный результат выводов принимается сумма нечетких множеств-результатов вывода по каждому правилу (операция логической суммы или взятия максимума).

Иначе говоря, выбирается система параллельного запуска, используемая одновременно с каждым правилом.

Рассмотрим на простом примере элементы этой системы. Пусть число правил равно 3 и в каждом правиле по одной предпосылке и одному заключению, т.е. заданы следующие правила:

$$
R_1
$$
: EclIM A eClB R, to B eClB L,  
\n
$$
R_2
$$
: EclIM A eClB C, to B eClB C,  
\n
$$
R_3
$$
: EclIM A eClB L, to B eClB R. (2.117)

Здесь функции принадлежности R, C, L на нечетком уровне заданы так, как на рис. 2.22. Другими словами, R, C, L определяют соответственно понятие «правое», «центр», «левое», а формулы (2.117) - правила поведения нестоворчивого человека, говорящего: «Если правое, то левое». Если в качестве данных наблюдения введено А (рис. 2.22, 6), выясним, каким будет ответ, полученный методом композиции максимум-минимум с вычислением центра тяжести (ЦТ). А'-зто наблюдаемая информация «почти справа», имеющая пик на 0.5 правее, поэтому по правилам нестоворчивого человека ожидается ответ «немного левее». И на самом деле, как показано на рис. 2.23, будет получен результат со значением ЦТ немного левее центра.

В традиционном процессе управления в некоторый момент времени наблюдается А', определяется операционное значение ЦТ так, как на рис. 2.23, выполняется действие по управлению, в следующий момент времени наблюдается новое А', вновь в соответствии с рис. 2.23 определяется операционное значение, выполняется действие и далее про-

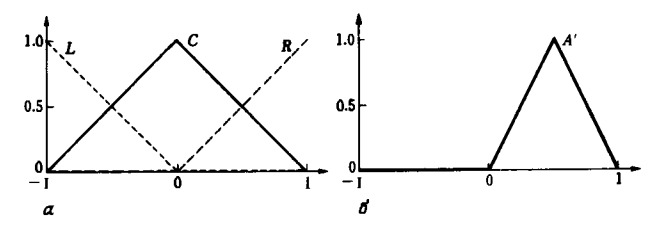

Рис. 2.22. Пример нечеткого вывода по правилам.

а - функции принадлежности L, C, R на нечетком уровне;  $\delta$  - функция принадлежностн наблюдаемой информации А'.

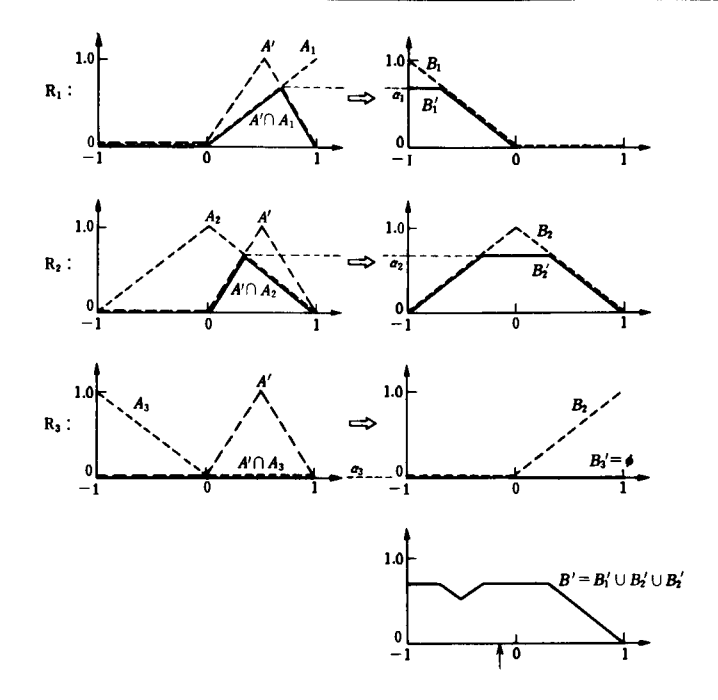

Рис. 2.23. Простейшие примеры нечетких выводов.

цедура повторяется. В случае когда подобная система управления требует быстрой реакции, время выполнения одного нечеткого вывода от ввода А' до вывода ЦТ должно быть очень небольшим. В качестве единицы измерения такого быстродействия часто используют FLIPS (число нечетких выводов в секунду). Быстродействие зависит от числа правил, числа членов и плотности полного пространства, но с помощью программ, выполняемых в обычных однокристальных микропроцессорах, можно добиться приемлемого для системы быстродействия. Например, при нечетком управлении метрополитеном с использованием 24 правил и 8-разрядного процессора достигнуто быстродействие 10 FLIPS, каждые 100 мс прогнозировалось положение подвижного состава через 3 с, что обеспечило плавное движение. Как видно из этого примера, техника нечеткого управления внедряется в промышленность как техника сокращения затрат труда.

В случае когда необходима еще более быстрая реакция, рассматривают вопрос аппаратной реализации нечетких выводов. На рынок уже выпущены иесколько типов изделий. В настоящее время говорят уже о возможности обработки с быстродействием порядка 40 млн. FLIPS (один нечеткий вывод выполняется за время, равное времени прохождения светом 7.5 м в вакууме). Исследуется возможность применения подобных чипов нечетких выводов при управлении роботами, самолетами, ракетами и другими объектами.

Рассмотренные по сих пор нечеткие выводы представляют собой восходящие выводы от предпосылок к заключениям. Они наиболее часто используются на практике. Однако в последние годы в диагностических нечетких экспертных системах начинают применять нисходящие выводы. Поэтому скажем о них здесь несколько слов. По существу это метод моделирования с помощью уравнения нечетких отношений.

Дадим пояснения на примере диагностической системы. Пусть полное пространство предпосылок  $X$  состоит из *m* факторов, а полное пространство заключений - из п симпто-MOB:

$$
X = \{x_1, x_2, \dots, x_m\},\tag{2.118}
$$

$$
Y = \{y_1, y_2, \dots, y_n\}.
$$
 (2.119)

Например, рассмотрим упрощенную модель диагностики неисправности автомобиля при  $m = 2$ ,  $n = 3$ :  $x_1$ -неисправность аккумулятора,  $x_2$ -отработка машинного масла,  $y_1$ затруднения при запуске, у<sub>2</sub>-ухудшение цвета выхлопных газов,  $v_3$ -недостаток мощности. При этом между каждым членом предпосылок и каждым членом заключений существуют причинные отношения. Обозначим эти причинные отношения через  $x_i \rightarrow y_i$  или просто  $r_{ii}$  и назовем их нечеткими отношениями  $x_i$  и  $y_i$ . Если собрать вместе нечеткие отношения между всеми  $x_i$  и  $y_i$ , то получим матрицу R с m строками и п столбцами. Назовем ее матрицей нечетких отношений:

$$
R = [r_{ij}]_{i=1 \sim m, i=1 \sim n}.
$$
 (2.120)

Для каждого  $r_{ii}$  как для нечеткого множества (первого рода) введем меру причинных отношений в виде вещественного числа в [0, 1]. Кроме того, предпосылки будем рассматривать как вход, а заключения - как выход. При этом указанные выше состояния можно рассматривать как состояния

#### Теория нечетких множеств

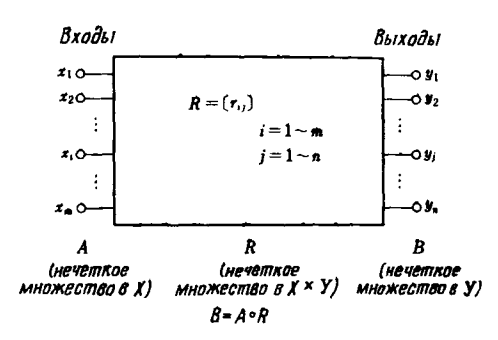

Рис. 2.24. Моделирование с номощью нечеткой системы.

нечеткой системы, показанной на рис. 2.24. Конкретные предпосылки (входы) и заключения (выходы) можно рассматривать как нечеткие множества А и В на пространствах Х и У. Если отношения этих множеств обозначить как

$$
B = A \bullet R,\tag{2.121}
$$

то возможна формализация задачи диагностики, как и в случае правил. Здесь • является правилом композиции нечетких выводов. При этом направление выводов является обратным по отношению к направлению выводов для правил. Другими словами, в случае диагностики R идентифицируется по знаниям эксперта, наблюдаются выходы В (или симптомы), а определяются входы А (или факторы). Например, в приведенном выше примере диагностики неисправностей автомобиля знания автомеханика преобразуются в вид

$$
R = \begin{bmatrix} 0.9 & 0.1 & 0.2 \\ 0.6 & 0.5 & 0.5 \end{bmatrix}.
$$
 (2.122)

Если подъехал автомобиль и в результате его осмотра обнаружились трудности при его запуске, а мощность и выхлопные газы в норме, то состояние можно оценить как

$$
B = 0.9/y_1 + 0.1/y_2 + 0.2/y_3. \tag{2.123}
$$

Желательно определить причины

$$
A = a_1/x_1 + a_2/x_2 \tag{2.124}
$$

такого состояния. В этом случае формулы (2.123) и (2.124) часто представляются в виде нечетких векторов-строк

$$
B = [0,9, 0,1, 0,2], \tag{2.125}
$$

$$
A = [a_1, a_2]. \tag{2.126}
$$

Тогда формулу (2.121) можно представить в виде

$$
[0,9, 0,1, 0,2] = [a_1, a_2] \bullet \begin{bmatrix} 0,0, 0,1, 0,2 \\ 0,6, 0,5, 0,5 \end{bmatrix}
$$
 (2.127)

либо, транспонируя, в виде нечетких векторов-столбцов

$$
\begin{bmatrix} 0,9 \\ 0,1 \\ 0,2 \end{bmatrix} = \begin{bmatrix} 0,9 & 0,6 \\ 0,1 & 0,5 \\ 0,2 & 0,5 \end{bmatrix} \bullet \begin{bmatrix} a_1 \\ a_2 \end{bmatrix},
$$
 (2.128)

что, по-видимому, более знакомо для читателей, изучавших матрицы и матричную алгебру. Здесь также в качестве правила композиции нечетких выводов • изучаются различные способы, но традиционно чаще используют композицию максимум-минимум. В этом случае формулы (2.127) или (2.128) преобразуются в вид

$$
0.9 = (0.9 \land a_1) \lor (0.6 \land a_2), \tag{2.129}
$$

$$
0,1 = (0,1 \bigwedge a_1) \bigvee (0,5 \bigwedge a_2), \tag{2.130}
$$

$$
0,2 = (0,2 \bigwedge a_1) \bigvee (0,5 \bigwedge a_2), \tag{2.131}
$$

что можно рассматривать как моделирование с помощью системы уравнений первого порядка, если заменить сложение на максимум, а умножение на минимум. Решим эту систему. Прежде всего в выражении (2.129) второй член правой части не влияет на левую часть, поэтому получим

$$
0.9 = 0.9 \bigwedge a_1, \ a_1 \ge 0.9. \tag{2.132}
$$

Далее из выражения (2.130) цолучим

$$
0,1 \geqslant 0,5 \bigwedge a_2, \ a_2 \leqslant 0,1. \tag{2.133}
$$

Формулы (2.132) и (2.133) удовлетворяют выражению (2.131). Таким образом, получаем решение

$$
1,0 \geq a_1 \geq 0.9, \quad 0 \leq a_2 \leq 0.1,\tag{2.134}
$$

т.е. лучше заменить аккумулятор ( $a_1$ -мера несправности аккумулятора,  $a_2$ -мера отработки машинного масла).

На практике т и п принимают значения от нескольких единиц до нескольких десятков, используют несколько типов

правил композиции нечетких выводов и часто имеют дело с лвух-или трехкаскадными нечеткими системами. В данном примере решение получено как значения в отрезке (выражение (2.134)), в результате можно предложить максимальное  $[1,0, 0,1]$  или минимальное решение  $[0,9, 0]$ . В общем случае очевидно, что для композиции максимум-минимум существует единственное максимальное и несколько «меньших» решений. Разумеется, иногда решение отсутствует. С практической точки зрения методов решения систем уравнений нечетких отношений еще недостаточно по сравнению с методами выводов по правилам, и в настоящее время пока не поставляются пакеты программ для решения таких систем.

Как сказано в начале главы, на теоретическом уровне изучаются другие разновидности нечетких выводов, например нечеткие выводы с применением фреймов. В ближайшем будущем с большой вероятностью новые методы найдут применение для решения практических задач.

# 2.7. ЗАДАЧИ

Выше были изложены основы нечеткой логики с точки зрения ее применения. Для более глубокого понимания и освоения до уровня, позволяющего начать самостоятельные конкретные разработки и исследования, приведем несколько учебных задач. Решение каждой из них можно найти исходя из приведенного выше материала, поэтому решения здесь не приводятся.

1. Покажите, что формула (2.13) отношения вложения множеств удовлетворяет формулам  $(2.14) - (2.16)$  и образует POSET.

2. Запиците формулы  $(2.20)$ - $(2.25)$  для операций над четкими множествами и проверьте, что они образуют булеву алгебру.

3. Проверьте справедливость формулы двойного отрицания (2.26) и закона де Моргана (2.27) для операций над четкими множествами.

4. Уточните, почему существует  $2^{2^n}$  комбинационных схем с и входами и одним выходом.

5. Докажите п. 1 на с. 27 и на ее основе докажите пп. 2, 3.

6. С помощью таблицы истинности докажите формулу  $(2.33).$ 

7. Покажите, что для формул (2.42)-(2.45) операций над

нечеткими множествами справедливы законы рефлексивности, антисимметрии, транзитивности, идемпотентности, коммутативности, ассоциативности, абсорбции, дистрибутивности, двойного отрицания, де Моргана, но несправедлив закон комплементарности (2.46).

Глава 2

8. Нарисуйте самостоятельно рис. 2.12.

9. Представьте в графической форме формулы (2.54), (2.55) по образцу рис. 2.12. Кроме того, представьте в графической форме формулу (2.56) в случае  $\lambda = 1/2$ .

10. Докажите формулу (2.57).

11. Докажите результат 3 на с. 41.

12. Докажите формулу (2.79).

13. *t*-норма Ягера для положительного параметра р определяется следующим образом:

$$
x_1 \mathcal{F} x_2 = 1 - (1 \bigwedge ((1 - x_2)^p)^{1/p}). \tag{2.135}
$$

Покажите, что эта норма удовлетворяет аксиомам Т1-Т4.

14. Покажите, что максимальная *t*-норма - это логическое произведение, а минимальная *t*-норма-это драстическое произведение.

15. Докажите формулу (2.89).

16. s-норма Ягера для положительного параметра р определяется следующим образом:

$$
x_1 \mathcal{S} x_2 = 1 \bigwedge (x_1^p + x_2^p)^{1/p}.\tag{2.136}
$$

Покажите, что эта норма удовлетворяет аксиомам S1-S4.

17. Покажите, что максимальная s-норма-это драстическая сумма, а минимальная s-норма - это логическая сумма.

18. Используя нечеткое отрицание, *t*-норму, s-норму, выведите формулу (2.91) из формулы (2.90) и формулу (2.90) из формулы (2.91).

19. Нечеткое отрицание есть «вычитание из 1». Покажите, что логическая, алгебраическая, граничная, драстическая и пара Ягера (формулы (2.135) и (2.136)) взаимно дуальны.

20. Напишите программу, реализующую рис. 2.20.

21. Напишите программу при условии, что блок дефадзификации в задаче 20 использует метод медианы и метод высоты. Кроме того, напишите программу минимизации  $\alpha$  при получении  $B$ .

22. Напишите программу нечетких выводов по правилам  $(2.166)$ .

23. Постройте схему, реализующую программу 22.

# ПРОМЫШЛЕННЫЕ ПРИМЕНЕНИЯ

О. Ито (фирма «Фудзи факому сэйге»), М. Инаба (фирма NKK), С. Мураками (Университет Кюсю), Т. Синтомэ (Институт государства и права), М. Сугэно (Токийский политехнический институт), Д. Фудзики (ЦНИИ фирмы «Рико»), С. Ясунобу (завод  $d$ ирмы «Хитати»)

В настоящее время известны многочисленные исследования по применению нечеткой логики для автоматического управления и распознавания образов. Первые практические исследования по теории нечетких множеств были проведены Мамдани для автоматического управления котлами. Исследуя адаптивное и обучающееся управление, он пришел к выводу о необходимости использования нечетких множеств при решении этих задач, так как другие известные методы оказались слишком сложными. Ниже рассмотрены примеры успешной автоматизации прежде всего за счет нечеткого управления.

# 3.1. ОБЩИЕ ПОЛОЖЕНИЯ

Известно, что идеи нечеткой логики зародились в технике. Создатель теории нечетких множеств Заде был специалистом по теории управления. В числе основных промышленных применений теории можно назвать управление, диагностику неисправностей, распознавание образов, обработку изображений, анализ надежности, проектирование систем, компьютеры и т. д. Однако основной областью применения этой теории было управление. В последнее время активно проводятся исследования по приложениям в распознавании образов и в компьютерах. Почему же применение теории началось именно в управлении? Дело в том, что в исходную идею о нечеткой логике укладывались представления об управлении. Более того, поскольку задачи управления возникают почти во всех технологических процессах и в любом оборудовании, потребности в теории и возможности ее приложения были достаточно велики.

В качестве одной из предпосылок возникновения идеи нечеткого множества Заде выдвигает так называемый принцип несовместимости, который заключается в том, что с увеличением размеров и сложности системы существенно усложняется ее моделирование с помощью известных математических выражений. Другими словами, при использовании формул существенно возрастает число переменных и параметров, измерение отдельных переменных и определение параметров сильно затрудняется, и создание полностью адекватной модели становится практически невозможным. Вместо этого Заде предложил лингвистическую модель, которая использует не математические выражения, а слова, отражающие качество. Применение этих слов не обеспечивает такую же точность, какой обладают математические модели, но дает возможность создать хорошую, качественную модель системы. Подобные модели уже используются для экономических и социальных систем. Предметом обсуждения является нечеткость слов языка описания систем. Заде утверждал, что нечеткость-это, скорее, достоинство, а не недостаток моделирования. На примере задачи постановки автомобиля на стоянку между двумя другими автомобилями он объясняет достоинства нечеткого описания таким обра-30M.

Следуя общеизвестным методам теории управления и решая эту задачу с помощью уравнений движения автомобиля, поставить автомобиль на стоянку невозможно: нельзя достоверно измерить ни состояние дорожного покрытия, ни состояние шин; построение уравнений движения условно и нельзя определить их параметры. Однако в школе вождения новичок, не зная уравнений движения и обучаясь только со слов инструктора, может умело поставить автомобиль на стоянку. Ему говорят: «Поворачивая руль направо, двигайся вперед; возврати руль налево и остановись; затем, поворачивая направо, двигайся назад и возврати руль налево; в случае неудачи повтори». Следуя общим указаниям, выраженным подобными словами, человек может водить автомобиль, а компьютеру это не под силу. Указания для него должны быть представлены в виде детерминированных математических выражений, но, как сказано выше, вывести их невозможно. Если даже предположить, что такие выражения существуют, они будут упрощенными; в их структуру заранее будут включены характеристики автомобиля и обстановка вокруг него. Управление автомобилем по таким выражениям булет рискованным, поскольку реальность и модель неадекватны.

Качественный процесс решения задачи, свойственный человеку, называют нечетким алгоритмом. Идея нечеткого управления состоит в реализации нечеткого алгоритма в компьютере с использованием нечеткой логики. Как уже говорилось в начале главы, исследования применения нечеткой логики в промышленности начались с нечеткого управления и привели к впечатляющим результатам; более того, благодаря успехам нечеткого управления повысился интерес к нечеткой логике во всем мире. Почти все причины успешного применения нечеткой логики в областях, не связанных с управлением, так или иначе сводятся к идее нечеткого управления. Метод нечеткого управления может быть полезен для любых приложений. Ниже в упрощенной форме описываются метод нечеткого управления и его особенности.

При традиционном нечетком управлении осуществляется параллельная обработка большого числа правил, а не непрерывное выполнение последовательных предписаний типа нечеткого алгоритма. На практике применение правил сводится к нечетким выводам в нечеткой логике. В качестве примера правил и выводов рассмотрим следующую схему:

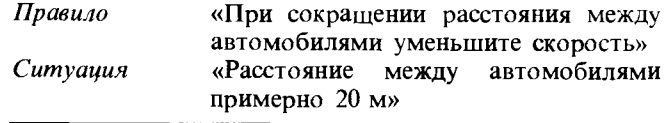

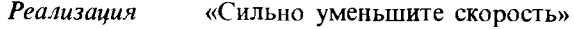

В данной схеме «реализация» представляет собой результат нечеткого вывода. В действительности имеется несколько таких правил, поэтому результаты отдельных выводов обобщаются, и полученный результат преобразуется в числовое значение (задающую величину) для ввода в оборудование, которое является объектом управления. Возможен также способ нечеткого управления с выбором только одного наиболее подходящего правила. Правила описываются с помощью неопределенных слов, как в приведенной выше схеме. и называются правилами нечеткого управления.

Существуют четыре способа составления правил нечеткого управления, т.е. проектирования нечетких регуляторов: 1) на основе опыта и знаний эксперта; 2) путем создания модели действий оператора: 3) путем обучения и 4) на основе нечеткой модели оборудования. Способ 1 аналогичен способу создания экспертной системы: в словесном виде извлекаются опыт квалифицированного оператора и знания инженера по управлению, которые затем обобщаются в виде правил нечеткого управления в форме «если... то». Способ 2 используется в случаях, когда от экспертов не удается получить правила в словесном выражении, в частности когда оператор запоминает манипуляции, например в виде лвижений рук, но представить их на языковом уровне затрудняется. Но даже в этом случае, если действия оператора можно смоделировать в форме «если... то», их можно непосредственно использовать в качестве правил управления. Способ 3 эффективен в случаях, когда можно провести эксперимент на реальном оборудовании или существует модель оборудования; в частности, он удобен при управлении роботами. Правила нечеткого управления можно формировать путем обучения, начиная с ситуации, когдая еще нет ни одного правила, либо в соответствии с изменением среды постепенно улучшать за счет обучения (поэтому можно не привлекать экспертов). Способ 4 используется в случаях, когда предполагается создание нечеткой модели оборудования. Если при этом модель создается в форме «если ... то», правила нечеткого управления легко выводятся теоретически, исходя из целей управления и модели оборудования.

Нечеткое управление, впервые испытанное в начале 70-х годов Мамдани, сотрудником Лондонского университета, в начале 80-х годов было реализовано в Дании для управления цементной обжиговой нечью. В Японии практические исследования начались примерно в 1985 г. и в настоящее время известно немало примеров практического применения. Можно выявить три особенности нечеткого управления.

Первая особенность заключается в том, что правила нечеткого управления, будучи условными высказываниями типа «если... то», являются логическими. Использование правил осуществляется, естественно, через механизм логических выводов. Логическое управление означает, что логику

управления эксперта легко представить и разнообразным предпосылкам можно поставить в соответствие некоторое действие. Для реального оборудования это не только использование при управлении полной информации в отличие от классической теории управления, но и изменение режимов управления в зависимости от различных условий, например времени и значений параметров. Логическое управление применяют также при обработке нештатных ситуаций. Во многих видах реального оборудования необходимо уделять особое внимание процедуре запуска; в этом случае для автоматизации очень удобно использовать нечеткое управление, поскольку можно описывать правила в форме «если... то» одинаковым образом и для запуска, и для нормальной работы.

Вторая особенность - параллельное управление - заключается в том, что и нечеткие методы управления существенно различаются. Традиционные методы управления - это либо классические, либо современные методы, в которых обобщенное правило управления представляется с помощью одной формулы, в то время как при нечетком управлении используется большое число частных правил. Каждое правило действует в определенной области информационного пространства, используемого при управлении; для каждой локальной области распределенного информационного пространства целесообразно создавать отдельные правила управления. Кроме того, если имеется много регулируемых величин, для каждой из них можно создать отдельные правила управления. Аналогично, если имеется много пелей управления, для каждой цели желательно создавать правила управления. Классическое управление существенно ограничивало теоретически возможные разновидности целей в связи с необходимостью представлять цель обобщенной функцией. При нечетком управлении необходимость в целевых функциях и в решении задач оптимального управления отпадает. поэтому можно успешно справляться со всем многообразием целей и даже со взаимно противорсчащими целями.

Третья особенность нечеткого управления состоит в том, что правила записываются словами в форме «если... то». Это означает, что можно организовать управление в виде диалога с оператором, а регулятор превращается из прежнего «черного ящика» в «серый ящик». Следовательно, оператор легко будет понимать действия регулятора. Кроме того,

за счет обучения оператор может улучшать способности нечеткого регулятора. Наивысшей формой обучения человека является не достижение мастерства в движении рук и ног путем повторяющихся действий, а обучение на языковом уровне. Благодаря обучению с помощью языка можно легко получать новые знания.

Итак, в чем же заключаются достоинства нечеткой логики, которые явно проявляются в нечетком управлении? Если говорить кратко, то нечеткая логика позволяет удачно представить мышление человека, т.е. способы принятия решения человеком и способы моделирования сложных объектов, и, кроме того, пригодна для представления знаний. В ходе принятия решения человек легко овладевает ситуацией, разделяя ее на события, находит решение в сложных ситуациях путем применения для отдельных событий соответствующих правил принятия решения, на основании прошлого опыта искусно наделяет объект отличительными признаками и приходит к общему решению. Другими словами, решение принимается не на основе унифицированных стоимостных критериев, а с использованием большого числа стоимостных критериев, нередко противоречащих друг другу. В случае неполной информации возможна помощь в принятии решения с использованием выводов. В нечеткое управление вводятся подобные методы принятия решений, свойственные человеку, в форме распределенных по отдельным состояниям и целям правил управления и нечетких выводов. Человек в повседневной деятельности никогда не пользуется формальным моделированием на основе математических выражений; он не ищет одного закона, описывающего все. Язык, которым пользуется человек для моделирования, это нечеткий естественный язык. Полученная модель не является унифицированной: она либо описывает свойства фрагментов объектов, либо является набором нескольких локальных моделей, поставленных в определенные условия. Сами локальные модели не используют числовых значений, поэтому не являются микромоделями; обладая некоторой общностью, они просты для понимания на качественном уровне. При нечетком управлении по этому образцу создают модель действий оператора с помощью высказываний типа «если... то», используя обычные слова. В случае представления знаний человек не запоминает данные в том порядке, в котором они появляются, как не запоминает и свои собственные

Глава З

действия; он обобщает и упорядочивает данные и действия в виде знаний так, чтобы их можно было легко понять и в дальнейшем просто к ним обратиться. Представление осуществляется на естественном языке. Вместо того чтобы выстраивать цепочку числовых значений, человек проводит нечеткие границы типа «малый» «средний» и т.п. причем, если представление сводится к словам, можно существенно сэкономить память и при необходимости легко вспомнить. Благодаря применению нечетких слов можно легко представить случаи с неполными данными. Существенно то, что при представлении знаний человек пользуется словами, и эти слова нечеткие.

Итак, можно воспользоваться достоинствами нечеткой логики и ее особенностями. В областях, не связанных с управлением, можно по-новому взглянуть на задачи: а нет ли в них общего с точки зрения эффективности нечеткой логики. обнаруженной при управлении? Это поможет найти пути решения задач, которые невозможно было предусмотреть известными методами. Между задачами из области управления и задачами из других областей знаний часто есть много общего, удачные примеры использования знаний человека в нечетком управлении могут служить важным ориентиром в промышленных применениях нечеткой логики.

# 3.2. УПРАВЛЕНИЕ ДОМЕННОЙ ПЕЧЬЮ

Управление доменной печью, важной компонентой в технологическом процессе на металлургическом предприятии. осуществлялось до последнего времени главным образом на основе производственного опыта и знаний технологов и операторов. На металлургическом заводе фирмы NKK в г. Фукуяма для управления доменной печью были использованы методы инженерии знаний и разработана датчиковая экспертная система управления тепловым состоянием доменной печи (или нагревом печи) в реальном времени.

Доменная печь представляет собой гигантский и сложный объект, в котором пока еще невозможны непосредственные измерения, связанные с нагревом. Поскольку показания датчиков, используемых для косвенных измерений нагрева печи, включают шумы, интерпретация показаний будет непременно содержать нечеткость.

В данной системе так же, как и при нечетком управлении,

в качестве средства представления «нечеткости» нагрева использованы функция принадлежности и определение показателя достоверности (certainty factor, CF). Кроме того, функция принадлежности наделена способностью к обучению, что позволяет быстро и легко реагировать на отклонения параметров доменного процесса, оперативную замену оборудования и изменение режимов работы.

Глава 3

Ниже описывается нечеткое управление в экспертной системе управления нагревом печи.

## 3.2.1. РАБОТА ПЕЧИ И СИСТЕМА ИЗМЕРЕНИЯ И УПРАВЛЕНИЯ

# Устройство и работа печи

Доменная печь состоит из корпуса, загрузочного устройства, воздухонагревателей, воздуходувки для подачи горячего воздуха, устройства очистки газа, образующегося в печи, и лётки для чугуна (рис. 3.1).

В доменную печь через колошник попеременно загружаются агломерат - продукт спекания мелкой железной руды

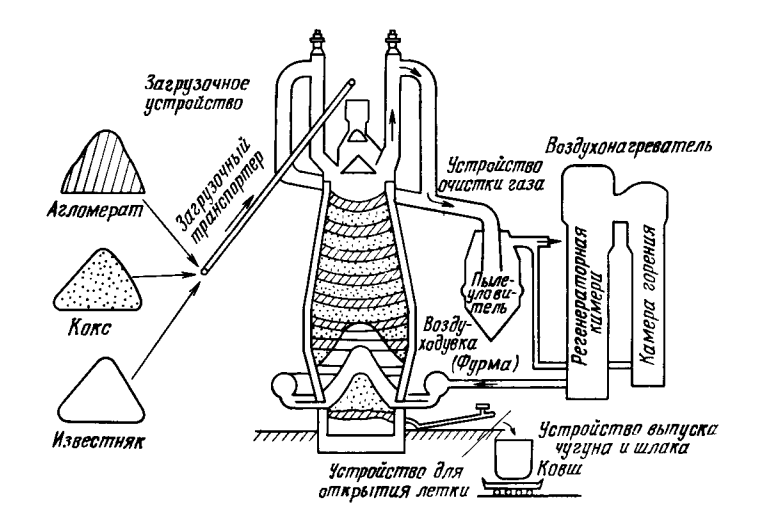

Рис. 3.1. Устройство домеиной печи.

и кокс. Через несколько десятков расположенных по окружности фурм непрерывно вдувается нагретое дутье с температурой 1100 °С, в результате чего кокс сжигается. Агломерат постепенно опускается из колонника в нижнюю часть ( $\sim$ 6 м/час) и за счет восстановительного газа, образующегося при сгорании кокса, непрерывно восстанавливается и плавится.

Доменная печь имеет иилиндрическую форму, диаметр колошника - 10 м, а нижней части - около 15 м. Расстояние от уровня засыпки шихты до оси лётки для чугуна составляет до 40 м. Внутренний объем печи превышает 5000 м<sup>3</sup>, а масса выплавляемого за сутки чугуна достигает 10 000 т. Характерные особенности такой крупной ломенной печи состоят в следующем.

1. За счет атмосферы с высокой температурой и высоким лавлением в печи одновременно илут реакции трех фаз-га-

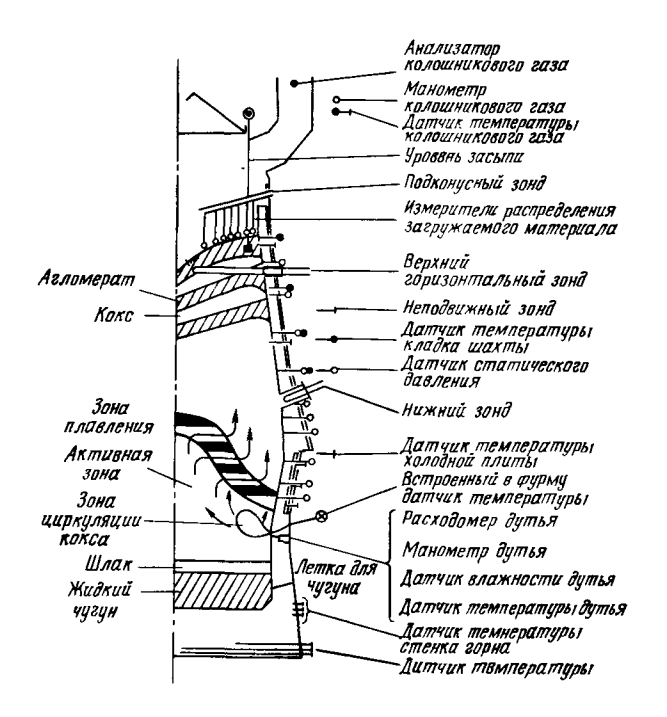

Рис. 3.2. Схема размещения датчиков в доменной печи.

зообразной, твердой и жидкой. Эти реакции чрезвычайно сложны и близки к «черному ящику».

2. Нагретый воздух, преврашаясь в восстановительный газ. проходит расстояние от нижней части печи до колошника за несколько секунд. Время пребывания шихты в печи составляет 6-7 ч. Таким образом, процесс имеет большое время запаздывания.

3. После задувки печь должна работать непрерывно до остановки на ремонт (около 10 лет).

Доменная печь должна быстро реагировать на изменение производственных планов и рабочего режима и обеспечивать стабильное производство высококачественного чугуна. В связи с этим обязательным условием является надлежащее поддержание нагрева, для чего необходимо постоянное и точное управление нагревом. Для того чтобы поддерживать стабильный нагрев, следует избегать охлаждения печи из-за ошибок в работе и возникающих при этом аномальных явлений типа осалки и канального хода 1).

# 3.2.2. НАГРЕВ ДОМЕННОЙ ПЕЧИ

Сырье, загружаемое через колошник, за счет действия восстановительного газа, образующегося при сжигании кокса, восстанавливается и плавится; жидкий чугун и шлак опускаются и скапливаются в нижней части печи. Под нагревом печи подразумевают температуру жидкого чугуна и газа в ее нижней части. В общем случае при повышенном нагреве возрастает количество примесей в чугуне, и качество его падает. Если нагрев слишком мал, плавление агломерата запаздывает и снижается объем производства чугуна. Таким образом, нагрев является важным индикатором рабочего состояния печи. Вместе с тем метод непосредственного

<sup>1)</sup> Осадка - явление резкого оседания сырья за счет соскальзывания из состояния подвисания (приостановка опускания загруженного сырья). В состояниях подвисання и осадки изменяется объем сырья, подлежащего восстановлению и расплавлению, и нагрев становится неустойчивым. Канальный ход-явление, при котором сила давления восстановительного газа превышает вес загружаемого материала и газ резко устремляется к колошнику через каналы. Восстановительный газ при этом практически не участвует в восстановлении сырья, что вызывает охлаждеиие печи.

измерения нагрева до сих пор не разработан, поэтому в качестве индикатора используют температуру чугуна на выходе из печи.

Нагревом печи можно управлять, изменяя массу подачи, порядок загрузки материалов, объем, температуру и давление горячего дутья и влажность дутья. Для этого специалисты на основе ежедневных результатов работы, показаний большого числа датчиков, работающих в реальном времени, информации, получаемой по статистической модели, и практических знаний о работе прогнозируют нагрев и состояние печи (при которых возникают осадка и канальный ход) и предусматривают оптимизацию загрузки сырья и нагрева дутья.

## Система измерения и управления доменной печью

Состояние печи непрерывно меняется, и при нарушении равновесия внутри печи между загружаемыми материалами и давлением газа возникают аномальные явления типа осалки и канального хода. В этом случае существенно изменяется и нагрев. В связи с этим для управления необходимы датчики, а также модель для прогнозирования состояния печи и ее нагрева.

На рис. 3.2 показано размещение датчиков. В качестве датчиков используются в основном датчики температуры и давления. Их число в каждой печи достигает 1000. Показания датчиков обрабатываются на компьютере и оперативно в виде диаграмм изменений и распределений предоставляются оператору. Кроме того, было разработано большое число моделей управления нагревом, которые испытывались в реальных условиях. Однако, поскольку в печи протекают одновременно три сложные взаимосвязанные реакции газовой, твердой и жидкостной фаз, модели для практического применения пока еще нет. Поэтому для управления доменной печью широко использовали знания высококвалифицированных операторов.

## Температура жидкого чугуна как показатель нагрева

Жидкий чугун и шлак, скопившиеся в нижей части печи. периодически выпускают из печи через четыре летки. В скиммерном устройстве главного желоба за счет разности удель-

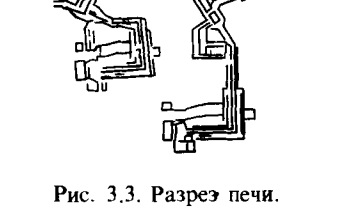

ных весов происходит разделение чугуна и шлака. Чугун сливается в ковш (емкостью 200-300 т) и транспортируется в сталеплавильный цех. Шлак сливают в шлаковую яму. Сразу же после разделения чугуна и шлака измеряется температура чугуна в скиммерном устройстве (рис. 3.3). Время между выпусками чугуна определяется с учетом износа футировки леток и желоба и составляет обычно 2-6 ч. Таким образом, из-за периодичности выпуска чугуна его

 $N^{\circ}2$ 

 $P^{\alpha}$ 

 $N^{\circ}3$ 

 $12<sup>2</sup>$ 

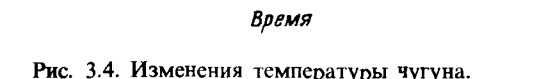

Жидкий

**1424H** 

Шлаковая

яма

 $N^{\circ}$  1

Выпуск

1520

1500

1480 1460

anisha<br>Santang al

Скиммер

чугуна)

Желоб

Доменная печь

(чстройство

для измерения

температуры

температура (рис. 3.4) содержит свойственную процессу неопределенность.

В общем случае даже при устойчивом нагреве печи из-за длительного пребывания чугуна в печи происходит остывание горна, кроме того, из-за падения теплосодержания чугуна в желобе, который служит для него руслом, температура оказывается заниженной. При выпуске время нахождения чугуна в печи уменьшается и лешадь остывает в меньшей степени. Температура желоба повышается, и температура чугуна начинает достаточно точно описывать нагрев.

Таким образом, в течение некоторого времени после выпуска нельзя получить информанию, хорошо описывающую нагрев. Более того, изменение температуры чугуна во время выпуска непостоянно и зависит от условий работы печи. Температура чугуна, используемая в качестве информации о нагреве, всегда содержит неопределенность. Из-за этого при оценке нагрева печи по температуре чугуна следует учитывать время от начала выпуска и условия работы, а также неопределенность, свойственную пропессу.

## 3.2.3. ЭКСПЕРТНАЯ СИСТЕМА УПРАВЛЕНИЯ НАГРЕВОМ ПЕЧИ

# Структура системы

Система (рис. 3.5) состоит из управляющего компьютера (который осуществляет сбор данных от датчиков и их предварительную обработку для представления в виде, удобном для логических выводов), процессора искусственного интеллекта (ИИ) (который. используя базу знаний, делает выводы о нагреве печи) и цифровой контрольно-измерительной аппаратуры, управляющей нагревом по результатам выводов.

Процессор ИИ содержит программные средства поддержки экспертной системы на базе языка Лисп (средства ИИ) и машину выводов, интерпретирующую знания. Управляющий компьютер кроме функций предварительной обработки данных от датчиков оснащен функциями анализа данных и диагностики нагрева по математической модели, разработанными и используемыми ранее. На основе информации от датчиков и базы знаний в системе делается вывод о текущем уровне нагрева с периодом 20 мин и об увеличении или уменьшении нагрева; по результатам вывода с помощью

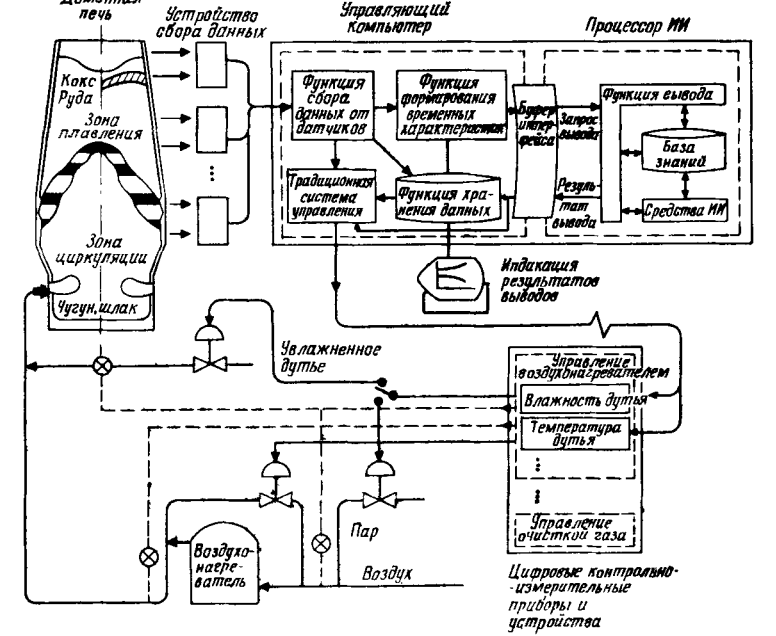

 $\Gamma$ *nasa* 3

Доменная

Рис. 3.5. Структура экспертной системы управления нагревом печи.

правил управления определяются объем дутья и другие параметры управления.

#### Механизм выводов

Механизм выводов представлен на рис. 3.6. Источники знаний (ИЗ) объединяются в блоки для каждого функционального элемента системы, включают атрибуты датчиков и правила и размещаются в процессоре ИИ. Данные от датчиков, собранные компьютером, преобразуются в фактические данные для вывода и записываются на доску объявлений<sup>1)</sup> (ДО). Процесс вывода о нагреве начинается с запу-

<sup>1)</sup> Область памяти, общедоступная для всех модулей системы.- $\Pi$ рим. перев.

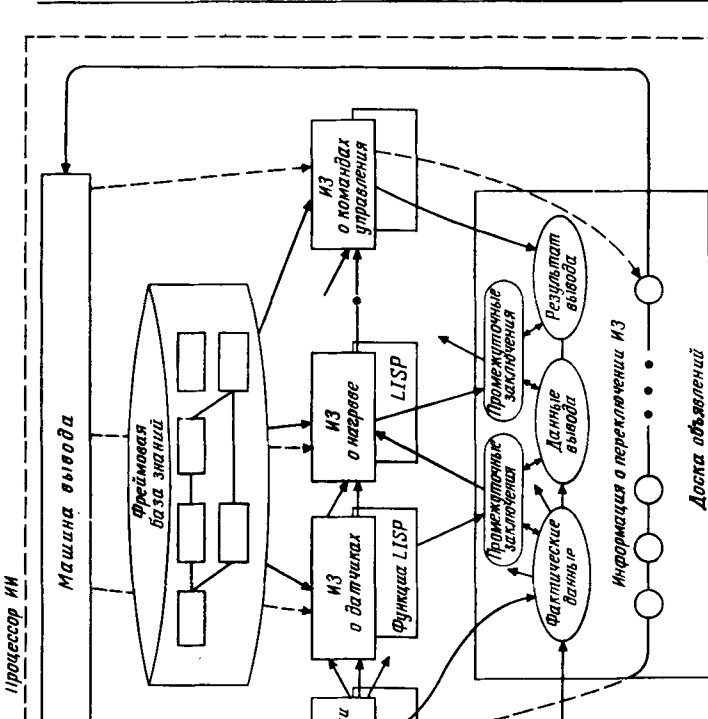

gnpaenn<br>Suite Sa USP

dawaruwou nntnousvendug

Схема вывода при управлении нагревом.

3.6.

PHC.

Промышленные применения

ска машины выводов с помощью механизма планирования в реальном времени, затем машина выводов запускает ИЗ об управлении выводом. Например, если из некоторого ИЗ о датчиках выводится промежуточное заключение о нагреве, то это заключение и информация, относящаяся к ИЗ о нагреве, заносятся на ДО. Управление выводом всегда осушествляется по информации на ДО с последующим определением ИЗ, который следует запустить.

## Технологические знания об управлении нагревом

На рис. 3.7 в рамках инженерии знаний показано развитие технологических знаний, используемых до настоящего времени для управления нагревом. Среди этих знаний имеются диагностические знания о нагреве, фундаментальные знания о доменной печи, обычные знания (здравый смысл) оператора печи и др. Диагностические знания содержат сведения, позволяющие диагностировать нагрев по наблюдениям оператора (условия сгорания кокса перед фурмами, цвет шлака на выходе и т. п.), и знания для получения и проверки гипотез о нагреве по характеру специальной информации. Оператор, мгновенно сопоставляя эти знания, оценивает нагрев и производит необходимые действия, применяя знания об управлении нагревом, руководство по эксплуатации и другую информанию.

Фундаментальные знания о доменной печи содержат специальные знания, получаемые при теоретическом анализе в рамках теории металлургических реакций, сведения, получаемые с помощью замораживания<sup>1)</sup>, и технику эксплуатации, подтвержденную многолетним опытом. Кроме этих знаний существуют обычные знания, используемые только специалистами по доменной печи. Например, зона плавления - это зона вблизи 1250 °С, в которой происходит размягчение и плавление руды; подвисание - это явление временной приостановки опускания сырья в печи и т. п.

<sup>1)</sup> Исследования условий восстановления и плавления агломерата и кокса в печи проводятся путем прекращення дутья в действующую печь, заливки водой и извлечения остатков через колошник.

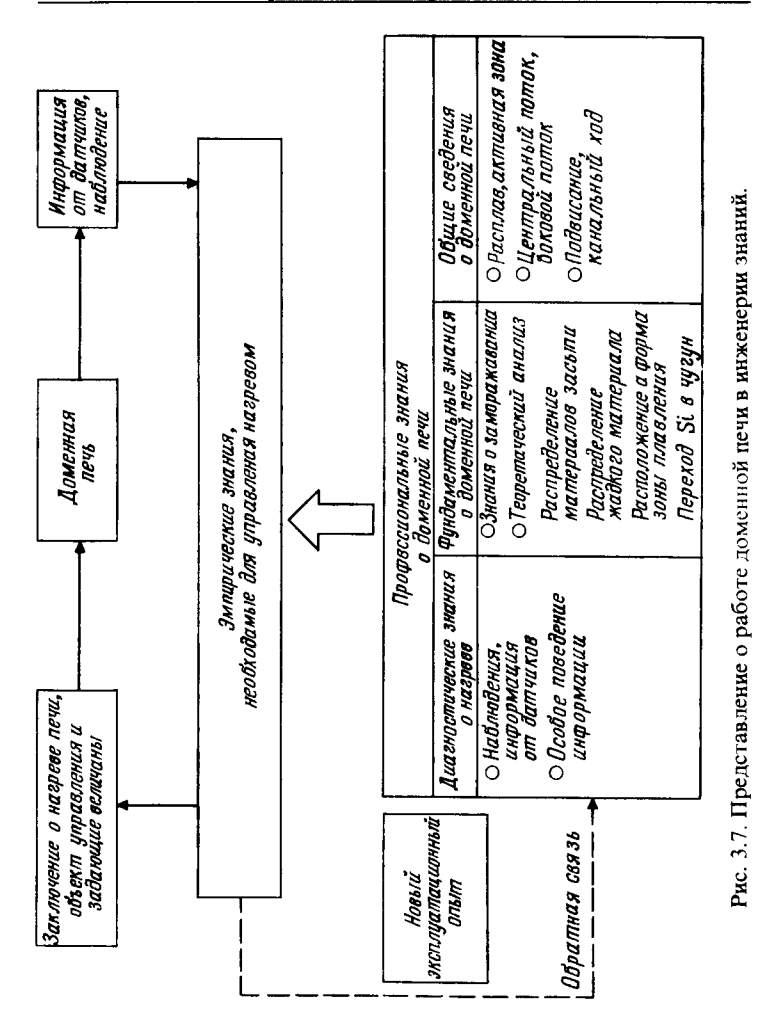

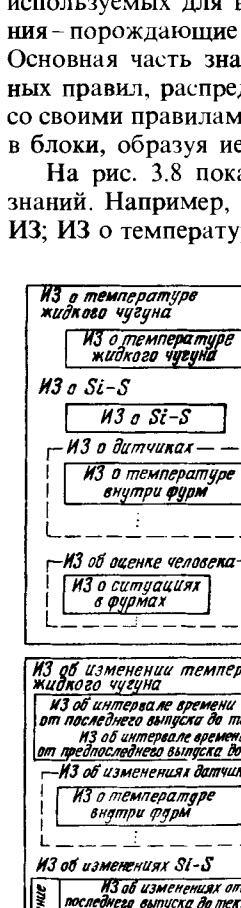

## Представление знаний и база знаний

В данной системе для описания специальных знаний, используемых для вывода, введены три формы представления-порождающие правила, фреймы и функции Лиспа. Основная часть знаний представляется в виде продукционных правил, распределяется по функциональным элементам со своими правилами и атрибутами датчиков и объединяется в блоки, образуя иерархическую структуру.

На рис. 3.8 показаны пример правил и структура базы знаний. Например, группа ИЗ о нагреве состоит из четырех ИЗ; ИЗ о температуре жидкого чугуна по измеренной темпе-

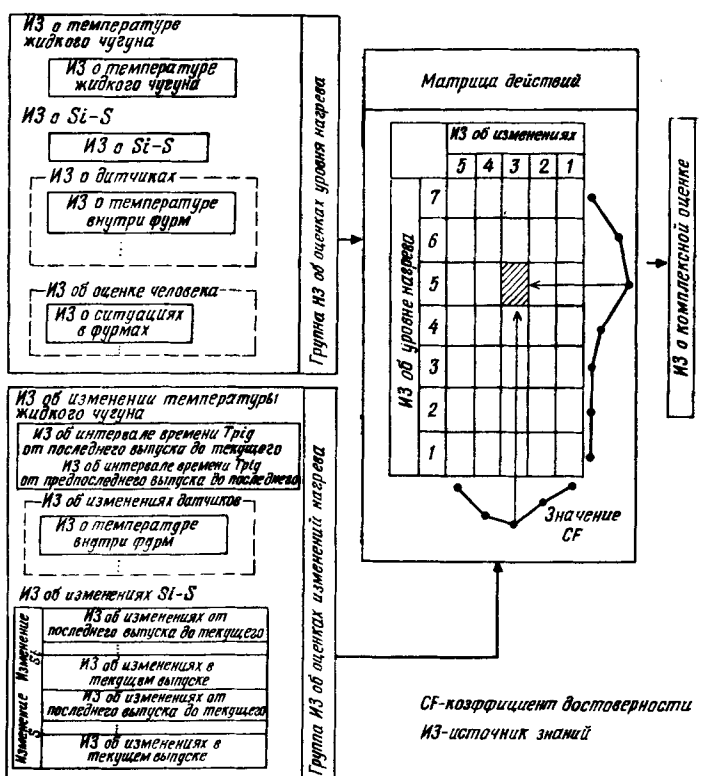

Рис. 3.8. Структура базы знаний.

80

ратуре жидкого чугуна делает вывод о нагреве и содержит около десяти правил. Вывод о температуре чугуна делается с учетом времени, прошедшего с начала выпуска, и числа ковшей, используя приведенное ниже понятие нечеткого множества. Затем делается вывод о нагреве с использованием ИЗ о содержании в чугуне Si, S и других элементов. После окончания этой обработки запускаются ИЗ о датчиках и ИЗ об оценке человека, и по результатам выводов в каждой группе ИЗ делается заключительная оценка уровня нагрева.

Фреймы содержат постоянные величины, которые служат исходными данными для вывода: влажность и температура дутья для управления нагревом, содержание кокса, задающие величины. Во фреймы часто включают знания общего характера, поэтому стараются повысить эффективность представления знаний, используя их преемственность.

С помощью функций Лиспа описываются знания процедурного типа для вычисления поправок к параметрам рабочего воздействия по степени достоверности, представляющей четкость в знаниях, и по предыстории изменения задающих величин.

## Представление нечеткостей

Олна из проблем данной экспертной системы, содержашей эмпирические правила, представление нечеткостей в знаниях. Для ее решения обычно используют степени достоверности СF вывода для каждого правила либо нечеткие множества. При нечетком управлении, основанном на теории нечетких множеств, с помощью функций принадлежности, позволяющих в естественном виде представить субъективные нечеткие понятия, свойственные человеку, описываются профессиональные знания квалифицированного оператора и реализуется управление аналогичное тому, которое он может выполнять. В производстве чугуна такое управление уже разрабатывается и внедряется для оперативного управления процессом агломерации в реальном времени.

Вместе с тем доменный процесс является очень сложным процессом, в котором одновременно протекают реакции трех фаз-газообразной, твердой и жидкой. Поэтому профессиональные знания квалифицированного оператора трудно представить только функциями принадлежности и так же трудно реализовать управление в виде единой системы.

В связи с этим в рассматриваемой системе в качестве способа представления обширных профессиональных знаний использовали порождающие правила, а в качестве средства представления нечеткостей ввели понятия теории нечетких множеств. Наряду с простотой представления знаний это позволило избежать увеличения числа правил и сократить время вывода. В результате появилась возможность оперативного управления в реальном времени на базе экспертной системы.

# Введение функции принадлежности

Когда состояние нагрева прогнозируется по измеренным значениям температуры чугуна, оператор не сразу определяет уровень нагрева. Поэтому в данной системе нагрев, который фактически является непрерывной функцией, был разделен на семь уровней с учетом опыта оператора (табл.  $3.1$ ).

#### Таблица 3.1. Уровни и состояние нагрева

 $\overline{7}$ 

6

5

4

 $\mathbf{3}$ Легкий нелогрев  $\mathcal{L}$ Нелогрев Сильный недогрев  $\mathbf{1}$ Обычно оператор по одному замеру вряд ли скажет, что нагрев сейчас на седьмом уровне; скорее всего он сделает вывод, что текущий уровень - шестой или седьмой. В данной системе не дается однозначного заключения по фактическим данным (температуре чугуна), а вводится нечеткость, которая для одного замера выражается показателем достоверности по каждому уровню. Предложен способ представления показателя достоверности на каждом уровне с учетом удобства эксплуатации с помощью трехмерной обобщенной функнии принадлежности, состоящей из трех элементов: фактиче-

Сильный перегрев

Нормальный иагрев

Перегрев Легкий перегрев

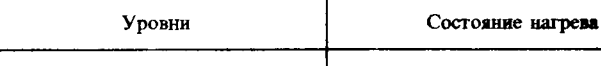

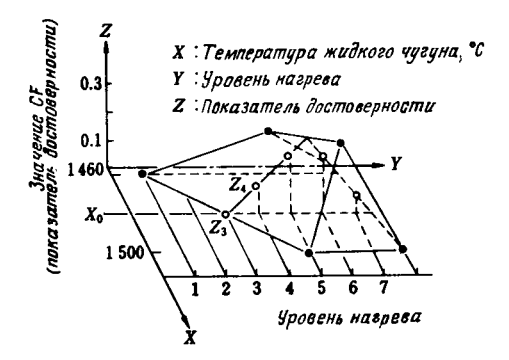

Рис. 3.9. Обобщенная функция принадлежности.

ские данные (например, температура чугуна), заключение (например, уровень нагрева) и показатель достоверности.

На рис. 3.9 показана обобщенная функция принадлежности для температуры чугуна, уровня нагрева и показателя достоверности для N-го ковша в выпуске. Если, например, измеренное значение температуры чугуна составляет  $X_0$ , то сечение  $Y-Z$  при  $X=X_0$  дает показатели достоверности Z, для каждого уровня нагрева  $(j = 1...7)$ .

Поскольку смысл информации и ее нечеткость меняются со временем от начала выпуска, в качестве параметра для температуры чугуна в данной системе выбрано число ковшей в выпуске. Кроме того, обобщение функции принадлежности введены не только для температуры чугуна, но и для другой информации от датчиков, связанных с нагревом.

# Способ формирования функций привадлежности

Ниже описан способ формирования обобщенных функций принадлежности, используемых в данной системе. На рис. 3.10, а построена зависимость между измеренными значениями температуры чугуна (ось X) для N-го ковша и максимальной температурой чугуна во время выпуска (ось Y), наилучшим образом описывающей нагрев. На рис. 3.10, б эта зависимость представлена в виде функций принадлежности, при этом выделены определенные температурные области, а по оси Z показана частота появления максимальных температур в каждой области. На рис. 3.10, в показана

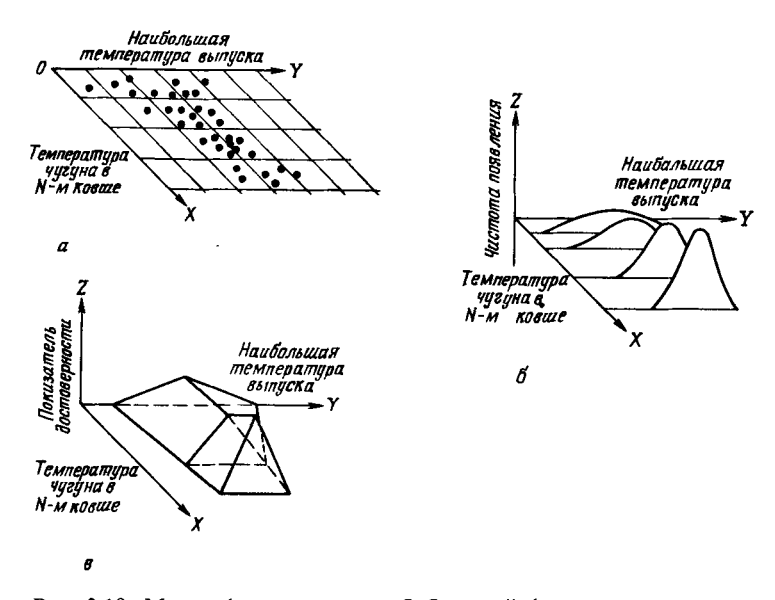

Глава З

Рис. 3.10. Метод формирования обобщенной функции принадлежности.

 $a$ -температура чугуна в N-м ковше и наибольшая температура плавки;  $\tilde{b}$ -представление функции принадлежиости, в представление расциренной функции принадлежности.

обобщенная функция принадлежности, которая получена путем аппроксимации всех функций принадлежности в виде треугольников и соединением соответствующих вершин. Поскольку температура жидкого чугуна зависит от времени, прошедшего после начала выпуска, и условий работы печи, были подготовлены более 30 обобщенных функций принадлежности, с тем чтобы их можно было выбирать автоматически в зависимости от условий работы. Формы этих функций описываются в виде фреймов.

## Обучение обобщенной функции принадлежности

Если управление процессом осуществляется на основе профессиональных знаний операторов, как в данной системе, то эффективность системы будет зависеть от того, насколько функции принадлежности, выражающие нечеткости, соглаПромышленные применения

суются с профессиональными навыками оператора. Более того, эти навыки постоянно изменяются при смене оборудования и условий работы печи.

По этим причинам срок службы системы в значительной степени зависит от способности функции принадлежности отслеживать изменения в оборудовании и условиях работы. В данной системе с учетом этих обстоятельств обобщенные функции принадлежности наделены способностью к обучению по методу, показанному на рис. 3.11. В компьютере накапливаются данные от датчиков и данные о работе печи за несколько последних месяцев; время от времени эти данные извлекаются, из них удаляются аномальные данные,

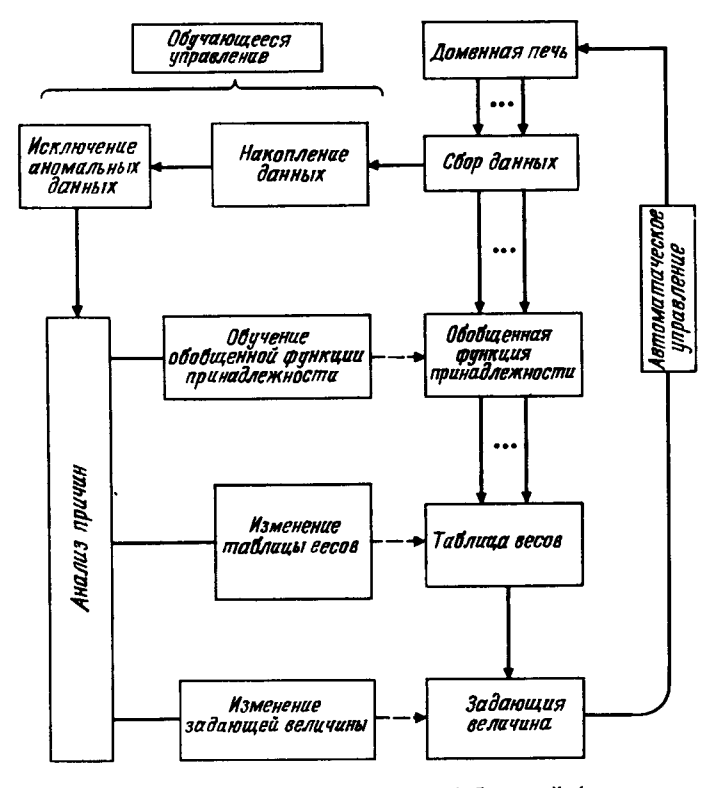

Рис. 3.11. Обучающееся управление по обобщенной функции принадлежности.

такие, как данные, полученные до и после остановки дутья или во время аномальных явлений (осадки и канального хода), данные лля случаев, когда имеются резкие расхождения максимальных температур чугуна во время выпуска до и после перекрытия летки, и другие данные. Затем вылеляются четыре случая (табл. 3.2) и проводится анализ причин. В случае 2 функция принадлежности формируется заново методом изложенным в предыдущем разделе.

Глава 3

Таблица 3.2. Анализ причин и обработка данных

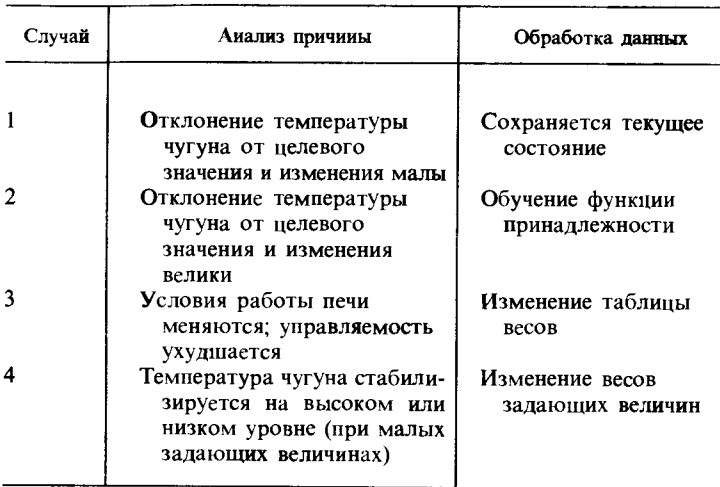

# Результаты внедрения нечеткого управления и обучения

Результаты внедрения нечеткого управления. В данной системе в качестве средства представления нечеткостей, содержащихся в профессиональных знаниях операторов. были введены понятия теории нечетких множеств. В результате по сравнению с описанием знаний с помощью только продукционных правил это позволило упростить представление знаний, уменьшить число правил и повысить эффективность выводов, а также появилась возможность оперативного управления в реальном времени. При этом существенно повысились удобства технического обслуживания.

Результаты внедрения обучающегося управления. Способность функций принадлежности к обучению позволяет легко адаптироваться к различиям в технологических процессах и к изменениям режима работы печи. Можно ожидать повышения управляемости нагревом, увеличения срока службы системы, расширения области применения системы для других доменных печей и т.д.

## 3.2.4. ПРИМЕНЕНИЕ

Данная система начала применяться в январе 1987 г. и успешно работает до настоящего времени; коэффициент использования автоматического управления превышает 95%.

В дальнейшем возможности для применения принципов нечеткого управления в системах управления технологическими процессами будут расширяться. Методы применения могут быть различными в зависимости от характера процесса. Метод, изложенный в данном разделе, может быть эффективным в случае его применения в качестве части экспертной системы для таких сложных процессов, как доменный.

# 3.3. УПРАВЛЕНИЕ ХОЛОДНОЙ ПРОКАТКОЙ

### 3.3.1. ВВЕДЕНИЕ

Процесс холодной прокатки в металлургическом производстве заключается в следующем. Полосовая листовая сталь, прокатанная в горячем состоянии до толщины от одного до нескольких миллиметров, подвергается затем завершающей прокатке в холодном состоянии до тонкой листовой стали, которая служит материалом для корпусов автомобилей и бытовых электроприборов. Таким образом, холодная прокатка является завершающим процессом, в результате которого достигаются необходимые потребителям размеры и качество. В связи с требованиями высокой точности изделий по толщине, размерам и другим параметрам в прокатных станах, выполняющих холодную прокатку. применяют управление начальной настройкой и прямое цифровое управление с помощью управляющих компьютеров и устройств, задающих последовательность операций. Модель, по которой осуществляется управление начальной на-

стройкой, называют настроечной моделью; управление выполняется известными в теории прокатки способами. С помощью такой модели исходя из размеров, типа и других параметров горячекатаной листовой стали, являющейся заготовкой для холодной прокатки, вычисляются режимы работы прокатного стана, обеспечивающие получение окончательных размеров и формы. К этим условиям относятся зазоры между валками прокатного стана, скорость прокатки, натяжения и т.п. Управление по такой модели является наиболее важным видом управления, определяющим производительность, стабильность и качество холодной прокатки.

При низкой точности вычислений невозможно удовлетворить заданным требованиям к изделию по толщине, размерам и другим параметрам, что приводит к ухудшению качества и снижению производительности. В наихудшем случае из-за дисбаланса секундного объема металла между клетями возникает нестабильность процесса, приводящая к обрыву полосы.

С другой стороны, поскольку в цехах холодной прокатки усиливаются тенденции к переходу на многономенклатурное малосерийное производство, постепенно возрастает частота замены настроечных величин и повышаются требования к точности настроечной модели. Между тем в известные из теории прокатки формулы входят переменные величины, измерение которых сильно затруднено (коэффициент трения между валками и прокатываемым материалом, сопротивление материала деформации и т.п.). Поэтому вычисления необходимо выполнять с использованием гипотетических значений этих величин, что приводит к большим ошибкам в результатах и препятствует работе систем автоматизации.

На практике для предотвращения снижения качества и нарушений производственного цикла квалифицированный оператор всегда контролирует результаты вычислений по настроечной модели и в аномальных случаях обеспечивает устойчивость работы, вводы поправки к расчетным значениям зазора между валками, скорости прокатки и т.д. Ручная настройка, осуществляемая оператором, естественно требует дополнительного времени на замену настроечных величин, что, как правило, снижает скорость прокатки, поэтому такая настройка направлена на обеспечение устойчивости в ущерб производительности.

Для решения этих проблем разработан метод, в соответ-

89

#### Промышленные применения

ствии с которым управление, основанное на профессиональном опыте оператора, реализуется через нечеткие выводы и используется для прогнозирования режимов прокатки как одной из важных функций настроечной модели. Кроме того, точность прогнозирования имеет большое значение для других систем управления (температурой листов, смазкой и т. п). Применение этого метода дало хорошие результаты.

Ниже описывается модель прогнозирования режимов прокатки, основанная на принципах нечеткой логики, анализируются результаты проверки точности прогнозирования с использованием реальных данных.

### 3.3.2. ОБОРУДОВАНИЕ

Процесс холодной прокатки-это процесс, при котором полосовая листовая сталь прокатывается в холодном состоянии до заданной толщины и формы. Обычно в процессе участвует несколько прокатных клетей. На рис. 3.12 показан пример размещения оборудования в цехе с шестью последовательными клетями. Рулоны подката устанавливаются на входной стороне на разматывателях. Начало одного рулона сваривается с конпом рулона, который прокатывается в данный момент. За счет этого обеспечивается непрерывность прокатки.

Сваренный рулон проходит через накопитель, прокатывается в прокатных клетях до требуемой толщины и наматывается на барабаны моталок на выходной стороне. В результате получается холоднокатаное готовое изделие. Изменение режима настройки, о чем уже говорилось выше, осуществляется до и после участков сварных швов.

В цехе холодной прокатки изготавливаются изделия с широким диапазоном размеров и свойств (табл. 3.3), поэтому обычно изменение режима по настроечной модели осуществляется очень часто. Обычно кривая изменения скорости прокатки имеет трапецеидальную форму (рис. 3.13); после смены настройки скорость прокатного стана увеличивается до предельной, а вблизи очередного участка сварного шва уменьшается для очередного изменения настройки.

Прокатка выполняется за счет того, что на заготовку, находящуюся между валками, действуют одновременно переднее и заднее натяжения и сила прокатки (рис. 3.14). Поэтому, для того чтобы толщина материала соответствова-

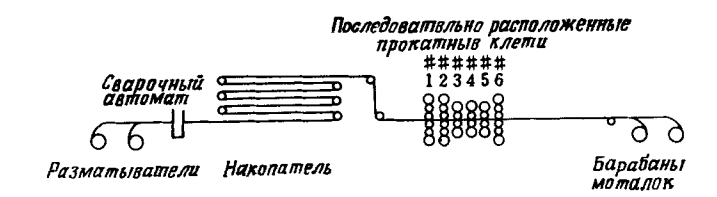

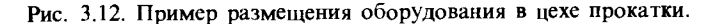

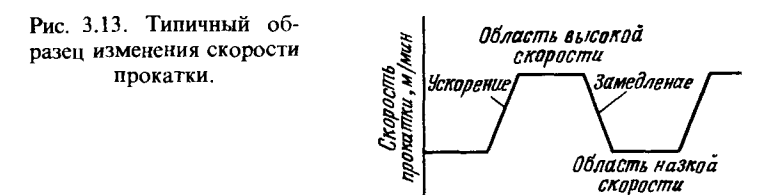

Таблица 3.3. Характеристики оборудования

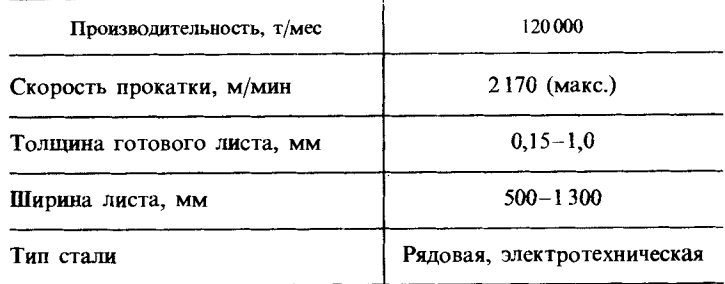

ла заданной, необходимо предварительно правильно рассчитать натяжения и силу прокатки. Переднее и заднее натяжения, прикладываемые к полосе, обычно стандартизируются для различных марок стали, ее свойств и размеров, поэтому точность по толщине листа будет определяться тем, насколько правильно прогнозируется сила нагрузки с учетом заданных переднего и заднего натяжений.

Настроечная модель предназначена для начальной настройки прокатного стана во время прокатки и расчета режимов деформации для каждой клети с целью достижения требуемой толщины распределения силы прокатки. Расчет

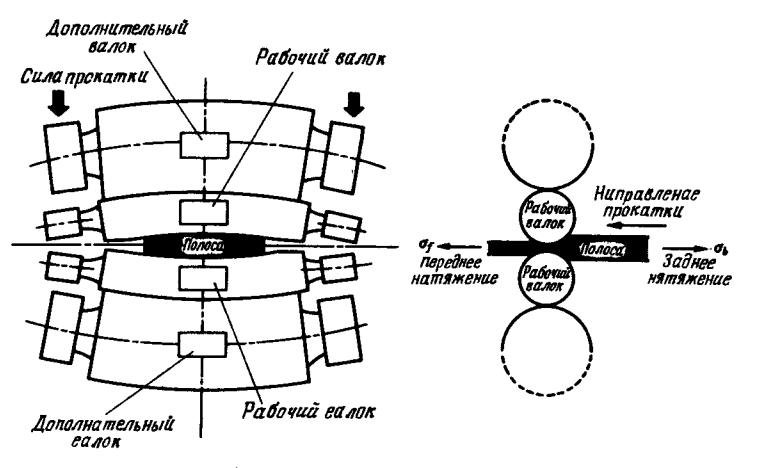

Рис. 3.14. Схема прокатки.

производится по данным о размерах и свойствах прокатываемого материала с учетом технических характеристик прокатного оборудования и другой информации. Результаты расчетов передаются на прокатный стан.

Однако результаты расчетов по настроечной модели могут содержать ошибки, поэтому оператор часто вручную вводит поправки к вычисленным на компьютере распределению обжатия и скорости прокатки.

## 3.3.3. АЛГОРИТМ УПРАВЛЕНИЯ

Поправки, которые оператор вводит для настроечных величин по модели с целью обеспечения требуемого качества готового изделия и устойчивой работы, являются его ноу-хау. Поэтому предлагается метод управления, обеспечивающий повышение точности модели путем количественного описания ноу-хау оператора с применением нечеткой логики и введения этого описания в настроечную модель. Предложено несколько методов количественного описания знаний экспертов с помощью нечеткой логики и реализации управления. Известны также примеры практического применения этих методов. В реальных ситуациях, однако, оператор действует, почти ничего не зная о режимах прокатки: он облалает только знаниями по управлению, относящимися к распределению обжатия и силы прокатки (настройке зазоров между валками). Поэтому если бы появилась возможность правильно прогнозировать силу прокатки, то за счет упругого прогиба валков можно было бы обеспечить более высокую точность, тем более что с практической точки зрения сила прокатки-более важный параметр, чем распределение обжатий. В данном случае модель построена методом идентификации нечеткой модели прогнозирования силы прокатки на основе фактических данных, полученных в результате настройки оператором распределения обжатий. Для упрощения идентификации в качестве заключений использована модель с линейными целевыми функциями.

Глава 3

### 3.3.4. НЕЧЕТКАЯ МОДЕЛЬ

Нечеткая модель для прогнозирования силы прокатки строится на основе двух функций (рис. 3.15): модели прогнозирования силы прокатки, которая описывается с помощью системы нечетких отношений, и функции обучения, которая лает послеловательные поправки к коэффициентам этой модели. В качестве входных данных модели прогнозирования используются информация о подкате, заранее определенные произволственные указания (ширина и толщина изделия) о прокате и условия работы (натяжения между клетями, относительное обжатие в каждой клети). На основе этих данных с помощью нечетких выводов прогнозируется режим прокатки в каждой клети.

После завершения прокатки рулона с помощью модели обучения и на основе реальных результатов прокатки осуществляется последовательное обучение коэффициентов модели прогнозирования. Функция обучения необходима для поддержания высокой точности прогнозирования. В частности, для современных прокатных станов, производящих изделия с большим разнообразием типоразмеров, значение ее трудно переопенить.

Модель предсказания силы прокатки представляется в виде множества правил типа «если... то», каждое правило имеет следующий вид:

R<sub>i</sub>: Если X<sub>1</sub> есть A<sup>i</sup><sub>1</sub>, X<sub>2</sub> есть A<sup>i</sup><sub>2</sub>, ..., X<sub>m</sub> есть A<sup>i</sup><sub>m</sub>, TO  $y^{i} = a_0^{i} + a_2^{i}X_1 + a_2^{i}X_2 + \ldots + a_m^{i}X_m$ 

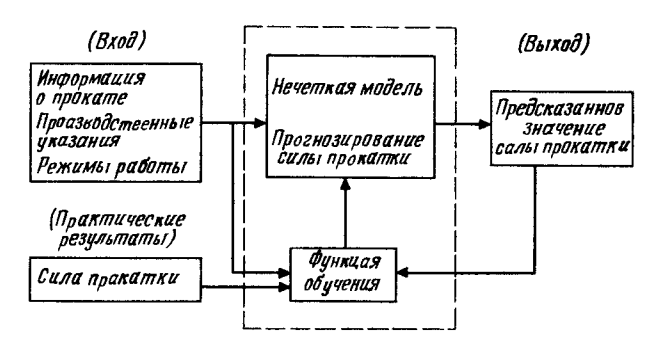

Рис. 3.15. Блок-схема системы с нечеткой моделью.

где  $R_i$  означает *i*-е правило,  $A_j^i$ -нечеткие множества,  $X_j$ -<br>входные переменные,  $y^i$ -выходное значение *i*-го правила,  $a_t^i$ -коэффициенты.

Если заданы некоторые значения входных переменных  $X_1, \ldots, X_m$ , то оценку  $\hat{y}$  выходного значения у можно определить следующим образом:

$$
\hat{y} = \sum_{i=1}^n g^i \cdot y^i / \sum_{i=1}^n g^i,
$$

где *п*-число правил,  $y^{i}$ -выходное значение, вычисленное по *i*-му правилу. Вес  $v^i$ , представляющий собой значение истин-

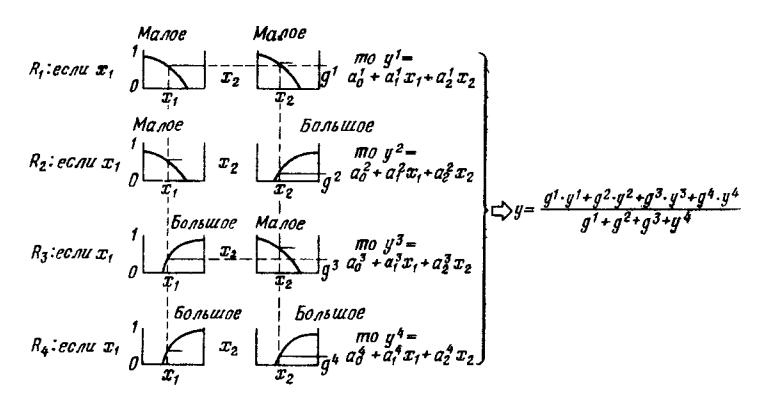

Рис. 3.16. Формулы нечетких отношений и правило вывода.

ности і-го правила, вычисляется следующим образом:

$$
g^{i} = \min \{A_1^{i}(X_1), \ldots, A_J^{i}(X_J), \ldots, A_m^{i}(X_m)\}.
$$

 $A_i^i(X_i)$ -значение функции принадлежности нечеткого множества А<sup>і</sup> (степень принадлежности). Таким образом, окончательный результат вывода получается как средневзвешенное значение всех у для каждого правила с использованием в качестве весов значений истинности  $q^{i}$  правил. На рис. 3.16 для примера показан случай четырех правил.

# 3.3.5. СОСТАВЛЕНИЕ НЕЧЕТКОЙ МОДЕЛИ

Одним из ключевых моментов составления нечеткой модели является выбор переменных для нечеткого разделения. В данном случае среди параметров, которые влияют на силу прокатки, выбраны три параметра. Можно принять два следующих критерия выбора:

1) наличие явной корреляции с выходной переменной (в данном случае силой прокатки),

2) различные тенденции проявления такой корреляции в областях больших и малых значений изучаемой переменной.

Первый критерий очевиден, второй, как можно ожидать, повысит эффективность модели благодаря разделению пространства входных данных. Например, длину полосы, контактирующей с поверхностью валков, которая выбрана в качестве переменной для нечеткого разделения, можно рассматривать как показатель изменения шероховатости валков; в области малых длин полосы сила прокатки после установки новых валков резко уменьшается; если длина превышает определенное значение, то изменение становится более плавным. Таким образом, если разделение области провести в точках, где меняется такая корреляция, то эффект от разделения области будет максимальным.

На основе приведенных выше кригериев выбраны три переменные, включая длину полосы, контактирующую с поверхностью валков, и выполнено нечеткое разделение на две области - Small (малые) и Big (большие). Пусть эти переменные -  $x_1$ ,  $x_2$ ,  $x_3$ . Линейные целевые функции заключений имеют семь переменных: добавлены еще четыре переменные, которые важны для прогнозирования силы прокатки (например, углеродный эквивалент как показатель прочности полосы, переднее нятяжение, прикладываемое к полосе, и др.).

#### Промышленные применения

Нечеткая модель за счет комбинации переменных  $x_1, \ldots$  $x_3$  построена из восьми правил (табл. 3.4). В таблице введены

### Таблица 3.4. Структура нечеткой модели

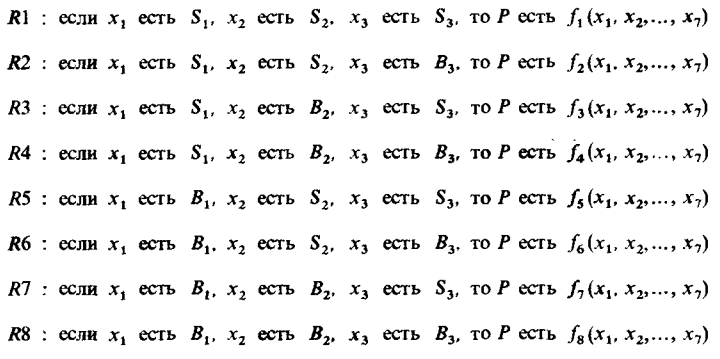

обозначения:

 $S$ .: Small,  $B_i$ : Big ( $1 \leq i \leq 3$ ),  $f_i(x_1, x_2, x_3, ..., x_7) = a_0^i + a_1^i x_1 + a_2^i x_2 + ... + a_2^i x_3$ .

 $i$ -номер правила.

В качестве функций принадлежности нечетких подмножеств  $x_1, x_2, x_3$  использованы функции

 $\mu_{\text{Bis}}(x_i) = (1/\pi) \arctg \{a_i(x_i - b_i)\} + 0.5,$  $\mu_{\text{Small}}(x_i) = (-1/\pi) \arctg \{c_i(x_i - d_i)\} + 0.5.$ 

Коэффициенты *a*, *b*, *c*, *d* выбираются с учетом характера корреляции соответственно от  $x_1$ ,  $x_2$ ,  $x_3$ . В данном случае выбраны значения  $a = c$  и  $b = d$ , и степени принадлежности становятся симметричными функциями относительно уровня  $0,5$  (рис. 3.17).

Коэффициенты линейных целевых функций заключений определялись на основе фактических данных по прокатке методом наименьших квадратов с весами, в качестве которых были использованы значения истинности предпосылок. Коэффициенты для каждого правила определялись таким образом, чтобы минимизировать следующую функцию оцен-

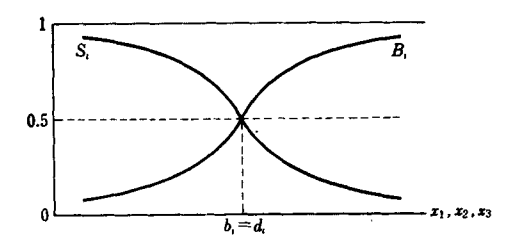

Рис. 3.17. Функция принадлежности.

ки:

 $J = \Gamma Y - Da^{\dagger} \Lambda \Gamma Y - Da^{\dagger}$ .

 $T \cap E$  **D** = **[Z**, **Z**<sub>2</sub> ... **Z**<sub>n</sub><sup>1</sup>;

$$
\mathbf{Z}_{i}^{t} = [1 \ x_{1i} \ x_{2i} \ \dots \ x_{7i}]^{-1} \ddot{\mathbf{H}} \text{ вектор фактических данных;}
$$

$$
\mathbf{a} = [a_0^k \ a_1^k \ a_2^k \ \dots \ a_7^k] - \text{Bern} \text{Kos} \phi \phi \text{min} \text{constant}
$$

$$
\Lambda = \begin{bmatrix} \eta_1^k & 0 \\ 0 & \eta_2^k \end{bmatrix} - \text{matp}_{\text{Hil}} \text{egimes}.
$$

В данном случае  $\eta_i^k$ -это вес, нормированный по *i*-м данным для k-го правила:

$$
\eta_i^k = g_{ki} / \sum_{i=1}^8 g_{ji},
$$

а д<sub>и</sub>-степень принадлежности *j*-го правила для *i-х* данных.

 $\mathbf{Y} = [y_1, y_2, \dots y_N]^t$ -вектор силы прокатки.

Для того чтобы модель отслеживала такие изменения в работе, как упомянутые ранее резкие изменения шероховатости при установке новых валков и другие изменения характеристик прокатного стана, необходимо предусмотреть адаптацию модели к реальным данным. С этой целью метод наименьших квадратов с весами был преобразован в последовательную форму и введена функция обучения, с помощью которой благодаря последовательному обучению, указанному ниже, для каждого рулона корректируются коэффициенты линейных целевых функций заключений:

$$
\mathbf{a}_{N} = \mathbf{a}_{N-1} - \eta_{N} \mathbf{P}_{N} \left[ \mathbf{z}_{N} \ \mathbf{z}_{N}^{t} \ \mathbf{a}_{N-1} - \mathbf{z}_{N} \mathbf{y}_{N} \right],
$$
\n
$$
P_{N} = \mathbf{P}_{N-1} - \eta_{N} \mathbf{P}_{N-1} \mathbf{z}_{N} \left( 1 + \eta_{N} \ \mathbf{z}_{N}^{t} \ \mathbf{P}_{N-1} \ \mathbf{z}_{N} \right)^{-1} \mathbf{z}_{N}^{t} \ \mathbf{P}_{N-1}.
$$

где п<sub>N</sub>-нормированный вес предпосылки,

 $a_N$ -вектор обучаемых коэффициентов,

 $z_N$ -вектор N-х данных,

 $\mathbf{P}_{N}$ -матрица поправок.

## 3.3.6. РЕЗУЛЬТАТЫ ПРИМЕНЕНИЯ

С помощью описанного выше метода была составлена нечеткая модель прогнозирования силы прокатки. Использованы реальные данные работы неха. Данные, сбор которых осуществлял компьютер для управления технологическим процессом, передавались на микрокомпьютер для технического анализа (рис. 3.18). Микрокомпьютер выполняет исключение аномальных данных (проверка по нижним границам и т.п.), преобразование в технологические значения и хранение данных на гибких дисках. Анализ данных выполнялся в автономном режиме. Поскольку рассматриваемое прокатное производство характеризуется очень малыми партиями проката и большим диапазоном размеров и свойств,

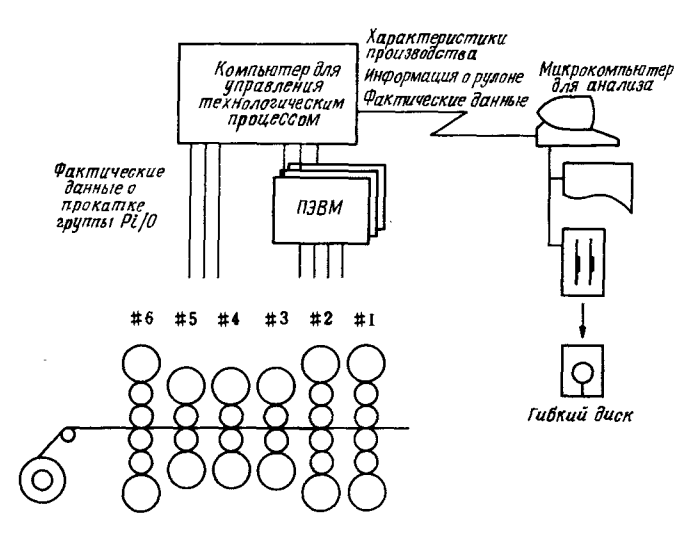

Рис. 3.18. Структура системы.

прежняя модель имела крайне низкую точность прогнозирования. Кроме того, в качестве объекта для прогнозирования была выбрана первая клеть, которая оказывает наибольшее влияние на толшину изделия.

## Возможности модели

Опенку возможностей модели в данном случае следует проводить по двум критериям. Первый критерий-точность прогнозирования, т.е. разность между реальной и прогнозируемой силами прокатки, оцениваемая по стандартному отклонению, статистический показатель. Второй-частота появления больших ошибок прогнозирования, которые влияют на устойчивость работы. Повышение точности прогнозирования улучшает качество изделий и повышает производительность, с другой стороны, появление больших погрешностей в результатах прогнозирования при автоматической настройке по такой модели создает опасность возникновения аварийных ситуаций, что практически исключает замену человека автоматикой.

Предельную погрешность прогнозирования в данном случае приняли равной  $\pm 20\%$  реальной силы прокатки, при этом абсолютная погрешность составила +150 т.

На рис. 3.19 показаны результаты применения нечеткой модели, составленной выше, к данным по 361 различному

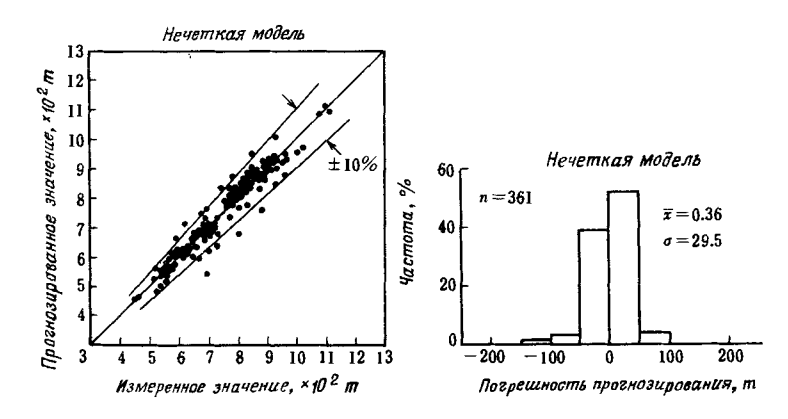

Рис. 3.19. Точность прогнозирования прокатной нагрузки по нечеткой молели.

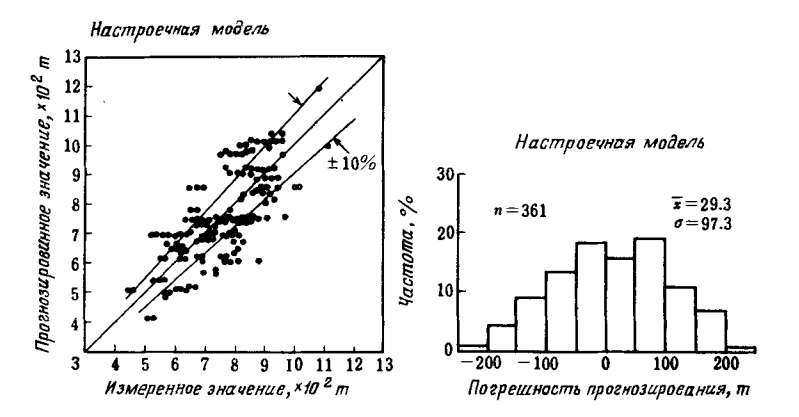

Рис. 3.20. Точность прогнозирования прокатной нагрузки по настроечной модели с помощью тралиционных методов.

холодному тонкому листу. Погрешность прогнозирования силы прокатки находится в пределах  $\pm 10\%$ , т. е. модель дает хорошую точность прогнозирования. Кроме того, полностью отсутствует погрешности свыше 150 т. которые могут стать причиной нарушений процесса прокатки. Таким образом. модель можно использовать на практике.

На рис. 3.20 показана погрешность прогнозирования

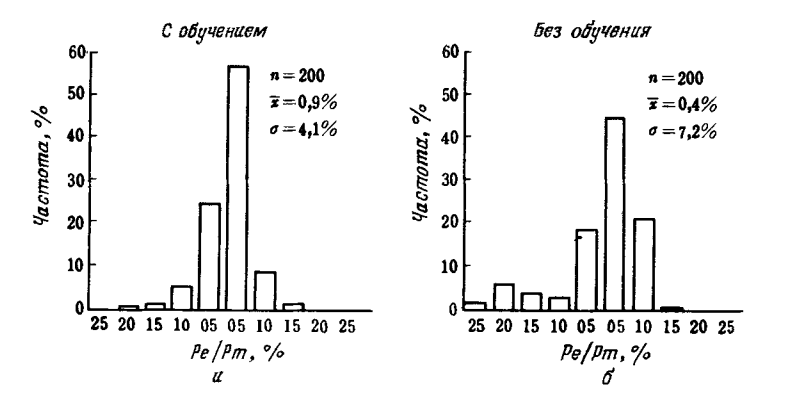

Рис. 3.21. Распределение частот отношения погрешности прогнозирования силы прокатки Ре к измеренному значению Рт.

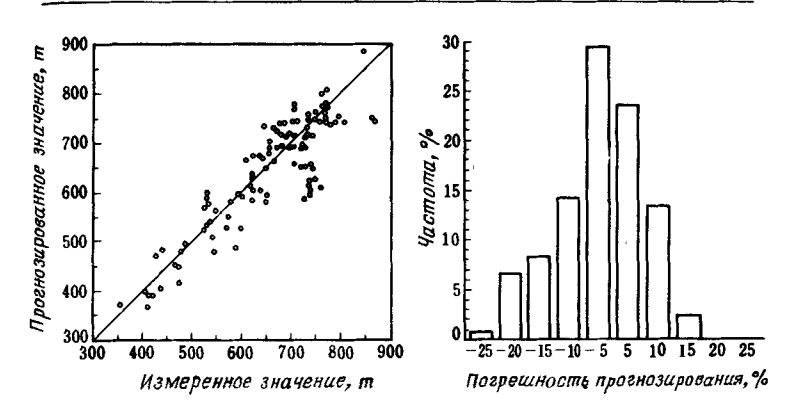

Рис. 3.22. Точность прогнозирования по регрессионной модели с весами.

силы прокатки по настроечной модели, основанной на существующих методах. Нечеткая модель значительно превосхолит эту модель как в отношении среднего значения и стандартного отклонения погрешности прогнозирования, так и в отношении частоты появления погрешностей свыше  $150 -$ 

На рис. 3.21 показана эффективность обучения заключений по каждому рулону. Благодаря обучению по каждому рулону распределение погрешности прогнозирования приб-

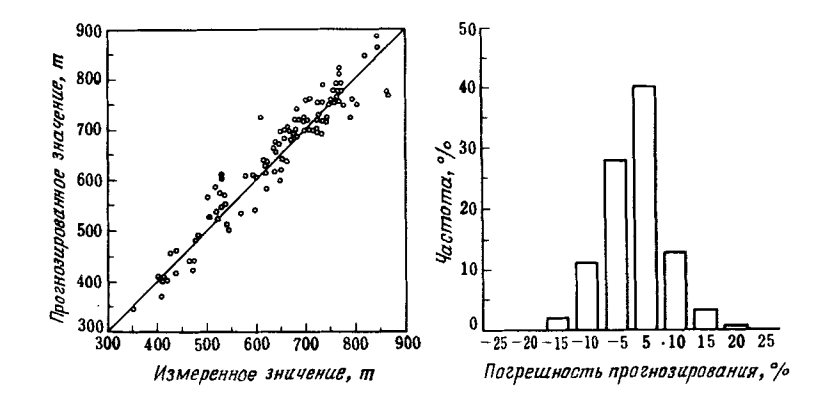

Рис. 3.23. Точность прогнозирования по нечеткой модели.

лижается к классическому нормальному распределению, частота погрешностей прогнозирования выше 20% практически становится равной нулю и точность прогнозирования существенно повышается.

Для того чтобы увидеть эффект от разделения на области, на рис. 3.22 и 3.23 приводится сравнение регрессионной весовой целевой функции, которая представляет собой обычную статистическую модель, и нечеткой модели. Как следует из табл. 3.5, результаты по нечеткой модели лучше согласуются с результатами управления оператором; это свидетельствует о том, что нечеткая модель удачно представляет нелинейности системы.

Таблица 3.5. Сравнение точности прогнозирования

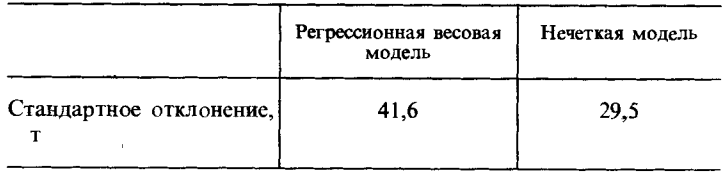

### Выводы

По результатам применения нечеткой модели для прогнозирования силы прокатки как наиболее важной функции настроечной модели можно сделать следующие выводы.

1. Благодаря применению нечеткого управления точность прогнозирования силы прокатки повышена до  $\pm 10\%$ , а грубые погрешности прогнозирования, превышающие 150 т. полностью исключены. Если судить по стандартному отклонению, то точность повышена более чем в 3 раза по сравнению с настроечной моделью на основе традиционных методов, а остаточное отклонение сделано близким к нулю.

2. Благодаря обучению заключений нечеткой молели с использованием в качестве весов значений истинности предпосылок стандартное отклонение погрешности прогнозирования снижается почти в 2 раза, а ошибки прогнозирования свыше 20% практически исключаются.

3. При сравнении с регрессионной весовой целевой функцией можно заметить, что нечеткая модель дает более высокую точность и лучшую согласованность с результатами управления оператором.

### 3.3.7. ЗАКЛЮЧЕНИЕ

Выше мы рассмотрели применение нечеткой логики для управления настройкой стана холодной прокатки.

Поскольку управление настройкой прокатного стана существенно зависит от эмпирических знаний оператора, правила управления были представлены как нечеткие выводы и на основе фактических данных по результатам управления оператором был создан нечеткий контроллер для прогнозирования силы прокатки. Кроме того, для отслеживания изменений характеристик прокатного стана и режимов работы была введена функция обучения, которая оценивает результаты прогнозирования и вводит поправки к правилам прогнозирования.

Было показано, что результаты моделирования по фактическим данным и точность прогнозирования по нечеткой модели хорошо согласуются с результатами управления оператором, а точность оценки существенно выше, чем в существующих моделях.

Рассмотренный в данном разделе метод управления, как ожидается, поможет повысить производительность, точность обработки изделий и устойчивость работы. В настоящее время эту модель планируется распространить не только на первую, но и на другие клети прокатного стана, а также на другие материалы. Область ее применения будет постепенно расширяться на настроечные модели в других технологических процессах.

# 3.4. УПРАВЛЕНИЕ СКОРОСТЬЮ АВТОМОБИЛЯ

### 3.4.1. ВВЕДЕНИЕ

В настоящее время благодаря быстрому развитию электроники в автомобилестроении часто можно увидеть автомобиль, имеющий управление двигателем на основе микрокомпьютера и электронного устройства управления карбюратором, управление поворотом четырех колес, управление четырьмя колесами при торможении, управление при движении с постоянной скоростью, а также оборудованный путевым компьютером, позволяющим производить расчет пробега и расхода топлива.

Устройства управления при движении с постоянной ско-

ростью устанавливались в США на легковые автомобили еще в 60-е годы. Метод управления в то время был почти полностью механическим. Впоследствии благодаря электронным методам управления появились и применяются до настоящего времени устройства управления при движении с постоянной скоростью, использующие пропорциональноинтегрально-дифференциальное (ПИД), адаптивное, нелинейное или оптимальное управление. Для этих методов управления необходимо, чтобы динамические характеристики были известны и не изменялись, а возмущающие факторы были незначительны. Однако динамические характеристики автомобиля меняются в зависимости от переключения передачи и нагрузки, другими словами, они различны при различных передачах, нагрузках и состояниях дороги. Кроме того, существенное влияние на них оказывает уклон дороги. Возникает необходимость в разработке правил оптимального управления при изменении динамических характеристик.

Особенностями нечеткого управления являются возможность прелставления техники и знаний о вождении, которыми обладает водитель, с помощью лингвистических правил управления (ЛПУ), что позволяет обойтись без количественной модели объекта управления. Поэтому в качестве устройства управления с функциями адаптации к изменениям динамических характеристик автомобиля разработан нечеткий контроллер (НК), который построен на основе качественных соотношений между степенью открытия карбюратора и скоростью автомобиля, т.е. правил и знаний управления. В НК выполняются нечеткие выводы, следуя правилам управления, и вычисляются задающая величина (степень открытия карбюратора), причем в качестве входной информации для НК используются отклонение скорости и конечные разности отклонения скорости первого и второго порядка.

Аппаратные средства НК, использующего нечеткий вывод на основе косвенных методов, построены на базе микрокомпьютера. Контроллер, установленный на автомобиле «Тоёпет Краун» с автоматической трансмиссией образца 4 70-го года, проходил дорожные испытания на скоростной городской магистрали (магистраль Китакюсю с ограничением по скорости 60 км/ч). Ниже описаны метод построения контроллера и результаты его испытаний, а также проведено сравнение с результатами, полученными при использовании ПИД-контроллера (ПИДК).

Для повышения робастности НК при управлении скоростью спроектирован НК с функцией обучения. Это означает, что параметры НК настраиваются в реальном времени или итеративно по результатам оценки в НК реакций на управляющие воздействия. Ниже описывается также метод проектирования с функцией обучения и с помощью моделирования исследуется его эффективность.

### 3.4.2. СИСТЕМА УПРАВЛЕНИЯ СКОРОСТЬЮ АВТОМОБИЛЯ

На рис. 3.24 показана система управления скоростью автомобиля на базе НК, аппаратная часть которого содержит микрокомпьютер. Информация о скорости в виде напряжения со спидометра поступает в микрокомпьютер. Числовые значения напряжения заданной и текущей скоростей получаются с помошью аналого-цифровых преобразователей (АЦП), затем вычисляются отклонения скорости и другие параметры. Затем на основе нечетких ЛПУ с использованием нечеткого вывода вычисляется задающая величина. которая через цифро-аналоговый преобразователь (ЦАП) поступает на компаратор. Для того чтобы добиться нужного открытия карбюратора в соответствии с задающей величиной, компаратор осуществляет управление с обратной связью исполнительным механизмом, состоящим из двигателя и реле. Пуск и остановка управления осуществляются кнопочным выключателем, обозначенным на рис. 3.24 через П/О, а изменение целевого значения - поворотом регулятора. При нажатии во время действия НК на тормоз, т.е. при обнаружении сигнала торможения, управление скоростью прекращается (происходят временная приостановка вычислений в НК и полное закрытие карбюратора) и вновь устанавли-

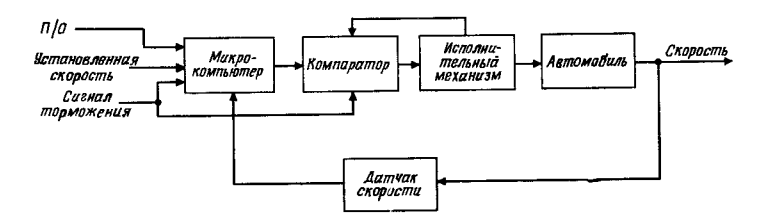

Рис. 3.24. Система управления скоростью.

ваются начальные значения. Возобновление управления осуществляется при отсутствии сигнала торможения или по команде пуска от кнопки П/О.

Микрокомпьютер содержит следующие блоки: микропроцессор Intel 8085, восьмиразрядные АЦП и ЦАП для ввода и вывода данных, БИС параллельного ввода-вывода для ввода сигналов П/О и торможения. Для хранения программного обеспечения НК и ПИДК применяется ППЗУ емкостью 4 Кбайт. Монитор и рабочая область размешаются в ОЗУ емкостью 2 Кбайт. Клавиатура служит для переключения НК/ПИДК, корректировки параметров каждого устройства и проверки аппаратного и программного обеспечения.

## 3.4.3. НЕЧЕТКОЕ УПРАВЛЕНИЕ СКОРОСТЬЮ [9, 10]

Ниже описывается метод нечетких выводов с помощью лингвистических правил и косвенных методов, реализованный в НК, и алгоритм определения задающей величины; анализируется также эффективность нечеткого управления по результатам дорожных испытаний и моделирования.

# Лингвистические правила управления НК

НК использует следующие ЛПУ:

$$
\begin{aligned}\n\text{JHY 1: ecm} \quad & \text{ecm} \quad e_k \text{ ecm} \quad P_1, \text{ to } \Delta u_k \text{ ecm} \quad P_{u1} \\
\text{JHY 2: ecm} \quad & \text{ecm} \quad e_k \text{ ecm} \quad N_1, \text{ to } \Delta u_k \text{ ecm} \quad N_{u1} \\
\text{JHY 3: ecm} \quad & \Delta e_k \text{ ecm} \quad P_2, \text{ to } \Delta u_k \text{ ecm} \quad P_{u2} \\
\text{JHY 4: ecm} \quad & \Delta e_k \text{ ecm} \quad N_2, \text{ to } \Delta u_k \text{ ecm} \quad N_{u2} \\
\text{JHY 5: ecm} \quad & \Delta^2 e_k \text{ ecm} \quad P_3, \text{ to } \Delta u_k \text{ ecm} \quad P_{u3} \\
\text{JHY 6: ecm} \quad & \Delta^2 e_k \text{ ecm} \quad N_3, \text{ to } \Delta u_k \text{ ecm} \quad N_{u3}\n\end{aligned}\n\tag{3.1}
$$

Здесь для момента времени  $k: e_k = r - y_k$  (отклонение регулируемой величины);  $\Delta e_k = e_k - e_{k-1}$  (разность отклонений 1-го порядка);  $\Delta^2 e_k = \Delta e_k - \Delta e_{k-1}$ , (разность отклонений 2-го порядка);  $\Delta u_k = u_k - u_{k-1}$  (приращение задающей величины);  $r, y_k$ -заданная и текущая скорости автомобиля соответственно, Р., N.-положительное и отрицательное.

Правила ЛПУ 1 состоит в том, что «если скорость меньше заданной, то нажать педаль газа»; правило ЛПУ

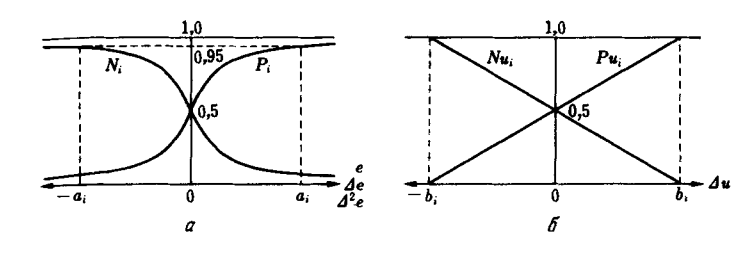

Глава 3

Рис. 3.25. Функции принадлежности:  $a$ -предпосылка;  $b$ -заключение.

4- «если скорость возрастает, то отпустить педаль газа»; правило ЛПУ 5- «если набор скорости снижается, то нажать педаль газа». Здесь использованы неопределенные слова типа «меньше», «возрастает», «снижается». В правилах ЛПУ 1 и ЛПУ 5 педаль газа «нажимается», а в правиле ЛПУ 4, наоборот, «отпускается», т.е. действия противоположны. При нечетком управлении благодаря нечеткому выводу задающая величина определяется путем установления компромисса между правилами, проводящими к таким противоположным действиям.

Если сравнить эти правила с ПИДК, то можно заметить, что ЛПУ 1 и ЛПУ 2 соответствуют интегральному, ЛПУ 3 и ЛПУ 4-пропорциональному, ЛПУ 5 и ЛПУ 6-дифференциальному действиям. Однако, как указано ниже, обработка правил выполняется с помощью нечетких выводов, и в результате будет построен нелинейный ПИДК.

Величины  $P_i$ ,  $P_{ui}$ ,  $N_i$ ,  $N_{ui}$  (i = 1, 2, 3), входящие в правила, представляют собой нечеткие множества, которые имеют функции принадлежности для каждой переменной (рис. 3.25). Функции принадлежности предпосылок имеют вид арктангенсов, а функции принадлежности заключений - прямых линий. Представление предпосылки в виде кривой с насыщением необходимо для того, чтобы усиление контроллера при почти нулевом отклонении от заданной величины было большим, а если отклонение будет возрастать, то происходило бы насыщение усиления. Благодаря этому задающую величину можно ограничить даже при вводе в контроллер очень больших ошибочных данных. Важным аспектом, связанным со структурой НК, является определение параметров  $a_i$ ,  $b_i$  (i = 1, 2, 3) функций принадлежностей.

### Нечеткий вывод на осиове косвенного метода

Для нечеткого вывода предлагаются различные формулы на основе сложных правил. Ниже описывается нечеткий вывод на основе косвенного метода, предложенного Цукамото [11].

Нечеткий вывод представляется следующей формулой: Предпосылка 1: если  $e_k$  есть  $P_1$ , то  $\Delta u_k$  есть  $P_{u_1}$  (ЛПУ1) Предпосылка 2:  $e_k$  есть  $P'$  $(3.2)$ 

Заключение:  $\Delta u_k$  есть  $C_1$ 

Здесь Р и  $C_1$ -нечеткие (лингвистические) переменные. Смысл этой формулы заключается в том, что при задании нечеткого условного предложения предпосылки 1 и P' в качестве нечеткого входного значения определяется заключение (нечеткое выходное значение)  $C_1$ .

Нечеткий вывод может быть прямым, когда значение принадлежности нечеткого множества трактуется как значение истинности, а вывод осуществляется с использованием этого значения, или косвенным, когда вывод осуществляется с использованием нечеткого (лингвистического) значения истинности, полученного в результате нечеткого представления значения истинности. Ниже приведены определения обратного значения истинности, нечеткого правила «модус поненс» и значения истинности.

1. Определение обратного значения истинности. По нечеткому тезису « $e_k$  это  $P_1$ » предпосылки 1 и нечеткому тезису « $e_k$ это P'» предпосылки 2 в формуле (3.2) определяется нечеткое множество степени истинности  $e_k$  это  $P_1$ ", т.е. нечеткое значение истинности тр. Иначе говоря, определяется тр. такое, что

$$
^{\prime\prime}e_k
$$
ect<sup>b</sup>  $P_1$ <sup>''</sup>ect<sup>b</sup>  $\tau_{P_1} \leftrightarrow ^{\prime\prime}e_k$ ect<sup>b</sup>  $P$ <sup>''</sup>

(это называют определением обратного значения истинности). Нечеткое множество определяется следующей формулой:

$$
\mu_{\tau_{n1}}(v) = \mu_{P'}(\mu_{P_1}^{-1}(v)), \quad v \in [0, 1]. \tag{3.3}
$$

2. Нечеткое правило «модус поненс». Нечеткий «модус поненс» предназначен для вывода степени истинности заключения " $\Delta u_k$  есть  $P_{u1}$ " или нечеткого значения истинности т<sub>р.</sub>

по заданным степени истинности  $\tau_{P_1 \to P_{\mu_1}}$  (нечеткого значения истинности) нечеткого условного предложения (записывается как  $P_1 \rightarrow P_{u1}$ ) и нечеткого значения истинности  $\tau_{P_1}$  (определяется по 1) предпосылки "е<sub>к</sub> есть Р<sub>1</sub>". В логической системе-Дукашевича значение истинности импликации  $P_1 \rightarrow P_{u1}$  запается в виде

$$
p_1 \to p_{u1} = 1 \bigwedge (1 - p_1 + p_{u1}), \ p_1, \ p_{u1} \in [0, 1], \tag{3.4}
$$

где  $p_1$ ,  $p_{u1}$  - числовые значения истинности. С помощью этой формулы можно представить нечеткое значение истинности  $\tau_{P_1 \to P_{u_1}}$  нечеткого условного предложения  $P_1 \to P_{u_1}$  следуюним образом:

$$
\tau_{P_1 \to P_{u_1}} = 1 \bigwedge (1 - \tau_{P_1} + \tau_{P_{u_1}}), \tag{3.5}
$$

 $\Gamma$  де + и - это нечеткие операции, определенные по принципу расширения.

Используя множество а-уровней для нечеткого значения истинности в формуле (3.5), можно получить

$$
\tau_{P_1 \to P_{u_1}}^{\alpha} = 1 \bigwedge (1 - \tau_{P_1}^{\alpha} + \tau_{P_{u_1}}^{\alpha}), \tag{3.6}
$$

 $\Gamma_{\Pi}e \tau^{\alpha} = \{t | \mu_{\tau}(t) \ge \alpha\}, \alpha \in [0, 1].$  Отсюда следует, что при заданных  $\tau_{P_1 \to P_{u_1}}$  (обычно предполагается истинным) и  $\tau_{P_1}$ значение  $\tau_{P_{u_1}}$ можно определить, решив уравнение (3.6). Если величина тр. нормализована (высота равна 1) и выпукла, а  $\tau_{P_1 \to P_{u_1}}$  очень мала в диапазоне [0, 1], можно записать  $\tau_{P_1}^{\alpha} = [a_1(\alpha), a_2(\alpha)], \tau_{P_1 \to P_{11}}^{\alpha} = [r(\alpha), 1],$  поэтому величину  $\tau_{P_{11}}^{\alpha}$ можно определить из следующей формулы:

$$
\tau_{P_{u_1}}^{\alpha} = \left[ \{ a_1(\alpha) + r(\alpha) - 1 \} \bigvee 0, 1 \right]. \tag{3.7}
$$

3. Определение значення истинности. По полученным в п. 2 нечеткому значению истинности  $\tau_{P_{\text{tot}}}$  заключения " $\Delta u_k$  есть  $P_{u1}$ " и нечеткому множеству заключений  $P_{u1}$  можно определить нечеткое множество  $C_1$  заключений " $\Delta u_k$  если  $C_1$ " с помощью

" $\Delta u_k$  есть  $P_{u1}$ " есть  $\tau_{P_{u1}} \leftrightarrow$ " $\Delta u_k$  есть  $C_1$ "

(это называют определением значения истинности). Нечеткое множество С, определяется следующим выражением:

$$
\mu_{C_1}(\Delta u_k) = \mu \tau_{P_{k1}}(\mu_{P_1}(\Delta u_k)). \tag{3.8}
$$

Используя определения в пп. 1, 2 и 3, определим нечеткое множество  $C_1$  задающих величин  $\Delta u_k$  для случая, когда

относительно отклонения е, от заданного значения имеется нечеткая информация. Аналогично определяются  $\mu_{C_1}(i =$  $= 2 \div 6$ ) для ЛПУ 2 ÷ ЛПУ 6. Функция принадлежности С величины  $\Delta u_k$  при объединении правил находится с помонью формулы

$$
\mu_C(\Delta u_k) = \min_i \mu_{C_i}(\Delta u_k). \tag{3.9}
$$

Однако, поскольку на выходе контроллера необходимо получить четкое значение, в качестве задающей величины определяется значение, удовлетворяющее следующему выражению:

$$
\mu_C(\Delta u_k^*) = \sup_{\Delta u_k \in U} \mu_C(\Delta u_k),\tag{3.10}
$$

где  $U$ -полное множество задающих величин.

# Проектирование НК [10]

На практике при проектировании НК системы управления скоростью автомобиля в качестве входной информации используются четкие значения. Задающая величина  $\Delta u_k^*$  для этого случая находится следующим образом.

Пусть  $e_1 = e$ ,  $e_2 = \Delta e$ ,  $e_3 = \Delta^2 e$ . Функция принадлежности предпосылки (рис. 3.25) для е имеет вид

$$
\begin{cases}\n\mu_{P_i}(e_i) = \frac{1}{\pi} \arctg(d_i \cdot e_i) + 0.5, \\
\mu_{N_i}(e_i) = \frac{1}{\pi} \arctg(-d_i \cdot e_i) + 0.5, \ i = 1, 2, 3,\n\end{cases}
$$
\n(3.11)

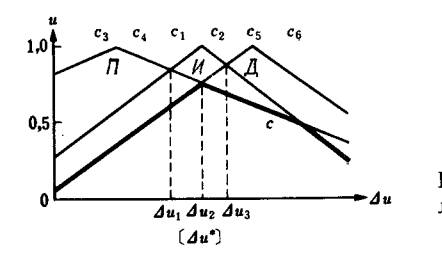

Рис. 3.26. Функция принадзадающей велилежности чины.

где

$$
d_i = \text{tg}(0.45\pi)/a_i, \ i = 1, 2, 3. \tag{3.12}
$$

Функция принадлежности заключения имеет вид

$$
\begin{cases}\n\mu_{P_{u_1}}(\Delta u) = \frac{1}{2b_i} \Delta u + 0, 5, \\
\mu_{N_{u_i}}(\Delta u) = -\frac{1}{2b_i} \Delta u + 0, 5, \ i = 1, 2, 3.\n\end{cases}
$$
\n(3.13)

С помощью процедур 1-3 нечеткого вывода можно определить нечеткое множество С задающих величин (рис. 3.26). Таким образом, если точки пересечения  $\Delta u_1$ ,  $\Delta u_2$ ,  $\Delta u_3$ всех функций принадлежности выразить в виде

$$
\begin{cases}\n\Delta u_1 = \frac{1}{\pi} \left\{ \arctg(d_1 e_k) + \arctg(d_2 \Delta e_k) \right\} / (g_1 + g_2), \\
\Delta u_2 = \frac{1}{\pi} \left\{ \arctg(d_2 \Delta e_k) + \arctg(d_3 \Delta^2 e_k) \right\} / (g_2 + g_3), \quad (3.14) \\
\Delta u_3 = \frac{1}{\pi} \left\{ \arctg(d_3 \Delta^2 e_k) + \arctg(d_1 e_k) \right\} / (g_3 + g_1),\n\end{cases}
$$

$$
\text{CME } g_i = 1/(2b_i), \ i = 1, \ 2, \ 3, \ \text{TO}
$$
\n
$$
\Delta u_k^* = \text{medium } \{ \Delta u_1, \ \Delta u_2, \ \Delta u_3 \}, \tag{3.15}
$$

где medium означает среднее значение.

Задающая величина  $\Delta u_k^*$ , полученная из формул (3.14) и (3.15), выражена двумя линейными связями относительно  $\arctg (d_1 e_k)$ ,  $\arctg (d_2 \Delta e_k)$  и  $\arctg (d^3 \Delta^2 e_k)$ , а относительно  $e_k$ ,  $\Delta e_k$  и  $\Delta^2 e_k$ -нелинейной связью. Поэтому можно считать, что НК-это нелинейный ПИД-контроллер.

## Моделирование

Передаточная функция объекта управления (блок управления + карбюратор + автомобиль), используемая при моделировании, имеет следующий вид:

$$
G(s) = \frac{35,78}{(1,735s + 1)(16,85s + 1)} [\text{km} \cdot \text{q}^{-1} \cdot \text{B}^{-1}].
$$
 (3.16)

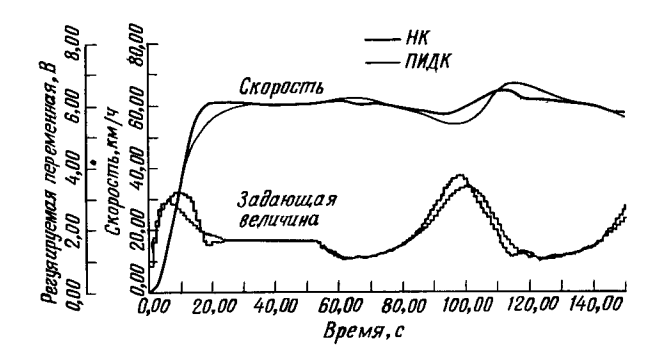

Рис. 3.27. Результаты моделирования управления скоростью.

Она получена на основе переходной характеристики от 0 до  $60 \text{ KM}/4.$ 

На рис. 3.27 показаны результаты моделирования работы контроллеров двух типов-НК и ПИДК. Значения параметров НК выбраны следующим образом:

$$
\begin{cases} a_1 = 70, & a_2 = 13, a_3 = 14, \\ b_1 = 2, & b_2 = 2, 13, b_3 = 2. \end{cases}
$$
 (3.17)

Из рис. 3.27 следует, что выбросы на кривой НК меньше, чем на кривой ПИДК. Кроме того, НК дает лучшие времена установления и нарастания. Можно заметить также, что НК лучше и по отношению к изменениям динамической характеристики через 50 с после подъема и спуска. Поскольку изменение динамической характеристики вызывает периодическое изменение усиления объекта управления с амплитудой до 50%, можно считать, что НК способен вести управление при сильных возмущениях.

#### Дорожные испытания

Дорожные испытания проводились на магистрали Китакюсю с установленным на автомобиле микрокомпьютером, в который были заложены программы НК и ПИДК. Период выборки данных для управления был принят равным 1 с. Время вычисления на одну выборку для НК составило 50 мс. для ПИДК-около 35 мс.

На рис. 3.28 и 3.29 представлены результаты испытаний

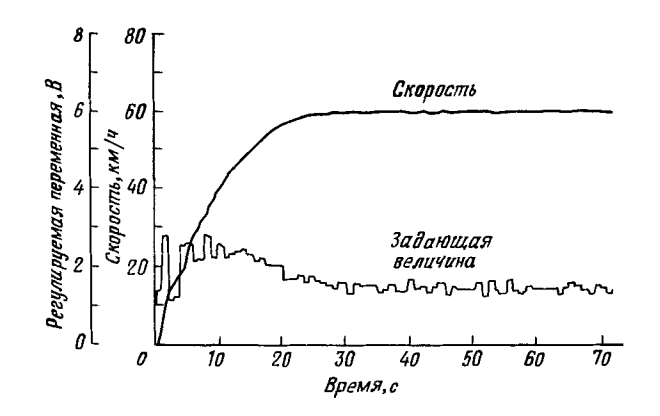

Глава З

Рис. 3.28. Результаты дорожных испытаний ПИДК.

для ПИДК и НК соответственно. По результатам для ПИДК можно заметить влияние динамической характеристики на первой и второй скорости и влияние переключения передач, а также большие изменения задающей величины. Это можно объяснить тем, что усиление ПИДК неизменно, несмотря на различие в характеристиках автомобиля на первой, второй и третьей скорости. В результатах для НК, наоборот, выбросы незначительны, отсутствуют большие изменения задающей величины, а ускорения плавные. Кроме того, обеспечивается устойчивость при длительном движении, несмотря на неровности дороги.

С точки зрения комфортабельности применение НК не вызывало каких-либо тревожных ощущений и практически не отличалось от случая, когда акселератором управляет водитель, а с точки зрения вождения поездка была приятной.

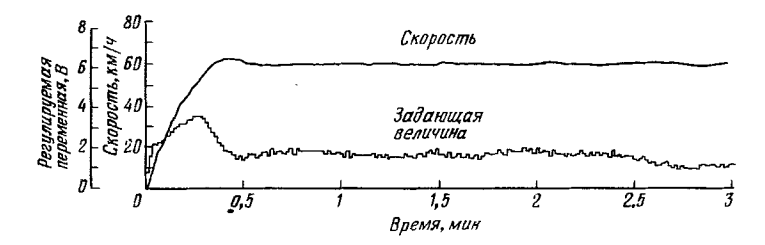

Рис. 3.29. Результаты дорожных испытаний НК.

8-6830

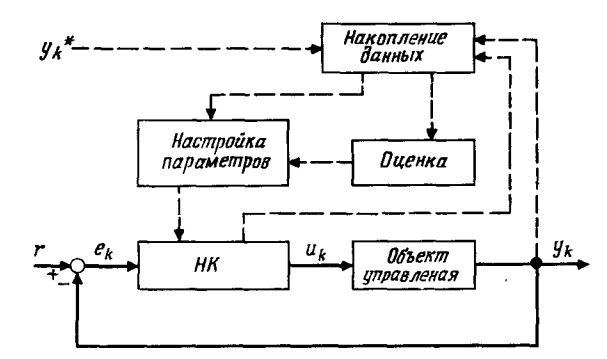

Рис. 3.30. Самонастраивающийся НК.

## 3.4.4. УПРАВЛЕНИЕ СКОРОСТЬЮ С ПОМОЩЬЮ САМОНАСТРАИВАЮЩЕГОСЯ НК [12]

Ниже описана структура НК с правилами обучения (правила настройки) и функцией самонастройки, позволяющими настраивать параметры НК по оценкам реакции на управляющие воздействия. Затем приведены результаты моделирования управления скоростью и рассмотрена эффективность такого контроллера.

## Функция самонастройки

В условиях больших изменений нагрузки возможны случаи, когда трудно получить оптимальные результаты даже при управлении с помощью НК с определенным набором параметров. В подобных случаях требуется перенастройка параметров. Настройку параметров можно осуществить либо методом проб и ошибок, либо на основе эмпирических знаний о настройке.

Рассмотрим НК с функцией самонастройки параметров. которая действует подобно специалисту, т.е. оценивает реакции на управляющие воздействия и производит настройку параметров. В качестве обучающих правил настройки параметров НК рассматриваются два: итеративное правило. в соответствии с которым параметры настраиваются итеративно с учетом оценки управляемости, и правило настройки в реальном времени, в соответствии с которым параметры настраиваются по оценке реакции на управляющие воздействия в реальном времени.

Сначала параметры НК однозначно определяются по итеративному правилу настройки исходя из оценки результатов управления. Затем, приняв полученные значения в качестве исходных, уже в процессе управления по реакции на управляющие воздействия параметры настраиваются по правилу настройки в реальном времени. Повторяя попеременно итеративную настройку и настройку в реальном времени, устанавливают оптимальные значения параметров. На рис. 3.30 приведена блок-схема самонастраивающегося НК с подобными правилами обучения  $(v_k^* - 3a_{\text{A}}a_{\text{H}})$  реакция).

## Итеративная настройка параметров

Итеративная настройка параметров-это метод однозначной установки параметров НК по оценке результатов управления в момент окончания управления. Опениваются такие характеристики, как величина выбросов, время достижения пелевого значения и амплитуда (рис. 3.31). Правила настройки параметров и оценки характеристик определены в табл. 3.6, составленной с учетом опыта авторов и сходства НК с ПИДК. Величины е<sub>ог</sub>, е<sub>кт</sub> и е<sub>лм</sub> в таблице определяются по формулам

$$
\begin{cases}\n e_{oY} = OV - OV^*, \\
 e_{RT} = RT - RT^*, \\
 e_{AM} = AM - AM^*,\n\end{cases}
$$
\n(3.18)

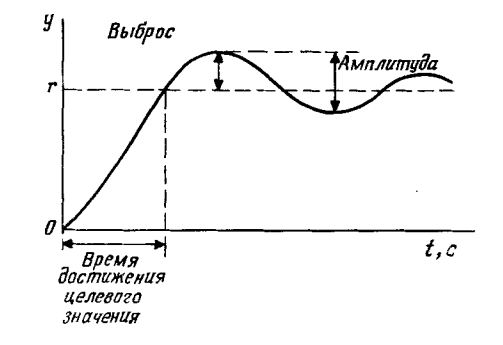

Рис. 3.31. Характеристики управления.
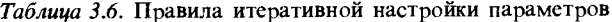

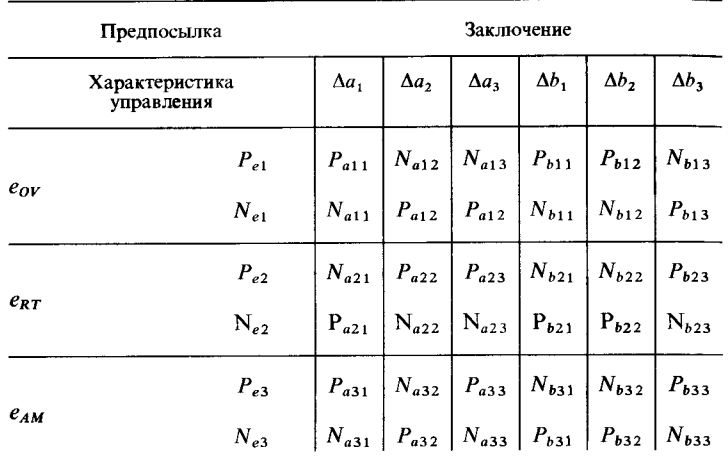

 $P_{1}$  + положительное, N. + отрицательное.

где ОV, ОV\*-реальная и заданная величины выброса: RT. RT\*-реальное и заданное время достижения заданного значения; АМ, АМ<sup>\*</sup>-реальное и заданное значение амплитуды. Функции принадлежностей Р., N. предпосылок описываются в виде арктангенсов, а функции  $P$ . *N*. заключенияфункциями колоколообразной формы.

В качестве метода нечеткого вывода для определения по правилам табл. 3.6 поправок к параметрам  $\Delta a_i$ ,  $\Delta b_i$  ( $i = 1, 2,$ 3) используется следующий простой метод.

Пусть и правил заданы следующим образом:

Здесь  $x_1$ ,  $x_2$ -переменные предпосылок,  $y$ -переменная заключения.  $A_i$ ,  $B_i$ ,  $C_i$  ( $i = 1, 2, ..., n$ ) являются нечеткими множествами и имеют соответственно функции принадлежности  $\mu_{A_i}(x_1), \mu_{B_i}(x_2), \mu_{C_i}(y)$   $(i = 1, 2, ..., n).$ 

Если переменным  $x_1$ ,  $x_2$  назначить четкие значения  $(\bar{x}_1,$  $(\bar{x}_2)$ , то выходное значение  $\hat{y}$  переменной у можно определить по следующей упрощенной формуле:

$$
\hat{y} = \frac{\sum_{i=1}^{n} (\mu_{A_i}(\bar{x}_1) \bigwedge \mu_{B_i}(\bar{x}_2)) \cdot \bar{y}_i}{\sum_{i=1}^{n} (\mu_{A_i}(\bar{x}_1) \bigwedge \mu_{B_i}(\bar{x}_2))},
$$
\n(3.20)

где  $\bar{v}_i$  (*i* = 1, 2, ..., *n*) - значения у для случая, когда функция принадлежности  $\mu_{ci}(y)$  ( $i = 1, 2, ..., n$ ) принимает максимальное значение.

Применяя формулу (3.20) к правилам табл. 3.6, можно найти величины поправок к параметрам  $\Delta a_i$ ,  $\Delta b_i$  (*i* = 1, 2, 3). Корректировка параметров  $a_i$ ,  $b_i$ . НК осуществляется по следующим формулам:

$$
\begin{cases}\n a_i^{\text{roboe}} = a_i^{\text{crapoe}} + (1 - FP) \Delta a_i, \\
 b_i^{\text{roboe}} = b_i^{\text{crapoe}} + (1 - FP) \Delta b_i, \\
 \alpha_i \leq a_i \leq \beta_i, \ \gamma_i \leq b_i \leq \delta_i, \ (i = 1, 2, 3)\n\end{cases}
$$
\n(3.21)

где  $FP$ -значение нечеткой оценки, определяемое ниже;  $\alpha_i$ ,  $\beta_i$ ,  $\gamma_i$ ,  $\delta_i$  (*i* = 1, 2, 3) – постоянные, определяющие область допустимых значений параметров.

Итеративную настройку следует закончить в момент, когда получены наилучшие результаты управления. С этой целью устанавливается следующий критерий нечеткой оценки для выбросов, времени достижения заданного значения и амплитуды:

$$
FP = \min \{ \mu_{OV}(e_{OV}^2), \ \mu_{RT}(e_{RT}^2), \ \mu_{AM}(e_{AM}^2) \}, \tag{3.22}
$$

где ц<sub>ру</sub>, ц<sub>вт</sub>, ц<sub>ам</sub>-значения принадлежности, характеризующие меру качества по отношению соответственно к выбросам, времени достижения и амплитуде.

Настройка завершается, если этот критерий удовлетворяет неравенству

 $FP \geq \theta$ ,  $\theta \in [0, 1]$ ,  $(3.23)$ 

где 0-постоянная критерия завершения.

# Настройка параметров в реальном времени

Настройка в реальном времени заключается в том, что, выбрав в качестве начальных параметров параметры, полу-

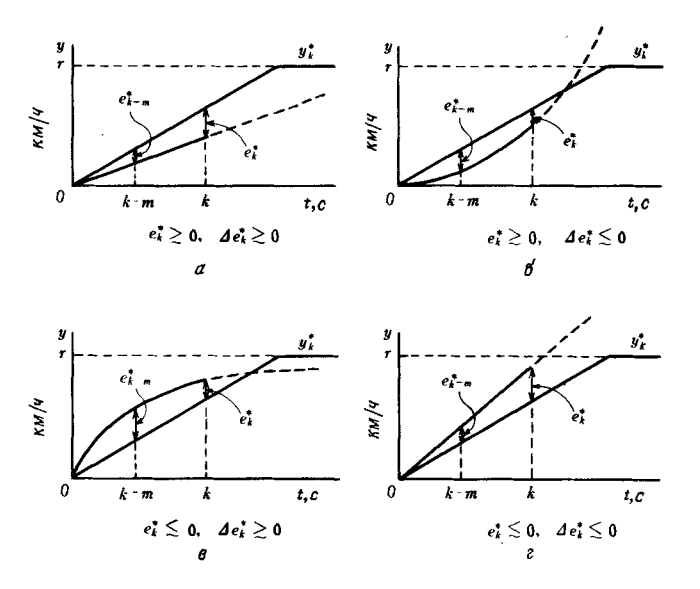

Рис. 3.32. Примеры реакции.

ченные при итеративной настройке, добиваются совпадения задающей величины  $y_k$  с заданной реакцией  $y_k^*$ в моменты наблюдения реакции на управляющее воздействие. Можно рассматривать четыре вида реакции на задающую величину по отношению к заданной реакции (рис. 3.32). На рис. 3.32, а показана, например, реакция, при которой из того факта, что перед т-й выборкой отклонение реакции положительно и в текущий момент времени отклонение положительно возрастает, следует, что после т-й выборки отклонение станет максимальным. Задающая величина  $\Delta u_k$  в момент времени  $k$  связана с этими четырьмя случаями следующим образом:

- 1. Если  $e_k^* \geq 0$ ,  $\Delta e_k^* \geq 0$ , то  $\Delta u_k$  следует сильно увеличить.
- 2. Если  $e_k^* \geq 0$ ,  $\Delta e_k^* \leq 0$ , то  $\Delta u_k$  следует немного уменьшить.
- 3. Если  $e_k^* \lesssim 0$ ,  $\Delta e_k^* \gtrsim 0$ , то  $\Delta u_k$  следует немного увеличить.
- 4. Если  $e_k^* \lesssim 0$ ,  $\Delta e_k^* \lesssim 0$ , то  $\Delta u_k$  следует сильно уменьшить.

Знак ~ означает нечеткость неравенства; для момента времени $k$ 

$$
e_k^* = y_k^* - y_k, \quad \Delta e_k^* = e_k^* - e_{k-m}^* \tag{3.24}
$$

Глава З

 $e^*$ -отклонение реакции,  $\Delta e^*$ -приращение отклонения за  $m$  выборок,  $m-$ число выборок.

Если показанные на рис. 3.26 вершины  $C_1$ ,  $C_2$  принять за точку И, вершины  $C_3$ ,  $C_4$ -за точку П и вершины  $C_5$ ,  $C_6$ -за точку Д. то координаты трех вершин П, И, Д и положительные параметры  $a_i$ ,  $b_i$  ( $i = 1, 2, 3$ ) будут связаны следующим образом:

$$
\begin{aligned}\n& \int \text{TOYKA } H: \left(\frac{1}{\pi} 2b_1 \arctg(e_k \text{tg}(0,45\pi/a_1), 1)\right), \\
& \int \text{TOYKA } \Pi: \left(\frac{1}{\pi} 2b_2 \arctg(\Delta e_k \text{tg}(0,45\pi/a_2), 1)\right), \\
& \int \text{TOYKa } \Pi: \left(\frac{1}{\pi} 2b_3 \arctg(\Delta^2 e_k \text{tg}(0,45\pi/a_3), 1)\right).\n\end{aligned}
$$
\n(3.25)

Из выражения для координат точки И следует, что если при положительном  $e_k$  увеличивать  $a_1$  и уменьшать  $b_1$ , то точка И сместится влево. При смещении вершины влево появляется возможность уменьшить задающую величину по сравнению с рис. 3.26. Следовательно, для такого уменьшения следует одновременно смещать три вершины. Связь межлу параметрами  $a, b$ , задающей величиной и вершинами можно выразить следующим образом.

5. Для того чтобы увеличить  $\Delta u_k$ , следует уменьшать а. и увеличивать b., если вершины находятся в положительной области (е.  $\geq 0$ ). Если же вершины находятся в отрицательной области (e.  $\leq 0$ ), то следует увеличивать а. и уменьшать b.. Здесь параметры  $a_i$  и  $b_i$  связаны с e.  $(e_1 = e_k, e_2 = \Delta e_k, e_1 = \Delta e_k)$  $e_3 = \Delta^2 e_1$  (формула (3.32)).

6. Для того чтобы уменьшить  $\Delta u_k$ , следует увеличивать а. и уменьшать  $b$ ., если вершины находятся в положительной области. Если же вершины находятся в отрицательной области, то следует уменьшать а и увеличивать b..

В табл. 3.7 сведены правила настройки параметров.

Нечеткое множество заключения в таблице представлено для случая, когда вершины выражения (3.25) находятся в положительной области. Если вершины находятся в отрицательной области, то нечеткое множество заменяется на его дополнение (например,  $P \leftrightarrow N$ .). Функция принадлежности

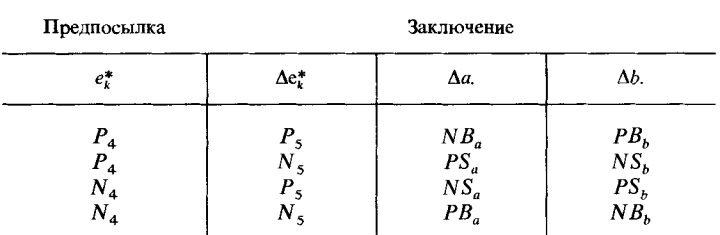

Таблица 3.7. Правила иастройки параметров в реальном времени

Р.: положительное, N.: отрицательное,

РВ. : положительное большое, PS. : положительное малое,

NB. : отринательное большое. NS. : отринательное малое.

предпосылки выражена в виде арктангенса, а функция принадлежности заключения - функцией колоколообразной фор-MЫ.

С помощью правил табл. 3.7 и нечеткого вывода по упрощенной формуле (3.20) можно осуществить коррекцию параметров, однако в данном случае для упрощения вычислений выводится значение одного из параметров (параметра, связанного с центральной вершиной, например  $\Delta a_1$ ); полученное значение пропорционально распределяется по другим параметрам. После корректировки параметры а принимают следующие значения:

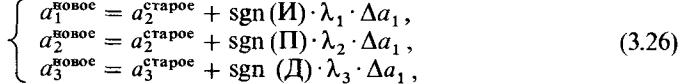

 $r_{\text{II}}e \lambda_i$  (*i* = 1, 2, 3) – положительные коэффициенты пропорциональности, sgn(·)-знак вершины. Параметры  $b_i$  определяются аналогичным образом.

Настройка параметров  $a_i$ ,  $b_i$  ( $i = 1, 2, 3$ ) осуществляется попеременно, а не одновременно. Это связано с тем, что возможны случаи, когда при изменении  $\Delta a$ ,  $\Delta u$ , увеличивается, но при изменении  $b_i$ - уменьшается.

Период настройки параметров определяется по простому правилу: при небольших отклонениях регулируемой величины - увеличить время настройки, при больших - уменьшить.

Моделирование

Результаты моделирования системы управления скоростью на основе самонастраивающегося НК приведены на рис. 3.33. Непрерывной линией показаны результаты управления в случае, когда для НК без функции настройки параметров задаются соответствующие начальные параметры. Знаком х отмечены результаты управления в случае корректировки параметров по итеративному методу на основе результатов, показанных непрерывной линией, и последующей настройки в реальном времени на основе начальных значений, полученных при итеративной настройке. Как следует из рисунка, настройка параметров дает гораздо лучшие результаты по сравнению с управлением без настройки: выбросы и амплитуда уменьшаются, достигается быстродействие, а изменение задающей величины становится более плавным. Заметно также улучшение характеристик управления благодаря введению в НК функции обучения по отношению к изменению усиления через 50 с после спуска или подъема.

Такахаси и другие сотрудники лаборатории электроники фирмы «Нисан дзидося» провели реальные дорожные испытания с использованием самонастраивающегося НК [13], принципы работы которого были изложены в данном разделе. Они свидетельствуют об очень высокой комфортабельно-

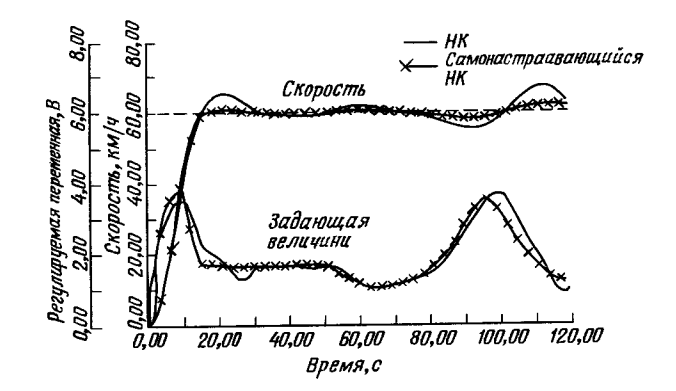

Рис. 3.33. Эффективность управления скоростью с помощью самонастраивающегося НК.

сти, полном отсутствии толчков на подъемах и спусках, а также о высокой точности управления.

#### 3.4.5. ЗАКЛЮЧЕНИЕ

В данном разделе были рассмотрены метол проектирования НК для управления скоростью автомобиля и результаты моделирования и дорожных испытаний с его использованием. Эти результаты показывают, что НК обеспечивает эффективное управление скоростью в условиях изменения динамических характеристик, в частности плавность движения не зависит от переключения передач, на спусках и подъемах и при длительных пробегах движение устойчиво, отличается высокой комфортабельностью, а вождение не создает проблем.

Установка параметров НК требует определенной квалификации, поэтому для этой процедуры с целью получения хороших результатов в области больших изменений динамических характеристик был разработан НК с функцией самонастройки параметров. Результаты моделирования самонастраивающегося НК показали его высокую практическую ценность.

# 3.5. УПРАВЛЕНИЕ ВОДЯНЫМИ НАСОСАМИ

# 3.5.1. ПРИНЦИП РАБОТЫ ВОДЯНЫХ НАСОСОВ

В своей повседневной жизни и производственной деятельности мы часто пользуемся водой. Образующиеся при этом бытовые и производственные сточные воды с помощью канализационной сети очищаются и спускаются в реки. Роль канализационной сети заключается не только в том, чтобы очищать сточные воды и сохранять среду обитания, но и быстро спускать с помощью насосов дождевую воду во время дождя в реки и спасать город от наводнения. Такие водяные насосные установки (рис. 3.34) размещаются на пути водостоков и в местах очистки сточных вод; проводится работа по их автоматизации. Однако изменения процесса стока дождевой воды затрудняют полную автоматизацию.

В последние годы за счет процесса урбанизации в больших городах сокращаются зеленые зоны и свободные земли. а поверхность земли покрывается бетоном, поэтому в значи-

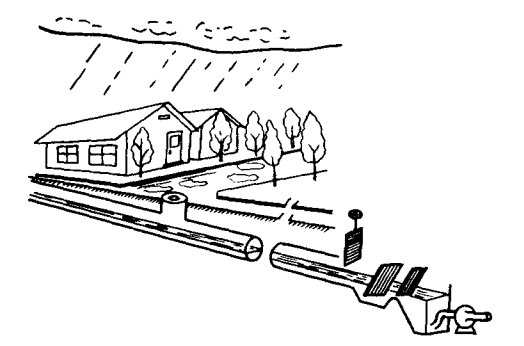

Рис. 3.34. Водоотливная насосная установка.

тельной степени снижается объем дождевой воды, просачивающейся в землю. Возрастает объем стока дождевой воды, и даже при малых дождях появляются внезапные потоки воды. Типичным примером являются наводнения, вызванные ливнями во время гроз и в сезон дождей.

Для предотвращения подобных явлений, с одной стороны, планируют контроль дождевых стоков за счет водопроницаемых мостовых и грунта, накапливающего дождевую воду, а с другой-расширяют канализационные трубы, увеличивают число и пропускную способность насосов. Однако повышение производительности оборудования порождает новые проблемы: из-за дисбаланса между втекающим потоком и пропускной способностью повышается частота включения и выключения насосов и появляется необходимость в управлении открытием затвора в случае потоков воды, превышающих пропускную способность насосов. Использование известных методов управления на основе оценки уроння воды в насосных колодцах для слежения за большими колебаниями притока дождевой воды и решения подобных задач сопряжено с определенными трудностями. Часто вынуждены привлекать к управлению работой насосов специалистов, которые легко ориентируются в различных ситуапиях, в частности учитывают соответствие между осадками и техническими возможностями отвода дождевой воды в зоне откачки и очистки. Таким образом, необходима система управления, которая не зависела бы от индивидуальных качеств обслуживающего персонала и обеспечивала снижение нагрузки.

Ниже рассматриваются особенности работы водяных насосов и способ адаптивного нечеткого управления, который можно использовать для эффективной автоматизации.

#### 3.5.2. УПРАВЛЕНИЕ ВОДЯНЫМИ НАСОСАМИ

Водяные насосы предназначены для спуска в реки дождевой воды, скапливающейся во время дождя в канализационных трубах. Работа насосов должна соответствовать объему дождевой воды. Имеются примеры местного управления скоростью насоса, однако на многих насосных станциях применяют управление работой нескольких насосов, которое часто реализуется одним из двух методов: предварительное определение уровня воды в насосном колодце или предварительное определение функциональной зависимости между уровнем воды в насосном колодде и заданной пропускной способностью насосов. Первый метод состоит в том, что если уровень воды в насосном колодце поднимается до некоторого значения, то запускается еще один насос, а если уровень опускается ниже определенного, то насос отключается. Таким образом, управление работой насосов осуществляется достаточно просто. Однако, поскольку в этом случае не учитывается динамика состояний, т.е. динамические изменения уровня воды в колодце, изменение объема потока лождевой воды и т. п., возникают следующие проблемы.

1. Для подготовки к запуску и остановки насосов необходимо время, а объемы колодцев невелики. В результате невозможно отследить резкие изменения уровня, вызванные притоком воды во время тайфунов или сильных ливней. и управление насосами неизбежно будет запаздывать.

2. Информация о втекающем потоке дождевой воды не влияет на работу насосов, которая носит монотонный характер и зависит только от уровня воды в колодце. Кроме того. поскольку рабочие параметры устанавливаются для определенной ситуации, невозможна адаптация ко всем ситуациям с изменением объема потока воды. В результате частота включения и выключения насосов будет повышаться.

3. Если поток дождевой воды превышает пропускную способность насосов, их работа будет происходить в условиях ограничения притока воды входной задвижкой, и согласовать открытие и закрытие задвижки с работой насосов будет сложно.

По этим причинам делаются попытки организовать работу насосов на основе прогнозирования объема дождевой воды с использованием физической и рекуррентной моделей. При этом, однако, возникают следующие трудности.

1. Заслуживающие доверия измерения относятся к уровню воды и количеству осадков, но места измерений ограниченны.

2. Осадки трудно прогнозировать.

3. Механизм образования дождя достаточно сложен, а объем накопленной в трубах воды меняется в зависимости от многочисленных условий, т.е. является в сильной степени нелинейным.

4. Невозможно измерить объем дождевой воды, необходимый для идентификации параметров модели процесса, что заставляет использовать прогнозируемые значения. Надежность модели при этом снижается.

По этим причинам на насосных станциях, где до сих пор не удается осуществить полную автоматизацию, безопасное управление работой насосов, поддерживающее низкий уровень воды в колодце, выполняется квалифицированным рабочим. При этом рабочий основывается не только на уровне воды в колодце, но и использует разнообразную информацию о дождевой обстановке, состоянии притока дождевой воды, условиях работы насосов, о возможности слива воды канализационной сетью, а также свой прошлый опыт. Работа должна быть организована таким образом, чтобы, накапливая дождевую воду в канализационных трубах и допуская большие колебания уровня воды, по возможности препятствовать частому включению и выключению насосов, продляя тем самым их срок службы и снижая объемы работ персонала. Другими словами, требуется такое управление, которое в зависимости от втекающего потока дождевой воды искусно сочетало бы две противоречивые цели управления.

Реализация такой работы известными способами достаточно трудна, поэтому для организации адаптивного управления необходимо использовать знания квалифицированного рабочего насосной станции.

Нечеткое управление заключается в реализации с помощью компьютера управления, аналогичного тому, которое выполняет квалифицированный рабочий, путем представления в виле молели метолов его работы с использованием правил управления. Правила управления связывают оценку состояния объекта управления с последовательностью операций с помощью высказываний «если ... то», осуществляют нечеткое разделение пространства входных переменных и в каждой локальной области указывают последовательность операций. При увеличении числа входных переменных неизбежно возрастает и число правил управления, что затрудняет их построение. Структурирование правил управления осуществляется на основе характеристик оборупования. Примеры структурирования показаны на рис. 3.35.

На рис. 3.35, а показан пример, в котором значения математической модели корректируются с помощью нечеткого вывода (например, управление впрыскиванием коагулянта на волоочистительной станции [14]), на рис. 3.35.6пример, в котором эталонное значение на выходе системы управления и значение поправки опрелеляются на основе нечеткого вывода (управление хлорированием на водоочистительной станции [15]). На рис. 3.35, в представлен пример, в котором значение на выходе системы управления определяется с использованием оценки состояния оборудования по нечеткому выводу первой ступени, а также измеренных значений. В этих методах структурирования объектом является значение на выходе системы управления. Среди методов, использующих правила управления, можно выделить метод нечеткого адаптивного управления.

Нечеткое адаптивное управление - это метод управления. который позволяет приспособиться к изменениям параметров оборудования путем изменения алгоритма управления. Значительный эффект можно получить в том случае, когда характеристики оборудования, например коэффициент усиления процесса и время простоя, изменяются в зависимости от рабочего состояния или когда необходимо согласовать в зависимости от ситуации несколько целей управления. Для параметра а, представляющего состояние оборудования, рассмотрим два состояния (а, и а,) и обозначим параметры

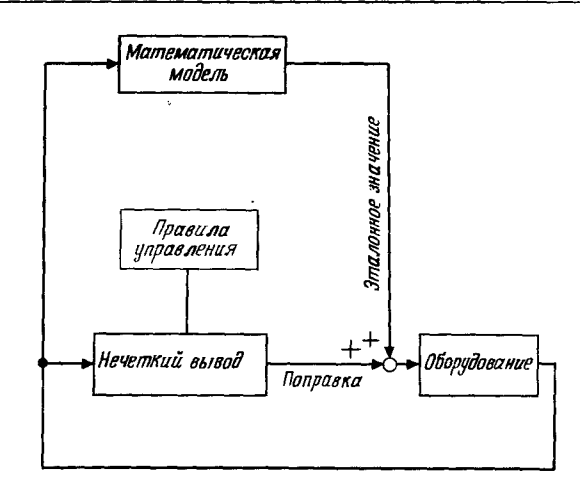

 $\overline{a}$ 

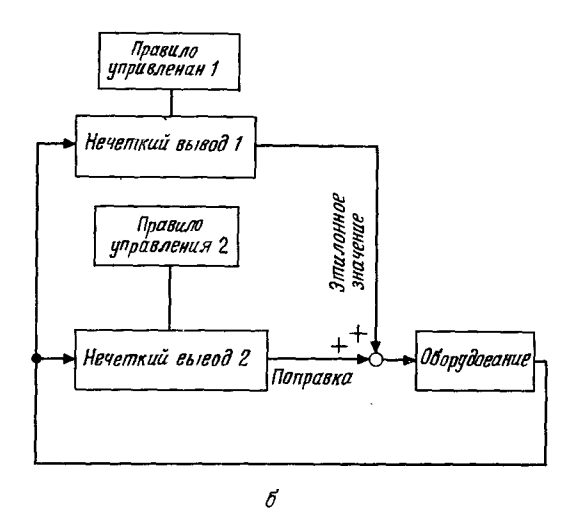

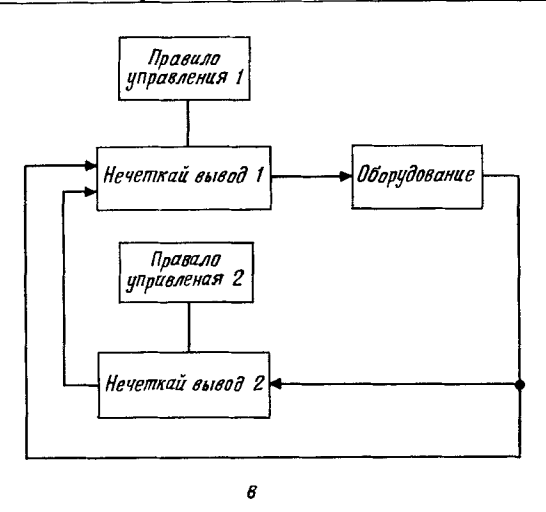

Рис. 3.35. Продолжение

правил управления в этих состояниях через  $c_1$ ,  $c_2$ . Затем оценим параметр  $a^*$ , представляющий текущее состояние оборудования, и определим степень близости о его значения к состояниям  $a_1$ ,  $a_2$ . Пусть  $\omega$  равно 0 в случае состояния  $a_1$ и 1 в случае состояния  $a_2$ , а между двумя состояниями со принимает значения от 0 до 1. Параметр с\* правил управления в состоянии  $a^*$  определяется как взвешенное среднее с весами  $1/\omega$  и  $1/(1-\omega)$  параметров  $c_1$  и  $c_2$  правил управления в состояниях  $a_1$  и  $a_2$  соответственно:

$$
c^* = c_1 \cdot (1 - \omega) + c_2 \cdot \omega. \tag{3.27}
$$

Как показано на рис. 3.36, параметр  $c^*$  правил управления меняется непрерывно от  $c_1$  к  $c_2$  и пропорционально изменению параметра оборудования а от  $a_1$  к  $a_2$ . Таким образом, нечеткое адаптивное управление-это метод управления, в котором осуществляется адаптация параметра правил управления на основе формулы (3.27) в соответствии с состоянием оборудования. В общем случае в качестве параметра правила управления используется параметр функции принадлежности. Следовательно, используется одно и то же правило управления, но для одной и той же нечеткой переменной 129

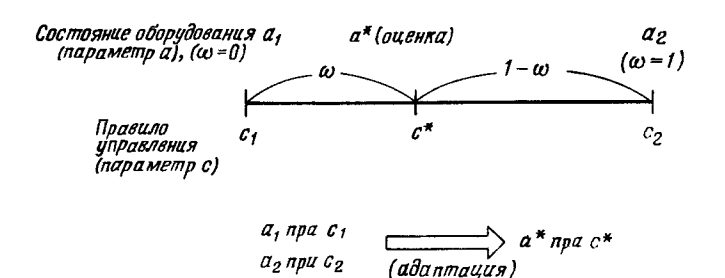

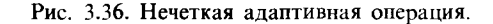

определяются две функции принадлежности в соответствии с состояниями  $a_1$ ,  $a_2$ .

Выше был рассмотрен случай с одним параметром оборудования. Объясним это на конкретном примере. Характеристики оборудования часто меняются в зависимости от рабочего состояния. Например, часто при нагрузках 50 и 100% коэффициент усиления процесса и время простоя существенно различаются. В этом случае состояние нагрузки принимается за параметр оборудования. Кроме того, если по разным причинам состояние оборудования меняется, целесообразно с помощью нечеткого вывода, использующего эти причины в качестве входных значений, оценить параметр, характеризующий состояние оборудования. Сопоставляя этот параметр в пропорции 1:1 с  $\omega$ , по функции принадлежности правила управления для нагрузок 50 и 100% можно определить с использованием формулы (3.27) функцию принадлежности для произвольного состояния нагрузки. То, что при этом будет адаптироваться: функция принадлежности предпосылки или функция принадлежности заключения - зависит от характеристик оборудования. Если, например, в зависимости от нагрузки меняются постоянная времени и время запаздывания, то адаптируется функция принадлежности предпосылки, а в случае изменения коэффициента усиления процесса-функция принадлежности заключения. Аналогичным методом по нагрузкам 50 и 100% можно осуществить согласованное управление при нескольких различных целях управления. В этом случае близость к некоторому состоянию выражается параметром о и адаптируется соответствующая целевая функция принадлежности.

Промышленные применения

# 3.5.4. ПРОЕКТИРОВАНИЕ ПРАВИЛ УПРАВЛЕНИЯ

Рассмотрим примеры критериев работы водяных насосов, которые используют квалифицированный рабочий.

1. Если текущий уровень воды в насосном колодце высокий и предполагается его повышение, включается еще олин насос.

2. Если уровень воды в насосном колодце низкий и предполагается его понижение, выключается один из насосов.

3. Если предполагается резкое увеличение притока дождевой волы, экстренно включается насос и поддерживается низкий уровень воды в насосном колодце.

4. Если при увеличении притока воды делается заключение об отсутствии опасности, работа насосов поддерживается в прежнем режиме даже при повышении уровня воды.

5. В случае большого притока дождевой воды уровень воды в насосном колодце в целях безопасности поддерживается на нижней отметке.

Отличительной особенностью этих оценок является их двухэтапность.

Этап 1: ситуация с притоком дождевой воды безопасна? Требует внимания?

Текуший приток дождевой воды большой? Маленький? Приток дождевой воды в дальнейшем будет увеличиваться? Не будет увеличиваться?

Этап 2: соответствует ли текущий уровень воды в колодце опенке обстановки с притоком дождевой воды?

(Необходимо включение дополнительного насоса?

Необходимо выключение насоса?

Таким образом, нечеткое адаптивное управление можно применить, если в качестве параметра оборудования принять оненку безопасности с учетом ситуации с притоком дождевой воды, выбрать в качестве эталонных состояний безопасное состояние (даже если при обычных дождях уровень воды в насосном колодце несколько повышен) и опасное состояние (когда приток дождевой воды во время, например, тайфунов значителен) и использовать о как показатель опенки текущего состояния притока воды (при обычных дождях  $\omega = 0$ , во время тайфунов  $\omega = 1$ ). Опенка уровня

воды в насосном колодце и тенденции его изменения различны в зависимости от ситуации с притоком воды, поэтому наиболее подходящим методом адаптации является адаптания по фо функции принадлежности предпосылки, т.е. если выполняется алаптация по ф лвух функций принадлежности предпосылок, цель первой из которых - сдерживать по возможности частоту включений и выключений насосов при обычных дождях, а цель другой-безопасность во время тайфунов, то появляется возможность согласованной работы водоотливных насосов в ответ на ситуацию с притоком лождевой воды [16].

Глава 3

На рис. 3.37 приведена блок-схема вычислений при данном управлении. Сначала исходя из текущего притока воды и интенсивности осадков, по которой прогнозируется ожидаемый в дальнейшем объем дождевой воды, делается вывод о ситуации с притоком воды. Поскольку непосредственно измерить объем прибывающей воды невозможно, используют измерение пропускной способности насоса. По значению вывода о с учетом уровня воды в насосном колодце и тенденции его изменения осуществляется адаптация функции принадлежности предпосылки первого правила управления, используемого для вывода пропускной способности. Число работающих насосов определяется по пропускной способности, полученной в результате нечеткого вывода. Для нечеткого вывода использован следующий метод: функция принадлежности заключения правила управления умножается на минимальную степень принадлежности предпосылки, затем определяется центр тяжести функции принадлежности, полученной с помощью операции МАХ для всех правил управления [17]. Функции принадлежности предпосылки и заключения имеют треугольную форму. Таким образом, адаптивное вычисление функции принадлежности предпосылки с использованием параметра ф выполняется следующим образом:

$$
\begin{cases}\n p_1 = p_{10} \cdot (1 - \omega) + p_{11} \cdot \omega, \\
 p_2 = p_{20} \cdot (1 - \omega) + p_{21} \cdot \omega, \\
 p_3 = p_{30} \cdot (1 - \omega) + p_{31} \cdot \omega.\n\end{cases}
$$
\n(3.28)

Например, целевые уровни при обычном дожде и тайфуне представлены на рис. 3.38 непрерывными линиями, а целевой уровень при  $\omega = 0.5$ -штриховой линией (ММ уровня Н). Аналогично по формуле (3.28) и значению ф вычисляются 132

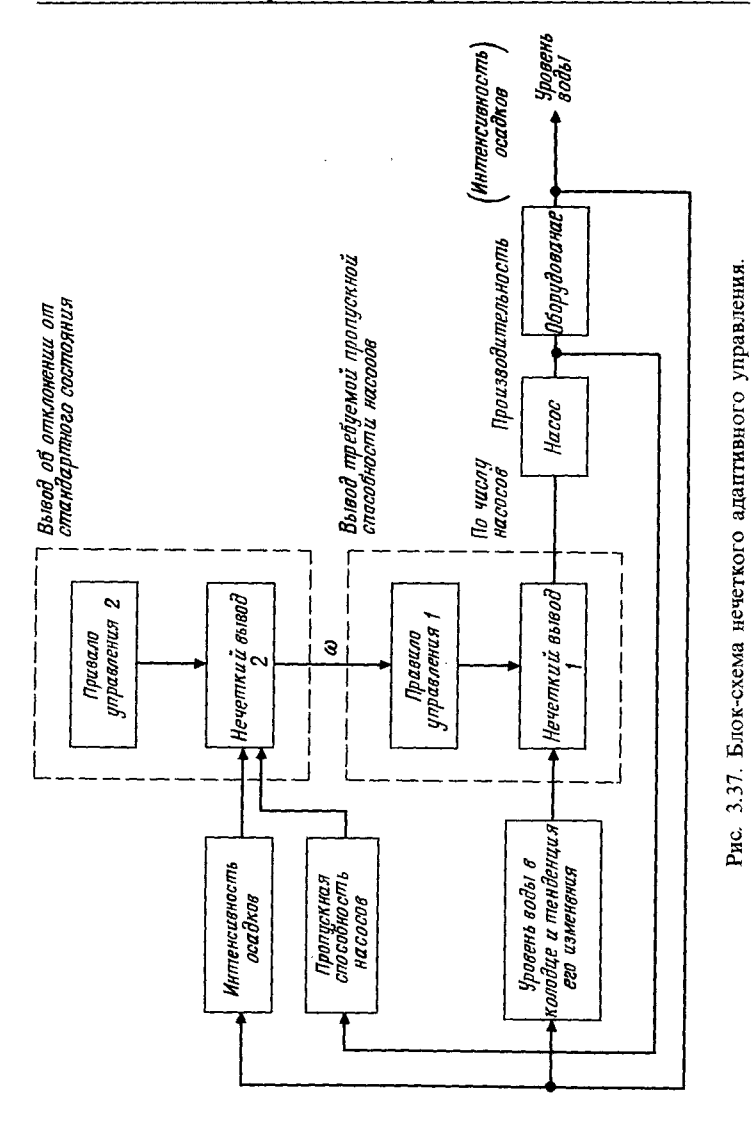

все функции принадлежности уровня воды в насосном колодце и тенденции его изменения. Используя полученные функции и нечеткий вывод по правилу управления 1, можно осуществить нечеткое адаптивное управление, выбрав в качестве показателя адаптируемости величину о.

В табл. 3.8 и 3.9 приведены примеры правил управления. используемые при нечетком адаптивном управлении водоотливными насосами, а в табл. 3.10 и 3.11-смысл соответствующих нечетких переменных.

Нечеткие переменные предпосылки имеют пять градаций  $(SA, SM, MM, ML, LA),$  а нечеткие переменные заключенияшесть или семь градаций. Скобки в табл. 3.9 при словесном описании смысла правил управления означают, что «если интенсивность осадков обычная (ММ), а пропускная способность насосов довольно высокая (ML), то приток довольно сильный (ML)». На рис. 3.39 показан пример функции принадлежности, поясняющий смысл нечеткой переменной.

Число представленных здесь правил управления состав-

Таблица 3.8. Пример правила управления 1.

|                                       |                             | Уровень воды $H$           |                            |                            |                            |                            |  |  |
|---------------------------------------|-----------------------------|----------------------------|----------------------------|----------------------------|----------------------------|----------------------------|--|--|
|                                       |                             | SA                         | SM                         | MM                         | ML                         | LA                         |  |  |
| Генденция<br>изменения<br>≏<br>уровня | SA<br>SM.<br>MM<br>МL<br>LA | ΝB<br>NM<br>ZE<br>ZE<br>PS | NM<br>NS<br>ZE<br>PS<br>PM | ZE<br>ZE<br>PS<br>PM<br>PМ | ZE<br>ZE<br>PS<br>PM<br>PM | ZE<br>PS<br>PM<br>PM<br>PB |  |  |

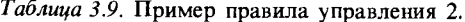

Пропускная способность насосов QP

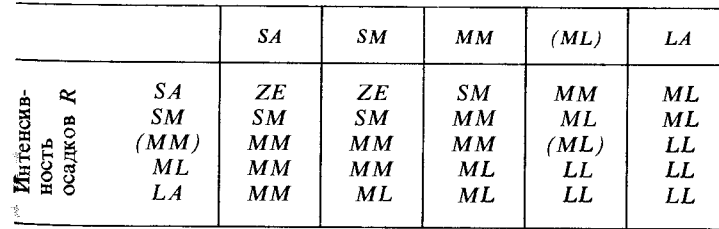

| Нечеткая<br>переменная | Уровень           | Тендениия<br>изменения<br>уровня | Пропускная<br>способность<br>насосов | Интенсивность<br>осадков |
|------------------------|-------------------|----------------------------------|--------------------------------------|--------------------------|
| SA                     | Низкий            | Падает                           | Низкая                               | Слабая                   |
| <b>SM</b>              | Чуть<br>низкий    | Слегка<br>падает                 | Довольно<br>низкая                   | Довольно<br>слабая       |
| MМ                     | Почти<br>заданный | Почти<br>постоянный              | Обычная                              | Обычная                  |
| ML                     | Чуть<br>высокий   | Слегка<br>повышается             | Довольно<br>высокая                  | Довольно<br>сильная      |
| LA                     | Высокий           | Повышается                       | Высокая                              | Сильная                  |

Таблица 3.10. Смысл нечетких переменных предпосылок

Таблица 3.11. Смысл нечетких переменных заключений

| Нечеткая<br>переменная | Изменение пропускиой<br>способности насосов | Нечеткая<br>переменная | Приток дождевой<br>воды<br>Малый |  |
|------------------------|---------------------------------------------|------------------------|----------------------------------|--|
| NB                     | Сильно снижается                            | ZE                     |                                  |  |
| NM                     | Снижается                                   |                        | Почти малый                      |  |
| NS                     | Слегка снижается                            |                        | Нормальный                       |  |
| ZE                     | Не меняется                                 | МL                     | Почти высокий                    |  |
| PS                     | Слегка<br>увеличивается                     | LA                     | Высокий                          |  |
| PM                     | <b>Увеличивается</b>                        |                        | Очень высокнй                    |  |
| PB                     | Сильно<br>увеличивается                     |                        |                                  |  |

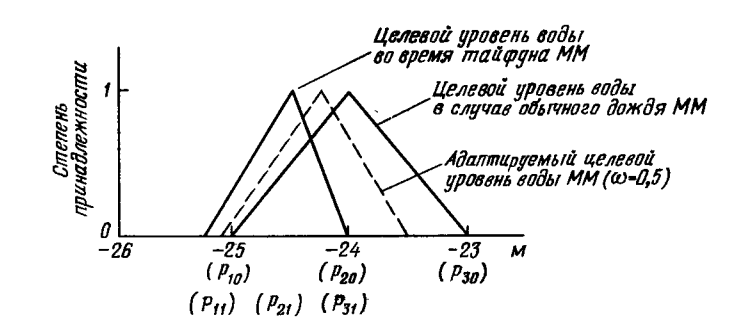

Глава 3

Рис. 3.38. Адаптация функции принадлежности целевого уровня (MM).

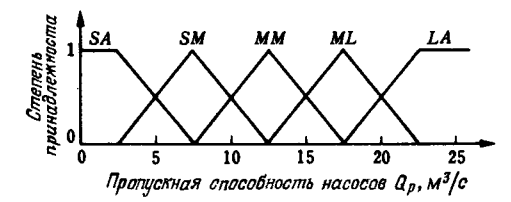

Рис. 3.39. Пример функции принадлежности пропускной способности насосов.

ляет в общей сложности 50; если проектировать правила для обычного нечеткого вывода, то их число составит 625 (54), поскольку имеются четыре исходные ситуации. Таким образом, можно существенно сократить число правил. Это упрошает проектирование правил и повышает надежность управления.

#### 3.5.5. ЭФФЕКТИВНОСТЬ НЕЧЕТКОГО АДАПТИВНОГО УПРАВЛЕНИЯ

Эффективность нечеткого адаптивного управления работой водяных насосов подтверждается результатами машинного моделирования. На рис. 3.40 показана блок-схема объектного процесса. Сливная труба диаметром 5,5 м и длиной 2,05 км имеет круглую форму и уклон 1%, площадь насосного колодца. включая отстойник насосной станции,

135

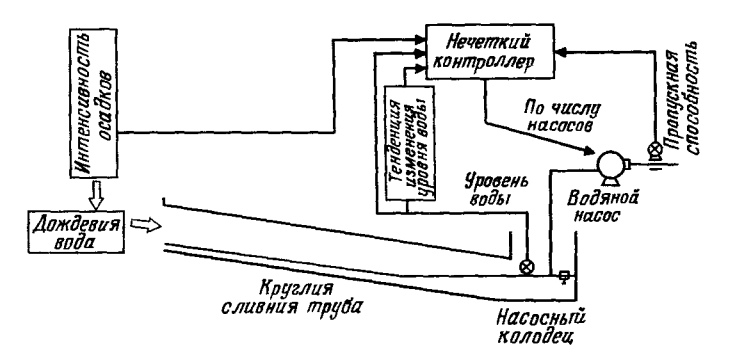

Рис. 3.40. Схема объектного процесса.

составляет 450 м<sup>2</sup>. Установлено девять насосов с номинальной пропускной способностью 5.5 м<sup>3</sup>/с.

Дождевая вода во время дождя стекает по сливной трубе и откачивается из насосной станции водяными насосами. Особенностью этого процесса является запаздывание слива по трубам и накопление дождевой воды, причем накопление нельзя не учитывать, поскольку накапливающая способность труб выше, чем насосного колодна. Поэтому требуется детальная математическая модель с применением уравнений одномерного движения нестанионарного потока и ряда формул. При машинном моделировании имитируется работа реального оборудования: из математической модели процесса определяется изменение во времени потока дождевой воды и одновременно выполняются управляющие операции. в результате которых в каждый момент времени на вход контроллера поступают «уровень воды» в колодие и «пропускная способность насосов». Для различного характера осадков моделируются работа водяных насосов по нечеткому адаптивному способу управления и управление несколькими насосами по уровню воды и насосном колодие, затем полученные значения уровней воды в колодие и режимы работы насосов сравниваются.

На рис. 3.41 показаны результаты моделирования для нечеткого адаптивного управления при максимальной интенсивности осадков 80 мм/ч. В данном случае использованы правила управления и функции принадлежности, описанные в предыдущем разделе. Штриховой линией показано для

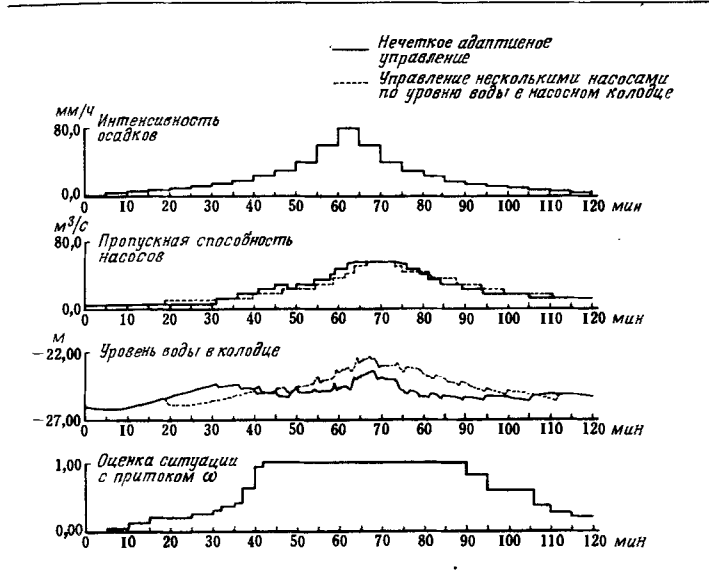

Рис. 3.41. Результаты моделирования управления во время тайфуна.

сравнения изменение пропускной способности насосов и уровня воды в колодце при управлении несколькими насосами по уровню воды. При нечетком адаптивном управлении примерно через 30 мин после начала дождя приток дождевой воды невелик, о чем говорит параметр ф, который служит оценкой ситуации с притоком воды. Состояние осадков оценивается как безопасное, допускается повышение уровня воды в колодце, при этом учитывается накопление воды в трубах. После этого дождь усиливается, и на основе оценки о том, что приток дождевой воды близок к опасному, последовательно запускаются водяные насосы, и уровень воды в колодце понижается. Через 60 мин работают уже все насосы, увеличение их пропускной способности невозможно, поэтому заметно повышение уровня воды. Однако управление работой насосов выполнялось в соответствии с притоком дождевой воды. В этом можно убедиться, сравнивая результаты управления несколькими насосами, показанные штриховой линией, с результатами нечеткого управления, показанными непрерывной линией. В первом случае максимальный уровень воды достигает  $-22,33$  м, а изменение уровня

составляет 3,86 м; опасность наводнения при этом достаточно велика, во втором-получены более низкие значения. соответственно  $-2\overline{3}$ ,48 м и 2,71 м.

На рис. 3.42 показаны результаты моделирования без учета нечеткого адаптивного управления при постоянных значениях  $\omega = 0$  или  $\omega = 1$ . Непрерывной линией изображены изменения производительности насосов и уровня воды в колодцах при  $\omega = 0$ , штриховой линией-то же при  $\omega = 1$ . В первом случае насосы работают в соответствии с изменением уровня воды в колодце, но с некоторым опозданием за счет использования эффекта накопления воды в трубах. Во втором - включение и выключение насосов происходит даже при незначительных изменениях уровня воды, в результате постоянно поддерживается низкий уровень воды в колодце.

Из результатов моделирования ясно, что в данном случае нечеткое адаптивное управление обеспечивает согласованное применение двух методов работы: с поддержанием частоты включений и выключений насосов с учетом накопления воды в трубах и по критерию безопасности, когда поддерживается низкий уровень воды в колодце. Подобное нечеткое алаптивное управление эффективно даже в случае изменения интенсивности осадков. На рис. 3.43 и 3.44 показаны результаты моделирования для случая максимальной интенсивности осадков 7 мм/ч. Максимальное повышение уровня воды

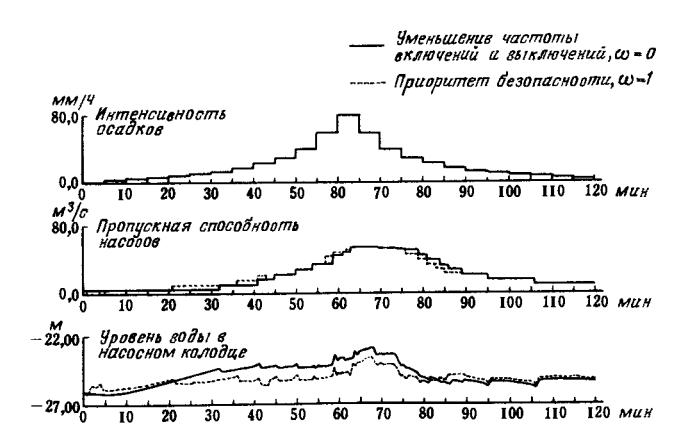

Рис. 3.42. Результаты моделирования при несогласованном управлеиии.

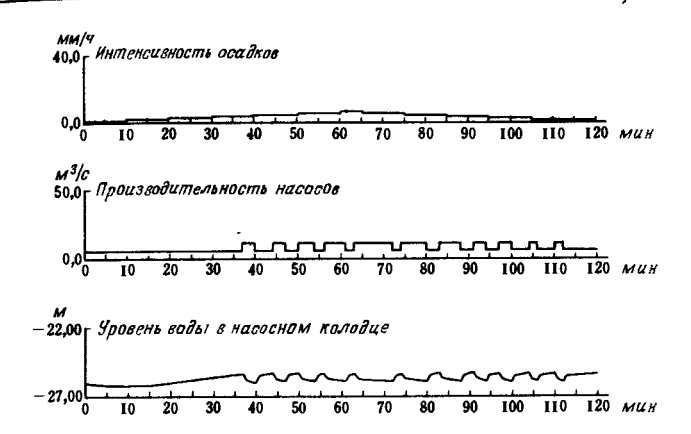

 $\Gamma$ *nana* 3

Рис. 3.43. Управление несколькими насосами на основе уровня воды в колодие при небольших осадках.

**в колодие составляет соответственно**  $-25.33 \text{ u} -23.55 \text{ m}$ . Управление несколькими насосами по уровню воды в колодце становится аномальным: чередуются включения и выключения насосов, в то же время при нечетком адаптивном управлении приток воды оценен как незначительный и своевременно использован эффект накопления воды в трубах.

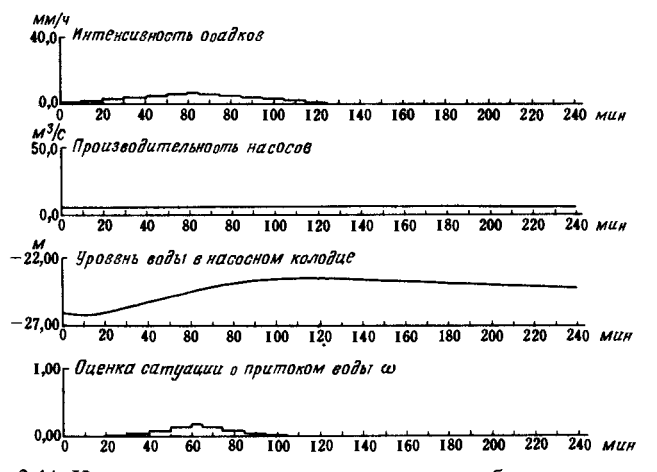

Рис. 3.44. Нечеткое адаптивное управление при небольших осадках.

Моделирование подтвердило эффективность применения нечеткого адаптивного управления для управления работой водяных насосов. Одновременно получены такие эффекты, как простота проектирования правил управления, небольшое число правил, высокая робастность управления и др. Эти результаты играют важную роль в управлении работой водяных насосов, когда необходимо адаптироваться к резким сменам ситуаций. Дело в том, что при работе насосов существует опасность ошибки в оценке работы, что может повлечь за собой большие бедствия, поэтому предъявляются более жесткие требования в отношении понятности операций управления, простоты проектирования и технического обслуживания, а также надежности управления.

Выше были рассмотрены вопросы применения нечеткого управления водяными насосами. В общем случае при внедрении нечеткого управления технологическими процессами важно проектировать системы управления, согласованные с характеристиками процесса. Для этого требуется разработка техники проектирования систем управления, которая обладала бы достоинствами нечеткого управления и существующих методов.

# 3.6. АВТОВОЖДЕНИЕ ПОЕЗДОВ

Нечеткое управление является одной из попыток автоматизировать с помощью микрокомпьютера работу (управление), которая до сих пор выполняется человеком. Управление состоит в алгоритмизации и постоянном выполнении интеллектуальной деятельности, связанной с работой квалифинированного специалиста. В последние годы нечеткое управление, как показано ниже, активно применяется в различных реальных системах.

Авторы предложили метод нечеткого управления с прогнозированием и ведут работы по его применению в реальных системах [18-24]. В соответствии с этим методом в заданной системе осуществляется хорошо сбалансированная оценка многочисленных специфических целей управления; при выпаче в определенные моменты времени управляющих команд с помощью моделирования осуществляется прогнозирование поведения системы и в реальном времени устанавливаются команды управления, так чтобы система оказалась в благоприятном для пользователя состоянии. Ниже рассмотрен

Рис. 3.45. Внешний вид посзда метрополитена (в г. Сэндай) с контроллером нечеткого управления.

пример применения этого метода в системе автовождения поездов, реализованной для метрополитена в г. Сэндай (рис. 3.45), который был открыт 7 августа 1987 г.

### 3.6.1. ВОЖДЕНИЕ ПОЕЗДА И УСЛОВИЯ АВТОМАТИЗАНИИ

Управление движением поезда заключается в следующем: по сигналу отправления начинается ускорение, скорость поезда регулируется таким образом, чтобы она не превышала предельную, затем в определенном месте на станции производится остановка поезда.

Цели управления (оценочные показатели), которыми руководствуется квалифицированный машинист во время движения, следующие: 1) обеспечение безопасности пассажиров. 2) сохранение комфортабельности, 3) соблюдение предельной скорости, 4) обеспечение точности остановки на станции. 5) сокращение времени движения между станциями, 6) экономия потребляемой электроэнергии и т.п. В соответствии с обстановкой машинист принимает решения, комбинируя цели управления частично или в полном объеме, и обеспечивает благоприятное для человека движение (рис. 3.46).

Систему вождения поездов, в которой функции машиниста выполняется компьютер, называют системой автовождения поездов (САВ). Такие системы находят практическое применение как в Японии, так и в пругих странах и основы-

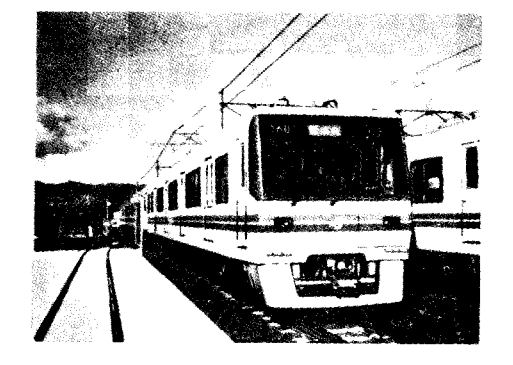

 $L$ rasa 3

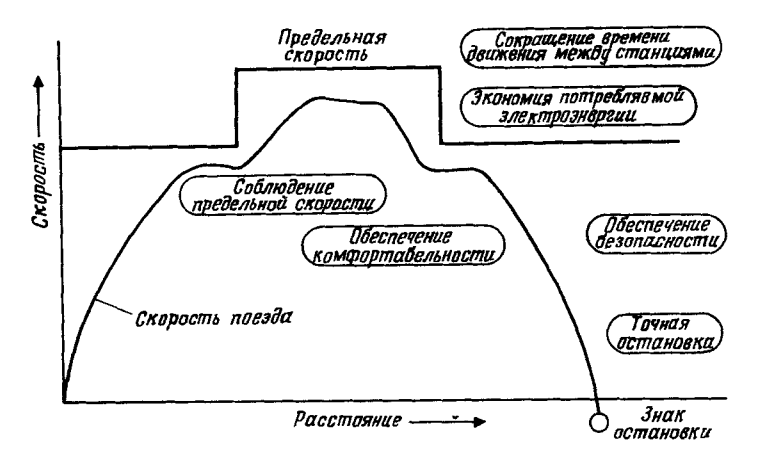

Рис. 3.46. Цели вождения поезда квалифицированным машинистом.

ваются на известных методах управления, в которых по сигналу предельной скорости, путевым указателям (дорожным знакам) и другим данным формируется диаграмма недевой скорости и вычисляются управляющие команды разгона (ускорения) и торможения (замедления), обеспечивающие соответствие скорости поезда диаграмме.

При практическом применении этого метода контроллер, установленный в поезде, время от времени оценивает в пронессе движения отклонение реальной скорости поезда от диграммы целевой скорости. Поэтому исходные цели управления поездом, такие, как высокая комфортабельность и высокая точность остановки, следует учитывать косвенным образом за счет тщательно продуманных изменений формы диаграммы скоростей и постоянных управления в соответствии со скоростью и расстоянием.

### 3.6.2. ЭМПИРИЧЕСКИЕ ПРАВИЛА **ВОЖДЕНИЯ ПОЕЗДА**

Рассмотрим особенности вождения поезда квалифицированным машинистом. При вождении поезда человеком нет необходимости регулировать скорость поезда, строго следуя заранее вычисленной диаграмме заданных скоростей, как это лелает компьютер. Например, при управлении остановкой машинист опенивает обстановку (число пассажиров, эффективность торможения и т.п.) и с учетом комфортабельности и возможности успешной остановки ускоряет или замелляет движение поезда.

Если машинист за  $20 \div 30$  м по знака остановки готовится остановить поезд, он включает тормоза, думая при этом: «Как раз успею остановиться» или «Если тормоза слегка ослаблю, то остановлюсь точно, не причинив неудобств пассажирам». Другими словами, машинист управляет движением с учетом пелей управления, которые можно выразить как «успею остановиться», «точно остановиться», «высокая комфортабельность». Кроме того, чтобы определить, где произойдет остановка в случае нажатия или ослабления тормоза, машинист учитывает в своем решении характеристики движения поезда.

Таким образом, эмпирические правила, которыми руководствуется машинист, можно описать следующими выражениями: «если можно удачно остановиться при нажатии тормоза, то тормозить», «если, слегка ослабляя тормоза, можно точно остановиться и сохранить высокую комфортабельность, то слегка ослабить тормоза». Вождение поезда, следовательно, можно рассматривать как задачу принятия решения по выбору оптимальных команд управления на основе таких эмпирических правил.

С учетом изложенного выше авторы на основе опыта автоматизации вождения поездов с использованием известных методов управления определили в качестве эмпирических правил описанные ниже последовательности управляющих команд, выполняемых машинистом. При вождении поезда управляющие команды используются дискретно; их называют позициями<sup>1)</sup>. Управление поездом можно разлелить на два типа: управление движением между станциями. при котором вождение заключается в основном в поддержании предельной скорости, и управление остановкой в определенном месте, при котором поезд останавливается на знаке остановки. Рассмотрим эмпирические правила для этих двух типов управления.

<sup>1)</sup> Позиции соответствуют положениям рукоятки контроллера при управлении поездом. - Прим. перев.

### Управление движением между станциями

При отправлении машинист разгоняется на максимальной позиции. Если скорость достигает предельного значения, то он поддерживает ее несколько ниже предельной. Если впереди встречается участок пути с ограничением по скорости, он использует тормоз, чтобы снизить скорость в начале этого участка. Кроме того, при запасе времени движения до следующей станции с целью экономии электроэнергии движение осуществляется по инернии (свободный ход без выхода на позиции управления).

Выбор позиций управления осуществляется путем параллельного применения время от времени следующих эмпирических правил.

(С-1). Если превышается предельная скорость, выбрать середину между текущей позицией и экстренным торможением. Благодаря этому в случае превышения скорости смягчается удар при экстренном торможении, которое выполняет система автоматического управления (САУ), и сохраняется безопасность и комфортабельность.

(С-2). Если при движении по инерции поезд проследует пункт с соблюдением графика движения, не следует выходить ни на позицию разгона, ни на позицию торможения. Благодаря этому возможна экономия электроэнергии.

(С-3). Если скорость становится гораздо ниже предельной даже при позиции максимального ускорения, оставить эту позицию. Это позволит сократить время движения.

(С-4). Если имеется возможность поддерживать требуемую скорость несколько ниже предельной, оставаясь на текущей позиции, сохранить текущую позицию. Это позволит избежать лишних переключений позиций и обеспечит комфортабельность.

(С-5). Если отсутствует возможность соблюдать требуемую скорость, оставаясь на текущей позиции, выбрать позицию среди + п позиций, обеспечивающих возможность точной установки скорости на требуемом значении. В этом случае для сохранения комфортабельности учитываются величина предыдущего изменения позиции и время, прошелшее с момента этого изменения. Наряду с комфортабельностью при изменении позиции сохраняется скорость движения.

# Управление остановкой в заданном месте

Если поезд проходит указатель, установленный перел станцией (показывает место, где следует начинать управление остановкой в соответствии со скоростью прибытия и особенностями станции; в дальнейшем это место булет называть пунктом В), то начинается торможение. Далее движение осуществляется с учетом комфортабельности пассажиров и точности остановки: осуществляется выбор позиний управления при применении время от времени слелующих эмпирических правил.

(Т-1). Перед пунктом В не применять торможения с целью остановки в заданном месте. Благодаря этому можно избежать замедления перед станцией более, чем это необходимо, и сократить время движения.

(Т-2). При прохождении пункта В слегка притормозить с целью остановки в заданном месте. Это улучшает комфортабельность в начале управления остановкой.

(Т-3). Если при прохождении пункта В есть возможность удачно остановиться, оставаясь на текущей позиции торможения, сохранить текущую позицию. Это позволит избежать лишних изменений позиций и повысит комфортабельность.

(Т-4). Если при прохождении пункта В нельзя точно остановиться, не меняя текущей позиции торможения, следует выбрать позицию среди  $+n$  позиций, обеспечивающих точную остановку. В этом случае для сохранения комфортабельности учитываются величина предыдущего изменения позиции и время, прошедшее с момента этого изменения. Наряду с комфортабельностью при изменении позиции обеспечивается хорошая точность остановки.

# 3.6.3. МЕТОД НЕЧЕТКОГО УПРАВЛЕНИЯ С ПРОГНОЗИРОВАНИЕМ

Данный метод предусматривает применение компьютера, в котором органически объединены три средства (рис. 3.47):

1) нечеткая логика для нечеткой опенки многочисленных целей управления, свойственных данной системе;

2) искусственный интеллект, формализующий эмпирические правила типа «при условии... осуществляется...» в виде правил «если... то»;

3) моделирование в реальном времени, обеспечивающее предсказание результата управления.

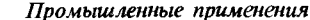

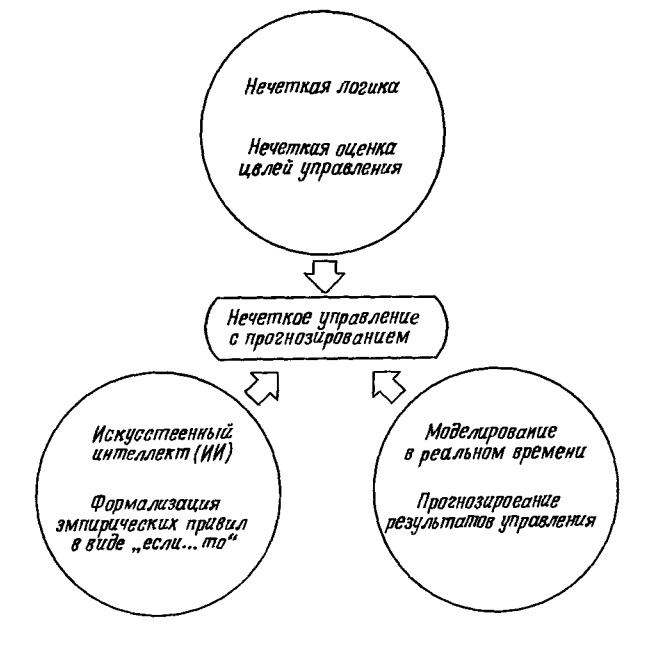

Рис. 3.47. Место метода нечеткого управления с прогнозированием средн других методов.

Структура метода управления показана на рис. 3.48. Метод состоит в следующем: на основе наблюдаемых значений состояния системы моделируется результат управления для всех предполагаемых команд управления, прогнозируются оцениваемые величины, которые представляют наибольший интерес как цель управления; на основе этого прогноза с помощью нечеткой функции осуществляется многопелевая оценка; с помощью нечеткого вывода ведется обработка полученных значений оценки и знаний об управлении; наконец, определяется оптимальная команда управления. Ниже в сокрашенном виде дано описание этого метода [18].

# Формализация правил управления

В общем виде правила управления при нечетком управлении с прогнозированием можно представить следующим

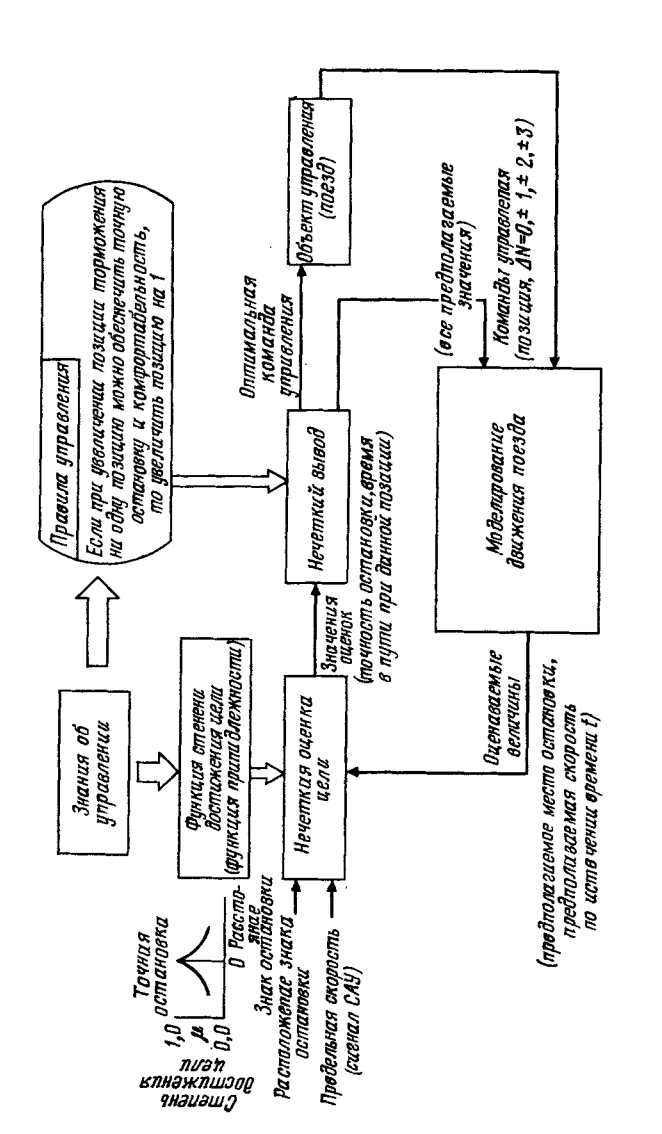

Глава З

образом:

$$
\text{Ecnn } (u \text{ ecr } C_i \to x \text{ ecr } A_i \text{ } u \text{ } y \text{ ecr } B_i),
$$
\n
$$
\text{To } u \text{ ecr } C_i \text{ } (i = 1, \dots, n). \tag{3.29}
$$

Существенное отличие от нечеткого управления, используемого ранее Мамдани [3], при котором оцениваются только состояния объектной системы, заключается в том, что значения х и у являются показателями опенки, прогнозирующими достижение целей управления, для случая, когда в текущий момент времени выдается команда управления  $C_i$ . Естественно, что возможны случаи, когда показатели опенки не зависят от этой команды. Тогда, если зависимость отсутствует для всех показателей, оцениваются только текущие показатели, и управление будет совпадать с нечетким управлением, при котором опениваются только состояния.

Формулу (3.29) можно записать следующим образом: «если в данный момент времени команда управления и есть  $C_i$  и при этом показатели оценки x, y - соответственно  $A_i$ ,  $B_i$ , то применяется правило управления R., а в качестве команды управления выдается C, ».

Пусть Р<sub>і</sub>-предпосылка (часть «если...») правила управления  $R_i$ . Если  $\mu_{p_i}(C_i; x, y)$  есть функция принадлежности, то нечеткое множество  $P_i$  можно представить следующим образом:

$$
P_i = \int \mu_{p_i} (C_i; x, y) / (x, y) = A_i \times B_i; u = C_i.
$$
 (3.30)

Это прямое произведение функций принадлежностей  $\mu_A$ .,  $\mu_B$ для  $\overline{A_i}$  и  $\overline{B_i}$ .

# Метод определения команды управления

Рассмотрим правило управления  $R_i$  для момента времени t. Если в этот момент выполняется команда управления «и есть  $C_i$ », то на основе локальных знаний (нечеткой молели) об объектной системе предсказывается, в какие нечеткие множества превратятся оцениваемые величины х, у, и как результат управления определяются нечеткие множества  $x(C:i)$ ,  $y(C:i)$ .

Предпосылка P<sub>i</sub>|t правила управления для момента времени *t* находится следующим образом:

$$
P_i | t = A_i \cap x (C_i : t) \times B_i \cap y (C_i : t). \tag{3.31}
$$

Исходя из определенных таким образом степеней достижения нелей всеми командами, можно определить оптимальную команду  $C_0$  для текущего момента времени *t*. Для вычислений выходной команды управления  $\dot{C}_0$  используется несколько методов: метод выбора команды управления С. по правилу управления  $R_i$  с самой высокой степенью достижения нели, метод центра тяжести всех команд управления и др. Обычно выбирают метод в зависимости от объекта управления.

В описываемом методе нечеткого управления правила управления определяются с помощью нечетких множеств и используется модель объектной системы, поэтому вождение осуществляется на основе небольшого числа типовых правил управления, определяющих ключевые моменты вожления.

### 3.6.4. СИСТЕМА АВТОВОЖДЕНИЯ ПОЕЗДА НА ОСНОВЕ НЕЧЕТКОГО УПРАВЛЕНИЯ С ПРОГНОЗИРОВАНИЕМ

Лля того чтобы представить в компьютере эмпирические правила машиниста, изложенные в разд. 3.6.2, в виде правил нечеткого управления, необходимо определить, с номощью каких нечетких множеств будут количественно определяться оценки целей управления, входящие в эмпирические правила: безопасность, комфортабельность, экономия электроэнергии, скорость движения, время в пути и точность остановки. Прежде всего с помощью нечетких множеств, показанных на рис. 3.49, дадим количественное представление словесного описания показателей оценки, соответствующим целям управления, затем эмпирические правила сформулируем в виде правил нечеткого управления.

# Нечеткие множества показателей оценки

1. Определение показателя оценки безопасности (S). Главная безопасность - предотвращение столкновения с идущим впереди поездом-гарантируется САУ, занимающей верхний уровень системы автовождения поездов. В случае превыше-

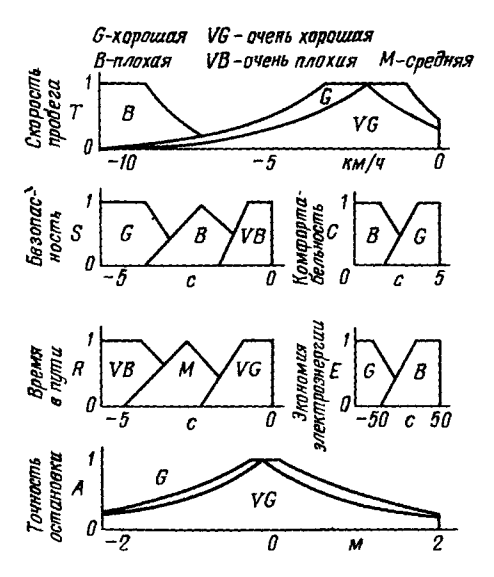

Рис. 3.49. Показатели оценки автовождения поезда на основе нечеткого управления.

ния предельной скорости САУ обеспечивает экстренное торможение и снижает скорость поезда. Если впереди имеется участок пути, на котором предельная скорость окажется ниже текущей, то, принимая в качестве цели смягчение толчка от экстренного торможения при въезде на этот участок, производится оценка опасности в течение времени, необходимого для достижения пункта, где предельная скорость снижается. Если этот промежуток времени большой, показатель оценки определяется как «безопасность хорошая: S есть G»; если малый, то «безопасность плохая: S есть B».

2. Определение показателя оценки комфортабельности (С). При автовождении поезда ставится задача управления без толчков поезда в направлении движения и обеспечения высокой комфортабельности для пассажиров. Критерием количественной оценки комфортабельности могут служить толчки вследствие периодических изменений ускорения. Однако возникают трудности в измерении величины толчков и организации обратной связи. Поэтому, учитывая, что при частых изменениях позиции управления пассажиры испытывают

толчки большой амплитуды и комфортабельность снижается, уровень комфортабельности можно оценивать по времени, прошедшему после последнего изменения позиции, т.е. времени, когда позиция остается неизменной. В этом случае показатель оценки при большом промежутке времени после последнего изменения позиции управления определяется как «хорошая комфортабельность: С есть G»; при малом-«плохая комфортабельность: С есть В».

Глава 3

3. Определение показателя оценки экономии электроэнергии (Е). Экономия электроэнергии достигается тогда, когда отсутствует переход на позиции управления, а движение осуществляется по инерции. В случае движения по инерции, естественно, увеличивается время в пути. Поэтому будем считать известным приращение времени в пути при движении по инерции до некоторого пункта, и если существует возможность экономии электроэнергии в определенных пунктах между станциями, от текущего положения поезда до соответствующего пункта можно переходить на движение по инерции. Таким образом, на участке с движением по инерции оценочный показатель определяется как «хорошая экономия электроэнергии: Е есть G».

4. Определение показателя оценки скорости (Т). Скорость должна быть несколько ниже предельной и находиться в определенном диапазоне. Оценка скорости характеризует не текущую скорость, а значение в случае сохранения текущей позиции управления или значение в случае изменения позиции. Поэтому скорость поезда оценивается спустя 2-3 с после предполагаемого изменения позиции. Для случая, когда прогнозируемая скорость близка к оптимальной и немного меньше предельной, показатель оценки определяется как «скорость движения хорошая: Тесть G», при совпадении этих скоростей-«скорость движения очень хорошая: Тесть VG», а в случае, когда прогнозируемая скорость гораздо меньше предельной - «скорость движения плохая: Тесть В».

5. Определение показателя оценки времени в пути  $(R)$ . Время в пути в значительной степени зависит от снижения скорости во время торможения при остановках на станциях. Обычно учитываются характеристики торможения состава, и в соответствии со скоростью поезда определяется точка начала торможения (пункт В). Если управление остановкой начинается до пункта В. снижение скорости за счет торможения идет медленнее и время в пути увеличивается. Поэтому показатель оценки определяется как «время в пути очень плохое: R есть VB», если торможение начинается задолго до пункта В; «время в пути среднее:  $R$  есть  $M$ », если торможение началось почти у пункта  $B$ ; «время пробега очень хорошее: R есть VG», если торможение началось после пункта В.

6. Определение показателя оцеяки точности остановки (А). Исхоля из текущей скорости поезда и его местонахождения. делается прогноз о том, где произойдет остановка, если сохранить текущую позицию торможения или если увеличить или уменьшить торможение. Точность остановки опенивается по прогнозируемой точке остановки по отношению к знаку остановки. Показатель оценки определяется как «точность остановки хорошая: А есть G», если прогнозируемая точка находится вблизи знака остановки, или «точность остановки очень хорошая: А есть VG», если прогнозируемая точка и положение знака совпадают.

#### Определение правил нечеткого управления

С использованием данных показателей опенки эмпирические правила вождения поезда, описанные на качественном уровне в разд. 3.6.2. формулируются в виде правил нечеткого управления. Ниже DN означает число изменения позиции управления по отношению к текущей. Рп-позицию и разгона, Вп-позицию и торможения. Кроме того, экстренное торможение обозначается  $B_{\text{max}}$ , а команда максимального ускорения –  $Pr$ .

Например, эмпирическое правило улучшения комфортабельности и точности остановки (правило Т-4 управления остановкой в заданном месте) можно записать в виде формулы нечеткого управления с прогнозированием: «если при увеличении торможения на п позиций время в пути и комфортабельность становятся хорошими, а точность остановки очень хорошей, то увеличить торможение на *п* позиций». Установив соответствие:

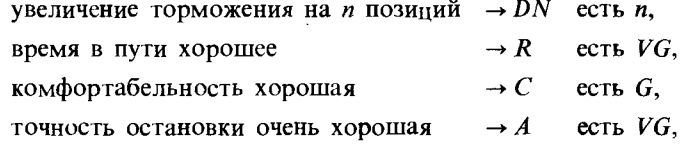

правило нечеткого управления с прогнозированием можно

записать в следующем виде:

 $(T-4)$  Если (DN есть  $n \rightarrow R$  есть VG и C есть G и A есть  $VG$ ), to DN ects n (n = +1, +2, +3).

Аналогично можно записать другие эмпирические прави- $\pi$ а (T-1)-(T-3), определяющие правила нечеткого управления с прогнозированием для управления остановкой:

 $(T-1)$ : Если (N есть 0  $\rightarrow$  R есть B и C есть G), то N есть 0.  $(T-2)$ : Если (N есть B2 → R есть M и C есть G), то N есть  $R2.$ 

(Т-3): Если (DN есть 0  $\rightarrow$  R есть VG и A есть G), то DN есть  $\Omega$ 

Аналогично формулируются правила управления движением между станциями:

(С-1): Если (N есть  $(N(t) + B_{\text{max}})/2 \rightarrow S$  есть B), то N есть  $(N(t) + B_{\text{max}})/2$ .

 $(C-2)$ : Если (N есть 0 → S есть G, и C есть G и E есть G), то  $N$  есть 0.

(С-3): Если (N есть  $P7 \rightarrow S$  есть G, и C есть G, и T есть B), то  $N$  есть  $P7$ .

(С-4): Если (DN есть 0  $\rightarrow$  S есть G, и Тесть G), то DN есть  $\Omega$ 

(С-5): Если (DN есть  $n \to S$  есть G, и C есть G, и Tесть VG), TO DN eCTL n.  $(n = +1, \pm 2, \pm 3)$ .

#### Реализация нечеткого управлення

Динамические характеристики поезда определяются постоянной времени системы торможения, составляющей  $\sim 0.6$  с. Кроме того, технические данные в значительной степени зависят от массы поезда, меняющейся в свою очередь в зависимости от числа пассажиров. Поэтому приведенные выше нечеткие выводы выполняются в данной системе через каждые 0,1 с, и если изменение позиции управления отсутствует в течение более 2 с, рассчитываются параметры управления устройствами привода и торможения в соответствии с данной позицией управления. Команды управления, получаемые время от времени по правилам управления движением между станциями и остановкой в заданном месте, можно достаточно гибко адаптировать к изменениям ситуации, например во время управления остановкой снижать скорость в зависимости от скорости впереди идущего поезда, выбирая позицию более резкого торможения.

153

# 3.6.5. ОЦЕНКА СИСТЕМЫ АВТОВОЖДЕНИЯ НА ОСНОВЕ НЕЧЕТКОГО УПРАВЛЕНИЯ С ПРОГНОЗИРОВАНИЕМ

Разработанная программа автовождения на основе нечеткого управления с прогнозированием была введена в устройство автовождения поезда, реализованное по известному методу ПИД-управления, и проводилось сравнение этих двух методов управления. Сравнение осуществлялось с помошью моделирования в условиях, приближенных к реальному вождению, для существующего и модифицированного устройства автовождения поезда.

На рис. 3.50 показаны результаты сравнения для случая, когда тормозная характеристика изменялась на  $\pm 30\%$  относительно номинальной, а уклон менялся на  $\pm 5\%$ . Результаты показывают, что даже в условиях значительных изменений тормозной характеристики и уклона стандартное отклонение ошибки остановки при нечетком управлении с прогнозированием составляет 1/3 от отклонения при существующем методе (около 10 см), число изменений позиции также составляет 1/3 от числа изменений при традиционном методе, что обеспечивает хорошую комфортабельность и более высокую точность остановки.

При нечетком управлении с прогнозированием за счет имитании действий квалифицированного машиниста постигается робастность управления по отношению к изменениям

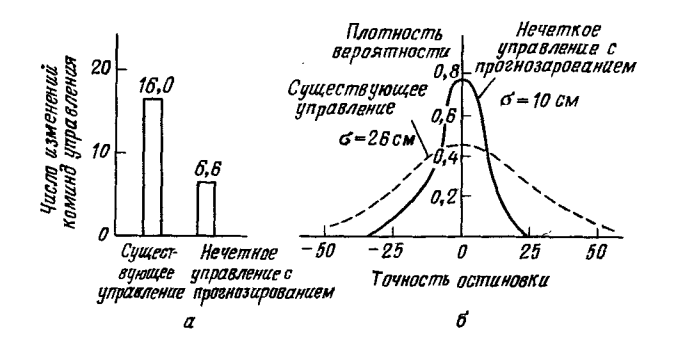

Рис. 3.50. Сравнение с существующим методом управления с помощью моделирования.

 $a$ -оценка числа измененний команд управления;  $b$ -оценка точности остановки.

окружающей обстановки, например к изменению внешних сил на уклонах во время движения поезда или резкому изменению силы торможения при переключении с тормоза регенеративного торможения на тормоз с пневматическим приводом.

Что касается экономии электроэнергии как важного показателя количественной оценки экономичности вождения поезда, то благодаря эффективному внедрению в процесс автовождения ноу-хау движения по инерции появляется возможность использовать запас во времени в пути и экономить электроэнергию.

#### 3.6.6. ПРИМЕНЕНИЕ НА МЕТРОПОЛИТЕНЕ В г. СЭНДАЙ

Система автовождения поезда на основе нечеткого управления, которая была разработана в соответствии с изложенными выше принципами и технические характеристики которой были подтверждены с помощью машинного моделирования, была применена в поездах метрополитена г. Сэндай. После ввода характеристик поезда в качестве параметров модели и настройки, система была введена в действие 15 июля 1987 г. Устройство автовождения с программой, введенной в микрокомпьютер, установлено на полу поезда (рис. 3.51). Результаты предварительных дорожных испытаний показаны на рис. 3.52. При движении между станциями предельная скорость изменялась от 45 до 75 км/ч, при этом было плавное управление скоростью, затем заметно снижение скорости на подъеме, но благодаря переключению на пятую позицию ускорения (P5N) скорость восстановлена. Перед остановкой на станции сначала выбирается вторая

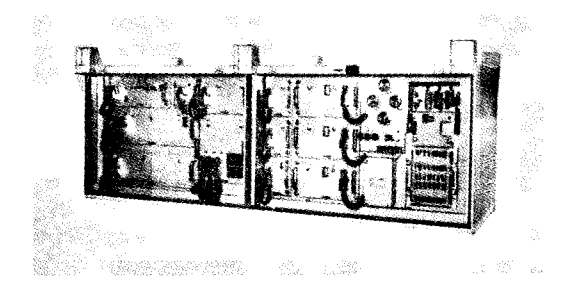

Рис. 3.51. Устройство автовождения с нечетким управлением.

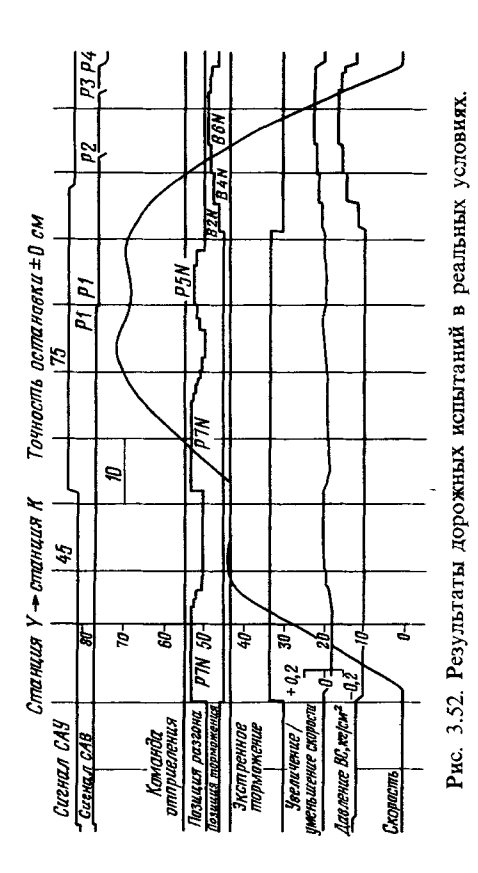

Рис. 3.53. Результаты из-Число<br>данных 11395 мерения точности оста- $200<sub>G</sub>$ -<br>Среднее<br>Значение<br>Стандартное<br>Откланение  $+3.57cm$ новки.  $10,61cm$ 1500 Число остановок 1000 500 -50 -25 ÍЙ  $25$ 50 Точность остановки, см

Глава 3

позиция торможения ( $B2N$ ), затем происходит плавный переход на управление остановкой в заданном месте, позиция торможения меняется с интервалом  $4-5$  с, обеспечивая хорошую комфортабельность. Точность остановки измерялась свыше 10 тысяч раз при движении в оба конца всех поездов метрополитена. Результаты измерений показаны на рис. 3.53. Из них следует, что ошибки остановки в 30 см и выше составляют менее 1%, стандартное отклонение-10,61 см, т.е. обеспечивается точная остановка даже при изменениях станционной обстановки и смене поезда. Данная система хорошо функционировала и после ввода ее в эксплуатацию [25].

В заключение авторы искренне благодарят всех сотрудников транспортного бюро г. Сэндай, оказавших помощь в практическом применении данной системы, всех сотрудников завода «Мито» фирмы «Хитати сэйсакудзё», которые приняли участие в разработке системы, а также руководителей научно-исследовательских лабораторий К. Харуна и Н. Домэн, под руководством которых ведутся разработки подобных систем.

# 3.7. РАСПОЗНАВАНИЕ РЕЧИ

Словосочетание «человеко-машинный интерфейс» часто Можно услышать в значении «контакт человека и машины». С точки зрения человека идеальным способом передачи своих намерений является диалог с машиной. Для этого

человек может воспользоваться несколькими средствами, но только не речью, хотя с теми, кто находится рядом, он издавна привык разговаривать, не испытывая необходимости осваивать ради этого новые правила и средства. В настоящее время, когда появилась необходимость диалога с роботами или компьютерами, вполне естественно использовать пружественый диалог с помощью слов. Для этого, однако, в будущем придется решать многочисленные проблемы, а существующие сейчас средства имеют ряд ограничений. и им ло диалога еще далеко, хотя практическое их применение так или иначе началось. В рассматриваемом ниже примере в процесс распознавания речи вводятся понятия нечетких множеств, благодаря чему появляется возможность справиться с различиями говорящих и измененнями речи во времени.

#### 3.7.1. ПРОБЛЕМЫ РАСПОЗНАВАНИЯ РЕЧИ

Рассмотрим механизм образования речи. Источником гласных звуков являются голосовые связки, изменение формы звукового пути в которых меняет условия их резонанса, преобразуя гласные звуки в звуковые колебания. Согласные звуки издаются не голосовыми связками-их источник располагается в другой части звукового пути. Распознавание речи-это процесс извлечения словесной информации, содержащейся в издаваемых таким образом звуках.

Существуют различные методы распознавания речи, однако в последнее время основным стал метод сопоставления с эталоном. Это связано главным образом с прогрессом в области электронных компонентов, в частности с увеличением вычислительной мощности процессоров и объемов памяти. При сопоставлении с эталоном звуки преобразуются в характерные образы, которые сравниваются с заранее запасенными эталонными образами, и вычисляется степень их подобия. Результатом распознавания является наиболее похожий эталонный образ.

При распознавании речи путем сопоставления с эталоном возникает несколько проблем, среди которых наиболее типичными являются следующие.

1. Временные изменения характерных образов речи. Причиной изменений является различная скорость произнесения одних и тех же звуков, т.е. непостоянство длительности

звуков. Даже одни и те же слова, произносимые человеком. каждый раз меняются по длительности. Если же одни и те же слова произносятся разными людьми, их длительности мотут еще больше различаться.

2. Влияние размеров органа речи на образы. Как уже говорилось выше, размеры органов речи у людей различны. Поэтому, даже если слова произносятся органами одинаковой формы, их резонансные частоты могут различаться. На образах это проявляется как индивидуальная особенность человека.

Кроме этого существуют проблема артикуляционного сопряжения, т.е. различия одного и того же звука, обусловленные влиянием различных звуков до и после него, проблема акцента, возникающая за счет различия в манере говорить и в условиях жизни говорящих, и другие проблемы. Ниже обсуждаются только первые две проблемы.

Первая проблема связана с необходимостью полстраивать временные интервалы при сопоставлении образов (временная нормализация). Известен простой способ согласования длительностей образов - линейное сопоставление. Однако, поскольку изменение длительности образов не обязательно должно быть линейным, для решения проблемы предлагается использовать ДП-сопоставление, вводящее в пропедуру сопоставления образов принципы динамического программирования [26]. ДП-сопоставление, будучи нелинейным сопоставлением, устанавливает временное соответствие, обеспечивая при сопоставлении пары характерных образов минимальную ошибку или максимальную степень подобия. С этой целью используется метод динамического программирования, который позволяет повысить точность сопоставления и вносит существенный вклад в развитие распознавания речи, хотя и требует для своей реализации большого объема вычислений.

Что касается изменений, связанных с говорящим (вторая проблема), то задача на первый взгляд кажется простой, поскольку человек способен распознавать любой голос, но на самом деле она чрезвычайно сложна. В настоящее время эта задача решается с помощью метода статистической обработки изменений, связанных с говорящим, или метода большого числа шаблонов. В соответствии с последним методом в процессе сопоставления образов применяется большое число разнотипных эталонных образов, относящихся к одной категории, благодаря чему даже при наличии изменений во входном образе удается установить соответствие одному из многочисленных эталонных образов. Число эталонных образов, подготовленных для каждой категории. не оговаривается; известно, что их число может быть  $20-60$ [27]. Вместе с тем следует отметить, что при большом числе образов объем вычислений в процессе сопоставления будет возрастать.

Для того чтобы решить проблему артикуляционного сопряжения, часто применяют большие единицы распознавания типа слов, произносимые с паузой. Можно не принимать во внимание проблему частотных изменений (вторую проблему), если ограничиться одним пользователем. Распознавание в этом случае начинается после обучения по голосу этого человека. Такой метод называют распознаванием определенного говорящего. Почти все известные в настоящее время устройства распознавания речи созданы на основе распознавания слов определенного говорящего, что объясняется изложенными выше причинами. С другой стороны, распознавание без обучения для любого голоса называют распознаванием неопределенного говорящего. Создаются и устройства на основе этого метода, но число распознаваемых ими слов лостигает всего нескольких десятков, а сами устройства довольно громоздки.

Ниже рассматривается реализация устройства распознавания неопределенного говорящего на 100 и более слов с помощью простых вычислений с введением в процесс распознавания слов понятий нечетких множеств [28].

# 3.7.2. НЕЧЕТКОЕ СОПОСТАВЛЕНИЕ ОБРАЗОВ

Рассмотрим прежде всего характерные образы для распознавания речи.

В качестве признаков, извлекаемых из речи, хорошо известны LPC (коэффициент линейного предсказания), кепстр<sup>1)</sup>, спектр и др. Среди этих признаков авторы выбрали спектр. позволяющий легко установить соответствие с физической величиной. На спектральном временном образе (СВО), по осям которого откладываются время и частоты, получаемые в результате деления речи на короткие интервалы и спектрального анализа на этих интервалах, хорошо выражены особенности речи. Считывая спектр, человек мо $x$ ет «читать» по СВО произносимые звуки.

Как указывалось выше, человек произносит слова, изменяя органом речи резонансную частоту, поэтому особенно важными в СВО являются резонансные частоты, т. е. выбросы. Резонансные частоты для гласных звуков называют формантами, однако используют и название «локальный выброс» как расширение понятия форманта на согласные звуки [29]. В рассматриваемом здесь методе распознавание произносимого слова осуществляется путем определения. какой локальный выброс присутствует и как он меняется во времени. Две проблемы, указанные в разд. 3.7.1, в данном спучае проявляются как изменение длительности образа и изменение частоты локальных выбросов, обусловленные говорящим.

Поскольку интерес представляет лишь местоположение локального выброса, данные можно представить в двоичном виде: 1-на месте локального выброса, 0-в других местах, локализовав тем самым положение выброса и сократив объем данных. Полученный образ называют двоичным спектральным временным образом (ДСВО) и используют его как особенность речи. Применение ДСВО при сопоставлении образов заключается в том, что для слова, выраженного с помощью ДСВО, рассматривается функция принадлежности, учитывающая то, как проявляются на ДСВО изменения частоты для разных людей и как происходят изменения во времени. Этот метод называют нечетким сопоставлением образов [30].

На рис. 3.54 представлены примеры образов: а-СВО слова END, произнесенного мужчиной; б-ДСВО, полученный из СВО путем преобразования в двоичный код. По горизонтальной оси отложена частота, по вертикальнойвремя, на оси частот на каждые 10 мс приходится 15 выборок. На рис. 3.54, а значение каждого элемента представлено восемью битами, в ДСВО (рис. 3.54, б) данные по 15 выборкам можно представить двумя байтами, что очень удобно для ввода в компьютер.

Обозначим число записанных слов через *п*, множество CЛОВ через  $I = \{i_1, i_2, i_3, ..., i_n\}$  и множество образов этих<br>CЛОВ через  $X = \{x_1, x_2, ..., x_i\}$ . Множество I-это обычное 11-6830

<sup>&</sup>lt;sup>1)</sup> Кепстр (серstrum) - преобразование Фурье логарифма спектра мощности сигнала. - Прим. перев.

5000028546963656779341332333345555666676416934000028546963567793413900358815589158066693 0000203298244352824129765444579963124510204 0022602460908569112256642964456531100020050226024609085442429644456531100000 124697766229995188 1419901111204779384392911121411112111211212122238439293112241111299204543929311224112111299204543929311224 5225720221875675622518977877 225482669166845368611313111077 12355450930969054  $\frac{1}{29}$  $\frac{1}{27}$  $0.10$ 32733782252315226666665555  $\frac{1}{6}$ 2519553443336185887 122 8886766908175110655  $\frac{122}{138}$ <br>141<br>166<br>178  $000$  $\frac{1}{12}$  $\ddot{\mathbf{0}}$  $\begin{array}{r} 101 \\ 76 \\ 60 \\ 51 \\ 42 \\ 23 \end{array}$  $\frac{0}{9}$  $\Omega$  $\frac{23}{18}$ י<br>י ĩš  $\frac{20}{19}$ īз 4 25<br>22<br>20<br>26<br>20<br>22<br>27 10  $\frac{2}{9}$ 0000072283397 ś ta<br>ooon 00001178806001178880600  $\frac{1}{2}$ 000041719771240  $\begin{array}{c} 0 \\ 11 \\ 23 \\ 13 \\ 9 \\ 7 \end{array}$  $-21$ <br> $-5$ <br> $-1$ 00000000000 115898463913  $638$ <br> $37$ <br> $3216$ <br> $9$  $23$ <br>  $21$ <br>  $20$ <br>  $12$ <br>  $8$ <br>  $6$ **DODOOOD**  $\frac{1}{2}$ cooo-**PODOO Popooo Popooo** 6<br>5<br>4<br>3<br>1  $\begin{smallmatrix}0\0\0\end{smallmatrix}$  $\begin{array}{c}\n\bullet \\
\bullet \\
\bullet\n\end{array}$  $\frac{1}{1}$  $\frac{12}{4}$  $\sim$  $\mathbf{1}$ . . . .  $\mathbf{r}$  $\alpha$ 

# Рис. 3.54. Пример звукового образа слова END.  $a$ -СВО; б-ДСВО.

множество из п элементов, а множество Х можно рассматривать как нечеткое множество, в котором  $x_i$   $(i = 1, 2, 3, ..., n)$ представляет различные образы слова і. Таким образом можно определить множество функций принадлежности  $M = \{m_1, m_2, ..., m_n\}$  подобно тому, как определяется множество образов  $x_i$ , слова  $i_i$ . Рассматриваемое здесь нечеткое сопоставление образов заключается в следующем. При вводе неизвестного образа  $y (y \in X)$  с использованием функции принадлежности  $M$  вычисляется степень сходства  $S_i$ образов x, и y, и результатом распознавания является слово  $i$ , такое что

$$
j = \max_{j \in I} \{S_j\}.
$$
\n(3.32)

При использовании нечеткой логики часто возникает проблема определения функции принадлежности. В данном случае следует решить, как определить сходство образов слов х. Функция принадлежности должна иметь какое-то отношение к человеку, однако по причинам, изложенным в разд. 3.7.5, ее целесообразно приписать устройству распознавания. Поэтому, считая сходство главной целью, приняли следующую последовательность построения функции приналлежности.

Для всех слов, которые должны быть записаны, собираются голоса многих говорящих и преобразуются в ДСВО. Лля каждого слова суммируются все образы и составляется лвумерная функция принадлежности, в которой из этих ланных выбраны изменения в представлении слова. В частности, определяется среднее арифметическое образов, отобранных в соответствии с некоторым критерием из ДСВО одного слова. При суммировании возникает одна трудность. Среди двух типов упомянутых ранее изменений частотные изменения вызывают лишь изменение на оси частот положений 1, которые являются элементами, показывающими резонансную частоту в образе, в то время как при временных изменениях происходит изменение длин образа, что затрудняет суммирование.

В связи с этим перед суммированием с помощью линейного растяжения/сжатия осуществляется согласование длин образов. Эта процедура представляет собой простой способ выравнивания длин сравниваемых образов за счет прореживания и вставок. По сравнению с нелинейным растяжением/ сжатием он дает существенно меньший объем вычислений. Пример функции прннадлежности, полученный в соответствии с этой процедурой, показан на рис. 3.55. Объектом распознавания является слово START. Прежде всего выполняется согласование по длине и совмещение левого ДСВО с соседним. Соответствующие элементы при этом суммируются. Затем прибавляется следующий ДСВО; такой процесс повторяется до получения образа справа, который используется как функция принадлежности. Обычная функция принадлежности принимает значения от 0 до 1, однако в данном случае она представлена в виде целых чисел со значениями от 0 до 15, т.е. по четыре бита на элемент.

Определим теперь степень подобия. Пусть  $y (y \in X)$ -ДСВО неизвестного входного голоса. Если с помощью . . . . . . . . .

| 000000000000111 | ۰         | 000000000001110 | ۰         | 000000001001119  | o         | ٠<br>,,,,,,<br>                                                                |
|-----------------|-----------|-----------------|-----------|------------------|-----------|--------------------------------------------------------------------------------|
|                 | ٥         | 00000000000100  | ¢         | 000000000001110  | ٥         | 1.3.3.1.0.7.0.0000020<br>$\bullet$ $\bullet$                                   |
| 88888888888811  |           | 00000000000110  | Ğ         | 008000000001100  | o         | .<br>                                                                          |
| 000001090000111 | û         |                 | ۰         | 000001001001100  | ٥         | . . <del>.</del> <i>.</i><br>٠<br>                                             |
| 800000001001111 | ٥         | 000000001000110 |           | 000000001000100  | ٥         | 20121700113103<br>٠                                                            |
| 000010000000111 | 0         | 000000001001111 | ٥         |                  | o         | ,,,,,,,,,,,,,<br>. <b>. . .</b><br>.                                           |
| 000000001000111 | 0         | 000010001001111 | ٥         | 010000000001110  | ۰         | .<br>.                                                                         |
| 001000000000111 | ۰         | 000000001001110 | ٠         | 010000000000110  |           | $\bullet$<br>٠<br><b>.</b>                                                     |
| 000000101000111 | û         | 000000100000110 | ۰         | 000101000000100  | ٥         | . z . <b></b><br>2.2.0.7                                                       |
| 000000100000111 | 0         | 000000000000100 | ۰         | 000101000000110  | ٥         | 1.7.8<br>.<br>٠                                                                |
|                 | û         | 000000000000110 | $\alpha$  | 000000000000110  | û         | <b></b><br>                                                                    |
| 000100100000111 | û         | 800000000001110 | ۰         | 000001100000110  | ٥         | .<br>. .<br>$\cdots$<br>٠                                                      |
| 001001000000111 |           | 000000001001111 | $\bullet$ | 000000001000110  | ٥         | . <b>. .</b> .<br>٠                                                            |
| 000011000000110 | û         |                 |           | 000000001000110  | ٥         | .<br>.                                                                         |
| 002001000000110 | û         | 000000000000110 | ۰         | 000000001001110  | o         | $\mathbf{r}$<br><br>,<br>٠<br>٠                                                |
| 681000000000111 | ō         | 600060000000100 | ۰         | 000000000001110  | ٥         | ٠<br>,<br>$\cdots$<br>. .<br><br>٠<br>٠<br><br>.<br>T<br>٠                     |
| 000000001000111 | ٥         | 000000000000000 | ۰         |                  |           | ٠<br>$\cdots$<br>                                                              |
| 000000000000111 | û         | 88888888888888  | ٥         | 000000001001110  | ō         | ٠<br><br>л.<br><br>٠<br>٠                                                      |
| 000000000000000 | û         | 000000000001100 | 0         | 000000001001111  | ٥         | ۰<br><br>٠                                                                     |
| 00000000000000  | ٥         | 011100000000100 | ۰         | 000000000011100  | ۰         | ٠<br>۰<br>.<br>٠                                                               |
| 88888888888888  | D         | 001110001010100 | ۰         | 000000000001000  | ٥         | ٠<br>٠<br>٠<br><br>٠<br>٠<br>$\bullet$<br>٠<br>٠<br>٠                          |
|                 | û         | 000010001001100 | 1.        | 000000001001000  | ٥         | ٠                                                                              |
| 88888888888888  |           | 880010001001000 | ١         | 000000000001000  | o         | <br>٠                                                                          |
| 680000000000000 | ٥         |                 | 1         | 000000000000000  | 0         |                                                                                |
| 800088080800000 | ō         | 000011000000000 |           | 00000000000000   | ٥         | <br>                                                                           |
| 010100001000100 | D         | 000011010101000 | 1         |                  |           | <br>٠<br>. .<br>٠                                                              |
| 011100001001100 | 0         | 888881818881888 | 1         | 000000000000000  | ۵         | <br>٠<br>٠<br>$\cdots$<br>٠                                                    |
| 001100000011100 |           | 001011110001000 | 1         | 000000000000000  | o         | .<br>.<br>٠                                                                    |
| 880108800011000 | ٠         | 001011010001000 | 1         | 000001001111000  | o         | .<br>.<br>t                                                                    |
| 568118810881088 | ٢         | 001011010101000 | 1         | 001001001001006  | 0         | .<br>٠<br>٠                                                                    |
|                 |           | 001011011101000 | 1         | 001000001001100  | 1         | 51112 5 1 1 710<br>$\cdots$<br>.<br>12                                         |
| 000011010001000 |           | 060011011001000 | 1         | 011100010001100  | 1         | <br>$\overline{14}$<br>31012 6 8 61010 6 5 4                                   |
| 000011110001000 | 1         |                 |           | 101100010001100  | 1         | ٠.<br>.<br>15                                                                  |
| 000011110001000 | ٦         | 000011011001000 | 1         | 000110010001100  | 1         | .<br><br>15                                                                    |
| 000011110001000 | ١         | 000010011001000 | 1         |                  | 1         | 2 35117 8 218 8 1<br><br>15                                                    |
| 000011110001000 |           | 000010011000000 | 1         | 000110010000100  |           | 1.81c.0.310<br>.<br>15                                                         |
| 000011100001000 |           | 000110011000000 | 1         | 000110100000100  | л         | <b>. </b><br>$^{\prime}$<br>13<br>$\ddot{\bullet}$<br>٠<br>٠                   |
| 888811818881888 | ٦         | 001110011000000 | 1         | 000110100000100  | 1         | .<br>21<br>13<br>.<br>15                                                       |
| 000010110001000 | ۰         | 001100001000000 | 1         | 000010000000000  | 1         | .<br>19                                                                        |
| 800010110001000 | 1         | 001110001000000 | 1         | 000010100100000  | 1         | .<br>$\mathbf{I}$<br>п                                                         |
|                 |           | 001000001100000 | 1         | 000110100000100  | 1         | $1.516 + 313.3$<br>1.4.5.1.8<br>- 15                                           |
| 000010011101000 | ١         | 011000001000000 | 1         | 000010000001100  | 1         | .<br>х<br><br>15<br>$\bullet$<br>٠                                             |
| 000010011000000 | 1         |                 |           | 000110000100000  | 1         | .<br>$\mathbf{1}$<br>$\bullet$<br>.<br>19                                      |
| 000010011000000 | 1         | 060000000000000 | ٥         | 000110110000000  | ٠         | sit a t alier<br>.<br>$\cdot$<br>15                                            |
| 000100011008000 | ٦         | 80000000000000  | ٥         |                  |           | <b>417 F I 91113</b><br>,<br><br>13                                            |
| 001100011100000 |           | 00000000000000  | ٠         | 000110010000000  | 1         | 412 # 1 91118<br><br>- 15                                                      |
| 001100011000000 |           | 000000000000000 | ۰         | 000110011000000  | ٠         | <br>15                                                                         |
| 001100011000000 | ٦         | ,,,,,,,,,,,,,,, | ۰         | 000100011000000  | ۰         | <br>15<br><br>٠<br>٠<br>1.5<br>$\cdot$<br>$\bullet$                            |
| 001100011000000 | 1         | 00000000000000  | ۰         | 000100011000000  | 1         | 15<br>.<br>$\bullet\bullet\bullet$<br>$\mathbf{I}$<br>٠<br>٠<br>$\bullet$<br>ı |
| 001000001000000 | ٦         | ,,,,,,,,,,,,,,, | ۰         | 001100011000000  | 1         | $\cdots$<br>$\cdots$<br>$\cdots$<br>٠<br>٠<br>15                               |
|                 | 1         | 80000000000000  | o         | 001100011000000  | 1         | 5 SI1 8<br>,<br>.<br>18                                                        |
| 011100001000000 |           | 00000000000000  | ۰         | 001000001000000  | 1         | ٠<br>٠<br>٠<br>٠<br>٠<br>$\bullet$<br>٠                                        |
| 011100001000000 | ٦         |                 |           | 101010001000000  | ı         | ٠<br>٠<br>٠<br>٠<br>٠<br>٠<br>$\bullet$<br>٠<br>٠<br>٠<br>٠<br>٠               |
| 00000000000000  | ۰         | 00000000000000  | o         | 000000000000000  | ٥         | <br>٠                                                                          |
| 000000000000000 | ۰         | 001000100001100 | o         |                  | ٥         | ٠<br>٠                                                                         |
| 68886868686888  | ٠         | 011100800001100 | ٥         | 00000000000000   |           | ٠                                                                              |
| 000000000000000 | ۰         | 001600000101100 | ٥         | 00000000000000   | o         |                                                                                |
| 000000000000000 | ۰         | 001100000000100 |           | 000000000000000  | ٥         |                                                                                |
| 00000000000000  | ۰         |                 |           | 60000000000000   | ۰         | ٠<br>٠<br>٠<br>٠                                                               |
| 000000000011100 | ٠         |                 |           | 60000000000000   | Ō         |                                                                                |
|                 | $\bullet$ |                 |           | 80008888888888   | ٥         | ۰                                                                              |
| 001000100001100 |           |                 |           | 66860888866888   | ۰         | ٠<br>٠<br>٠<br>٠<br>٠<br>×<br>۰                                                |
| 011000001001100 | ۰         |                 |           | 00000000000000   | o         | ٠<br>۰<br>٠                                                                    |
|                 |           |                 |           | 000000000000000  | ¢         |                                                                                |
|                 |           |                 |           | 001011101001000- | ۰         | .                                                                              |
|                 |           |                 |           |                  | G         | . 1.1<br>٠<br>٠<br>$\sqrt{2}$<br>.                                             |
|                 |           |                 |           | 001010001001100  |           | . <i>.</i> 718 3 3 3 1 3<br>$+11222 + 6$                                       |
|                 |           |                 |           | 001000001001100  | ٥         | .<br>                                                                          |
|                 |           |                 |           | 001000001100100  | $\bullet$ | . <b>.</b> .<br>. 3: 1 : 1 : 6 : 5 <i>c</i> iointa 3 a                         |
|                 |           |                 |           | 001010001101100  | ١         | .                                                                              |
|                 |           |                 |           |                  |           | ٠<br>5.1.9.2.1.9.8.411110.1<br>٠                                               |

Рис. 3.55. Пример функции принадлежности слова START.

функций принадлежности т, определить его степени принадлежности ко всем нечетким множествам, то можно узнать, какое это слово. Однако использование введенной выше функции принадлежности приводит к ряду проблем. Поясним это с помощью рис. 3.56.

На рис. 3.56, а показаны локальные выбросы некоторого голоса. Если выбросы есть для частот  $f_1$  и  $f_2$ , можно записать

$$
y(f) = \mathbf{1}(f - f_1) + \mathbf{1}(f - f_2),\tag{3.33}
$$

где 1 обозначает следующую функцию:

$$
1(f) = \begin{cases} 1 \text{ mpn } f = 0, \\ 0 \text{ mpn } f \neq 0. \end{cases}
$$

На рис. 3.56, б и в приведены функции принадлежности множеств образов слов *j* и *k*, причем на рис. 3.56, 6 имеются

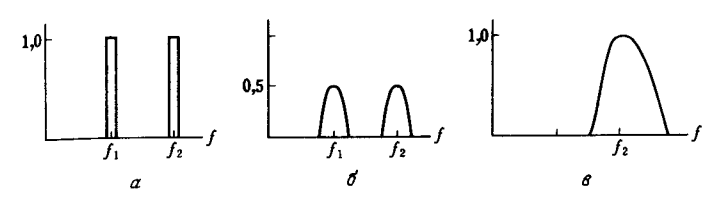

Рис. 3.56. Неизвестный образ и принадлежность голоса.

лва локальных выброса, на рис. 3.56, в-один. Местоположение двух локальных выбросов в первом случае полностью совпадает с максимумами функции принадлежности, их степень принадлежности равна 1. Поэтому максимумы функции принадлежности нормализуются до значения 0,5. Степень принадлежности  $D_i$  образа у к  $x_i$  будет иметь вид

$$
D_{j} = \int m_{j}(f) \bigwedge y(f) df.
$$
 (3.34)

В случае рис. 3.56, а она почти равна 1 и показывает сходство со словом *ј.* С другой стороны, функция на рис. 3.56, в принадлежит к типу функций с одним локальным выбросом, что свойственно согласным звукам. Ее максимум равен 1. Если определить по формуле (3.34) степень принадлежности образа рис 3.56, а к образу  $x_k$ , определенному через функцию принадлежности на рис. 3.56, в, то также получим значение, почти равное 1. Возникает противоречие: образ на рис. 3.56, а обладает одинаковым сходством и с  $x_i$ , с  $x_k$ . Поэтому определяем инверсную степень принадлежности

$$
\overline{D}_i = \int \overline{m_j(f)} \bigwedge y(f) df, \tag{3.35}
$$

где т,-функция принадлежности, представляющая известный образ дополнительного множества *ј*. За счет введения формулы (3.35) инверсная степень принадлежности для рис. 3.56, а и в становится большой и появляется возможность выделить близость рис. 3.56, а к б.

В рассуждениях, представленных выше, мы ограничились только частотой, уменьшив для простоты размерность; фактически имеет место двумерное распределение. В этом случае не только трудно учесть число локальных выбросов и нормализовать значение выбросов функции принадлежности, но и нецелесообразно отводить четыре бита на каждый элемент. Для вычисления степени подобия без нормализации опреде-

167

$$
S_{iy} = D_j/\overline{D}_j. \tag{3.36}
$$

В случае когда нормализация не производится,  $D_i$ , стоящее в числителе этой формулы. будет возрастать с увеличением числа локальных выбросов в у, но за счет того, что в знаменателе стоит величина  $\overline{D}_i$ , которая, как и  $D_i$ , легко принимает большие значения при увеличении числа локальных выбросов, нормализания не требуется.

В реальном устройстве распознавания приходится оперировать с дискретными величинами. В этом случае используется следующее выражение для степени подобия:

$$
S'_{iy} = \frac{P_{j0}}{P_{jd} - P_{j0}} \cdot \frac{P'_{j0}}{P_y - P'_{j0}},
$$
\n(3.37)

гле

$$
P_{jd} = \sum_{f} \sum_{t} m_f(f, t),
$$
  
\n
$$
P_y = \sum_{f} \sum_{t} y(f, t),
$$
  
\n
$$
P_{j0} = \sum_{f} \sum_{t} m_f(f, t) \cdot y(f, t),
$$
  
\n
$$
P' = \sum_{f} \sum_{t} m_f(f, t) * y(f, t).
$$

Знак обозначает произведение элементов  $m_i$ , и у, а  $*$ -логическое произведение  $m_i$  и у уровня  $\alpha$ , т.е.

$$
m_j(f, t) * y(f, t) = \begin{cases} 1, & \text{even } m_j \ge \alpha, \ y = 1, \\ 0 \text{ B proportion of } g \end{cases}
$$

Если значения элементов функции принадлежности представлены четырьмя битами, то чаще всего  $0 \le \alpha \le 3$ .

Формула (3.37) состоит из двух членов, причем оба по виду похожи на формулу (3.36). Числитель и знаменатель левого члена-это соответственно  $y \wedge m_i$ ,  $\bar{y} \wedge m_j$ ; правого $y*m_i$ ,  $\bar{y}*\bar{m}_i$ .

# 3.7.3. СТРУКТУРА СИСТЕМЫ

С помощью описанного выше метода распознавания была создана реальная система распознавания. Блок-схема системы показана на рис. 3.57. Звук с помощью микрофона преобразуется в сигнал: на группе фильтров производится пазложение сигнала по частотам, затем выполняется преобпазование в двоичный код и составляется ДСВО. Блок, обозначенный на рисунке пунктиром, относится к упомянутому выше обучению, в обычном методе распознавания неопределенного говорящего он не используется. Работа остальных блоков осуществляется следующим образом.

1. Группа фильтров-это набор из нескольких полосовых фильтров, в данной системе их 15. Центральные частоты-

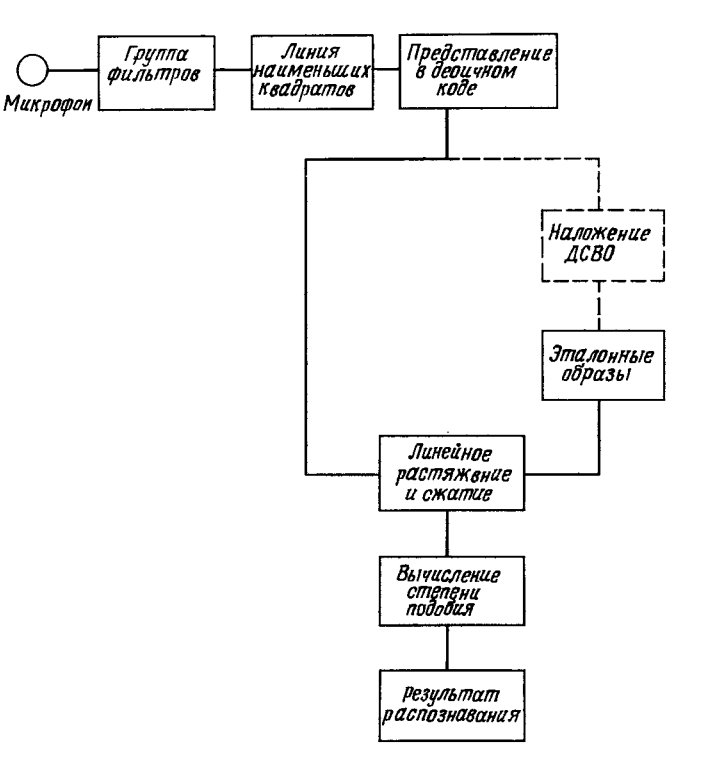

Рис. 3.57. Блок-схема системы распознавания.

 $250 \div 6300$  Г<sub>II</sub> с шагом 1/3 октавы; острота резонанса фильтра О равна 6. Выходные сигналы фильтров сглаживаются квантуются выборками через 10 мс. В результате получаются 15-мерные векторы. Выходы фильтров на данном этапе представлены восемью битами.

2. Преобразование в ДСВО. Среди 15 данных из группы фильтров выделяются пиковые значения, их окрестности принимаются за 1, а остальные места за 0, таким образом выполняется преобразование в двоичный код. При этом характеристики источника звука нормализуются. Звук, образующийся при колебаниях голосовых связок, за счет колебательных свойств связок ослабевает на высоких частотах Поэтому перед преобразованием в двоичный код определяется линия наименьших квадратов для 15 значений данных, и ее наклон корректируется [31]. Затем в области нап этой линией выделяются пиковые значения и выполняется преобразование в двоичный код. В реальном устройстве вычисление линии наименьших квадратов отсутствует; в нем используются фильтры, которые позволяют достичь почти такого же результата [32]. По наклону полученной линии можно узнать разновидность звука: отрицательный наклонзвонкий, положительный-глухой, и в ДСВО добавляется 16-й столбец данных с 1 и 0 соответственно.

3. Блок сравнения. Степень подобия между неизвестным входным образом и функцией принадлежности, зафиксированной как эталонный образ, вычисляется по формуле (3.37). Длительности обоих образов согласуются с помощью линейного сжатия/расширения аналогичного тому, которое выполняется при формировании функции принадлежности. Временные изменения фиксируются в функции принадлежности в виде изменений, нормированных линейным сжатием/расширением. Иначе говоря, в эталонном образе появляются кроме 0 и 15 промежуточные значения, и блок сжатия/расширения ведет себя как нелинейный.

# 3.7.4 ЭКСПЕРИМЕНТЫ ПО РАСПОЗНАВАНИЮ

Ниже описаны результаты экспериментов по распознаванию неопределенного говорящего. Эксперименты проводились на японском, английском и немецком языках. Японский набор включал 110 команд управления аппаратурой для автоматизации учреждений, дополненный цифрами и обыч-

ными словами [33], английский и немецкий - 120 слов такого же содержания, а также названия животных и цветов [34]. Особого внимания выбору слов не уделяли, поэтому попадапись группы из нескольких трудноразличимых слов. Например, в японском языке-«року», «коку», «оку», в англий- $\alpha$ ком $-\alpha$ <sup>"</sup>quick", "quit", в немецком $-\alpha$ "nein", "neun" и др.

Эти слова записывались на ленту в звукоизолированном или почти звукоизолированном помещении, аналоговая запись преобразовывалась в цифровой код, который вводился в мини-компьютер, где формировались эталонные образы. (Для справки отметим, что английские слова собирались на западном побережье США, немецкие-в северных районах  $\Phi$ P $\Gamma$ .)

В табл. 3.12 приведены средние коэффициенты распознавания, полученные в экспериментах при описанных выше условиях. Как следует из таблицы, коэффициент распознавания для любого языка составляет примерно 93%.

Таблица 3.12. Коэффициент распознавания неопределенного говорящего

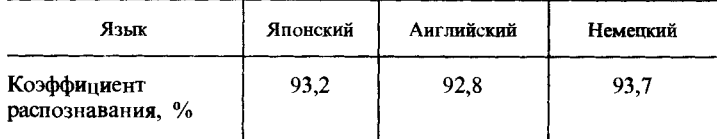

#### 3.7.5. ГРУППОВОЕ ПРИМЕНЕНИЕ

Изложенный выше метод неопределенного говорящего позволяет, по идее, распознавать любой голос без обучения путем обработки речи многих людей и формирования эталонных образов. Однако на практике нет необходимости в распознавании любого голоса. Например, часто достаточно распознавать голоса ограниченного круга людей, сотрудников учреждения. Более того, целесообразно несколько повысить коэффициент распознавания, ограничивая число пользователей. Как уже говорилось выше, данный метод позволяет встраивать функции принадлежности в устройство. Это сделано для того, чтобы пользователи при обучении создавали собственные групповые функции принадлежности. Такой метод применения называется групповым.

Глава 3

В экспериментах по распознаванию при групповом применении регистрация и распознавание проводились в четырех группах по 10 мужчин и женщин в каждой. Использованы те же данные, что и в экспериментах по методу неопределенного говорящего, однако после обучения по десяти голосам из одной группы вводились голоса тех же людей, но при других обстоятельствах. В результате в среднем по четырем группам коэффициент распознавания составил 95,9%, т.е. по сравнению с методом неопределенного говорящего удалось повысить коэффициент распознавания на несколько пропентов.

Естественно, если обучение ведется одним человеком, устройство можно использовать для реализации метода определенного говорящего. В этом случае изменения по частоте и длительности по сравнению с методом неопределенного говорящего незначительны, поэтому значения элементов функции принадлежности целесообразно представить двумя битами, а запись одного слова делать три раза. В результате можно получить средний коэффициент распознавания по трем указанным языкам 98-99%, точнее говоря, это значение, усредненное по 120 словам на японском и других языках по данным распознавания для десяти мужчин и женщин для каждого языка.

В данном разделе в качестве примера было рассмотрено применение нечеткой логики для распознавания речи. Известны другие попытки использования нечеткой логики в этих целях [35,36], однако все они отличаются от описанного здесь подхода, в котором использована идея нечеткого сопоставления образов. Этот метод сопоставления позволяет с помощью простых вычислений добиться высокого коэффициента распознавания и обеспечивает распознавание более 100 слов по методу неопределенного говорящего. Наряду с этим, используя процедуру обучения функции принадлежности, его можно адаптировать для метода определенного и неопределенного говорящего и для группового использования. На рис. 3.58 показан внешний вид устройства распознавания. В устройстве использован процессор 8086, обеспечивающий функции распознавания и обучения. Для связи с другой аппаратурой устройство оснащено интерфейсом RS232C; его можно использовать, подключив к персональному компьютеру.

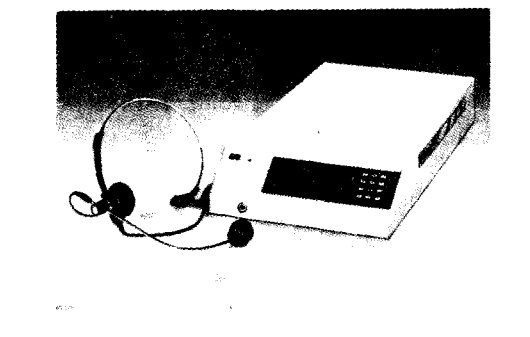

 $T$ нива  $\beta$ 

Рис. 3.58. Внешний вид устройства распознавания.

# 3.8. РАСПОЗНАВАНИЕ ИЗОБРАЖЕНИЙ

#### 3.8.1. ВВЕДЕНИЕ

Как тема исследований искусственного интеллекта распознавание изображений имеет давнюю историю и большое практическое значение. Впервые оно было использовано для машинного считывания рукописных цифр. В настоящее время область его применения существенно расширилась: начиная от измерений, контроля, сортировки и сборки в производственных процессах и кончая анализом изображений, считываемых на расстоянии, диагностикой по медицинским снимкам, количественной оценкой экспериментальных данных, идентификацией человека, автоматическим проектированием, пониманием изображений как функции технического зрения роботов и т. д. Процесс распознавания изображения человеком-не простая обработка зрительной информации, а сложный процесс, важную роль в котором играют психологические факторы. В частности, в процессе понимания изображения присутствует семантический вывод, однако для его реализации требуются сбор обширных знаний и интуитивные решения, выходящие за рамки логики, поэтому смоделировать такой процесс в компьютере чрезвычайно сложно.

В существующих средствах распознавания изображений Используют различные методы в зависимости от того, является ли объект распознавания искусственным или естественным. В первом случае обычно имеют дело с отдельными предметами четкой формы, поэтому большое число исследо-

ваний посвящено сопоставлению образов путем обнаружения контуров и границ либо выводу трехмерной формы с использованием геометрических правил. Среди естественных объектов много объектов неправильной формы со светотенями, поэтому обычно с помощью кластерного анализа выполняют разбиение на однородные области, а затем по особенностям форм этих областей делают заключение об объекте. Кроме того, в последнее время проводится много исследований по воспроизведению двух- и трехмерных форм объектов на основе обработки большого числа изображений. В робототехнике возникает необходимость обработки полвижных изображений в реальном времени, т.е. большое значение приобретает скорость распознавания.

В общем случае процесс распознавания изображений с помощью компьютера заключается в следующем.

1. Получение с помощью камеры или другим способом информации об изображении и преобразование ее в цифровую информацию: в результате кадры делятся на большое число элементов, и каждому элементу приписывается цвет и контрастность.

2. Предварительная обработка. Удаление шумов, нормализация для сравнения с эталоном, сегментация (выделение локальной информации, необходимой для распознавания) И Т. П.

3. Выделение признаков. Признаки изображения могут иметь различные уровни. Строго говоря, сегментация также является частью выделения признаков. Методы выделения признаков могут быть локальными и глобальными. Примером локального метода является обнаружение границ. глобального-кластеризация и метод расширения областей. Для обнаружения границ используются неоднородности между областями, в то время как кластеризация-это сегментация на основе обнаружения однородных областей. Поскольку в любом случае в информации об изображении содержится шум, не устраненный на этапе предварительной обработки, при сегментации необходима обработка нечеткой информации. Глобальное выделение признаков осуществляется по отношению к форме, свойствам, относительному положению и другим характеристикам выделенных областей. Эта процедура имеет большое значение для последующего этапа опенки.

4. Понимание и оценка. Процессом понимания изображе-

ния называют либо классификацию и отождествление путем сравнения полученных кластеров с известными моделями, либо построение трехмерного изображения исходного объекта с помощью выводов. Результат этого процесса является заключительной целью распознавания изображений.

В настоящее время проведено огромное число исследований процесса распознавания изображений, но результаты пока крайне неудовлетворительны. Например, практически не затрагивались такие вопросы, как понимание сложных изображений, взаимное преобразование словесной и видеоинформации, распознавание предметов криволинейных и неправильных форм, распознавание размытых изображений, высокоэффективное выделение признаков, семантический вывод и воображение и т. п.

Основными методологическими подходами, принятыми в настоящее время в распознавании, являются статистика, кластерный анализ, дедукция в двузначной логике и ряд других, однако все они весьма далеки от того процесса распознавания, который свойствен человеку. Выделение признаков-наиболее важный этап в распознавании изображения, но и исключительно сложный. Действительно, что такое признак изображения? Почему карикатура обладает большим сходством с человеком, чем его фотография? Повидимому, важную роль в процессе распознавания человеком играет информация, которая для компьютера представляется не более чем шумом, но она каким-то образом выделяется и представляется. Выявить признаки такого рода можно чувствами человека, а не логикой. Кроме того, при распознавании размытых изображений работают скорее не аналитические способности, а способности к обобщению, т.е. это также интуитивный процесс. Для имитации таких процессов необходимы исследования методов обработки субъективной информации и приемов обращения с макроинформацией. Исследования по нечеткому распознаванию изображений еще только начинаются, но уже сейчас ожидают дальнейшего развития новой методологии, отвечающей изложенным выше требованиям.

Рассмотрим кратко состояние нечеткого распознавания изображений. Поскольку видеоинформация даже достаточно четкого объекта может нарушаться за счет шумов, для обнаружения контуров чаще всего применяется нечеткая логика. Типичным примером является классификация элементов изображения с помощью нечеткой кластеризации. Однако, поскольку абсолютно идентичные элементы встречаются редко, необходима «размытая» кластеризация. Аналогичные методы применяются и при классификации образов. имеющих разброс относительно эталонного образа (распознавание рукописных знаков, речи и т.п.).

При непосредственном обнаружении контуров возникает проблема шумов, не решаемая до конца с помощью фильтров. Кроме того, необходимы выводы для восполнения утраченных участков. Для этого применяют эвристические правила, имеющие, однако, нечеткий качественный характер. При переходе к этапу понимания изображения возникает проблема более эффективного нечеткого сопоставления образов, требующая для своего решения сопоставления не только по форме, но и по семантике. В частности, такая ситуания складывается в области диагностики по рентгеновским снимкам, где формирование правил невозможно.

Ниже приводится несколько типичных примеров исследований по распознаванию изображений с использованием нечеткой логики.

# 3.8.2. РАСПОЗНАВАНИЕ ИЗОБРАЖЕНИЙ НА ОСНОВЕ НЕЧЕТКОЙ КЛАСТЕРИЗАЦИИ ПО  $c$ -СРЕДНИМ [37]

Кластеризация представляет собой метод разбиения множества разбросанных данных на несколько групп. Разбиение осуществляется так, чтобы данные в одной группе обладали похожими свойствами, а свойства в среднем между группами максимально различались. Пусть  $x_1, x_2, ..., x_n - n$  данных, а X – множество этих данных;  $x_i - d$ -мерный вектор, тогда

$$
X = \{x_1, x_2, \dots, x_n\}, \quad x_j \in \mathbb{R}^d. \tag{3.38}
$$

Рассмотрим разбиение этого множества на с кластеров  $(2 \leq c < n)$ . Степень принадлежности  $x_i$  и *k*-му кластеру обозначим через  $u_{kj}$ . При жесткой кластеризации  $u_{ki}$  принимает два значения: 0 или 1, при нечеткой - значение  $u_{\nu}$ , может быть произвольным от 0 до 1:

 $u_{ki} \in \{0, 1\}$ -при жесткой кластеризации,  $(3.39)$  $u_{k,l} \in [0, 1]$  – при нечеткой кластеризации.

В любом случае

$$
\sum_j u_{kj} > 0, \quad \sum_k u_{kj} = 1.
$$

Нечеткая кластеризация допускает принадлежность данных лвум и более кластерам, но сумма степеней принадлежности составляет 1, а и является весом принадлежности к кластеру. Существует несколько алгоритмов нахождения и; для распознавания образов широко используется метод нечетких с-средних (НСС), предложенный Данном и обобщенный Л. К. Бездеком [38]. В этом методе для определения и применяют нечеткую логику.

Пусть  $M_{fc}$ -множество  $(c \times n)$ -матриц  $U$  (называемых матрицами разделения), элементами которых являются  $u_{k,i}$ , удовлетворяющие выражению (3.39).  $R^d$  в выражении (3.38) называют пространством особенностей, а  $x_k = (x_{k1},$  $x_k$ , ...,  $x_{kd}$ ) - вектором признаков. Кластеризация - это пропедура соединения множества данных  $X$  и матрицы разделения U. Результат соединения запишем как  $U_x$ . В алгоритме НСС для определения оптимального  $U_x$  сумма квадратичных ошибок в обобщенной группе принимается за пелевую функцию

$$
J_m(U,v) = \sum_{j=1}^n \sum_{k=1}^c (u_{kj})^m ||x_j - v_k||^2, \quad 1 \leq m < \infty, \quad (3.40)
$$

где  $x_j - d$ -мерные измеренные данные,  $v_k - d$ -мерный вектор, центр *k*-го кластера,  $\|\cdot\|$ -произвольная норма, отражающая подобие измеренных данных и центра кластера. При  $m = 1$ и  $u_{ki} = \{0, 1\}$  процедура минимизации (3.40) выполняется по обычному методу *k*-средних, но когда *m* и  $u_{ki} \in [0, 1]$  имеют веса, эта процедура не применима. Чем больше т превышает 1. тем более нечеткой становится кластеризация. Таким образом, особенностью НСС является возможность произвольным образом адаптироваться к нечеткостям.

Значения  $u_{ki}$  и  $v_k$ , при которых формула (3.40) минимальна (обозначаются как  $\hat{u}_{ki}$ ,  $\hat{v}_k$ ), при  $m > 1$  удовлетворяют следующим условиям:

условие 1: 
$$
\hat{u}_{kj} = \left(\sum_{g=1}^{c} \left(\frac{||x_j - \hat{v}_k||}{||x_j - \hat{v}_g||}\right)^{2/m-1}\right)^{-1}, \quad \forall j, k, (3.41)
$$

$$
\sum_{k=1}^{n} (\hat{u}_{kj})^{m} x_{j}
$$
  
ycловue 2:  $\hat{v}_{k} = \frac{j-1}{n} \sum_{j=1}^{n} (\hat{u}_{kj})^{m}$ ,  $\forall k$ . (3.42)

Значение  $\hat{u}_{ki}$ , обеспечивающее минимум (3.40), можно найти с помощью следующей итеративной процедуры.

Шаг 1. Выбрать значение т и число кластеров с и определить соответствующим образом норму в выражении (3.41). Для U задать начальное значение  $U^{(0)} \in M_{f_c}$  ( $U^{(0)}$  целесообразно выбрать случайным образом независимо от  $u_{ki}$ ).

Шаг 2. Вычислить центр кластера  $\{v_k^{(0)}\}$ , используя  $U^{(0)}$ и формулу (3.42).

Шаг 3. Определить  $U^{(1)}$ , используя  $\{v_k^{(0)}\}$  и формулу (3.41). Шаг 4. Задать подходящую норму и граничное значение  $\varepsilon$  и выполнять предыдущие шаги до тех пор. пока  $||U^{(p)} - U^{(p-1)} || \leq \varepsilon.$ 

Полученные таким образом элементы  $\hat{u}_{ki}$  матрицы  $U$  характеризуют степень принадлежности  $x_i$  кластеру  $k$ , поэтому их можно рассматривать как границу между k и g, хотя при сравнении, например,  $\hat{u}_{ki}$  и  $\hat{u}_{ai}$  окажутся почти одинаковыми.

Остается неизвестным значение с. Изменяя произвольным образом значение с, следует выяснить, какое из них будет наилучшим образом представлять физический процесс. Поскольку формулы (3.41) и (3.42) определяют минимум  $J_{\text{m}}$ . изменяя начальное значение U, можно изменять конечные значения. Для получения хорошего результата следует более внимательно подходить к выбору начального значения. Кроме того, в любом случае трудно распознать небольшую изолированную область.

В работах [39-42] приведены различные примеры применения НСС в распознавании изображений. Ниже мы рассмотрим пример анализа изображения, полученный методом телеметрии. В работе [43] рассматривается распознавание изображений с изменением его уровня. В частности, на нижнем уровне осуществляется грубая кластеризация. Например, на аэрофотоснимке города распознаются в общих чертах торговые центры, жилые кварталы и другие объекты. Затем проверяется однородность, и если обнаруживается неоднородная область, осуществляется ее распознавание на более высоком уровне-производится деление на дома.

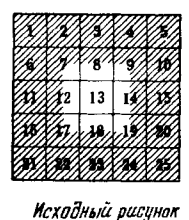

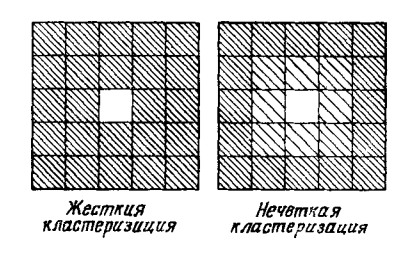

Рис. 3.59. Нечеткая кластеризация.

строения, автомобили и т.п. Если это изобразить в виде рисунка, то при нечеткой кластеризации для крупных элементов появляются серые области (рис. 3.59). Деление этих элементов на более мелкие на высоком уровне дает картину. изображенную на рис. 3.60. Распознавание можно распространять на все более мелкие элементы. В работе [43] на примере телеметрического изображения, показанного на рис. 3.61, рассматривается метод НСС. Одни и те же участки обводятся с использованием трех типов спектра. Изображение делится на 32 х 32 элемента; каждый элемент состоит из  $10 \times 10$  ячеек. В данном случае целесообразно деление на четыре кластера: река, постройка, земля, лес. Результат,

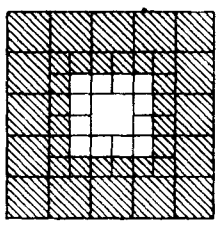

Рис. 3.60. Кластеризация высокого уровня.

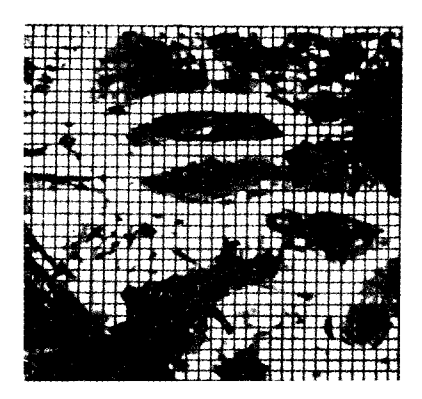

Рис. 3.61. Пример для анализа.

полученный по методу НСС, сравнивается с результатом прорисовки границ, сделанной опытным человеком. Ниже принимается  $m = 2$ .

Если изучить три изображения по уровням серого цвета характерных мест четырех кластеров  $M_R$  (река),  $M_M$  (постройка),  $M_A$  (земля),  $M_F$  (лес), выделенных человеком, то получаются следующие результаты:

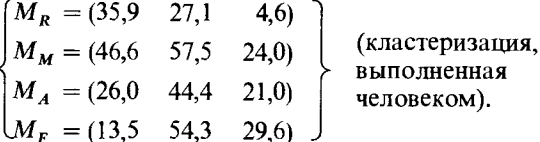

С другой стороны, в результате расчетов по методу НСС при  $c = 4$  получаются следующие значения в пентрах кластеров:

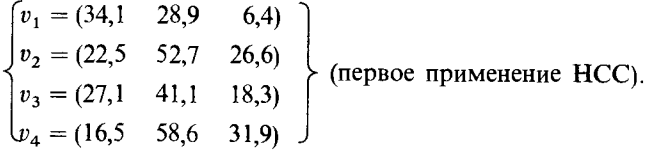

За исключением построек, результаты в обоих случаях почти совпадают.  $V_2$  в методе НСС можно считать подклассом  $v_3$  или  $v_4$ . При более внимательном рассмотрении оказывается, что площадь построек на изображении чрезвы-

чайно мала, поэтому, очевидно, трудно определить центр кластера v, В связи с этим метод НСС был применен вторично при  $c = 3$  и  $m = 2$  для элементов с максимальным значением принадлежности ниже 0.5. Получены следующие результаты:

Глава 3

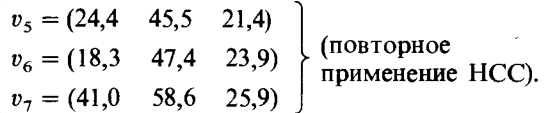

В данном случае  $v_7$  близко к приведенному выше значению  $M_M$ , а  $v_5$ ,  $v_6$  близки к  $M_a$ ,  $M_F$ . В работе [43] рассмотрено также применение метода НСС на втором уровне, причем кластеризация при первом применении проводилась для 16 х 16 элементов (элемент-20 х 20 ячеек),  $c = 3$ ,  $m = 2$ . В результате 175 элементов рассматривались как неоднородные и их вновь классифицировали по четырем типам. Для новых 700 элементов (10 х 10 ячеек) на втором уровне применяли НСС при  $c = 4$ ,  $m = 2$ , и, как сообщается, получены результаты, почти совпадающие с указанными выше.

### 3.8.3. ОБНАРУЖЕНИЕ РАЗМЫТЫХ ГРАНИЦ

Распознавание размытых границ изображений, например медицинских рентгеновских снимков,- необычайно сложная задача даже для человека, не говоря уже о том, чтобы заставить компьютер понять их содержание. В настоящее время число исследований на эту тему в области искусственного интеллекта постоянно растет, однако проблема не исчерпывается применением только одного какого-либо метода; сомнительно, чтобы можно было найти решение, не используя различные подходы. Одним из таких подходов будет, по-видимому, применение нечеткой логики. В качестве примера ниже описывается исследование, проведенное Пэлом и др. [44].

В качестве примера используются рентгеновские снимки костных образований и предлагается метод преобразования неясных очертаний на снимке в четкие контуры. Для этого применяются, в частности, алгоритм обнаружения кривых и петель, предложенный Тау [45], а также сглаживание и сегментация с применением нечетких множеств.

Прежде всего определяются следующие функции принадлежности трех видов линий (вертикальные, горизонтальные и наклонные), из которых в основном состоят неясные очертания:

Вертикальные  $\mu_V(x) = \begin{cases} 1 - \left| \frac{1}{m_x} \right|^r e, & |m_x| > 1, \\ 0 \text{ B proportional to } \pi \text{ for } 1 \end{cases}$  $(3.43)$ 

Горизонтальные

\n
$$
\mu_H(x) = \begin{cases}\n1 - |m_x|^{F_e}, \, |m_x| < 1, \\
0 \text{ в противном служ}, \, (3.44)\n\end{cases}
$$

$$
\text{Haxm} = \mu_{0a}(x) = \begin{cases} 1 - \left| \frac{\theta - 45}{45} \right|^{F_e}, & 0 < |m_x| < \infty, \\ 0 & \text{on} < 3.45 \end{cases} \tag{3.45}
$$

где  $m_x (= \text{tg }\theta)$ -наклон линии х (рис. 3.62, *a*),  $F_e$ -положительный параметр, с помощью которого подбирается степень нечеткости.

«Кривизна» отрезка х представляется следующей функцией принадлежности:

$$
\mu_{\text{arc}}(x) = \left(1 - \frac{a}{l}\right)^{F_e}, \tag{3.46}
$$

где *а*-длина линии, связывающей концы отрезка,  $l$ длина отрезка. С уменьшением  $a/l$  кривизна возрастает (рис. 3.62, б).

Контуры обнаруживаются как  $M \times N$ -мерное изображение серого цвета. Для преобразования изображения в одномерную символьную строку направление отрезка, состоящего из и элементов, представляется одним из кодов восьми направлений (рис. 3.63.) При поиске контуров с помощью сканирования изображения отыскиваются элементы, контрастность которых не равна нулю, причем поиск ведется в направлении наиболее сильной ориентации. Если при поиске ориентацию элементов определять сразу для нескольких элементов, а не для одного и принимать за направление этого отрезка максимум степени принадлежности, то можно существенно сократить объем вычислений и объем памяти.

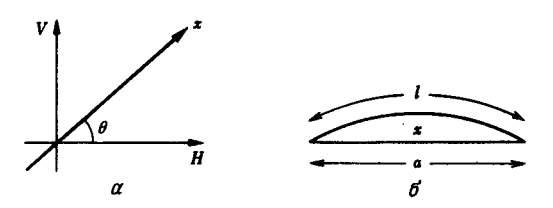

Рис. 3.62. Функции принадлежности линии (а) и кривой (б).

В случае когда существуют два и более одинаково сильных направления, используется ранее полученная информания и выбирается направление наибольшей связности. Информация об этом используется в дальнейшем как развилка. Кроме того, при достижении определенной длины контура начало отрезка переносится. Благодаря этому распознаются контуры в виде петель и появляется возможность повторно трассировать контуры, если в них пропущены некоторые участки.

Для сглаживания контуров применяются следующие четыре процедуры, не использующие понятия нечеткости.

1. Если подряд следуют четыре и более одинаковых кода, но между ними попадается один код (или два соседних кода) другого направления, то этот код либо заменяется на последующий или предыдущий, либо исключается.

2. Если сначала следуют подряд четыре и более одинаковых кода, а затем два других кода или если значения этих кодов равны 6 и 3, то делается то же самое, что в первом случае.

3. Если два соседних элемента имеют противоположные направления, то они исключаются.

4. Формируются правила вычисления векторной суммы

Рис. 3.63. Кодирование направлений.

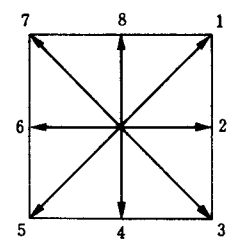

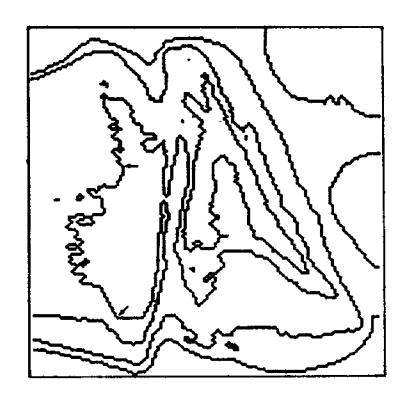

Рис. 3.64. Пример обработки рентгеновского снимка.

для пары кодов в промежуточном направлении, позволяющие устранить незначительные изменения направления.

При сегментации контуров производится разграничение по изменениям свойств отрезков. В частности, граница выбирается в том месте, где изменение направления становится неодинаковым. Кривизна сегментированных отрезков определяется по формуле (3.46).

На рис. 3.64 показан пример результатов обработки по данному методу контуров костей на рентгеновском снимке запястья как границ градаций серого цвета для 145 х 128 элементов при  $F_a = 0.5$ . Вычислив значения принадлежности

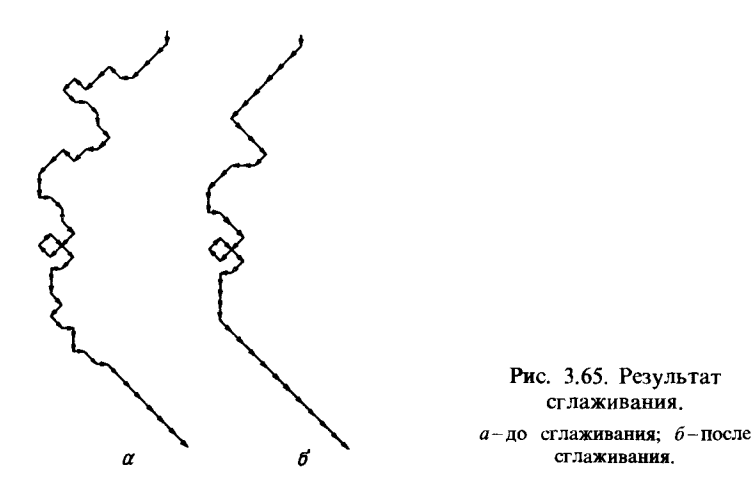

Для другой функции принадлежности  $f_x$  нечеткого множества определим следующую функцию, ограниченную на у-образе  $g_x$ :

$$
f_{X_{\mathcal{X}}^{\psi}}(x) = f_x(x), \quad \forall \, x \in X_{\mathcal{G}}^{\psi} \,.
$$

Эта функция ограничена на А и называется функцией возможности. Пусть х-элемент А, тогда справедливы следующие свойства:

1) с увеличением степени принадлежности х к А монотонно возрастает и значение функции возможности;

2) 
$$
f_{A \cup B}(x) = \max \{f_A(x), f_B(x)\} \forall A, B \subseteq X;
$$
 (3.49)

3) 
$$
f_{A \cap B}(x) = \min \{f_A(x), f_B(x)\} \forall A, B \subseteq X.
$$
 (3.50)

линейности и кривизны (выпуклость и вогнутость) сегментов, можно выбрать множество особенностей костей. Это может быть полезно для формирования правил распознавания неизвестных участков контуров.

Глава 3

На рис. 3.65 изображен фрагмент рис. 3.64, иллюстрирующий принцип кодирования и сглаживания. Полученные результаты позволяют легко выделять особенности.

### 3.8.4. КЛАСТЕРИЗАЦИЯ НА ОСНОВЕ ТЕОРИИ ВОЗМОЖНОСТЕЙ

Кластерный анализ используется не только при распознавании изображений. В общем случае он находит широкое применение при классификации данных. Существуют самые разные методы, но они имеют в большинстве случаев статистический характер. В то же время для выполнения статистических расчетов требуется, чтобы число данных было существенно больше числа кластеров. В медицине и астрономии имеется много данных, которые не удовлетворяют этому условию. Ниже мы рассмотрим результаты исследования выделения признаков из сравнительно небольшого числа данных, в котором одновременно использовались статистические методы и теория возможностей [46].

Пусть д-функция принадлежности нечеткого множества  $A(A \subseteq X)$ . Для некоторого действительного положительного числа и определим следующее множество как у-образ  $q_x$ :

$$
X_g^{\psi} = \{x \in X : g_x(x) \ge \psi\}.
$$
\n(3.47)

$$
f_{\rm{max}}
$$

183

184

Выделение признаков из данных осуществляется следуюшим образом. Пусть в *п*-мерном пространстве признаков есть N данных, образующих множество X. Сначала с использованием статистических методов (тест на однородность) выбираются К, одномерных подпространств, затем, применяя те же методы, из сочетаний  $C_{n-K}^2$ , двумерных подпространств выбираются  $K_2$  двумерных подпространств. Среди оставшихся сочетаний с использованием соответствующей функции возможности выполняется поиск признаков.

В статистических методах разбиение осуществляется по условию превышения взаимного расстояния между данными некоторого порогового значения. Это пороговое значение выбирается таким образом, чтобы вероятность Q того, что получаемое при этом число кластеров будет отличаться от теоретического числа кластеров в предположении пуассоновского распределения данных, была меньше некоторого значения.

Функция возможности предназначена для определения формы кластера и нахождения признаков. Например, при  $n = 2$  кластер в виде круга однороден, а в виде эллипсаимеет признаки продольности. Форму кластера можно характеризовать моментами второго порядка относительно  $r$  oceй, т.е. для момента  $m_i$   $(i = 1, 2, ..., r)$  можно записать

$$
m_i = \sum_{i} (x_j - y_j \mathbf{tg} \alpha_i)^2 / (1 - \mathbf{tg} 2\alpha_i),
$$
 (3.51)

$$
\alpha_i = i(360/r),\tag{3.52}
$$

где а. -направление оси. Представляя два эталонных кластера (круг и линия) нечеткими множествами, соответственно  $C$  и T, путем сравнения  $f_c(A)$  и  $f_T(A)$  можно определить принадлежность некоторого кластера А к С или Т.

В статье [46] в качестве функций возможности выбраны две функции: нечеткая энтропия  $f^E$  и расстояние Миньковского, и с помощью моделирования показано, что разделимость по нечеткой энтропии более высокая. Функции возможности этих типов имеют следующий вид:

$$
f^{E_i} = 1 - \frac{1}{r} \sum_{j=1}^{r} (-\xi_{ij} \ln \xi_{ij} - (1 - \xi_{ij}) \ln (1 - \xi_{ij})) \in [0, 1], (3.53)
$$
  

$$
f^{M_i} = 1 - \frac{1}{r} \left( \sum_{j=1}^{r} (m_{i,j} - m_j) h \right)^{1/h} \in [0, 1], \tag{3.54}
$$

где  $\xi_{ii} = |m_{i,j} - m_i| < 1$ ;  $m_{i,j}$ -момент по оси *j* эталонной формы і; і-число эталонных кластеров, h-размерность  $(h = 2)$ ; r - число осей вращения; m<sub>i</sub> - момент данных по оси j.

Этот метод был использован при кластеризации данных, полученных от больного с нарушениями мозговой деятельности. Число выборок N составило 46, число характерных

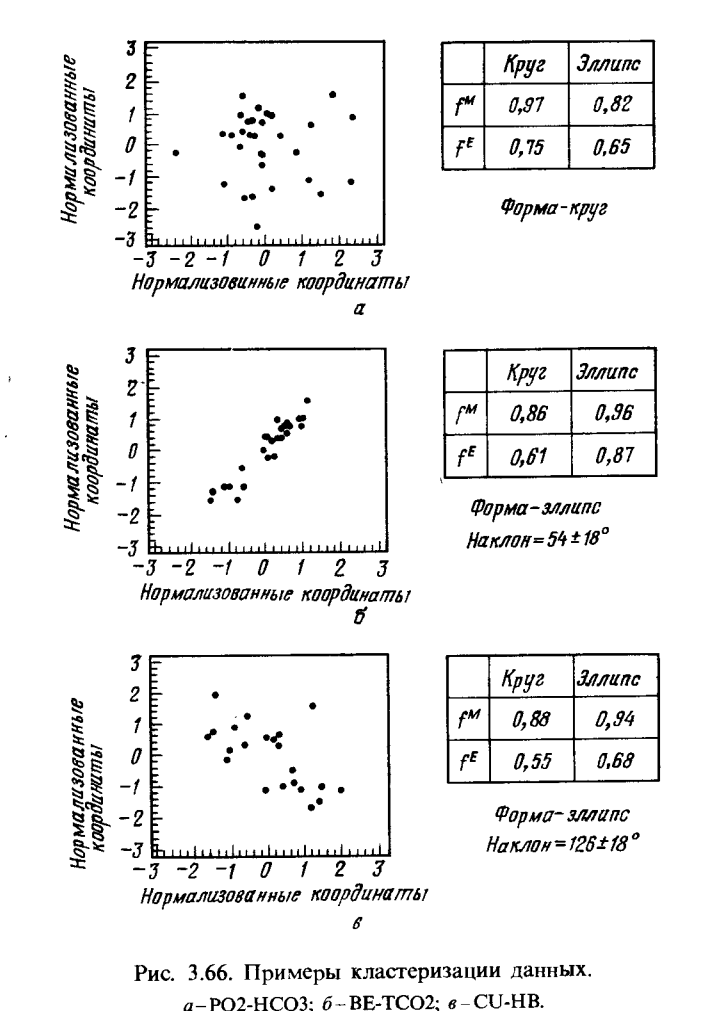

параметров n-17; для части данных параметры отсутствовали. С помощью теста на однородность при  $Q = 10^{-2}$ выбраны одномерные подпространства и получено  $K_1 = 8$ Из числа двумерных подпространств, полученных из оставшихся одномерных  $(C_{17-8}^2 = 36)$ , были выбраны  $K_2 = 9$  подпространств, удовлетворяющих тесту на однородность при том же значении О. Наконец, оставшаяся часть была разграничена с помощью функции возможности, в качестве которой были опробованы и F<sup>m</sup> и F<sup>E</sup>. Результаты частично показаны на рис. 3.66. Они почти полностью совпадают с восприятием этих данных человеком.

# 3.8.5. РАСПОЗНАВАНИЕ ФОРМЫ СЕЛЬСКОХОЗЯЙСТВЕННЫХ ПРОДУКТОВ С ПОМОЩЬЮ ПРЕДСТАВЛЕНИЯ НА ЯЗЫКОВОМ УРОВНЕ [47]

Рассмотренные выше исследования распознавания образов восприняли практически без изменений известные статистические идеи, и только часть статистической обработки была представлена в нечеткой форме. Полной противоположностью этому являются исследования, в которых рисунок представляется на языковом уровне и производится его обработка с помощью нечеткой логики. В отличие от способов распознавания, в которых осуществляется обнаружение контуров рисунка и обычное сопоставление образов, в данном случае распознавание объекта производится с учетом «смысла», заложенного в рисунке.

Прежде всего анализируются признаки контуров эталонных рисунков; локальные и глобальные признаки представляются на естественном языке и накапливаются в базе знаний в форме нечетких множеств. С другой стороны, результаты наблюдения предметов подвергаются численной обработке и выдаются в виде нечетких чисел для каждого признака. Затем с помощью нечеткого сопоставления образов двух видов данных осуществляется распознавание. Такой способ не только удобен для распознавания объектов, для которых трудно определить форму и размеры, как, например, для сельскохозяйственных продуктов, он позволяет благодаря своей способности выражать различный смысл, заложенный в рисунке, производить обработку информации на высоком уровне с применением выводов. Если, например,

имеется рисунок, на котором изображена большая комната, много детей и один взрослый, то можно сделать заключение, что это скорее всего в школе. Другими словами, этот способ представляет собой нечто среднее между обработкой языковой информации в искусственном интеллекте и распознаванием образов. Следовательно, возникает задача представления признаков эталонных рисунков с помощью языка. В настоящее время подобные процедуры доверяются человеку и не подлежат автоматизации. В этом смысле данная система так же, как и экспертные системы, является разновидностью человеко-машинных систем.

Ниже в качестве объектов для распознавания выбрано несколько видов овощей. Сначала с использованием ПЗСкамеры<sup>1)</sup> создается монохромное изображение объекта. После сглаживания для удаления шумов контрастность изображения представляется в двоичном коде и производится обработка растяжением и сжатием для восполнения недостающей информации. Обнаружение контуров выполняется на основе обычного метода операторов Лапласа. По полученным контурам сразу же вычисляются длина, ширина и плональ объекта.

Для выделения локальных признаков контура осуществляется его деление на короткие отрезки определенной длины и находятся разности углов смежных отрезков. Определяются линии с изменениями разности углов в пределах 10° и производится их группирование (рис. 3.67). Группы классифицируются по трем эталонным образцам: линия, кривая, угол, и к ним применяется процедура нечеткого сопоставления образов (рис. 3.68). Эталонные образы представляют собой нечеткие множества, элементами которых являются изменения углов, их функции принадлежности определяются как  $B_1$ ,  $B_2$  и  $B_3$  (рис. 3.68). Обнаруженные свойства групп представляются функцией принадлежности F. имеющей форму равнобедренного треугольника, в котором за вершину принимается среднее изменение угла, а за нечеткое основание-отклонение. Для принятия решения относительно подобия F и B используется метод определения обратного значения истинности, основанный на числовых значениях истин-

<sup>1)</sup> Камера на приборах с зарядовой связью. - Прим. перев.
Промышленные применения

ности следующего выражения, предложенного Цукамото:

$$
N(F/B) = \{ \text{Sup } (\mu_F \bigwedge \mu_B) + \text{Inf } (\mu_F \bigvee \neg \mu_B) \}/2. \tag{3.55}
$$

Локальные признаки групп на рис. 3.67, полученные с помощью этого выражения, приведены в табл. 3.13.

Таблица 3.13. Локальные признаки контура

| Группа              | Длина<br>группы | Линия | Кривая            | Угол |
|---------------------|-----------------|-------|-------------------|------|
| F<br>F <sub>2</sub> | 9               | - 0   | 0,71              |      |
| $F_3$               |                 |       |                   | 1,0  |
| $F_{4}$             |                 | 0,43  | $-0,79$<br>$0,02$ |      |
| $F_5$               |                 |       |                   | 0,78 |
| $F_6$               |                 |       | $-0,55$           |      |

Получив локальные признаки контура, делают заключение о макропризнаках всей формы. В качестве эталонных макропризнаков выбраны шесть фигур-круг, эллипс, треугольник, квадрат, стержень, дуга, и каждая из фигур представляется на языковом уровне. Например, «признаки круга: отношение высоты к ширине равно примерно 1, большая часть фигуры криволинейна, число углов близко к нулю или больше шести, выпуклая часть занимает около 100%, а вогнутая-около 0%». Это описание задается в виде нечетких

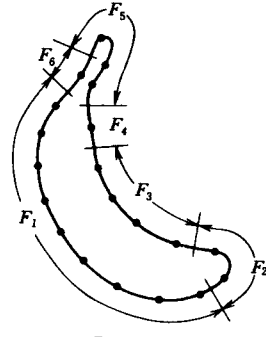

F<sub>J</sub>-zpynna

Рис. 3.67. Группирование контура.

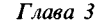

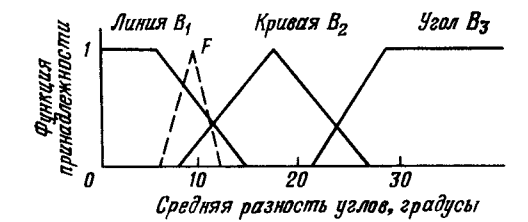

Рис. 3.68. Эталонный образ.

множеств, показанных на рис. 3.69. Аналогичным образом лля пяти остальных фигур эталонную форму можно представить в виде нечетких множеств локальных признаков. Если исслеловать макропризнаки на рис. 3.67 с помощью ранее описанного метода, то получится степень подобия для стержня 0.65, для дуги 0.78.

Описанные в начале размеры и отношение высоты к ширине представляются нечетким показателем типа «крупный». «средний», «малый» и в виде нечетких чисел вводятся в базу

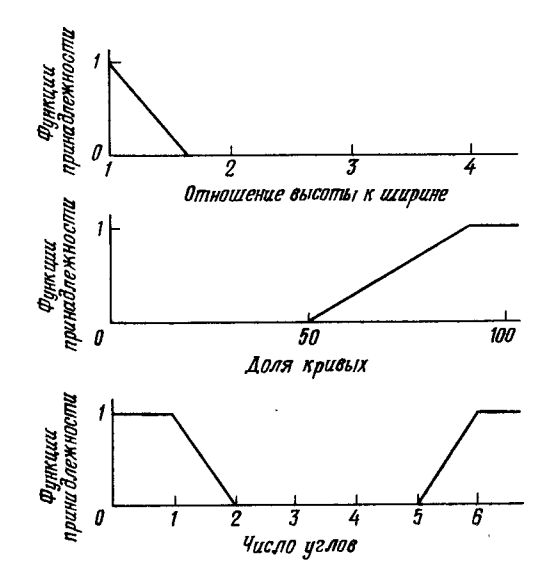

Рис. 3.69. Макропризнаки круга.

190

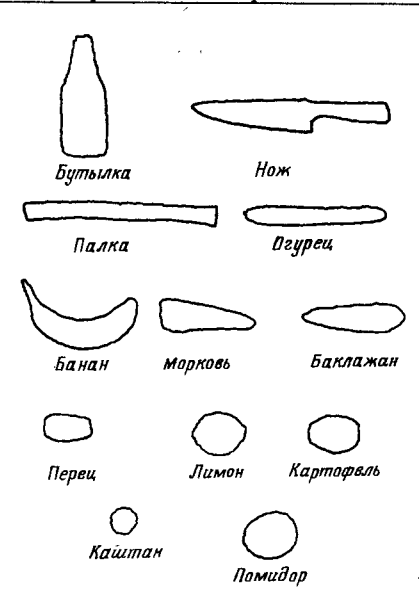

Рис. 3.70. Пример распознавания.

знаний. Для того чтобы выразить выпуклость и вогнутость контура, используются локальные признаки группы-кривая и угол. Если состояние, при котором их коды периодически меняются, распространяется на более чем три нечетких числа, то считается, что предмет обладает кривизной.

В качестве конкретного примера рассмотрим распознавание 12 типов овощей (в набор овощей умышленно введены искусственные предметы), показанных на рис. 3.70. В качестве эталонных знаний используется языковое представление (пример языкового представления для банана приведен в табл. 3.14); в виде нечетких множеств оно вводится в базу знаний. Эффективность распознавания неизвестного предмета в большой степени зависит от того, поиск какого признака ведется первым. В результате анализа поведения человека при распознавании было обнаружено, что значимость макропризнаков в данном примере описывается последовательностью: размеры, отношение высоты к ширине, число углов, округлость, дугообразность, кривнзна. В такой послеловательности построено дерево поиска (табл. 3.14).

Таблица 3.14. Признаки банана

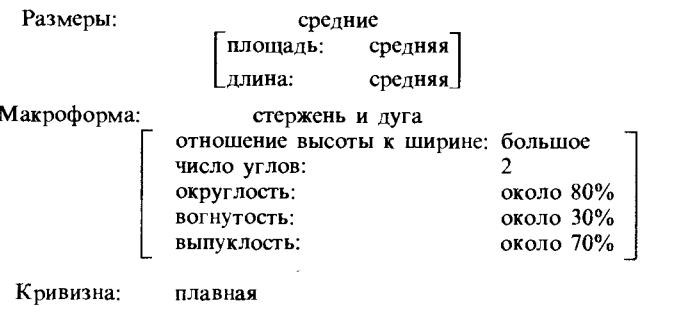

На рис. 3.71 приведены результаты распознавания стручкового перца из числа предметов, показанных на рис. 3.70.

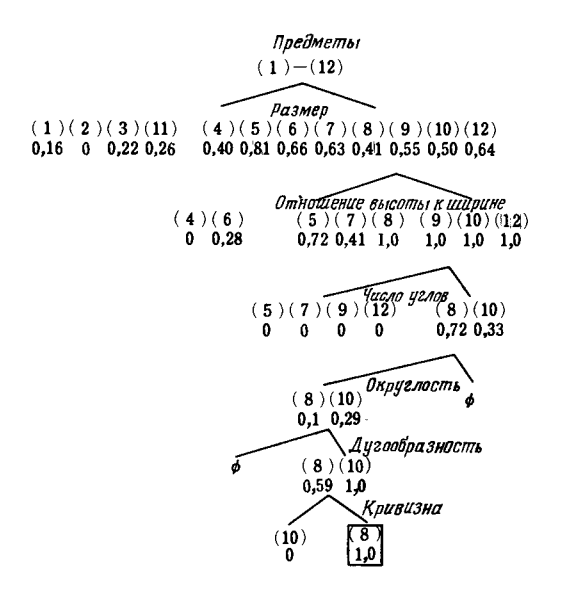

Рис. 3.71. Пример распознавания стручкового перца.

### 3.8.6. РАСПОЗНАВАНИЕ ЛВИЖУШИХСЯ ПРЕДМЕТОВ [48]

При распознавании движущихся предметов кроме проблемы точности возникает проблема быстроты распознавания. В данном разделе описывается исследование, в котором для выделения преобладающего признака формы предмета используются нечеткие множества, а для повышения эффективности различения учитывается важность и адаптируемость признаков.

Предметы, подлежащие распознаванию, представляют собой двумерные образы 12 видов, показанные на рис. 3.72. Их главным признаком является размер, однако, для того чтобы обеспечить соответствие ощущениям человека, вместо площади предмета используется площадь описанного прямоугольника. Плошадь выражается нечеткой мерой типа «большая», «средняя», «малая»: соответствующие функции принадлежности показаны на рис. 3.73. Плошадь описанного вокруг предмета прямоугольника А классифицируется как малая, если  $A < a$ , как большая, если  $A > d$ , и как средняя, если  $b < A < C$ . Если же  $a < A < b$  либо  $c < A < d$ , то классификанию производят путем определения «плотности площали» (отношения A к действительной площади) и сравнения ее со значением принадлежности.

В качестве пругих мер используются отношение высоты

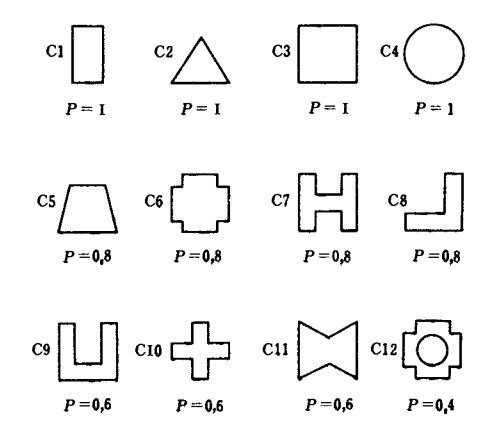

Рис. 3.72. Объекты распознавания.

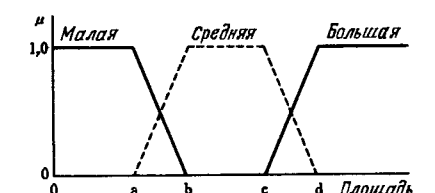

193

Рис. 3.73. Функции принадлежности площади.

к ширине, краевое распределение и связанное с ним отношение среднего значения к максимальному, истинная площадь, плотность площади, центр тяжести и его смещение, периметр, разброс краевого распределения и т. п. Любая из этих мер может быть получена в виде точного значения.

Затем отдельно по каждой мере производится анализ: насколько она свойственна предмету. Обозначим пять видов предметов через  $C_1, C_2, ..., C_5$ . Степень уверенного различения С, по значению меры F, можно представить в нечетком виде с помощью функций принадлежности, показанных на рис. 3.74. По их наложению определяется относительное расстояние между образами при использовании  $F_i$ . Пример приведен в табл. 3.15. Сумма чисел в этой матрице характеризует эффективность различения по  $F_i$ .

Результат умножения частоты появления каждого признака на элементы приведенной выше матрицы показан в табл. 3.16. Значение, полученное путем деления суммы чисел в этой матрице на время обработки, называется значимостью меры F. В процессе различения заданных образов

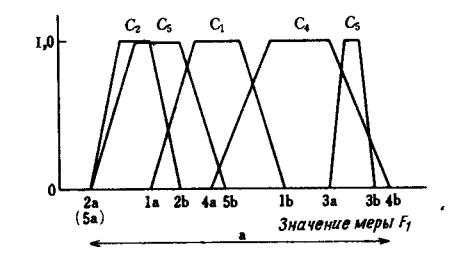

Рис. 3.74. Признаки  $C_i$  (относительно  $E_1$ ).

|                    | $C_5$    | $C_4$                      | $C_3$        | $\mathcal{C}_2$ | $C_{1}$ |
|--------------------|----------|----------------------------|--------------|-----------------|---------|
| $\boldsymbol{C}_1$ | 0,005    | 0,0145                     | 0,25         | 0,045           |         |
| $\boldsymbol{C_2}$ | $\bf{0}$ | 0,25                       | 0,575        |                 |         |
| $C_3$              | 0,45     | 0,005                      | $e^{\prime}$ |                 |         |
| $\mathcal{C}_4$    | 0,129    |                            |              |                 |         |
| $C_5$              |          | $E_1 = \Sigma e' = 1,7235$ |              |                 |         |

Таблица 3.16. Важность меры  $F_1$ 

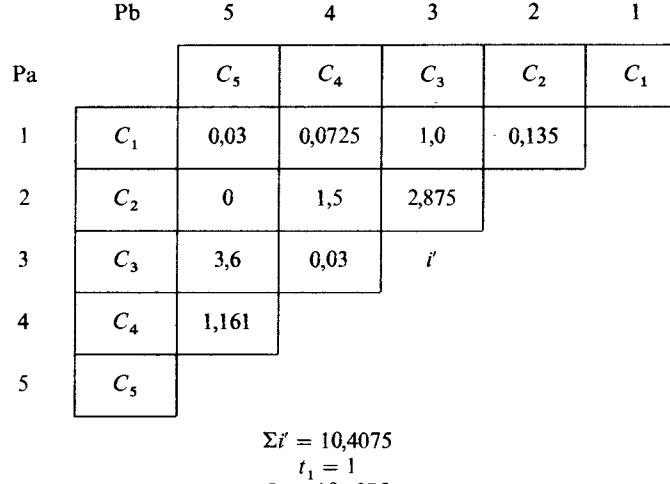

$$
I_1 = 10,4075
$$

более результативно начинать анализ с наибольшей по важности меры.

В одном из экспериментов, описанных в работе [49], 12 заготовок (рис. 3.72) устанавливались на ленточный коннейер, перемещались со скоростью 3 см/с и сканировались Таблица 3.17. Время обработки мер (в секундах)

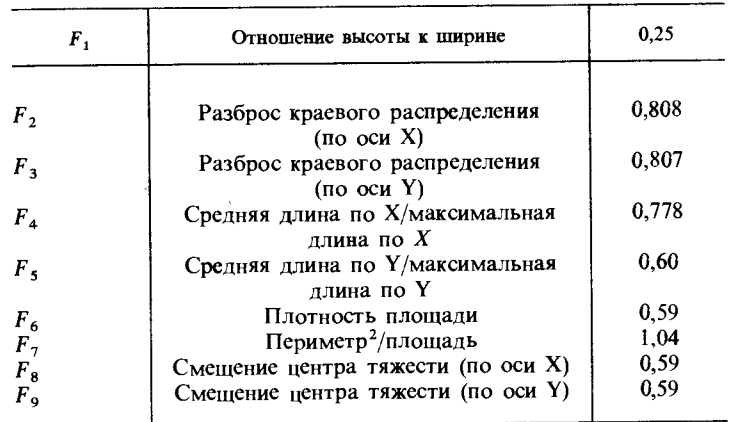

с помощью ПЗС-камеры. Величина Р на рис. 3.72 характеризует вероятность появления заготовки. Система работала под управлением компьютера РС-9800. При прохождении предмета указанной формы система производила его различение, а робот подхватывал его и ставил на рабочий стол. Число используемых при этом мер составляло 9: время обработки по каждой мере приведено в табл. 3.17.

Благодаря этим экспериментам была продемонстрирована возможность распознавания движущихся предметов в реальном времени с помощью простого устройства.

# ЛИТЕРАТУРА

- 1. Цуносаки Е. и др. //Ниппон кокан гихо. 1987. N. 119. С. 1-8.
- 2. Ивамото М. и др. //Ниппон кокан гихо. 1987. N. 117. С. 1-8.
- 3. Mamdani E.A. Application of fuzzy algorithms for control of a simple dynamic plant // Proc. IEEE - 1974. - Vol. 121, N 12.-P. 1584-1588.
- 4. Suzuki H. New method for calculation poss schedule of tanden mill// Journal of Japan Society for Technology of Plasticity. - 1967. - Vol. 18, N 80.-P. 460-466.
- 5. Теория и практика проката материалов. Токио: Ниппон тэкко кекай, 1983. - С. 283-294.
- 6. Zadeh L.A. Out line of a new approach to the analysis of complex systems and decision process //IEEE Trans. on SMC-Vol. 3, N 1.- $1973 - P. 28 - 44.$
- 7. Сугэно М. Нечеткие множества и их применение в логическом управлении // Кэйсоку то сэйге. - 1979. - Т. 18, N 2.-С. 150--160.
- 8. Tong R.M. Fuzzy control of the activated sludge wastewater treatment process // Automatica. - 1980. - Vol. 16. - P. 695-701.
- 9. Маэда, Мураками. Проектирование нечетких логических контроллеров // Сб. науч. трудов технологического института Кюсю.  $1984 - B_{\text{L}}$ п. 49.—С. 43-51.
- 10. Маэда, Мураками. Управление скоростью автомобиля с помощью нечеткого логического контроллера // Кэйсоку дзидо сэйге гаккай ромбунсю. - 1985. - Т. 22, № - С. 984-989.
- 11. Tsukamoto Y. Fuzzy logic based on Lukasiewicz logic and its application to diagnosis and control/Doctoral dissertation of T.I.T. 1979.
- 12. Маэда, Мураками. Самонастраивающийся нечеткий контроллер // Кэйсоку дзидо сэйге гаккай ромбунсю. - 1988. - Т. 24, N 2.- $C$  191-197.
- 13. Application of a self-tuning fuzzy logic system to automatic speed control devices/Takahashi H. et al. // Proc. of 26th SICE Annual Conference. - 1987. - part 2. - P. 1241 - 1244.
- 14. Янагасита, Ито, Сугэно. Применение нечеткой логики в управлении очистительными сооружениями // Сисутэму то сэйге. 1984.-T. 28, N10.-C. 597-604.
- 15. Ито. Применение нечеткой логики в управлении // Сб. тезисов технической конференции по измерительным приборам и управлению. – Токио, 1987. – С. 261 - 267.
- 16. Нечеткое адаптивное управление работой водяных насосов/ Ито, Исида, Янагасита и др. //Сб. тезисов третьего симпозиума по нечетким системам - Токио, 1987. - С. 121-126.
- 17. Ито. Нечеткие контроллеры//Сурн кагаку. 1987. N 284. - $C. 55-62.$
- 18. Ясунобу, Миямото, Ибара. Управленне остановкой поезда с помощью нечеткого управления // Кэйсоку дзидо сэйге гаккай ромбунсю. – 1983. – Т. 19, N 11. – С. 873–880.
- 19. Ясунобу, Миямото, Ибара. Автоматическое движение поезда по метолу нечеткого управления с прогнозированием // Сисутэму то сэйге. – 1984. – Т. 28. N 10. – С. 605–613.
- 20. Ясунобу. Автоматическая работа контейнерного крана с использованием нечеткого управления с прогнозированием // Кэйсоку лзидо сэйге гаккай ромбунсю. - 1986. - Т. 22, N 10. - С. 1066-1073.
- 21. Yasunobu S., Hasegawa T. Evaluation of Automatic container crane operation system based on predictive fuzzy control//Control Theory and Advanced Technology. - 1986. - Vol. 2, N 3.-P. 419-432.
- 22. Yasunobu S., Hasegawa T. Predictive fuzzy control and its application for automatic container crane operation system//Preprint of Second IFSA Congress. – 1987. P. 349–352.
- 23. Ясунобу. Метод нечеткого управлення, основанного на страте-

гии управления человеком // Кэйсоку дзидо сэйге гаккай ромбунcto. -1987. - T. 23, N 9. - C. 969-976

- 24. Ясунобу. Метод управления группой лифтов с использованием нечеткого управления с предсказанием//Сб. тезисов 25-й научной конференции SICE .- Токио, 1987. - С. 443-444.
- 25. Устройство автоматического управления поездами метрополитена г. Сэндай/Сэси, Тасиро, Сэкино и др.//Сб. трудов 27-го национального симпозиума по применению кибернетики на железных дорогах. - Токио, 1988. - С. 243-246.
- 26. Саказ, Тиба. Распознавание связных слов на основе временного нормирования речи с использованием метода динамического программирования // Ниппон онке гаккайси.-1971.-Т. 27. N 9.- $C.483.$
- 27. Распознавание речи неопределенного говорящего с помощью метода SPLIT и нескольких эталонов / Сугамура, Кано, Аикава и др. // NTT дэнки цусин кэнкюсе кэнкю хококу. - 1985. - Т. 34. N 12.-C. 1687.
- 28. Zadeh L.A. Fuzzy set // Information and control.-1965.-N 8.-P. 338.
- 29. Мацуока, Кидо. Исследования речевой информации со слабовыраженными локальными выбросами в речевом спектре // Ниппон онке гаккайси.-1976.-Т. 32, N 1.-C. 12.
- 30. Fujimoto J., Nakatani T., Yoneyama M. Speaker-independent word recognition using fuzzy pattern matching // Fuzzy Sets and Systems.
- 31. Мива, Кидо. Исследования нормализации говорящих для распознавания речи // Отчет научного общества по исследованию речи. - 1979. - s79-24.
- 32. Моделирование метода двоичного временного спектра с помощью цифровых фильтров/Накамура и др.//Онке гаккай коэн ромбунсю-1984. N 3-C. 123.
- 33. Распознавание слов неопределенного говорящего-метод локального линейного сжатия и словаря с весами / Мурои. Накагава, Фудзимото и др. // Дэнки цусин гаккай ромбунси. - 1986. - Т.  $J69-A. N1-C. 150.$
- 34. Speaker-independent word recognition using fuzzy theory/Fujimoto J. et al. // Proc. of Intern. Fuzzy System Assoc. Congress. - 1987. P. 819.
- 35. Mori R. De., Laface P. Using fuzzy algorithms for phonetic and phonemic labeling of continuous speech // IEEE Trans. PAMI.- $1980 - Vol. 2 - P.$  136.
- 36. Морисима, Харасима. Структура системы распознавания слов с совместной обработкой речи и знаков/Дэнки дзехо цусин гаккай ромбунси. - 1987. – Т. Ј70-D, N 10. - С. 1890.
- 37. Bezdek J.C. Partition structures // A tuorial in "Analysis of fuzzy information" ed. by Bezdec J.C.-CDC Press, 1987.-Vol. 3.- $P. 81-107.$
- 38. Осуми Н. Нечеткая кластеризация // Сури кагаку. 1979. Т. 191.  $N$  5.-C. 34-41.
- 39. Bezdek J.C. Some recent applications of fuzzy C-means in pattern recognition and image processing//IEEE Workshop on Lang. Autom.-1983.-P. 247-252.
- 40. Хирота. Ивама. Применение молифицированного метола F-ISODATA с дополнительными данными к разделению областей изображения//Сб. трудов второго национального симпозиума по нечетким системам. - Токио. 1986. - С. 94-99.
- 41. Huntsberger T.L., Jacobs C.T., Cannon R.C. Iterative fuzzy image segmentation // Pattern recognition.  $-1985 - Vol$  18, N 2-P, 131-138.
- 42. Huntsberger T.L., Rangarajan C., Yayaramamurthy S. Representation of uncertainty in computer vision using fuzzy sets / IEEE Trans. Computer.-1986.-Vol. C-35, N 2.-P. 145-155.
- 43. Trivedi M. M. Analysis of aerial image using fuzzy clustering//In "Analysis of fuzzy Information" ed. by Bezdec J.C.-CDC Press,  $1987 - Vol. 3 - P. 133 - 151.$
- 44. Pal S. K., King R. A., Hashimi A. A. Image Description and primitive axtraction using fuzzy sets // IEEE Trans. on SMC $-$ 1983.-Vol. 13,  $N$  1.-P. 94-100.
- 45. Tou J.T. An approach to understanding geometrical configurations by computer//Int. J. Comput. and Inform. Sci.–1980.–Vol. 9, N 2.–  $P. 1-13.$
- 46. Gesu DiV., Maccarone M.C. Feature selection and possibility theory // Pattern recognition. - 1986. - Vol. 19, N 1. - P.  $63-\overline{72}$ .
- 47. Терано, Масуи, Коно. Распознавание формы овощей с помощью нечеткой логики//Сб. трудов Третьего национального симпозиума по нечетким системам. - Токио, IFSA, 1987. - С. 127-132.
- 48. Хирота, Араи, Хатиси. Распознавание движущихся целей с помощью нечеткой логики и робот для перемещения движущихся предметов//Сб. трудов Второго нациоиального симпозиума по нечетким системам. - Токио, IFSA, 1986. - С. 15-22.
- 49. Хирота, Араи. Робот, распознающий движущиеся предметы с помощью понятия принадлежности // Сб. трудов Первого национального симпозиума по нечетким системам. - Токио, 1985. - $C. 139-144.$

# ЭКСПЕРТНЫЕ СИСТЕМЫ

С. Иваи (Университет Киото), М. Оути (фирма «Нихон сисутэму»), М. Сугэно (Токийский политехнический институт), Э. Тадзаки (частная школа Университета  $\check{H}$ окогама), Х. Фурута (Университет Киото)

# 4.1. ВВЕДЕНИЕ

Экспертные системы можно считать одним из применений искусственного интеллекта, хотя исследователи искусственного интеллекта не ставили целью построение экспертных систем. Эти иследования, предпринятые с середины 50-х годов, достигшие пика в 60-е годы, были посвящены реализапии машин с интеллектом человека. Однако в процессе исследований стало очевидно, что задача слишком фантастична. и исследования были временно приостановлены. В настоящее время решаются такие проблемы, как применять формальную логику при нереальных допущениях, как использовать компьютеры с программами древовидного поиска для решения головоломок или игр типа шахмат и т. д. Однако программа для решения некоторой головоломки основывается на специфичной структуре данной головоломки и уже не может решить другую задачу. Подобные задачи решаются математическими методами, более подходящими для компьютеров, но совсем не так, как это делал бы человек. Созданы даже программы типа «универсальный решатель задач», но все это очень далеко от решения реальных запач.

Тупиковое положение исследований в области искусственного интеллекта, по-видимому, обусловлено превратным пониманием того, что такое интеллект человека, а также качественного различия между машиной и человеком. Однако эти исследования привели в 70-е годы к идее инженерии знаний и в конце концов к экспертным системам. В конце 60-х годов была создана система DENDRAL, а в первой половине 70-х-система MYCIN. И на гребне успехов экспертных систем вновь начался подъем исследований искусственного интеллекта, но вопрос о том, появились ли

экспертные системы именно в результате этих исследований. остается спорным. Во всяком случае, без сомнения, цели исследований стали более реальными. Одна из серьезных проблем исследований искусственного интеллекта - реализация индуктивных выводов. Кэй Ватанабэ (почетный профессор Гавайского университета), выдающийся исследователь в области распознавания образов и логики мышления. обратил внимание на следующее. Индукция-способ обнаружения закона для бесконечного числа ланных по конечному числу данных. Однако подобное принципиально невозможно. Следовательно, результат индуктивных выводов человека не только нестандартен, но произволен и нечеток. И в области исследований искусственного интеллекта было бы хорошо проститься с мечтой заставить машину делать логическим путем индуктивные выводы и сменить курс на создание машин, подражающих человеку, т.е. экспертных систем.

Развитие экспертных систем идет успешно, но сегодня, в начале 90-х годов, в исследованиях искусственного интеллекта вновь наступил период застоя. В такой ситуании теория нечетких множеств, которая, как ожидалось, превратилась в методологию, разработанную в результате исследований искусственного интеллекта, обнаруживает прежде всего тесную связь с экспертными системами. Применение теории нечетких систем началось в области нечеткого управления во второй половине 70-х годов. По идее нечеткое управление-это своего рода экспертная система в управлении. Метод описания алгоритмов в форме «если... то» был предложен Заде в статье «Нечеткие алгоритмы», опубликованной в 1968 г. Традиционные экспертные системы не имели дело с нечеткостями, и идея Заде заключалась в том, чтобы раскрыть сущность экспертных систем путем описания алгоритмов словами, т.е. нечетко, что оказалось весьма плодотворным. Дело в том, что, как выяснилось позже, эта идея помогла решить проблему ненадежности в экспертных системах. Безусловно, в экспертных системах использовалось представление недостоверности фактов и правил в виде коэффициентов уверенности так, как в системе диагностики инфекционных заболеваний MYCIN. Операции с недостоверностью в этой системе основаны на идеях байесовской вероятности. Вероятностные выводы в настоящее время исследуются как один из методов, используемых в эксперт-

ных системах, но, как уже отмечалось, сущность эксперта не в вероятностной природе, а в нечетких тезисах. В начале 80-х годов в качестве метода обработки недостоверностей в экспертных системах стали часто применять теорию Демпстера-Шафера<sup>1)</sup>, по которой значения вероятностей, описывающих недостоверные данные, представляются не числом, а отрезком. Это уже не связывает разработчиков с вероятностными законами, поэтому недостоверные данные и правила можно представлять более свободно, чем с помощью коэффициента уверенности в системах типа MYCIN. Однако, говоря о недостоверности в традиционных экспертных системах, мы понимаем под этим всего лишь внешнюю оценку фактов и правил, т.е. не более чем разновидность значений истинности в логике. Например, достоверность, или степень истинности, утверждения «сегодня утром накрапывал мелкий дождь» рассматривалась только внешне. Здесь смысловая нечеткость слов «утро», «мелкий дождь», «накрапывал» внутренне вообще не ставится под сомнение. На самом деле сущность недостоверностей в экспертных системах заключается в нечеткости понятий и слов, с которыми оперирует эксперт. Подобные недостоверности не только не позволяют внешне оценить тезисы, но их нельзя обрабатывать, пока они не введены в сами тезисы. Необходимо ответить на вопрос: что такое утро? Это 5 часов. 8 часов, а может, 10 часов?

Методология эффективного построения экспертных систем-это больше чем репродукция способов представления и использования знаний, поскольку необходимо умело скопировать образ действия эксперта. Под образом действия в общем случае понимаются способы извлечения знаний эксперта и способы решения, а в перспективе и методы мышления человека. Способ решения - это возникшие и систематизированные мысли эксперта для решения некоторой определенной проблемы, причем здесь рассматривают упрощенное схематичное представление мыслей человека. Процесс мышления человека имеет свои особенности на каждой фазе: приобретения и обработки неполной информации. приближенных рассуждений, оценки сложных объектов, заключений и принятия решений в недостоверных ситуациях

<sup>1)</sup> Представление и использование знаний/Под ред. Х. Уэно и М. Исидзуки.-- М.: Мир, 1989.-- Прим. перев.

и др. Причем каждый раз человек выражает свои мысли на естественном языке. В повседневной деятельности разум человека проявляется благодаря тому, что он думает словами. И если мысли эксперта во много раз лучше выводов машины, то это прежде всего за счет того, что эксперт пользуется словами. Например, пусть данные об отношении х и у неполны. Тогда человек будет представлять и истолковывать такую неполную информацию следующим образом: «Если х равен примерно 2, то у будет равен примерно 100. а если х равен примерно 7, то у-примерно 120» или «если  $x$  малое, то  $y$  большое».

Достоинство нечеткой логики скорее в неопределенности или нечеткости сущности языка, а не в его логичности. При построении модели мышления эксперта нельзя абстрагироваться от роли и сущности языка его мыслей. Благодаря оперированию с неопределенностями слов и понятий нечеткая логика предоставляет методы, приближающие нас к сущности экспертных систем. Если в процессе мышления человека с помощью нестрогих рассуждений есть нечто, называемое логикой, то это не что иное, как нечеткая логика. Благодаря тому что в ней сочетаются нечеткости и логика, она может претендовать на роль языка описания в модели мышления человека. Несомненно, экспертные системы, будучи спроектированными как нечеткие экспертные системы на базе нечеткой логики, станут более эффективными и полезными. Реальным подтверждением этого служат многочисленные уже работающие системы в области управления. Почти все экспертные системы управления обеспечивают нечеткое управление, т.е. являются нечеткими экспертными системами. Среди них немало примеров успешной автоматизации технологических процессов с помощью нечеткого управления. Известны примеры применения нечетких экспертных систем для диагностики неисправностей локомотивов, выбора меню в ресторанах и т.п. В настоящее время еще преобладают экспертные системы, не использующие нечеткую логику, но, судя по последним сообщениям, из примерно двух тысяч экспертных систем на практике используется всего лишь 2%. Так что с точки зрения практического использования число нечетких экспертных систем уже превысило число традиционных экспертных систем.

В области экспертных систем выделяют три проблемы: 1) представление знаний; 2) использование знаний; 3) приобретение знаний. Нечеткая логика может внести существенный вклад в решение любой из этих проблем. Для проблемы 1 главным оказывается то, что наиболее высокий уровень представления гарантирован с помощью языка: знания типа фактов, правил, оненок и другие знания человека можно представить только в форме, содержащей нечеткости. Более того, поскольку человек допускает применение неопределенностей, можно подобрать знания, которые проше использовать. В представлении знаний используются понятия нечетких множеств, но для проблемы 2 эффективнее нечеткая логика. Основным методом является метод нечетких выводов. Особенность таких выводов заключается в получении выводов из нечеткой информации с помощью знаний о нечетких правилах, но это же можно сказать и о применении знаний экспертами. Применение знаний не ограничивается только выводами. Кроме выводов серьезной проблемой являются опенки и суждения. В качестве молелей опенок и суждений экспертов на основе эмпирических знаний эффективны идеи нечетких изменений и нечеткого интегрирования. Так, функция доверия Демпстера-Шафера, используемая для опенки фактов и правил. - один из примеров нечеткого измерения. При решении проблемы 3 в первую очередь надо научиться извлекать эмпирические знания экспертов. При этом часть таких знаний можно передать только с помошью нечетких слов, поэтому необходима нечеткая интерпретания знаний. Благодаря введению нечеткой классификации знаний типа правил по условиям их применения становится возможным гибкое приобретение знаний эксперта. Второй по значению задачей является поиск методов извлечения знаний, причем не только непосредственно со слов эксперта, но и косвенно, путем наблюдения за действиями эксперта или даже без эксперта через эксперименты и обучение. В последнем случае для сбора данных и информании так, как это делает эксперт, можно использовать нечеткую логику. Другими словами, выполняют сбор качественной информации типа «если х малое, то у большое». Благодаря использованию нечеткого представления можно определить суть работы эксперта.

Кроме управления существует множество других областей, в которых эффективно работают нечеткие экспертные системы. Срели них: поиск неисправностей. медицинская диагностика, планирование, проектирование систем, экономические прогнозы, инвестирование ценных бумаг, прогнозирование сбыта, принятие экономических решений, подготовка библиографических аннотаций, консультации по законодательству и пр. Ожидается появление нечетких экспертных систем, которые будут использоваться в «дорожных» компьютерах для решения задач малых предприятий и других организаций.

# 4.2. СОСТАВЛЕНИЕ РАСПИСАНИЯ АВТОБУСОВ

#### 4.2.1. О РАСПИСАНИИ АВТОБУСОВ

Плановое движение автобусов по маршрутам начинается с составления расписания с наибольшей эффективностью удовлетворяющего требованиям пассажиров. Расписание всегда составляли специальные сотрудники транспортного управления, хорошо знакомые с состоянием дел на выбранных маршрутах. При этом принимаются во внимание требования пассажиров, условия движения на дорогах, экономические факторы, а также условия работы водителей. Однако даже при наличии многолетнего опыта и спениальных знаний нужно затратить много сил и времени для того, чтобы найти приемлемое решение, удовлетворяющее разнообразным, противоречащим друг другу условиям, что является большой нагрузкой даже для специалистов и главным препятствием для совершенствования расписания. Для того чтобы исправить положение, а в дальнейшем способствовать информатизации всего автобусного предприятия, разработана автоматизированная система составления расписания автобусов.

В данной системе составление расписания автобусов решается как комбинаторная задача при различных ограничивающих условиях. Благодаря следованию эвристическим методам, бессознательно используемым специалистами, на компьютере реализовано эффективное составление расписания того же уровня, что и при ручной работе.

При автоматизации процесса обработки в таком деле, как составление расписания автобусов, встретилось несколько трудностей. Среди них следует отметить трудности включения нечеткостей в условия, используемые при решении задачи. Эти трудности были преодолены благодаря понятию нечетких множеств.

Данная система разработана совместно фирмами «Кэйхин кюко дэнтэцу», «Тосиба» и «Ниппон сисутэму».

#### Четыре элемента расписания

Существуют различные формы расписания автобусов: от самых очевидных до очень сложных, но почти во всех расписаниях легко обнаружить следующие четыре элементарасстояние от гаража как начального пункта движения до конечной остановки, затраченное время, время начала и конца движения и интервал между автобусами.

Расстояние и затраченное на маршрут время можно измерить как непосредственно, так и косвенно. Затраченное время нередко меняется в зависимости от наличия в течение дня дорожных пробок, а также от направления движения. В случае когда время различается в разные дни недели и времена года, это должно найти отражение и при составлении расписания. Более того, часто варианты расписания составляются с нелью более полного соответствия меняющимся требованиям пассажиров.

Начало и конец движения, например, для перевозки рабочих, служащих и учащихся определяются в соответствии с их пожеланиями: начало тем раньше, чем больше расстояние от центра до места их жительства, а конеп такой. чтобы захватить всех задерживающихся на работе. В этом случае необходимо создать определенные удобства, например для пересадки на электрички.

Интервалы между автобусами распределяются исходя из числа пассажиров в разное время дня и вместимости автобусов. Почти на всех маршрутах утренние часы пик короче, чем вечерние, кроме того, существует большая потребность в перевозках и в другое время дня, поэтому в утренние часы пик устанавливается более короткий интервал движения, чем вечером. Обычно днем потребность в перевозках снижается, но в торговых районах с крупными универмагами выбирается интервал движения, рассчитанный на перевозку покупателей днем. На маршрутах, где предсказывают дорожные пробки, предусматривают запас времени, часто устанавливают время отстоя до отправления к конечному пункту, так что при опоздании интервал движения можно восстановить. На пригородных станциях с небольшим числом автобусов предусматривают удобства для пассажиров, которые пересаживаются на электрички, за счет не только выбора начала и конца движения, но и отправлений автобусов в другое время дня. В частности, утренние автобусы прибывают до отправления электрички, а вечерние - после прибытия электрички, это должно учитываться при определении интервала движения, т.е. времени прибытия и отправления. В других районах основная цель-согласование с временем движения парома и т. п. Нередко встречаются случаи создания удобств для пересадки на другие автобусы. В местах, где мало автобусов, на какое-то время стараются по возможности установить одно и то же время отправления автобусов для того, чтобы пассажиры легко запомнили это расписание.

Таким образом, специалисты по составлению расписания определяют время прибытия и отправления автобусов в начальных и конечных пунктах и другие четыре элемента расписания.

Пусть маршруты выбраны так, как на рис. 4.1. Наибольшая потребность в перевозках - между стандией D и городом Е, чуть меньшая потребность в перевозках - между городом Е и пригородом F. Привокзальная площадь на станции D тесная, на ней трудно выделить площадку для стоянки автобусов во время отдыха водителей. Однако вблизи станший С и В есть автостоянки, которые можно использовать как место отдыха. В общем случае, если есть удобное место в гараже, на него можно поставить автобус и отдохнуть, но в данном случае гараж А находится довольно далеко от станции D, поэтому из экономических соображений следует

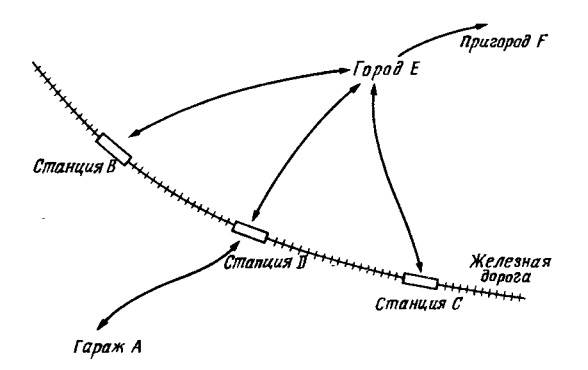

Рис. 4.1. Пример маршрутов автобусов.

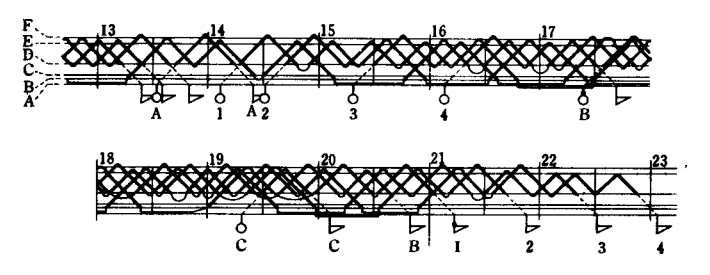

Рис. 4.2. Пример 1: расписание и его четыре элемента.

всячески избегать того, чтобы водители для отдыха специально возвращались в гараж.

Прежде всего определим для данного маршрута четыре элемента расписания. Эти элементы становятся очевидными. если их представить в виде ломаных линий (рис. 4.2 и 4.3). На рис. 4.2 и 4.3 даны одни и те же четыре элемента расписания для второй половины дня. По вертикали отложено не расстояние, а требуемое время. При этом очевидно, что пути движения автобусов в одном направлении представлены параллельными линиями. По горизонтали отложено время дня. Автобус, отправившись от гаража А, направляется к станции D. В это время в нем нет потребности. поэтому он просто перегоняется (на рисунке это обозначено штриховой линией). От станции D он направляется к станции Е, где обслуживает пассажиров, направляющихся либо в пригород  $F$ , либо к стандиям  $C$  и  $B$ . Все это время он перевозит пассажиров, что на рисунках показано сплошной линией. Маршрут движения автобуса в оба конна пред-

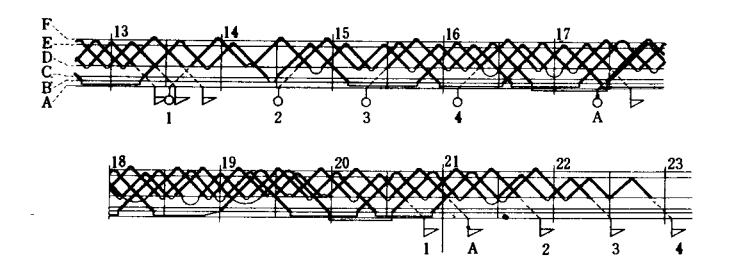

Рис. 4.3. Пример 2: расписание и его четыре элемента.

208

ставлен в виде пилообразной линии. Вершины каждого зубда показывают отстои автобуса. Четыре элемента расписания можно представить как множество таких пилообразных линий, показаных на рисунках жирными линиями. На этом этапе эти линии еще не имеют какой-либо связи. Они являются входными условиями для составления расписания.

#### Условия составления расписания

Соединим вместе пилообразные линии, представляющие четыре элемента расписания, и сгруппируем их по времени работы каждого водителя. На рис. 4.2 можно выделить группы линий, помеченных цифрами 1-4. Длина линии должна соответствовать времени работы водителя. Если длина большая, приходится выплачивать водителям за сверхурочную работу, что уменьшает прибыль, а превышение времени в несколько раз влияет на движение автобусов в целом. Если же, наоборот, длина линии короткая, появляются неиспользумые ресурсы за счет вместимости и числа автобусов, что невыгодно. Во время работы водителям необходимо предоставить минимально необходимый отлых. Короткий отдых ухудшит условия работы, повредит безопасности. Слишком большой-невыгоден. Для отдыха важно выбрать не только его продолжительность, но и время. Отдых не обязательно должен быть разовым, лучше это сделать два раза, а еще лучше отдыхать, когда водитель почувствует усталость. В случае многократного отдыха необходимо по крайней мере однажды предусмотреть время для обеда. Помимо отдыха принимаются во внимание места соединения зубнов на рисунках, т.е. времена отстоев на конечных станциях перед отправлением автобусов. Рассуждения о временах отстоя как местах соединения зубнов аналогичны рассуждениям о временах отстоя в вершинах зубцов. Желательно, чтобы эти времена были в разумных пределах небольшими, но в местах, где ожидаются заторы на дорогах, времена устанавливаются заведомо больше, что гарантирует периодичность движения. Оставшееся времявремя движения, которое, конечно, должно быть минимально необходимым. То, что связывает и объединяет между собой зубцы этих линий, назовем рабочим расписанием.

Первым фактором, определяющим экономичность расписания, является необходимое число автобусов. Чем меньше Глава 4

будет их число, тем лучше. Для реализации на практике расписания необходимо распределить рабочие расписания между водителями и автобусами. Предлагаемый здесь метод. по-видимому, не отличается от принятого на других автобусных предприятиях: ежедневно выделяется группа водителей и автобусы, т.е. автобус, который вел отдыхающий в данный момент водитель, на время его отдыха не передается другому водителю. Однако если водитель в этот день закончил работу, то его автобус используется другим водителем. Таким образом, число автобусов в момент, когда накладываются друг на друга максимальное число линий рабочих расписаний, это и есть число автобусов, необходимое для выхода по этому маршруту. Итак, составление оптимального расписания автобусов сводится к обнаружению такой комбинации факторов, при которой становится по возможности минимальным максимум наложений возможных рабочих расписаний при условиях наилучшего выбора времени работы, в том числе времени работы на маршруте, времени отдыха, времени отстоя и других факторов.

Если следовать указанным выше сображениям, то наилучшим выходом должен был быть вариант со сцепленными зубцами, но этот вариант не всегда удобен. В общем случае существует заметное различие в объеме перевозок в утренние и вечерние часы пик и в дневное время. Причем утром потребность в перевозках выше, чем вечером. Следовательно, для того чтобы справиться с перевозками в самое напряженное время, например в часы пик, необходимо особым образом составленное расписание, которое ни в коем случае не может быть нарушено в течение установленного времени работы в этот день. Итак, важно по возможности минимизировать число автобусов на линии, включая автобусы, необходимые для специальных расписаний такого рода.

## 4.2.2. ФУНКЦИИ АВТОМАТИЗИРОВАННОГО СОСТАВЛЕНИЯ РАСПИСАНИЯ АВТОБУСОВ

Проблема состоит в поиске комбинации зубнов как формы представления четырех элементов расписания, следуя конкретной цели при различных ограничениях (от частного к общему). В этом смысле основной метол решения этой

209

проблемы подобен методам, используемым в системах автоматизированного проектирования, например, печатных плат.

Многие из условий комбинирования зубнов не являются строгими. Например, обычно невозможно создать расписание, в котором будет полный набор длин рабочих расписаний, т.е. времен работы водителей за день, поэтому на практике выбираются конкретные целевые значения, и составители вынуждены более или менее придерживаться этих значений. То же самое можно сказать о времени отстоя и времени отдыха. Другими словами, главная цель-составление оптимального расписания в целом, в котором все или многие факторы находятся в допустимых на практике пределах и отличны от идеальных значений.

# Эвристический метод

Будем составлять расписание, повторяя процедуру извлечения одного расписания и подбора из оставшихся зубнов второго расписания (рис. 4.4). Очевидно, что при такой процедуре образуется дерево, а число комбинаций растет в геометрической прогрессии, и метод полного перебора всех

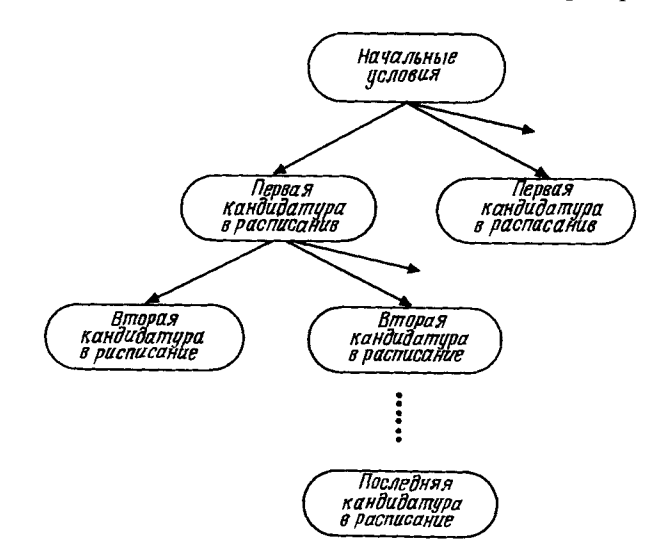

Рис. 4.4. Дерево принятия решения.

случаев здесь не пригоден из-за слишком большого времени вычислений.

Методы повышения эффективности поиска решения и предотвращения роста числа комбинаций обычно называют эвристическими. Эти методы позволяют избежать перебора всех теоретически возможных случаев, принимают во внимание знания об особенностях решаемой проблемы и получают решение за разумное время. Выбор конкретного эвристического метода зависит от особенностей проблемы, поэтому, возвращаясь к проблеме составления расписания, отметим, что каждое автобусное предприятие имеет свой распорядок работы, свои соображения по поводу расписания, т.е. могут применять различные эвристические методы. Однако предпочтительнее наиболее часто используемый метод.

Прежде всего, очевидны следующие три условия (они существенно сокращают число комбинаний):

1) зубцы соединяются друг с другом таким образом, что автобус, вернувшийся в какой-либо конечный пункт, отправляется из этого же пункта;

2) комбинации, в которых предусматривается отдых в конечном пункте, не оборудованном для отдыха, исключаются:

3) при приближении времени отдыха преимущественно выбирается комбинация зубцов, ведущая через заданный зубец к конечному пункту, оборудованному для отдыха.

Кроме того, добавим следующее эвристическое правило как средство прогноза выбора комбинаций:

4) преимущественно выбирается комбинация, при которой отдых переносится на менее напряженное время дня.

Если автобус находится на отдыхе в часы пик, вместо него на линию необходимо отправить другой автобус, что увеличивает число необходимых машин, а это неэкономично. Кроме того, если много автобусов работает в свободное (дневное) время, то в другое время возрастет число автобусов, которые отправятся на отдых, что нерационально. При вычислениях самым тщательным образом определяется число автобусов, необходимых для разгрузки пассажиропотоков в часы пик, но условие 4 здесь иногда может стать слабым. Поэтому предусмотрим также следующее условие:

5) комбинации, в которых предусматривается отдых в часы ник, не выбираются, т.е. используются комбинации с непрерывным следованием зубнов в расписании.

Из сказанного выше очевидно, что если расписания рассматривать одно за другим, то на некоторых этапах будут в большом количестве выполняться операции по оптимизации отдельных расписаний вне всякой связи с другими расписаниями, и в целом ожидать хорошего расписания не приходится. Это существенно усложняет составление расписания автобусов. Вопрос в том, до каких пор продолжать просмотр расписаний? Выгодна следующая стратегия:

6) при составлении расписания путем перебора зубцов их выбор осуществляется так, чтобы оставшиеся зубны легко соединялись друг с другом, а число оставшихся после этого зубнов было минимальным.

Используя приведенные выше особенности нашей проблемы, мы уменьшаем число возможных комбинаций, но необходимо еще приложить немало усилий, чтобы готовое расписание было оптимально с точки зрения условий труда. Ибо даже если мы, например, соединим все зубцы и сделаем минимальным число необходимых автобусов, то при таком насильственном соединении получится расписание, которое будет трудно соблюдать, что, конечно, неприемлемо. Поэтому, задав следующее условие, будем улучшать качество готовых расписаний одно за другим:

7) преимущественно выбираются комбинации зубнов, которые дают оптимальное решение с точки зрения времени работы, времени движения, времени отдыха и других условий труда.

Для оценки оптимальности условий труда водителей необходимы обоснованные мнения специалистов, и на этапе перебора готовых расписаний возникнут расхождения во мнениях, которые, безусловно, будет трудно определить. Все это рассмотрено в следующем разделе.

Кроме данного метода имеются другие удачные эвристические методы, которые трудно представить словами. Но главное состоит в том, что благодаря выбору в первую очередь комбинаций, которые имеет смысл изучать, сокращается число неудачных проб, а поиск с возвратом к предыдущим вариантам предотвращает рост числа комбинаций.

# Обработка нечеткостей

С позиций существующей техники в задачах не должно быть нечеткостей. Она базируется на том, что все стандарти-

зировано, строго определено и легко обрабатывается. Однако, когда мы в процессе перебора расписаний опениваем. подходит ли то или иное расписание, сопоставляя его с условиями труда, мы должны рано или поздно разрешить проблему нечеткостей разного рода, которые включены в представление этих условий.

Например, есть условие восьмичасового рабочего дня. Очевидно, обнаружив в табл. 4.1 примеры с временем работы 8:12 и 8:02, мы на основании этого условия примем соответствующие расписания в целом. Другими словами, очевидно, что среди условий перебора зубцов есть нечеткости, которые заранее однозначно определить не удается, и способы обработки и использования этих нечеткостей являются ключом к решению нашей проблемы.

Таблица 4.1. Время работы и его составляющие

 $8:12$ 

 $8:02$ 

 $7:46$ 

 $4:40$ 

 $\overline{2}$ 

 $\overline{\mathbf{3}}$ 

4

A

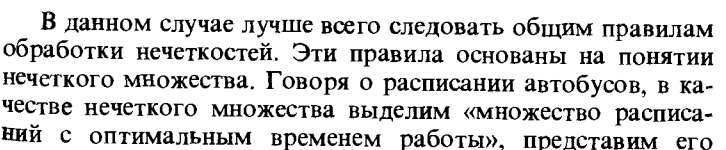

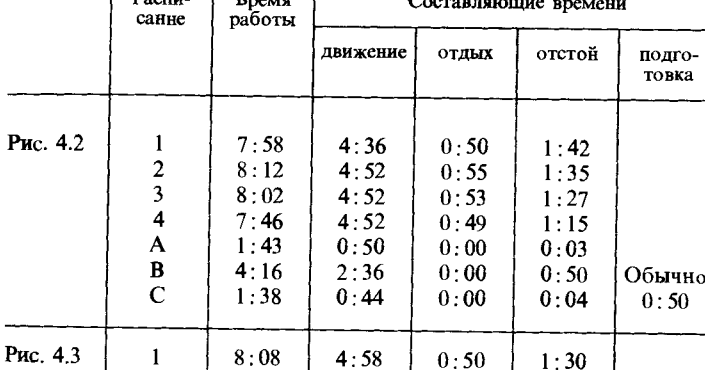

 $4:52$ 

 $4:52$ 

 $4:52$ 

 $3:04$ 

 $0:55$ 

 $0:53$ 

 $0:49$ 

 $0:00$ 

 $1:35$ 

 $1:27$ 

 $1:15$ 

 $0:46$ 

соответствующим образом и используем. Пусть это будет множество А.

Множество А: множество расписаний с оптимальным временем работы.

Аналогично можно говорить о времени движения и времени отлыха.

Множество В: множество расписаний с оптимальным временем движения.

Множество С: множество расписаний с оптимальным временем отдыха.

Рассмотрим затем множество Н расписаний с оптимальными условиями труда. В соответствии с пересечением множеств его можно представить в виде

Множество  $H = A \cap B \cap C \cap ...$  множество расписаний с оптимальными условиями труда.  $(4.1)$ Множество Н также нечеткое. Степень принадлежности некоторого расписания  $d$  множеству  $H$  определяется по тому, насколько это расписание удовлетворяет условиям труда. Функцию, определяющую эту степень, обозначим через  $H(d)$ и используем ее для представления нечеткого множества Н. Функция Н(d) является функцией принадлежности множества Н. Существуют различные способы ее определения. Наиболее часто используется запись функции с учетом выражения (4.1):

$$
H(d) = A(d) \wedge B(d) \wedge C(d) \wedge \dots \qquad (4.2)
$$

Функция  $A(d)$  – функция принадлежности нечеткого множества А. Другими словами, это функция, определяющая оптимальность времени работы. В ней учитываются интуиция и опыт специалистов. Например, она может иметь вид, показанный на рис. 4.5. Более точно ее можно представить, изучив распределение времен работы для многочисленных действующих расписаний, составленных вручную. Тем не менее адекватность формы этой функции следует оценивать исходя из достоинств и недостатков готового расписания в целом. Функции  $B(d)$ ,  $C(d)$  и другие для множеств В,  $C_1$ ... можно определить аналогично, представив соответствующие соображения для времени движения, времени отдыха и других факторов.

Как уже говорилось выше, логическое произведение в правой части (4.2) можно вычислить на основе соответствующих функций принадлежности. Таким образом, по-

Рис. 4.5. Функция принадлежности.

лучаем еще одно эвристическое правило: для расписания d, полученного как комбинация некоторых зубнов, определяем значение функции  $H(d)$  и затем выбираем те комбинации зубцов, которые увеличивают это значение.

#### 4.2.3. ОЦЕНКА РЕЗУЛЬТАТОВ

Если для одного и того же маршрута составляют расписание несколько специалистов, то вряд ли готовые расписания будут одинаковыми. Даже когда число необходимых автобусов для данного маршрута будет почти одинаковое, возможны незначительные различия в зависимости от выбранной комбинации зубдов. Однако, по-видимому, каждое из этих расписаний пригодно на практике. Другими словами. правильное решение неоднозначно.

В данной системе все возможные комбинации не обрабатываются, а полученное решение не обязательно будет оптимальным. Поэтому среди возможных комбинаций зубцов, которые можно принять в качестве расписания, отбирают в качестве кандидатур в решение случаи с наименьшим числом необходимых автобусов. При компьютерной обработке возможно несколько вариантов расписаний с одним и тем же числом автобусов. В этом случае выбираются и используются расписания, которые удобны обслуживающему персоналу. Кроме того, можно скорректировать результаты работы компьютера, если пересмотреть их с точки зрения специалистов и вручную внести незначительные исправления. Такую корректировку можно сделать, используя

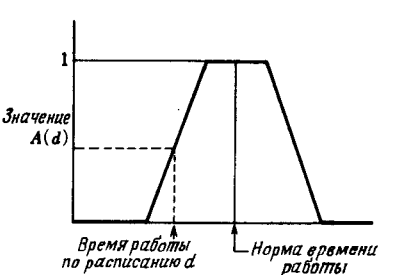

Глава 4

команды редактирования расписания, отображаемого на дисплее.

# Примеры

На рис. 4.2 приведен пример решения, выбранного среди кандидатур в расписание, полученных с помощью компьютера. Этому результату как решению трудно дать хорошую оценку, но с помощью простых операций, с точки зрения специалиста, его можно превратить в расписание на рис. 4.3, имеющее практическое значение. Последовательность операций состоит в следующем: прежде всего расписание А на рис. 4.2 присоединяется в начало расписания 1, затем расписания 1 и В на этом же рисунке разрезаются в соответствующих окрестностях расписания С, и, наконен, формируется вновь расписание из первой части расписания В, расписания С и последней части расписания 1. Затем первая часть расписания 1 стыкуется с последней частью расписания В. В результате образуется расписание на рис. 4.3. Если сравнить эти два расписания (рис. 4.2 и рис. 4.3), то окажется, что в том и другом случае необходимо 6 автобусов. Однако расписание на рис. 4.3 более эффективно, чем расписание на рис. 4.2. Действительно, в интервалах 14 ч-14 ч 30 мин и 19 ч 20 мин - 20 ч уже отсутствуют два перегона автобусов, отмеченных на рис. 4.2 штриховыми линиями при этом сохранена интенсивность движения автобусов. Число рабочих расписаний, время работы в которых превышает принятые 8 ч, увеличилось на единицу, причем время движения находится в допустимых пределах (5 ч). Протяженность специальных расписаний в часы пик стала также больше, но все еще в пределах допустимых норм.

Расписания в основном составляются именно таким образом. С точки зрения обработки нечеткостей важно умело представить ограничения, например в виде функций принадлежностей на рис. 4.5. Очевидно, что даже если расписание в целом не вполне соответствует принятым нормам, оно все же годится как вариант решения. С самого начала желательно, конечно, исходить из решения, подобного показанному на рис. 4.3. Затем можно вводить новые эвристические методы, добавлять новые оценки и увеличивать глубину поиска.

## Сравиеиие времени составления расписания иа компьютере и вручную

Если вся работа по составлению расписаний ведется вручную, на длинных листах бумаги рисуют расписания на весь день, подсчитывают время работы, время движения, время отдыха и другие значения, затем их анализируют и, комбинируя зубец за зубном, методом проб и ошибок стараются найти оптимальный вариант.

Время составления различно в зависимости от числа расписаний. Рассмотрим типичный случай составления 10 расписаний с заданным временем работы в день и трех расписаний специально для часов пик. Даже специалисту, чтобы вручную нанести все зубцы, требуется примерно 5 ч, а чтобы превратить все это в расписание путем комбинирования зубцов-примерно 25 ч. В автоматизированной системе составления расписания автобусов на ввод всех зубнов в режиме диалога достаточно примерно 3 ч. а на составление вариантов расписания путем перебора зубцов - примерно 1 ч.

На практике после перебора всех зубнов даже при получении готового расписания работа по его составлению не заканчивается. При работе вручную необходимо прежде всего аккуратно переписать готовое расписание заново. Кроме того, из такого расписания следует выписать все числовые значения, необходимые для соблюдения расписания на практике, и оформить их в виде соответствующих документов. Одним из составленных таким образом документов являются таблицы времен прибытия автобусов, которые вывешиваются на остановках. Затем каждое рабочее расписание прослеживается от выхода автобуса из гаража до конца рабочего дня и составляются небольшого размера памятки водителям, содержащие маршрут следования и время в пути. Такие памятки размещаются рядом с местом водителя.

Кроме того, из всех документов записи неоднократно переносятся в различного рода гроссбухи необходимые для управления автобусным предприятием. В настоящее время подобную работу вручную выполняют примерно за 70 ч. С помощью компьютера всю информацию можно вывести на графопостроители и печатающие устройства примерно за 10 ч. Объем работы по составлению расписания с учетом последующей коррекции сокращается примерно в 7 раз  $(\text{табл. } 4.2).$ 

| Автоматизированная<br>система составления<br>расписания   | Затраты<br>времени, ч | Составление расписания<br>вручную                 | Затраты,<br>времени, ч |
|-----------------------------------------------------------|-----------------------|---------------------------------------------------|------------------------|
| Ввод зубцов по<br>командам с отобра-<br>жением на дисплее | 3                     | Нанесение зубцов с<br>размещением их на<br>график |                        |
| Автоматическое<br>составление<br>расписания               |                       | Стыковка зубцов<br>методом проб и<br>ошибок       | 25                     |
| Вывод различных<br>документов                             | 10                    | Составление различ-<br>ных документов             | 70                     |
| Итого:                                                    | 14<br>(2 дня)         | Итого:                                            | 100<br>дней)<br>(14    |

Таблица 4.2. Сравнение затрат времени данной системы и ручной работы

Готовые расписания используются ежедневно с учетом состояния дел на данном предприятии. При этом каждый раз, когда расписания перераспределяются в соответствии с порядком выхода на работу бригад водителей и отправлений автобусов на линию или предоставляется экстренное обслуживание по заказам, составляются различные документы, отражающие увеличение автобусов на линиях на данный день, их нехватку, опоздание и другие факторы. Автоматизация в этой области также не вызывает проблем. Следовательно, в автобусном предприятии за счет внедрения автоматизированной системы составления расписаний достигнуто значительное сокращение затрат труда.

# 4.3. ОЦЕНКА НАДЕЖНОСТИ СООРУЖЕНИЙ

#### 4.3.1. ВВЕДЕНИЕ

Среди существующих сооружений немало таких, которые получили повреждения, вызванные различного рода внешними воздействиями (землетрясение, тайфуны и т.п.). В результате возникли проблемы их эксплуатации и надежности. В настоящее время с экономической точки зрения не представляется возможным сломать и восстановить все сооружения с более или менее значительными повреждениями. Поэтому необходимо дать обоснованную оценку: какие сооружения следует отремонтировать, а какие перестроить. Такую оценку легко дать в случае, когда сооружение получило видные невооруженным глазом повреждения. В случае если внешний осмотр ничего не дает, но имеются значительные внутренние повреждения, оденка затруднительна. Чтобы сделать заключение о состоянии таких повреждений, необходимо связать воедино данные о состоянии повреждений, полученные при внешнем осмотре, а также

Глава 4

точек зрения. Если объема данных, которые можно использовать для оценки надежности сооружения, недостаточно, необходимо изучить нечеткие данные с различных позиций и на основе интуиции и опыта сделать заключение о степени и последствиях повреждений. До настоящего времени оценку надежности сооружений были вынуждены поручать специалистам с богатым опытом и интуицией инженера.

имеющие к этому отношение факторы и другую информацию (причины повреждений, состояние на данный момент, важность сооружения, данные проектирования, окружающая среда и т. п.) и затем оценить надежность сооружения со всех

Сегодня, когда постоянно возрастает необходимость профилактического ремонта сооружений, число таких специалистов невелико по сравнению с потребностью в них. поэтому возникает ряд проблем, связанных с эксплуатацией сооружений, справиться с которыми специалистам не под силу. Следовательно, желательно иметь систему оценки надежности, с помощью которой даже рядовой инженер мог бы получить результаты такого же уровня, как и специалист.

В настоящее время создано немало экспертных систем для оценки степени повреждений сооружений [1-8]. Среди них выделим систему SPERIL, на разработку которой было затрачено около 10 лет, но в которой для обработки нечеткостей различного рода, встречающихся на всех этапах оценки, используются идеи нечетких множеств в процессе получения выводов [9-11]. В других системах даже косвенно понятие нечеткого множества не используется. Большинство систем основано на идеях, связанных с операциями над факторами достоверности. Разрабатываются также системы, использующие для оценки надежности сооружений нечеткую логику [12]. Ниже кратко описана система оценки надежности сооружений, основанная на передовых идеях, затем

подробно рассматривается нечеткая экспертная система оценки срока службы железобетонных перекрытий мостовых сооружений, разработанная авторами.

# 4.3.2. СИСТЕМА ОЦЕНКИ НАДЕЖНОСТИ СООРУЖЕНИЙ, ИСПОЛЬЗУЮЩАЯ ЯЗЫК FRIL

При оценке надежности сооружений важно в какой-либо количественной форме представить неопределенности. Однако неопределенные факторы, которые следует принять к рассмотрению, имеют самую разнообразную природу с точки зрения причин их возникновения, особенностей и т. п. При их комплексной оценке в любом случае мы вынуждены доверять мнению специалистов. Даже если объекты, с которыми имеет дело человек, неопределенны, неясны, возможна их комплексная оценка, позволяющая интерпретировать их сущность и различать их особенности, что восполняет нехватку информации и недоработку моделей.

Для того чтобы, используя подобные способности человека, рассматривать надежность сооружений в более универсальной форме, предложена экспертная система, применяющая язык нечетких выводов FRIL [13]. С целью исключения сложных вычислений в этом языке реализованы идеи нечетких выводов (называемые также приближенными рассуждениями). Нечеткие выводы определяются в самой общей форме, поэтому их можно применять также в медицине. экономике, социологии и в других областях.

Данная экспертная система состоит из базы правил и блока автоматических нечетких выводов. Необходимую информацию каждый раз вводит пользователь. Главной особенностью этой системы является использование в блоке нечетких выводов логики отрицания («модус толленс»). Это следующий вид правила вывода: если для тезиса «Р (предпосылка)  $\rightarrow Q$  (заключение)» задано отрицание  $Q*$  заключения  $Q$ , то в результате получается  $P$ \*. В данной системе Р и Q определяются через нечеткие множества с нечеткими значениями истинности.

На простом примере поясним процесс выводов. Пусть в качестве правила задано утверждение: если «S-сооружение спроектировано с учетом правил безопасности», то «NP-сооружение имеет малую вероятность повреждения при какихлибо граничных условиях» считается «т<sub>арк</sub> = абсолютно

истинным». Здесь S, NP,  $\tau_{\text{abs}}$  соответствуют предпосылке, заключению и нечеткому значению истинности. При этом если получена информация «сооружение имеет большую вероятность повреждения», то в качестве результата будет выведено, что «сооружение не безопасно» с « $\tau$  = (например, истине)».

В прототипной системе [14] для получения заключения об S из многочисленных правил использованы логические соотношения. В новой системе предусмотрено повышение эффективности вычислений за счет виртуальных правил. Кроме того, с целью повышения точности вычислений применены два различных метода выводов: вывод, при котором в случае успеха учитывается только увеличение степени лостоверности, и вывод, при котором в случае неудачи принимается во внимание только уменьшение степени достоверности.

#### 4.3.3. СИСТЕМА ОЦЕНКИ СРОКА СЛУЖБЫ ЖЕЛЕЗОБЕТОННЫХ ПЕРЕКРЫТИЙ МОСТОВ

Среди существующих мостов немало таких, которые получили какие-либо повреждения, что создает проблемы их эксплуатации и безопасности. Для технического обслуживания мостовых сооружений необходимо оценивать их срок службы. Однако данные, которые можно использовать для такой оценки, не только имеют недостаточный объем, но и в большинстве случаев включают различного рода нечеткости. Поэтому в данной системе использование подобных данных обеспечивает продукционная система (нечеткая продукционная система), в которой к функциям вывода добавлены функции обработки нечетких множеств. Использовано также правило «модус поненс», несколько отличное от принятого в языке FRIL. Благодаря внедрению в продукционную систему системы обработки нечетких множеств [15] получены следующие преимущества:

1) возможны выводы из нечетких данных и знаний;

2) возможно использование естественного языка для записи правил:

3) из п. 2 следует, что легко приобретать знания, поскольку знания, полученные в процессе диалога со специалистом на естественном языке, можно вводить в компьютер в том же виде;

4) поскольку в систему вносятся иечеткие знания, можно свести по минимума число знаний, необходимых для опенки, ИТ. П.

Данная система построена на базе 32-разрядной рабочей станции, что позволило создать удобную для применения среду. Ниже приведено краткое описание нечеткой продукпионной системы.

#### Нечеткая продукционная система

Рассмотрим правило «если  $X$  есть  $A$ , тогда  $Y$  есть  $B$ ». В случае выводов в существующих продукционных системах. используя это правило, для данных «Х есть А» можно получить вывод «*Y* есть В», но для данных «*X* есть А'», в которых А' немного отличается от А, только с помощью указанного правила получить вывод невозможно. Тем не менее человек даже из данных « $X$  есть А'» способен сделать вывод «*Y* есть *B*'». Механизм выводов, подобный тому, который работает в мозгу человека, можно реализовать с помонью понятия нечеткого множества. Т.е. А' можно переписать в виде нечеткого множества  $@A$ , данные - в виде «Х есть  $(a)$ А», А и В в правиле представить в виде нечетких множеств  $@A$  и  $@B$  и делать выводы с помощью правила «если X есть  $\overline{a}A$ , тогда Y есть  $\overline{a}B$ ». В результате можно сделать вывод «Y есть @B'» (@B'-нечеткое множество).

### Описание системы оценки срока службы

Для достоверной оценки срока службы данная система выполняет следующие действия:

1) неоднократно в течение длительного времени ведет диалог со специалистом в области управления и технического обслуживания, приобретая у него специфичные знания; в частности, может приобретать эмпирические знания специалиста о причинах повреждения железобетонных перекрытий, о последствиях повреждений;

2) благодаря применению теории нечетких множеств становится возможной обработка нечеткостей, содержащихся в полученных после инспекции данных, и нечеткостей в знаниях, приобретенных у специалиста;

3) при оценке срока службы железобетонных перекрытий особо важным считается запас прочности. Для его оценки

пассматриваются причины повреждений, их размер и последствия.

Оценка срока службы выполняется для каждой панели в соответствии с последовательностью, показанной на рис. 4.6. Прежде всего по данным о повреждениях, полученным в результате осмотра, уточняется их вид. В системе определяются следующие виды повреждений: трещины, повреждения дорожного покрытия, арматуры, бетона и конструкций. Затем исходя из данных проектирования мостового сооружения и об окружающей среде высказываются предположения о причинах повреждений (табл. 4.3). Обычно предлагается несколько причин и для каждой причины рассматриваются наиболее вероятные повреждения, или мода повреждений. Мода состоит только из тех видов повреждений, которые возникают по данной причине. После идентификации моды повреждений по их причинам определяется

Таблица 4.3. Причины повреждений

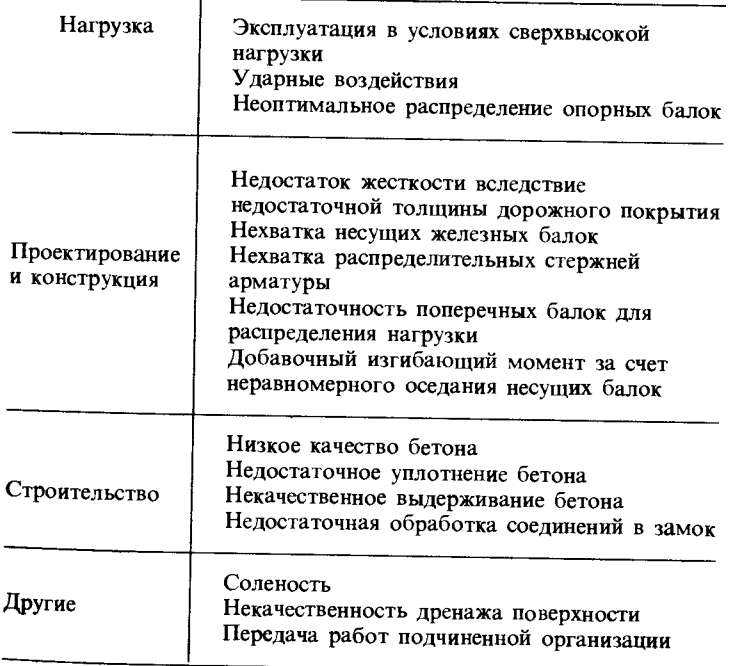

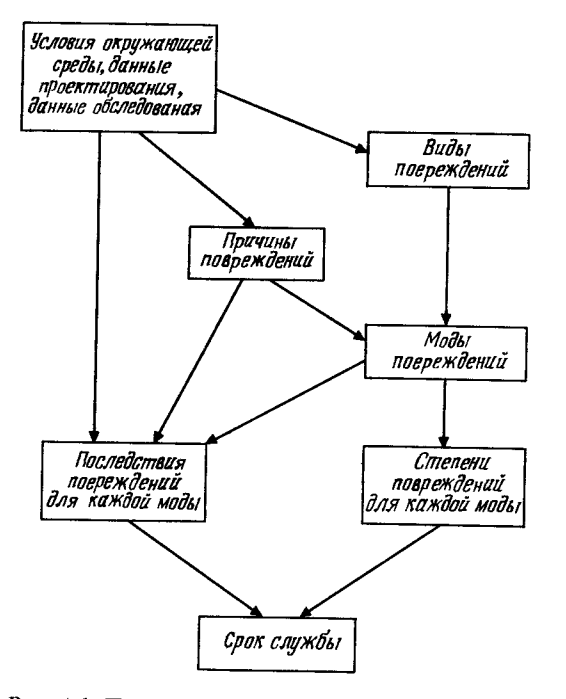

Рис. 4.6. Процедура оценки степени разрушения.

степень повреждений арматуры, дорожного покрытия, бетона и трещин для каждой моды. Обобщая результаты, получают степень повреждений. Кроме того, для каждой причины определяют последствия повреждений. С помощью комплексной оценки полученных таким образом степени повреждений, последствий повреждений и времени, прошедшего после установки перекрытий, делают предположения о сроке службы для каждой моды повреждений.

# Метод оценки срока службы

Рассмотрим метод оценки срока службы, используемый в данной системе. Допустим, что перекрытия не подвергаются вредным воздействиям, которые не принимались в расчет пои традиционном проектировании, тогда зависимость степени их повреждения от времени можно задать кривой S-0 на

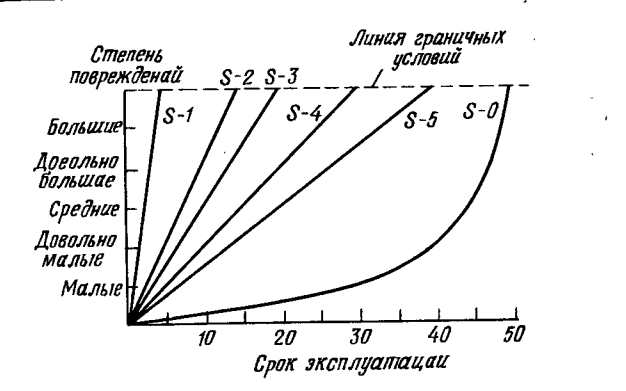

225

Рис. 4.7. Зависимость степени разрушения от срока службы.

рис. 4.7. Кроме того, аналогичные зависимости для больпной, довольно большой, средней, довольно малой и малой степеней повреждений соответственно можно представить прямыми S-1... S-5. Например, оценим срок службы панелей, 20-летние железобетонные перекрытия которых имеют довольно малую и малую степени повреждений. Состояние этих панелей показано точкой Р на рис. 4.8. Довольно малая степень повреждений находится ниже степени повреждений после 30-летней эксплуатации на кривой S-0, поэтому можно считать, что последствия кривой S-0 (аппроксимированные линией S-3), начиная с 30 года эксплуатации, будут преобла-

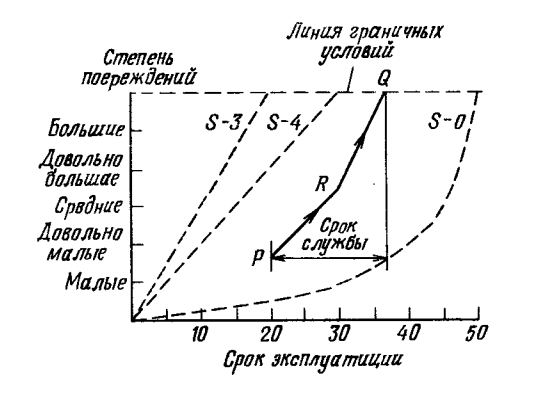

Рис. 4.8. Опенка срока службы.

дающими. Следовательно, повреждения будут накапливаться вдоль линии, параллельной S-4 от точки P до точки R, а за точкой R-вдоль линии, параллельной S-3, и достигнут максимума в точке Q. Таким образом, срок службы можно определить как разность координат точек Р и Q по оси абсиисс.

## Пример

В качестве примера рассмотрим трехпутный балочный мост, сооруженный в 1938 г. Данные проектирования и условия окружающей среды приведены в табл. 4.4. Поясним кратко процесс оненки для одной из его панелей P-1.

Прежде всего по данным проектирования, условиям окружающей среды, местам приложения нагрузки от колес проходящего транспорта, данным проверки состояния панели Р-1, указанным в табл. 4.5, и другим данным оценим причины повреждений (табл. 4.6). Правила, применяемые при оценке причины 1, указаны на рис. 4.9. Исходя из основных видов повреждений, возникающих по этим причинам, идентифицируем моду повреждений, а степень повреждений получим благодаря оценке степени основных повреждений, образующих моду. Затем определим степень повреждений исходя из причин повреждений, условий окружающей среды и других факторов. Полученные результаты обобщены в табл. 4.7. Если на основе этих результатов оценить срок службы панели Р-1 с повреждениями, возникшими по каждой причине, то получим результаты, собранные в табл. 4.8. Данный мост расположен на участке с необычайно интенсивным дорожным движением. Кроме того, технические условия эксплуатации разработаны еще в 1926 г., поэтому достаточно принять во внимание в качестве причины повреждений эксплуатацию в условиях сверхвысокой нагрузки. Что же касается нехватки распределительных стержней арматуры, то давность технических условий эксплуатации вряд ли можно считать серьезной причиной. Кроме того, из оценки некачественности дренажа поверхности следует, что весьма вероятны появление закупорки дренажных труб или другие вредные последствия. В этом случае срок службы самый короткий - 2 года, поэтому требуется срочный ремонт.

Итак, благодаря введению нечеткой логики появляется возможность использования внутри правил слов естествен-

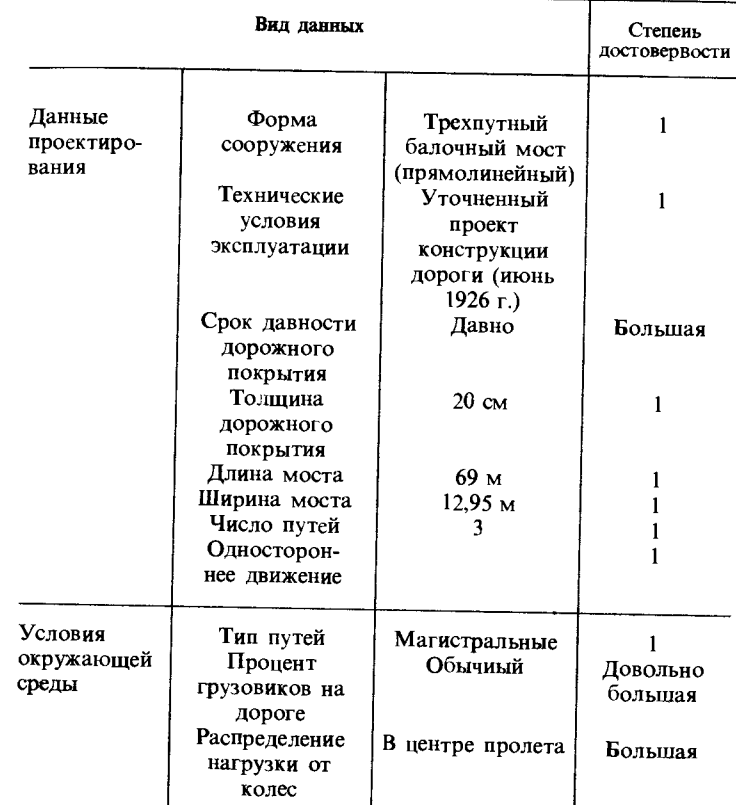

Таблица 4.4. Данные проектирования моста и условия окружающей среды

ного языка, отражающих нечеткости, а также «трансплантации» в систему знаний в неизменном виде (представленных на естественном языке), полученных от экспертов. Кроме того, использованы понятия нечеткого вывода, что позволило получить по нечетким данным и знаниям правдоподобные выводы.

В данной системе благодаря обстоятельному диалогу с экспертами по эксплуатации сооружений можно приобрести специальные знания, полезные для оценки. При этом

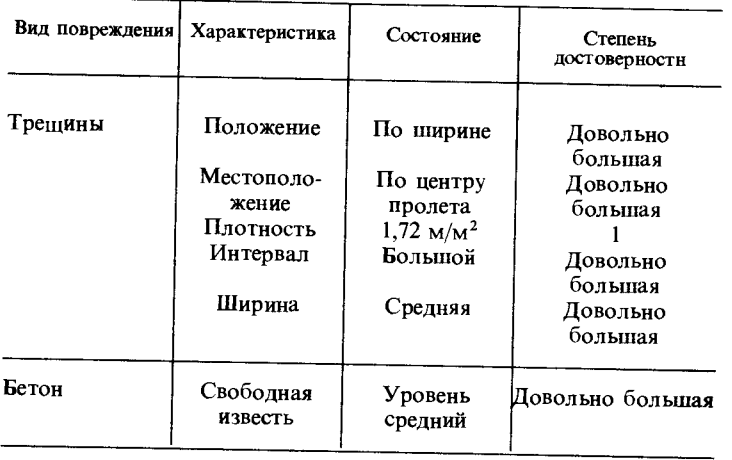

```
(правило-1-1-2-2
 Если (трещина форма по ширине)
       (трещина местоположение центр_пролета низ)
       (осевая нагрузка местоположение центр_пролета верх)
       (технические_условия_эксплуатации до_1967_года)
 тогда (копировать (причина повреждений эксплуатация в
      условиях сверхвысокой нагрузки)
        (* с время абсолютная истина = совпадает))
 (правило-1-3-4-5
Если (трещина форма по ширине)
      (трещина местоположение опора низ)
      (осевая нагрузка местоположение центр_пролета верх)
      (технические_условия_эксплуатации до_1967_года)
тогда (копировать (причина повреждений эксплуатация в
      условиях сверхвысокой нагрузки)
        * cf время вероятно_истина = \text{cobra}_{\text{A}}(a)(правило-1-5-3-6
Если (трещина форма по_оси)
      (трещина местоположение центр_пролета низ)
      (технические_условия_эксплуатации до 1967. года)
      (осевая нагрузка местоположение центр пролета верх)
тогда (копировать (причина повреждений эксплуатация в
      условиях сверхвысокой нагрузки)
        * cf время истина = \text{cobra}_{\text{A}}схема
       c<sub>-ev</sub>(12)
```
Рис. 4.9. Правила оценки причин разрушения.

Глава 4

Таблица 4.6. Результаты оценки причин повреждений

|     | Причина повреждений                             | Истинность     |
|-----|-------------------------------------------------|----------------|
| 1 : | Сверхвысокая нагрузка<br>от колес транспорта    | Довольно малая |
| 2:  | Нехватка распределительных<br>стержней арматуры | Довольно малая |
| 3 : | Некачественность дренажа<br>поверхности         | Довольно малая |

Таблица 4.7. Результаты оценки степени и последствий повреждений

| Причнна<br>повреждений | Степень            | Степень<br>повреждений достоверности | Последствия<br>повреждений | Степень<br>достоверности   |
|------------------------|--------------------|--------------------------------------|----------------------------|----------------------------|
| l :<br>2:              | Средняя<br>Средняя | Малая<br>Малая                       | Средние<br>Средние         | Довольно<br>малая<br>Малая |
| 3:                     | Большая            | Малая                                | Довольно<br>большие        | Довольно<br>малая          |

Таблица 4.8. Результаты оценки срока службы

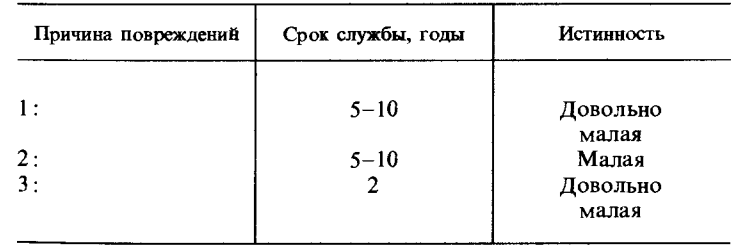

оценка срока службы железобетонных перекрытий по причинам, степени и последствиям повреждений позволяет получить результаты, которые можно непосредственно использовать для принятия решений при эксплуатации сооружений.

# 4.4. ПОМОЩЬ В ПРИНЯТИИ РЕШЕНИЙ

#### 4.4.1. ВВЕДЕНИЕ

Саймон [16] утверждал, что деятельность человека в области принятия решений имеет четыре аспекта (табл. 4.9). Различные методы математического планирования, теории оценки и эффективности, разработанные в результате активных исследований в 60-е и 70-е годы, сводились к нахождению максимума (минимума) значений опеночных функций при условии строгой формализации проблемы. Все они имеют отношение к избирательной и исследовательской деятельности. В последующие годы в таких проектах, как «Динамика мирового развития», ISM, DEMATEL. «Диаграммы познания», стали обращать внимание на рапионализацию управления предприятиями, проблемы охраны окружающей среды, международную политику и другие области знаний. Для подобных проблем, строгая формализация и представление которых с помонью числовых аналитических моделей невозможны, методами «мозговой атаки» анкетирования, анализа документации и другими методами старались выделить важнейшие моменты поставленной проблемы и графически представить ее структуру в виде взаимосвязей между этими моментами [17]. Соответствующие методы, которые предусматривали тинательное изучение альтернативных проектов, предложенных на конкурсной основе заинтересованными в решении данной проблемы лицами с целью прийти, образно говоря, к согласию через борьбу на ринге, можно отнести к конструктивной деятельности. Каждый из указанных выше аспектов принятия решений становится реальным при условии строгой

Таблица 4.9. Деятельность человека в области принятия решений

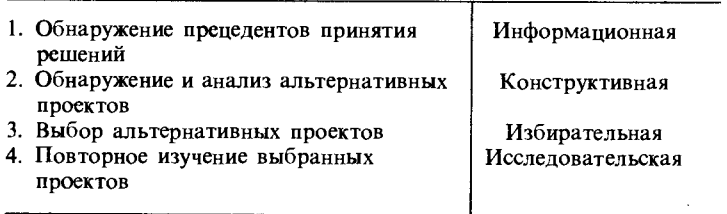

формализации проблемы на основе ее абстрагирования, хорошей структуризации, оценки важнейших моментов и других сторон понимания сути проблемы. Это уже соответствует информационной деятельности и по существу во многом зависит от комплексной оценки специалистов, эвристики и других субъективных факторов. Стремительная научно-техническая революция, в частности информатизация общества, обусловленная распространением компьютеров, лелает неизбежным диалог с компьютерами в условиях избытка информации, превышающего границы познания человека. В результате человек теряет свободу мышления, необходимую ему для понимания сути проблемы и ее перспектив. Самое актуальное требование в области принятия решений-предоставление человеку средств помощи для оценки решений и сжатого представления сущности проблемы и контекста смены событий. Другими словами, необходима разработка систем помощи для информационной и конструктивной деятельности, основанной на понимании сушности проблемы. С этой целью необходимо приблизить к человеку уровень его взаимодействия с компьютером и пересмотреть алгоритмы функций обработки информации с субъективных качественных позиций и на основе нечетких фактов и событий. Первым подходом в этой области стала модель Бартлетта процесса познания человека, на которую обратили внимание в начале 70-х годов. Это процесс интерпретании событий, обладающих некоторой последовательностью благодаря активизации снизу вверх гипотез на основе фрагментарной информации от объектов и сопоставлению гипотез об объектах сверху вниз [18]. Данная модель позволяет качественно объяснить такие особенности обработки знаний человеком, как распознавание и запоминание достоверной схемы событий, интуитивный и быстрый систематический поиск, решения, оценки и другой активный поиск информации, побуждаемый ожиданиями и надеждами.

Ниже рассмотрена система помощи в принятии стратегических решений политических и общественных проблем, которая построена на основе единичных событий (принимаемых за гипотезы в указанной выше модели), сценария (под которым подразумевается цепочка единичных событий) и функций обобщения событий (основанных на понятиях нечетких множеств).

230

# 4.4.2. ПОМОЩЬ В ПРИНЯТИИ СТРАТЕГИЧЕСКИХ РЕШЕНИЙ И ИЕРАРХИЧЕСКОЕ СТРУКТУРНОЕ ПРЕДСТАВЛЕНИЕ ЗНАНИЙ

Человек, используя собственный опыт, из группы сходных эпизодов может создать их образ, или прототип, который он запоминает вместе с его существенными чертами и особенностями. Встречаясь с конкретными эпизодами, он вызывает из памяти подходящие образы, распознает смысл и важность эпизодов при сходных обстоятельствах и принимает решения о соответствующих действиях. Представление образа как прототипа эпизода в виде серии сменяющих пруг лруга основных действий называется сценарием. Это понятие ввелено в 1977 г. Шенком и Абельсоном [19]. Оно основано на структуре концептуальной зависимости Шенка, действиях, явлениях и их типизации, а также представления их взаимосвязей. В теории концептуальной зависимости в качестве основных действий задаются наиболее радикальные действия, отражающие замыслы и поступки человека. В нашем случае в качестве наименьшего структурного элемента, необходимого для описания серии феноменалистических<sup>1)</sup> политических и общественных событий, принимается единичное событие (рис. 4.10). Как видно из рис. 4.10, система путем сопоставления описаний конкретных эпизодов с прототипными единичными событиями выделяет цепочку конкретных единичных событий и создает сценарий как серию прототипных единичных событий, с помощью которой на основе понятий обобщенного обучения можно объяснить аналогичную цепочку конкретных событий. Полученный сценарий сопоставляется с гипотезой, которая отражает прогноз развития событий, сформулированный лицом, принимающим решения, а система в случае возникновения некоторого события активизирует гипотетический спенарий и на его основе дает свой прогноз развития событий. Тем самым она может оказать помощь человеку в принятии решения.

Рассмотрим описание конкретных эпизодов о разногласиях в торговле между Японией и США: «Японские металлургические фирмы проникают на рынок США и увели-

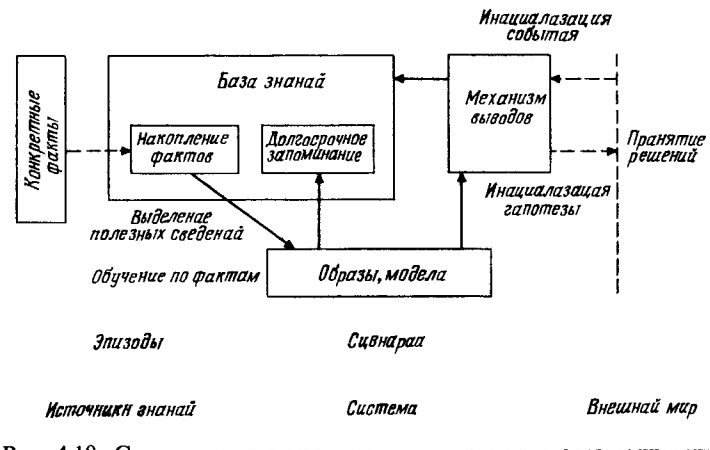

Рис. 4.10. Структура системы помощи в принятии стратегических решений.

чивают экспорт из Японии ( $P11 \rightarrow P13$ ), металлургические круги США приняли ответные меры ( $P13 \rightarrow V12$ ). Министерство финансов США возбудило дело о демпинге против Японии. В зависимости от исхода дела положение Японии стало бы трудным  $(P13 \rightarrow D11 \rightarrow D12 \rightarrow P14 \rightarrow V13)$ . Министерство финансов, согласившись с претензиями, установило политику триггерных цен<sup>1)</sup>, и промышленные круги Японии были вынуждены сами ограничить экспорт  $(P14 \rightarrow D13 \rightarrow$  $\rightarrow$  P15  $\rightarrow$  D14  $\rightarrow$  P16  $\rightarrow$  V17)». Используя три типа узлов ( $P$ -конкретное событие,  $D$ -действующее лицо,  $V$ -оценка цены действующим лицом) и четыре типа связи (С-возникновение.  $T$ - окончание.  $S$ - положительное или отрицательное «настроение»<sup>2)</sup> рынка), причинную пепочку отдельных событий, включенных в привеленное выше описание, можно закодировать в виде ориентированного графа (рис. 4.11, а) [21, 22]. Структуру графа реальных событий, т.е. иерархи-

<sup>1)</sup> Феноменализм - философское учение, признающее иепосредственным объектом познания явления и события.- Прим. перев.

<sup>1)</sup> Цены на продукцию, действующие в рамках единой торговой политики и фондов товарного регулирования. Если цены падают ниже установленного уровня, предприятиям предоставляется по- $M$ О<sub>Ш</sub>ь. –  $\prod$ рим, перев.

<sup>2)</sup> Опенка участниками рынка перспектив движения цен.-Прим. перев.

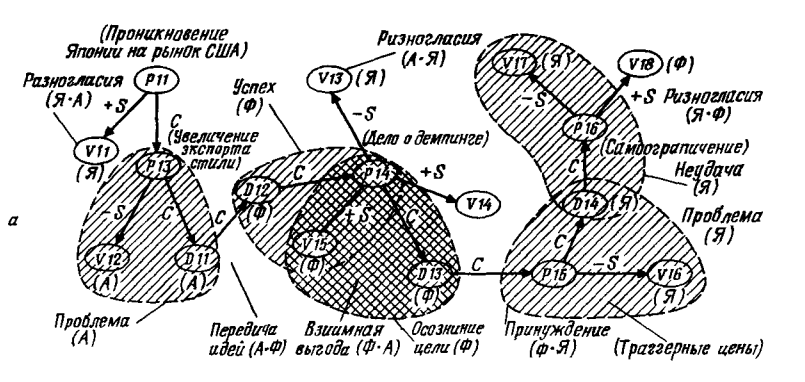

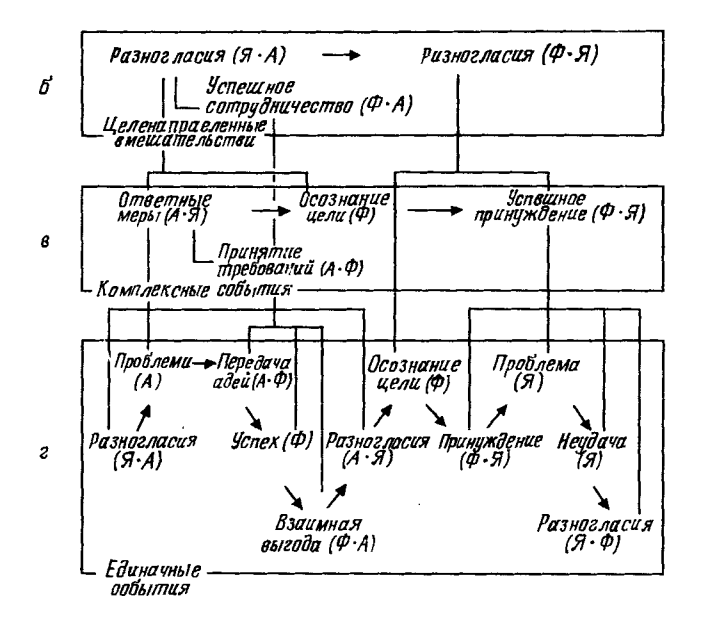

#### Рис. 4.11. Описание конкретных примеров (эпизодов), структурное представление графа цепочки причин и иерархическое структурное представление схем.

а-сеть причии (Я-японские металлургические фирмы, Ф-Министерство финансов США, А-американские металлургические фирмы);  $6$ -серия прототипных событий; в-серия комплексных событий; г-структура верхнего уровня.

Глава 4

ческую структуру знаний, благодаря сопоставлению с прототипными единичными событиями из табл. 4.10 можно свести к серии прототипных событий, приведенной на рис. 4.11, в. Затем благодаря сопоставлению с правилами образования комплексных событий в табл. 4.11, зарегистрированными в системе в виде последовательных множеств единичных событий, полученная структура может быть в свою очередь представлена иерархически в виде серии

Таблица 4.10. Единичные события как структурные элементы серии феноменалистических политических и общественных событий

|                |                                                                          | a) $A = B$                  | $6)$ $A \neq B$                   |
|----------------|--------------------------------------------------------------------------|-----------------------------|-----------------------------------|
| $\mathbf{I}$   | C<br>$-S$<br>$V(A) \leftarrow P(X) \rightarrow D(B)$                     | [Проблема, $[A]$ ,<br>[X]]  | [Стимулы, $[A, B]$ ,<br>[X]       |
| $\overline{c}$ | $\overline{c}$<br>$+ S$<br>$V(A) \leftarrow P(X) \rightarrow D(B)$       | [Цели, $[A], [X]$ ]         | [Поощрения,<br>$[A, B], [X]]$     |
| 3              | $+ C$<br>C<br>$D(A) \rightarrow P(X) \rightarrow V(B)$ [Venex, [A], [X]] |                             | ГСодействие,<br>$[A, B], [X]]$    |
| 4              | $c \quad -c$<br>$D(A) \rightarrow P(X) \rightarrow V(B)$                 | [Неудача, $[A]$ ,<br>[X]    | [Угроза, [ <i>А, В</i> ],<br>[X]  |
| 5              | $D(A) \rightarrow D(B)$                                                  | Стимулирование,<br>[A], [1] | Передача идей,<br>[A, B], [1]     |
| 6              | т<br>$D(A) \rightarrow D(B)$                                             | [Oтказ, $[A], [$ ]]         |                                   |
| 7              | $V(A) \leftarrow P(X) \rightarrow$                                       | Компромисс,<br>[A], [X, Y]  | [Коикуренция,<br>$[A, B], [X, Y]$ |
|                | $\longrightarrow P(Y) \rightarrow V(B),$<br>$a \cdot b \cdot c = -1$     |                             |                                   |

Продолжение таблицы 4.10

|   |                                                                    | a) $A = B$                                                | 6) $A \neq B$                      |
|---|--------------------------------------------------------------------|-----------------------------------------------------------|------------------------------------|
| 8 | $-S$<br>$V(A) \leftarrow P(X) \rightarrow$                         | [Разногласия,<br>$\lceil A \rceil$ , $\lceil X, Y \rceil$ | ГКомпенсация,<br>[A, B], [X, Y]    |
|   | $\longrightarrow P(Y) \rightarrow V(B),$<br>$b \cdot c = -1$       |                                                           |                                    |
| 9 | $+S$<br>$\overline{b}$<br>$V(A) \leftarrow P(X) \longrightarrow$   | ГСогласие,<br>$[A]$ , $[X, Y]$                            | [Сотрудничество,<br>[A, B], [X, Y] |
|   | $\longrightarrow P(Y) \rightarrow V(B),$<br>$b^{\dagger}c = \pm 1$ |                                                           |                                    |

комплексных событий, приведенных на рис. 4.11, в. Если к комплексным событиям имеют отношение два действующих лица Гграфа б в табл. 4.111, в соответствии с различием комплексных событий главных и побочных серий (например, «согласование требований» на рис. 4.11, г) содержание таких событий отражает одну из следующих связей между действующими лицами: «согласие (без противоречий)», «антагонизм (противоречия)», «конкуренция (взаимные противоречия)», «успешное сотрудничество (без противоречий)» и «неудачное сотрудничество (противоречие, взаимные противоречия)». При этом структуру верхнего уровня (рис. 4.11, б) можно свести к серии «целенаправленных вмешательств» [23]. Выделенные единичные события, комплексные события и целенаправленные вмешательства регистрируются в системе в виде схем  $p\_ev($ ),  $c\_ev($ ),  $q\_sg($ ), в слотах которых находится информация о соответствующих связях верхнего и нижнего уровней. На рис. 4.12 показано содержание трех схем комплексных событий, приведенных на рис. 4.11, в: «ответные меры с  $ev(12)$ », «осознание целей с  $ev(14)$ » и «успешное принуждение с  $ev(13)$ ». В строке «имеет часть» каждой схемы указаны события нижнего уровня, т.е. серия единичных событий, из которых образуется комплексное событие, а в строке «является частью» - целенаправленные вмешательства как структура верхнего уровня.

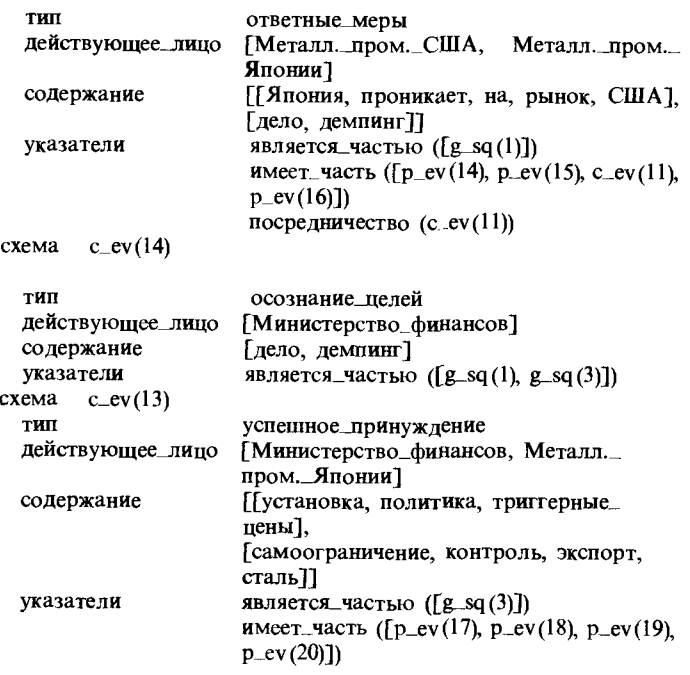

Глава 4

Рис. 4.12. Схемы комплексных событий «ответные меры», «осознание целей» и «успешное принуждение».

## 4.4.3. ПРОЦЕСС ВЫДЕЛЕНИЯ ИЕРАРХИЧЕСКОЙ СТРУКТУРЫ ПРОБЛЕМЫ В ДИАЛОГЕ С СИСТЕМОЙ СХЕМ

На рис. 4.13 приведен диалог в многооконном режиме. По глагольной группе «принять ответные меры» в вопросе  $Q1$  (окно (1)) система понимает, что главным содержанием вопроса является комплексное событие «ответные меры  $c$ <sub>ev</sub>(12)» (окно(2)). Это осуществляется путем обращения к словарю событий, встроенному в систему и включающему описания единичных и комплексных событий (табл. 4.12). На вопрос «кто» в 01 ответ находится в слоте «действующее лицо» события с\_ev (12), т.е. металлургическая промышленность США (ответ - A1 в окне (1), окно (3) - схема с главным содержанием вопроса, окно (4)-иерархическая серия схем,

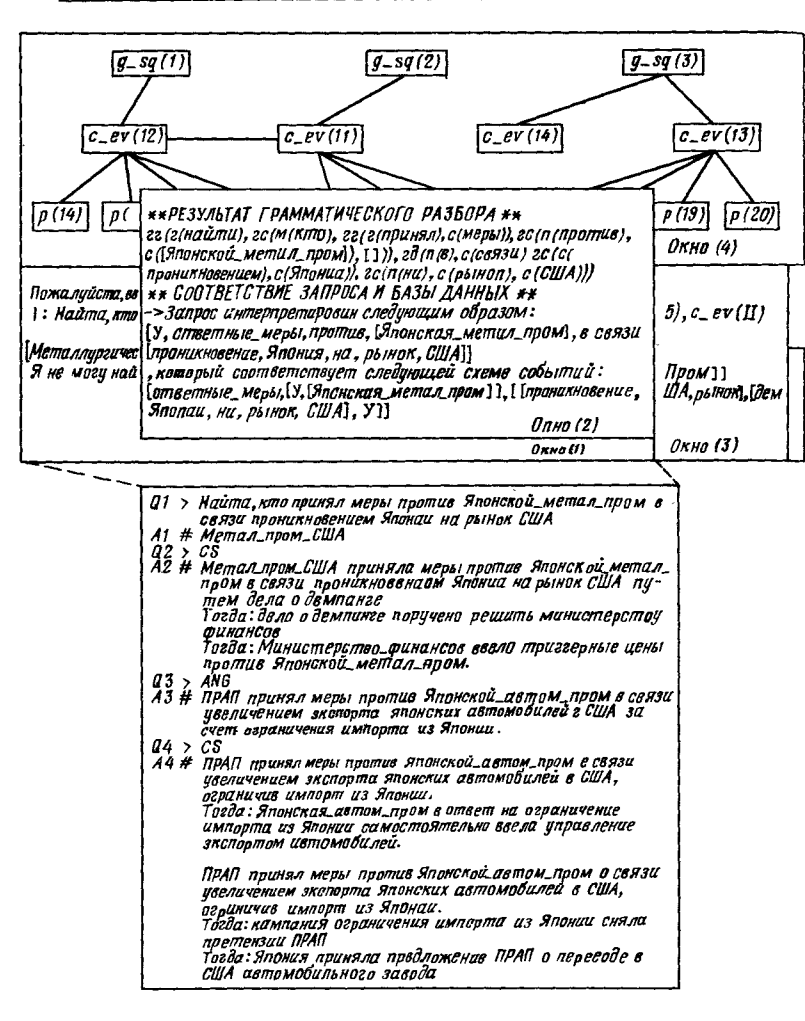

Рис. 4.13. Выделение иерархической структуры проблемы в диалоге с базой знаний об иерархической структуре схем.

включающая данную схему). После замены слова «кто» на «что» и «кем» система в качестве ответа указывает информацию в слоте найденной схемы. Для ответа на вопросы «почему» и «как» система активизирует из предшествующего Глава 4

Таблица 4.11. Примеры правил образования комплексных событий

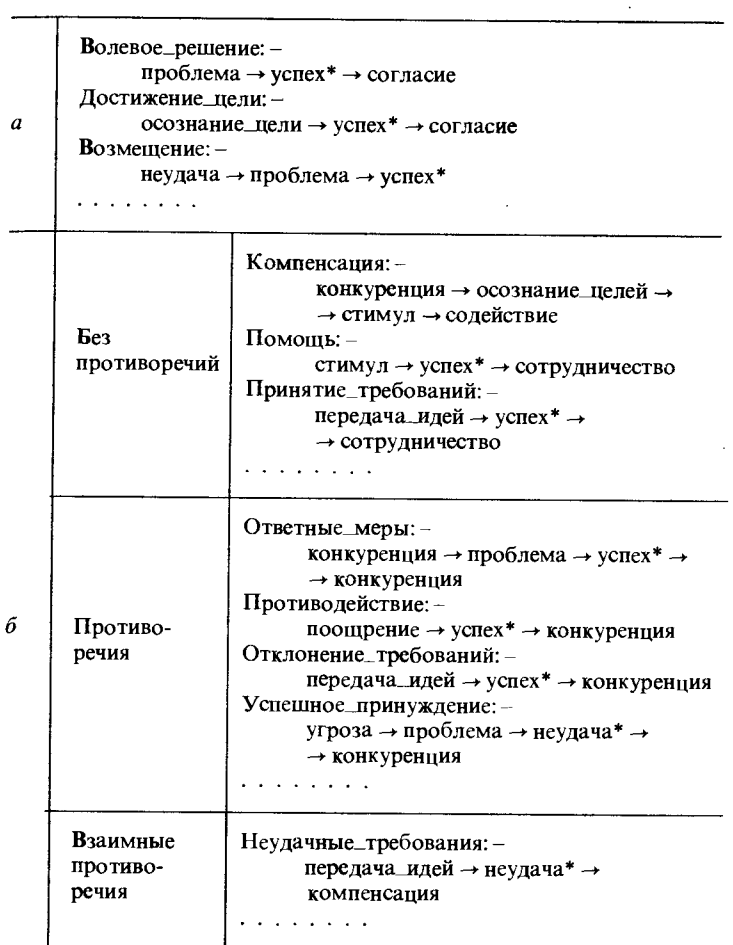

диалога схемы верхнего и нижнего уровней и из схемы верхнего уровня находит ответ на первый вопрос, а из схемы нижнего уровня на второй. Кроме диалога на естественном языке в ограниченной области знаний система может выделять и указывать «краткие выводы о смене событий как предшествующих, так и последующих» и «аналогичные соТаблица 4.12. Преобразования «схема событий ↔ описание содержания на естественном языке»

- Тип ([А, добился успеха, в, В], [Успех, [А], [В]]).
- Тип ([А, установил контакт, с, B], [передача\_идей, [А, B], []]).
- Тип ([А, согласился, с, В, по вопросу, С], [принятие\_требований,  $[C, A], [B]]$ .
- Тип ([А, потерпел неудачу, в, В], [неудача, [А], [В]]).
- Тип ([А, принял ответные меры, по, В, против, D], [ответные меры,  $[A, B], [D, C]]$ .
- Тип ([А, совершил, В, против, С], [ответные меры, [А, D], [В, С]]).
- Тип ([А, добился, В, для, С], [достижение\_цели, [А], [В, С]]).
- Тип ([А, сделал, В, для, С], [достижение цели, [А], [В, С]]).
- Тип ([А, страдает, от, В], [проблема, [А], [В]]).
- Тип ([А, побуждает, В], [осознание\_цели, [В], [А]]).
- Тип ([А, разрешает, В], [осознание\_цели, [В], [А]]).
- Тип ([А, стимулирует,  $B$ ], [стимулирование, [B], [A]]).
- Тип ( $A$ , вызывает  $B$ ),  $\overline{[}$ осознание цели,  $\overline{[}B\overline{]}$ ,  $\overline{[}A\overline{]}$ ),
- Тип ([А, побуждает, В], [стимулирование, [В], [А]]).
- Тип ([А, конкурирует, с, В, за, С], [конкуренция,  $\vec{A}$ , B], [С, D]]).
- Тип ([А, возмещает, от, В, за счет С], [усп\_перенести\_неуд,  $\tilde{A}$ ],  $[B, C]$ .
- Тип ([А, заставляет, В, сделать, С], [успешное\_принуждение, [А, С],  $[D, B]$ .
- Тип ( $[A, \text{cosep}$ шает,  $B$ , против,  $C$ ], [успешное\_принуждение,  $[A, C]$ ,  $[B, D]$ ).
- Тип ([А, сотрудничает, с, В, в, С], [сотрудничество, [А, В], [С, D]]).

бытия», что выполняется путем ввода команд-вопросов AS (обобщить предшествующие события), CS (обобщить последующие события) и ANG (провести аналоги). Получив команду-вопрос CS ( $Q2$  в окне (1) на рис. 4.13), система последовательно активизирует цепочку схем комплексных событий, начиная со схемы с\_еv (12), активизированной вопросом Q1: с\_еv (12) «ответные меры», с\_еv (14) «осознание цели», с\_еv (13) «успешное принуждение», затем прослеживает в обратном порядке связи табл. 4.12 и дает краткие выводы о смене ситуаций (А2 в окне (1)). Получив команду-вопрос ANG ( $O3$  в окне (1)), система выполняет поиск и показывает аналогичные прецеденты, конкретное содержание которых несколько отличается от комплексного события текущего вопроса с\_ev (12) «ответные меры». В данном случае выдает значение слота «тип» схемы с\_ev (25)

(экономические разногласия, связанные с экспортом автомобилей) (А3, А4 в окне (1) - два варианта развития ситуации по схеме c\_ev (25), полученных обобщением по команде CS). Лицо, принимающее решение, в процессе подобного диалога сможет обдумать аналогичные прецеденты, которые получены из графа причинных цепочек, состоящего из иерархически организованной информации (в данном случае контрмеры американских промышленных кругов против Японии в связи с увеличением экспорта стали и автомобилей), уточнить различия в развитии событий в каждом случае (например, экспорт стали вследствие соглашения американских производителей стали с третьим действующим лицом-министерством финансов США создал проблемы для американских и японских производителей, тогда как экспорт автомобилей привел к разрешению проблем путем самостоятельного регулирования цен японскими изготовителями автомобилей и соглашения с американскими изготовителями) и, наконец, в процессе принятия решений выработать выгодную линию поведения.

## 4.4.4. ОБОБШЕНИЕ И ПРОГНОЗИРОВАНИЕ В СИСТЕМЕ СХЕМ НА ОСНОВЕ ПОНЯТИЯ НЕЧЕТКОСТИ И ВЫЛЕЛЕНИЕ ПРОГНОЗИРОВАННОЙ ИНФОРМАЦИИ

Оценка человека в той или иной степени основывается на прогнозе и предположениях о развитии событий, что повышает эффективность обработки информации человеком в реальном мире, отличающемся огромным объемом часто недостоверной информации. Как уже говорилось в разд. 4.4.2, подобную функцию можно реализовать благодаря активизации образов (сценариев) группы аналогичных прецедентов (эпизодов), накопленных опытным путем на протяжении многих лет. В системе, разработанной авторами, на основе понятия прототипности, которое можно считать разновидностью понятия нечеткости, введена прототипизация конкретных единичных (комплексных) событий в форме схем и возможно обучение и приобретение сценариев как серии схем [24].

Образование обобщенных схем событий означает обобщенное описание группы аналогичных конкретных событий. Атрибуты единичных (комплексных) событий, как показано на рис. 4.12, задаются как значения слотов «тип события»,  $16 - 6830$ 

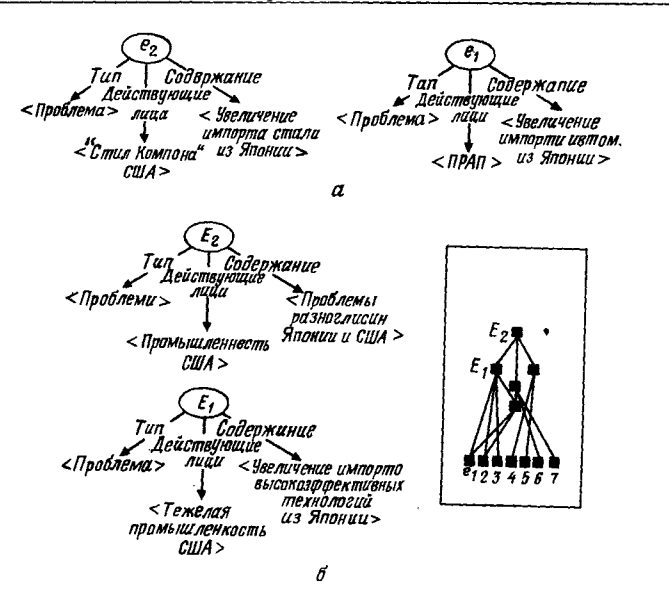

Рис. 4.14. Процесс обобщения единичных событий в схемы высшего уровня.

а-схемы единичных событий;  $6-$ обобщенные схемы событий;  $e_1$ : [проблема, [ПРАП], [увеличение, импорт, автомобили, из, Япония]], е2: [проблема, [«Стил компани», США], Гувеличение, сталь, импорт, из. Япония]].

«действующие лица», «содержание». В реальном мире (рис. 4.14, а) можно выделить несколько различных атрибутов (действующие лица, содержание) для одного и того же единичного события типа «проблема» (действующее лицо схемы  $e_2$ -«Стил компани, США», схемы  $e_1$ -«профсоюз работников автомобильной промышленности (ПРАП), США»). Система использует алгоритм, работающий по принципу наименьшей степени общности. В соответствии с этим алгоритмом (рис. 4.14, б) совпадающие значения слотов без изменения переносятся в обобщенную схему событий  $(E_1)$ , а отличающиеся значения заменяются на соответствующие понятия высшего уровня, выбранные из схемы знаний о связях верхнего и нижнего уровней для каждого атрибута. встроенного в компьютер (рис. 4.15). Например, понятия «Стил компани, США» и «профсоюз работников метал-

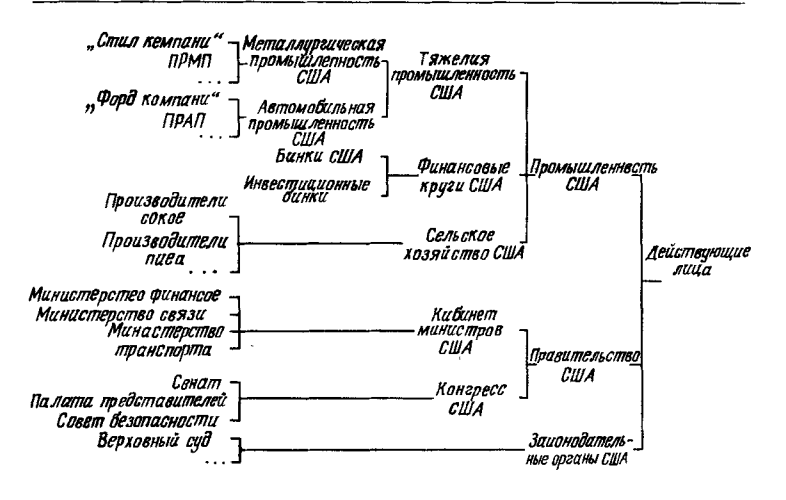

Глава 4

Рис. 4.15. Иерархически структурированные знания об атрибутах схем.

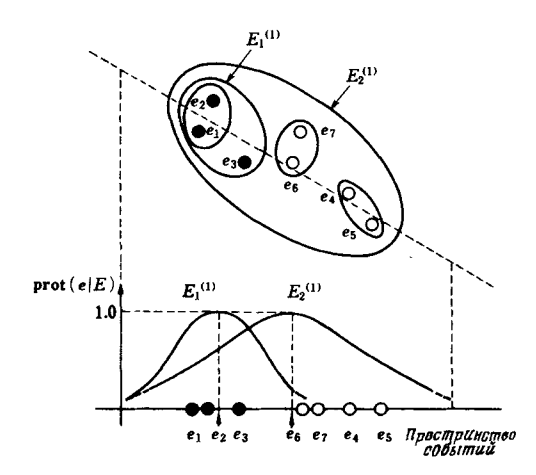

Рис. 4.16. Прототипность событий на основе обобщенных схем каждого уровня.

лургической промышленности» (ПРМП) заменяются на «металлургическая промышленность». Это сделано для того, чтобы из конкретных событий, отличающихся малой степенью сходства, легче было образовать обобщенную схему и исключить внесение в схему большого числа еще не наблюдавшихся событий. Пусть  $RS(e_i)$ -множество всех атрибутов единичных событий е одного и того же типа (например, атрибут «действующие лица» схемы е, включает профсоюз работников автомобильной промышленности, непосредственно извлекаемый из схемы, а также понятия на уровнях выше этого профсоюза, указанные на рис. 4.15, т.е. автомобильная промышленность США, технические отрасли США, промышленность США, действующие лица), тогда обобщенное событие  $E_i$  имеет в качестве атрибутов множество атрибутов  $CRS(E_i)$ , общих для большинства схем е.  $(i = 1, 2, ...).$   $E_1$  на рис. 4.14, 6-обобщенное событие трех единичных событий  $e_1$ ,  $e_2$  и  $e_3$  одного и того же типа. Обобщенные события типа  $E_2$  на том же рисунке охватывают тем больше единичных событий  $(e_2, ..., e_7)$ , чем выше уровень обобщения. Принадлежность (прототипность) каждого события  $e_i$  обобщенному событию  $E_i$  определим следующим образом<sup>1)</sup>:

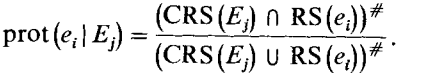

Прототипность (рис. 4.16) тем меньше, чем выше уровень обобщения (чем больше номер *ј* события  $E_i$ ). Как показано на рис. 4.17, если обобщить события  $e'_1, e'_2, e'_3$  или  $e''_1, e''_2, e''_3$ , следующие за единичными событиями  $e_1, e_2$  и  $e_3$ , обобщенными в  $E_1^{(1)}$  на том же уровне, что и  $E_1^{(1)}$ , в виде события  $E_2^{(2)}$ , то образуется образ развития событий  $S_i$ :  $E_1^{(1)} - E_1^{(2)}$  на данном уровне обобщения как прототипный сценарий, который имеет высокую вероятность свершения. Сценарии, основанные на приведенном выше алгоритме обобщения. формируются на различных уровнях обобщения. В зависимости от появления в реальном мире конкретного события (единичного или комплексного) е, система будет активизировать сценарии (рис. 4.18) на двух уровнях – S<sub>1</sub>:  $E_2^{(1)}$  →  $E_2^{(2)}$  →  $E_2^{(3)}$ , S<sub>2</sub>:  $E_1^{(1)}$  →  $E_1^{(2)}$  →  $E_1^{(3)}$ , S<sub>3</sub>:  $E_1^{(1)}$  →  $E_1^{(2)}'$ . Как видно

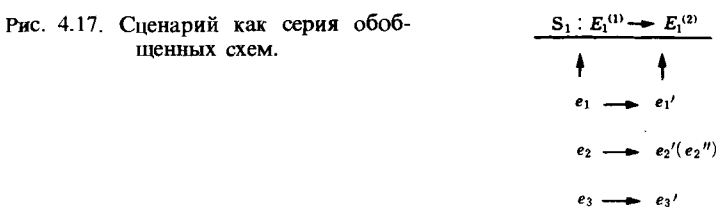

из рис. 4.18,  $S_1$  - «протекционистский», а  $S_2$  - «либералистический» сценарий торговли. В зависимости от появления события е, лицо, принимающее решения, выдвигает в качестве гипотезы сценарий развития событий в будущем, например  $H_p: e_t \to e_{p1} \to e_{p2} \to \ldots \to e_{pk}$ . Для инициирующего события  $e_t$  и введенных гипотетических событий  $e_{pn}(n = 1,$ ..., k) система вычисляет их прототипность по отношению к  $E_i^{(m)}$  (обобщенного события, на основе которого строятся

 $S_j$ ): prot $(e_i | E_i^{(1)})$  и max prot $(e_{pn} | E_j^m)$ , получает их среднее  $\text{prot}(H_p|S_j) = \frac{1}{k+1} \left[ \text{prot}(e_i|E_j^{(1)}) + \sum_{n=1}^k \{ \max_{m} \text{prot}(e_{pn}|E_j^{(m)}) \} \right]$ 

и считает среднее за прототипность сценария, предложенного лицом, принимающим решения, на основе каждого сценария S, т.е. за уровень активизации сценария. На рис. 4.19 показан процесс выбора уровня активизации на основе сценария, сгенерированного самой системой, для развития событий, которого ожидает или опасается лицо, принимающее решение, после возникновения инициирующего события е, («проблема», возникающая в связи с «экспортом из Японии электронных устройств связи»). Возможны два варианта развития событий- $H_1$ :  $e_t - e_{p1}$  ( $e_{p1}$  - «отказ от контракта профсоюзом работников электронной промышленности США, санкционированный президентом»: «отклонение требований») и  $H_2$ :  $e_t \rightarrow e_{p1} \rightarrow e_{p2}$  ( $e_{p2}$  - «компенсация профсоюзу с одновременным обязательством ограничить экспорт ИС, санкционированные президентом»: «компенсация»). Как показано на рисунке, инициирующее событие  $e_t$ , введенное в окне (3) на естественном языке, с помощью простого грамматического разбора преобразуется в схему событий в окне (1). Система показывает лицу,

<sup>&</sup>lt;sup>1)</sup> Здесь # обозначает число элементов множества. - Прим. перев.

Экспертные системы

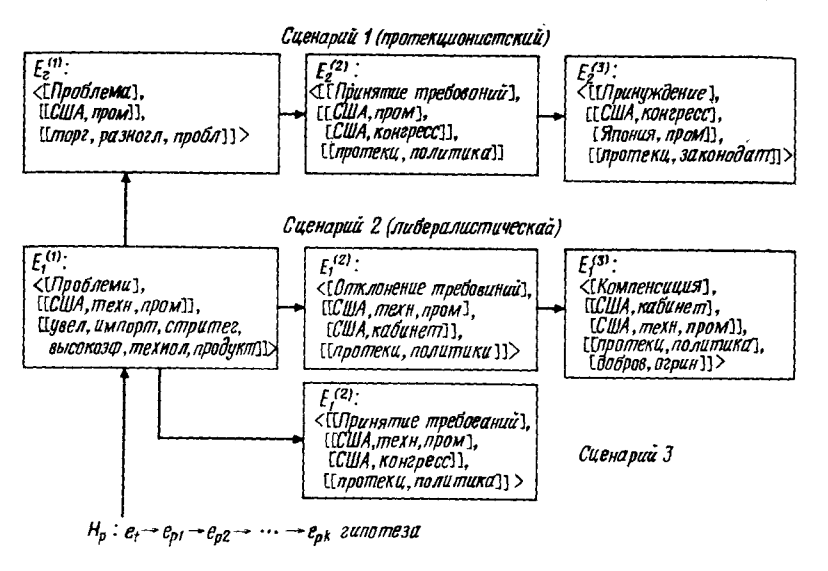

Рис. 4.18. Гипотеза  $H_n$  и активизация сценариев  $S_1$ ,  $S_2$ ,  $S_3$  по инициирующему событию е.

принимающему решение, все то, что можно систематизировать из знаний, которые уже накоплены в виде иерархической структуры и состоят из десяти серий событий (сценариев). начинающихся с события, похожего на е. Она задает вопрос, использовать ли какие-либо части для генерации сценария. Пользователь отвечает, что он будет их использовать (окно (3)). Окно (2) показывает три сгенерированных в результате работы системы сценария:  $S_1: E_2^{(1)} \to E_2^{(2)} \to E_2^{(3)}$ ,  $S_2: E_1^{(1)} \to E_1^{(2)} \to E_1^{(3)}$ ,  $S_3: E_1^{(1)} \to E_1^{(2)}$ . Стенерированные сценарии имеют высокий уровень конкретизации, т.е. они легче ассоциируются с реальными событиями, чем сценарии на более низком уровне обобщения или сценарии, сгенерированные из многочисленных конкретных фактов. В зависимости от по-

Рис. 4.19. Процесс выбора системой уровня активизации сценариев  $H_1$  и  $H_2$ , отражающих «надежды» и «надежды и опасения» лица, принимающего решения.  $H_1: e_t \to e_{p1}$ ,  $e_t$ -увеличение экспорта из Японии»,  $e_{p1}$ -«отказ от контракта американского профсоюза»;  $H_2$ :  $e_t \rightarrow e_{n1} \rightarrow e_{n2}$ ,  $e_{n2}$  «ограничение экспорта американских ИС».

Глава 4

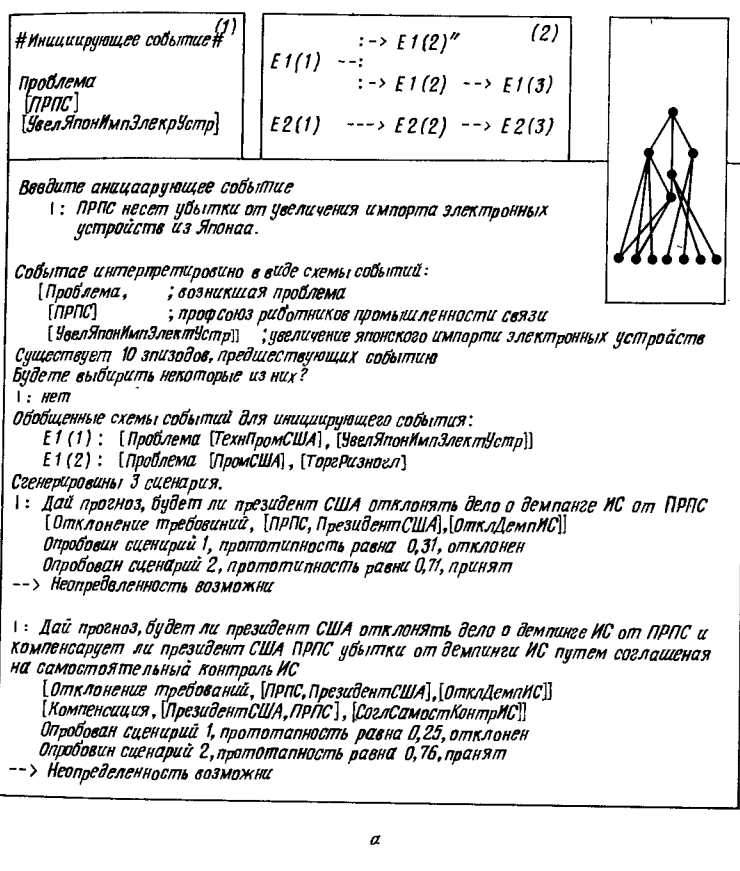

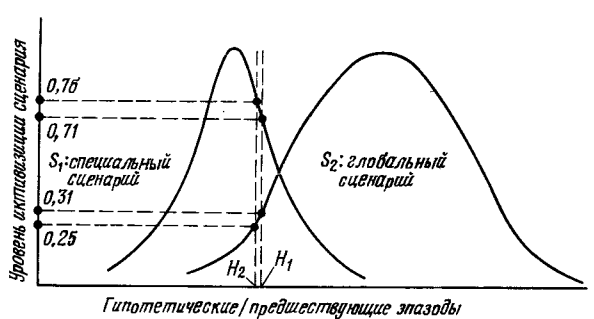

добной «легкости ассоциации» система устанавливает порядок сценариев  $S_1 > S_2 > S_3$ . На рис. 4.19, 6 схематично показан уровень активизации каждого сценария развития событий  $H_n$ , предложенных лицом, принимающим решение. Этот уровень определяется по значению prot $(H_n | S_i)$ . Гипотеза развития событий  $H_1: e_t \rightarrow e_{n1}$ , которая отражает надежды принимающего решение, на основе «протекционистского» сценария  $S_1$  имеет прототипность, равную 0.31, и ее следует отвергнуть, а на основе «либералистического» сценария S,прототипность, равную 0,71, что показывает достаточно высокий уровень активизации. Гипотеза  $H_2$ :  $e_t \rightarrow e_{n1} \rightarrow e_{n2}$ , которая отражает надежды и опасения принимающего решения, на основе сценария  $S_t$  имеет уровень активизации меньший, чем для  $H_1$ , а на основе  $S_2$ -больший. Считая, что уровень активизации S, вполне достаточен, уровень активизации следующего по порядку сценария S<sub>3</sub> можно не исследовать. Если вместо гипотетической серии событий Н<sub>в</sub> ввести серию уже выделенных конкретных единичных событий, то система будет указывать необходимость такой серии событий.

#### **4.4.5. ЗАКЛЮЧЕНИЕ**

Среди всех способностей человека к обработке неполной информации большой интерес всегда представляла его способность справляться с гигантским объемом информации и решать проблемы, проявляя осмотрительность, которая позволяет ему ориентироваться в условиях недостоверной информании, и делая заключения на основе ассониативных знаний. В данном разделе были рассмотрены принцип алгоритмизании таких способностей человека к обработке информании, а также способы использования иерархической структуры схем, сценариев и понятия нечеткости в качестве встроенных в компьютер знаний высокого уровня. Данная система на основе структурированных знаний об известных компьютеру объектах может показывать их связь с фрагментарной информацией из внешнего мира и выбирать информанию, полезную в данном контексте событий. Встроенные и структурированные знания представляют собой прототипы событий, при этом информация из реального мира, которую предполагается сопоставлять с этими знаниями, может быть более или менее различной. Необходимо уметь оценивать

степень такого различия и обнаруживать сходство с одним из прототипов, т.е. качественно представлять нечеткости, зависящие от контекста. Понятие нечеткости представляет возможность управлять сопоставлением знаний в форме прототипов, хранимых в компьютере, с реальными событиями.

# 4.5. МЕДИЦИНСКАЯ ДИАГНОСТИКА

#### 4.5.1. ВВЕЛЕНИЕ

Экспертные системы ориентированы не на проблемы, формализация которых проста и решение которых можно найти с помощью математических моделей и алгоритмов. т.е. не на проблемы, с которыми имеют дело современные программы, а скорее на сложные проблемы, которые можно решить только с использованием знаний, полученных экспертами за долгие годы. Обычно в подобных случаях трудно получить знания, необходимые и достаточные для решения выбранных проблем во время проектирования системы. Такие знания подбирают методом проб и ошибок, добавляя, изменяя или удаляя знания. В этом смысле использование экспертных систем в медицине имеет необычайно важное значение.

К настоящему времени проведено довольно много исследований медицинских систем, использующих нечеткие выводы. Этими исследованиями охвачены многие разделы медицины, начиная от фундаментальных исследований Санчеса [26] и кончая исследованиями Эдлессинга [25] и Тадзаки [27, 28]. Ниже рассмотрены две системы: система расспроса больных и предварительной диагностики, которая начала применяться сравнительно недавно, и система профессионального группового обследования.

## 4.5.2. СИСТЕМА РАССПРОСА И ПРЕДВАРИТЕЛЬНОЙ ДИАГНОСТИКИ [27, 31]

Сегодня в условиях повышенных требований населения к здравоохранению и изменения характера болезней раннее обнаружение болезней взрослых людей ведется пассивно в поликлиниках и других медицинских учреждениях. Цель данной системы-способствовать раннему обнаружению и

лечению болезней благодаря активной постановке диагноза самой системой. Особенность системы - выполнение комплексных выводов и диагностики с помошью блока нечетких выводов, написанного на процедурном языке Си, и знаний, организованных в виде матриц.

# Структура системы

Аппаратные средства. Данная система построена на базе технологической рабочей станции с ШП МС68000 американской фирмы «Моторола», цветного графического терминала и консоли оператора.

Программное обеспечение (рис. 4.20). В качестве ОС использована версия системы UNIX на японском языке, созданная на основе версии V UNIX. Технические характеристики прикладной системы приведены в табл. 4.13.

Блоки системы имеют следующие функции:

1. Блок управления экраном обеспечивает ввод-вывод в отдельные поля экрана, состоит из прикладного интерфейса, подпрограмм управления экраном, обработки и поступа к полям и других подпрограмм. С его помощью пользователи могут обрабатывать ответы при расспросе, вводить знания, не обращаясь к среде системы UNIX.

2. Блок управления изображением позволяет зрительно представлять больные органы во время расспроса и вводить их на нужное место с помощью «мыши». Использует графический терминал рабочей станции и стандартный пакет графических программ, независимый от языка описания системы.

3. Блок управления базами данных объединяет базу знаний и базу данных и позволяет эффективно использовать знания путем независимого доступа к ним из механизма выводов, а также позволяет использовать данные здравоохранения независимо от данных, полученных при расспросе.

4. Блок ведения диалога при расспросе представляет собой программу для ввода в режиме диалога симптомов и их степени, о которых говорит больной, и получения результатов диагностики. Состоит из группы подпрограмм для ведения расспроса, отображения, выводов, проверки симптомов и обработки ошибок.

5. Блок помощи в приобретении знаний предназначен для ввода знаний от врачей и других экспертов и их пакетной

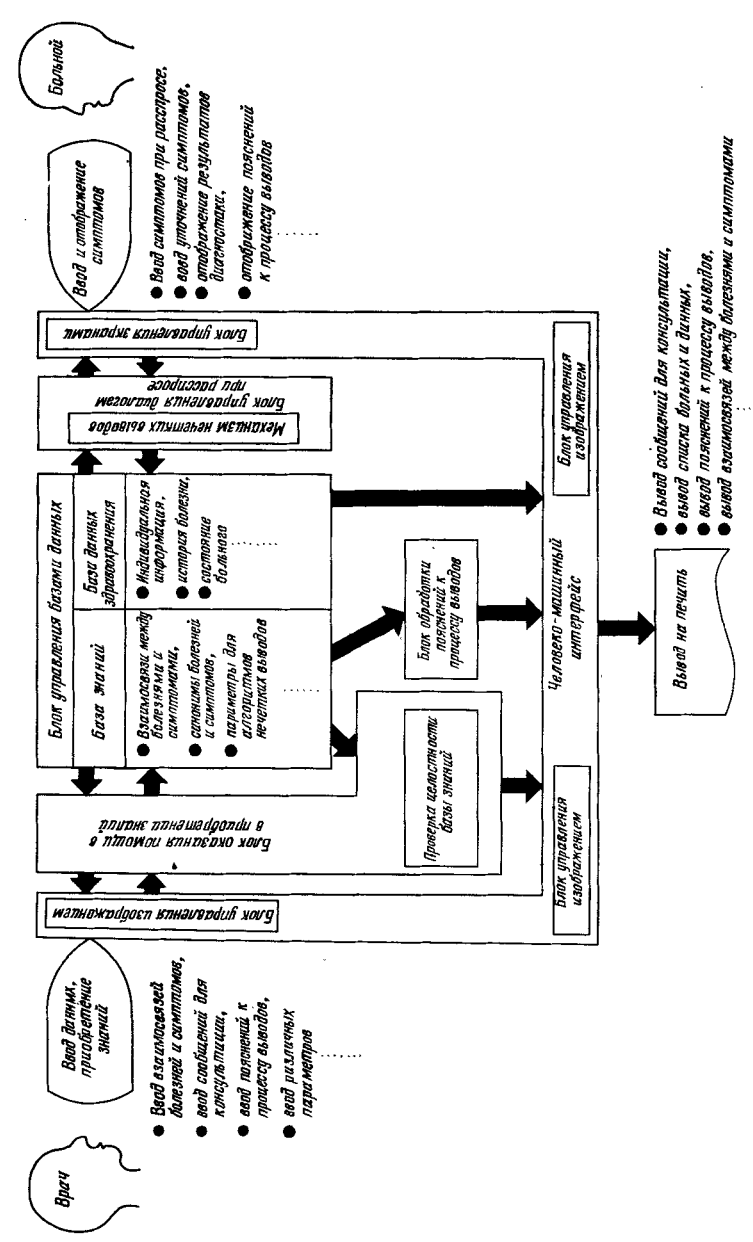

Глава 4

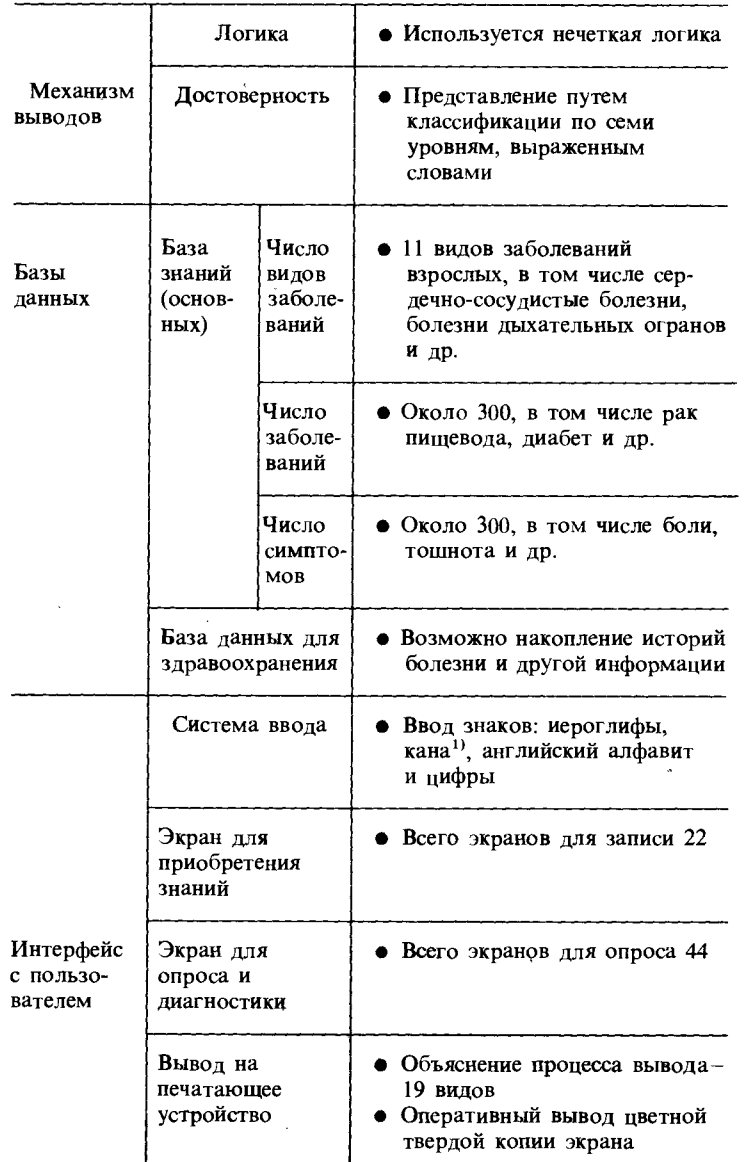

<sup>1)</sup> Японская слоговая азбука. - Прим. перев.

обработки. Состоит из группы подпрограмм для регистрации взаимосвязи симптомов и болезней, сообщений, параметров, отображения входных собщений, проверки базы знаний и других операций.

Глава 4

6. Блок объяснения процесса выводов выполняет отображение результатов и печать сведений, поясняющих, как система пришла к данному выводу.

## Формирование данных и знаний для выводов

Традиционная процедура расспроса врачом больного состоит в следующем: больной рассказывает врачу о своих субъективных симптомах, врач выделяет среди них наиболее существенные с учетом близости симптомов одной из болезней, используя при этом фундаментальные медицинские знания и собственный опыт, затем более детально расспрашивает о симптомах, связанных с вероятной болезнью. и выдает заключение. Процедура расспроса, проводимого разработанной системой, практически аналогична и показана на рис. 4.21. В качестве знаний в данном случае необходимы общие взаимосвязи между болезнями и симптомами, кроме того, очевидно, необходима некоторая мера такой связи как для болезни с точки зрения ее симптомов, так и для симптомов с точки зрения болезни.

В качестве примера рассмотрим простуду и кашель. В этом случае представление знаний будет следующим:

1) простуда и кашель взаимосвязаны (степень истиннос- $TM = 0.9$ :

2) если есть кашель, то налицо простуда (степень истинности = 0,8):

3) при простуде возможен кашель (степень истинности =  $= 0.6$ ). Степень истинности здесь означает достоверность взаимосвязи.

При выводах с помощью формул нечетких отношений. рассмотренных в предыдущих разделах, остается проблема, связанная со способом задания числовых значений матрины отношений R: какая степень истинности наиболее соответствует модельному представлению? На практике использование операции максимум-минимум иногда приводит к слишком грубым значениям истинности по сравнению со свойствами объектов, и в этом смысле точность выволов снижается. Поэтому в данной системе благодаря введению

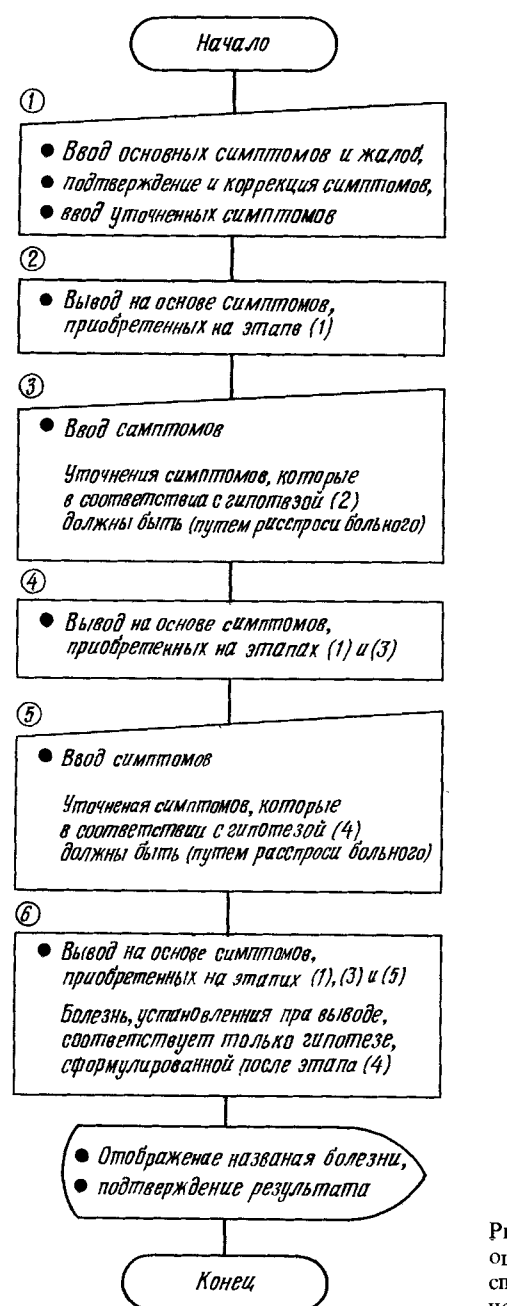

Рис. 4.21. Процедура оценки в системе расспроса и предварительной диагностики.

модели, основанной на нечетком соответствии как более широком понятии, получена возможность более общих и гибких выводов. Учитывая сказанное выше, установим тезисы для адаптации знаний к нечетким выводам.

Обозначим через Х и У соответственно множество всех болезней и множество всех симптомов:

Болезни  $X = \{X_i (i = 1, ..., m)\}\,$ 

Таблица 4.14. Пример взаимосвязи болезни и симптомов (R<sub>ii</sub>)

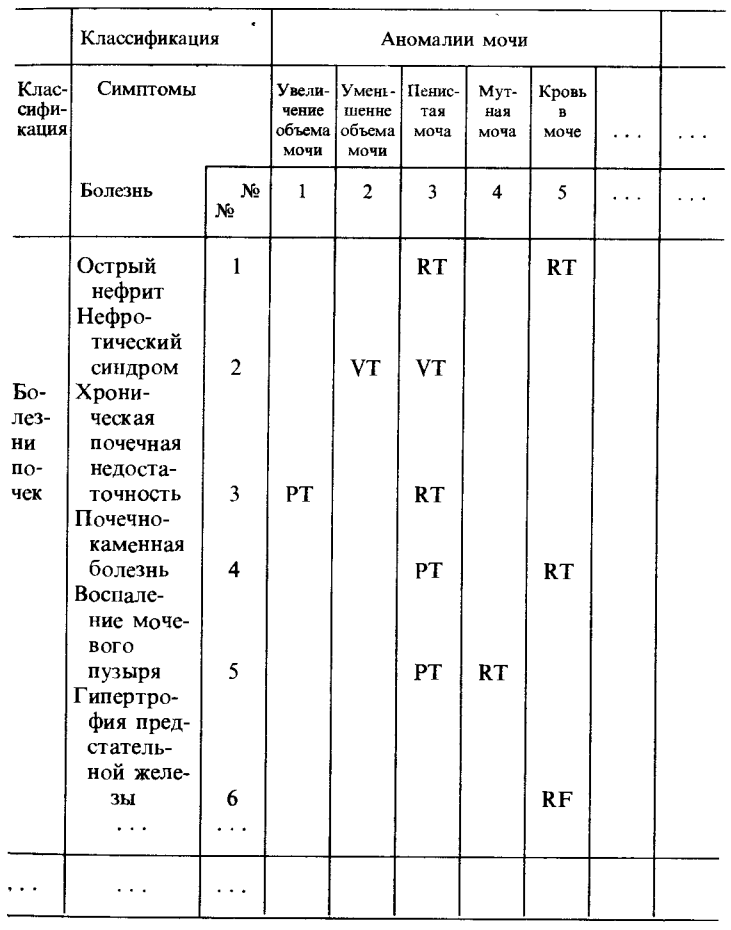

 $B_i$ -наблюдается симптом *j*,

 $R_{ij}$ -болезнь  $X_i$  по своим признакам соответствует симп-TOMY  $Y_i$ .

Каждый из этих тезисов включает недостоверность, и в этом смысле их можно считать нечеткими множествами. Кроме того, установим следующие тезисы  $P_i$ ,  $P_{ii}$ , образованные из введенных выше тезисов:

$$
P_j \stackrel{\triangle}{=} \, {}^{"}B_j \to \mathrm{OR}\left(R_{ij} \& A_i\right)^{n},\tag{4.3}
$$

$$
P_{ij} \stackrel{\triangle}{=} \text{``}\left(R_{ij} \& A_i\right) \rightarrow B_j\text{''},\tag{4.4}
$$

 $r_{\text{AC}} \rightarrow -$ импликация, OR-дизъюнкция, &-конъюнкция. Другими словами, пусть  $P_i$ -достоверность утверждения «если есть симптом  $B_i$ , то на основании взаимосвязи  $R_{ii}$  между болезнями и симптомами проявляется по крайней мере болезнь  $A_i$ ", а  $P_{ij}$ -достоверность утверждения «если на основании взаимосвязи R<sub>ij</sub> между болезнями и симптомами проявляется болезнь  $A_i$ , то есть симптом  $B_i$ ". Будем считать тезисы  $R_{ij}$ ,  $P_i$ ,  $P_{ii}$  знаниями для выводов. При этом можно предсказать, что достоверность  $P_i$  в общем случае довольно высокая. Однако симптом мог наблюдаться ошибочно, поэтому  $P_i$  не может быть абсолютно достоверным. В общем случае Р<sub>і</sub> зависит от внимательности человека и условий наблюдения, и поэтому достоверность  $P_i$  выше достоверности  $P_{ii}$ . Конкретные примеры  $R_{ii}$  показаны в табл. 4.14. Достоверности  $R_{ij}$ ,  $P_i$ ,  $P_{ij}$  выражены в форме лингвистических значений истинности (ЛЗИ) (табл. 4.15).

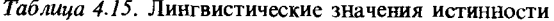

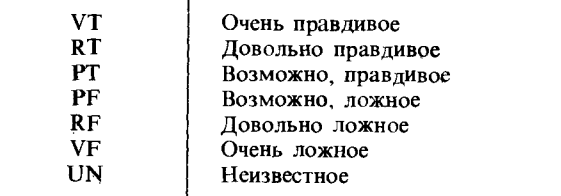

#### Алгоритм диагностики

Информация, полученная ог врача и больного, как уже говорилось выше, включает нечеткость, выраженную ЛЗИ. Лля вычислений необходимо преобразовать эти значения в числовые значения истинности (ЧЗИ). Для их количественной оценки использованы функции принадлежности. В данной системе такие понятия, как «немного», «очень» для симптомов и «часто», «вероятно» и др. для взаимосвязи между болезнями и симптомами, представлены ЛЗИ (семь уровней). При этом необходимо установить, каким образом выбирать по функции принадлежности каждого ЛЗИ значения принадлежности. Такие значения назовем а-сечением. а значение, выбранное для A, обозначим  $A^{\alpha}$ . Обычно  $A^{\alpha}$ имеет одно значение, но в целях сохранения нечеткости в словах более естественно использовать интервал значений, например для ЛЗИ "UN" (неизвестное) введем интервал [0. 1]. Таким образом будем задавать интервал значений принадлежности для всех ЛЗИ, т.е.

$$
A^{\alpha} = \{x \mid \mu_A(x) > \alpha\}.
$$
 (4.5)

Связь между ЛЗИ, а-сечением и значениями принадлежности показана на рис. 4.22. В системе существует база данных, в которой все функции принадлежности и а-сечение являются координатами, константами и другими параметрами.

Алгоритм выводов следует из формул (4.3) и (4.4). При этом предполагается, что  $P_i$ ,  $P_{ii}$ -нечеткие подмножества множества V ЛЗИ, т.е. очень правдивые и выпуклые подмножества. Если применить к формулам (4.3) и (4.4) нечеткие правила «модус поненс» и «модус толленс», то получатся следующие взаимосвязи между болезнями и симптомами:

для  $\forall \alpha \in [0, 1]$ 

$$
\bigvee_i (R_{ij}^a \bigwedge A_i^a)_i = (B_j^a)_i - ((T P_j)^a)_a \bigvee 0, j = 1, ..., n,
$$
 (4,6)

$$
(R_{ij}^{a} \bigwedge A_{i}^{a})_{\mu} = (B_{i}^{a})_{\mu} + ((\mathsf{T} P_{ij})^{a})_{\mu} \bigwedge 1, i = 1, ..., m, j = 1, ..., n,
$$
\n(4.7)

где 7 означает отрицание в нечеткой логике, *l* указывает нижнюю границу (см. дополнение об операциях в нечеткой логике). Зададим наблюдаемые симптомы  $B_i$  и знания  $P_i$ ,  $P_{ii}$ ,  $17 - 6830$ 

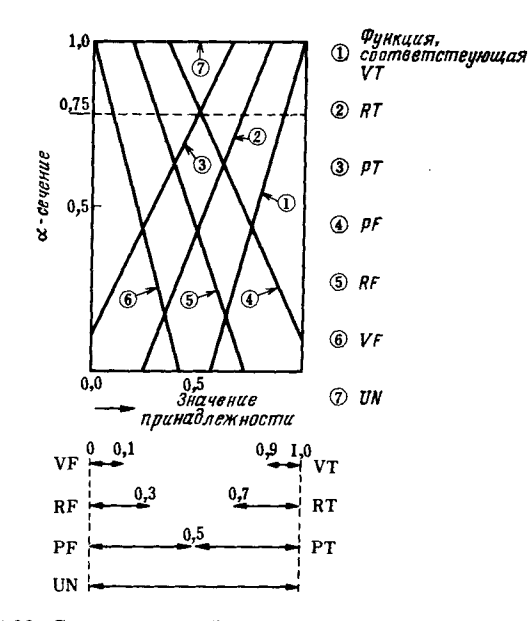

Рис. 4.22. Связь между ЛЗИ, а и значениями принадлежности.

 $R_{ij}$  и обнаружим все болезни  $\{A_i\}$ .  $A_i$  можно получить, найдя общее решение формул (4.6) и (4.7). При этом достоверности знаний  $P_j^{\alpha}$ ,  $P_{ij}^{\alpha}$ ,  $B_j^{\alpha}$  можно определить через интервал их значений (Гнижнее значение, верхнее значение]) следующим образом:

$$
\begin{cases}\nP_j^{\alpha} = [p_j, 1], \quad P_{ij}^{\alpha} = [p_{ij}, 1], \\
R_{ij}^{\alpha} = [r_{ij}(1), r_{ij}(2)], \quad B_{ij}^{\alpha} = [b_j(1), b_j(2)].\n\end{cases} (4.8)
$$

Кроме того, определим расстояние между симптомом и знаниями следующим образом:

$$
Z_j^a \stackrel{\triangle}{=} [(b_j(1) + p_j - 1) \setminus 0, 1],
$$
  
\n
$$
E_{ij}^a \stackrel{\triangle}{=} [0, (b_j(2) + 1 - p_{ij}) \setminus 1].
$$
\n(4.9)

Введем следующие множества интервалов значений для зна-

ний и расстояний: для любых і, і

$$
\overline{R} = \{R_{ij}^{\alpha}\}, \quad \overline{Z} = \{Z_j^{\alpha}\}, \quad \overline{E} = \{E_{ij}^{\alpha}\}.
$$
 (4.10)

Записи  $R \in \overline{R}$ ,  $Z \in \overline{Z}$ ,  $E \in \overline{E}$  обозначают, что для любых *i*, *j* 

$$
r_{ij} \in R_{ij}^{\alpha}, \qquad z_j \in Z_j^{\alpha}, \qquad e_{ij} \in E_{ij}^{\alpha}.
$$
\n
$$
(4.11)
$$

Обратная задача для (4.6) сводится к нахождению следующего вектора

$$
\bar{a} = \{a \mid \exists R, \exists Z, R \in \bar{R}, Z \in \bar{Z}, a \circ R = \bar{Z}\},\tag{4.12}
$$

где *а*-вектор, элементами которого являются множества интервалов значений. Используя алгоритм для обратной задачи, основанный на нечетких неравенствах, получаем решение

$$
a_i^k = [\max(\inf w_{ij}^R, 1)], \quad i = 1, ..., m,
$$
 (4.13)

гле

$$
\bar{w}_{ij}^k = \begin{cases} \bar{u}_{ij} & \text{if } \bar{U}_{ij} \neq 0, \\ \bar{v}_{ij} & \text{if } \bar{M} \text{ is } \bar{M} \end{cases}
$$
\n(4.14)

The  $\bar{u}_{ij} = R_{ij}^{\alpha} \varepsilon Z_{j}^{\alpha}, \quad \bar{v}_{ij} = R_{ij}^{\alpha} \varepsilon Z_{j}^{\alpha}$ 

(обозначения є, є объяснены в дополнении).

Кроме того, решение для выражения (4.7) можно получить, найдя вектор

$$
\vec{a}' = \{a' \mid \exists R, \exists E, R \in \overline{R}, E \in \overline{E}, a'_i \bigwedge r_{ij} = e_{ij} \text{ and } \forall i, \forall j\}. \tag{4.15}
$$

Это решение имеет следующий вид:

$$
a'_{i} = [0, \min[\sup(R_{ij}^{\alpha}\epsilon E_{ij}^{\alpha})]], i = 1, ..., m.
$$
 (4.16)

Следовательно, решение, удовлетворяющее формулам (4.12), (4.16), для любых  $k \in K$  имеет вид

$$
\tilde{a}_i^k = a_i^k \bigwedge a_i', \quad i = 1, \ldots, m,
$$
\n
$$
(4.17)
$$

где К определяется следующим образом:

$$
K = \{k \mid \forall i: \bigcap_{j} w_{ij}^k \neq \emptyset \ \text{if} \ a_i^k \bigwedge a_i^i \neq \emptyset \}. \tag{4.18}
$$

Если  $K = \emptyset$ , решения не существует. В этом случае можно рекомендовать следующие способы решения:

1) уменьшить значение параметра  $\alpha$  (а-сечение), отра-
жающего точность выводов, и делать повторные выводы, приближая этот параметр к нулю;

2) повторно расспросить больного о симптоме В; исправить данные на уточненные и вновь сделать выводы.

Первый способ позволяет легко получить результаты с достаточно высокой степенью нечеткости в целом, но он не слишком эффективен. Поэтому целесообразно применить второй способ.

#### Усовершенствованный метод диагностики

Выше мы рассмотрели случай, когда существует решение обратной задачи при некотором заданном значении α. Однако, например, если  $\alpha = 0.6$ , решение существует, но при  $\alpha \geq 0.8$  уже не существует, т. е. прийти к решению не всегда возможно. Обычно в подобных случаях недостаточно информации о симптомах, и лучше повторить диагностику после получения более полной информации. Следовательно, необходимо рассмотреть какие-либо методы выбора нужных симптомов. Например, в случае опибочных исходных данных можно использовать усовершенствованную диагностику, которая позволяет прийти к правильному диагнозу. Такая диагностика состоит в следующем.

Прежде всего рассмотрим следующий вектор А, элементами которого являются ЛЗИ элементов нечеткого множества болезней по отношению к симптомам:

$$
A \stackrel{\triangle}{=} (\underline{A}_1, \ldots, \underline{A}_m). \tag{4.19}
$$

*і*-й базовый вектор  $\Lambda$  определим следующим образом:

$$
\underline{A}^i \stackrel{\triangle}{=} (a, \pi, \dots, A_i, \dots, a, \pi), \quad i = 1, \dots, m,
$$
 (4.20)

где а. л. означает «абсолютная ложь».

 $A_i$ -вектор, в котором только *i*-й элемент есть  $A_i$ , а все остальные элементы-а.л. Другими словами, учитывается только возможность появления болезни і, а уровень ЛЗИ для всех остальных болезней есть а. л. Кроме того, предложим следующие варианты ЛЗИ, относящиеся к  $A^i$ :

 $L = \{$ ложь, неизвестно, истина, абсолютная истина}. Если применить к формулам (4.3), (4.4) правила нечеткий «модус поненс» и нечеткий «модус толленс» соответственно, то для *і*, *і* получим следующие формулы:

$$
B_j^{\alpha}(\underline{A}^i)_u = ((R_{ij}^{\alpha} \wedge A_i^{\alpha})_u + (1-p_j)) \wedge 1, \qquad (4.21)
$$

$$
B_j^{\alpha}(\underline{A}^i)_l = ((R_{ij}^{\alpha} \bigwedge A_i^{\alpha})_l - (1 - p_{ij})_l) \bigvee 0. \qquad (4.22)
$$

Приближение (среднее арифметическое ожидаемое значение)  $t(A^i)$ , полученное с помощью ЧЗИ для симптома, предсказанного в случае  $A = A^i$ , есть вектор, элементы которого имеют следующий вид:

$$
t_j \stackrel{\triangle}{=} ((B_j(\underline{A}^i))_l + (B_j(\underline{A}^i))_u)/2, \ j = 1, \ldots, n. \tag{4.23}
$$

Аналогично определим среднее арифметическое значение  $b$  для реально наблюдаемых симптомов. Элементы  $b_i$  зададим следующим образом:

$$
b_j \stackrel{\triangle}{=} (b_j(1) + b_j(2))/2, \quad j = 1, ..., n. \tag{4.24}
$$

Направление новых наблюдений можно определить с учетом геометрической формы  $t(A_i^i)$  и b, т.е. чтобы определить группу симптомов, которые следует проверить, вычислим разность  $t_i$  и  $b_i$ . Алгоритм вычислений заключается в следующем. Сначала рассмотрим обычное расстояние  $D(A^i)$ :

$$
D(\underline{A}^t) \stackrel{\triangle}{=} \sum_{j=1}^n (t_j - b_j)^2. \tag{4.25}
$$

 $D(\underline{A}^i)$  есть разность ожидаемых значений истинности симптомов при  $A = A_i$ . Это один из способов определения расстояния, кроме него можно рассматривать другие расстояния. Кратчайшее расстояние d, определим следующим образом:

$$
d_i \stackrel{\triangle}{=} \min_{A^i \in L} D(\underline{A}^i), \quad i = 1, \ldots, m,
$$
 (4.26)

а именно

$$
d_i \leqslant \min_{A^{i}\in L} \sum_{j=1}^{n} \big( t_j \big( (a, \pi_1, \ldots, A_i, \ldots, a, \pi_1) - b_j \big)^2 \big). \tag{4.27}
$$

Запомним А', удовлетворяющую следующему условию:

$$
d_i = D(\underline{A}'(A'_i)), \, i = 1, \, ..., \, m. \tag{4.28}
$$

 $d_i$  представляет собой значение, при котором  $D(\underline{A}')$  является минимальным для А, при любой болезни і. При этом пусть  $A'_i$ -это  $A_i$ , задающее  $d_i$ . Затем вычислим  $i^*$  такое, что

$$
d_i^* = \min_i d_i. \tag{4.29}
$$

 $i^*$  определяет  $d_i$   $(i = 1, ..., m)$  для болезней, среди которых есть номер болезни с самым маленьким d. Учитывая значения истинности симптомов, определим базовый вектор  $A^{i*}$ для болезни, разность ожидаемых и наблюдаемых значений для которой наименьшая:

$$
\underline{A}^{i*} \stackrel{\triangle}{=} (a, \pi, \dots, \underline{A}_i^*, \dots, a, \pi)
$$
 (4.30)

Этот вектор позволяет создать относительный критерий истинности значений для симптомов. Кроме того, получим  $\cdot$  t( $A^{i*}(\underline{A}^{i*})$ ), т.е.  $t_i$ , который можно сравнить с  $b$  для каждого элемента.

Итак, можно указать группу симптомов, соответствующую номеру с наибольшим значением  $t_j - b_j$   $(j = 1, ..., n)$ .<br>Если прогнозируется появление одновременно двух и бо-

лее болезней, данный алгоритм предполагается усовершенствовать, например путем изучения комбинации базовых векторов  $A^i$ .

#### Дополнение:

1. Нечеткая логика (интервалы значений).

Пусть *Р*, *Q* - нечеткие тезисы, а *P*, *Q* - ЛЗИ.

Если а-сечение Р. О удовлетворяет следующей формуле:

$$
\underline{P}^{\alpha} = [p_1, p_2], \quad \underline{Q}^{\alpha} = [q_1, q_2] \text{ and } \forall \alpha \in [0, 1],
$$

то соединения в нечеткой логике можно задать следующими формулами:

отрицание 
$$
R_1 \stackrel{\triangle}{=} \exists P, \quad \underline{R}_1^{\alpha} = 1 - \underline{P}^{\alpha},
$$

KOHbOHKIUMS 
$$
R_2 \stackrel{\triangle}{=} P \& Q
$$
,  $R_2^a = P^a \wedge Q^a$ ,  
\nJH3bOHKIUMS  $R_3 \stackrel{\triangle}{=} P \text{ OR } Q$ ,  $R_3^a = P^a \vee Q^a$ ,  
\nMMHIHKAIIMS  $R_4 \stackrel{\triangle}{=} P \rightarrow Q$ ,  $R_4^a = (\neg P)^a \oplus Q^a$ ,  
\n $1 - [p_1, p_2] \stackrel{\triangle}{=} [1 - p_2, 1 - p_1]$ ,  
\n $[p_1, p_2] \wedge [q_1, q_2] \stackrel{\triangle}{=} [p_1 \wedge q_1, p_2 \wedge q_2]$ ,  
\n $[p_1, p_2] \vee [q_1, q_2] \stackrel{\triangle}{=} [p_1 \vee q_1, p_2 \vee q_2]$ ,  
\n $[p_1, p_2] \oplus [q_1, q_2] \stackrel{\triangle}{=} [(p_1 + q_1) \wedge 1, (p_2 + q_2) \wedge 1]$ .

где

2. Сцепления є и є определим следующим образом для двух интервалов значений [р, q] и [r, s]:

$$
[p, q] \varepsilon[r, s] \stackrel{\triangle}{=} \begin{cases} [r, 1], \text{ eclim } [p, q] \wedge [r, s] \neq \varnothing, \\ [r, s], \text{ eclim } p > s, \\ 0, \text{ eclim } q < r; \\ [p, q] \tilde{\varepsilon}[r, s] \stackrel{\triangle}{=} \begin{cases} [0, 1], \text{ eclim } p = s, \\ [0, s], \text{ eclim } p > s. \end{cases}
$$

#### 4.5.3. РАЗРАБОТКА СИСТЕМЫ ПОМОШИ ПРИ ГРУППОВОМ ОБСЛЕДОВАНИИ [29, 30]

Органы здравоохранения обязаны периодически контролировать здоровье населения, обеспечивая безопасность и гигиену рабочих мест, и врачи на предприятиях тратят массу времени на обработку полученных данных. Кроме того, виды и формы современной медицинской информации разнообразны, и в будущем они будут возрастать и усложняться, поэтому объем работы врачей также будет увеличиваться.

Существующие системы здравоохранения имеют функции оценки информации по эталонным значениям в базах медицинских данных, но пока не создана система, предоставляющая врачам информацию из области здравоохранения. Поэтому, продолжая развитие систем здравоохранения, специалисты разработали систему помощи при групповом обследовании здоровья населения, которая наряду с помощью в оценке результатов обследования имеет функции автоматической генерации руководящих указаний в случае, когда необходимы указания об образе жизни даже для лиц с нормальным здоровьем.

В базе медицинских данных рассматриваемой системы заложены следующие функции выводов:

1) выполняется оценка результатов первичного и вторичного обследований, результаты оценки могут легко корректироваться на основе окончательной оценки врачами на предприятиях:

2) выполняется выбор группы тестов для лиц, которым после первичного обследования необходим повторный осмотр;

3) по результатам индивидуальных обследований составляются руководящие указания по здравоохранению. Добавление указанных выше функций позволяет системе:

а) уменьшать объем работ по оценке результатов обследования врачами на предприятиях, давать индивидуальные рекомендации обследуемым и выполнять другую обработку после обследования;

б) давать оценку результатов обследования группы лиц по определенным критериям и составлять руководящие указания по здравоохранению:

в) выполнять оценку здоровья, учитывая жалобы пациентов, результаты анализов, данные медицинского осмотра, а также историю болезни.

Кроме того, при использовании данных для выводов возникает много проблем, связанных с нечетким представлением симптомов во время расспроса и других нечеткостей. При групповом обследовании здоровых людей существенно больше, чем людей, направленных из больницы, и результаты клинических анализов большей частью находятся в норме. При решении указанных проблем с позиций обработки информации, заданной двузначной логикой, знания существенно усложняются, что препятствует обновлению базы знаний. Поэтому введение нечетких выводов, позволяющих оценивать и обрабатывать данные и знания, содержание нечеткости, обеспечивает получение результатов оценки, соответствующих специфике обследования.

# Структура системы

В данную систему входят 32-разрядная рабочая станция. цветные дисплеи, лазерный принтер, оптическое устройство считывания знаков, накопитель на 8-дюймовых гибких дисках; рабочая станция соединяется с дисплеями через интерфейс RS232C. Основная память рабочей станции составляет не более 20 Мбайт. Внешние запоминающие устройства: жесткий диск емкостью 172 Мбайт, стриммерный накопитель на магнитной ленте емкостью 50 Мбайт и накопители на 5-дюймовых гибких дисках (1,6 Мбайт).

Структура программного обеспечения показана на рис. 4.23. Рабочая станция оснашена ОС UNIX system V с функциями BSD версии 4.2, поддерживаются функции многооконного отображения, графические функции, функции связи и др. Краткие технические данные системы в табл. 4.16.

#### Функции системы

Система состоит из следующих функциональных блоков.

1. Ввод-вывод и обработка данных обследования. Ввод данных обследования и информации о пациентах, а также отображение и коррекция данных выполняются с использованием оптического устройства считывания знаков, гибких дисков, клавиатуры, манипулятора «мышь».

2. Помонь и обработка при приобретении знаний. Возможно формирование максимально десяти файлов с 500 правилами в каждом файле. Кроме того, каждой переменной можно поставить в соответствие максимально пять видов функций принадлежности, обычно одновременно используется 25 видов функций.

3. Управление базами ланных. Унифицированное управление введенной информацией о пациентах, данными обследования и результатами оценки выполняется с помощью функций реляционной базы данных. Кроме того, имеется функция ведения файлов, позволяющая легко обновлять. пункты данных обследования. Данные обследования прошлых лет можно хранить на вспомогательных магнитных лентах, поэтому возможно обращение к этим данным.

4. Помощь и обработка при оценке результатов обследования.

а) По данным первичного обследования всех сотрудни-

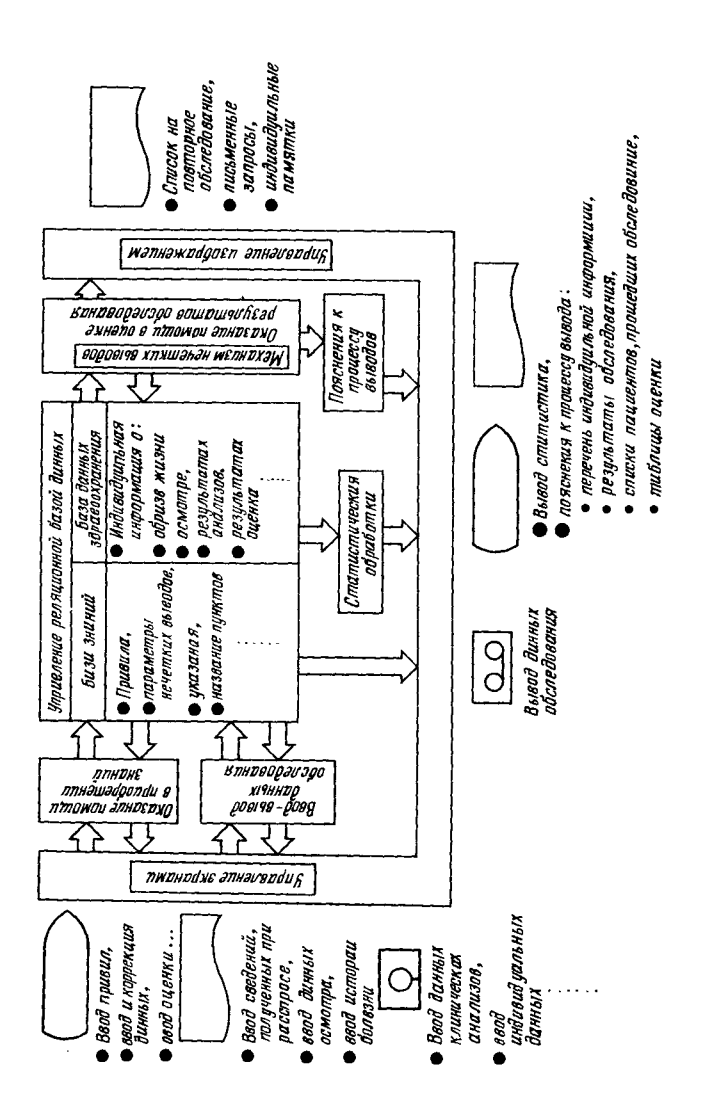

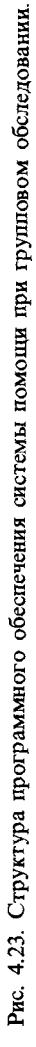

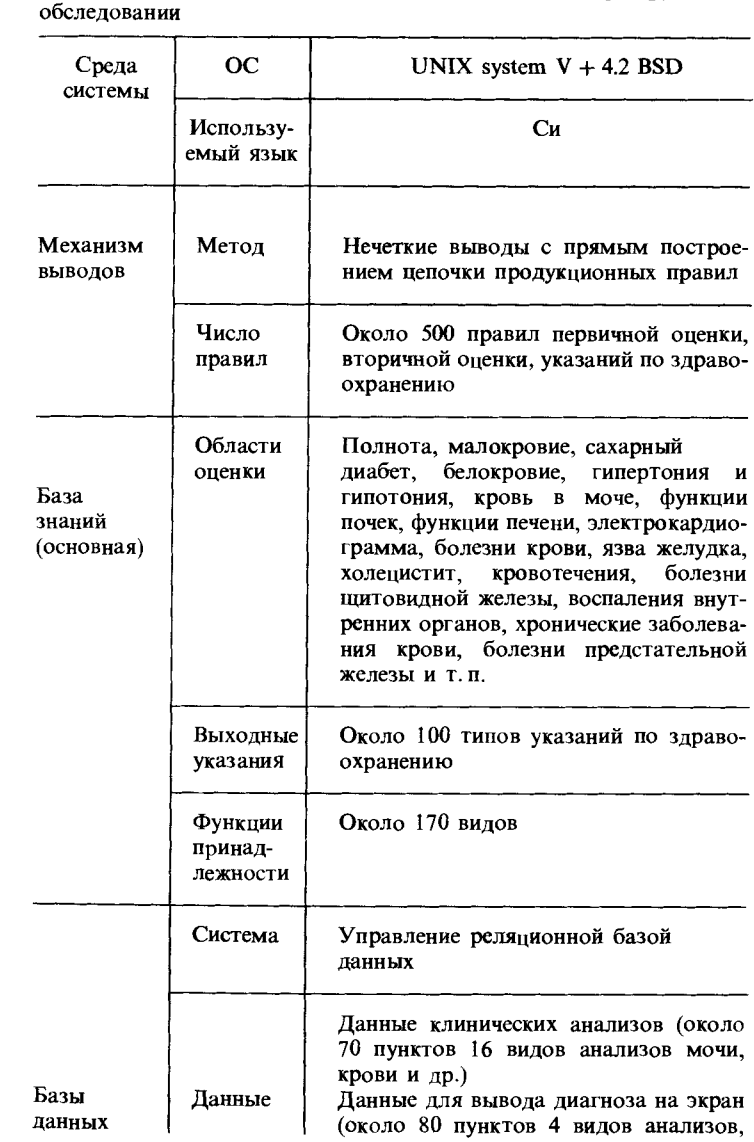

Таблица 4.16. Технические данные системы помощи при групповом

Продолжение таблицы 4.16

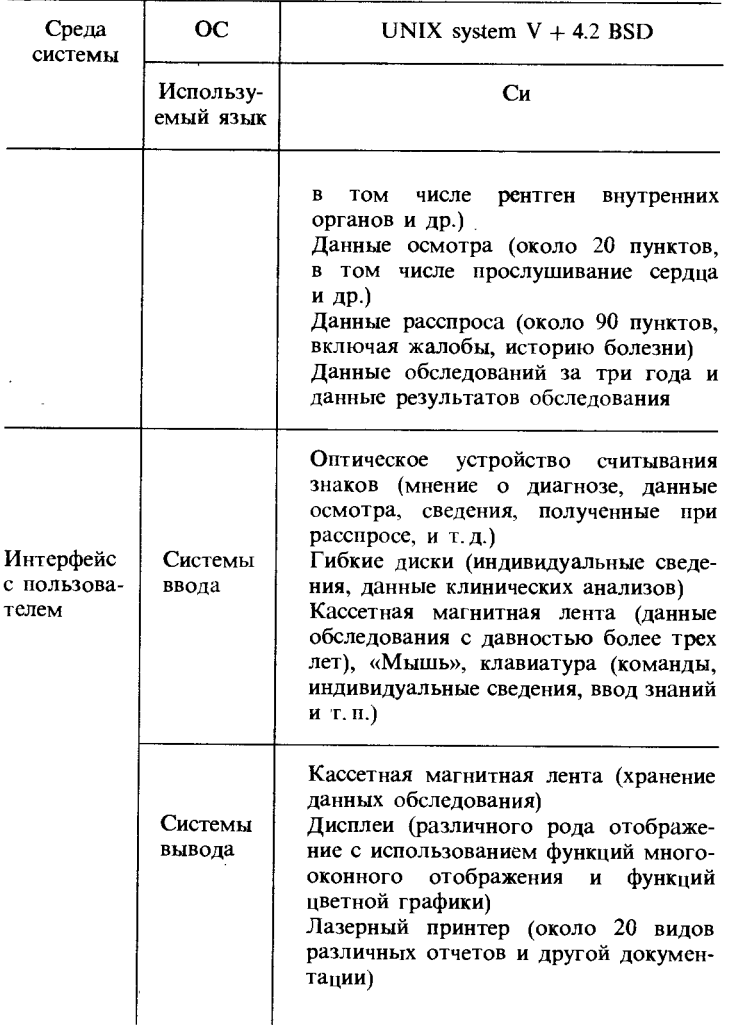

ков предприятия и прошлым данным на основе правил первичной оценки проверяется, нет ли у кого-то из сотрудников подозрения на болезнь, и если такое подозрение возникло, делаются выводы о болезни и ее постоверности

Глава 4 и в соответствии с ее тяжестью определяются способы лечения. Поэтому окончательное решение для пациента, которому необходимо повторное обследование, принимается после подтверждения диагноза и осмотра лечащим врачом. Лля такого пациента составляется карта повторного обследования, в которой указываются группы повторных ана-

лизов: для остальных пациентов составляются индивидуаль-

ные памятки об охране здоровья. б) По данным вторичного обследования, данным первичного обследования и прошлым данным для пациентов, направленных на повторное обследование, на основе правил вторичной оценки делаются выводы, аналогичные выводам при первичной оценке. Поэтому окончательное решение для пациентов, для которых необходимо начать лечение и сделать тщательные анализы, принимается после подтверждения диагноза и осмотра лечащим врачом. Для таких папиентов составляется письменный запрос в медицинское учреждение, в котором указываются результаты обследования и оценки; для остальных пациентов выпускаются индивидуальные памятки, в которые внесены рекомендации по охране Здоровья.

в) Кроме памятных записок, рекомендаций и письменных запросов, выпускаемых на этапах а и б, составляются различного рода таблицы для тех, кто проводит обследование, и администраторов по месту работы пациентов, отчеты в инспекции по охране труда, различного рода списки для последующей обработки врачами на предприятиях и другие документы.

5. Статистическая обработка, объяснение процесса выводов, управление изображением.

а) Составляется статистическая информация отдельно по предприятиям, возрасту, полу и другим параметрам.

б) Выдаются подробные сведения об использованных правилах для подтверждения достоверности установленных знаний.

в) С помощью функций многооконного отображения кроме экрана для ввода команд можно одновременно пользоваться экраном с протоколом, который ведет система в аномальных ситуациях, экраном для отображения результатов оценки и обработки и другими экранами. Кроме того, с целью сохранности данных и частных сведений для оператора установлен пароль.

#### Выводы и база знаний

В качестве методов нечетких выводов с использованием нечеткой информации известны продукционные правила. выводы с помощью нечетких отношений и другие методы. В данной системе из-за того, что знания имеют иерархическую структуру (что позволяет делать окончательную оценку с использованием промежуточных гипотез об оценке результатов обследования, рекомендаций по образу жизни и других гипотез) и есть необходимость запуска механизма выводов не в режиме диалога, а по факту ввода данных, использованы выводы с помощью продукционных правил с прямым построением цепочки рассуждений. По мере прослеживания правил метод построения цепочки увеличивает нечеткость, поэтому в системе результаты выдаются на втором или третьем уровне иерархии.

При вводе данных клинических анализов, информации, полученной при расспросе пациента, и при выводе тяжести болезни или других сведений используются непосредственные значения или лингвистические значения истинности. Механизм выводов является независимой подсистемой (рис. 4.24). На входы поступают данные из базы фактов и базы знаний, а на выход передаются результаты выводов, их достоверность и объяснение процесса выводов.

Для выводов использован нечеткий «модус поненс», представляющий собой расширение правила «модус поненс» - дедуктивного вывода в классической логике. Это правило

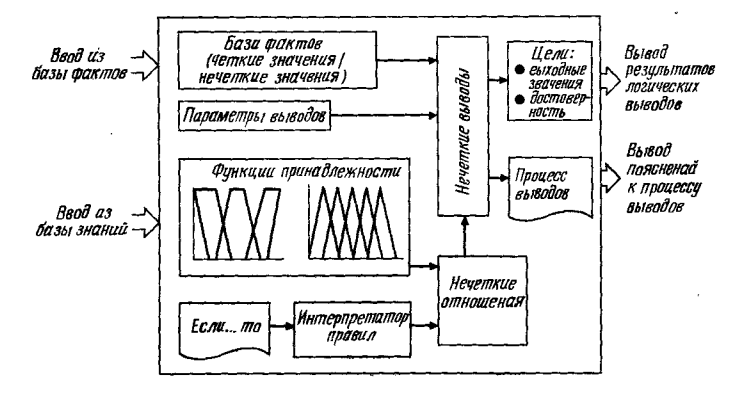

Рис. 4.24. Механизм выводов.

можно представить следующим образом:

$$
ECMM \t A_1 = a_1 \t M \t (A = a \rightarrow B = b), \t \t Torra \t B_1 = b_1, \t (4.31)
$$

где *а*, *b*-нечеткие множества в полных пространствах *U*. *V*. соответственно их элементы обозначим через и. v. Знак → обозначает импликацию.

Если можно получить информацию  $a_1$  о пространстве U для нечеткого отношения  $([A = a \rightarrow B = b] = R)$  между некоторыми объектами и и v, о которых имеется знание, то как результат можно вывести информацию о  $V$  из  $a_1$  и R.

Нечетким множествам в полиом пространстве  $U$  можно поставить в соответствие функции принадлежности  $\mu a: U \rightarrow$  $\rightarrow$  [0, 1], где  $\mu$ а(и) обозначает меру принадлежности а элемента и. Нечеткое множество а можно также представить в виле

$$
a = \int U \mu a(u)/u,\tag{4.32}
$$

где  $\int U$  – объединение  $\mu a(u) / u$  на всем пространстве U, а знак «/»-разделитель.

При нечетких выводах необходимо задать метод преобразования нечеткого условного оператора  $A = a \rightarrow B = b$ в нечеткое отношение R. Кроме того, заключение можно получить путем свертки фактических данных и нечеткого отношения. Существует несколько традиционных методов преобразования и свертки. В данной системе выводы делаются с помощью следующего метода, обеспечивающего минимальный разброс решений:

$$
b_1 = a_1 \circ R = \int v \bigvee \big[ \mu a_1 \bigwedge \mu R(u, v) \big] / (v), \tag{4.33}
$$

где  $b_1$ -заключение,  $a_1$  фактические данные.

Блок выводов работает следующим образом. Пусть в предпосылке правил записано несколько тезисов:

Если  $A = a \& B = b$ , тогда  $C = c$ .  $(4.34)$ 

Тогда, если в базе фактических данных заданы  $A = a_1$  и  $B = b_1$ , заключение  $C = c_1$  получается по следующей формуле:

$$
c_1 = [a_1 \circ (a \to c)] \cap [b_1 \cdot (b \to c)], \qquad (4.35)
$$

где  $\circ$  - операция максимум - минимум,  $x \rightarrow y$  обозначает

 $\mu x(u) \cdot \mu y(v)$ . Последовательность вывода показана на рис. 4.25.

База знаний для выводов составляется из функций принаплежности (в случае опенки входных и выходных значений), правил, диапазона входных и выходных значений и указаний к окончательным выходным данным. Функции принадлежности состоят из названия функции (уровня нечеткости) и значений принадлежности, в системе использованы следующие нечеткие уровни (ниже приведен процесс составления базы знаний):

1. Для каждого пункта клинических анализов, исключая качественные данные, в предпосылках используется пять уровней:

TRS (очень маленький) TPS (довольно малый) ТРВ (ловольно большой) ММ (обычный) TRB (очень большой)

2. Для пунктов клинических анализов с качественными ланными в предпосылках используются

TPS  $($  +  $\boldsymbol{u}$  HN<sub>Ke</sub> $)$  $MM(-)$  $PB (+-)$  $RB (+)$  $TPB$  (  $+$   $n$   $BH$ TPB  $(+ + n)$  BbIIIIe)  $VB (+++)$ 

3. При расспросе о симптомах в предпосылках используются LT1 (не проявляется, проявляется временами, проявляется)

4. Для промежуточных гипотез и тяжести болезни в заключениях используются

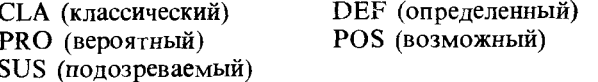

5. Для выбора диагноза на экране, выбора способа осмотра и промежуточных гипотез в предпосылках и заключениях используются

YES  $(na)$  $NO$  ( $Her$ ).

Пример функции принадлежности для уровней (1) приведен на рис. 4.26, для уровней (4) - на рис. 4.27. В правилах можно описать до десяти нечетких тезисов предпосылки и до двух нечетких тезисов заключения. Правила имеют следующую структуру:

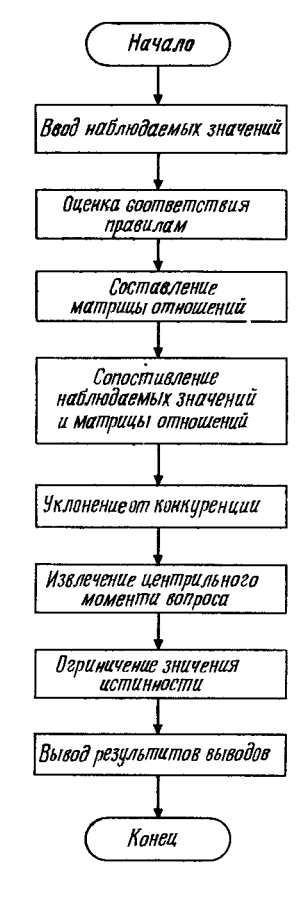

Глава 4

Рис. 4.25. Процесс выводов.

TRS TPS MM TPB TRB

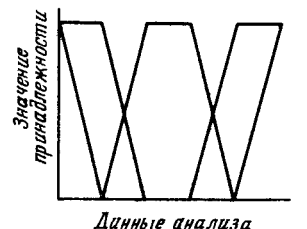

Рис. 4.26. Функция 1. 18-6830

Рис. 4.27. Функция 4.

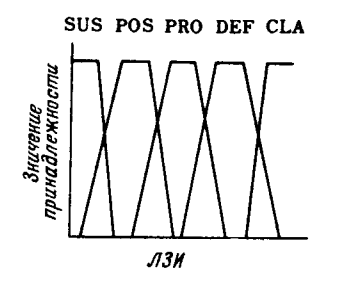

Если пункт введенных данных = уровень нечеткости,

тогда пункт выходных данных = уровень нечеткости. Кроме того, для уровней нечеткости, представленных функциями принадлежности, в тезисах можно использовать отрипание и логическую сумму.

Правила записаны в трех файлах: первичной опенки, вторичной опенки и указаний по охране здоровья. Файлы переключаются по соответствующей команде.

Приведем ниже примеры правил первичной оценки функпионирования печени.

1. Если  $GOT = TPB$ , то функционирование печени =  $=$  DEF.

2. Если GPT = TPB, то функционирование печени =  $=$  DEF.

3. Если GGT = TPB, то функционирование печени =  $=$  DEF.

4. Если  $(GOT = \langle GPT \rangle = \text{YES},$  то функционирование печени  $=$  DEF.

5. Если расспрос (легкая усталость) = LT1, то функционирование печени =  $\widehat{PRO}$ .

6. Если GOT = MM & GPT = MM &  $(GOT = < GPT)$  =  $=$  NO & прошлый раз GOT = TPB, то функционирование печени =  $PRO.$ 

## Реляционная база ланных

целью высокоэффективного и унифицированного  $\mathbf C$ управления различными данными, накопленными за несколько лет и содержащими информацию о многих людях. использована подсистема реляционной базы данных (РБД) упрощенного типа. РБД ориентирована на использование при разработке прикладных программ на языке Си и состоит

из функций интерфейса с пользователем, функций управления базой данных и системных утилит (рис. 4.28).

Глава 4

Функции интерфейса с пользователями обеспечивают органическую связь и доступ в базу данных с использованием в прикладных программах функций интерфейса, функций связи, информации о связи, информации о визуализации данных, различных таблиц условий доступа, условных функций, функций условий связи. Функции управления базой данных обеспечивают объединение записей во всех реляционных файлах с помощью указанных пользователем условных операторов объединения, а также создание реляционных записей в соответствии с информанией о визуализании.

Системные утилиты выполняют функции определения базы данных, реляционных файлов и записей для управления и поддержания целостности РБД, функции переформирования реляционных файлов и записей, функции управления кассетным накопителем на магнитной ленте, функции восстановления и резервирования. Доступ к конкретной базе данных осуществляется по индексам (ключам), в качестве которых могут быть номер служащего, номер пункта обследования и т.п. (рис. 4.29).

Данная система предназначена для оказания помоши при периодическом обследовании в медицинских пунктах на предприятиях. При построении базы данных индивидуаль-

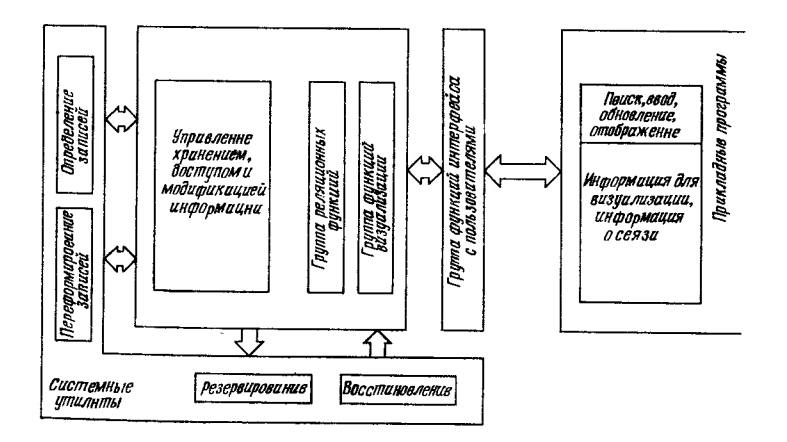

Рис. 4.28. Структура РБД.

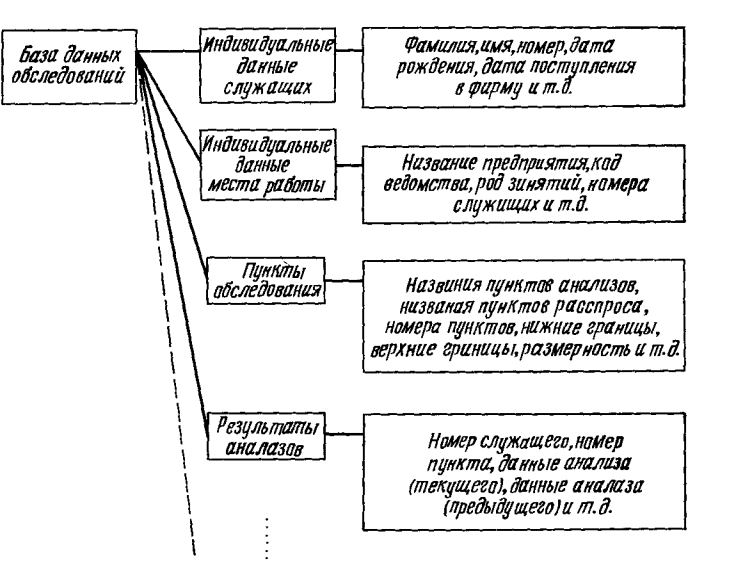

Рис. 4.29. База данных системы помощи при групповом обследовании.

ные данные пациентов вручную с помощью гибких дисков переносились из главного компьютера, а данные осмотра, сведения, полученные при расспросах, вводились с помощью оптического устройства считывания знаков. Результаты клинических анализов также с помощью гибких дисков переносились из медицинских учреждений. Это позволило создать базу данных за три предыдущих года, данные на время юридического хранения запоминались на кассетной магнитной ленте.

Обследования могут пройти около 5000 человек, систему можно расширить путем установки дополнительных запоминающих устройств.

Для операций использован принцип меню, выбор команд из которого осуществляется с помощью «мыши»; удобство получения выходных документов обеспечивается за счет автоматического переключателя форматов и других функиий.

#### 4.5.4. ЗАКЛЮЧЕНИЕ

Разработанная система расспроса и предварительной лиагностики позволяет получить достоверные результаты лиагностирования и приемлемую скорость обработки при вводе симптомов, соответствующих базе знаний. В дальнейнем планируется продолжить эксперименты и проверку системы на основе реальных историй болезни и отразить в системе полученные результаты.

Системы с базой медицинских знаний, имеющие функции выводов, имеют высокую практическую пенность не только лля здравоохранения, но и для многих областей медицины. Система с базой данных обследования, разработанная лля одной из таких областей, ставит ряд еще нерешенных проблем, например оптимизанию функний принадлежности и обработку пропущенных значений, но она дает превосходные метолы обработки нечеткостей, которые свойственны всем медицинским данным, с помощью функций выводов.

## ЛИТЕРАТУРА

- 1. Ishizuka M., Fu K.S., Yao J.T.R. Inference procedure with uncertainty for problem reduction method//Technical report, Purdue univercity,  $CE-STR-81-24. - 1981.$
- 2. Ishizuka M., Fu K.S., Yao J.T.R. Rule-based damage assessment system for existing structure//Solid mechanics archives.  $-1983 - N8$ .  $P. 93 - 118.$
- 3. Ogawa H., Fu K. S., Yao J. T. R. Knowledge representation and inference control of  $SPERIL - II // Proc.$  of Annual Conference of the Association for Computing Machinery.-San Francisco, 1984.
- 4. Прогнозирование срока службы гидроэнергетических сооружений с помощью методов инженерии знаний/Накамура Х., Мацуура С., Мануи С. и др.//Добоку гаккай ромбунсю. - 1986. -T.  $368/I$ , N 5.-C.  $301-310$ .
- 5. Хаякава В., Екои Н. Экспертная система для оценки и принятия решений по разрушению бетона. - Токио: Никэй Компюта,  $1986 - C. 179 - 190.$
- 6. Экспертная система с базой знаний для оценки повреждений железобетонных мостовых сооружений и выбора способа реконструкции//Миками И., Эдзава Е., Танака Н. и др.//Кодзо кагаку ромбунсю. - 1987. - Т. 33А. - С. 317-325.
- 7. Furuta H., Shiraishi N., Yao J.T.R. An expert system for evaluation of structural durability//Proc. 5th OMAE symposium.-Tokyo,  $1986 - Vol. 1 - P. 11 - 15.$
- 8. Сираиси Н., Фурута Х., Мумано М. Фунламентальные исследования системы оценки срока службы железобетонных перекрытий/ Добоку гаккай ромбунсю. - 1987. - Т. 368/I. N 8. - $C. 285 - 291.$
- 9. Фурута Х., Фу Л.С., Яо Дж.Т.Р. Приложение инженерии знаний и экспертных систем к строительной механике/ Добоку гаккайси. - 1985. - Т. 70. - С. 28-33.
- 10. Furuta H., Fu K. S., Yao J. T. R. Structural engineering application of expert system//Computer-aided design. -  $1985 - N 17 - P$ . 410-419.
- 11. Введение в нечеткие системы/Под ред. Терано Т. Асаи К. Сугэно М.-Токио: Омся, 1986.
- 12. Brockley D., Pilsworth B., Baldwin J. Structural safety as inferred from a fuzzy relational knowledge base//Univ. of Bristol. Dent. of Civil Eng. Res. Ren. $-1984$ .
- 13. Baldwin J. Zhou S. A fuzzy relation inference language//Univ. of Bristol, Dept. of Civil Eng. Res. Rep. - 1982.
- 14. Blockley D. Logical analysis of structural failures/ J. of Eng. Mech. Div. ASCE-1981.-N 107.-P. 355-365.
- 15. Мумано М. Система обработки нечетких множеств на базе Лиспа//Сб. тез. 3-го симпозиума по нечетким системам. - Токио.  $1987 - C. 167 - 172.$
- 16. Инаба, Кураи, Саймон. Наука принятия решений. Токио: Санге норицу дайгаку сюппан. 1979.
- 17. Вспомогательные системные подходы/Мидзуки Г. и др. Токио: Никкан коге симбунся, 1981.
- 18. Bartlett F.C. Remembering: a study in experimental and social psychology.-Cambridge Univ. Press, 1932.
- 19. Schank R.C., Abelcon R.P. Scripts, goals, plans and understanding. Lawrence, 1977.
- 20. Schank R.C. Conceptual dependency: a theory of natural language understanding//Cognitive psychology. $-1972 - N$  3.-P. 552-631.
- 21. Nakamura K., Iwai S., Sawaragi T. Decision support using causation knowledge base//IEEE Trans.-1982.-Vol. SMC-12, N 6.-P.  $765 - 777$ .
- 22. Мудзуки, Иваи, Катаи. Оказание помощи в принятии решений на основе знаиий о причинных взаимосвязях, количественное представление эффекта распространения и учет субъективных критериев опенки лип, принимающих решения/ Кэйсоку дзидо сэйге кагаку ромбунсю. - 1986. - Т. 22. - N 6. - С. 629-636.
- 23. Мудзуки, Иваи, Катаи. Мультиструктуризация знаний о пепочке причин для понимания глубокой иерархической структуры обшественных явлений//Кэйсоку дзидо сэйге кагаку ромбунсю. 1987. - T. 23. - N 9. - C. 977-984.
- 24. Sawaragi T., Iwai S. Cognitive simulation for intelligent decision support//In "Methodologies for intelligent systems" ed. by Ras W.S. Zemankova. - Elsevier Science Rub. com., 1987. - P. 362-369.
- 25. Adlassing K.P. Fuzzy set theory in medical diagnosis//IEEE Trans.-Vol. SMC-16.-N 2.-P.  $260-265$ .
- 26. Linguistic approach in fuzzy logic of W.H.O. classification of dyslipoproteinemias/Sanchez E. et al.//In "Fuzzy set and theoryrecent development." - Yager ed. Pergamon, 1982.-P. 582-588.
- 27. Development of automated health testing and services system via fuzzy reasoning/Tazaki E. et al.//Proc. IEEE Inc. Conf. on SMC - $1986 - P$ ,  $342 - 346$ .
- 28. Medical diagnosis using simplified multi-dimensional fuzzy reasoning/ Tazaki E. et al.//Proc. IEEE Int. Conf. on SMC.-1988.
- 29. Система баз медицинских данных с блоком выводов. Ч. 1. Ввеление искусственного интеллекта в процесс оценки результатов массового медицинского освидетельствования/Талзаки Е. и др.//Сб. тез. 7-го симпозиума по мелипинской информатике. Токио, 1988. - С. 377-380.
- 30. Система баз медицинских данных с блоком выводов. Ч. 2. Введение искусственного интеллекта в процесс опенки риска для здоровья информации о здравоохранении/Талзаки Е. и др.//Сб. тез. 7-го симпозиума по медицинской информатике. Токио.  $1988. - C.$  385-388.
- 31. Тадзаки Е. Нечеткие экспертные системы/ Сури кагаку. 1987. - $N$  284.–C. 46–54.

# ПРИМЕНЕНИЕ В БИЗНЕСЕ

К. Асаи (Осакский политехнический институт), Д. Ватада (Университет Рюкоку), Х. Итибаси (Осакский префектуральный университет), М. Сакава (Университет префектуры Иватэ). Х. Танака (Осакский префектуральный университет)

Управление и руководство промышленными, государственными и муниципальными учреждениями связано с ведением различного рода дел. При управлении учреждениями их управляющие, помощники и весь персонал анализируют внутреннюю информацию и данные, корректируют планы в соответствии с целями управления и претворяют в жизнь решения, принимаемые управляющими. Впоследствии ведется контроль, насколько последовательно осуществляется управление и строго ли оно соответствует планам. Обычно в учреждениях существует определенная иерархия, поэтому основные принципы управления базируются на принятых решениях, а конкретные детали планируются, уточняются и претворяются в жизнь в рамках соответствующих полномочий начальниками отделов, цехов и т.п. В данной главе рассмотрены основные аспекты построения и применения нечетких систем, используемых для повышения эффективности планирования, управления и других связанных с ними работ, а также дан краткий обзор книги авторов «Введение в нечеткие системы» [1].

# 5.1. ОПЫТ ПРИМЕНЕНИЯ

#### 5.1.1. СОСТОЯНИЕ БИЗНЕСА

В Японии в понятие «бизнес» включают такие стороны делопроизводства, как организация работ, деловые отношения, планирование, согласование и т. п. Особенностями бизнеса в наши дни являются его крупномасштабность, многогранность, изменчивость и трудность его прогнозирования по накопленным данным. Поэтому с теорией нечетких систем как с методологией связывают большие надежды на

повышение точности расчетов и эффективности бизнеса. С помощью этой теории можно имитировать интеллектуальную деятельность, по сути сходную с деятельностью человека, путем моделирования разноплановых и сложных объектов, используя неполную информацию об объектах. и созлания правил на естественном языке на основе знаний и опыта экспертов.

Выявление особенностей бизнеса чрезвычайно важно. поскольку, как известно, после нефтяного кризиса социальная и экономическая ситуация в Японии и во всем мире изменилась. Несмотря на резкое сужение рынка после многих лет непрерывного роста экономического благосостояния большинство промышленных предприятий вступает в рынок. не сделав выводов из происшедших событий, и в настоящее время им приходится работать в условиях жесткой конкуренции. Более того, потребители стали более разборчивы как к качеству товаров, так и к предоставляемым услугам, что дало импульс к переходу на многономенклатурное мелкосерийное производство. Поэтому бизнес также стал более разнообразным и динамичным. С целью получения максимальной прибыли в условиях конкуренции бизнес становится тотальным как по вертикали (рынок → производство →  $\rightarrow$  сбыт  $\rightarrow$  денежное обращение), так и по горизонтали (организуя взаимодействие всех служб, превращая головную фирму в центральное связующее звено). Другими словами, на первый план выходит масштабность деловых операций.

Сказанное выше можно распространить не только на промышленные, но и на государственные, муниципальные и другие учреждения. Для того чтобы выдержать конкуренцию, всем им необходимы современные методы и средства управления. Теория нечетких систем как методология соответствует подобной ситуации и предоставляет базы данных и разнообразные методы планирования и управления. Ее применение в современных пифровых компьютерах и их программном обеспечении, не говоря уже о быстродействующих нечетких компьютерах и эффективном нечетком программном обеспечении, постоянно расширяется

#### 5.1.2. НЕЧЕТКИЕ МЕТОДЫ ДЛЯ БИЗНЕСА

Бизнес (если взять для примера промышленное предприятие) включает такие области, как маркетинг, освоение

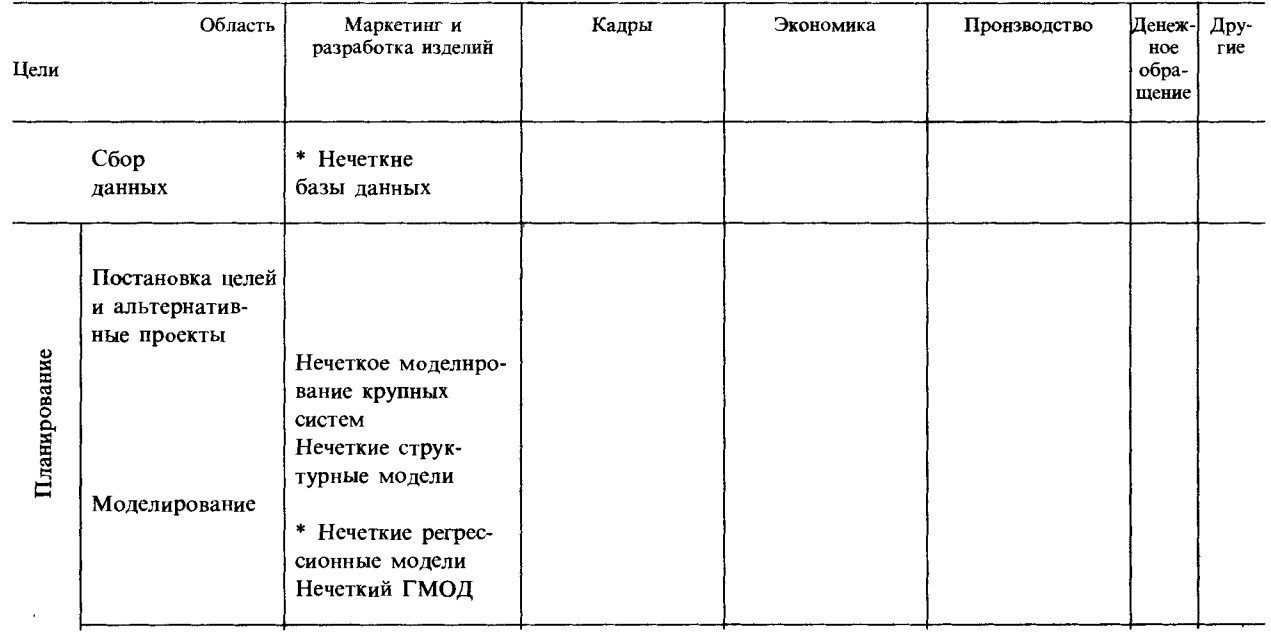

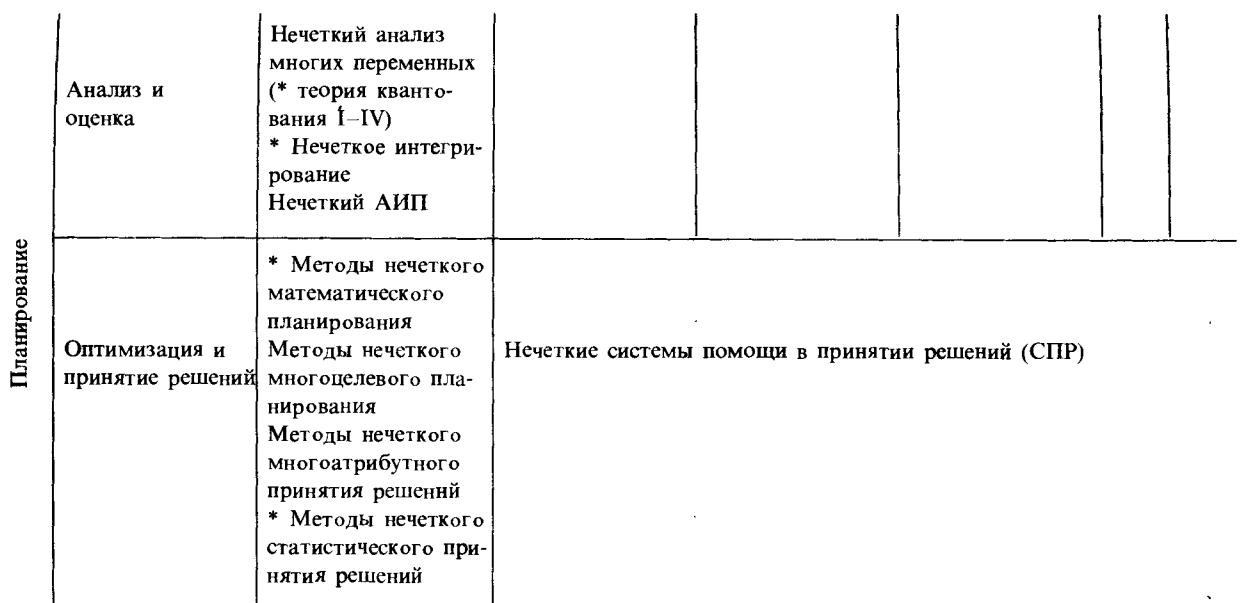

# Таблица 5.1. Бизнес и нечеткие методы

Продолжение таблицы 5.1.

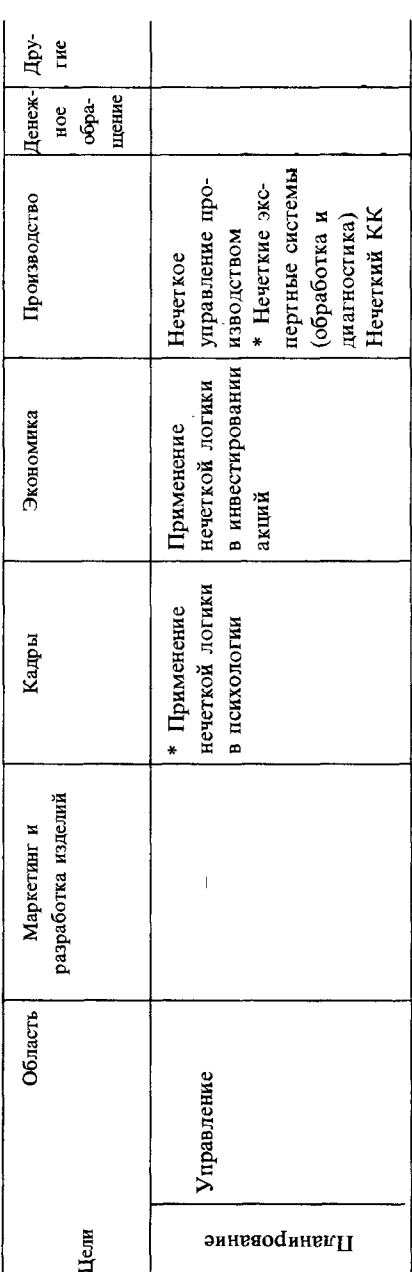

метод обработки данных. АИП - аналитический иерархический процесс. CIIP-системы принятия решений. КК-контроль качества. ГМОД-групповой

Глава 5

новых изделий, кадры, руководство, производство, ленежное обращение и др., а также, что самое важное, сбор информации и данных, планирование (включая оценки и принятие решений), управление и т.п. В табл. 5.1 приведены нечеткие методы для подобных областей и работ. Помимо методов. подробно рассмотренных в разд. 5.2-5.5, имеются другие методы, предложенные в книге «Введение в нечеткие системы» (в таблице помечены звездочкой).

Ниже кратко описаны эти методы в порядке, указанном в табл. 5.1.

# Нечеткие базы данных [1]

Для самых разных областей бизнеса удобно иметь базы данных, в которых систематически накапливается и упорядочивается информация. При этом в области гуманитарного интерфейса, имеющего непосредственное отнощение к человеку, например в областях человеко-машинных систем, обработки естественных языков, принятия решений и других. появляется много нечетких данных. Для конструктивного и эффективного использования этих данных требуются и уже предлагаются базы нечетких данных. Один из методов их построения - расширение в нечеткую область моделей отношений традиционных баз данных. Такие базы часто применяются в системах принятия решений на различных уровнях управления и руководства, но для экспертных систем возможности таких баз, по-видимому, еще недостаточно полны.

# Нечеткое структурное моделирование

Качественные модели, представляющие на макроуровне с помощью графов крупные и сложные системы для решения различных задач планирования в областях организации производства и бизнеса на всех уровнях управления, называются структурными моделями. Они используются для анализа, проектирования и решения задач организации и планирования, однако, из-за того что узлы графа и отношения между узлами представляются двузначной логикой (0 и 1), эти модели трудно согласовать с реальными условиями, поэтому предусматривается формирование нечетких моделей путем замены двузначной логики функциями принадлежности. В качестве примера приведем метод нечеткого

структурного моделирования, используемый для принятия группового решения [3].

## Нечеткое регрессионное моделирование [1]

Для прогнозирования и других проблем планирования в бизнесе на базе данных, полученных от специалистов, можно построить нечеткие регрессионные модели. В этом случае в качестве коэффициентов модели используются нечеткие числа. Иногда рассматривается модифицированный метод, учитывающий нечеткости в данных и указывающий их вероятность. Подобные модели рассмотрены в разд. 5.2.1.

#### Нечеткий групповой метод обработки данных (ГМОД)

Для прогнозирования и других проблем планирования в бизнесе не обязательно априори знать структуру систем. Существует метод (ГМОД) моделирования крупных сложных нелинейных систем, основанный на принципах эвристической самоорганизации по данным ввода-вывода. В этом методе параметры модели отождествляются с нечеткими числами, а моделирование выполняется для нечетких явлений и систем. ГМОД рассмотрен в разд. 5.2.2.

#### Теория нечеткого квантования [1]

Известна теория квантования, которая на основе анкетных данных, содержащих мнения и оценки удачных сделок, статистически исследует групповые и социальные мнения и тенденции [4]. В последние годы нашла распространение теория нечеткого квантования, которая учитывает нечеткости в определении успеха. Эта теория повышает эффективность изучения промышленного рынка, тенденций освоения новых изделий и т.п. В теории нечеткого квантования выделяют четыре метода.

Метод 1 используется для проблем изучения влияния на рост продаж бытовых товаров в отдельных магазинах наличия в их окрестности большого или малого торгового центра. В этом случае размер торгового центра и срок использования бытового товара задаются функциями приналлежности.

Метод 2 используется для проблем изучения стенени

желания клиента купить одно из двух однотипных изделий (выпущенных различными изготовителями) в зависимости от их характеристик, цены и внешнего вида. В этом случае каждая сторона оценки товара и степень желания клиента задаются функциями принадлежности. При этом воспроизволится реальная ситуация, когда у клиента есть выбор купить изделия двух изготовителей.

Метод 3 используется для проблем классификации по иескольким образцам поведения молодых людей при покупке на основе изучения мест покупки и их знаний о товаре, качества товара и других данных, полученных при опросе молодых людей в момент покупки некоторого товара. В этом случае степень покупательской способности с точки зрения возраста и других данных о молодых людях задается функциями принадлежности. Классификация проводится по следующим группам: группа молодежи, которая ничего не знает о товаре и покупает в универмагах, привлеченная торговой маркой; группа, которая покупает в супермаркетах, не очень представляя, какой товар им нужен; группа, которая покупает главным образом ради торговой марки в специальных магазинах и хорошо разбирается в ассортименте товаров; группа, которая покупает в специальных магазинах, но не верит торговой марке и отлично разбирается в достоинствах самого товара.

Метод 4, так же как и метод 3, ориентирован на классификацию поведения, но предлагает иной подход к решению этой проблемы: принимаются во внимание отношения между несколькими объектами (товаром, художественным произведением, известным человеком и т.п.) и людьми (клиентами, любителями, фанатами и т.п.) и устанавливается наличие сильных «родственных» связей между людьми, которые предпочитают один и тот же объект, и объектами, которые больше нравятся одним и тем же людям. В этом случае рассматриваются группы, включающие объекты и людей, которые их предпочитают; степень принадлежности объектов и людей к одной из групп задается функцией принадлежности, изучаются модели поведения.

## Нечеткое интегрирование [1]

В случаях разработки новых изделий, изучения желаний покупателей и других случаях необходимо знать, какую

оценку дает клиент товару. Для оценки товара выбираются несколько параметров (мощность, технические свойства, экономичность и т.п.), для каждого параметра вычисляют вес, например методом попарного сравнения, затем, предполагая получить комплексную опенку товара в целом. решают проблему суммирования всех разнородных параметров оценки. Одно из решений этой проблемы - нечеткое интегрирование как метод вычисления комплексной оценки. близкой к той, которую интуитивно предлагает человек. Этот метод ослабляет условия суммируемости, используемые в арифметических действиях, вводит формализацию, основанную на монотонности оценок, что сближает этот метод с субъективным мнением человека. Его можно использовать для оненки и выбора не только товаров, но и других объектов: интересных людей, общественных мнений и т.п.

## Нечеткие аналитические иерархические процессы (АИП)

Применение нечеткой логики к АИП дает метод нечеткого АИП. Илеи опреледения веса каждого параметра оценки методом попарного сравнения при оценке нескольких объектов и получения с их помощью комплексной оценки каждого объекта аналогичны идеям рассмотренного выше метода нечеткого интегрирования, но для получения весов используется метод собственных векторов, в соответствии с которым веса представляются как мера возможности и необходимости, причем условие равенства 1 суммы весов ослабляется. Этот метод можно использовать не только для проблем оценки в экономике и бизнесе, но и в более широком смысле: для выбора наилучшего среди многих альтернативных проектов при решении задач многоцелевого планирования и принятия решений на основе выбранного проекта. Этот метод описан в разд. 5.3.

#### Метод нечеткого математического планирования [1]

Для планирования и принятия решений на различных уровнях в экономике и бизнесе часто применяют методы математического планирования, используя строгие целевые функции и ограничения. Однако в реальных задачах целевые функции, представляющие прибыль или убытки, и ограничения, определяющие, например, сумму инвестиций, оставпяют определенную свободу выбора, и часто введение нечеткостей упрощает их представление. Известно несколько метолов нечеткого математического планирования, которые позволяют адекватно представить реальную ситуацию.

#### Методы нечеткого многоцелевого планирования

При планировании и принятии решений в экономике и производстве часто необходимо получить решение. удовлетворяющее многим противоречащим друг другу целям. Например, качество, цены, сроки поставки товаров и услуг на рынок взаимно противоречивы. Невозможно найти тенденцию развития рынка, одновременно удовлетворяющую многим требованиям: необходим компромисс. При постановке реальных проблем в целевые функции и ограничения входят нечеткости. Для их решения можно использовать рассмотренные выше метод нечетких АИП и методы нечеткого математического планирования, но предлагается также метод нечеткого многоцелевого планирования, который предусматривает создание моделей на высоком уровне. близком к реальным системам, благодаря отождествлению методом проб и ошибок в диалоге с лицами, выполняющими планирование или принимающими решение, функций принадлежности, которые задают нечеткости в целевых функциях и ограничениях. Этот метод описан в разд. 5.4.

## Методы нечеткого многоатрибутного принятия решений

Приведенные выше методы нечеткого интегрирования, нечетких АИП, нечеткого многопелевого планирования имеют дело с проблемами выбора соответствующего решения среди нескольких альтернативных проектов с учетом многочисленных параметров оценки (называемых также атрибутами). Если формула комплексной оценки имеет вид линейной комбинации атрибутов, то для идентификации этой формулы важное значение имеет метод многоатрибутного принятия решений. В реальных проблемах веса и оценки каждого параметра часто задаются нечеткими числами или словами, поэтому предлагаются методы нечеткого многоатрибутного принятия решений, рассмотренные в разд. 5.5. 19-6830

Методы статистического принятия решений используются в случае выбора оптимальных действий среди нескольких из них, полученных при принятии различных решений в экономике. При этом вычисляются ожидаемые эффекты от каждого действия и определяется действие с максимальным значением эффекта. В реальных проблемах часто встречаются или нечеткие действия, например: «если уж выбирать, то пусть будет так», или нечеткие условия, например: «товар хорошо раскупается». В подобных случаях используется обобщенный метод нечеткого статистического принятия решений.

#### 5.1.3. ОСОБЕННОСТИ ПРИМЕНЕНИЯ НЕЧЕТКИХ МЕТОДОВ В БИЗНЕСЕ

В случае применения нечетких методов в бизнесе в отличие от существующих методов планирования и управления есть возможность активного использования различных мнений лиц, осуществляющих планирование и принимающих решения, а также нечеткой информации, выраженной словами. Например, при определении коэффициентов и параметров моделей, весов и ограничений параметров оценки используются функции принадлежности, меры возможности и необходимости и нечеткие числа. При этом решения получаются в нечетком виде, соответствующем нечеткости заданной информации. Вместо аппроксимации реальных систем и проблем упрощенными моделями лучше строить модели, привлекая человека к планированию в естественной манере, а полученным решениям придавать большую свободу толкования, указывать их в понятном для человека виде, а уже потом просить его делать окончательное заключение. В этом смысле нечеткую методологию можно рассматривать как гибкую методологию, помогающую человеку в области бизнеса в условиях постоянно меняющегося мира.

Однако применение нечеткой методологии порождает немало нерешенных проблем, и необходимо ее развитие с учетом опыта, накопленного в различных областях.

## 5.2. Моделирование крупных систем

Экономические проблемы, проблемы охраны окружаюшей среды, сохранения ресурсов и многие др. сводятся к моделированию крупных нелинейных систем, в которых тесно переплетены разнородные переменные. Для их моделирования А.Г. Ивахненко предложил групповой метод обработки данных (ГМОД) [5]. Этот метод не требует априорных знаний о структуре системы, а позволяет моделировать нелинейную систему на основе принципа эвристической самоорганизации по входным и выходным данным. В данном разделе в основном рассмотрен нечеткий ГМОД. отождествляющий параметры модели с нечеткими числами. и приведен пример его применения. Метод нелесообразно применять для моделирования нечетких явлений.

#### 5.2.1. ЛИНЕЙНАЯ ИНТЕРВАЛЬНАЯ РЕГРЕССИОННАЯ МОДЕЛЬ

Нечеткие линейные регрессионные модели, или вероятностные линейные регрессионные модели [7, 8], уже строго формализованы. Ниже рассмотрим наиболее простой случай нечетких чисел-линейные интервальные регрессионные модели, основанные на понятии интервала.

В качестве математической модели нечетких явлений часто используют линейные интервальные системы. коэффициенты которых заданы на интервале:

$$
Y = A_1 x_1 + \dots + A_n x_n, \tag{5.1}
$$

где  $x_i$ -известные переменные,  $A_i$ -интервалы. Интервал  $A_i$ можно описать следующим образом с использованием его центра а, и ширины с.:

 $A_i = (\alpha_i, c_i)$ .  $(5.2)$ 

Если  $A_i$ -нечеткое число, его можно считать треугольным нечетким числом с центром  $\alpha_i$  и шириной  $c_1$ <sup>1)</sup>.

Интервальный выход У для формулы (5.1) можно вычислить следующим образом:

<sup>&</sup>lt;sup>1)</sup> Другими словами,  $A_i$ -нечеткое множество, функция принадлежности которого имеет вид равнобедренного треугольника. Прим. перев.

 $Y = (\sum \alpha, x, \sum c_i |x_i|) = (\alpha x, \mathbf{c} |x|),$  $(5.3)$ 

где  $\alpha = (\alpha_1, \dots, \alpha_n), \quad c = (c_1, \dots, c_n)$ - векторы-строки,  $\mathbf{x} =$  $=(x_1,...,x_n)^t$ -вектор-столбец. Приведем пример:

 $(3, 1) \cdot 2 + (4.2) \cdot (-1) = (2, 4)$ 

т.е. получен интервал с центром 2 и шириной 4.

Отношения вложения двух интервалов  $A_i$  и  $A_i(A_i \subset A_i)$ можно представить следующими неравенствами:

$$
\alpha_j - c_j \leqslant \alpha_i - c_i, \quad \alpha_j + c_j \leqslant \alpha_i + c_i. \tag{5.4}
$$

Рассмотрим метод получения линейной интервальной регрессионной модели линейной интервальной системы. Пусть N-число заданных входных и выходных данных; обозначим их через  $(y_i, x_i)^t$ ,  $i = 1, ..., N$ . При этом  $y_i$ -выходные или наблюдаемые переменные,  $x_i = (x_{i1}, ..., x_{in})$ -входной вектор или объясняемые переменные. Оценочная линейная интервальная молель

$$
Y_i^* = A_1^* x_{i1} + \dots + A_n^* x_{in}
$$
 (5.5)

строится следующим образом.

1. Заданные наблюдаемые значения  $y_i$  включаются в оценочный интервал  $Y_i^*$ , т.е. для всех  $i$   $y_i \in Y_i^*$ .

2. Ширина *i*-го оценочного интервала определяется как  $\sum c_j |x_{ij}| = c |x_i|$ . Желательно, чтобы эта ширина была наименьшей. Поэтому будем минимизировать сумму значений ширины оценочного интервала, т.е. будем определять интервальные коэффициенты  $A_i^* = (\alpha_i^*, c_i^*)$ , минимизирующие сумму

$$
S = \sum_{i=1}^{N} \mathbf{c} \, | \, \mathbf{x}_i | \,. \tag{5.6}
$$

Требования (1) и (2) можно привести к следующей проблеме линейного программирования:

$$
A = \min_{\substack{(a, c) \\ (a, c) \\ (b, c)}} \sum_{i=1}^{N} \mathbf{c} | \mathbf{x}_i |,
$$
  
\n
$$
y_i \ge \mathbf{a} \mathbf{x}_i - \mathbf{c} | \mathbf{x}_i |,
$$
  
\n
$$
y_i \le \mathbf{a} \mathbf{x}_i + \mathbf{c} | \mathbf{x}_i |,
$$
  
\n
$$
\mathbf{c} \ge 0, \quad i = 1, ..., N.
$$
\n(5.7)

Лругими словами, путем решения проблемы линейного программирования с ограничивающим условием (1) и целевой функцией (2) можно получить оценочные интервальные коэффициенты  $A_i^* = (a_i^*, c_i^*)$ .

Регрессионный анализ линейных интервальных систем тем самым сведен к проблеме линейного программирования. поэтому можно ввести знания специалистов о коэффициентах Например, об *і*-м коэффициенте есть весьма смутные знания, но известно, что он заключен в интервале  $B_i = (B_i, b_i)$ . Тогла оценочный интервальный коэффициент А. следует вложить в  $B_i$ , т.е. ввести ограничение  $A_i \subset B_i$ . Используя формулу (5.4), запишем

 $\beta_i - b_i \leq \alpha_i - c_b$   $\beta_i + b_i \geq \alpha_i + c_a$  $(5.8)$ 

Если побавить это ограничение и решить проблему линейного программирования (выражение (5.7)), то можно получить опеночные интервальные коэффициенты  $A_i^*$ , отражаюшие знания спениалиста.

Из приведенной выше формализации можно сделать следующие выводы.

1. Заданные данные имеют ограничения, поэтому решение проблемы линейного программирования существует при любых заланных ланных.

2. Увеличение числа данных расширяет оценочный интервал. Увеличение числа данных для решения можно интерпретировать как приобретение новой информации или расширение возможности опенки. При традиционном линейном регрессионном анализе чем больше число данных, тем меньше интервальная оценка, поэтому это свойство отличается от свойств изложенного выше метода.

3. Если между объясняемыми переменными наблюдается подчиненность, при традиционном регрессионном анализе знак оцениваемых коэффициентов меняется на обратный. Если при регрессионном анализе на интервале есть смутные знания о коэффициенте, это знание можно ввести как ограничение в формуле (5.8). Следовательно, возможно моделирование с учетом знаний специалиста и структуры заданных данных.

4. Для моделирования нечетких явлений необходимо уметь отражать наше частичное незнание о явлении. Именно так можно интерпретировать интервальные коэффициенты.

5. Получаемая линейная интервальная модель содержит

все заданные данные, поэтому ее нельзя интерпретировать как модель с тенденцией к центрированию, как в традиционном регрессионном анализе. Эта модель отражает вероятности, свойственные данным.

#### 5.2.2. НЕЧЕТКИЙ ГМОД

Используя линейную интервальную регрессионную модель, построим нечеткий ГМОД. Для представления оценочного интервала У в виде нечеткого числа возьмем треугольное нечеткое число с центром а и шириной с и обозначим через  $\mu_Y(y)$  его функцию принадлежности.

Для заданных наблюдаемых данных  $(y_i, x_i)$  построим несколько частичных линейных моделей, упорядочим их иерархически и получим оценочную формулу модели. Частичные линейные модели назовем частичным представлением. В качестве частичного представления используем следующую линейную интервальную модель:

$$
Y = A_0 + A_1 x_p + A_2 x_q + A_3 x_p^2 + A_4 x_q^2 + A_5 x_p x_q, \qquad (5.9)
$$

где  $A_0, ..., A_5$ -интервальные коэффициенты, Y-интервальный выход, р,  $q = 1, ..., n$ ,  $p \neq q$ . Для представления интервального выхода У нечетким числом выберем треугольное нечеткое число. Его функцию принадлежности обозначим через  $\mu_Y(y)$ . Интервальные коэффициент  $A_0, \ldots, A_5$  получим, решив проблему линейного программирования (выражение  $(5.7)$ .

Получив несколько частичных представлений, необходимо установить критерий выбора: какое из частичных представлений дает наилучшую модель. В качестве такого критерия оценки определим следующую функцию:

$$
J = \sum_{i=1}^{N} J_i^{(2)} / \sum_{i=1}^{N} J_i^{(1)},
$$
\n(5.10)

где

 $J_i^{(1)} = \mu_{Y_i}(y_i), \quad J_i^{(2)} = \mathbf{c} | \mathbf{x}_i|.$  $(5.11)$ 

 $J_i^{(1)}$  указывает меру близости наблюдаемых значений  $y_i$ к центру оценочного интервала У. Это означает, что чем больше оценочное значение  $J^{(1)}$ , тем ближе наблюдаемое значение  $y_i$  к центру оценочного интервала  $Y_i$ .  $J_i^{(2)}$  указывает ширину оценочного интервала У. Следовательно, чем мень-

те оценочное значение  $J^{(2)}$ , тем меньше ширина и тем лучше опенка. Итак, оценочная модель с наименьшим опеночным значением Ј-это та модель, которая наиболее хорошо аппроксимирует заданные данные  $(y_i, x_i)$ .

Теперь опишем алгоритм нечеткого ГМОД.

**Шаг** 1. Определим входные переменные  $x_{ii}$ ,  $i = 1, ..., N$ ,  $j = 1, ..., m$ , для наблюдаемых значений у. При необходимости нормализуем наблюдаемые данные  $(v_i, x_i)$ .

Шаг 2. Рассмотрим корреляции между наблюдаемым значением у и каждой входной переменной  $x_i$ , выберем только входные переменные  $x_i$ ,  $j = 1, ..., m$ ,  $n \le m$ , с наибольшим коэффициентом корреляции.

Шаг 3. Разделим наблюдаемые данные  $(y_i, x_i)$  на подготовительные данные (ниже обозначим как ПД,  $N_t$  данных) для получения линейных интервальных регрессионных моделей и на контрольные данные (ниже обозначим как КД, N. данных) для выбора промежуточных переменных. Метод разделения состоит в следующем: каждое третье по номеру данное  $(i = 3, 6, 9, ...)$  и последнее данное отнесем к КД, оставшиеся данные - к ПД.

Шаг 4. Для комбинаций  $x_p$ ,  $x_q$  двух входных переменных  $x_i$ , используя ПД, получим следующую формулу частичного представления и будем считать ее линейной интервальной системой:

$$
Y_k = A_{0k} + A_{1k}x_p + A_{2k}x_q + A_{3k}x_p^2 + A_{4k}x_q^2 + A_{5k}x_px_q,
$$
\n(5.12)

где  $Y_k$ ,  $k = 1, 2, ..., n(n-1)/2, -k$ -е частичное представление. С помощью линейной интервальной рекурсии получим интервальные коэффициенты  $A = (\alpha, c)$ . Оценочное значение  $Y_k$ задано на интервале, поэтому промежуточные переменные на следующем уровне иерархии имеют вид

$$
y_k = a_{0k} + a_{1k}x_p + a_{2k}x_q + a_{3k}x_p^2 + a_{4k}x_q^2 + a_{5k}x_px_q,
$$
\n(5.13)

т.е. учитываем только центральное значение в интервале.

Шаг 5. Используя интервальные коэффициенты А, полученные с помощью ПД на этапе 4, преобразуем КД по формуле (5.12). Степень близости к наблюдаемым значениям  $y_i$  в частичном представлении  $Y_i$  оценим с помощью формулы (5.10). Пусть эта степень есть  $J_k$ . Среди оценочных значений  $J_k$  выберем в качестве промежуточных переменных

г значений в порядке, начиная с наименьшего оценочного значения, остальные опустим. Используя оценку  $J_k$ , определим следующим образом пороговое значение  $\theta$  на этом уровне иерархии:

$$
\theta = \min_{k} J_k. \tag{5.14}
$$

**Шаг 6.** Используя промежуточные переменные  $x_p = y_p$ ,  $x_a = y_a$ , полученные на этапе 4, построим формулы частичного представления на следующем уровне иерархии. Далее повторим шаги 4-6.

**Шаг** 7. Используя оценочное значение  $J_k$  на шаге 5, сравним пороговое значение  $\theta$ , на уровне  $l$  с пороговым значением  $\theta_{i+1}$  на уровне  $l + 1$ , и в случае, если справедливо следующее соотношение

$$
\theta_{l+1} = \min_{s} J_s \ge \theta_l = \min_{s} J_s, \quad l = 1, 2, ..., \tag{5.15}
$$

закончим алгоритм.

Если сделать замену всех промежуточных переменных, вычисленных до самого первого уровня, получим опеночную модель. Это и будет линейной интервальной моделью, соответствующей данным.

# 5.2.3. ПРИМЕНЕНИЕ НЕЧЕТКОГО ГМОД

Рассмотрим применение ГМОД к прогнозированию температуры воды в водохранилище, образованном дамбой [9]. Данный прогноз имеет важное значение для роста риса на заливных полях. Используя данные о температуре воды и воздуха с 1 июля по 31 августа 1980 г. для одной из дамб префектуры Аити, только по данным за июль получена оценочная модель, отражающая структуру температуры воды в водохранилище. Используя эту модель, сделан прогноз температуры воды в августе. Полученные данные указаны на рис. 5.1, где даны температуры воздуха и воды на глубинах 5, 10 и 15 м. Структурная формула для температуры воды на глубине 10 м имеет следующий вид:

$$
Y = A_0 + A_1 x_{21} x_{23} + A_2 x_{22} x_{25} + A_3 x_{22}^2 + A_4 x_{21} x_{23} x_{22}^2 + A_5 x_{21} x_{22} x_{23} x_{25} + A_6 x_{22}^2 x_{25}^2,
$$

297

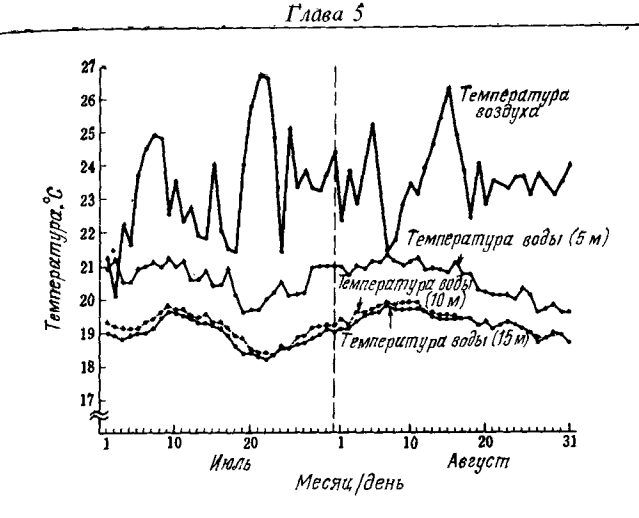

Рис. 5.1. Данные наблюдений.

где  $A_0 = (13.46, 0.3), A_1 = (0.37 \cdot 10^{-2}, 0), A_2 = (0.4 \cdot 10^{-2}, 0), A_3 = (0.26 \cdot 10^{-2}, 0), A_4 = (0.02 \cdot 10^{-4}, 0), A_5 = (0.03 \cdot 10^{-4}, 0), A_6 = (0.77 \cdot 10^{-4}, 0), x_2$ -наблюдаемые значения температуры воды на глубине 5 м.  $x_{21}$ -за 1 день,  $x_{22}$ -за 2 два,  $x_{23}$ -за 3 дня и  $x_{25}$ -за 5 дней до прогнозируемого дня. На рис. 5.2 приведен график оценочных значений температуры воды на глубине 10 м. На рис. 5.3 указаны интервальные прогнозируемые значения и реальные наблюдаемые значения температуры воды на глубине 10 м в августе. Допуск (ширина) интервальных прогнозируемых значений менее 0,3 °С. Среди наблюдаемых значений за 31 день данные за 22 дня попадают в интервал прогнозируемых значений, что говорит о достаточно хорошей модели опенки.

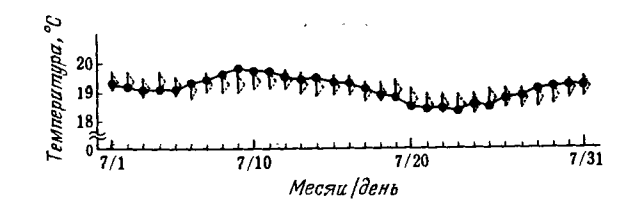

Рис. 5.2. Данные наблюдений и оценочные нечеткие числа (июль, глубина 10 м).

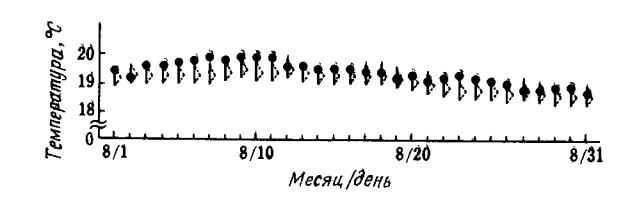

Рис. 5.3. Данные наблюдений и прогнозируемые нечеткие числа (август, глубина 10 м).

В заключение сделана попытка применить правила типа «если  $A$ , то  $B$ », свойственные экспертным системам, к моделированию сложных крупных систем [10]. Это метод моделирования с использованием знаний экспертов. Метод, основанный на правилах «если А, то В», по-видимому, в будущем окажется полезным при моделировании сложных явлений, которые невозможно представить только математическими моделями.

# 5.3. МНОГОЦЕЛЕВАЯ ОЦЕНКА

## 5.3.1. НЕЧЕТКАЯ ОЦЕНКА С ПОМОЩЬЮ АИП (ИЕРАРХИЧЕСКОГО МЕТОДА ПРИНЯТИЯ РЕШЕНИЙ) [11]

Эта оценка позволяет уточнить стоимость объекта на основе некоторых стоимостных критериев. Поэтому для такой оценки необходимо иметь измеренные значения всех критериев оценки объекта (функции, мощность, распространение и т.п.). Общая оценка получается из стоимостных значений для многих критериев, поэтому необходимо также установить веса каждого критерия оценки. Объект оценки будем называть альтернативным проектом.

Пусть заданы и критериев оценки  $x_1, x_2, ..., x_n$ ; каждому критерию лицо, принимающее решение, приписывает веса  $W = (w_1, w_2, ..., w_n)$ . При этом наиболее предпочтительный альтернативный проект у\* можно представить следующим образом:

$$
y^* = \{y_j \mid \max_j \sum_{i=1}^n w_i \cdot f_j(x_i) \},
$$

где  $f_i(x_i)$  – значение *i*-го критерия оценки *j*-го проекта. Кроме

того, нормируем веса так, чтобы  $\sum w_i = 1$ . Проблема здесь состоит в определении весов  $W = (w_1, w_2, ..., w_n)$ . Одним из методов определения является метод собственных вектопов. предложенный 1977 г. Саати. Он систематизировал процедуру от иерархизации проблемы до окончательного пешения в виде аналитического иерархического процесса  $(AMII).$ 

Веса W в классическом АИП нормализуются так, чтобы их сумма была равна 1. Здесь будем считать W мерой возможности в пространстве Х. Условия, которым должны удовлетворять  $W$ , состоят в следующем:  $0 \leqslant w_i \leqslant 1$ ,  $i = 1, ..., n$ . Кроме того, существует по крайней мере одно *i*,

такое что  $w_i = 1$ . Условие  $\sum w_i = 1$  не обязательно.

Лицу, принимающему решения, задается вопрос: «Насколько важен критерий оценки с по сравнению с критерием оценки d?» В соответствии с ответом получается числовое значение  $a_{cd}$  (табл. 5.2). Полученная матрица  $[a_{cd}]$ размером n·n приведена в табл. 5.3, где предполагается, что  $a_{cc} = 1$ ,  $a_{cd} = 1/a_{dc}$ . Пусть *М* - матрица [ $a_{cd}$ ]. Проблема заключается в нахождении максимального собственного значения  $\lambda_{\text{max}}$  матрицы М и собственного вектора W, соответствующего  $\lambda_{\text{max}}$ , из следующего векторного уравнения первого порядка:

 $(M - \lambda I)W = 0$ 

при условии, что max  $w_i = 1$ . Решение проблемы легко

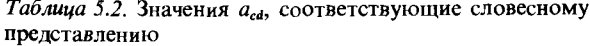

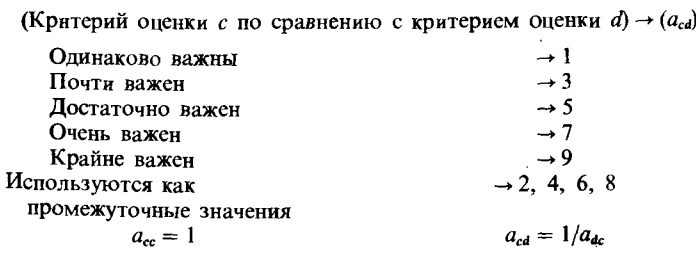

Таблица 5.3. Матрица попариого сравнения ан

|                | $x_{1}$    | $x_1 \ldots \ldots x_n$ |
|----------------|------------|-------------------------|
| $\mathbf{x}_1$ | $d_{11}$   | $d_{12}$ $d_{1n}$       |
| $x_1$          | $a_{21}$   | $d_{22}$ $d_{2n}$       |
| ×              | ٠          |                         |
|                | $\epsilon$ |                         |
| x              | Â          |                         |
| $x_{\rm a}$    | $a_{-1}$   | $d_{n2}$ $d_{nn}$       |

получить с помощью метода, используемого при доказательстве теоремы Перона-Фробениуса.

Веса в АИП нормализуются так, чтобы их сумма была равна 1. В этом смысле суммируемая мера имеет то же значение, что и вероятностная мера. В данном методе используются мера возможности и мера необходимости, представляющие собой несуммируемые меры в теории нечетких систем. Вследствие суммируемости весов в классическом АИП при оценке не учитываются альтернативность и комплементарность, а данный метод позволяет указывать лицу, принимающему решение, два решения с учетом этих двух свойств. Альтернативность и комплементарность имеют тот же смысл, что замещаемость и дополнительность. Первое означает, что возможен выбор наилучшего среди нескольких критериев оценки, а второе-выбор критерия, по возможности не имеющего недостатков. Соответствующие случаи называются нахождением максимаксного и максиминного критериев. Использование несуммируемых весов позволяет смягчить условия независимости параметров оценки по сравнению со случаем суммируемых весов, а также сгладить явление нарушения порядка, вызванное добавлением сходных критериев оценки.

# 5.3.2. ОЦЕНКА С ПОМОЩЬЮ НЕСУММИРУЕМЫХ ВЕСОВ

К несуммируемым мерам относится Bel-мера, предложенная Демпстером и Шафером [12]. Веl-мера означает степень достоверности того, что элемент  $x \in X$  принадлежит множеству А. Используя функцию на множестве  $m: 2^x \rightarrow [0, 1]$ 1], удовлетворяющую условию

 $m(\phi) = 0, \quad m(A) = 1$ 

и называемую также базовой вероятностью, Bel-меру можно представить следующим образом:

$$
\mathrm{Bel}(A)=\sum_{B\subset A}m(B),\quad \forall A\subset X.
$$

Множество A, такое что  $m(A) > 0$ , называется фокусируюшим элементом. Веl-мера определяется с помощью базовой вероятности, но в отличие от вероятности она позволяет представить незнание. При  $A \neq X$  Bel(A) = 0, а при  $A = X$  $Bel(A) = 1$ . В этом случае Bel обозначает полное незнание.

Используя базовую вероятность, можно также представить следующим образом Pl-меру:

$$
\text{Pl}(A) = \sum_{B \cap A \neq \emptyset} m(B), \quad \forall A \subset X.
$$

Веl-мера несуммируема, и Pl-мера также несуммируема. Между Веl- и Р1-мерами существует следующее соотношение:

$$
Pl(A) = 1 - Bel(\overline{A}).
$$
\n(5.16)

Из других несуммируемых мер отметим меру возможности П, предложенную Заде. Она определяется следующим образом:

$$
\Pi(X) = 1, \qquad \Pi(\varphi) = 0,
$$
  
\n
$$
\forall A \qquad \forall B, \qquad \Pi(A \cup B) = \max(\Pi(A), \qquad \Pi(B)).
$$

Кроме того, парой к П служит мера необходимости N, также являющаяся несуммируемой мерой. Она определяется следующим образом:

$$
N(X) = 1, \quad N(\phi) = 1,
$$
  
\n
$$
\forall A, \quad \forall B, \quad N(A \cap B) = \min(N(A), \quad N(B)).
$$

Поскольку

$$
N(A)=1-\Pi(\overline{A}),
$$

то из П можно определить N. Последнее соотношение аналогично формуле (5.16). Оно справедливо как для Веl и Рl, так и для П и N. Это соотношение утверждает, что фокусирующие элементы  $A_1$ ,  $A_2$ , ...,  $A_k$  образуют вложение  $A_1 \subset A_2 \subset ... \subset A_k$  **H** 

$$
Bel(A \cap B) = \min (Bel(A), Bel(B)).
$$

При этом из соотношения  $Pl(A) = 1 - Bel(\overline{A})$  следует что

 $P(A \cup B) = \max(P(A), P(B)).$ 

В данном случае Р! равнозначна мере возможности. Как следует из сказанного выше, из меры возможности П можно определить базовую вероятность, а также Bel и Pl.

Ожидаемые значения, использующие Веl и Рl, можно задать путем интегрирования по методу Руби-Густилчеса. Для вещественной функции  $f$  в  $X$  определим функцию верхнего распределения  $F^*$  и функцию нижнего распределения  $F_{\bullet}$ :

$$
F^*(v) = \text{Pl}(f \leq v),
$$
  

$$
F_*(v) = \text{Bel}(f \leq v).
$$

Обозначим фокусирующий элемент через А и определим

$$
E^*(f) = \int_{-\infty}^{\infty} v dF_*(v) = \sum_{A \subset X} m(A) \cdot \max_{x \in A} f(x), \qquad (5.17)
$$

$$
E_*(f) = \int_{-\infty}^{\infty} v dF^*(v) = \sum_{A \subset X} m(A) \cdot \min_{x \in A} f(x), \qquad (5.18)
$$

где  $E^*$ -ожидаемое значение, связанное с Веј (верхнее ожидаемое значение), а  $E_*$  -ожидаемое значение, связанное с РІ (нижнее ожидаемое значение).

Ожидаемые значения в случае меры возможности П и меры необходимости N также существуют и равны соответственно Pl и Bel. Поэтому, если использовать интегрирование Руби-Густилчеса функций распределения этих мер, ожидаемые значения можно представить формулами (5.17) и (5.18). Кроме того, справедливо следующее неравенство:

 $\min f(x) \leqslant E_*(f) \leqslant E^*(f) \leqslant \max f(x)$ .

Если полное множество Х имеет один фокусирующий элемент А, то с двух сторон имеет место равенство.

Пусть w - степень важности i-го критерия оценки, представленная мерой возможности. Выберем д значений  $r_1 < r_2 < \ldots < r_a = 1$ , тогда  $w_i$  определяет q множеств  $A_i$ :

$$
A_l = \{x_i | w_i \geq r_l\}, \quad l = 1, \dots, q.
$$

Пусть  $A$ -фокусирующие множества, а *m*-базовая вероят-

ность, тогда

$$
m(A_l) = r_l - r_{l-1}, \quad l = 1, ..., q,
$$

причем  $r_0 = 0$ .

Определив базовую вероятность т, можно вычислить верхнее ожидаемое значение  $E^*$  и нижнее ожидаемое значение  $E_*$  следующим образом:

$$
E^*(f) = \int_0^1 v dF_* (v) = \sum_{l=1}^q (r_l - r_{l-1}) \cdot \max_{x \in A_l} f(x),
$$
  

$$
E_* (f) = \int_0^1 v dF^*(v) = \sum_{l=1}^q (r_l - r_{l-1}) \cdot \min_{x \in A_l} f(x).
$$

Пусть  $f_j$ -оценочное значение j-го альтернативного проекта, тогда в случае Bel наиболее предпочтительный альтернативный проект определяется как

$$
y^* = \{y_i \mid \max_j E^*(f_j)\},\
$$

а в случае Р!

$$
y_* = \{y_j \mid \max_j E_*(f_j)\}.
$$

Если для  $\forall i$   $w_i = 1$ , эти операции соответственно называются нахождением максимакса и максимина.

Если лицу, принимающему решения, желательно иметь альтернативное решение, то лучше выбрать у\*, а если дополнительное, то у. Для традиционного АИП получается промежуточное решение.

## 5.3.3, ВЫБОР ПОДЕРЖАННОГО АВТОМОБИЛЯ

Рассмотрим пример реализации менеджерской системы на базе дорожного компьютера для центра подержанных автомобилей в районе Кансай<sup>1)</sup>. Поскольку подержанный автомобиль отличается от нового тем, в каких условиях его использовал предыдущий владелец, процесс принятия решения о покупке такого автомобиля включает ряд дополнительных параметров оценки по сравнению с покупкой нового

<sup>&</sup>lt;sup>1)</sup> Район городов Осака и Киото. - Прим. перев.

автомобиля. В частности, этот процесс субъективен: например, кого-то могут беспокоить пятна на внутренней обивке сидений. Клиент по возможности осматривает несколько подержанных автомобилей и выбирает такой, какой ему хотелось бы купить. Однако контора, в которую случайно заходят клиенты, ограничивает время осмотра. В центре подержанных автомобилей приняты меры по расширению продажи. Сведения о всех автомобилях в конторах организованы в базу данных. Клиент сообщает компьютеру, какой автомобиль ему хотелось бы купить, и фотография автомобиля индицируется на мониторе. Для поиска в этой системе используется марка автомобиля, год выпуска и цена. По содержимому ответов на эти три пункта система подбирает автомобиль. Этого достаточно как средство привлечения клиентов, но как систему помоши в принятии решений базу данных еще следует улучшить. Традиционно принято, чтобы продавен рекомендовал клиенту автомобиль на основе собственного опыта и расспрашивал его о желаемых характеристиках. Поэтому авторы на базе дорожного компьютера, которым можно пользоваться непосредственно в конторе при осмотре автомобилей, разработали систему, использующую нечеткую логику и АИП. Введены следующие параметры оценки при покупке клиентом подержанного автомобиля: цена, год выпуска, объем цилиндров, пробег, тип кузова, класс, повреждения внутренней обивки, повреждения кузова, оборудование. Содержание этих параметров оценки указывается либо с некоторым допуском, например: «пробег от десяти до триднати тысяч км» (задается треугольным нечетким множеством), либо словами, например: «седан» для типа кузова. Поэтому параметры оценки разбиты на две группы: первая-цена, год выпуска, пробег, повреждения внутренней обивки, повреждения кузова (внешний вид), вторая-объем пилиндров, тип кузова, класс, оборудование; поиск автомобиля, который хочет купить клиент, прежде всего ведется по второй группе оценок. Веса для первой группы оценок определяются методом собственных векторов. Комплексная оценка вычисляется как ожидаемые значения, связанные с Bel и Pl, а также как средневзвешенное значение принадлежности.

Рассмотрим пример. Прежде всего вычислим веса параметров оценки и расположим их в порядке возрастания:

 $W = (0.075, 0.215, 0.240, 0.706, 1.000).$ 

Порядок параметров оценки следующий: год выпуска - внешний вид < внутреннее состояние < пробег < бюджет. Веса w, имеют пять значений. Поэтому есть пять множеств А. и базовые вероятности для каждого множества равны соот**ветственно** 

$$
A_1 = X = \{x_1, x_2, x_3, x_4, x_5\}, \quad m(X) = 0,075,
$$
  
\n
$$
A_2 = \{x_2, x_3, x_4, x_5\}, \quad m(A_2) = 0,215 - 0,075 = 0,140,
$$
  
\n
$$
A_3 = \{x_3, x_4, x_5\}, \quad m(A_3) = 0,240 - 0,215 = 0,024,
$$
  
\n
$$
A_4 = \{x_4, x_5\}, \quad m(A_4) = 0,706 - 0,240 = 0,466,
$$
  
\n
$$
A_5 = \{x_5\}, \quad m(A_5) = 1,000 - 0,706 = 0,283.
$$

Значения принадлежности для каждого критерия выбора автомобиля приведены в табл. 5.4, а комплексные оценки-в табл. 5.5.

Наиболее важным параметром оценки является «бюджет». Этому требованию в первую очередь удовлетворяет по суммарной и альтернативной оценке автомобиль «Корона» № 1783. Однако «Корона» имеет недостатки по внешнему виду, поэтому по дополнительной оценке на первом месте

Таблица 5.4. Отметки для каждого критерия оценки (значения принадлежности)

| Складской номер и<br>марка автомобиля | Критерии оценки |                |                           |        |        |  |
|---------------------------------------|-----------------|----------------|---------------------------|--------|--------|--|
|                                       | Год<br>выпуска  | Внешний<br>вид | Внутрен-<br>няя<br>обивка | Пробег | Бюлжет |  |
| 1701, «Каролла»                       | 0.0             | 0,0            | 0,8                       | 0, 5   | 0,0    |  |
| 1718, «Джемини»                       | 0,4             | 0,3            | 0,4                       | 0,6    | 0,8    |  |
| 1719, «Корона»                        | 0,0             | 0,7            | 0,8                       | 0.6    | 0,3    |  |
| 1725, «Блю Бард»                      | 0, 5            | 1.0            | 0, 5                      | 0,3    | 0,5    |  |
| 1738. «Джемини»                       | 0,9             | 0,0            | 0, 5                      | 0,2    | 0.8    |  |
| 1749, «Остер»                         | 0,0             | 0,0            | 0.5                       | 0,7    | 0.0    |  |
| 1767, «Джемини»                       | 0.0             | 0.0            | 0,7                       | 0,8    | 0,0    |  |
| 1768, «Блю Бард»                      | 0,0             | 0,0            | 0.4                       | 0,4    | 0,0    |  |
| 1780, «Блю Бард»                      | 0.0             | 0,7            | 0,9                       | 0,9    | 0.0    |  |
| 1783, «Корона»                        | 0,8             | 0,0            | 0.8                       | 0,6    | 1,0    |  |
| 1785, «Каролла»                       | 0,5             | 0,3            | 0,8                       | 0.9    | 0, 5   |  |

20-6830

| Складской номер<br>и марка автомобиля | Суммарная<br>опенка |       | Альтернативная<br>оценка |       | Дополннтельная<br>оценка |       |
|---------------------------------------|---------------------|-------|--------------------------|-------|--------------------------|-------|
|                                       | Оценка              | Место | Оценка                   | Место | Оценка                   | Место |
| 1701, «Каролла»                       | 0.244               | 10    | 0.425                    | 10    | 0.0                      |       |
| 1718. «Джемини»                       | 0.632               | 3     | 0.800                    | 3     | 0.589                    |       |
| 1719. «Корона»                        | 0,477               | 6     | 0.560                    | 8     | 0,277                    | 6     |
| 1725, «Блю Бард»                      | 0.485               |       | 0,608                    | 6     | 0,359                    | 4     |
| 1738. «Джемини»                       | 0.505               | 4     | 0,808                    | 2     | 0,333                    | 5     |
| 1749. «Остер»                         | 0.275               | 9     | 0.494                    | 9     | 0.0                      |       |
| 1767, «Джемини»                       | 0.328               | 8     | 0.565                    | 7     | 0.0                      |       |
| 1768, «Блю Бард»                      | 0.169               | 11    | 0.283                    | 11    | 0,0                      |       |
| 1780, «Блю Бард»                      | 0,448               |       | 0.636                    |       | 0.0                      |       |
| 1783, «Корона»                        | 0,749               |       | 1,0                      |       | 0,588                    | 2     |
| 1785. «Королла»                       | 0.639               | 2     | 0.783                    | 4     | 0,457                    | 3     |

Таблица 5.5. Комплексные отметки и место

стоит «Джемини» № 1718. Таким образом, с помощью трех методов оценки указано несколько альтернативных предложений, что поможет облегчить клиенту принять решение.

#### 5.4. МНОГОЦЕЛЕВОЕ ПЛАНИРОВАНИЕ

#### 5.4.1. МНОГОЦЕЛЕВОЕ ПЛАНИРОВАНИЕ ПРИ НЕЧЕТКОЙ **ИНФОРМАЦИИ**

В последние годы в связи с разнообразием общественных потребностей все большие надежды связывают не с математическим программированием с одной целевой функцией, с многоцелевым планированием (математическим  $\mathbf{a}$ программированием при многих критериях), которое одновременно учитывает несколько взаимно противоречащих целевых функций. Активно ведутся исследования не только в плане теории, но главным образом в плане практического применения [13-16]. Для задач многопелевого планирования (МЦП), одновременно оптимизирующих несколько взаимно противоречащих целевых функций при заданных ограничивающих условиях, обычно не существует (полностью) оптимального решения, которое оптимизирует несколько целевых функций. Поэтому для улучшения опрепеленной целевой функции принимается решение, при котопом приходится жертвовать по крайней мере одной из нескольких целевых функций. Такое решение называют паллиативным оптимальным решением. Его можно найти путем решения промасштабированной задачи, полученной преобразованием исходной задачи каким-либо методом [13, 14, 16].

Глава 5

Однако обычно существует бесконечно много паллиативных оптимальных решений, поэтому лицо, принимающее решения (ЛПР), должно выбирать наиболее рациональное решение среди множества паллиативных оптимальных реплений на основе собственных субъективных критериев. Кстати, так называемая функция разборчивости, которая в полной мере отражает структуру субъективных критериев ЛПР, по существу неизвестна, и непосредственно идентифицировать ее часто чрезвычайно сложно. Следовательно, предлагаются различные диалоговые процедуры, которые позволяют предварительно, в общих чертах идентифицировать функцию разборчивости ЛПР, а затем делать вывод о субъективном решении ЛПР на основе локальной информации о критериях выбора, полученной в диалоге.

Однако, если принимать во внимание нечеткость суждений человека, ЛПР может считать, что задача многоцелевого планирования, формализованная как задача минимизации векторов, имеет нечеткую постановку типа «желательно, чтобы все пелевые функции по возможности были бы меньше некоторого значения». Подобное нечеткое математическое программирование было введено Танака в 1974 г., а в 1978 г. Зиммерманн [18] предложил описывать нечеткие нели ЛПР для задач многоцелевого линейного планирования с помощью функций принадлежности, что в соответствии с определением максимизации Беллмана и Заде [19] сводит эту задачу к задаче линейного программирования [13, 14, 16].

В известных методах нечеткого планирования по умолчанию допускается, что ЛПР следует определению максимизации, что совсем не принималось во внимание в диалоге с ЛПР, который проводился после определения функций принадлежности для всех целевых функций. Поэтому для случаев линейных, дробных линейных и нелинейных задач предложены диалоговые процедуры нечеткого соответствия требованиям, которые после определения нечетких целей ЛПР для всех целевых функций многоцелевого планирования с помощью функций принадлежности обеспечивают выбор решения. удовлетворяющего ЛПР, благодаря обновлению базовых функций принадлежности в диалоге с ЛПР. Известны также примеры применения этих процедур [20-23].

Олнако при формализации процесса принятия решений в условиях сложного зависимого мира в виде задачи многоцедевого планирования в общем случае предполагается, что чем более актуальна задача, тем больше в нее включается параметров. Значения подобных параметров устанавливались специалистами, причастными к формализации задачи. на основе собственного опыта или субъективными методами. Очевидно, что этого недостаточно для аппроксимации реальных систем. Для более адекватного представления соображений специалистов о параметрах задачи многоцелевого планирования лучше формализовать ее, считая параметры нечеткими множествами, чем находить им некоторые значения одним из известных методов. Можно надеяться. что это позволит точнее аппроксимировать реальные системы. С этой точки зрения для случаев, когда коэффициенты целевых функций и ограничивающих условий выражены траненеидальными нечеткими числами. Танака [24-26] предложил подучать решения с учетом нечеткости коэффипиентов метолами линейного программирования. Ордовский [27] показал, что задачи многоцелевого нелинейного планирования с нечеткими параметрами можно преобразовать в обычные задачи многоцелевого нелинейного планирования, следуя принципу расширения и получая при этом решения, для которых мера разборчивости ЛПР выше некоторого уровня.

Таким образом, наряду с методами принятия решений в режиме диалога, которые позволяют получать решения задач многоцелевого планирования с нечеткими параметрами, удовлетворяющие ЛПР и учитывающие нечеткости суждений специалистов, для случаев, когда о целевых функциях ЛПР имеет поверхностное представление, а также для случаев нелинейных, линейных и дробных линейных задач предлагаются методы нечеткого соответствия требованиям в режиме диалога для того, чтобы получить решение, удовлетворяющее ЛПР с учетом нечеткости суждений самого ЛПР [31-33]. Задачи многоцелевого планирования с нечеткими параметрами Люхандьюла [34] рассматривал как задачи с коэффициентами, представляющими возможности.

В кратком ввелении нельзя прелставить все полобные исследования, поэтому ниже остановимся только на расшипении решений задач многоцелевого планирования на случай нечетких параметров, и в частности на методе нечеткого соответствия требованиям в режиме диалога, который одновременно учитывает нечеткости суждений специалистов о такой задаче и нечеткие цели ЛПР.

Глава 5

#### 5.4.2. ПАЛЛИАТИВНОЕ И «-ПАЛЛИАТИВНОЕ ОПТИМАЛЬНЫЕ РЕШЕНИЯ

В общем случае задачу многоцелевого планирования (МЦП) определим как задачу оптимизации в некотором смысле нескольких взаимно противоречащих целевых функций при заданных ограничениях. Формально ее можно рассматривать как следующую задачу минимизации векто-DOB:

 $\min f(x) = (f_1(x), \quad f_2(x), \ldots, f_k(x))$ 

при условии, что  $x \in X = \{x \in E^n | g_j(x) \le 0, j = 1, ..., m\}$ , где  $x - n$ -мерный вектор переменных,  $f_1(x), \ldots, f_k(x) - k$  взаимно противоречащих целевых функций,  $g_1(x), ..., g_m(x)$  - *m* ограничивающих функций.  $X$  - область ограничения.

В МЦП целевые функции являются векторами, поэтому вместо традиционного решения, оптимизирующего скалярные целевые функции, определим паллиативное оптимальное рещение как решение, при котором для улучшения значения определенной пелевой функции приходится ухудшать значение по крайней мере одной из остальных целевых функций.

#### Определение 5.1. Паллиативное оптимальное решение

Назовем х\* паллиативным оптимальным решением, если для  $x^* \in X$  не существует  $x \in X$ , такое что  $f(x) \le f(x^*)$  и  $f(x) \neq f(x^*)$ .

Однако в известном МЦП нечеткости, обусловленные оценкой специалистов, причастных к постановке задачи, находят отражение в отлельных целевых функциях и параметрах ограничивающих условий. Более строгая формализация задачи возможна в случае следующей формулировки задач нечеткого многоцелевого планирования (НМЦП) с нечеткими параметрами:

 $\min f(x, \tilde{a}) = f_1(x, \tilde{a}_1), \quad f_2(x, \tilde{a}_2), \dots, f_k(x, \tilde{a}_k)$ 

где  $\tilde{a}_i$ ,  $\tilde{b}_i$ -векторы нечетких чисел, входящих соответственно в *і*-ю целевую функцию и *ј*-е ограничивающее условие. Векторы соответствующих функций принадлежности для удобства будем обозначать как  $\mu_{\tilde{a}_i}(a_i)$ ,  $\mu_{\tilde{b}_j}(b_j)$ .<br>Параметры, входящие в целевые функции и ограничиваю-

щие условия НМЦП, представляются в виде нечетких чисел. поэтому применить понятие паллиативного оптимального решения, определенного для существующего МЦП, невозможно. Для этой цели введем множество а-уровня как множество значений функций принадлежности всех векторов нечетких чисел больших а, которое обозначим следующим образом:

$$
L(\alpha) = \{(a, b) | \mu_{\overline{a}_i}(a_i) \geq \alpha, \quad \mu_{\overline{b}_j}(b_j) \geq \alpha, \quad i = 1, ..., k, \quad j = 1, ..., m\}.
$$

Если зафиксировать а на некотором допустимом уровне, то параметры, входящие в целевые функции и ограничивающие условия, будут иметь некоторый допуск, зависящий от а. При этом задачу НМЦП можно будет сформулировать как следующую задачу четкого α-многоцелевого планирования  $(\alpha$ -MLIII):

$$
\min f(x, a) = (f_1(x, a_1), f_2(x, a_2), ..., f_k(x, a_k))
$$
  
IPM yCJOBMM, 4TO  

$$
x \in X(b) = \{x \in E^n | g_j(x, b_j) \le 0, j = 1, ..., m\},
$$
  
(a, b)  $\in L(\alpha)$ .

Таким образом, путем явного расширения понятия паллиативного оптимального решения можно определить оптимальное решение α-паллиативное для  $\alpha$ -M $\text{L}\Pi$ , учитывающего нечеткости, входящие в задачу.

Определение 5.2. а-паллиативное оптимальное решение

Назовем  $x^* \in X(b^*)$  а-паллиативным оптимальным решением, а  $(a^*, b^*)$ -оптимальными коэффициентами  $\alpha$ -уровня, если для  $\alpha$ -МЦП не существуют  $x \in X(b)$ ,  $(a, b) \in L(\alpha)$ , такие что

$$
f(x, a) \leq f(x^*, a^*) \qquad \text{if} \qquad f(x, a) \neq f(x^*, a).
$$

Предложено несколько диалоговых методов для выводов о пешении, удовлетворяющем ЛПР и учитывающем нечеткости, входящие в задачу. Такое решение выбирается среди множества а-паллиативных решений путем обновления зна- $\frac{1}{4}$ ений  $\alpha$  и целевых функций в диалоге в ЛПР [28-30].

 $\Gamma$ лава 5

Однако если еще учитывать и нечеткости суждений человека, то приходится считаться с тем, что ЛПР имеет нечеткое представление о каждой из целевых функций  $\alpha$ -МЦП. Например, для задач минимизации ЛПР допускает существование нечеткого минимума: «желательно, чтобы целевая функция  $f_i$  большей частью была меньше  $A_i$ ». Подобную нечеткую постановку цели можно представить количественно за счет субъективного определения ЛПР монотонно убывающей функции принадлежности  $\mu_1(f_i(x, a_i))$  для целевой функции f. Нечеткий максимум, который ЛПР для задачи максимизации представляет в виде «желательно, чтобы целевая функция f. большей частью была больше B<sub>i</sub>», можно определить с помощью монотонно возрастающей функции принадлежности  $\mu_2(f_i(x, a_i))$  для целевой функции  $f_i$ . В самом общем случае при нечетком подходе к постановке цели ЛПР можно определить нечеткое равенство «желательно, чтобы целевая функция f<sub>i</sub> большей частью была равна c<sub>i</sub>». Подобное обобщенное а-МЦП (0 а-МЦП) можно представить следующим образом [31]:

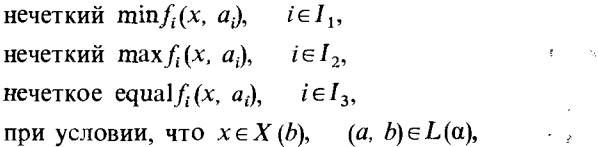

где  $I_1 \cup I_2 \cup I_3 = \{1, 2, ..., k\}.$ 

Для задач с целевыми функциями типа нечеткого равенства вместо а-паллиативного оптимального решения на основе отношений неравенства целевых функций можно определить следующее М-а-паллиативное оптимальное решение на основе неравенства функций принадлежности.

Определение 5.3. М-а-паллиативное оптимальное решение Назовем  $x^* \in X(b^*)$  М-а-паллиативным оптимальным решением, a  $(a^*, b^*) \in L(\alpha)$  - соответствующими оптимальными коэффициентами а-уровня, если для G-а-МЦП не существуют  $x \in X(b)$ , (a, b)∈L(a), такие что  $\mu(f(x, a)) \ge$ 

311

 $\mathcal{E}^{(1)}_{\mathcal{E}}$  ,  $\mathcal{E}^{(1)}_{\mathcal{E}}$  ,

 $\geq \mu(f(x^*, a^*))$   $\mu(f(x, a)) \neq \mu(f(x^*, a^*))$ . **При** этом  $\mu(f(x, a)) = (\mu_1(f_1(x, a_1)), \mu_2(f_2(x, a_2)), \ldots, \mu_k(f_k(x, a_k)).$ 

#### 5.4.3. ДИАЛОГОВЫЕ МЕТОДЫ НЕЧЕТКОГО СООТВЕТСТВИЯ **ТРЕБОВАНИЯМ**

Если ЛПР субъективно определяет функции принадлежности для всех целевых функций, то задачу принятия решений для нечеткого многоцелевого планирования можно определить следующим образом:

max  $\mu_{\text{D}}(\mu(f(x, a), \alpha))$ 

при условии, что  $(x, a, b) \in P(\alpha)$ ,  $\alpha \in [0, 1]$ , где  $\mu_D(\cdot)$ -объединенная функция, отражающая структуру разборчивости ЛПР, а  $P(\alpha)$ -множество оптимальных коэффициентов а-уровня, соответствующих М-а-паллиативным оптимальным решениям для G-a-MIII. Если можно явно идентифицировать  $\mu_{\rm n}(\cdot)$ , эта задача превращается в обычную задачу планирования с одной целевой функцией. Однако в общем случае идентификация  $\mu_p(\cdot)$  чрезвычайно сложна, поэтому необходимо находить решение, удовлетворяющее ЛПР, в диадоге с ним.

Как следует из определения, множество М-а-паллиативных оптимальных решений является обычно неограниченным, поэтому необходимо извлекать из него решение, удовлетворяющее ЛПР, на основе какого-либо субъективного мнения ЛПР. С этой целью определим М-а-паллиативное оптимальное решение, являющееся кандидатом в решение, удовлетворяющее ЛПР, близкое в смысле минимакса к станлартному значению принадлежности, установленному ЛПР, как решение следующей расширенной задачи поиска минимакса [31]:

min max  $\{\bar{\mu}_i - \mu_i(f_i(x, a_i)) + \rho \sum_{i=1}^k (\bar{\mu}_i - \mu_i(f_i(x, a_i)))\},$  $(a, b) \in L(\alpha)$ 

где р-достаточно малое положительное число.

Если М-а-паллиативное решение, полученное как решение расширенной задачи поиска минимакса, не отвечает требованиям ЛПР, то ЛПР обновляет по своему желанию стандартное значение принадлежности  $\bar{\mu}$ , и значение  $\alpha$ ,

рассматривая при этом в качестве дополнительной информации компромиссные отношения между всеми функциями принадлежности в известном М-а-паллиативном оптимальном решении и компромиссные отношения между а и функпиями принадлежности. К счастью, информация о подобных компромиссных отношениях легко может быть получена с помощью множителей Лагранжа для ограничивающих условий расширенной задачи поиска минимакса [31].

На основе приведенных выше рассуждений можно построить следующий диалоговый алгоритм для получения решения, отвечающего требованиям ЛПР и гарантирующего М-а-паллиативную оптимальность [31-33]. Ниже шаги, отмеченные звездочкой, выполняются в диалоге с ЛПР.

**Шаг** 1. Для  $\alpha = 0$ , 1 получаем максимальные и минимальные значения всех целевых функций в заданной области ограничения.

Шаг 2\*. ЛПР субъективно определяет все функции принадлежности с учетом максимальных и минимальных значений всех целевых функций.

**Шаг** 3<sup>\*</sup>. ЛПР устанавливает начальное значение  $\alpha$  ( $0 \le \alpha \le$  $\leq$ 1) и начальное стандартное значение принадлежности, равное 1.

Шаг 4. Для установленных значений а и стандартного значения принадлежности решаем расширенную задачу поиска минимакса, получая соответствующие М-а-паллиативные оптимальные решения и компромиссные отношения между всеми функциями принадлежности и между α и функциями принадлежности.

Шаг 5. Если полученное М-а-паллиативное оптимальное решение и значение а отвечают требованиям ЛПР, то алгоритм завершается. В противном случае обновляются стандартное значение принадлежности и значения а с учетом информации о компромиссных отношениях между текущими функциям принадлежности, и делается возврат к шагу 4.

#### 5.4.4. ЗАКЛЮЧЕНИЕ

Выше мы кратко описали диалоговые методы нечеткого соответствия требованиям, предназначенные для выбора решения, отвечающего требованиям ЛПР, среди множества М-α-паллиативных оптимальных решений с учетом нечеткой постановки целей ЛПР. Этот выбор выполняется после того,

на нечеткого многоцелевого планирования, сформулированная с учетом нечеткости суждений специалиста, преобразована в четкую задачу α-многоцелевого планирования. Числовые примеры, примеры применения и другие методы читатели могут найти в соответствующей литературе. В дальнейшем благодаря сотрудничеству специалистов в различных областях предполагается сформулировать задачи нечеткого многоцелевого планирования, в полной мере отражающие ситуации реального мира за счет накопления результатов практического применения метолов, описанных выше.

# 5.5. МНОГОАТРИБУТНОЕ ПРИНЯТИЕ **РЕШЕНИЙ**

#### 5.5.1. ВВЕДЕНИЕ

Ниже рассмотрена идентификация процесса многоатрибутного принятия решений с использованием нечетких моделей. Принятием решений называется выбор оптимального проекта среди нескольких альтернативных проектов, реализующих некоторые цели. В теории принятия решений обсуждаются следующие вопросы: определение множества альтернативных проектов, их оценка и сравнение. Кроме того, когда принятие решений преследует несколько целей, такое принятие решений называют многоцелевым.

В частности, чем сложнее принятие решений, тем более важными становятся знания специалистов. Возникает проблема, как смоделировать процесс принятия решений специалистами. Особенно важно определение структуры оценки и критериев выбора альтернативных проектов. В общем случае оценка альтернативных проектов выполняется на основе многих атрибутов объекта, при этом такое принятие решений называют многоатрибутным.

Информацию об атрибутах можно разбить на числовые, качественные и лингвистические данные. Предлагается несколько способов классификации, например при оценке органами чувств человека представление словами более точно отражает суждение человека, чем числовое представление. Поэтому обсудим методы принятия решений с использованием лингвистического представления.

#### 5.5.2. СТРУКТУРА МНОГОАТРИБУТНОГО ПРИНЯТИЯ **РЕШЕНИЙ**

## Статистический полхол

Методы идентификации структуры оценки при многоатрибутном принятии решений на основе числовой информации можно разделить на методы, основанные на вероятностном подходе, и методы, основанные на теории возможностей, т.е. когда при изменении атрибутов добавляется вероятностная погрешность (шумы) в оценку альтернативных проектов, для идентификации оценки используются вероятностные статистические методы. В частности, для идентификации линейных структур часто используют методы регрессионного анализа [37, 38]. С другой стороны, когда оценка альтернативных проектов при принятии решений задается в виде классов и групп, используются анализ различий и другие методы [36].

## Подход с позиций теории возможностей

Если известно, что данные не содержат шумов и погрешностей, необходимо учитывать все возможности данных оценки, т.е. в зависимости от вида альтернативного проекта заданные значения необходимо представлять как возможные варианты оценки. В качестве модели в этом случае используют регрессионный анализ возможностей, в который введено понятие меры возможности [39, 40, 46].

Для того чтобы понять, что такое возможность, рассмотрим простой пример. Сколько раз в день человек принимает ванну? По-видимому, он это делает каждый день, но вероятность того, что он принимает ванну более десяти раз в день, близка к нулю. Это-вероятностное статистическое понятие. Но если мы будем рассматривать его возможности принимать ванну, то он вполне может принять ванну более десяти раз в день. Это числовое значение определяет возможность. Для представления такого понятия возможности Заде определил меру возможности, интерпретируя ее как нечеткое множество [45].

## Структура многоатрибутной оценки

Рассматриваемая ниже задача идентификации структуры многоатрибутного принятия решений сводится к идентификации структуры оценки по данным атрибутов, заданных в табл. 5.6,  $X_i$ (i = 1, 2, ..., k), и оценке Y альтернативного проекта. Допустим, что многоатрибутная опенка осушествляется с помощью следующего линейного выражения:

$$
Y = A_1 X_1 + A_2 X_2 + \dots + A_k X_k, \tag{5.19}
$$

в котором определяются степени важности каждого атрибута.

В табл. 5.6 величины  $X_{ij}$  представляют значения для *i*-го атрибута ј-го альтернативного проекта. Величина У, указывает оценку j-го альтернативного проекта, а ј принимает значения от 1 до n,  $i$ -от 1 до k. Каждое значение получается из числового или лингвистического представления в соответствии с рассматриваемой задачей.

Определим коэффициенты  $A_i$  в формуле (5.19) линейной многоатрибутной оценки, которые дают наилучшую оценку альтернативного проекта для заданного объекта. Лля упрощения введем следующую векторную запись задачи:

 $Y' = [y_1, y_2, \ldots, y_n],$ 

Таблица 5.6. Данные многоатрибутной оценки

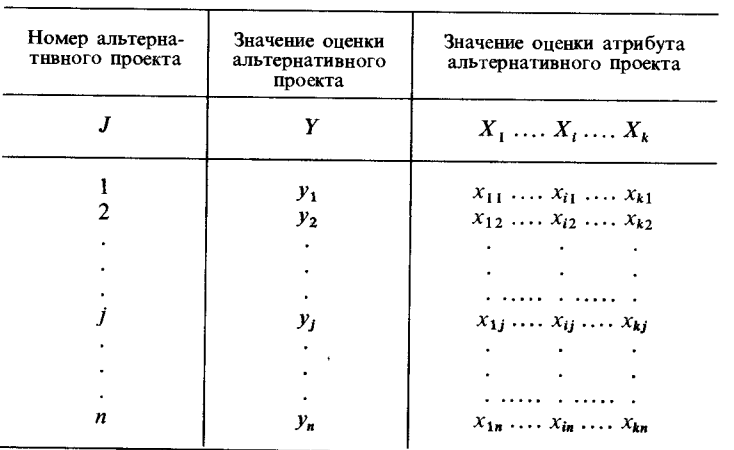

$$
\mathbf{X} = \left[ \begin{array}{cccc} x_{11} & \dots & x_{i1} & \dots & x_{k1} \\ \vdots & \vdots & \ddots & \vdots \\ \vdots & \vdots & \ddots & \vdots \\ x_{1n} & \dots & x_{in} & \dots & x_{kn} \end{array} \right]
$$

 $A' = [a_1, a_2, ..., a_k].$ 

Для объяснения регрессионного анализа возможностей используем треугольные нечеткие числа, которые определим следующим образом:

$$
\mu_A(x) = \begin{cases} 1 - \frac{|a - x|}{c}, & \text{even } a - c \le x \le a + c, \\ 0 & \text{b } \text{ approx.} \end{cases}
$$

Нечеткое число  $A-$ это иечеткое число с центром а и шириной с. Обозначим его как  $A = (a, c)$ .

Формулу возможной линейной многоатрибутной оценки можно записать в виде

$$
Y = A_1 X_1 + A_2 X_2 + \dots + A_n X_n.
$$

Ее функцию принадлежности с использованием принципа расширения можно вычислить следующим образом:

$$
\mu_Y(y) = \begin{cases}\n1 - \frac{|y - \mathbf{x}^t \mathbf{a}|}{\mathbf{c}^t | \mathbf{x}|}, & \mathbf{x} \neq 0, \\
1, & \mathbf{x} = 0, \quad y = 0, \\
0, & \mathbf{x} = 0, \quad y \neq 0,\n\end{cases}
$$

где  $\mathbf{x} = (x_1, x_2, ..., x_n)$ ,  $\mathbf{a} = (a_1, a_2, ..., a_n)$ ,  $\mathbf{x}^t$ -транспонирован-<br>ный вектор х. При этом *у*,  $A_i$ -нечеткие числа. Кроме того, для всех у, таких что  $c^t |x| < |y - x^t a|$ ,  $\mu_Y(y) = 0$ .

Для определения возможной оценочной функции используем минимизацию возможной ширины

$$
S = c_0 + \dots + c_n
$$

Возможную формулу оценки для данной задачи можно определить путем решения следующей задачи линейного программирования:

 $\min S = \min(c_0 + ... + c_n)$  $a, c$ при условиях  $(1-h)\sum c_i |x_{ij}| + \sum a_i x_{ij} \ge y_i$  $(1-h)\sum c_j |x_{ij}| - \sum a_i x_{ij} \ge -y_i$ ,  $i = 1, ..., n$ ,

где  $h$  число в полуинтервале [0,1), указывающее меру соответствия возможной регрессионной модели.

#### 5.5.3. МОДЕЛЬ ПРИНЯТИЯ РЕШЕНИЙ С ЛИНГВИСТИЧЕСКИМ ПРЕДСТАВЛЕНИЕМ

Ниже рассмотрим случай оценки атрибутов и альтернативных проектов с использованием лингвистического представления. Прежде всего опишем способ лингвистического представления на основе так называемых лингвистических переменных, известных в теории нечетких систем.

## Лингвистические перемеиные и словарь

Определим описания, дающие словесную опенку атрибутов и альтернативных проектов и соответствующие им лингвистические переменные. Пусть S-множество альтернативных проектов,  $A$ -множество атрибутов альтернативных проектов, а произведение  $S \times A$  – область определения. тогда переменные, значения которых находятся в множестве D описаний, назовем лингвистическими переменными  $L(\alpha, i)$ . Примеры лингвистических переменных:

 $L$ (изделие A, популярность) = «хорошая»,

 $L$ (изделие  $B$ , дизайн)  $=$  «плохой».

 $L$ (изделие C, характеристики) = «очень хорошие».

Здесь лингвистические переменные  $L(\alpha, i)$  указывают опенку атрибута і альтернативного проекта а. Эти переменные могут задавать как оценку атрибутов, так и опенку альтернативных проектов.

Смысл лингвистических представлений «хороший», «плохой» и др., относящихся к словесному описанию, можно определить, используя нечеткие множества в интервале [0, 1]

[42]. Соответствующие нечеткие числа обозначим как  $U$ «хороший», U «плохой» и т. д. Если использовать понятие возможности П, то возможность популярности изделия А можно представить нечетким числом  $U$  «хорошая» как одним из возможных значений  $L$ (изделие  $A$ , популярность):

 $\Pi$  (изделие A, популярность) =  $\Pi$  (степень популярности изделия  $A$ ) =  $U$  «хорошая».

Словарь D описаний «хороший», «плохой» и др. составляется путем сопоставления описаний L, и нечетких чисел  $U_i$  в [0, 1]. При этом сопоставление образуется на основе договоренности со специалистами, т.е. если получена лингвистическая оценка  $L_i$   $(i = 1, 2, ..., k)$ , то, используя словарь D, составленный специалистами, можно получить нечеткую оценку  $U_i$ .

## Структура оценки с помощью слов

При многоатрибутном принятии решений прежде всего осуществляется оценка атрибутов и свойств объектов, связанных с альтернативными проектами. Затем на основе оценки атрибутов дается оценка альтернативных проектов. Ниже на основе свойств и атрибутов объектов оценки поставим задачу построения методов идентификации процесса оценки альтернативных проектов специалистами. На математическом языке это означает необходимость обсудить идентификацию процесса лингвистической оценки  $F$  по лингвистическому представлению Z оценки альтернативных проектов и лингвистическим переменным  $L_1, L_2, ..., L_k$  их атрибутов, что можно записать в виде

$$
Z = F(L_1, L_2, ..., L_k). \tag{5.20}
$$

Словесную модель процесса оценки F можно построить из следующих четырех блоков (рис. 5.4):

1. Блок словаря, устанавливающего соответствие между описаниями и нечеткими числами в [0, 1].

2. Блок перевода, который выполняет перевод значений  $L_i$  лингвистической переменной *i*-го атрибута в нечеткие числа  $U_i$  на основе словаря D.

3. Блок комплексной оценки, которая состоит из нечетких оценочных функций, определяющих нечеткое число  $U_0$  320

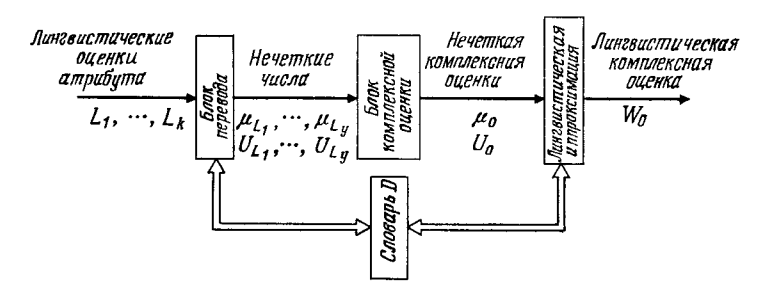

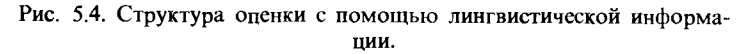

комплексной опенки объекта на основе нечетких чисел оценок атрибутов.

4. Блок лингвистического сопоставления (лингвистической аппроксимации), который определяет адекватное лингвистическое представление путем сопоставления словаря и нечеткой комплексной оценки. В этом блоке определяется лингвистическое представление Z для комплексной опенки объекта

Ниже мы поговорим о блоке словаря и блоке лингвистической аппроксимации, а также о методе определения нечеткой опеночной функции.

#### Лингвистический перевод и лингвистическая аппроксимация

Определим нечеткие числа в  $[0, 1]$ , соответствующие описаниям, как треугольные нечеткие числа (а, с, с,), где  $a$ -центр,  $c_i$  и  $c_r$ -величины нечеткостей слева и справа. Словарь, устанавливающий соответствие между описанием и нечеткими числами, приведен в табл. 5.7. Если опенка атрибута заданного объекта есть  $U_0$ , при лингвистическом переводе из словаря D извлекается нечеткое число (*a*, *c*, *c*,). Из нечетких чисел  $U_1, ..., U_k$  с помощью нечеткой опеночной функции f получается нечеткая комплексная оценка V. Поэтому для лингвистического представления необходимо найти описание, соответствующее нечеткой комплексной оценке U<sub>0</sub>, т.е. благодаря сопоставлению этой оценки с базой данных словаря D определяется нужное слово. Операция лингвистического сопоставления (лингвистической аппроксимации) определяется как операция min-max:

$$
Z_0 = W_0 \varepsilon D | [\max \{ \mu_{W_0}(T) \wedge \mu_{V_0}(t) \} ]
$$
  
\n
$$
\ge \max \max \{ \mu_W(t) \wedge \mu_V(t) \} ],
$$
 (5.21)

где  $W_0 | P(W_i)$  обозначает  $W_0$ , удовлетворяющее условию  $P$ ,  $\mu_{V_0}$  указывает функцию принадлежности  $U_0$ ,  $\mu_{W_1}$ -функции принадлежности слов W, включенных в словарь D.

Пример. Рассмотрим пример принятия решений в области маркетинга для продажи картин. Для опенки рынка как цели принятия решений учитываются два атрибута: уровень жизни жителей некоторого города и культурные интересы. В табл. 5.7 указан словарь для оценки.

Таблица 5.7. Словарь

| Описание      | Нечеткое число        |  |  |
|---------------|-----------------------|--|--|
| Очень высокий | (1,00, 0,20, 0,00)    |  |  |
| Высокий       | (0.75, 0.15, 0.15)    |  |  |
| Обычный       | (0, 50, 0, 15, 0, 15) |  |  |
| Низкий        | (0.025, 0.15, 0.15)   |  |  |
| Очень низкий  | (0,00, 0,00, 0,20)    |  |  |

Нечеткую опеночную функцию  $f$  зададим в виде  $V = f(U$  «Уровень жизни», U «культурные интересы») =  $= 0.3\mu_{\rm v}$   $_{\rm w}$  + 0.7 $\mu_{\rm v}$   $_{\rm w}$   $_{\rm w}$ 

где 0.3 и 0.7 соответственно нечеткие числа  $(0.3; 0.1; 0.1)$ и (0.7; 0.1; 0.1). Пусть жизненный уровень жителей города и их культурные интересы опениваются соответственно как «очень высокий» и «низкие». Необходимо оценить рынок продажи картин в этом городе. Используя словарь из табл. 5.7, найдем нечеткие числа, соответствующие ОПИСАНИЯМ «ОЧЕНЬ ВЫСОКИЙ» И «НИЗКИЙ»: ЭТО

U («очень высокий») =  $(1,00; 0,20; 0,00)$ ,

U («низкий») = (0,25; 0,15; 0,15).

Если в формуле (5.22) произвести замену, то приблизительно получим нечеткое число комплексной оценки (0,475;

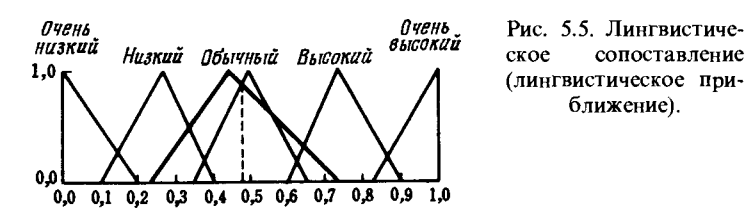

0.255: 0.245). Благодаря лингвистической аппроксимации этих нечетких чисел и словаря для комплексной опенки получим представление «обычный» (рис. 5.5). Это дает опенку рынка в данном городе. При этом использован метод получения максимальной оценки.

#### Определение нечеткой многоатрибутной оценочной **функции**

Выше построен пропесс лингвистической опенки специалистами. Описан метод определения нечеткой опеночной функции f для лингвистической модели оценки. Эта функция предназначена для преобразования нечетких чисел, задаюших опенки атрибутов объектов, в нечеткое число комплексной опенки объекта. При этом функцию *f* необходимо опрепелить, имитируя пропесс опенки спениалистами на основе учебных данных  $\omega$  ( $\omega = 1, 2, ..., n$ ), полученных из реального процесса оценки. Если переменные и коэффициенты изначально являются нечеткими числами, залача простого линейного программирования неразрешима. Эвристический метод приведен на рис. 5.6.

#### 5.5.4. ЗАКЛЮЧЕНИЕ

Выше мы рассмотрели методы идентификации структуры многоатрибутной опенки альтернативных проектов в процессе принятия решений. Если информация об атрибутах задается в числовой форме, для линейной многоатрибутной оценки удобно использовать регрессионный анализ на основе понятия возможности, если же информация задается словами, эффективно применять лингвистический анализ многих переменных, при котором в анализ многих переменных введена лингвистическая аппроксимация. Авторы использовали подобный метод для идентификации числа сотрудников

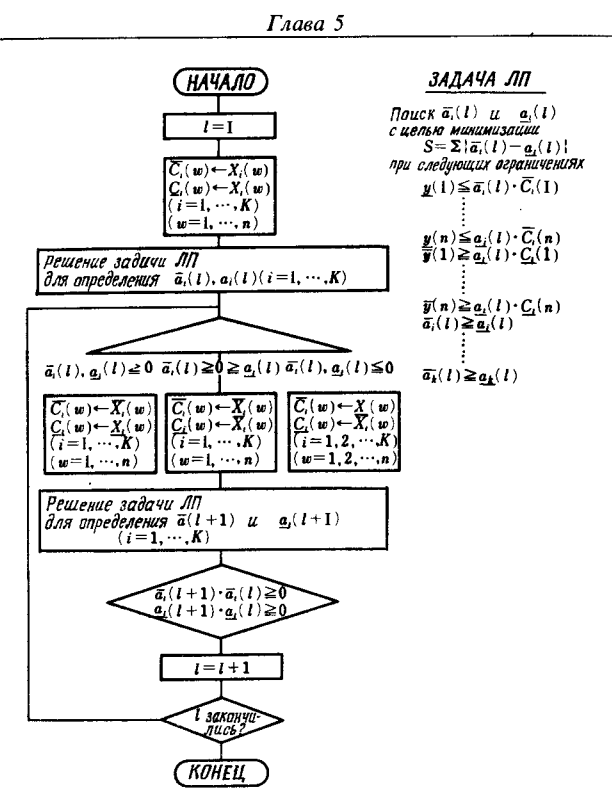

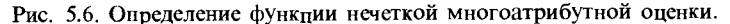

фирмы [43]. Кроме того, многоатрибутное принятие решений с использованием лингвистического регрессионного анализа применялось для оценки надежности сооружений [1, 35, 41]. Для структуры оценки качественной информации эффективна теория нечеткого квантования [1] и теория квантования Сигэру.

# ЛИТЕРАТУРА

- 1. Введение в нечеткие системы/Под ред. Терано Т., Асаи К., Сугэно М.-Токио: Омся, 1986.
- 2. Терано Т. Введение в системотехнику. Токио: Керицу сюппан, 1985.
- 3. Амагаса М. Теория построения систем как база нечеткой логики. – Токио: Морияма сетэн, 1987.
- 4. Сигэру Т. Методы дискретизации. Токио: Тое кэйдзай симпося. 1972.
- 5. Тамура, Кондо. Современная методология групповой обработки данных и ее приложения//Оперэсендзу рисати. - 1987. - N 2.-C.  $104 - 111.$
- 6. Танака, Сигэру, Асаи. Формализация нечеткого метода групповой обработки данных//Сисутэму то сэйге. - 1986. - Т. 30,  $N$  9.– C, 581–587.
- 7. Тамура, Ватада, Сигэру. Три способа формализации при нечетком линейном рекуррентном анализе/Кэйсоку дзидо сэйге кагаку ромбунсю. - 1986. - Т. 22, N 10. - С. 1051-1057.
- 8. Tanaka H. Fuzzy data analysis by possibilistic linear models//Int. J. of Fuzzy Sets and Systems. - 1987. - Vol. 23. - P. 1304 - 1311.
- 9. Анализ и прогнозирование запасов воды в водохранилищах с помощью нечеткого метода групповой обработки данных/ Сигэру, Танака, Оно и др.//Кэйсоку дзидо сэйге гаккай ромбунсю. - 1987. - Т. 23, N 12. - С. 1304-1311.
- 10. Takagi T., Sugeno M. Fuzzy identification of systems and its applications to modeling and control//IEEE Trans. on  $SMC - 1985 - \dot{Vol}$ . 15.  $N$  1.-P. 116-132.
- 11. Saaty T.L. An analytic hierarchy process.- McGraw-Hill, 1980.
- 12. Shafer G. A mathematical theory of evidence. Princeton Univ. Press. 1976.
- 13. Chankong V., Haimes Y.Y. Multiobjective decision making: theory and methodology.- North-Holland, 1983.
- 14. Seo F., Sakawa M. Multiple criteria decision analysis in regional planning: concept, methods and applications.-D. Reidel publishing company, 1988.
- 15. Сакава М. Оптимизация линейных систем. От одноцелевого к многоцелевому программированию. Токио: Норисии сюппан. 1984.
- 16. Сакава М. Оптимизация нелинейных систем. От одноцелевого к многопелевому программированию. - Токио: Норисита сюппан. 1986.
- 17. Tanaka H., Okuda T., Asai K. On fuzzy mathematical programming//J. Cybernetics.-1974.-N 3.-P. 37-46.
- 18. Zimmermann H.J. Fuzzy programming and linear programming with several objective functions//Fuzzy Sets and Systems.-1978.-N 1.- $P.45-55.$
- 19. Bellmann R.E., Zadeh L.A. Decision making in a fuzzy environment//Management Sci-1970-N 17-P. 141-164.
- 20. Sakawa M., Yano H., Yumine T. An interactive fuzzy satisficing method for multiobjective linear programming problems and its application//IEEE.Trans. on SMC.-1987.- Vol. 17.-P. 654-661.
- 21. Сакава М., Яно Х., Юминэ Т. Диалоговый метод нечеткого выполнения для многопелевого численного программирования/Дэнси цусин гаккай ромбунси. - 1986. - Т. 169-А. - С. 32-41.
- 22 Sakawa M., Yano H. An interactive fuzzy satisficing method using augmented minimax problems and its applications to environmental systems//IEEE Trans. on SMC.-1985.- Vol. SMC-15.- P. 720-729.
- 23 A fuzzy satisficing approach to multiobjective pass scheduling for hot tandem milles/Sakawa M., Narazaki H., Konishi M et al.//In "Toward interactive and intelligent decision support systems" ed. by Sagawari et al. - Springer-Verlag, 1987. - Vol. 1. - P. 363-373.
- 24. Асаи К., Танака М. Формализация проблем линейного программирования с помощью нечетких функций//Сисутэму то сэйге. – 1981. – N 25. – С. 351 – 357.
- 25. Tanaka H., Asai K. Fuzzy solution in fuzzy linear programming problems//IEEE Trans. on SMC.-1984. Vol. 14.-P. 325-328.
- 26. Tanaka H., Asai K. Fuzzy linear programming problems with fuzzy numbers//Fuzzy Sets and Systems. -  $1984 - N$  13. - P. 1-10.
- 27. Орловский С.А. Задачи мультипелевого программирования с нечеткими параметрами//Управление и кибернетика. 1984. N 13.-C. 175-183.
- 28. Сакава М., Яно Х. Интерактивное принятие решения для проблем многопелевого нелинейного программирования с нечеткими параметрами//Сэйсоку то сэйге. - 1986.-Т. 22.-C.  $162 - 167$ .
- 29. Sakawa M., Yano H. Interactive decision making for multiobjective linear programming problems with  $fuzzy parameters / In$ "Large-scale modeling and interactive decision analysis, proceeding" ed. by Fandel et al.-Eisenach, GDR: Springer-Verlach, 1986.-P.  $88-96$ .
- 30. Skawa M., Yano H. Interactive decision making for multiobjective fractional programming problems with fuzzy parameters//Cybernetics and Systems: An international Journal-1985-Vol. 16-P. 377-394.
- 31. Сакава М., Яно Х. Интерактивный метод нечеткого выполнения требований для проблем многопелевого нелинейного программирования с нечеткими параметрами/Дэнки цусин кагаку ромбунси. - 1983. - Т. Ј68-А. - С. 1038 - 1046.
- 32. Sakawa M., Yano H. An interactive fuzzy satisficing method for multiobjective linear programming problems with fuzzy parameters//In "Large-scale systems: theory and applications" - Proceeding of the IFAC/IFORS Symposium.-Zurich, Switherland, 1986.-P.  $497 - 502$ .
- 33. Sakawa M., Yano H. An interactive fuzzy satisficing method for multiobjective linear fractional programming problems with fuzzy parameters//In "Toward interactive and intelligent decision support system" ed. by Sagawari et al.-Springer-Verlag, 1987.- Vol. 2.-P.  $338 - 347$ .
- 34. Luhandjula M.K. Multiple objective programming problems with posibilistic coefficients//Fuzzy Sets and Systems.-1987.-N 21.- $P. 135 - 145.$
- 35. Hinkle A., Watada J., Yao J.T.R. Linguistic assessment of fatigue damage of welded structures//Proc. of conference NAF1PS.-Lousiana, July 2-4, 1986.
- 36. Мацубара. Основы принятия решений. Токио: Асакура Сетэн. 1981.
- 37. Справочное руководство по системотехнике/Под ред. Такэмура. - Токио: Ниппон рико сюппанкай. 1981.
- 38. Такэути, Янаи. Основы многопараметрического анализа. Токио: Тое кэйдзай симпося, 1972.
- 39. Танака, Камисина, Асаи. Линейная рекуррентная модель с нечеткими функциями/ $/J$ . of the operations research society of Japan.-1982.-Vol. 25, N 2.-P. 162-174.
- 40. Танака, Ватада, Сигэру. О трех формализациях нечеткого линейного рекуррентного анализа//Кэйсоку дзидо сэйге кагаку ромбунсю. - 1986. - Т. 22, N 10. - С. 1051-1057.
- 41. Ватада. Метод оценки словами//Сб. тез. симпозиума общества по нечеткой логике. - Осака, сентябрь 1984.
- 42. Watada J., Yu K.S., Yao J.T.R. Linguistic assessment of structural damage//Tech. report.-PurDut Univ., 1984.-CESTR-84-30.
- 43. Watada J., Tanaka H., Shinomura T. Identification of learning curve based on possibilistic concepts//In "Application of fuzzy theory in human factors" ed. by Karwowski W. and Mital A.-Amsterdam: Elsvier, 1986.
- 44. Ватада. Идентификация структуры многоатрибутной оценки// Ежегодный научно-исследовательский отчет института Рютани. 1987. - вып. 17.
- 45. Zadeh L.A. The concept of a linguistic variable and its application to approximate reasoning. Part 1,  $2/$ /Inf. Sci.-1975.-N 8.-C. 199-249;  $N$  8.–C, 301–351.
- 46. Zadeh L.A. Fuzzy sets as basis for a theory of possibility//Fuzzy sets and systems. - 1978. - N 1. - P. 3-28.

# НЕЧЕТКИЕ КОМПЬЮТЕРЫ И ПРОГРАММНОЕ ОБЕСПЕЧЕНИЕ

М. Мумано (Осакский университет), М. Мукодоно (Университет Мэйдзи), Р. Ямагава (Политехнический институт Кюсю)

Эффективное применение теории нечетких множеств для решения реальных задач невозможно без использования компьютеров и их программного обеспечения. Однако в сушествующих цифровых компьютерах нечеткие операции выполняются достаточно медленно, что, в частности, не позволяет решать задачи управления. Поэтому разрабатываются компьютеры специально для нечетких операций. Кроме того. создано программное обеспечение для таких операций (расширение языков Пролог и Лисп).

В данной главе мы ознакомимся с современным состоянием разработок нечетких компьютеров и их программного обеспечения

# 6.1. НЕЧЕТКИЕ КОМПЬЮТЕРЫ

#### 6.1.1. ВВЕДЕНИЕ

Фон Нейман разработал метод построения цифрового компьютера, который основан на программах, хранимых в памяти (метод хранимой программы), и удачно сочетает булеву алгебру (двузначную логику), оперирующую только двумя значениями истинности 0 и 1, и переключательные элементы (электронные лампы и транзисторы). Обладая защищенностью от естественных помех и расширяемостью, эти компьютеры заложили фундамент современного общества со всеобъемлющими системами обработки информации. За это время методы обработки сигналов в компьютерах не претерпели каких-либо изменений по сравнению с методом хранения программы, и основной принцип действия компьютеров сохранился со времени их изобретения до наших дней. Безошибочная быстродействующая детерминированная обработка огромных объемов информации более

чем достаточна, чтобы показать слабости и несовершенства человека.

Но постепенно стала зарождаться неудовлетворенность; а так ли мы пользуемся этими исключительными возможностями? Наглядно это проявилось в области искусственного интеллекта, где развитию логики стали отдавать предпочтение перед математическими расчетами и превозносить преимущества логических выводов по типу «если... то...». В основе выводов, выполняемых современным искуственным интеллектом, лежит метод сопоставления данных, или так называемого отождествления. Следовательно, возможно сопоставление детерминированных данных (данных с четким представлением), и для этого разработаны специальные языки и аппаратные средства. Однако информация, с которой имеет дело человек-эксперт, не обязательно имеет четкое представление. Скорее в большинстве случаев это информация, которая не может быть строго описана, например: «если высокая температура держится несколько дней, то возможно воспаление легких», «если количество сахара в крови после еды уменьшается медленно, то у больного инсулиновая непостаточность» и т. п. В базе знаний, состоящей из подобной нечеткой описательной информации, невозможно реализовать отождествление входных данных. Поэтому предложены методы «нестрогого отождествления» (soft matching) одной нечеткой информации с другой и выдачи нестрогого, но вполне правдоподобного заключения. Нечеткий вывод, который позволяет сделать это, по-видимому, придет на смену методам, применяемым в настоящее время в области искусственного интеллекта.

Цифровые компьютеры-это универсальные машины, и благодаря умелому составлению программ можно реализовать даже нечеткие выводы. Однако в такой обработке будет много избыточного и на нее будет затрачено слишком много времени. Проблемы возможности и оптимальности-это совершенно разные проблемы. Поэтому есть желание иметь специальные аппаратные средства для нечетких выводов-нечеткие компьютеры. По внутренней структуре данных, по архитектуре аппаратных средств и даже по алгоритмам выводов нечеткие компьютеры кардинально отличаются от существующих машин логических выводов, поэтому их можно назвать компьютерами шестого поколения. Ниже рассмотрены требования к проектированию таких нечетких

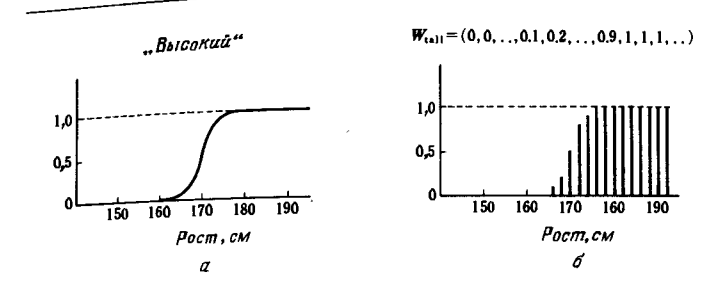

Глава б

Рис. 6.1. Функция принадлежности, соответствующая слову «высокий», (а) и ее днскретное представление (б).

компьютеров, конкретный пример архитектуры, их развитие в будущем и другие вопросы.

#### 6.1.2. НЕЧЕТКИЕ (ПРИБЛИЖЕННЫЕ) ВЫВОДЫ И НЕЧЕТКИЕ КОМПЬЮТЕРЫ

Нечеткий вывод-получение нового логического заключения из правил вывода, которые хранятся в виде базы знаний (эти правила будем называть просто знаниями) и заданных фактов. В отличие от традиционных выводов все переменные в суждениях являются нечеткими переменными, т. е. переменными, составленными из нечеткой описательной информации. Это можно представить следующим образом:

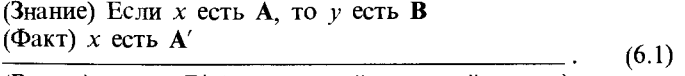

(Вывод) у есть В' (восходящий нечеткий вывод)

Кроме этого можно рассмотреть следующий вывод:

$$
(3\text{Hankue}) \text{Ech } x \text{ ech } A, \text{ to } y \text{ ech } B
$$
\n
$$
(6.2)
$$

(Вывод) х есть А' (нисходящий нечеткий вывод)

Здесь А, А', В, В'-описательная информация с нестрогим представлением (нечеткие множества). Делать выводы по формулам (6.1) и (6.2) с помощью классической логики (булевой логики) крайне трудно.

Нечеткая описательная информация А может быть пред-

ставлена в виде характеристической функции, которая называется функцией принадлежности (рис. 6.1, а). Для удобства можно сделать дискретную выборку и представить эту функцию в виде множества следующих пар чисел (рис. 6.1, 6):

$$
\mathbf{A} = \{(x_i, a_i)\}, \ x_i \in X \tag{6.3}
$$

где X-полное множество,  $a_i$ -степень принадлежности  $x_i$ множеству А (в данном случае множеству «высокий человек»). Значения а, выбираются для простоты из отрезка [0] 1]. Следовательно, нечеткое множество А можно рассматривать как вектор, записав его следующим образом:

$$
\mathbf{A} = (a_1, a_2, a_3, \dots, a_i, \dots, a_m), \quad 0 \le a_i \le 1, \tag{6.4}
$$

где т-число элементов (ограничено). Аналогично другую описательную информацию В можно представить следующим образом:

$$
\mathbf{B} = (b_1, b_2, b_3, \dots, b_j, \dots, b_n), \quad 0 \leq b_j \leq 1. \tag{6.5}
$$

Если А-причина, а В-результат, то можно определить матрицу, отражающую причинные отношения между А и В. Она называется нечетким отношением R из A в B:

$$
\mathbf{R} = \begin{bmatrix} r_{11} & \dots & r_{1n} \\ \vdots & r_{ij} & \vdots \\ r_{m1} & \dots & r_{mn} \end{bmatrix} . \tag{6.6}
$$

Заде [1] определил следующим образом результат вывода В' по формуле  $(6.1)$ :

$$
B' = (b'_1, b'_2, b'_3, \ldots, b'_j, \ldots, b'_n) =
$$
  
=  $(a'_1, a'_2, a'_3, \ldots, a'_j, \ldots, a'_m) \circ \begin{bmatrix} r_{11} & \ldots & r_{1n} \\ \vdots & r_{ij} & \vdots \\ r_{m1} & \ldots & r_{mn} \end{bmatrix} = A' \circ B,$  (6.7)

или

$$
b'_j = \bigvee_i a'_j * r_{ij},\tag{6.8}
$$

где \*-например, операция MIN, алгебраическое произведение или другая операция. Заде предложил использовать операцию MIN. В настоящее время эта операция широко распространена.

Для получения нечеткого отношения предложены различные операции. Заде ввел нечеткие отношения двух следующих типов [2, 3]:

$$
(\alpha \wedge b_1) \vee (1-a_i), \qquad (6.9)
$$

$$
r_{ij} = 1 \bigwedge (1 - a_i + a_j). \tag{6.10}
$$

Мамдани [4] предложил следующее нечеткое отношение другого типа, которое эффективно на практике, и также показал его уместность:

$$
r_{ij} = a_i \bigwedge b_j. \tag{6.11}
$$

Мидзумото и др. [5, 6] определили нечеткие отношения разных типов, они оценили их по некоторым критериям и выбрали нечеткие отношения, более соответствующие нашим субъективным выводам. Авторы определяют компьютер не фоннеймановского типа (не основанный на методе хранения программы), который параллельно выполняет восходящие нечеткие выводы по формуле (6.1) или нисходящие нечеткие выводы по формуле (6.2) с помощью не двоичных пифровых, а специальных нечетких схем, как «нечеткий компьютер». Другими словами, нечеткую описательную информацию А, А', В, В' и другую, используемую в формулах (6.1), (6.2), можно представить в виде функций принадлежности так, как на рис. 6.1, а. Поэтому, сделав дискретную выборку, как показано на рис. 6.1, 6, образуем векторы, состоящие из т элементов (чисел из отрезка [0, 1]), подобных вектору

$$
\mathbf{W}_{\text{bscocnik}} = (0; 0; \ldots; 0,1; 0,2; \ldots; 0,9; 1; 1; 1; \ldots). \hspace{1cm} (6.12)
$$

В отличие от обычного двоичного слова будем называть такой вектор нечетким словом. Значениям истинности (0...1) каждого элемента поставим в соответствие, например, напряжения 0... 5 В или ток 0... 100 мкА и будем передавать нечеткие слова по т сигнальным линиям (шине данных). В принципе нечеткий компьютер состоит из «нечеткой памяти» для хранения нечеткой описательной информации, «машины нечетких выводов» для выполнения нечетких выводов на основе такой информации, а также, при необходимости, блока преобразования в достоверные данные (дефадзификатор<sup>1)</sup>). Эти три блока должны каким-то образом опериро-

<sup>&</sup>lt;sup>1)</sup> От английского слова defuzzifier.- Прим. перев.
вать с электрическими сигналами как с непрерывными величинами, поэтому необходимо спроектировать специальные нечеткие электрические схемы.

#### 6.1.3. СТАНДАРТНЫЕ НЕЧЕТКИЕ **БЛОКИ [10]**

#### Схема MAX и схема MIN

Функции нечеткой логики в отличие от двузначной или многозначной логики в принципе можно определять многими способами. В настоящее время известно несколько десятков таких функций [11]. Для нечетких выводов достаточно часто используют функции нечеткой логической суммы (MAX) и нечеткого логического произведения (MIN). Ниже мы рассмотрим электрические схемы, реализующие эти две оперании.

Все электрические схемы в зависимости от режима обработки сигналов можно разделить на схемы, работающие в режиме токов, и схемы, работающие в режиме напряжений. Во-первых, информационные сигналы представляются величиной и направлением тока. Типичный пример-инжекционная интегральная логика (И<sup>2</sup>Л). Во-вторых, информапионные сигналы представляются полярностью и величиной напряжения (это большинство пифровых и аналоговых схем). Первые схемы обладают достоинством: операции сложения и вычитания с их помощью можно реализовать несложным соединением вводных шин, что позволяет обойтись без излишних транзисторов или других элементов. Их недостаток состоит в том, что одна схема может нагружать еще только одну схему (нагрузочная способность равна 1). Вторые схемы имеют большую нагрузочную способность, но для операций сложения и вычитания они не пригодны. Кроме того, в них по сравнению со схемами, работающими в режиме токов, сильнее сказываются колебания напряжения источника питания.

Ниже использованы схемы, работающие в режиме напряжения. На рис. 6.2, а и 6.3, а соответственно показаны схемы МАХ и MIN [8, 14]. В таких схемах значениям истинности 0 и 1 соответствуют напряжения 0 и 5 В. Каждая из этих схем состоит из схемы сравнения и схемы компенсации. Напряжения и входных сигналов, соответствующих значениям истин-

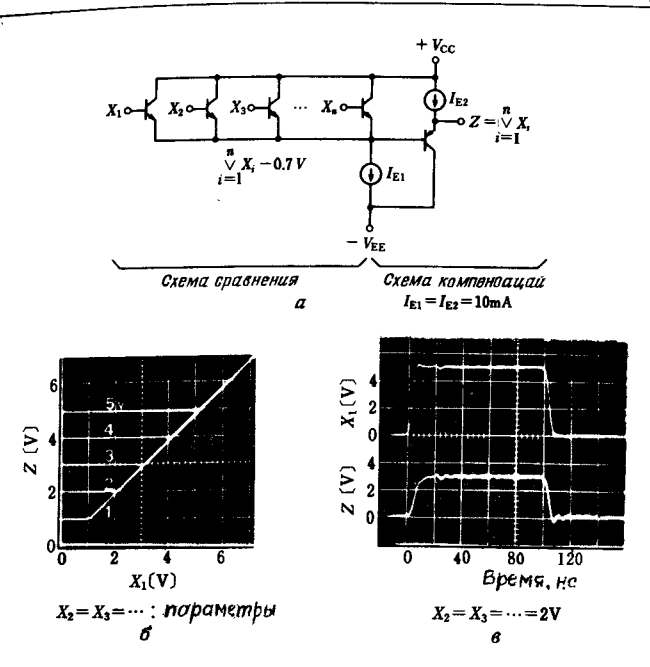

Глава б

Рис. 6.2. Схема МАХ (а), характеристики входа и выхода (б) и переходная характеристика (в).

ности (с некоторым шагом), сравниваются, и максимальное значение  $-0.7$  В или минимальное значение  $+0.7$  В соответственно формируются на эмиттерах NPN- или PNP-транзисторов. Эмиттеры всех транзисторов схемы сравнения объединены, поэтому схемы на рис. 6.2, а и 6.3, а можно назвать ECFL-вентилями (нечеткими логическими вентилями с объединенными эмиттерами). Напряжение 0,7 В на линии эмиттеров схемы сравнения компенсируется на следующем каскаде (эмиттерном повторителе, запускаемом источником  $I_{E2}$ ). Таким образом, максимальное и минимальное значения входных напряжений формируются на выходе Z соответственно схем на рис. 6.2, а и 6.3, а. Напряжения на этом выходе показаны на рис. 6.2, 6 и 6.3, 6. Схема компенсации одновременно с коррекцией ухода напряжения компенсирует также температурный дрейф напряжения на объединенных эмиттерах схемы сравнения. Изменение напряжения выхода при

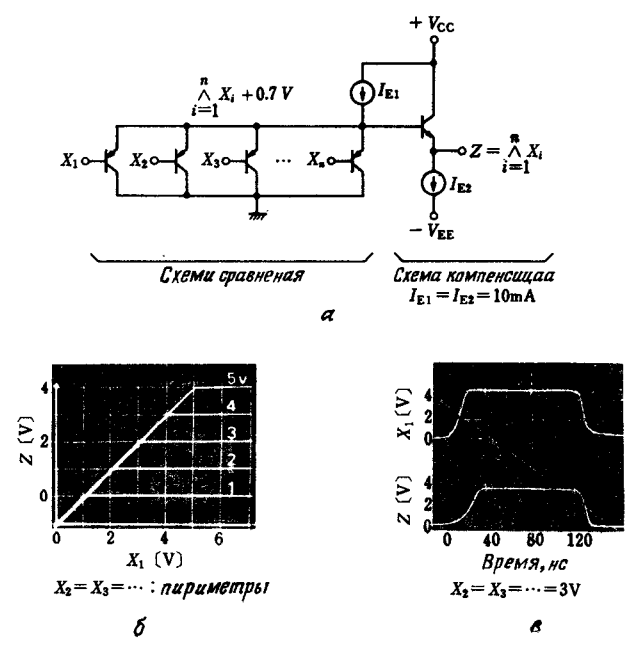

Рис. 6.3. Схема МIN (а), характеристики входа и выхода (б) и переходная характеристика (в).

изменении температуры окружающей среды в пределах  $-55^{\circ}$ ... + 125 °С не более  $\pm 0.6\%$  полной шкалы. Переходные характеристики ECFL-вентилей показаны соответственно на рис. 6.2, в и 6.3, в. На рисунках видно, что скорость срабатывания не более 20 нс. В реальных схемах для предотвращения колебаний и ударных возбуждений вследствие емкостной нагрузки параллельно каждой базе транзисторов устанавливается резистор порядка 100 Ом. В случае исполнения в виде интегральной схемы подобное сопротивление можно ввести, не занимая площадь кристалла благодаря соответствующему подбору шаблона области базы.

Другое достоинство ЕСГL-вентилей состоит в их большой нагрузочной способности и устойчивости по отношению к колебаниям напряжения источника питания. Эти вентили устойчиво работают даже при изменении напряжения от  $+6$ **B** до +51 **B**  $(V_{cc})$  и от -1 **B** до -46 **B**  $(V_{FF})$ , т.е. даже по

спавнению с традиционными двоичными цифровыми схемами это более надежные схемы.

#### Устройство нечеткой памяти [7]

Нечеткая память предназначена для хранения функций принадлежности, показанной на рис. 6.1, а, или дискретной выборки такой функции, какая показана на рис. 6.1, б. т.е. нечеткое слово типа (6.12) хранится и считывается как елиное пелое. На рис. 6.4 показана конструкция устройства нечеткой памяти. Такая память может хранить нечеткую информацию слелующих семи значений:

- ПБ-положительное большое.
- ПС-положительное среднее.
- ПМ-положительное малое.
- ПН-почти нулевое.
- ОМ-отринательное малое.
- ОС-отринательное среднее.
- ОБ-отрицательное большое.

ПБ, ПС, ПМ, ПН, ОМ, ОС, ОБ-это своего рода «уровни», присвоенные описательной информации. В блок ППЗУ нечеткой памяти пользователь «прошивает» функцию принадлежности почти нулевых данных; с помощью дешифратора 1 из 8 уровни 000-111 (ПБ: 111, ПС: 110, ПМ: 101, ПН: 100, ОМ: 011, ОС: 010, ОБ: 001, не используется: 000), сохраняемые во внешней двоичной памяти, преобразуются в семибитное слово, и аналоговые напряжения (значениям истинности  $0...1$  соответствуют напряжения  $0...5$  В), преобразуемые каскадной транзисторной решеткой, выдаются на 25 выходных контактов (как выходное слово). Фотоснимок экспериментального чипа показан на рис. 6.5. Технология изготовления чипа-МОП с алюминиевыми вентилями. Ответная характеристика каскадной транзисторной решетки, используемой в нечеткой памяти, показана на рис. 6.6. В целом память, являясь р-канальным МОП-прибором, работает аналогично КМОП-приборам, что позволяет почти полностью исключить систематические ошибки. Вследствие ограничений производственной базы был изготовлен шаблон памяти большого размера, поэтому ответная характеристика не дает высокого быстродействия. Преобразовав с помощью системы SPICE II транзисторы до размеров 2 мкм по длине и 5 мкм

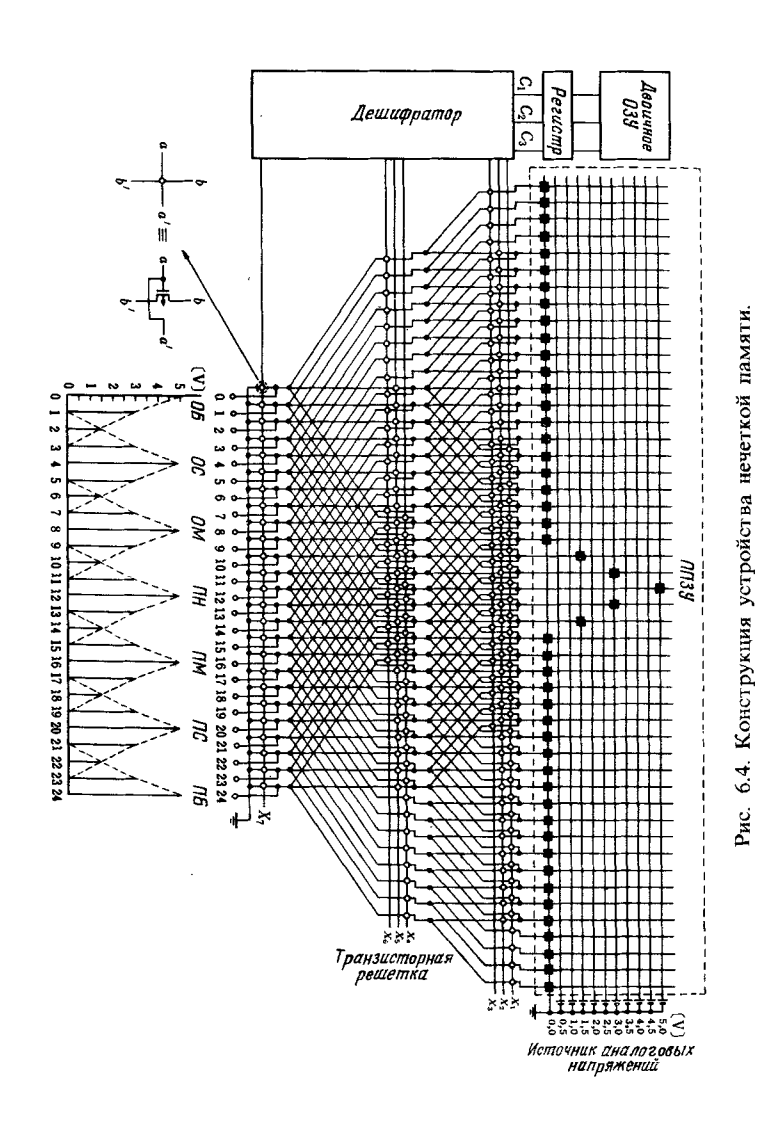

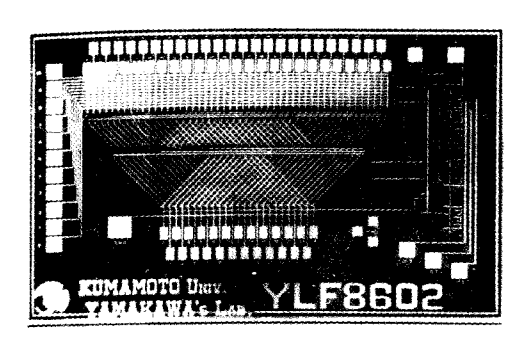

Глава 6

Рис. 6.5. Фотография чина устройства нечеткой намяти

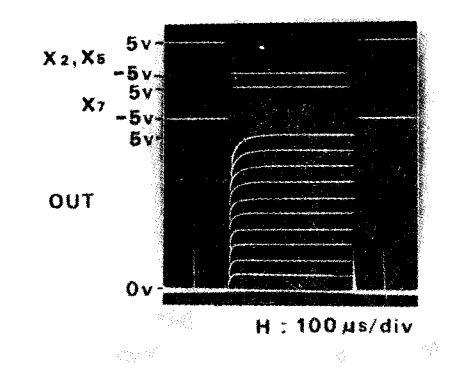

Рис. 6.6. Переходная характеристика транзисторной решетки, используемой в устройстве нечеткой памяти (аналоговые напряжения от 0 до 5 В с шагом 0,5 В).

по ширине и проведя моделирование памяти, включая дешифратор, получили быстродействие порядка 5 нс.

#### Машина нечетких выводов

На рис. 6.7 представлена блок-схема машины нечетких выводов, выполняющей восходящие нечеткие выводы (выражение (6.1)) с использованием формул (6.8) и (6.11). Здесь число элементов нечетких слов А, А', а также В, В' равно соответственно т и п. Схема С-МІН представляет собой 22-6830

337

Рис. 6.7. Блок-схема мащины

нечетких выволов.

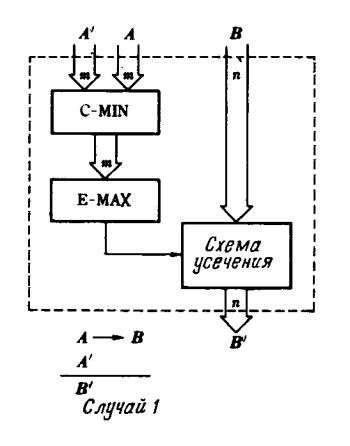

т параллельно работающих двухвходовых схем MIN. a Е-МАХ-схема МАХ с т входами и одним выходом. Кроме того, схема усечения - это и параллельно работающих двухвходовых схем MIN. Один из двух входов каждой схемы подключен к входу *а*. Если ввести **A**, **B** из знания «если *х* есть А, то у есть В», полученного из базы знаний, а также А' из фактической информации «х есть А'», то на выходе В как факт «у есть В'» появятся напряжения в виде дискретной функции принадлежности. При этом выход В' представлен п сигнальными шинами (или выходными контактами). На рис. 6.8 показана плата машины нечетких выводов нечеткого компьютера YFC-1, изготовленного в лаборатории Ямакава весной 1986 г. Эта машина выполняет нечеткий вывод из знания с одной предпосылкой и одним действием, поэтому ее можно назвать базовой машиной нечетких выволов. На

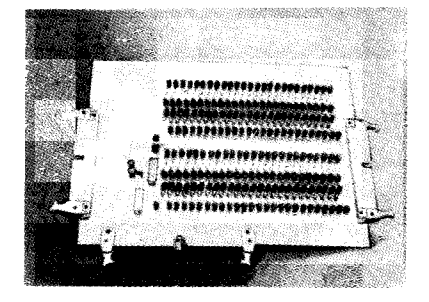

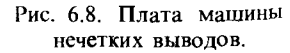

плате машины расположено 288 биполярных транзисторов, скорость вывода равна 100 нс. Другими словами, возможно быстродействие 10 млн FIPS (нечетких выводов в 1 с).

#### 6.1.4. APXИTEKTYPA НЕЧЕТКОГО КОМПЬЮТЕРА

Для проектирования быстродействующего нечеткого компьютера на базе стандартных нечетких блоков, рассмотренных в разд. 6.1.3, необходимо использовать принцип параллелизма: для одновременного выполнения г нечетких выводов установим параллельно г машин нечетких выводов и будем вводить в них параллельно нечеткие слова. Кроме того, все нечеткие слова в каждом выводе распределим в виде напряжений по *т* или *п* (в данном случае 25) сигнальным шинам и сигналы на каждой шине будем обрабатывать независимо и параллельно. Блок МАХ на рис. 6.9 реализует связь «а также» в правиле вывода, он получает

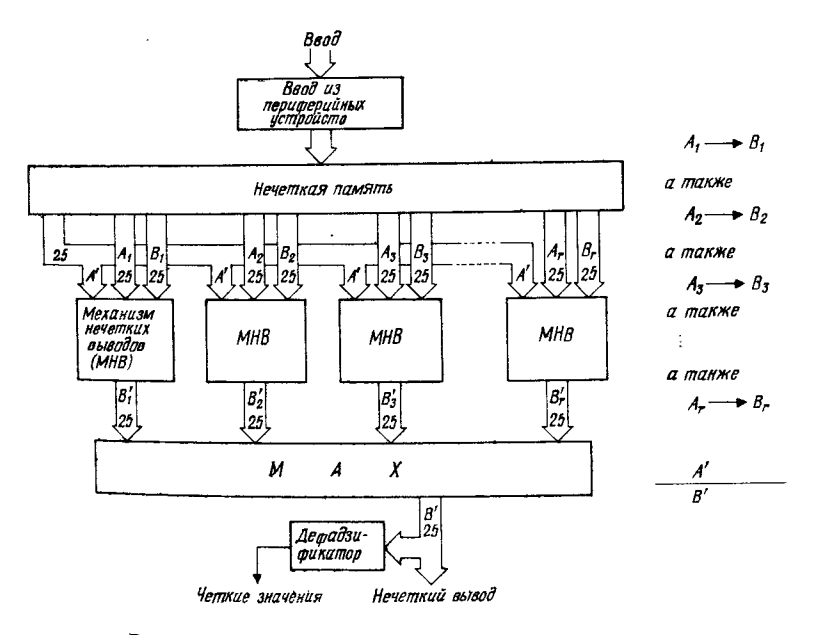

Рис. 6.9. Базовая архитектура нечеткого компьютера.

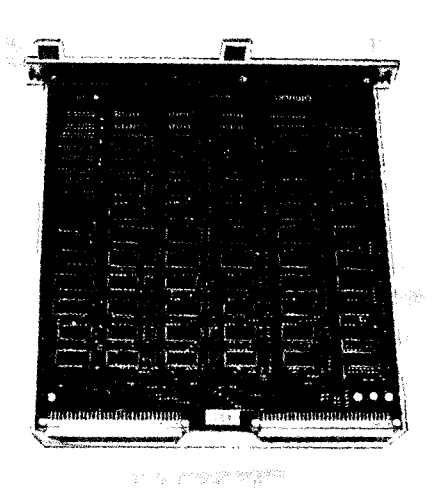

Рис. 6.10. Плага нечетких выводов нечеткого компьютера FUZ-MM1.

логическую сумму результатов выводов всех машин нечетких выводов. Нечеткие выходные данные (результат вывода) В' обычно сложно использовать в виде сигналов с распределенными напряжениями, поэтому с помощью блока преобразования нечетких данных выдаются достоверные значения. Блок и шина управления для синхронизации работы всего нечеткого компьютера на рис. 6.9 для простоты не показаны.

На рис. 6.10 приведен фотоснимок платы нечетких выводов демонстрационного нечеткого компьютера, созданного для показа на второй конференции Международной ассоциации по нечетким системам, состоявшейся в Токио 20-25 июля 1987 г. В качестве периферийных устройств ввода-вывода были использованы существующие цифровые системы, поэтому быстродействие системы в целом определялось быстродействием цифровых систем. Между двумя посылками в здании из двух посылок и одного действия можно поставить союз И или ИЛИ.

#### 6.1.5. БУДУЩЕЕ НЕЧЕТКИХ **КОМПЬЮТЕРОВ**

В последние годы компьютеры все чаще применяются для логических выводов. В области искусственного интел

лекта усиленно разрабатываются специальные программы и аппаратные средства для выводов. Однако если бы можно было переносить смысловое нечеткое ноу-хау, которым облалает человек-эксперт, то это не могло бы не отразиться на «тверлых знаниях» простых людей. Разве «мягкие знания» позволяют так умело обращаться с нечеткой информацией. содержащейся в естественном языке? В этом смысле нечеткие компьютеры называют компьютерами шестого поколения. Прошло 24 года<sup>1)</sup> со времени публикации статьи Л.А. Зале о теории нечетких множеств (1965). Сегодня, учитывая прогресс полупроводниковой техники, почти не требуется столько времени на конкретное воплощение систем. На тридцатом году после создания теории нечетких систем-в 1995 г. возможно, уже будут выпущены на рынок прикладные нечеткие компьютеры или их симбиоз с цифровыми компьютерами.

#### 6.1.6. ЗАКЛЮЧЕНИЕ

В данном разделе кратко рассмотрены нечеткие выводы, методы их реализации с помощью аппаратных средств и преимущества нечетких выводов. Однако из-за того, что большей частью они выполняются программно, их полезность не так очевидна. Достоинства нечеткой обработки состоят не в том, что она основана на глубоко проработанной логике, а в том, что это высокоскоростная обработка на основе поверхностной логики, следовательно, ее жизнь в быстродействии. Авторы убеждены, что достоинства нечеткой обработки не будут очевидны до тех пор, пока она не будет реализована аппаратно, а не программно. Однако во всем мире лишь в фирме «Тогай инфралоджик» и в лаборатории, в которой работают авторы, разрабатываются специальные нечеткие чипы. Сотрудники фирмы стремятся к повышению эффективности цифровых систем, а авторы имеют другую точку зрения о разработке специальных нечетких аппаратных средств, но в любом случае целью исследований является повышение быстродействия.

Как только заработают быстродействующие нечеткие компьютеры, появятся люди, их использующие, и, следова-

<sup>&</sup>lt;sup>1)</sup> Книга вышла в Японии в 1989 г. – Прим. перев.

тельно, повысятся требования. Благодаря этому нечеткие компьютеры оснастятся функциями более высокого уровня И еще через несколько лет, по-видимому, каждый желающий будет иметь одноплатный нечеткий микрокомпьютер.

#### 6.2. НЕЧЕТКОЕ ПРОГРАММНОЕ ОБЕСПЕЧЕНИЕ

#### 6.2.1. ВВЕДЕНИЕ

#### Обработка нечеткостей в программах

Среди многих разновидностей нечеткостей случайность уже давно является объектом вычислений в компьютерных программах на основе теории вероятности и статистики. В некотором смысле языки моделирования можно считать языками программирования для обработки случайностей. Нечеткости до сих пор изредка вводились в базы данных и отдельные программы, но формально обработка нечеткостей не была признана. Скорее, наоборот, почти во всех случаях нечеткости удалялись, примеры их сознательной обработки были редки. Но после того, как была предложена теория нечетких множеств, осознали важность нечетких понятий, теория была систематизирована, а ее эффективность подтверждена, стали разрабатываться многочисленные программы обработки нечеткостей, прежде всего в целях нечеткого управления, нечеткого математического планирования и нечеткого поиска библиографии.

Вместе с тем все подобные программы были написаны на существующих языках программирования. Но если бы была возможность обрабатывать на языке программирования нечеткие множества в их явном виде, то средства пограммирования, объектом которых были бы нечеткости, стали бы очень полезны. Кроме того, ожидается, что применение теории нечетких множеств к самому программированию позволит создать языки программирования, обладающие новыми возможностями по обработке нечеткостей. В ланном разделе рассмотрена обработка нечетких множеств, а также языки программирования, которые основаны на теории нечетких множеств и которые назовем нечетким программным обеспечением. О специализированных языках типа языков запросов в нечеткие базы данных уже упоминалось выше [15], поэтому объектом изучения здесь будут только универсальные языки как нечеткое программное обеспечение.

#### Нечеткое программное обеспечение

Нечеткое программное обеспечение, как уже говорилось выше, можно разделить на языки нечеткого программирования, которые, как и раньше, позволяют обрабатывать нечеткие множества, и языки нечеткого программирования, которые выполняют управление программами с использованием теории нечетких множеств.

Нечеткие множества представляются с помощью функции принадлежности, поэтому описание нечеткого множества возможно с помощью существующих языков программипования. Однако для этого необходимо для различных операций над нечеткими множествами писать сложные пропедуры. Желательно в языках программирования иметь возможность легко описывать нечеткие множества и пользоваться встроенными операциями над ними. С этой целью разрабатывают языки программирования, позволяющие вести обработку нечетких множеств. Разумеется, в таких языках наряду с нечеткими множествами в качестве констант и переменных представляются и обычные четкие данные. Примеров языков в настоящее время не так много [16]. В разд. 6.2.3 мы подробно ознакомимся с языком, позволяющим обрабатывать нечеткие множества на базе языка ЛИСП.

В языках нечеткого программирования, использующих теорию нечетких множеств для управления программой, конечно, можно определять и применять нечеткие множества, но главное их назначение состоит в том, чтобы либо управлять ветвлением в программах, либо получать выводы с некоторыми весами с помощью значений в [0, 1], добавляемых к каждому оператору, или нечетких множеств в [0, 1] (что можно интерпретировать как значения истинности, меру уверенности, меру достоверности, степень нечеткости и т. п.). Эти средства почти всегда применяются в языках программирования для получения выводов, к ним относятся нечеткая продукционная система [17], нечеткий Пролог [18-20] и другие языки. В отличие от языков, в которых выполняемые операторы строго определены, в языках нечеткого программирования, объектом обработки которых являются нечеткие множества, каждому оператору можно приписывать нечеткое значение истинности. В разд. 6.2.2 подробно рассмотрен пример программы на нечетком Прологе.

#### Нечеткие программное обеспечение н аппаратные средства

Реальное нечеткое программное обеспечение на самом деле выполняется на цифровых компьютерах, построенных на основе двоичной логики, т.е. это обеспечение пишется на существующих языках компьютеров. Не кажется ли это странным? Теория нечетких множеств имеет дело с нечеткими объектами, но считается естественным, что методы их обработки основаны на строгой теории. Тем не менее остается проблема эффективности обработки: ведь нечеткое программное обеспечение, как правило, имеет низкое быстродействие. Это связано с тем, что каждое значение функции принадлежности, соответствующее одному элементу нечеткого множества, представляется с помощью нескольких двоичных разрядов, а операции над нечеткими множествами выполняются поэлементно, строго следуя двоичному представлению значений функций принадлежности.

Значения функций принадлежности - числа, определяемые субъективно, по существу они не строгие, и нет необходимости в подобных строгих вычислениях. В этом смысле средства обработки нечетких множеств в современных компьютерах избыточны с точки зрения представления и вычислений. Кроме того, другая причина медленного выполнения нечетких программ заключается в том, что операции над нечеткими множествами необходимо осуществлять для каждого элемента множества. Они выполняются последовательно, хотя по существу это параллельная обработка.

Проблему быстродействия можно решить, если значения функций принадлежности для каждого элемента физически представлять в виде определенного аналогового значения [21] либо представлять их группами по нескольку битов [22] и спроектировать специальные аппаратные средства для параллельных вычислений. Это концепции построения нечетких компьютеров, изложенные в разд. 6.1. Однако до настоящего времени каких-либо исследований связи нечеткого программного обеспечения с нечеткими компьютерами не проводилось.

#### Будущее нечеткого программного обеспечения

Глава б

Реально работающее нечеткое программное обеспечение в наши дни можно пересчитать по пальцам. В первую очередь развивается направление, связанное с расширением существующих языков средствами, позволяющими обрабатывать нечеткие множества и нечеткие значения истинности. Проблему быстродействия в основном решают путем проектипования специальных аппаратных средств на цифровых или аналоговых схемах для обработки нечетких множеств и побавления их к существующим цифровым компьютерам. Если учесть, что теория нечетких множеств-это теория строгой обработки нечетких объектов, то, по-видимому аппаратные средства, на которых будет работать нечеткое программное обеспечение, это нечеткие компьютеры, органически сочетающие в себе аналоговые и пифровые свойства (нечеткие объекты - аналоговые, а строгое управление - циф $p$ Овые).

Заде предложил понятие нечеткого алгоритма [23] и принципы описания суждений на естественном языке с использованием нечеткой логики [24]. Конечно, было бы идеально свободно общаться с компьютерами на естественном языке. содержащем нечеткости, но для этого вместе с исследованиями по пониманию естественного языка должны проводиться исследования нечеткой логики и нечетких компьютеров.

#### 6.2.2. НЕЧЕТКИЙ ПРОЛОГ

#### Ввеление

Пролог-язык программирования, широко используемый в системах искусственного интеллекта и экспертных системах. Пролог-непроцедурный язык. В его основе лежит логика предикатов первого порядка, а в качестве правил вывода используется принцип резолюций. Логика предикатов первого порядка - система двузначной логики. Она предполагает, что значения логических переменных в суждениях и предикатах могут быть либо истиной (1), либо ложью (0). В частности, каждый оператор Пролога соответствует одной логической формуле и предполагается, что эти операторы (факты и правила) обычно истинны.

С другой стороны, в нечеткой логике значения истинно-

сти всех логических переменных-это не только истина (1) или ложь (0), как в двузначной логике, они могут принимать любые значения в интервале [0, 1]. Таким образом, если каждому оператору Пролога присвоить произвольное значение в [0, 1] и интерпретировать эти значения как значения истинности или степень достоверности, то можно было бы делать выводы даже из нечетких фактов и недостоверных правил, а благодаря заключениям со значениями истинности в [0, 1] можно было бы менять порядок управления программой. Все это стимулирует исследования нечеткого Пролога.

При разработке нечеткого Пролога необходимо пересмотреть лежащий в его основе принцип резолюций с позипий нечеткой логики [26, 27]. В данном разделе кратко изложены идеи нечеткого Пролога, основанного на принципах нечетких резолюций. Рассматриваемый здесь нечеткий Пролог логически многозначен, и в качестве значений истинности выбираются не произвольные значения в [0, 1], а используется нечеткое множество в [0, 1] (которое называют лингвистическими значениями истинности), хотя до настоящего времени принципы нечетких резолюций для лингвистических значений истинности еще не вполне ясны.

#### Степень достоверности резолюций

Принцип резолюций по умолчанию допускает справедливость закона комплементарности  $A \cdot \overline{A} = 0$ . В двузначной логике, разумеется, этот закон справедлив. Например, спрапивается, справедливо ли В, если задано правило  $A \rightarrow B$ и факт А? Заменим  $A \rightarrow B$  на  $\overline{A} \setminus B$ , добавим к правилу и факту отрицание  $\bar{B}$  искомого  $B$ , и из множества  $\{\bar{A} \setminus B, A, A\}$  $\overline{B}$  выведем противоречие, а именно из  $\overline{A} \setminus B$  и  $A$ , допуская, что  $A \cdot \overline{A} = 0$  выведем B, а из этого B и B, допуская, что  $B \cdot \overline{B} = 0$ , получим противоречие. Кстати, в случае нечеткой логики закон комплементарности не всегда справедлив, поэтому этот метод нельзя использовать в прежнем виде. А и В. используемые для вывода в принципе нечетких резолюций, называются ключевыми словами. Степень достоверности резолюций вывода с использованием ключевого слова А определяется следующим образом:

Степень достоверности резолюции = max  $(C_A, C_{\overline{A}})$ .

Здесь  $C_A(C_A)$  называются степенями достоверности  $A(\overline{A})$ 

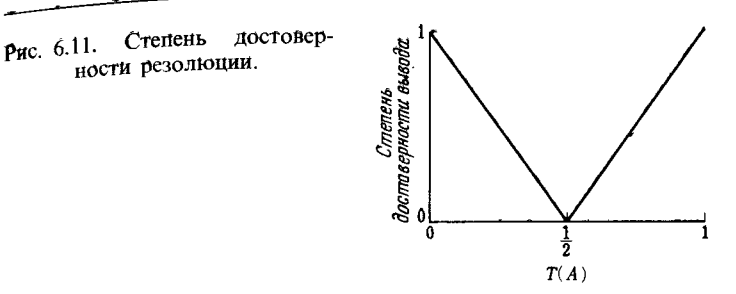

и определяются как

 $C_A = (T(A) - 0.5) \times 2$ ,

где Т(А)-значение истинности А. В случае двузначной логики Т(А) обычно равно 0 или 1, а в случае нечеткой логики принимает произвольное значение в [0, 1]. Степень достоверности  $C_A$  при  $T(A)$ , равном 0,5, принимает значение 0, а при  $T(A)$ , равном 0, -значение -1. Если предположить, что  $T(A) = 1 - T(A)$ , то степень достоверности резолюции будет равна | С<sub>л</sub>| (рис. 6.11). Таким образом, если делается вывод с использованием ключевого слова А, значение истинности которого равно 0 (строго ложь) или 1 (строго истина). то степень достоверности резолюции равна 1, а если значение истинности равно 0,5 (совсем не ясно, истина или ложь), то степень достоверности равна 0. Степень достоверности полной резолюции для вывода справедливости В с использованием А и В равна меньшей из степеней достоверности отдельных резолюций, т.е. определяется как min ( $|C_A, C_B|$ ). Благодаря этому в нечеткой логике принимается метод вывода, при котором информация  $A \cdot \overline{A}$  и  $B \cdot \overline{B}$ , представляющая в общем случае неполное противоречие, зависит от формы степени достоверности резолюций.

#### Пример программы на нечетком Прологе

Объясним на очень простом примере идеи нечеткого Пролога. Займемся поиском желающих найти друга. Для простоты будем считать в качестве условий для друга (подруги) только два фактора: молодость и обеспеченность. На рис. 6.12 показана функция принадлежности нечеткого множества «молодой». Данные построены по результатам реаль-

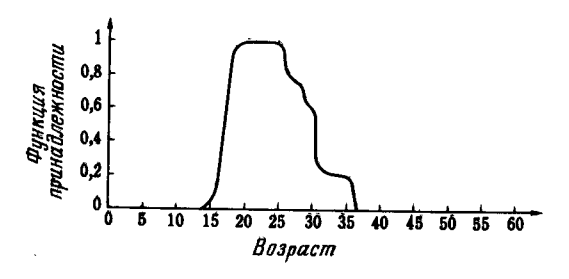

Рис. 6.12. Функция принадлежности множества «молодой».

ного анкетирования. В нечетком Прологе эти факты определим как функцию принадлежности следующим образом.

/\* Функция принадлежности понятия «молодой» \*/ молодой (Возраст) {0/(0), 0/(13.5), 0.0155/(14.5), 0.2093/  $\lambda$ (15.5), 0.3953/(16.5), 0.5194/(17.5),  $0.9612/(18.5)$ ,  $0.9690/(19.5)$ ,  $1/(20.5)$ ,  $1/(24.5)$  повторить # 10. молодой (Возраст) {1/(24.5), 0.9922/(25.5), 0.7984/(26.5),  $0.7829/(27.5)$ ,  $0.7674/(28.5)$ ,  $0.6202/(29.5)$ ,  $0.5969/(30.5), 0.2093/(31.5), 0.2093/(32.5),$  $0.2106/(33.5), 0.2106/(35.5), 0.0078/(36.5)$  $0/(40), 0/(120)$  повторить #14.

Числа в скобках обозначают возраст, а числа перед косой чертой - значения функции принадлежности для данного возраста. На рис. 6.12 функция принадлежности построена непрерывной линией, а здесь функция определяется дискрет-

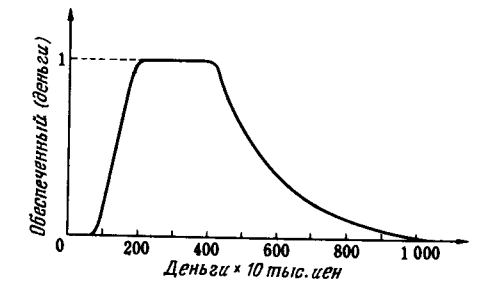

Рис. 6.13. Функция принадлежности множества «богатый

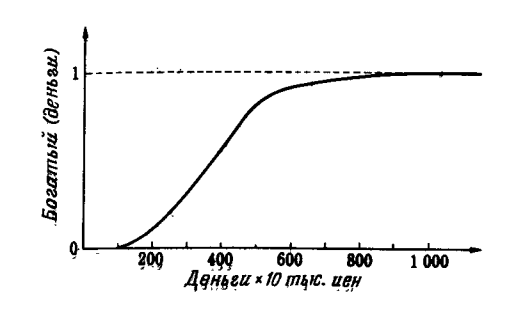

Глава б

Рис. 6.14. Функция принадлежности множества «обеспеченный».

но с использованием характерных точек. Промежуточные точки определяются по значениям линейной аппроксимации. Обеспеченность будем оценивать по сумме вклада в банке. Функции принадлежности трех нечетких множеств «богатый». «обеспеченный» и «бедный» показаны на рис. 6.13-6.15. Опишем их на нечетком Прологе следующим образом:

/\* Функции принадлежности для денег  $(\times 10000$  йен) \*/ богатый (Деньги) {0/(0), 0/(100), 0.1/(200), 0.2/(250), 0.35/  $(300)$ , 0.4/(350), 0.55/(400), 0.7/(450),  $0.85/(500)$ ,  $0.9/(600)$ ,  $0.95/(800)$ ,  $1/(1000)$ ,  $1/(10000000)$  повторить #13. обеспеченный (Деньги) {0/(0), 0/(80), 0.1/(90), 0.15/(100),  $0.25/(120)$ ,  $0.40/(140)$ ,  $0.65/(160)$ ,  $0.9/(180)$ ,  $1/(200)$ ,  $1/(400)$ ,  $0.8/(450)$ ,  $0.6/(500)$ .  $0.35/(600)$ ,  $0.2/(700)$ ,  $0.1/(800)$ ,  $0.05/(900)$ ,  $0/(1000)$ ,  $0/(10000000)$   $\overline{p}$  повторить  $\neq 18$ .

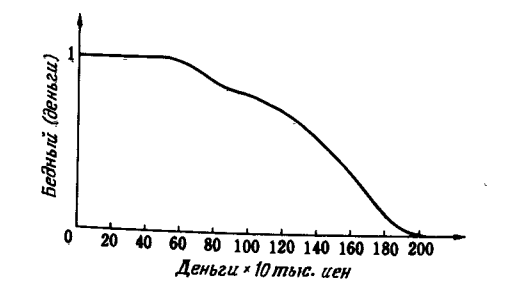

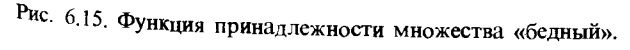

бедный (Деньги)  $\{1/(0), 1/(50), 0.85/(80), 0.8/(100), 0.7/$  $\lambda(120)$ , 0.55/(140), 0.35/(160), 0.1/(180) 0/(200), 0/(10000000)} повторить  $\neq 10$ 

Числа в скобках обозначают денежный вклад в десятках тысяч йен, смысл других чисел тот же, что и выше.

Допустим, имеются данные о трех девущках и двух юношах. Например, Ёсинага: девушка, возраст-33 года вклад-13 млн. йен. Это запишем так:

/\* Имена, возраст и вклад ( $\times$  10000 йен) клиентов \*/ левушка ('Ёсинага', 33, 1300).

Лля двух других девушек Ямасита и Исида запишем аналогично:

девушка ('Ямасита', 25,350). левушка ('Исида', 20, 60).

Лля лвух юношей Танака и Сато запишем:

юноша ('Танака', 42, 4000). юноша ('Сато', 26, 250).

При этом имеются все данные о фактах. Факты о юношах и девушках установлены достоверно, поэтому все они имеют меру истинности, равную 1 (в этом случае 1 будем опускать).

Теперь зададим правила. Пусть Есинага считает, что ее другом может быть богатый юноша, независимо от возраста. Аналогично Ямасита хотела бы иметь молодого и небедного друга, а Исида-молодого, но только богатого друга. Эти правила запишем на нечетком Прологе следующим образом:

/\* Девушки, которые хотят найти друга \*/

- друг ('Ёсинага', Юноша): юноша (Юноша, ..., Деньги), богатый (Деньги).
- пруг ('Ямасита', Юноша): юноша (Юноша, Возраст, Деньги), не (бедный (Деньги)), молодой (Возраст).
- друг ('Исида', Юноша): юноша (Юноша, Возраст, Деньги), богатый (Деньги), молодой (Возраст).

Пусть юноши ставят следующие условия своим подругам:

/\* Юнощи, которые хотят найти подругу \*/

подруга ('Танака', Девушка): - девушка (Девушка, Возраст, ....), молодой (Возраст).

Наконец, для взаимного поиска установим следующее правило.

/\* Правило для знакомства юноции и девушки, которые хотят быть друзьями \*/

знакомство (Юноша, Девушка): - подруга (Юноша, Девушка), друг (Девушка, Юноша)  $\{0.6, 1\}$ .

Числа {0.6, 1} в конце правила обозначают вес правила. О нем мы скажем ниже.

#### Метод вывода в нечетком Прологе

До сих пор определялись факты и правила для знакомства. Зададим теперь несколько вопросов.

Вопрос 1. Кто из юношей богатый?  $\sim$   $-$ 

Здесь Т-значение истинности ответа, CONF-степень достоверности резолюции вывода, по которой получен ответ, МТ-суммарное значение истинности. Первые два значения точные и должны рассматриваться отдельно, но очевидно, что их лучше объединить в одно значение, поэтому определим следующим образом  $MT$ : при  $T = 0.5$  и  $\text{CONF} = 0$ обычно МТ должно быть равным 0,5. Из этого требования получаем

$$
MT = C_T \times \text{CONF} \times 0.5 + 0.5 =
$$
  
= (2T - 1) × CONF × 0.5 + 0.5.

В данном примере Танака-безусловно богатый. Сато имеет вклад 2,5 млн. йен. Значение функции принадлежности для «богатый (250)» равно 0,2, а значение истинности при этом  $T = 0.2$ . Ключевое слово вывода в этом случае-«богатый» (250)», степень достоверности резолюции по определению равна CONF =  $|C_{60r$ атый (250) | =  $|(0,2-0,5)| \times 2 = 0,6$ . Таким

351

образом, суммарное значение истинности

$$
MT = (2 \times 0.2 - 1) \times 0.6 \times 0.5 + 0.5 = 0.32.
$$

Здесь значение МТ меньшее 0,5 означает «небогатый». Обратите внимание на то, что выдаются и отрицательные результаты. В Прологе, использующем двузначную логику, выдача такого результата невозможна. Это одна из особенностей нечеткого Пролога.

Вопрос 2. Кто из девушек молодая?

? - девушка (Девушка, Возраст, ...), молодой (Возраст). (Девушка = Есинага', Возраст = 33) { $MT = 0.3318$ .  $T = 0.2100 \text{ c } \angle C\hat{O}N = 0.5801$ (Девушка = 'Ямасита', Возраст = 25) { $MT = 0.9922$ ,  $T = 0.9961$  c CONF = 0.9922} (Девушка = 'Исида', Возраст = 20) { $MT = 0.9895$ ,  $T = 0.9845$  c CONF = 0.9690} **КОНЕЦ** 

В этом случае ответы с девушками Ямасита и Исида почти истинны, а для Ёсинага получен отрицательный результат. Вопрос 3. Кого с кем можно познакомить?

?-знакомство (Юноша, Девушка).

(Юноша = 'Танака', Девушка = 'Ёсинага') { $MT = 0.2100$ ,  $\overline{T} = 0.0000$  c CONF = 0.5801} (Юноша = 'Танака', Девушка = 'Ямасита') { $MT = 0.0039$ ,  $\dot{T} = 0.0000 \text{ c } \text{CONF} = 0.9922$ (Юноша = 'Танака', Девушка = 'Исида' {MT = 0.0155,  $T = 0.0000$  c CONF = 0.9690} (Юноша = 'Сато', Девушка = 'Ёсинага') { $MT = 0.2000$ ,  $T = 0.0000$  c CONF = 0.6000} (Юноша = 'Сато', Девушка = 'Ямасита') { $MT = 0.8953$ ,  $T = 1.0000$  c CONF = 0.7906}  $(O$ HO $<sub>II</sub> = 'C$ ato',</sub> Девушка = 'Исида') { $MT = 0.2000$ ,  $T = 0.0000$  c CONF = 0.6000}

Кроме пары Сато и Ямасита все ответы отрицательные, т.е. мала вероятность знакомства. МТ можно интерпретировать как меру этой вероятности. Например, попробуем проследить вывод пары Сато и Есинага. Предпосылки правил для поиска друга: подруга ('Сато', 'Ёсинага') и друг ('Ёсинага', 'Сато'), соответствующие значения истинности-1, значение истинности богатый  $(250) - 0.2$ 

в качестве значения истинности предпосылок выбираем  $m$ еньшее $-0,2$ . Скажем несколько слов о весах правил. правилам можно присвоить произвольное числовое значение из  $[0, 1]$ <sup>1)</sup>. Это значение, или вес, определяет «меру истинности заключения, если истинна предпосылка». Для его вычисления используют формулу

Вес правила = Степень достоверности предпосылки х Степень достоверности заключения.

С помощью этой формулы по степени достоверности предпосылки вычисляют степень достоверности заключения. Для веса можно указать некоторый интервал значений. Например {0,6; 1}, добавленный к правилу, означает, что верхняя граница веса равна 1, а нижняя-0,6. Степень достоверности  $C_{\alpha}$  заключения Q правила  $P \rightarrow Q$  {верхняя граница, нижняя граница} при условии, что задана степень достоверности  $C_p$ предпосылки Р, вычисляется по формулам:

 $|C_p|$  < нижняя граница  $\Rightarrow$  вывод невозможен,  $(6.13)$ 

нижняя граница  $\leq C_P$   $\leq$  верхняя граница  $\Rightarrow C_O = |C_P|/C_P$ ,  $(6.14)$ 

 $|C_{p}|$  > верхняя граница  $\Rightarrow C_{0}$  = верхняя граница/ $C_{p}$ .  $(6.15)$ 

Если вес опущен, он предполагается равным  $\{0, 1\}$ . В указанном выше примере степень достоверности предпосылки равна  $(0,2-0,5) \times 2 = -0,6$ , степень достоверности заключения из формулы (6.14) равна - 1, т. е. значение истинности равно 0. Степень достоверности резолюции в этом случае определяется по ключевому слову богатый (250) и равна  $|-0,6|$  =  $= 0.6.$ 

#### Заключение

В нечетком Прологе, с которым мы ознакомились выше, можно получать заключения со значениями истинности и степенями достоверности резолюций. Кроме того, можно оперировать даже с операторами, имеющими значения истин-

353

<sup>1)</sup> Фактически допускается также отрицательный вес, он означает меру лжи (истинности) заключения в случае истинной (ложной) предпосылки. 23-6830

ности меньше 0.5, что совершенно невозможно в Прологе построенном на двузначной логике. В качестве метода вычисления степени достоверности заключения или значения истинности кроме указанного выше метода можно использо. вать и другие, но оправдать выбор того или иного метода можно, лишь полагаясь на интуицию или проведя ряд экспериментов. В действительности существует немало ти. пов нечеткостей и задача заключается в том, чтобы уточнить, что означает нечеткость объектов, которые мы собираемся использовать в нечетком Прологе.

#### 6.2.3. СИСТЕМА ОБРАБОТКИ НЕЧЕТКИХ МНОЖЕСТВ НА ЛИСПЕ

При реализации прикладной системы [15], основанной на нечетких множествах [28], прежде всего необходимо написать подпрограммы представления и обработки на компьютере нечетких множеств, а затем уже строить соответствующую прикладную систему. Организация представления и обработки нечетких множеств конкретного типа не так сложна [16], но если используются также нечеткие отношения, то это уже представляет определенные трудности. Достаточно сложно реализовать использование нечетких множеств второго рода (нечетких множеств, оценка которых также является нечетким множеством) или нечетких множеств второго уровня (нечетких множеств, элементы которых являются нечеткими множествами).

Мумано и др. [29-31] построили систему, которая позволяет обрабатывать традиционные нечеткие множества на базе языка Лисп. Эта система имеет несколько версий. Ниже мы опишем систему на базе muLisp-86<sup>1</sup> (работающей под управлением MS-DOS<sup>2)</sup> на компьютерах серии PC-9800.

Особенности этой системы:

• возможно представление и обработка почти всех предложенных до сих пор нечетких множеств и нечетких отношений;

• нечеткие множества записываются в естественном виде с использованием скобок { }, а наборы значений с использованием скобок  $\langle \rangle$ ;

• предусмотрено множество встроенных функций обработки нечетких множеств:

возможно определение собственных функций обработки нечетких множеств:

• функции Лиспа используются также для нечетких множеств и наборов значений (вычисления по принципу расширения [32]):

• без изменения используются почти все возможности Лиспа и т. п.

Ниже возможности этой системы рассмотрены на нескольких примерах.

Пример 1. Представление нечетких множеств и нечетких отношений. В данной системе нечеткие множества записываются с помощью скобок  $\{\}$ , а нечеткие отношения - с помощью скобок  $\{$  } и  $\langle$   $\rangle$  как набор нечетких множеств. Например,

нечеткое множество: {0.1/a, 0.2/b, 0.3/c}, Heverkoe отношение:  $\{0.3/*a*, 1>, 0.9/*b*, 2>, 0.1/*c*, 3>}.$ 

Для замены этих понятий на переменные используется функция Лиспа setq. Для замены нечетких множеств на переменные  $F1$  и  $F2$  можно записать

 $\rightarrow$  (setq F1 {0.1/a, 0.2/b, 0.3/c})  $\{0.1/A, 0.2/B, 0.3/C\}$ → (setq F2 {0.7/b, 0.2/c, 0.4/d})  ${0.7/B, 0.2/C, 0.4/D}$ 

а для замены нечетких отношений на R1 и R2

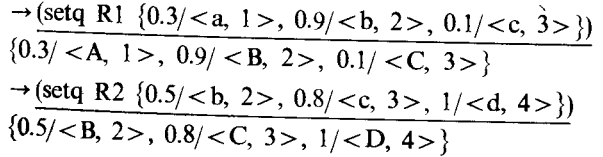

Здесь → обозначает подсказку из системы. Таким образом, если вслед за подсказкой пользователь введет подчеркнутую строку, то система подсчитает (в Лиспе эта операция называется оценкой) входные данные пользователя и выдаст на экран эти значения в следующей строке. Автоматически

<sup>&</sup>lt;sup>1)</sup> muLisp-86-торговая марка фирмы Soft Warehouse.

<sup>&</sup>lt;sup>2)</sup> MS-DOS-торговая марка фирмы Microsoft.

произойдет замена значений в функции setq, и соответствующие нечеткое множество и нечеткое отношение булут выданы на экран. В системе muLisp-86 все обозначения строчными буквами превращаются в обозначения прописными буквами.

В данной системе как частные случаи нечетких множеств и нечетких отношений можно представить традиционные множества и отношения, нечеткие множества и рода и нечеткие множества *m* уровня в случае вложения скобок  $\{\ \}$ . нечеткие множества L-типа в случае группировки оценок. а также нечеткие множества в случае комбинации всех полобных обозначений [29].

Пример 2. Операции над нечеткими множествами. Выполнив операции в примере 1, мы введем переменные F1 и F2. значения которых суть нечеткие множества. Поэтому для получения их объединения и пересечения запишем

$$
\rightarrow (\text{union F1 F2}) \quad ; \text{of} \quad \text{otherwise} \quad \text{MHO} \times \text{O} \text{TE} \text{F2}
$$
\n
$$
\{0.1/A, 0.7/B, 0.3/C, 0.4/D\} \quad \text{onepaulya} \quad \text{O} \text{ufehku-max};
$$
\n
$$
\rightarrow (\text{intersection F1 F2}) \quad ; \text{nepece} \quad \text{MHO} \times \text{HO} \text{TE} \text{F2}
$$

ЦиЯ  $o$ <sub>II</sub> енки – min.  ${0.2/B, 0.2/C}$ 

Начиная от символа ; и до конца строки идет комментарий.

Аналогичные операции можно выполнить для нечетких отношений. Выполнив пример 1, мы введем в R1 и R2 нечеткие отношения, поэтому запишем

$$
\rightarrow \text{(union R1 R2)}\n{0.3/, 0.9/, 0.8/, 1/}\n\rightarrow \text{(intersection R1 R2)}\n{0.5/, 0.1/}
$$

Кроме приведенных в примере 2 функций предусмотрено много других встроенных функций. К ним относятся следующие десять типов функций: 1) функции обработки нечетких множеств (7 функций); 2) функции обработки нечетких отношений (11); 3) функции оценок (5); 4) функции обработки элементов (4); 5) функции предикатов (5); 6) функции сравнения (10); 7) функции преобразования типов (7); 8) функции ввода/вывода (6); 9) вспомогательные функции обработки нечетких множеств (6); 10) другие функции (5).

Сложение и умножение обычных чисел на Лиспе записывается в виде

$$
\begin{array}{ccc}\n\rightarrow (+ & 3 & 4) & ; 3 + 4 \\
\rightarrow ( \times & 3 & 4) & ; 3 \times 4 \\
\rightarrow (2 & 3 & 4) & ; 3 \times 4\n\end{array}
$$

Для вычислений с нечеткими множествами (нечеткими чиспами) прежде всего определим нечеткие числа

$$
\rightarrow \text{(setq about -3 } \{0.3/2, 1/3, 0.5/4\})
$$
; okono 3  

$$
\{0.3/2, 1/3, 0.5/4\}
$$

$$
\rightarrow \text{(setq about -4 } \{0.4/3, 1/4, 0.6/5\})
$$
; okono 4  

$$
\{0.4/3, 1/4, 0.6/5\}
$$

затем можно вводить

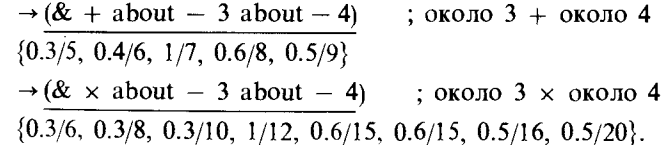

Пример 4. Применение для нечетких выводов. Вывод по нечеткому правилу и нечеткому факту:

Заключение:  $v^2$ 

Заде предложил формализовать подобные задачи следующим образом. Прежде всего рассмотрим типовую форму указанного выше вывода.

$$
\frac{\Phi_{\text{AKT: X eCTB } A}}{\Phi_{\text{AKT: X eCTB } A}}
$$
\n
$$
\frac{\Phi_{\text{AKT: X eCTB } A}}{\Phi_{\text{AKT: V eCTB } B}}
$$
\n
$$
(6.17)
$$

Здесь Р и А-нечеткие множества в U, а Q и B-нечеткие множества в V. Правило преобразуем в следующее нечеткое отношение в  $U \times V$ :

$$
R_a = (\sim P \times V) \oplus (U \times Q), \tag{6.18}
$$

где  $\sim$  -пополнительное множество,  $\times$  -прямое произвеление,  $\oplus$  -граничная сумма.

При этом нечеткое множество В для у можно определить следующим образом:

$$
B = A \bullet R = \{ \max_{u \in U} (\mu_A(u) \bigwedge \mu_R(u, v))/v : v \in V \}.
$$
 (6.19)

Здесь / обозначает операцию взятия минимума. Эта операция называется образом нечеткого множества А по нечеткому отношению R. Она является частным случаем композиции отношений (композиционным правилом вывода).

Приведенный выше вывод (выражение (6.16)) можно записать следующим образом.

Прежде всего определим полные пространства  $U$  и  $V$ :

$$
\rightarrow \frac{\text{(setq U } \{1, 2, 3, 4, 5\})}{\{1, 2, 3, 4, 5\}} \times \frac{\text{(setq V } \{1, 2, 3, 4, 5\})}{\{1, 2, 3, 4, 5\}}.
$$

Затем определим нечеткие множества «маленькое» и «больmoe»:

→ (setq small  $\{1/1, 0.7/2, 0.1/3\}$ )  $\{(1/1, 0.7/2, 0.1/3\})$  $\rightarrow$  (setq large {1/5, 0.7/4, 0.1/3}).  $\{0.1/3, 0.7/4, 1/5\}$ 

Используя арифметические правила (6.18), определим функцию imply-arithmetic, которая строит из правила нечеткое отношение. Для определения функции применим функцию Лиспа defun:

 $\rightarrow$  (defun imply-arithmetic (a b) ; если  $a$ , то  $b$ (bsum (cp (adif U a) V) (cp U b)))

**IMPLY-ARITHMETIC** 

в этом определении bsum, ср. adif-функции, которые в данной системе реализуют соответственно граничную сумму. прямое (картезианское) произведение и абсолютную разность. Таким образом можно определять функции, значениями которых являются нечеткие отношения. Используя эту функцию, из нечетких множеств small и large построим  $\frac{1}{2}$  нечеткое отношение, соответствующее правилу «если х больпюе. то у маленькое».

 $\rightarrow$  (setq Ra (imply-arithmetic large small)

 $\{1/\langle 1, 1 \rangle, 1/\langle 1, 2 \rangle, 1/\langle 1, 3 \rangle, 1/\langle 1, 4 \rangle, 1/\langle 1, 5 \rangle,$  $1/<2, 1>$ ,  $1/<2, 2>$ ,  $1/<2, 3>$ ,  $1/<2, 4>$ ,  $1/<2, 5>$ ,  $1/<3$ .  $1 > 1/3$ ,  $2 > 1/5$ ,  $3 > 0.9/5$ ,  $4 > 0.9/5$ ,  $5 > 1/5$  $1 > 1/ < 4, 2 > 0.4/ < 4, 3 > 0.3/ < 4, 4 > 0.3/ < 4, 5 > 1/ < 5,$  $1 > 0.7 / < 5, 2 > 0.1 / < 5, 3 > 1.$ 

Теперь определим функцию, соответствующую понятию «очень» в факте «очень большое». Ее можно представить как вторую степень любого множества, т.е.

$$
\frac{\rightarrow \text{(defun very (F))}}{\text{(gfunctional 'expt F 2))}}.
$$

Функция gfuncall-одна из универсальных функций (функция, аргументом которой является функция). Она возвращает в качестве значения нечеткое множество, получаемое в результате применения степенной функции к нечеткому множеству. Функция expt (возведение в степень: число 2 указывает возведение в квадрат) применяется для получения степени нечеткого множества F. Если эту функцию применить к large. то получим

$$
\frac{\rightarrow \text{(very, large)}}{(0.01/3, 0.49/4, 1/5}
$$

Следовательно, если для определенного выше нечеткого отношения применить функцию image (образ), то получим

 $\rightarrow$ (image (very large) Ra)

 $\{1/1, 0.2/2, 0.4/3, 0.3/4, 0.3/5\}$ 

что соответствует заключению вывода.

Выше мы рассмотрели систему обработки нечетких множеств на Лиспе, которая позволяет оперировать с нечеткими множествами, причем методы их обработки детерминированные (не являются нечеткими). В этом смысле эту систему можно назвать «нечетким Лиспом». Ее следовало бы назвать базовой системой (или средством) для построения разнообразных «систем нечеткого...», содержащих нечеткий Лисп На практике с помощью данной системы уже спроектированы нечеткая продукционная система [33] и нечеткий Пролог **F341.** 

#### ЛИТЕРАТУРА

- 1. Zadeh L.A. Outline of new approach to the analysis of complex systems and decision process // IEEE Trans. on SMC. – 1973. – Vol. 3.  $N$  1.– P. 28–44.
- 2. Zadeh L.A. Calculus of fuzzy restrictions // In "Fuzzy sets and its application to cognitive and decision processes" ed. by Zadeh L. A.– Academic Press, 1975.– P. 1–39.
- 3. Zadeh L.A. The concept of a linguistic variable and its application to approximate reasoning. Part 1, 2, 3  $\#$  Information Sciences. 1975.  $-N. 8-P. 199-249$ ; N 8 - P. 301-357; N 9 - P. 43-80.
- 4. Mamdani E.A. Application of fuzzy logic to approximate reasoning using linguistic synthesis // IEEE Trans. Computers. 1977. Vol. C26. N 12,-P. 1182-1191.
- 5. Mizumoto M., Zimmermann H.J. Comparison of fuzzy reasoning methods // Fussy Sets and Systems.-1982.- Vol. 8, N 3.-P. 253-283.
- 6. Fukami S., Mizumoto M., Tanaka K. Some considerations on fuzzy conditional inference // Fuzzy Sets and Systems.-1980.-Vol. 4,  $N$  3.-P. 243-273.
- 7. Yamakawa T., Sasaki K. Fuzzu memory device // Proc. 2nd IFSA Songress.- Tokyo,  $6-1987$ .
- 8. Yamakawa T. An approach to a fuzzy computer hardware system // Proc. 2nd International Conference on Artifical Intelligence. Marseille, France, 12-1986.-P. 1-22.
- 9. Yamakawa T. High speed fuzzy controller hardware system // Proc. 2nd Fuzzy System Symposium. Tokyo, Japan, 6-1986. P. 122-130.
- 10. Ямакава Т. Патенты NN 60-199225, 60-199229, 60-199230, 60-1999231, 61-20428, 61-20429, 61-20430, 61-65525, 61-65526,  $61-141085$ , 61-141214, Европейские патенты NN 0162225A1, 0168004A2, патенты США NN 4694418, 4716540.
- 11. Мидзумото М. Нечеткая логика и нечеткие выводы // Сури  $\kappa$ araky.-1987.-T. 284, N 2.-C. 10-18.
- 12. Yamakawa T., Miki T., Ueno F. Basic fuzzy logic circuit formed by

using p-MOS current mirror circuit // Trans. IECE of Japan, Vol. J67-c, N 12.--P. 1022-1029.

- 13. Yamakawa T., Miki T. The current mode fuzzy logic integrated circuits fabricated by the standart CMOS process // Trans. IEEE on Computers.- Vol. C35, N 2.- P. 161-165.
- 14. Yamakawa T.A. simple fuzzy computer hardware system employing MIN & MAX operations – A challenge to 6th generation computer  $\frac{1}{2}$ Procs. 2nd IFSA Congress.-Tokyo, Japan, 7-1987.
- 15. Введение в нечеткие системы / Под ред. Терано Т., Асаи К., Сугэно М.- Токио: Омся, 1986.
- 16. Мумано. Использование нечетких множеств в компьютерах // Computer today.-1988.-N 25.-P. 28-33.
- 17 Umano M. A fuzzy production system // In "Fuzzy logic in knowledge engineering" ed. by Prade H., Negoita C.V.–Verlag TUV Rheinland, 1986.-P. 194-208.
- 18. Канаи, Исидзука. Пролог ЕFL: Пролог со встроенной нечеткой логикой // Дзихо сери гаккай ромбунси. - 1986. - Т. 27, N 4.-С.  $411 - 416$
- 19. Martin T.P., Baldwin J.F., Pilsworth B.W. The implementation of FPROLOG-A fuzzy Prolog interpreter // Fuzzy Sets and Systems.- $1987 - N$  23. - P. 119 - 129.
- 20. Mukaidono M., Shen Z., Ding L. Fuzzy Prolog // Preprint of 2nd IFSA Congress.-1987.-P. 452-455.
- 21. Yamakawa T. An approach to a fuzzy computer hardware systems // Procs. of 2nd Int. Conf. of AI.–1986.
- 22. Togai M., Waanabe, A VLSI implementation of fuzzy inference engine toward an expert systems on a chip // Proc. of 2 nd Int. Conf. of AI applications. - 1985.
- 23. Zadeh L.A. Out line of a new approach to the analysis of complex systems and decision process // IEEE Trans. on SMC-Vol. 3,  $N$  1.–1973.
- 24. Zadeh L.A. PRUF A meaningful representation language for natural language // Int. Journal of Man-Machine Studies.  $-1978 - N 10$ .
- 25. Мукаидоно М. Что такое нечеткий Пролог? // Computer today.- $1988 - N$  25 - P. 4 - 46.
- 26. Мукаидоно М., Масудзава. Свойства резолюций в нечеткой логике // Дэнси цусин гаккай ромбунси. - 1983. - Т. 366-D, N 7.
- 27. Shen Z., Ding L., Mikaidono M. Fuzzy resolution principle // Proc. of 18th Int. symposium on multi-valued logic, IEEE, 1988.
- 28. Zadeh L.A. Fuzzy set // Information and control-1965.-N 8.-P. 338.
- 29. Умано М. Система обработки нечетких множеств на Лиспе // Сб. тез. 3-го симпозиума по нечетким системам. - Токио, 1987. - С.  $167 - 172$
- 30. Умано М., Кумэ. Описание системы обработки нечетких мно-

жеств на Лиспе // Сб. тез. 35 конференции научного общества по обработке информации. – Токио, 1987. – N 70-1. – С. 789-790.

- 31. Кумэ, Умано М., Реализация системы обработки нечетких множеств на Лиспе // Сб. тез. 35 конференции научного общества по обработке информации. – Токио, 1987. – N 70-1. – С. 791-792.
- 32. Zadeh L.A. The concept of a linguistic variable and its application to approximate reasoning. Part 1, 2,  $3$  // Information Sciences - 1975. - N. 8.-P. 199-249; N 8.-P. 301-357; N 9.-P. 43-80.
- 33. Умано М. Реализация нечеткой продукционной системы // Сб. тез. 32 конференции научного общества по обработке информации. – Токио, 1986. – N 4M-11. – С. 1155-1256.
- 34. Умано М. FS-Пролог, использующий понятия нечетких множеств // Дэнси пусин гаккай гилзюну кэнкю хококу. - 1987. - Т. 86  $N$  345.–C. 87–95.

Алгебра булева 23  $-$  – лвузначная 24 - полная псевдобулева 34 Алгоритм нечеткий 66 Анализ кластерный 183 Антепелент 28. 48 Антисимметричность 22

База ланных нечеткая 285  $-$ - релянионная 274 -знаний 49, 56, 270, 329

Вектор признаков 175 Вентиль НЕ 26 - нечеткнй логический 333 Вывол 28. 32 -нечеткий 50, 108, 131, 329  $-$  - косвенный 108  $-$ - прямой 108

Дефадзификатор 331 Дефалзификания 52 Диаграмма Венна 20  $-Xacce$  26 Дизъюнкния 263 Лоска объявлений 77

Заключение 28, 48 Закон абсорбции 23 -ассониативности 23  $-$ де Моргана 24  $-$ -нечеткий 46

- листрибутивности 23 - илемпотенции 23 - исключенного третьего 47 - коммутативности 23 - комплементарности 23  $-$ противоречия 47 Знание 329  $-$  лекларативное 30 Значение истинности лингвистическое 256  $=-$  нечеткое 108  $-$ обратное 108  $-$  - числовое 257

Импликания 28, 263  $-Jxk$ ашевича 55  $-$ нечеткая 53 Инвертор 26 Инлукция 200 Интегрированне нечеткое 287 Истинность импликанни 109 Источник знания 77

Квантор всеобшности 21  $-c$ уществования 21 Кластеризация 172, 174 -нечеткая 174 Компьютер искусственного интеллекта 28 -нечеткий 28, 331 -пятого поколения 28 - шестого поколения 341 Контроллер нечеткий 104, 331 Конъюкция 263

Логика нечеткая 39

 $-$ точная 24

Макрознания 12 Максимин 53, 303 Максимум 23 Матрица нечетких отношений š۹ Машина нечетких выводов 337  $- - - 6a30BA9338$ Мера возможности 301, 315  $-$ необходимости 301 Метод весов 53 - групповой обработки данных нечеткий 294 -медианы 53 - нечетких с-средних 175 - нечеткого управления 60 - центра тяжести 52 Механизм выволов 77 Минимакс 303 Минимум 23, 42 Множество 19 - вероятностное 37  $-$ конечное 20 - на лингвистических переменных 38 -нечеткое 15, 30, 330  $-$ -второго рода 37  $-$ -первого рода 36  $-$ п-го рода 37  $-$  степенное 20 -частично упорядоченное 22  $-$ четкое 20. 108  $-\alpha$ -уровня 310 Мода повреждений 213 Моделирование нечеткое регрессионное 286  $-$ - структурное 285 Модель Бартлетта 231 -настроечная 89 - регрессионная 291 - регрессионная весовая 102 Модус поненс 30 - - нечеткий 108, 270 Модус толленс 230 Мощность множества 20

Область предметная 19 Образ нечеткого множества 358 - спектральный временной 160  $---$ двоичный 161 Обучение функции принадлежности  $85$ Объект 20 Отношение нечеткое 59, 330 Отрипание 262 -двойное 24, 40 – нечеткое  $39$ Оценка многоатрибутная 316  $-$ нечеткая 298 Память нечеткая 335 Переменная лингвистическая 318 -нечеткая 133 Планирование нечеткое математическое 288 - - многопелевое 289 Подмножество 21 -собственное 21 Правило двойного отрицания 40 - композиционное 53, 60 -нечеткого управления 60, 66.126 -продукционное 48  $-$ свертки 53, 271 - управления лингвистичес- $\kappa$ oe 104 Предпосылка 28.48 Принцип нечетких резолюций 346 Принятие решений нечеткое многоатрибутное 289  $- - -$ статистическое 290

Норма триангулярная 41

Нормы взаимно дуальные 46

Проект альтернативный 298 Произведение алгебраическое 34.44 -граничное 34, 44 - драстическое 34, 44 - логическое 41 Пространство особенностей 175  $-$ полное 19

Прототипность 244 Пропессор искусственного интеллекта  $76$ Разность множеств 35  $-$  - абсолютная 35 Распознавание границ 179 - лвижушихся предметов 192 -изображений нечеткое 173 -неопределенного говоряшего  $160$ - определенного говорящего 160  $-$ формы 186 Расстояние Минковского 184 Редукция 52 Рефлексивность 22 Решение М-а-паллиативное оптимальное 311 -паллиативное оптимальное 307, 309 - α-паллиативное оптимальное 300 Решетка 23  $-6$ vлева 23 - дистрибутивная 23  $-$  комплементарная 2

Силлогизм 29 Синглетон 20 Система нечеткая 60 - продукционная нечеткая  $232$ -человеко-машинная 13, 16  $-$ экспертная 48. 199 -- нечеткая 202  $-$  - MYCIN 199  $-$ -SPERIL 229 Слово ключевое 346 Сопоставление лингвистическое 321 - образов нечеткое 160 Степень достоверности 82, 346 — – резолюций 346 - принадлежности инверсная  $16\hat{5}$ Сумма алгебраическая 34, 45 -граничная 34, 45

-драстическая 34, 44 - логическая 44 Схема MAX 332  $-MIN$  332. - комбинаторная 25 - послеловательностная 24 Спенарий 232 Спепление 263

Таблина истинности 28 Теория нечеткого квантования 286 Транзитивность 22

Управление нечеткое адаптивное 126, 128  $-$  - с прогнозированием 145

Формуда рекурсивная 25 Фрейм  $82$ ФУНКЦИЯ Демпстера-Шафера 203  $-$  булева 25 - возможности 183 -обучения 93, 97 -принадлежности 30, 330 -- групповая 169  $-$  – обобщенная 85  $-$ -трехмерная 83  $-$ разборчивости 307 - характеристическая 20

 $-$ пелевая 95

Чип нечетких выводов 59 Число кардинальное 20  $-$ нечеткое 291  $-$ -трапецеидальное 308  $-$ - треугольное 291, 317, 320

Элемент множества 19  $-\omega$ ок Усир Уюший 301 Энтропия нечеткая 184

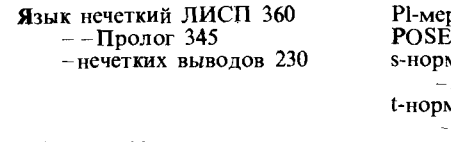

Bel-мера 300<br>ECFL-вентиль 333<br>FLIPS 58

Pl-мера 301<br>POSET 22<br>s-норма 42<br>- *Azepa* 63<br>t-норма 41<br>- *Azepa* 63<br>a-сечение 257<br> $\lambda$ -сумма 35

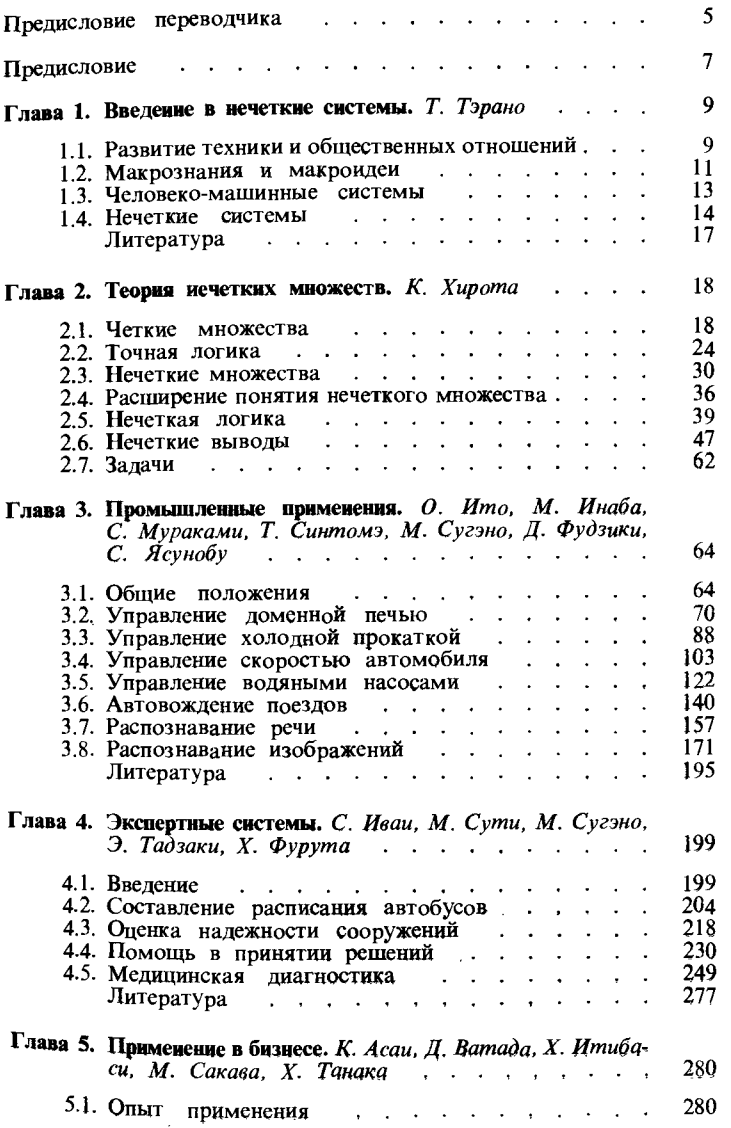

 $\sim$ 

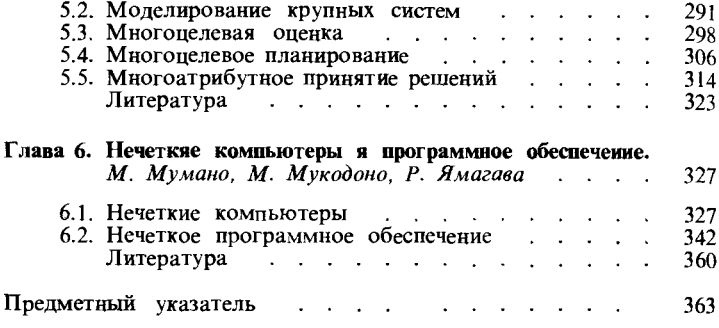

#### Научное издание

Киедзи Асаи, Дзюндзо Ватада, Сокукэ Иваи и др.

#### ПРИКЛАДНЫЕ НЕЧЕТКИЕ СИСТЕМЫ

Под редакцией Т. Тэрано, К. Асаи, М. Сугэно

Заведующий редакцией д-р техн. наук А. Л. Щёрс Зам. заведующего редакцией Э.Н. Бадиков Ведущий редактор И. М. Андреева Редактор В. Н. Соколова Художник В.С. Стуликов Художественные редакторы Н. М. Иванов, О. Н. Адаскина Техиический редактор Т.А. Максимова Корректор С. С. Суставова

#### ИБ № 7733

#### Лицензия Л.Р № 010174 от 22.01.92

Сдано в набор 19.02.92. Подписано к печати 30.07.93. Формат 84  $\times$  108<sup>1</sup>/<sub>32</sub>. Бумага офсетная № 1. Печать офс. Гарнитура таймс. Объем 5,75 бум. л. Усл. печ. л. 19,32. Усл. кр.-отт. 19,53. Уч.-изд. л. 18,45. Изд. № 6/8043. Тираж 5000 экз. Зак. 6830. С059.

> ИЗДАТЕЛЬСТВО «МИР» Министерства печати и информации Российской Федерации. 129820, ГСП, Москва, И-110, 1-й Рижский пер., 2.

Филиал МПО «Первая Образцовая типография» 113114 Москва, М-114, Шлюзовая наб., 10

Инженерная логистика

Учебник для вузов

# **Инженерная** *DOTHETHKA*

ЛОГИСТИЧЕСКИ-ОРИЕНТИРОВАННОЕ управление жизненным ЦИКЛОМ ПРОДУКЦИИ

Рецензенты:

Б.А. Аникин, доктор экономических наук, профессор

В.И. Степанов, доктор экономических наук, профессор

Л.Б. Миротин, И.Н. Омельченко, А.А. Колобов, А.Г. Некрасов, Ю.И. Толуев, А.М. Иванилова, А.В. Довбищук, А.Ю. Ермаков, Д.А. Курсин, А.В. Киреев, А.К. Покровский, С. И. Морозов, А.Е. Бром, Л.К. Шнурова, А.В. Бульба Инженерная логистика: логистически-ориентированное управление жизненным циклом продукции. Под редакцией Л.Б. Миротина и И.Н. Омельченко. - М.: Горячая линия - Телеком, 2018. 644 с.: ил.

#### ISBN 978-5-9912-0170-4

Данный учебник является первым в России в области инженерной логистики. В нем на принципиально новой основе рассматривается объект логистического воздействия, а именно, промышленная продукция в разрезе всего ее жизненного цикла. Логистика как научно-прикладное направление стратегического планирования, управления и оптимизации функционирования материальных потоков, потоков услуг (сервиса) и сопутствующих им информационных и финансовых потоков за счет синергического эффекта стало востребовано не только в традиционных бизнес-процессах торговых и посреднических организаций и фирм, но и в интегрированных производственных системах по жизненному циклу от поисковых научных разработок конкретной продукции до утилизации отработанной продукции. Эта новая ветвь логистики получила название «инженерной». Данная книга позволяет будущим специалистам менеджерам-логистам, работая в области высоких технологий, познать механизм логистической поддержки инженерных решений.

*Для студентов высших и средних учебных заведений, изучающих дисциплины «Организация производства», «Менеджмент», «Логистика и цепи поставок», будет полезна для преподавателей, аспирантов и специалистов-практиков в области стратегического планирования, организации и контроля производственно-хозяйственной деятельности предприятий.*

Л.Б. Миротин, И.Н. Омельченко, А.А. Колобов и др. Инженерная логистика: логистически-ориентированное управление жизненным циклом продукции

Издательство «Горячая линия - Телеком» ®

МИНИСТЕРСТВО ОБРАЗОВАНИЯ И НАУКИ РОССИЙСКОЙ ФЕДЕРАЦИИ

Федеральное государственное бюджетное образовательное учреждение высшего образования «Уральский государственный горный университет»

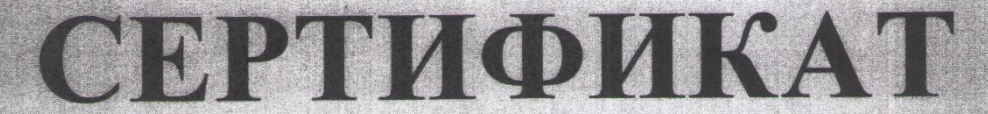

#### РЕГИСТРАЦИИ ЭЛЕКТРОННОГО УЧЕБНОГО ИЗДАНИЯ

Настоящий сертификат выдан на электронное учебное издание

### АВТОМАТИЧЕСКОЕ УПРАВЛЕНИЕ МАШИНАМИ И **МЕХАНИЗМАМИ ГОРНОГО ПРОИЗВОДСТВА**

Составители:

А. И. Воронцов, Е. В. Котегова, М. В. Мусихина, И. А. Осинцев

Структурное подразделение: кафедра автоматики и компьютерных технологий

Зарегистрировано в ФГБОУ ВО «УГГУ» Регистрационный номер 150404/1813

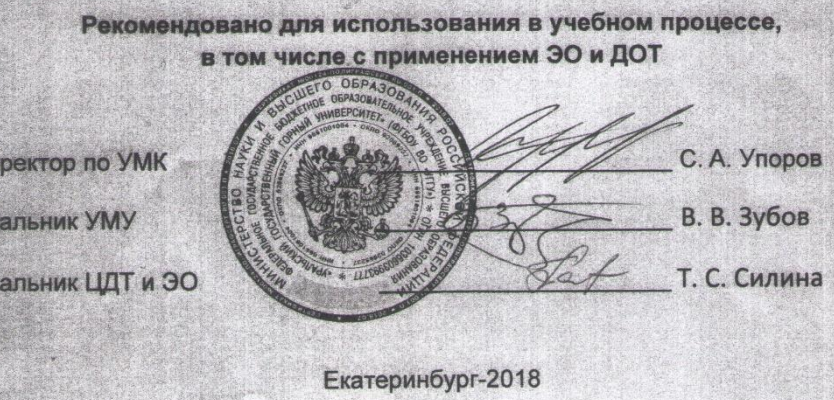

**Npo** 

Hay

Hay

Федеральное агентство по образованию Государственное образовательное учреждение высшего профессионального образования «Омский государственный технический университет»

А.В. Федотов

# **ИНТЕГРИРОВАННЫЕ СИСТЕМЫ ПРОЕКТИРОВАНИЯ И УПРАВЛЕНИЯ**

**Конспект лекций**

Омск 2007

## Рецензенты:

Ю.П. Котелевский, канд. техн. наук, ген. директор ООО «АДЛ-Омск»;

В.Д. Парадеев, канд. техн. наук, доцент, президент компании «Арматурно-фланцевый завод».

А.В. Федотов

Ф34 **Интегрированные системы проектирования и управления**: Конспект лекций. Омск: Изд-во ОмГТУ, 2007. – 71 с.

Рассмотрены вопросы автоматизации проектирования и технологической подготовки производства в современном автоматизированном производстве. Приводятся сведения по современным автоматизированным системам проектирования и их компонентам. Обсуждаются вопросы автоматизации геометрического моделирования, инженерного анализа и оценки результатов проектирования.

Рассмотрена автоматизация технологической подготовки производства при разработке технологических процессов и управляющих программ для оборудования с ЧПУ. Излагаются сведения по автоматизированным интегрированным системам САПР/АПП на примере систем КОМПАС и T-Flex. Рассмотрены SCADA-системы и примеры их построения.

Конспект лекций предназначен для использования в дистанционном обучении студентов специальности 220301 – Автоматизация технологических процессов и производств.

## **УДК 004.422:681.5(75) ББК 30.2-5-05 я73**

*Печатается по решению редакционно-издательского совета Омского государственного технического университета*

> А.В. Федотов, 2007 **©** Омский государственный технический университет, 2007

## **АВТОМАТИЗИРОВАННОЕ ПРОИЗВОДСТВО**

Промышленное производство обеспечивает удовлетворение запросов общества в промышленной продукции. Ввиду разнообразия промышленной продукции существуют различные отрасли промышленного производства: машиностроение, металлообработка, приборостроение, химическое производство, нефтепереработка и др. Каждая отрасль характеризуется особенностями основных технологических процессов изготовления продукции. В то же время общие принципы построения производства и управления им едины для различных отраслей.

Производство исходит из возникающей в обществе потребности в той или иной продукции и имеет целью удовлетворение этой потребности по приемлемой для потребителя цене. Объем производства определяется количеством продукции, которое может приобрести потребитель по назначенной производителем цене.

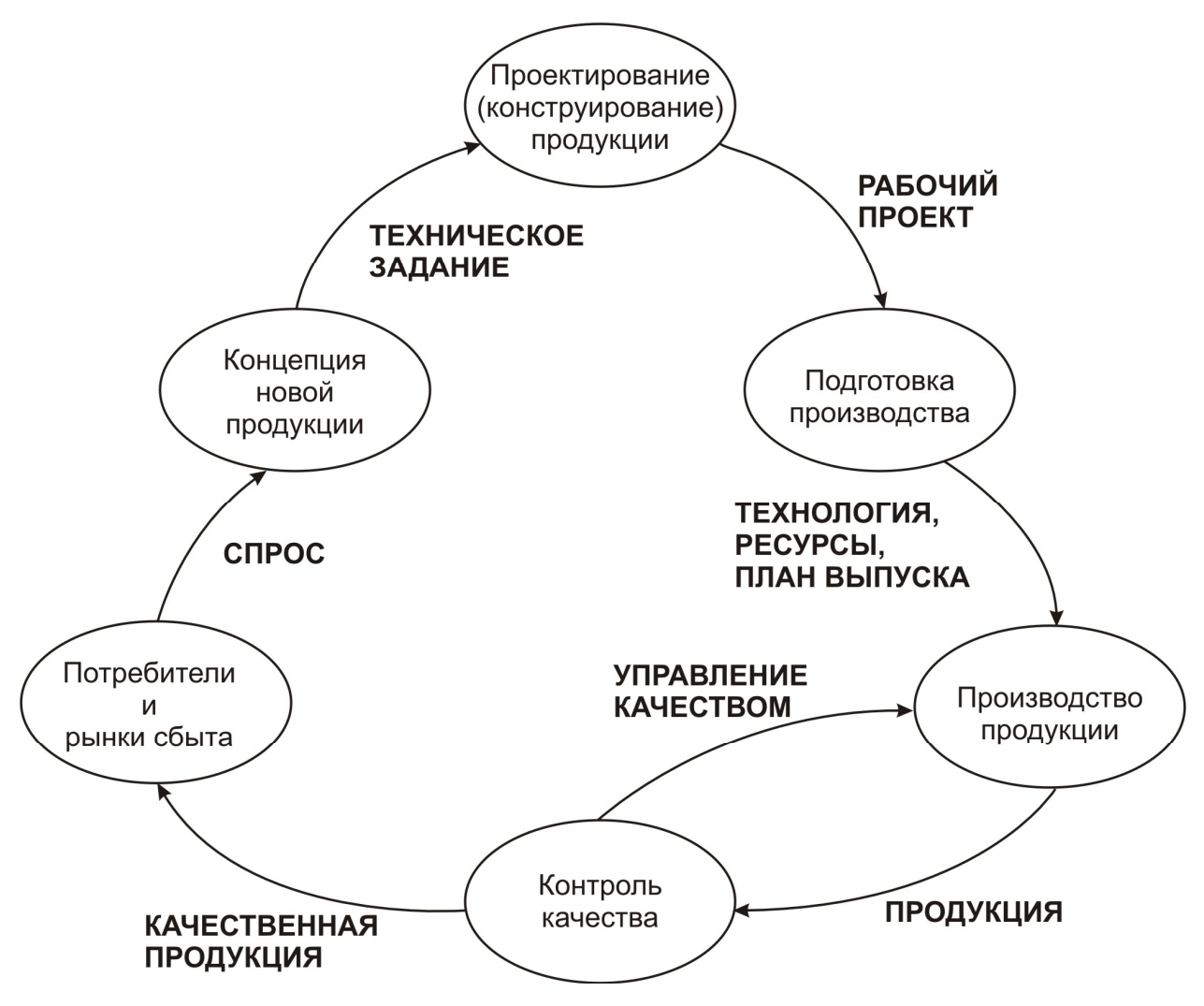

Рис. 1. Производственный цикл

Изготовление продукции происходит в результате осуществления многих производственных процессов. Вся совокупность производственных процессов образует производственный цикл. Обобщённая схема производственного цикла показана на рис. 1.

Начало производственного цикла определятся возникновением спроса на промышленную продукцию. Общая концепция новой продукции и технические требования к ней формулируются в виде технического задания, которое согласуется между заказчиком и производителем продукции. На основе технического задания (ТЗ) разрабатывается технический проект продукции и рабочая документация (рабочий проект) на продукцию. Этот комплекс работ составляет этап проектирования продукции.

На основе рабочей документации разрабатываются технологические процессы изготовления продукции, определяются и формируются необходимые материальные ресурсы (технологическое оборудование, инструмент, материалы, заготовки), определяются календарные планы производства продукции. Эти работы составляют этап подготовки производства.

Затем наступает этап производства новой (или модернизированной) продукции, в результате которого создаётся новая продукция для удовлетворения возникшей в обществе потребности. Поскольку поступающая к потребителю продукция должна отвечать определённым требованиям, то на стадии производства осуществляется непрерывный контроль качества, целью которого является поддержание требуемого уровня качества технологического процесса и предотвращение попадания брака к потребителю продукции.

Повышение эффективности современного производства (снижение себестоимости продукции, повышение производительности производства, сокращение сроков производства) достигается за счёт его комплексной автоматизации. Автоматизация промышленного производства позволяет, в первую очередь, сократить объем человеческого труда при производстве продукции, и свести функции человека, в основном, к функциям управления производством. Средством автоматизации являются автоматизированные производственные системы различного назначения. Такие системы позволяют автоматически выполнять как физические, так и интеллектуальные производственные функции человека.

На рис. 2 показана схема использования различных автоматизированных производственных систем на различных этапах производственного процесса. На этапах проектирования и подготовки производства используются системы автоматизации интеллектуальных функций человека в производственном процессе. На этапе производства необходимо автоматически выполнять как физические функции человека в производственном

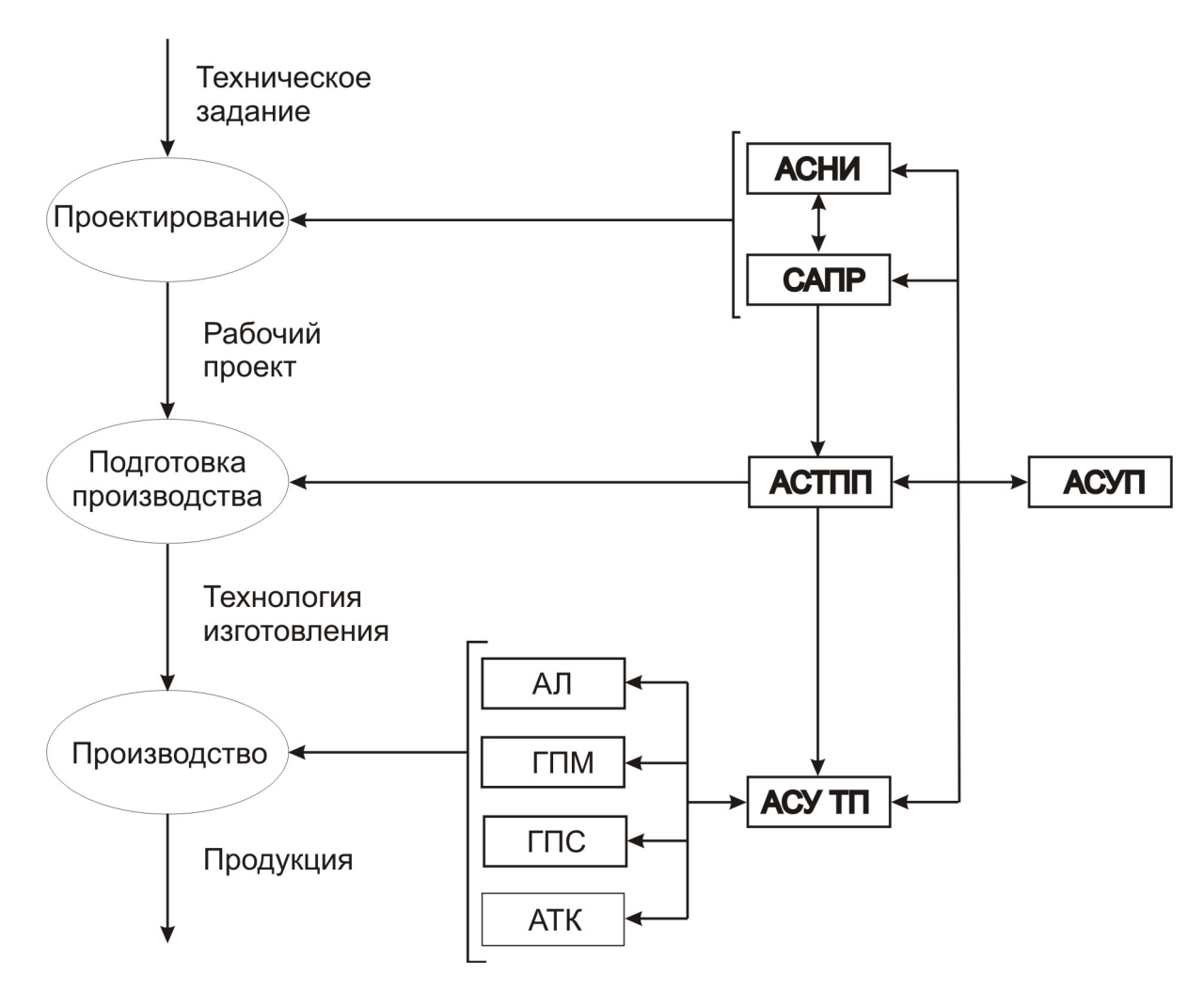

Рис. 2. Автоматизированные производственные системы

процессе, так и его интеллектуальные функции (в первую очередь, функции управления технологическим оборудованием и процессами).

При создании новой продукции или при модернизации существующей продукции необходим большой объем конструкторских работ, выполняемых конструкторами и проектировщиками. При этом в ходе проектирования возникает необходимость в проведении дополнительных исследований для уточнения и обоснования принимаемых конструктивных решений. Для автоматизации проектных работ предназначены системы автома-САПР и автоматизированные системы тизированного проектирования научных исследований АСНИ.

САПР позволяют автоматизировать процессы геометрического моделирования, черчения, хранение, размножение и сопровождение конструкторской документации; обеспечивают выполнение многих функций конструирования в автоматическом режиме, дают новые возможности конструктору, повышая его производительность труда. АСНИ дополняют САПР и позволяют конструкторам в процессе проектирования исследовать и оптимизировать принимаемые конструктивные решения численными

методами. Использование АСНИ повышает обоснованность принимаемых технических решений проекта и позволяет оптимизировать разрабатываемый проект.

На основе разработанного в процессе проектирования рабочего проекта продукции выполняется подготовка производства. При подготовке производства основной задачей является разработка технологии изготовления созданной в процессе проектирования продукции и разработка соответствующих технологических процессов. При этом решается задача выбора технологического оборудования и инструмента, определяется последовательность выполнения технологических операций и технологические режимы для каждой операции. Результатом выполнения этих работ будут полные описания всех технологических процессов изготовления продукции и необходимая технологическая документация.

При подготовке производства кроме разработки технологии изготовления необходимо решить задачу обеспечения производственного процесса необходимыми материальными ресурсами: обеспечить необходимые объемы заказов на оборудование, инструмент, комплектующие и материалы, а также определить сроки и объемы поставок перечисленных компонентов.

Третьей задачей подготовки производства является разработка календарных планов выпуска продукции, включающая краткосрочное и долгосрочное календарное планирование производства. На этапе составления графика производства вырабатывается план, в соответствии с которым производитель (фирма) фактически принимает на себя обязательства выпустить определённое количество продукции в конкретные сроки.

Для решения перечисленных задач подготовки производства используется автоматизированная система технологической подготовки производства АСТПП. Эта система состоит из многих подсистем, каждая из которых решает определенные задачи подготовки производства. Все эти подсистемы можно разделить на технологические, используемые при разработке технологии изготовления, и организационные, используемые для организации и обеспечения производственного процесса.

На этапе производства осуществляются все необходимые технологические процессы, что обеспечивает изготовление продукции. В автоматизированном производстве технологические процессы осуществляются на автоматическом и автоматизированном технологическом оборудовании: автоматические линии АЛ, гибкие производственные модули ГПМ, гибкие производственные системы ГПС, автоматизированные технологические комплексы АТК и другие средства автоматизации технологических процессов (например, робототехнические комплексы РТК). Выбор средств автоматизации определяется как характером технологических процессов, так и характером производства. При массовом и крупносерийном производстве используются жесткие средства автоматизации с постоянным (жестким) рабочим циклом, при многономенклатурном серийном производстве используются гибкие средства автоматизации с программным управлением.

Чтобы осуществить технологический процесс, им необходимо управлять. Управленческие функции человека в этом случае осуществляют автоматизированные системы управления технологическими процессами АСУ ТП. АСУ ТП, в первую очередь, реализуют функции автоматического управления рабочими циклами технологического оборудования, а также функцию диспетчерского управления, обеспечивающую штатное протекание технологического процесса и необходимую последовательность рабочих циклов технологического оборудования. Кроме этого АСУ ТП выполняют и другие функции управления.

Производство в целом должно непрерывно управляться. Это необходимое условие реализации требуемых производственных процессов. Автоматизация управления обеспечивается автоматизированной системой управления производством АСУП. АСУП обеспечивает автоматизацию решения управленческих и организационно-экономических задач, возникающих в ходе производственных процессов, а также управление производственными процессами.

# **ИНТЕГРАЦИЯ АВТОМАТИЗИРОВАННЫХ ПРОИЗВОДСТВЕННЫХ СИСТЕМ**

В обычном производстве различные производственные процессы осуществляются людьми в различных производственных подразделениях производства: конструкторские отделы; технологические отделы; плановопроизводственные отделы; производственные цехи и др. Взаимодействие между этими подразделениями осуществляется путем организации документооборота, обеспечивающего обмен производственной и управленческой информацией между подразделениями в целях осуществления производственных процессов.

Так конструкторский отдел разрабатывает конструкторскую документацию на проектируемую продукцию в виде рабочего проекта и передаёт эту документацию после её утверждения технологическому отделу. Технологический отдел на основе конструкторской документации разрабатывает технологию изготовления продукции и оформляет её в виде технологической документации, содержащей полное описание технологии изготовления продукции в условиях конкретного производства.

Технологическая документация передаётся производственникам (в производственные цехи), которые реализуют запланированные технологические процессы, обеспечивая выпуск продукции. Существует и обратный поток информации, содержащий справочную информацию, уточняющие запросы и отчетную информацию. Вся эта информация ориентирована, в основном, на использование людьми и содержится в различных бумажных документах.

Взаимодействие производственных подразделений в традиционном производстве осуществляется путем информационного обмена между участниками производственного процесса, обеспечиваемого с помощью документооборота и устных сообщений.

На начальном этапе автоматизации производства, автоматизированные производственные системы используются локально, помогая человеку

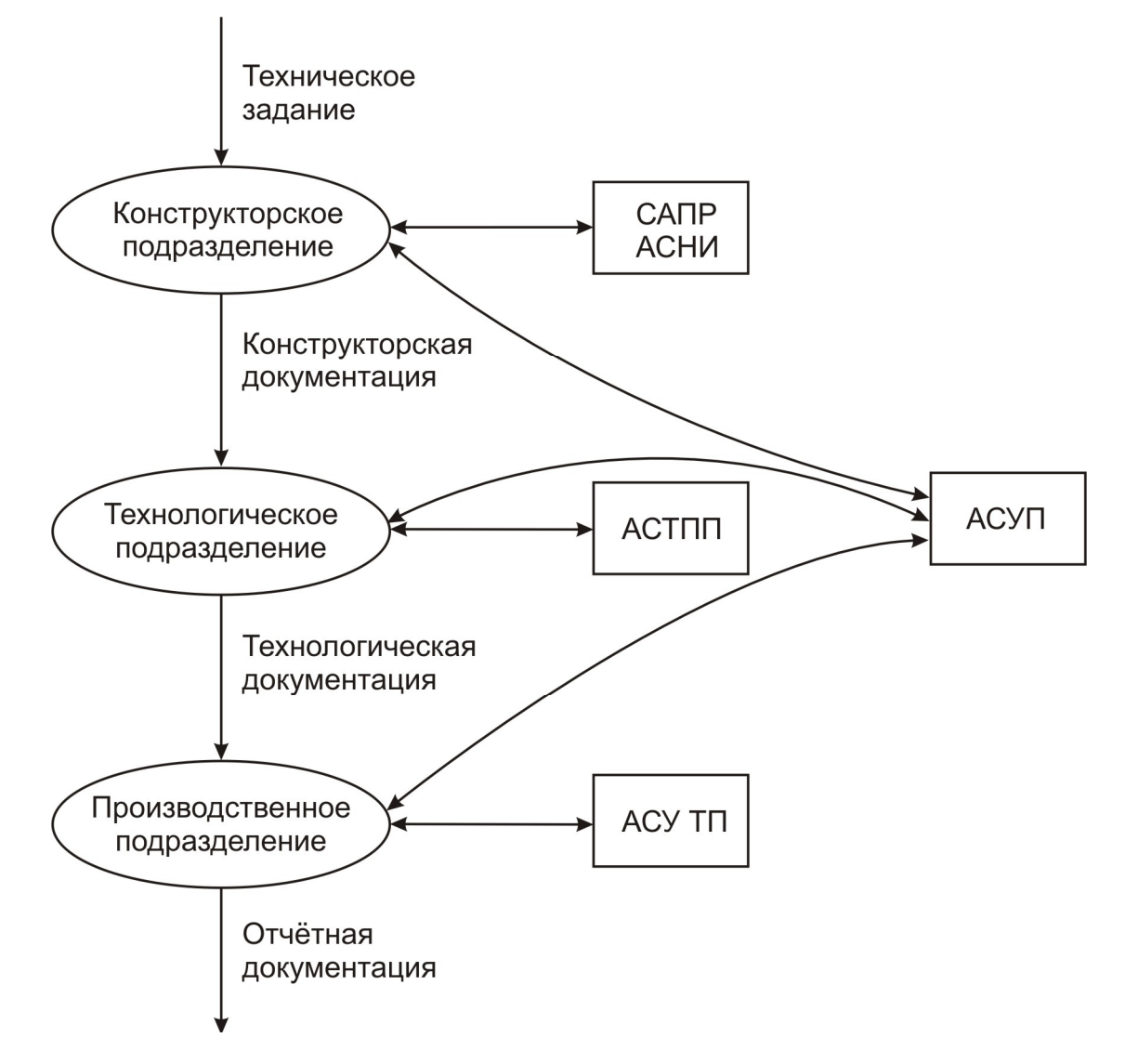

Рис. 3. Использование локальных систем автоматизации

осуществлять отдельные производственные процессы. При этом в организации производства основную роль играют люди (оперативный персонал). В связи с этим общий характер информационных потоков на производстве сохраняется, меняется, в первую очередь, способ подготовки и передачи документов. Разработка конструкторских, технологических и управленческих документов в этом случае осуществляется с использованием систем автоматизации инженерной и управленческой деятельности. Для передачи и хранения документов применяются компьютерные средства (например, корпоративные вычислительные сети).

Этот случай иллюстрирует рис. 3. Участники производственного процесса в своей производственной деятельности используют автоматизированные производственные системы. Взаимодействие этих систем и совместное использование результатов их деятельности организуется оперативным персоналом на основе бумажных документов, передаваемых между людьми с помощью, например, компьютерных средств.

Например, в механообрабатывающем производстве конструктор разрабатывает новую деталь для некоторого изделия при его модернизации. При конструировании детали он использует систему автоматизации проектирования, например ACAD (Автокад). С помощью системы ACAD разрабатывается чертеж детали, который существует в машинном представлении. Для разработки технологии изготовления детали этот чертёж передаётся технологу. Чертёж может быть передан в виде бумажного документа (распечатки) или в машинном виде (файл на локальном носителе информации или отправленный по локальной вычислительной сети).

Технолог на основе чертежа разрабатывает технологию изготовления детали и программу для станка с ЧПУ. При решении этих задач он использует свои автоматизированные системы (например, систему автоматизации программирования САП станков с ЧПУ). Конечным результатом работы технолога будет комплекс программ для станков с ЧПУ, обеспечивающих изготовление детали, созданной конструктором. Эти программы записываются на соответствующие программоносители и по мере надобности передаются в производственное подразделение (в цех), осуществляющее изготовление детали на станках с ЧПУ.

Описанный способ организации взаимодействия различных производственных процессов позволяет сочетать автоматизированные и неавтоматизированные процессы и обеспечивать их взаимодействие. Этот способ характерен для начального этапа автоматизации производства при недостаточном освоении и использовании автоматизированных производственных систем различного назначения.

По мере роста уровня автоматизации производства использование автоматизированных производственных систем расширяется. Такие системы участвуют в осуществлении практически всех основных производственных процессов, заменяя человеческий труд. Производственные функции человека существенно сокращаются. В результате возрастает обмен информацией непосредственно между автоматизированными системами и сокращается обмен информацией между людьми. Люди для обмена информацией между собой используют автоматизированные производственные системы.

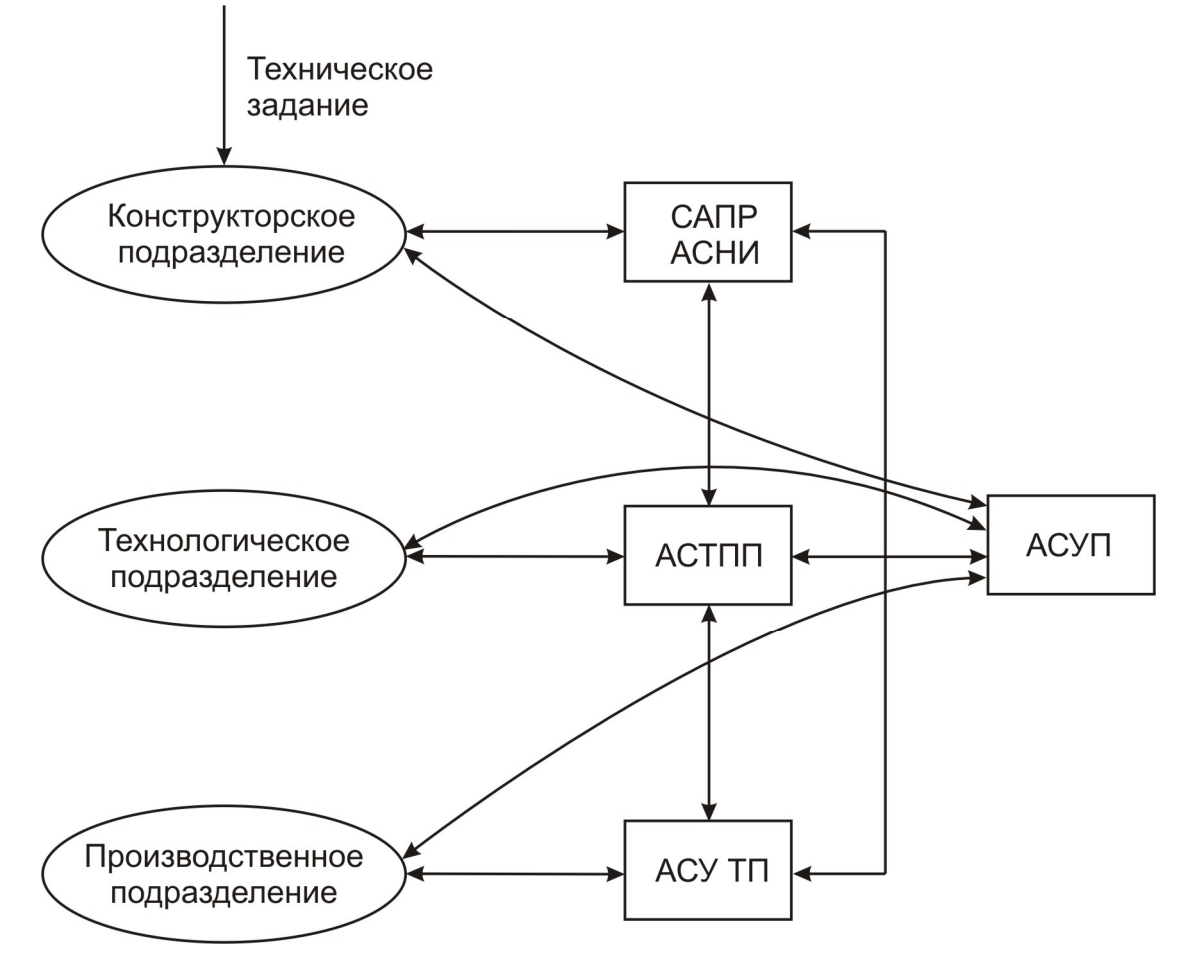

Рис. 4. Интеграция автоматизированных систем

Схема новой организации информационных связей на автоматизированном производстве показана на рис. 4. Автоматизированные системы функционируют при непосредственном взаимодействии между собой, совместно используя результаты работы каждой системы. Эти системы применяются интегрировано. При интеграции автоматизированных систем информация, используемая этими системами, организуется в виде самостоятельных баз данных (банков данных), к которым имеют доступ все системы, нуждающиеся при своей работе в этой информации. Все изменения, вносимые в базы данных в процессе функционирования систем, немедленно становятся доступными всем системам.

Интеграция систем автоматизации инженерного труда и управления приводит к расширению функциональных возможностей таких систем и к появлению систем двойного назначения, которые объединяют функции проектирования продукции и разработки технологии её изготовления. В механообработке результатом функционирования интегрированной системы САПР+САП будет комплекс управляющих программ для станков с ЧПУ, создаваемый в процессе конструирования детали. При этом вся работа выполняется одним специалистом-конструктором.

В семидесятых годах прошлого столетия развитие систем автоматизации инженерного труда привело к созданию интегрированных автоматизированных производственных систем САD/САМ (САПР/АПП). Этой аббревиатурой принято обозначать область деятельности, связанной с созданием и применением систем автоматизированного проектирования и автоматизированного производства. САПР/АПП - система автоматизированного проектирования/автоматизации производственных процессов.

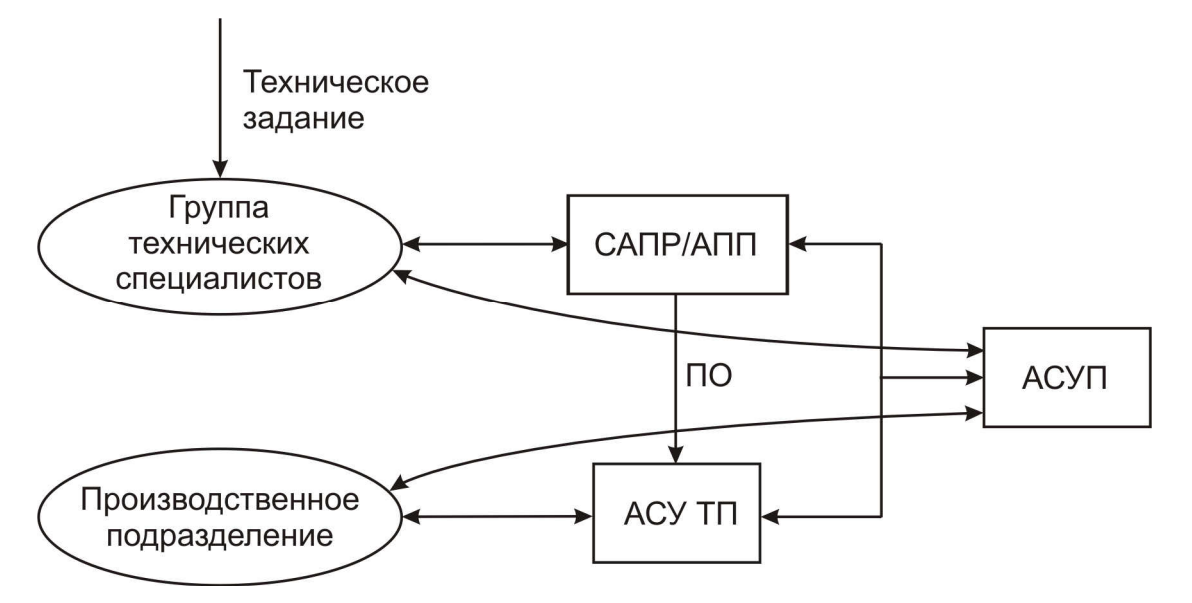

Рис. 5. Применение интегрированной САПР/АПП

Схема использования интегрированной САПР/АПП приведена на рис. 5. Группа высококвалифицированных специалистов, владеющих методами проектирования изделий и технологий, с помощью интегрированной системы разрабатывает как само изделие, так и технологию его изготовления. В автоматизированном производстве результатом проектирования технологии будет пакет управляющих программ для оборудования с ЧПУ и программное обеспечение ПО для АСУ ТП.

В соответствие с календарным планом выпуска изделий ПО передаётся в АСУ ТП и обеспечивает автоматизированную настройку производственного подразделения (ГПМ, ГПС) на изготовление требуемой продукции. Функционирование производственного подразделения под управлением АСУ ТП с установленным ПО обеспечивает выпуск нужных изделий в требуемом количестве. При этом обеспечивается интеграция ранее независимых процессов проектирования продукции и её изготовления в автоматизированном производстве.

# **СИСТЕМЫ АВТОМАТИЗИРОВАННОГО ПРОЕКТИРОВАНИЯ И УПРАВЛЕНИЯ**

## Из истории САПР/АПП

Термин "автоматизация проектирования" определяет проектную деятельность, в рамках которой ЭВМ находят применение в процедурах разработки, анализа или видоизменения технических решений. САПР основываются на применении средств интерактивной машинной графики. Развитие САПР в значительной мере определялось и определяется достижениями в области машинной графики.

Одной из первых работ в области машинной графики явилось создание языка APT (АПТ) в Массачусетском технологическом институте в середине пятидесятых годов прошлого столетия. Язык APT (Automatically Programmed Tools, автоматические программируемые станки) изначально был предназначен для описания геометрических элементов деталей, изготавливаемых на станках ЧПУ при подготовке управляющих программ с использованием ЭВМ. Группу разработчиков языка возглавлял математик Дуглас Т. Росс. Первое сообщение о языке было сделано в 1959 г., а в 1960 г. он впервые был применён в производственных условиях.

APT это не только язык станков с ЧПУ, но и программа, которая выполняет расчёты по определению положения режущего инструмента в соответствии с операторами языка. Таким образом APT это система программирования станков с ЧПУ. Обработка программируется в трёх мерном пространстве. Язык включает четыре типа операторов: геометрические операторы (определяют геометрические элементы обрабатываемой детали), операторы движения (описывают траекторию движения инструмента), операторы постпроцессора (позволяют задавать технологические режимы для конкретного станка) и вспомогательные операторы (используются для определения типа деталей, инструментов, допусков и др.).

Язык APT позволяет использовать макрооператоры – подпрограммы для описания многократно повторяющихся действий. Этот язык лёг в основу многих более поздних APT-подобных языков для автоматизации программирования оборудования с ЧПУ.

Позже, по мере развития компьютерной техники, появились новые подходы к программированию систем ЧПУ, основанные на использовании средств интерактивной графики. С помощью графического терминала САПР/АПП технолог-программист строит траекторию движения инструмента на основе геометрических данных детали, созданной в процессе проектирования. В результате система автоматически составляет APTпрограмму. Эта программа затем транслируется с использованием соответствующего постпроцессора и преобразуется в управляющую программу для конкретного станка с ЧПУ.

Первая промышленная разработка САПР ДАС-1 была продемонстрирована в 1963 г. фирмой Дженерал Моторс.

В 1965 г. была начата разработка системы EXAPT (Extend Subset of APT – расширенное подмножество APT). На основе концепции EXAPT были разработаны несколько новых САПР. В 1969 г. в Западноберлинском техническом университете была разработана трёхмерная система графического моделирования COMPAC, позволяющая реализовать внутримашинное представление объекта (ВПО) в виде цифровой модели и графический вывод.

В 1971 г. появилась система CAPSY, обеспечивающая генерирование вариантов для технической подготовки одиночного и мелкосерийного производства в механообрабатывающем производстве. Несколько позже была создана система REKON для разработки программных модулей системы подготовки программ для станков ЧПУ, для систем автоматизированного проектирования электрических и гидравлических схем. Получили распространение САПР CADAM фирмы Локхид, CADD фирмы Макдоннел Дуглас, GMSOLID фирмы Дженерал Моторс и другие.

В нашей стране нашли применение система MAP подготовки управляющих программ для станков с ЧПУ и более поздние разработки, выполненные в ГДР, - системы SYMAP и AUTOTECH.

Вопросами координации в области создания и стандартизации САПР занимаются международные ассоциации: IFIP – International Federation of Information Processing (Международная федерация по обработке информации) и CAM-1 – Computer Aided Manufacturing International (Международная организация по управлению производством с помощью средств вычислительной техники).

Структура процесса проектирования

Проектирование можно рассматривать как итеративную процедуру, включающую определенные этапы. Схема процесса проектирования показана на рис. 6. После выявления потребности общества в новой продукции формулируются требования к этой продукции и основная её концепция. В результате формулируется задача для конструкторов, которая обычно оформляется в виде технического задания (ТЗ).

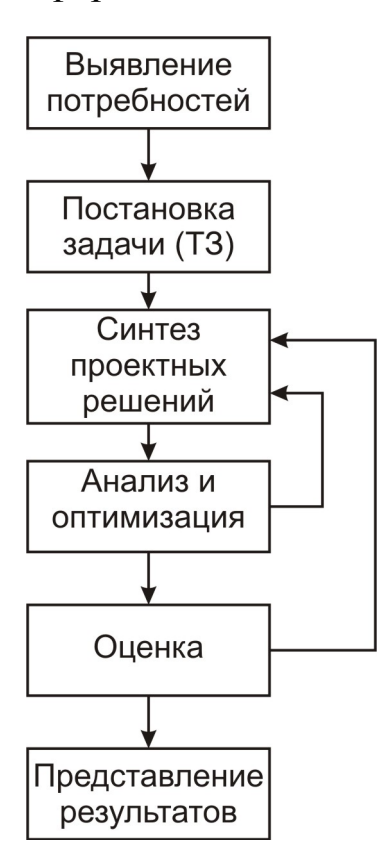

Рис. 6. Процесс проектирования

На основе ТЗ конструкторы ищут возможные технические решения. Из возможных решений на основе сравнительного анализа выбирается оптимальное решение с использованием некоторых критериев оптимальности. При этом могут потребоваться исследования, выполняемые на моделях или экспериментальных образцах. Этот процесс повторяется многократно до получения приемлемого результата.

В результате создается проект продукции, который подвергается оценке. При оценке может потребоваться изготовление опытного образца и его испытания. При выявлении недостатков или несоответствия требованиям ТЗ проект дорабатывается.

Результаты проектирования представляются в виде конструкторской документации, содержащей чертежи, спецификации, описания и другие документы, необходимые при реализации проекта.

Принято в процессе проектирования выделять характерные стадии проектирования:

 Разработка технического задания и его согласование. Формулируются общие требования к проек-

ту и определяются характеристики, которые необходимо обеспечить для объекта проектирования.

 Разработка технического предложения. Укрупненное определение общей концепции объекта проектирования и предварительное расчетное обоснование возможности его реализации в соответствии с требованиями технического задания.

 Разработка эскизного проекта. Разработка основных сборочных чертежей, общих видов, принципиальных схем. Эскизный проект даёт общее представление о проектируемом объекте и основных его технических решениях. Используется для предварительной оценки будущего объекта или для сравнения нескольких вариантов технического решения объекта проектирования.
Разработка технического проекта. Разработка конструкторской документации, дающей полное представление об устройстве объекта проектирования. В состав проекта входят сборочные чертежи, общие виды, принципиальные, структурные и функциональные схемы, схемы алгоритмов функционирования, расчётно-пояснительная записка.

 Разработка рабочего проекта (рабочей документации). Разработка полного комплекта конструкторской документации, необходимой для изготовления объекта проектирования. При этом к составу технического проекта добавляются деталировочные чертежи, схемы расположения, монтажные схемы и другая конструкторская документации, необходимая производственникам при изготовлении объекта проектирования.

 Конструкторское сопровождение реализации проекта. Устранение ошибок, недоработок и замечаний, проявляющихся на стадии реализации проекта. Внесение изменений в проект, вызванных особенностями технологии изготовления объекта. Доработка проекта для устранения замечаний, возникающих при его эксплуатации.

 Развитие проекта. Доработка и переработка технических решений проекта для улучшения технических и эксплуатационных характеристик объекта проектирования и поддержания его потребительских качеств на уровне растущих требований рынка сбыта.

#### Применение ЭВМ при проектировании

В процессе проектирования ЭВМ может использоваться для решения различных задач. Это могут быть задачи расчёта элементов конструкций и схем, задачи численного и имитационного моделирования поведения объекта проектирования и его компонентов, задачи визуализации рассматриваемых технических решений, задачи оформления и размножения конструкторской документации и другие. При этом сокращается трудоёмкость решения соответствующих задач, повышается качество получаемого результата, уменьшается влияние субъективных ошибок человека на получаемый результат. В результате сокращается трудоёмкость проектирования и повышается его качество.

Схема автоматизированного процесса проектирования при использовании ЭВМ приведена на рис. 7.

Геометрическое моделирование. На стадии синтеза проектных решений с помощью ЭВМ и соответствующего программного обеспечения выполняется геометрическое моделирование объекта проектирования и его компонентов. При моделировании производится описание геометрических свойств объекта и визуализация объекта на графическом дисплее. В интерактивном режиме конструктор может манипулировать объектом проек-

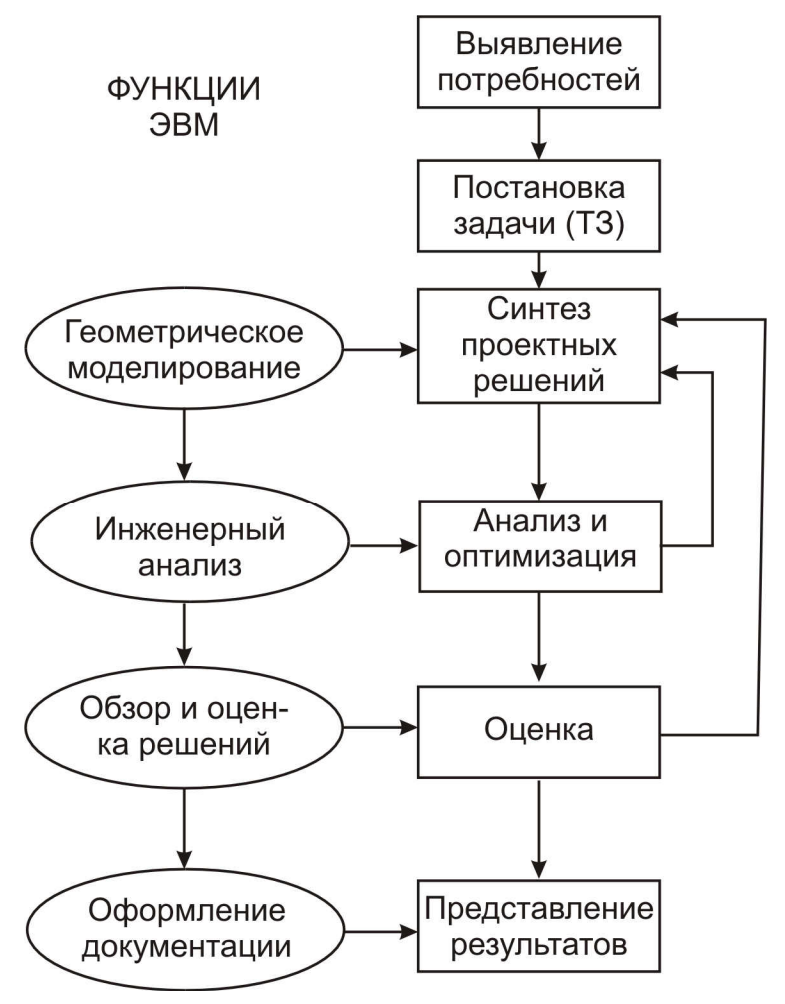

тирования и изменять его характеристики. Можно компоновать сложный объект из множества составляющих объектов, например, собирать механизм из отдельных деталей и т.л.

Система геометрического моделирования получает от конструктора команды трех типов:

• команды формирования базовых геометрических элементов (точки. линии. окружности и др.);

• команды преобразования изображения (масштабирование, повороты и др.);

• команды компоновки из отдельных элементов проектируемого объекта.

Геометрическое моделирование, в зависимости от его

возможностей, принято делить на следующие группы:

Рис. 7. Процесс проектирования с ЭВМ

• двумерное  $(2D)$  – для плоских объектов;

• двух-с-половиной-мерное  $(2 \frac{1}{2D})$  - для трёхмерных объектов, не имеющих деталей с боковыми стенками;

• трёхмерное (3D) - для полноценного представления трёхмерных пространственных объектов.

Двухмерное представление нашло широкое распространение при автоматизации чертёжных работ. Представление об объекте в этом случае даётся с помощью его проекций на координатные плоскости декартовой системы координат.

Наибольшие возможности имеет трёхмерное моделирование, дающее возможность построения объемных геометрических объектов. При объёмном моделировании используются различные модели (рис. 8).

Наиболее распространенным является способ каркасного представления пространственной модели совокупностью точек и соединительных линий (рис. 8а). Модель хранится в памяти ЭВМ в этом случае в виде массива координат характерных точек. Метод каркасных моделей имеет

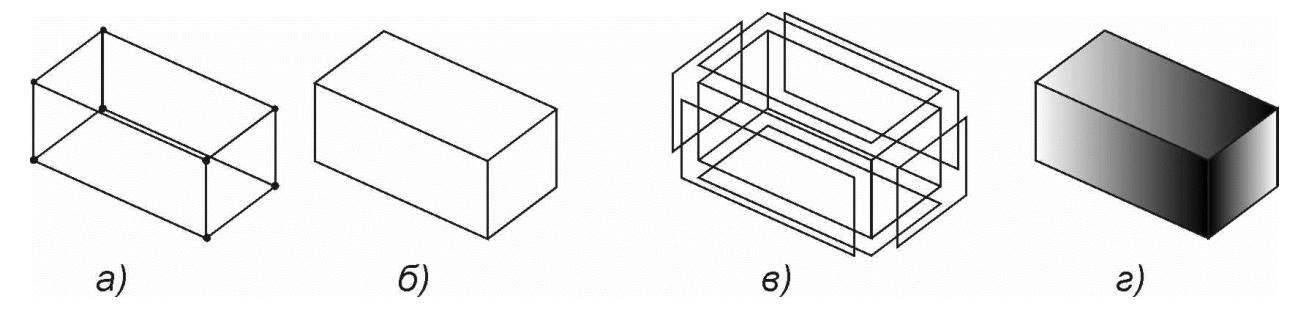

Рис. 8. Объёмные модели

различные усовершенствования, позволяющие повысить наглядность объемных моделей. Например, на изображении могут удаляться невидимые каркасные линии (рис. 8б) и др.

Полигональная поверхностная модель (рис. 8в) состоит из описания поверхностей, образующих тело. В этом случае проще оперировать с отдельными участками поверхности (например, для штриховки или раскраски). В том случае, когда поверхность не описывается аналитически, её заменяют приближённо многогранником, каждая грань которого является плоским многоугольником.

Наиболее совершенным является метод объемных моделей для представления монолитных тел (рис. 8г). Сложный геометрический объект в этом случае формируется из графических примитивов - элементарных монолитных геометрических объёмов (базисных тел) с использованием логических операций объединения, вычитания и пересечения (рис. 9).

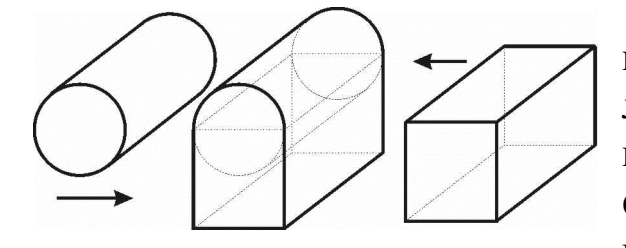

Рис. 9. Объёмная модель

В объёмном представлении могут изображаться не только отдельные детали, но и сборочные узлы. В этом случае можно визуально оценить не только форму деталей, но и выявить ошибки проектирования, препятствующие осуществлению сборки и нормальной работе спроектированного узла.

Инженерный анализ. При выполнении инженерного анализа с помощью ЭВМ осуществляется выбор оптимальных технических решений. Для этого выполняются прочностные, тепловые, динамические и другие расчёты, позволяющие определять и сравнивать ожидаемые технические характеристики различных вариантов технических решений.

При проектировании механических устройств наибольшее распространение получили

• метод оценки свойств монолитных пространственных объектов на основе вычисления площадей поверхностей, объема, массы, положения центра тяжести, момента инерции и других механических характеристик;

 метод конечных элементов, заключающийся в разделении сложного пространственного объекта на простые взаимосвязанные узлы и оценка поведения объекта на основе расчёта взаимосвязанного поведения всех его узлов.

Метод конечных элементов позволяет рассчитывать объекты, характеристики которых описываются дифференциальными уравнениями в частных производных. Для элементарного конечного элемента составляется и решается система дифференциально-разностных уравнений вида

$$
\frac{\partial f}{\partial x} \approx \frac{\Delta f}{\Delta x} = \frac{f(x_{i+1}, y_j) - f(x_i, y_j)}{h},
$$
  

$$
\frac{\partial f}{\partial y} \approx \frac{\Delta f}{\Delta y} = \frac{f(x_i, y_{j+1}) - f(x_i, y_j)}{h},
$$

где *f(x,y) –* функция расчетного параметра от координат *x* и *y*, *h –* шаг сетки конечных элементов.

При расчете нагруженного твердого тела методом конечных элементов можно, например, получить картину его деформации под нагрузкой. При расчёте сердечника электромагнита методом конечных элементов можно получить картину распределения магнитного поля в сердечнике электромагнита и вне него.

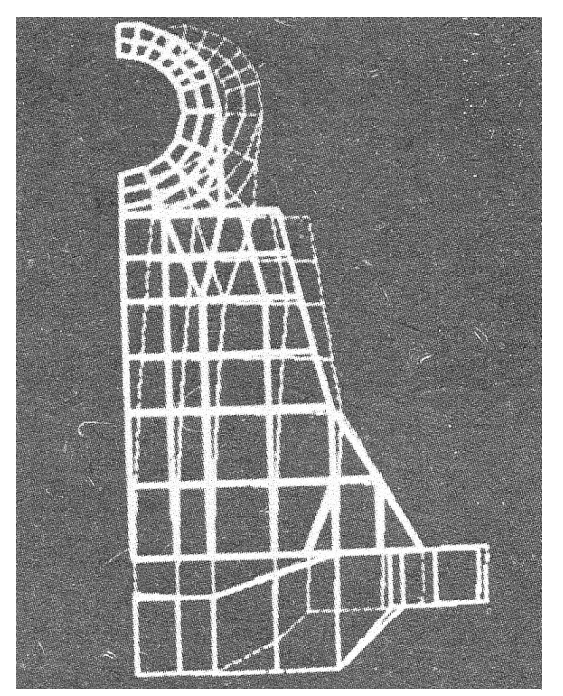

Рис. 10. Кронштейн

На рис. 10 показан случай нагружения кронштейна сложной формы, который для расчёта деформации разбит на простые конечные элементы. Последовательно рассчитывая деформации каждого такого элемента, можно получить картину деформации кронштейна. ЭВМ выполняет расчет и представляет результаты расчета в виде картины деформации кронштейна.

Обзор и оценка проектных решений. На стадии оценки проекта программные средства ЭВМ позволяют конструктору выполнять моделирование поведения спроектированного объекта и проверять его соответствие различным требованиям. Например, путем наложения изображения детали на изображение выбранной для неё

заготовки, можно оценить правильность выбора заготовки. С помощью соответствующих программ можно проверить правильность простановки размеров на чертеже детали, соответствие чертежа требованиям ЕСКД и многое другое.

Большое распространение при оценке конструктивных решений получил кинематический анализ. В этом случае по данным геометрической модели спроектированного механизма программа осуществляет визуализацию его движений, что является мощным средством выявления ошибок и неточностей проектирования механизма.

В качестве примера коммерческой программы динамического анализа механических систем можно назвать программу ADAMS (Automatic Dynamic Analysis of Mechanical Systems), разработанную в Мичиганском университете.

Автоматизации изготовления чертежей. В этом случае обеспечивается автоматизация трудоёмкого процесса получения на бумаге конструкторских чертежей. Такие чертежи выполняются непосредственно на основе машинной информации, созданной в процессе проектирования и хранящейся в базе данных САПР. При этом многие функции чертёжника выполняются автоматически: определение размеров, штриховка нужных областей, масштабирование, построение разрезов и сечений, выполнение требований ЕСКД и т.д.

# ТЕХНОЛОГИЧЕСКАЯ ПОДГОТОВКА ПРОИЗВОДСТВА

#### Разработка технологического процесса

Подсистема автоматизации подготовки производства (АПП) решает задачи технологической подготовки производства спроектированной продукции. При этом необходимо спроектировать технологический процесс изготовления продукции и для гибкого автоматизированного производства разработать программное обеспечение АСУ ТП. В программное обеспечение АСУ ТП, в первую очередь, входят управляющие программы (УП) для используемого в ГПС оборудования с ЧПУ. Кроме этого необходимо программное обеспечение, обеспечивающее управления технологическим процессом в целом (получение информации от датчиков и измерительных преобразователей, обработка этой информации, реализация алгоритмов управления, вывод управляющих сигналов на технологическое оборудование, анализ и архивирование данных о процессе, обработка аварийных ситуаций и др.).

Для решения задачи используются автоматизированные системы технологической подготовки производства (АСТПП) и программирования оборудования с ЧПУ (САП), которые могут существовать либо в виде самостоятельной автоматизированной системы, либо входить в состав интегрированной системы САПР/АПП.

При технологической подготовке производства решаются следующие основные задачи:

разработка спецификаций сборки и обработки;

 разработка технологических маршрутов, определение последовательности переходов и затрат времени;

программирование станков с ЧПУ;

 разработка и подготовка технологической оснастки и специальных технологических средств;

решение вопросов обеспечения качества продукции;

планирование выпуска продукции.

Наибольшая трудоёмкость приходится на разработку технологических маршрутов. Качество решения этой задачи определяет эффективность планируемого производства. При разработке технологического маршрута технолог оперирует большими объёмами информации, поэтому большое значение приобретает автоматизация функций технолога.

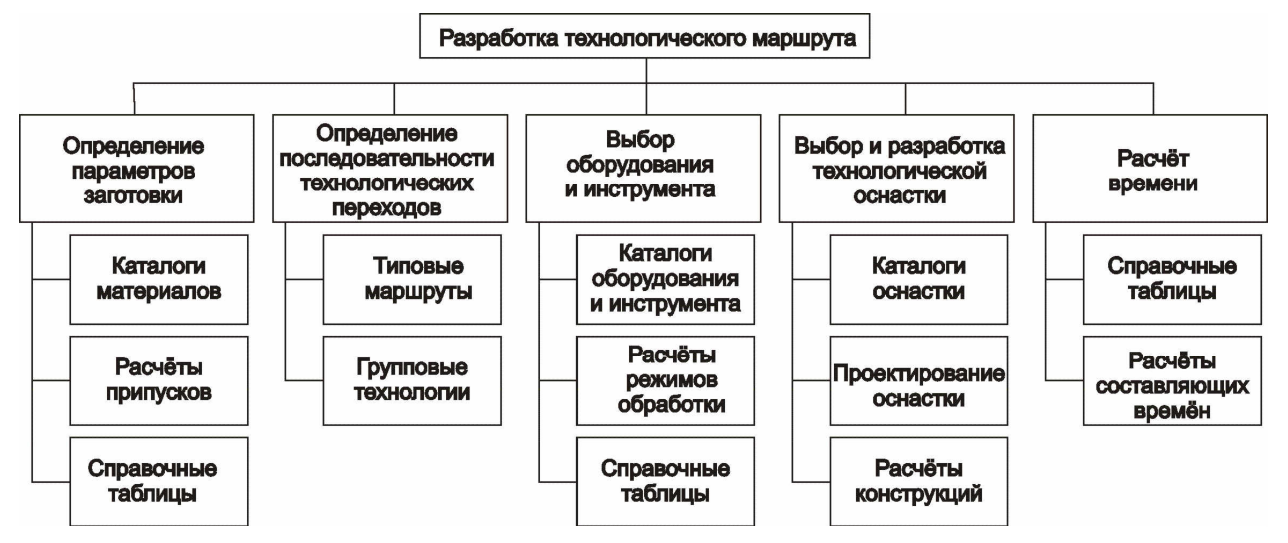

Рис. 11. Разработка технологического маршрута

Функции и составляющие процесса разработки технологического маршрута показаны в виде диаграммы на рис. 11. При выборе заготовки и определении её параметров используются каталоги, а также выполняются расчёты припусков на обработку. Каталоги и расчётные методики удобно хранить в электронной форме, что существенно упрощает доступ к ним и оперативность работы.

При разработке последовательности технологических переходов большую помощь может оказать архив стандартных технологических маршрутов и техпроцессов похожих изделий (комплексных деталей или деталей представителей при групповой технологии).

Для выбора оборудования, инструмента и технологической оснастки необходимы каталоги или картотеки с указанием характеристик этих объектов. Электронные каталоги и картотеки дают возможность технологу существенно упростить и ускорить процесс проектирования технологии. При выборе станка производится дополнительная проверка технических и экономических условий его использования. Например, оцениваются параметры рабочей зоны или параметры точности обработки, обеспечиваемые станком.

При проектировании технологического процесса неизбежны различного рода расчеты. Программы стандартных расчётов встраиваются в систему проектирования технологии и вызываются технологом по мере надобности. При этом расчёты формализуются и выполняются программой, требуя от технолога только исходные данные. Необходимые для расчётов справочные данные содержатся в самой программе.

К основным задачам разработки технологического процесса относится задача расчёта длительности операций технологического процесса. Эти данные используются затем для расчёта производительности, калькуляции стоимости изделия, для расчёта заработной платы. Детальный расчёт норм времени является весьма трудоёмким и автоматизация таких расчётов даёт существенный выигрыш. При расчётах возникает необходимость в эмпирических формулах, результатах хронометража или в опытных данных.

Таким образом, при разработке технологии изготовления технолог использует и анализирует большие массивы информации. Исходная информация содержится в конструкторской документации, в справочных

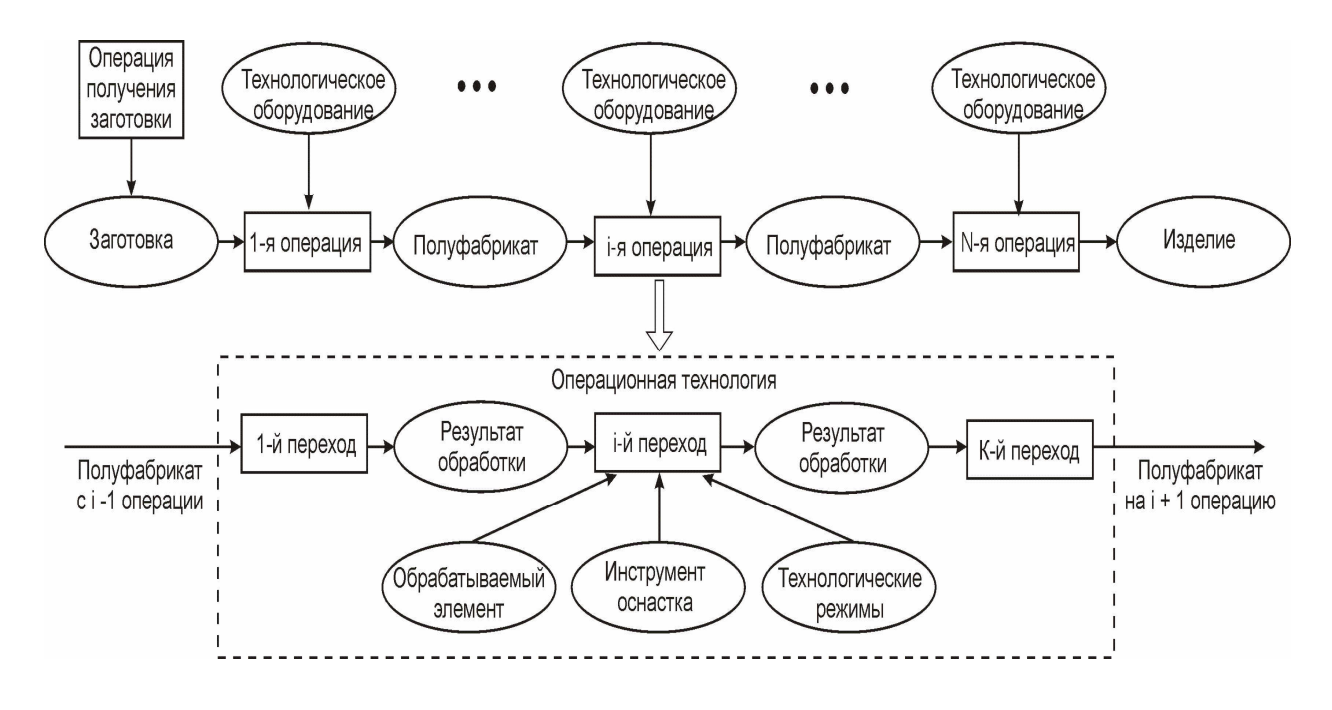

Рис. 12. Структура технологического процесса

данных на оборудование, инструмент и оснастку. Кроме этого технолог использует информацию по типовым технологическим процессам и опытные данные. Ему приходится выбирать исходную заготовку и обосновывать этот выбор.

Технологический процесс обычно состоит из многих технологических операций, выполняемых на разном оборудовании. Поэтому вначале разрабатывается маршрутный технологический процесс, а затем разрабатываются операционные технологии. Структура технологического процесса показана на рис. 12.

При разработке технологического маршрута определяется последовательность операций, выбирается технологическое оборудование, оценивается трудоемкость операций.

Разработка операционных технологий предусматривает детальное описание каждой технологической операции, выполняемой на конкретной единице технологического оборудования. Каждая операция делится на элементарные переходы. Каждый переход характеризуется обрабатываемым элементом изделия (обрабатываемая поверхность детали), используемым для обработки инструментом и оснасткой, а также параметрами обработки (технологическими режимами).

Автоматизация технологической подготовки производства

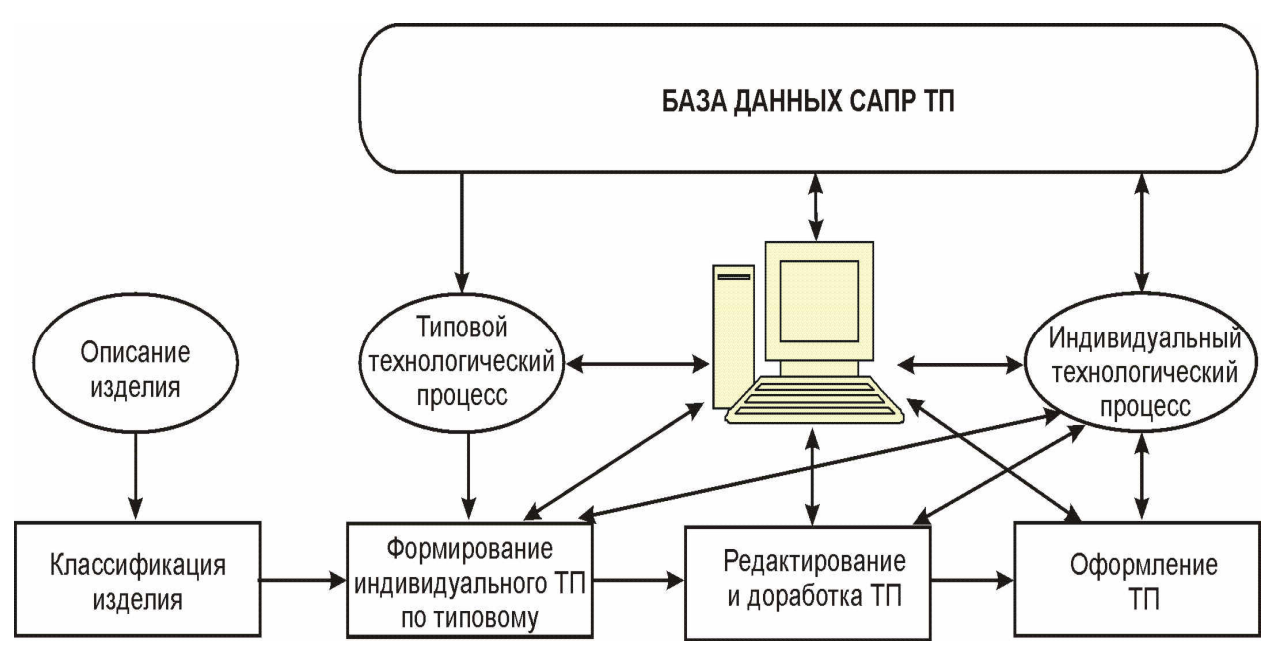

Рис. 13. Схема САПР ТП

Использование ЭВМ в процессе проектирования технологического процесса (рис. 13) сводится к хранению, систематизации и обработке технологической информации, справочных данных, каталогов и др., а также к обеспечению оперативного доступа человека к этой информации.

Кроме этого ЭВМ позволяет автоматизировать технологические расчёты, выполнять визуализацию результатов разработки и расчётов, выполнять элементарные проверки принимаемых решений (например, визуальная оценка припусков на обработку при выборе заготовки) и выполнять прочие алгоритмизируемые функции процесса разработки технологии.

Программа проектирования, взаимодействуя с базой данных САПР ТП, в режиме диалога с оператором поставляет ему необходимую информацию, производит расчёты и проверки, синтезирует графические изображения и др.

# ВИДЫ ИНТЕГРИРОВАННЫХ СИСТЕМ ПРОЕКТИРОВАНИЯ И **УПРАВЛЕНИЯ**

В машиностроении и приборостроении при освоении новой продукции приходится выполнять большой объем конструкторских разработок с целью создания этой продукции или её модернизации. Изготовление продукции осуществляется в многономенклатурном механообрабатывающем производстве, где используются станки с ЧПУ и другое автоматизированное технологическое оборудование с ЧПУ. Следовательно, технологический процесс должен быть подготовлен в виде комплекса управляющих программ для оборудования с ЧПУ и общей программы управления технологическим маршрутом для АСУ ТП. Разработка программного обеспечения входит в технологическую подготовку производства.

При реализации технологического процесса изготовления изделия в ГПС необходимо обеспечить управление рабочими циклами основного и вспомогательного оборудования технологического процесса, а также осуществить управление для согласования этих рабочих циклов во времени с целью обеспечения требуемого хода процесса (выполнить диспетчерское управление процессом).

Для решения задач проектирования и подготовки производства применительно к машиностроительному и приборостроительному производпредназначены интегрированные автоматизированные системы **CTBV** САПР/АПП. С помощью таких систем разрабатываются конструкции машин, приборов механизмов и других подобных объектов, а также проектируются технологические процессы изготовления этих объектов. При этом существенной составляющей проектирования технологического процесса является разработка управляющих программ для технологического оборудования с ЧПУ.

Автоматизированные системы САПР/АПП представляют собой программные комплексы для решения рассмотренных выше задач автоматизированного проектирования и автоматизированной подготовки производства. Такие системы достаточно многочисленны и каждая из них имеет свои особенности. В отечественной практике широкую известность полу-ЧИЛИ СИСТЕМЫ САПР/АПП КОМПАС И Т-FLEX.

Для других отраслей промышленного производства характерны непрерывные технологические процессы, например, для химической промышленности, нефтепереработки, пищевой и лёгкой промышленности и др. Проектные работы при освоении новой продукции в этом случае, в основном, сводятся к разработке автоматизированного технологического процесса, и, в первую очередь, к разработке автоматизированной системы управления технологическим процессом.

Основным средством управления технологическим оборудованием и установками в этом случае являются программируемые контроллеры ПК. ПК обеспечивают управление рабочими циклами технологического оборудования и регулирование технологических режимов. Центральная ЭВМ обеспечивает взаимодействие технологического оборудования и требуемую технологическим маршрутом последовательность операций.

В автоматизированной системе управления задача обеспечения локальных систем управления требуемыми в данный момент управляющими программами и согласования их работы решается с помощью ЭВМ верхнего уровня, которая связана каналом передачи информации с локальными системами управления. Необходимая последовательность выполнения операций технологического процесса и условия его осуществления определяются программным обеспечением ЭВМ верхнего уровня управления. При изменении технологического процесса это программное обеспечение должно быть модернизировано.

Таким образом, при технологической подготовке производства необходимо на основе созданного технологического процесса производства изделия разработать комплекс управляющих программ для программируемых контроллеров и изменяемую часть программного обеспечение верхнего уровня АСУ ТП.

На верхнем уровне управления используется ЭВМ, входящая в состав автоматизированного рабочего места (АРМ) оператора. ЭВМ выполняет функции индикации и регистрации параметров процесса, а также ручного управления исполнительными механизмами технологического оборудования.

При программировании рассматриваемой системы необходимо разработать управляющие программы для контроллеров нижнего уровня управления, программу диспетчерского управления процессом для ЭВМ и интерфейс оператора. Интерфейс оператора позволяет ему отслеживать технологический процесс, при необходимости изменять уставки регулирования и настройки регуляторов, осуществлять ручное управление, а также работать с архивными данными о ходе управляемого процесса.

Для решения этих задач используются инструментальные SCADAсистемы. SCADA-система (Supervisory Control And Data Acquisition System) - система сбора данных и оперативного диспетчерского управления. Инструментальная SCADA-система позволяет разрабатывать программное обеспечение и интерфейс оператора для SCADA-системы, автоматизируя процесс разработки. Известно большое число инструментальных SCADA-систем, предлагаемых разными фирмами. В отечественной практике получили известность системы WinCC, In Touch, TRACE MODE, GENE-SIS32, GENIE, RSView 32 и др.

## **СОСТАВ САПР/АПП**

САПР/АПП является программно-аппаратным комплексом. Аппаратная часть реализуется на ЭВМ, которая должна иметь достаточные вычислительные возможности (быстродействие, объем памяти и др.) и необходимый состав периферийных устройств. Могут использоваться персональные компьютеры, рабочие станции или ЭВМ общего применения. ЭВМ должна быть оснащена соответствующей операционной системой.

Функции САПР/АПП и возможности будут определяться прикладным программным обеспечением. Это программное обеспечение укрупнено состоит из двух подсистем: подсистема проектирования и подсистема управления автоматизированным производством (технологическим процессом). Человек взаимодействует с системой, используя средства интерактивной графики, а система взаимодействует с производством путём программирования АСУ ТП или локальных систем управления (систем ЧПУ и программируемых контроллеров) в составе АСУ ТП.

Укрупнённая структура САПР/АПП показана на рис. 14. Подсистема САПР выполняет функции автоматизированного проектирования. Подсистема АПП выполняет функции автоматизированной технологической подготовки производства. Таким образом, при работе с системой проектирование изделия объединяется с проектированием технологии изготовления этого изделия (в виде программного обеспечения для АСУ ТП).

Взаимодействие подсистем осуществляется через единую для этих подсистем базу данных. База данных содержит всю информацию об изделии, которая формируется в процессе проектирования изделия (форма деталей, спецификации, технические требования и др.), а также дополни-

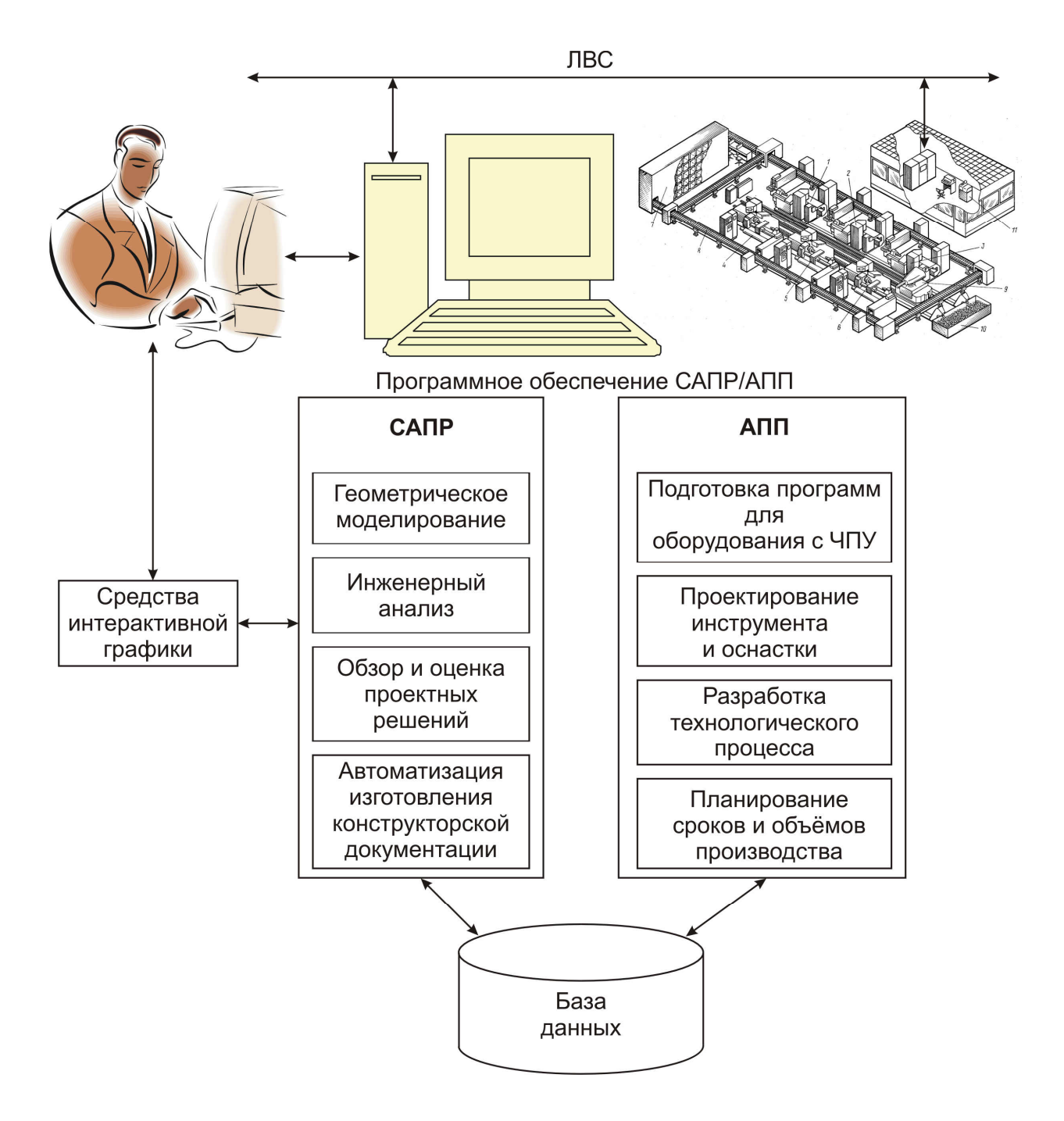

Рис. 14. САПР/АПП

тельные сведения для изготовления изделия. Начинает формировать базу данных подсистема САПР.

Подсистема АПП, используя информацию базы данных, в интерактивном режиме формирует информацию о технологическом процессе изготовления изделия, которая так же заносится в базу данных. Таким образом, в базе данных имеется вся информация, необходимая для технологического процесса изготовления изделия. Технология изготовления изделия оформляется в виде управляющих программ для станков с ЧПУ.

Управляющие программы, календарные планы производства и другая информация, необходимая для производственного подразделения при изготовлении изделия, поступает из базы данных САПР/АПП в АСУ ТП производственного подразделения и обеспечивает настройку этой подсистемы на производство спроектированного изделия в нужные сроки и в нужных количествах.

## ПРЕИМУЩЕСТВА САПР/АПП

Внедрение систем САПР/АПП вызвано эффективностью этих систем и повышением уровня автоматизации производства, использующего названные системы. Эффективность интегрированных САПР/АПП определяется следующими факторами:

• увеличение производительности высококвалифицированного оперативного персонала, возможность сокращения его численности и, соответственно, сокращение затрат на оплату труда;

• сокращение длительности цикла производства и ускорение реакции производства на запросы потребителей, что обеспечивает максимальную прибыль производителю;

• уменьшение влияния субъективного фактора операторов на результаты проектирования и производства, что приводит к повышению качества производственного процесса (уменьшение субъективных ошибок, оптимизация технических решений, повышение качества конструкторской и технологической документации и др.).

# **TEXHИЧЕСКОЕ ОБЕСПЕЧЕНИЕ САПР/АПП**

Для реализации САПР/АПП необходимы ЭВМ с достаточно высокими вычислительными возможностями, оснащенные развитыми средствами ввода-вывода графической информации. Использование персональных компьютеров в этой области возможно, но не является оптимальным, поскольку эти компьютеры ориентированы, в первую очередь, на офисные и персональные приложения.

При работе с графикой, что требуется в САПР, компьютер должен обрабатывать большие объемы информации. При недостаточном быстродействии компьютера эта обработка требует значительного времени, и процесс проектирования существенно замедляется. Кроме этого для корректного вывода графической информации необходимы средства с минимальными геометрическими искажениями и с высоким разрешением.

Имеется и ещё целый ряд специфических требований к компьютерам для САПР. Для эффективной работы в САПР компьютер должен иметь, в первую очередь, высокое быстродействие, большой объём оперативной памяти, качественную графическую систему, развитые средства вводавывода графической информации. Наиболее полно этим требованиям отвечают рабочие станции.

В целом графическую рабочую станцию можно охарактеризовать как мощный персональный компьютер, ориентированный на работу со всеми видами компьютерной графики: векторной, растровой и трёхмерной. Продуктивная работа с графическими приложениями предусматривает наличие:

 достаточного объёма видеопамяти для работы в больших разрешениях с глубиной цвета 32 бита;

достаточного для эффективной работы объёма оперативной памяти;

 мощного процессора (или нескольких), производительность которого позволяет производить обработку графики в режиме реального времени;

 поддержки на аппаратном уровне стандартов OpenCL и DirectX, которые требуются многим графическим редакторам.

DirectX обеспечивает доступ к функциям дисплея и аудиоплаты, которые позволяют реализовать в программах реалистичную трехмерную графику и впечатляющие музыкальные и звуковые эффекты. DirectX представляет собой набор интерфейсов прикладного программирования (API), обеспечивающих для программ Windows поддержку высокопроизводительных технологий мультимедиа с аппаратным ускорением.

В компьютерах современных рабочих станций используются видеокарты, обеспечивающие разрешение от 2048×1536 пикселей при частоте обновления экрана 60 – 75 Гц и до 3840×2400 пикселей с частотой обновления экрана 25 Гц. При необходимости обеспечить правильную цветопередачу изображения (например, в издательских системах) используются только ЭЛТ-мониторы. Современные LCD-мониторы для этих целей не подходят из-за плохой цветопередачи.

Как правило, графическая рабочая станция позволяет работать одновременно с двумя мониторами. Один используется для вывода графики, а другой – для вывода текущей информации. Рабочая станция имеет развитую систему интерфейсов для подключения различных устройств вводавывода графической информации.

Укрупнено состав рабочей станции показан на рис. 15. Компьютер рабочей станции может быть одно- или двухпроцессорным. Используются как обычные процессоры PC- совместимых компьютеров, так и RISCпроцессоры. Тактовая частота процессора обычно составляет 2 – 3 ГГц, исключение составляют RISC-процессоры, рассчитанные на меньшие тактовые частоты.

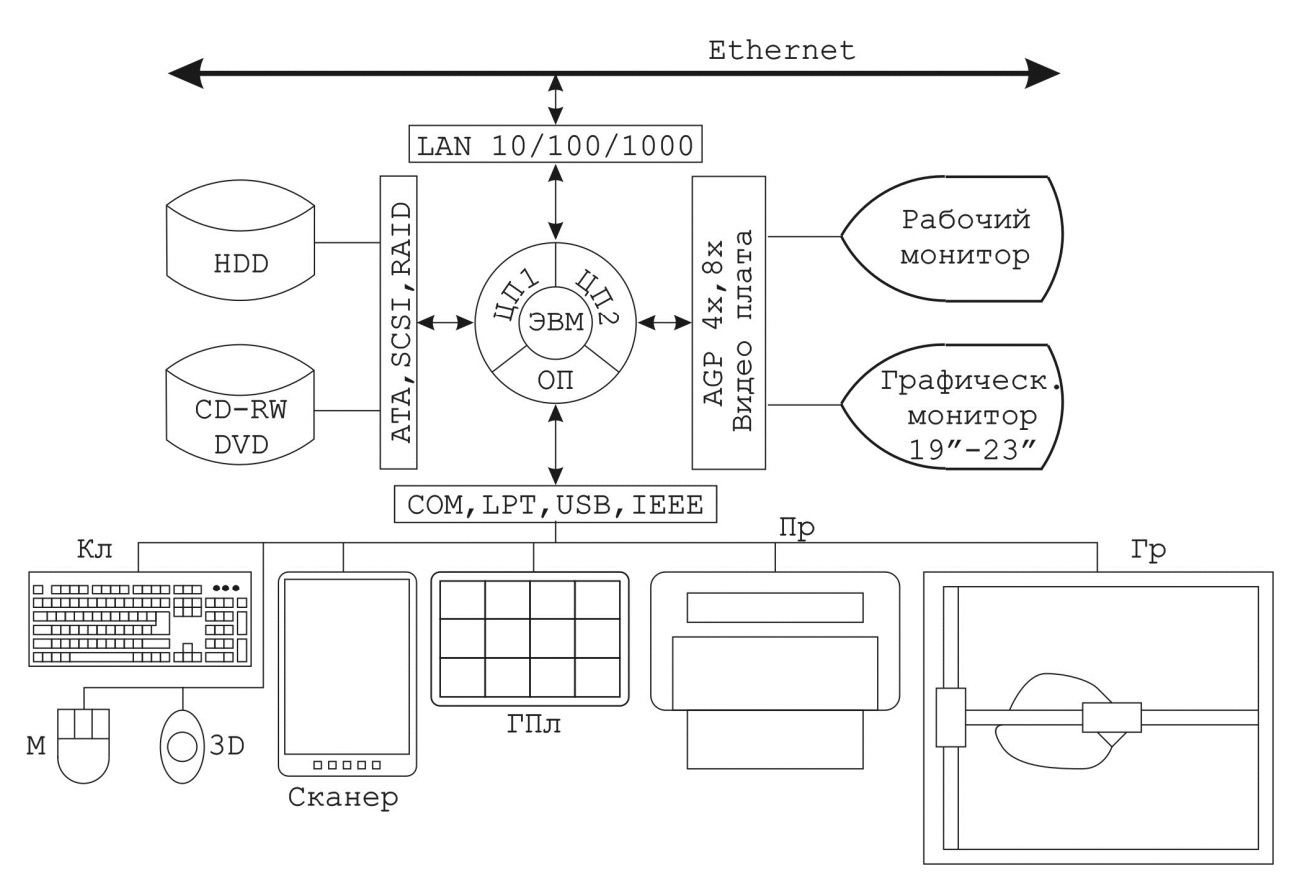

Рис. 15. Состав рабочей станции

Для повышения быстродействия компьютера повышают тактовую частоту системной магистрали, которая для компьютеров рабочих станций лежит в пределах 400 – 800 МГц.

При работе с графикой требуются увеличенные объёмы оперативной памяти ОП. Этот объём лежит в пределах 0.5 – 12 Гб. Тактовая частота памяти составляет 400 – 533 МГц. Часто используется двухпортовая память для ускорения обмена данными с памятью.

Долговременное хранение информации обеспечивается внешними запоминающими устройствами ВЗУ на магнитных HDD и оптических (CD, DVD) дисках. Ёмкость HDD составляет десятки и сотни гигабайт. Для повышения скорости передачи данных используются высокоскоростные приводы дисков со скоростью вращения диска 10000 об/мин и даже 15000 об/мин. Существенное значение имеет использование скоростных интерфейсов при организации обмена информацией с дисковыми накопителями, таких как модернизированный интерфейс ATA, интерфейсы SCSI, RAID.

Встроенные графические акселераторы позволяют существенно повысить скорость вывода графической информации. Для этой же цели повышается тактовая частота обмена данными с графической платой. Используются скоростные стандарты AGP 4x, AGP 8x.

Рабочая станция предполагает использование различных периферийных устройств, состав которых может меняться при смене решаемых ин-

женерных задач. Для взаимодействия с этим оборудованием у компьютера предусматривается соответствующий набор портов ввода-вывода, отвечающих требованиям наиболее распространённых стандартов. Общее число портов может составлять 6 – 10.

В состав портов входят универсальные последовательные порты USB, получившие в последнее время большое распространение. Предусматриваются также порты для бескабельной передачи информации.

Поскольку рабочая станции обычно входит в состав комплексной системы автоматизации инженерной деятельности, то она оснащается средствами для работы в локальной вычислительной сети (ЛВС или LAN). Для этого используется адаптер сети, интегрированный в системную плату. Такие адаптеры обычно рассчитаны на стандарт Ethernet со скоростью обмена 10/100 Мбит/с. Всё чаще устанавливаются адаптеры со скоростью обмена 1 Гбит/с.

В составе периферийного оборудования рабочей станции, прежде всего, необходимо выделить монитор, используемый для отображения выводимой информации. Поскольку при решении задач САПР необходимо интенсивно работать с большими объёмами графической информации, то рабочая станция часто оснащается двумя мониторами. Один монитор используется для поддержания диалога пользователя с системой, а другой специализирован для вывода графической информации.

Графический дисплей должен обеспечивать высокое разрешение, отсутствие геометрических искажений выводимого изображения и, по возможности, большое рабочее поле, привычное для конструктора, работающего с чертежами формата А2 – А0. В качестве графических мониторов используются мониторы с размерами экрана 19" – 23" по диагонали. Типы мониторов могут быть различными, однако, если необходима правильная цветопередача, то используется монитор на электронно-лучевой трубке.

Для получения бумажных копий конструкторских документов в составе рабочей станции предусматриваются графопостроители, чертёжные автоматы или плоттеры (обозначены *Гр* на рис. 15). Использование цветных плоттеров позволяет повысить качество оформления конструкторской документации. Для вывода текстовой документации используются обычные принтеры (*Пр* на рис. 15). Принтеры могут использоваться и для получения черновых копий чертежей.

Стандартными средствами ввода информации пользователя являются клавиатура и мышь (*Кл* и *М* на рис. 15). Однако при решении задач проектирования и работе с графикой этих средств ввода оказывается недостаточно. Поэтому рабочая станция часто оснащается 3D-манипуляторами и графическими планшетами (*3D* и *Гпл* на рис. 15).

При вводе графической информации используются также и сканеры. Сканер может использоваться, например, при переводе имеющихся конструкторских архивов в цифровую форму представления чертежей и текстовой документации.

Конкретный набор периферийных устройств рабочей станции варьируется в зависимости от её назначения. Графическая рабочая станция существенно дороже персонального компьютера. Разница в стоимости может достигать трех – пяти раз даже при минимальной комплектации рабочей станции.

## **ОБЗОР ИНТЕГРИРОВАННЫХ САПР/АПП**

Система КОМПАС

Отечественное акционерное предприятие АСКОН занимается разработкой комплексных систем автоматизации конструкторскотехнологического проектирования. В 80-е годы компания выпустила на отечественный рынок "КОМПлекс Автоматизированных Систем" (КОМ-ПАС) на базе персональных ЭВМ. В комплекс включены:

КОМПАС-ГРАФИК – графическая система для конструктора;

 КОМПАС-Т/М – САПР технологических процессов механообработки;

 КОМПАС-ЧПУ – САП управляющих программ для оборудования с ЧПУ;

 КОМПАС-МАСТЕР – инструментальные средства разработчика САПР;

КОМПАС-МОНИТОР – интегрированная оболочка;

КОМПАС-БИБЛИОТЕКИ – прикладные библиотеки.

Система ориентирована на использовании на персональном компьютере с DOS. Структура системы КОМПАС приведена на рис. 16.

Система КОМПАС состоит из отдельных подсистем, которые могут использоваться как автономно, так и в комплексе. Подсистема КОМПАС-ГРАФИК предназначена для автоматизации проектирования и является CAD-системой. С её использованием конструктор может разрабатывать конструкторскую документацию и выполнять геометрическое моделирование.

Подсистема КОМПАС-Т/М предназначена для автоматизированного проектирования технологических процессов механической обработки. С её использованием технолог может разрабатывать технологические процессы обработки деталей и оформлять технологическую документацию.

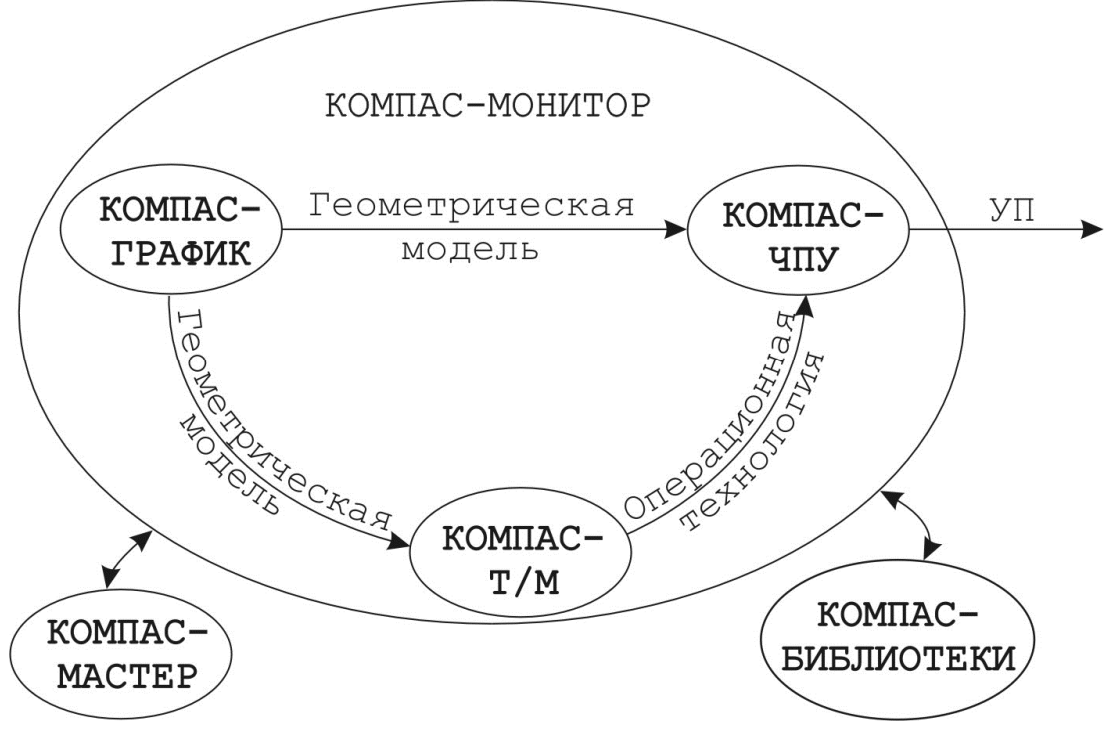

Рис. 16. Состав САПР/АПП КОМПАС

Подсистема КОМПАС-ЧПУ предназначена для автоматизации программирования станков с ЧПУ. Разработка УП производится на основе геометрической информации, полученной из CAD-системы, а также на основе информации о технологическом процессе, созданном в подсистеме КОМПАС-Т/М. Результатом взаимодействия этих систем является комплекс УП для оборудования с ЧПУ, с помощью которого реализуется производство создаваемых в ходе проектирования деталей.

Для согласованного использования автоматизированных подсистем и ведения проекта в целом имеется интегрированная оболочка КОМПАС-МОНИТОР. Средствами этой оболочки отслеживается ход работ по выполнению проекта, производится согласование вносимых отдельными подсистемами изменений и ведётся контроль выполнения работ.

Дополнительными средствами автоматизации проектирования являются подсистемы КОМПАС-МАСТЕР и КОМПАС-БИБЛИОТЕКИ. КОМПАС-МАСТЕР – это инструментальная система, предназначенная для построения специализированных конструкторских САПР (проектирование штампов, пресс-форм, приспособлений, специнструмента и т.п.) в графической среде КОМПАС. При этом сохраняется единый интерфейс с КОМПАС-ГРАФИК и используются её графические возможности.

В подсистеме КОМПАС-БИБЛИОТЕКИ объединены различные библиотеки (справочники), используемые при проектировании и разработке технологий, и облегчающие работу конструктора и технолога.

#### Подсистема КОМПАС-ГРАФИК

Система автоматизированного проектирования КОМПАС-ГРАФИК позволяет работать как с чертежами, так и с объёмными моделями. При работе с чертежами используются общепринятые приемы создания элементов чертежа.

Наиболее простым и понятным способом построения является прямое указание курсором точек на поле ввода. Например, при создании отрезка выполняется последовательная фиксация его начальной точки, а затем конечной точки. Другим способом является указание точных значений координат для перемещения в нужную точку и ее последующая фиксация. Для отображения и ввода координат предназначены специальные поля значений координат Х и Y, отображаемые в "Строке текущего состоя- $<sub>H</sub> *U A*<sup>*II*</sup>$ .</sub>

Каждый чертежный объект в КОМПАС-ГРАФИК обладает некоторым набором характеристик, или параметров. Например, параметрами отрезка прямой линии являются координаты  $X$  и  $Y$  его начальной и конечной точек, длина и угол наклона. Можно однозначно определить отрезок, задав координаты его начальной точки совместно с длиной и углом наклона, при этом координаты конечной точки рассчитываются автоматически. Для других объектов количество параметров может быть большим (например, для эллипса). Одновременное управление всеми этими параметрами позволяет гибко изменять чертеж.

Большие возможности при черчении предоставляет параметризация чертежей. При параметризации осуществляется ввод ассоциативных (связанных с базовыми объектами) размеров, штриховок, обозначений центра, обозначений шероховатости, баз, допусков и т.д. При редактировании базовых объектов автоматически перестраиваются и ассоциированные с ними объекты оформления (в том числе изменяются значения размеров).

Создавать параметрические графические объекты возможно либо путем программирования, либо путем интерактивного формирования модели непосредственно при черчении. В КОМПАС использована вариационная технология параметризации, когда можно накладывать ограничения (связи) на объекты уже начерченного ранее изображения узла или детали, причем в любом порядке, не придерживаясь какой-либо жесткой последовательности. В этом случае возможно произвольное изменение модели, не приводящее к необходимости повторных построений с самого начала.

Работая в параметрическом режиме, можно накладывать различные размерные (линейные, угловые, радиальные и диаметральные) и геометрические (параллельность, перпендикулярность, касание, принадлежность точки к кривой, фиксация точки и т.д.) ограничения на объекты модели, а также задавать уравнения и неравенства, определяющие зависимость между параметрами модели.

Отличие параметрического изображения от обычного состоит в том, что в нем предусмотрены взаимосвязи между объектами. Часть взаимосвязей формируется автоматически при вводе (совпадения точек, положение точки на какой-то геометрической кривой, параллельность, перпендикулярность, симметрия, касания), если, конечно, пользователь не отключил такую возможность. Совпадения точек и положение точки на кривой параметризуются через выполненную при указании этой точки привязку (глобальную или локальную), а условия параллельности, перпендикулярности и касания - в соответствующих процессах ввода объектов.

Параметризация может осуществляться с помощью команд, предназначенных для наложения на графические объекты связей и ограничений (параллельность, перпендикулярность, симметрия, касание, выравнивание по вертикали и горизонтали, равенство длин или радиусов и т.д.). При редактировании параметризованного объекта другие объекты перестраиваются автоматически в соответствии с заданной связью.

Вставка в графический документ параметрического фрагмента и изменение параметров объектов в этом фрагменте осуществляется путем задания значений управляющих переменных.

При проектировании возникает задача расчёта параметров создаваемых деталей. Для автоматизации расчётов в составе графической подсистемы КОМПАС имеются средства для расчета массо-центровочных (массо-инерционных) характеристик фигур, тел вращения и тел выдавливания (в том числе фигур и тел с отверстиями). К ним относятся

- $\bullet$  объем,
- координаты центра тяжести,
- осевые моменты инерции в заданной системе координат,
- центробежные моменты инерции в заданной системе координат,
- осевые моменты инерции в центральной системе координат,
- центробежные моменты инерции в центральной системе координат,

• плоскостные моменты инерции.

Значительные возможности представляет использование при проектировании трёхмерных моделей. Такая модель строится в трёхмерной системе координат. Плоскости этой трёхмерной системы координат используются для построения проекций.

Построение трехмерной модели детали начинается с создания основания – ее первого формообразующего элемента. Основание есть у любой детали; оно всегда одно. В качестве основания можно использовать любой тип формообразующих элементов:

- элемент выдавливания,

- элемент вращения,

- кинематический элемент,

- элемент по сечениям.

В некоторых случаях можно выбрать основание (а также наметить дальнейший порядок проектирования детали), представив технологический процесс ее изготовления. Построение любого основания начинается с создания эскиза. Эскиз располагается на плоскости. Как правило, для построения эскиза основания выбирают одну из существующих в файле детали проекционных плоскостей.

### Подсистема КОМПАС-ЧПУ

Система КОМПАС-ЧПУ является автоматизированной системой программирования станков с ЧПУ и позволяет разрабатывать управляющие программы для 2,5 - координатной обработки. В качестве исходной информации система использует геометрическую информацию об обрабатываемой детали из КОМПАС-ГРАФИК.

На основе исходной информации в диалоговом режиме взаимодействия с пользователем система позволяет решать следующие задачи:

- расчёт режимов резания;
- подготовка управляющих программ для различных моделей УЧПУ;
- имитация обработки в режиме графического контроля;

• подготовка технологической документации (операционные эскизы, инструментальные наладки и пр.);

• организация хранения технологической информации;

• формирование архива управляющих программ и коррекция программ в случае необходимости.

В КОМПАС-ЧПУ нет исходной программы на АРТ-подобном языке. Исходные данные для программирования задаются в виде технологических параметров обработки путем заполнения табличных форм в диалоговом режиме. На основе этих данных система производит необходимые расчёты и формирует УП в командах используемого УЧПУ. При необходимости исходная программа может быть получена в технологической системе КОМПАС-Т/М.

КОМПАС-ЧПУ позволяет программировать обрабатывающие центры, станки с ЧПУ токарной группы, электроэрозионные станки с ЧПУ, оборудование газо-плазменной резки с ЧПУ, гравировальное оборудование с ЧПУ. Для этого в состав КОМПАС-ЧПУ включены соответствующие программные подсистемы, которые могут использоваться автономно.

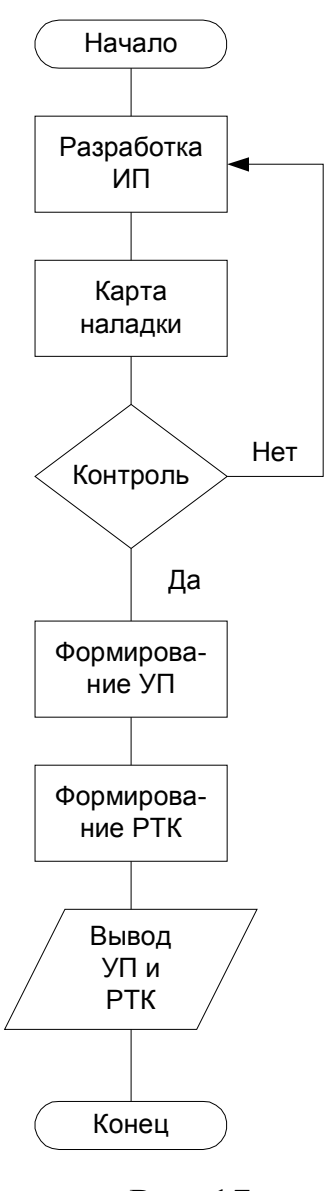

Рис. 17

Обобщённый алгоритм разработки управляющей программы в КОМПАС-ЧПУ представлен на рис. 17. Вначале разрабатывается исходная программа (ИП) в виде последовательности типовых технологических блоков, каждый из которых соответствует определённому типовому переходу в реализуемой операции.

Составляется ИП путем ввода технологической информации в типовые таблицы в интерактивном режиме. Кроме этого системой используется геометрическая информация из КОМПАС-ГРАФИК. В КОМПАС-ЧПУ блок - это законченный набор технологических действий, полностью определяющий выбранный тип обработки. Блоки делятся на технологические и вспомогательные. Технологические блоки описывают формоизменяющие действия, а вспомогательные - дополнительные условия.

Каждый блок характеризуется технологической информацией, объём которой достаточен для расчёта всех данных по текущему виду обработки. В результате расчёта определяется алгоритм обработки, который представляется в табличной форме и содержит сведения о выбранных системой обрабатывающих инструментах. Этот алгоритм можно корректировать.

После получения алгоритма обработки технолог осуществляет ввод геометрической информации, используя подсистему КОМПАС-ГРАФИК, например, путём вызова файла чертежа детали. В результате разрабатываются контуры обработки или определяется информация для позиционных блоков.

В системе предусмотрен режим графического контроля, в котором можно моделировать результаты выполнения блоков УП. Моделирование возможно как покадровое, так и в непрерывном режиме. В процессе моделирования можно переключать проекции, изменять способ отображения и др. При обнаружении ошибок необходим возврат к предыдущим действиям и коррекция кадров.

Когда создание исходной программы из блоков закончено, производится формирование карты наладки. Карта наладки формируется в виде таблицы инструментов с указание кодировки инструментов, их размеров и стойкости.

После формирования карты наладки можно осуществить графический контроль всей программы. В этом случае осуществляется полное моделирование обработки и предоставляется возможность выявления ошибок с последующей коррекцией ИП.

Когда ИП отлажена, производится её трансляция в команды используемой для обработки стойки ЧПУ. Для создания УП применяется конкретный постпроцессор. Набор таких постпроцессоров входит в состав системы КОМПАС.

Для документального оформления технологического процесса оформляется расчётно-технологическая карта на операцию обработки. Затем осуществляется вывод результатов разработки. Система поддерживает различные устройства ввода-вывода и имеет возможность настройки адаптера ввода-вывода.

### Современный КОМПАС

Система КОМПАС постоянно совершенствовалась и развивалась. В настоящее время КОМПАС ориентирован на работу под операционной системой Windows и существенно усовершенствован. Современный комплекс состоит из нескольких основных компонентов:

• ядро комплекса — система управления инженерными данными и жизненным циклом изделия корпоративного уровня ЛОЦМАН: PLM, содержащая всю информацию об изделиях;

• информационная платформа — это набор единых баз данных (справочников) серии ЛОЦМАН, к которым обращаются остальные компоненты комплекса. К справочным относятся данные о материалах и сортаментах, используемых при производстве и эксплуатации выпускаемых изделий; данные о стандартных изделиях, используемых при комплектовании выпускаемых сборочных единиц; данные по единицам измерений; данные по оборудованию и инструменту, используемым в процессе производства и т.д.

• системы автоматизации конструкторской подготовки производства  $KOMIIAC-3D<sub>M</sub>$ КОМПАС-График с множеством дополнительных специализированных САПР и библиотек;

• система автоматизации технологической подготовки производства КОМПАС-Автопроект, включающая дополнительные модули технологических расчетов, формирования отчетов и т.д.

Использование всеми участниками процесса проектирования единых справочников данных позволяет сформировать интегрированную среду

совместной работы над проектом изделия. Так, например, материал, указанный конструктором в штампе чертежа проектируемой детали в системе КОМПАС-График, в точности соответствует материалу, указанному в описании технологического процесса изготовления той же самой детали в системе КОМПАС-Автопроект. Аналогично, стандартное крепежное изделие (например, болт), используемое в трехмерной модели сборки, созданной в системе КОМПАС-3D, адекватно отображается в дереве состава данной сборочной единицы в системе ЛОЦМАН:PLM как стандартное изделие соответствующей номенклатуры. Структура комплекса показана на рис. 18.

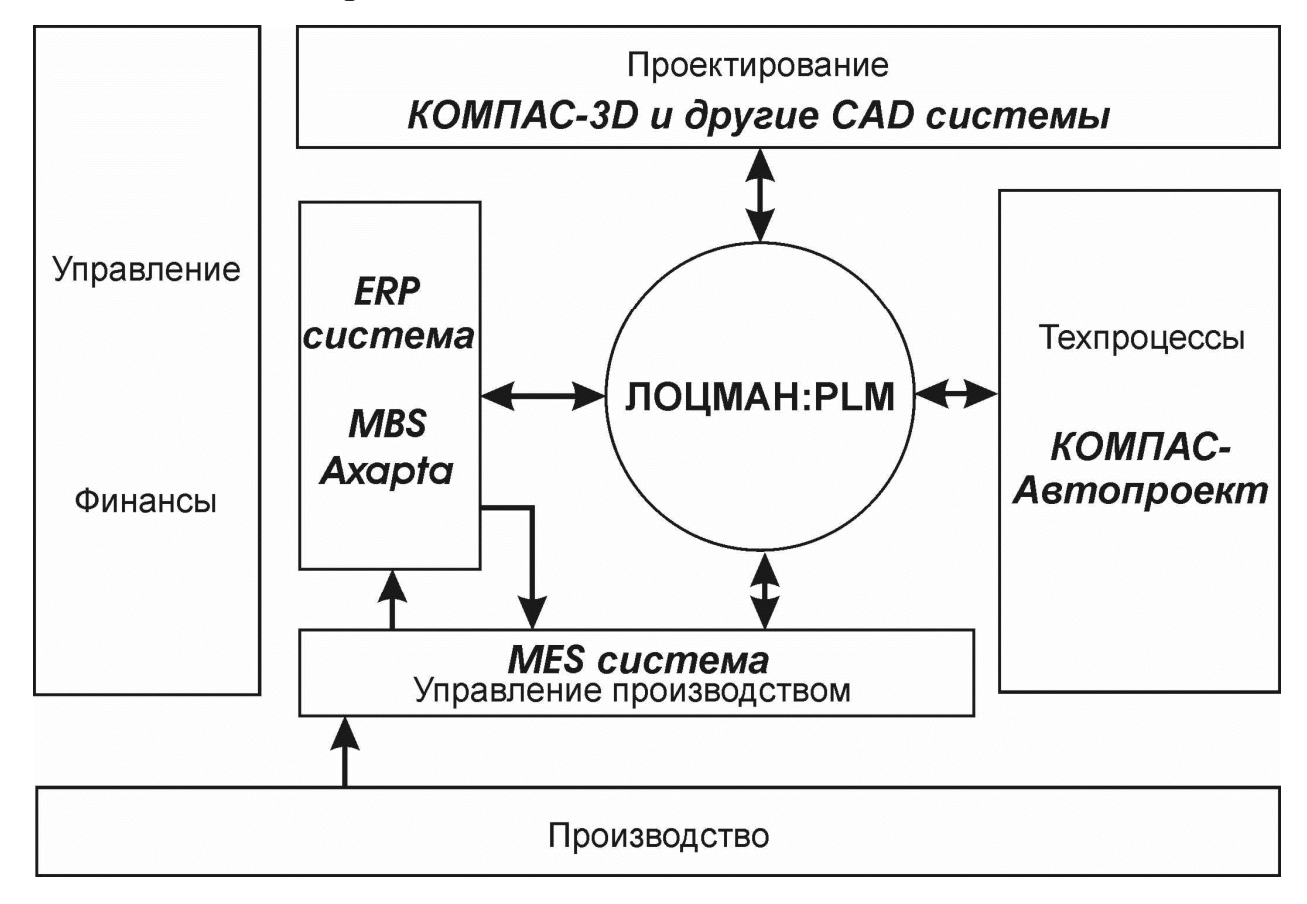

Рис. 18. Структура комплексной системы САПР/АПП КОМПАС

Система MES (Manufacturing Execution System) - это система управления производством, которая связывает воедино все бизнес-процессы предприятия с производственными процессами, оперативно поставляет объективную и подробную информацию руководству. Кроме того, система MES проводит анализ и определяет наиболее эффективное решение проблемы - например, для конкретного руководителя таким решением может быть переход на другие источники сырья, внедрение систем автоматизации в определенные точки технологического процесса, изменение графика поставок или сокращение ручного труда.

ERP (Enterprise Resource Planning) - система управления деятельностью предприятия. Набор интегрированных приложений, позволяющих создать единую среду для автоматизации планирования, учета, контроля и анализа всех основных бизнес операций предприятия (производство, финансы, снабжение, сбыта, хранение, техническое обслуживание). Система ERP характеризуется использованием графического интерфейса пользователя, реляционной базы данных, программным инструментарием для разработки архитектур клиент-сервер и переносимости на принципах открытых систем.

На этапе конструкторской подготовки производства главный конструктор проекта определяет в системе ЛОЦМАН:PLM укрупненный состав разрабатываемого изделия в виде перечня основных узлов. Используя модуль Workflow, интегрированный с системой электронной почты предприятия, он распределяет задания на проработку того или иного узла ведущим конструкторам отдела и впоследствии контролирует сроки и объемы выполненной работы.

При помощи систем КОМПАС-3D и КОМПАС-График конструкторы создают модель изделия и подготавливают комплект конструкторской документации, а в системе ЛОЦМАН:PLM параллельно формируется окончательный состав изделия.

По мере наполнения состава изделия конструкторскими данными технологи, используя систему КОМПАС-Автопроект, начинают технологическую проработку конструкции, определяют маршрут изготовления и оценивают потребность в средствах технологического оснащения. Далее технологические службы формируют маршрутно-операционную технологию, проектируют в системе КОМПАС-3D оснастку и инструмент, рассчитывают нормы расхода материалов, режимы обработки и трудоемкость операций.

Затем комплект технологической документации, соответствующей ГОСТ или стандартам предприятия, передается в производство. В результате вся информация об изделии сохраняется в системе ЛОЦМАН:PLM. Это является важнейшим условием для дальнейшей быстрой проработки модификаций изделия, проведения согласований с заказчиками и поставщиками, проектирования и запуска в производство новой продукции, преемственной с ранее разработанными проектами.

В технологическую САПР комплекса входят системы КОМПАС-Автопроект и ГЕММА-3D. КОМПАС-Автопроект предназначен для проектирования технологических процессов и состоит из следующих компонентов:

система проектирования технологической размерной структуры;

- система расчета режимов резания;
- система расчета режимов сварки;
- система трудового нормирования;

 система трудового нормирования по укрупненным нормативам времени;

АРМ нормирования материалов;

переводчик технологий.

Система программирования объемной обработки на станках с ЧПУ ГЕММА-3D предназначена для автоматизированной разработки управляющих программ для ЧПУ и может использоваться наряду с системой автоматизации программирования оборудования с ЧПУ КОМПАС-ЧПУ для MS-DOS.

#### Система T-FLEX

Российская фирма "Топ Системы" разработала систему автоматизированного проектирования T-FLEX CAD. В настоящее время эта фирма предлагает целый комплекс интегрированных программных средств для автоматизации конструкторско-технологической подготовки производства (рис. 19).

В системе используется геометрическое ядро Parasolid фирмы Unigraphics Solutions, что позволяет создавать модели сложной геометрии и делает инструменты T-FLEX эффективными не только для машиностроения, строительства, радиотехники, но и для авиа-, судостроения.

Программные продукты T-FLEX решают следующие задачи:

• В области CAD: 2D и 3D моделирование с использованием новейших технологий параметризации, ассоциативных сборок, диалогового управления проектами и другими специальными инструментами; подготовка конструкторской документации (чертежи, спецификации и т.д.) в соответствии со всеми Российскими стандартами; поддержка стандартных форматов XT, IGES, STEP, STL, DXF, DWG.

• В области САМ: Технологическая подготовка производства, подготовка программ для станков с ЧПУ и проверка программ имитацией обработки.

• В области САЕ: Конечно-элементный анализ изделий. Визуализация напряжений и деформаций конструкции. Расчеты на прочность, динамический и кинематический анализы. Расчеты зубчатых передач, пружин. Оптимизация листового раскроя. Поддержка инженерных решений при проектировании штамповой технологической оснастки, прессформ для термопластавтоматов, электродвигателей.

• В области TDM/PDM: Технологическая подготовка производства,

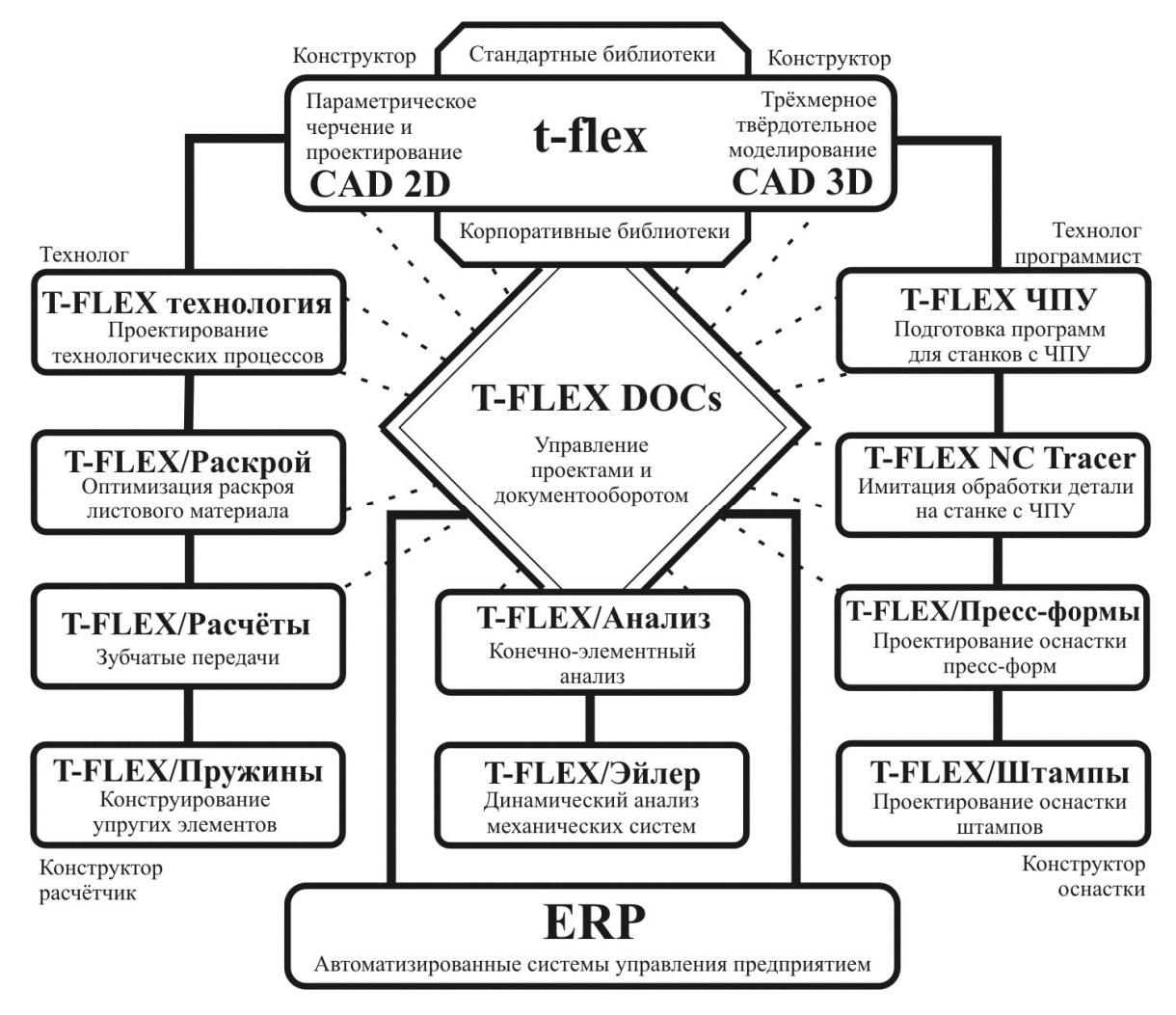

Рис. 19. Состав системы CAD/CAM T-FLEX

создание технологической и нормативносметной документации, управление проектами и техническим документооборотом.

Можно выделить несколько основных положений, которые делают предлагаемый комплекс программных средств T-FLEX наиболее привлекательным для российских предприятий:

1. Все системы, входящие в комплекс, полностью интегрированы между собой, то есть передача информации от одной системы к другой осуществляется за счет внутренней связи между модулями.

2. Комплекс содержит передовые российские разработки в соответствующих областях автоматизированного проектирования, которые учитывают специфику российского производства (стандарты, технические условия, оборудование и т.д.).

3. Каждая из систем может работать в комплексе, в любой комбинации или в автономном режиме, что позволяет гибко и поэтапно решать задачи автоматизации подготовки производства любого предприятия.

4. Наличие модуля технологической подготовки производства, полностью интегрированного с системой проектирования изделия, делает

комплекс уникальным на рынке средств автоматизации проектиро-ЭТОТ вания и подготовки производства.

5. Все системы имеют русскоязычный интерфейс и документацию на русском языке, могут быть адаптированы разработчиками к условиям любого производства.

6. Техническая поддержка осуществляется разработчиками систем, что качественнее поддержки дилера или дистрибьютора.

7. Важным фактором является стоимость комплекса. При одинаковой функциональности стоимость российских систем значительно ниже, чем аналогичных западных систем. Среди российских разработок в области САПР комплекс T-FLEX также выделяется более низкой стоимостью программных продуктов.

8. Открытый программный интерфейс систем комплекса позволяет предприятиям и независимым разработчикам разрабатывать (или интегрировать) свои приложения и программы подготовки производства.

T-FLEX сегодня — это целый комплекс интегрированных программных средств автоматизации, позволяющих охватить все этапы конструкторско-технологической подготовки производства.

## **T-FLEX CAD**

T-FLEX CAD - система параметрического автоматизированного проектирования и черчения. Система T-FLEX CAD проста в использовании. При этом она обеспечивает высокую степень гибкости и возможность изменения изображения при сохранении соотношений между элементами, предусмотренных разработчиком за счет механизма параметризации чертежа. T-FLEX CAD позволяет использовать конструктору в CADпрограмме опыт работы на кульмане.

Параметрическое проектирование в T-FLEX CAD базируется в первую очередь на новой геометрической модели. Эта модель позволяет наполнить понятие «параметризация» существенно более глубоким, чем это принято в других системах, содержанием. Под параметризацией подразумевается, прежде всего, многократное использование чертежа с возможностью изменения его параметров.

При построении параметрического чертежа в T-FLEX CAD изображение вначале строится с использованием линий построения, с помощью которых определяются основные взаимосвязи между геометрическими элементами чертежа (рис. 20).

На рис. 20 взаимно перпендикулярные линии 1 и 4 приняты за базовые, а точка их пересечения образует базовый узел чертежа. Вертикальные линии 2 и 3 построены относительно линии 1 и являются параметрически

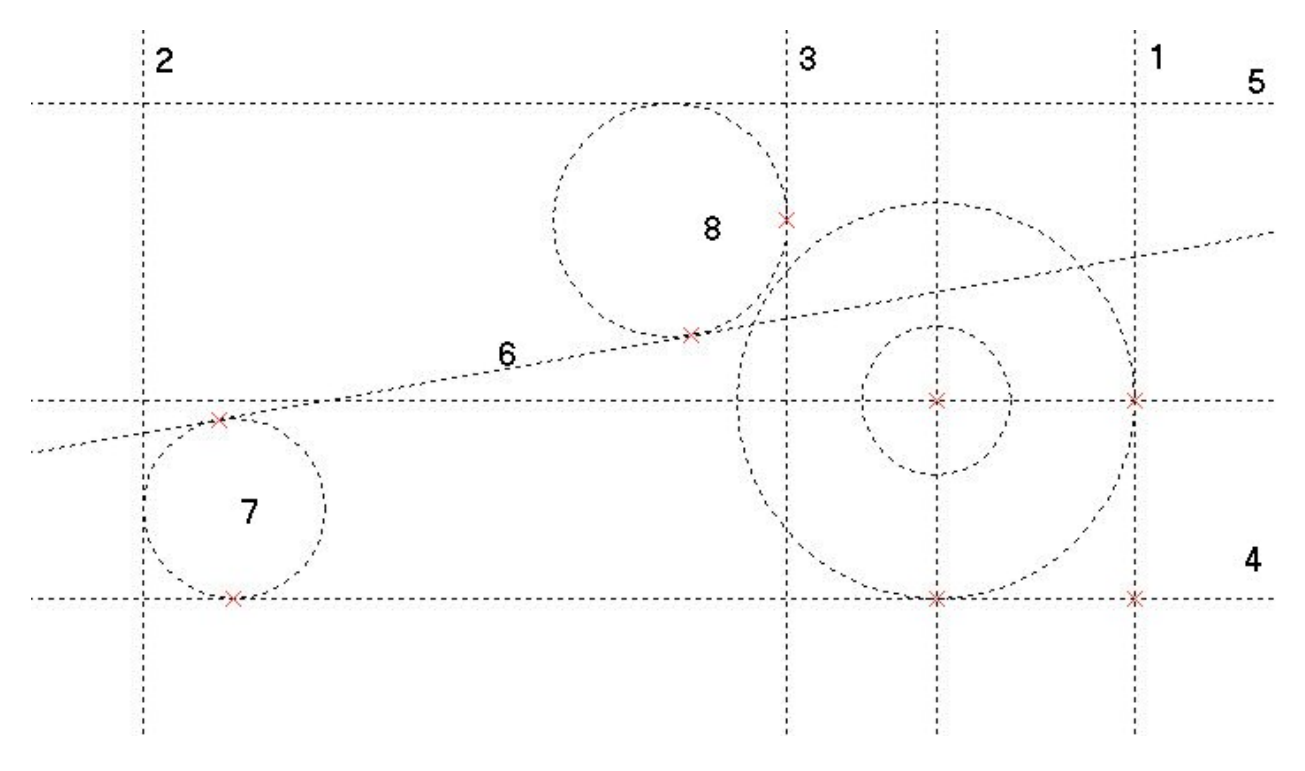

Рис. 20. Линии построения чертежа

связанными с ней, аналогично горизонтальная линия 5 параметрически связана с линией 4.

Окружность 7 построена так, чтобы одновременно касаться линий 2 и 4, а окружность 8 – линий 3 и 5. Наклонная линия 6 является касательной одновременно к окружностям 7 и 8. Все эти построения в T-FLEX CAD выполняются с использованием простых и естественных приемов.

Требуемое изображение получается путем обводки нужных участков линий построения (рис. 21). При этом конструктор может использовать весь набор стандартных линий черчения разного цвета. При печати чертежа линии построения не изображаются.

Если на полученном чертеже перемещать зависимые линии построения, то элементы чертежа будут взаимосвязано изменяться. При этом все взаимосвязи между элементами чертежа сохраняются. Перемещением линий построения можно изменять как размеры, так и форму вычерченной детали, что даёт большие возможности для трансформации чертежа при модернизации объекта проектирования.

T-FLEX CAD позволяет получать сложные параметрические чертежи, в которых его отдельные части могут быть взаимосвязаны. Связь можно задать как через геометрическую зависимость, так и через значения параметров. При этом обеспечивается удаление невидимых линий в случае, если отдельные части чертежа перекрывают друг друга. Уровень вложенности отдельных частей чертежа не ограничен. Меняя параметры сборочного чертежа, можно оперативно получить готовые чертежи нового про-

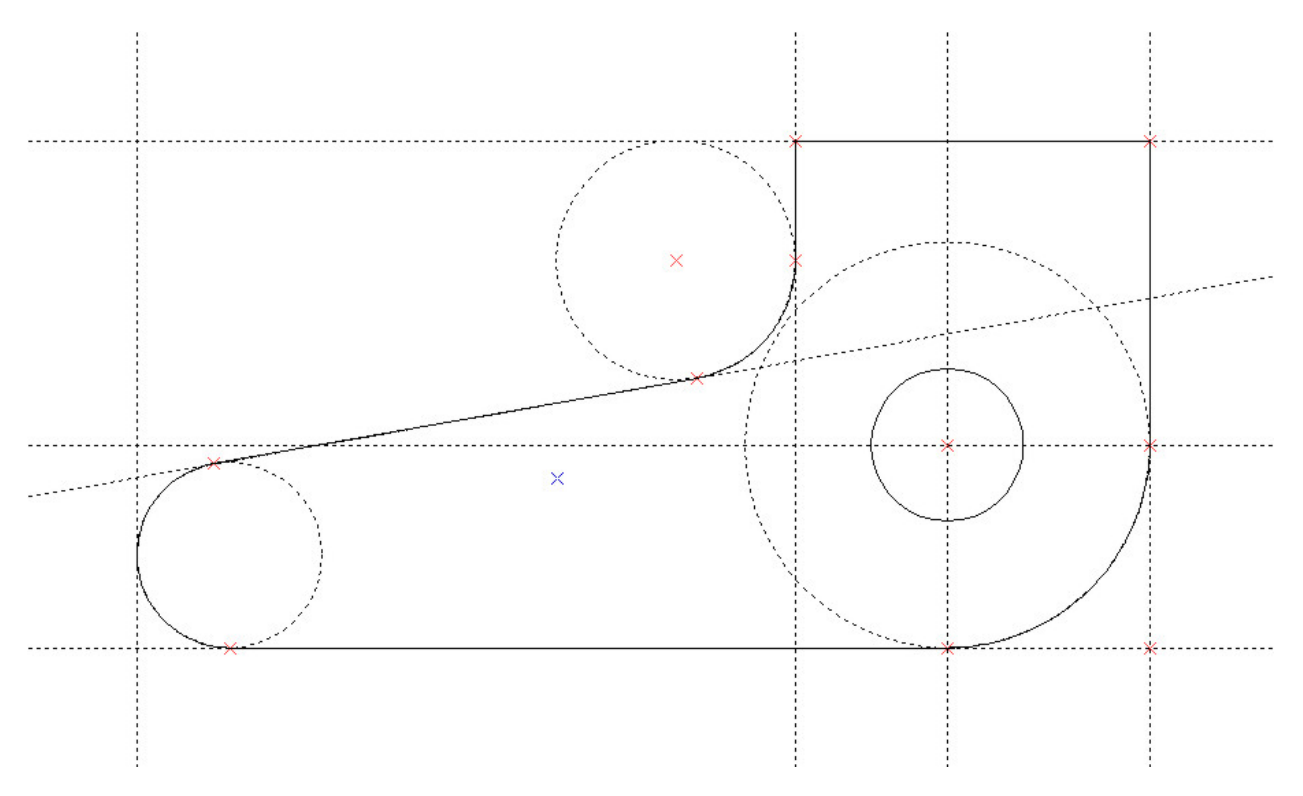

Рис. 21. Построение изображения

ектируемого изделия. Одновременно с измененным сборочным чертежом вы получите и чертежи его составных частей (деталей), а также другие сопутствующие документы.

Наряду с параметрическим проектированием, в T-FLEX CAD широко применяется метод быстрого создания непараметрических чертежей так называемых эскизов. Этот метод позволяет создавать чертежи аналогично большинству широко известных CAD-систем, используя стандартный набор функций создания различных геометрических примитивов: дуг, окружностей, отрезков и т.д.

Эскизирование является более быстрым способом создания чертежа, однако, такие чертежи не обладают преимуществом эффективного изменения параметров (размеров), поэтому этот метод рекомендуется использовать в тех случаях, когда не требуется существенной последующей модификации.

Трехмерная версия T-FLEX CAD 3D позволяет получать параметрические трехмерные модели. Созданные в системе трехмерные твердотельные модели легко модифицируются. При параметрическом изменении двумерного чертежа автоматически изменяется его трехмерное представление и наоборот.

На основе двухмерного чертежа в T-FLEX можно построить пространственную модель. Это традиционный способ построения пространственной модели и он поддерживается в данной системе. Для построения трёхмерной модели используется новое окно 3D-модели, в которое переносятся геометрические элементы двухмерного чертежа.

Для привязки плоского чертежа к пространственному, на плоском чертеже необходимо указать координатные плоскости пространственной системы координат. Такое указание осуществляется путем назначения соответствия между изображенными на чертеже видами и проекциями пространственного объекта на координатные плоскости.

После этого элементы чертежа переносятся в пространство (в окно) трехмерной модели путем построения 3D-узлов, 3D-контуров и других пространственных элементов. Например, для построения 3D-узла в окне трехмерной модели можно указать в окне чертежа две проекции этого узла, после чего изображение трёхмерного узла в окне модели будет построено автоматически.

Построение объемной модели выполняется с использованием двух базовых операции: вращение и выталкивание. Путем вращения заданного контура вокруг заданной оси в трехмерном пространстве получается тело вращения. Если произвести операцию выталкивания замкнутого пространственного контура в заданном направлении на заданную величину, то будет получено пространственное призматическое тело.

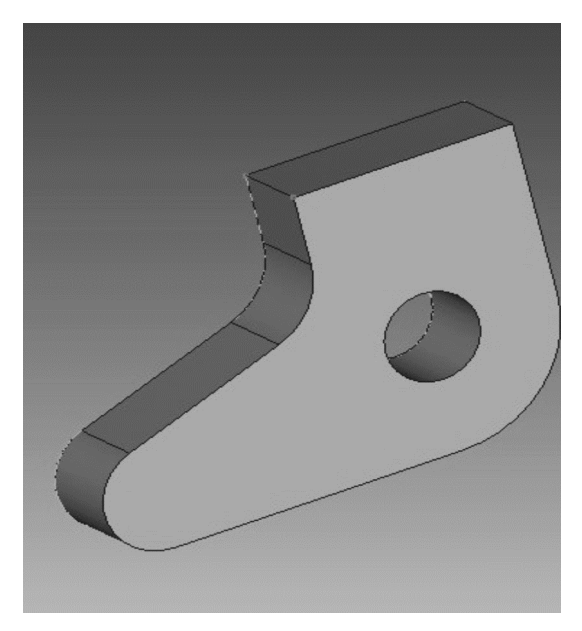

Рис. 22. 3D-модель

Для получения пространственного тела сложной конфигурации выполняются Булевы операции над элементарными пространственными телами, полученными в результате базовых операций.

Пример построения 3D-модели по двухмерному чертежу показан на рис. 22. 3D-модель выполнена на основе проекции на рис. 21. Модель получена с использованием операции пространственного выталкивания контура, образующего проекцию детали. При этом все параметрические связи, определённые для чертежа на рис. 21 остаются справедливыми для объемной модели на рис. 22. Перемещение

линии построения на проекции рис. 21 ведёт к адекватному изменению объемной модели.

Современная T-FLEX CAD система сразу предлагает работать непосредственно в трехмерном пространстве. В пространстве выбирается рабочая плоскость, и на этой плоскости строится пространственный контур для последующего 3D построения пространственного тела. На основе любой грани созданного тела можно продолжить построения. При этом доступны все 2D команды, включая полный набор параметрических средств, которыми известен T-FLEX CAD.

Из объёмных моделей отдельных деталей можно создавать сборку. Сборочный чертёж узла или механизма становится объёмным. В сборочных моделях существенно упрощена стыковка деталей друг с другом. При вставке, например, болта достаточно указать место стыковки. Трехмерная сборка в T-FLEX CAD является полностью параметрической — она состоит из отдельных параметрических деталей, связанных между собой. Это означает, что при изменении размера или положения какой-либо детали, другие будут автоматически скорректированы.

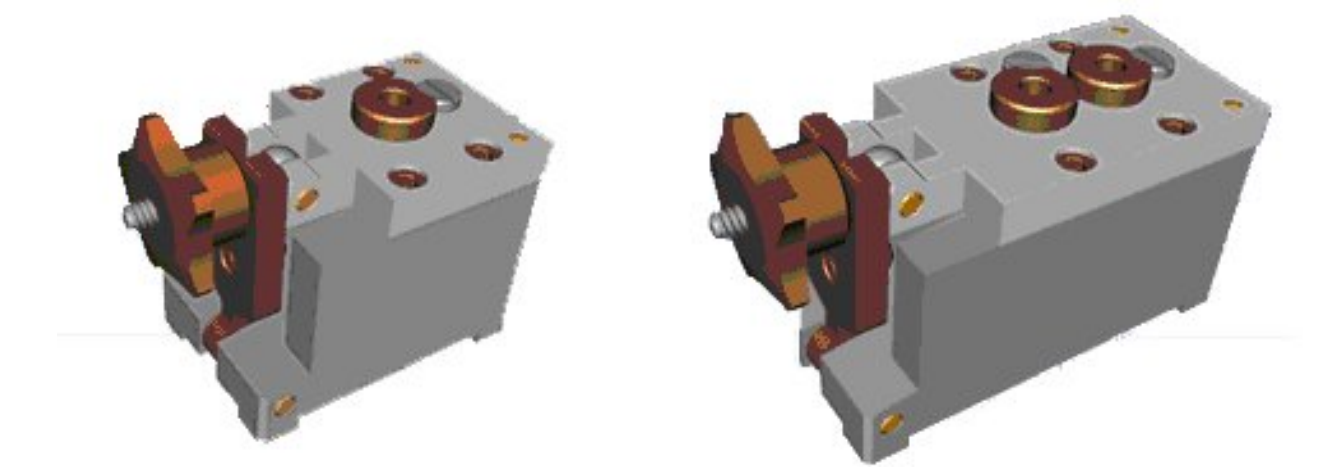

Рис. 23. Трёхмерная сборка кондуктора для сверления

В качестве примера на рис. 23 показана трёхмерная параметрическая сборка кондуктора для сверления отверстий в деталях. На левом рисунке показан кондуктор для сверления одного отверстия, а на правом – для двух отверстий. Изменение конструкции при проектировании осуществляется простым добавлением в первую сборку направляющей втулки и изменением длинового размера кондуктора.

Проектирование может осуществляться как от детали к сборке, так и наоборот. В последнем случае конструктор создает проект сразу как сборочный. Все детали при этом проектируются в рамках сборки, а их геометрические элементы (грани, ребра и т.д.) могут быть использованы для проектирования других деталей. Любая деталь может быть выгружена в отдельный файл, и использоваться для получения чертежей или вставки в другие сборки. При этом она остается в исходной сборке, и будет автоматически обновляться.

Подсистема создания спецификаций автоматически сгенерирует спецификацию, которая будет параметрически связана с моделью, а специальная команда выведет фотореалистичное изображение модели с учетом материалов каждой детали.

В современной T-FLEX CAD сохранились все функции по созданию трехмерных моделей на основе двухмерных чертежей. Таким образом, у пользователя есть выбор: работать по старой схеме - от 2D к 3D, или перейти к новой – непосредственный ввод 3D-модели. Оба метода могут использоваться комбинированно.

ТехноПро универсальная  $\qquad \qquad$ система технологического проектирования и подготовки производства

Система ТехноПро, входящая в состав ранних версий Т-FLEX, обеспечивает проектирование операционной технологии: заготовительные операции, операции механической и термической обработки, нанесения покрытий, слесарные, технического контроля, сборки и другие. Система формирует технологические процессы, включающие: наименования операций, оборудование, приспособления, вспомогательные материалы, формирует тексты переходов, рассчитывает технологические размеры с учетом припусков на обработку, обеспечивает подбор режущего, измерительного и вспомогательного инструментов, а также обеспечивает расчеты режимов обработки, норм изготовления и расхода материалов.

ТехноПро выдаёт операционные, маршрутно-операционные и маршрутные технологические карты, карты контроля, ведомости оснастки, титульные листы и другие технологические документы. Обеспечивает создание технологических документов произвольных форм с использованием шаблонов Microsoft Word.

Разработка технологического процесса ведётся в режиме диалога технолога с программой. Проектирование ведётся на основе ранее разработанных и типовых технологических процессов, хранящихся в базе данных системы.

Технолог корректирует общий техпроцесс, добавляя недостающие операции и удаляя ненужные. При этом добавление операций может оговариваться определёнными условиями, например, размерами заготовки. Можно оговорить выбор инструмента на основе определённых расчётов.

После заполнения Общего ТП можно переходить к автоматическому проектированию ТП на изготовление конкретных деталей. Для этого вводятся конкретные размеры детали, подлежащей изготовлению, и программа генерирует технологический процесс для этой детали. Система Техно-Про при формировании ТП проверяет все заданные условия и выполняет имеющиеся в них расчёты и подбор инструмента, а также автоматически формирует тексты переходов, заменяя в них параметры на их значения.

ТП можно просмотреть и при необходимости подкорректировать в диалоговом режиме. Нажав кнопку выдачи на печать, пользователь может получить ТП в любых формах технологических карт в виде файлов Microsoft Word (рис. 24).

|                                                                |                         |                                                  |                                                   |                                                                                             |                   |  |  |  |  |  |                         |                        |                 |         | ТОСТ 3.1404-86          |  |                         | Форма 1a CAIIP                             |   |  |                       |                                      |   |     |  |
|----------------------------------------------------------------|-------------------------|--------------------------------------------------|---------------------------------------------------|---------------------------------------------------------------------------------------------|-------------------|--|--|--|--|--|-------------------------|------------------------|-----------------|---------|-------------------------|--|-------------------------|--------------------------------------------|---|--|-----------------------|--------------------------------------|---|-----|--|
|                                                                |                         |                                                  |                                                   |                                                                                             |                   |  |  |  |  |  |                         |                        |                 |         |                         |  |                         |                                            |   |  |                       |                                      |   |     |  |
| Дубл.<br>Взаи.                                                 |                         |                                                  |                                                   |                                                                                             |                   |  |  |  |  |  |                         |                        |                 |         |                         |  |                         |                                            |   |  |                       |                                      |   |     |  |
| Попл.                                                          |                         |                                                  |                                                   |                                                                                             |                   |  |  |  |  |  |                         |                        |                 |         |                         |  |                         |                                            |   |  |                       |                                      |   |     |  |
|                                                                | ТехноПро                |                                                  |                                                   |                                                                                             |                   |  |  |  |  |  |                         |                        |                 |         |                         |  |                         |                                            |   |  |                       |                                      | 2 |     |  |
|                                                                |                         |                                                  |                                                   |                                                                                             |                   |  |  |  |  |  | 111-999                 |                        |                 |         |                         |  |                         |                                            |   |  |                       |                                      |   |     |  |
|                                                                |                         |                                                  |                                                   |                                                                                             |                   |  |  |  |  |  |                         |                        |                 | Тройник |                         |  |                         |                                            |   |  |                       |                                      |   |     |  |
|                                                                |                         |                                                  |                                                   |                                                                                             |                   |  |  |  |  |  |                         |                        |                 |         |                         |  |                         |                                            |   |  |                       |                                      |   |     |  |
| A                                                              |                         | $Ilex$   $YY$                                    | $1$ PM<br>Код, наименование операции<br>$ O$ nep. |                                                                                             |                   |  |  |  |  |  |                         |                        |                 |         |                         |  |                         |                                            |   |  | Обозначение документа |                                      |   |     |  |
| $\overline{E}$                                                 |                         | Код, наименование оборудования                   |                                                   |                                                                                             |                   |  |  |  |  |  |                         | $\overline{\text{CM}}$ | Проф. $ $ Р $ $ |         |                         |  |                         |                                            |   |  |                       | УТ   KP   КОИД   EH   ОП   Kшт   Tпз |   | Тшт |  |
| $\overline{P}$                                                 |                         | $ $ D или B $ $<br>ПИ<br>$\overline{\mathbf{L}}$ |                                                   |                                                                                             |                   |  |  |  |  |  | $\overline{\mathbb{T}}$ |                        | ī               |         | $\overline{\mathbf{s}}$ |  | $\overline{\mathbb{N}}$ |                                            | v |  | π∘                    | То/мин Тв/мин                        |   |     |  |
| A                                                              | $\overline{2}$          |                                                  |                                                   |                                                                                             | 025   Сверлильная |  |  |  |  |  |                         |                        |                 |         |                         |  |                         |                                            |   |  |                       |                                      |   |     |  |
|                                                                |                         |                                                  |                                                   |                                                                                             |                   |  |  |  |  |  |                         |                        |                 |         |                         |  |                         |                                            |   |  |                       |                                      |   |     |  |
| Е<br>Вертикально-сверлильный<br>$\mathbf{I}$<br>$\blacksquare$ |                         |                                                  |                                                   |                                                                                             |                   |  |  |  |  |  |                         |                        |                 |         |                         |  |                         |                                            |   |  |                       |                                      |   |     |  |
| 0                                                              |                         |                                                  |                                                   | 1 Сверлить отверстие 108 мм по разметке                                                     |                   |  |  |  |  |  |                         |                        |                 |         |                         |  |                         |                                            |   |  |                       |                                      |   |     |  |
|                                                                |                         |                                                  |                                                   |                                                                                             |                   |  |  |  |  |  |                         |                        |                 |         |                         |  |                         |                                            |   |  |                       |                                      |   |     |  |
| O                                                              | Острые кромки притупить |                                                  |                                                   |                                                                                             |                   |  |  |  |  |  |                         |                        |                 |         |                         |  |                         |                                            |   |  |                       |                                      |   |     |  |
| A                                                              | 2                       |                                                  |                                                   | 030   Контрольная                                                                           |                   |  |  |  |  |  |                         |                        |                 |         |                         |  |                         |                                            |   |  |                       |                                      |   |     |  |
|                                                                |                         |                                                  |                                                   |                                                                                             |                   |  |  |  |  |  |                         |                        |                 |         |                         |  |                         |                                            |   |  |                       |                                      |   |     |  |
| O                                                              |                         | 1 Контролировать притупление кромок              |                                                   |                                                                                             |                   |  |  |  |  |  |                         |                        |                 |         |                         |  |                         |                                            |   |  |                       |                                      |   |     |  |
| A                                                              | 2                       |                                                  | <b>Contract Contract</b>                          | 035   Вытяжка                                                                               |                   |  |  |  |  |  |                         |                        |                 |         |                         |  |                         |                                            |   |  |                       |                                      |   |     |  |
| Б                                                              |                         | Пресс вытяжной ОМ-15-20                          |                                                   |                                                                                             |                   |  |  |  |  |  |                         | $\mathbf{I}$           |                 |         |                         |  |                         | <b>Contract Contract Contract Contract</b> |   |  |                       |                                      |   |     |  |
| 0                                                              |                         | 1 Отбортовать горловину диаметром 108 мм         |                                                   |                                                                                             |                   |  |  |  |  |  |                         |                        |                 |         |                         |  |                         |                                            |   |  |                       |                                      |   |     |  |
|                                                                |                         |                                                  |                                                   |                                                                                             |                   |  |  |  |  |  |                         |                        |                 |         |                         |  |                         |                                            |   |  |                       |                                      |   |     |  |
| т                                                              |                         |                                                  |                                                   | РИ. Пуансон D=95                                                                            |                   |  |  |  |  |  |                         |                        |                 |         |                         |  |                         |                                            |   |  |                       |                                      |   |     |  |
| A                                                              | 2                       |                                                  | $\mathbf{L}$                                      | 040   Контрольная                                                                           |                   |  |  |  |  |  |                         |                        |                 |         |                         |  |                         |                                            |   |  |                       |                                      |   |     |  |
| o<br>O                                                         | $\mathbf{1}$            |                                                  | перехода 8 мм                                     | Контролировать овальность 6% = 6 мм, горловины, торцев, высоту горловины 15 (+2) мм, радиус |                   |  |  |  |  |  |                         |                        |                 |         |                         |  |                         |                                            |   |  |                       |                                      |   |     |  |
| A                                                              | 2                       |                                                  |                                                   | $ 045 $ Inparka                                                                             |                   |  |  |  |  |  |                         |                        |                 |         |                         |  |                         |                                            |   |  |                       |                                      |   |     |  |

Рис. 24. Пример технологической карты на обработку тройника

Автоматическое проектирование ТП хотя и является наиболее эффективным режимом работы в системе *ТехноПро*, но не является единственным. Пользователи могут выбирать метод проектирования и вид взаимодействия с системой в зависимости от решаемых задач, например: могут проектировать сборочные ТП в диалоге, технологию изготовления корпусных деталей в полуавтоматическом режиме, тел вращения в автоматическом режиме.

Система *ТехноПро* создана как средство существенно ускоряющее и упрощающее проектирование технологии, расчеты режимов и норм, технологических размерных цепей, формирование текстов переходов, выбор необходимой оснастки и инструментов, формирование документации и операционных эскизов.

Технологическая информации, создаваемая в технологической системе при проектировании техпроцессов, сохраняется в единой базе данных системы PDM T-FLEX DOCs и может передаваться в системы управления производством (ERP). Эта информация может накапливаться в единой для всех пользователей базе данных или в распределенных базах данных, что характерно для крупных предприятий. Система документооборота T-FLEX DOCs имеет прямой доступ к данным технологических процессов, тем самым, обеспечивая прозрачность процессов проектирования для всех его участников.

Для решения современных задач проектирования предлагается система **T-FLEX Технология** (эта система входит в современную версию T-FLEX и основана на системе *ТехноПро*), которая позволяет осуществить параллельную работу конструкторских и технологических подразделений предприятия. Конструктор создает чертежи изделия в T-FLEX CAD, затем эти чертежи поступают к технологу, который связывает параметры конструкции с исходными данными для формирования технологических операций, вносит недостающую технологическую информацию (сведения об элементах конструкции).

Таким образом, исходные данные система считывает с конструкторского чертежа и далее использует для расчета параметров технологических процессов изготовления изделия. Любые изменения размеров, допусков, шероховатостей или других обозначений на чертеже приведут к перерасчету параметров переходов. Совместное использование данных систем также позволяет избежать двойного ввода информации и избежать ошибок связанных с «человеческим фактором».

T-FLEX Технология обеспечивает автоматизированную разработку маршрутной, маршрутно-операционной и операционной технологии, включая операции: заготовительные, механической и термической обработки, нанесения покрытий, слесарные, технического контроля, сборки и любые другие. T-FLEX Технология проектирует дискретные технологические процессы, такие как: заготовительные, механообработка, сборка, обработка на токарных автоматах, штамповка, термообработка, гальваника, литье, прессование, сварка, окраска, сборка печатных плат, контроль, транспортирование, складирование и т.п.

Диалоговый режим обеспечивает формирование ТП путем выбора необходимых операций, переходов и оснастки из справочников системы, причем создаваемые таким образом технологические процессы могут служить основой для перехода в дальнейшем к проектированию с использованием прототипов техпроцессов. Используя диалоговые средства системы можно добавлять или изменять операции, переходы, их последовательность и технологическое оснащение в них.

Выбор технологического оснащения производится из информационной базы системы. В ней содержатся справочники составляющих технологических процессов: описание технологических операций, характеристики оборудования, приспособлений, вспомогательные материалы, тексты переходов, режущие, измерительные, вспомогательные инструменты, заготовки, комплектующие для сборочных технологических процессов.

Средства проектирования дополнены базами данных, содержащими расчеты режимов обработки, трудоёмкости, межоперационных размеров, расхода материалов. Базы данных открыты для изменения и добавления методик, расчетных алгоритмов и табличных данных.

Для работы с множеством технологических процессов и представления их в виде сводных документов используется система T-FLEX DOCs. Средства T-FLEX DOCs позволяют представить технологические процессы в виде дерева изделия с привязкой к каждой детали соответствующего техпроцесса.

При этом автоматизируются процессы подготовки сводных документов: формирование расцеховок, ведение дерева техпроцессов, производственные спецификации и т.п. Система формирует операционные, маршрутно-операционные и маршрутные технологические карты, титульные листы, расцеховки и другие технологические документы.

T-FLEX ЧПУ - подготовка управляющих программ для станков  $c$   $4\pi y$ 

Для подготовки управляющих программ для станков с ЧПУ фирма «Топ Системы» предлагает систему Т-FLEX ЧПУ. Эта система полностью интегрирована с T-FLEX CAD и характеризуется наличием сквозной параметризации. Это значит, что разработчик имеет возможность, параметрически изменяя чертеж детали в системе T-FLEX CAD, автоматически получать изменения и в управляющей программе.

Система T-FLEX ЧПУ поставляется в двух вариантах: T-FLEX ЧПУ 2D и T-FLEX ЧПУ 3D. В Т-FLEX ЧПУ 2D можно программировать 2.5-ую координатную фрезерную обработку, а в Т-FLEX ЧПУ 3D - 3-х и 5-ти координатную фрезерную обработку.

Базовый модуль системы Т-FLEX ЧПУ содержит:

- математическое ядро, интегрированное с Parasolid;
- редактор для разработки инструмента, используемого при обработке конкретной детали и для создания инструментальных баз данных;
- модуль генерации постпроцессоров, позволяющий создавать свои постпроцессоры благодаря использованию табличных настроек, макросов и прямого программирования;
- библиотека постпроцессоров, которая содержит порядка 150 готовых постпроцессоров, среди которых:
- обработки, отображающий процесс обработки эмулятор по сгенерированной управляющей программе.
В T-FLEX ЧПУ можно программировать следующие виды обработки на станках и другом оборудовании с ЧПУ.

*Токарная обработка (2D-обработка)* — это обработка наружных и внутренних, цилиндрических и конических, фасонных и торцовых поверхностей. В связи со спецификой конфигурации обрабатываемых объектов, представляющих собой тела вращения, проектирование процесса обработки сводится к решению задач на плоскости и в осевом сечении.

*Сверлильная обработка (2.5D-обработка)* — это сверление, рассверливание, зенкерование, развертывание отверстий и нарезание в них резьбы. В случае использования станков с ЧПУ при данной обработке не применяются разметка и кондукторы. На оборудовании подобного класса возможна комплексная сверлильно-расточная обработка заготовок различной конфигурации и степени точности.

*Фрезерная обработка* — самый распространенный вид обработки, при которой применяются станки с ЧПУ. В системе T-FLEX ЧПУ имеется возможность проектировать процесс обработки и генерировать управляющие программы для следующих типов фрезерной обработки:

• 2.5D-фрезерование — применяется для обработки цилиндрических и линейчатых поверхностей (контуров) с произвольными направляющими, которые либо параллельны оси инструмента, либо образуют с ней постоянный угол в нормальном сечении.

• 3D-фрезерование — предназначается как для объемной обработки любых поверхностей и твердых тел. Кроме того, система T-FLEX ЧПУ предлагает возможность зонной обработки твердых тел, сечений, «колодцев» и подборку ребер.

• 5D-фрезерование — предназначается для обработки поверхностей торцовой либо боковой частью инструмента в тех случаях, когда применение обычной объемной обработки невозможно или неэффективно.

Электроэрозионная обработка — служит для получения, как сквозных цилиндрических отверстий, так и отверстий с произвольным контуром, а также узких прямолинейных или криволинейных щелей в заготовках для изготовления матриц, штампов, фасонного режущего инструмента, шаблонов, контршаблонов и других изделий. Для этого используют электроэрозионное вырезание непрофилированным электродомпроволокой.

*Лазерная обработка* основана на съеме материала при воздействии на него концентрированными лучами лазера. Данный метод применяют для получения отверстий простой и фасонной формы при обработке алмазов, рубинов, керамики, твердых сплавов и других труднообрабатываемых материалов. В последнее время лазерная обработка широко используется для фигурной резки, например, при изготовлении паркета, декоративных решеток и т. д.

После запуска проинсталлированной на компьютере системы *T-FLEX ЧПУ* на экране появится рабочее окно T-FLEX CAD, в котором появляются дополнительные пункты меню (рис. 25). В этом окне пользователь сможет проводить все этапы проектирования от создания рабочего чертежа детали до автоматической генерации управляющей программы. Имеется возможность индивидуальной настройки системы *T-FLEX ЧПУ* под конкретного пользователя.

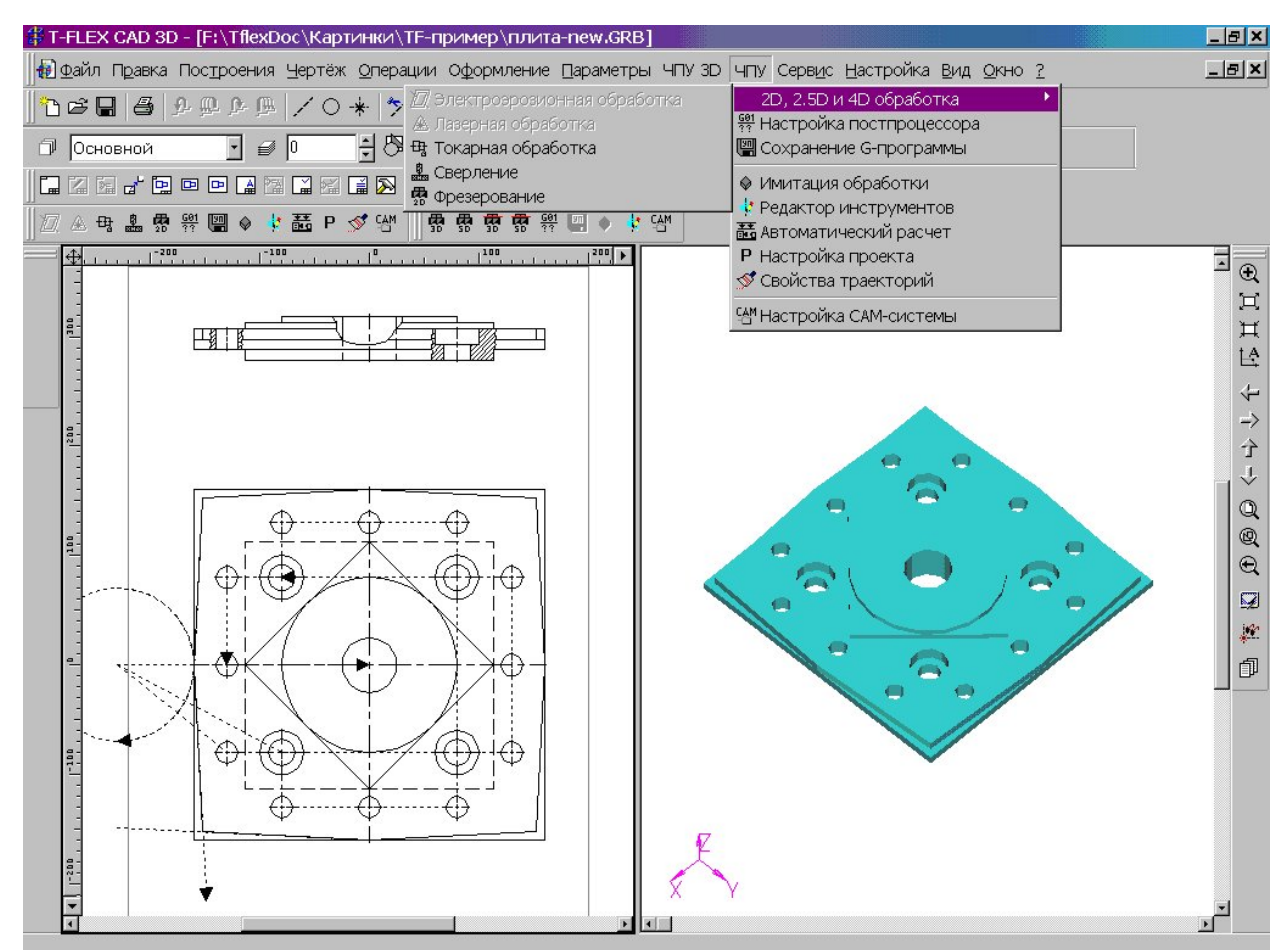

Рис. 25. Вызов T-FLEX/ЧПУ

Перед началом создания траектории обработки, а в дальнейшем и конкретной управляющей программы, рекомендуется настроить постпроцессор для требуемого вида обработки и создать файл с инструментом (если таковой ещё не имеется) для механической обработки.

Для проектирования режущего инструмента и создания баз данных по инструментам предназначен редактор инструментов. Конкретный инструмент либо выбирается из базы данных, либо задаётся заново. Для выбранного инструмента можно задать конкретные размеры и затем сохранить описание инструмента в файле.

В базе данных имеется следующий инструмент: для фрезерной обработки; для сверлильной обработки; для токарной обработки. При проектировании инструмента необходимо выбрать тот тип, который необходим для используемой обработки.

После этих действий появится окно, содержащее эскиз выбранного инструмента с параметрами предустановленными по умолчанию. В этом окне пользователь и проводит весь процесс проектирования нового или редактирования старого инструмента. Для этого необходимо просто изменять параметры, которые присутствуют в окне и отображены графически на эскизе инструмента (рис. 26). Спроектированный инструмент сохраня-

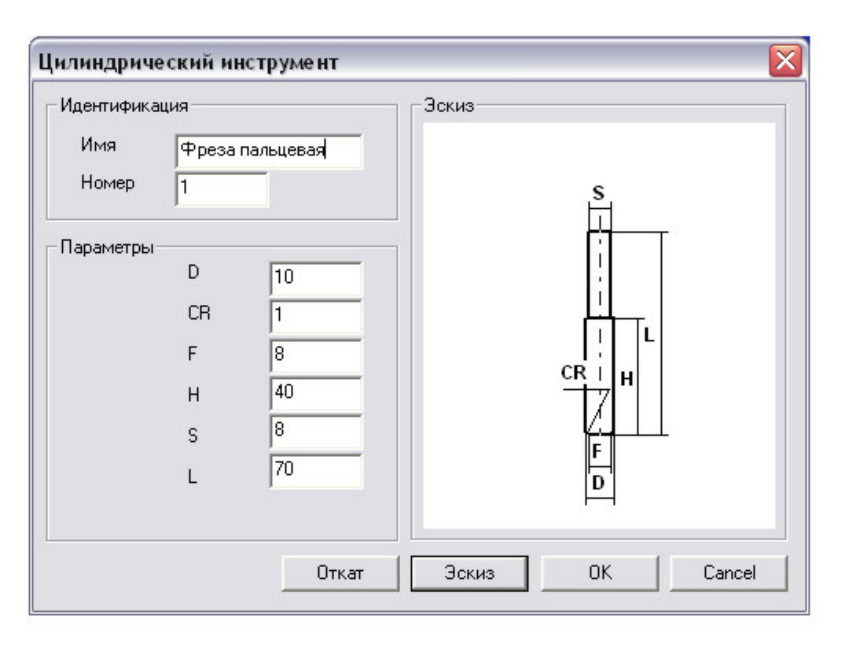

ется в файле и может повторно использоваться.

Затем технолог проектирует траекторию движения инструмента. Для этого загружается чертёж обрабатываемой детали и на нем указывается обрабатываемая поверхность или обрабатываемый контур. Для траектории задаются параметры, определяющие режимы обработки.

Рис. 26. Окно редактора инструментов

После разработки и сохранения траектории

генерируется управляющая программа для используемого при обработке станка с тем постпроцессором, с которым работает УЧПУ данного станка.

Разработанная программа может быть проконтролирована с использованием имитатора обработки. В окне имитатора воспроизводится объемная картина движения инструмента относительно обрабатываемой заготовки и изменения формы детали. При этом предусмотрены широкие возможности для настройки имитатора.

T-FLEX Анализ - интегрированная среда конечно-элементных расчетов

Для решения задач инженерного анализа «Топ Системы» предлагает специализированную среду конечно-элементных расчетов *T-FLEX Анализ*. Модули конечно-элементного анализа интегрированы непосредственно в систему 3D моделирования T-FLEX CAD 3D. Пользователь T-FLEX

CAD 3D создает в среде моделирования объемную модель. Непосредственно в интерфейсе T-FLEX CAD 3D присутствует специальное меню, используя команды которого, пользователь может осуществить конечноэлементное моделирование поведения изделия в различных постановках физических задач. Весь процесс осуществляется непосредственно в T-FLEX CAD 3D, в привычном для пользователя интерфейсе.

В системе обеспечивается ассоциативная связь расчетной математической модели с пространственной моделью анализируемого объекта. Т.е. пользователь может, например, изменить размеры анализируемого изделия, обновить конечно-элементную модель, и сразу же получить результаты расчета измененной модели.

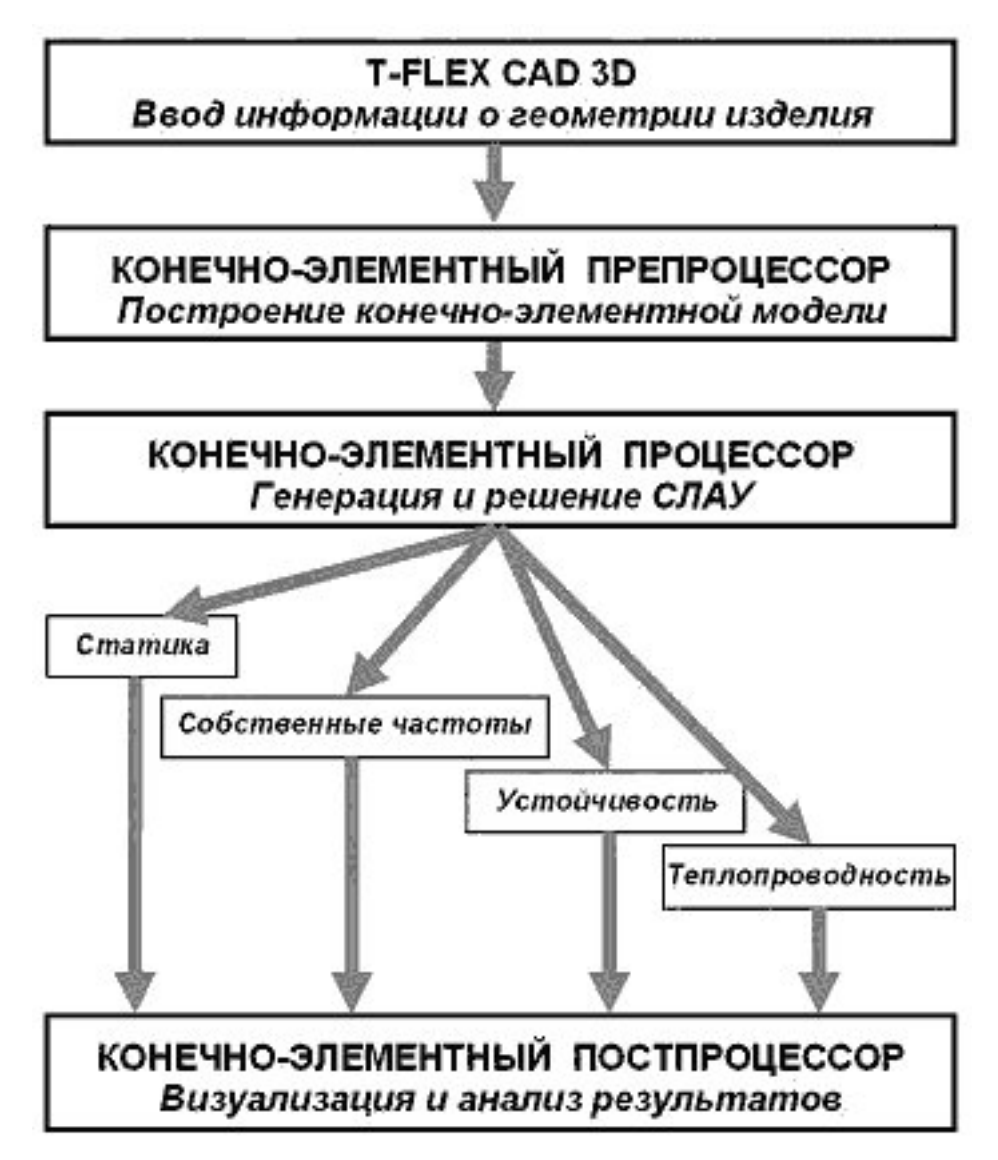

Рис. 27. Структура системы T-FLEX Анализ

Структура системы конечно-элементных расчётов показана на рис. 27. *T-FLEX Анализ* организован по модульному принципу, что позволяет в зависимости от решаемых задач выбрать один или несколько из четырех расчетных модулей.

Типичный порядок работы расчетчика с системой T-FLEX Анализ состоит из нескольких этапов. На первом этапе необходимо построение трехмерной модели изделия в T-FLEX CAD 3D. На втором этапе необходимо осуществить генерацию сеточной конечно-элементной модели изделия с помощью модуля «Препроцессора» **T-FLEX Анализ**. Генерация сеточной модели предусматривает создание конечно-элементной сетки, отражающей геометрию изделия и наложения граничных условий, определяющих физическую задачу, подлежащую решению.

Третий этап осуществления расчетов выполняется с использованием модуля «Процессора» T-FLEX Анализ. В «Процессоре» осуществляется генерация расчетных систем уравнений и их решение. Результатами работы конечно-элементного «Процессора» T-FLEX Анализа являются значения искомых целевых функций, таких, как, например, перемещения и напряжения при статическом анализе, или собственные частоты и формы колебаний при частотном.

Для всестороннего анализа результатов работы «Процессора» используется «Постпроцессор» системы конечно-элементных расчетов T-**FLEX Анализ.** «Постпроцессор» позволяет пользователю после завершения расчетов осуществить всестороннее изучение полученных результатов. «Постпроцессор» *Т-FLEX Анализа* обладает набором удобных пользовательских функций, таких как анимация, отображение деформированного состояния, настраиваемые шкалы, многооконный интерфейс, зондирование результатов и др.

В целом пакет T-FLEX Анализ позволяет решать следующие задачи:

Статический анализ - позволяет осуществлять расчет напряженного состояния конструкций под действием приложенных к системе постоянных во времени сил. Пользователь может оценить прочность разработанной им конструкции по допускаемым напряжениям, определить наиболее слабые места конструкции и внести необходимые изменения (оптимизировать) изделие.

Частотный анализ - позволяет осуществлять расчет собственных (резонансных) частот конструкции и соответствующих форм колебаний. Осуществляя проверку наличия резонансных частот в рабочем частотном диапазоне изделия и оптимизируя конструкцию таким образом, чтобы исключить возникновение резонансов, разработчик может повысить надежность и работоспособность изделия.

Анализ устойчивости - важен при проектировании конструкций, эксплуатация которых предполагает продолжительное воздействие раз-

личных по интенсивности нагрузок. С помощью данного модуля пользователь может оценить запас прочности по т.н. «критической нагрузке» нагрузке, при которой в конструкции могут скачкообразно возникнуть значительные неупругие деформации, зачастую приводящие к ее разрушению или серьезному повреждению.

Тепловой анализ - модуль обеспечивает возможность оценки температурного поведения изделия под действием источников тепла и излучения. Тепловой анализ может использоваться самостоятельно для расчета температурных или тепловых полей по объему конструкции, а также совместно со статическим анализом для оценки возникающих в изделии температурных деформаций.

Используя модуль конечно-элементных расчетов Т-FLEX Анализ, пользователь T-FLEX CAD получает возможность осуществлять различные виды инженерных расчетов для сложных машиностроительных конструкций - на прочность, устойчивость, резонансные частоты и теплопроводность.

T-FLEX/ Эйлер - комплекс динамического анализа многокомпонентных механических систем

Система T-FLEX/ Эйлер — совместная разработка специалистов компаний "Топ Системы" и "АвтоМеханика", объединяющая T-FLEX CAD 3D и специализированный комплекс динамического анализа многокомпонентных механических систем (ММС) "Эйлер". С помощью T-FLEX CAD 3D создается пространственная твердотельная модель механической системы, которая затем передается в комплекс Эйлер. На геометрическую модель накладываются кинематические и динамические связи (шарниры, кинематические пары, силы, моменты и проч.), начальные условия, гравитация и др.

Программный комплекс Эйлер предназначен для моделирования динамического поведения ММС в трехмерном пространстве. Это могут быть как простейшие, так и сложные механические системы, состоящие из множества жестких или деформируемых тел, связанных шарнирами и силовыми элементами (пружины, амортизаторы и т.д.), например, автомобиль, составной автопоезд, самолет и др.

Эйлер автоматически сформирует точные в рамках классической механики уравнения движения в соответствии с описанием модели. Если в процессе движения механической системы происходят изменения в ее структуре, например, разрушаются или заклиниваются какие-то шарниры, то соответствующие уравнения будут автоматически переформированы. Переформирование уравнений происходит достаточно быстро и не вызывает заметных задержек в процессе расчета.

При проведении исследований пользователь может наблюдать движение механической системы на нескольких видах. Каждый вид может иметь собственную пространственную привязку, ракурс и масштаб. Одновременно пользователь может отобразить графики ускорений, скоростей, расстояний, углов и сил, возникающих в механической системе в процессе движения.

Программный комплекс *T-FLEX*/ Эйлер может использоваться при проектировании, отработке, испытаниях и доводке изделий. Использование программного комплекса позволяет уже на ранних стадиях проектирования получить достоверную информацию о поведении и силовой нагрузке создаваемых изделий, а также быстро проводить исследования нештатных ситуаций, возникающих в процессе эксплуатации существующих излелий.

## Инженерный справочник для комплекса T-FLEX

В T-FLEX CAD 3D существует набор "словарей", откуда можно получать информацию для любых текстовых полей документов системы. Такими полями, в частности, являются графы штампа чертежа, ячейки спецификации, технические требования и т.п. В большом числе случаев в эти поля необходимо заносить данные о тех материалах, которые используются при изготовлении изделия. Кроме того, конструктор или технолог нуждается не только в формировании стандартного обозначения материалов или сортаментов, но и в получении различных его характеристик - прочностных, теплофизических, технологических и других.

Словари лишь частично позволяют решить такие задачи. Поэтому в современную версию T-FLEX интегрирован "Инженерный справочник". Инженерный справочник разработан и поддерживается фирмой "APPIUS" и содержит справочные данные о материалах, используемых в производстве. Этот справочник весьма полный, только для сталей и сплавов на их основе приводятся данные по 560 маркам. Для всех материалов приводятся технические характеристики и сведения по поставщикам и сортаментам.

На каждый материал заведена своеобразная "карточка" свойств, в которой содержится информация об обозначении материала и документе на его поставку, физические и физико-механические данные для разных состояний, сведения об области применения материала и другие данные. Каждый вид сортамента снабжен списками типоразмеров, выпускаемых отечественной и зарубежной промышленностью.

В процессе работы инженеры постоянно сталкиваются с тем, что необходимо быстро произвести те или иные "прикидочные" расчеты - проверить прочность выбранного соединения или спроектированной детали, подобрать диаметр резьбы крепежного изделия для выбранных условий эксплуатации, перевести физический параметр из одной системы единиц измерений в другую. Чтобы облегчить эту работу, в Инженерный Справочник включен Модуль инженерных расчетов, который содержит свыше 130 иллюстрированных расчетных формул, а также модули пересчета.

# **SCADA-CUCTEMA**

Характеристика SCADA-системы

В современной АСУ ТП при управлении от ЭВМ верхнего уровня взаимодействие между оператором и технологическим процессом осуществляется с помощью программного обеспечения, получившего общее название SCADA. Необходимо различать программное обеспечение SCADAсистемы, реализующее функции конкретной АСУ ТП, и набор инструментальных программных средств, предназначенный для разработки такого программного обеспечения. Обе группы программного обеспечения тесно связаны (например run-time компоненты инструментальной системы непосредственно используются в объектовом ПО).

SCADA-cucmema (Supervisory Control And Data Acquisition System) система сбора данных и оперативного диспетчерского управления. В названии присутствуют две основные функции, возлагаемые на SCADAсистему:

• сбор данных о контролируемом технологическом процессе;

• управление технологическим процессом, реализуемое операторами на основе собранных данных и правил (критериев).

SCADA-системы в иерархии программного обеспечения систем промышленной автоматизации находятся на верхних уровнях АСУ ТП и обеспечивают выполнение следующих основных функций.

1. Прием информации о контролируемых технологических параметрах от контроллеров нижних уровней и датчиков.

2. Сохранение принятой информации в архивах.

3. Вторичная обработка принятой информации.

4. Графическое представление хода технологического процесса, а также принятой и архивной информации в удобной для восприятия форме.

5. Прием команд оператора и передача их контроллерам нижних уровней и непосредственно исполнительным механизмам.

6. Регистрация событий, связанных с контролируемым технологическим процессом и действиями оперативного персонала.

7. Оповещение оперативного персонала об аварийных событиях, связанных с контролируемым технологическим процессом и функционированием программно-аппаратных средств АСУТП с регистрацией действий персонала в аварийных ситуациях.

8. Формирование сводок и других отчетных документов на основе архивной информации.

9. Обмен информацией с автоматизированной системой управления предприятием.

10. Непосредственное автоматическое управление технологическим процессом в соответствии с заданными алгоритмами.

Таким образом, SCADA-система собирает информацию о технологическом процессе, обеспечивает интерфейс с оператором, сохраняет историю процесса и осуществляет автоматическое управление процессом в том объеме, в котором это необходимо.

Инструментальные SCADA-системы обеспечивают возможность программирования не только контроля процесса, но и непосредственного автоматического управления технологическим процессом. Однако совмещения функций автоматического управления и операторского интерфейса на одном компьютере может иметь и ряд негативных последствий.

Используемая операционная система компьютера (например, Windows) может не обеспечивать необходимую для конкретного технологического процесса скорость и/или детерминированность реакции SCADAсистемы на события процесса. В случае зависания операционной системы и перезапуска компьютера оператором могут происходить аварийные потери управления и нарушения процесса вплоть до аварий.

Для выполнения перечисленных выше функций SCADA прикладная программа может разрабатываться практически на любом языке высокого уровня общего назначения. Причем по быстродействию, ресурсоемкости и другим показателям эффективности программного обеспечения такая программа может даже опережать аналогичное ПО, созданное с помощью специализированных инструментальных SCADA-систем. Однако, использование инструментальной SCADA-системы для этих целей имеет то неоспоримое преимущество, что может осуществляться и поддерживаться в ходе эксплуатации специалистом по автоматизации технологических процессов, который чаще всего не владеет специальными знаниями по программированию ЭВМ.

В большинстве случаев инструментальные SCADA-системы позволяют значительно ускорить процесс создания ПО верхнего уровня АСУ ТП, не требуя при этом от разработчика знаний современных процедурных языков программирования общего назначения. В тонкостях автоматизируемого технологического процесса разбирается только технолог или другой представитель технологического персонала, как правило, не обладающий навыками программирования.

## Конфигурирование SCADA-системы

При построении SCADA-системы для задания алгоритмов управления необходимо решить следующие задачи:

- описание всех информационных сигналов;
- описание алгоритмов управления, контроля и обработки сигналов;
- описание всех управляющих сигналов.

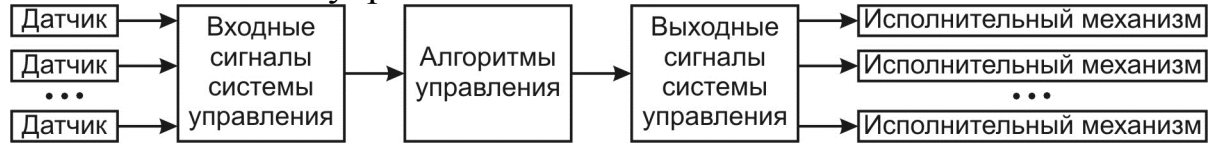

Рис. 28. Компоненты SCADA-системы

В общем виде схему функций системы можно представить как последовательность блоков на рис. 28. Входом системы будет совокупность сигналов состояния объекта управления (информационные и измерительные сигналы от датчиков на объекте управления). На основании этой информации, а также информации о заданном состоянии объекта управления, по определённым для системы управления алгоритмам вычисляются требуемые сигналы управления. Эти сигналы подаются на исполнительные механизмы объекта управления, что приводит к целенаправленному изменению его состояния.

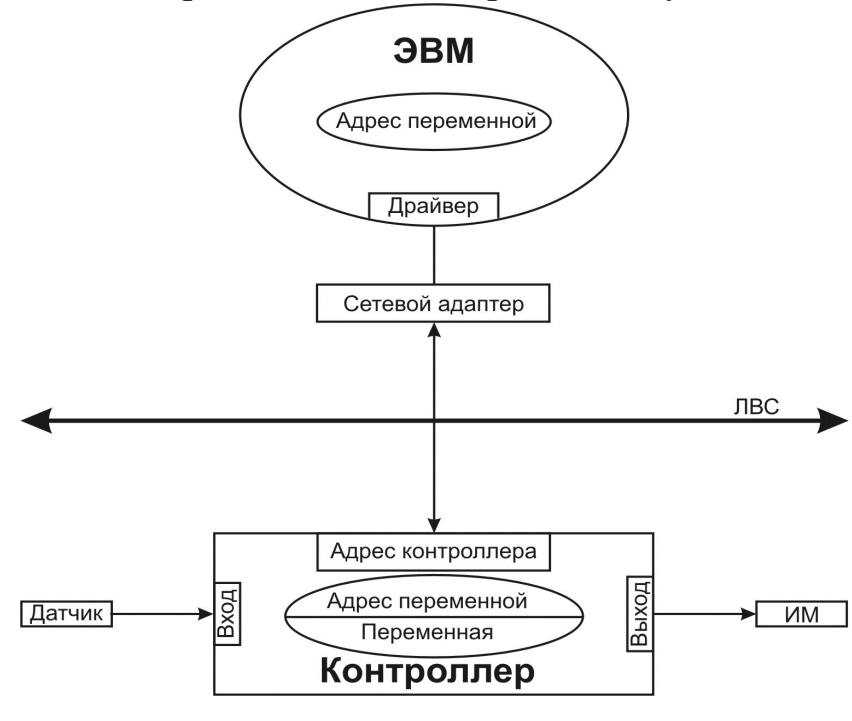

Рис. 29. Обращение к сигналу

При описании сигналов для каждого сигнала нужно указать место нахождения  $\overline{B}$ системе информации об этом сигнале, привязав сигнал к конкретному источнику информации (датчику, измерительному преобразователю) или приёмнику информации (исполнительному механизму). Эта задача решается в процессе конфигурации системы управления, в результате чего каждому сигналу

присваивается адрес, по которому к нему можно обратиться. Значение сигнала рассматривается как некоторая переменная, которую можно читать или устанавливать.

Схема обращения к определённому источнику или приёмнику информации в SCADA-системе показана на рис. 29. Для возможности обращения к некоторой переменной процесса (чтение её значения или выдача этого значения на объект) ей присваивается адрес. Этот адрес учитывает адрес контроллера в системе управления и адрес самой переменной в структуре контроллера, что позволяет обращаться к конкретному входу или выходу контроллера.

Программа SCADA-системы, используя адрес переменной, с помощью драйвера связи устанавливает связь с соответствующим контроллером и читает или устанавливает нужную переменную. Для связи с контроллером может использоваться локальная вычислительная сеть ЛВС.

### Инструментальная SCADA-система GENIE

Рассмотрим в качестве примера инструментальную SCADA-систему GENIE фирмы Advantech. Состав этой простой инструментальной SCADAсистемы показан на рис. 30. GENIE состоит из программы конфигурации системы управления (Установка устройств) и программы задания алгоритма управления (Построитель стратегий).

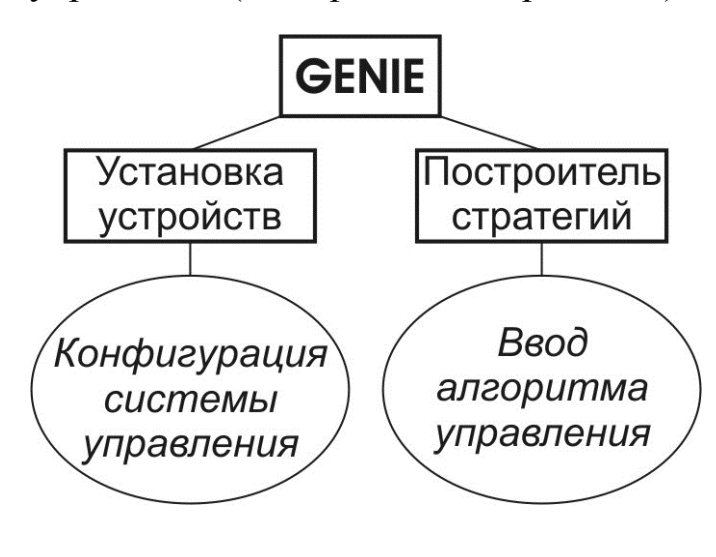

### Рис. 30. Состав SCADA GENIE

При конфигурировании  $CM$ стемы определяются имеющиеся в её составе устройства ввода-вывода сигналов. Устройство ввода-вывода является аппаратным средством, предназначенным для ввода и/или вывода данных в программу управления. Как правило, устройства ввода-вывода имеют подсистемы аналого-цифрового преобразования, цифро-аналогового преобразования, дискретного ввода и дискретного вывода в различных соче-

таниях в зависимости от исполнения устройства.

Устройства ввода-вывода могут быть выполнены в виде плат, подключаемых к магистрали (шине) расширения, расположенной внутри компьютера, либо в виде отдельных модулей, подключаемых к компьютеру по какомулибо последовательному каналу связи. Перед началом эксплуатации устройств ввода-вывода в составе системы следует произвести их аппаратную настройку при помощи входящих в состав устройств переключателей либо специализированного программного обеспечения, поставляемого в комплекте с устройствами.

Перед началом работы устройств ввода-вывода под управлением пакета GENIE следует выполнить настройку параметров добавленного устройства при помощи программы установки устройств Advantech Device Installation. Установка устройства состоит из следующих операций:

1) Включение драйвера устройства в перечень загружаемых драйверов операционной системы управляющего компьютера. Обычно эти драйверы автоматически устанавливаются при инсталляции GENIE.

2) После установки драйвера устройства, добавление устройств (экземпляров устройств одного типа), обслуживаемых данным драйвером, при помощи программы установки устройств Advantech Device Installation.

На рис. 31 показан пример установки устройства ввода-вывода в SCADA-системе GENIE. Для конфигурации системы запускается программа установки, позволяющая автоматически обнаружить в системе все устройства, совместимые с SCADA-системой GENIE. Из списка устройств выбираются используемые при работе устройства и для них уточняются адреса.

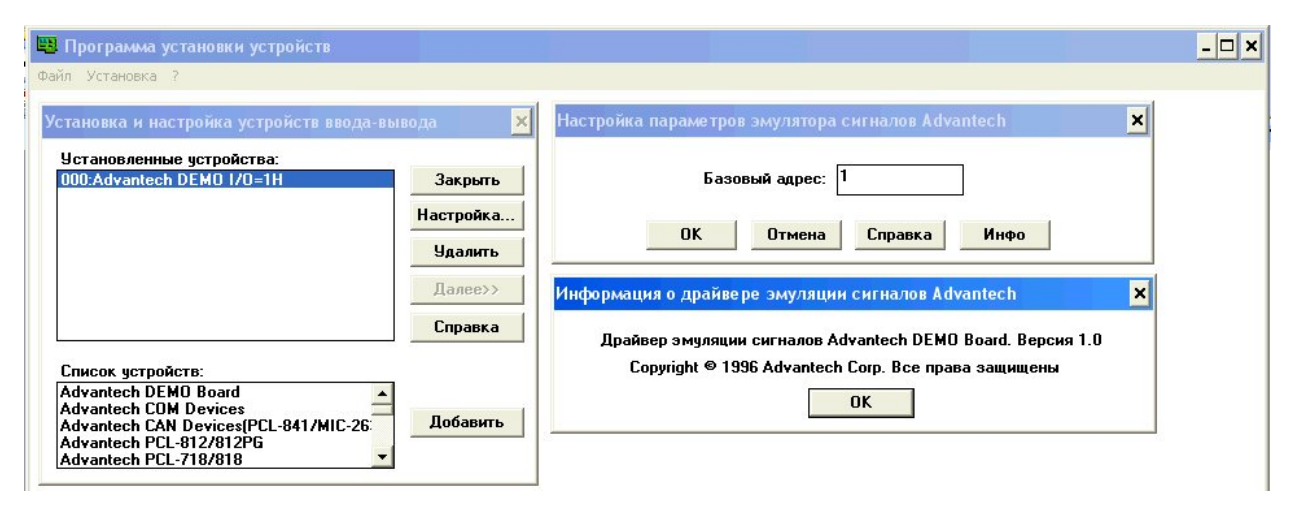

Рис. 31. Установка устройств ввода-вывода в GENIE

Состав устройств ввода-вывода можно изменять (при их фактическом присутствии в системе управления). На рис. 31 указано имеющееся в системе устройство ввода Advantech DEMO I/O, которому присвоен адрес 1H (шестнадцатеричный адрес). Этот адрес может быть изменён при настройке устройства. При наличии в системе других совместимых устройств, их можно добавить к имеющемуся устройству и назначить им соответствующие адреса.

Настройка (конфигурирование) устройства состоит в установке значений параметров конфигурации экземпляра устройства в соответствии с результатами аппаратной настройки физического устройства (платы, модуля). Установка значений параметров экземпляра устройства выполняется в соответствующей диалоговой панели, вызываемой путем выбора названия экземпляра устройства в списке устройств диалоговой панели Установка и настройка устройств ввода-вывода программы Advantech Device Installation и нажатием кнопки Настройка...

Экземпляром устройства является устройство ввода-вывода, добавленное в список установленных устройств при помощи программы установки устройств Advantech Device Installation, и имеющее уникальные значения параметров конфигурации. Например, в список устройств может быть добавлено три модуля сбора данных и управления PCL-818, каждый из которых имеет собственный базовый адрес и другие параметры. Запись о каждом из указанных модулей в списке устройств представляет экземпляр устройства. Все экземпляры однотипных устройства обслуживаются одним загружаемым драйвером (в данном примере PCL818.DLL).

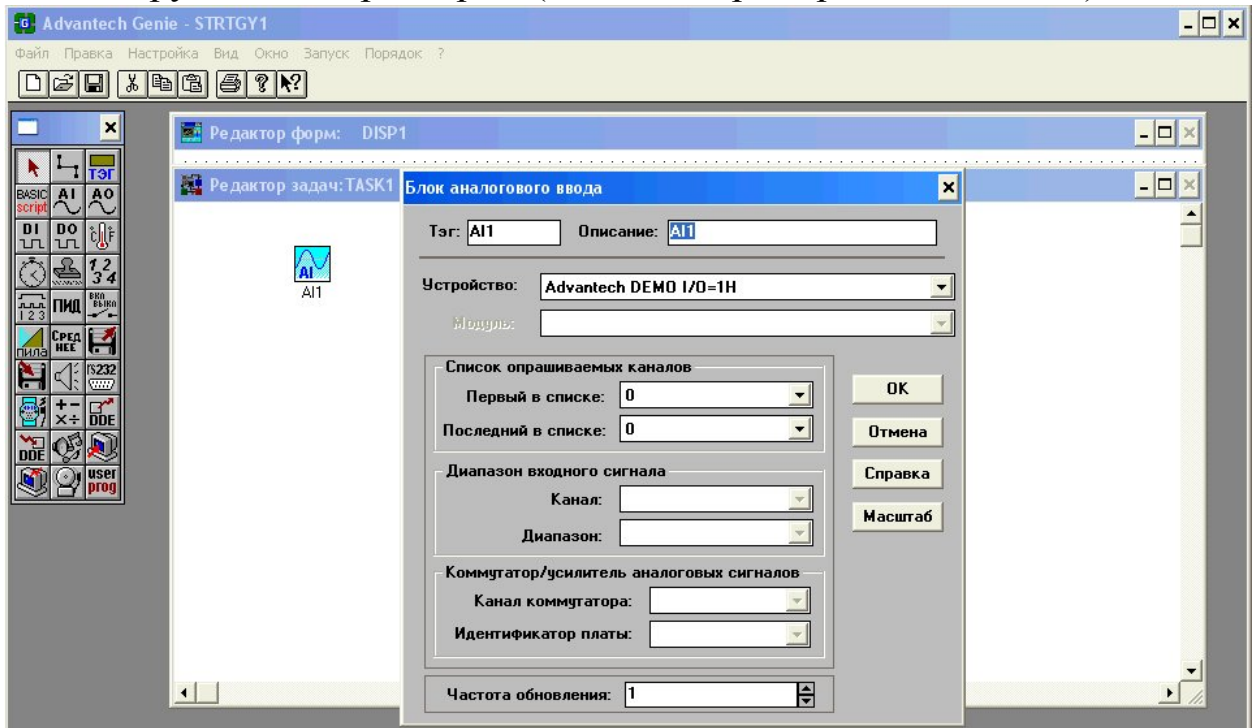

Рис. 32. Обращение к устройству ввода при построении стратегии управления

В последующее при построении алгоритма управления к установленному устройству можно обращаться, для чтения его сигнала (рис. 32). Для обращения используется функциональный элемент  $AI$  – блок аналогового ввода-вывода. Данный функциональный блок предназначен для приема информации от устройств, имеющих подсистему ввода аналоговых сигналов, и передачи указанных сигналов другим функциональным блокам и элементам отображения.

С блоком связывается конкретное устройство ввода путем выбора такого устройства из состава установленных в системе устройств. Для этого вызывается панель свойств устройства. Щелчок левой клавишей мыши на изображении стрелки, расположенной справа от поля Устройство. приведет к появлению списка всех устройств с подсистемой аналогового ввода, драйверы и экземпляры которых установлены в системе. После выбора устройства, его название будет отображаться в поле Устройство.

Для устройства ввода-вывода определяются дополнительные параметры ввода-вывода сигналов. При этом осуществляется связь между входным (или выходным) сигналом и алгоритмом (стратегией) управле-НИЯ.

## Задание алгоритма управления

Наиболее распространенным способом задание алгоритма управления SCADA-системе является графическое представление алгоритма в виде блок-схемы или мнемосхемы. Наиболее простые способы представления алгоритма управления используются в инструментальных SCADAсистемах GENIE и КРУГ-2000.

В GENIE алгоритм управления описывается функциональной блоксхемой, с которой связываются элементы графического интерфейса пользователя. В этой системе алгоритм управления рассматривается как стратегия управления. Для разработки стратегии управления в GENIE служит программный модуль Построитель стратегий.

Стратегия - это совокупность одной или нескольких задач вместе с одной или большим количеством экранных форм, а также одним основным сценарием. Задача, экранная форма и основной сценарий являются тремя основными элементами, используемыми при проектировании стратегий. Простейшая стратегия имеет одну задачу с одной экранной формой и не имеет основного сценария.

Построитель стратегий GENIE предоставляет в распоряжение пользователя четыре различных редактора:

- Редактор задач,
- Редактор форм отображения,
- Редактор отчетов,

• Редактор сценариев.

Указанные редакторы используются для создания, отладки и модификации задач, экранных форм, отчетов и сценарных процедур соответственно. Поскольку в рамках одной стратегии может присутствовать несколько задач, то имеется возможность создания множества окон в Редакторе задач. По той же самой причине, можно создавать множество окон в Редакторе форм отображения для редактирования множества экранных форм. В Редакторе сценариев может быть открыто только одно окно.

**Редактор задач** предназначен для реализации прикладных алгоритмов создаваемой системы. Алгоритм задаётся в виде функциональной блок схемы. GENIE имеет большое количество встроенных стандартных функциональных блоков для реализации различных алгоритмов сбора данных и управления.

Разработка системы сводится к размещению пользователем функциональных блоков в окне задачи и установлению между ними связей, определяемых алгоритмом обработки данных. Пользователем создается блоксхема стратегии путем выбора объектов (пиктограммы функциональных блоков) из набора инструментов *Редактора задач* и соединения их линиями связи для передачи данных от одного блока к другому.

**Редактор форм отображения** предназначен для создания динамических экранных форм отображения (элементов графического интерфейса оператора), связанных с исполняемой стратегией сбора данных и управления. *Редактор форм отображения* обеспечивает возможность разработки удобных для восприятия экранных форм путем использования входящих в пакет стандартных элементов отображения и управления. Кроме того, графический интерфейс оператора может быть усовершенствован с помощью специальных инструментов рисования и элементов отображения, определяемых пользователем.

**Редактор отчетов** предназначен для разработки и генерации отчетов о работе АСУ ТП. Редактор отчетов пакета GENIE предоставляет разработчику на этапе проектирования, а пользователю - в процессе эксплуатации системы возможность определять содержание отчета, формируемое на основе собираемых данных и действий оператора, с последующей автоматической печатью в определенные моменты времени. Средства, входящие в *Редактор отчетов*, могут быть использованы для выбора и печати отчетов вручную в требуемый момент времени.

Редактор отчетов пакета GENIE обеспечивает выполнение пяти основных функций: сбор данных, конфигурирование формата отчетов, составление расписания автоматической печати отчетов, генерацию отчета событий и генерацию отчета тревог.

**Редактор сценариев** предназначен для управления задачами, вычислениями и анализом данных в процессе исполнения стратегии. Данное мощное средство создания сценарных процедур, совместимое с Microsoft Visual Basic. Бейсик-сценарий является наиболее важным компонентом пакета GENIE, обеспечивающим возможность разработки специализированных фрагментов стратегии.

Ядро подсистемы программирования и исполнения сценарных процедур пакета GENIE представляет собой набор библиотек динамической компоновки, с помощью которых выполняется предварительная компиляция сценарных процедур на этапе разработки и их исполнение в процессе выполнения всей стратегии. Бейсик-сценарий обеспечивает возможность не только управления задачами, входящими в стратегию, но и взаимодействия с DOS, Windows и другими приложениями посредством механизмов DDE, OLE, ODBC (SQL) и прямых вызовов функций интерфейса прикладного программирования Windows API.

Редактор сценариев представляет собой редактор текста с рядом удобных возможностей для редактирования кода сценария.

Разработка стратегии управления

При запуске построителя стратегий GENIE у пользователя появляется возможность работы с окнами Редактора задач и Редактора форм отображения (рис. 33).

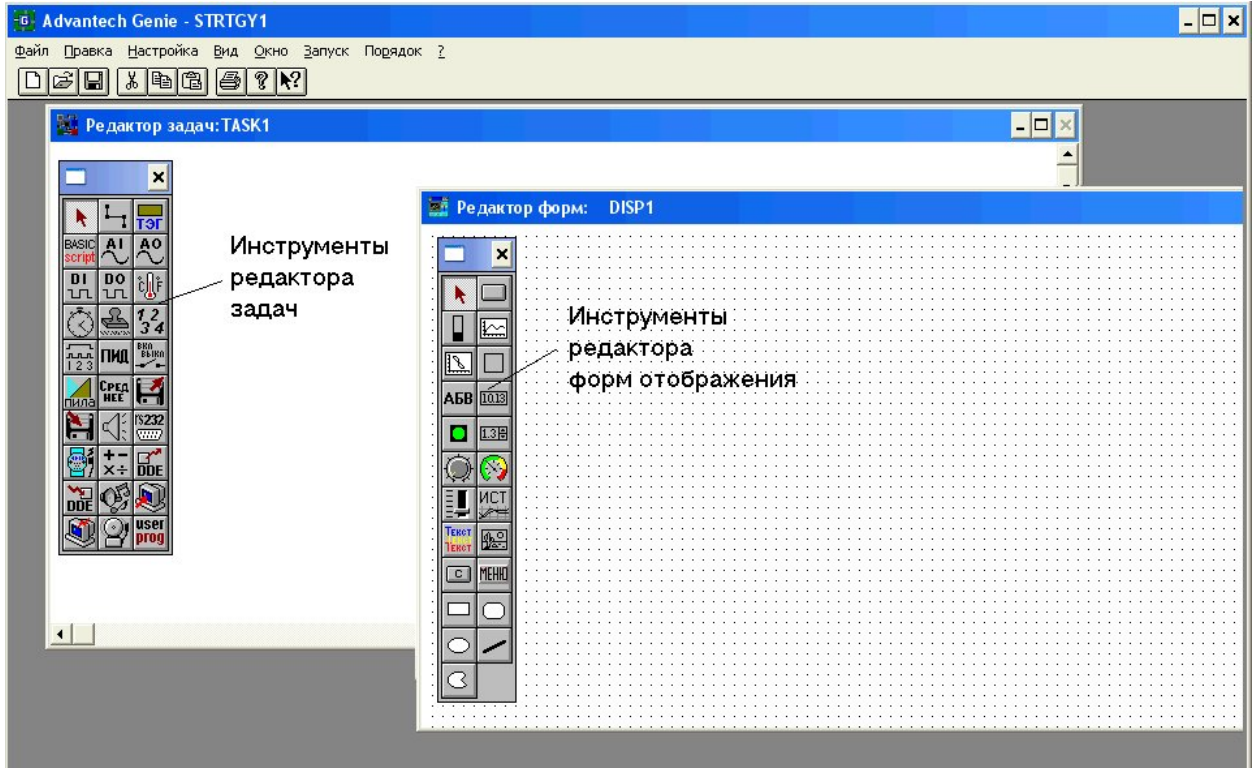

Рис. 33. Построитель стратегий GENIE

Задача представляет собой набор функциональных блоков, отображаемых в окне задачи в виде пиктограмм. Экранная форма представляет собой набор элементов отображения и элементов управления. Пиктограммы функциональных блоков и элементы отображения/управления являются стандартными «кирпичиками» для построения стратегии. Они очень похожи по внешнему виду, за исключением того, что элементы отображения служат для реализации графического интерфейса пользователя, в то время как пиктограммы блоков скрыты во время исполнения стратегии.

Соединения между функциональными блоками в процессе разработки стратегии могут устанавливаться посредством видимых и невисвязей. Соединения между пиктограммами блоков являются ви-ДИМЫХ димыми в окне Редактора задач. Такое соединение называется проводпо своему назначению оно аналогично проводам в ПОСКОЛЬКУ ником. электрических схемах. Соединения между пик пиктограммами блока  $\overline{M}$ элементами отображения невидимы. Поэтому они называются связями.

Каждая задача и экранная форма имеют собственные параметры. Впервые созданная новая задача или новая экранная форма имеют заданные по умолчанию параметры, которые могут быть изменены пользователем в соответствии с требованиями алгоритма. Задача имеет такие параметры, как период сканирования (интервал времени между текущим и следующим вызовом задачи для исполнения), эффективный интервал исполнения (абсолютное время выполнения задачи), метод запуска и метод завершения. Экранная форма имеет такие параметры, как имя, стиль отображения окна, состояние и др.

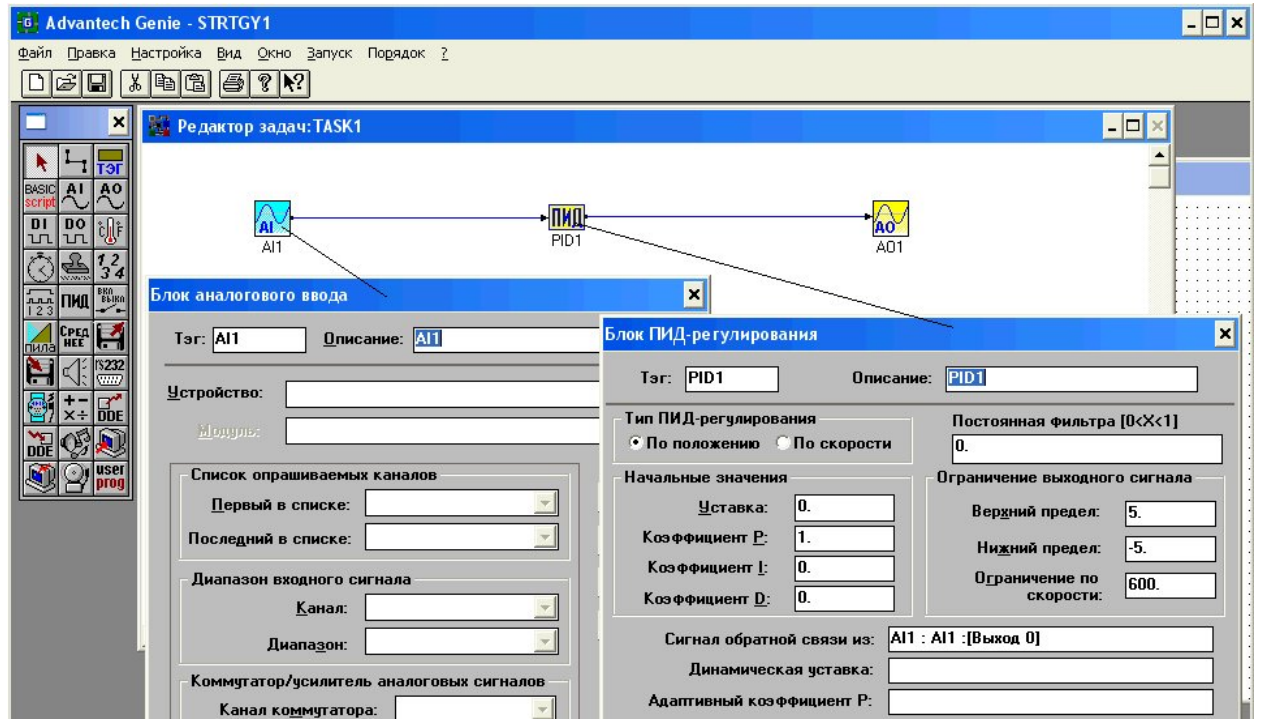

Рис. 34. Задача ПИД-регулятора

Пример решения задачи автоматического регулирования для некоторой величины показан на рис. 34. С использованием редактора задач построена стратегия регулирования, предусматривающая ввод сигнала обратной связи от соответствующего устройства ввода, воспринимающего измерительную информацию от датчика на объекте управления, расчёт управляющего воздействия с использованием закона ПИД-регулирования

(реализация ПИД-регулятора) и вывод сигнала управления на устройство вывода, соединённое с исполнительным механизмом объекта.

Блок *AI* задает устройство ввода аналогового сигнала от датчика. При настройке блока ему ставится в соответствие конкретное устройство ввода-вывода из имеющихся в системе управления, а также указывается конкретный вход устройства в случае многоканального устройства ввода. Выбор устройства и задание его параметров осуществляются при вызове окна настройки блока, показанного на рис. 34.

Блок *ПИД* задаёт алгоритм ПИД-регулирования. Этот блок также настраивается. Можно задать коэффициенты усиления каналов регулятора, величину уставки и ряд других характеристик регулятора.

Для указания приемника сигнала управления от регулятора используется блок аналогового вывода *AO*, который связывается путём настройки с устройством вывода системы управления, соединённым с исполнительным механизмом объекта управления.

Для задания связи между блоками используются проводники, указываемые с использованием соответствующего инструмента редактора задач. Изображённая структурная схема позволяет описать для GENIE алгоритм управления. Этот алгоритм будет реализован в процессе автоматического управления за счёт программного обеспечения GENIE и дополнительного программирования управляющей ЭВМ не требуется.

Чтобы оператор АСУ ТП мог контролировать автоматическую работу системы и при необходимости мог вмешиваться в её работу, следует спроектировать интерфейс оператора. Эта задача решается с использова-

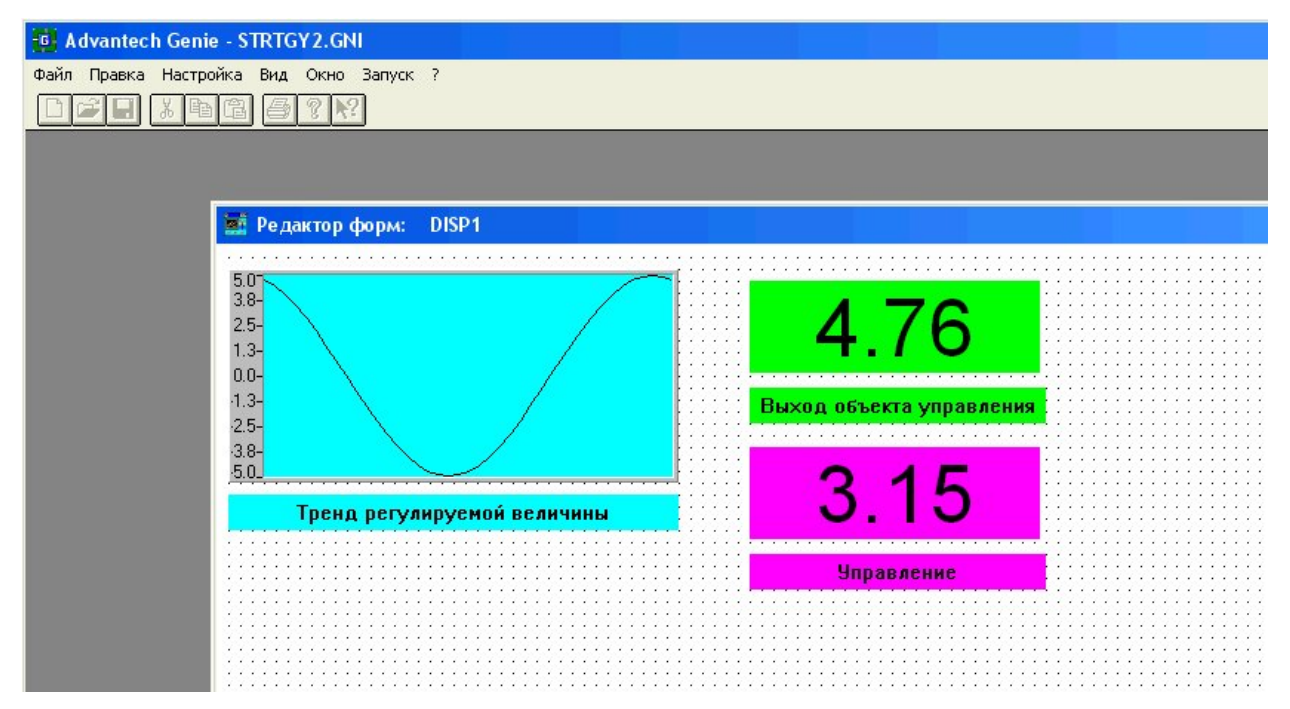

Рис. 35. Интерфейс оператора для задачи ПИД-регулирования

нием редактора форм отображения. Форма отображения процесса управления включает различные средства для вывода информации о сигналах в системе (графики, цифровые индикаторы, светосигнальные и звуковые индикаторы и др.), а также средства, позволяющие оператору вводить сигналы управления (аналоговые и дискретные) и другую информацию.

На рис. 35 показан пример построения простейшего интерфейса для отображения состояния процесса ПИД-регулирования. Использован график для отображения характера изменения управляемой величины во времени и два цифровых индикатора. Первый цифровой индикатор выдаёт текущее значение управляемой величины, а второй - значение управляющего воздействия на выходе ПИД-регулятора.

Средства управления для оператора в рассматриваемом примере не предусмотрены. Однако инструменты Редактора форм отображения позволяют создавать кнопки, движковые регуляторы и другие элементы для ввода как дискретных, так и аналоговых сигналов, что позволяет, например оператору включать и выключать исполнительные механизмы, изменять уставки и настройки и выполнять другие действия, необходимые при ручном управлении.

Остальные средства GENIE позволяют решать задачи архивирования информации о процессе, обработку аварийных ситуаций и печать отчетов заданной формы о технологическом процессе.

GENIE простая инструментальная SCADA, позволяющая создавать сравнительно простые системы управления с ограниченными возможностями. Другие инструментальные SCADA, например, такие как WinCC, In Touch, TRACE MODE, GENESIS32, GENIE, RSView 32, имеют существенно большие возможности и расширенный набор инструментов. Однако в целом эти системы решают те же задачи, что и GENIE, но более совершенными методами.

# БИБЛИОГРАФИЧЕСКИЙ СПИСОК

1. Грувер М., Зиммерс Э. САПР и автоматизация производства: Пер. с англ. – М.: Мир, 1987. – 527с.

2. Шпур Г., Ф.-Л. Краузе. Автоматизированное проектирование в машиностроении /Пер. с нем. - М.: Машиностроение, 1988. - 648 с.

3. Гжиров Р.И., Серебреницкий П.П. Программирование обработки на станках с ЧПУ. Справочник. – Л.: Машиностроение, 1990. – 588 с.

4. http://www.advantech.ru.

5. http://www.ascon.ru.

6. http://www/tflex.ru.

7. Advantech ®, учебная версия пакета GENIE 3.04rus.

8. T-Flex Parametric Pro 3D. Учебная версия. Авторское право © 1989 -2002 АО «Топ Системы».

# **ОГЛАВЛЕНИЕ**

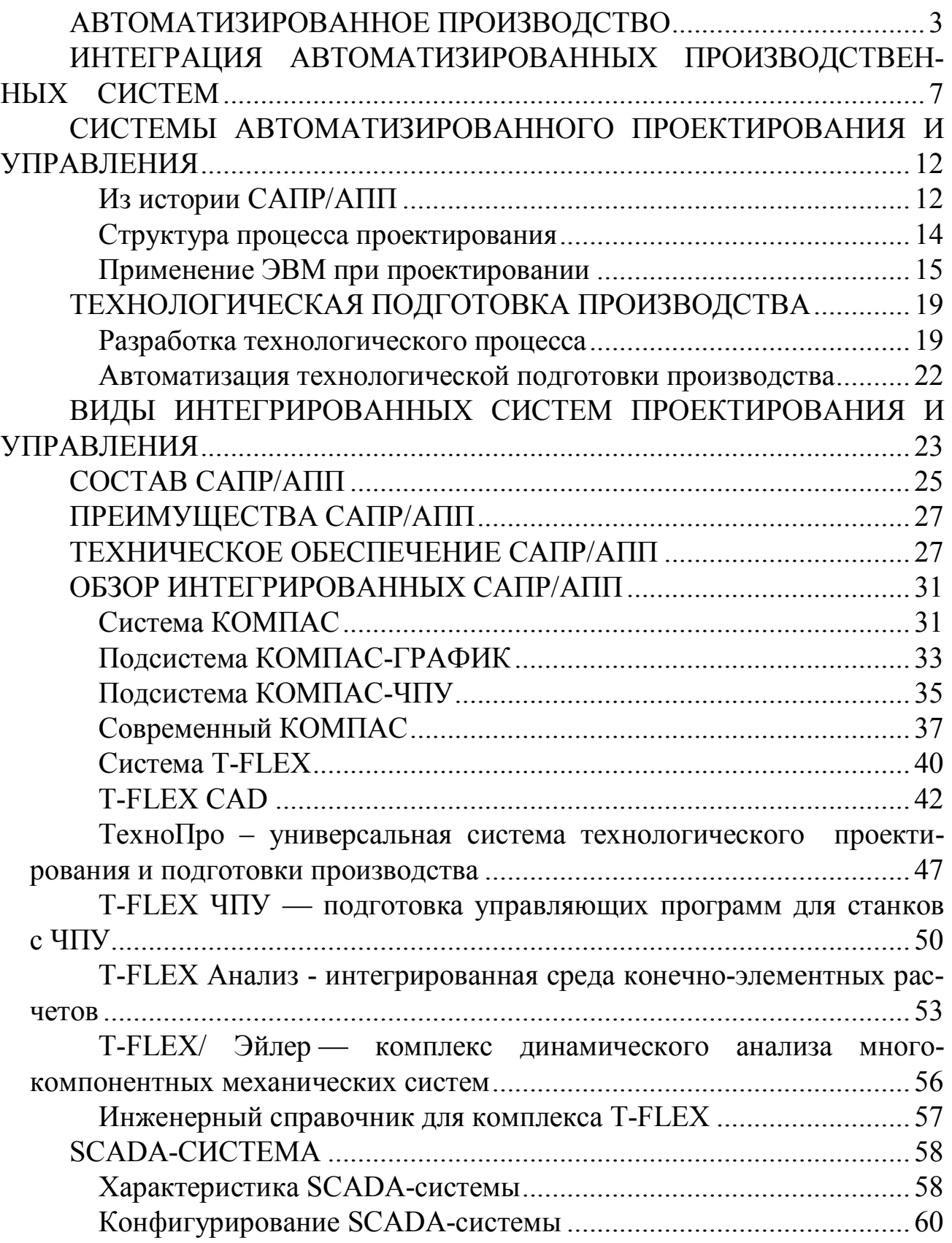

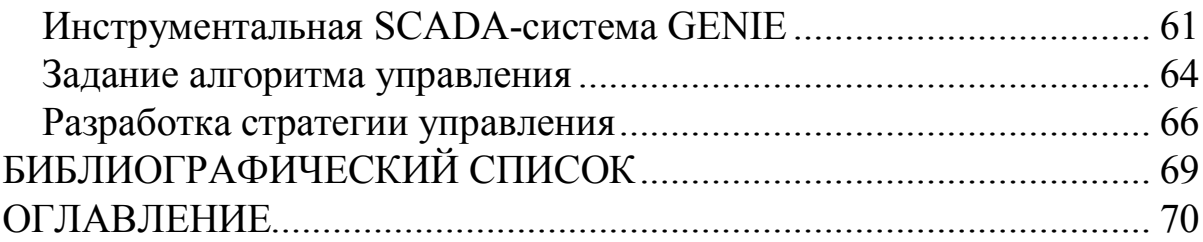

А.В. Федотов

# **ИНТЕГРИРОВАННЫЕ СИСТЕМЫ ПРОЕКТИРОВАНИЯ И УПРАВЛЕНИЯ**

## **Конспект лекций**

# Редактор ИД Сводный темплан 2007 г.

Подписано в печать . Бумага офсетная. Формат 60×84 1/16. Отпечатано на дупликаторе. Усл. печ. л. 4,5. Уч.-изд. л. 4,5 Тираж 150 экз. Заказ

> Издательство ОмГТУ. 644050, г. Омск, пр-т Мира,11 Типография ОмГТУ

Министерство образования и науки Российской Федерации Федеральное государственное бюджетное образовательное учреждение высшего профессионального образования

УРАЛЬСКИЙ ГОСУДАРСТВЕННЫЙ ГОРНЫЙ УНИВЕРСИТЕТ

Кафедра автоматики и компьютерных технологий

### АВТОМАТИЗИРОВАННЫЕ ИНФОРМАЦИОННО-УПРАВЛЯЮЩИЕ СИСТЕМЫ

Екатеринбург 2020

### ОГЛАВЛЕНИЕ

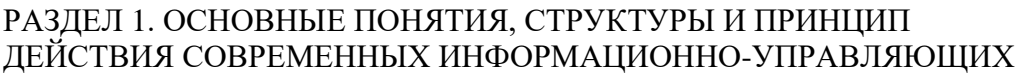

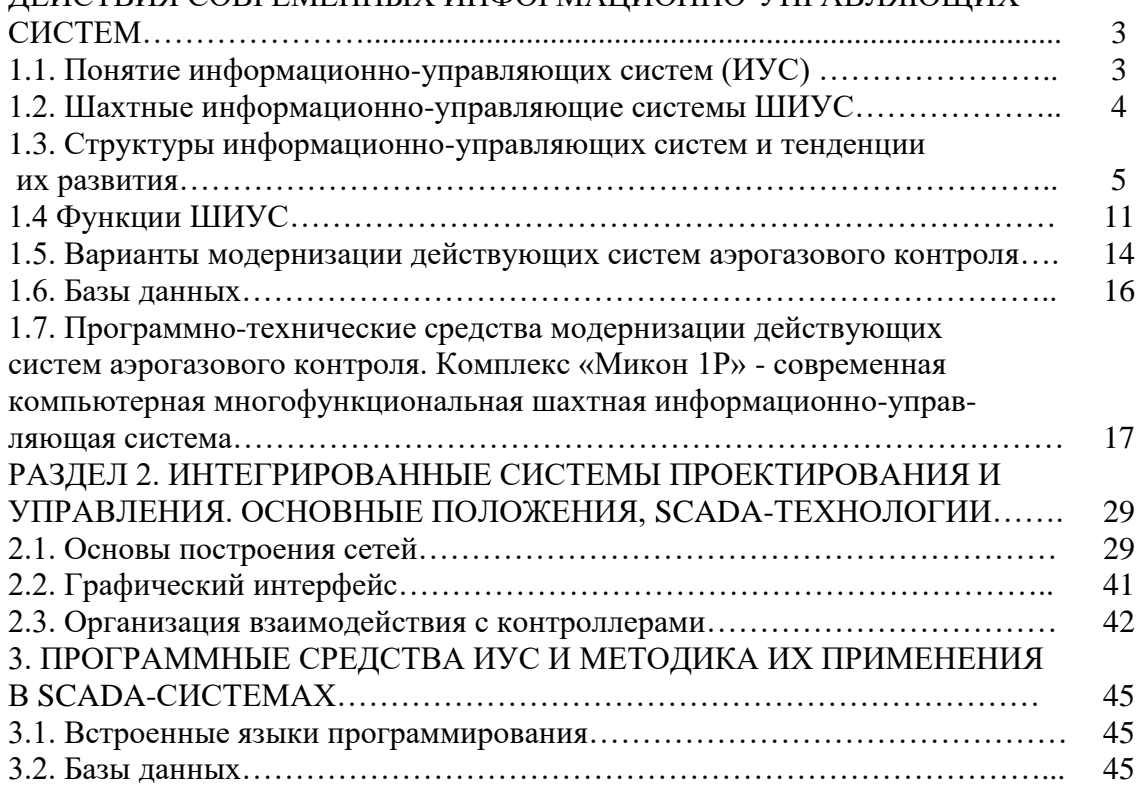

### **РАЗДЕЛ 1. ОСНОВНЫЕ ПОНЯТИЯ, СТРУКТУРЫ И ПРИНЦИП ДЕЙСТВИЯ СОВРЕМЕННЫХ ИНФОРМАЦИОННО-УПРАВЛЯЮЩИХ СИСТЕМ**

### **1.1. Понятие информационно-управляющих систем (ИУС)**

*Информационные системы* - системы обработки данных в какой-либо предметной области со средствами накопления, хранения, обновления, поиска, выдачи, обработки данных.

*Информация* - сведения о каком-либо событии, сущности, процессе и т.п., являющиеся объектом определенных операций: восприятия, передачи, преобразования, хранения, визуализации или любого другого целенаправленного использования.

*Данные -* информация (факты, идеи), представленная в формализованном виде, позволяющем передавать или обрабатывать ее при помощи используемого процесса.

*Управление -* целенаправленное воздействие в любой форме (психологическое, физическое ручное, механическое; дистанционное механическое, электрическое, радиоэлектронное и т.д.), приводящее к изменению свойств материи, процесса или сознания.

*Системы* - комплекс технических средств (в нашем случае), позволяющих осуществлять работу с *данными.*

*Алгоритм -* последовательность действий

*Информационно-управляющая система -* комплекс технических средств, позволяющих осуществлять выработку управленческих сигналов (решений) на основе заложенных алгоритмов обработки получаемых данных.

*Автоматизированная информационно-управляющая система -* ИУС, использующая ЭВМ на этапах ввода, обработки и выдачи информации по различным запросам пользователей.

Особенности АИУС:

- многофункциональность, т.е. способность решать разнообразные задачи;

- независимость процесса сбора и обновления (актуализации) данных от процесса их использования прикладными программами;

- независимость прикладных программ от физической организации базы данных;

- наличие развитых средств лингвистического обеспечения.

Для полного решения какой либо информационной задачи в таких системах необходимо, чтобы ЭВМ понимала смысл текста, написанного естественном языке, что тесно связано с проблемой искусственного интеллекта.

Таким образом, информационные системы служат информационному обеспечению различных видов деятельности человека. Отсюда логично будет уточнить понятие информационного обеспечения на современном этапе информационных технологий.

*Информационное обеспечение -* поддержка процессов управления, технологии, обучения, научных исследований и др. средствами систем баз данных и знаний.

Качество информационного обеспечения гарантируется за счет концентрации информации в базах данных, повышения интеллектуального уровня информационных систем средствами баз знаний. Информационное обеспечение повышает производительность труда, изменяет характер многих видов информационной и трудовой деятельности.

*База данных* - совокупность данных, отображающих состояние объектов и их отношений в рассматриваемой предметной области. Организуется таким образом, что данные собираются однажды и централизованно хранятся (а также модифицируются) в виде, доступном специалистам и системам программирования, использующих их.

### **1.2. Шахтные информационно-управляющие системы ШИУС**

Одной из основных проблем, существующих на предприятиях по добыче и переработке полезных ископаемых, остается обеспечение контроля и управления безопасностью ведения горных работ. Внедренные более 25 лет назад шахтные информационно-управляющие системы (ШИУС), предназначенные для обеспечения газового контроля и защиты, сегодня попрежнему являются основным инструментом в решении вышеназванной задачи.

В настоящее время для целей функциональной безопасности на угольных шахтах России используется различная аппаратура контроля и управления:

- аппаратура автоматической газовой защиты "Метан";

- аппаратура контроля и поступления воздуха в тупиковых выработках АПТВ, которая позволяет контролировать и управлять работой вентиляторов местного проветривания, управлять работой групповых аппаратов тупиковых выработок в зависимости от состояния их проветривания;

- аппаратура "Ветер", предназначенная для работы в системе централизованного диспетчерского вентиляторами местного проветривания, рассредоточенных группами на нескольких пунктах, и автоматического контроля состояния рудничной атмосферы в тупиковых забоях угольных шахт.

Также эксплуатируются различные системы для автоматизации управления работой главных вентиляторных установок и т.п. Пульты управления различных систем располагаются в помещениях диспетчерской и операторов АГК. Горные диспетчеры шахт следят и управляют технологическими процессами, параллельно операторы АГК контролируют и частично управляют состоянием рудничной атмосферы. Каждая из перечисленных систем, как правило, работает самостоятельно и мало зависит от других систем.

Анализ действующих на шахтах РФ систем аэрогазового контроля, задачи современных шахтных информационно-управляющих систем, тенденции их развития

Шахтные информационно-управляющие системы являются основным средством управления процессами подземной добычи полезных ископаемых. С их помощью обеспечивается управление производством (местное, централизованное, автоматизированное и автоматическое управления основным и вспомогательным оборудованием, различными технологическими процессами) при ограничениях, накладываемых требованиями безопасности ведения горных работ.

Известны зарубежные ШИУС, которые обеспечивают решение следующих типовых задач:

- контроль газового состава рудничного воздуха и скорости его движения;

- контроль и управление вентиляционным (вентиляторы, шлюзы) и технологическим оборудованием (комбайны, конвейеры), системами электро и пневмоснабжения.

ШИУС объединяют функции систем автоматической газовой защиты и контроля (АГЗ и АГК), автоматического проветривания тупиковых выработок (АПТВ), автоматического управления конвейерами (АУК), телеуправления и телесигнализации, реализуемые широко распространенными системами "Метан", "Ветер", АПТВ, АУК, 2М, BAB, 1М, УИШ и др. Особое место занимают интегрированные системы контроля и управления, которые кроме перечисленных функций обеспечивают управление всем циклом производства от проходки выработок до отгрузки. Такие системы автоматизируют подавляющее большинство процессов, включая орошение, контролируют положение и техническое состояние механизированной крепи, проходческих, добычных комбайнов, транспортных средств и обеспечивают раннее распознавание пожаров, контроль и оптимизацию потребления электроэнергии, управление транспортными системами, оптимизацию добычи, учет персонала и организацию труда и т.д.

В РФ информационные и управляющие системы создавались для реализации ограниченного перечня функций - АГЗ, АГК, АПТВ, АУК и т.д. С появлением микропроцессорных подземных вычислительных устройств положение меняется, т.к. программируемые контроллеры являются той универсальной программно - технической базой, на которой возможна реализация всех функций шахтной автоматики и решение специфических задач контроля и прогнозирования опасных технических и геодинамических явлений и пожароопасности.

В настоящее время решение задач контроля и управления безопасностью и технологическими процессами, оценки и прогноза опасных технических и геодинамических явлений и пожароопасности на угольных шахтах имеет следующие особенности:

- на шахтах имеются технически и морально устаревшие, несовместимые друг с другом и с современными информационными системами аппаратные средства, которые не обладают необходимыми свойствами и не позволяют интегрировать их в единую информационную систему;

- известные методы и алгоритмы оценки и прогноза состояния горно-технологического объекта (ГТО) и безопасности горных работ ориентированы на использование устаревшего оборудования и в большинстве случаев не соответствуют современному уровню развития науки и техники;

- разработка новых методов и алгоритмов контроля, управления и прогноза затруднена и приостановлена из-за отсутствия технических средств мониторинга и необходимого количества априорной информации;

- имеются отечественные и зарубежные датчики всевозможных технических и технологических параметров, компьютерные устройства обработки и передачи информации, алгоритмические и программные средства и положительный опыт использования ШИУС;

- угольные предприятия не обладают достаточными финансовыми ресурсами для повсеместного и немедленного внедрения современных компьютерных ШИУС.

Некоторые особенности ШИУС определяются спецификой контролируемого пространства и горно-технологического объекта:

- в отличие от традиционных общепромышленных систем, которые проектируются для стационарных технологических процессов, основной отличительной особенностью ШИУС является ее постоянное изменение во времени и пространстве (точки сбора информации не стационарны из-за их движения вместе с горными выработками, срок службы элементов ШИУС, установленных в конкретной выработке обычно не превышает одного года);

- точки сбора информации и нанесения управляющих воздействий могут быть расположены друг от друга и от подземных вычислительных устройств на расстояниях до 5 км;

- неравномерность плотности точек контроля (с одной стороны, существует необходимость комплексного контроля до 6 параметров в одной точке, например СН4, СО, Н2, 02, скорость и влажность воздуха на исходе лавы, с другой стороны, существует необходимость контроля состояния таких протяженных объектов как конвейерные линии, угольные пачки и  $T.L.$ );

- большинство контролируемых объектов и параметров характеризуется большой инерционностью (газовыделение, температура, давление и т.д.), однако существуют источники информации и с высокочастотными сигналами (сейсмодатчики, датчики акустической и электромагнитной эмиссии);

- существующие трудности в использовании радиосигналов в подземных выработках предопределяют необходимость прокладки линии передачи данных по существующим горным выработкам.

### 1.3. Структуры информационно-управляющих систем и тенденции их развития

Несмотря на особенности, ШИУС во многом сходны с общепромышленными информационно - управляющими и повторяют их путь развития. Исторически можно выделить несколько поколений промышленных информационно - управляющих систем (рис.1.1).

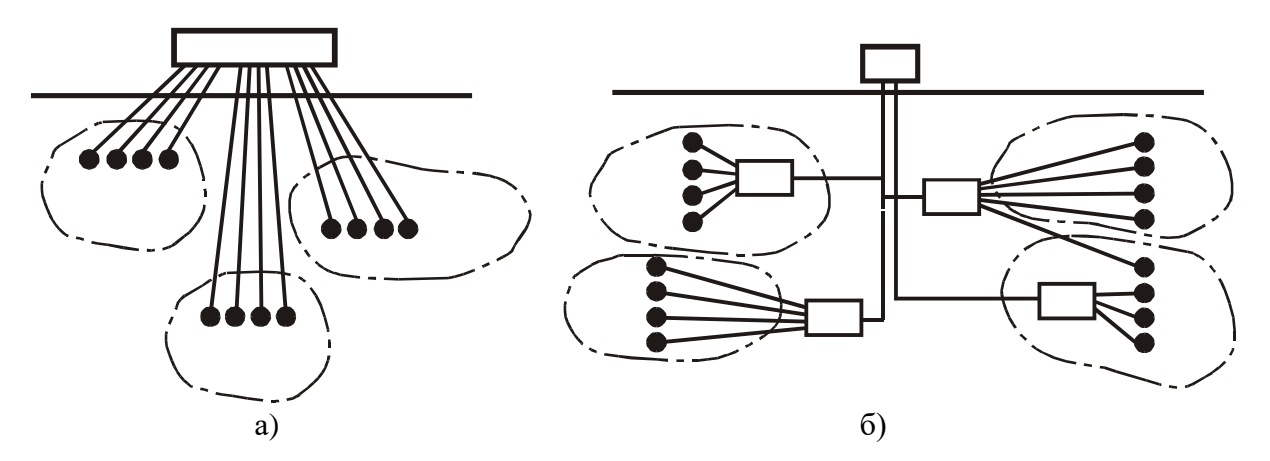

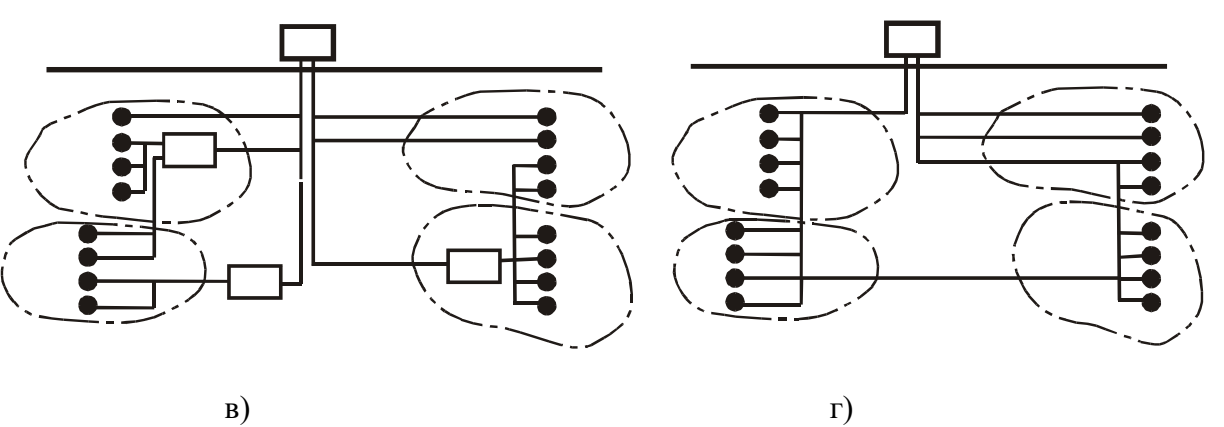

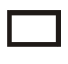

наземное вычислительное устройство подземное вычислительное устройство источник/приемник информации (Объект контроля

Рис.1.1. Структуры информационно – управляющих систем

Для *систем первого поколения* (рис.1.1, *а*) было характерно использование единственного вычислительного устройства или устройства обработки информации, непосредственно к которому подключались все источники и приемники информации.

*Системы второго поколения* (рис.1.1, *б*) строились на основе программируемых логических контроллеров (PLC), которые имели связь с центральным компьютером и не имели связи друг с другом. При этом центральный компьютер был "ведущим", а PLC - "ведомыми", связи между ними осуществлялась по модели "ведущий/ведомый".

*Системы третьего поколения* (рис.1.1, *в*) объединялись в единую информационную среду, физически реализованную в виде цифровой системы передачи данных, PLC, первичные источники и конечные приемники информации. При этом источники и приемники информации являются носителями "интеллекта" и могут передавать сообщения друг другу, минуя центральный компьютер. Широкое распространение получил вариант систем третьего поколения, в которых отдельные PLC могут обслуживать несколько источников и приемников информации, группируя в себе их общий "интеллект".

*Системы четвертого поколения* (рис.1.1, *г*) характеризуются "интеллектом", который равномерно распределен между всеми элементами системы, которые являются равноправными, а их ресурсы - общими. Доведенной до логического завершения реализацией концептуальных идей систем четвертого поколения являются структура, в основой которой служат датчики, контроллеры и исполнительные механизмы, являющиеся WWW-узлами в сети Интернет или Интранет-сети предприятия. Каждый датчик, контроллер и исполнительный механизм имеет собственный IP-адрес и программное обеспечение для работы с протоколом TCP/IP. Использование протокола TCP/IP и технических средств его реализующих позволяет

создавать исключительно живучие сети передачи разнородной информации от данных о контролируемых параметров до цифрового аудио и видео.

Таким образом, общие тенденции развития промышленных информационно - управляющих систем заключаются в следующем:

1) Происходит пространственное перераспределение вычислительных мощностей (обработка информации и выработка управляющих воздействий), заключающееся в их приближении к источникам и приемникам информации вплоть до их полной локализации в них. При этом, с одной стороны, повышается функциональная надежность системы, определяемая, в частности, скоростью выработки управляющих воздействий и вероятностью функционального отказа системы из-за выхода из строя линий связи. С другой стороны, излишняя информация не передается на более высокие уровни обработки информации и принятия решений, снижая загруженность сети.

2) Перераспределение вычислительных мощностей позволяет говорить об исключении центрального вычислительного устройства, выполняющего роль системного супервизора и контроллера сети. Однако в системах обычно присутствует мощное вычислительное устройство, используемое для долговременного хранения информации или для связи с внешними информационными системами.

3) Перераспределение вычислительных мощностей и уменьшение загрузки сети на передачу излишней информации, т.к. управляющие решения принимаются "на месте", позволяет использовать освободившиеся ресурсы сети для организации взаимодействия вычислительных устройств, составляющих основу источников и приемников информации и контроллеров, по модели "каждый с каждым". При этом, с одной стороны, обеспечивается возможность получения любой информации и выработки управляющих воздействий на любом устройстве сети, с другой - повышаются требования к средствам защиты информации, скоростям передачи, что принципиально меняет требования к используемому системному программному обеспечению.

4) Системное программное обеспечение промышленных компьютерных систем третьего и четвертого поколения должно базироваться на операционных системах, которые отличаются работой в реальном времени, развитыми сетевыми возможностями и масштабируемостью. Что позволяет использовать единую операционную среду от встраиваемых систем это "интеллектуальные" датчики и исполнительные механизмы, участковые вычислительные устройства и т.д., до систем управления предприятием, объединением и др.

5) Все современные промышленные компьютерные информационно – управляющие системы строятся как многофункциональные и универсальные. При этом их конкретное назначение системы определяется совокупностью датчиков, исполнительных устройств, алгоритмическим, программным, организационно - методическим и правовым обеспечением.

Исследования различных отечественных и зарубежных ШИУС (МАЙНОС (British Coal Corporation, Великобритания), СТТ-63/40Up, СММ-20m, СТТ2 (институт "Сершар", фирма "Олдам", Франция), CH597CS (фирма "Дрегер", ФРГ), CGA/1 (фирма "Олдам" Франция), МСО-060 (ДИСАМ, Чехословакии), ТРАНСМИТТОН (фирма TRANSMITTON, Великобритания), ВЕНТУРОН (фирма Venturon, Великобритания), МИКОН (фирма Micon, Польша), KI1, KI2 (КНР), CCD (фирма EMAG, Польша), ПРОМОС (фирма Promos Elektronik GmbH, Германия), Симдас (фирма Siemens, Германия), МЕТАН, КГК (СССР)) позволяют провести условное разделение уровней сбора, обработки информации, выработки управляющих воздействий и принятия решений (рис.1.2), которое соответствует территориальному, функциональному и должностному разделению функций контроля и управления.

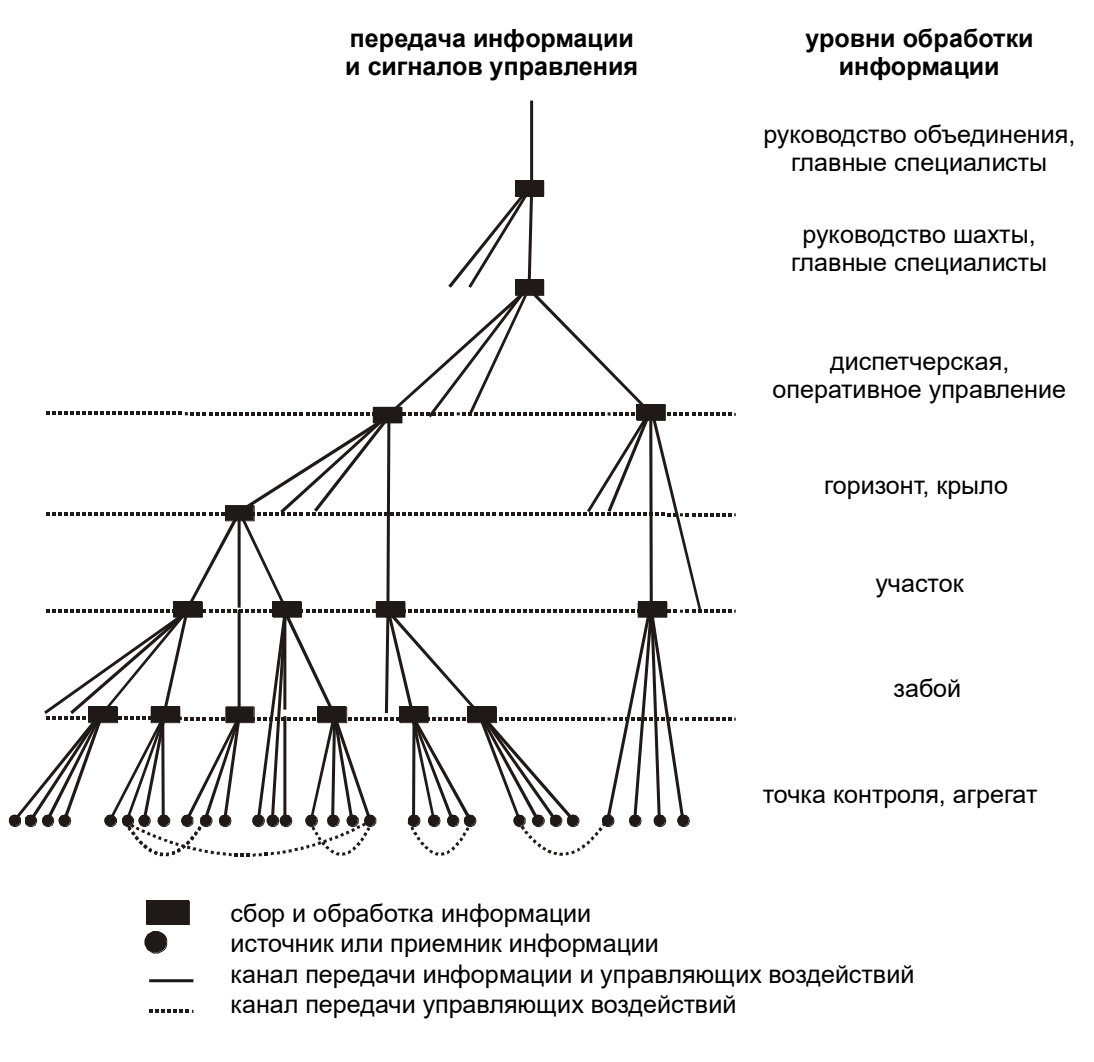

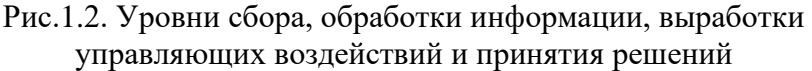

В настоящее время можно выделить несколько типовых структур шахтных информационно - управляющих систем. Наибольшее распространение получила структура ШИУС (рис.1.3, *а*), которая предусматривает использование для объекта контроля (очистная лава, подготовительный забой, конвейерный штрек и т.п.) одного или нескольких устройства обработки и управления, которые выполняет функции концентраторов сигналов и могут быть реализованы как на аналоговой, так и на микропроцессорной технике. К таким устройствам подключаются все источники (датчики технических и технологических параметров) и приемники информации (исполнительные механизмы и устройства, устройства сигнализации). Типовое подземное вычислительное устройство оборудовано дисплеем, клавиатурой, имеет от 6 до 14 искробезопасных релейных выходов, от 8 до 16 аналоговых и от 16 до 32 дискретных входов. В состав ШИУС, кроме датчиков и источников питания, входят световые и звуковые устройства сигнализации и промежуточные реле, позволяющие с помощью искробезопасных релейных выходов управлять искроопасными цепями. Такая структура ШИУС минимизирует состав оборудования, но требует использования большого количества линий связи, предполагает значительные затраты при их монтаже и обслуживании и оказывается неоптимальной при организации контроля в протяженных горных выработках.

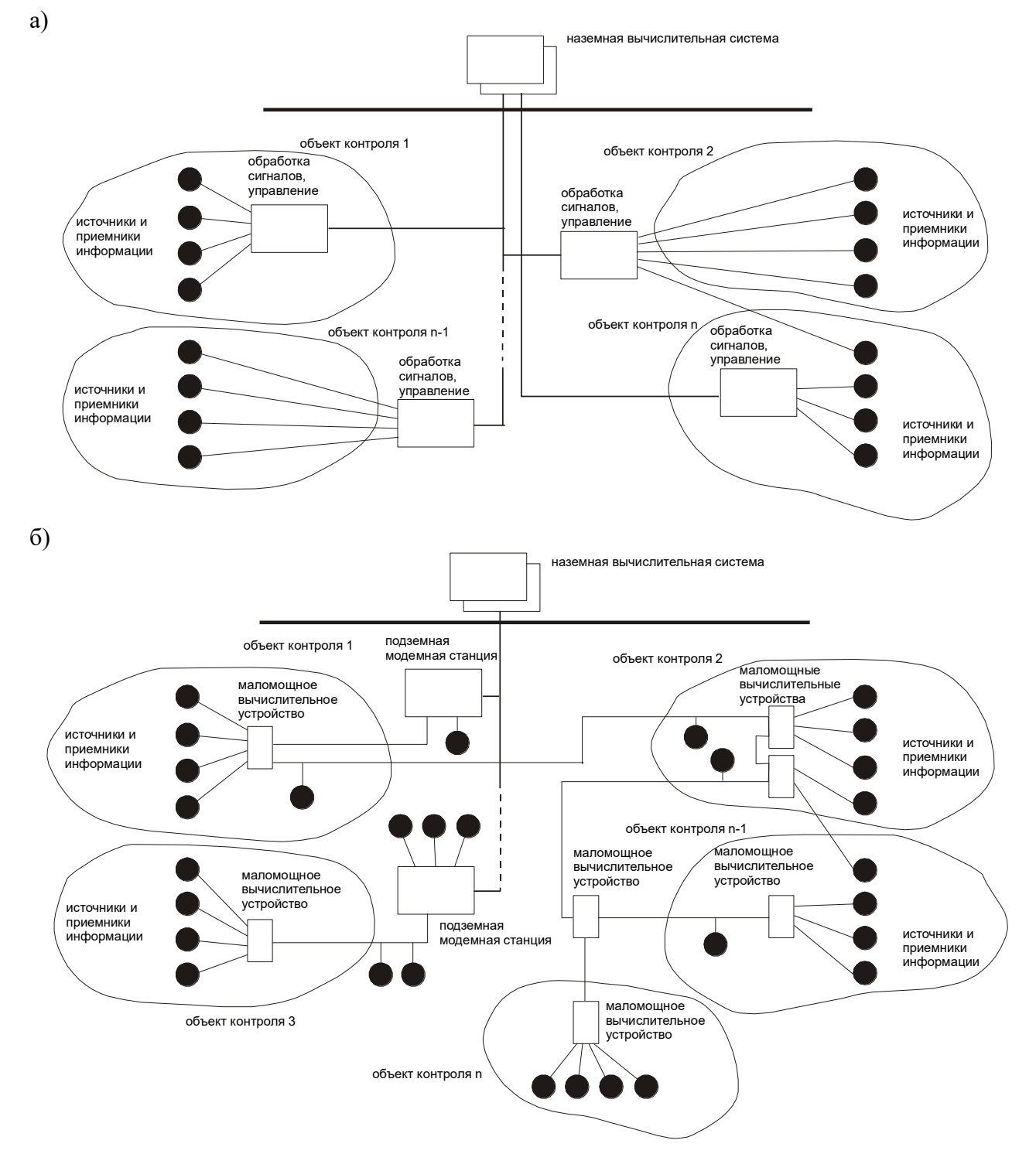

Рис.1.3. Типовые структуры ШИУС

На рис.1.3, *б* показана структура ШИУС, которая свободна от перечисленных недостатков и которая объединяет в себе черты промышленных компьютерных систем второго и третьего поколений. В ней мощные подземные вычислительные устройства, к которым могут подключаться приемники и источники информации, формируют и поддерживают работу полевых шин. К полевым шинам могут подключаться "интеллектуальные" источники и приемники информации и маломощные вычислительные устройства, к которым подключаются источники и приемники информации, лишенные "интеллекта". Маломощные источники информации, имеющие до 8 аналоговых и дискретных входов и до 4 искробезопасных релейных выходов и при необходимости дисплей и клавиатуру, используются для первичной обработки информации, выработки и осуществления локальных управляющих воздействий.

Такие устройства обычно имеют модульное исполнение, позволяющее оптимизировать набор технических средств (входы, выходы, отображение и т.д.) для реализации необходимого перечня функций и, следовательно, минимизировать их стоимость. Мощные подземные вычислительные устройства, которые также могут быть оборудованы аналоговыми и дискретными входами и релейными выходами, предназначены для связи с наземными вычислительными средствами и для управления не отдельными агрегатами и установками, но целыми участками. Такие ШИУС, объединяя средства автоматизации, реализованные на аналоговой и микропроцессорной технике, являются технически оправданным и целесообразным компромиссом при переходе от ШИУС второго поколения к третьему. Следует отметить, что уже в подобных структурах разработчики вынуждены использовать специализированные кабельные линии связи, соединители и технологию монтажа, что свидетельствует о сложности реализации высокоэффективных полевых шин для шахтных условий.

Реализация и внедрение ШИУС третьего и четвертого поколения вызывает значительные технические сложности, связанные с необходимостью повышения скорости обмена данными в подземной сети на 1... Зпорядка, и в настоящее время представляется экономически нецелесообразным.

Следует отметить, что структура и состав ШИУС зависят от перечня выполняемых функций и возможных и доступных технических решений следующих задач:

- обеспечение искробезопасности;

- обеспечение электропитания подземных элементов ШИУС;

- распределение вычислительных мощностей между различными уровнями обработки информации;

- передача информации.

Анализ современных ШИУС показал, что для обеспечении взрывобезопасности наибольшее распространение получил способ "искробезопасная электрическая цепь", применением взрывонепроницаемых оболочек для кабельных вводов и общепромышленных защитных оболочек со "специальным видом защиты" (компаундирование).

Выбор способов взрывозащиты непосредственно связан с потребляемой мощностью аппаратуры ШИУС и способами электропитания ее подземных элементов. Электропитание с поверхности от наземных блоков искробезопасного питания с буферными аккумуляторами у потребителей энергии позволяет при сохранении целостности объединенных линий питания/связи получать информацию от датчиков в аварийных ситуациях, т.е. при отсутствии электроэнергии в горных выработках. Питание от подземных аппаратов электроснабжения с накоплением энергии в аккумуляторных батареях, обеспечивающих работу ШИУС в течение 24 и более часов, также позволяет решить проблему аварийного питания. Таким образом, рассматриваемые способы можно считать равноценными. Однако питание с поверхности накладывает жесткие ограничения на потребляемую мощность подземными элементами ШИУС, т.к. КПД линий передачи энергии составляет от 25 до 75 %, что делает невозможным создание многофункциональных ЩИУС, осуществляющих газовый контроль, защиту и автоматическое управление с быстродействием 0,5 с.

Решающее влияние на структуру ШИУС оказывает используемая технология передачи информации. До настоящего времени используются две основные структуры сети передачи: "звезла" и "моноканал".

"Звезда" обеспечивает высокую живучесть системы связи, при которой отказ одного сегмента не приводит к потере связи с остальными узлами сети, однако при прокладке линий связи по шахтному стволу обычно используется единственный кабель, при этом маловероятны единичные обрывы в различных сегментах. Кроме этого такая топология характеризуется значительными затратами на кабельную технику. При использовании "моноканала" отказ одного сегмента сети может привести к потере связи с многими узлами, однако такой топологии свойственны малые затраты на кабельную технику. Разумным компромиссом является использование смешанных топологий: "множественные моноканалы", при этом каждый луч "звезды" является моноканалом, на котором расположены несколько узлов, или "звезда", каждый узел которой является контроллером полевой шины. Также следует отметить, что специфика контролируемого пространства (подземные горные выработки) и финансовое положение предприятий не позволяет использовать ШИУС с множественными и независимыми каналами связи.

На структуру и состав влияют электрические параметры интерфейсов управления основного и вспомогательного технологического оборудования, аппаратами электроснабжения.

Также на структуру ШИУС влияют частотные характеристики контролируемых сигналов и необходимая точность их локализации во времени. Так для информационных систем, использующих ресурсоемкое математическое обеспечении (Фурье- и Гильберт - преобразование, частотный и авторегрессионый анализ и т.д.) и сигналы от сейсмических датчиков и датчиков акустической и электромагнитной эмиссии, применяется структура, соответствующая первому поколению промышленных компьютерных систем, для которой характерно использование для каждого сигнала собственного специального канала связи. Именно такая структура позволяет собирать данные от многих "высокочастотных" источников информации и синхронно их обрабатывать на мощном вычислительном устройстве. До настоящего времени такие вычислительные устройства могли быть реализованы только на базе наземных компьютерных рабочих станций. И хотя сейчас появилась реальная техническая возможность использовать подземные устройства цифровой обработки сигналов, включая их в состав ШИУС на уровне полевой шины, эти функции не реализованы ни в одной из известных шахтных информационно - управляющих систем.

### 1.4. Функции ШИУС

Определяющее влияние на структуру ШИУС оказывает перечень функций, которые должны быть реализованы. Можно говорить о ШИУС с минимальным и максимальным перечнем функций.

"Минимальная" ШИУС должна обеспечивать выполнение следующих функций:

- мониторинг параметров шахтной атмосферы и микроклимата (АГК);

- автоматическая газовая защита (АГЗ);

- мониторинг состояния основного и вспомогательного технологического оборудования, систем электроснабжения, гидроснабжения и пневмоснабжения;

- местное и централизованное, ручное, автоматизированное и автоматическое управление основным и вспомогательным технологическим оборудованием, системами электроснабжения, гидроснабжения и пневмоснабжения (проветривание тупиковых выработок - АПТВ, управление водоотливом, конвейерными, калориферными, вентиляционными установками и  $T.A.$ );

- отображение и хранение информации о состоянии горно-технологического объекта.

"Максимальная" ШИУС должна обеспечивать выполнение функций минимальной ШИУС и дополнительно:

- контроль положения и технического состояния механизированной крепи, проходческих, добычных комбайнов и транспортных средств;

- местное и централизованное управление всеми технологическими процессами добычи угля;

- мониторинг состояния угольных пластов, горного давления и смещения горных пород;

- мониторинг состояния выработанного пространства;

- прогнозирование пожаро-, взрыво-, ударо- и выбросоопасности;

- контроль и оптимизацию потребления электроэнергии, управление транспортными системами:

- оптимизацию добычи угля;

- учет и контроль положения персонала;

- голосовую связь с подземными элементами ШИУС и т.д.

Очевидно, что реализация "минимальных" ШИУС не вызывает значимых технических и организационных трудностей. Создание "максимальных" ШИУС связано со значительными капитальными вложениями, обусловленными необходимостью оснащения технологического оборудования встроенными микропроцессорными устройствами, разработкой новых датчиков, систем контроля положения шахтеров и т.д. Решение задач идентификации, прогнозирования и оптимизации также требуют финансовых и временных ресурсов.

Поэтому целесообразным представляется использование многофункциональных ШИУС, реализующих минимальный перечень функций, и постепенно и постоянно расширять их перечень за счет разработки новых технических средств, алгоритмов обработки информации, организационного и нормативного обеспечения.

1.4.1. Особенности и принципы развития, модернизации действующих ШИУС

#### Особенности модернизации и внедрения ШИУС

Проведенный анализ показывает, что реальные возможности и перспективы развития шахтных информационно - управляющих систем в России ограничиваются следующими особенностями, связанными с техническими требованиями, спецификой контролируемого пространства и экономическими возможностями угольных предприятий:

1) Шахтные информационно - управляющие системы должны строиться как многофункциональные и универсальные, поскольку только одновременный учет всех параметров, влияющих на геодинамические явления в горном массиве, позволяет создавать качественные модели прогноза событий, характеризующих безопасность ведения горных работ. Алгоритмические и программные средства многофункциональных систем на единой аппаратной платформе обеспечивают решение задач обеспечения безопасности горных работ, шахтной автоматики, оценки и прогноза опасных технических и геодинамических явлений и пожароопасности.

2) Линии передачи данных шахтных сетей должны совпадать с топологией контролируемого пространства, которое в большинстве случаев, с точки зрения возможности прокладки кабельных линий, имеет вид "дерева" и совпадает с сетью электропитания.

3) Электрические характеристики сигналов и технических средств передачи данных должны соответствовать требованиям искробезопасности, что ограничивает скорость передачи информации при использовании кабельных линий связи. При этом технически обоснованно стремление передать максимальное количество функций обработки информации и выработки сигналов управления на уровень агрегата, забоя, участка.

4) В настоящее время и в обозримом будущем в качестве основной физической среды передачи данных должны использоваться обычные шахтные телефонные кабели, в которых отсутствуют сформированные экранированные витые пары. Это позволяет говорить о необходимости разработки специальных интерфейсов и протоколов связи для ШИУС, которые должны соответствовать противоречивым требованиям искробезопасности, надежности, скорости передачи и низкой чувствительности к изменению параметров линий связи.

5) Основным способом обеспечения взрывозащищенности ШИУС должна быть "искробезопасная цепь". Это делает актуальной задачу снижения потребления энергии аппаратурой ШИУС. При этом для традиционных датчиков с аналоговым выходом более предпочтительным является выходной сигнал напряжения  $(0,4...2, B)$ , а не тока  $(0...5, 4...20)$  $MA$ ).

6) Снижение потребляемой энергии делает возможным обеспечение ШИУС высоконадежными источниками питания, подключенными к подземным источникам энергии и снабженными аккумуляторными батареями. При этом источники питания должны обеспечивать работу ШИУС от аккумуляторных батарей в течение 24 и более часов.

### Особенности систем связи

Основные технические сложности при реализации современных ШИУС связаны со средствами передачи информации. К промышленным и особенно к шахтным сетям предъявляются особые требования по надежности, помехоустойчивости, искробезопасности и дальности. Обычно для связи с удаленными цифровыми устройствами промышленного назначения используются полевые шины. К ним относятся несколько европейских (PROFIBUS (DIN 19245), FIP (UTE-C46-6xx), Bitbus (IEEE 1118), CAN (ISO/DIS 11898), Interbus-S (DIN 9258), SAP (BS6556.III)) и американских (Foundation, HART) конкурирующих стандартов. Ведется разработка общеевропейского стандарта EN 50170, объединяющего PROFIBUS и FIP. Большинство полевых шин в качестве физической среды передачи допускает использование различных электрических проводников и волоконно-оптических линий. С последними специалисты связывают радикальное решение проблем искробезопасности, помехоустойчивости и пропускной способности шахтных информационных сетей. Однако в настоящее время для отечественной горной промышленности такое техническое решение не представляется возможным и целесообразным. Более того, одно из основных экономически обоснованных требования к линиям связи - использование существующих и широко распространенных шахтных телефонных кабелей.

Большинство из общепромышленных интерфейсов и протоколов связи непосредственно не может быть применено в угольных шахтах, - топология контролируемого пространства и требования искробезопасности накладывают ограничения на возможность использования различных протоколов. Так, например, полевая шина может быть реализована на основе модифицированного протокола RS485 при условии ограничения токов короткого замыкания в линии связи. Без изменения могут использоваться специализированный британский SAP (BS6556, ч. II и III) и американский HART. Причем SAP подходит для связи между участковыми вычислительными устройствами и диспетчерской, а НАRТ - для полевой шины. Следует отметить, что оба этих протокола используют частотную фазокогерентную модуляцию (метод FSK), что обеспечивает ограничение спектра передаваемого сигнала, и, как следствие, повышение качества и надежности передачи данных. Протокол SAP использует сигнал напряжения до 5 В с несущими частотами 1170 и 2125 Гц, а НАRT - токовый сигнал амплитудой 0,5 мА с частотами 1200 и 2200 Гц.

Очевидно, что интерфейсы и протоколы связи должны соответствовать требованиям искробезопасности, иметь гарантированное время доставки сообщений между устройствами на шине не более 0,5 с.

1.4.2. Принципы построения ШИУС

В основу построения современных ШИУС должны быть положены следующие системо - технические принципы:

- соответствие государственным стандартам и требованиям безопасности;

- многофункциональность;

- многоуровневость и распределенность;

- работа в реальном времени;

- повсеместное использование методов цифровой обработки и передачи информации;

- максимально возможное приближение вычислительных средств к объектам контроля и управления;

- высокая надежность технических и программных средств;

- обеспечение взрывобезопасности за счет использования искробезопасных уровней электрических сигналов и низкого энергопотребления;

- совместимость вниз с существующими техническими средствами;

- совместимость вверх с существующими и перспективными информационными системами (включая глобальные информационные сети);

- использование стандартных аппаратных и программных средств, интерфейсов и протоколов связи;

- использование программных средств, гарантирующих переносимость и быструю адаптацию;

- простота и непрерывность аппаратного, алгоритмического и программного расширения и модернизации;

- возможность оперативного и интерактивного создания и изменения службой эксплуатации основных характеристик ШИУС;

- использование стандартного графического пользовательского интерфейса.

1.4.3. Программные средства ШИУС

Функции ШИУС позволяют определить необходимый перечень программных средств, необходимых для реализации функций ШИУС на основе изложенных принципов; - средства сбора, передачи и обработки информации, база данных контролируемых параметров, сигналов управления и сигнализации;

- средства ведения архивов технических и технологических событий и обеспечения доступа к ним, в том числе множественного и удаленного;

- средства документирования технологического процесса и работы ШИУС;

- многооконный пользовательский графический интерфейс со средствами отображения информации и ввода управляющих воздействий;

- средства интерактивного создания и редактирования пользовательского графического интерфейса и т.д.

Перечисленные функции характерны для большого класса программных продуктов, называемых SCADA.

Отметим, что на основе коммерческих SCADA пакетов могут быть реализованы большинство функций шахтного технического и технологического контроля и управления. Однако ШИУС имеют свои специфические задачи, в первую очередь связанные с непрерывным изменением во времени и пространстве состава и структуры.

### 1.5. Варианты модернизации действующих систем аэрогазового контроля

Одной из основных проблем, существующих на предприятиях с подземной добычей полезных ископаемых, остается обеспечение контроля и управления безопасностью ведения горных работ. Большинство из используемых в настоящее время систем газового контроля и защиты, телеизмерения, телесигнализации, телеуправления и шахтной автоматики, обеспечивающих выполнение всех задач контроля и управления, были разработаны и внедрены более 20 лет назад. В настоящее время на шахтах используются системы "Метан" для реализации задач автоматического газового контроля (АГК) и защиты (АГЗ), "Ветер 1М" - для централизованного диспетчерского управления технологическим оборудованием и аппаратами электроснабжения, АУК для автоматического управления конвейерами, АПТВ, УКАВ, ВАВ и другие системы для автоматизации проветривания, водоотлива и т.д.

Система "Метан" состоит из наземной стойки приема информации (СПИ) и до 24 подключаемых к ней подземных аппаратов сигнализации (АС), к каждому из которых может быть подключено до трех датчиков концентрации метана. Каждый датчик может быть использован как источник аналогового сигнала о концентрации метана и как источник дискретного сигнала, свидетельствующего о превышении в точке измерения заданной предельной концентрации. Каждый АС может передавать на наземную стойку один аналоговый и три дискретных сигнала. В системе используются токовые сигналы 0...5 мА для передачи результата аналогового измерения с наложенными на него сигналами напряжения 80...500 мВ и частотами 14, 20, 26 для передачи дискретных сигналов, что позволяет уплотнить каналы связи и по двум проводам передавать информацию от трех датчиков. Подземная аппаратура системы "Метан" запитывается от местных источников электроэнергии, что не позволяет обеспечить контроль газового состояния в аварийных ситуациях, для которых характерны отсутствие электроснабжение в горных выработках и высокие концентрации метана, которые могут превышать максимально возможные для датчиков системы "Метан" 2.5% в несколько раз.

Система "Ветер" и ее модификации позволяет реализовать централизованный контроль и управления различным оборудованием с помощью наземного пульта управления

(ПУ), к которому могут быть подключены до 10 подземных контрольных пунктов (КП). Каждый КП обеспечивает передачу на поверхность семи и с поверхности под землю трех дискретных сигналов. Сигналы, передаваемые с поверхности под землю, используются как команды управления. В системе "Ветер" уплотнение каналов связи между ПУ и КП достигается за счет периодического последовательного опросов КП, т.е. за счет их временного мультиплексирования.

Все остальные используемые на шахтах системы автоматики являются локальными, но имеют интерфейс с системой "Ветер", что позволяет строить на их основе системы диспетчерского контроля и управления, и в некоторых случаях с аппаратами сигнализации системы "Метан" для обеспечения газовой защиты. Так, например, для проветривания тупиковых выработок используется аппаратура АПТВ, применять которую необходимо с контрольными пунктами системы "Ветер" и аппаратами сигнализации системы "Метан".

Очевидно, что ШИУС, используемые для обеспечения безопасности ведения горных работ, должны соответствовать действующим нормативным документам. Правила безопасности (ПБ) в угольных шахтах определяют ПДК для пыли, оксида углерода, оксида и диоксида азота, сернистого ангидрид, сероводорода, что делает желательным постоянный контроль этих газов, максимально и минимально возможные скорости воздуха для различных выработок. Там же есть требования централизованого контроля положение вентиляционных дверей и состояние вентиляторных установок, постоянного ведения книги учета работы вентиляторных установок, книги замера метана и учета загазирования (углекислого газа), вентиляционного журнала. Также необходимо проводить расчет расхода воздуха и депрессии, проверку устойчивости проветривания и расчет вентиляции, должен осуществляться прогноз прорывов метана, контроль за ранними признаками самонагревания (самовозгорания) угля. Все это требует контроля содержания метана, оксидов и диоксидов углерода и азота, кислорода, водорода, тяжелых углеводородов, температуры, влажности и скорости воздуха, проведения депрессионных съемок и т.д.

Действующие правила требуют постоянного контроля только содержания метана и в некоторых случаях скорости воздуха, все остальные параметры могут контролироваться периодически. Можно предположить, что правила написаны с учетом ограничений, накладываемых характеристиками технических средств систем аэрогазового контроля, существовавших в момент написания этих правил.

Известные методы и алгоритмы оценки и прогноза состояния горно-технологического объекта и безопасности горных работ ориентированы на использование устаревшего оборудования и в большинстве случаев не соответствуют современному уровню развития науки и техники. Разработка новых методов и алгоритмов контроля, управления и прогноза затруднена из-за отсутствия технических средств мониторинга и необходимого количества априорной информации. Также из-за ограниченности технических средств не используются более совершенные алгоритмы газовой защиты, которые разработаны научными коллективами России и других стран.

#### Особенности и цели обеспечения шахт современными системами автоматизации

Перечислим основные характеристики используемых в настоящее время систем аэрогазового контроля, телеуправления, телеизмерения и телесигнализации и шахтной автоматики.

1. Основной функциональной характеристикой используемых в настоящее время систем является их узкая специализация, которая определена используемой элементной базой и схемотехническими решениями. Так система "Метан" обеспечивает только контроль концентрации метана в горных выработках, газовую защиту электрооборудования в этих выработках и одностороннюю передачу информации в диспетчерскую, АПТВ - только местное автоматическое управление проветриванием тупиковых выработок, АУК - только местное автоматическое управление конвейерами и т.д. Система "Ветер" является наиболее универсальной из используемых в настоящее время, т.к., по существу, представляет собой средство двунаправленной передачи информации.
2. Алгоритмы контроля и работы реализуются на схемотехническом уровне, т.е. в виде релейных и электронных аналоговых схем, что принципиально ограничивает вычислительную мощность существующих систем и возможности изменения их алгоритмического обеспечения. В некоторых системах предусмотрена возможность изменения параметров в неизменных алгоритмах контроля и управления, таких как пороги срабатывания защит, выдержки времени и т.п.

3. Для большинства систем характерна двухуровневая структура, основанная на использовании одного наземного устройства (СПИ в системе «Метан» или ПУ в системе «Ветер»), к которому подключено несколько подземных концентраторов сигналов (АС системы «Метан» или КП системы «Ветер»), к каждому из которых, в свою очередь, подключается несколько источников и приемников информации. Такая структура для специфических условий подземных горных работ не потеряла свою актуальность, о чем свидетельствуют публикации, описывающие современные компьютерные системы шахтной автоматики, подавляющее большинство из которых также являются двухуровневыми. Следует отметить, что обработки информации и выработка сигналов противоаварийного управления происходит на месте измерения, т.е. в горных выработках, однако информация, собираемая на наземных устройствах, не подвергается обработке и, по существу, не используется решения задач идентификации и прогноза и предотвращения опасных геодинамических явлений и пожароопасности.

4. Время создания, элементная база и двухуровневая структура предопределили схемотехнические решения, которые были положены в основу средств передачи информации, это токовые и частотные сигналы с частотным уплотнение каналов связи или их временным мультиплексированием. При этом по линиям связи передаются аналоговые или дискретные сигналы, но не цифровые коды, что принципиально ограничивает их пропускную способность. В современных компьютерных системах используются цифровые технологии передачи информации.

5. Системы являются "закрытыми", т.е. они не обладают информационной совместимости друг с другом, исключение составляет система "Ветер". Также действующие системы не совместимы с современными компьютерными информационными системами, что не позволяет использовать собираемую информацию для эффективного управления производством и решения задач идентификации и прогноза опасных геодинамических явлений и пожароопасности.

6. До сих пор существующие технические средства позволяли создавать достаточные с точки зрения требований обеспечения безопасности, но ограниченные по функциональным возможностям системы контроля, защиты и управления. Можно предположить, что действующие системы в силу своей технической отсталости становятся препятствием на пути разработки и внедрения новых алгоритмов контроля, управления и обеспечения безопасности горных работ.

#### 1.6. Базы данных

#### 1.6.1. Понятие базы данных

База данных - совокупность данных, отображающих состояние объектов и их отношений в рассматриваемой предметной области. Организуется таким образом, что данные собираются однажды и централизованно хранятся, а также модифицируются (обновляются) в виде, доступном специалистам и системам программирования, использующих их.

Другими словами, прежде чем информацию использовать, ее нужно получить. Для этого существуют первичные средства сбора информации, другие источники информации: тот же интернет. Только смысл в создании информационной системы существует только тогда, когда данные (информацию) можно систематизировать, связать по одним каким-то признакам и извлечь из этого пользу. Для того чтобы данные хранились или записывались в удобном для последующей обработки виде, придумали базы данных - электронные таблицы, со-

стоящие из столбцов и строк, пересечение которых дает ячейку БД. Для того чтобы обрабатывать ячейки, производить над данными определенные операции придумали системы управления базами данных - так называемые СУБД. Одна из таких СУБД, например, dBASE или SOL.

Основные особенности БД:

1) использование одних и тех же БД различными приложениями;

2) минимум дублирования данных (дублирование полезно для ускорения доступа к данным или восстановления БД при ее разрушении);

3) независимость данных от особенностей прикладных программ;

4) возможность изменения физических особенностей хранения данных без изменения их логической структуры.

Требования к БЛ:

1) обеспечение возможности хранения и модификации данных;

2) обеспечение достоверности информации и ее непротиворечивости;

3) обеспечение доступа к данным пользователям с соответствующими полномочиями;

4) обеспечение поиска информации по заданным признакам;

5) соответствие заданным требованиям производительности при обработке запросов;

6) возможность реорганизации и расширения при изменении границ предметной облаcти:

особые требования (частные):

7) выдача информации пользователям в различной форме;

8) обеспечение простоты и удобства обращения внешних пользователей за информацией:

9) обеспечение возможности одновременного обслуживания большого числа внешних пользователей.

1.6. 2. Понятие системы управления базами данных

Функционирование БД обеспечивается совокупностью языковых и программных средств, называемых системой управления базами данных (СУБД).

Система управления базами данных - совокупность языковых и программных средств, предназначенных для создания, ведения и конкурентного использования БД многими пользователями.

Основная особенность СУБД - это наличие процедур для ввода и хранения не только самих данных, но и описаний их структуры. Файлы, снабженные описанием хранимых в них данных и находящиеся под управлением СУБД, называются в свою очередь базами данных.

Одна из основных задач СУБД- централизованное управление БД.

# 1.7. Программно-технические средства модернизации действующих систем аэрогазового контроля. Комплекс "Микон 1Р" - современная компьютерная многофункциональная шахтная информационно-управляющая система

# 1.7.1. Техническое описание

Проведенный анализ отечественных и зарубежных шахтных информационно - управляющих систем, их функционального назначения и опыта их использования, разработанные принципы и выявленные особенности их построения и тенденции развития легли в основу системы газоаналитической шахтной многофункциональной "Микон 1Р".

Газоаналитическая шахтная многофункциональная система "Микон 1Р" (СИСТЕМА) предназначена для непрерывного измерения параметров состояния горно-технологических объектов, в том числе параметров шахтной атмосферы и микроклимата, состояния горного массива, основного и вспомогательного технологического оборудования, передачи информации на диспетчерский пункт, ее обработки и отображения. СИСТЕМА также предназначен для организации систем автоматического, автоматизированного и ручного местного и централизованного диспетчерского управления. Область применения - подземные выработки шахт и рудников, в том числе опасных по газу, пыли и внезапным выбросам.

СИСТЕМА относится ко второму поколению. Функциональное назначение СИСТЕМЫ определяется совокупностью контролируемых и управляемых параметров, назначением, количеством и расположением средств сбора информации, устройств сигнализации и исполнительных устройств, алгоритмами обработки информации. Объектами управления и контроля являются шахтная атмосфера и микроклимат, основное и вспомогательное технологическое оборудование, транспортные и вентиляционные системы, системы электро-, пневмо- и водоснабжения, пожаротушения и т.д.

На рис.1.4 показана структура шахтного многофункционального информационно – управляющего комплекса "Микон 1Р", его основные технические характеристики приведены в таблице 1. СИСТЕМА имеет типовую двухуровневую структуру. Жирными сплошными линиями выделены технические средства СИСТЕМА, жирным пунктиром - наземное оборудование СИСТЕМА, тонким пунктиром - оборудование, подключаемое к подземной части СИСТЕМА, тонкими сплошными линиями - оборудование, подключаемое к подземной части СИСТЕМА. На рисунке: ЦЭВМ - IBM PC-совместимый компьютер; ПВУ - подземное вычислительное устройство; ПУ - печатающее устройство; УБП - устройство бесперебойного питания; УСТС - устройство сопряжения с телеметрической системой; ТС - телеметрическая система; НУППИ - наземное устройство приема/передачи информации; БИБ - барьер искробезопасности; ИП - источники питания; БТ - блок трансформаторный; БАВР - блок автоматического ввода резерва; БПР - блок промежуточного реле; КС - концентратор сигналов телеметрическая системы; ЛСА - локальная система автоматизированного управления; АЭ аппарат электроснабжения; CH4 - датчик метана; CO - датчик оксида углерода; H2 - датчик водорода; O2 - датчик кислорода; QВ - датчик расхода воздуха; SOK - датчик состояния очистного комбайна; SПK - датчик состояния проходческого комбайна; SK - датчик состояния конвейера; SВШ - датчик состояния вентиляционных дверей; УС - устройство сигнализации. В качестве дискретных датчиков используются свободные контакты цепей управления основным и вспомогательным технологическим оборудованием, блок-контакты аппаратов электроснабжения, конечные выключатели, типовые датчики уровня и давления.

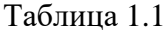

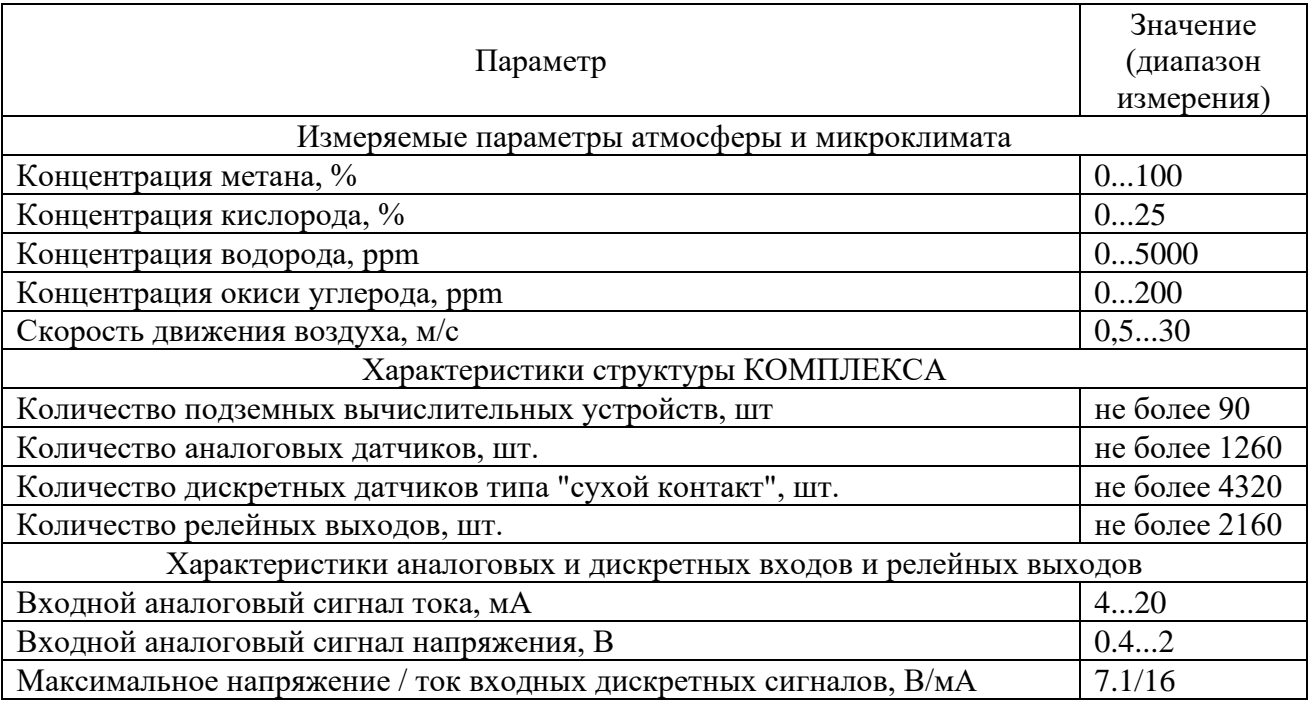

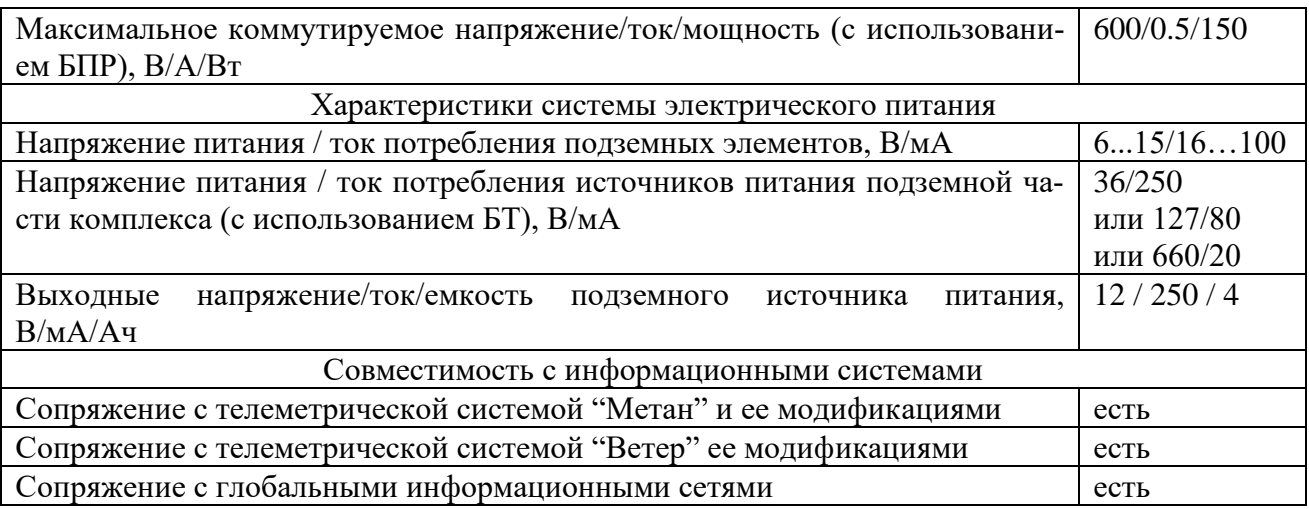

Все подземные элементы комплекса имеют степень защиты от внешних воздействий IP54...IP65 и обеспечивают работу при температуре -5...+40 °С и влажности 0...98 $\pm$ 2 %. У источников питания уровень и вид взрывозащиты РВ 1В Иа С, у датчиков и ПВУ - РО Иа С или РО Иа.

Используемая структура технических средств обусловлена спецификой решаемых задач, используемых методов и технических средств многоуровневого, распределенного получения и обработки информации. Типовая структура предусматривает использование для каждого объекта контроля (очистной лавы, подготовительных забоев, конвейерного штрека, насосной и т.п.) одного ПВУ. При необходимости контроля большого числа параметров одного горно-технологического объекта могут использоваться несколько ПВУ, также одно ПВУ может использоваться для контроля нескольких объектов.

Основным достоинством используемых ПВУ является глубокая самодиагностика и малый ток потребления, который не превышает 150 мА. ПВУ могут функционировать как автономно, осуществляя местный контроль, сигнализацию, отображение информации, защиту и управление, так и в составе ШИУС, построенных на основе СИСТЕМЫ, обеспечивая возможность реализации функций централизованного диспетчерского управления. ПВУ оборудовано жидкокристаллическим дисплеем, клавиатурой, средствами защиты от несанкционированного доступа и кнопочным постом управления. Релейные выходы ПВУ используются в искробезопасных цепях управления.

С помощью БПР релейные выходы ПВУ могут подключаться к неискробезопасным цепям управления отключающих катушек аппаратов электроснабжения напряжением до 660В. БПР может быть удален от ПВУ на расстояние до 10 км.

Источники питания позволяют создавать искробезопасные сети питания, которые обеспечивают возможность автоматического переключения на встроенные аккумуляторные батареи при исчезновении напряжения в системе электроснабжения и сигнализацию об исчезновении питающего напряжения. Длительность работы комплекса от аккумуляторных батарей составляет не менее 16 ч и зависит от тока нагрузки. При построении сетей питания также используются БАВР и БТ. БАВР предназначен для использования в составе СИСТЕМЫ при работе в режиме автоматического управления проветриванием тупиковых выработок (АПТВ). БАВР осуществляет автоматический перевод аппаратуры СИСТЕМЫ при работе в режиме АПТВ на резервную линию питания напряжением 36 В при исчезновении напряжения в рабочей линии и обратно при восстановлении напряжения в рабочей сети и сигнализация о наличии напряжения в основной и резервной сети питания. БТ используется для преобразования напряжения 660В или 127В в напряжение 36В, которое подается на ИП, БПР, БАВР и другую аппаратуру, входящую в состав СИСТЕМЫ.

Основным датчиком СИСТЕМЫ является двухдиапазонный датчик метана, оборудованный ЖКД и обеспечивающий измерение концентрации метана в диапазоне 0…100%. Все датчики, входящие в состав СИСТЕМЫ, отличаются высокой надежностью, небольшим ве-

сом и размерами. Датчики имеют линейную зависимость выходного сигнала (0.4...2.0 В) от измеряемого параметра, погрешность измерения 0.5…3.0% от диапазона и срок службы чувствительного элемента не менее 1 года. Датчики запитываются постоянным напряжением 6...15,4 В при токе потребления 10...30 мА. Широкий диапазон возможных питающих напряжений позволяет удалять датчики от ИП на расстояние до 5 км и запитывать датчики по линиям небольшого сечения, которое обычно составляет 0.5 ... 2.5 мм<sup>2</sup> и зависит от тока потребления и расстояния.

Обмен информации между наземной и подземной частями комплекса осуществляется со скоростью 600 или 1200 Бод. Применяемый FSK- метод передачи данных позволяет осуществлять полный дуплексный обмен информацией между наземными и подземными вычислительными устройствами на расстоянии до 15…20 км по четырехпроводной линии связи. Для передачи используются обычные шахтные телефонные кабели, в которых нет сформированных и экранированных витых пар.

Для передачи аналоговых и дискретных сигналов между подземными элементами комплекса и для их электропитания также используются шахтные телефонные кабели. Максимальное расстояние между ПВУ и датчиками с аналоговыми дискретными выходными сигналами составляет не более 5 км. Максимальная длина линий питания зависит от сечения линии, напряжения, необходимого для питания элемента комплекса, и выходного напряжения источника питания.

В состав наземной части комплекса входят БИБ, обеспечивающий гальваническое разделения наземных и подземных элементов и искробезопасность цепей передачи, и НУППИ, который служит для преобразования FSK-сигнала в цифровой код. В качестве наземных вычислительных устройств используются IBM PC - совместимые компьютеры общего или промышленного исполнения с УБП. Наземные ЭВМ объединены в компьютерную сеть, работают под управлением операционной системы QNX и обеспечивают связь с компьютерными сетями, включая глобальные, на основе протокола TCP/IP. Бесперебойная работа наземных элементов СИСТЕМЫ обеспечивается использованием УБП.

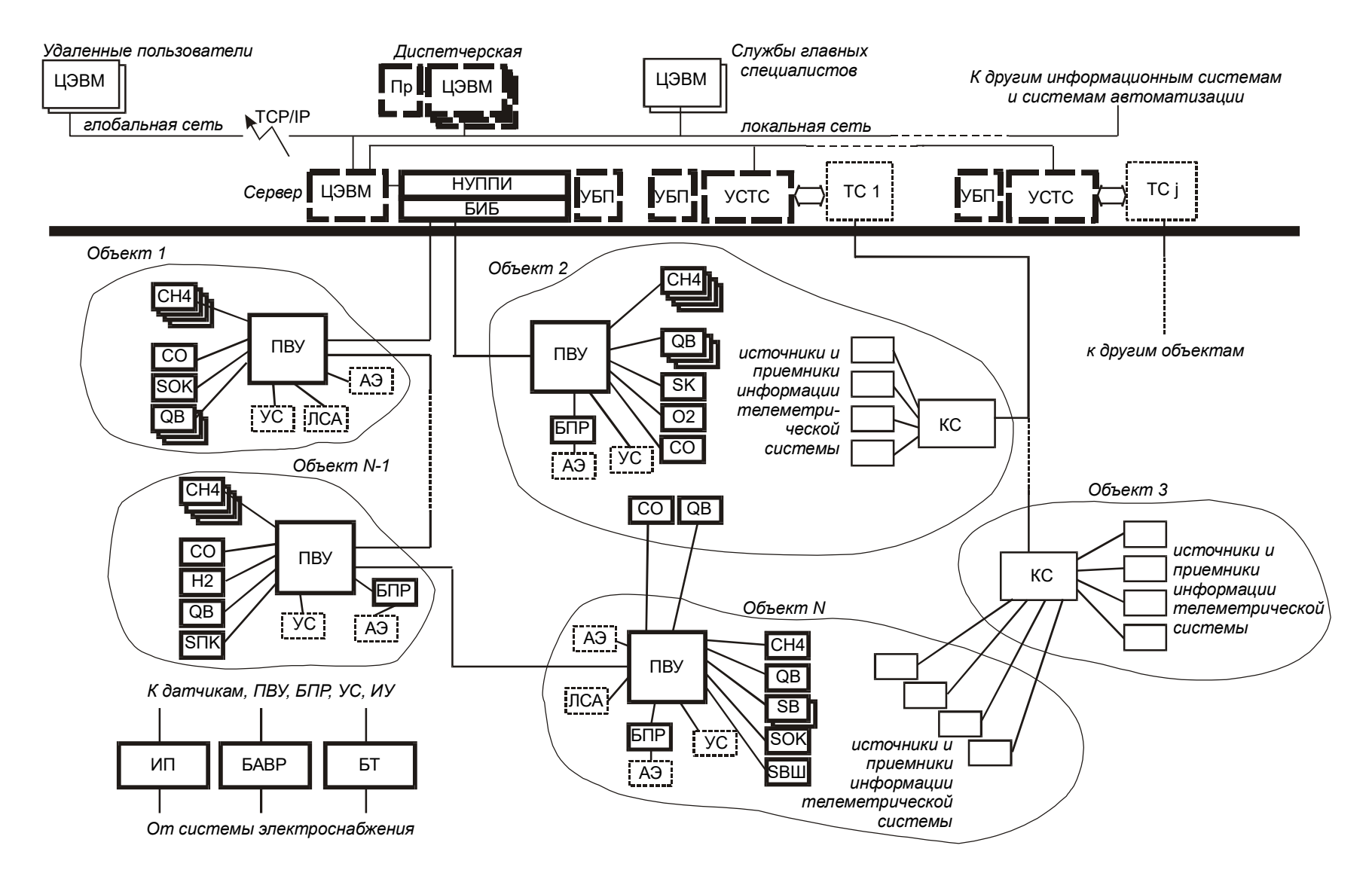

Рис.1.4. Структура газоаналитической шахтной многофункциональной системы "Микон 1Р"

В состав СИСТЕМЫ входят устройства сопряжения с телемеханическими системами "Метан" и "Ветер", которые позволяют объединить все существующие на шахтах средства контроля и управления в единую компьютерную информационно – управляющую систему.

# 1.7.2. Режимы работы

Принципиальное отличие от используемых различных комплектов аппаратуры проветривания тупиковых выработок, газового контроля и защиты, телесигнализации и телеуправления заключается в том, что все функции различных телеметрических систем и систем шахтной автоматики (АПТВ, "Метан", "Ветер") реализуются одновременно программнотехническими средствами СИСТЕМЫ.

Работа СИСТЕМЫ в режимах АГК и АГЗ обеспечивается использованием датчиков метана, их установкой в местах, предусмотренных п.44 "Инструкции по контролю состава рудничного воздуха, определению газообильности и установлению категории шахт по метану" Правил безопасности в угольных шахтах (РД 05-94-95), выводом информации о концентрации метана в контролируемых точках в центральную диспетчерскую и выработкой и осуществлением соответствующих управляющих (отключающих) воздействий на аппаратуру электроснабжения.

АГК реализуется следующим образом. ПВУ, на вход которого поступают сигналы от датчиков контролируемых параметров, производит их аналого-цифровое преобразование и полученный цифровой код передает в диспетчерскую на наземный вычислительный комплекс. На основе данных о величинах контролируемых параметров (концентрации газов, скорость воздуха), состоянии дискретных входов (вентиляторы, двери шлюзов и т.д.), команд управления с местного пульта или из диспетчерской и в соответствии с алгоритмом работы ПВУ изменяет состояние светодиодных индикаторов, осуществляя местную сигнализацию. На наземных ЭВМ информация о контролируемых параметрах отображается на экранных цифровых дисплеях, цвет фона которых зависит от измеренной величины (если значение контролируемого параметра в норме - зеленый фон, вне пороговых значений - красный, отказ датчика - серый, раскалибровка датчика - голубой или светло-желтый).

Основой АГЗ является газовый контроль. Информация о концентрациях метана в точках контроля обрабатывается в ПВУ в соответствии с заданной программой. Алгоритм АГЗ формируется программным способом и может содержать в себе сравнение с пороговыми значениями, временные задержки, арифметические и логические операции. Вычисленный в ходе работы программы управляющий сигнал поступает на релейные выходов, к которым подключено (при необходимости через БПР) управляемое оборудование электроснабжения защищаемого участка. Таким образом, реализация АГЗ полностью осуществляется на уровне контролируемого горно – технологического объекта, а управляющие воздействия не проходят через диспетчерскую. Длительность формирования и реализации отключающих воздействий на аппаратуру электроснабжения защищаемого участка составляет не более 0,5 сек.

Проверка работы исполнительных цепей АГЗ может осуществляться дистанционно с ЭВМ наземного вычислительного комплекса. Также возможна временная блокировка отдельных каналов АГЗ (например, при наличии разрешения на временную работу при открытом вентиляционном шлюзе).

Для очистных забоев СИСТЕМА позволяет осуществлять газовый контроль и защиту в соответствии с действующими правилами и требованиями безопасности (рис.1.5.,*а*).

Типовая схема позволяет осуществлять:

- местный и централизованный автоматический газовый контроль (метана, оксида углерода, водорода, кислорода, скорости воздуха);

- автоматическую газовую защиту (с воздействием на автоматические выключатели вентиляционного штрека, конвейерного штрека и общего лавы);

- местный и централизованный контроль состояния основного и вспомогательного технологического оборудования (очистного комбайна, вентилятора местного проветривания, конвейерного маршрута, питателя и т.д.);

- местное и централизованное управление работой конвейерного маршрута и питателя; мест-

ный и централизованный контроль состояния вентиляционного шлюза, давления воды в противопожарном ставе;

- контроль и самодиагностику элементов СИСТЕМЫ.

*а*) в очистном забое

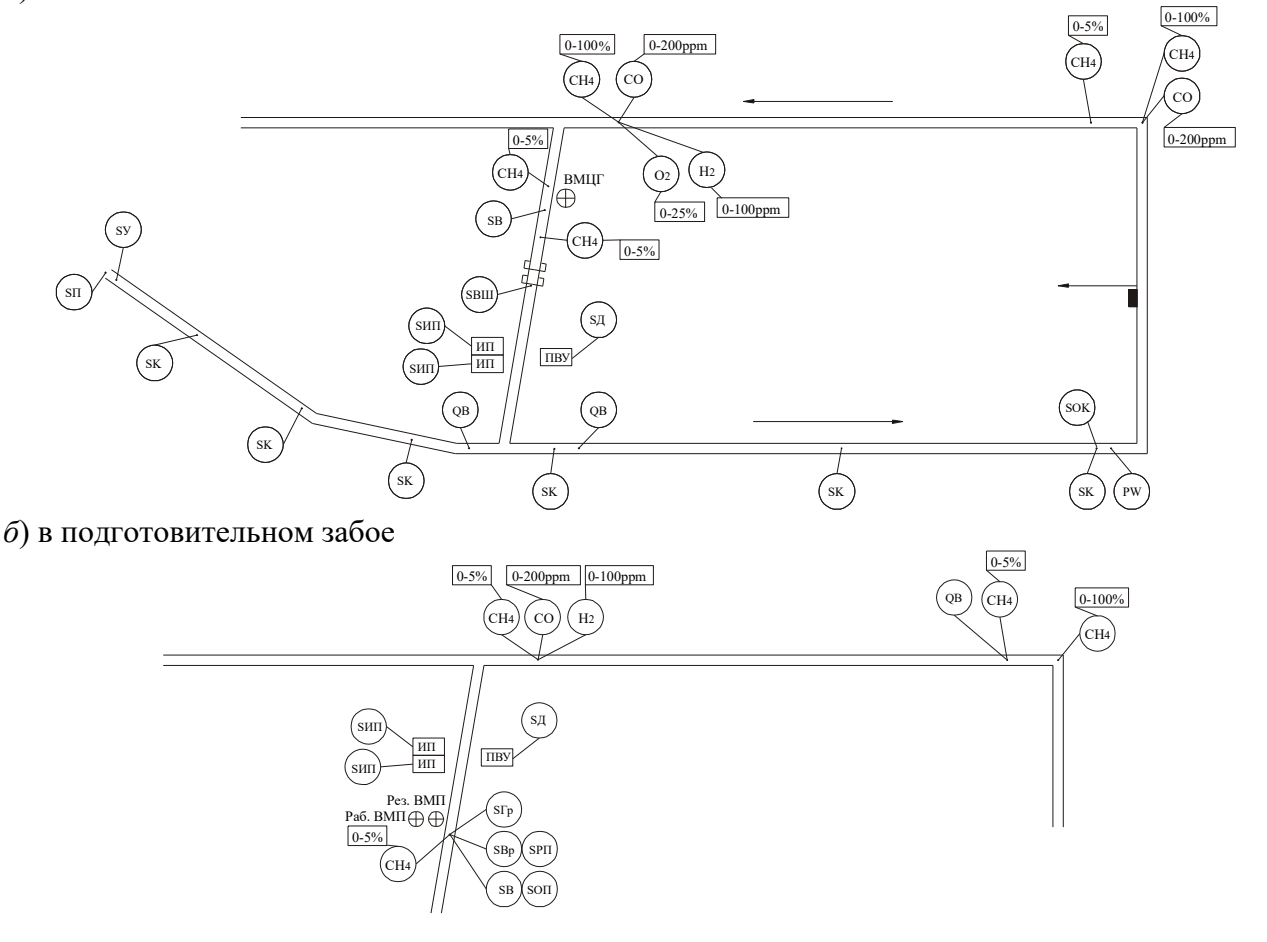

Рис.1.5. Схема расположения аппаратуры СИСТЕМЫ в горных выработках Аналоговые датчики: СН4 - метана, СО - оксида углерода, О2 - кислорода, Н2 - водорода, QВ - скорости воздуха. Дискретные датчики состояния оборудования: SОK - очистного комбайна, SK - конвейера, SВ - вентилятора, SВр - резервного вентилятора, SГр - группового пускателя, SВШ - вентиляционных дверей, SП - питателя, SУ - уровня в бункере, SИП - наличия сетевого питания СИСТЕМЫ, SД - состояния целостности внешней оболочки ПВУ, SРП наличия питания резервного вентилятора, SОП - наличия питания основного вентилятора

Для реализации вышеперечисленных функций в одном очистном забое требуется следующее оборудование: датчики метана (5 шт.), оксида углерода (1 шт.), водорода (1 шт.), кислорода (1 шт.), скорости воздуха (2 шт.), ПВУ (1 шт.), ИП (2 шт.), БПР.

В режиме автоматического проветривания тупиковых выработок (АПТВ) КОМПЛЕКС используется для контроля поступления воздуха к забою тупиковой выработки от ВМП, автоматического отключения электроэнергии при нарушении нормального режима проветривания выработки, автоматизированного управления ВМП, в том числе резервным, в соответствии со следующими документами: "РУКОВОДСТВОМ по эксплуатации систем управления ВМП и контроля проветривания тупиковых выработок угольных шахт" и " Руководством по эксплуатации аппаратуры контроля поступления воздуха в тупиковые выработки 0.06.466.044 РЭ". Также в режиме АПТВ КОМПЛЕКС реализует все функции АГК, АГЗ, телеуправления и телесигнализации.

Для подготовительных забоев КОМПЛЕКС также позволяет осуществлять газовый контроль и защиту в соответствии с действующими требованиями к аппаратуре проветривания тупиковых выработок (рис.1.5.,*б*):

- местный и централизованный автоматический газовый контроль (метана, оксида углерода, водорода, скорости воздуха);

- автоматическую газовую защиту (с воздействием на групповой пускатель);

- местный и централизованный контроль состояния вентиляционного оборудования и аппаратуры электроснабжения (рабочего и резервного вентилятора и наличия напряжения питания на соответствующих пускателях);

- местное и централизованное управление работой вентиляционного оборудования (раздельное управление рабочим и резервным вентиляторами, импульсный пуск вентиляторов, автоматический ввод резерва и автоматическое повторное включение);

- контроль и самодиагностика элементов СИСТЕМЫ.

Для реализации перечисленных функций в одном подготовительном забое требуется следующее оборудование: датчики метана (4 шт.), оксида углерода (1 шт.), водорода (1 шт.), скорости воздуха (1 шт.), ПВУ (1 шт.), ИП (2 шт.), БАВР (1 шт.) и при необходимости БПР.

# *Управление оборудованием*

Программно-технические средства СИСТЕМЫ позволяют строить на их основе различные системы контроля (параметры вентиляционной сети, состояние противопожарной системы, учет работы механизмов и т.д.) и управления (управление конвейерным транспортом, водоотливом и т.п.) техническими и технологическими объектами, расположенными в горных выработках.

Особенность работы систем контроля и управления электроснабжением, конвейерным транспортом, водоотливными установками, вентиляторами местного проветривания и другим технологическим оборудованием заключается в обеспечении возможности дистанционного централизованного воздействия на управляемое оборудование электроснабжения с наземных вычислительных устройств СИСТЕМЫ. Для этого на основе информации, передаваемой подземными элементами СИСТЕМЫ, оператор с помощью программных средств формирует команды управления, которые в виде цифрового кода передаются на ПВУ через НУППИ. ПВУ устанавливает заданный релейный выход в желаемое состояние, в результате чего происходит управление оборудованием (аппаратурой электроснабжения, конвейерными маршрутами, вентиляторами и т.д.). Задержка передачи управляющих команд с наземных на подземные вычислительные устройства составляет не более 5 с. Кроме централизованного диспетчерского управления оборудованием с помощью СИСТЕМЫ можно организовать местное диспетчерское управление. Для этого применяются кнопочный пост управления ПВУ. С помощью ПВУ могут быть реализованы различные алгоритмы управления технологическим оборудованием, такие как ввод резерва, повторное включение и другие.

Таким образом, управляющие команды могут автоматически вырабатываться ПВУ, компьютерами наземной части СИСТЕМЫ, или в автоматизированном режиме операторами наземной и подземной частей СИСТЕМЫ и осуществляться с помощью релейных выходов ПВУ. При недопустимых значениях величин контролируемых параметров или в случае аварий комплекс автоматически вырабатывает сигналы на блокировку производственной деятельности (команды на отключение электроэнергии на контролируемом участке), минуя диспетчерский пункт. В то же время комплекс в автоматическом режиме не вырабатывает и не осуществляет команды включения электроэнергии, но формирует сигналы разрешения на включения. Сами команды включения формируются в установленном порядке операторами наземной части СИСТЕМЫ с помощью компьютеров в интерактивном режиме.

Принципы построения СИСТЕМЫ позволяют постоянно расширять его функции обеспечивая контроль и управление не только подземным, но и наземными оборудованием шахт, включая установки главного проветривания, калориферные, котельные, наземные подстанции и т.д.

# Использование информации

Информация, получаемая комплексом, должна использоваться в оперативной работе всеми участками и службами шахты, выполняющими работы в выработках, оборудованных техническими средствами СИСТЕМЫ, и участком ВТБ. Обработка информации осуществляется в соответствии с действующими требованиями и инструкциями. Полученная информация от датчиков обрабатывается на ЭВМ, отображается на мнемосхемах и хранится в электронном виде на магнитных носителях. Информация о выходах контролируемых параметров за установленные пределы, срабатывании защит, отказах аппаратуры СИСТЕМЫ оформляется в виде ежесменных, ежесуточных, ежемесячных отчетов и выводится на бумагу с помощью печатающих устройств.

1.7.3. Программное обеспечение

В состав ПО СИСТЕМЫ входят системное базовое ПО, используемое в подземных и наземных вычислительных системах, и прикладное ПО, которое используется службой эксплуатации СИСТЕМЫ.

В основу системного базового ПО положена операционная система (ОС) реального времени QNX. ОС QNX характеризуется модульной архитектурой, многозадачностью, развитыми сетевыми возможностями и уникальной масштабируемостью, что является важнейшей предпосылкой ее использования в комплексе на всех уровнях обработки информации от ПВУ до систем управления угольным предприятием. На уровне доступа к собираемой ин-КОМПЛЕКСОМ информации о состоянии формации контролируемого горнотехнологического объекта ПО предусматривает работу с двумя протоколами передачи данных: для внутрисистемных коммуникаций используется собственный протокол QNX, для удаленного доступа - ТСР/IР.

При разработке прикладного ПО СИСТЕМЫ использовалась архитектура клиентсервер, которая в наибольшей степени отвечает системо - техническим принципам построения СИСТЕМЫ и позволяет радикально увеличить общую надежность ПО за счет "горячего" резервирования ответственных вычислительных задач.

В состав базового прикладного ПО входят следующие программы и модули (рис.7):

- серверы ввода и вывода,

- драйверы (программы) связи с источниками и приемниками информации,

- менеджер задач,
- база данных реального времени,
- сервер событий,
- свободно программируемые средства обработки,
- $-SQL cepbep,$
- пользовательский интерфейс;

- средства администрирования СИСТЕМЫ.

Серверы ввода и вывода обеспечивают доступ отдельных элементов ПО к последовательным портам ЭВМ, к которым подключены НУППИ и УСТС. Выделение в отдельные программные модули драйверов связи обеспечивает возможность простого расширения перечня поддерживаемого оборудования и расширяемости СИСТЕМЫ "вниз", т.е. по отношению к аппаратным средствам связи с источниками и приемниками информации на поверхности и в горных выработках.

Менеджер задач обеспечивает контроль за работой и целостностью всех элементов прикладного ПО, отслеживает времена отклика запущенных программных модулей, и в случае "зависания" компонентов ПО, осуществляет удаление их из памяти ЭВМ и запуск новых экземпляров "зависших" модулей.

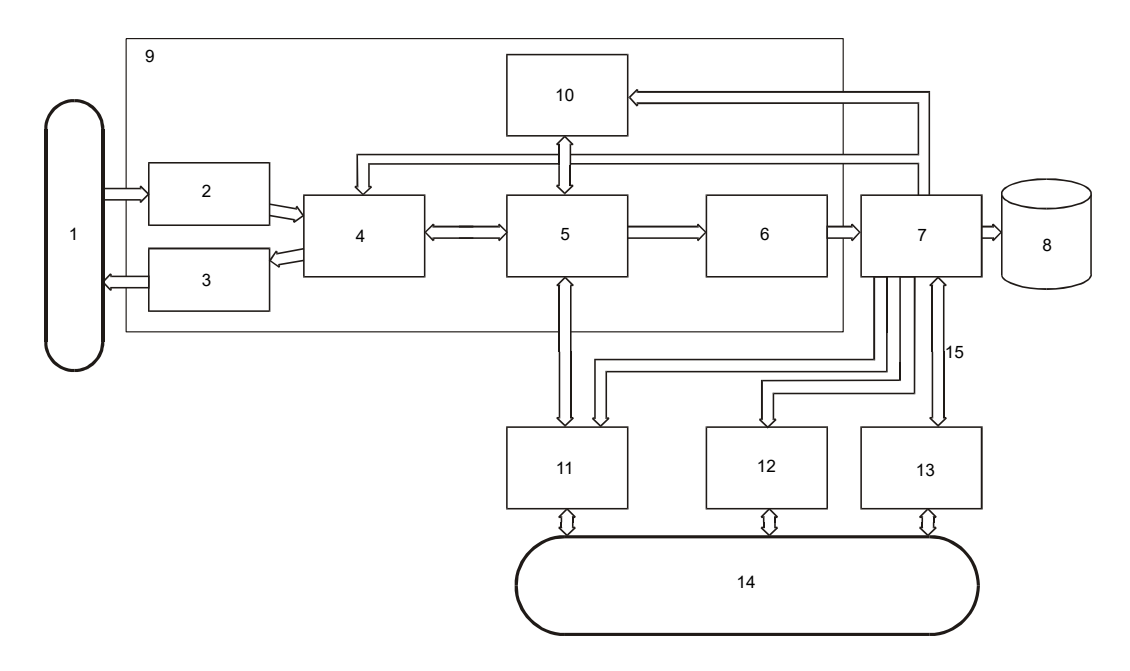

Рис.1.6. Структура программного обеспечения СИСТЕМЫ Здесь 1 - горно-технологический объект с источниками, приемниками информации и средствами первичной обработки информации, 2 и 3 - драйверы связи с источниками и приемниками информации, 4 - серверы ввода и вывода, 5 - база данных реального времени (БДРВ), 6 - сервер событий, свободно программируемые средства обработки информации, 7 - SQL-сервер, 8 - дисковый массив, 9 - менеджер задач, 10 - интерпретатор технологического языка, 11 и 12 - пользовательские интерфейсы оператора и средства администрирования СИСТЕМЫ, 13 - программы главных специалистов, 14 - пользователи СИСТЕМЫ, 15 - средства доступа на основе ТСР/IР

В комплексе предусмотрены три способа обработки информации. Жесткая автоматическая обработка осуществляется сервером событий, свободно программируемая обработка интерпретатором технологического языка и ручная, осуществляемая оператором СИСТЕМЫ в интерактивном диалоговом режиме.

База данных реального времени (БДРВ) осуществляет временное хранение всей информации, поступающей от подземных и наземных технических средств СИСТЕМЫ и передаваемой к ним.

Сервер событий позволяют минимизировать количество данных, записываемых в SQL - сервер и отображаемых в программах операторов, без потери важной информации. Из всей информации, получаемой от БДРВ, сервер событий выделяет значимые события, обеспечивает доступ к ним программ визуализации и записывает в долговременную базу данных (SQL). Сервер событий осуществляет обработку информации по "жестким" алгоритмам, к которым относятся идентификация отказов датчиков, усреднение, фильтрация, определение экстремумов, трендов и т.п.

Программно-технические средства СИСТЕМЫ позволяют формировать централизованные управляющих воздействий двумя способами. Первый способ основан на взаимодействии оператора СИСТЕМЫ с пользовательским интерфейсом. Второй способ основан на использовании интерпретатор специализированного технологического языка, с помощью которого задаются пользовательские алгоритмы обработки информации и формирования управляющих воздействий.

SQL - сервер предназначен для длительного хранения собираемой информации о техническом и технологическом состоянии контролируемого объекта и для обеспечения множественного и удаленного доступа к хранимым данным. Мнемосхемы, алгоритмы обработки информации, программные адреса, описание способов визуализации и другие данные хранятся на базе данных SOL - сервера, который обеспечивает конфигурирование остальных

компонентов СИСТЕМЫ, гарантируя единство, однозначность и целостность информационных структур и данных.

Операторы СИСТЕМЫ работают с пользовательским интерфейсом, который содержит мнемосхемы контролируемых объектов с отображаемой на них текущей информацией, журналы системных, технологических событий и управляющих воздействий, таблицы и осциллограммы текущих и архивных значений контролируемых параметров. Основу пользовательского интерфейса оператора составляет меню доступа к ресурсам СИСТЕМЫ: список контролируемых объектов, мнемосхемы контролируемых объектов и агрегатов, таблицы контролируемых параметров, временные графики контролируемых параметров, журналы системных и технологических сообщений и управляющих воздействий и др.

Средства администрирования и интерактивного задания алгоритмов и способов отображения информации обеспечивают задание и редактирование состава и конфигурации аппаратных средств СИСТЕМЫ, их параметров, способов и средств обработки, отображения информации и т.д.

#### 1.7.4. Быстродействие СИСТЕМЫ

Для оператора СИСТЕМЫ не существуют понятия: частота обновления информации или частота квантования, которые применимы для всех цифровых систем контроля и управления. В комплексе реализован метод разделения, при котором ПВУ работает синхронно с прерываниями системного таймера ПВУ в цикле с периодом квантования 0,1 с. Передача информации от ПВУ к ЦЭВМ или в обратную сторону происходит асинхронно по мере наступления заранее определенных событий, т.е. в режиме "уведомления о событии".

Такое разделение позволило при ограниченных скоростях передачи, что связано с требованиями искробезопасности и использованием шахтных телефонных кабелей в качестве линий связи, гарантировать доставку сообщений за приемлемое время, которое для системы, охватывающей два очистных и один подготовительный забой, не превышает 5 с. СИСТЕМА также предусматривает возможность периодического опроса ПВУ.

1.7.5. Совместимость с информационными системами

 В СИСТЕМЕ предусмотрена возможность подключения через устройства сопряжения существующих на шахтах РФ наземных телеметрических систем газового контроля, контроля параметров состояния технологического оборудования, телеуправления, телеизмерения и телесигнализации, таких как, например, "Метан", "Ветер" и др.

Наличие УСТС "Метан" и УСТС "Ветер" позволяет обеспечить непрерывность и последовательность развития ШИУС и плавность перехода на новый технический и информационный уровень с учетом финансовых возможностей различных шахт и объединений.

Кроме совместимости с существующими техническими средствами СИСТЕМА обеспечивает доступ к собираемой информации из различных внешних информационных систем включая глобальные сети. ПО (ОС QNX и SQL - сервер) позволяет использовать собираемые СИСТЕМОЙ данные удаленными пользователями. Для этот применяется протокол TCP/IP и интерфейс ODBC.

#### 1.7.6. Особенности СИСТЕМЫ

 1) СИСТЕМА разрабатывается и эксплуатируется как универсальная программнотехническая система, позволяющая решать все задачи контроля, защиты и управления, возникающие на угольных и рудных шахтах.

 2) Принципиально важным является стремление разработчиков снижать до искробезопасных уровней мощность потребляемую аппаратурой СИСТЕМЫ. Это позволяет не использовать взрывонепроницаемые оболочки и применять местные аккумуляторные батареи для обеспечения аварийного питания. Для снижения потребляемой мощности также используются датчики с выходным сигналом 0,4 ... 2,0 В и применяются модемы с частотной модуляцией сигнала напряжения 5 В.

 3) СИСТЕМА содержат развитые технические и программные средства самодиагностики, позволяющие контролировать правильность работы датчиков, вычислительных устройств, линий связи.

 4) В СИСТЕМЕ реализован механизм асинхронного доступа к контролируемым параметрам, который заключается в том, что данные передаются от ПВУ в диспетчерскую только при наступлении заранее определенных значимых событий (изменение контролируемого параметра на величину большей заданной, отказы датчиков и линий связи, изменение состояния дискретных датчиков). Механизм асинхронного доступа основан на эффективном разделении процедур обработки информации между наземными вычислительными средствами и ПВУ, который позволил радикально сократить количество данных, передаваемых по линиям связи, увеличить надежность связи и снизить время доставки сообщений до 5 сек.

 Время прохождения управляющих команд с наземных на подземные вычислительные устройства также не превышает 5 сек.

 5) Все функции газовой защиты и локального управления реализуются на местном уровне управления, т.е. ПВУ, что гарантирует выполнение требований правил безопасности к запаздыванию в канале газовой защиты, которое не превышает 0.5 с.

 6) Технические и программные средства СИСТЕМЫ позволяют строить на его основе как централизованные, так и автономные локальные информационно-управляющие системы.

 7) В СИСТЕМЕ максимально широко используются компьютерные средства обработки информации, в том числе средства электронного документирования и архивирования.

# РАЗДЕЛ 2. ИНТЕГРИРИОВАННЫЕ СИСТЕМЫ ПРОЕКТИРОВАНИЯ И УПРАВЛЕНИЯ. ОСНОВНЫЕ ПОЛОЖЕНИЯ. **SCADA-TEXHOJIOFИИ**

# 2.1. Основы построения сетей

# 2.1.1. АСУ ТП и диспетчерское управление

Непрерывную во времени картину развития АСУТП можно разделить на три этапа, обусловленные появлением качественно новых научных идей и технических средств. В ходе истории меняется характер объектов и методов управления, средств автоматизации и других компонентов, составляющих содержание современной системы управления.

- Первый этап отражает внедрение систем автоматического регулирования (САР). Объектами управления на этом этапе являются отдельные параметры, установки, агрегаты; решение задач стабилизации, программного управления, слежения переходит от человека к САР. У человека появляются функции расчета задания и параметры настройки регуляторов.
- Второй этап автоматизация технологических процессов. Объектом управления становится рассрелоточенная в пространстве система; с помошью систем автоматического управления (САУ) реализуются все более сложные законы управления, решаются задачи оптимального и адаптивного управления, проводится идентификация объекта и состояний системы. Характерной особенностью этого этапа является внедрение систем телемеханики в управление технологическими процессами. Человек все больше отдаляется от объекта управления, между объектом и диспетчером выстраивается целый ряд измерительных систем, исполнительных механизмов, средств телемеханики, мнемосхем и других средств отображения информации (СОИ).
- Третий этап автоматизированные системы управления технологическими процессами - характеризуется внедрением в управление технологическими процессами вычислительной техники. Вначале - применение микропроцессоров, использование на отдельных фазах управления вычислительных систем; затем активное развитие человеко-машинных систем управления, инженерной психологии, методов и моделей исследования операций и, наконец, диспетчерское управление на основе использования автоматических информационных систем сбора данных и современных вычислительных комплексов.

От этапа к этапу менялись и функции человека (оператора/диспетчера), призванного обеспечить регламентное функционирование технологического процесса. Расширяется круг задач, решаемых на уровне управления; ограниченный прямой необходимостью управления технологическим процессом набор задач пополняется качественно новыми задачами, ранее имеющими вспомогательный характер или относящиеся к другому уровню управления.

Диспетчер в многоуровневой автоматизированной системе управления технологическими процессами получает информацию с монитора ЭВМ или с электронной системы отображения информации и воздействует на объекты, находящиеся от него на значительном расстоянии с помощью телекоммуникационных систем, контроллеров, интеллектуальных исполнительных механизмов.

Основой, необходимым условием эффективной реализации диспетчерского управления, имеющего ярко выраженный динамический характер, становится работа с информацией, т. е. процессы сбора, передачи, обработки, отображения, представления информации. От диспетчера уже требуется не только профессиональное знание технологического процесса, основ управления им, но и опыт работы в информационных системах, умение принимать решение (в диалоге с ЭВМ) в нештатных и аварийных ситуациях и многое другое. Диспетчер становится главным действующим лицом в управлении технологическим процессом.

Говоря о диспетчерском управлении, нельзя не затронуть проблему технологического риска. Технологические процессы в энергетике, нефтегазовой и ряде других отраслей промышленности являются потенциально опасными и при возникновении аварий приводят к человеческим жертвам, а также к значительному материальному и экологическому ущербу. Статистика говорит, что за тридцать лет число учтенных аварий удваивается примерно каждые десять лет. В основе любой аварии за исключением стихийных бедствий лежит ошибка человека.

В результате анализа большинства аварий и происшествий на всех видах транспорта, в промышленности и энергетике были получены интересные данные. В 60 - х годах ошибка человека была первоначальной причиной аварий лишь в 20% случаев, тогда как к концу 80-х доля "человеческого фактора" стала приближаться к 80 %.

Одна из причин этой тенденции - старый традиционный подход к построению сложных систем управления, т. е. ориентация на применение новейших технических и технологических достижений и недооценка необходимости построения эффективного человеко - машинного интерфейса, ориентированного на человека (диспетчера).

Таким образом, требование повышения надежности систем диспетчерского управления является одной из предпосылок появления нового подхода при разработке таких систем: ориентация на оператора/диспетчера и его задачи.

Концепция SCАDA (Supervisory Control And Data Acquisition - диспетчерское управление и сбор данных) предопределена всем ходом развития систем управления и результатами научно-технического прогресса. Применение SCADA-технологий позволяет достичь высокого уровня автоматизации в решении задач разработки систем управления, сбора, обработки, передачи, хранения и отображения информации.

Дружественность человеко-машинного интерфейса (HMI/MMI), предоставляемого SCADA - системами, полнота и наглядность представляемой на экране информации, доступность "рычагов" управления, удобство пользования подсказками и справочной системой и т. д. - повышает эффективность взаимодействия диспетчера с системой и сводит к нулю его критические ошибки при управлении.

Следует отметить, что концепция SCADA, основу которой составляет автоматизированная разработка систем управления, позволяет решить еще ряд задач, долгое время считавшихся неразрешимыми: сократить сроки разработки проектов по автоматизации и прямые финансовые затраты на их разработку.

В настоящее время SCADA является основным и наиболее перспективным методом автоматизированного управления сложными динамическими системами (процессами).

Управление технологическими процессами на основе систем SCADA стало осуществляться в передовых западных странах в 80-е годы. Область применения охватывает сложные объекты электро- и водоснабжения, химические, нефтехимические и нефтеперерабатывающие производства, железнодорожный транспорт, транспорт нефти и газа и др.

В России диспетчерское управление технологическими процессами опиралось, главным образом, на опыт оперативно-диспетчерского персонала. Поэтому переход к управлению на основе SCADA-систем стал осуществляться несколько позднее. К трудностям освоения в России новой информационной технологии, какой являются SCADA-системы, относится как отсутствие эксплуатационного опыта, так и недостаток информации о различных SCADAсистемах. В мире насчитывается не один десяток компаний, активно занимающихся разработкой и внедрением SCADA-систем. Каждая SCADA-система - это "know-how" компании и поэтому данные о той или иной системе не столь обширны.

Большое значение при внедрении современных систем диспетчерского управления имеет решение следующих задач:

- выбора SCADA-системы (исходя из требований и особенностей технологического процесса);
- кадрового сопровождения.

Выбор SCADA-системы представляет собой достаточно трудную задачу, аналогичную принятию решений в условиях многокритериальности, усложненную невозможностью количественной оценки ряда критериев из-за недостатка информации.

Подготовка специалистов по разработке и эксплуатации систем управления на базе программного обеспечения SCADA осуществляется на специализированных курсах различных фирм, курсах повышения квалификации. В настоящее время в учебные планы ряда технических университетов начали вводиться дисциплины, связанные с изучением SCADAсистем. Однако специальная литература по SCADA-системам отсутствует; имеются лишь отдельные статьи и рекламные проспекты.

# Компоненты систем контроля и управления и их назначение

Многие проекты автоматизированных систем контроля и управления (СКУ) для большого спектра областей применения позволяют выделить обобщенную схему их реализации, представленную на рис.2.1.

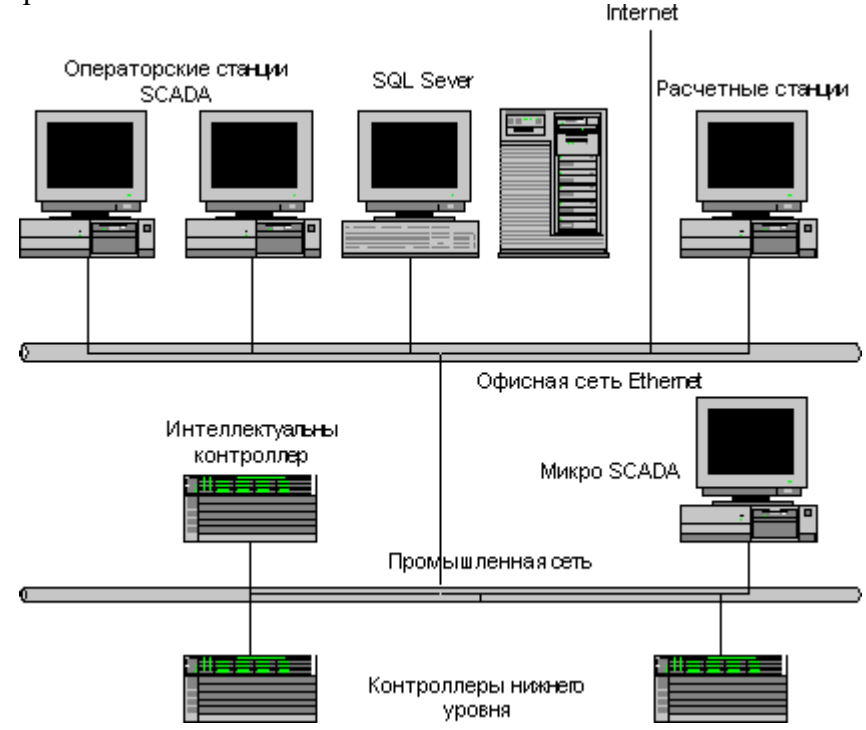

Рис. 2.1. Обобщенная схема реализации автоматизированных систем контроля и управления (СКУ)

Как правило, это двухуровневые системы, так как именно на этих уровнях реализуется непосредственное управление технологическими процессами. Специфика каждой конкретной системы управления определяется используемой на каждом уровне программно - аппаратной платформой.

- Нижний уровень уровень объекта (контроллерный) включает различные датчики  $\bullet$ для сбора информации о ходе технологического процесса, электроприводы и исполнительные механизмы для реализации регулирующих и управляющих воздействий. Датчики поставляют информацию локальным программируемым логическим контроллерам (PLC - Programming Logical Controoller), которые могут выполнять следующие функции:
	- сбор и обработка информации о параметрах технологического процесса;  $\circ$
	- управление электроприводами и другими исполнительными механизмами;  $\sim$
	- решение задач автоматического логического управления и др.  $\circ$

Так как информация в контроллерах предварительно обрабатывается и частично используется на месте, существенно снижаются требования к пропускной способности каналов связи.

В качестве локальных PLC в системах контроля и управления различными технологическими процессами в настоящее время применяются контроллеры как отечественных производителей, так и зарубежных. На рынке представлены многие десятки и даже сотни типов контроллеров, способных обрабатывать от нескольких переменных до нескольких сот переменных.

К аппаратно-программным средствам контроллерного уровня управления предъявляются жесткие требования по надежности, времени реакции на исполнительные устройства, датчики и т.д. Программируемые логические контроллеры должны гарантированно откликаться на внешние события, поступающие от объекта, за время, определенное для каждого события.

Для критичных с этой точки зрения объектов рекомендуется использовать контроллеры с операционными системами реального времени (ОСРВ). Контроллеры под управлением ОСРВ функционируют в режиме жесткого реального времени.

Разработка, отладка и исполнение программ управления локальными контроллерами осуществляется с помощью специализированного программного обеспечения, широко представленного на рынке. К этому классу инструментального ПО относятся пакеты типа ISaGRAF (CJ International France), InConrol (Wonderware, USA), Paradym 31 (Intellution, USA), имеющие открытую архитектуру.

- $\bullet$ Информация с локальных контроллеров может направляться в сеть диспетчерского пункта непосредственно, а также через контроллеры верхнего уровня (см. рис.). В зависимости от поставленной задачи контроллеры верхнего уровня (концентраторы, интеллектуальные или коммуникационные контроллеры) реализуют различные функции. Некоторые из них перечислены ниже:
	- $\circ$ сбор данных с локальных контроллеров;
	- обработка данных, включая масштабирование;  $\circ$
	- поддержание единого времени в системе;  $\circ$
	- синхронизация работы подсистем;  $\circ$
	- организация архивов по выбранным параметрам;  $\circ$
	- обмен информацией между локальными контроллерами и верхним уровнем;  $\circ$
	- работа в автономном режиме при нарушениях связи с верхним уровнем;  $\circ$
	- резервирование каналов передачи данных и др.  $\circ$
- Верхний уровень диспетчерский пункт (ДП) включает, прежде всего, одну или несколько станций управления, представляющих собой автоматизированное рабочее место (АРМ) диспетчера/оператора. Здесь же может быть размещен сервер базы данных, рабочие места (компьютеры) для специалистов и т. д. Часто в качестве рабочих станций используются ПЭВМ типа IBM PC различных конфигураций. Станции управления предназначены для отображения хода технологического процесса и оперативного управления. Эти задачи и призваны решать SCADA - системы. SCADA это специализированное программное обеспечение, ориентированное на обеспечение интерфейса между диспетчером и системой управления, а также коммуникацию с внешним миром.

Спектр функциональных возможностей определен самой ролью SCADA в системах управления и реализован практически во всех пакетах:

- автоматизированная разработка, дающая возможность создания ПО системы  $\circ$ автоматизации без реального программирования;
- средства исполнения прикладных программ;  $\circ$
- сбор первичной информации от устройств нижнего уровня;  $\circ$
- обработка первичной информации;  $\circ$
- регистрация алармов и исторических данных;  $\circ$
- хранение информации с возможностью ее пост-обработки (как правило, реали- $\circ$ зуется через интерфейсы к наиболее популярным базам данных);
- визуализация информации в виде мнемосхем, графиков и т.п.;  $\circ$
- о возможность работы прикладной системы с наборами параметров, рассматриваемых как "единое целое" ("recipe" или "установки").

Рассматривая обобщенную структуру систем управления, следует ввести и еще одно понятие - Micro-SCADA. Micro-SCADA - это системы, реализующие стандартные (базовые) функции, присущие SCADA - системам верхнего уровня, но ориентированные на решение задач автоматизации в определенной отрасли (узкоспециализированные). В противоположность им SCADA - системы верхнего уровня являются универсальными.

# Разработка прикладного программного обеспечения СКУ: выбор пути и инструментария

Приступая к разработке специализированного прикладного программного обеспечения (ППО) для создания системы контроля и управления, системный интегратор или конечный пользователь обычно выбирает один из следующих путей:

- Программирование с использованием "традиционных" средств (традиционные языки программирования, стандартные средства отладки и пр.)
- Использование существующих, готовых COTS (Commercial Of The Shelf) инстру- $\bullet$ ментальных проблемно-ориентированных средств.

Для большинства выбор уже очевиден. Процесс разработки ППО важно упростить, сократить временные и прямые финансовые затраты на разработку ППО, минимизировать затраты труда высококлассных программистов, по возможности привлекая к разработке специалистов-технологов в области автоматизируемых процессов. При такой постановке задачи второй путь может оказаться более предпочтительным.

Для сложных распределенных систем процесс разработки собственного ППО с использованием "традиционных" средств может стать недопустимо длительным, а затраты на его разработку неоправданно высокими. Вариант с непосредственным программированием относительно привлекателен лишь для простых систем или небольших фрагментов большой системы, для которых нет стандартных решений (не написан, например, подходящий драйвер) или они не устраивают по тем или иным причинам в принципе.

Итак, выбор пути сделан! Это очень важно, но тогда следует сделать и второй шаг -"определиться" с инструментальными средствами разработки ППО. Программные продукты класса SCADA широко представлены на мировом рынке. Это несколько десятков SCADA систем, многие из которых нашли свое применение и в России. Наиболее популярные из них приведены в табл. 2.1.

# Таблина 2.1

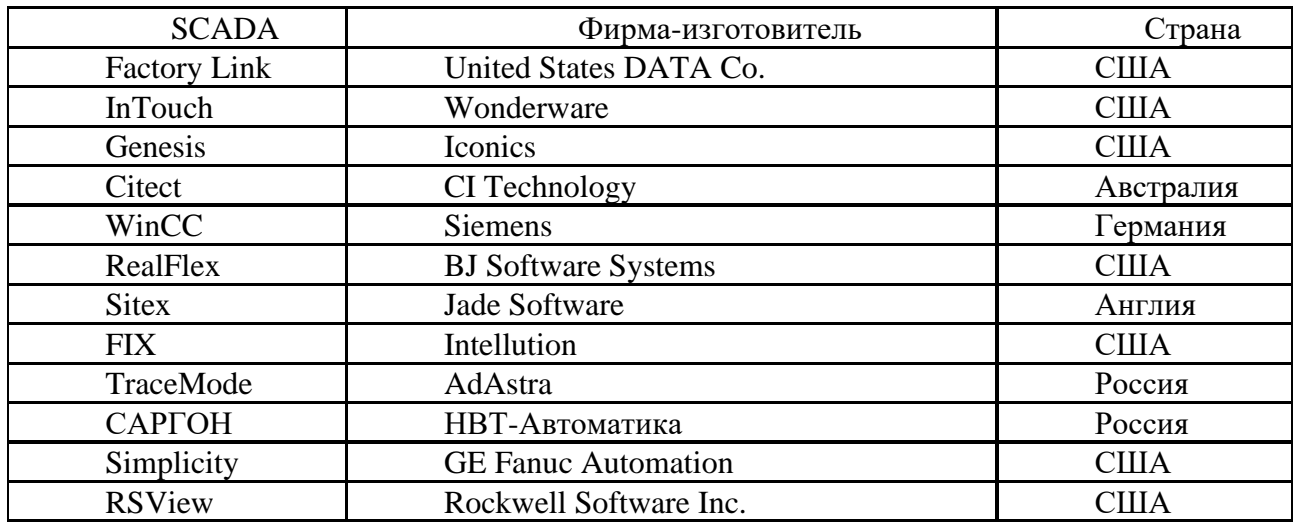

При таком многообразии SCADA - продуктов на российском рынке естественно возникает вопрос о выборе. Выбор SCADA-системы представляет собой достаточно трудную задачу, аналогичную поиску оптимального решения в условиях многокритериальности. Ниже приводится примерный перечень критериев оценки SCADA - систем, которые в первую очередь должны интересовать пользователя. Этот перечень не является авторским и давно уже обсуждается в специальной периодической прессе. В нем можно выделить три большие группы показателей:

- технические характеристики;
- стоимостные характеристики;
- эксплуатационные характеристики.

#### Технические характеристики

Программно-аппаратные платформы для SCADA-систем. Анализ перечня таких платформ необходим, поскольку от него зависит ответ на вопрос, возможна ли реализация той или иной SCADA-системы на имеющихся вычислительных средствах, а также оценка стоимости эксплуатации системы (будучи разработанной в одной операционной среде, прикладная программа может быть выполнена в любой другой, которую поддерживает выбранный SCADA-пакет). В различных SCADA-системах этот вопрос решен по разному. Так, FactoryLink имеет весьма широкий список поддерживаемых программно-аппаратных платформ:

В то же время в таких SCADA-системах, как RealFlex и Sitex основу программной платформы принципиально составляет единственная операционная система реального времени QNX. Подавляющее большинство SCADA-систем реализовано на MS Windows платформах. Именно такие системы предлагают наиболее полные и легко наращиваемые ММІ средства. Учитывая позиции Microsoft на рынке операционных систем (ОС), следует отметить, что даже разработчики многоплатформных SCADA-систем, такие как United States DATA Со (разработчик FactoryLink), приоритетным считают дальнейшее развитие своих SCADA-систем на платформе Windows NT. Некоторые фирмы, до сих пор поддерживавшие SCADA-системы на базе операционных систем реального времени (ОСРВ), начали менять ориентацию, выбирая системы на платформе Windows NT. Все более очевидным становится применение ОСРВ, в основном, во встраиваемых системах, где они действительно хороши. Таким образом, основным полем, где сегодня разворачиваются главные события глобального рынка SCADA--систем, стала MS Windows NT/2000 на фоне всё ускоряющегося сворачивания активности в области MS DOS, MS Windows 3.xx/95.

Имеющиеся средства сетевой поддержки. Одной из основных черт современного мира систем автоматизации является их высокая степень интеграции. В любой из них могут быть задействованы объекты управления, исполнительные механизмы, аппаратура, регистрирующая и обрабатывающая информацию, рабочие места операторов, серверы баз данных и т.д. Очевидно, что для эффективного функционирования в этой разнородной среде SCADAсистема должна обеспечивать высокий уровень сетевого сервиса. Желательно, чтобы она поддерживала работу в стандартных сетевых средах (ARCNET, ETHERNET и т.д.) с использованием стандартных протоколов (NETBIOS, TCP/IP и др.), а также обеспечивала поддержку наиболее популярных сетевых стандартов из класса промышленных интерфейсов (PROFIBUS, CANBUS, LON, MODBUS и т.д.) Этим требованиям в той или иной степени удовлетворяют практически все рассматриваемые SCADA-системы, с тем только различием, что набор поддерживаемых сетевых интерфейсов, конечно же, разный.

Встроенные командные языки. Большинство SCADA-систем имеют встроенные языки высокого уровня, VBasic-подобные языки, позволяющие генерировать адекватную реакцию на события, связанные с изменением значения переменной, с выполнением некоторого логического условия, с нажатием комбинации клавиш, а также с выполнением некоторого фрагмента с заданной частотой относительно всего приложения или отдельного окна.

Поддерживаемые базы данных. Одной из основных задач систем диспетчерского контроля и управления является обработка информации: сбор, оперативный анализ, хранение, сжатие, пересылка и т. д. Таким образом, в рамках создаваемой системы должна функционировать база данных. Практически все SCADA-системы, в частности, Genesis, InTouch, Citect, используют ANSI SQL синтаксис, который является независимым от типа базы данных. Таким образом, приложения виртуально изолированы, что позволяет менять базу данных без серьезного изменения самой прикладной задачи, создавать независимые программы для анализа информации, использовать уже наработанное программное обеспечение, ориентированное на обработку данных.

Графические возможности. Для специалиста-разработчика системы автоматизации, также как и для специалиста - "технолога", чье рабочее место создается, очень важен графический пользовательский интерфейс. Функционально графические интерфейсы SCADAсистем весьма похожи. В каждой из них существует графический объектноориентированный редактор с определенным набором анимационных функций. Используемая векторная графика дает возможность осуществлять широкий набор операций над выбранным объектом, а также быстро обновлять изображение на экране, используя средства анимации. Крайне важен также вопрос о поддержке в рассматриваемых системах стандартных функций GUI (Graphic Users Interface). Поскольку большинство рассматриваемых SCADA-систем работают под управлением Windows, это и определяет тип используемого GUI.

#### Открытость систем

Система является открытой, если для нее определены и описаны используемые форматы данных и процедурный интерфейс, что позволяет подключить к ней "внешние", независимо разработанные компоненты.

Разработка собственных программных модулей. Перед фирмами-разработчиками систем автоматизации часто встает вопрос о создании собственных (не предусмотренных в рамках систем SCADA) программных модулей и включение их в создаваемую систему автоматизации. Поэтому вопрос об открытости системы является важной характеристикой SCADA-систем. Фактически открытость системы означает доступность спецификаций системных (в смысле SCADA) вызовов, реализующих тот или иной системный сервис. Это может быть и доступ к графическим функциям, функциям работы с базами данных и т.д.

Драйверы ввода-вывода. Современные SCADA-системы не ограничивают выбора аппаратуры нижнего уровня, так как предоставляют большой набор драйверов или серверов

ввода-вывода и имеют хорошо развитые средства создания собственных программных модулей или драйверов новых устройств нижнего уровня. Сами драйверы разрабатываются с использованием стандартных языков программирования. Вопрос, однако, в том, достаточно ли только спецификаций доступа к ядру системы, поставляемых фирмой-разработчиком в штатном комплекте (система Trace Mode), или для создания драйверов необходимы специальные пакеты (системы FactoryLink, InTouch), или же, вообще, разработку драйвера нужно заказывать у фирмы-разработчика.

Разработки третьих фирм. Многие компании занимаются разработкой драйверов, ActiveX-объектов и другого программного обеспечения для SCADA-систем. Этот факт очень важно оценивать при выборе SCADA-пакета, поскольку это расширяет область применения системы непрофессиональными программистами (нет необходимости разрабатывать программы с использованием языков С или Basic).

# Стоимостные характеристики

- При оценке стоимости SCADA-систем нужно учитывать следующие факторы:
- стоимость программно-аппаратной платформы;
- стоимость системы;
- стоимость освоения системы;
- стоимость сопровождения.

# Эксплуатационные характеристики

Показатели этой группы критериев наиболее субъективны. Это тот самый случай, когда лучше один раз увидеть, чем семь раз услышать. К этой группе можно отнести:

- удобство интерфейса среды разработки "Windows подобный интерфейс", полнота инструментария и функций системы;
- качество документации ее полнота, уровень русификации;
- поддержка со стороны создателей количество инсталляций, дилерская сеть, обучение, условия обновления версий и т. д.

Если предположить, что пользователь справился и с этой задачей - остановил свой выбор на конкретной SCADA - системе, то далее начинается разработка системы контроля и управления, которая включает следующие этапы:

- Разработка архитектуры системы автоматизации в целом. На этом этапе определяется  $\bullet$ функциональное назначение каждого узла системы автоматизации.
- Решение вопросов, связанных с возможной поддержкой распределенной архитектуры, необходимостью введения узлов с "горячим резервированием" и т.п.
- Создание прикладной системы управления для каждого узла. На этом этапе специа- $\bullet$ лист в области автоматизируемых процессов наполняет узлы архитектуры алгоритмами, совокупность которых позволяет решать задачи автоматизации.
- Приведение в соответствие параметров прикладной системы с информацией, которой  $\bullet$ обмениваются устройства нижнего уровня (например, программируемые логические контроллеры - ПЛК) с внешним миром (датчики технологических параметров, исполнительные устройства и др.)
- Отлалка созданной прикладной программы  $\bf{B}$ режиме эмуляции. В последующих главах на примере двух известных и хорошо зарекомендовавших себя SCADA-систем (InTouch и Citect) рассмотрены основные компоненты, функции и возможности систем диспетчерского управления и сбора данных.

# 2.1.2. Основные сетевые топологии

Сетевая топология описывает способ (тип) сетевого объединения различных устройств. Существует несколько видов топологий, отличающихся друг от друга по трем основным критериям:

- режим доступа к сети;

- средства контроля передачи и восстановления данных;

- возможность изменения числа узлов сети.

Основные топологии - это звезда, кольцо и шина. Сравнение этих топологий представлено в табл. 2.2.

Таблица 2.2

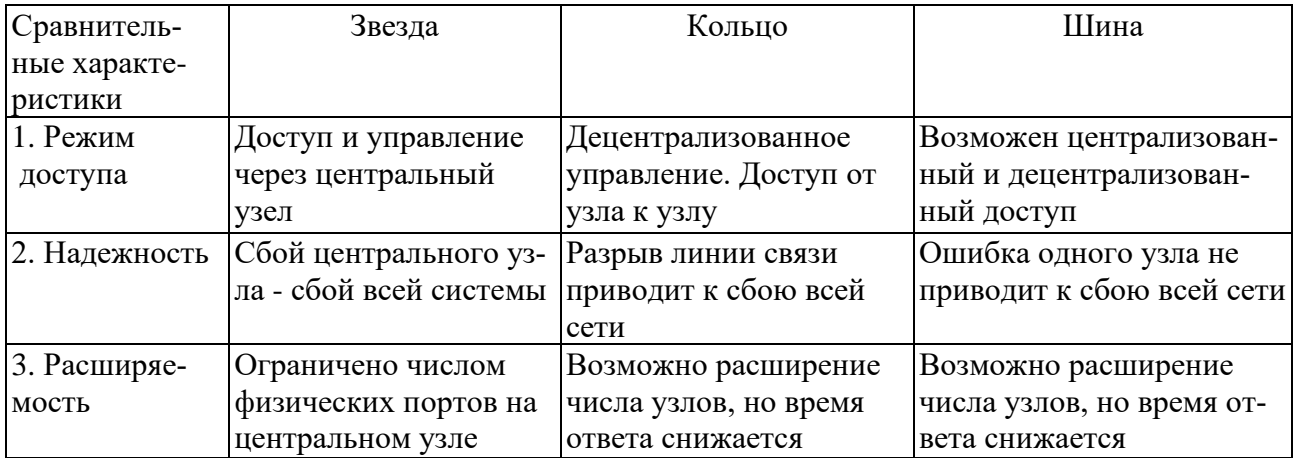

# Сравнительные характеристики основных топологий

# *Структура "звезда"*

В данной топологии вся информация передается через некоторый центральный узел, так называемый обрабатывающий компьютер.

Каждое устройство имеет свою собственную среду соединения. Все периферийные станции могут обмениваться друг с другом только через центральный узел. Преимущество этой структуры в том, что никто другой не может влиять на среду передачи. Один собственник управляет и владеет ею.

С другой стороны, центральный узел должен быть исключительно надежным устройством как в смысле логического построения сети (отслеживание конфликтных ситуаций и сбоев), так и физического, поскольку каждое периферийное устройство имеет свой физический канал связи и, следовательно, все они должны обеспечивать одинаковые возможности доступа. Дополнительное устройство может быть включено в сеть только в том случае, если организован порт для его подсоединения к центральному узлу.

*Структура "кольцо"*

В кольцевой структуре информация передается от узла к узлу по физическому кольцу. Приемник копирует данные, регенерирует их вместе со своей квитанцией подтверждения следующему устройству в сети. Когда начальный передатчик получает свою собственную квитанцию, это означает, что его информация была корректно получена адресатом. В кольце не существует определенного централизованного контроля. Каждое устройство получает функции управляющего контроллера на строго определенный промежуток времени. Отказ в работе хотя бы одного узла приводит к нарушению работы кольца, а, следовательно, и к остановке всех передач. Чтобы этого избежать, необходимо включать в сеть автоматические переключатели, которые берут на себя инициативу, если данное устройство вышло из режима нормальной работы. То есть, они позволяют включать/выключать отдельные узлы без прерывания нормальной работы.

# *Структура "шина"*

В любой шинной структуре все устройства подсоединены к общей среде передачи данных, или шине. В отличие от "кольца" адресат получает свой информационный пакет без посредников.

Процесс подключения дополнительных узлов к шине не требует аппаратных доработок со стороны уже работающих узлов сети, как это имеет место в случае топологии "звезда".

Однако шинная топология требует жесткой регламентации доступа к среде передачи. Существует два метода регулирования такого доступа, известного еще под термином "шинный арбитраж»;

- "фиксированный мастер" (централизованный контроль шины) - доступ к шине контролируется центральным мастер-узлом;

- "плавающий мастер" (децентрализованный контроль шины) - благодаря собственному интеллекту каждое устройство само определяет регламент доступа к шине.

*Передача данных*

Основными достоинствами промышленных сетей являются недорогие линии и надежность передачи данных. Данные передаются последовательно бит за битом, как правило, по одному физическому каналу (одному проводнику). Такой режим передачи не только экономит кабельное оборудование, но и позволяет решать задачи по надежной передаче данных на большие расстояния. Время передачи, однако, увеличивается пропорционально длине битовой строки.

# *Методы доступа к шине*

Если несколько устройств коммутируются между собой через общую линию связи (шину), то должен быть определен ясный и понятный протокол доступа к ней.

Существуют два метода упорядоченного доступа: централизованный и децентрализованный.

В случае централизованного контроля за доступом к шине выделяется узел с правами Мастера. Он назначает и отслеживает порядок и время доступа к шине для всех других участников. Если вдруг Мастер "сломался", то и циклы обмена по шине останавливаются.

Именно по этой причине децентрализованный контроль с переходящими функциями мастера от одного участника (узла сети) к другому получил наибольшее внимание и развитие. Здесь права мастера назначаются группе устройств сети. Во всем мире широко приняты и используются две модели децентрализованного доступа:

- модель CSMA/CD (например, Ethernet) как стандарт IEEE 802-3;

- модель с передачей маркера как стандарт IEEE 802.4 (Token Passing Model).

Для совместной работы сетей типа CSMA/CD и Token Model необходим так называемый межсетевой шлюз.

*Случайный метод доступа к шине (CSMA/CD)*

Наиболее известным механизмом управления локальной сетью шинной конфигурации является метод множественного доступа с контролем несущей и обнаружением конфликтов (Carrier Sense Multiple Access with Collision Detection, CSMA/CD). Наиболее широко известная реализация этого метода - спецификация Ethernet.

Все станции на шине имеют право передавать данные. Каждая из них постоянно прослушивает шину. Если шина свободна, любой из участников сети может занять шину под свой цикл передач. В том случае, когда несколько станций претендуют на шину одновременно, это приводит к так называемому конфликту (коллизии), и тогда все "претенденты снимают свою заявку».

Затем каждый из участников включает некий случайный генератор, который задает случайный интервал ожидания до следующего момента запроса шины.

Метод CSMA/CD получил широкое распространение в офисных системах и наиболее эффективен в условиях относительно низкой общей загрузки канала (менее 30%). В условиях большей загрузки канала выгоднее использовать сети, реализующие модель с передачей маркера. Сравнительные характеристики различных сред передачи данных приведены в табл. 2.3.

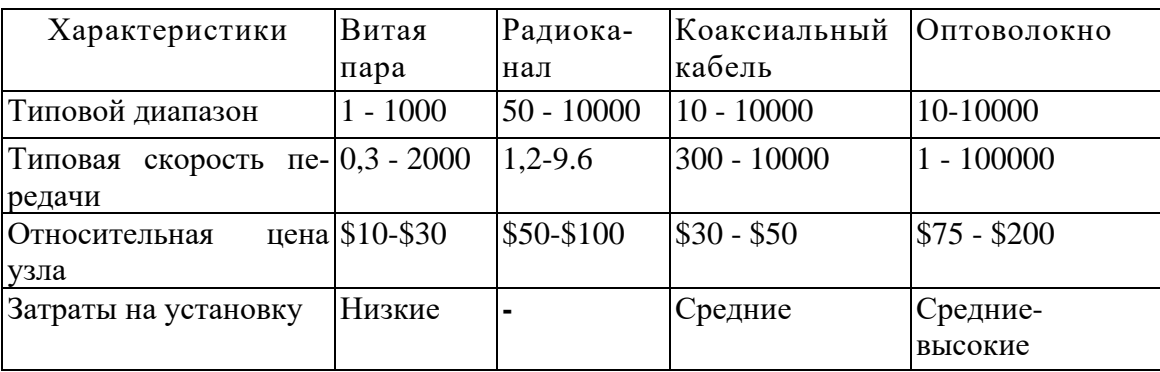

# Сравнительные характеристики различных сред передачи данных

# Memod передачи маркера (The Token Passing Method)

В этом методе маркер, то есть право на доступ к шине, передается в цикле от устройства к устройству. Порядок передачи зависит от прикладной задачи и определяется на стадии планирования системы.

Этот метод предлагает каждому участнику сети "справедливое" разделение шинных ресурсов в соответствии с их запросами. Принцип передачи маркера используется в системах, где реакция на события, возникающие в распределенной системе, должна проявляться за определенное время.

# Memod MASTER-SLAVE

Это решение находит свое применение как на контроллерном уровне (field level), так и на уровне датчиков и исполнительных механизмов (sensor/actuator level). Право инициировать циклы чтения/записи на шине имеет только MASTER-узел. Он адресует каждого пассивного участника (SLAVE node), обеспечивает их данными и запрашивает у них данные. С тем чтобы увеличить пропускную способность шины, команды протокола должны быть как можно проще. В рамках протокола решаются такие задачи, как защита данных, обнаружение ошибок при передаче, восстановление данных. На скорость и объем передаваемой информации естественным образом влияет среда передачи.

# Основные критерии выбора

Предпочтительность того или иного сетевого решения как средства транспортировки данных можно оценить по следующей группе критериев:

- объем передаваемых полезных данных;
- время передачи фиксированного объема данных;
- удовлетворение требованиям задач реального времени;
- максимальная длина шины;
- допустимое число узлов на шине;
- помехозащищенность;
- денежные затраты в расчете на узел.

Часто улучшение по одному параметру может привести к снижению качества по другому, то есть при выборе того или иного протокольного решения необходимо следовать принципу разумной достаточности. В зависимости от области применения весь спектр промышленных сетей можно разделить на два уровня:

- Field level (промышленные сети этого уровня решают задачи по управлению процессом производства, сбором и обработкой данных на уровне промышленных контроллеров);

- Sensor/actuator level (задачи сетей этого уровня сводятся к опросу датчиков и управлению работой разнообразных исполнительных механизмов).

Другими словами, необходимо различать промышленные сети для системного уровня (field busses) и датчикового уровня (sensor/actuator busses). Сравнение этих двух классов в самом общем виде можно получить по критериям из табл. 2.4.

# Таблица 2.4

Сравнительные критерии промышленных сетей типов Fieldbus и Sensorbus

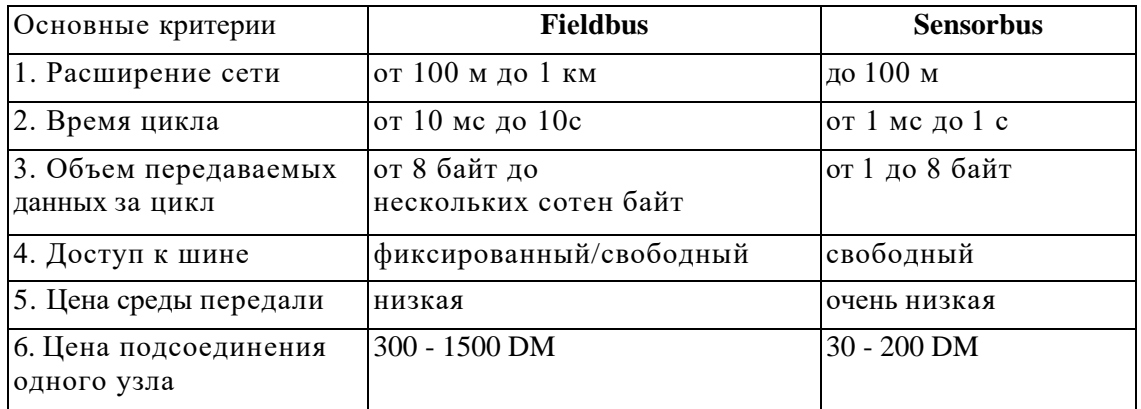

На сегодняшний день спектр протоколов для обоих этих классов довольно широк. Но надо помнить, что область их применения лежит на одном из двух уровней.

Типичные представители открытых промышленных сетей:

- PROFIBUS (Process Field Bus)
- ВITBUS

Типичные открытые сенсорные (датчиковые) сети:

- ASI (Actuator/Sensor Interface)
- Interbus-S
- PROFIBUS-DP (Profibus for Distributed Periphery)
- SERCOS interface

Типичные открытые сети для обоих уровней применения:

- CAN (Controller Area Network)

- FIP (Factory Instrumentation Protocol)

- LON (Local Operating Network)

# 2.1.3. Промышленные сети

Как уже отмечалось выше, понятие «field» определяет область, связанную непосредственно с производственной зоной, где работают контроллеры, датчики (давления, температуры, уровня и т.д.) и исполнительные механизмы (клапаны, реле и т.д.). Задача «fieldbus» (или полевой шины, или промышленной сети) состоит в организации физической и логической связи датчиков с системным интеллектом, роль которого выполняют PLC или промышленные компьютеры таким образом, чтобы информация с этого уровня была доступна общезаводской информационной системе.

Промышленные сети должны полностью удовлетворять запросам потребителей по модульности, надежности, защите от внешних помех, простоте в построении, монтаже и программировании логики работы.

Сегодня говорить о некоей универсальной промышленной сети не приходится. Однако требования к ней уже сегодня проглядываются и понятны классы прикладных задач, которые надо решать с ее помощью:

- Автоматизация на общезаводском уровне. Здесь необходимы следующие качества: высокая скорость передачи, короткое время реакции на события, длина линий до 300 метров. На этом уровне для большинства приложений понятие взрывозащищенность не является обязательным.

- Автоматизация на уровне управления конкретными технологическими процессами. Здесь необходимы следующие качества: среднее время цикла опроса датчиков (до 100 мс), длина линий связи до 1500 м с реализацией механизмов внутренней защиты (intrinsically safe).

На сегодняшний день существуют десятки разнообразных промышленных сетей. Но в данном обзоре будут приведены характеристики, свойства и области применения наиболее известных из них. Выводов и рекомендаций, что лучше, а что хуже, автор данного материала не делает. Цель одна: дать читателю пищу для размышлений и возможность самому сделать соответствующие заключения.

Промышленная шина — это коммуникационная сеть, объединяющая несколько промышленных систем и функционирующая практически так же, как и локальная сеть в учреждении. Однако для поддержания режима реального времени промышленная шина должна быть детерминистичной - качество, отсутствующее в офисных локальных сетях. Именно поэтому ни Ethernet, ни другие аналогичные сети не применяются в чисто промышленных системах. Отвечая требованиям различных прикладных сфер, промышленные шины обладают соответствующими характеристиками, благодаря которым их можно использовать в условиях промышленной эксплуатации. Это:

- детерминированность,

- поддержка больших расстояний между узлами,
- защита от электромагнитных наводок,
- упрочнённая механическая конструкция.

Многие промышленные шины опираются на стандарт двухпроводного канала RS485, обеспечивающего взаимосвязь нескольких устройств на расстояниях до нескольких сотен метров. Как правило, в промышленных условиях оперативность и предсказуемость времени передачи информации - характеристики более важные, чем способность передавать большие объемы данных. Скорости передачи по промышленным шинам колеблются от 50 Кбит/с до 4 Мбит/с (с одним замечательным исключением - шина PROFIbus имеет пропускную способность до 12 Мбит/с).

В распределенных промышленных системах объединяются сетевые узлы самых разных типов, с самыми разными скоростями, расстояниями передачи информации и типами данных. Например:

- вентиль может постоянно сообщать о своем состоянии (закрыт/открыт) единственным битом:

- датчик температуры может передавать соответствующий параметр каждые 5 минут;

- датчик быстродействующей системы регулирования должен сообщать о произошедшем отказе в течение нескольких микросекунд;

- для обновления изображения на дисплее оператора в большой системе управления технологическим процессом может понадобиться передача нескольких мегабайт информании.

Решить все задачи при помощи промышленной шины одного типа просто невозможно. Однако все вместе они могут удовлетворить требованиям практически любой системы управления, имеющей распределенную архитектуру.

# 2.2. Графический интерфейс

Средства визуализации - одно из базовых свойств SCADA - систем. В каждой из них существует графический объектно - ориентированный редактор с определенным набором анимационных функций. Используемая векторная графика дает возможность осуществлять широкий круг операций над выбранным объектом. Объекты могут быть простыми (линии, прямоугольники, текстовые объекты и т. д.) и сложные. Возможности агрегирования сложных объектов в разных SCADA - системах различны. Все SCADA - системы включают библиотеки стандартных графических символов, библиотеки сложных графических объектов, обладают целым рядом других стандартных возможностей.

Но, тем не менее, каждая SCADA - система по-своему уникальна и, несмотря на поддержание стандартных функций, обладает присущими только ей особенностями. При рассмотрении графических возможностей SCADA - систем InTouch и Citect предполагается обратить внимание не только на возможности инструментариев по созданию графических объектов, но и на другие предоставляемые пользователю услуги, облегчающие и ускоряющие процесс разработки приложений (проектов).

# 2.3. Организация взаимодействия с контроллерами

Современные SCADA - системы не ограничивают выбора аппаратуры нижнего уровня (контроллеров), так как предоставляют большой набор драйверов или серверов ввода/вывода и имеют хорошо развитые средства создания собственных программных модулей или драйверов новых устройств нижнего уровня.

Для подсоединения драйверов ввода/вывода к SCADA - системе в настоящее время используются следующие механизмы:

• ставший стандартом de facto динамический обмен данными (DDE);

• собственные протоколы фирм-производителей SCADA - систем, реально обеспечивающие самый скоростной обмен данными;

• новый ОРС - протокол, который, с одной стороны, является стандартным и поддерживается большинством SCADA - систем, а с другой стороны, лишен недостатков протоколов DDE.

Изначально протокол DDE применялся в первых человеко - машинных интерфейсах в качестве механизма разделения данных между прикладными системами и устройствами типа ПЛК (программируемые логические контроллеры). Для преодоления недостатков DDE, прежде всего для повышения надежности и скорости обмена, разработчики предложили свои собственные решения (протоколы), такие как AdvancedDDE или FastDDE - протоколы, связанные с пакетированием информации при обмене с ПЛК и сетевыми контроллерами. Но такие частные решения приводят к ряду проблем:

- для каждой SCADA системы пишется свой драйвер для поставляемого на рынок оборудования;
- $\bullet$ в общем случае, два пакета не могут иметь доступ к одному драйверу в одно и то же время, поскольку каждый из них поддерживает обмен именно со своим драйвером.

Основная цель ОРС стандарта (OLE for Process Control) заключается в определении механизма доступа к данным с любого устройства из приложений. ОРС позволяет производителям оборудования поставлять программные компоненты, которые стандартным способом обеспечат клиентов данными с ПЛК. При широком распространении ОРС - стандарта появятся следующие преимущества:

- ОРС позволят определять на уровне объектов различные системы управления и контроля, работающие в распределенной гетерогенной среде;
- ОРС устранят необходимость использования различного нестандартного оборудования и соответствующих коммуникационных программных драйверов;
- у потребителя появится больший выбор при разработке приложений.

С ОРС - решениями интеграция в гетерогенные (неоднородные) системы становится достаточно простой. Применительно к SCADA-системам ОРС серверы, расположенные на всех компьютерах системы управления производственного предприятия, стандартным способом могут поставлять данные в программу визуализации, базы данных и т. п., уничтожая, в некотором смысле, само понятие неоднородной системы.

2.3.1. Аппаратная реализация связи с устройствами ввода/вывода

Для организации взаимодействия с контроллерами могут быть использованы следующие аппаратные средства:

- СОМ порты. В этом случае контроллер или объединенные сетью контроллеры подключаются по протоколам RS-232, RS-422, RS-485.
- Сетевые платы. Использование такой аппаратной поддержки возможно, если соответ- $\bullet$ ствующие контроллеры снабжены интерфейсным выходом на Ethernet.

Вставные платы. В этом случае протокол взаимодействия определяется платой и может быть уникальным. В настоящее время предлагаются реализации в стандартах ISA, PCI, CompactPCI.

Прикладные протоколы, используемые для организации взаимодействия с контроллерами, оставлены за границей этой книги.

2.3.2. Особенности построения коммуникационного программного обеспечения

Коммуникационное программное обеспечение является многоуровневым. Количество уровней зависит от используемой операционной системы. Так, Applicom предлагает поддержку для следующих ОС: MS-DOS, UNIX SCO, HP-UX V10, OS/2, MS Windows 3.x, Windows 95/98, Windows NT4 на Intel и Alpha-платформах. Для Windows-платформ ПО включает следующие типы:

- статическая библиотека, используемая с традиционными языками программирования, такими как  $C, C++$ , Pascal;
- DLL (динамическая библиотека), применяемая со всеми Windows языками програм- $\bullet$ мирования (Visual Basic, Visual C/C++, Borland C/C++, Delphi, LabWindows CVI, LabView);
- DDE-сервер (имеет 16 и 32 битные реализации);  $\bullet$
- пакетные реализации DDE протокола FastDDE для продуктов линии Wonderware и AdvancedDDE для Rockwell линии;
- SuiteLink сервер, реализующий механизм обмена по SuiteLink протоколу, используе- $\bullet$ мому компонентами пакета FactorySuite (Wonderware);
- ОРС-сервер, поддерживающий интерфейс, определенный ОРС- спецификацией.

На рис.2.19 показаны программные интерфейсы для Windows-приложений (в том числе и SCADA-систем) и спектр широко распространенных промышленных протоколов. Использование этих протоколов позволяет организовать взаимодействие с контроллерами, устройствами, объединенными промышленными (fieldbuses) и обычными сетями. Предлагаемая схема решения позволяет конечному пользователю, системному интегратору, единообразным способом организовать взаимодействие между ПО верхнего уровня и платами, специфичными для каждого типа промышленных сетей.

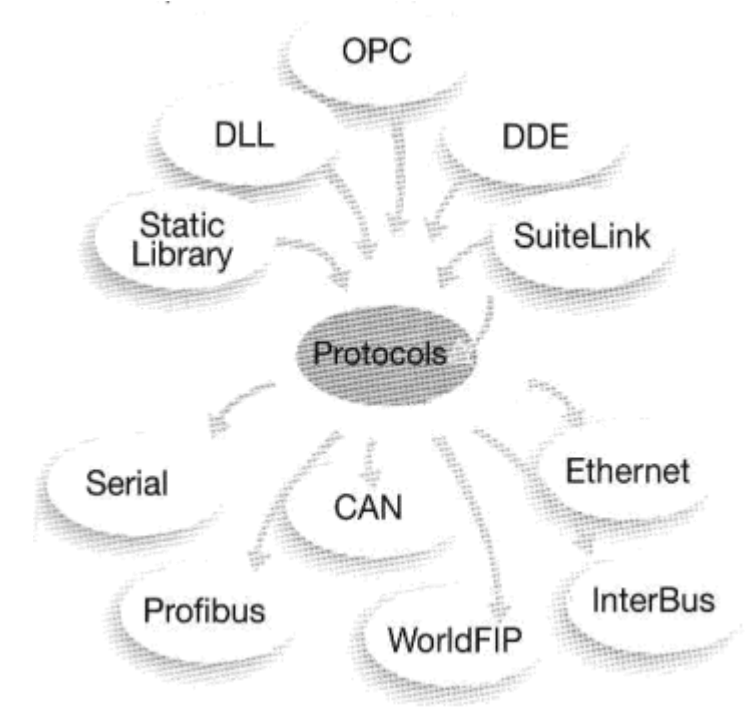

Рис. 2.19. Набор интерфейсов для SCADA - систем и спектр поддерживаемых протоколов

DDE, OPC - компоненты являются серверами по отношению к SCADA - системам. По отношению к ПО нижнего уровня (fieldbus) возможна организация Master/Slave и Client/Server. Внешние устройства способны посылать и принимать данные через плату. Когда вставная в персональный компьютер плата является Master/Client, то именно плата с поддерживаемым ПО является инициатором опроса промышленных устройств. В случае применения плат типа Slave/Server они реагируют на запросы внешних устройств. На некоторых вставных платах имеется разделяемая область памяти. Эта память доступна как приложению в ПК, так и встраиваемому ПО.

# РАЗДЕЛ 3. ПРОГРАММНЫЕ СРЕДСТВА ИУС И МЕТОДИКА ИХ ПРИМЕНЕНИЯ В SCADA - СИСТЕМАХ

#### 3.1. Встроенные языки программирования

Встроенные языки программирования - мощное средство SCADA - систем, предоставляющее разработчику гибкий инструмент для разработки сложных приложений. Первые версии SCADA - систем либо не имели подобных языков, либо эти языки реализовывали небогатый набор функций. В современных версиях SCADA - систем функциональные возможности языков становятся существенно богаче. Явно выделяются два подхода:

- Ориентация встроенных языков программирования на технологов. Функции в таких языках являются высокоуровневыми, не требующими профессиональных навыков программирования при их использовании. Количество таких функций в базовых поставках не исчисляется сотнями, хотя существуют свободно распространяемые библиотеки дополнительных функций.
- Ориентация на системного интегратора. В этом случае в качестве языков чаще всего используются VBasic - подобные языки.

В каждом языке допускается расширение набора функций. В языках, ориентированных на технологов, это расширение достигается с помощью дополнительных инструментальных средств (Toolkits). Разработка дополнительных функций выполняется обычно программистами - профессионалами.

Разработка новых функций при втором подходе выполняется обычно разработчиками приложений (как и в традиционных языках программирования).

Полнота использования возможностей встроенных языков (особенно при втором подходе) требует соответствующего уровня квалификации разработчика, если, конечно, в этом есть необходимость. Требования задачи могут быть не столь высокими, чтобы применять всю "мощь" встроенного языка.

Во всех языках функции разделяются на группы, часть из которых присутствует практически во всех языках: математические функции, функции работы со строками, обмен по SQL, DDE - обмен и т. д.

В разрабатываемом приложении создаются программные фрагменты, состоящие из операторов и функций языка, которые выполняют некоторую последовательность действий. Эти программные фрагменты связываются с разнообразными событиями в приложении, такими как нажатие кнопки, открытие окна, выполнение логического условия (а +b > c). Каждое из событий ассоциируется с графическим объектом, окном, таймером, открытием/закрытием приложения. Когда приложение содержит сотни окон, тысячи различных графических объектов, а с каждым из них связано несколько событий, в приложении может "работать" огромное количество отдельных программных фрагментов. Велика вероятность их "одновременной" активизации.

Каждая из функций во встроенном языке выполняется в синхронном или асинхронном режиме. В синхронном режиме выполнение следующей функции не начинается до тех пор, пока не завершилось исполнение предыдущей. При запуске асинхронной функции управление переходит следующей, не дожидаясь завершения исполнения предыдущей функции.

В связи с этим возникает несколько вопросов. С каким приоритетом исполняется каждый из фрагментов, допускается ли рекурсия при обработке событий и если да, то каков уровень вложенности? В SCADA - системах уровень вложенности пока не стандартизован, но оговаривается особо в рамках каждой из них.

# 3.2. Базы ланных

В самом общем смысле база данных (БД) - это система хранения информации, обращение к которой осуществляется через средство управления базой данных (СУБД). На практике - это данные, рассортированные по уникальным идентификаторам и организованные в виде таблиц. Основное назначение БД - предоставить пользователю нужную информацию в нужном месте и в нужное время. И надо сказать, что по мере своего развития БД справлялись с этой задачей все лучше и лучше. Тем не менее, первые БД не совсем соответствовали ожиданиям. Организации и предприятия должны были бороться с огромными объемами дублированной и иногда противоречивой информации, предоставляемой, к тому же, различными и, зачастую, несовместимыми друг с другом способами.

#### От прошлого к настоящему

Можно сказать, что путь развития БД - это путь все большего и большего отстранения программного обеспечения от физических структур данных. До появления БД информация хранилась в отдельных файлах. Самые первые системы управления файлами позволяли программистам создавать, записывать, обновлять и читать эти файлы. Файловая система имеет органический недостаток: программы должны точно "знать", где расположены данные. Как следствие - для определения адресов в развитых системах хранения данных необходимо применение довольно сложных, трудно оптимизируемых и модифицируемых алгоритмов.

Первыми попытками абстрагирования программ от физических структур данных были индексные файлы, обеспечивающие доступ к информации посредством индексных ключей, т. е. для поиска записей в файле использовалась совокупность указателей. Такой подход решал определенный круг проблем, но индексным файлам по-прежнему были присущи многие ограничения, характерные для простых структур с единственной точкой входа. Сюда можно отнести, в частности, и неоптимальное хранение информации (дублирование, недостаточное структурирование), и значительное время поиска в больших файлах.

В качестве возможного решения этих проблем явились иерархические БД. В таких базах элементы данных строго упорядочены, причем так, что данные одного уровня подчиняются (является подмножеством) данным другого, более высокого уровня. В такой модели связи данных могут быть отражены в виде дерева-графа, где допускаются только односторонние связи от старших вершин к младшим. Иерархические БД не получили широкого распространения. Реальный мир отнюдь не является иерархическим. Перспективнее оказались сетевые СУБД, учитывающие более сложные взаимосвязи между элементами, составляющими БД (теоретически, по крайней мере, допускаются связи "всех со всеми"). Управляющие программы для таких СУБД становились все более и более независимыми от физических структур данных. Но все равно необходимо знать, как управлять этими структурами. По-прежнему для таких моделей характерна сложность реализации СУБД, а сами программы остаются весьма чувствительными к модификациям. А поскольку каждый элемент данных должен содержать ссылки на другие элементы, требуются значительные объемы памяти, как дисковой, так и оперативной. Дефицит последней может приводить к замедлению доступа к данным, лишая сетевую БД основного ее достоинства - быстродействия.

Процесс отделения программ от структур данных в конечном итоге завершили реляционные базы данных (РБД). В РБД все данные представлены исключительно в формате таблиц или, по терминологии реляционной алгебры, отношений (relation). Таблица в реляционной алгебре - это неупорядоченное множество записей (строк), состоящих из одинакового набора полей (столбцов). Каждая строка характеризует некий объект, каждый столбец - одну из его характеристик. Совокупность таких связанных таблиц и составляет БД, при этом таблицы полностью равноправны - между ними не существует никакой иерархии. Реляционная модель является простейшей и наиболее привычной формой представления данных. РБД позволили моделям данных отражать взаимосвязи прикладной области, а не методы программного доступа к данным и структурам данных. Это - огромный шаг вперед по нескольким причинам:

Отражающие прикладную область знаний модели данных являются интуитивно понятными конечному пользователю.

- Реорганизация данных на физическом уровне совершенно не влияет на выполнение прикладных программ. Одним из важнейших побочных эффектов данного преимущества является появление клиент-серверных архитектур, сохраняющих все достоинства централизованного администрирования и управления данными, с одной стороны, и дружески настроенных по отношению к пользователю клиентских программ, с другой.
- Благодаря нормализации удается избежать чрезмерного дублирования данных.  $\bullet$

Индустрия РБД в настоящее время вполне созрела. Условия на рынке сейчас диктует "большая пятерка": IBM, Informix, Microsoft, Oracle и Sybase. На нее падает львиная доля всех расходов на разработку БД. Можно выделить две категории приложений в БД: оперативная обработка транзакций (OLTP - Online Transaction Processing) и системы поддержки принятия решений (DSS - Decision Support System).

ОLТР-системы используются для создания приложений, поддерживающих ежедневную активность организации. Обычно это критические для деятельности приложения, требующие быстроты отклика и жесткого контроля над безопасностью и целостностью данных.

DSS (Decision Support System)-системы поддержки принятия решений, как правило, крупнее, чем OLTP-системы. Обычно они используются с целью анализа данных и выдачи отчетов и рекомендаций. Пользователи должны иметь возможность конструировать запросы различной степени сложности, осуществлять поиск зависимостей, выводить данные на графики и использовать информацию в других приложениях типа электронных таблиц, текстовых процессорах и статистических пакетов. Еще более широкую поддержку в процессе принятия решений обеспечивают системы оперативной аналитической обработки (OLAP -Online Analytical Processing).

# Критерии оценки БД

Базы данных будут продолжать развиваться, а объемы информации в компьютерах расти. Усложнение производственных процессов, "интеллектуа-лизация" контрольноизмерительных приборов, требования конечного пользователя относительно повышения объемов и качества информации делают это предположение особенно справедливым для промышленных условий.

Однако наиболее важные критерии оценки БД останутся теми же самыми, а именно:

- Повышает ли БД возможности конечных пользователей путем предоставления доступа к нужной информации в нужном месте и в нужное время?
- Обеспечивает ли БД требуемый уровень открытости и гибкости запросов?  $\bullet$
- Легко ли сопровождать и использовать БД? Надежна ли она?
- Широко ли распространена БД и хорошо ли поддерживается ее технология большим числом независимых производителей программного обеспечения?
- Легко ли интегрировать БД с широким спектром иного программного обеспечения?  $\bullet$
- Широк ли спектр возможных применений БД?  $\bullet$
- Доступны ли по цене большинству пользователей аппаратные платформы, поддерживаемые БД?
- Приемлема ли сама БД по цене для большинства пользователей?  $\bullet$

# Клиент-серверные технологии

Модель "клиент-сервер" в настоящее время стала доминирующей компьютерной архитектурой после того, как предприятия осознали преимущество объединения удобных персональных компьютеров с централизованными, надежными и отказоустойчивыми мэйнфреймами. Клиент-серверные системы одновременно используют вычислительную мощь, как клиента, так и сервера, возлагая интенсивную обработку данных на сервер и оптимизируя сетевой трафик так, чтобы повысить общую эффективность работы (рис.3.11).

Для интерфейса в клиент-серверных системах используется SOL - язык структурированных запросов (Structured Query Language). Он представляет собой средство организации, управления и поиска информации в РБД. Широкое признание SQL приобрел благодаря таким своим характеристикам, как:

- независимость от поставщика;
- переносимость на разные компьютерные платформы;  $\bullet$
- опора на реляционные принципы хранения информации;  $\bullet$
- высокоуровневая англоязычная структура;  $\bullet$
- интерактивное выполнение запросов;  $\bullet$
- полнофункциональный язык БД;  $\bullet$
- поддержка со стороны IBM, Oracle, Sybase, Microsoft и др.

Язык SQL поддерживается всеми крупными поставщиками серверов БД и огромным большинством производителей различных прикладных средств разработки и языков.

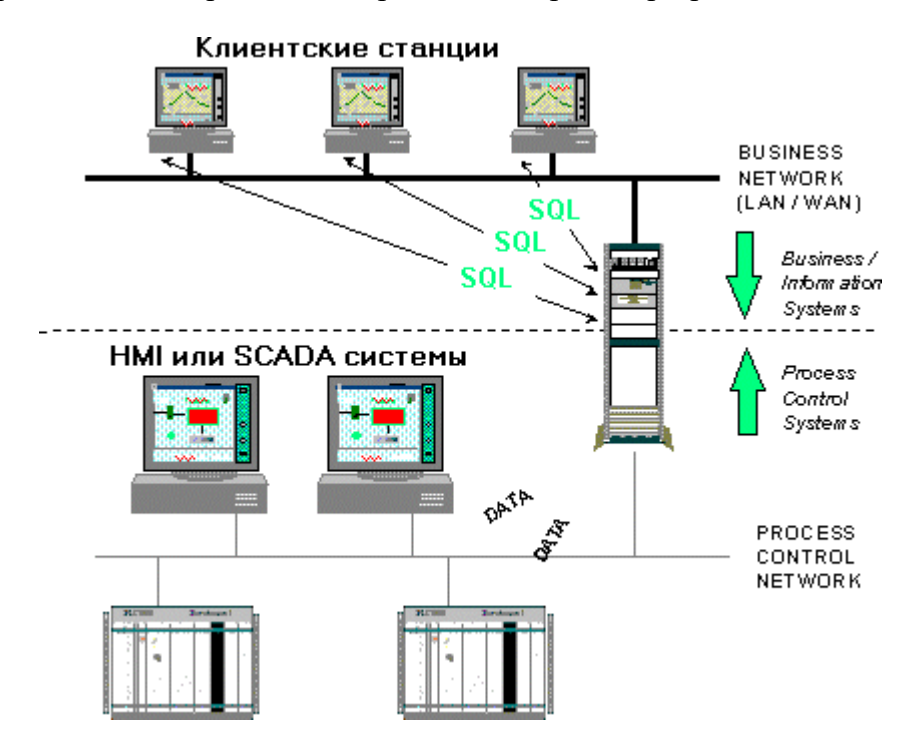

Рис. 3.11. Клиент-серверная организация

# Базы данных в промышленной автоматизации

С точки зрения организации информации заводская автоматизация несколько отстает от автоматизации офисной деятельности, при этом многие технологические и производственные БД основываются на устаревших и довольно негибких технологиях.

Как правило, производственному персоналу всегда не хватает информации. Операторам, специалистам, ремонтному персоналу, начальникам - всем нужен доступ к текущим и архивным производственным данным, статистической и итоговой информации и т.д. Все они хотели бы иметь какое-то единое средство доступа к информации, например, с мощью и открытостью РБД.

Однако, традиционные БД не всегда применимы в системах промышленной автоматизации. Можно выделить несколько основных ограничений:

Производственные процессы генерируют данные очень быстро. Чтобы хранить производственный архив системы, например, с 7500 рабочими переменными, в БД каждую секунду необходимо вставлять 7500 строк. Обычные БД не могут выдержать подобную нагрузку.

- Производственная информация не вмещается! Многомесячный архив завода с 7500 рабочими переменными требует под БД дисковой памяти объемом около 1 Терабайта. Сегодняшние технологии такими объемами манипулировать не могут.
- SQL как язык не подходит для обработки временных или периодических данных, типичных для производственных систем. В частности, чрезвычайно трудно указать в запросе периодичность выборки возвращаемых данных.

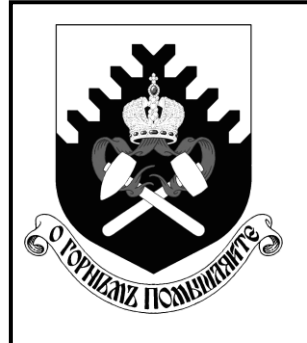

**Министерство науки и высшего образования РФ**

**ФГБОУ ВО «Уральский государственный горный университет»**

**Р. Е. Леонов**

# **ПЛАНИРОВАНИЕ ЭКСПЕРИМЕНТА**

**Конспект лекций для студентов направления 15.04.04 «Автоматизация технологических процессов и производств» очной и заочной форм обучения**

> **Екатеринбург 2020**

# 1. Статистические характеристики первичной информации

Одним из эффективных методов решения задач оптимизации является, использование математической модели управляемого объекта.

Модели объектов могут быть получены теоретическим путем, либо экспериментально с использованием информации, которую получают на действующем объекте, либо на объекте, аналогичном данному.

Экспериментальные метолы нашли очень широкое применение благодаря их простоте и универсальности. При использовании этих методов информацию, получаемую на объекте, рассматривают как статистические данные; при обработке такой информации используют метолы математической статистики. Вследствие этого целесообразно рассмотреть основные статистические характеристики информации.

Как известно в математической статистике рассматривается случайное событие. Случайным событием называют такое событие, которое может произойти или не произойти в результате опыта.

Опыт здесь трактуется в широком смысле как наблюдение объекта. Например, опытом является наблюдение в заранее фиксированное время и в заранее фиксированном месте бурового станка. Событием является работа станка или простой станка. Так как точно предсказать будет или не будет выбранный станок в заранее выбранное время работать невозможно, то работа или простей станка являются случайными событиями.

Можно считать, что простой или работа станка это события, которые являются исходом опыта. Опыт состоит в наблюдении за состоянием бурового станка в заранее выбранное время. Простой станка есть один из возможных исходов опыта, работа станка другой возможный исход опыта.

Результат многих случайных событий можно характеризовать числом. В этом случае говорят не о случайном событии, а о случайной величине.

Например, опыт может состоять в наблюдении в заранее выбранный день и час определенной шахты с целью определения количества вышедших на смену работников. Ясно, что результат опыта - это случайное число (количество работников, которые вышли в смену). Опыт в этом случае может иметь много возможных исходов, так как в заранее выбранный час на данной шахте может выйти на работу различное количество работников. Эти исходы точно предсказать нельзя. Несмотря на то, что в данном примере количество возможных исходов опыта велико, оно тем не менее не бесконечно. Количество работников в смене может быть от нуля и до определенной максимальной величины. Следовательно, в данном примере случайная величина может принимать конечное число значений.

Случайная величина, которая в результате опыта может принимать конечное число значений называется дискретной случайной величиной.

Случайная величина, которая в результате опыта может принимать бесконечное число значений из некоторого диапазона ее возможных значений называется непрерывной случайной величиной.

Дискретные и непрерывные случайные величины - это два основных типа случайных величин, которые встречаются в технике.

Примером непрерывной случайной величины является содержание полезного компонента в концентрате, которое может принять в результате наблюдения любое значение в определенном диапазоне.

Большую часть информации, получаемой в результате эксперимента, можно рассматривать как случайные величины, поскольку из-за сложности технологии, большого количества взаимосвязанных факторов точное значение рассматриваемых величин предсказать нельзя.

Обычно интерес представляют не все исходы опыта, а лишь некоторые из них.
Исход опыта, который в данный момент представляет основной интерес, будем в дальнейшем называть благоприятным исходом опыта.

Для характеристики случайных величин используют вероятность их появления. Для дискретной случайной величины А ее вероятность

$$
P_A = n/N \tag{1.1}
$$

где n - количество благоприятных исходов опыта, то есть таких, в результате которых появляется величина А*;* 

N- общее количество исходов опыта.

Рассмотрим, например, предприятие, на котором работает 120 электрослесарей, в том числе 20 - пятого разряда, 60 - четвертого и 40 - третьего разряда.

Какова вероятность события , состоящего в том, что выбранный случайным образом электрослесарь будет иметь четвертый разряд. Равным образом можно поставить вопрос и так: какова вероятность. что случайная величина, характеризующая разряд, примет значение 4?

Так как исходом опыта является выбор одного из 120 электрослесарей, то общее число возможных исходов  $N = 120$ . Благоприятным исходом в данном случае является выбор любого электрослесаря четвертого разряда. Таких исходов n = 60. На основании (1.1)

 $P_A = 60/120 = 0.5$  (1.2).

Определенная таким образом вероятность получена на основе теоретических соображений. Это теоретическая вероятность. Эту же вероятность можно определить и экспериментально. Например, написать фамилии всех рабочих на карточки, случайным образом извлекать карточки из картотеки и фиксировать разряд электрослесаря, после чего карточку возвращать назад в картотеку. Если затем подсчитать количество извлеченных карточек - N<sup>i</sup> и количество карточек, соответствующих электрослесарям четвертого разряда - n<sup>i</sup> ,то отношение

 $P_A' = n_i/N_i$  (1.3)

при большом значении  $N_i$  окажется близким к  $P_A$ . Величина  $P_A$ <sup>,</sup> называется эмпирической вероятностью.

Для непрерывной случайной величины количество значений (то есть исходов опыта), которое она может принять, N*= ∞* . Вследствие этого теоретическая вероятность любого конкретного значения непрерывной случайной величины равна нулю. Для непрерывной случайной величины говорят о вероятности попадания непрерывной случайной величины в определенный интервал ее значений. Аналогично определяется эмпирическая вероятность непрерывной случайной величины. Например, сделано 122 анализа железорудного концентрата. При этом в 40 случаях наблюдалось содержание железа в концентрате в диапазоне 58-59 *%.* Эмпирическая вероятность того, что случайная величина - содержание железа в концентрате, попадет в диапазон 58-59 % составит  $P_A$ <sup>2</sup> = 40/122  $\approx$  0,328.

Поскольку каждое конкретное значение случайной величины непредсказуемо, имеет смысл рассматривать совокупности реализаций случайной величины.

Находят распространение два основных метода изображения случайной величины: гистограммы и полигоны распределения.

В табл.1.1 представлена нагрузка электродвигателя технологического агрегата, измеряемая током якоря двигателя. Из таблицы, в частности, видно, что выполнено 100 измерений (опытов). Количество исходов, когда ток якоря наблюдался, например, в диапазоне 25-26 ампер составило 16.

На рис.1.1 приведена гистограмма распределения для данного примера. Гистограмма - это столбиковая диаграмма, в которой высота столбца пропорциональна количеству попаданий наблюдений в данный интервал.

На этом же рисунке представлен полигон распределения. Полигон представляет собой ломаную линию, проведенную через точки, координатами которых являются

ординаты - количество попаданий в интервал, абсциссы - середины интервалов. Хотя изображение в виде полигона и гистограммы удобно, оно имеет следующие недостат-ки:

не дает возможности численно характеризовать случайную величину;

получено по экспериментальным данным, в связи с чем при повторении серии наблюдений даже при тех же самых условиях количество попаданий в каждый интервал наблюдения может оказаться несколько другим, а следовательно, изменится вид гистограммы и полигона.

Первого недостатка можно избежать, если вместе с графическим изображением случайной величины рассматривать ее обобщенные характеристики: математическое ожидание и среднеквадратичное отклонение. Доказано, что оценки этих величин можно получить, воспользовавшись следующими выражениями

$$
M_{x} = \frac{1}{N} \sum_{i=1}^{k} n_{i} x_{i}
$$
\n
$$
\sigma_{x} = \sqrt{\frac{1}{N} \sum_{i=1}^{k} n_{i} (x_{i} - M_{x})^{2}}
$$
\n(1.4),\n
$$
(1.5)
$$

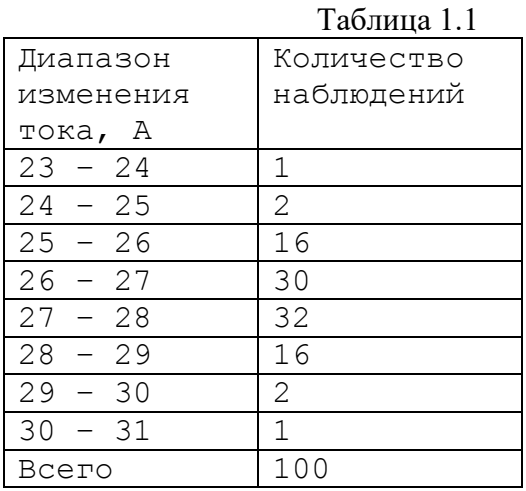

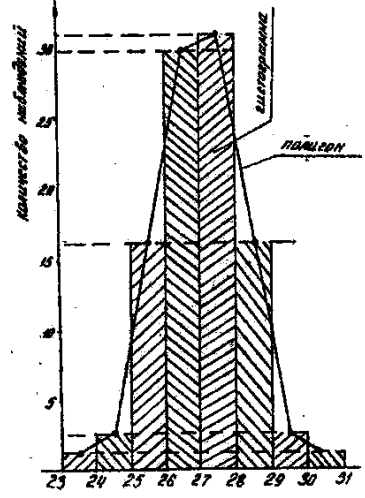

Рис.1.1. Гистограмма и полигон нагрузки двигателя

N - общее число наблюдений; гле

k - количество интервалов, использованных при построении гистограммы;

n<sub>i</sub> - количество наблюдений, попавших в L-й интервал;

х - значения измеряемой случайной величины, соответствующее средине. і -го интервала;

M<sub>x</sub> - математическое' ожилание случайной величины х:

 $\sigma_x$ - среднеквадратичное отклонение случайной величины х.

Для данных, приведенных в табл.1, имеем: количество интервалов  $k = 8$ ; количество наблюдений N= 100; значения n<sub>i</sub> и *х* приведены в табл.1.2.

Подставляя приведенные выше значения в (1.1), (1.2), найдем  $M_x = 27.01$ ;  $\sigma_x = 1.17$ .

Выражение (1.2) можно использовать при больших значениях N. При малых N следует вместо N использовать выражение (N-1).

Чтобы избежать второго недостатка, при обработке информации, характеризующей случайные величины, стремятся полученную на основе опытных ланных гистограмму заменить одной из известных теоретических кривых. Если такая замена правомерна, то все дальнейшие расчеты можно строить на основе теоретической кривой. Между теоретической кривой и реальной гистограммой на практике всегда будут расхождения. Эти расхождения могут быть вызваны двумя причинами: либо они несущественны и объясняются только тем, что случайная величина в силу своей природы никогда не может точно следовать любым прогнозам, в том числе не может точно следовать и предсказываемому теоретическому закону; либо они существенны и объясняются тем, что выбранный теоретический закон не отражает физического смысла случайной величины. В этом случае случайная величина подчиняется какой-то другой закономерности.

Определение вида теоретической кривой, которая аппроксимирует реально наблюдаемую гистограмму, называется проверкой закона распределения случайной величины.

Проверка закона распределения случайной величины играет большую роль. Чтобы пояснить ее необходимость, рассмотрим следующую задачу.

Решается задача планирования электропотребления. Для осуществления планирования необходимо установить максимальную величину удельного расхода электроэнергии.

В свою очередь для решения этой задачи за несколько лет были собраны статистические данные и построена гистограмма распределения удельного расхода электроэнергии (см.рис.1.2).

Из гистограммы видно, что ни разу не наблюдался удельный расход, больший, чем расход, соответствующий точке С. Можно ли на основании этой экспериментальной гистограммы принять точку  $C$  в качестве верхнего предела удельного расхода? Конечно, нет. Ведь всегда остается сомнение, что данные, собранные для гистограммы, представительны, что учтены все дополнительные условия.

Возможно поэтому, что истинный верхний предел удельного расхода окажется больше, чем  $C$ .

Предположим теперь, что удалось доказать, что теоретическая кривая, которая аппроксимирует ординаты столбцов гистограммы, есть кривая, приведенная на рис.1.2., а те отклонения гистограммы от этой теоретической кривой, которые имеются, обусловлены малым количеством наблюдений и их можно считать несущественными. Тогда можно принять, что удельный расход во всех случаях будет не выше величины В и принять абсциссу точки В в качестве искомой величины.

Рассмотрим как практически осуществляется проверка закона распределения случайной величины.

Во-первых, на основе опытных данных следует построить гистограмму распределения случайной величины. Затем гистограмму следует примерно аппроксимировать гладкой кривой. Эту кривую можно сравнить с известными теоретическими кривыми, которые приводятся в литературе по математической статистике. Такое сравнение может подсказать вид теоретического закона распределения. Затем следует количественно оценить величину отклонений гистограммы от теоретической кривой и если она мала, принять теоретическую кривую в качестве аппроксимации экспериментальных данных. В противном случае нужно попытаться подобрать другую теоретическую кривую.

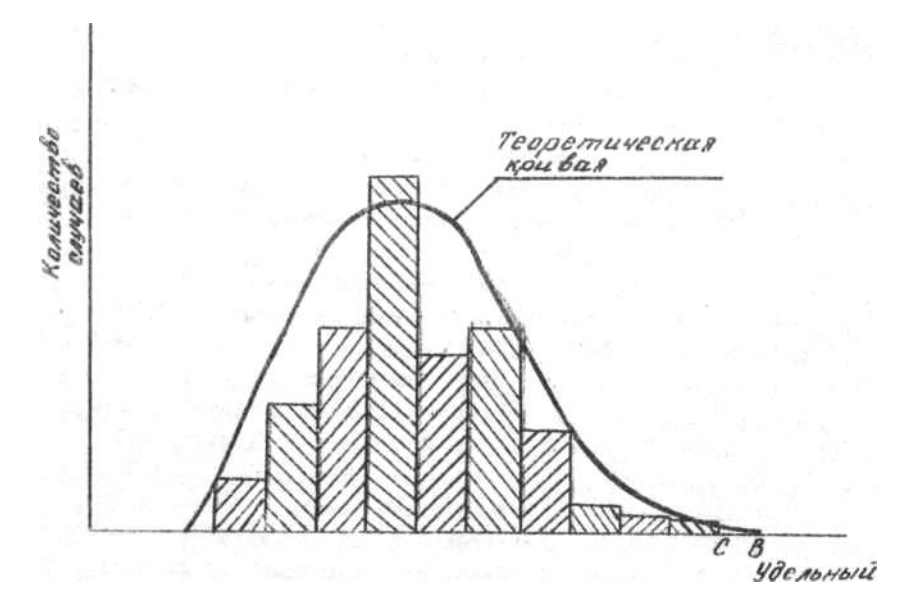

Рис.1.2. Гистограмма и теоретическая кривая расхода электроэнергии

Для количественного сравнения гистограммы с теоретической кривой удобно гистограмму перестроить в другом масштабе по оси "ОУ". Это делается для того, чтобы вид гистограммы не зависел от общего количества опытов. Поэтому разделим все ординаты столбцов на общее количество опытов N. Вид гистограммы при этом не изменится, но по оси "ОУ" будут теперь отложены не количество попаданий в каждый интервал n<sub>i</sub>, а величины n<sub>i</sub> /N, которые на основании (1.3) есть ни что иное как эмпирические вероятности наблюдения случайной величины в і-ом интервале. При проверке закона распределения эти вероятности сравнивают с теоретическими вероятностями, соответствующими выбранному закону.

Процедуру проверки закона распределения удобно рассмотреть на конкретном примере.

В табл.1.2 приведены данные по интервалам времени простоя автосамосвалов под погрузкой в секундах (столбец I), количеству случаев, когда наблюдалось такое время погрузки (столбец 2), средине интервала времени погрузки (столбец 3), через хнобозначено начало, а через  $x_{ki}$  ~ конец і -го интервала (столбцы 4 и 5). Если по данным столбцов I, 2 построить гистограмму, аппроксимировать ее плавной кривой и сравнить эту кривую с известными теоретическими кривыми, то можно видеть, что она напоминает теоретическую кривую так называемого нормального закона распределения. Оценим расхождения гистограммы и нормального закона распределения.

Обычно вид любого теоретического закона выражается формулой, в которую входят величины, определяемые из экспериментальных данных. Как известно, формула теоретической кривой нормального закона распределения, которая аппроксимирует гистограмму называется плотностью распределения вероятностей и имеет вид

$$
W(x) = \frac{(1/\sigma_x \sqrt{2\pi})^* exp(-\frac{(x - M_x)^2}{2\sigma_x^2})}{(1.6)}
$$

где  $M_x$   $\sigma_x$  определяются выражениями (1.4), (1.5).

 $\overline{M}$ 

Находя  $M_x$  и  $\sigma_x$  по формулам (1.4) и (1.5) и по данным таблицы 1.2, получим  $M_x =$  $34,175$ ;  $\sigma_x = 2,52$ .

В столбцах б, 7 приведены нормированные значения t, соответствующие началу и концу каждого интервала и указан способ их вычисления. Поскольку переход от х к tоднозначен, то каждому интервалу t<sub>н</sub>-t<sub>к</sub> соответствует интервал х<sub>ні</sub> - х<sub>кі</sub>. Но тогда Таблина1.2.

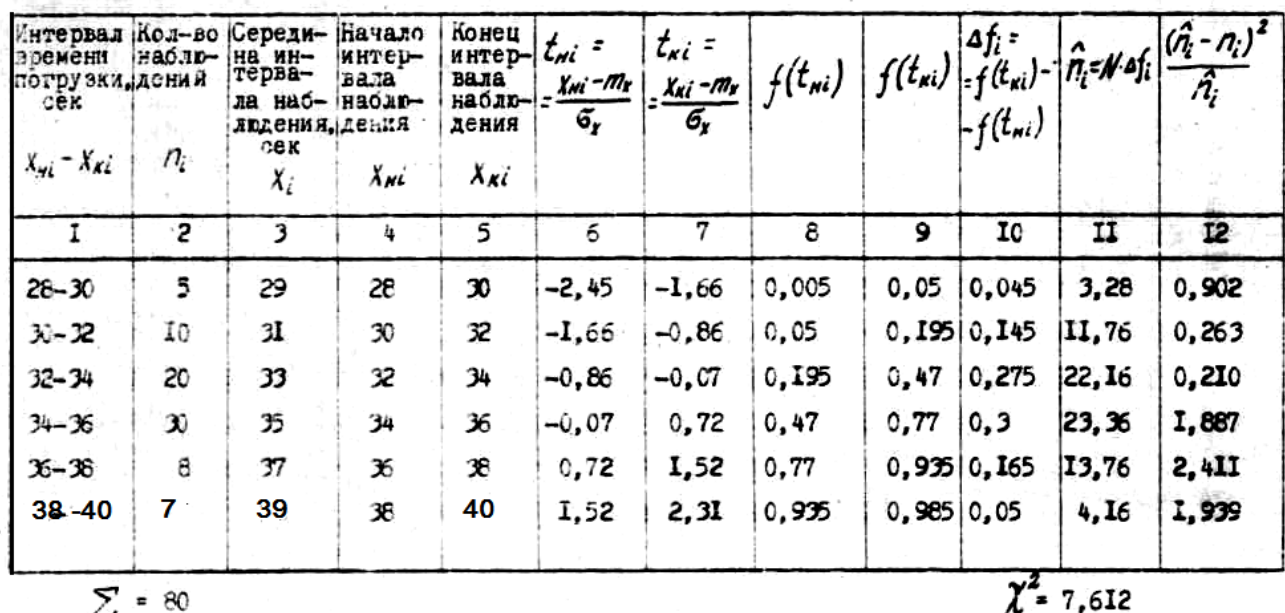

К проверке заксна распределения случайной величины

событие, состоящее в попадании наблюдения в интервал  $x_{\text{H}i} - x_{\text{K}i}$  ссовпадает с событием, состоящим в попадании величины  $t$  в соответствующий интервал  $t_{\text{H}i} - t_{\text{K}i}$ . Значит вероятности этих событий одинаковы. Переход от величины х к величине *t* дает возможность найти эти вероятности. Так как величина *t* нормирована, то она не зависит от конкретных значений  $M_x$  и  $\sigma_x$ , которые имеют опытные данные. В руководствах по математической статистике приводятся кривые и таблицы, которые позволяют определить вероятность попадания t в любой интервал (а, следовательно, х в соответствующий этим значениям *t* интервал).

Такая кривая приведена на рис.1.3. Ординаты этой кривой дают вероятность того, что t не превзойдет величины, указанной на оси абсцисс. Например, вероятность того, что t не превзойдет величины  $t = -1$  (то есть  $t \le -1$ ) будет  $f(t) \approx 0.151$ .

В столбцах 8, 9 табл.1.3 приведены величины  $f(t)$ , полученные из графика рис.1.3.

В столбце 10 приведена вероятность попадания t в интервал  $t_{\text{hi}} - t_{\text{hi}}$  (или

соответственно х в интервал  $x_{\text{H}i} - x_{\text{K}i}$ . Эту вероятность можно найти как разность чисел в столбцах 9 и 8. Действительно из рис.1.3 видно, что вероятность того, что  $t \le 0$  есть  $f_2(t)$ = вероятность того, что  $t \le -1$  есть  $f_1(t) = 0,151$ . Но тогда вероятность того, что - $0.5$ , a  $1 \le t \le 0$  ects  $f_2(t)$  -  $f_1(t) = 0.349$ .

На основании (1.1), умножая теоретические вероятности столбца 10 на общее число опытов  $N = 80$  в столбце 11 найдено теоретическое количество попаданий в каждый интервал n<sub>i</sub>.

В столбце 12 вычислена разность теоретического и экспериментального количества попаданий в каждый интервал. Эта разность возведена в квадрат, чтоб избавиться от влияния знака и отнесена к одному теоретическому наблюдению, чтоб избавиться от влияния количества наблюдений в интервале. Сумма полученных таким образом значений характеризует суммарное расхождение теоретических данных и эксперимента. Этой сумме дано специальное обозначение  $\chi^2$  (*xu* - квадрат) и она составляет в данной случае  $\chi^2 = 7{,}612$ .

Для окончательной оценки полученную величину  $\chi^2$ следует сравнить с приводимыми табличными значениями  $\chi^2$ т. Величина  $\chi^2$ т приведена, например, в [1] как функция параметра, числа степеней свободы - 1.

1 = k – 3 (1.7),<br>
где k - число интервалов наблюдения. В данном случае k = 6; l = 3,  $\chi^2$ <sub>т</sub>, найденное по [ 1] составляет  $\chi^2$ <sub>т</sub> =7,8.

Табличное значение  $\chi^2$ <sub>т</sub> можно получить в Excel с помощью функции XИ2ОБР. В данном случае обращение в Excel 2010 имеет вид XИ2ОБР(0,05;3), где 0,05 уровень значимости,  $1 = 3 -$ число степеней свободы.

Доказано, что если вычисленное значение  $\chi^2 < \chi^2$ <sub>т</sub>, то .  $\chi^2$  можно считать малым, а, следовательно, и отклонение теоретического закона от экспериментального несушественными.

В рассматриваемом случае  $\chi^2 = 7.612 < \chi^2 = 7.8$ . Расхождение между теоретическим нормальным законом и экспериментальными данными несущественно и можно считать, что экспериментальные данные соответствуют нормальному закону распределения. Делая такой вывод, мы можем ошибиться в среднем 5 раз из 100, так как  $\chi^2$  = 7,8 взято из графы, соответствующей 5 % уровню ошибок в таблице [11].

Значение  $\chi^2$ <sub>т</sub> можно получить с помощь Excel. Например, в Excel 2010 обращение имеет вид XИ2OБP(0,05;3), где 0,05 - уровень значимости, а  $1 = 3$  - число степеней свободы.

Одним из широко применяемы способов оценки согласия экспериментальных данных и теоретического закона распределения является критерий Колмогорова -Смирнова. Рассмотрим его на примере.

Использованы те же самые данные, которые анализировались по критерию Хиквадрат. Таблица для расчётов не отличается от таблицы 1.2. Исключением является столбец 12, 13, 14. Последние 4 столбца приведены ниже.

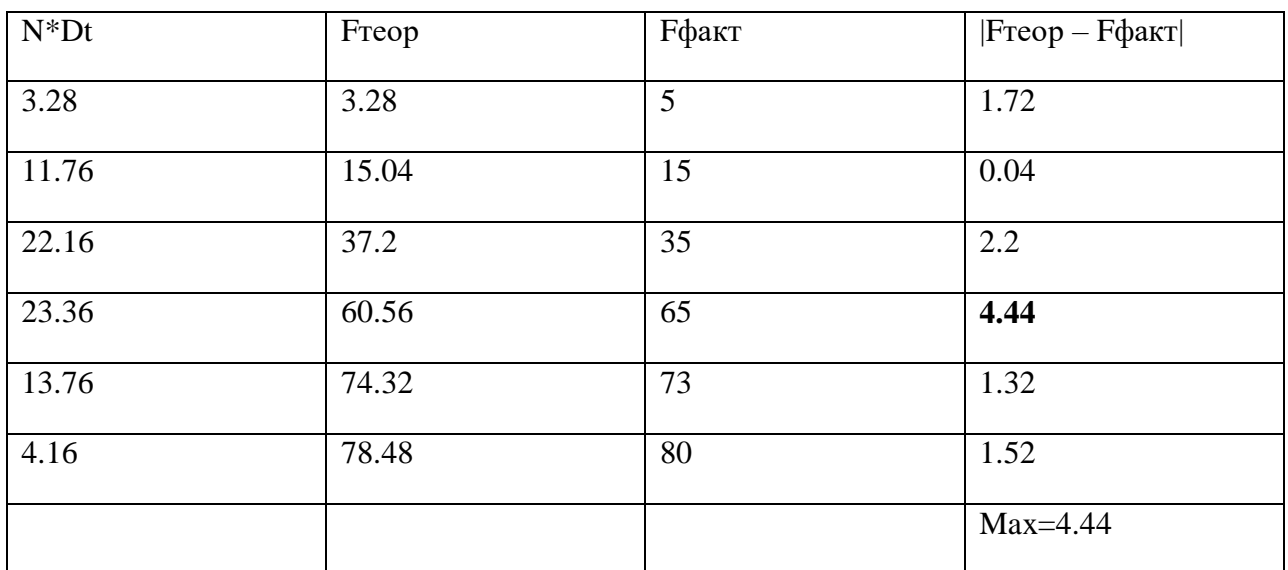

К расчету согласия по критерию Колмогорова-Смирнова Таблица 1.3

Столбец Freop получен накопительным итогом от предыдущего столбца. Аналогично столбец Гфакт получен накопительным итогом столбца 2 Таблицы 1.2. Последний столбец соответствует модулю разности двух предыдущих столбцов.

В соответствии с критерием Колмогорова-Смирнова надо выделить максимальную по модулю разность в последнем столбце и сравнить ее с граничным значением.

Граничное значение зависит от количества наблюдений и уровня значимости. Ниже в Таблице 1.4 приведены граничные значения

В рассматриваемом примере при уровне значимости 0,05 и числе наблюдений 80 граничное значение составит  $1.36/80^{\circ}0, 5 = 0.152$ . Вычисленное по таблице 1.3 максимальное значение модуля следует разделить на число данных и полученную величину сравнить с граничным значением. Имеем  $B = 4.44/80 = 0.055$ . Так как это значение меньше 0,152, то можно считать расхождение экспериментальных данных и проверяемого нормального закона распределения незначительным. Можно и по критерию Колмогорова - Смирнова считать совпадение с нормальным законом хорошим.

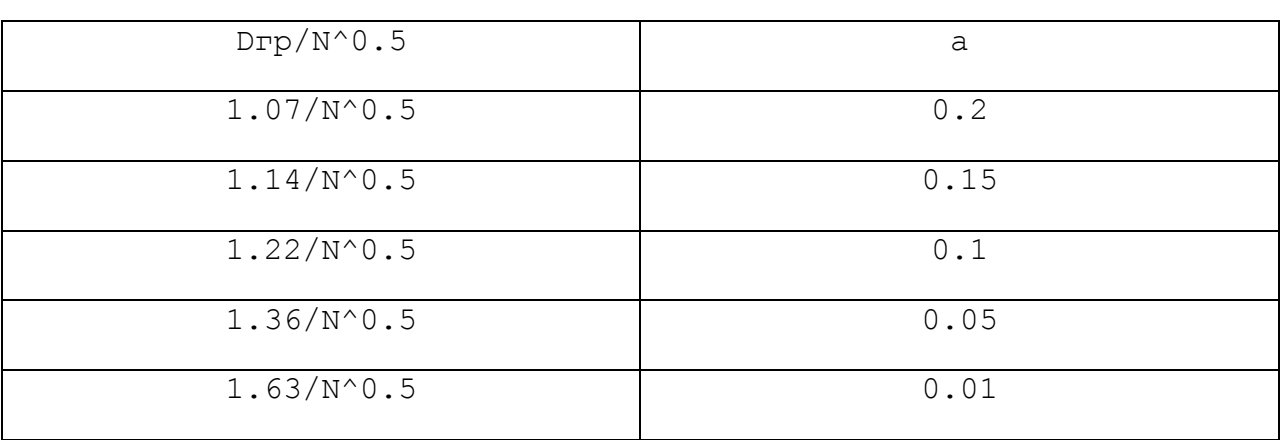

Граничные значения критерия Колмогорова – Смирнова Табдица 1.4.

Аналогично осуществляется проверка совпадения экспериментальных данных при теоретических законах, отличных от нормального.

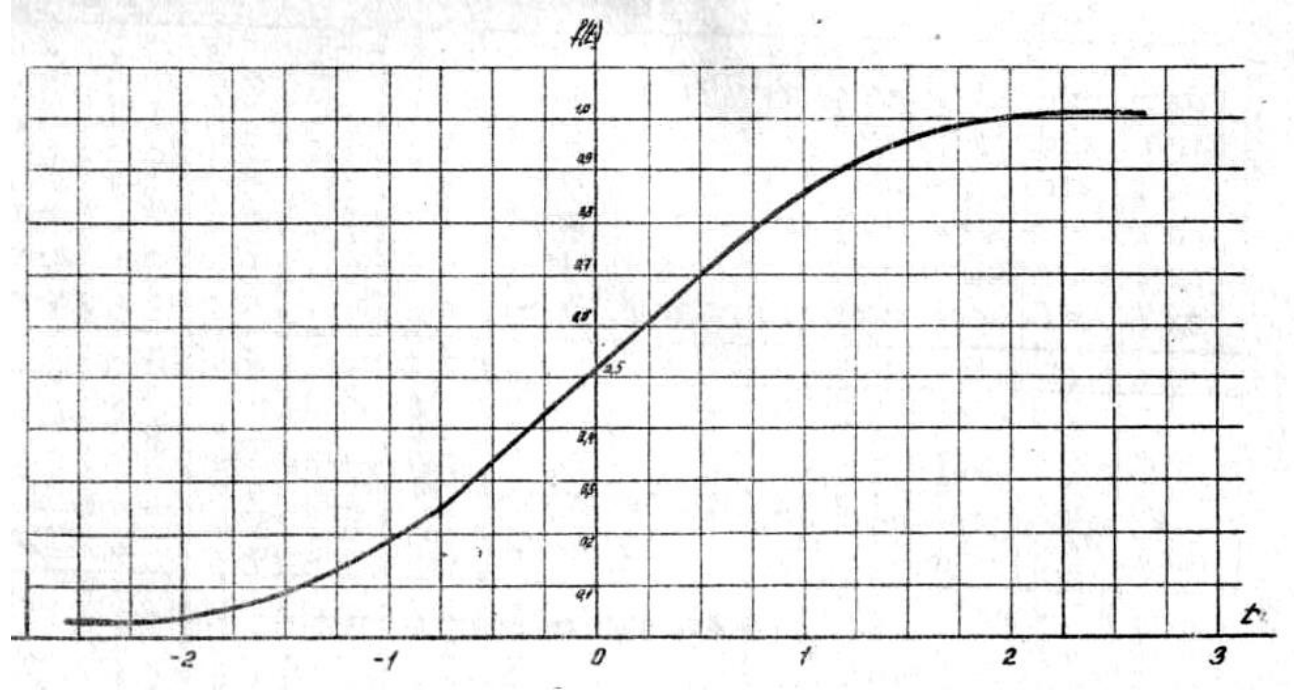

Рис.1.3. Зависимость  $f(t)$ 

# 2. Оценка взаимосвязи величин

Оценка взаимосвязи важна при разработке математических моделей в планировании активных экспериментов. Информация о взаимосвязи двух величин позволяет вместо одной из них рассматривать другую, которую часто гораздо проще контролировать. Такая информация позволяет включать в математическую модель лишь основные величины и избежать включения таких технологических факторов, которые сильно связаны с другими величинами. В свою очередь это позволяет упростить эксперимент, сделать его менее затратным.

Взаимосвязь величин оценивается коэффициентом взаимосвязи.

Следует различать случаи, когда предполагается линейная взаимосвязь (т.е. такая связь величин, которая может быть выражена линейной зависимостью) и когда предполагается нелинейная связь. Различают также случай взаимосвязи двух величин и случай связи нескольких величин с какой-либо одной величиной.

Вначале рассмотрим наиболее простой случай - случай линейной взаимосвязи двух величин.

На рис.2.1а представлен случай полной функциональной взаимосвязи двух величин. Этот вид связи характерен тем, что каждому значению величины Х соответствует одно значение величины Y. Совершенно ясно, что в этом случае взаимосвязь между величинами  $X$  и  $Y$ максимально возможная. Это граничный случай. Другой граничный случай показан на рис. 2.1 б.

Здесь каждому значению Х соответствуют различные значения Y, которые наблюдались в эксперименте. Очевидно, что связь здесь отсутствует.

Удобно ввести такое выражение для коэффициента взаимосвязи, которое будет по величине максимально в первом случае и минимально во втором. Удобно максимальное значение положить равным единице, а минимальное - нулю.

На рис.2.1в и рис,2.1г представлены промежуточные случаи. Здесь сила взаимосвязи меньше единицы, но больше нуля, причем, чем ближе вид расположения экспериментальных точек к функциональной связи, тем сильнее взаимосвязь и больше коэффициент взаимосвязи. Взаимосвязь на рис.2.1г сильнее, чем на рис.2.1в.

В случае линейной взаимосвязи коэффициент взаимосвязи называют

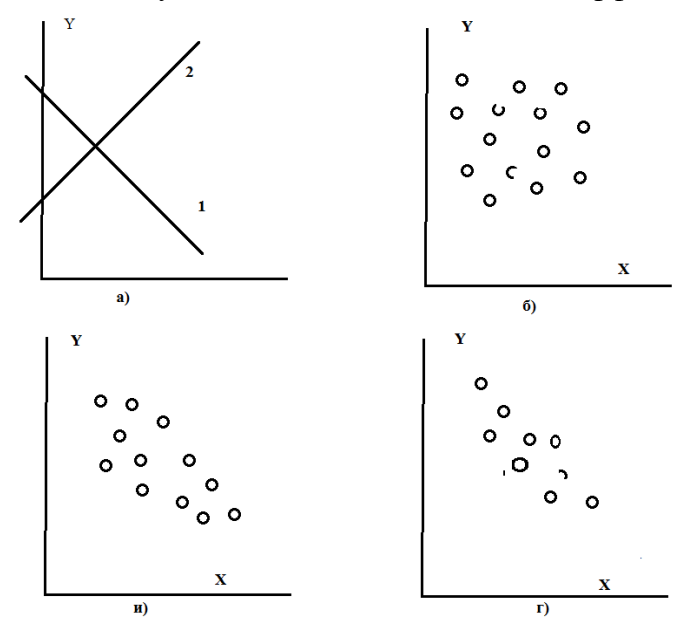

Рис.2.1. Виды статистической линейной взаимосвязи

коэффициентом парной корреляции. Его оценивают на основе экспериментальных данных о величинах Х и Ү наблюдаемых одновременно и вычисляют по формуле

$$
r = \left(\sum_{i=1}^{N} (x_i - M_x)(y_i - M_y)\right) / (N\sigma_x \sigma_y)
$$
\n(2.1)

где N - количество пар наблюдений х<sub>і</sub> и у<sub>і</sub>

 $M_x - M_y$  математические ожидания величин х и у соответственно;

 $\sigma_x$ ,  $\sigma_y$  - среднеквадратичные отклонения величин х и у. Доказано, что в случае линейной функциональной связи величин X и Y  $|r| = 1$ . При этом, если с увеличением х увеличивается также у,  $r=1$  (см. линию 2 на рис.4а), а если с увеличением х уменьшается у, то r = -I (см. линию I на рис. 4a). Обратное утверждение, вообще говоря, не справедливо. То есть, если r = 1, то это еще не свидетельствует о линейной функциональной связи величин х и у. Действительно, в общем виде линейная взаимосвязь величины у с х соответствует уравнению прямой линии, проведенному через экспериментальные точки в плоскости ХОҮ. Но чем меньше таких экспериментальных точек, тем легче провести через них прямую линию. В случае, если экспериментальных точек очень мало, например, две то через них всегда можно провести прямую линию. Значит две экспериментальные точки всегда линейно взаимосвязаны и для такого малого количества данных, как две точки, коэффициент корреляции всегда по величине равен единице независимо от того, есть ли между наблюдаемыми величинами х и у в действительности взаимосвязь.

По этой причине следует учитывать не только величину коэффициента корреляции, полученную на основе экспериментальных данных, но и то количество данных N, по которым рассчитан коэффициент корреляции.

Обычно, получив в результате расчета коэффициент корреляции, следует затем оценить его значимость.

Оценка значимости состоит в том, что вычисленный коэффициент корреляции сравнивают с критическим значением  $r_k$ . Величину  $r_k$  рассчитывают с учетом количества ложных выводов о наличии связи. опытов и с учетом вероятности

Если оказывается, что вычисленный коэффициент корреляции по величине

 $|r| > r_k$  $(2.2)$ ,

то его считают достаточно большим, то есть отражающим действительную взаимосвязь величин. Если оказывается, что

 $|r| < r_k$ 

 $\overline{M}$ 

 $(2.3)$ .

то считают г малым (независимо от того, какова его фактическая величина), то есть близким к нулю. В этом случае говорят, что коэффициент корреляции незначим и взаимосвязь величин х и у отсутствует.

Утверждая, что х значим или незначим, можно допустить ошибку, то есть принять незначимый г за значимый. Вероятность такой ошибки соответствует той вероятности, для которой взято табличное значение  $r_{k}$ .

Таблицы критического значения коэффициента корреляции приводятся в литературе (см.напр. [16]). При отсутствии таблиц значимость коэффициента корреляции можно проверить следующим образом:

Вычислим величину г по экспериментальным данным. Затем вычислим величины

$$
z = 0.5^* \ln(1+r)/(1-r) \tag{2.4},
$$

$$
\sigma_z = 1/\sqrt{(N-3)}
$$
\n
$$
\alpha = z/\sigma_z
$$
\n(2.5)

Если окажется, что  $|\alpha| > 1.96$ , то с 95 % гарантией (то есть, ошибаясь в среднем 5 раз из 100) можно утверждать, что взаимосвязь величин Х и Ү имеется (коэффициент корреляции значим). Если  $|\alpha|$ >3, то значимость коэффициента корреляции можно гарантировать с вероятностью 99 %.

Для иллюстрации возможности оценки линейной взаимосвязи рассмотрим пример.

На предприятии зарегистрированы данные, характеризующие расход электроэнергии Х и производительность агрегата Ү (см.табл.2.1). Следует оценить имеется ли линейная взаимосвязь между величинами X и Y. Если такая связь имеется, то, контролируя расход электроэнергии, можно косвенно контролировать производительность агрегата. В дальнейшем при планировании экспериментов можно данные по расходу электроэнергии использовать как косвенный показатель выпуска продукции.

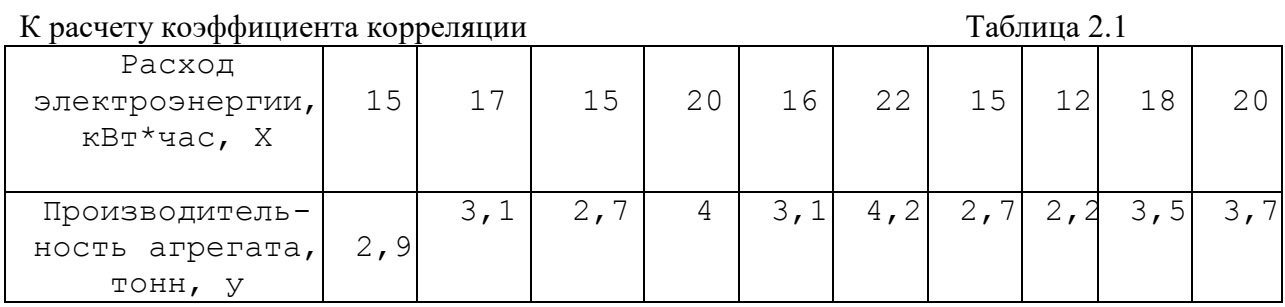

 $\overline{a}$ 

Выполняя расчеты по данным табл.2.1, находим:  $M_x = 17$ ;  $M_y = 3.21$ ;  $N = 10$ ;  $\sigma_x = 2.86$ ;  $\sigma_y = 0.6$ ;

$$
\sum_{i=1}^{10} (x_i - M_x)(y_i - M_y) = 16.9;
$$

$$
r = 16.9/(10*2.86*0.6) = 0.985.
$$

Критическое значение коэффициента корреляции  $r_k$ , найденное для  $N = 10$  и для вероятности ошибки 5 % составит  $r_k = 0.632$ . Следовательно,  $|r| = 0.985 > r_k = 0.632$ .

Коэффициент корреляции значим, что свидетельствует о наличии связи между расходом электроэнергии и производительностью агрегата.

К аналогичному выводу можно прийти, рассчитывая Z,  $\sigma_z$ ,  $\alpha$  в соответствии с (2.4) –  $(2.6).$ 

Следовательно, и по этому методу расчета коэффициент корреляции значим, что свидетельствует о наличии взаимосвязи Х и Ү. Условно считают, что при числе опытов больше 30 связь величин сильная, если  $|r| > 0.65$ , средняя, если  $0.3 \leq r \leq 0.65$  и слабая - при  $|$  $r \mid 0.3$ .

Иногда возникает необходимость оценки линейной связи величины х с у в присутствии величины z, которая также возможно влияет на х и у и изменялась в процессе эксперимента. В этом случае иногда требуется оценить взаимосвязь х с у при условии, что влияние z будет исключено. То есть требуется оценить взаимосвязь х и у при условии, что z имеет фиксированное значение. Эта задача решается с помощью частных коэффициентов корреляции. Частный коэффициент корреляции между х и у при условии фиксированного значения z обозначается гху, и вычисляется следующим образом

$$
r_{xy,z} = \frac{r_{xy} - r_{xz}r_{yz}}{\sqrt{(1 - r_{xz}^2)(1 - r_{yz}^2)}}
$$
(2.7).

По аналогии можно записать выражения для гхд. , глуд

$$
r_{xz,y} = \frac{r_{xz} - r_{xy}r_{zy}}{\sqrt{(1 - r_{xy}^2)(1 - r_{zy}^2)}}
$$
(2.8),

$$
r_{zy,x} = \frac{r_{zy} - r_{zx}r_{yx}}{\sqrt{(1 - r_{zx}^2)(1 - r_{yx}^2)}}
$$
(2.9)

Частные коэффициенты корреляции изменяются от -1 до +1. Значимость их можно проверить, вычисляя величину

$$
t = \frac{r_{xy,z} \sqrt{n-k}}{\sqrt{1 - r_{xy,z}^2}}
$$
 (2.10)

где к=3 количество переменных, n - число опытных данных.

Величину t следует сравнить с табличным значением t<sub>r</sub>, полученным по таблицам распределения Стьюдента для выбранного уровня значимости а (обычно а = 0,05) и числа степеней свободы  $f = n - k$ . Частный коэффициент корреляции незначим, если  $t < t_T$ . В этом случае он незначимо отличается от нуля и можно считать  $r_{xy,z} = 0$ .

Более сложный случай взаимосвязи величин х и у наблюдается, когда взаимосвязь выражается нелинейной зависимостью. В этом случае оценивать силу взаимосвязи с помощью коэффициента корреляции нельзя, так как он может оказаться равным нулю, несмотря на то, что взаимосвязь имеется.

На рис.2.2 показан такой случай. В отличие от функциональной взаимосвязи взаимосвязь между двумя величинами типа приведенной на рис. 2.1в, 2.1г, 2.2 называется статистической взаимосвязью.

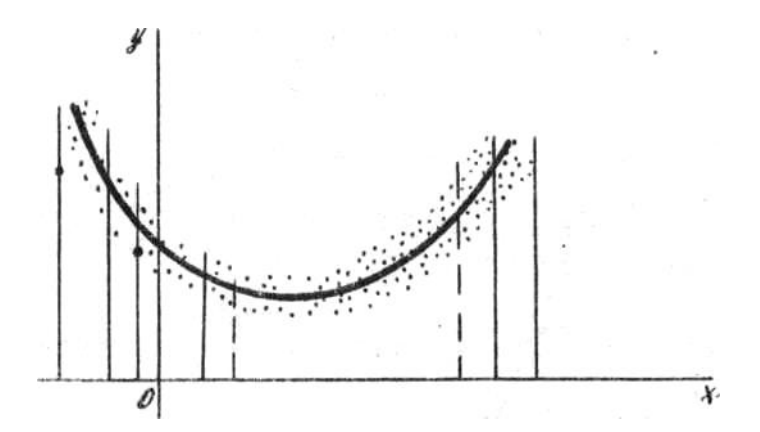

Рис.2.2. Нелинейная статистическая взаимосвязь двух величин.

Чтобы убедиться в наличии взаимосвязи двух величин иногда целесообразно построить по экспериментальным данным график зависимости одной из них от другой. В случае нелинейной взаимосвязи сила связи может быть оценена с помощью корреляционного отношения

$$
\eta^2 = \sigma_{y/x}^2 / \sigma_y^2
$$
\n
$$
\sigma_y^2 - \kappa_{y/x}^2 / \sigma_y^2
$$
\n
$$
\tau_{x}^2 - \kappa_{y/x}^2 / \sigma_{y}^2
$$
\n
$$
\tau_{y}^2 - \kappa_{y}^2
$$
\n
$$
\tau_{y}^2 - \kappa_{y}^2
$$
\n
$$
\tau_{y}^2 - \kappa_{y}^2
$$
\n
$$
\tau_{y}^2 - \kappa_{y}^2
$$
\n
$$
\tau_{y}^2 - \kappa_{y}^2
$$
\n
$$
\tau_{y}^2 - \kappa_{y}^2
$$

 $\sigma_{\nu/x}^2$  - условная дисперсия величины у по х. Дисперсия у рассчитывается обычным способом (см. выше).

Для расчета  $\sigma^2$ <sub>V/X</sub> следует весь диапазон изменения х разделить на ряд одинаковых интервалов (см. рис.2.2). Для каждого интервала изменения х следует отобрать те точки, которые попали в этот интервал. Пусть всего будет к интервалов, причем число точек в первом интервале - n<sub>1</sub>, во втором ге и т.д., в к-ом - n<sub>k</sub> Для каждого интервала следует найти математическое ожидание и дисперсию. Пусть дисперсия в первом интервале  $\sigma_{\text{v/x1}}^2$ . во втором  $-\sigma^2$ <sub>у/х2</sub> и т.д., в к-ом –  $\sigma^2$ <sub>ук</sub>. Тогда величину  $\sigma^2$ <sub>у/х</sub><sup>2</sup> можно рассчитать как

> $\sigma_{y/x}^2 = (n_1 \sigma_{y/x1}^2 + n_2 \sigma_{y/x2}^2 + ... + n_k \sigma_{y/xk}^2)/(n_1 + n_2 + n_k)$  $(2.12)$ .

Доказано, что величина  $\eta^2$  изменяется от нуля до единицы, причем  $\eta^2 = 0$ соответствует отсутствию нелинейной взаимосвязи, а  $\eta^2 = 1$  - полной (функциональной) нелинейной взаимосвязи величин Y и X. Для более точной оценки величины  $\eta^2$ имеются таблицы, позволяющие оценить ее значимость, аналогичные таблицам, используемым при оценке коэффициента корреляции.

Оценка значимости корреляционного отношения, а следовательно и оценка существования нелинейной связи величин х и у производится следующим образом.

На основе полученного по опытным данным корреляционного отношения вычисляется величина [12]

 $1 = n^{2*}(n - k)/(k - 1)(1 - n^2)$ .

y;

Величина подчинена широко используемому в статистике F -распределению, для которого составлены таблицы [Спирин]. В них приведена табличная величина Fт, которая зависит от уровня значимости (обычно 0,05) и числа степеней свободы. При оценке значимости корреляционного отношения следует использовать число степеней свободы числителя  $\kappa - 1$ , где к - число групп данных, на которые разделялась величина х и число степеней свободы знаменателя n - 1, где n -общее число значений переменной х.

Если найленное таким образом табличное значение Fт меньше l. то слелует признать наличие нелинейной связи х и у.

табличное значение Fт можно также получить в системе Excel с помощью функции FPACПОБР (в Excel 2010). После вызова этой функции следует задать уровень значимости, например a=0,05, число степеней свободы числителя (например 4) и знаменателя (например 10). В данном случае обращение к этой функции выглядит так FPACПOБP(0,05;4;10). Функция в данном случае возвращает Fт =3,47.

Случай, когда оценивают взаимосвязь одной величины с несколькими влияющими на нее факторами  $X_1$ ,  $X_2$ ,  $X_3$ , ...,  $X_k$  более сложен, чем случай двух величин. Он здесь не рассматривается.

# 3. Выделение значимых факторов методом анкетного опроса

При планировании экспериментов часто приходится рассматривать большое количество различных величин - факторов, которые возможно оказыают влияние на выходную величину, представляющую основной интерес - отклик.

Например, на производительность стержневой мельницы (выходная величина) на обогатительных фабриках влияют факторы: расход воды, подаваемой в мельницу, расход руды, минералогический состав руды, частота вращения мельницы, вес находящихся в мельнице стержней и ряд других.

Обычно нет нужды учитывать все факторы. Их обычно слишком много и не все они равноценны. Кроме того, большое количество факторов усложняет эксперимент, делаеь его более дорогим и трудоемким.

Целесообразно отобрать лишь те факторы, которые оказывают наибольшее влияние на рассматриваемую величину. Такие факторы называют значимыми факторами.

Одним из методов отбора значимых факторов является метод анкетного опроса.

Лостоинством метола анкетного опроса является простота и лешевизна. Нелостатком - некоторая субъективность результатов, которая зависит от подбора группы опрашиваемых лиц.

Метод анкетного опроса состоит в следующем.

Производится анкетный опрос группы экспертов-специалистов. В анкете указывают все факторы и диапазон их изменения. Задача опрашиваемых - расставить факторы в порядке убывания влияния. Каждому фактору в зависимости от его важности по мнению специалиста присваивается номер (ранг) причем, чем важнее фактор тем меньше его номер.

Самый важный фактор имеет номер 1, следующий по важности – номер 2 и т.д. Результаты такого опроса затем обрабатываются математическими методами и факторы окончательно ранжируются, то есть располагаются в ряд в зависимости от их влияния на рассматриваемую выходную величину. В начале ряда стоят более влияющие факторы, в конце - менее влияющие. Затем отбирают столько первых членов ряда, сколько значимых факторов решено учитывать.

Решение о том, сколько факторов учитывать принимают не только на основе данных обработки анкет, но и на основе экономических соображений, трудоемкости расчетов и пр.

Рассмотрим метод анкетного опроса на примере.

Изучалось влияние различных факторов на производительность вскрышного экскаватора. Обозначения факторов и их место (ранг) по влиянию на производительность, оцененное четырьмя специалистами, приведены в таблице.3.1.

Чем меньше номер, присвоенный фактору, тем большее значение придает фактору специалист. Задача теперь состоит в том, чтобы:

выяснить, имеется ли согласие между оценками разных специалистов;  $\left( \right)$ 

если такое согласие имеется, найти истинный номер (ранг) каждого фактора и  $(2)$ выбрать несколько (например 3) основных фактора.

Из таблицы еще неясно, какие факторы существеннее. Однако, если подсчитать

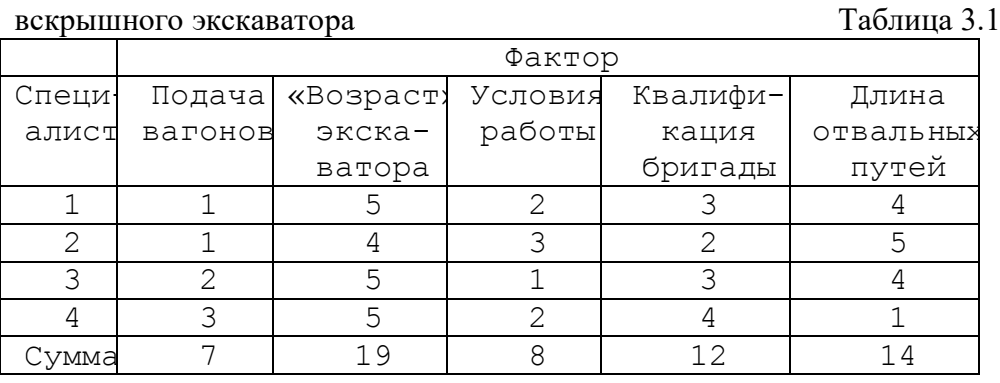

Влияние факторов на производительность

суммы по столбцам, то влияние факторов выступает отчетливее и их уже можно расположить в ряд по уровню влияния - ранжировать. Остается лишь выснить, можно ли доверять полученным в последней строке табл.3.1 цифрам, суммам рангов столбцов, действительно ли они отражают важность факторов или появились случайно и ничего не характеризуют.

Рассмотрим метод определения степени согласия оценок специалистов.

Метод основан на следующем. Если бы согласие было идеальным, то все специалисты присвоили бы одинаковым факторам одни и те же номера. В каждом столбце были бы тогда одинаковые цифры и разница между ближайшими по суммам столбцами стала максимально возможной. В противном случае, при полном несогласии ранги будут перемешаны и суммы столбцов станут близки между собой и близки к средней сумме всех столбцов. Поэтому оценим, насколько отличаются суммы столбцов от тех сумм, которые были бы при полном несогласии, т.е. от средней суммы. Для этого:

найлем суммы рангов для каждого фактора, то есть суммы столбцов  $\left( \right)$ 

$$
\sum_{i=1}^{m} a_{ij}
$$
, где т – число специалистов (см.табл.3.1.),

 $(2)$ найдем среднюю сумму рангов

$$
T = (\sum_{j=1}^{k} \sum_{i=1}^{m} a_{ij})/k = (7+19+8+12+14)/5 = 12
$$
 (3.1),

где к - число факторов.

 $3)$ найдем отклонения суммы по фактору ј от средней суммы.

 $4)$ Рассчитаем сумму квадратов отклонений

 $S = 25 + 49 + 16 + 0 + 4 = 94.$ 

 $M$ меем  $\Delta_1 = -5$ ;  $\Delta_2 = 7$ ;  $\Delta_3 = -4$ ;  $\Delta_4 = 0$ ;  $\Delta_5 = 2$ ,

 $5)$ определим коэффициент согласия

$$
W = 12*S/(m^2(k^3 - k))
$$
 (3.2).

При полном несогласии во мнениях специалистов суммы столбцов будут близки между собой и близки к средней сумме Т. Тогда все отклонения,  $\Delta_1$ ,  $\Delta_2$ ... будут малы и S  $\approx$ 0, а также W  $\approx$ 0. Чем больше согласованность, тем больше величина W.

В рассматриваемом случае

 $\overline{W}$  = 12\*94/(4<sup>2</sup>(5<sup>3</sup> – 5))  $\approx 0.53$ 

Коэффициент согласия в данном примере отличен от нуля. Однако, знание лишь величины W недостаточно. Следует оценить, велика ли вероятность случайного появления величины  $W \approx 0.59$ .

 $6)$ Вычислим величину  $\gamma^2 = m(\kappa-1)W$  $(3.3).$ В данном случае  $\gamma^2 = 9.4$ .

Затем следует обратиться к таблицам величины  $\chi^2$  [1] или воспользоваться Excel (см. выше). В них для гарантии выводов 95 % приведено критическое значение  $\chi^2$ т в зависимости от числа степеней свободы, которое в данном случае вычисляется как l =  $k-1$ . Здесь для 1 = 5 - 1 = 4 находим  $\chi^2$ <sub>r</sub> = 9,468. Доказано, что если  $\chi^2$  больше  $\chi^2$ <sub>т</sub>, то можно считать, что мнения специалистов согласуются. Тогда можно расположить факторы в порядке убывания их влияния. В рассматриваемом примере это условие не выполняется. Мнения специалистов не единодушны. Однако учитывая, что  $\chi^2$  близко к  $\chi^2$ <sub>т</sub>, все же упорядочим факторы по их влиянию.

Первый номер следует присвоить фактору, у которого сумма рангов столбца минимальна; последующие номера присваиваются в порядке возрастания суммы рангов столбца (табл.3.2).  $\sim$   $\sim$ 

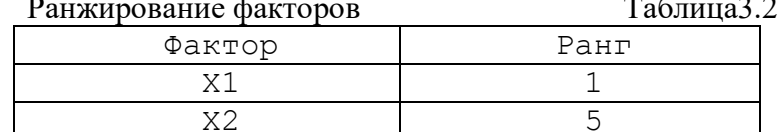

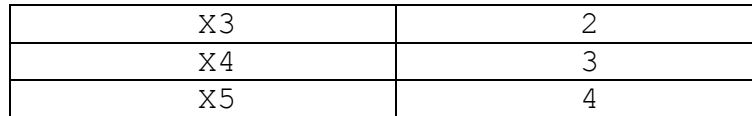

Если теперь надо выбрать 3 основных фактора, то ими будут  $X_1, X_3, X_4$ . Может случиться, что некоторые из специалистов различным факторам присвоят одинаковые номера. Например, первый специалист мог бы дать оценки, указанные в Таблице 3.3.

Влияние факторов на про-

изводительность вскрышного экскаватора (совпалающие ранги)

Таблина 3.3

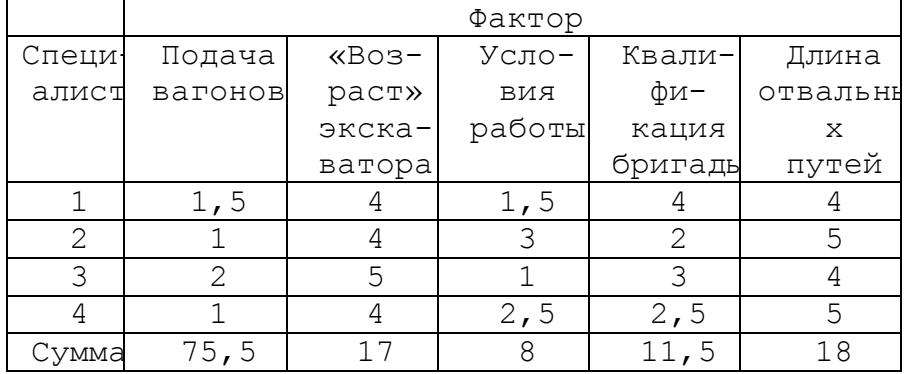

Способ присвоения рангов здесь такой: первые два ранга поделены между двумя факторами - I-м и 3-м. Сумма мест составляет  $I + 2 = 3$ . Так как фактора два, на долю каждого приходится по  $3/2 = 1.5$  балла. Точно также остальные три фактора получают

По  $(3 + 4 + 5)/3 = 4$  балла. При этом несколько изменяются расчетные формулы.

Изменения касаются расчета величины W. Для расчета W предварительно подсчитаем вспомогательную величину  $T_i$  которая вводит поправку на повторяемость рангов

$$
T_i = (1/12) \sum_{t_j} (t_j^3 - t_j)
$$
\n(3.4)

Здесь t<sub>i</sub> - j-ая серия (набор) одинаковых рангов в i -ой строке.

Рассмотрим первую строку ( $i = 1$ ). Здесь две серии одинаковых рангов. В первой серии 2 одинаковых ранга (1,5; 1,5), во второй - 3 ранга (4; 4; 4). Следовательно,  $T_1 = (1/12)((2^3 – 2) + (3^3 – 3)) = 2,5$ 

Для второй и третьей строк  $T_2 = T_3 = 0$ , так как одинаковые ранги отсутствуют. Для четвертой отроки

$$
T_4 = (1/12)(2^3 - 2) = 0,50
$$

Формула для расчета W в случае повторяющихся рангов имеет вид

$$
W = S/((1/12)^* m^{2*}(k^3 - k) - m^* \sum_{i=1}^{m} T_i)
$$
\n(3.5)

Нетрудно рассчитать для случая табл.3.3, что  $T = 12$ ;  $\Delta_1 = -6.5$ ;  $\Delta_2 = 5$ ;  $\Delta_3 = -4$ ;  $\Delta_4 = -$ 0.5;  $\Delta_5 = 6$ ;  $S = 119.5$ ; W = 0.803;  $\gamma^2 = 12.848$ ;  $\gamma^2 > \gamma^2$ <sub>r</sub> для  $1 = k - 1 = 4$ .

Мнения специалистов хорошо согласуются. Факторы следует расположить в таком

порядке:

 $X_1, X_3, X_4, X_2, X_5.$ 

#### 4. Выделение значимых факторов методом случайного баланса

Метод случайного баланса используют для отбора значимых факторов. Следовательно, по своему назначению он аналогичен методу анкетного опроса.

Для метода случайного баланса необходимы специально спланированные эксперименты и значит нужны определенные материальные затраты. В этом недостаток метода случайного баланса. В то же время этот метод более объективен, чем метод анкетного опроса. Его результаты не зависят от состава группы опрашиваемых специалистов-экспертов.

Метод случайного баланса выгодно использовать, когда число факторов превосходит 7-10. Так как метод требует постановки дополнительных экспериментов, то особенно целесообразно применять его, когда эксперименты недороги. Предварительно следует осуществить кодирование факторов и составить план эксперимента План эксперимента записывают в виде специальной таблицы - матрицы планирования. Кодирование факторов осуществляют следующим образом: минимальному значению фактора приписывают величину (- I), максимальному -  $( + 1)$ . Качественные факторы кодируют значениями  $( + 1)$  и ( -1) произвольно. Во время экспериментов каждый фактор может принимать только минимальное (-1), либо максимальное (+1) значение. Никакие лючтие значения факторов не допускаются.

Если К есть число факторов, а N - число экспериментов, то между величинами N и K должно иметь место следующее соотношение

 $N > K + 1$ 

 $(4.1)$ .

Кроме того, удобно, чтоб число опытов N было степенью двойки. Наконец, надо стремиться, чтоб число опытов N по возможности было большим (с учетом экономических соображений). Например, если рассматривается влияние четырех факторов на выходную величину (K = 4) то должно быть  $N > 5$ . Удобно принять  $N = 8$  или 16. Построение матрицы планирования в методе случайного баланса осуществляют следующим образом.

Все факторы делят на группы. Число факторов в группе принимают не более 5-6. Как правило, в группу объединяют 3-4 фактора. Затем для факторов, объединенных в одну группу, следует воспользоваться типовой матрицей планирования (см. табл.4.1 -4.3)

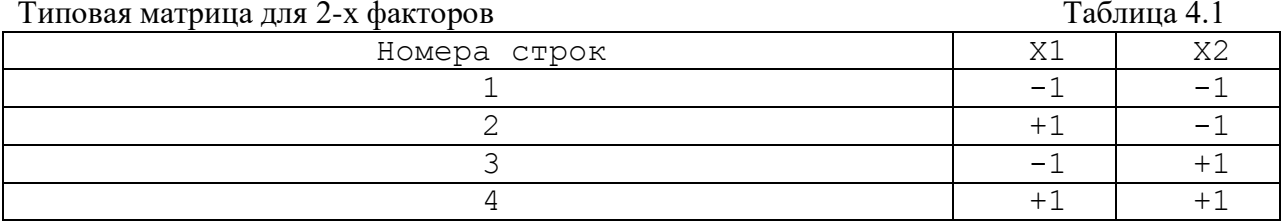

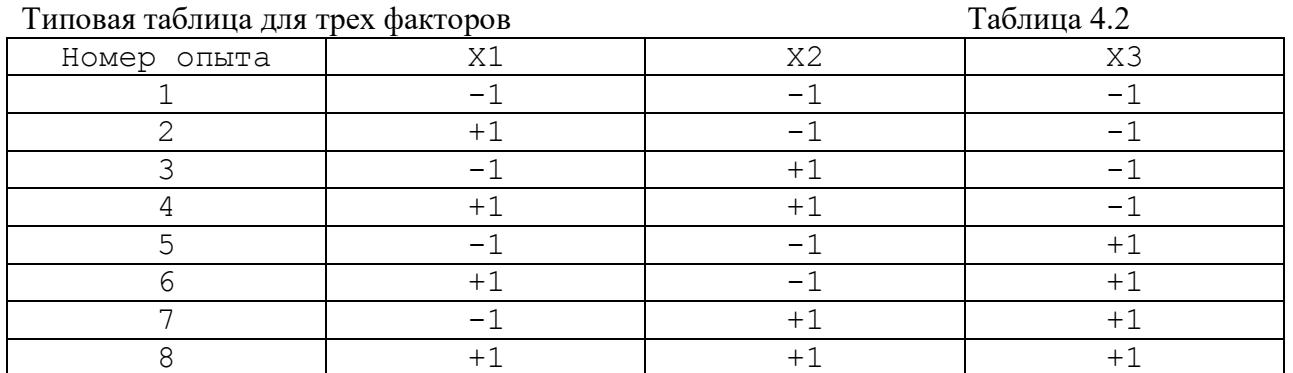

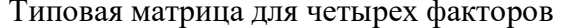

#### Таблина 43

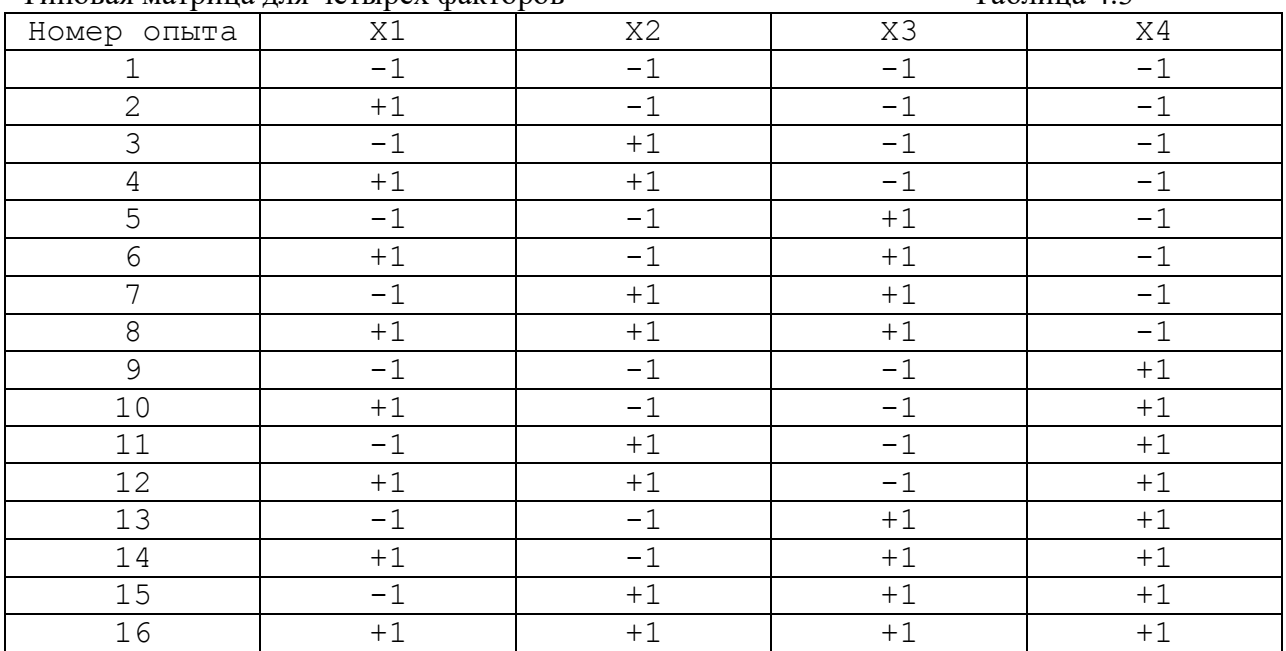

В типовых матрицах, которые составлены для двух, трех и четырех факторов каждая строка соответствует условиям одного опыта, который надо провести. Цифры (-1) и (+1) показывают, каким должен быть фактор в этом опыте: он должен находиться на верхнем уровне или на нижнем уровне. В этих таблицах перечислены все комбинации из  $(-1)$  и  $(+1)$ для двух, трех и четырех факторов.

Матрицы планирования эксперимента, в которых перечислены все возможные для данного числа факторов комбинации называются полным факторным экспериментом.

Нетрудно построить матрицы полного факторного эксперимента при числе факторов больше четырех. Для этого надо лишь добавить соответствующее число столбцов и строк и учесть, что частота изменения знаков в каждом столбце в два раза меньше, чем в соседнем с ним предыдущем столбце.

Из типовых матриц случайно выбирают строки и из них компонуют матрицу планирования эксперимента для метода случайного баланса.

Дальнейшее рассмотрение будем иллюстрировать примером. Пусть имеются семь факторов, влияющих на выходную величину А. Обозначим эти факторы  $X_1, X_2, X_3, X_4, X_5$ Х<sub>6</sub>, Х<sub>7</sub>. Необходимо выделить четыре наиболее важных (значимых) фактора по влиянию на выходную величину.

В табл.4.4 приведены максимальные и минимальные значения факторов, которые должны быть установлены на объекте. Эти значения приняты из технологических соображений.  $\sim$   $\sim$   $\sim$ 

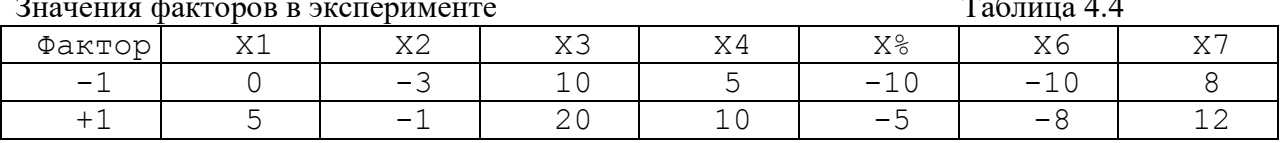

Разделим факторы на две группы. В одну группу включим факторы X1, X2, X3, а во вторую,  $X_4$ ,  $X_5$ ,  $X_6$ ,  $X_7$ . Количество экспериментов должно быть  $N > 7 + I$  то есть  $> 8$ . Учитывая, что число экспериментов следует взять кратным степени двойки, примем  $N = 16$ .

Образуем матрицу планирования. Для этого вначале обратимся к матрице полного факторного эксперимента для трех факторов (табл. 4.2) и выберем из нее случайным

образом 16 строк (так как в матрице всего 8 строк, то естественно, что номера некоторых строк будут повторяться).

Случайный выбор дает в данном случае следующие номера столбцов:

5, 5, 3, 5, 7, 8, 2, 7, 1, 5, 6, 8, I, 4, 5, I.

Так как во второй группе четыре фактора, то обратимся к табл.4.3, которая составлена для четырех факторов и выберем из нее также случайным образом 16 строк. Результаты выбора приведены ниже:

II, 15, 4, 8, 15, 6, 8, 15, 14, 3, 9, 3, 14, 12, 10, 11.

Для выбора случайным образом номера строки можно воспользоваться таблицей случайных чисел [16] или использовать Excel. В частности можно использовать функции СЛЧИС и ОКРУГЛВНИЗ или СЛУЧМЕЖДУ(1;16) (в зависимости от редакции Excel).

Образуем теперь общую матрицу, комбинируя полученные строки (табл.4.5). Так первая строка табл.4.5 получена путем записи подряд условий эксперимента, соответствующих пятой строке табл.4.2 и 11 строке табл.4.3. Остальные строки получены аналогично.

В столбце А записаны значения выходной величины, полученные на объекте после того как был реализован каждый опыт, условия которого приведены в соответствующей строке.

Лля вылеления значимых факторов по данным табл.4.5 надо построить диаграмму рассеяния. Такая диаграмма построена на рис.4.1. По оси ОУ на диаграмме отложены значения величины А. По оси ОХ проведено семь линий, соответствующих семи факторам  $X_1 - X_7$ . Справа от линий отложены те значения, которые имела величина А, когда фактор был равен (+I), а слева - когда он был равен (-1).

Так, например, справа от линии  $X_3$  отложены значения Ав опытах 1, 2, 4, 5,6, 8, 10, 11, 12, 15 - то есть значения, соответствующие  $X_3 = +1$ .

Так как строки табл.4.5 получены случайным путем, то можно считать, что значения факторов друг от друга не зависят. Это позволяет каждый фактор анализировать независимо от остальных.

Определим для каждого фактора среднее значение величины А для тех экспериментов, когда фактор был равен (+1) и для тех экспериментов, когда он был равен (-1) (соответственно обозначены  $A_+$  и  $A$ -).

Подсчеты дают следующие величины:

 $A_{1+} = 252,8; A_{2+} = 214,2; A_{3+} = 218,8; A_{5+} = 199; A_{6+} = 200,25;$ 

 $A_{1} = 206,4; A_{2} = 224.9; A_{3} = 224,3; A_{5} = 269,00; A_{6} = 241,5; A_{7+} = 241,3;$ 

 $A_{7} = 186.8$ ;  $A_{4+} = 222.5$ ;  $A_{4-} = 219.25$ .

Величина  $A_{1+}$  показывает, какое в среднем значение имеет величина А, когда все факторы, кроме первого, изменяются случайным образом, а первый фактор остается равным  $(+1)$ . Величина А<sub>1</sub>. показывает среднее значение величины А при изменении всех факторов, но постоянном значении фактора  $X_1$ , равном (-1). Тогда разность

 $B_1 = A_{1+}$  -  $A_1$ . называемая вкладом первого фактора, показывает на сколько в среднем изменяется величина А при изменении фактора  $X_1$  от значения 0 (соответствует кодированному значению  $(-1)$ ) до значения 5 (соответствует

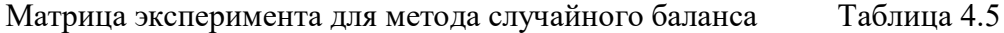

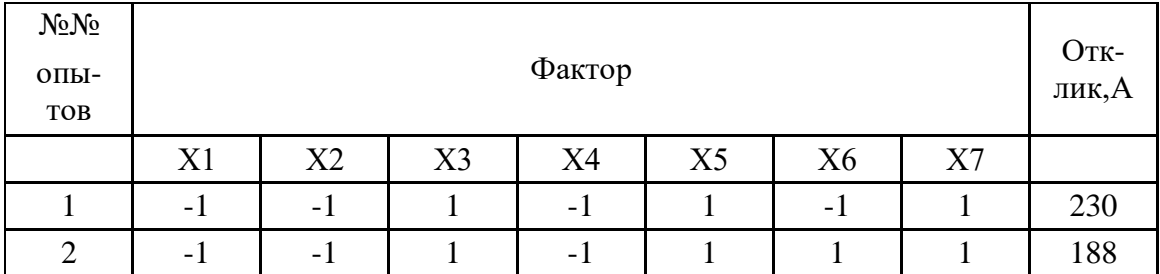

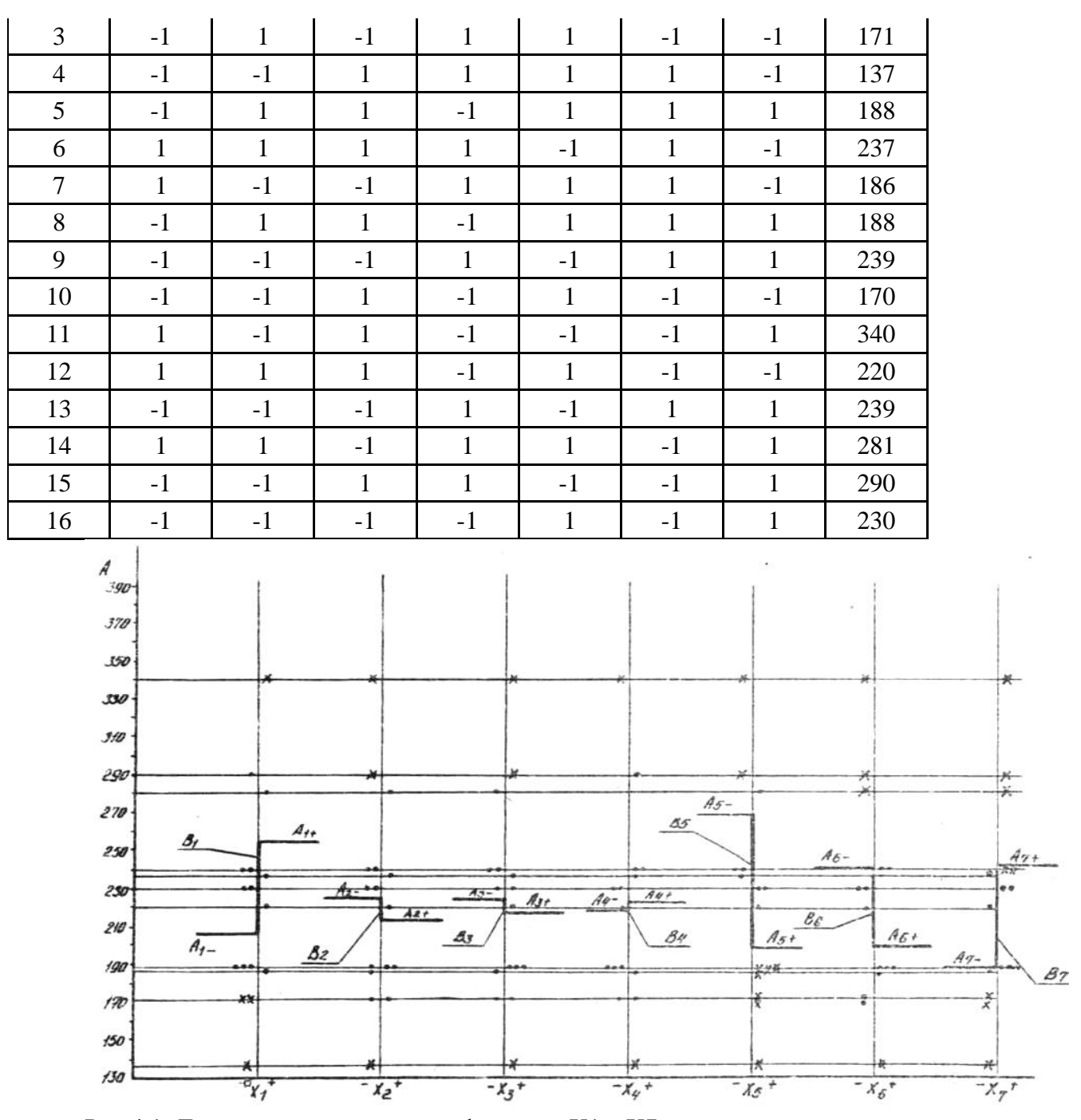

Рис.4.1. Диаграмма рассеяния для факторов X1 - X7

кодированному значению  $(+1)$ , (см. табл. 4.4).

Более точная методика состоит не в определении среднего значения  $A_+$  и  $A_+$ , а другой величины, называемой медианой. Однако, расхождение между медианой и средним значением на практике обычно невелико и так как среднее значение определять проще, то использован этот способ.

Выполняя вычисления для всех факторов, находим:

 $B_1 = 46,4$ ;  $B_2 = -10,7$ ;  $B_3 = -5,5$ ;  $B_4 = 3,25$ ;  $B_5 = -70$ ;  $B_6 = -41,25$ ;  $B_7 = 54,5$ .

На рис.4.1 для каждого фактора нанесены значения А-и А-, а также вклады В.

Естественно, чем больше вклад по величине (т.е. без учета знака), тем сильнее влияет на величину А изменение данного фактора. В частности, для рассматриваемого примера из подсчетов и из рис.4.1 видно, что наиболее сильно влияют следующие факторы (в порядке убывания их влияния): X5, X7, X1, X6.

Остальные факторы влияют существенно меньше.

Для более точной оценки влияния каждого фактора можно произвести дополнительный анализ. После того как найден наиболее влияющий фактор (X<sub>5</sub>) следует построить диаграмму рассеяния для следующего по влиянию фактора ( $X_7$ ) с учетом вклада фактора  $X_5$ . Для этого из всех значений величины А следует вычесть вклад фактора  $X_5$  (B<sub>5</sub> = -70) в тех опытах, где фактор  $X_5$  принимал значение  $(+1)$ .

Полученные значения А используют для определения вклада следующего фактора  $X_7$ . Затем находят уточненный вклад фактора  $X_7$  и снова корректируют величины А для определения вклада  $X_1$  и т.д. В табл.4.6 выполнены необходимые расчеты, а на рис.4.2 построены угочненные диаграммы рассеяния. Из табл.4.6 видно, что в рассматриваемом примере уточненные вклады факторов мало отличаются от первоначальных значений.

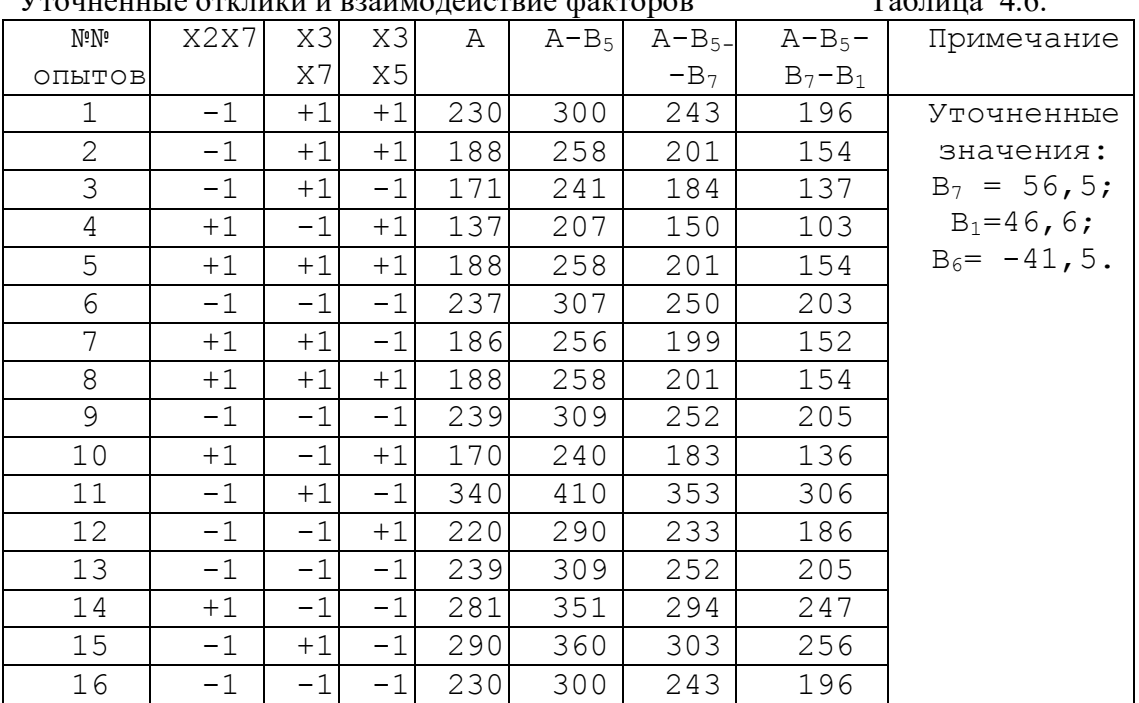

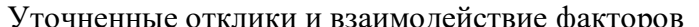

 $To6$ 

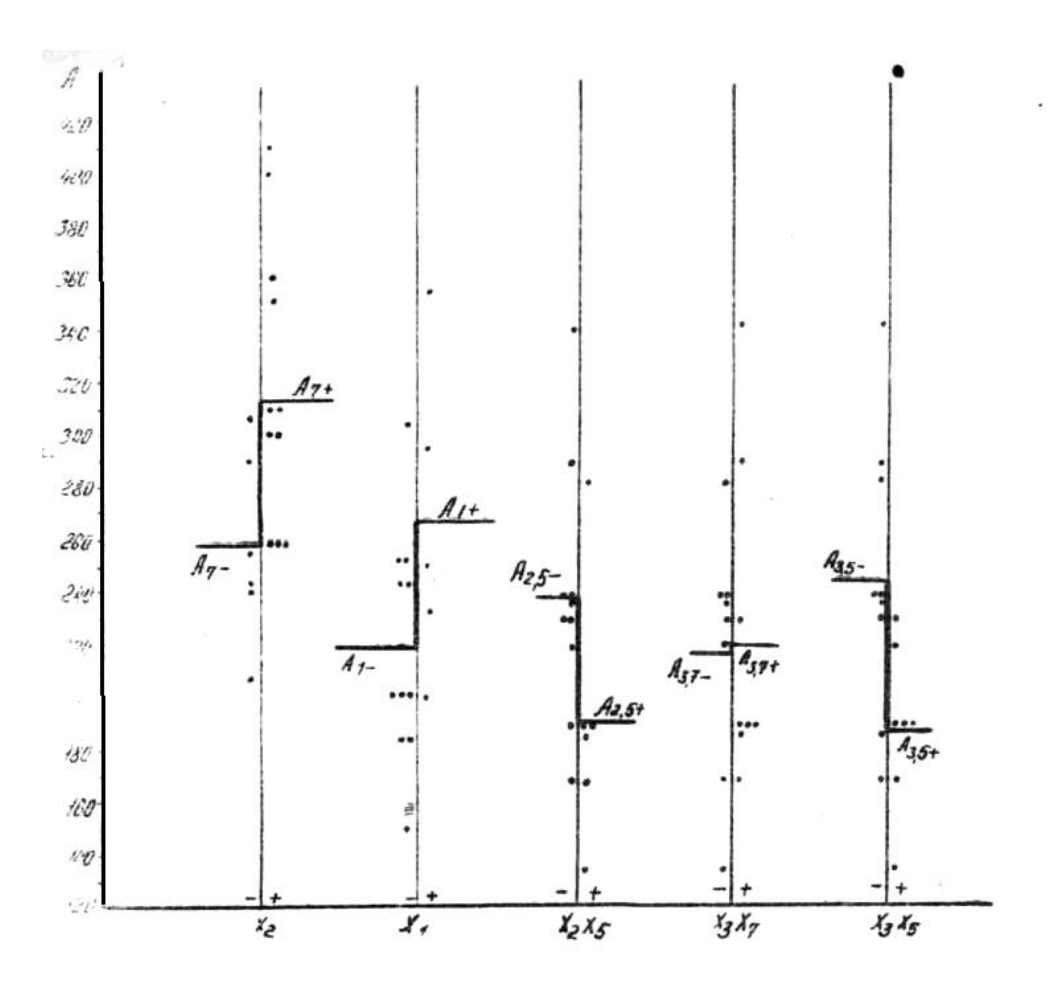

Рис.4.2. Уточненная диаграмма рассеяния для факторов и взаимодействий

Иногда кроме самого фактора большое влияние на отклик оказывает эффект взаимодействия нескольких факторов. При большом количестве факторов, как показывает практика, обычно достаточно учитывать парные эффекты взаимодействия.

Под эффектом взаимодействия подразумевают произведение факторов.

Парный эффект взаимодействия можно считать равноценным введению дополнительного фактора, значение которого в каждом эксперименте равно произведению соответствующих иксов. Например, можно рассматривать влияние взаимодействия факторов  $X_1X_3$ ;  $X_2X_5$  и т.д. Количество таких парных взаимодействий равно в нашем примере количеству сочетаний из 7 по 2, то есть будет  $C_7^2 = 21$ .

Количество таких взаимодействий быстро растет с увеличением количества факторов. Например, при 16 факторах оно составляет уже 120.

Существует правило, которое позволяет выделить те факторы, взаимодействия которых надо рассматривать в первую очередь. Для этого надо на первой диаграмме рассеяния рис. 4.1 отметить выделяющиеся точки. Например, для фактора  $X_1$ это будут такие точки, которые лежат со стороны  $X_{1+}$  и находятся выше или ниже всех точек, лежащих со стороны  $X_1$ . Выделявшимися будут также точки, которые лежат со стороны  $X_1$ . и находятся выше, либо ниже всех остальных точек, лежащих со стороны  $X_{1+}$ . Аналогично находят выделяющиеся точки для всех остальных факторов. На рис.4.1 все выделяющиеся точки помечены крестиком.

В таблице 4.7 приведено количество выделяющихся точек для каждого фактора, лежащих со стороны (+) и (-). Правило состоит в следующем: в первую очередь надо рассматривать парные взаимодействия, тех факторов, у которых верхние части диаграмм рассеяния подобны, а нижние являются зеркальным отображением (см.рис. 4.3) или наоборот - верхние являются зеркальным отображением, а нижние подобны (см.рис. 4.3). В нашем примере следует в первую очередь рассмотреть взаимодействия  $X_1X_3, X_1X_2, X_2X_4$ ,

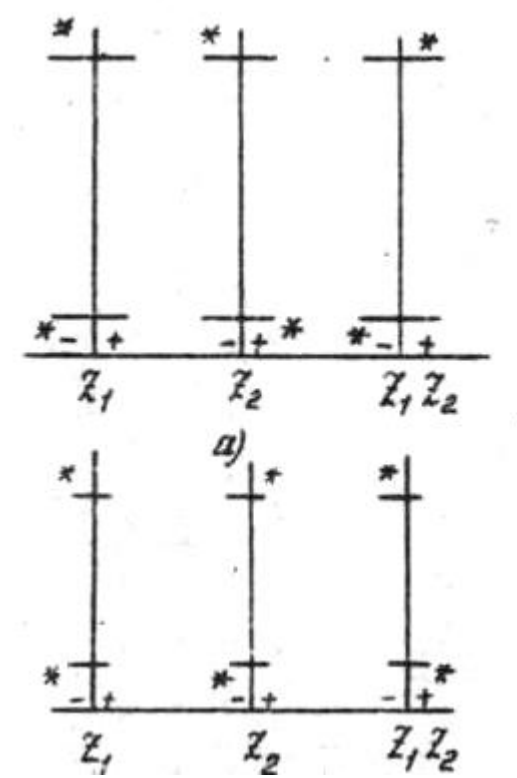

Рис.4.3.Отбор факторов для взаимодействий.

 $X_2X_5, X_2X_7, X_2X_6, X_3X_4, X_3X_5, X_3X_7$ . В табл.4.6 для примера приведены столбцы для построения взаимодействий факторов X<sub>2</sub>X<sub>5</sub>, X<sub>3</sub>X<sub>5</sub>, X<sub>3</sub>X<sub>7</sub>.

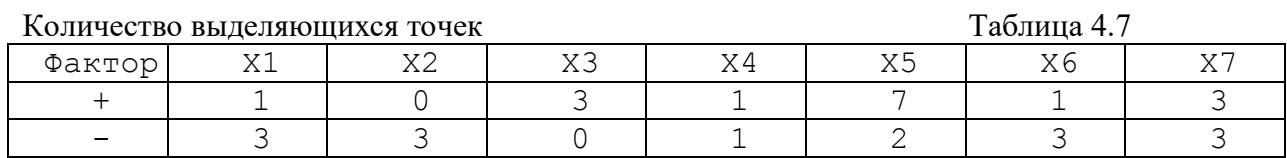

Расчетом получены следующие значения:

 $A_{2,5+} = 191,67; A_{25} = 238,4; A_{37+} = 222,62; A_{37-} = 219,12; A_{35+} = 188,71;$  $A_{35} = 245,89$ ;  $B_{25} = -46,73$ ;  $B_{37} = 3,5$ ;  $B_{35} = -57,18$ .

Таким образом, действительно, два из трех отобранных для примера взаимодействий оказались достаточно большими.

Рассмотренные в этом разделе методы позволяют выполнить первичный анализ информации отобрать наиболее важные факторы, на основе которых затем проводят более детальное планирование и выполнение экспериментов, позволяющее добиться оптимальных условий ведения технологического процесса.

#### **5. Роль математической модели в планировании экспериментов**

Основная идея теории планирования экспериментов основана на том положении, что выходная величина, которая представляет основной интерес в результате эксперимента может быть выражена математической зависимостью от некоторых влияющих на нее переменных – факторов. Обычно вид этой зависимости неизвестен. Однако в результате эксперимента может быть получена некоторая зависимость, отражающая влияние факторов на выходную величину – отклик. Такая зависимость может быть очень далека от неизвестной действительной зависимости. Однако она в ограниченной области изменения факторов может вполне

удовлетворительно отражать их влияние на отклик. Такую зависимость называют математической моделью реального объекта.

Уравнения математических моделей являются основой методов планирования экспериментов.

Различают методы получения математических моделей, основанные на наблюдении реальных объектов - экспериментальные и методы, основанные на теоретических законах, описывающих действие объектов - теоретические методы.

Планирование экспериментов ориентировано экспериментальный метод.  $H$   $a$ 

Предварительно должна быть выбрана выходная величина, относительно которой будет получена математическая модель и основные влияющие на нее факторы.

Вид математической модели определяется в первую очередь той задачей, для решения которой ее отыскивают.

Ниже рассмотрены методы планирования экспериментов применительно к поиску оптимальных режимов объекта. Это означает, что целью планирования является не только получение математической модели, но и использование иодели для улучшения работы объекта исследований. При этом основное внимание будет сосредоточено на промышленных, а не на лабораторных установках.

### 6. Принципы оптимизации промышленных объектов

В производственных условиях факторы это чаще всего управляющие воздействия, режимные параметры производственных участков или цехов, значения расходов энергоносителей и т.п., которые можно изменять в определенных пределах. Имеется также выходная величина управляемого объекта, называемая откликом, которая зависит от этих управляющих воздействий. В этом случае стараются получить оптимальные значения управляющих воздействий, если в небольших пределах изменять управляющие воздействия и следить при этом за изменением выходной величины управляемого объекта.

Именно потому, что речь идет о действующих промышленных объектах следует учитывать их особенности.

Основными особенностями промышленных установок являются следующие:

Промышленный объект выпускает продукцию, в связи, с чем обычно не  $1)$ допустимы резкие изменения факторов. Резкие изменения факторов могут вызвать полную разладку процесса. Это в свою очередь повлечет экономические потери.

Промышленный объект работает в течение длительного времени. За это  $(2)$ время могут измениться условия работы, например, качество реагентов, твердость руды в забое, содержание полезного компонента в руде. Следовательно, недостаточно однократно настроить режим промышленного объекта. Режим надо, постоянно подстраивать. Иначе говоря, планирование экспериментов с целью оптимизации работы действующего объекта следует осуществлять не прер  $H$   $B$   $H$   $O$ .

Планирование экспериментов на промышленных объектах сочетает в себе как эмпирические действия, основанные на опыте производственного персонала, здравом смысле, знании оптимизируемого объекта, так и точные математические приемы.

Существует целый ряд алгоритмов планирования для оптимизации промышленных объектов. Среди наиболее распространенных надо отметить метод эволюционного планирования Бокса, вращаемое эволюционное планирование, случайное эволюционное планирование, последовательный симплекс-метод, метод Бокса - Уилсона.

Все эти методы планирования используют для оптимизации следующие принципы:

Принцип производства информации. Этот  $\left( \frac{1}{2} \right)$ принцип требует, чтобы наряду с товарной продукцией технологический процесс "вырабатывал" информацию. Только учитывая стоимость, количество и качество этой информации наряду с учетом таких показателей как количество и качество производственной продукции, можно оценить технологический процесс в целом.

Принцип производства информации требует, чтоб учитывалась стоимость получения информации. Это означает, что для того, чтобы получить информацию о поведении управляемого объекта (а без этой информации невозможно вывести объект на оптимальный режим работы), необходимо провести некоторые эксперименты. В процессе экспериментов следует изменять факторы и следить за выходными величинами. Дальнейшая обработка этой информации позволит вывести объект на оптимальный режим. Однако, в процессе таких экспериментов часть режимов могут оказаться неэффективными. Следует понимать, что потери, которые при этом будут - неизбежны. Это та "плата", которую приходится нести за получение информации.

 $2)$ Принцип "покачивания" процесса.В соответствии с этим принципом рекомендуется для получения информации активно вмешиваться в ход технологического процесса. Вмешательство, однако, не должно быть "грубым", но должно быть обязательно целенаправленным. Вмешательство в процесс сопряжено с риском получать иногда несколько худшую продукцию и требует определенных затрат.

 $3)$ Принцип выделения сигнала на фоне шума.

В соответствии с этим принципом требуется дублировать режимы процесса. Такое дублирование в сочетании с усреднением результатов позволяет выделить оптимальный в данный момент режим. Учитывая небольшую величину изменения управляющих воздействий и влияние на технологический процесс всевозможных неконтролируемых случайных величин, без такого дублирования невозможно сказать,- чем вызвано изменение выходной величины объекта: изменением управляющих воздействий или изменением неконтролируемых случайных факторов. В первом случае изменение выходной величины является полезным сигналом, во  $B$ TODOM - «ШVMOM»

 $4)$ Принцип обратной связи.

В соответствии с этим принципом требуется накапливать и постоянно анализировать информацию об изменении отклика управляемого объекта. В определенный момент времени на основании накопленной информации следует переналадить режим объекта. Затем надо уже для нового режима накапливать информацию. Таким путем реализуют обратную связь.

Решение о том, в какой, момент следует переналадить режим объекта могут принимать квалифицированные специалисты. В этом случае имеет место так называемаятехнологическая обратная связь.

Можно также принять решение о переналадке режима объекта по чисто формальным, вычисляемым показателям.

В этом случае говорят о наличии эмпирической обратной связи.

Принцип адаптации.  $5)$ 

В соответствии с этим принципом требуется, чтобы применение принципов I) - 4) осуществлялось постоянно, а не эпизодически.

Рассмотрим следующий пример.

Пример. На рис.6.1 показан управляемый объект. Откликом Y этого

объекта является его производительность. Управляющими воздействиями являются два фактора:

 $X_1$  - частота вращения двигателя и  $X_2$  - расход воды, подаваемой в технологический агрегат. Значения величин  $X_1$ ,  $X_2$ задают режим работы объекта. Требуется найти  $X_1, X_2$ , которые обеспечат максимальную производительность объекта Ү. Это оптимальные значения факторов Х1 и Х2.

Применительно к данному примеру изложенные принципы можно конкретизировать следующим образом.

Принцип первый утверждает, что замеряя, изменяя и анализируя изменения  $X_1, X_2, Y$ , можно найти оптимальные значения  $X_1, X_2$ . Количество замеров, частота изменений и величина изменений  $X_1$ ,  $X_2$  определяются экономическими соображениями: стоимостью замеров, стоимостью продукции, возможными улучшениями работы управляемого объекта.

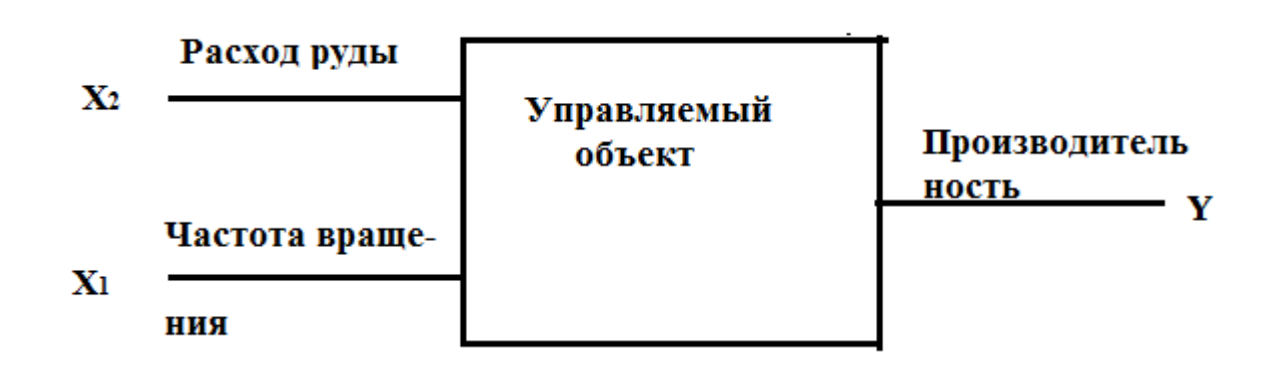

Рис.6.1. Управляемый объект

Принцип второй утверждает, что для определения оптимальных значений  $X_1$ , Х<sub>2</sub> надо изменять их в небольших пределах относительно начальных значений. При этом иногда будет наблюдаться большая, чем вначале, производительность, иногда меньшая. Анализируя результаты изменения  $X_1$ ,  $X_2$  можно слелать выволы о том, как надо их изменять для получения максимальной производительности.

В соответствии с принципом третьим надо несколько раз продублировать каждый режим и найти среднее значение производительности при одинаковых режимах. Только если средняя производительность больше начальной, можно гарантировать, что рассматриваемый режим лучше начального. Если же какой-то режим один раз оказался лучше начального, но при повторении и усреднении выходной величины показал в итоге меньшую среднюю производительность, то наблюдавшееся в первый раз увеличение производительности вызвано шумом случайными неконтролируемыми изменениями в работе объекта.

Принцип четвертый утверждает, что после многократных изменений  $X_1, X_2$  и регистрации производительности Ү наступит момент, когда можно квалифицированно принять решение о новых значениях  $X_1, X_2$ , которые обеспечат в среднем большую производительность, чем прежние значения факторов  $X_1, X_2$ . Так будет реализована обратная связь.

Принцип пятый утверждает, что следует для новых значений Х1, Х2 начать покачивание и наблюдение за Y. Если этого не делать, то вследствие изменения со временем, например, качества сырья или из-за других причин  $X_1, X_2$ , которые обеспечивают сейчас максимальную производительность, через некоторое время оптимальными уже не будут. Следовательно, определение оптимальных значений факторов надо вести непрерывно.

## 7. Случайное эволюционное планирование (метод РЕВОП)

Метод РЕВОП получил свое название от сокращения английских слов, означающих случайное эволюционное планирование. Опишем по шагам алгоритм случайного эволюционного планирования.

Шаг І. Выбирают выходную величину, называемую откликом и составляют перечень факторов. Никаких ограничений на количество факторов не накладывается. Из технологических условий задают диапазон изменения каждого фактора (диапазон варьирования).

Шаг 2. Для каждого фактора вводят шкалу изменений и выбирают начальное значение. Наименьшее возможное значение фактора по новой шкале считают нулевым. Максимальные значения всех факторов должны быть обозначены одним и тем же условным значением. Чаще всего выбирают значение 10,0 (возможно и другое значение). Начальное значение каждого фактора может быть любым внутри этой области. Обычно, если нет никакой дополнительной информации в качестве начального значения по новой шкале берут значение, равное средине диапазона допустимых изменений.

На действующем объекте проводят эксперимент - установку начальных значений факторов. Несмотря на то, что все начальные значения в первом эксперименте приняты в условных единицах при выполнении эксперимента все начальные значения устанавливают в истинных естественных единицах. В дальнейшем на объекте все факторы устанавливают в каждом эксперименте в истинных единицах, а всю обработку результатов осуществляют в единицах условной шкалы.

Шаг 3. Случайным образом выбирает следующий режим. Для выбора случайных чисел можно использовать ЭВМ, таблицы случайных чисел, функции Excel, функции floor и rand Matlab. Однако, для упрощения расчетов в производственных условиях был разработан специальный прием. Для каждого фактора выбирают одно из 10 возможных случайных чисел 0, I, 2, ..., 9. Выбранное число преобразуют в новый уровень каждого фактора, благодаря чему получают новый режим. Преобразование осуществляют по выражению

$$
D_i = d_i^2/C \tag{7.1},
$$

где d<sub>i</sub> - случайное число из множества 0, I, ..., 9,

D<sub>i</sub> - число, прибавляемое к предыдущему значению фактора;

 $C$  - константа;

і - текущий номер режима.

Расчеты по выражению (7.1) повторяют для каждого из факторов.

Знак полученного числа D<sub>i</sub> также выбирают случайно по жребию, по таблице случайных чисел либо с помощью ЭВМ.

Величина С вообще говоря, произвольна. Чем она больше, тем меньше добавка D<sub>i</sub> и тем ближе новое значение фактора к предыдущему» Иногда С считают постоянной величиной на протяжении всего процесса оптимизации (например, С = 40). Возможно также использование переменной величины С. В этом случае вначале С берут небольшим, а по мере приближения к оптимуму увеличивают. Стараются выбрать величину С так, чтобы во всех случаях изменение фактора не превышало 20 % от максимального его значения, равного 10, т.е.  $D_i \le 2$ . Следовательно,  $C \ge 40$  (так как 9<sup>2</sup>  $\approx$  80). Обычно начинают со значения  $C = 40$ .

Шаг 4. Выбирают случайно знак каждой добавки D<sub>i</sub> и условия нового режима. Обозначим условия (т.е. значения всех факторов) і -ого режима через Е. Тогла

 $E_{i+1} = E_i + D_i$ 

 $(7.2),$ 

где  $E_{i+1}$  условия *i*+1-ого режима;

Е<sub>і</sub> - условия і -ого режима.

На действующем объекте реализуют новый режим и регистрируют отклик.

a) Если отклик в новом режиме лучше, чем в прежнем, то имеет смысл перейти к следующему режиму, используя ту же самую добавку

 $E_{i+2} = E_{i+1} + D_i$ 

Такой стратегией следует пользоватьсядо тех пор, пока отклик не начнет ухудшаться. Как только отклик начнет ухудшаться следует перейти к пункту б).

Если новый отклик хуже старого, используют снова процедуру  $\sigma$ случайного выбора нового режима.

Примечание. Если при вычислении значений факторов получены нереализуемые значения (строка с индексом А в таблице 7.1), то следует:

если полученное число, указывающее уровень фактора, отрицательно a) изменить его знак на обратный;

если полученное число, указывающее уровень фактора, больше 10,0  $6)$ (выходит за границы допустимых значений), ограничить его на уровне 10,0.

Пример. Ниже приведен пример. Рассматриваются два фактора и отклик, который следует максимизировать. Условия опытов приведены в табл. 7.1.

Технологические ограничения на факторы  $X_1, X_2$  следующие:  $-1 \le X_1 \le 2, -4 \le$  $X_2 \le 6$ ;

Если считать, что разница между минимальным и максимальным значением фактора  $X_i$  ( i = 1, 2) соответствует 10,0 условным единицам, то можно получить формулу пересчета добавки к значению фактора

 $\Delta X_i = D_i(X_{imax} - X_{imin})/10$ 

где  $\Delta$  Xi - истинная добавка к значению фактора;

D<sub>i</sub> - условная добавка к значению фактора.

Для приведенных выше значений факторов имеем  $\Delta X_1 = 0,3D_1, \Delta X_2 = D_2$ Начальные значения факторов примем следующими:  $X_1 = 0.5$ ;  $X_2 = 1$ . Это соответствует в условных единицах следующим значениям:  $X_{1yc} = 5$ ;  $X_{2vc} = 5$ .

В дальнейшем индекс "ус" для условных значений будем опускать, подразумевая, что приводимые значения факторов - есть условные значения.

Таблица РЕВОЛ Таблица 7.1. パパ oe wa Коор динаты  $x_{\epsilon}$ x, mab s ى ى  $= d^2 / 40$ O O2 -882  $= 5 + D_1$ 5. O 2 4. JJ 3611 2 5. ov 3, 76 d, 0 ÷.I  $= a_2^2/40$ 0 2,025  $\frac{3}{4}$ `B2 8 w.s FO 021 503 のお føst, 5c 5. A.L 10,455 `A? £s 10

Рассмотрим режимы, приведенные в табл.7.1. Начальный режим соответствовал условным значениям факторов  $X_1 = X_2 = 5$  (истинные значения  $X_1 = 0.5$ ;  $X_2 = I$ ). При

 $(7.4),$ 

 $(7.3)$ 

этом получено значение отклика  $Y = 52.05$ .

Значения  $d_1 = 1$  для первого фактора и  $d_1 = 5$  для второго получены по таблице случайных чисел. Соответствующие значения D<sub>1</sub> рассчитаны по формуле (7.1). Знак величины D<sub>1</sub> лля первого и второго фактора выбран случайно.

Первый режим, условия которого обозначены Е<sub>1</sub> получен сложением значений факторов в предыдущем режиме  $E_0$  с соответствующими добавками  $D_1$ . Так, 5,02 = 5  $+0.02; 4.38 = 5 - 0.62$ .

Как видно из табл. 7.1 в режиме увеличилось значение Ү. Режим Е2 оказался нерациональным. После режима Е<sub>2</sub> произведено формирование новых значений случайных чисел d2. Начиная с режима Е4, значения У почти стабильны и существенно выше, чем в начале процесса ( $E_0$ ). При этом фактор  $X_1$  составляет  $\sim$  5 условных единиц, а фактор Х<sub>2</sub> около 10 единиц.

Это соответствует в натуральном масштабе  $X_1 \approx 0.5$  и  $X_2 \approx 6$  единицам, что достаточно близко к оптимальным значениям, которые в действительности для рассматриваемого объекта составляли  $X_1 = 1$ ;  $X_2 = 5$ .

В заключение отметим, что на реальном объекте оптимизацию не следует приостанавливать, а надо продолжать непрерывно.

### 8. Последовательный симплекс-метод (ПСМ)

ПСМ впервые был предложен в 1962 г. Этот метод положил начало так называемой адаптационной оптимизации (от слова адаптация - приспособление). Реализацию режима объекта при заранее выбранных значениях факторов будем далее называть опытом.

ПСМ состоит из серий, каждая из которых включает несколько опытов. Назначение каждой серии - определить, в каком направлении надо в дальнейшем, изменять каждый фактор (увеличивать или уменьшать) для достижения оптимального значения отклика. В ПСМ количество экспериментов в каждой серии сведено к наименьшему возможному числу.

Минимальное количество опытов, которое необходимо реализовать, чтобы определить направление движения к оптимуму зависит от числа факторов.

Так, например, для одного фактора нужно 2 опыта. Действительно, пусть имеется отклик Y, зависящий от одного фактора  $X_1$ . Установим значение  $X_1 = X_{1,0}$  и зарегистрируем значение  $Y = Y_0$ , которое при этом наблюдалось.

Затем установим  $X_1 = X_{1,1}$  и зарегистрируем  $Y = Y_1$ . Пусть требуется максимизировать Y. Пусть, например,  $X_{1,1} > X_{1,0}$  и при этом  $Y_1 > Y_0$ . Ясно, что увеличение  $X_1$  ведет к увеличению Y и следующее значение  $X_{1,2}$  должно быть больше  $X_{1,1}$ . Таким образом, реализации двух режимов вполне достаточна для определения направления дальнейшего изменения факторов.

Повторяя эти рассуждения, можно показать, что в общем случае для К  $\phi$ акторов надо реализовать K + I опыт (эксперимент), чтобы определить направление изменения каждого фактора, вызывающее оптимизацию по отклику Y,

Рассмотрим, как следует задавать значения факторов  $X_{1,...,x_k}$  в экспериментах.

Вначале рассмотрим случай, когда имеется два фактора  $X_1$  и  $X_2$  и зависящий от них отклик Y(см. рис. 8.1).

Если никакой дополнительной информации не имеется, то в первом опыте значения факторов ( $X_{11}$ ;  $X_{21}$ ) могут быть взяты произвольно внутри области допустимых значений (точка А). Рядом с точкой А проставлена цифра 30. Это то значение отклика Y, которое получилось, когда был реализован опыт при значениях факторов  $X_{1,1}$ ;  $X_{2,1}$ .

Если дополнительной информации нет, то значения факторов в следующем

опыте могут быть также взяты произвольно, например,  $(X_{1,2}; X_{2,2})$  (см. точку В на рис.8.1). Пусть при этом получено значение отклика  $Y = 40$ . Рассмотрим, как выбрать значения факторов  $(X_{1,3}; X_{2,3})$ в третьем опыте.

Ясно, что по-видимому на линии АВ Ү будет меньше, чем в точке А и больше, чем в точке В. Если, например, интерес представляет увеличение отклика Y, то и без дополнительных экспериментов ясно, что следующую точку на линии АВ брать нецелесообразно. Любое другое расположение третьей точки

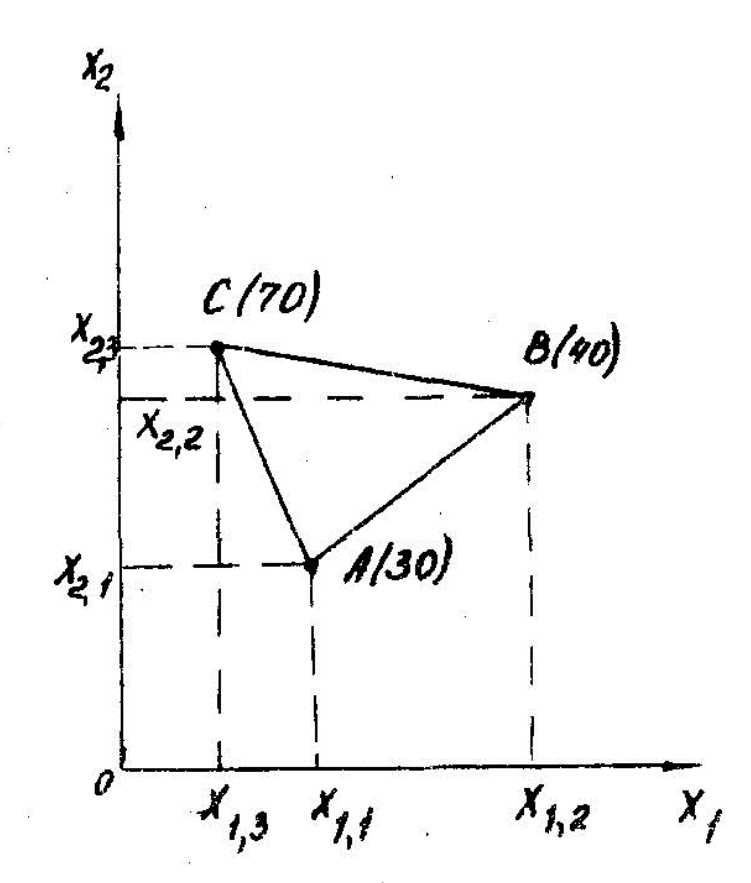

Рис.8.1. Симплекс в двухфакторном пространстве

приводит к тому, что в плоскости  $X_1 0 X_2$ точки образуют геометрическую фигуру - треугольник. Удобно взять правильный треугольник.

Три точки, расположенные при двух факторах в виде правильного треугольника, образуют геометрическую фигуру, называемую симплексом. Аналогично, если имеется три фактора, то надо иметь минимум четыре экспериментальные точки, расположив их в пространстве трех факторов в виде тетраэдра (см. рис. 8.2). На рис. 8.1, 8.2 по осям координат откладываются значения факторов.

Система координат, в которой по осям координат откладывают з н а ч е н и я факторов, называется факторным пространством.

В общем случае симплексом называется геометрическая фигура, образованная  $K + I$ точкой, лежащими в факторномпространстве размерности К и не принадлежащими подпространству меньшей размерности.

Так, на плоскости, симплекс это 3 точки, не лежащие на одной прямой. В трехмерном пространстве - 4 точки, не лежащие в одной плоскости.

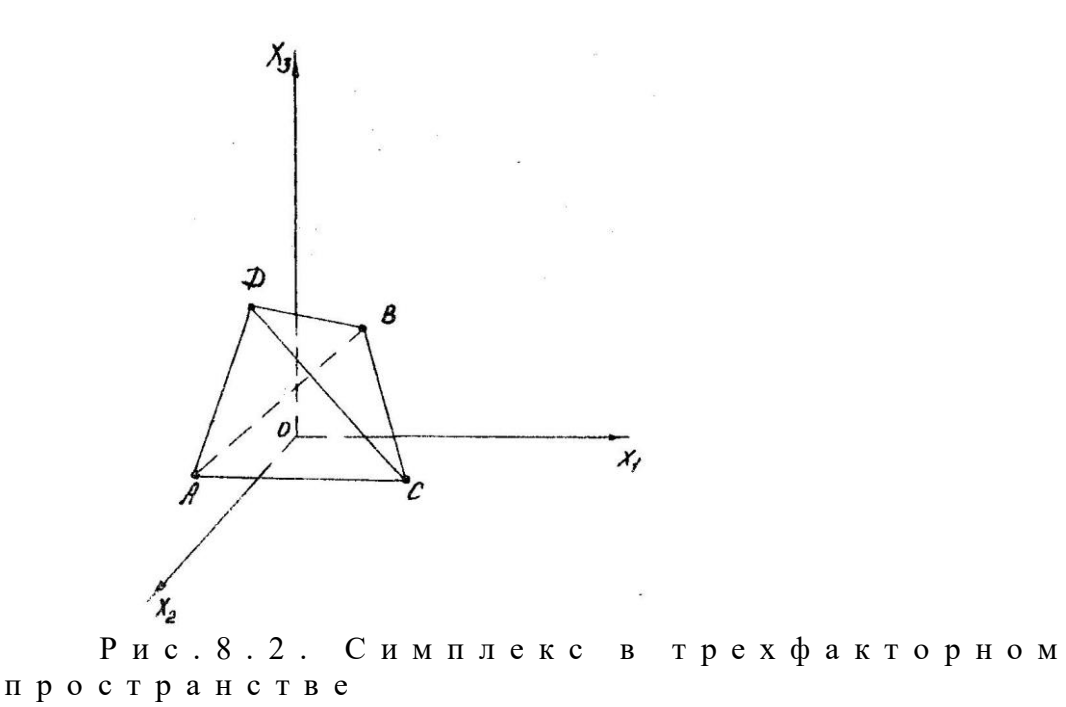

При числе факторов, большем трех, наглядно изобразить симплекс невозможно, однако остаются справедливыми определенные соотношения между координатами симплекса.

В ПСМ значения факторов в каждом режиме (опыте) соответствуют координатам вершин симплекса. Значения отклика, полученные при этом, показывают, как следует выбрать новую точку в факторном пространстве, то есть новые значения факторов.

ПСМ целесообразно использовать при большом числе факторов и при большом уровне помех, влияющих на отклик.

Если условиться начальные значения факторов обозначать через нуль, начальное значение, увеличенное на приращение - через  $+$  I, а начальное значение, уменьшенное на величину приращения - через - I, то наилучшие симплексы в зависимости от числа факторов К приведены в таблицах 8.1, 8.2, 8.3, 8.4, 8.5, 8.6. Эти таблицы разработаны в теории ПСМ. Каждая строка такой таблицы - это нормированные значения координат вершин симплекса в факторном пространстве. Каждая такая таблица, следовательно, является алгебраическим изображением симплекса.

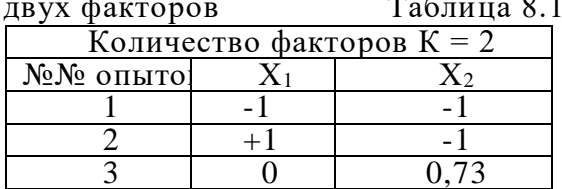

Оптимальный симплекс для

Оптимальный симплекс для трех факторов

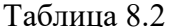

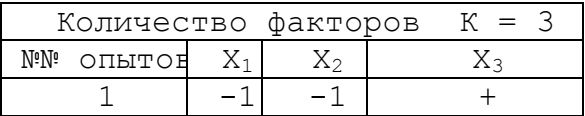

|     | $\sim$ 100 $\pm$ | $-$  |
|-----|------------------|------|
| — 1 |                  | $-1$ |
|     |                  |      |

Оптимальный симплекс для четырех факторов  $T_2$  $\overline{6}$ 

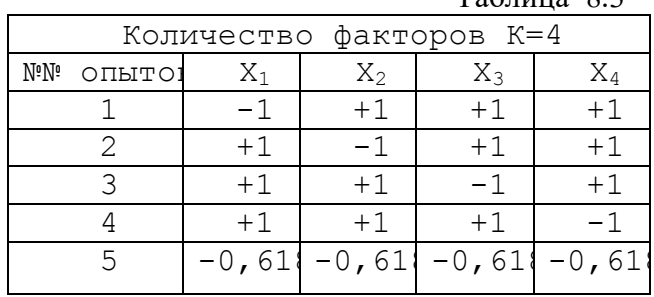

#### Оптимальный симплекс для пяти факторов  $Ta6\pi$ uung  $8A$

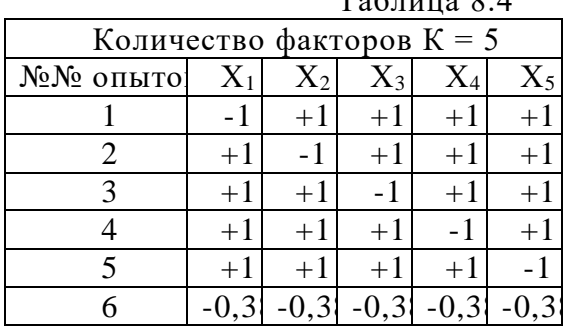

Симплексы, представленные таблицами, наилучшие в том смысле, что они образуют правильные фигуры. Если в них встречаются дробные значения, то эти значения одинаковы по величине и, наконец, в пределах заранее выбранной величины приращения точки симплекса максимально удалены друг от друга, что делает опыты представительными.

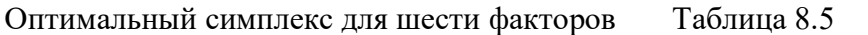

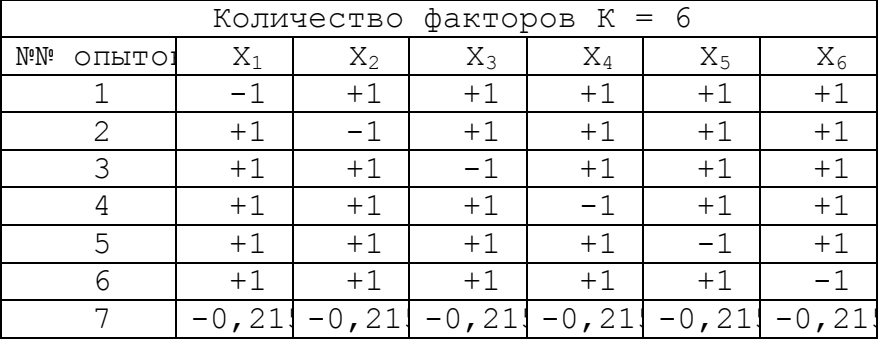

### Оптимальный симплекс для семи факторов

```
Таблица 8.6
```
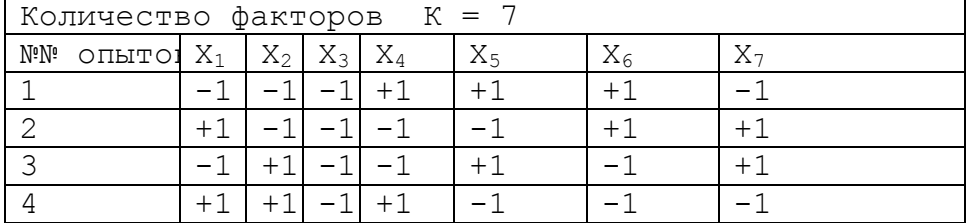

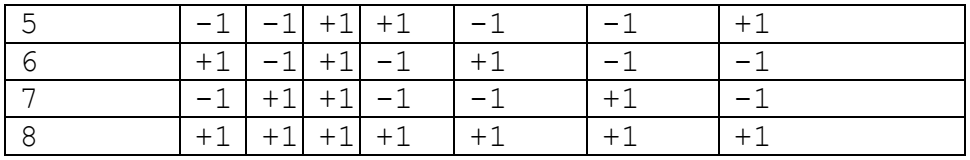

Приведенные матрицы оптимальных симплексов - это только один из способов их построения. Очевидно, что если у симплексов все ребра равны, то его можно перенести в другое положение в системе координат, повернуть его на определенный угол. Так, например, рассмотрим симплекс для двух факторов, который в условных единицах приведен для  $\kappa = 2$  в табл.2. (см. рис.8.3)

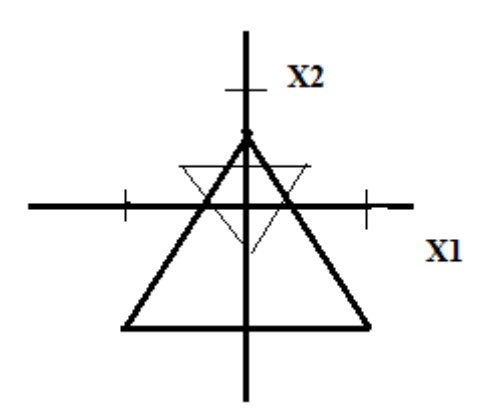

Рис.8.3. Два варианта симплекса

На рисунке показан симплекс и перестроенный по ориентации и размерам другой симплекс, который также можно было бы использовать. Учитывая это был предложен универсальный способ построения симплексов для планирования экспериментов.

За основу взят симплекс для пяти факторов.

| Симплекс при $k = 5$        |                |                | Таблица 8.7 |                |  |
|-----------------------------|----------------|----------------|-------------|----------------|--|
| X1                          | X <sub>2</sub> | X <sub>3</sub> | X4          | X <sub>5</sub> |  |
| $^{\prime}$ -X1 $^{\prime}$ | X <sub>2</sub> | X3             | X4          | X <sub>5</sub> |  |
|                             | $(-2X2)$       | X <sub>3</sub> | X4          | X <sub>5</sub> |  |
|                             |                | $(-3X3)$       | X4          | X <sub>5</sub> |  |
|                             |                |                | '-4X4'      | X <sub>5</sub> |  |
|                             |                |                |             | -5X5)          |  |

Таблица содержит пять столбцов и шесть строк (по числу факторов. Строк должно быть К+1, если К - число факторов). Элементы таблицы рассчитываются следующим образом.

$$
Xj = \sqrt{\frac{1}{2 * j(j+1)}}
$$
  
\n
$$
Tae j - \text{homep} \space \phi \text{akropa.}
$$
  
\n
$$
X1 = \sqrt{\frac{1}{2 * 1(1+1)}} = 0.5 ;
$$

 $(8.1)$ ,

$$
X3 = \sqrt{\frac{1}{2 * 3(3+1)}} = 0,204.
$$

Если из табл.8.7 надо получить матрицу для четырех факторов, то выделяют 4 столбца и пять строк. Если  $K > 5$ , то соответственно добавляют столбец и строку. Например, матрица для шести факторов имеет вид (после расчета по (8.1) Таблицы 8.8.)

Задавая в истинных единицах начальное значение каждого фактора (начальное значение) и шаг изменения можно пересчитать приведенные матрицы в истинные значения и организовать последовательный симплекс метод. В то же время на практике чаще используют приведенные выше стандартные таблицы, так как расчеты выполнять по ним значительно проше.

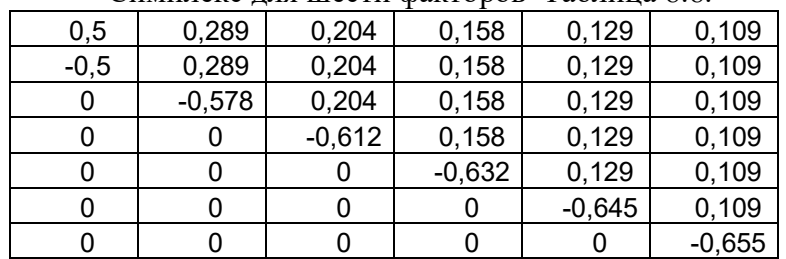

Симплекс лля шести факторов Таблина 8.8.

Реальные значения факторов для лвухфакторного опыта Таблина 8.9

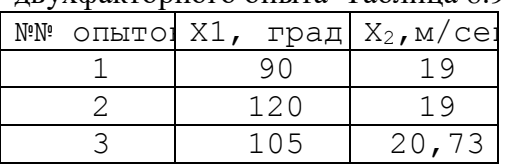

При реализации ПСМ используют несколько правил преобразования симплексов. Эти правила и технику ПСМ рассмотрим для случая двух факторов Х<sub>1</sub> и Х<sub>2</sub>.

Вначале необходимо реализовать три режима управляемого объекта. Значения факторов в каждом режиме должны быть установлены в соответствии со строками табл. 8.1. Так как строки табл. 8.1. устанавливают лишь нормированные значения факторов, то для каждого реального объекта до оптимизации следует выбрать начальное значение и приращение каждого фактора. Каждая строка табл. 8.2 может быть после этого преобразована в истинные значения факторов в соответствии со следующим выражением

$$
X_i = X_{i,0} + z_i h_i
$$

 $(8.2)$ ,

где Хі- истинное значение фактора;

Х<sub>і,0</sub> начальное значение фактора;

h<sub>i</sub>- величина приращения;

z<sub>i</sub> - нормированное значение фактора, взятое из таблицы 8.1.

Например, если выбрать для фактора  $X_1$  начальное значение  $X_{1,0} = 105^\circ$  и приращение  $h_1 = 15^\circ$ , а для фактора.  $X_2$  начальное значение  $X_{2.0} = 20$  м/сек и приращение  $h_2 = 1$  м/с, то взамен табл. 8.1 получим табл. 8.9 с реальными значениями факторов  $X_1$ ,  $X_2$ .

По мере реализации режимов в соответствии со строками табл. 8.9 надо в каждом опыте зарегистрировать значение отклика. Теперь следует найти тот опыт, который дал н а и х у д щ и й отклик. Имея всю эту информацию, находят новую точку в факторном пространстве, то есть новые значения факторов, обеспечивающие увеличение отклика. Основное правило, позволяющее найти новую точку, есть правило отражения.

Правило 1. (Правило отражения) может быть

сформулировано следующим образом: наихудшая вершина должна быть отражена относительно середины противоположной стороны (см.рис.8.4).

На рис. 8.4 новая вершина 4 получена отражением наихудшей вершины I (отклик 50) относительно, линии, соединяющей вершины 2-3 симплекса.

Замечательное свойство ПСМ состоит в том, что вершина 4 совместно с лучшими из вершин предыдущего симплекса (вершины 2, 3) снова образует симплекс. Поэтому, если реализовать опыт в вершине 4, то можно повторно использовать правило отражения. Многократно используя правило отражения, решают задачу определения оптимальных значений факторов.

В случае, когда количество факторов больше двух геометрические

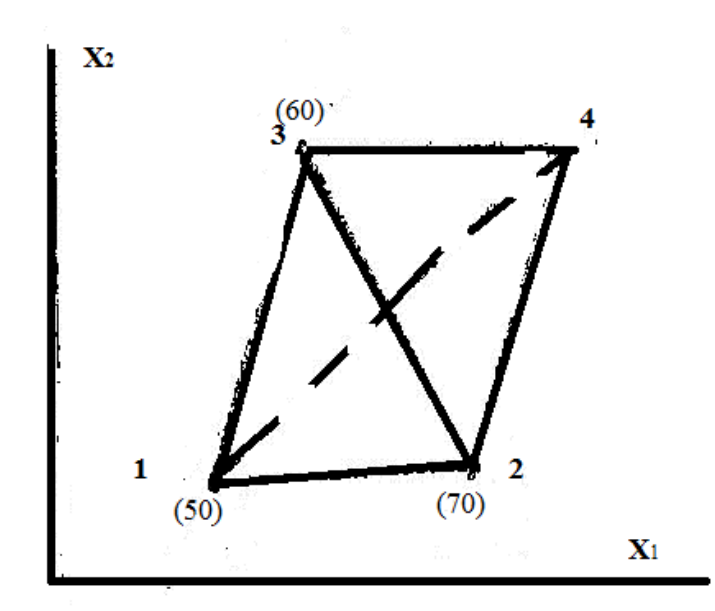

Рис.8.4. Правило отражения

построения, конечно, невозможны. Однако, в этом случае существует простая формула для вычисления координат новой вершины.

Координаты новой вершины можно вычислить в общем случае по формуле

$$
X_{j_{\text{HOB}}} = \frac{2}{k} \sum_{u=1}^{k} X_{ju} - X_{j}^{*}
$$
 (8.3)

где *i*- номер фактора, значение которого вычисляется в новом симплексе;

 $X_{in}$  - значение фактора *i* в u -ом опыте в натуральных единицах;

Хінов - значение фактора ј в новой точке в натуральных единицах (суммирование при этом ведется по данному фактору по всем опытам, кроме отвергнутого);

 $X_i^*$  - координата (значение) ј -ого фактора в отвергнутом опыте.

Для пояснения формулы (8.3) рассмотрим случай двух факторов. На рис. 8.5) в плоскости факторов  $X_10X_2$  представлены три исходные точки  $A_1, A_2, A_3$ и отраженная точка А4.

Из рис. 8.5 видно, что

$$
\overrightarrow{A2A4} = \overrightarrow{A2A3} + \overrightarrow{A2A1}
$$
  
Ho

 $\overline{A2A3} = \overline{0A3} - \overline{0A2}$  $A2A1 = 0A1 - 0A2$  $\overline{A2A4} = 0A4 - 0A2$ 

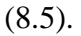

 $(8.4)$ .

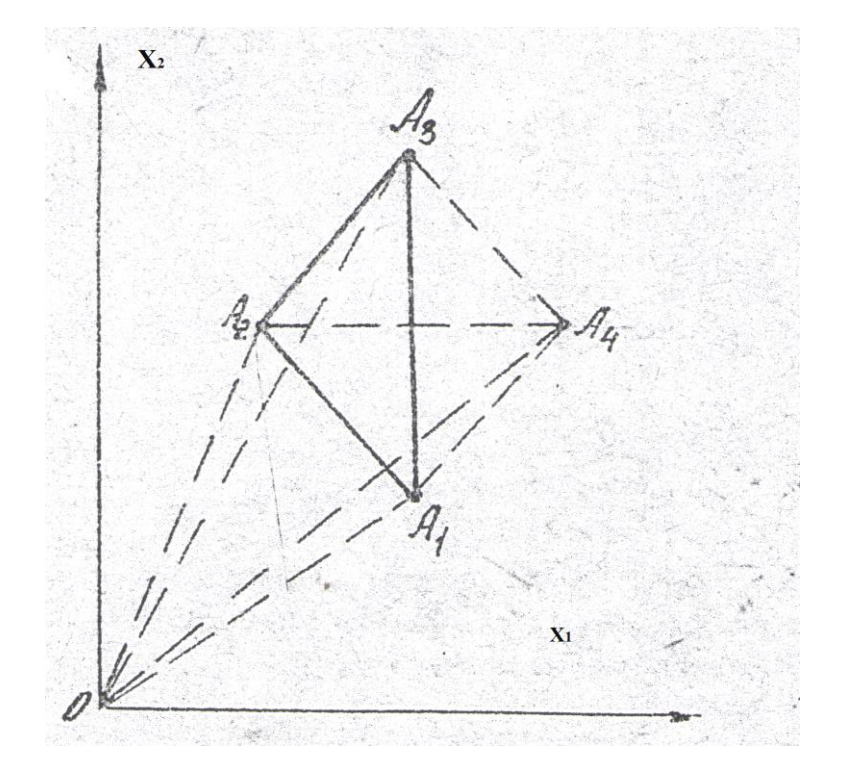

Рис.8.5. Пояснение правила отражения

Подставляя (8.4) в (8.5), находим

$$
\overrightarrow{OA4} = \overrightarrow{OA3} + \overrightarrow{OA1} - \overrightarrow{OA2}
$$

 $(8.6).$ 

Из (8.6) видно, что в случае двух факторов  $X_1$ ,  $X_2$  выражение (8.3) выполняется, поскольку векторное равенство (8.6) справедливо и для координат векторов  $X_1, X_2$ . Из аналогичных соображений следует справедливость равенства (8.3) в общем случае.

Надо, однако, иметь в виду, что в реальных условиях все величины измеряются с ошибкой. Кроме, того, на факторы наложены ограничения. Поэтому в процедуру многократного применения правила отражения следует внести ряд дополнений. Эти дополнения могут быть сформулированы в виде следующих правил.

Правило 2. Примерно через каждые  $2*(K + I)$  симплексов следует повторить опыты во всех "старых" точках.

При малом числе факторов правило 2 не особенно действенно. Однако, если факторов много, то сказывается явление устаревания информации. В этом случае в один и тот же симплекс входят разные режимы: реализованные недавно и "старые".

Правило 2 позволяет обновить информацию в "старых" точках. Благодаря этому повышается достоверность ПСМ.

Правило 3. Призацикливаний следует повторить опыт в центре зацикливания. Зацикливание возможно, если отклик в каком-либо опыте оказывается слитком высоким. Рис.8.6 иллюстрирует явление зацикливания.

Признаком зацикливания является то, что одна из точек симплекса сохраняет свое значение на протяжении  $(K + 1)$  симплекса (не считая начального). Повторение опыта делают для того, чтобы выяснить, действительно ли имеет место наблюдаемое хорошее значение отклика (точка А1 на рис. 8.6) или это значение появилось вследствие ошибки. Если наблюдаемый отклик появился из-за ошибки, следует найти причину этой ошибки и устранить ее.

Если хорошее значение отклика имеет место в действительности следовательно, достигнут оптимум процесса.

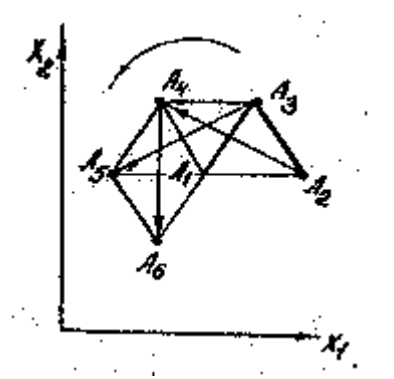

Рис.8.6. Явление запикливания

Явление зацикливания - это нормальный результат достижения оптимума. В производственных условиях ПСМ не следует прекращать, даже если достигнут оптимальный режим. До тех пор пока значения факторов оптимальны симплекс будет вращаться, вокруг точки оптимума. Если по каким-то причинам положение оптимума изменится, то прекратится и вращение симплекса. Симплекс переместится в новую точку оптимума (см. рис. 8.7).

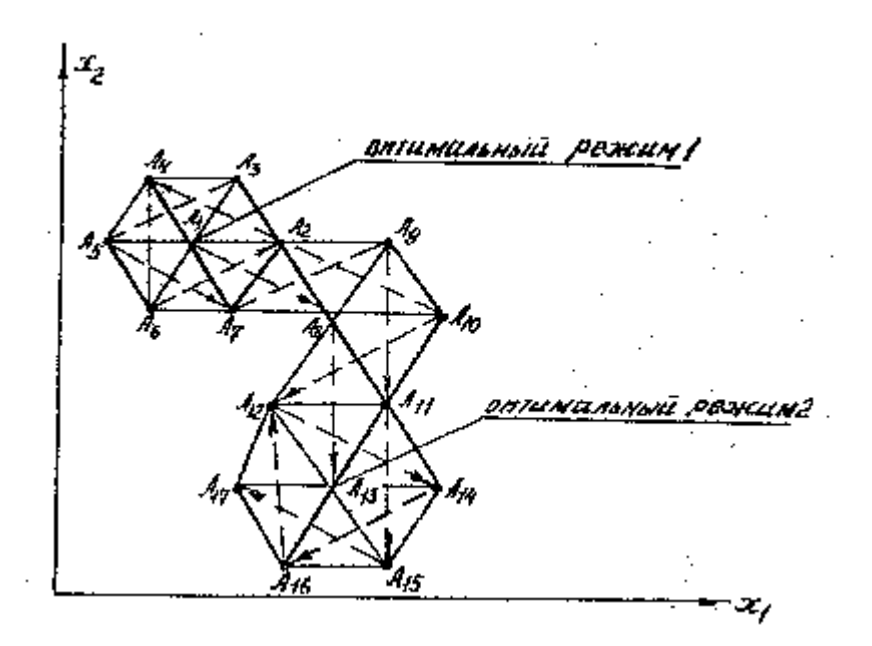
Рис.8.7.Смещение симплекса при изменении положения оптимума

П р а в и л о 4 . Если возникли колебания, следует отразить худшую вершину, не считая наихудшей.

Колебания иллюстрирует рис. 8.8.

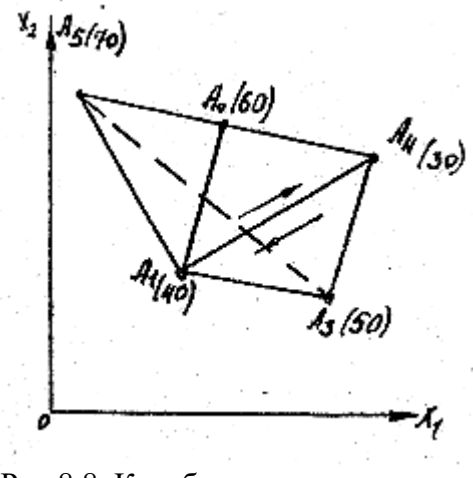

Рис.8.8. Колебания отклика

Из рис. 8.8 видно, что в первоначальном симплексе была отброшена наихудшая вершина А1*.* Однако,реализацияопыта в вершине А4, полученной в новом симплексе, показала, что следует отбросить вершину А<sup>4</sup> , т.е. вновь вернуться в вершину А. Это и есть процесс колебаний. Для ликвидации колебаний следует вместо вершины А4 второго симплекса отбросить вершину А<sub>3</sub> первого симплекса.

П р а в и л о 5 . Если отражение наихудшей вершины приводит к новой вершине симплекса, которую невозможно реализовать по технологическим соображениям, следует воспользоваться правилом 4 т.е. отразить худшую вершину, не считая наихудшей.

Использование правила 5 позволяет выйти на оптимальный режим в обход запрещенной области. На рис.8.9 нанесены линии постоянного уровня отклика Y, а также запрещенная область для X<sub>1</sub>, X<sub>2</sub> (заштрихована). Из рисунка видно, как осуществляется перемещение симплекса в этом случае. Отражение точки A2 в симплексе A2, A3, A<sup>4</sup> приводит к точке E5, лежащей в запрещенной области. Вместо точки A2 следовательно, надо отразить точку A3.

Иногда возникают ситуации, когда ни одну из точек симплекса невозможно отразить, так как это ведет к колебаниям, к попаданию в запрещенную область или к ухудшению отклика. Обычно такое явление свидетельствует о слишком больших раз мерах симплекса. В этом случае целесообразно выбрать симплекс меньшего размера.

Симплекс меньшего размера целесообразно иногда выбрать при зацикливании. Это позволяет более точно установить точку оптимального режима. Пример этого показан на рис. 8.10. Большие симплексы (их вершины обозначены буквами) зациклились вокруг точки A<sup>1</sup>

Более точное положение оптимума удалось найти, уменьшив размеры симплекса (вершины меньших симплексов обозначены Bi). Положение оптимума соответствует точке  $B_8$ .

Для иллюстрации ПСМ рассмотрим пример.

Пример. Рассмотрим управляемый объект, у которого необходимо максимизировать отклик Y. На отклик влияют два управляющих воздействия  $X_1$  и  $X_2$ . Необходимо определить оптимальные значения факторов  $X_1$  и  $X_2$ , соответствующие максимальному значению отклика Ү. По технологическим соображениям должно иметь место -  $1 \le X_1 \le 2$ ; -4  $\le X_2 \le 6$ .

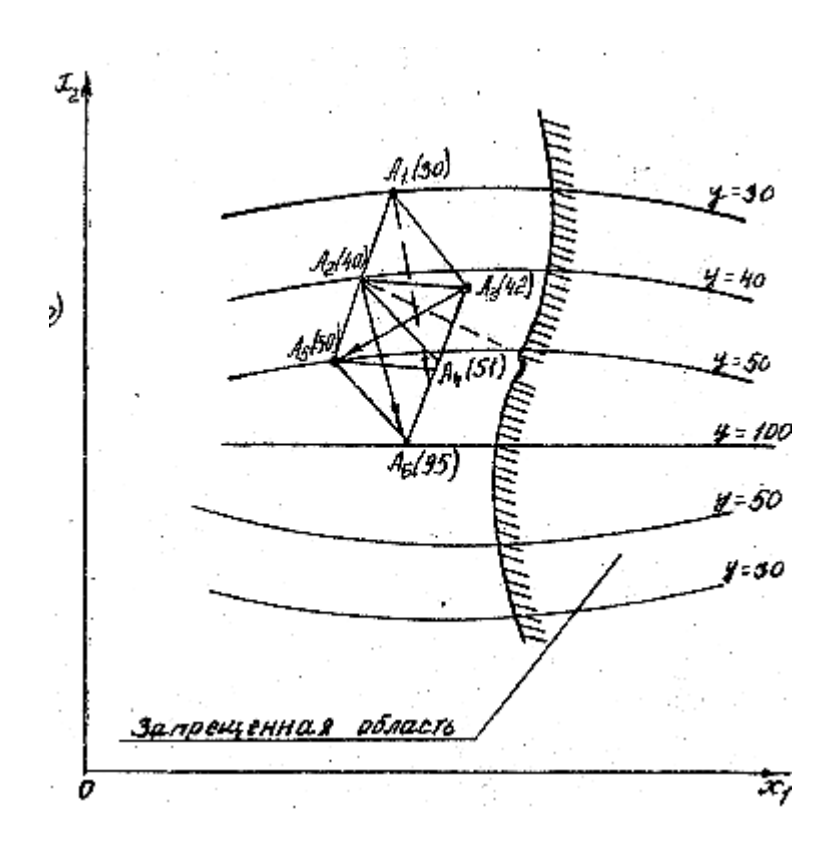

Рис.8.9. Перемещение симплекса при наличии запрещенной обласи

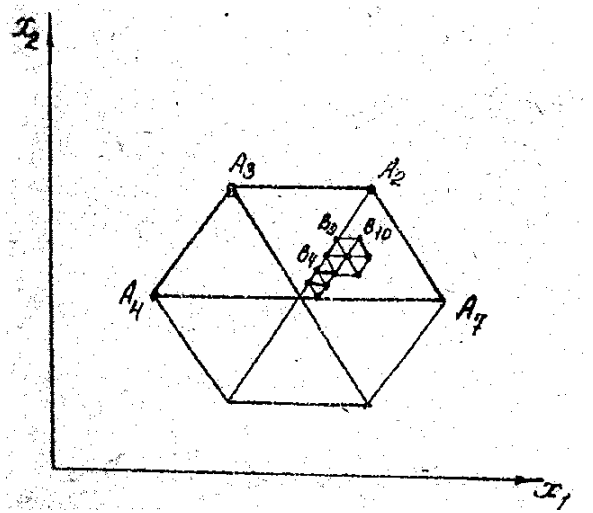

Рис.8.10. Уменьшение размеров симплекса для более точного определения оптимума

Начальные значения факторов были выбраны следующими  $X_1 = 0.5$ ;  $X_2 = 1$ . Шаг варьирования (приращение) факторов  $X_1$  и  $X_2$  был выбран соответственно  $\Delta X_1$  $= 0.3$ ;  $\Delta X_2 = 1$ .

В общем случае нет четких рекомендаций о выборе начальных значений факторов и шага их изменения. Начальные значения стараются взять как можно

ближе к возможным оптимальным значениям, если есть какая-то информация об этом. Шаг изменения факторов должен быть таким, чтоб от изменения факторов заметно изменился отклик. С ростом шага ускоряется процесс поиска оптимума, но при этом положение оптимума определяется неточно. Если вообще никакой информации вначале нет (что на реальных объектах бывает крайне редко), то можно принять начальные значения факторов в средине диапазона их возможных изменений, а шаг ~10 % от диапазона изменения фактора.

Выберем исходный симплекс для двух факторов. Как показано выше такой симплекс состоит из трех опытов и имеет вид табл. 8.1.

Пересчет нормированных значений табл. 8.1 в истинные значения факторов осуществлен по выражению (8.1). Истинные значения факторов приведены в табл.  $8.10...$ 

Истинные значения факторов для двух

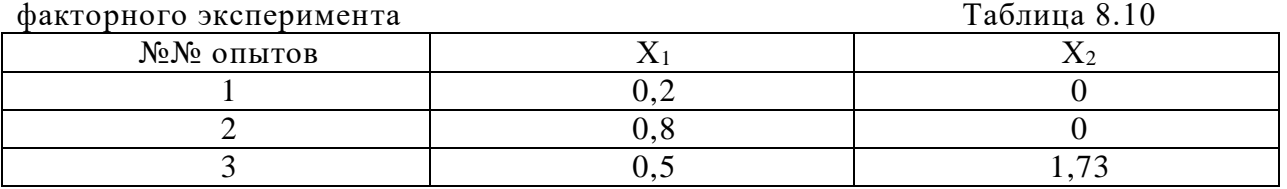

Все вычисления, необходимые для ПСМ, можно проводить в соответствии со стандартной таблицей 8.11, которую называют рабочим листком ПСМ. Таблица составлена для двух факторов. При необходимости учета большего числа факторов ее можно расширить, вводя дополнительно нужное число столбцов.

В столбце Y проставлены значения откликов, полученные на управляемом объекте при соответствующих значениях факторов.

Для каждого нового симплекса следует заполнить новый рабочий листок типа табл. 8.11.

Из табл. 8.11 видно, что на основании реализации опытов первого симплекса должна быть отброшена вершина 1 и введена вершина с координатами  $X_1 = 1,1$ ;  $X_2$  $= 1.73.$ 

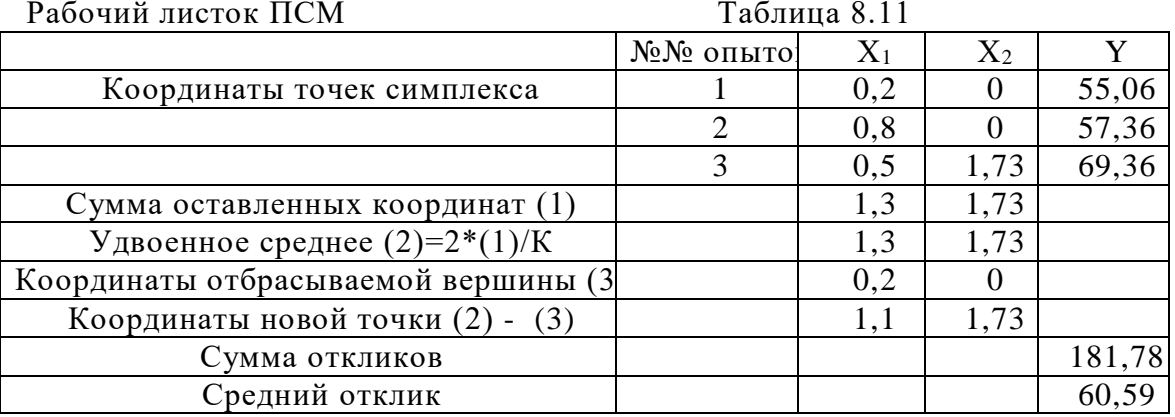

В целях краткости изложения в табл. 8.12 приведены координаты вершин симплексов и отклик, которые были получены при движении к оптимуму. Движение к оптимуму иллюстрирует также рис.8.11. Из рис. 8.11 и табл. 8.12 видно, что в шестом симплексе невозможно отбросить первую вершину из-за попадания в запрещенную область (точка Е на рис.8.11). Следовательно, должна быть отброшена третья вершина шестого симплекса, что приводит к

Координаты вершин симплексов и значения откликов Таблина 8.12.

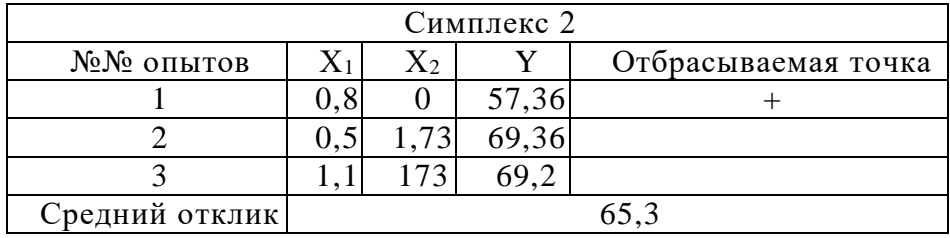

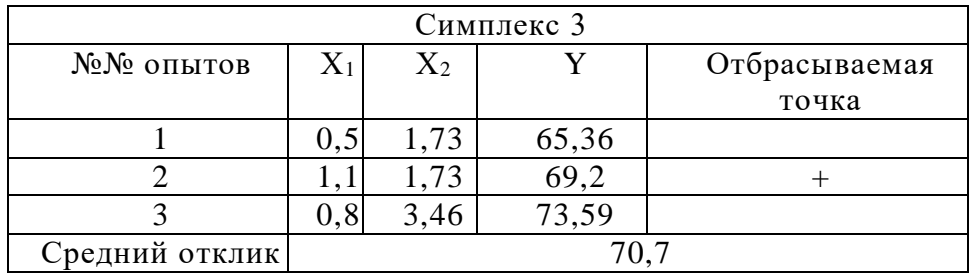

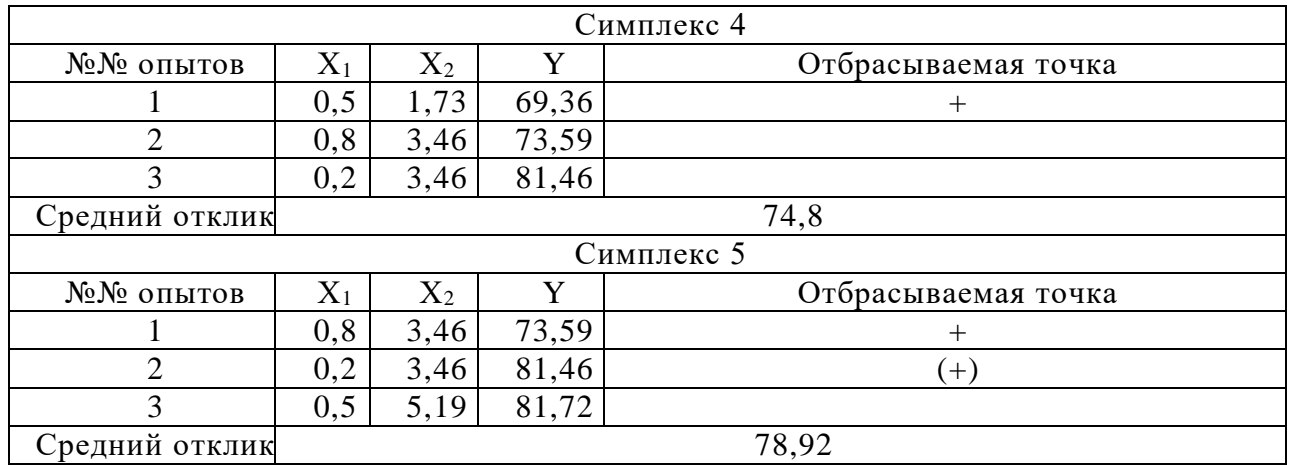

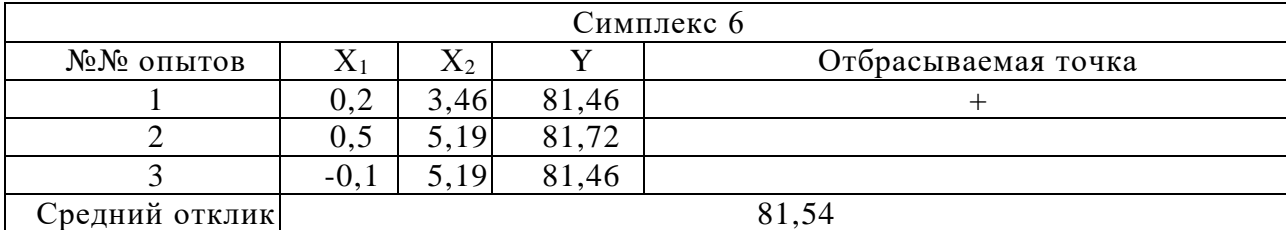

колебаниям. В соответствии с алгоритмом ПСМ в этом случае необходимо вернуться к симплексу 5 и отбросить следующую плохую вершину - вершину 2 (обозначена (+) в табл. 8.12).

Дальнейшие расчеты приведены в табл. 8.13. Из таблицы 8.13 видно, что в симплексе 7 нельзя отбросить худшую вершину 1, так как это приводит к запрещенному режиму. По этим же соображениям нельзя отбросить вершину 2 в симплексе 9.

Нельзя отбросить также вершину 3 из-за колебаний и нерационально отбрасывать лучшую из вершин - 1 . Таким образом, в симплексе 9 нельзя отбросить ни одной вершины. В этом случае целесообразно взять режим, соответствующий лучшей из вершин,- вершине 1 симплекса 9 за новый начальный режим. Выбрать новые шаги изменения факторов  $X_1$  и  $X_2$ , меньшие, чем прежде и продолжить оптимизацию с меньшими размерами симплекса. Надо, однако, иметь ввиду, что уменьшение размеров симплекса ведет к меньшему изменению факторов от одного режима к

другому. Это в свою очередь увеличивает влияние шума на величину Y. Целесообразно поэтому при малых размерах симплекса дублировать опыты в каждой точке и усреднять значения Y.

В данном примере действительный оптимальный режим объекта оказался достаточно близким к начальному режиму нового симплекса, а именно в точке с координатами  $X_1 = 1$ ;  $X_2 = 5$ .

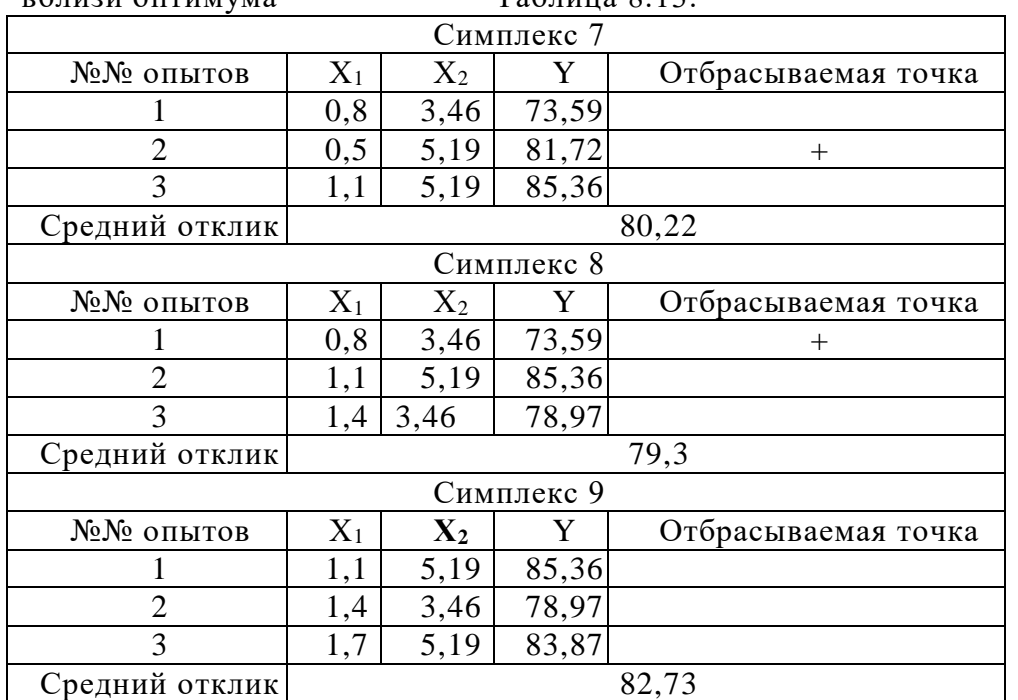

#### Координаты вершин симплекса и значения отклика вблизи оптимума

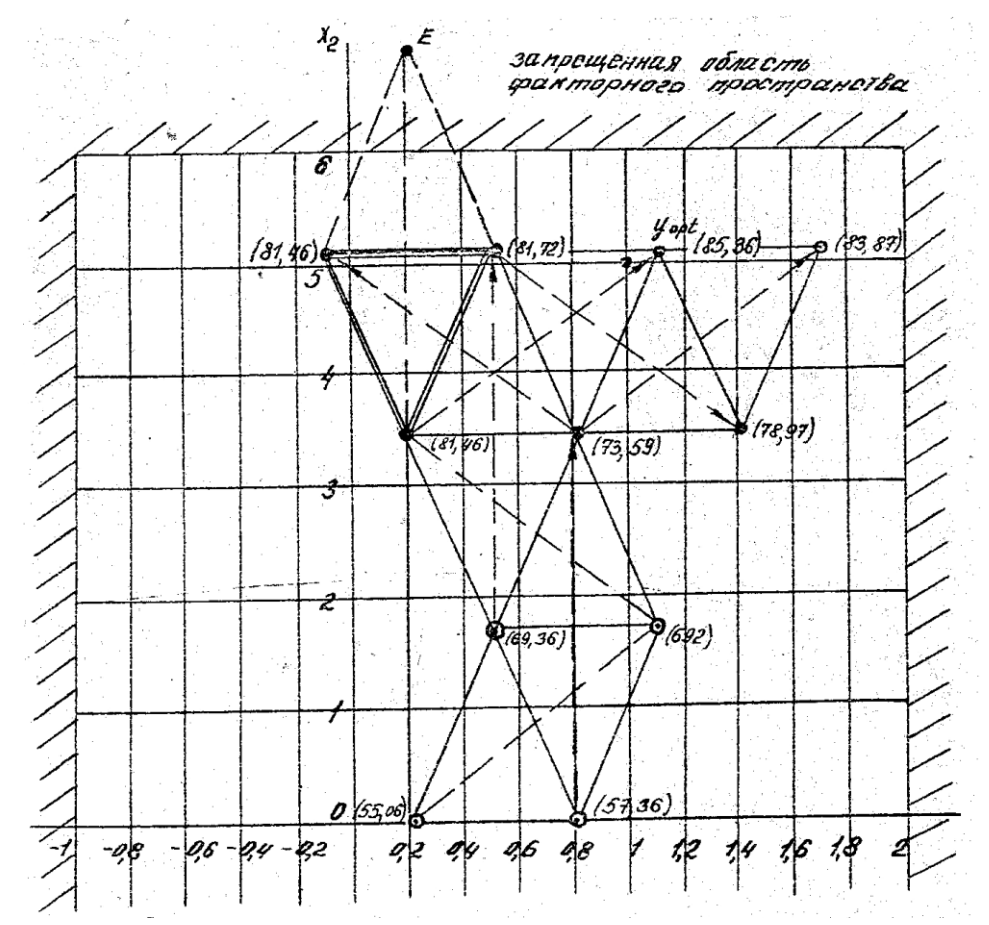

Рис.8.11. Движение к оптимуму отклика с помощью ПСМ.

#### <span id="page-401-0"></span>9. Полный факторный эксперимент

Наибольший интерес представляют рассмотренные выше методы планирования эксперимента для оптимизации производственных объектов. Вместе с тем даже в условиях действующего предприятия лаборатории и исследовательские центры разрабатывают новые продукты, создают новые технологии. В связи с этим представляет интерес введение в некоторые общие вопросы планирования экспериментов. Такие вопросы рассмотрены в данном разделе.

Особенностью таких экспериментов является то, что объект исследования не выпускает конкретную продукцию и нет смысла оптимизировать его работу. Нет смысла также постоянно управлять объектом. Вместе с тем вопросы соотношения факторов, при которых отклик принимает экстремальное значение продолжают оставаться важными.

В свою очередь особую важность для решения этих вопросов приобретает получение информации о математической модели объекта исследования, знание влияния факторов на отклик в области оптимального значения отклика.

Эти данные можно получить из математический модели объекта исследования.

Рассмотрим основные положения планирования экспериментов, которые

позволяют обеспечить изменение факторов при одновременном движении к области оптимума отклика на основе математической модели объекта и описание модели в области оптимального значения отклика.

Планирование экспериментов начинают с выбора факторов и отклика. В рассматриваемом далее методе предполагается, что каждый фактор будет изменяться на двух уровнях.

Так как заранее математическая зависимость, которая отражает влияние

факторов на отклик, неизвестна, то такая зависимость – математическая модель (далее модель) будет получена в процессе эксперимента. Такая модель может совершенно не отражать физические законы, которые связывают отклик с факторами. Однако она количественно может неплохо соответствовать наблюдаемым данным по влиянию факторов на отклик. Мы будем рассматривать статические модели то есть модели установившихся режимов работы объекта.

В рассматриваемых далее планах эксперимента предполагается (как и в методе случайного баланса), что каждый фактор будет изменяться на двух уровнях. При этом минимальному значению фактора присваивается условное значение -1, а максимальному  $- (+1)$ .

Опыты производят сериями. В каждом опыте изменяют не один, а несколько факторов. Если общее число факторов равно к, а число опытов N, то при двух уровнях факторов максимальное число опытов, в которых не повторяются все факторы равно

 $N - 2^k$ 

 $(9.1)$ .

Затем составляется матрица планирования. Она должна отвечать определенным требованиям. Пусть  $X_1$  и  $X_2$  два фактора. Ниже приведена матрица планирования для двух факторов. Каждая стока матрицы соответствует одному эксперименту. В матрице перечислены все возможные комбинации уровней для двух факторов (таблица 9.1). С целью упрощения последующих расчетов в матрицу введен столбец  $X_0$ . Это фиктивный столбец всегда равный +1 в каждом эксперименте.

Матрица планирования, в которой перечислены все возможные комбинации факторов, называется матрицей полного факторного эксперимента (ПФЭ). Матрица ПФЭ должна иметь три важных свойства: симметричность, ортогональность, нормированность.

Симметричность означает, что сумма каждого столбца (напоминаем, что в столбцах стоят условные значения факторов (+1) и (-1)) должна быть равна нулю

$$
\sum_{i=1}^{N} X_{ik} = 0 \tag{9.2},
$$

где к – число факторов.

Симметричность не относится к столбцу Х<sub>0</sub>.

Ортогональность: сумма парных произведений элементов любых двух столбцов, равна нулю

$$
\sum_{i=1}^{N} X_{ij} X_{im} = 0, \tag{9.3}
$$

где j,m - 0,1…к и к – количество факторов.

Нормированность : сумма квадратов элементов каждого столбца равна N то есть числу опытов

$$
\sum_{i=1}^{N} X_{ik}^2 = N \tag{9.4}
$$

В таблице 9.1 предусмотрено пятикратное повторение опытов. Результаты записываются в соответствующие столбцы отклика. Затем вычисляется среднее значение отклика по всем пяти повторениям. Количество повторений может быть любым и зависит только от местных условий и затрат на опыт.

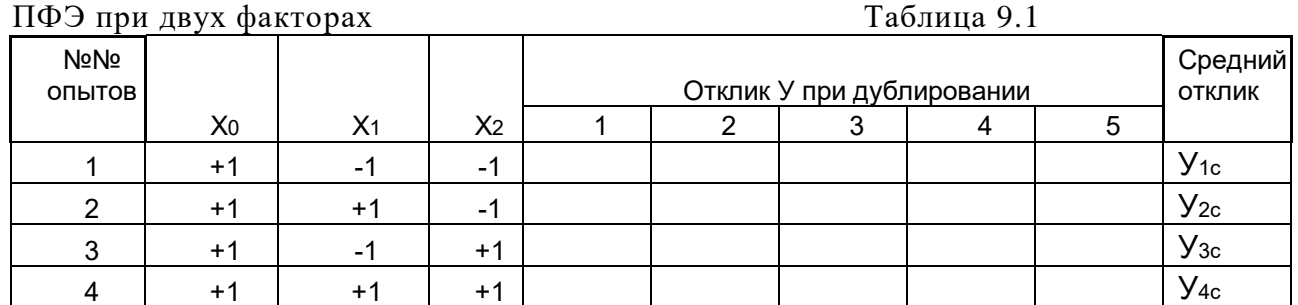

Если факторов больше двух, то таблица расширяется путем ввода дополнительных столбцов (см. далее).

На основании результатов экспериментов создается эмпирическая модель объекта в виде степенного многочлена. В общем случае для двух факторов модель имеет вид

$$
Y = b_0 + b_1 X_1 + b_2 X_2 + b_{12} X_1 X_2 + b_{11} X_1^2 + b_{22} X_2^2 + b_{122} X_1 X_2^2 + \dots
$$
 (9.5).

На практике модель ограничивают квадратичными членами, а при движении к оптимуму - линейными членами. Соответственно

$$
Y = b_0 + b_1 X_1 + b_2 X_2 + b_{12} X_1 X_2 \tag{9.6}
$$

 $Y = b_0 + b_1X_1 + b_2X_2$ 

 $(9.7).$ 

Коэффициенты  $b_0, b_1, \ldots$  являются величинами, зависящими от случайных ошибок эксперимента и других неконтролируемых условий. Вычисление их производят следующим образом

$$
b_j = \sum_{i=1}^{N} X_{ij} y_j / N
$$
  
 
$$
\text{The } i = 0, 1, \dots k:
$$
 (9.8)

k - номер столбца матрицы ПФЭ.

Иначе говоря любой из коэффициентов уравнения (9.5) находят как сумму произведений элементов соответствующего столбца фактора на элемент столбца средних значений отклика. Это правило применимо и для расчёта b<sub>0</sub>. Здесь в расчете участвует столбец  $X_0$ .

Если в модель (9.5) входят произведения факторов, то в матрице планирования их можно рассматривать как дополнительный фактор. Так если в линейной модели участвует к факторов, то например  $X_1X_2 = X_{k+1}$ ,  $X_2X_3 = X_{k+2}$ ,... Тогда коэффициенты при них можно вычислить, используя (9.8). При этом для использования (9.8) требуется, чтобы матрица планирования была симметрична, ортогональна, нормирована.

Ввиду того, что результаты эксперимента подвержены неконтролируемым воздействиям, полученное уравнение зависимости между факторами и откликом описывает зависимость в среднем. Это уравнение носит статистический характер и подлежит в дальнейшем статистическому анализу.

Анализ преследует две цели: выяснить, насколько полученная зависимость, называемая уравнением регрессии, соответствует реальным данным (это называется проверкой адекватности модели) и насколько можно доверять полученным коэффициентам этой модели (это называется проверкой значимости коэффициентов). Может оказаться, что в пределах ошибки некоторые из

коэффициентов могут не отличаться значимо от нуля.

Может также оказаться, что предсказанные по уравнению регрессии значения очень сильно отличаются от действительно имевших место, то есть модель неадекватно описывает объект исследования.

Чтобы стал возможен такой анализ некоторые или все опыты, проведенные по матрице планирования необходимо дублировать. Если повторить опыты при тех же значениях факторов, которые были ранее, скорее всего будут получены другие результаты. Это обусловлено неконтролируемыми воздействиями на объект и принято это считать случайной ошибкой.

Сравнение с этой случайной ошибкой позволяет провести как анализ значимости коэффициентов регрессии, так и анализ адекватности модели. Техника анализа состоит в следующем.

Рассмотрим оценку значимости коэффициентов модели (9.5). Существует два основных метода оценки. Оба метода различаются формой проведения дублирующих опытов.

В первом методе проводят повторные дублирующие опыты для каждой строки матрицы планирования. Так в табл.9.1 предполагалось, что каждый опыт повторяется 5 раз. Это не означает, что эти пять опытов следуют непосредственно друг за другом. Реализацию опытов осуществляют в случайном порядке. Затем вычисляют дисперсию i - ого опыта (i - ой строки матрицы планирования). Для этого в каждой строке находят средний отклик Үср и далее дисперсию i - ого опыта.

Пусть *i* – номер опыта в строке *j*,  $n_i$  - количество параллельных опытов в строке *j*, Үсрі – среднее значение отклика в строке і. Тогда дисперсия опытов строке і будет

$$
D_j = \sum_{i=1}^{n_i} (y_{ij} - Ycpj)^2 / f_j
$$
\n(9.9)

где  $f_j = n_j - 1$ ,

v<sub>ii</sub> – значение отклика в i-ой строке *i* матрицы планирования. Вычисления по (9.9) проводят для каждой строки матрицы планирования. На основе полученных значений  $D_i$  ( $i = 1, ... N$ ), где N – число строк матрицы планирования находят средневзвешенную дисперсию параллельных опытов

$$
D_{y} = \left(\sum_{j=1}^{N} D_{j} f_{j}\right) / \sum_{j=1}^{N} f_{j}
$$
\n(9.10).

Если дублирование параллельных опытов производят одинаковое число раз, то (9.10) упрощается и имеет вид

$$
D_{y} = (\sum_{j=1}^{N} D_{j})/N
$$
 (9/11).

Оценку значимости то есть существенного отличия от нуля любого коэффициента регрессии производят вычисляя дисперсию коэффициента регрессии

$$
S^2_{\text{bi}} = D_y/(N(n-1))\tag{9.12},
$$

где N - число строк матрицы планирования,

n - число параллельных опытов [12].

Отсюла

$$
S_{bi} = \sqrt{\frac{D_y}{N(n-1)}}
$$
\n(9.13)

Отношение  $|b_i|/S_{bi} = t$  подчинено распределению Стьюдента и  $t_r$  может быть найдено по таблицам распределения Стьюдента для уровня значимости α (обычно α= 0,05) и с

числом степеней свободы  $f = N(n-1)$ . Если  $|b_i| > t_r S_{bi}$ , то с вероятностью ошибки не более  $\alpha$ коэффициент b<sub>i</sub> признается значимым то есть существенно отличным от нуля. В противном случае он признается незначимым и должен быть исключен из уравнения регрессии.

При отсутствии таблиц можно воспользоваться достаточно точным аппроксимирующим выражением для расчета табличного значения  $t_r$ при  $\alpha$ = 0,05

$$
\mathrm{t_{r}}\!\approx\!\!2/\sqrt{\frac{f-2}{f}}
$$

 $(9.14).$ 

Так например, табличное значение для  $\alpha$  = 0.05 и числа степеней свободы  $f = N(n-1) =$  $=8(3-1) = 16$  t<sub>r</sub> = 2,12. Вычисление по (9.14) дает величину 2,13, что является достаточно точной величиной.

Кроме того, значение  $t_r$  можно найти воспользовавшись функцией СТЬЮДЕНТ.ОБР.2Х. Для рассмотренных выше значений обращение к функции в Excel 2010 имеет вид СТЬЮДЕНТ.ОБР.2Х(0,05;16) и возвращает значение 2,1199, что согласуется с табличным и аппроксимированным значением.

Такая методика оценки коэффициентов (9.5) требует постановки большого числа дублирующих опытов и не всегда возможна по соображениям трудоемкости и при дороговизне опытов.

По другой методике оценки коэффициентов уравнения регрессии (9.5) проводят несколько дублирующих опытов при среднем значении всех факторов. В каждом таком опыте каждый фактор принимает значение не  $(+1)$  и  $(-1)$ , а среднее между ними.

Пусть, например, установлены средние значения факторов  $X_1, X_2, ... X_5$ . Опыт повторен при этих средних значениях четыре раза и получены отклики у1, У2, У3, У4. Подсчитаем дисперсию опытов

 $D = ((y_1, Y_c)^2 + (y_2 - Y_c)^2 + (y_3 - Y_c)^2 + (y_4 - Y_c)^2)(n - 1)$  $(9.15)$ , где n =4 есть число параллельных опытов,

$$
Y_c = (y_1 + y_2 + y_3 + y_4)/4 \tag{9.16}
$$

Дисперсия коэффициентов регрессии

 $(9.17),$  $D_i=D/N$ где *j* - номер коэффициента.

На основе (9.17) подсчитывают интервал

$$
\Delta b_j = (D_j)^{0.5*} t_{\rm T}
$$

где t<sub>r</sub> находят как и в первом методе в зависимости от уровня значимости и числа степеней своболы N. Если

$$
|\mathbf{b}_{j}| \geq \Delta \mathbf{b}_{j} \tag{9.19},
$$

соответствующий коэффициент уравнения регрессии значимо отличается от нуля. После того как выявлены и отброшены незначимые коэффициенты регрессии

следует проверить адекватность модели то есть проверить насколько модель соответствует реально наблюдаемым данным. Для этого подсчитывают дисперсию алекватности

$$
D_{a_{\text{A}}} = \sum_{i=1}^{N} (y_{ipacu} - y_{ipacu})^2 / (N - d)
$$

 $(9.20)$ 

где уірасч, уізксп - соответственно расчетное и экспериментальное значение отклика.

 $(9.18).$ 

D<sub>ал</sub> показывает общую величину расхождения между реальными и расчетными значениями, отнесенную на один опыт, с учетом коррекции модели на число значимых коэффициентов. В (9.20) N - число опытов, d - число коэффициентов в уравнении регрессии.

Эту величину соотносят со средней дисперсией опыта (9.11) и вычисляют отношение D<sub>an</sub>/D<sub>v</sub>. Последнее отношение сравнивают с критерием Фишера F, которое находят по таблицам для выбранного уровня значимости (обычно 0,05) и числа степеней свободы:  $f_{\text{vac}} = N - d$ ,  $f_{\text{3Ham}} = N(n-1)$ .

Если расчетное значение  $F = D_{a}D_y < F_{ra6\pi}$ , где  $F_{ra6\pi}$  - табличное значение, то полученная модель в виде уравнения регрессии считается адекватной и отражает реальный объект.

Если  $N = d$ , уравнение регрессии в точности соответствует экспериментальным данным и вычисления по (9.20) произвести невозможно, так как нет избыточной информации для проверки адекватности. В этом случае рекомендуется несколько дополнительных экспериментов. Часто их ставят в центре OHHTOR.

## <span id="page-406-0"></span>10. Дробный факторный эксперимент

В случае, когда изучается влияние на отклик большого количества факторов матрица ПФЭ становится громоздкой. Например, если есть 8 факторов и каждый меняется на лвух уровнях, то ПФЭ состоит из 256 опытов.

Как будет далее показано, планирование экспериментов проводят не только для получения модели объекта. Более того, часто сама модель не является самоцелью исследований. Часто это лишь способ определить направление изменения факторов для дальнейшего повышения эффективности работы объекта.

В этом случае, особенно на первых этапах реализации плана точная модель не требуется. В частности в модель часто можно не включать произведение факторов, называемое взаимодействием. Имеется возможность упростить модель за счет исключение из нее взаимодействий. При этом уменьшается количество неизвестных коэффициентов модели, которое надо определить на основе плана эксперимента.

Следовательно, можно уменьшить число опытов и реализовать только часть ПФЭ. Для сохранения простоты расчетов и обеспечения независимости коэффициентов модели между собой часть эксперимента, которую проводят, должна удовлетворять сформулированным выше трем основным требованиям: ортогональность, нормированность, симметричность.

Кроме того, если в модель включают К факторов то матрица планирования должна содержать не менее  $N \ge K + 1$  опыта. Такие матрицы называют дробными репликами.

Обший принцип построения дробной реплики состоит в следующем. Берется матрица ПФЭ для меньшего количества факторов, в нее добавляют дополнительные столбцы, в которые вписывают взаимодействие факторов. Затем эти взаимодействия заменяют на новый фактор.

Рассмотрим пример.

Создадим план эксперимента для четырех факторов.

Если использовать ПФЭ, то для четырех факторов надо произвести  $2^4 = 16$  опытов. Однако, можно взять за основу ПФЭ для трех факторов, который требует всего 8 опытов, представленных в таблице 10.1.

| №№ опыто | X <sub>1</sub> | X2   | X3   | $X4 = X2X3$    | Отклик<br>A |
|----------|----------------|------|------|----------------|-------------|
|          | 1              | -1   | -1   | $+^{\prime}$   |             |
|          | $+1$           | -1   | ÷    | $+1$           |             |
|          | -1             | $+1$ | ÷    |                |             |
|          | $+1$           | $+1$ | ÷    |                |             |
| 5        |                | -1   | $+1$ |                |             |
|          | $+1$           | -1   | $+1$ |                |             |
|          | -1             | $+1$ | $+1$ | $+$ $^{\circ}$ |             |
|          | +1             | +1   |      |                |             |

Полуреплика ПФЭ для четырех факторов Табл.10.1

Четвертый фактор Х<sub>4</sub> принят равным взаимодействию (произведению) факторов  $X_2X_3$ . При этом все требования к матрице планирования сохранены. Таблица 10.1 является частью (половиной) таблицы ПФЭ для четырех факторов. Это называют полурепликой и принято обозначать таким образом 2<sup>4-1</sup>. Что означает, что рассматривается ПФЭ для четырех факторов, в котором одно взаимодействие приравнено четвертому фактору. В общем случае обозначение реплик выглядит как  $2^{p-k}$ , что значит, что использован ПФЭ для р факторов, к из них приравнены эффектам взаимодействия.

Остановимся на том, как выбирать взаимодействие, которые будет приравнено новому фактору.

Если имеются данные о том, что каким-то из парных взаимодействий можно пренебречь, то именно это взаимодействие следует приравнять вновь вводимому фактору. Так, например, в таблице 10.1  $X_2X_3$  приравнено вновь вводимому фактору  $X_4$ . Столбец  $X_4$  не отличается от столбца  $X_2X_3$ . Это означает, что в полученном далее уравнении коэффициент при  $X_4$  оценивает не только влияние фактора  $X_4$ , но и влияние  $X_2X_3$ . Если есть априорные данные, что взаимодействие  $X_2X_3$  несущественно, то коэффициент при Х4 оценивает только эффект Х4.

Если же таких данных нет и можно предполагать, что взаимодействие  $X_2X_3$ существенно, то оценить его не представляется возможным. В этом случае можно оценить только совместный эффект  $X_4 + X_2X_3$ . Это плата за уменьшение количества опытов.

Если серия опытов поставлена вдали от оптимального режима работы объекта, то как правило эффекты взаимодействия несущественны и ими можно пренебречь. Тогда вполне допустимо использовать реплики с уменьшенным числом экспериментов и оценкой совместного влияния на отклик некоторых эффектов и взаимолействий.

Если обозначить выборочные коэффициенты уравнения регрессии, полученного по результатом опытов как  $b_0$ ,  $b_1$ , ... $b_{12}$ ,  $b_{23}$ , ..., а неизвестные коэффициенты генеральной совокупности как  $\beta_1, \beta_2 \dots \beta_{12} \dots$ , то тот факт, что выборочный коэффициент оценивает не только сам фактор, но и эффект взаимодействия, условно записывают как например  $b_2 = \beta_2 + \beta_{34}$ , что означает, что в коэффициенте  $b_2$  хранится не только оценка фактора  $X_2$ , но взаимодействие  $X_3X_4$ .

В приведенной табл.10.1 введен фактор  $X_4 = X_2X_3$ . Соотношение  $X_4 = X_2X_3$ называется генерирующим соотношением.

Если матрица планирования является репликой, то обязательно некоторые эффекты взаимодействия оказываются смешанными с линейными эффектами. Зная любое генерирующее соотношение (хоть одно из них известно, так как используя реплику мы заменили какой-то эффект взаимодействия новым фактором) можно

оценить все смешанные взаимодействия.

Возьмем известное генерирующее соотношение и умножим его левую и правую части на обозначение вновь введенного фактора

$$
X_4 = X_2X_3; X_4 * X_4 = X_2X_3 * X_4; 1 = X_2X_3X_4.
$$

Последнее соотношение использует тот факт, что значение любой переменной в матрице планирования равно +1. Тогда квадрат любого фактора всегла равен 1.

Соотношение

$$
1 = \mathbf{X}_2 \mathbf{X}_3 \mathbf{X}_4 \tag{10.1}
$$

называется определяющим контрастом. С его помощью можно определить все совместные эффекты. Например, определим, что оценивает в уравнении регрессии коэффициент при  $X_2$  то есть коэффициент b<sub>2.</sub> Для этого умножим обе части (10.1) на  $X_2$ . Получим

$$
X_2 = X_2^2 X_3 X_4
$$
 (10.2).  
Take  $X_2^2 = 1$   
hence  
 $X_2 = X_3 X_4$  (10.3).  
Tak как cronбец  $X_2$  повторяет столбец  $X_3 X_4$ , to коэффициент при  $X_2$   
оценивает не только  $X_2$ , но  $X_3 X_4$ 

$$
b_2 = \beta_2 + \beta_{34} \tag{10.4}
$$

#### <span id="page-408-0"></span>11. Крутое восхождение по поверхности отклика

В производственных условиях получение модели объекта выполняют зачастую для улучшения работы объекта. Если представить, что имеется система координат, по осям которой откладывают значения факторов и отклик, то отклик в такой системе координат является изображением поверхности. Такое представление наглядно невозможно при числе факторов более лвух, но соотношения, получаемый при планировании экспериментов действительны при любом числе факторов. Тогда говорят, что отклик является гиперповерхностью.

С этой точки зрения достижение оптимального значения отклика (максимального или минимального) можно представить как перемещение по поверхности отклика в гиперпространстве.

Если в матрице планирования значение любого фактора изменяется от -1 до +1 и это соответствует небольшому изменению фактора в истинных единицах, и если, кроме того, точка начального режима находится вдали от оптимального режима, то математическую зависимость отклика от факторов (уравнение регрессии) можно приближенно считать линейной.

Несмотря на то, что часто точность такой модели невелика, все же этой моделью можно воспользоваться для определения направления движения к оптимуму.

Пусть например, на основе дробной реплики 2<sup>4-1</sup> то есть из ПФЭ, состоящего из 16 опытов выделена реплика, в которой один фактор приравнен парным взаимодействиям. Это означает, что оцениваем 4 фактора на основании 8 опытов. Факторы обозначены  $X_1$ ,  $X_2, X_3, X_4 = X_1 X_2$ . Получено следующее уравнение регрессии

 $Y = 25 - 3X_1 + 2X_2 - 4X_3 + 8X_4$ 

 $(11.1).$ 

Пусть оптимизация работы объекта состоит в максимизации отклика У.

Из (11.1) видно, что для увеличения У следует увеличить  $X_2$  и  $X_4$  и уменьшить  $X_1$ и Хз.

Идея крутого восхождения состоит в том, что выбирают новые начальные значения  $X_1$  - $X_4$ , а зачастую и новые шаги изменения факторов, при которых будут большие  $X_2$  и  $X_4$  и будут меньшие  $X_1$  и  $X_3$ .

Затем проводят новую серию опытов, снова оценивают коэффициенты уравнения регрессии и выбирают следующие новые значения. После каждой серии экспериментов выполняют статистическую оценку адекватности уравнения регрессии и значимости его коэффициентов.

Если на каком-то этапе таких серий будут получены незначимые коэффициенты (все кроме свободного члена уравнения) и получены данные о неадекватности модели, то это может являться свидетельством того, что достигнуты оптимальные значения факторов и отклика. В этом случае линейная модель, которая использована при движении к оптимуму является уже непригодной.

В этом случае окончательно выбирают значения факторов, при которых должен работать объект и в зависимости от поставленной задачи проводят несколько дополнительных опытов и получают уточненную нелинейную (обычно квадратичную) модель объекта.

Рассмотрим более детально процесс выбора нового режима и величины факторов на основе проведенной серии экспериментов.

Полученное на основе серии экспериментов уравнение регрессии в первую очередь следует проанализировать с целью определения его адекватности и значимости коэффициентов. Те коэффициенты, которые оказались незначимыми в линейном уравнении следует отбросит и исключить из уравнения.

Затем надо установить новую точку начального режима. Если целью планирования экспериментов является максимизация отклика, то в новом режиме должны быть увеличены те факторы, которые входят в уравнение регрессии со знаком плюс и уменьшены те факторы, которые входят в него со знаком минус. Если целью является минимизация отклика, то наоборот, увеличивают те факторы, которые входят в уравнение регрессии со знаком минус и уменьшают факторы, которые входят со знаком плюс.

Численное изменение факторов рассчитывают следующим образом. Рассмотрим пример.

На основе серии экспериментов получено уравнение регрессии

 $y = 25 + 3.8X_1 - 0.4X_2 + 12.4X_3$  $(11.2).$ В этой серии опытов начальные значения факторов были  $X_{10} = 10.4$ ;  $X_{20} = 30$ ;  $X_{30} = 6$ . Шаг изменения составлял

 $\Delta X_1 = 2$ ;  $\Delta X_2 = 4$ ;  $\Delta X_3 = 1$ .

В таблице 11.1 приведены истинные значения факторов, соответствующие условным значениям +1. Введем обозначения коэффициентов уравнения (11.2) Начальный режим и шаг Таблина 11 1

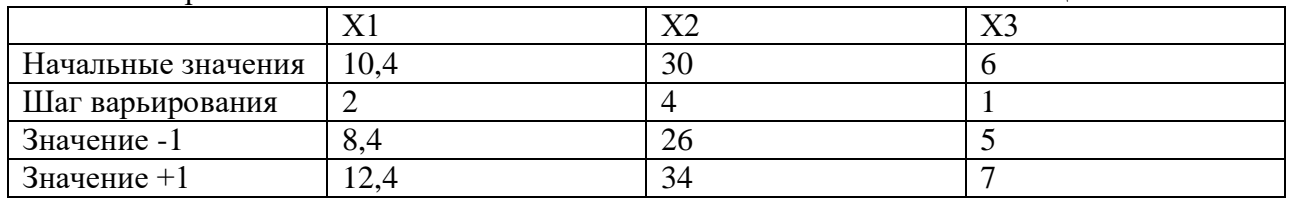

 $b_0 = 25$ ;  $b_1 = 3.8$ ;  $b_2 = -0.4$ ;  $b_3 = 12.4$ .

Уравнение (11.2) получено для кодированных значений факторов Перейдем к истинным значениям. Переход осуществляется следующим образом

$$
X_{\text{pean}} = X_0 + X_{\text{Ko},\text{R}} * \Delta X_{\text{pean}}
$$
  
Подставля в (11.2) в (11.3), получим

$$
y = 25 + 3,8(10,4+2X1) - 0,4(30+4X2) + 12,4(6+X3) = 126,9 + 7,6X1 - (-1,6X2) + 12,4X3
$$
\n(11.4)

где X1, X2, X3 - реальные значения факторов.

Из (11.4) видно, что для увеличения отклика необходимо увеличить X1, X3 и уменьшить Х2. В соответствии с методом Бокса - Уилсона надо выбрать новые начальные значения факторов  $X1_0$ ,  $X2_0$ ,  $X3_0$  и провести новую серию экспериментов, выбрав новый шаг изменения каждого фактора.

Установим X1, X2, X3 равным граничным значениям в проведенной серии опытов, а именно

 $X1_0 = X1_{max} + \Delta X1$ ;  $X2_0 = X2_{min} - \Delta X2$ ;  $X3_0 = X3_{max} + \Delta X3$ .  $(11.5).$ 

Помимо выбора новых начальных значений надо для каждого фактора выбрать шаг.

Новые значения шагов рассчитываются следующим образом.

Выберем максимальное произведение  $b_i\Delta Xi$ 

Имеем

 $b_1\Delta X1 = 7.6*2 = 15.2$ ;  $b_2\Delta X2 = 1.6*4 = 6.4$ ;  $b_3\Delta X3 = 12.4*1 = 12.4$ . Максимальным является произведение  $b_1\Delta X1$ . Взяв его за основу, выберем новое значение шага  $\Delta X1 = 4$ . При выборе нового шага надо руководствоваться следующим.

Чем больше  $\Delta X$ , тем быстрее происходит движение к оптимальному значению отклика.

Вместе с тем, если экспериментатор считает, что уравнение регрессии получено вблизи оптимума отклика, целесообразно уменьшить шаг ДХ для более точного выделения оптимального режима. В данном случае  $\Delta X$  было увеличено в два раза. Остальные шаги соответственно также должны быть изменены. Для их расчета используется следующий метод.

Должно иметь место

 $b_1\Delta X1/b_3\Delta X3 = \Delta X1/\Delta X3$ 

Так как новое значение  $\Delta X1 = 4$ , то  $\Delta X3_H = \Delta X1_H^*$  b<sub>3</sub> $\Delta X3/b_1\Delta X1$ , где  $\Delta X3_H$ ,  $\Delta X1_H$  – новые значения шага X3, X1.

 $b_1\Delta X1$ ,  $b_3\Delta X3$  - значения из проведенной серии опытов.

 $M$ меем  $\Delta X3_H = 4*12,4*1/(3,8*2) = 6,52.$ 

Аналогично получаем

 $b_1\Delta X1/b2\Delta X2 = \Delta X1_H/\Delta X2_H$ ;  $\Delta X2_H = \Delta X1_H$ <sup>\*</sup>  $b_2\Delta X2/(\frac{b_1 \Delta X1}{.} = 4 \times (-0.4) \times 4/(3.8 \times 2)$  $=0,84.$ 

Таким образом, для новой серии экспериментов установим начальные значения в соответствии с (11.5), шаги изменения  $\Delta X1 = 4$ ;  $\Delta X2 = 0.84$ ;  $\Delta X3 = 6.52$ .

Проведем новые эксперименты. Повторим расчеты и анализ полученного нового уравнения регрессии. Такими шагами будем осуществлять движение к оптимальному значению отклика. Этот процесс называется крутое восхождение и должен продолжаться пока не будет достигнуто оптимальное значение отклика. Область факторов вблизи оптимума отклика называется почти стационарной областью.

#### <span id="page-410-0"></span>12. Рандомизация

Особо следует пояснить необходимость рандомизации экспериментов. Под эти термином понимают случайный порядок реализации плана эксперимента во времени.

Необходимость рандомизации вызвана тем, что при осуществлении плана экспериментов в том порядке, в котором он записан в матрице планирования, может повлечь дополнительную ошибку в определении регрессионного уравнения. Опасность этого особенно велика при большом количестве экспериментов, при возможном изменении условий экспериментов с течением времени. Поясним это на примере, в котором отклик зависит от трех факторов (см. таблицу 12.1.

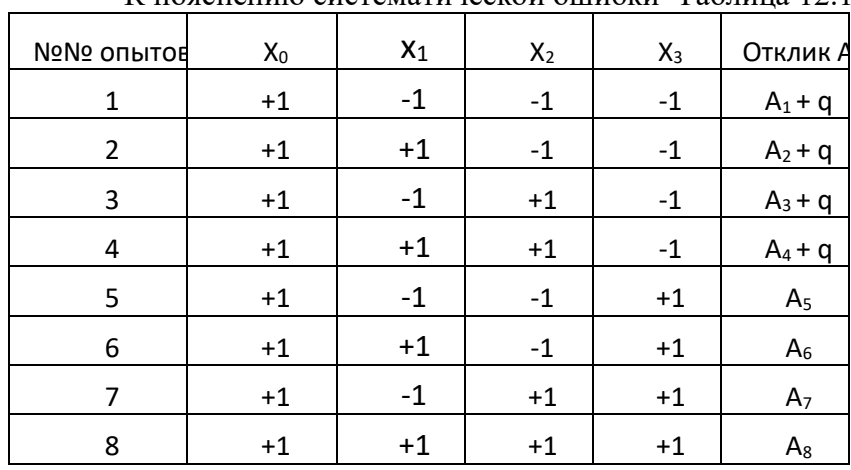

К пояснению систематической ошибки Таблина 12 1

Допустим по условиям технологии за одну серии возможно проведение не более четырех опытов. Решено провести первые четыре опыта. Последние четыре опыта можно провести только через несколько дней. Пусть решено проводить их подряд. Допустим, что в данный момент при проведении четырех опытов действует неконтролируемая помеха q, которая добавляется к отклику А. Подсчитанный после проведения всего плана коэффициент b<sub>3</sub> составит

 $b_3 = [-1*(A_1 + q) - 1*(A_2 + q) - 1*(A_3 + q) - 1*(A_4 + q) + 1*A_5 + 1*A_6 + 1*A_7 + 1*A_8]/8 =$ =  $[-A_1-A_2-A_3-A_4+A_5+A_6+A_7+A_8]/8$  =  $b_{3uc}$  -(g/2),

где  $b_{3nc}$  – коэффициент в уравнении регрессии, который был бы, если бы не было систематической ошибки q в первой серии экспериментов.

Рассмотрим, что произойдет, если опыты выполняются в случайном порядке. Для данного примера были получены случайные числи в системе Matlab с помощью команды floor(rand(10,10)\*7.999) + 1. Получена следующая последовательность: 7 4 5 1 6 1 5 6 4 8 2 1358517. В соответствии с этой последовательностью, исключая повторяющиеся значения, реализованы опыты.

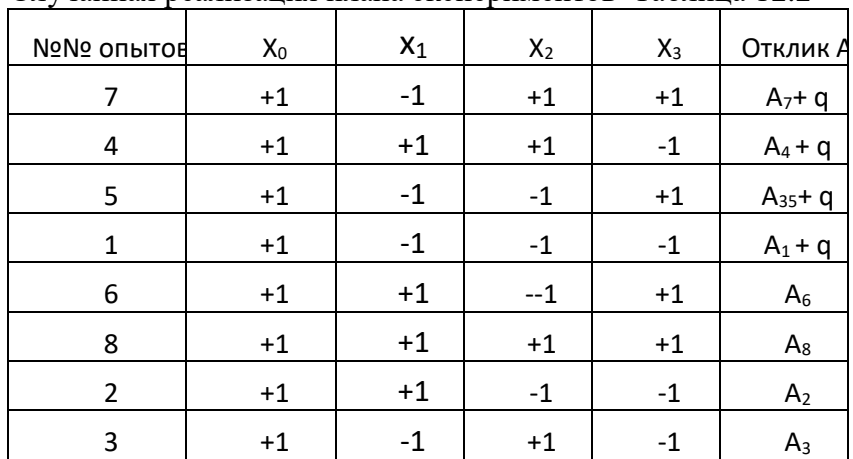

В таблице 12.2 привелен план эксперимента в порядке случайной реализации Случайная реализация плана экспериментов Таблица 12.2

Рассчитаем полученный при этих опытах коэффициент при  $X_3$ .

 $b_3 = [1*(A_7 + a) - 1*(A_4 + a) + 1*(A_5 + a) - 1*(A_1 + a) + 1*A_6 + 1*A_8 - 1*A_2 - 1*A_3]/8 =$ =  $[A_7 + A_5 + A_{6+} A_{8-} A_4 - A_1 - A_2 - A_3]/8 + [q-q+q-q]/8 = b_{3\text{nc}}$ 

Из приведенных расчетов видно, что рандомизация во времени проведения опытов позволила избежать систематической ошибки.

#### <span id="page-412-0"></span>13. Мысленные эксперименты

После первой серии опытов будет получено уравнение регрессии. Если начальные значения факторов взяты вдали от оптимальной точки отклика, то часто можно ограничиться линейным приближением уравнения регрессии. Основное назначение этого уравнения - определить дальнейшее изменение факторов, которое даст возможность приблизить отклик к оптимальному значению.

Если допустить, что в гиперпространстве отклик имеет максимальное (или минимальное) значение, то движение к этому значению целесообразно осуществлять в направлении градиента, если отыскивают максимальное значение отклика. Если надо найти значение факторов, которые соответствуют минимальному значению отклика, то движение надо осуществлять направлении обратном градиенту.

Градиент как известно определяется частными производными уравнения регрессии, что при описании поверхности отклика вжали от оптимального значения соответствует линейному уравнению регрессии. В этом случае координаты градиента пропорциональны произведению коэффициентов уравнения регрессии при каждом факторе не диапазон изменения фактора.

Пусть, например, после первой серии экспериментов получена зависимость отклика У от факторов  $X_1, X_2, X_3$ 

 $Y = 20 + 8,4X_1 - 3,2X_2 + 17,3X_3$  $(13.1).$ 

Пусть при этом шаги по факторам были  $\Delta X_1 = 3$ ;  $\Delta X_2 = 2$ ;  $\Delta X_3 = 4$ . Направление градиента – это направление вектора с проекциями на оси  $0X_1$ ,  $0X_2$ ,  $0X_3$  {3\*8.4; -2\*3.2; 17.3\*4} или  $\{25.2, -6.4, 69.2\}$ . Эти координаты следует взять за основу при выборе параметров новой серии экспериментов.

Известно, что направление вектора градиента не изменится, если все координаты увеличить или уменьшить в одинаковое число раз. Обычно какую-то координату выбирают за основную, придают ей новое значение и все остальные координаты изменяют пропорционально.

Каких- то общих рекомендаций о том, какую координат следует взять за основную, нет. Часто за основную берут самую большую координату и изменяют ее. При необходимости можно вообще не менять значений координат.

Пусть в данном примере следует добиваться максимизации отклика. Для этого следует увеличить  $X_1$ ,  $X_3$  (перед ними знак +) и уменьшить  $X_2$ . Возьмем за основу координату  $X_3$ , а именно 69,2. Примем, что новое значение этой координаты будет 30. Следовательно, ее значение уменьшено в 69,2/30 = 2,3 раза. Соответственно в 2,3 раза следует уменьшать значения остальных координат. Теперь они составят: для  $X_1$  25,2/2,3 = 11 (округленно); для  $X_2$  2 (-3,2/2,3) = -1,4 (округленно). Новые координаты градиента будут {11;1.4;30}. Разделив эти координаты на коэффициенты уравнения регрессии, получим значение шага в новой серии опытов по каждому фактору.

 $\Delta X_1 = 11/8, 4 = 1, 3; \Delta X_2 = -1, 4/3, 2 = -0, 3; \Delta X_3 = 30/17, 3 = 1, 7$  (округленно).

С этими величинами шага надо выбрать новый начальный режим, задать для каждого фактора его начальное значение +1 и -1, реализовать новую серию экспериментов. Если новые значения факторов в начальном режиме и их предельные значения (+1,-1) при новом шаге не выходят за область допустимых значений предыдущей серии экспериментов и не превышают допустимые по условиям эксплуатации значения, то можно реализовать так называемые мысленные эксперименты.

Покажем это на примере.

Рассмотрим серию опытов, представленных в таблице 13.1.

Характеристики серии опытов

Таблица 13.1

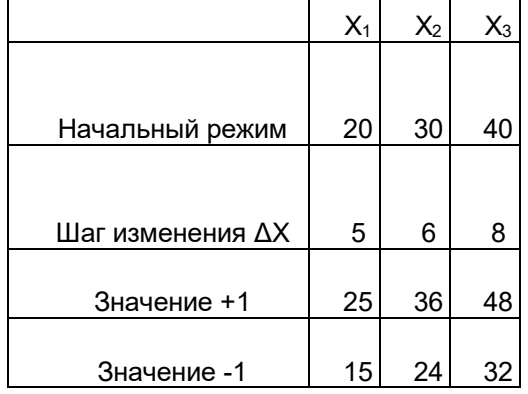

На основании серии экспериментов получено уравнение регрессии

 $y = 140 - 0.8X1 + 0.4X2 - 1.2X3$ 

 $\Delta X_1^*b_1 = 5^*(0,8) = -4; \quad \Delta X_2^*b_2 = 6^*0,4 = 2.4; \quad \Delta X_3^*b_3 = 8^*(-1,2) = -9,6.$ Принято решение выбрать новую составляющую градиента на основе  $\Delta X_3^*$  b<sub>3</sub>, в частности принять новое значение  $\Delta X_3^*$  b<sub>3</sub> = -1. Иначе говоря, значение составляющей градиента в направлении X<sub>3</sub> уменьшено в 9.6 раза. Соответственно новый шаг для переменной  $\Delta X_3 =$  $-1/(-1,2) = 0,8$ . Соответственно должны быть уменьшены в 9,6 раза  $\Delta X_2^*$  b<sub>2</sub> и  $\Delta X_1^*$ b<sub>1</sub>. Новые значения будут  $\Delta X_1^*$  b<sub>1</sub> = -4/9,6 = -0,42,  $\Delta X_2^*$ b<sub>2</sub> = 2,4/9,6 = 0,25. Новые шаги по факторам составят  $\Delta X_1 = 0.42/(-0.8) = -0.5$  и  $\Delta X_2 = 0.25/0.4 = 0.6$ . За новый начальный режим можно принять  $X_1 = 15$ ;  $X_2 = 36$ ;  $X_3 = 32$ .

В таблице 13.2 представлены новые начальные режимы и границы факторов. Следует заметить, что нет необходимости реализовывать все эти режимы. Так как при рассчитанных шагах и центрах опытов мы не выходим за пределы граничных значений ни по одному фактору, то будет действовать полученное уравнение регрессии. Это так называемые мысленные эксперименты, из которых полезно для проверки реализовать лишь некоторые.

При необходимости можно сравнить реализованные результаты с рассчитанными по уравнению регрессии. Девятый опыт целесообразно реализовать, так как фактор  $X_2$  выходит за пределы значений, при которых получено уравнение регрессии. Возможно для контроля реализовать некоторые промежуточные мысленные эксперименты и сравнить полученные экспериментальные данные с рассчитанными по уравнению регрессии.

При это нало учесть, что уравнение регрессии получено лля нормированных ланных.

Для расчета и сравнения отклика следует пересчитать данные в нормированные значения. Рассчитаем отклик режима 5. Обозначая нормированные значения факторов  $X_{1H}$ , Х<sub>2н</sub>, Х<sub>3н</sub>, получим нормированные значения

 $X_{1H} = (17.5 - 20)/5 = 0.5$ ;  $X_{2H} = (33.2 - 30)/6 = 0.33$ ;  $X_{3H} = (36 - 40)/8 = 0.5$ .

Подставляя нормированные значения в уравнение регрессии, получим расчетное значение У.

 $V = 140 - 0.8*(-0.5) + 0.4*0.53 - 1.2*(-0.5) = 141.21$ 

Далее можно сравнить это значение со значением отклика, полученного на объекте при параметрах, соответствующих табл.13.2 в эксперименте 5. После этого можно делать

вывод о продолжении серии мысленных опытов или проведении новой серии экспериментов при параметрах режима 5.

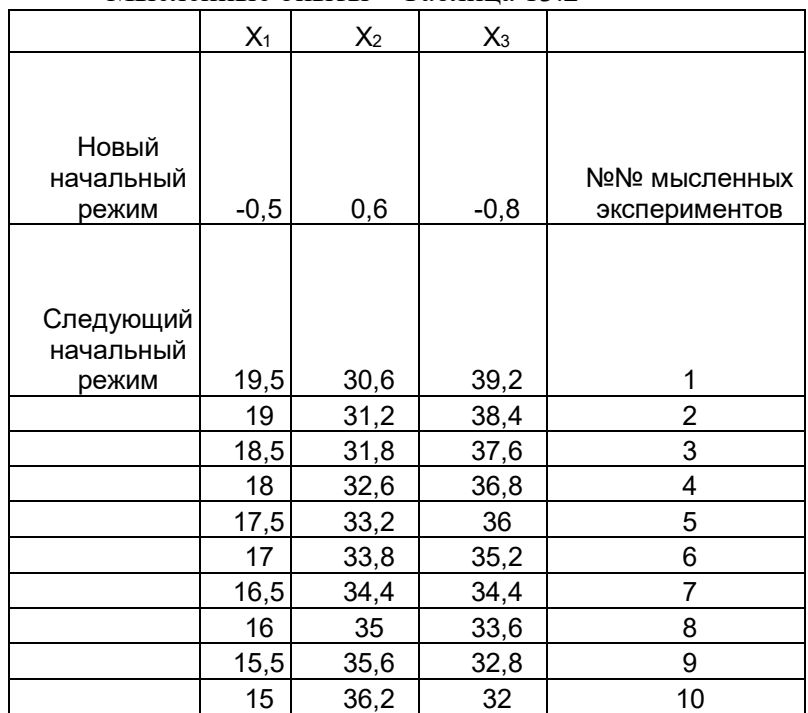

Мысленные опыты Таблина 13.2

# <span id="page-414-0"></span>14. Почти стационарная область (ПСО)

Правильно проведенные эксперименты приводят отклик к оптимальному значению. Область оптимального значения отклика называется почти стационарной областью. Любое изменение значений факторов в этой области приводит к ухудшению отклика. В свою очередь это показывает, что в этой области градиент функции, отражающей связь отклика с факторами, близок к нулю. Коэффициенты уравнения регрессии при линейных членах могут стать незначимыми. Это свидетельствует о достижении оптимального отклика -достижения почти стационарной области.

Лалее возможны следующие действия.

- Уменьшение величины шага изменения факторов и повторении серии  $\mathbf{1}$ экспериментов с целью более точного определения оптимальных значений факторов. Следует, однако, учитывать, что уменьшение шага может привести к нечувствительности отклика к таким изменениям. Кроме того, в случае влияния помех при малом шаге изменения факторов можно вообще получить недостоверные результаты экспериментов, так как можно принять влияние помех за влияние факторов.
- $\overline{2}$ . Через определенный интервал времени повторить последнюю серию экспериментов и провести повторный анализ результатов. Такие действия предпочтительнее, так как в случае изменения влияния внешних воздействий (а они рано или поздно произойдут) можно будет своевременно экспериментально установить это и принять меры к подстройке факторов.
- $3.$ Сделать более точные выводы о факторах, соответствующих оптимальному отклику, путем получения уравнения регрессии в почти стационарной области.

Рассмотрим подробнее последний вариант. Точный вид зависимости отклика от факторов неизвестен. Вдали от оптимального значения отклика предполагалось, что эта функция линейна. Теория планирования экспериментов исходит из того, что в почти стационарной области зависимость отклика от факторов можно

аппроксимировать квадратичной зависимостью. В общем виде такая зависимость, например, для трех факторов имеет вид

$$
y = b_0 + b_1 X_1 + b_2 X_2 + b_3 X_3 + b_{11} X_1^2 + b_{22} X_2^2 + b_{33} X_3^2 + b_{12} X_1 X_2 + b_{13} X_1 X_3 + b_{23} X_2 X_3
$$
\n
$$
(14.1).
$$

Для определения коэффициентов такой зависимости изменения каждого фактора на двух уровнях недостаточно. Например, для определения 10 коэффициентов в (14.1) надо не менее 10 опытов, а с учетом изменения факторов на лвух уровнях надо 16 опытов. Если составить таблицу ПФЭ для трех факторов, то можно видеть что например столбцы для  $X_1^2$ ,  $X_2^2$ ,  $X_3^2$ повторяют столбец для  $X_0$  и следовательно коэффициенты  $b_{11}$ ,  $b_{22}$ ,  $b_{33}$  будут такими же как и для bo.

Следовательно, для получения (14.1) ПФЭ для трех факторов недостаточно. Если использовать АФЭ для четырех факторов, то так как реально есть только три фактора некоторые опыты будут просто дублировать предыдущие столбцы и разделить влияние факторов и их произведений будет невозможно.

При описании почти стационарной области каждый фактор в плане эксперимента следует изменять больше, чем на двух уровнях. Принято в этом случае изменять факторы на трех уровнях.

В этом случае нарушается один из основных принципов матрицы планирования принцип ортогональности столбцов. Сумма парных произведений элементов любых двух столбцов уже не будет равна нулю.

Именно этот принцип при получении линейного уравнения регрессии приводит к независимости коэффициентов этого уравнения. В свою очередь это дает возможность независимо оценивать значимость коэффициентов уравнения регрессии, отбрасывать незначимые коэффициенты и при этом не пересчитывать оставшиеся коэффициенты. Чтобы сохранить эти возможности для описания почти стационарной области, разработаны специальные планы экспериментов для разного числа факторов. Принципы построения таких планов рассмотрим на примере отклика для двух факторов.

На рисунке 14.1 изображены две оси  $OX_1$  и  $OX_2$ , на которых откладываются значения  $\phi$ акторов $X_1$  и  $X_2$  в условных единицах. Система координат в которой по осям координат откладываются значения факторов называется факторным пространством.

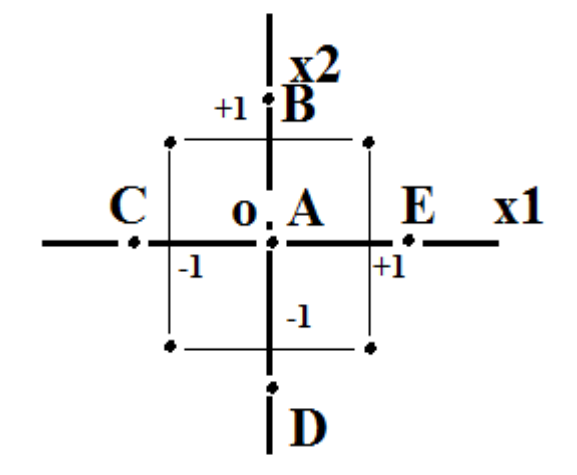

Рис.14.1 Факторное пространство.

При числе факторов, равным трем, представление факторного пространства становится менее наглядным, а при числе факторов более трех графическое представление невозможно. Однако все основные идеи и расчетные формулы сохраняют силу.

При описании почти стационарной области (ПСО) за основу берут последнюю серию экспериментов и дополняют ее несколькими новыми опытами. Для двух факторов

количество таких дополнительных точек – опытов будет пять. Одна точка соответствует плану эксперимента при  $X_1 = X_2 = 0$  в условных единицах (точка А на рис.14.1). Еще четыре точки В, С, D, Е называются звездными точками и расположены на расстоянии α от точки А. Для каждого количества факторов величина α рассчитывается особо. Таким образом, каждый фактор теперь меняется на трех уровнях: -1, +1, α. Величина α. Называется плечом. Общее количество возможных различных опытов на трех уровнях изменение факторов составляет  $3^{\kappa}$ , где к – число факторов. Есть несколько методик расчета величины  $\alpha$  для плеча звездных точек.

В зависимости от числа факторов имеются матрицы оптимального планирования в ПСО. Все расчеты планов в ПСО направлены на обеспечение независимого анализа коэффициентов нелинейного уравнения регрессии, которое описывает ПСО. Как и для линейного уравнения регрессии после проведения опытов в ПСО следует оценить значимость коэффициентов и адекватность уравнения регрессии. С планами экспериментов в ПСО можно подробнее познакомиться в [13,14]. Все такие планы относятся к планам второго порядка.

При разработке планов второго порядка желательно, чтобы план удовлетворял требованиям ортогональности и ротатабельности.

Ортогональность означает, что сумма в условных единицах любого столбца, а также сумма парных произведений двух любых столбцов должны быть равны нулю. Это условие облегчает расчет коэффициентов регрессионного уравнения. Кроме того, если какой-то из коэффициентов оказывается незначимым и исключается из уравнения регрессии, это не вызывает необходимость пересчета остальных коэффициентов.

Ротатабельность означает, что вблизи оптимального режима ошибка эксперимента одинакова в направлении любого фактора.

Однако, удовлетворить одновременно обоим этим требованиям невозможно. Поэтому используют либо ортогональные планы, либо ротатабельные планы.

С целью уменьшения числа экспериментов за основу берут ядро опыта. Как правило это одна из последних серий опытов, которые использованы при крутом восхождении. Эта серия как указывалось выше дополняется опытами в центре эксперимента и так называемыми звездными точками - точками, в которых некоторым факторам присваиваются значения α (не путать с о значимостью). Значение α рассчитывается в зависимости от количества факторов при описании ПСО.

Если выбран ротатабельный план, то условия этого плана определяют следующим образом [11]

$$
\sum_{u=1}^N X_{iu}^2 = N\lambda_2,
$$

$$
\sum_{u=1}^{N} X_{iu}^{4} = 3 \sum_{u=1}^{N} X_{iu}^{2} X_{ju}^{2} = 3N\lambda_{4} \quad i = 1,...k, \quad j = 1,...k, \quad i \neq j,
$$

где i – номер фактора,

u – текущее значение фактора i,

N – число экспериментов.

При этом  $\lambda_2$  и  $\lambda_4$  константы, для которых должно иметь место  $\lambda_4/\lambda_2^2 > k/(k+2)$ . Такое планирование называют композиционным, так как оно основано на

достраивании матрицы ПФЭ или дробной реплики до плана второго порядка добавлением определенного количества точек на расстоянии α и нулевых точек в области начального режима.

Такие планы рекомендуют при  $k \ge 5$  использовать полуреплику ПФЭ, а при  $k < 5$ матрицу ПФЭ.

Величина α отсчитывается от центра ПФЭ и равна  $\alpha = 2<sup>κ/4</sup>$ , где к -число факторов при ПФЭ.

Если используют дробную реплику  $2^{\kappa-p}$ , то  $\alpha = 2^{(\kappa-p)/4}$ .

Имеются таблицы подобных планов для различного количества факторов. В таблице 14.1 приведены данные для построения планов второго порядка.

Коэффициенты регрессии рассчитывают следующим образом.

$$
b_0 = A/N(2\lambda_4^2(k+2)\sum_u y_u - 2\lambda_4 c \sum_{i=1}^k \sum_u X_{iu}^2 y_u)
$$
 (14.1),

$$
b_i = c/N(\sum_u X_{iu} y_u) \tag{14.2}
$$

$$
b_{ij} = c^2 / (N \lambda_4) \sum_{u} X_{iu} X_{ju} y_u
$$
 (143),

$$
b_{ii} = A/N(c^2(k+2)\lambda_4 - k) \sum_u X_{iu}^2 y_u + c^2 (1 - \lambda_4) \sum_{i=1}^k \sum_u X_{iu}^2 y_u - 2\lambda_4 c \sum_u y_u)
$$
 (14.4).

где

$$
A = 1/(2 \lambda_4(k+2) \lambda_4 - k); \quad \lambda_4 = k(nc + n0)/((k+2)nc); \quad c = N / \sum_{u=1}^{N} X_{iu}^2,
$$

где n0 - число нулевых точек,

 $nc = N - n0$ .

Ошибки коэффициентов регрессии определяют следующим образом.  $S^2_{\text{bo}} = 2\lambda_4^2(k+2)S^2_{\text{v}}/N$ ;  $S^2_{\text{bi}} = cS^2_{\text{v}}/N$ ;  $S^2_{\text{bij}} = c^2S^2_{\text{v}}/(N\lambda_4^2)$ ;  $S^2_{\text{bii}} = A((k+1)\lambda_4 - (k-1)\lambda_5)$  $1)c^{2}S^{2}y/N.$ 

Для проверки адекватности модели второго порядка подсчитывают

$$
S_E = \sum_{u=1}^{n0} (y_{0u} - y_{0c})^2
$$
при числе ступеней свободы  $f = n0 - 1$ .

Здесь уон - значения отклика в центре эксперимента,

y<sub>0c</sub> - среднее значение отклика в центре эксперимента.

Планы второго порядка

```
Таблица 14.1.
```
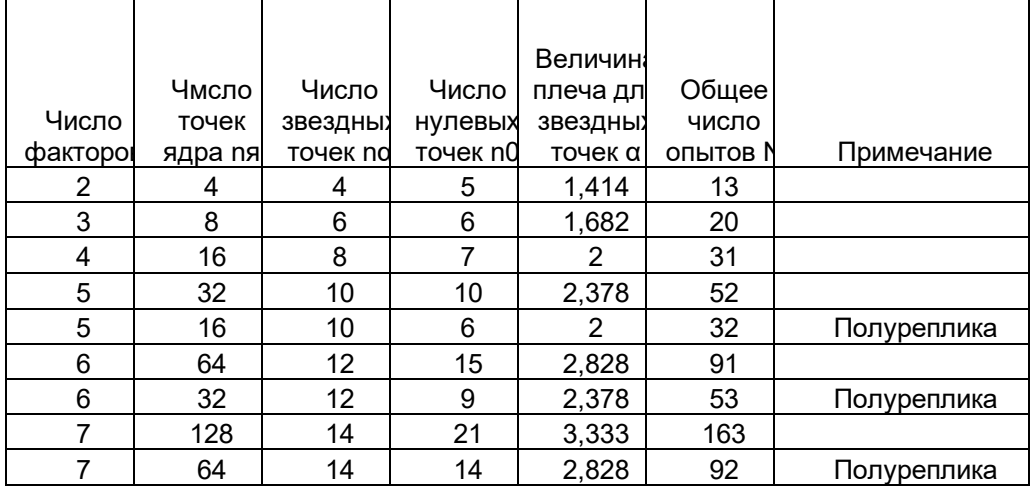

$$
S_R = \sum_{u=1}^{N} (y_u - y_r)^2
$$

 $S_{aq} = S_R - S_E$ ; Число степеней свободы  $f = N - (k+2)(k+1)/2 - (n0-1);$   $F_{\text{3KCH}} = (S_{\text{a} \pi}/f_{\text{a} \pi})/(S_{\text{F}}/f_{\text{F}})$ .

Здесь  $S_E$  – сумма квадратов, связанная с ошибкой опыта. Она определяется по n0 опытам в центре эксперимента;

 $S_R$  – остаточная сумма квадратов;

 $S_{aa}$  – сумма квадратов, связанная с адекватностью модели;

 $f_E$ ,  $f_{aa}$  – соответствующие числа свободы.

F<sub>эксп</sub> сравнивают с табличным значением критерия Фишера при 5% уровне значимости и делают вывод об адекватности модели второго порядка при  $F_{\text{36}} < F_{\text{16}}$ , где  $F_{\text{T}}$ - табличное значение.

## <span id="page-418-0"></span>15. Примеры получения и анализа модели объекта

Рассмотрим пример получения модели на основе ПФЭ и ее статистического анализа. Рассматривается план эксперимента  $2<sup>3</sup>$ . В таблице 15.1 приведена матрица ПФЭ. Полный факторный эксперимент 2<sup>3</sup> Таблица 15.1

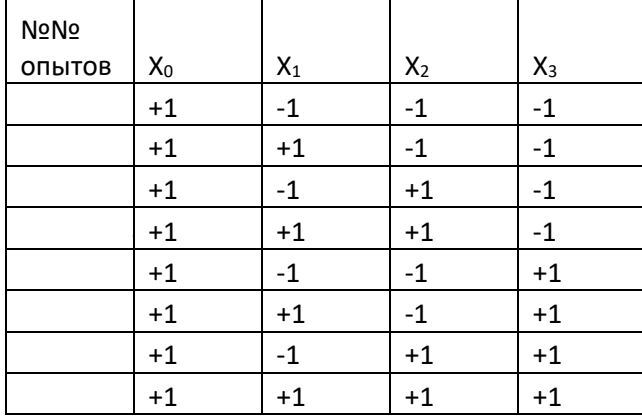

#### Начальный режим представлен в Таблице 15.2 Начальный режим Таблина 15.2

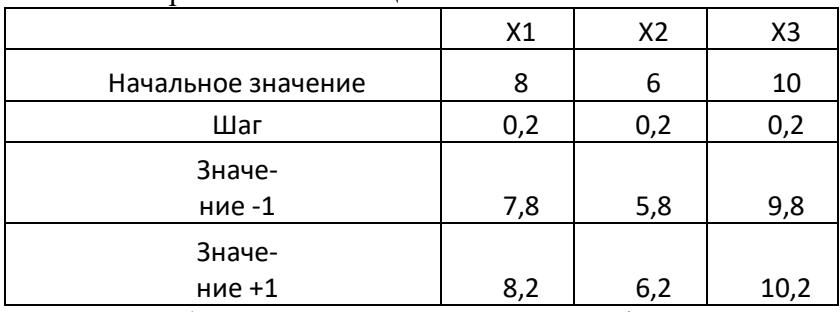

В таблице 15.3 приведены значения факторов в истинных единицах, которые использованы в эксперименте

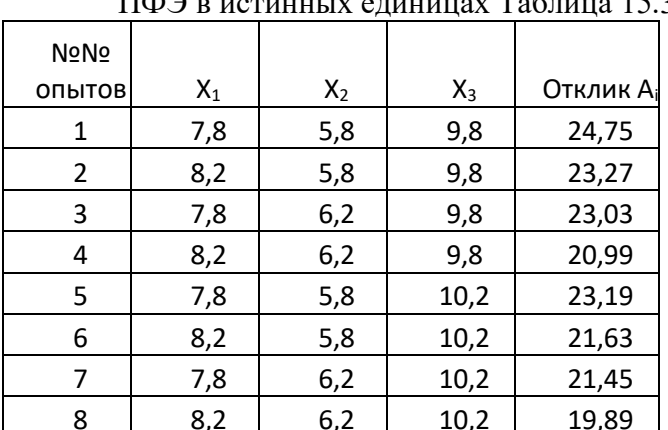

 $\Pi$  TIM $\Omega$  D MOTHLILIV ATHLES AT TAURE TO THE TAULE 15 3

На основании проведенных экспериментов рассчитаны коэффициенты уравнения регрессии

$$
b_j = \sum_{i=1}^{8} X_{ij} A_i / 8 \qquad I = 1, \dots 8; \ j = 0, \dots 3. \tag{15.1}
$$

Получены следующие коэффициенты регрессии

 $b0 = 22,275$ ;  $b1 = -0,83$ ;  $b2 = -0,94$ ;  $b3 = -0,74$ .

Уравнение регрессии имеет вид

 $A = 22,275 - 0,83X_1 - 0,94X_2 - 0,74X_3$ 

Из уравнения (15.2) видно, что для уменьшения А как следует из требований технологии, надо увеличивать против начального режима все факторы. Кроме того, необходимо оценить значимость коэффициентов  $b_i$  ( $i = 0,...3$ ) и удалить из (15.2) те члены, для которых коэффициенты bi незначимо отличаются от нуля.

 $(15.2)$ .

Оценка значимости основана на предварительном определении ошибки экспериментов. Для оценки ошибки эксперимента был повторен четыре раза эксперимент при значениях факторов, соответствующих нулевому режиму. Результаты этих дублирующих нулевой режим экспериментов приведены ниже в таблице 15.4.

По данным табл.15.4 вычислена дисперсия отклика А. Среднее значение  $A_{cp} =$ 21,99, сумма квадратов отклонений величины А от среднего значения, деленная на n-1, где n – число параллельных опытов то есть дисперсия A составляет  $S_A^2 = 0.03609$ . стандартное отклонение  $S_A = 0.19$ . По таблицам распределения Стьюдента находим табличное значение  $t_r = 3.18$  для уровня значимости  $\alpha = 0.05$  и числа степеней свободы  $k =$  $n-1$  [12].

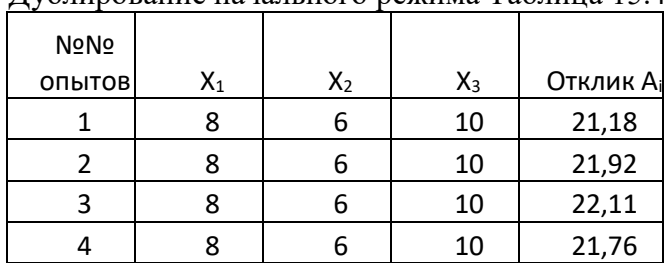

Лублирование начального режима Таблица 154

Оценим среднеквадратичное значение коэффициентов уравнения регрессии. Оно для всех коэффициентов одинаково и определяется как

## $S_{bi}^2 = S_A^2/N$ ,

где N – число опытов, по которым определены коэффициенты b<sub>i</sub>. Получаем S<sub>bi</sub><sup>2</sup> = 0,036/8 =  $0,0045$   $\text{H}$   $S_{\text{bi}} = (0,0045)$ <sup> $\wedge$ </sup> $0.5 = 0.067$ .

Интервал изменения коэффициента  $S_{bi}$  ( $i = 0,...3$ ), принимаемый во внимание при оценке значимости находят как

 $\Delta b_i = S_{bi} * t_r = 0.067 * 3.18 = 0.21.$ 

Если модуль любого коэффициента  $b_i$  меньше интервала  $\Delta b_i$ , то коэффициент  $b_i$ можно считать незначимым. Такой коэффициент может быть исключен из уравнения регрессии. В данном случае все коэффициенты  $b_i$  значимы.

Чтобы закончить статистический анализ первого этапа метода Бокса - Уилсона, следует оценить адекватность уравнения регрессии. Как уже указывалось адекватность оценивает, насколько уравнение регрессии соответствует реально наблюдаемым данным.

Оценку производят следующим образом.

Вначале найдем дисперсию адекватности. Это остаточная сумма квадратов отклонений опытных данных от расчетных значений, полученных по уравнению регрессии. Расчеты сведены в таблицу 15.5

|                | Фактическое             |                   |                      |                           |
|----------------|-------------------------|-------------------|----------------------|---------------------------|
|                | значение                | Расчетноезначение |                      |                           |
| №№ опытов      | отклика А $_{\rm \Phi}$ | отклика А         | (A <sub>Φ</sub> -Ap) | $(A_{\Phi} - A_{\rho})^2$ |
|                | 24,75                   | 24,885            | $-0,135$             | 0,018225                  |
| $\overline{2}$ | 23,27                   | 23,125            | 0,145                | 0,021025                  |
| 3              | 23,03                   | 22,905            | 0,125                | 0,015625                  |
| 4              | 20,99                   | 21,245            | $-0,255$             | 0,065025                  |
| 5              | 23,19                   | 23,305            | $-0,115$             | 0,013225                  |
| 6              | 21,63                   | 21,654            | $-0,024$             | 0,000576                  |
| 7              | 21,45                   | 21,425            | 0,025                | 0,000625                  |
| 8              | 19,89                   | 19,76             | 0,13                 | 0,0169                    |
| Сумма          |                         |                   |                      | 0,151226                  |

Вычисление остаточной дисперсии Таблица 15.5

Чтобы пучить дисперсию адекватности надо разделить сумму, полученную в последнем столбце Табл.15.5 на число степеней свободы к, которое равно числу опытов, по которым определены коэффициенты bi минус число коэффициентов. В данном случае число степеней свободы равно  $\kappa = 8 - 4 = 4$ . Дисперсия адекватности составит

 $S_{aa}^2 = 0,151226/4 = 0,0378.$ 

 $S_{aa}^2$  сравнивают с ошибкой эксперимента. По критерию Фишера (F критерию) сравнения дисперсий находят отношение дисперсий и сравнивают его с табличным значением критерия Фишера. В данном случае рассматривают отношение  $S_{a}^2$  с четырьмя степенями свободы к S<sub>A</sub><sup>2</sup> с тремя степенями свободы. Получаем

 $F = 0.0378/0.003609 = 1.047$ . Табличное значение  $F_T = 9.1$  при указанном выше числе степеней свободы числителя и знаменателя и доверительной вероятности 0.95 (уровень значимости 0,05). Табличное значение Fт можно получить с помощью функции Excel (использована Excel 2010) F.OБР. ПХ $(0,05;4;3) = 9,117$ . Из этих расчетов можно сделать вывод, что в статистическом смысле обе дисперсии неразличимы. В свою очередь это означает, что остаточная дисперсия соизмерима с ошибкой эксперимента и полученное уравнение регрессии адекватно отражает зависимость отклика от факторов. Теперь можно перейти к кругому восхождению - движению по поверхности отклика к оптимальному значению отклика.

По технологическим условиям требуется добиться минимального значения отклика.. Как видно из (15.2) для этого следует увеличить значение всех трех факторов. Выберем следующее значение начального режима и в общем случае новые значения шага по каждому фактору.

Известно, что наиболее быстрый эффект изменения отклика может быть достигнут при движении по градиенту. В свою очередь координаты градиента по осям  $OX_1, OX_2, OX_3$ пропорциональны произведению шага на соответствующий коэффициент уравнения регрессии. Определим направление градиента в точке начального режима. Из табл. 15.2 и уравнения (15.2) находим

 $\Delta X_1b_1 = 0.2*(-0.83) = -0.166$ ;  $\Delta X_2b_2 = 0.2*(-0.94) = -0.188$ ;  $\Delta X_3b_3 = 0.2*(-0.74) = -0.148$ . Вектор градиента не меняет направления, если пропорционально изменить все его координаты. Примем за базовое значение максимальную координату вектора градиента  $\Delta X_2$ b<sub>2</sub> = -0,188 и изменим шаг со значения 0,2 на значение 0,4, то есть увеличим его в два раза. Тогда новое базовое значение составит  $\Delta X_2 b_2 = 0,4*(-0,94) = -0,376$ . Соответственно в два раза следует увеличить и значения  $\Delta X_1b_1$  и  $\Delta X_3b_3$ , что при значениях  $b_1 = -0.166$  и  $b_3 = -1$ 0.148 равносильно увеличению шага  $\Delta X_1 = \Delta X_3 = 0.4$ .

В таблице 15.6 приведены данные по новому начальному режиму.

Новый начальный режим

Таблина 15.6

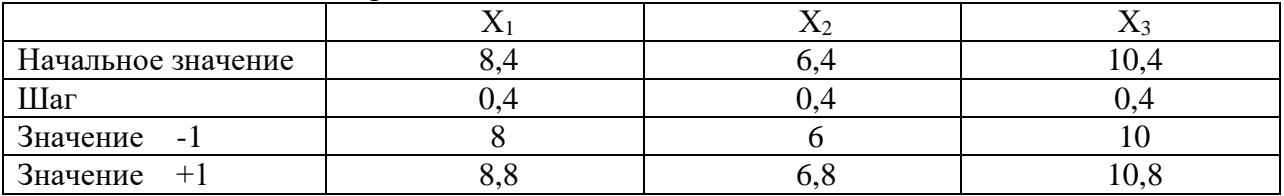

Проводить новый эксперимент в соответствии с табл. 15.6 необязательно. Можно рассчитать параметры нескольких последовательных режимов и реализовать только некоторые из них. Такой метод называется «мысленным экспериментом». При этом меньше затраты на исследование, более быстро происходит движение к оптимальному значению отклика. Однако, существует некоторая опасность «проскочить» оптимальный режим.

Дать каких - то общих рекомендаций относительно необходимости реализации «мысленного эксперимента» невозможно. Все здесь зависит от конкретных условий и даже от интуиции экспериментатора.

В таблице 15.7 приведены расчеты нескольких «мысленных экспериментов» в направлении градиента, определенного по (15.3).

В данном случае было решено реализовать режим 4, выполнить новый статистический анализ, при необходимости скорректировать уравнение регрессии, пересчитать шаг. Серия экспериментов в окрестности режима 4 приведена в таблице 15.8

Значения А получены на объекте. Из табл.15.8 видно, что отклик действительно стал почти в два раза меньше. На основе табл.15.8 получено уравнение регрессии

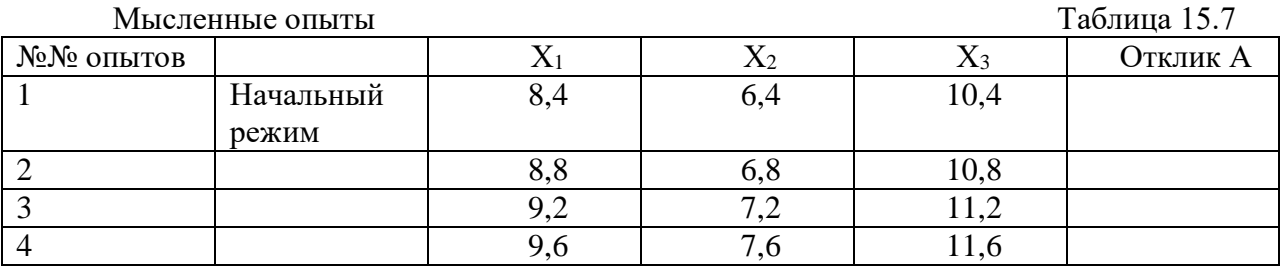

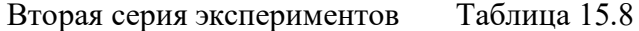

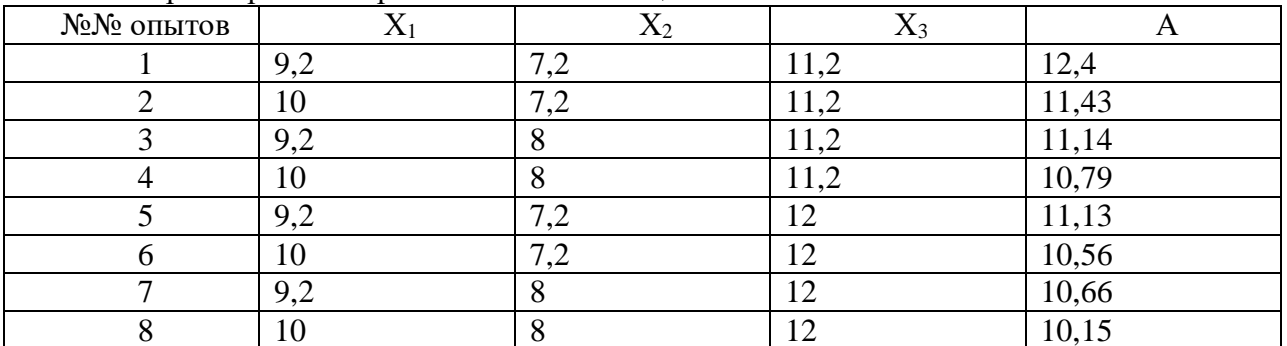

#### $A = 10,98 - 0,255X_1 - 0,3025X_2 - 0,3625X_3$  $(15.4)$

С учетом значений  $S_A^2$ и  $S_{bi}^2$  можно сделать вывод, что все коэффициенты  $b_i$  (i =  $(0, \ldots 3)$  значимы.

Рассчитаем ожидаемые значения А<sub>р</sub> и сравним их с табл.15.8 для оценки адекватности (см. табл.15.9).

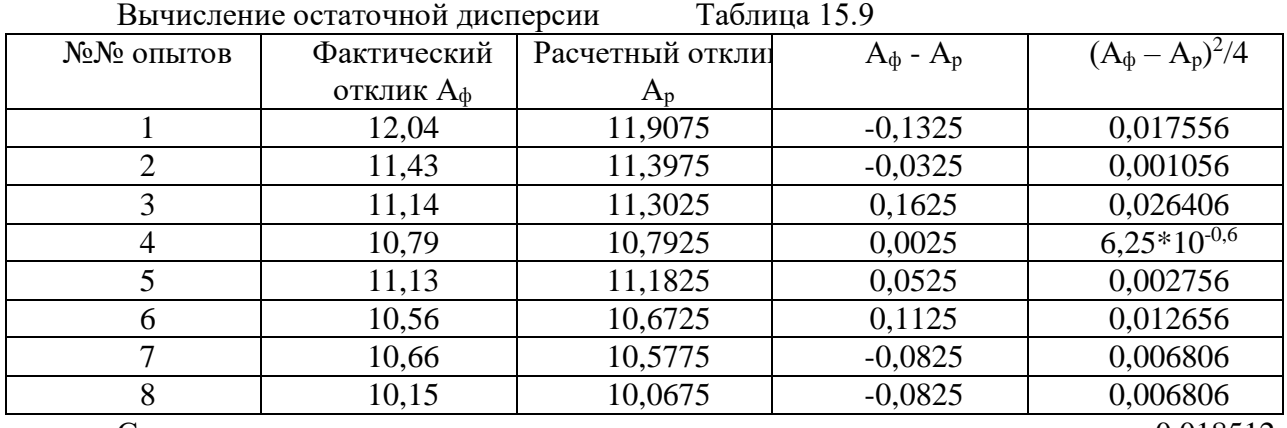

Сумма

0.018512

Отсюда  $S_{a}^{2} = 0.018512$ ;  $S_{a}^{2} = 0.03609$ ; Число степеней свободы  $f_{a} = 4$ ;  $f_{a} = 3$ . Отношение F = 0.03609/0.018512 = 1.95. Это отношение  $F < F<sub>r</sub>$  табличного отношения

Фишера при этих же степенях свободы и уровне значимости 0,05.

Можно сделать вывод, что модель адекватна и продолжить процесс крутого восхождения.

Проведение опытов согласно матрице ПФЭ или дробной реплике от ПФЭ, сопровождающееся движением к оптимальному значению отклика по градиенту линейной регрессии с последующим анализом значимости коэффициентов регрессии и адекватности модели носит название метода Бокса - Уилсона.

Второй пример относится к описанию и анализу ПСО

Для иллюстрации получения ПСО рассмотрим модельный пример. В таблице 15.10 приведены данные по описанию ПСО, в которой отклик зависит от трех факторов. Значения отклика получены на модели реального процесса.

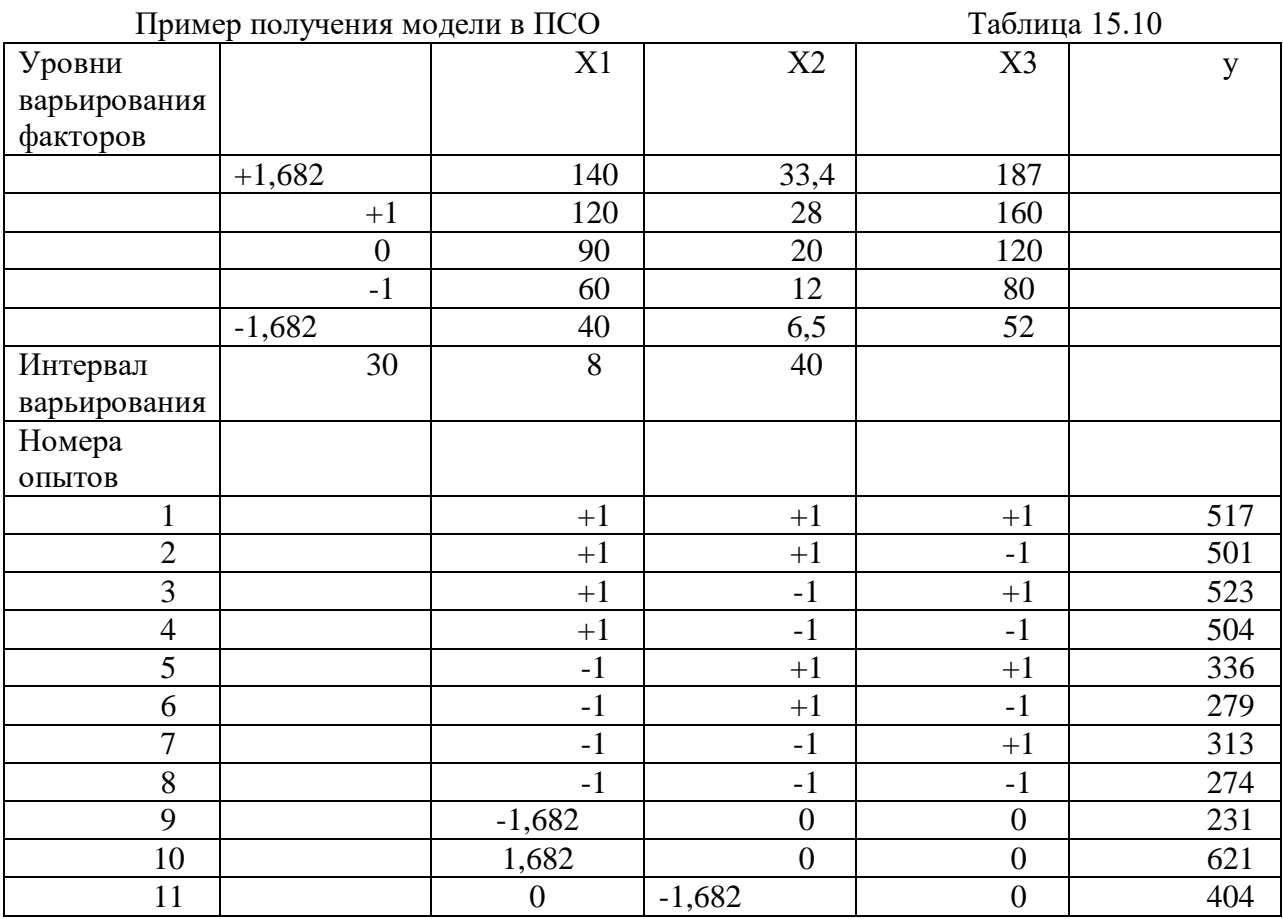

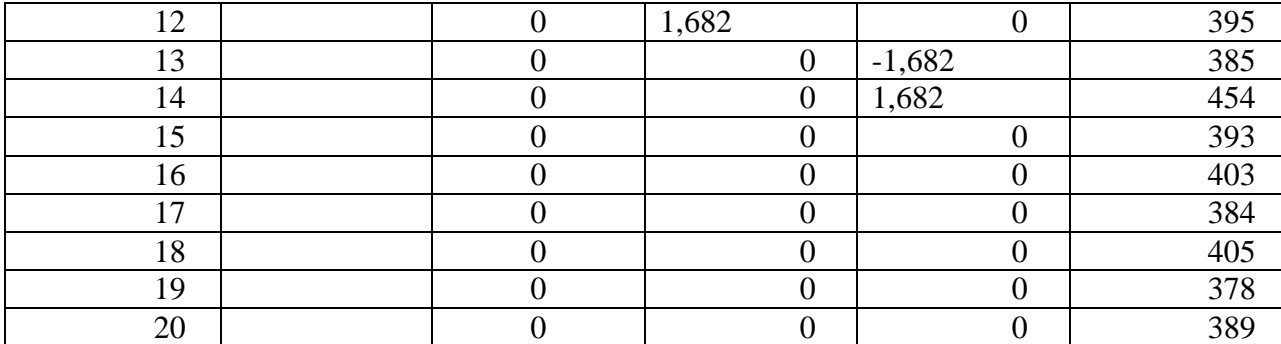

В соответствии с приведенными выше расчетными выражениями (см. раздел 14) получены значения A =0,453, c = 1,464,  $\lambda_4$  = 0,857. Как показано в [Тихомиров] при числе факторов, равном трем расчетные выражения для коэффициентов регрессии упрощаются и имеют вид

$$
b_0 = 0.0663 \sum_u y_u - 0.05667 \sum_{i=1}^3 \sum_u y_u X^2_i ;
$$
  
\n
$$
b_i = 0.07322 \sum_u X_{iu} y_u ;
$$
  
\n
$$
b_{ij} = 0.125 \sum_u X_{iu} X_{ju} y_u ;
$$
  
\n
$$
b_{ii} = 0.0625 \sum_u X_{iu}^2 y_u + 0.006889 \sum_{i=1}^3 X_{iu}^2 y_u - 0.05679 \sum_u y_u
$$

Реальные значения факторов в табл.15.10 соответствовали X1 - температура,  $X2$  давление, ХЗ - расход жидкости. На основании приведенных формул рассчитаны значения коэффициентов регрессии

 $b_0 = 392$ ;  $b_1 = 110$ ;  $b_2 = 0.28$ ;  $b_3 = 18.1$ ;  $b_{12} = -4.6$ ;  $b_{13} = -7.6$ ;  $b_{23} = 1.87$ ;  $b_{11} = 9.82$ ;  $b_{22} = 0.44$ ;  $b_{33} = 7.5$ .

Далее были определены ошибки коэффициентов регрессии. В соответствии с [11] по данным опытов в нулевом режиме определена дисперсия отклика  $S^2$ <sub>v</sub> = 93.3.

Используя найденные выше значения А, с,  $\lambda_4$  для к = 3 получим

 $S^2_{b0} = 15.5$ ;  $S^2_{bi} = 6.83$ ;  $S^2_{bi} = 11.67$ ;  $S^2_{bi} = 6.48$ .

При определении числа степеней свободы использовано выражение  $f = N - d$ , где d число членов уравнения регрессии. В данном случае  $f = 20 - 10 = 10$ . Для  $f_y = N - 1 = 5$ , где N число опытов, по которым определена  $S^2$ <sub>y</sub>. Для уровня значимости  $\alpha = 0.05$  и указанных выше степеней свободы табличное значение критерия Стьюдента составляет  $t_r$  $= 2.571.$ 

Найдем отношение модуля коэффициентов уравнения регрессии к стандартному отклонению, которое получено как корень квадратный из соответствующих дисперсий. Получено

 $|b_0|/S_{b0} = 99.5$ ;  $|b_1|/S_{b1} = 42$ ;  $|b_2|/S_{b1} = 0.1$ ;  $|b_3|/S_{b1} = 6.9$ ;  $|b_{11}|/S_{b11} = 3.75$ ;  $|b_{22}|/S_{b22}$  $= 0.16$ ;  $|b_{33}|/S_{b33} = 2.86$ ;  $|b_{12}|/S_{b12} = 1.34$ ;  $|b_{13}|/S_{b13} = 2.22$ ;  $|b_{23}|/S_{b23} = 0.55$ .

Коэффициенты b2, b22, b12, b13, b23 незначимы и должны быть исключены из уравнения регрессии.

На основаниирезультатовпервого этапа описания ПСО и статистического анализа этих результатов модель в ПСО имеет вид

 $Y = 392 + 110X_1 + 18,1X_2 - 4,6X_1X_2 - 7,6X_1X_3 + 9,82X_1^2 + 7,5X_3^2$ 

Анализ адекватности модели в ПСО производится аналогично анализу для линейного уравнения и здесь не приводится.

Следует иметь ввиду, что получение модели ПСО связано с большим количеством экспериментов которые не всегда возможны в том числе и по экономическим соображениям. Планы экспериментов громоздки, вычисление коэффициентов регрессии и стандартных отклонений связано с трудоемкими вычислениями. Самостоятельная разработка таких планов в производственных условиях техническим персоналом предприятий - проблематична.

Вместе с тем, учитывая, что вычисление коэффициентов регрессии основано на решении систем нормальных уравнений методом наименьших квадратов можно обратиться к специальной литературе, посвященной анализу ПСО.

В частности в [3] приведены стандартные планы экспериментов до числа факторов к  $= 6$ , приведены формулы для расчета коэффициентов регрессии и их стандартных отклонений. Для к = 3 эти формулы использованы в данной работе.

## <span id="page-424-0"></span>16.0 ртогональные планы

Выше на примере были рассмотрены на примере ротатабельные планы. Эти планы получения модели ПСО сейчас считаются лучшими. Основное достоинство таких планов то, что в любой точке факторного пространства точность экспериментов одинакова, если точки факторного пространства одинаково удалены то центра эксперимента.

Другой вид матриц планирования для описания ПСО - композиционные ортогональные планы. Хотя сейчас принято считать, что эти планы уступают ротатабельным планам, они имеют и некоторые положительные свойства.

Термин «композиционные» означает, что их основой является план ПФЭ. Эти планы ПФЭ лополняются некоторыми экспериментами. Кроме того, ортогональные планы не требуют серии дополнительных экспериментов в центре планирования и у них более простые расчеты коэффициентов регрессии. Вследствие этого ниже на примере рассматривается процедура описания ПСО на основе ортогонального плана.

Основной недостаток ортогональных планов в том, что столбцы матрицы планирования не ортогональны. В свою очередь это объясняется тем, что сумма произведений столбца  $X_0$  на любой столбец  $X^2$  не равна нулю вследствие того, что оба эти столбца включают все строки, где стоит +1. Аналогично не равны нулю суммы парных произведений столбцов, включающих квадраты различных факторов.

Для ортогонализации матрицы в этих планах преобразуют любой фактор  $X_i$ следующим образом [1]

$$
X_i' = X_{i}^2 - \frac{1}{N} \sum_{u=1}^{N} X_{iu}^2 = X_i^2 - \overline{X}_i^2
$$
 (16.1).

Для ортогонализации столбцов факторов в этом методе как и в ротатабельных матрицах вводят плечо а (не путать с уровнем значимости), которое зависит от количества факторов.

В таблице 16.1 приведены значения а в зависимости от количества факторов.

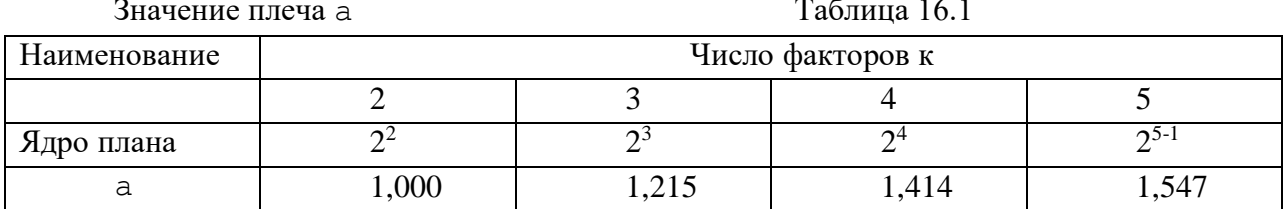

Рассмотрим на примере планирования с помощью ортогонального плана для трёх факторов.

В таблице 16.2 приведена композиционная ортогональная матрица планирования для трех факторов. В данном случае ядро - матрица планирования ПФЭ для трех факторов (опыты  $1-8$ ), которая расширена введением звездных точек и нулевых опытов.

Здесь не является обязательным проведение нескольких нулевых опытов. Поэтому в центре эксперимента выполнен один опыт. Типовые ортогональные матрицы планирования требуют помимо 8 опытов ядра (ПФЭ для трех факторов) еще шесть звездных точек и одной точки в центре эксперимента. Именно такой план приведен в таблице 16.2.

В столбец у в дальнейшем должны быть вписаны результаты отклика, полученные на объекте.

В таблице 16.3 приведен начальный режим и фактические значения факторов в модельном примере.

В таблице 16.4 приведены значения отклика при реализации всех режимов. Так как в данном случае с учетом введения вспомогательных переменных матрица является ортогональной, то упрощаются все расчётные формулы для коэффициентов регрессии, которые в данном случае имеют вид [1]

$$
b^{\prime}{}_{0} = \frac{1}{N} \sum_{u=1}^{N} y_{u}
$$
 (16.2)

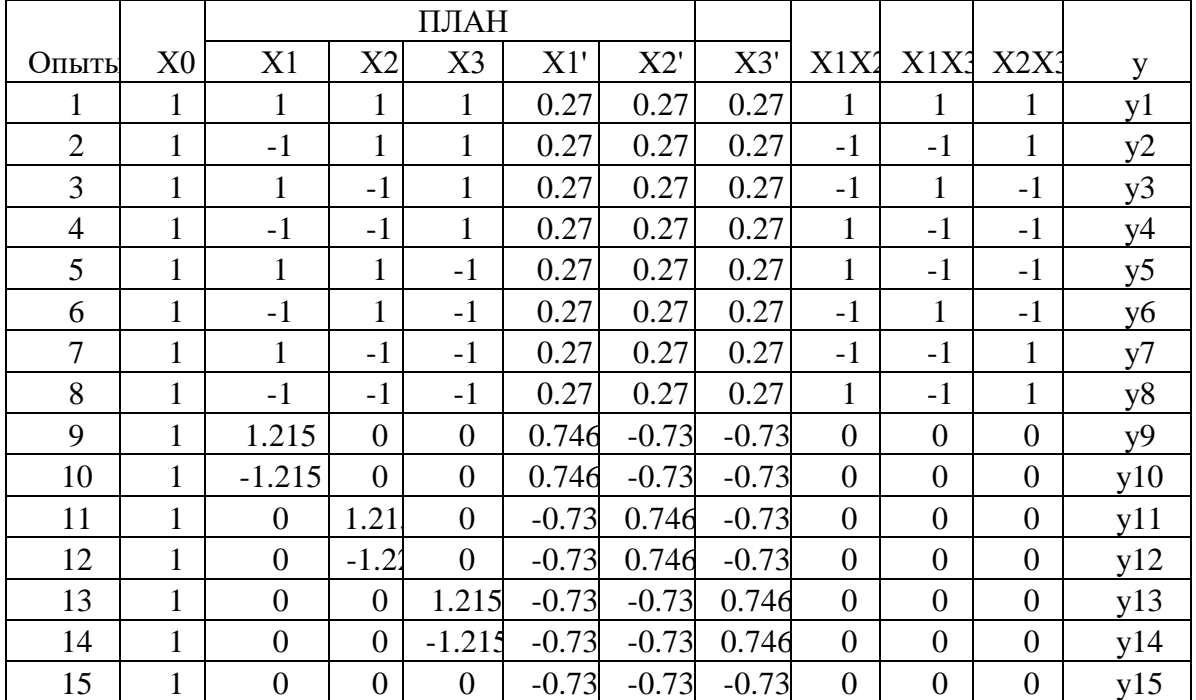

Стандартный композитный ортогональный план для к = 3 трех факторов Таблица 16.2

Начальный режим

Таблица 16.3

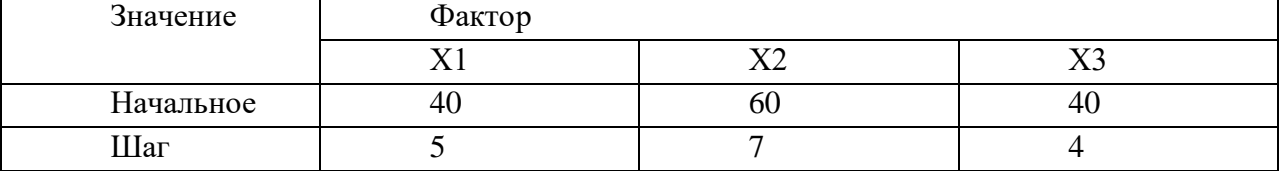

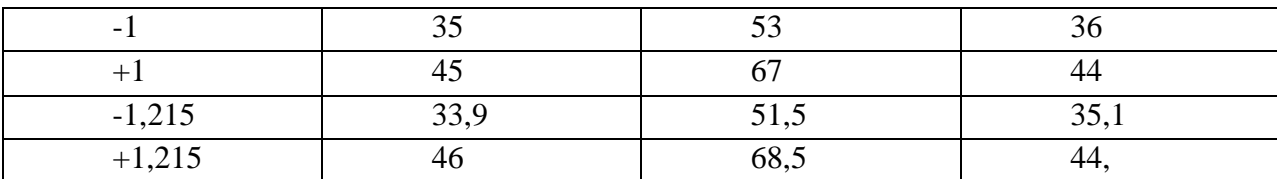

 $b_i = \frac{\sum_{u=1}^{N} X_{iu} y_u}{\sum_{u=1}^{N} X_{iu}^2}$  $(16.3)$ .  $\mathbf{b_{ij}} = \frac{\sum_{u=1}^{N} X_{iu} X_{ju} y_u}{\sum_{i=1}^{N} (X_{iu} X_{ju})^2}$  $(16.4)$ ,  $b_{ii} = \frac{\sum_{u=1}^{N} X'_{iu} y_u}{\sum_{u=1}^{N} (X'_{i})^2}$  $(16.5).$ 

где у<sub>и</sub> - значения отклика,

 $N = 15 -$ число экспериментов,

 $X$ '<sub>iu</sub> – подсчитывается для  $X$ '<sub>1u</sub>,  $X$ '<sub>2u</sub>,  $X$ '<sub>3u</sub> по таблице 16.2. Например,

$$
X'_{11} = X^2_{1} - \frac{1}{N} \sum_{u=1}^{N} X_{1u}^{2} = 1 - \frac{1}{15} * 10.95 = 0.73
$$

здесь  $X_{11}$  первое значение  $X_1$  в столбце  $X_1$ . Так как  $X_{11} = +1$ , и

$$
X_1^2 = 1^2 + (-1)^2 + \dots + (1.215)^2 + (-1.215)^2 = 10.95
$$

Для последних значений в столбце  $X_1$  имеем  $X'_{11} = 0^2 - 10.95/15 = -0.73$ .

Аналогично получены остальные столбцы  $X$ <sup>'</sup><sub>1</sub>,  $X$ <sup>'</sup><sub>2</sub>,  $X$ '<sub>3</sub>.

Используя  $(16.2) - (16.5)$  определяем коэффициенты уравнения регрессии на основе табл. 16.1 и данных экспериментов, приведенных в таблице 16.4.

Получены следующие значения: b'<sub>0</sub> = 68.032; b<sub>1</sub>=1.594; b<sub>2</sub>= 6.12; b<sub>3</sub>= 2.21; b<sub>12</sub> = -1.69;  $b_{13} = -3.9$ ;  $b_{23} = -2.13$ ;  $b_{11} = -0.8$ ;  $b_{22} = -2.66$ ;  $b_{33} = -1.96$ .

Для оценки значимости коэффициентов регрессии необходимо знать ошибку эксперимента в определении отклика. Для этого пятикратно был повторен опыт в начальном режиме. Получены следующие значения при факторах  $X1 = 40$ ,  $X2 = 60$ ,  $X3 = 40$ .

 $y_1 = 69,99$ ;  $y_2 = 71,12$ ;  $y_3 = 69,06$ ;  $y_4 = 6,84$ ;  $y_5 = 70,37$ .

Среднее значение ус = 69,076, дисперсия опыта

 $S<sup>2</sup>$ <sub>0</sub> = 6.12 при числе степеней свободы  $f = 5 - 1 = 4$ . Среднеквадратичное отклонение  $S_0 = 2.47$ .

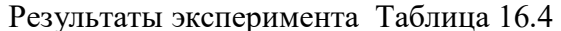

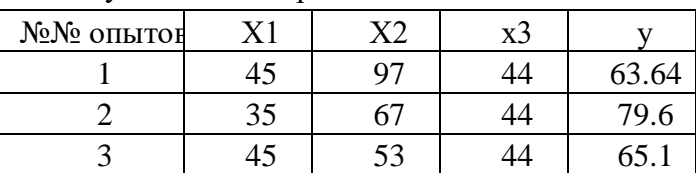

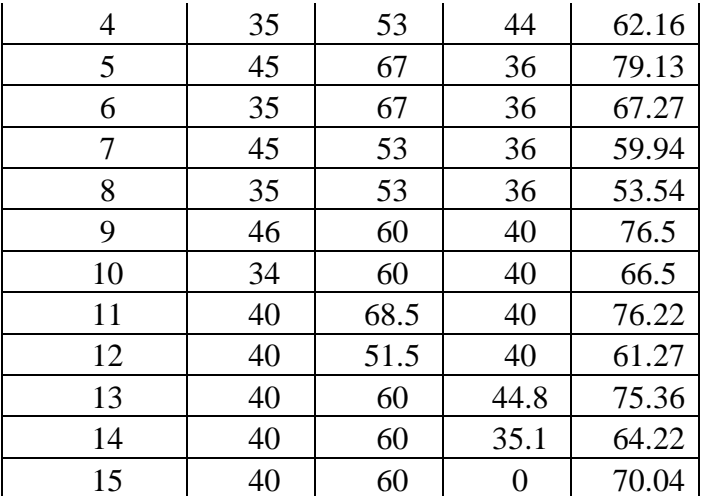

В таблице 16.5 приведена оценка значимости коэффициентов регрессии

Табличное значение  $t_r = 2.78$  определено по таблицам распределения Стьюдента [Бондарь] для уровня значимости a= 0,05 и при числе степеней свободы, при котором определено  $S<sup>2</sup>$  f = 4. Из таблицы видно, что незначимыми оказались коэффициенты b<sub>1</sub>, b<sub>12</sub>, b<sub>23</sub>, b<sub>11</sub>, b<sub>22</sub>, b<sub>33</sub>. Они должны быть исключены из уравнения регрессии.

Дисперсия  $b_0$  оценивается следующим образом

$$
S^{2}_{b0} = S^{2}_{b0'} + \overline{X_{1}^{2}} S_{b11}^{2} + \overline{X_{2}^{2}} S_{b22}^{2} + \overline{X_{3}^{2}} S_{b33}^{2} = 0408 + 1.18^{*}10.952^{*}3/15 = 2.99
$$
  
Значение  $b_{0}$  найдем как

 $b_0 = b_0$  –  $b_{11} \overline{X_1^2} - b_{22} \overline{X_2^2} - b_{33} \overline{X_3^2} = 68.03 + 0.8 * 10.952/15 + 2.66 * 10.952/15$  $+1.96*10.952/15=71.98$ .

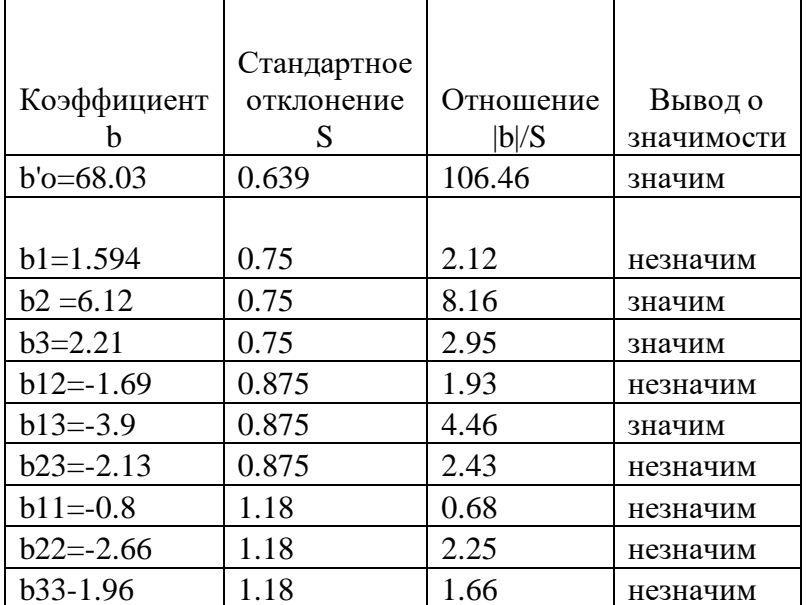

Оценка значимости коэффициентов регрессии Таблица 16.5

Окончательное уравнение ПСО в относительных координатах имеет вид

 $y = 68,03 + 6,12X_2 + 2,21X_3 - 3,9X_1X_3.$ 

Рассмотренный пример конкретизирует этапы получения модели в ПСО с помощью ортогональных планов эксперимента.

Пример показывает, что расчеты модели в ПСО трудоемки. Использовать описание ПСО имеет смысл только в случае разработки новой технологии, когда данные о возможных оптимальных значениях факторов отсутствуют, когда экономические затраты на получение описания ПСО гораздо меньше, чем возможный эффект от улучшения отклика.

# <span id="page-428-0"></span>**Литература**

1.Бондарь А.Г., Статюха Г.А. Планирование эксперимента в химической технологии. – Киев, «Вища школа», 1976 г. – 184 с.

2.Дэниел К. Применение статистики в промышленном эксперименте.-М.: Мир, 1979 г.300 с.

3.Зедгинидзе И.Г. Планирование эксперимента для исследования многокомпонентных систем.- М.: Наука, 1976 г. -390 с.

4.Горский В.Г., Адлер Ю.П. Планирование промышленных экспериментов.-М.: Металлургия, 1974 г.- 264 с.

5.Адлер Ю.П., Маркова Е.В., Грановский Ю.В. Планирование эксперимента при поиске оптимальных условий. – М.: Наука, 1971 г. – 280 с.

6.Хикс Ч. Основные принципы планирования эксперимента. –М.: Мир,1967 г.- 406 с.

7. Шенк Х. Теория инженерного эксперимента – М.: Мир, 1972 г. – 380 с.

8. Финни Д. Введение в теорию планирования эксперимента. – М.: Наука, 1970 г. -288 с.

9. Налимов В.В., Чернова Н.А. Статистические методы планирования экстремальных экспериментов. –з М.: Наука,1965 г. – 280 с.

10. Адлер Ю.П., Маркова Е.В., Грановский Ю.В. Планирование эксперимента при поиске оптимальных условий. – М.: Наука, 1976 г. – 280 с.

11. Тихомиров В.Б. Математические методы планирования эксперимента при изучении нетканых материалов. – М.: Легкая индустрия, 1968 г. – 160 с.

12. Кобзарь А.И. Прикладная математическая статистика. – М.: Физматлит, 2006 г. – 816 с.

13.Соловьев В.П., Богатов Е.М. Организация эксперимента. – Старый Оскол, ТНТ, 2016 г. – 256 с. 14.Спирин Н.А., Лавров В.В., Бондин А.Р., Лобанов В.И. Методы планирования и обработки результатов инженерного эксперимента. – Екатеринбург, УГУ, 2003 г. – 260 с.

15.Автоматизированные системы управления. Методические разработки к курсу лекций для студентов специальности 0634.ч.2, ч.4. Составил Р.Е. Леонов Свердловск, СГИ, 1983 г. 16.Урбах В.Ю. Биометрические методы.-М.: Наука,1964 г.- 415 с.

## **Оглавление**

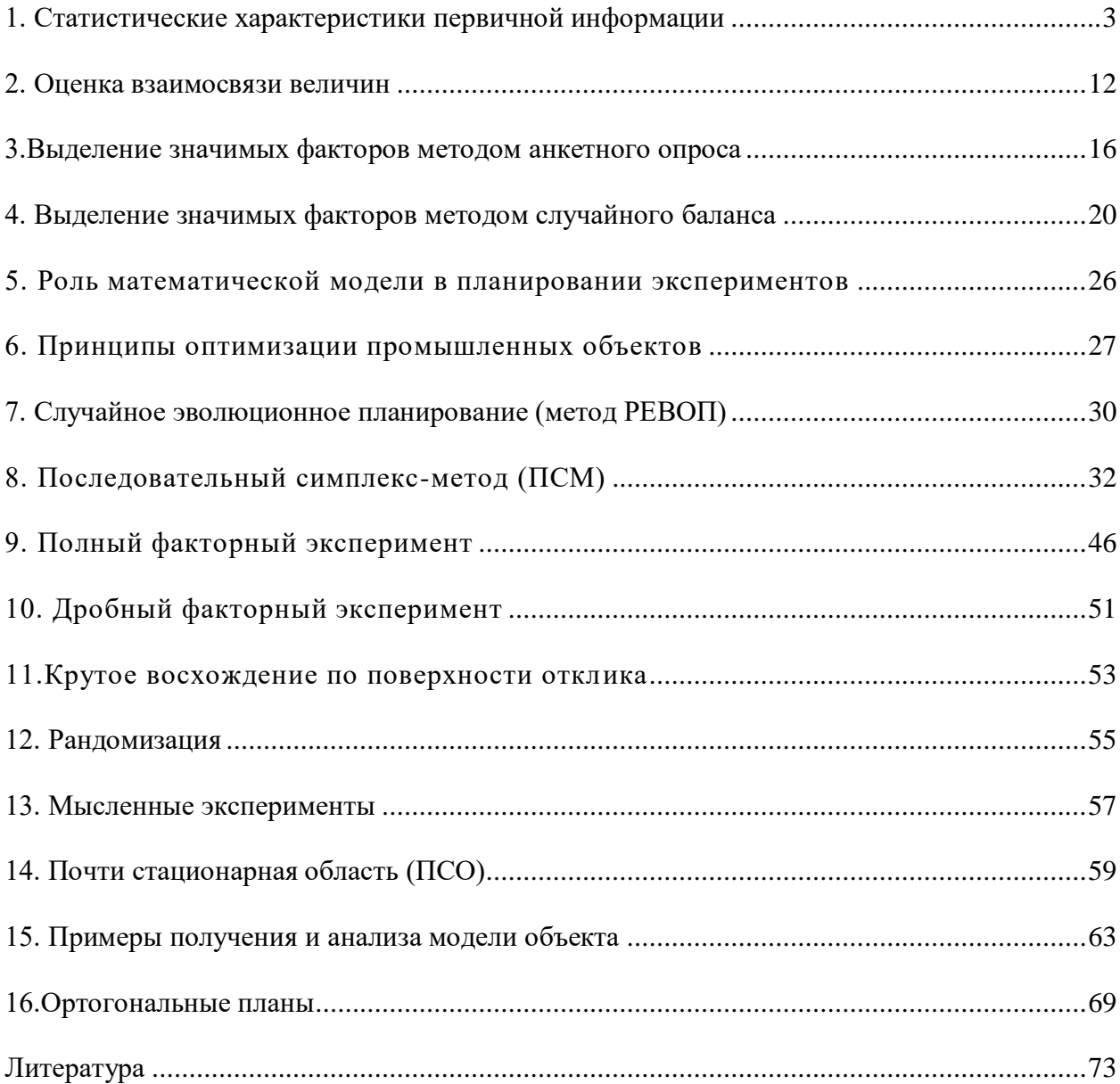

## МИНИСТЕРСТВО НАУКИ И ВЫСШЕГО ОБРАЗОВАНИЯ РФ

ФГБОУ ВО «Уральский государственный горный университет»

**УТВЕРЖДАЮ** Зав. кафедрой, к.п.н., доцент  $\sqrt{J}$ . Юсупова

# **МЕТОДИЧЕСКИЕ УКАЗАНИЯ ПО ВЫПОЛНЕНИЮ КОНТРОЛЬНОЙ РАБОТЫ**

# *по дисциплине* **Б1.О.02 ПРОФЕССИОНАЛЬНЫЙ ИНОСТРАННЫЙ ЯЗЫК**

Направление подготовки *15.04.04 Автоматизация технологических процессов и производств*

> Профиль *Цифровая трансформация горного производства*

Автор: Безбородова С. A., к.п.н.

Одобрен на заседании кафедры *Иностранных языков и деловой коммуникации (название кафедры)* Протокол № 1 от 19.09.2023 г.

*(Дата)*

Екатеринбург

# **Содержание**

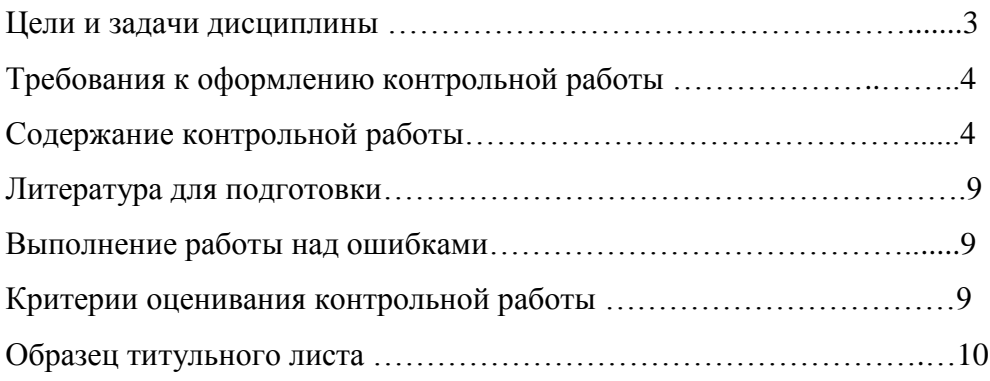
**Цель дисциплины**: повышение уровня владения иностранным языком, достигнутого на предыдущей ступени образования, развитие и совершенствовании у магистрантов иноязычной профессионально-ориентированной коммуникативной компетенции, которая позволит осуществлять иноязычное общение в своей профессиональной сфере для решения профессиональных задач, а также для реализации научно-практического обмена с зарубежными партнерами в рамках профессиональной деятельности, и для дальнейшего самообразования и проведения научных исследований в профессиональной сфере.

#### **Компетенции, формируемые в процессе изучения дисциплины:**

*универсальные:*

способен применять современные коммуникативные технологии, в том числе на иностранном(ых) языке(ах), для академического и профессионального взаимодействия (УК-4).

*Для достижения указанной цели необходимо* (задачи курса):

- поддержание ранее приобретенных навыков и умений иноязычного общения и их использования как базы для развития коммуникативной компетенции в сфере профессиональной деятельности;

- формирование и развитие умений общения в профессиональной сфере, необходимых для освоения зарубежного опыта в изучаемой и смежных областях знаний, а также для дальнейшего самообразования;

- овладение терминологией по данному курсу и развитие умений правильного и адекватного использования этой терминологии;

- развитие умений составления и представления презентационных материалов, технической и научной документации, используемых в профессиональной деятельности;

- формирование и развитие умений чтения и письма, необходимых для ведения деловой корреспонденции и технической документации;

- изучение особенностей межкультурного, делового и профессионального этикета и развитие умений использования этих знаний в профессиональной деятельности;

- развитие профессионально значимых умений и опыта иноязычного общения во всех видах речевой деятельности профессионального общения;

- расширение словарного запаса, необходимого для осуществления профессиональной деятельности в соответствии со специализацией и направлениями профессиональной деятельности с использованием иностранного языка;

- формирование умения самостоятельно работать со специальной литературой на иностранном языке с целью получения профессиональной информации.

Методические указания по выполнению контрольной работы предназначены для студентов очной и заочной формы обучения, обучающихся по специальности.

Письменная контрольная работа является обязательной формой *промежуточной аттестации.* Она отражает степень освоения студентом учебного материала по дисциплине Б1.О.02 Профессиональный иностранный язык. А именно, в результате освоения дисциплины студент должен:

*Знать:* 

- лексико-грамматические явления иностранного языка научно-профессиональной сферы для общения на профессиональные темы;

- правила оформления и составления различной документации на иностранном языке в рамках профессиональной деятельности;

- терминологию профессиональных текстов;

- иноязычные лексико-грамматические структуры свойственные научному стилю устной и письменной речи;

- основные ресурсы, с помощью которых можно эффективно восполнить имеющиеся пробелы в языковом образовании (типы словарей, справочников, компьютерных программ, информационных сайтов сети Интернет, текстовых редакторов и т. д.).

*Уметь:* 

- пользоваться иностранными языками, как средством профессионального общения;

- участвовать в диалоге, дискуссии на профессиональные темы с носителями языка;

- совершенствовать различные виды речевой деятельности (письмо, чтение, говорение, аудирование) на английском языке по профессиональной тематике;

- извлекать информацию из текстов, прослушиваемых в ситуациях научного и профессионального общения (доклад, лекция, интервью, дебаты и другие);

- аннотировать и реферировать тексты по специальности на иностранном языке;

- составлять краткие научные сообщения, тезисы докладов, статьи на английском языке;

- использовать мультимедийные средства и иноязычный контент глобальных сетевых ресурсов для профессионального роста.

*Владеть:* 

- основными приемами аннотирования, реферирования, адекватного перевода профессионально-ориентированной литературы;

- навыками работы с Интернет-технологиями для выбора оптимального режима получения информации, с англоязычными источниками информации и подготовки докладов на иностранном языке для участия в международных мероприятиях;

- опытом использования иностранным языком, как средством профессионального общения;

- приемами самостоятельной работы с языковым материалом (лексикой, грамматикой, фонетикой) с использованием справочной и учебной литературы;

- умением применять полученные знания в своей будущей профессиональной деятельности.

#### **Требования к оформлению контрольной работы**

Контрольные задания выполняются на листах формата А4 в рукописном виде, кроме титульного листа. На титульном листе (см. образец оформления титульного листа в печатном виде) указывается фамилия студента, номер группы, номер контрольной работы и фамилия преподавателя, у которого занимается обучающийся.

В конце работы должна быть поставлена подпись студента и дата выполнения заданий.

Контрольные задания должны быть выполнены в той последовательности, в которой они даны в контрольной работе.

Выполненную контрольную работу необходимо сдать преподавателю для проверки в установленные сроки.

Если контрольная работа выполнена без соблюдения изложенных выше требований, она возвращается студенту для повторного выполнения.

По дисциплине «Иностранный язык (английский)» представлено один варианта контрольной работы.

#### **Содержание контрольной работы №1**

Контрольная работа проводится по теме *Деловая переписка (с*труктура письма. Электронная почта. Содержание и стиль письма. Виды писем. Деловой этикет, оформление деловой корреспонденции, принятые формулировки, обращения и сокращения. Основные правила оформления электронной переписки) и направлена на проверку сформированности навыков и умений в рамках заданных тем.

# *АНГЛИЙСКИЙ ЯЗЫК*

#### **Вариант №1**

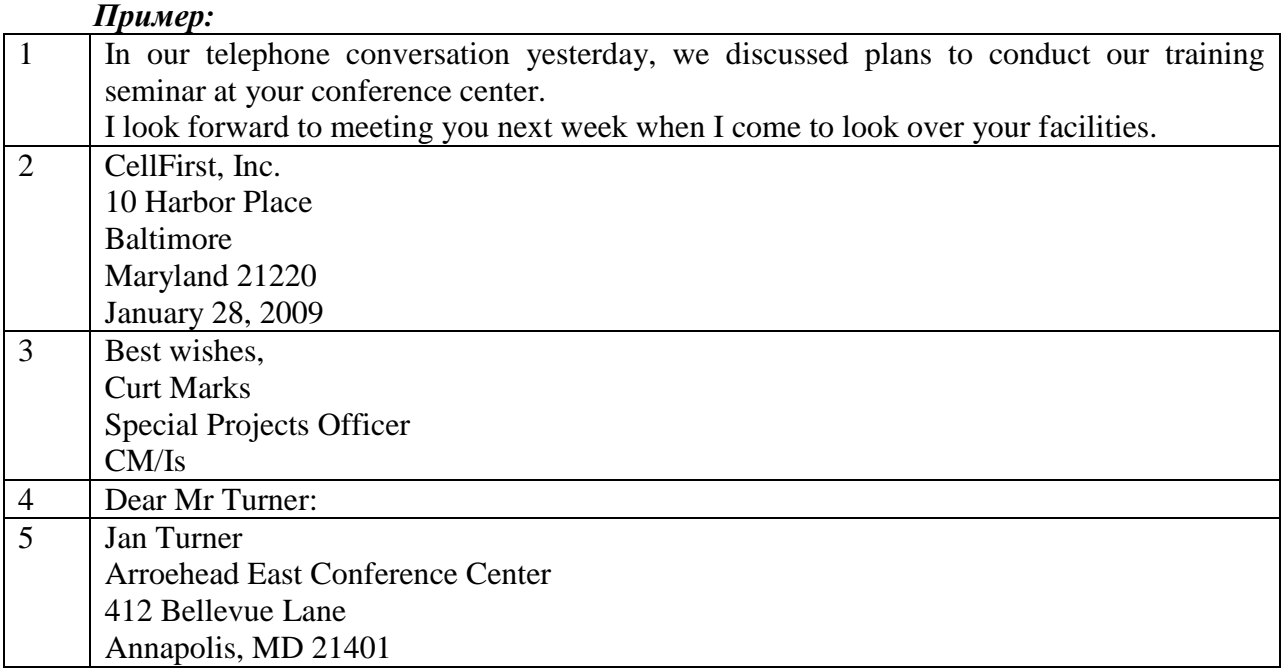

# *Задание 1. 1. Расположите части делового письма в правильном порядке:*

*Задание 1 направлено на проверку сформированности навыка в рамках темы «структура письма».*

# *Задание 2. Определите, к какому виду делового документа относится представленный ниже отрывок:*

#### *Пример:*

I am writing to inform you that the goods we ordered from your company have not been supplied correctly. This caused us considerable inconvenience.

I am writing to ask you to please make up the shortfall immediately and to ensure that such errors do not happen again. Otherwise, we may have look elsewhere for our suppliers. I look forward to hearing from you by return.

1) Memo

2) CV

3) Letter of complaint

4) Letter of application

*Задание 2 направлено на проверку сформированности навыка по теме «виды деловых писем».*

*Задание 3. Выберите слова или словосочетания слов для заполнения пропусков так, чтобы они отражали особенности оформления служебной записки: Пример:*

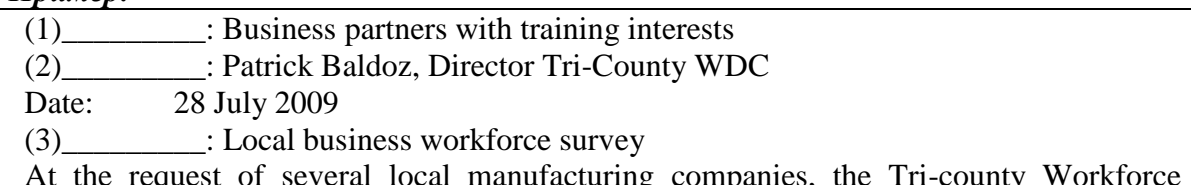

eral local manufacturing companies, the Tri-Council completed a Workforce Skills Needs Survey. We are pleased to provide you with an electronic copy of this survey which contains information from 105 local businesses.

A) Director

B) Subject C) Form D) To

*Задание 3 направлено на проверку сформированности навыков и умений по теме «оформление деловой корреспонденции».*

*Задание 4. Расставьте предложения в письме в правильном порядке: Пример:*

| 11 pmncp                                                                               |
|----------------------------------------------------------------------------------------|
| 15 December 2018                                                                       |
| Ms P Oswald                                                                            |
| Oak Road 28-7                                                                          |
| Manchester SW 12                                                                       |
| England                                                                                |
| Dear Ms Oswald                                                                         |
| a) I am afraid that I have some bad news.                                              |
| b) Thank you very much for your letter.                                                |
| c) I hope that this does not inconvenience you in any way.                             |
| d) I hope that you have completely recovered now.                                      |
| e) Due to unforeseen problems, we are unable to deliver your order on time.            |
| f) Please give my regards to Mr. Wald.                                                 |
| g) We expect to be back to normal by the end of this month, so I am sure that you will |
| receive the goods within three weeks.                                                  |
| h) I was sorry to hear that you have been ill recently.                                |
| Kind regards                                                                           |
| Mr. S. Sidorov                                                                         |
| <b>Overseas Sales Dept</b>                                                             |

*Задание 4 направлено на проверку сформированности навыков по теме «Содержание письма».*

# *Задание 5. Расставьте части письма в правильном порядке:*

# *Пример:*

1. Enclosure

2. Dear Sirs

3. 6 April 2013

4. We hope to hear from you soon,

5. In accordance with your request we send you our publications relating to Machines Models A1 and A2.

6. Yours faithfully, B. Grey

*Задание 5 направлено на проверку сформированности навыка в рамках темы «структура письма».*

## *Задание 6. Выберите подходящее слово в пропуски в начале письма: Пример:*

Dear (1 Sir / 2 Mr Smith / 3 Mr Sales Manager).

With (4 connection / 5 reference / 6 relation) to our telephone (7 dialogue / 8 conversation / 9 meeting) today, I am (10 posting / 11 enclosing / 12 including) our latest catalogue.

I (13 deeply regret / 14 am afraid / 15 apologize) that our most up-to-date price list is not yet available, but I shall send you one as soon as they are printed. I would like to draw your attention to the products specifically designed for frozen foods and which meet the most recent environmental regulations.

*Задание 6 направлено на проверку сформированности навыков по теме «Содержание письма».*

# *Задание 7. Выберите подходящее слово в пропуски в конце письма: Пример:*

If you (16 wish / 17 need / 18 like) we would be happy to supply you with any samples you may require. If you have any further (19 doubts / 20 enquiries / 21 questions) or would you like to arrange a meeting, please do not (23 hesitate / 24 pause / 25 delay) to (25 correspond / 26 connect / 27 contact) us again.

(28 Love from / 29 faithfully yours / 30 sincerely yours) J P Fowls Enc

*Задание 7 направлено на проверку сформированности навыков по теме «Содержание письма».*

# *Задание 8. Выберите подходящее слово в пропуски в начале письма: Пример:*

Dear Mr Green

(1 Thank you / 2 Thanks / 3 I am grateful) for your letter of September 19. I am (4 happy / 5 pleased / 6 overjoyed) to tell you that we are interested in ordering your environmentallyfriendly packaging materials for our new range of frozen foods.

I (7 shall  $/ 8$  will  $/ 9$  would) be grate fill (10 if  $/ 11$  when  $/ 12$  that) you (13 should  $/ 14$ may / 15 could) come and see us on Friday September 29 at 10.00 a.m. to discuss our requirements in detail.

*Задание 8 направлено на проверку сформированности навыков по теме «Содержание письма».*

# *Задание 9. Выберите подходящее слово в пропуски в конце письма: Пример:*

... come and see us on Friday September 29 at 10.00 to discuss our requirements in detail. If this date is not (16 convenient / 17 correct / 18 available), I would (19 like / 20 want / 21 appreciate) it if you could give me a ring on 01998 443277, extension 149.

Please find (22 within / 23 inside / 24 enclosed) a map of how to get to our factory.

I look (25 forward / 26 towards / 27 ahead) to meeting you on September 29.

Yours (28 See you soon/ 29 Best wishes / 30 for ever)

F B Smith

Managing Director

*Задание 4 направлено на проверку сформированности навыков по теме «Содержание письма».*

# *Задание 10. Выберите подходящую тему каждому электронному письму. Один заголовок лишний.* ( $Re = Regarding$ )

## *Пример:*

- a) Action re contract
- b) Meeting 14/5
- c) Re your advertisement
- d) Special Offer!
- e) Shipping confirmation
- f) Regarding your order

# Subject:

**Email 1**

Re your last email, we are in the process of arranging the meeting scheduled for 14 May, but there are still a few details I need from you. Do you want me to book hotel accommodation for you - or will you sort it out at your end? Also, can you send us something about the Barcelona project you were involved in last year?

It would be helpful to have something to circulate before the meeting. Please send a copy of any relevant reports.

Regards. Monica.

# **Email 2**

Subject:

Sorry for the delay in replying - I've been out of the country on business. Unfortunately, the items you ordered are not in stock, but we're expecting delivery by the end of the week. I'll get back to you as soon as they arrive. If you need any more information, please feel free to contact me.

# **Email 3**

Subject:

Luisa, I've emailed Michelle and Roberto about the changes to the contract. Shall I have a word with Michelle to make sure she understands what's going on? You work with Roberto - can you talk to him?

Thanks for your help - I appreciate it.

# **Email 4**

Subject:

Subject:

Good news! Subscribers to our email newsletter can take advantage of fantastic price savings in our January sale. I've attached a pdf file that gives full details, or alternatively just click on the link below. You can order over the web or by email - our customer service staff are standing by. Looking forward to hearing from you soon.

# **Email 5**

Just a short note to let you know that we received your order. We can confirm that the items were sent by mail today. To track your order, click on the link below. If there's anything else, just let us know.

Best wishes, Pierre.

*Задание 10 направлено на проверку сформированности навыков по теме «Основные правила оформления электронной переписки».*

## **Литература для подготовки**

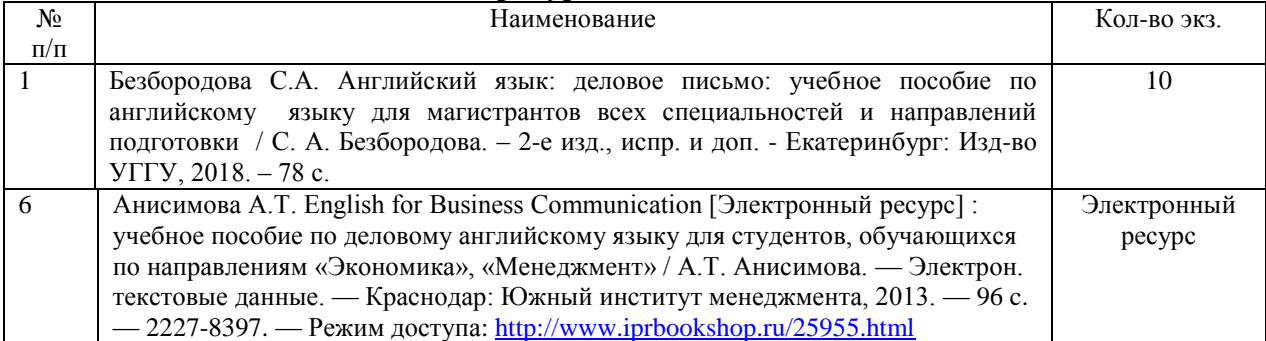

Проблемные и сложные вопросы, возникающие в процессе изучения курса и выполнения контрольной работы, необходимо решать с преподавателем на консультациях.

Выполнению контрольной работы должно предшествовать самостоятельное изучение студентом рекомендованной литературы.

Студент получает проверенную контрольную работу с исправлениями в тексте и замечаниями. В конце работы выставляется оценка «отлично», «хорошо», «удовлетворительно» или «неудовлетворительно». Работа с оценкой «неудовлетворительно» должна быть доработана и представлена на повторную проверку.

## **Выполнение работы над ошибками**

При получении проверенной контрольной работы необходимо проанализировать отмеченные ошибки. Все задания, в которых были сделаны ошибки или допущены неточности, следует еще раз выполнить в конце данной контрольной работы. Контрольные работы являются учебными документами, которые хранятся на кафедре до конца учебного года.

# **Критерии оценивания контрольной работы**

*Оценка за контрольную работу* определяется простым суммированием баллов за правильные ответы на вопросы: 1 правильный ответ = 1 балл. Максимум 47 баллов.

#### **Результат контрольной работы**

*Контрольная работа оценивается на «отлично», «хорошо», «удовлетворительно», «неудовлетворительно»:*

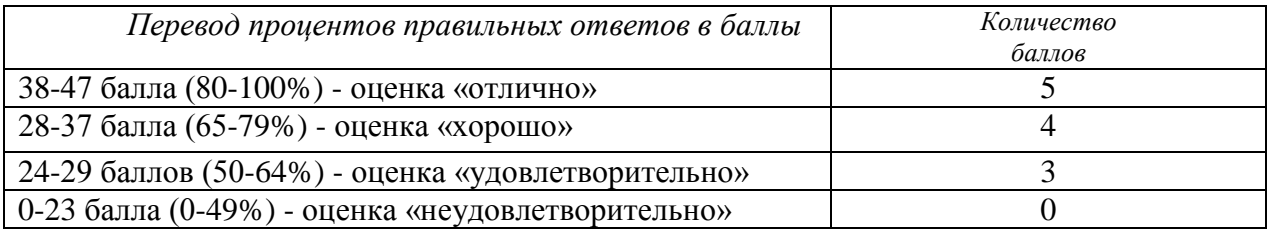

*Образец оформления титульного листа*

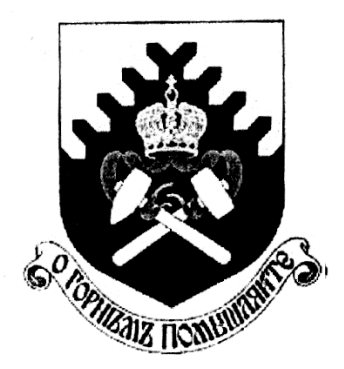

**Министерство науки и высшего образования РФ ФГБОУ ВО «Уральский государственный горный университет»**

Кафедра иностранных языков и деловой коммуникации

# **КОНТРОЛЬНАЯ РАБОТА**

# **по дисциплине ПРОФЕССИОНАЛЬНЫЙ ИНОСТРАННЫЙ ЯЗЫК**

Направление подготовки *15.04.04 Автоматизация технологических процессов и производств*

Профиль *Автоматизация и управление технологическими процессами опасных производственных объектов*

> Выполнил: Иванов Иван Иванович Группа АТППм-24

Преподаватель: Петров Петр Петрович, к.т.н, доцент

**Екатеринбург 20\_\_**

# МИНОБРНАУКИ РОССИИ

ФГБОУ ВО «Уральский государственный горный университет»

**УТВЕРЖДАЮ** Зав. кафедрой иностранных языков и деловой коммуникации

\_\_\_\_\_\_\_\_\_\_\_\_\_\_\_\_\_\_\_\_\_ к.п.н., доц. Юсупова Л. Г.

# **МЕТОДИЧЕСКИЕ УКАЗАНИЯ ПО ОРГАНИЗАЦИИ САМОСТОЯТЕЛЬНОЙ РАБОТЫ И ЗАДАНИЯ ДЛЯ ОБУЧАЮЩИХСЯ**

# **Б1.О.02 ПРОФЕССИОНАЛЬНЫЙ ИНОСТРАННЫЙ ЯЗЫК**

Направление подготовки

*15.04.04 Автоматизация технологических процессов и производств*

Профиль *Цифровая трансформация горного производства*

# Автор: Безбородова С. A., к.п.н.

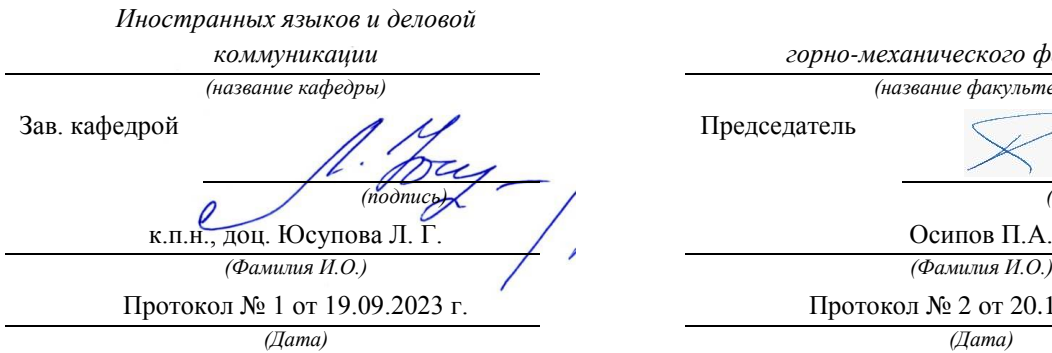

Одобрена на заседании кафедры Рассмотрена методической комиссией

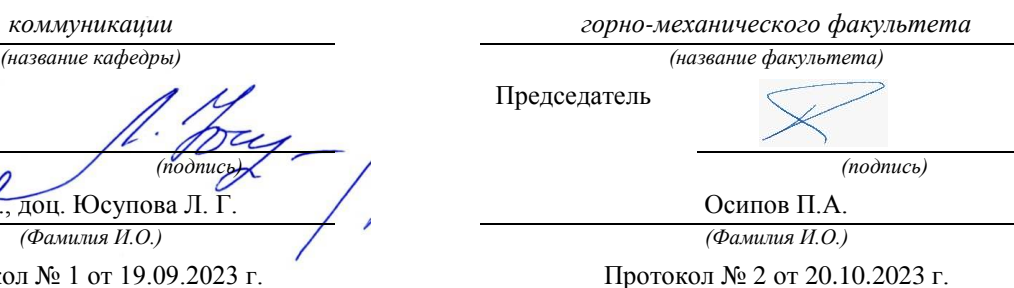

Екатеринбург

# **СОДЕРЖАНИЕ**

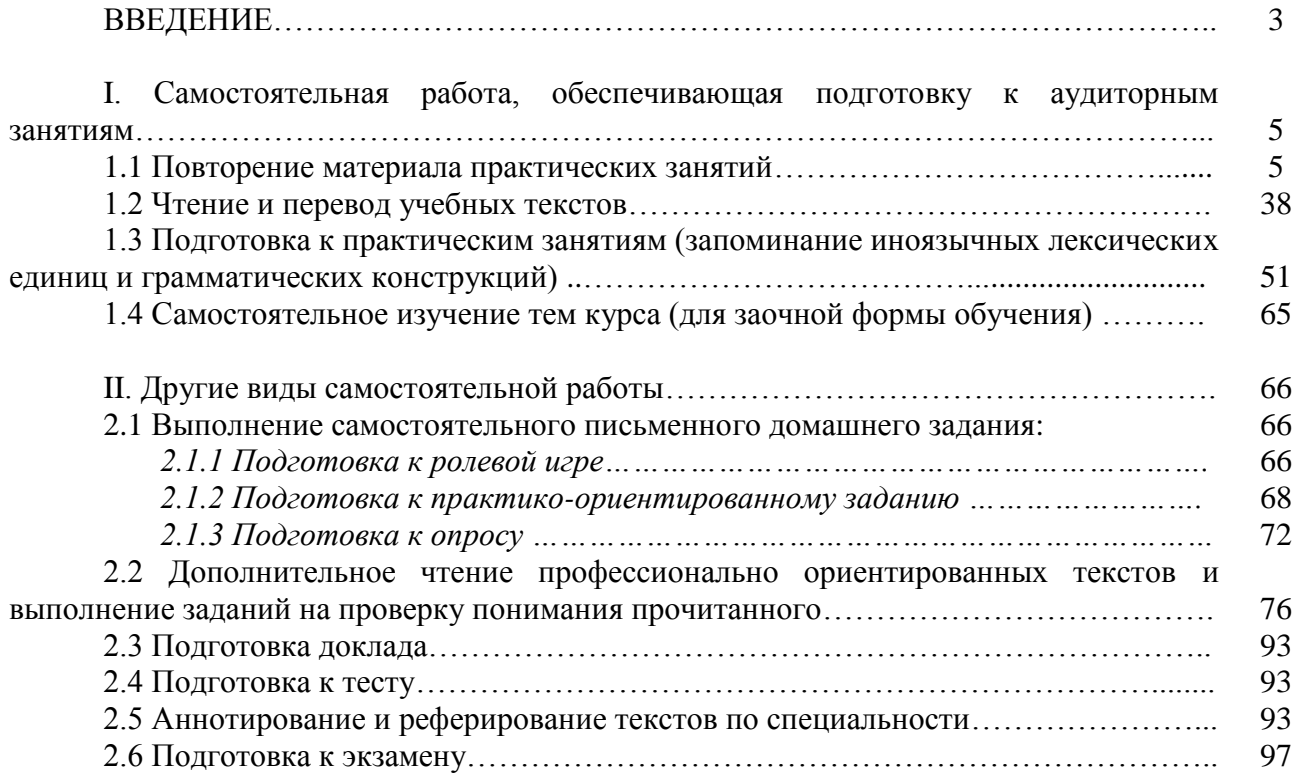

# **ВВЕДЕНИЕ**

Самостоятельная работа в высшем учебном заведении - это часть учебного процесса, метод обучения, прием учебно-познавательной деятельности, комплексная целевая стандартизованная учебная деятельность с запланированными видом, типом, формами контроля.

Самостоятельная работа представляет собой плановую деятельность обучающихся по поручению и под методическим руководством преподавателя.

Целью самостоятельной работы студентов является закрепление тех знаний, которые они получили на аудиторных занятиях, а также способствование развитию у студентов творческих навыков, инициативы, умению организовать свое время.

Самостоятельная работа реализует следующие задачи:

- предполагает освоение курса дисциплины;

- помогает освоению навыков учебной и научной работы;

- способствует осознанию ответственности процесса познания;

- способствует углублению и пополнению знаний студентов, освоению ими навыков и умений;

- формирует интерес к познавательным действиям, освоению методов и приемов познавательного процесса,

- создает условия для творческой и научной деятельности обучающихся;

- способствует развитию у студентов таких личных качеств, как целеустремленность, заинтересованность, исследование нового.

Самостоятельная работа обучающегося выполняет следующие функции:

- развивающую (повышение культуры умственного труда, приобщение к творческим видам деятельности, обогащение интеллектуальных способностей студентов);

- информационно-обучающую (учебная деятельность студентов на аудиторных занятиях, неподкрепленная самостоятельной работой, становится мало результативной);

- ориентирующую и стимулирующую (процессу обучения придается ускорение и мотивация);

- воспитательную (формируются и развиваются профессиональные качества бакалавра и гражданина);

- исследовательскую (новый уровень профессионально-творческого мышления).

Организация самостоятельной работы студентов должна опираться на определенные требования, а, именно:

- сложность осваиваемых знании должна соответствовать уровню развития студентов;

- стандартизация заданий в соответствии с логической системой курса дисциплины;

- объем задания должен соответствовать уровню студента;

- задания должны быть адаптированными к уровню студентов.

Содержание самостоятельной работы студентов представляет собой, с одной стороны, совокупность практических учебных заданий, которые должен выполнить студент в процессе обучения, объект его деятельности; с другой стороны – это способ деятельности студента по выполнению соответствующего практического учебного задания.

Свое внешнее выражение содержание самостоятельной работы студентов находит во всех организационных формах аудиторной и внеаудиторной деятельности, в ходе самостоятельного выполнения различных заданий.

Функциональное предназначение самостоятельной работы студентов в процессе практических занятий по овладению специальными знаниями заключается в самостоятельном прочтении, просмотре, прослушивании, наблюдении, конспектировании, осмыслении, запоминании и воспроизведении определенной информации. Цель и планирование самостоятельной работы студента определяет преподаватель. Вся информация осуществляется на основе ее воспроизведения.

Основные формы организации самостоятельной работы студентов определяются следующими параметрами:

- содержание учебной дисциплины;

- уровень образования и степень подготовленности студентов;

- необходимость упорядочения нагрузки студентов при самостоятельной работе.

Таким образом, самостоятельная работа студентов является важнейшей составной частью процесса обучения.

Методические указания по организации самостоятельной работы и задания для обучающихся по дисциплине «*Профессиональный иностранный язык*» обращают внимание студента на главное, существенное в изучаемой дисциплине, помогают выработать умение анализировать явления и факты, связывать теоретические положения с практикой, а также облегчают подготовку к сдаче *экзамена*.

Видами самостоятельной работы обучающихся по дисциплине «*Профессиональный иностранный язык*» являются:

- повторение материала аудиторных занятий;

- самостоятельное изучение тем курса (в т.ч. работа с литературой);

- подготовка к практическим занятиям (в т.ч. чтение и перевод учебных текстов, запоминание иноязычной лексики);

- подготовка к экзамену.

В методических указаниях представлены материалы для самостоятельной работы и рекомендации по организации отдельных её видов.

#### **I. Самостоятельная работа, обеспечивающая подготовку к аудиторным занятиям**

#### **1.1 Повторение материала практических занятий**

Практические занятия направлены на развитие умений иноязычного говорения в рамках заданных РПД тем: Представление и знакомство, Деловая переписка, Наука и образование, Чтение и перевод научной литературы по направлению исследования, Аннотирование научных статей, Основные правила презентации научно-технической информации.

#### *Подготовьте устный рассказ по теме на основе предложенного:*

*№1*

Let me introduce myself. My name is ... Now I work as an economist in a joint-stock company. I graduated from the Ural State Mining University in 2017 and got a qualification of an economist-specialist of Finance and Credit.

I am interested in dealing in securities. I often read such journal as "Money and Credit", "Money", "Banks and Banking".

In order to develop my scientific outlook I have decided to take a master's degree course at the Ural State Mining University. This year is quite difficult; I've had to combine my work and studies, to attend classes in different disciplines, to read a lot of material to get ready for final examinations. I prefer dealing with applied sphere of science. I don't have any articles published yet, but I'm working at.

I have already started collecting and working up the material for my master's thesis. My research deals with the Russian security market and general principles of functioning of similar markets abroad. The subject of my investigation is different kinds of securities and stock exchanges where the given financial instruments circulate. My thesis consists of two chapters. The first chapter is devoted to the analysis of stock price fluctuations, indicators, indices and factors. In the second chapter I am going to develop some new rules and principles to receive legible formulations. The most interesting aspect, I think, is an attempt to formulate some laws of a revolution in the field of securities in the contemporary Russian economic environment. I hope my research will be of great importance and serve as guidance to forecast different situations at the Russian security market. I don't use any special equipment except my notebook. Of course, I'm not satisfied with the result obtained. I have a long way to go. I plan to submit my thesis in two years.

My scientific supervisor is Mr… He is professor, Doctor of Economics.

The English language plays an important role in my life and study. I think of improving my speaking skills, so I'll be able to talk to foreign specialists on my own, to take part in scientific conferences abroad. But now I am reading a lot of specialized and scientific books and journals in English searching the material for my thesis.

#### *№2*

We can't imagine business without communication. Business is made through communication. It can be face-to-face conversation organized in the office or at the restaurant or business correspondence. It can be held with the help of regular mail or E-mail.

A business letter is the principal means used by a business firm to keep in touch with its customers. According to the purpose of the letter there may be different kinds, e.g. a letter of request, a memo (memorandum), a letter of advice, an invitation letter, a congratulation letter, a letter of thanks (gratitude), a letter of apology, an enquiry letter, a letter of guarantee, a letter of complaint, a letter of claim, an order letter, etc.

There are special rules to organize a business letter in a right way. The business letter consists of several parts.

First you should write your own name and address (in the right up corner), telephone numbers, and then write down the title, name and address of the recipient.

Always type the date, in the logical order of day, month, year (10th November 20…).

It is important to use the correct title of the person you are addressing to:

*Dr*. – means doctor (a person, who has Doctor's degree or PhD);

*Professor* – if you are addressing the professor;

*Mr. / Sir* – if you are addressing a male, but is not sure in his title;

*Mrs*. – if you are addressing a female (married);

*Miss* – if you are addressing a female (single);

*Ms* – if you are addressing a female (married or unmarried businesswoman);

*Madam* – addressing a female if you are not sure in her family status.

The salutation is the greeting with which every letter begins. Opening salutation is typed in the left-hand corner. There are several types of opening salutation:

*Dear Sirs* – to a company;

*Dear Sir* – to a man if you do not know his name;

*Dear Madam* – to a woman if you do not know her name;

*Dear Sir or Madam* – to a person if you know neither the name, nor sex;

*Gentlemen* – the most common salutation in the United States.

If your correspondent is known to you personally the warmer and more friendly greeting, *Dear Mr* … is preferred.

The message forms the body of the letter and is the part that really matters. Some letters are very short and may consist of only one paragraph. Many others have three paragraphs: Introduction (why are you writing?), Details (facts, information, instructions), Action (what action will you take?).

Finishing the letter is a polite way of bringing a letter to a close and you should write one of the following phrases:

*Yours sincerely; Truly yours, Yours faithfully* sign the letter and put your (title), name and surname.

Business letters have to be written (typed) accurately in plain language.

#### *№3*

Science is important to world peace in many ways. On one hand, scientists have helped to develop many of the modern tools of war. On the other hand, they have also helped to keep the peace through research which has improved life for people. Scientists have helped us understand the problem of supplying the world with enough energy; they have begun to develop a number of solutions to the energy problem - for example, using energy from the sun and from the atom. Scientists have also analyzed the world's resources. We can begin to learn to share the resources with the knowledge provided to us by science. Science studies the Universe and how to use its possibilities for the benefit of men.

Science is also important to everyone who is affected by modern technology. Many of the things that make our lives easier and better are the results of advances in technology and, if the present patterns continue, technology will affect us even more in the future than it does now. In some cases, such as technology for taking salt out of ocean water, technology may be essential for our lives on Earth.

The study of science also provides people with an understanding of natural world. Scientists are learning to predict earthquakes, are continuing to study many other natural events such as storms. Scientists are also studying various aspects of human biology and the origin and developments of the human race. The study of the natural world may help to improve life for many people all over the world.

A basic knowledge of science is essential for everyone. It helps people find their way in the changing world.

#### *№4*

Electromagnetism is everywhere. It is a field that exists throughout space. When particles are electrically charged, the electromagnetic field exerts a force on them. These particles then move and exert a force on the electromagnetic field. By generating these fields when and where we want them and by controlling these forces we have electricity. This gives us the power we use in the modern world. All our TVs, phones, street lights and cars depend on electromagnetism.

So what is electromagnetism? Actually, it is two things, but they are so closely connected that it is convenient for us to think of them as one, as two sides of the same coin. There are two types of field: electric and magnetic. Electrically-charged particles result in an electric field, static electricity. When there is a conductor, a material which will allow electric field to pass through it, then we can create an electric current. In our homes, the conductors arc the wires that run through our house to the light bulbs or the TV. A magnetic field results from the motion of an electric current and is used to generate the electricity we use.

In the 19th century, James Clerk Maxwell, the Scottish physicist, produced the equations that proved the two forces acted as one. One effect of this was for physicists all over the world to hurry back to their libraries and laboratories to rewrite the theories on the motion of objects. Maxwell's equations showed that what physicists had believed for centuries was in fact not correct. It was not until Einstein, in the 20th century, that the theory of motion was put right - at least for now.

How do we know the two things are one? Well, sailors had known for centuries that lightning affected the magnetic compasses on their ships. No one, however, made the connection between lightning and electricity until Benjamin Franklin, the American politician and scientist, flew a kite in a thunderstorm to attract the lightning. In other parts of the world, physicists were experimenting with magnets and electricity. Most passed a current across a magnetic needle and watched it move. The Frenchman, Andre Marie Ampere eventually applied mathematics to electromagnetism. It is from his work that we have our modern understanding of electromagnetism.

One piece of the jigsaw remained. No one had discovered a way of generating electricity. True, there were batteries, Alessandro Volta invented the Voltaic pile in 1800, but it was of limited use. Certainly no battery could provide enough electrical power to operate a machine. For that the world would have to wait for Michael Faraday to find a way of creating an electrical current, when and where it was needed.

#### *№5*

*When Should You Summarize an Article?*

There are a few instances when you might want to summarize an article. These are:

To show how an author's ideas support your argument

To argue against the author's ideas

To condense a lot of information into a small space

To increase your understanding of an article

*What Needs to Be Included in a Summary of an Article?*

A great summary should include certain important elements that make the reading experience easier on the reader. A good summary will consist of the following elements.

The main idea of the article is conveyed clearly and concisely

The summary is written in the unique style of the writer

The summary is much shorter than the original document

The summary explains all of the important notions and arguments

The summary condenses a lot of information into a small space

*How Do You Summarize an Article?*

Summarizing an article can be boiled down to three simple steps. By following these steps, you should have a thorough, clear, and concise summary in no time.

Identify the main idea or topic.

Identify the important arguments.

Write your summary.

Continue reading for detailed explanations of each of these steps.

*Identify the Main Idea or Topic*

The aim of an article is to convey a certain idea or topic through the use of exposition and logic.

In a summary, you want to identify the main idea of the article and put this information into your own words. To do this, you must be willing to read the article several times. On the first reading, try to gain a general notion of what the article is trying to say. Once you've done this write down your

initial impression. This is most likely the thesis, or main idea, of the article. Also, be sure to include the author's first and last name and the title of the article in your notation for later reference.

*Example:* In the article "Why Two Best Friends Doesn't Work," author Cassandra Grimes argues that most teenage girls can't get along in groups of more than two.

When trying to identify the central idea, you should ask yourself, "Why was this essay written and published?" Clues to help determine this include the following.

## *How to Identify the Main Idea of an Article*

Gather information from the title.

Identify the place it was published, as this can help you determine the intended audience. Determine the date of publication.

Determine the type of essay. (Is it expository, argumentative, literary, scholarly?) Take note of the tone of the piece.

Identify certain notions or arguments that seem to be repeated throughout.

Applying these methods of identification, let's take a look at the article "Bypass Cure" by James Johnson. We can assume the subject of the article from the title. Upon further examination, it becomes clear that the author is arguing that new research suggests the best cure for diabetes is the surgical solution of a gastric bypass.

Example: "Bypass Cure" by James Johnson records a recent discovery by researchers that people who have bypass surgery for weight control are also instantly cured of diabetes. Since rising diabetic rates and obesity has become a worldwide concern, the article provides a startling but controversial potential solution.

Now that we have identified the main idea of the article, we can move onto the next step. *Identify Important Arguments*

At this point in the preparation process, you should read the article again. This time, read more carefully. Look specifically for the supporting arguments. Some tips on how to identify the important arguments of an article are listed below.

*How to Identify Important Arguments in an Article*

Read on a paper copy or use a computer program that lets you make annotations.

Underline the topic sentence of each paragraph. (If no one sentence tells the main concept, then write a summary of the main point in the margin.)

Write that sentence in your own words on the side of the page or on another piece of paper.

When you finish the article, read all the topic sentences you marked or wrote down.

In your own words, rewrite those main ideas.

Use complete sentences with good transition words.

Be sure you don't use the same words, phrases, or sentence structure as the original.

You may find you need to leave out some of the unimportant details.

Your summary should be as short and concise as possible.

In short, you want to boil the article down to its main, supporting arguments. Let everything else fall away, and what you are left with is an argument or an opinion, and the arguments that support it.

#### *Write Your Summary*

Your summary should start with the author's name and the title of the work. Here are several ways to do this correctly:

Introduction Sentence Examples for an Article Summary

In "Cats Don't Dance," John Wood explains ...

John Wood, in "Cats Don't Dance," explains ...

According to John Wood in "Cats Don't Dance" ...

As John Wood vividly elucidates in his ironic story "Cats Don't Dance" ...

John Wood claims in his ironic story "Cats Don't Dance" that ...

Combine the thesis of the article with the title and author into your first sentence of the summary. Reference the following sentence as an example.

In "Cats Don't Dance," John Wood explains that in spite of the fact that cats are popular pets who seem to like us, felines are not really good at any activities that require cooperation with someone else, whether that is dancing or sharing.

If possible, your first sentence should summarize the article. The rest of your summary should cover some of the central concepts used to support the thesis. Be sure to restate these ideas in your own words, and to make your summary as short and concise as possible. Condense sentences and leave out unimportant details and examples. Stick to the important points.

#### *How to Quote the Author of an Article*

When you refer to the author for the first time, you always use their full name. When you refer to the author after that, you always use their last name. The following examples show how to use the author's name in an article summary after you have already introduced them.

Johnson comments ...

According to Wood's perspective ...

As Jones implies in the story about ...

Toller criticizes...

In conclusion, Kessler elaborates about ...

You don't need to use an author's title (Dr., Professor, or Mr. and Mrs.), but it does help to add their credentials to show they are an authoritative source. The sentences below show ways to do this.

In "Global Warming isn't Real," Steven Collins, a professor at the University of Michigan, claims that ...

New York Times critic Johann Bachman argues in "Global Warming is the Next Best Thing for the Earth" that ...

If you are discussing the ideas of the author, you always need to make it clear that you are reciting their ideas, not your own.

*How to Introduce the Ideas of the Author in an Article Summary*

Use author tags

Use mentions of "the article" or "the text"

Add the page number that the information is found on in parenthesis at the end of the sentence Using Author Tags

In writing your summary, you need to clearly state the name of the author and the name of the article, essay, book, or other source. The sentence below is a great example of how to do this.

According to Mary Johnson in her essay, "Cats Make Good Pets," the feline domestic companion is far superior to the canine one.

You also need to continue to make it clear to the reader when you are talking about the author's ideas. To do this, use "author tags," which are either the last name of the author or a pronoun (he or she) to show you are still discussing that person's ideas.

Also, try to make use of different verbs and adverbs. Your choice of author tag verbs and adverbs can contribute to the way you analyze the article. Certain words will create a specific tone. See the tables for a selection of different word choices.

*How Long Is a Summary of an Article?*

The length of an article summary will depend on the length of the article you are writing about.

If the article is long (say, 10-12 pages) then your summary should be about four pages. If the article is shorter, your summary should be about one to two pages. Sometimes, an article summary can be less than one page.

The length of a summary will also depend on the instructions you have been given. If you are writing a summary for yourself, it's up to you how long or short it will be (but remember, a summary is supposed to be a short regurgitation of the information outline in an article). If you are writing a summary for a class assignment, the length should be specified.

#### *How to Edit and Revise Your Summary*

Before you are officially done, it is important to edit your work. The steps below explain the process of editing and revision.

Re-read the summary and edit out any obvious mistakes.

Read your summary aloud. If anything sounds off, fix it.

Let one of your peers read your summary. Make changes according to their feedback.

With that, your summary should be complete.

#### *№6*

A presentation is the practice of showing and explaining the content of a topic to an audience or learner. In the business world, there are sales presentations, informational and motivational presentations, interviews, status reports, image-building, and training sessions.

Students are often asked to make oral presentations. You might have been asked to research a subject and use a presentation as a means of introducing it to other students for discussion.

Before you prepare for a presentation, it is important that you think about your objectives. There are three basic purposes of giving oral presentations: to inform, to persuade, and to build goodwill.

Decide what you want to achieve:

- inform – to provide information for use in decision making;

- persuade – to reinforce or change a receiver's belief about a topic;

- build relationships – to send some messages which have the simple goal of building good-will between you and the receiver.

# *Preparation*

A successful presentation needs careful background research. Explore as many sources as possible, from press cuttings to the Internet. Once you have completed your research, start writing for speech bearing in mind the difference between spoken and written language. Use simple, direct sentences, active verbs, adjectives and the pronouns "you" and "I".

#### *Structuring a Presentation*

A good presentation starts with a brief introduction and ends with a brief conclusion. The introduction is used to welcome your audience, introduce your topic/ subject, outlines the structure of your talk. The introduction may include an icebreaker such as a story, an interesting statement or a fact. Plan an effective opening; use a joke or an anecdote to break the ice. The introduction also needs an objective, that is, the purpose or goal of the presentation. It informs the audience of the purpose of the presentation too.

Next, *the body* of the presentation comes. Do not write it out word for word. All you want is an outline. There are several options for structuring the presentation:

1) Timeline: arrangement in a sequential order.

2) Climax: the main points are delivered in order of increasing importance.

3) Problem/ Solution: a problem is presented, a solution is suggested.

4) Classification: the important items are the major points.

5) Simple to complex: ideas are listed from the simplest to the most complex; it can also be done in a reverse order.

After the body, comes *the closing*. A strong ending to the presentation is as important as an effective beginning. You should summarise the main points. This is where you ask for questions, provide a wrap-up (summary), and thank the participants for attending.

Each successful presentation has three essential objectives: the three Es – to educate, to entertain, to explain.

The main objective of making a presentation is to relay information to your audience and to capture and hold their attention. Adult audience has a limited attention span of about 45 minutes. In that time, they will absorb about a third of what you said, and a maximum of seven concepts. Limit yourself to three or four main points, and emphasise them at the beginning of your speech, in the middle, and again at the end to reiterate your message. You should know your presentation so well that during the actual presentation you should only have to briefly glance at your notes.

People process information in many ways. Some learn visually, others learn by listening, and the kinesthetic types prefer to learn through movement. It's best to provide something for everyone. Visual learners learn from pictures, graphs, and images. Auditory learners learn from listening to a speaker. And, kinesthetic learners like to be involved and participate.

Практические занятия направлены также на формирование грамматического навыка по темам: Система времен английского глагола действительного залога. Формы выражения будущего времени в придаточных предложениях условия и времени. Категория страдательного залога английского глагола. Образование форм. Модальные глаголы can, could, to be able to, must, have to, will, shall, should, ought to, may, might. Сослагательное наклонение. Три типа условных предложений. Синтаксис: Побудительные предложения, восклицательные предложения, вопросительные предложения. Сложные предложения. Прямая и косвенная речь. Согласование времен в английском предложении. Сравнительно-сопоставительные конструкции и обороты в предложении. Типы придаточных предложений и способы их связи.

#### *Повторите материал практических занятий.*

## **Синтаксис: Побудительные предложения, восклицательные предложения, вопросительные предложения.**

В побудительном предложении выражаются различные побуждения к действию – приказ, просьба, запрещение, рекомендация, совет и т.д. Повелительные предложения, выражающие приказания, произносятся с понижающейся интонацией, а предложения, выражающие просьбу, - с повышающейся интонацией.

Повелительное предложение может быть как утвердительным, так и отрицательным. Глагол в повелительном предложении употребляется в форме повелительного наклонения. Подлежащее как правило отсутствует, и предложение начинается прямо со сказуемого. Подразумевается, что действие должен выполнять тот, кому адресовано обращение.

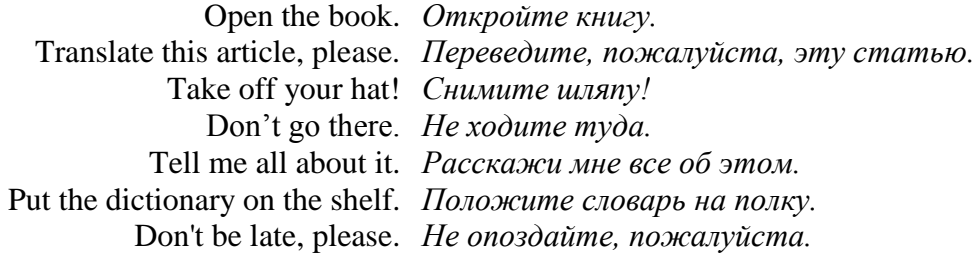

Предложение может состоять и из одного сказуемого, выраженного глаголом в повелительном наклонении:

> Write! *Пиши(те)!* Don't talk! *Не разговаривай(те)!*

Для выражения просьбы в конце повелительного предложения часто употребляется *will you?* или *won't you?*, отделяющиеся запятой:

Come here, **will you**? *Идите сюда, пожалуйста.*

Close the window, **will you**? *Закройте, пожалуйста, окно.*

Fetch me a chair, **won't you**? *Принесите мне стул, пожалуйста.*

Come and see me, **won't you**? *Заходите ко мне, пожалуйста.*

Просьба может быть выражена также в форме вопросительного предложения, начинающегося с *will* или *would*. В отличие от общего вопроса, предложение, выражающее просьбу, произносится с падающей интонацией:

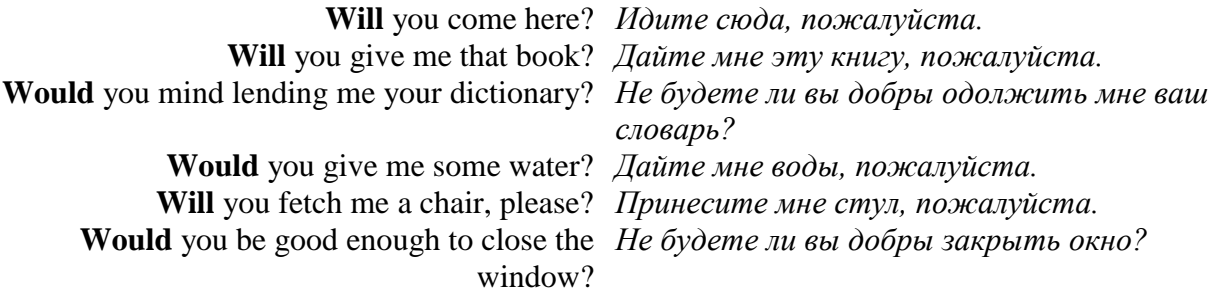

Для усиления просьбы перед глаголом в повелительном наклонении употребляется вспомогательный глагол **do**:

> Do write to me! *Пожалуйста, пишите мне!* Do listen to me. *Послушайте же меня!* Do come with me. *Идемте со мной, ну!*

Восклицательные предложения передают различные эмоциональные чувства – радость, удивление, огорчение и т.д. Любое предложение: повествовательное, вопросительное или повелительное может стать восклицательным, если высказываемая мысль сопровождается сильным чувством и интонацией. На письме оно обычно обозначается восклицательным знаком. Восклицательные предложения произносятся с понижающейся интонацией.

At last you have returned! *Наконец вы вернулись!* Have you ever seen such weather?! *Вы когда-нибудь видели такую погоду?!* How can you be so lazy! *Ну как можно быть таким ленивым!* Oh, please, forgive me! *О, пожалуйста, прости меня!* Hurry up! *Спешите!* You are so stupid! *Ты так глуп!*

Среди них выделяют восклицательные предложения, начинающиеся с местоимения **what** – *какой, какая, что за* или наречия **how** – *как*. В этих предложениях сохраняется прямой порядок слов, т.е. сказуемое следует за подлежащим. В отличие от русского языка, слова **what** и **how** всегда стоят непосредственно перед определяемым словом. То есть, если по-русски возможна конструкция: "*Какую я сделал ошибку!*", то в английском возможно лишь: "*Какую ошибку я сделал!*"

Местоимение **what** относится обычно к существительному, перед которым могут находиться еще и определяющие его прилагательное или наречие:

**What** a beautiful house that is! *Какой это красивый дом!* **What** beautiful hair she has got! *Какие у нее прекрасные волосы!* **What** interesting news I've heard! *Какую интересную новость я узнал!* **What** a cold day it is! *Какой холодный день!* **What** clever people they are! *Какие они умные люди!* **What** a large house that is! *Какой это большой дом!*

А наречие **how** относится к прилагательному или наречию; предложение строится по схеме: **How** + прилагательное (наречие) + подлежащее + сказуемое:

**How** beautifully she sings! *Как красиво она поет!* **How** slowly they run! *Как медленно они бегут!* **How** far it is! *Как это далеко!* **How** hot it was! *Как жарко было!* **How** well she sings! *Как хорошо она поет!* **Ноw** quickly you walk! *Как быстро вы ходите!* = Как вы бы*стро ходите!* 

Если местоимение **what** определяет исчисляемое существительное в единственном числе, то это существительное употребляется с неопределенным артиклем:

**What** a foolish mistake I have made! *Какую глупую ошибку я сделал!* **What** a beautiful girl she is! *Какая она красивая девушка!* **What** a fine building that is! *Какое это красивое здание!*

С исчисляемым существительным во множественном числе и с неисчисляемым существительным артикль не употребляется:

**What** foolish mistakes I have made! *Какие глупые ошибки я сделал!* **What** interesting books you have brought! *Какие интересные книги вы принесли!* **What** fine weather it is! *Какая хорошая погода!* **What** strange ideas he has! *Какие у него странные идеи!*

Чаще всего восклицательные предложения неполные. В них опускаются подлежащее, часть сказуемого, или все сказуемое целиком:

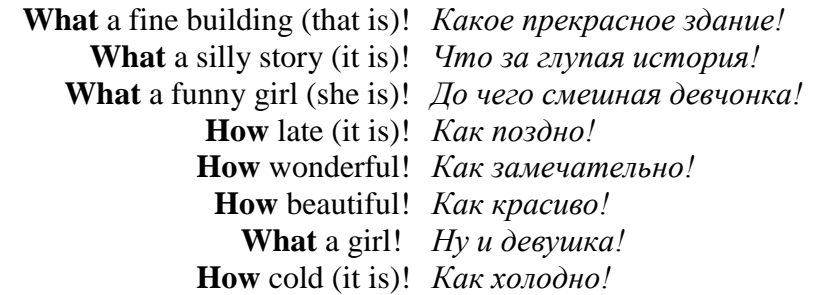

#### **Порядок слов в английском предложении**

В русском языке, благодаря наличию падёжных окончаний, мы можем переставлять члены предложения, не меняя основного смысла высказывания. Например, предложения Студенты изучают эти планы и Эти планы изучают студенты совпадают по своему основному смыслу. Подлежащее в обоих случаях - студенты, хотя в первом предложении это слово стоит на первом месте, а во втором предложении - на последнем.

По-английски такие перестановки невозможны. Возьмём предложение The students study these plans Студенты изучают эти планы. Если подлежащее и дополнение поменяются местами, то получится бессмыслица: These plans study the students Эти планы изучают студентов. Произошло это потому, что слово plans, попав на первое место, стало подлежащим.

Английское предложение имеет твёрдый порядок слов.

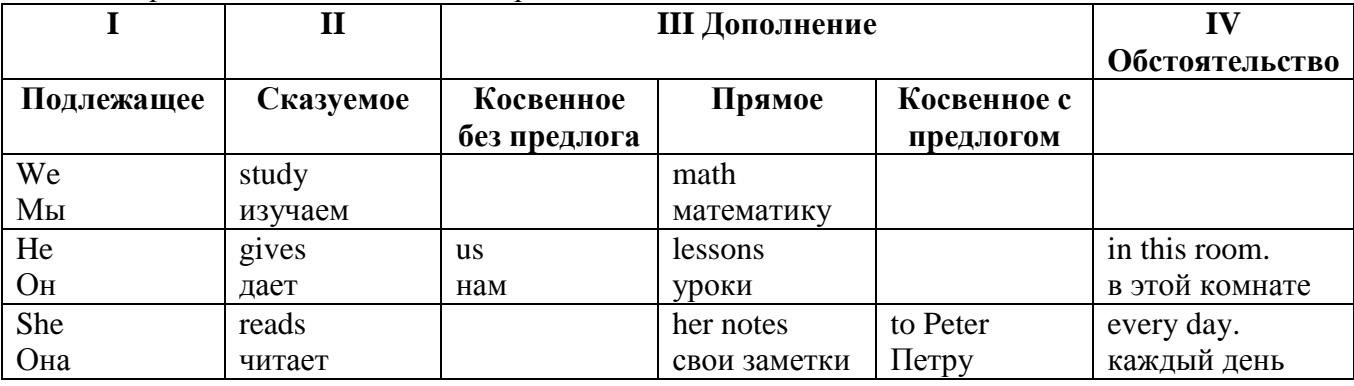

Порядок слов в английском предложении показан в этой таблице:

#### *Вопросительное предложение*

Общее правило построения вопросов в английском языке таково: Все вопросы (кроме специальных вопросов к подлежащему предложения) строятся путем инверсии. Инверсией называется нарушение обычного порядка слов в английском предложении, когда сказуемое следует за подлежащим.

В тех случаях, когда сказуемое предложения образовано без вспомогательных глаголов (в Present и Past Indefinite) используется вспомогательный глагол to do в требуемой форме do/does/did.

#### **Общие вопросы**

Общий вопрос задается с целью получить подтверждение или отрицание высказанной в вопросе мысли. На общий вопрос обычно дается краткий ответ: "да" или "нет".

Для построения общего вопроса вспомогательный или модальный глагол, входящий в состав сказуемого, ставится в начале предложения перед подлежащим.

а) Примеры сказуемого с одним вспомогательным глаголом: Is he speaking to the teacher? - Он говорит с учителем?

б) Примеры сказуемого с несколькими вспомогательными глаголами:

You will be writing letters to us. – Ты будешь писать нам письма.

Will you be writing letters to us? – Будешь ли ты писать нам письма?

Примеры с модальными глаголами:

She can drive a car. – Она умеет водить машину.

Can she drive a car? - Она умеет водить машину? (Yes, she can.; No, she cannot )

Когда в составе сказуемого нет вспомогательного глагола (т.е. когда сказуемое выражено глаголом в Present или Past Indefinite), то перед подлежащим ставятся соответственно формы do / does или did; смысловой же глагол ставится в форме инфинитива без to (словарная форма) после подлежащего.

С появлением вспомогательного глагола do на него переходит вся грамматическая нагрузка - время, лицо, число: в Present Indefinite в 3-м лице ед. числа окончание -s, -es смыслового глагола переходит на глагол do, превращая его в does; а в Past Indefinite окончание прошедшего времени -ed переходит на do, превращая его в did.

Do you go to school? – Ходишь ли ты в школу?

Do you speak English well? - Ты хорошо говоришь по-английски?

# *Ответы на общие вопросы*

Общий вопрос требует краткого ответа "да" или "нет", которые в английском языке образуются следующим образом:

а) Положительный состоит из слова Yes за которым (после запятой) идет подлежащее, выраженное личным местоимением в им. падеже (никогда не используется существительное) и тот вспомогательный или модальный глагол, который использовался в вопросе (вспомогательный глагол согласуется с местоимением ответа);

б) Отрицательный ответ состоит из слова No, личного местоимения и вспомогательного (или модального) глагола с последующей частицей not

Например: Are you a student? - Ты студент?

Yes, I am. - Да.; No, I am not. - Нет.

Do you know him? – Ты знаешь его?

Yes, I do. – Да (знаю).; No, I don't. – Нет (не знаю).

# **Специальные вопросы**

Специальный вопрос начинается с вопросительного слова и задается с целью получения более подробной уточняющей информации. Вопросительное слово в специальном вопросе заменяет член предложения, к которому ставится вопрос.

Специальные вопросы могут начинаться словами:

who? –  $\pi$ то? whom? –  $\pi$ ого? whose? - чей? what? – что? какой? which? который? when? – когда? where? – где? куда? why? – почему? how? – как? how much? – сколько? how many? – сколько? how long? – как долго? сколько времени? how often? – как часто?

Построение специальных вопросов:

1) Специальные вопросы ко всем членам предложения, кроме подлежащего (и его определения) строятся так же, как и общие вопросы – посредством инверсии, когда вспомогательный или модальный глагол ставится перед подлежащим.

Специальный вопрос (кроме вопроса к подлежащему) начинается с вопросительного слова или группы слов за которым следуют вспомогательный или модальный глагол, подлежащее и смысловой глагол (сохраняется структура общего вопроса).

# **Вопрос к прямому дополнению:**

What are you reading? Что ты читаешь?

What do you want to show us? Что вы хотите показать нам?

#### **Вопрос к обстоятельству**

Обстоятельства бывают разного типа: времени, места, причины, условия, образа действия и др.

He will come back tomorrow. – Он вернется завтра.

When will he come back? – Когда он вернется?

What did he do it for? Зачем он это сделал?

Where are you from?

#### **Вопрос к определению**

Вопрос к определению начинается с вопросительных слов what какой, which (of) который (из), whose чей, how much сколько (с неисчисляемыми существительными), how many сколько (с исчисляемыми существительными). Они ставятся непосредственно перед определяемым существительным (или перед другим определением к этому существительному), а затем уже идет вспомогательный или модальный глагол.

What books do you like to read? Какие книги вы любите читать?

Which books will you take? Какие книги (из имеющихся) вы возьмете?

## **Вопрос к сказуемому**

Вопрос к сказуемому является типовым ко всем предложениям: "Что он (она, оно, они, это) делает (делал, будет делать)?", например:

What does he do? Что он делает?

#### **Специальные вопросы к подлежащему**

Вопрос к подлежащему (как и к определению подлежащего) не требует изменения прямого порядка слов, характерного для повествовательного предложения. Просто подлежащее (со всеми его определениями) заменяется вопросительным местоимением, которое исполняет в вопросе роль подлежащего. Вопросы к подлежащему начинаются с вопросительных местоимений:

who – кто (для одушевленных существительных)

what - что (для неодушевленных существительных)

The teacher read an interesting story to the students yesterday.

Who read an interesting story to the students yesterday?

Сказуемое в таких вопросах (после who, what в роли подлежащего) всегда выражается глаголом в 3-м лице единственного числа (не забудьте про окончание -s в 3-м лице ед. числа в Present Indefinite. Правила образования -s форм см. здесь.):

Who is reading this book? Кто читает эту книгу?

Who goes to school?

#### **Альтернативные вопросы**

Альтернативный вопрос задается тогда, когда предлагается сделать выбор, отдать чемулибо предпочтение.

Альтернативный вопрос может начинаться со вспомогательного или модального глагола (как общий вопрос) или с вопросительного слова (как специальный вопрос) и должен обязательно содержать союз or - или. Часть вопроса до союза or произносится с повышающейся интонацией, после союза or - с понижением голоса в конце предложения.

Например вопрос, представляющий собой два общих вопроса, соединенных союзом or: Is he reading or is he writing?

Did he pass the exam or did he fail?

Вторая часть вопроса, как правило, имеет усеченную форму, в которой остается (называется) только та часть, которая обозначает выбор (альтернативу):

Is he reading or writing?

# **Разделительные вопросы**

Основными функциями разделительных вопросов являются: проверка предположения, запрос о согласии собеседника с говорящим, поиски подтверждения своей мысли, выражение сомнения.

Разделительный (или расчлененный) вопрос состоит из двух частей: повествовательной и вопросительной.

Первая часть - повествовательное утвердительное или отрицательное предложение с прямым порядком слов.

Вторая часть, присоединяемая через запятую, представляет собой краткий общий вопрос, состоящий из местоимения, заменяющего подлежащее, и вспомогательного или модального глагола. Повторяется тот вспомогательный или модальный глагол, который входит в состав сказуемого первой части. А в Present и Past Indefinite, где нет вспомогательного глагола, употребляются соответствующие формы do/ does/ did.

В второй части употребляется обратный порядок слов, и она может переводится на русский язык: не правда ли?, не так ли?, верно ведь?

1. Если первая часть вопроса утвердительная, то глагол во второй части стоит в отрицательной форме, например:

You speak French, don't you? You are looking for something, aren't you? Pete works at a plant, doesn't he?

2. Если первая часть отрицательная, то во второй части употребляется утвердительная форма, например:

It is not very warm today, is it? John doesn't live in London, does he?

#### **Безличные предложения**

Поскольку в английском языке подлежащее является обязательным элементом предложения, в безличных предложениях употребляется формальное подлежащее, выраженное местоимением it. Оно не имеет лексического значения и на русский язык не переводится.

Безличные предложения используются для выражения:

1. Явлений природы, состояния погоды: It is/(was) winter. (Была) Зима. It often rains in autumn. Осенью часто идет дождь. It was getting dark. Темнело. It is cold. Холодно. It snows. Идет снег.

2. Времени, расстояния, температуры: It is early morning. Ранее утро. It is five o'clock. Пять часов. It is two miles to the lake. До озера две мили. It is late. Поздно.

3. Оценки ситуации в предложениях с составным именным (иногда глагольным) сказуемым, за которым следует подлежащее предложения, выраженное инфинитивом, герундием или придаточным предложением: It was easy to do this. Было легко сделать это. It was clear that he would not come. Было ясно, что он не придет.

4. С некоторыми глаголами в страдательном залоге в оборотах, соответствующих русским неопределенно-личным оборотам: It is said he will come. Говорят, он придет.

# **Система времен английского глагола действительного залога**

**Present Simple** употребляется для выражения:

1. постоянных состояний,

2. повторяющихся и повседневных действий (часто со следующими наречиями: always, never, usually и т.д.). Mr Gibson is a businessman. He lives in New York, (постоянное состояние) He usually starts work at 9 am. (повседневное действие) He often stays at the office until late in the evening, (повседневное действие)

3. непреложных истин и законов природы, The moon moves round the earth.

4. действий, происходящих по программе или по расписанию (движение поездов, автобусов и т.д.). The bus leaves in ten minutes.

Маркерами present simple являются: usually, always и т.п., every day / week / month / year и т.д., on Mondays I Tuesdays и т.д., in the morning / afternoon / evening, at night / the weekend и т.д.

# **Present Continuous** употребляется для выражения:

1. действий, происходящих в момент речи Не is reading a book right now.

2. временных действий, происходящих в настоящий период времени, но не обязательно в момент речи She is practising for a concert these days. (В данный момент она не играет. Она отдыхает.)

3. действий, происходящих слишком часто и по поводу которых мы хотим высказать раздражение или критику (обычно со словом "always") "You're always interrupting me!"(раздражение)

4. действии, заранее запланированных на будущее. Не is flying to Milan in an hour. (Это запланировано.)

Маркерами present continuous являются: now, at the moment, these days, at present, always, tonight, still и т.д.

#### Во временах **группы Continuous** обычно **не употребляются** глаголы:

1. выражающие восприятия, ощущения (see, hear, feel, taste, smell), Например: This cake tastes delicious. (Но не: This cake is tasting delicious)

2. выражающие мыслительную деятельность [know, think, remember, forget, recognize(ze), believe, understand, notice, realise(ze), seem, sound и др.],

Например: I don't know his name.

3. выражающие эмоции, желания (love, prefer, like, hate, dislike, want и др.), Например: Shirley loves jazz music.

4. include, matter, need, belong, cost, mean, own, appear, have (когда выражает принадлежность) и т.д. Например: That jacket costs a tot of money. (Но не: That jacket is costing a lot of money.)

**Present perfect** употребляется для выражения:

1. действий, которые произошли в прошлом в неопределенное время. Конкретное время действия не важно, важен результат, Kim has bought a new mobile phone. (Когда она его купила? Мы это не уточняем, поскольку это не важно. Важного, что у нее есть новый мобильный телефон.)

2. действий, которые начались в прошлом и все еще продолжаются в настоящем, We has been a car salesman since /990. (Он стал продавцом автомобилей в 1990 году и до сих пор им является.)

3. действий, которые завершились совсем недавно и их результаты все еще ощущаются в настоящем. They have done their shopping. (Мы видим, что они только что сделали покупки, поскольку они выходят из супермаркета с полной тележкой.)

4. Present perfect simple употребляется также со словами "today", "this morning / afternoon" и т.д., когда обозначенное ими время в момент речи еще не истекло. Не has made ten photos this morning. (Сейчас утро. Указанное время не истекло.)

К маркерам present perfect относятся: for, since, already, just, always, recently, ever, how long, yet, lately, never, so far, today, this morning/ afternoon / week / month / year и т.д.

**Present perfect continuous** употребляется для выражения:

1. действий, которые начались в прошлом и продолжаются в настоящее время Не has been painting the house for three days. (Он начал красить дом три дня назад и красит его до сих пор.)

2. действий, которые завершились недавно и их результаты заметны (очевидны) сейчас. They're tired. They have been painting the garage door all morning. (Они только что закончили

красить. Результат их действий очевиден. Краска на дверях еще не высохла, люди выглядят усталыми.)

Примечание.

1. С глаголами, не имеющими форм группы Continuous, вместо present perfect continuous употребляется present perfect simple. Например: I've known Sharon since we were at school together. (А не: I've been knowing Sharon since we were at school together.)

2. С глаголами live, feel и work можно употреблять как present perfect continuous, так и present perfect simple, при этом смысл предложения почти не изменяется.

Например: Не has been living/has lived here since 1994.

К маркерам present perfect continuous относятся: for. since. all morning/afternoon/week/day и т.д., how long (в вопросах).

**Past simple** употребляется для выражения:

1. действий, произошедших в прошлом в определенное указанное время, то есть нам известно, когда эти действия произошли, They graduated four years ago. (Когда они закончили университет? Четыре года назад. Мы знаем время.)

2. повторяющихся в прошлом действий, которые более не происходят. В этом случае могут использоваться наречия частоты (always, often, usually и т.д.), Не often played football with his dad when he was five. (Но теперь он уже не играет в футбол со своим отцом.) Then they ate with their friends.

3. действий, следовавших непосредственно одно за другим в прошлом. They cooked the meal first.

4. Past simple употребляется также, когда речь идет о людях, которых уже нет в живых. Princess Diana visited a lot of schools.

Маркерами past simple являются: vesterday, last night / week / month / year I Monday и т.д., two days I weeks I months I years ago, then, when, in 1992 и т.д.

People used to dress differently in the past. Women used to wear long dresses. Did they use to carry parasols with them? Yes, they did. They didn't use to go out alone at night.

• **Used to** (+ основная форма глагола) употребляется для выражения привычных, повторявшихся в прошлом действий, которые сейчас уже не происходят. Эта конструкция не изменяется по лицам и числам. Например: Peter used to eat a lot of sweets. (= Peter doesn't eat many sweets any more.) Вопросы и отрицания строятся с помощью did  $\ell$  did not (didn't), подлежащего и глагола "use" без -d.

Например: Did Peter use to eat many sweets? Mary didn't use to stay out late.

Вместо "used to" можно употреблять past simple, при этом смысл высказывания не изменяется. Например: She used to live in the countryside. = She lived in the countryside.

Отрицательные и вопросительные формы употребляются редко.

**Past continuous** употребляется для выражения:

1. временного действия, продолжавшегося в прошлом в момент, о котором мы говорим. Мы не знаем, когда началось и когда закончилось это действие, At three o'clock yesterday afternoon Mike and his son were washing the dog. (Мы не знаем, когда они начали и когда закончили мыть собаку.)

2. временного действия, продолжавшегося в прошлом (longer action) в момент, когда произошло другое действие (shorter action). Для выражения второго действия (snorter action) мы употребляем past simple, Не was reading a newspaper when his wife came, (was reading = longer action: came = shorter action)

3. двух и более вр**е**менных действий, одновременно продолжавшихся в прошлом. The people were watching while the cowboy was riding the bull.

4. Past continuous употребляется также для описания обстановки, на фоне которой происходили события рассказа (повествования). The sun was shining and the birds were singing. Tom was driving his old truck through the forest.

Маркерами past continuous являются: while, when, as, all day / night / morning и т.д.

when/while/as + past continuous (longer action) when + past simple (shorter action)

**Past perfect** употребляется:

1. для того, чтобы показать, что одно действие произошло раньше другого в прошлом. При этом то действие, которое произошло раньше, выражается past perfect simple, а случившееся позже - past simple,

They had done their homework before they went out to ptay yesterday afternoon. (=They did their homework first and then they went out to ptay.)

2. для выражения действий, которые произошли до указанного момента в прошлом, She had watered all the flowers by five o'clock in the afternoon. (=She had finished watering the flowers before five o'clock.)

3. как эквивалент present perfect simple в прошлом. То есть, past perfect simple употребляется для выражения действия, которое началось и закончилось в прошлом, а present perfect simple - для действия, которое началось в прошлом и продолжается (или только что закончилось) в настоящем. Например: Jill wasn't at home. She had gone out. (Тогда ее не было дома.) ЛИ isn 't at home. She has gone out. (Сечас ее нет дома.)

К маркерам past perfect simple относятся: before, after, already, just, till/until, when, by, by the time и т.д.

**Future simple** употребляется:

1. для обозначения будущих действий, которые, возможно, произойдут, а возможно, и нет, We'll visit Disney World one day.

2. для предсказаний будущих событий (predictions), Life will be better fifty years from now.

3. для выражения угроз или предупреждений (threats / warnings), Stop or I'll shoot.

4. для выражения обещаний (promises) и решений, принятых в момент речи (on-the-spot decisions), I'll help you with your homework.

5. с глаголами hope, think, believe, expect и т.п., с выражениями I'm sure, I'm afraid и т.п., а также с наречиями probably, perhaps и т.п. / think he will support me. He will probably go to work.

К маркерам future simple относятся: tomorrow, the day after tomorrow, next week I month / year, tonight, soon, in a week / month year и т.д.

ПРИМЕЧАНИЕ

Future simple не употребляется после слов while, before, until, as soon as, after, if и when в придаточных предложениях условия и времени. В таких случаях используется present simple. Например: I'll make a phone call while I wait for you. (А не:... whilo I will wait for you.) Please phone me when you finish work.

В дополнительных придаточных предложениях после "when" и "if" возможно употребление future simple. Например: I don't know when I if Helen will be back.

He is going to throw the ball.

# **Be going to** употребляется для:

1. выражения заранее принятых планов и намерений на будущее,

Например: Bob is going to drive to Manchester tomorrow morning.

2. предсказаний, когда уже есть доказательства того, что они сбудутся в близком будущем. Например: Look at that tree. It is going to fall down.

# We use the **future continuous**:

a) for an action which will be in progress at a stated for an action which will be future time. *This time next week, we'll be cruising round the islands.*

b) for an action which will definitely happen in the future as the result of a routine or arrangement. *Don't call Julie. I'll be seeing her later, so I'll pass the message on.*

c) when we ask politely about someone's plans for the near future (what we want to know is if our wishes fit in with their plans.) *Will you be using the photocopier for long? No. Why?*

*I need to make some photocopies.*

We use the **future perfect**:

1. For an action which will be finished before a stated future time. *She will have delivered all the newspapers by 8 o'clock*.

2. The future perfect is used with the following time expressions: before, by, by then, by the time, until/till.

# We use the **future perfect continuous**:

1. to emphasize the duration of an action up to a certain time in the future. *By the end of next month, she will have been teaching for twenty years.*

The future perfect continuous is used with: by... for.

# **Формы выражения будущего времени в придаточных предложениях условия и времени**

В придаточных времени с союзами when (когда), after (после), before (перед тем как), as soon as (как только), until (до тех пор пока не), относящихся к будущему времени, а также в придаточных условия, вводимых союзами if (если) и unless (если не), будущее время заменяется формой настоящего времени, но на русский язык переводится будущим, например:

If you help me, I shall do this work on time. - Если ты поможешь мне, я сделаю эту работу вовремя.

As soon as I get free, I shall give you a call. - Как только я освобожусь, я вам позвоню.

We shall not sit to dinner until you come. - Мы не сядем обедать, пока ты не придешь.

Иногда в сложносочиненном предложении словами when и if вводится придаточное дополнительное, а не придаточное времени или условия. В этом случае использование настоящего времени в придаточном будет ошибкой. Чтобы определить, какую форму глагола необходимо использовать, достаточно поставить вопрос к придаточному предложению - «при каком условии?» и «когда?» к придаточным условия и времени и «что?» - к придаточному дополнительному.

We shall sit to dinner (Когда?) when he comes. - Мы сядем обедать, когда он придет. We will go to the movies if he comes. -Мы пойдем в кино, если он придет.

I want to know (что?) when you will come. - Я хочу знать, когда ты придешь.

I want to know (что?) if you will come. - Я хочу знать, придешь ли ты.

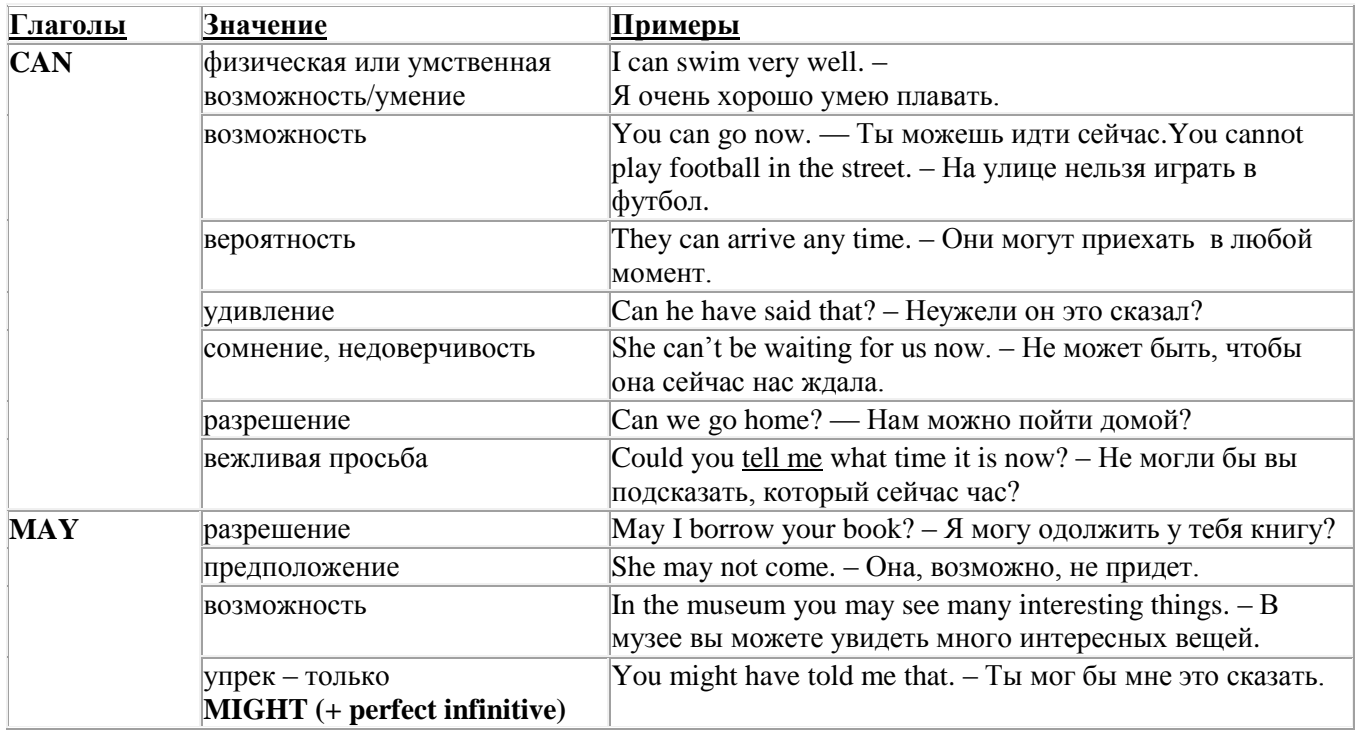

**Модальные глаголы**

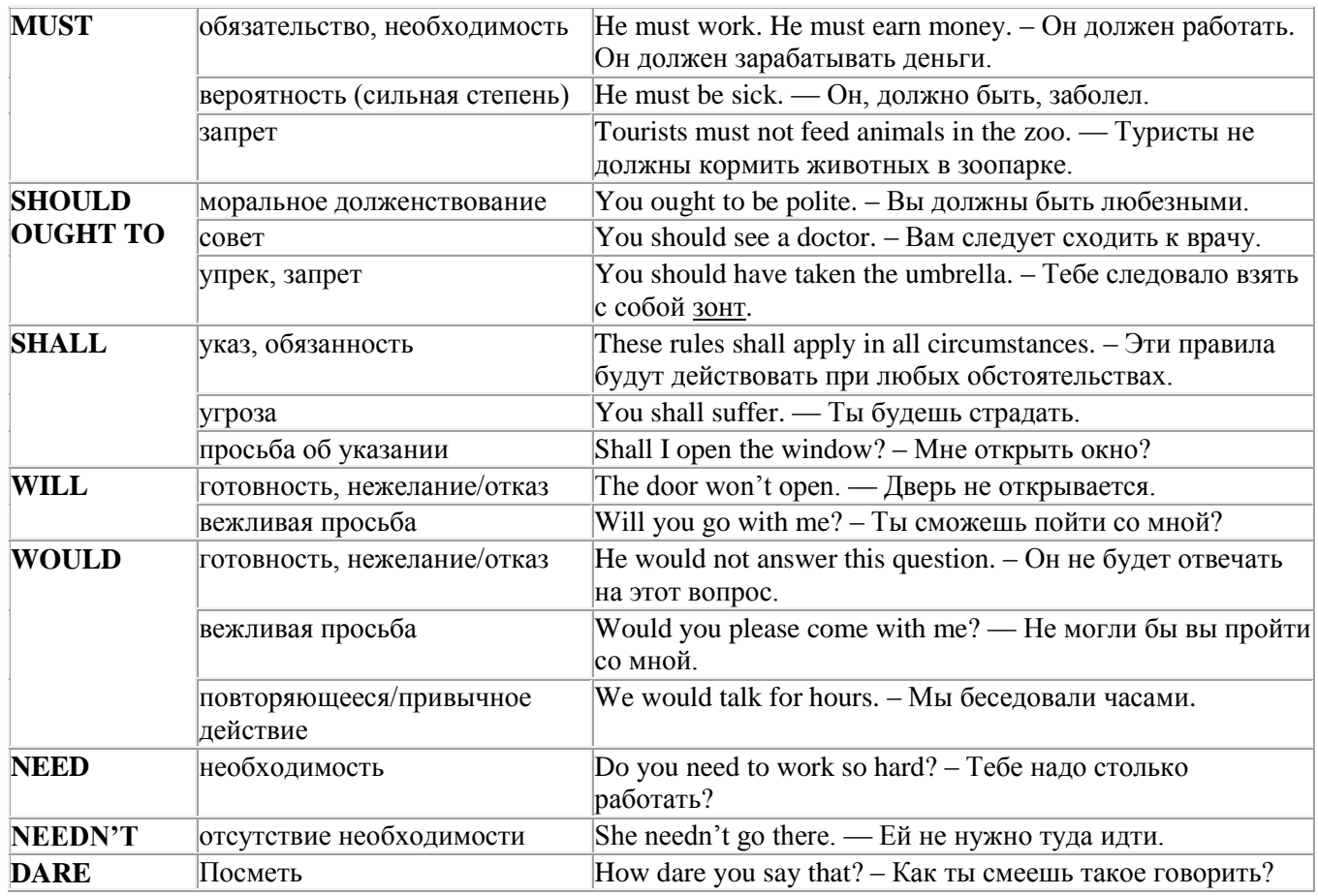

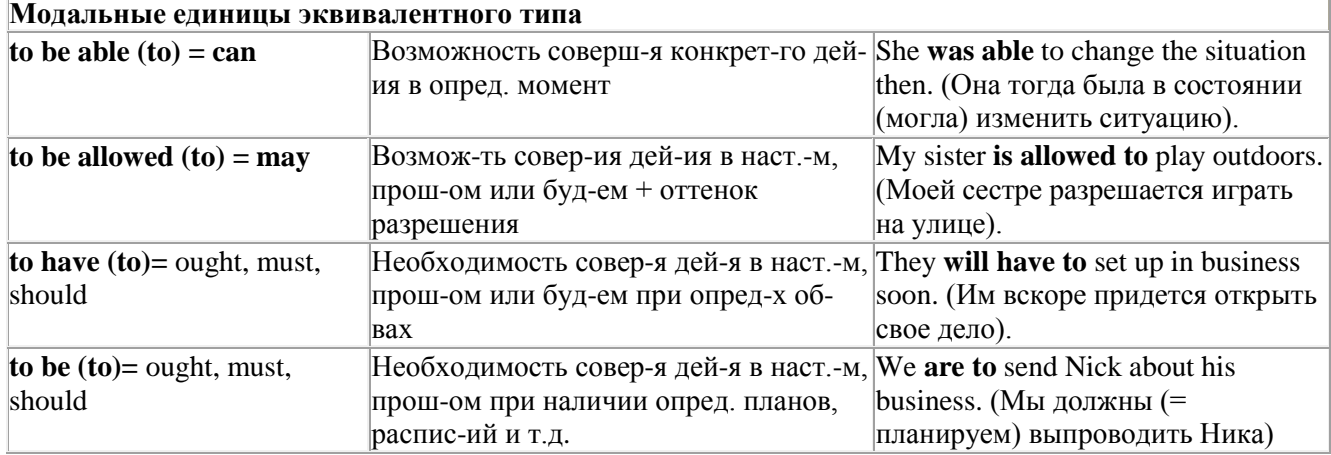

# **Категория страдательного залога английского глагола. Образование форм. Passive Voice**

образуется при помощи вспомогательного глагола to be в соответствующем времени, лице и числе и причастия прошедшего времени смысл. глагола – Participle II (III –я форма или ed-форма).

В страдательном залоге не употребляются:

1) Непереходные глаголы, т.к. при них нет объекта, который испытывал бы воздействие, то есть нет прямых дополнений которые могли бы стать подлежащими при глаголе в форме Passive.

Переходными в англ. языке называются глаголы, после которых в действительном залоге следует прямое дополнение; в русском языке это дополнение, отвечающее на вопросы винительного падежа – кого? что?: to build строить, to see видеть, to take брать, to open открывать и т.п.

Непереходными глаголами называются такие глаголы, которые не требуют после себя прямого дополнения: to live жить, to come приходить, to fly летать, cry плакать и др.

2) Глаголы-связки: be – быть, become – становиться/стать.

3) Модальные глаголы.

4) Некоторые переходные глаголы не могут использоваться в страдательном залоге. В большинстве случаев это глаголы состояния, такие как:

to fit годиться, быть впору to have иметь to lack не хватать, недоставать to like нравиться to resemble напоминать, быть похожим to suit годиться, подходить и др.

При изменении глагола из действительного в страдательный залог меняется вся конструкция предложения:

- дополнение предложения в Active становится подлежащим предложения в Passive;

- подлежащее предложения в Active становится предложным дополнением, которое вводится предлогом by или вовсе опускается;

- сказуемое в форме Active становится сказуемым в форме Passive.

#### **Особенности употребления форм Passive:**

1. Форма Future Continuous не употребляется в Passive, вместо нее употребляется Future Indefinite:

At ten o'clock this morning Nick will be writing the letter. –At ten o'clock this morning the letter will be written by Nick.

2. В Passive нет форм Perfect Continuous, поэтому в тех случаях, когда нужно передать в Passive действие, начавшееся до какого-то момента и продолжающееся вплоть до этого момента, употребляются формы Perfect:

He has been writing the story for three months. The story has been written by him for three months.

3. Для краткости, во избежание сложных форм, формы Indefinite (Present, Past, Future) часто употребляются вместо форм Perfect и Continuous, как в повседневной речи так и в художественной литературе. Формы Perfect и Continuous чаще употребляются в научной литературе и технический инструкциях.

This letter has been written by Bill. (Present Perfect)

This letter is written by Bill. (Present Indefinite – более употребительно)

Apples are being sold in this shop. (Present Continuous)

Apples are sold in this shop. (Present Indefinite – более употребительно)

4. Если несколько однотипных действий относятся к одному подлежащему, то вспомогательные глаголы обычно употребляются только перед первым действием, например: The new course will be sold in shops and ordered by post.

#### **Прямой пассив (The Direct Passive)**

Это конструкция, в которой подлежащее предложения в Passive соответствует прямому дополнению предложения в Active. Прямой пассив образуется от большинства переходных глаголов.

I gave him a book. Я дал ему книгу. A book was given to him. Ему дали книгу. (или Книга была дана ему)

The thief stole my watch yesterday. Вор украл мои часы вчера.

My watch was stolen yesterday. Мои часы были украдены вчера.

В английском языке имеется ряд переходных глаголов, которые соответствуют непереходным глаголам в русском языке. В английском они могут употребляться в прямом пассиве, а в русском – нет. Это:to answer отвечать кому-л.

to believe верить кому-л. to enter входить (в) to follow следовать (за) to help помогать кому-л.

to influence влиять (на) to join присоединяться to need нуждаться to watch наблюдать (за)

Так как соответствующие русские глаголы, являясь непереходными, не могут употребляться в страдательном залоге, то они переводятся на русский язык глаголами в действительном залоге:

Winter is followed by spring.

А при отсутствии дополнения с предлогом by переводятся неопределенно-личными предложениями: Your help is needed.

# **Косвенный пассив (The Indirect Passive)**

Это конструкция, в которой подлежащее предложения в Passive соответствует косвенному дополнению предложения в Active. Она возможна только с глаголами, которые могут иметь и прямое и косвенное дополнения в действительном залоге. Прямое дополнение обычно означает предмет (что?), а косвенное – лицо (кому?).

С такими глаголами в действительном залоге можно образовать две конструкции:

а) глагол + косвенное дополнение + прямое дополнение;

б) глагол + прямое дополнение + предлог + косвенное дополнение:

а) They sent Ann an invitation.- Они послали Анне приглашение.

б) They sent an invitation to Ann. - Они послали приглашение Анне.

В страдательном залоге с ними также можно образовать две конструкции – прямой и косвенный пассив, в зависимости от того, какое дополнение становится подлежащим предложения в Passive. К этим глаголам относятся:to bring приносить

to buy покупать to give давать to invite приглашать to leave оставлять

to lend одалживать to offer предлагать to order приказывать to pay платить

to promise обещать to sell продавать to send посылать to show показывать to teach учить to tell сказать и др.

Например: Tom gave Mary a book. Том дал Мэри книгу.

Mary was given a book. Мэри дали книгу. (косвенный пассив – более употребителен)

A book was given to Mary. Книгу дали Мэри. (прямой пассив – менее употребителен)

Выбор между прямым или косвенным пассивом зависит от смыслового акцента, вкладываемого в последние, наиболее значимые, слова фразы:

John was offered a good job. (косвенный пассив) Джону предложили хорошую работу.

The job was offered to John. (прямой пассив) Работу предложили Джону.

Глагол to ask спрашивать образует только одну пассивную конструкцию – ту, в которой подлежащим является дополнение, обозначающее лицо (косвенный пассив):

He was asked a lot of questions. Ему задали много вопросов.

Косвенный пассив невозможен с некоторыми глаголами, требующими косвенного дополнения (кому?) с предлогом to. Такое косвенное дополнение не может быть подлежащим в Passive, поэтому в страдательном залоге возможна только одна конструкция – прямой пассив, то есть вариант: Что? объяснили, предложили, повторили…Кому? Это глаголы:to address адресовать

to describe описывать to dictate диктовать to explain объяснять to mention упоминать

to propose предлагать to repeat повторять to suggest предлагать to write писать и др.

Например: The teacher explained the rule to the pupils. – Учитель объяснил правило ученикам. The rule was explained to the pupils. – Правило объяснили ученикам. (Not: The pupils was explained…)

# **Употребление Страдательного залога**

В английском языке, как и в русском, страдательный залог употр. для того чтобы:

1. Обойтись без упоминания исполнителя действия ( 70% случаев употребления Passive) в тех случаях когда:

а) Исполнитель неизвестен или его не хотят упоминать:

He was killed in the war. Он был убит на войне.

б) Исполнитель не важен, а интерес представляет лишь объект воздействия и сопутствующие обстоятельства:

The window was broken last night. Окно было разбито прошлой ночью.

в) Исполнитель действия не называется, поскольку он ясен из ситуации или контекста: The boy was operated on the next day. Мальчика оперировали на следующий день.

г) Безличные пассивные конструкции постоянно используются в научной и учебной литературе, в различных руководствах: The contents of the container should be kept in a cool dry place. Содержимое упаковки следует хранить в сухом прохладном месте.

2. Для того, чтобы специально привлечь внимание к тому, кем или чем осуществлялось действие. В этом случае существительное (одушевленное или неодушевленное.) или местоимение (в объектном падеже) вводится предлогом by после сказуемого в Passive.

В английском языке, как и в русском, смысловой акцент приходится на последнюю часть фразы. He quickly dressed. Он быстро оделся.

Поэтому, если нужно подчеркнуть исполнителя действия, то о нем следует сказать в конце предложения. Из-за строгого порядка слов английского предложения это можно осуществить лишь прибегнув к страдательному залогу. Сравните:

The flood broke the dam. (Active) Наводнение разрушило плотину. (Наводнение разрушило что? – плотину)

The dam was broken by the flood. (Passive) Плотина была разрушена наводнением. (Плотина разрушена чем? – наводнением)

Чаще всего используется, когда речь идет об авторстве:

The letter was written by my brother. Это письмо было написано моим братом.

И когда исполнитель действия является причиной последующего состояния:

The house was damaged by a storm. Дом был поврежден грозой.

Примечание: Если действие совершается с помощью какого-то предмета, то употребляется предлог with, например:

He was shot with a revolver. Он был убит из револьвера.

#### **Перевод глаголов в форме Passive**

В русском языке есть три способа выражения страдательного залога:

1. При помощи глагола "быть" и краткой формы страдательного причастия, причем в настоящем времени "быть" опускается:

I am invited to a party.

Я приглашён на вечеринку.

Иногда при переводе используется обратный порядок слов, когда русское предложение начинается со сказуемого: New technique has been developed. Была разработана новая методика.

2. Глагол в страдательном залоге переводится русским глаголом, оканчивающимся на – ся(-сь):

Bread is made from flour. Хлеб делается из муки.

Answers are given in the written form. Ответы даются в письменном виде.

3. Неопределенно-личным предложением (подлежащее в переводе отсутствует; сказуемое стоит в 3-м лице множественного числа действительного залога). Этот способ перевода возможен только при отсутствии дополнения с предлогом by (производитель действия не упомянут):

The book is much spoken about. Об этой книге много говорят.

I was told that you're ill. Мне сказали, что ты болен.

4. Если в предложении указан субъект действия, то его можно перевести личным предложением с глаголом в действительном залоге (дополнение с by при переводе становится подлежащим). Выбор того или иного способа перевода зависит от значения глагола и всего предложения в целом (от контекста):

They were invited by my friend. Их пригласил мой друг.(или Они были приглашены моим другом.)

Примечание 1: Иногда страдательный оборот можно перевести двумя или даже тремя способами, в зависимости от соответствующего русского глагола и контекста:

The experiments were made last year.

1) Опыты были проведены в прошлом году.

2) Опыты проводились в прошлом году.

3) Опыты проводили в прошлом году.

Примечание 2: При переводе нужно учитывать, что в английском языке, в отличие от русского, при изменении залога не происходит изменение падежа слова, стоящего перед глаголом (например в английском she и she, а переводим на русский - она и ей):

Примечание 3: Обороты, состоящие из местоимения it с глаголом в страдательном залоге переводятся неопределенно-личными оборотами:

It is said… Говорят… It was said… Говорили…

It is known… Известно… It was thought…Думали, полагали…

It is reported… Сообщают… It was reported…Сообщали…и т.п.

В таких оборотах it играет роль формального подлежащего и не имеет самостоятельного значения: It was expected that he would return soon. Ожидали, что он скоро вернется.

## **Согласование времен в английском предложении (Sequence of Tenses)**

Если в главном предложении сказуемое выражено глаголом в одной из форм прошедшего времени, то в придаточном предложении употребление времен ограничено. Правило, которому в этом случае подчиняется употребление времен в придаточном предложении, называется согласованием времен.

*Правило 1:* Если глагол главного предложения имеет форму настоящего или будущего времени, то глагол придаточного предложения будет иметь любую форму, которая требуется смыслом предложения. То есть никаких изменений не произойдет, согласование времен здесь в силу не вступает.

*Правило 2:* Если глагол главного предложения имеет форму прошедшего времени (обычно Past Simple), то глагол придаточного предложения должен быть в форме одного из прошедших времен. То есть в данном случае время придаточного предложения изменится. Все эти изменения отражены в нижеследующей таблице:

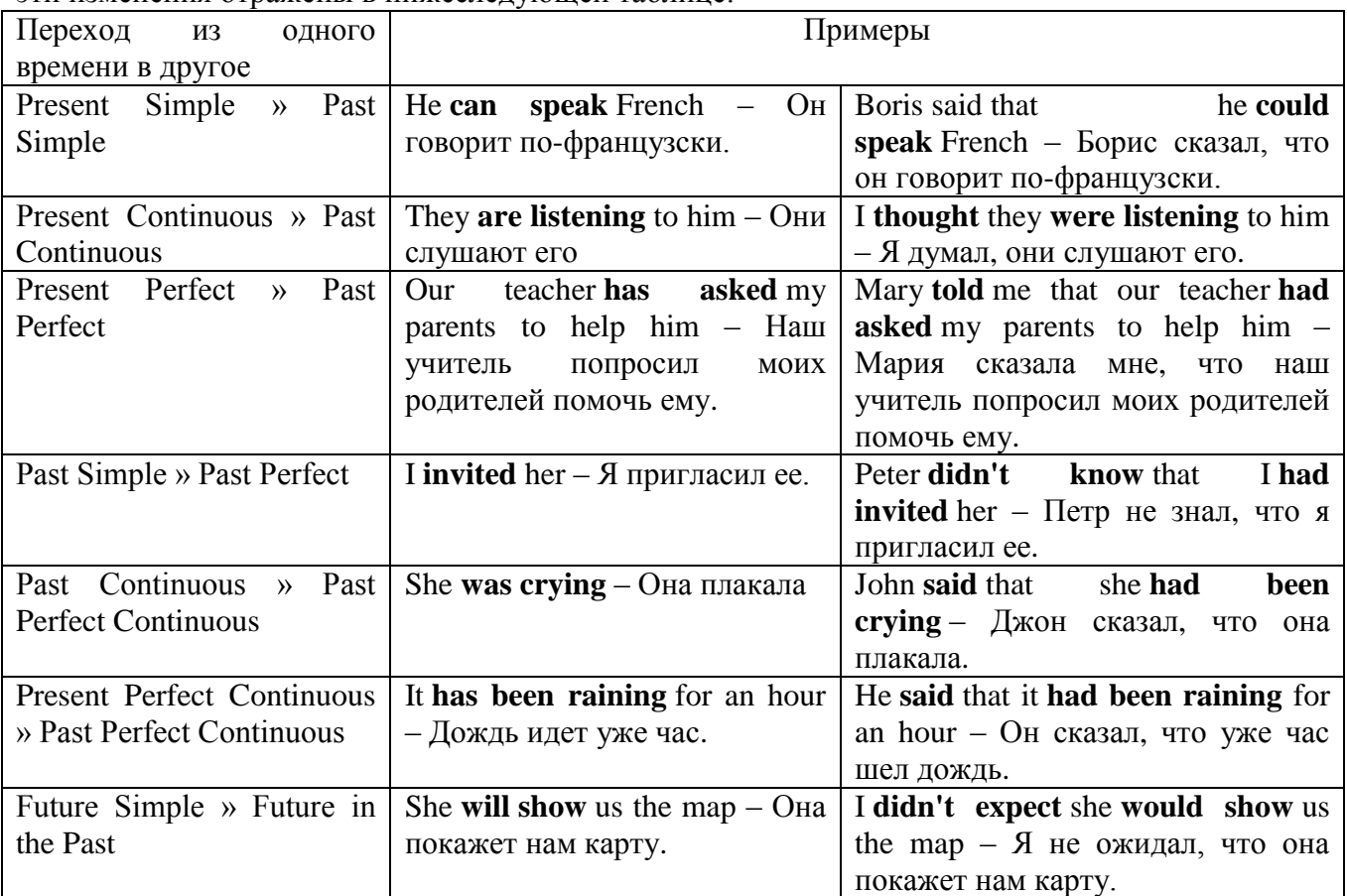

*Изменение обстоятельств времени и места при согласовании времен.*

Следует запомнить, что при согласовании времен изменяются также некоторые слова (обстоятельства времени и места).

this » that these » those here » there now » then yesterday » the day before today » that day tomorrow » the next (following) day last week (year) » the previous week (year) ago » before next week (year) » the following week (year)

# **Прямая и косвенная речь**

# **Перевод прямой речи в косвенную в английском языке**

Для того чтобы перевести прямую речь в косвенную, нужно сделать определенные действия. Итак, чтобы передать чьи-то слова в английском языке (то есть перевести прямую речь в косвенную), мы:

#### 1. *Убираем кавычки и ставим слово that*

Например, у нас есть предложение:

She said, "I will buy a dress". Она сказала: «Я куплю платье».

Чтобы передать кому-то эти слова, так же как и в русском, мы убираем кавычки и ставим слово that – «что».

She said that ….. Она сказала, что….

#### 2. *Меняем действующее лицо*

В прямой речи обычно человек говорит от своего лица. Но в косвенной речи мы не может говорить от лица этого человека. Поэтому мы меняем «я» на другое действующее лицо. Вернемся к нашему предложению:

She said, "I will buy a dress". Она сказала: «Я куплю платье».

Так как мы передаем слова девушки, вместо «я» ставим «она»:

She said that she ….. Она сказала, что она….

#### *3. Согласовываем время*

В английском языке мы не можем использовать в одном предложении прошедшее время с настоящим или будущим. Поэтому, если мы говорим «сказал» (то есть используем прошедшее время), то следующую часть предложения нужно согласовать с этим прошедшем временем. Возьмем наше предложение:

She said, "I will buy a dress". Она сказала: «Я куплю платье».

Чтобы согласовать первую и вторую части предложения, меняем will на would. *см. таблицу выше.*

She said that she would buy a dress. Она сказала, что она купит платье.

#### *4. Меняем некоторые слова*

В некоторых случаях мы должны согласовать не только времена, но и отдельные слова. Что это за слова? Давайте рассмотрим небольшой пример.

She said, "I am driving now". Она сказала: «Я за рулем сейчас».

То есть она в данный момент за рулем. Однако, когда мы будем передавать ее слова, мы будем говорить не про данный момент (тот, когда мы говорим сейчас), а про момент времени в прошлом (тот, когда она была за рулем). Поэтому мы меняем now (сейчас) на then (тогда) *см. таблицу выше.*

She said that she was driving then. Она сказала, что она была за рулем тогда.

#### **Вопросы в косвенной речи в английском языке**

Вопросы в косвенной речи, по сути, не являются вопросами, так как порядок слов в них такой же, как в утвердительном предложении. Мы не используем вспомогательные глаголы (do, does, did) в таких предложениях.

## *He asked, "Do you like this cafe?" Он спросил: «Тебе нравится это кафе?»*

Чтобы задать вопрос в косвенной речи, мы убираем кавычки и ставим if, которые переводятся как «ли». Согласование времен происходит так же, как и в обычных предложениях. Наше предложение будет выглядеть так:

*He asked if I liked that cafe. Он спросил, нравится ли мне то кафе.*  Давайте рассмотрим еще один пример: *She said, "Will he call back?" Она сказала: «Он перезвонит?» She said if he would call back. Она сказала, перезвонит ли он.*  **Специальные вопросы в косвенной речи**

Специальные вопросы задаются со следующими вопросительными словами: what – что when – когда how – как why - почему where – где which – который

При переводе таких вопросов в косвенную речь мы оставляем прямой порядок слов (как в утвердительных предложениях), а на место if ставим вопросительное слово.

Например, у нас есть вопрос в прямой речи:

*She said, "When will you come?". Она сказала: «Когда ты придешь?»* В косвенной речи такой вопрос будет выглядеть так: *She said when I would come. Она сказала, когда я приду. He asked, "Where does she work?" Он спросил: «Где она работает?» He asked where she worked. Он спросил, где она работает.* 

## **Сослагательное наклонение. Три типа условных предложений**

Conditionals are clauses introduced with if. There are three types of conditional clause: Type 1, Type 2 and Type 3. There is also another common type, Type 0.

**Type 0 Conditionals:** They are used to express something which is always true. We can use when (whenever) instead of it. *If/When the sun shines, snow melts.*

**Type 1 Conditionals:** They are used to express real or very probable situations in the present or future. *If he doesn't study hard, he won't pass his exam.*

**Type 2 Conditionals:** They are used to express imaginary situations which are contrary to facts in the present and, therefore, are unlikely to happen in the present or future. *Bob is daydreaming. If I won the lottery, I would buy an expensive car and I would go on holiday to a tropical island next summer.*

**Type 3 Conditionals:** They are used to express imaginary situations which are contrary to facts in the past. They are also used to express regrets or criticism. *John got up late, so he missed the bus. If John hadn't got up late, he wouldn't have missed the bus.*

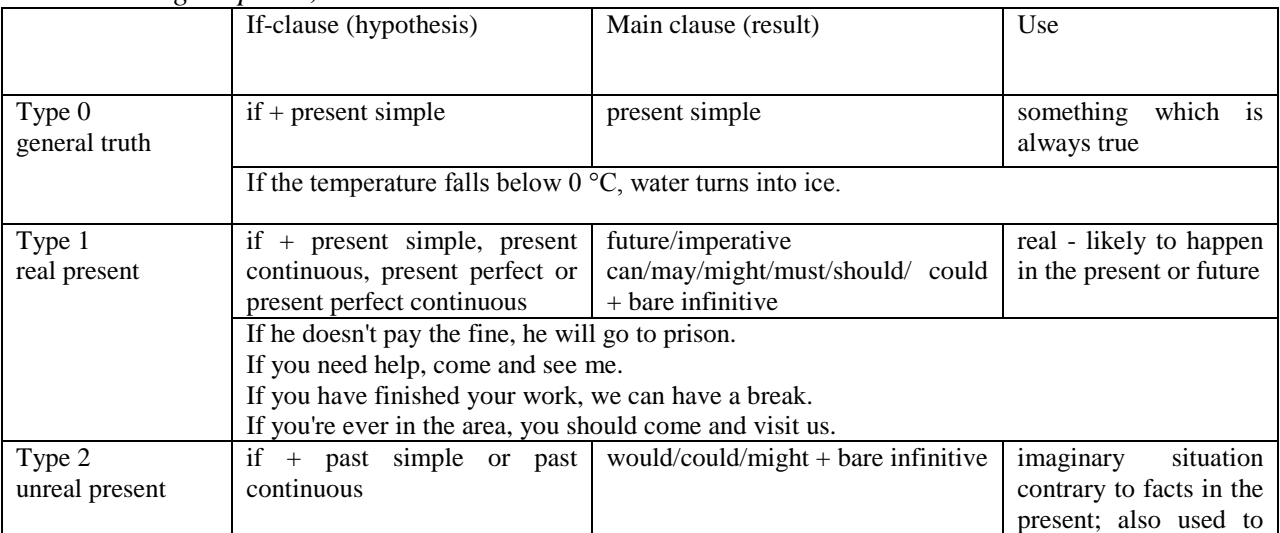

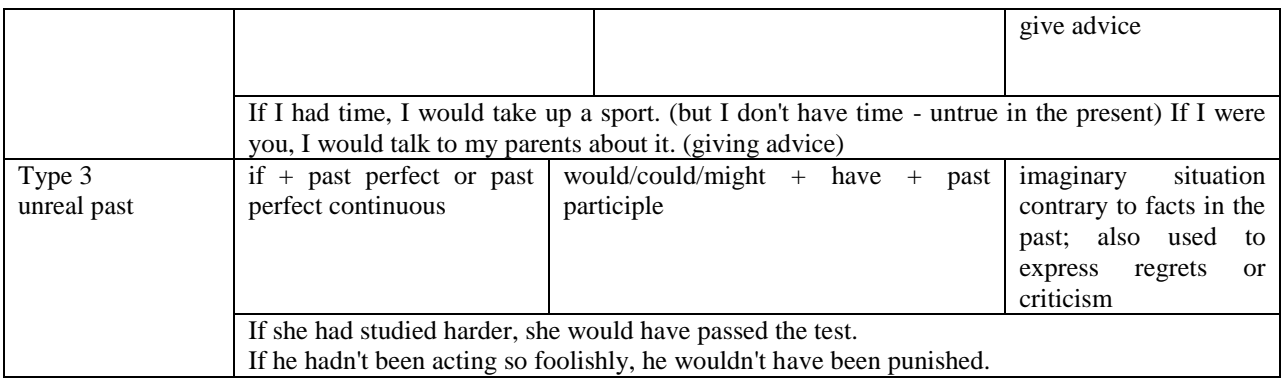

Conditional clauses consist of two parts: the if -clause (hypothesis) and the main clause (result). When the if - clause comes before the main clause, the two clauses are separated with a comma. When the main clause comes before the if - clause, then no comma is necessary.

*e.g. a) If I see Tim, I'll give him his book.*

*b) I'll give Tim his book if I see him.*

We do not normally use will, would or should in an if - clause. However, we can use will or would after if to make a polite request or express insistence or uncertainty (usually with expressions such as / don't know, I doubt, I wonder, etc.).

We can use should after if to talk about something which is possible, but not very likely to happen.

*e.g. a) If the weather is fine tomorrow, will go camping. (NOT: If the weather will be fine...)*

*b) If you will fill in this form, I'll process your application. (Will you please fill in... - polite request)*

*c) If you will not stop shouting, you'll have to leave. (If you insist on shouting... - insistence)*

*d) I don't know if he will pass his exams, (uncertainty)*

*e) If Tom should call, tell him I'll be late. (We do not think that Tom is very likely to call.)*

We can use unless instead of if... not in the if-clause of Type 1 conditionals. The verb is always in the affirmative after unless.

*e.g. Unless you leave now, you'll miss the bus.* (If you don't leave now, you'll miss the bus.) (NOT: Unless you don't leave now, ...)

We can use were instead of was for all persons in the if - clause of Type 2 conditionals.

*e.g. If Rick was/were here, we could have a party.*

We use If I were you ... when we want to give advice.

*e.g. If I were you, I wouldn't complain about it.*

The following expressions can be used instead of if: provided/providing that, as long as, suppose/supposing, etc.

e.g. a) You can see Mr. Carter provided you have an appointment. (If you have an appointment...)

b) We will all have dinner together providing Mary comes on time. (... if Mary comes ...)

c) Suppose/Supposing the boss came now, …

We can omit if in the if - clause. When if is omitted, should (Type 1), were (Type 2), had (Type 3) and the subject are inverted.

*e.g. a) Should Peter come, tell him to wait. (If Peter should come,...)*

*b) Were I you, I wouldn't trust him. (If I were you, ...)*

*c) Had he known, he would have called. (If he had known, ...)*

### **Сравнительно-сопоставительные конструкции и обороты в предложении**

Все три формы прилагательных – основная (или положительная), сравнительная и превосходная используются в сравнительных конструкциях.
#### **Положительная степень**

#### (или основная форма прилагательного)

**1** Одинаковое качество двух предметов (лиц, явлений) выражается прилагательными в положительной степени (основная форма) в конструкции с союзами **as…as** в значении *такой же …как, так же…как*:

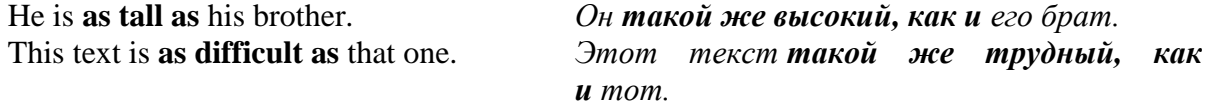

Иногда употребляется конструкция с прилагательным **same** *тот же самый, одинаковый*: **the same…as** – *такой же, тот же самый*:

Mary is **the same** age **as** Jane. *Мэри того же возраста, что и Джейн.*

**2** Разное качество предметов выражается конструкцией **not so/as…as** в значении *не так…как, не такой…как*:

He is **not so** (**as**) **tall as** his brother. *Он не такой высокий, как его брат.* The problem is **not so simple as** it seems. *Эта проблема не такая простая , как кажется.*

Если после второго **as** следует личное местоимение в третьем лице, то обычно глагол повторяется:

I am **not as strong as** he is. *Я не такой сильный, как он.*

Her sister is **not so pretty as** she is. *Ее сестра не такая хорошенькая, как она.*

А если следует личное местоимение в первом или втором лице, то глагол может опускаться:

She is **not so beautiful as** you (are). *Она не такая красивая, как ты.*

**3** Если один из сравниваемых объектов превосходит другой вдвое (**twice** [twaIs]) или в несколько раз (**… times**) по степени проявления какого-либо качества, то употребляется следующая конструкция:

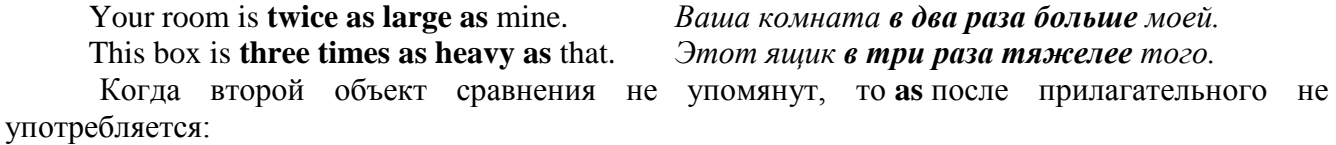

This grade is **twice as expensive**. *Этот сорт в два раза дороже.*

He is **twice as old**. *Он в два раза старше*.

А если один из объектов уступает по качеству в два раза, то употребляется **half** *половина, наполовину, в два раза меньше.* Обратите внимание на то, что стоящее за ним прилагательное в конструкции **as… as** имеет противоположное значение тому, что принято в русском языке:

Your flat is **half as large as** mine. *Ваша квартира вдвое меньше моей.*

Moscow is **half as big as** New York. *Москва наполовину меньше Нью-Йорка.*

В подобных сравнительных конструкциях союз **as…as** и последующее прилагательное могут вообще опускаться, что должно компенсироваться наличием соответствующего существительного:

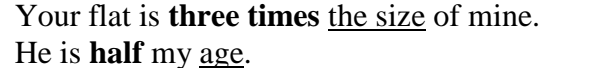

Your flat is **three times** the size of mine. *Ваша квартира в три раза больше моей.* He is **half** my age. *Он в два раза моложе меня.*

#### **Сравнительная степень**

**1** При сравнении степени качества одного предмета с другим после прилагательного в СРАВНИТЕЛЬНОЙ степени употребляется союз **than** [Dxn] - *чем*, который при переводе на русский язык часто опускается:

He is **older** than I am. *Он старше, чем я*. *(меня)*

This book is **more interesting** than that one. *Эта книга интереснее, чем та (книга).*

Эта конструкция может содержать и количественный компонент сравнения:

My mother is **ten years younger** than my father. *Моя мама на 10 лет* 

*моложе отца.*

Уменьшение качества выражается с помощью **less… than**:

I am **less musical** than my sister. *Я менее музыкален, чем моя сестра.*

Если после **than** следует личное местоимение в третьем лице, то глагол обычно повторяется:

She has **more good** marks than he has. *У нее больше хороших отметок, чем у него.*

А если следует личное местоимение в первом или втором лице, то глагол может опускаться:

He is **stronger** than you. *Он сильнее, чем ты.*

В этом случае, если нет второго сказуемого, после **than** обычно употребляется личное местоимение в объектном падеже **me/ him/ her/ them/ us**, а не в именительном:

You are taller than **I am**. *или* You are taller than **me**. *Ты выше, чем я (меня).*

I got up earlier than **she did**. *или* I got up earlier than **her**. *Я встал раньше ее (чем она).* She runs quicker than **him**. *Она бегает быстрее (чем он).*

2 Для усиления сравнительной степени часто употребляются слова **much** [mAC] или **far** [fR] со значением - *значительно, гораздо, намного* , а также **still** *еще*, **even** ['Jvn] *даже*, **by far** *намного, безусловно*. Причем **much more** [mL] и **far more** употребляется перед неисчисляемыми существительными,

а **many more** перед исчисляемыми существительными :

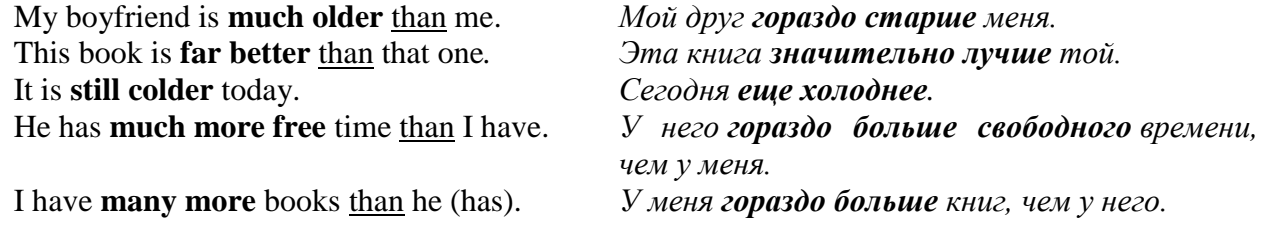

**3** При передаче зависимости одного качества от другого (обычно их параллельное возрастание или убывание) используется конструкция **the… the**, например:

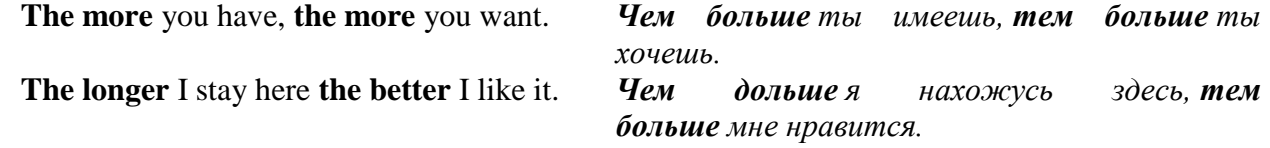

#### **Превосходная степень**

Если один предмет или лицо превосходят остальные в каком-либо качестве, то употребляется прилагательное в превосходной степени с артиклем **the**. Речь обычно идет не о сравнении двух предметов (лиц, явлений), а трех или более.

"Why did you stay at that hotel?" – "It was **the cheapest** (that) we could find." *"Она была самая дешевая, которую мы могли найти". "Почему вы остановились в той гостинице?" –* Обычно при сравнении употребляется конструкция **the** *прилагательное***… in**, если речь

идет о местоположении, например: Tom is **the cleverest** (boy) **in** the class. *Том – самый умный (парень) в классе.* What's **the longest** river **in** the world? *Какая самая длинная река в мире?* Или конструкция **the** *прилагательное***… of**, например: **the happiest** day **of** my life *счастливейший день моей жизни*

He is **the best of** my friends. *Он лучший из моих друзей*.

Pete is **the best** student **of** us all. *Пит лучший студент из всех нас.*

She is **the prettiest of** them all. *Она самая хорошенькая из них.*

После превосходной степени часто употребляется определительное придаточное предложение со сказуемым в **Present Perfect** (как вы помните, здесь речь идет о свершившемся факте в прошлом, значение которого продолжается до настоящего момента). Это предложение может вводиться относительным местоимением **that** *который*, но оно обычно опускается.

This is **the most interesting** book (that) *Это самая интересная книга, которую я*  I have ever read. *когда-либо читал.*

#### **Типы придаточных предложений и способы их связи TIME CLAUSES**

*They had booked tickets before they went to the cinema. They will go home when the film is over.*

We use the following time conjunctions to introduce time clauses.

**when - as - while - before - after - since - until/till - whenever - as long as - by the time- as soon as -the moment that - no sooner ...than - hardly... when - once - immediately - the first/last/next time** etc.

♦ When the time clause precedes the main clause, a comma is used.

e.g. *Whenever he is in town, he visits us.*

*He visits us whenever he is in town.* 

Sequence of Tenses

♦Time clauses follow the rule of the sequence of tenses. That is, when the verb of the main clause is in a present or future form, the verb of the time clause is in a present form. When the verb of the main clause is in a past form, the verb of the time clause is in a past form too.

Main clause Time clause

present / future / imperative  $\rightarrow$  present simple or present perfect

*She takes off her shoes the moment that she gets home.*

*I'll call you as soon as I get to my hotel.*

*Turn off the lights before you leave.*

past simple/ past perfect  $\rightarrow$  past simple or past perfect

*He took a shower after he had finished painting the room.*

*They had reserved a table before they went to the restaurant.*

## **TIME CONJUNCTIONS**

## ♦ **ago - before**

#### **ago = before now**

e.g. *My parents got married twenty years ago.(= twenty years before now)* **before = before a past time**

e.g. *Helen and Mike got married last month.*

*They had met six months before. (= six months before last month)*

## ♦ **until/till - by the time**

## **until/till = up to the time when**

e.g. *You must stay in the office until/till you finish/have finished the report.*

*(= up to the time when you finish the report) They'll be at their summer house until/till Sunday. (= up to Sunday)*

## **by the time + clause = not later than the moment something happens**

e.g. *I will have set the table by the time you come home. (= before, not later than the moment you come home)*

## **by = not later than**

e.g. *I'll let you know my decision by Friday. (= not later than Friday)* Note: a) **not... until/till**

e.g. *I won't have finished my work until/till/ before Thursday.*

b) Both until/till and before can be used to say how far away a future event is.

e.g. *There's only one week until/till/before my summer holidays.*

#### **♦ during - while/as**

**during + noun = in the time period**

e.g. *We learnt several interesting facts during the lecture.*

**while/as + clause = in the time period**

e.g. *We learnt several interesting facts while/as we were listening to the lecture.*

#### **♦ when = (time conjunction) + present tense**

e.g. *We'll order some pizzas when our friends get here.*

#### **when = (question word) + will/would**

e.g. *I'm not sure when his next book will be published.*

## **CLAUSES OF RESULT**

*Dolphins are so appealing (that) it is hard not to like them.*

*They are such intelligent creatures (that) they can communicate with each other.*

Clauses of result are used to express the result of something. They are introduced with the following words/expressions:

**as a result - therefore - consequently/as a consequence - so - so/such ... that** etc.

#### as a result/therefore/consequently

e.g. *The president was taken ill and, as a result/ therefore/consequently the summit meeting was cancelled.*

*The president was taken ill. As a result/therefore/ consequently, the summit meeting was cancelled.*

♦ **so** e.g. *It was hot, so I turned on the air-conditioning.*

♦ **such a/an + adjective + singular countable noun**

e.g. *It was such an interesting book (that) I couldn't put it down.*

#### ♦ **such + adjective + plural/uncountable noun**

e.g. *They are such good friends (that) they've never had an argument.*

*It was such expensive jewellery (that) it was kept in a safe.*

#### such a lot of + plural/uncountable noun

e.g. *She invited such a lot of guests to her party that there wasn't enough room for all of them. He has such a lot of money (that) he doesn't know what to do with it.*

#### ♦ **so + adjective/adverb**

e.g. *He is so devoted that he deserves praise.*

*He speaks so quickly that I can't understand him.*

## ♦ **so much/little + uncountable noun**

#### **so many/few + plural noun**

e.g. *There is so much traffic that we won't be on time. He pays so little attention to what I say that it makes me angry.*

*He made so many mistakes that he failed. There are so few wolves left that we have to protect them.*

## **CLAUSES OF REASON**

*Traffic is getting worse because/as more people are buying cars. Traffic is getting worse on account of the fact that more people are buying cars.*

Causes of reason are used to express the reason for something. They are introduced with the following words/expressions:

**because - as/since - the reason for/why - because of Ion account of/due to - now that - for**  etc.

♦ **because** e.g. *I took a taxi because it was raining.*

*Because it was raining, I took a taxi.*

**as/since (=because)** e.g. *They bought him a gift as/since it was his birthday. As/Since it* was his birthday, they bought him a gift.

## the reason for  $+$  noun/-ing form

## **the reason why + clause**

e.g. *The reason for his resignation was (the fact) that he had been offered a better job. The fact that he had been offered a better job was the reason for his resigning. The reason why he resigned was (the fact) that he had been offered a better job.*

## **because of/on account of/due to**  $+$  **noun**

## **because of/on account of/due to the fact that +clause**

e.g. *All flights were cancelled because of /on account of the thick fog.*

*All flights were cancelled due to the thick fog. He asked for a few days off because of Ion account of the fact that he was exhausted. He asked for a few days off due to the fact that he was exhausted.*

♦ **now (that) + clause** e.g. *Now (that) they have children, they have less free time.*

♦ **for = because (in formal written style)**

A clause of reason introduced with for always comes after the main clause.

e.g. *The citizens of Harbridge were upset, for a new factory was to be built near their town.*

## **CLAUSES OF PURPOSE**

*They met in a café to discuss their holiday.*

*They met in a café so that they could discuss their holiday.*

Clauses of purpose are used to express the purpose of an action. That is, they explain why someone does something. They are introduced with the following words/expressions:

**to - in order to/so as to-so that/in order that - in case-for** etc.

♦ **to - infinitive**

e.g. *She went shopping to look for some new clothes.*

in order to/so as  $to +$  infinitive (formal)

e.g. *He did a postgraduate course in order to/so as to widen his knowledge of international politics.*

In negative sentences we use in order not to or so as not to. We never use not to alone.

e.g*. He wrote the number down In order not to/so as not to forget it.*

♦ **so that + can/will (present or future reference)**

e.g. *Emma has booked a first-class ticket so that she can travel in comfort.*

## **so that + could/would (past reference)**

e.g. *He recorded the match so that he could watch it later.*

Note: In order that has the same structure as so that. However, it is not used very often as it is formal.

e.g. *We will send you the forms in order that you can make your application.*

## $\text{in case} + \text{present tense}$  (present or future reference)

## **in case + past tense (past reference)**

In case is never used with will or would.

e.g. *Take your credit card in case you run out of cash. He took a jumper in case it got cold.*

 $for + noun$  (when we want to express the purpose of an action)

e.g. *He went to the doctor's for a check-up.*

**for + -ing form** (when we want to express the purpose or function of something)

e.g. *We use a spade for digging.*

Clauses of purpose follow the rule of the sequence of tenses, like time clauses.

e.g. *He borrowed some money so that he could pay his phone bill.*

Note: We can express negative purpose by using:

## a) **prevent + noun/pronoun + (from) + -ing form**

e.g. *She covered the sofa with a sheet to prevent it (from) getting dirty.*

b) **avoid + -ing form**

e.g. *They set off early in the morning to avoid getting stuck in traffic.*

## **EXCLAMATIONS**

Exclamations are words or sentences used to express admiration, surprise, etc.

To form exclamatory sentences we can use what  $(a/\text{an})$ , how, such, so or a negative question.

## ♦ **so + adjective/adverb**

e.g. *This cake is so tasty! He works so hard!*

 $such + a/an (+ adjective) + singular countable noun$ 

e.g. *This is such an original design!*

## ♦ **such (+ adjective) + uncountable/plural noun**

e.g. *You gave me such valuable information!*

*She's wearing such elegant clothes!*

## $\text{what} + \text{a}/\text{an}$  (+ adjective) + singular countable noun

e.g. *What a lovely view!*

*What an unusual pattern! What a day!*

## what  $(+)$  adjective)  $+$  uncountable/plural noun

e.g. *What expensive furniture!*

*What comfortable shoes!*

## ♦ **how + adjective/adverb**

e.g. *How clever he is! How well she behaved!*

**negative question (+ exclamation mark)** 

e.g. *Isn't she a graceful dancer!*

## **CLAUSES OF CONTRAST**

*He prefers to make things by hand although/even though he could use a machine.*

Clauses of contrast are used to express a contrast. They are introduced with the following words/phrases:

**but - although/even though/though - in spite of/despite - however - while/whereas - yet nevertheless - on the other hand**

- **but** e.g. *It was cold, but she wasn't wearing a coat.*
- ♦ **although/even though/though + clause**

Even though is more emphatic than although. Though is informal and is often used in everyday speech. It can also be put at the end of a sentence.

e.g. *Although/Even though/Though it was summer, it was chilly. It was chilly although/even though/though it was summer.*

*It was summer. It was chilly, though.*

## in spite of/despite + noun/-ing form

e.g. *In spite of/Despite his qualifications, he couldn't get a job.*

*He couldn't get a job in spite of/despite (his) being qualified.*

## **in spite of/despite the fact that + clause**

e.g. *In spite of/Despite the fact that he was qualified, he couldn't get a job.*

however/nevertheless A comma is always used after however/nevertheless.

e.g. *The man fell off the ladder. However/Nevertheless, he wasn't hurt.*

while/whereas

e.g. *She is tall, while/whereas her brother is rather short.*

## vet (formal)/still

e.g. *The fire was widespread, yet no property was damaged. My car is old. Still, it is in very good condition.*

## on the other hand

e.g. *Cars aren't environmentally friendly.*

*On the other hand, bicycles are. / Bicycles, on the other hand, are.*

## **CLAUSES OF MANNER**

*They look as if /as though they are in a hurry.*

Clauses of manner are introduced with as if/as though and are used to express the way in which something is done/said, etc.

We use **as if /as though** after verbs such as act, appear, be, behave, feel, look, seem, smell, sound, taste to say how somebody or something looks, behaves, etc.

e.g. *He is acting as if /as though he's had bad news.*

We also use **as if /as though** with other verbs to say how somebody does something.

e.g. *She talks as if /as though she knows everything.*

We use **as if /as though + past tense** when we are talking about an unreal present situation. Were can be used instead of was in all persons.

e.g. *He spends his money as if /as though he was I were a millionaire. (But he isn't.) He behaves as if /as though he owned the place. (But he doesn't.)*

Note: We can use like instead of as if/as though in spoken English.

e.g. *She looks like she's going to faint, (informal spoken English).*

#### **RELATIVE CLAUSES**

*A camel is an animal which/that lives in hot countries.*

*A computer is something which/ that we use for storing information.*

*A firefighter is someone who/that puts out fires and whose job is very risky.*

Relative clauses are introduced with a) relative pronouns (who(m), which, whose, that) and b) relative adverbs (when, where, why).

We use:

♦ **who/that to refer to people.**

which/that to refer to objects or animals.

**Who/which/that** can be omitted when it is the object of the relative clause; that is, when there is a noun or subject pronoun between the relative pronoun and the verb. It cannot be omitted when it is the subject of the relative clause. We can use whom instead of who when it is the object of the relative clause. Whom is not often used in everyday English.

e.g. a) *I saw a friend. I hadn't seen him for years.*

*I saw a friend (who/whom/that) I hadn't seen for years. (Who/whom/that is the object, therefore it can be omitted.)*

b) *I met a woman. She was from Japan.*

*I met a woman who/that was from Japan. (Who/that is the subject, therefore it cannot be omitted.)*

♦ **whose instead of possessive adjectives** (my, your, his, etc.) with people, objects and animals in order to show possession.

e.g. a) *That's the boy — his bicycle was stolen yesterday. That's the boy whose bicycle was stolen yesterday.* b) *That's the building —its windows were smashed. That's the building whose windows were smashed.*

♦We usually avoid using prepositions before relative pronouns.

e.g. a) *The person to whom the money will be entrusted must be reliable, (formal English unusual structure)*

b) *The chair that you are sitting on is an antique. (usual structure)*

c) *The chair you are sitting on is an antique. (everyday English)*

♦Which can refer back to a whole clause.

e.g. *He helped me do the washing-up. That was kind of him. He helped me do the washing-up, which was kind of him. (Which refers back to the whole clause. That is, it refers to the fact that he helped the speaker do the washing-up.)*

We can use the structure all/most/some/a few/half/none/two, etc. + of + whom/which.

e.g. a) *He invited a lot of people. All of them were his friends.*

*He invited a lot of people, all of whom were his friends.* 

b) *He has a number of watches. Three of them are solid gold.*

*He has a number of watches, three of which are solid gold.*

♦That is never used after a comma or preposition.

e.g. a) The *Chinese vase, which is on the coffee table, is very expensive. (NOT: ...that is on the coffee table ...)* 

b) *The bank in which the money was deposited is across the street. (NOT: The bank in that the money...)*

 $\blacklozenge$  We use that with words such as all, everything), something), anything), no(thing), none, few, little, much, only and with the superlative form.

e.g. *Is this all that you can do for me? (more natural than ...all which you can do ...) The only thing that is important to me is my family. It's the best song that I've ever heard.*

who/that (people) subject — cannot be omitted

who/whom/that(people) object  $\_\_$ can be omitted

which/that (objects, animals) subject — cannot be omitted

object — can be omitted

whose (people, objects, animals) possession — cannot be omitted

#### **RELATIVE ADVERBS**

We use:

**♦ where** to refer to place, usually after nouns such as place, house, street, town, country, etc. It can be replaced by **which/that + preposition** and, in this case, which/that can be omitted.

e.g. *The house where he was born has been demolished.*

*The house (which/that) he was born in has been demolished.*

♦when to refer to time, usually after nouns such as **time, period, moment, day, year, summer,** etc. It can either be replaced by that or can be omitted.

e.g. *That was the year when she graduated.* 

*That was the year (that) she graduated.*

♦ **why** to give reason, usually after the word reason. It can either be replaced by that or can be omitted.

e.g. *The reason why she left her job was that she didn't get on with her boss. The reason (that) she left her job was that she didn't get on with her boss.*

#### **IDENTIFYING/NON-IDENTIFYING CLAUSES**

There are two types of relative clause: identifying relative clauses and non-identifying relative clauses. An identifying relative clause gives necessary information and is essential to the meaning of the main sentence. It is not put in commas. A non-identifying relative clause gives extra information and is not essential to the meaning of the main sentence. It is put in commas.

Identifying relative clauses are introduced with:

who, which, that. They can be omitted if they are the object of the relative clause.

e.g. a) *People are prosecuted. (Which people? We don't know. The meaning of the sentence is not clear.)*

*People who/that lie in court are prosecuted. (Which people? Those who lie in court. The meaning of the sentence is clear.)*

b) *The papers are missing. (Which papers? We don't know. The meaning of the sentence is not clear.)*

*The papers (which/that) you gave me to check are missing. (Which papers? The ones you gave me to check. The meaning of the sentence is clear.)*

whose, where, when, (the reason) why. Whose cannot be omitted. Where can be omitted when there is a preposition. When and why can either be replaced by that or can be omitted.

e.g. a) *The man was angry. (Which man? We don't know. The meaning of the sentence is not clear.)*

*The man whose car was damaged was angry. (Which man? The one whose car was damaged. The meaning of the sentence is clear.)*

b) *The shop is near my house. (Which shop? We don't know.)*

*The shop where I bought this shirt is near my house. OR The shop I bought this shirt from is near my house. (Which shop? The one I bought this shirt from.)*

c) *The day was the happiest day of my life. (Which day? We don't know.)*

*The day (when/that) I got married was the happiest day of my life. (Which day? The day I got married.)*

d) *I was upset. This is the reason. (The reason for what? We don't know.)*

*I was upset. This is the reason (why/that) I didn't call you. (The reason I didn't call you.)*

Non-identifying relative clauses are introduced with:

who, whom, which. They cannot be omitted or replaced by that.

e.g. a) *Jenny Ladd is my favourite author. (The meaning of the sentence is clear.) Jenny Ladd, who has written a lot of successful books, is my favourite author. (The relative clause gives extra information.*

b) *My cousin Peter is a doctor. (The meaning of the sentence is clear.)*

*My cousin Peter, who(m) you have just met, is a doctor. (The relative clause gives extra information.)*

c) *His flat is modern and spacious.*

*His flat, which he bought two years ago, is modern and spacious.*

whose, where, when. They cannot be omitted.

e.g. a) *The bride looked stunning. (The meaning of the sentence is clear.)*

*The bride, whose wedding dress was designed by Valentino, looked stunning. (The relative clause gives extra information.)*

b) *Stratford-upon-Avon is visited by thousands of tourists every year.*

*Stratford-upon-Avon, where Shakespeare was born, is visited by thousands of tourists every year.*

c) *The best time to visit the island is in May. The best time to visit the island is in May, when it isn't too crowded.*

## **LINKING WORDS**

Linking words show the logical relationship between sentences or parts of a sentence.

#### **Positive Addition**

and, both ... and, too, besides (this/that), moreover, what is more, in addition (to), also, as well as (this/that) furthermore etc.

*She is both intelligent and beautiful.*

## **Negative Addition**

neither... nor, nor, neither, either

*Neither John nor David goes to university.*

#### **Contrast**

but, although, in spite of, despite, while, whereas, ever though, on the other hand, however, yet, still etc.

*Sarah is kind but not very reliable.*

## **Giving Examples**

such as, like, for example, for instance, especially, in particular etc.

*All the food was delicious, but the steak in particular was excellent.*

#### **Cause/Reason**

as, because, because of, since, for this reason, due to, so, as a result (of) etc. *I stayed in bed because I felt ill.*

#### **Condition**

if, whether, only if, in case of, in case, provided (that providing (that), unless, as/so long as, otherwise, or (else on condition (that) etc.

*We took an umbrella with us in case it rained.*

#### **Purpose**

to, so that, so as (not) to, in order (not) to, in order that, in case etc. *I took some paper and a pen so that I could make notes.*

#### **Effect/Result**

such/so ... that, so, consequently, as a result, therefore, for this reason etc.

**It was so cold that we decided to light a fire.**

#### **Time**

when, whenever, as, as soon as, while, before, until/till after, since etc. *We did not leave until/till the babysitter arrived.*

#### **Place**

where, wherever

*We can't decide where to go on holiday this year.*

#### **Exception**

except (for), apart from

*The party was good fun, apart from the problem with the stereo.*

#### **Relatives**

who, whom, whose, which, what, that

*That's the horse which/that won the Grand National.*

#### **Listing Points/Events**

**To begin**: initially, first, at first, firstly, to start/begin with, first of all etc. *First of all, we greeted the guests.*

**To continue**: secondly, after this/that, second, afterwards, then, next etc. *Then, we offered them drinks.*

**To conclude**: finally, lastly, in the end, at last, eventually etc.

*Finally, we served them the meal.*

#### **Summarising**

in conclusion, in summary, to sum up, on the whole, all in all, altogether, in short etc. To sum up, I firmly believe that animals have the right to a happy life.

## **1.2 Чтение и перевод учебных текстов**

## *№1*

## **YOUR FIRST INTERVIEW**

With unemployment so high, and often scores of applicants chasing every job, you have to count yourself lucky to be called for an interview. If it's your first, you're bound to be nervous. (In fact if you're not nervous maybe your attitude is wrong!) But don't let the jitters side-track you from the main issue - which is getting this job. The only way you can do that is by creating a good impression on the person who is interviewing you. Here's how:

DO:  $\delta$  Find out as much as you can about the job beforehand. Ask the job centre or employment agency for as much information as possible;  $\delta$  Jot down your qualifications and experience and think about how they relate to the job. Why should the employer employ you and not somebody else?  $\circ$  Choose your interview clothing with care; no one is going to employ you if you look as though you've wandered out of a disco. Whether you like it or not, appearance counts.  $\delta$  Make sure you know where the interview office is and how to get there. Be on time, or better, a few minutes early.  $\&$  Bring a pen; you will probably be asked to fill in an application form. Answer all the questions as best you can. And write neatly. The interviewer will be looking at the application during the interview; he or she must be able to read it.  $\oint$  Have a light meal to eat, and go to the toilet. If you don't, you may well be thinking about your inside during the interview.

DON'T:  $\&$  Ever walk into the interview chewing gum, sucking on a sweet or smoking.  $\&$  Forget to bring with you any school certificates, samples of your work or letters of recommendation from your teachers or anyone else you might have worked part-time for.  $\delta$  Have a drink beforehand to give you courage.  $\delta$  The interview is designed to find out more about you and to see if you are suitable for the job. The interviewer will do this by asking you questions. The way you answer will show what kind of person you are and if your education, skills and experience match what they're looking for.

DO:  $\delta$  Make a real effort to answer every question the interviewer asks. Be clear and concise. Never answer 'Yes' or 'No' or shrug.  $\delta$  Admit it if you do not know something about the more technical aspects of the job. Stress that you are willing to learn.  $\delta$  Show some enthusiasm when the job is explained to you. Concentrate on what the interviewer is saying, and if he or she asks if you have any questions, have at least one ready to show that you're interested and have done your homework.  $\delta$  Sell yourself. This doesn't mean exaggerating (you'll just get caught out) or making your experience or interests seem unimportant (if you sell yourself short no one will employ you).  $\delta$  Ask questions at the close of the interview. For instance, about the pay, hours, holidays, or if there is a training programme.

DON'T:  $\delta$  Forget to shake hands with the interviewer.  $\delta$  Smoke or sit down until you are invited to.  $\delta$  Give the interviewer a hard time by giggling, yawning, rambling on unnecessarily or appearing cocky or argumentative.  $\delta$  Ever stress poor aspects of yourself, like your problem of getting up in the morning. Always show your best side: especially your keenness to work and your sense of responsibility.

After the interview:

Think about how you presented yourself: could you have done better? If so, and you do not get the job, you can be better prepared when you are next called for an interview. Good luck!

**READING:** According to the text below, are the following statements true or false?

1. Good-looking people are often more successful than others.

2. British Airways does not allow its pilots to work if they are 20 per cent overweight.

3. Attractive women have problems reaching managerial positions.

4. Morphopsychology is sometimes used as the only criterion when selecting candidates.

5. Employers' attitudes to 'unfair' recruitment practices have not changed.

#### *№2*

#### **Structure of the Business Letter**

We can't imagine business without communication. Business is made through communication. It can be face-to-face conversation organized in the office or at the restaurant or business correspondence. It can be held with the help of regular mail or E-mail.

A business letter is the principal means used by a business firm to keep in touch with its customers. According to the purpose of the letter there may be different kinds, e.g. a letter of request, a memo (memorandum), a letter of advice, an invitation letter, a congratulation letter, a letter of thanks (gratitude), a letter of apology, an enquiry letter, a letter of guarantee, a letter of complaint, a letter of claim, an order letter, etc.

There are special rules to organize a business letter in a right way. The business letter consists of several parts.

First you should write your own name and address (in the right up corner), telephone numbers, and then write down the title, name and address of the recipient. Always type the date, in the logical order of day, month, year (*10th* November 20…).

It is important to use the correct title of the person you are addressing to:

*Dr*. – means doctor (a person, who has Doctor's degree or PhD);

*Professor* – if you are addressing the professor;

*Mr. / Sir*  $-$  if you are addressing a male, but is not sure in his title;

*Mrs.* – if you are addressing a female (married);

*Miss* – if you are addressing a female (single);

 $Ms - if you are addressing a female (married or unmarried businesswoman);$ 

*Madam* – addressing a female if you are not sure in her family status.

The salutation is the greeting with which every letter begins. **Opening salutation** is typed in the left-hand corner. There are several types of opening salutation:

*Dear Sirs* – to a company;

*Dear Sir* – to a man if you do not know his name;

*Dear Madam* – to a woman if you do not know her name;

*Dear Sir or Madam* – to a person if you know neither the name, nor sex;

*Gentlemen* – the most common salutation in the United States.

If your correspondent is known to you personally the warmer and more friendly greeting, *Dear*  $Mr \cdots$  is preferred.

The message forms the body of the letter and is the part that really matters.

Some letters are very short and may consist of only one paragraph. Many others have three paragraphs: *Introduction* (why are you writing?), *Details* (facts, information, instructions), *Action*  (what action will you take?).

**Finishing the letter** is a polite way of bringing a letter to a close and you should write one of the following phrases:

*Yours sincerely; Truly yours*, *Yours faithfully* sign the letter and put your (title), name and surname.

Business letters have to be written (typed) accurately in plain language.

## **Post-Reading**

## **1. Explain the following.**

- 1) face-to-face conversation
- 2) the principal means
- 3) the salutation
- 4) the message
- 5) plain language

## **2. Match the following attributes on the left with a suitable noun on the right.**

- 1. logical a. address
- 2. capital b. sirs
- 3. mailing c. order
- 4. dear d. greeting
- 5. customary e. letter

## **3. Match the English word combinations with the Russian equivalents.**

- 1. to sign a letter a. поддерживать контакт
- 2. to refer to a letter b. иметь значение для кого-либо
- 3. to enclose documents c. подписать письмо
- 4. to keep in touch with d. расположить адрес
- 5. to match a style e. прилагать документы
- 6. to matter to somebody f. соответствовать стилю
- 7. to set out an address g. ссылаться на письмо

**4. Complete the sentences with the words:** *to mean* (значить; подразумевать)*; meaning*  (значение; смысл)*; means* (средство; способ)*; by means of* (посредством)

1. Business letters may be defined as a \_\_\_\_\_\_\_\_\_ through which information is communicated in writing in the process of business activities.

- 2. One word can have several \_\_\_\_\_\_\_\_\_\_ (s).
- 3. Doing business \_\_\_\_\_\_\_\_\_(s) working out agreements with other people.
- 4. Students are selected for scholarships an open competition.
- 5. What does business \_\_\_\_\_\_\_\_\_?

## **5. Answer the questions below.**

- What is a business letter?
- What types of business letters do you know?
- What parts does a business letter consist of?

Why is the language style very important for business letter writing?

#### **6. Find in the text the information about the parts of a business letter and describe them:**

a) the date;

- b) the name and address;
- c) the salutation;
- d) the message;
- e) the complimentary closure;
- f) the signature.

#### *№3*

#### **An Academic Conference**

The best way to exchange ideas, learn new things and expand your network is to become involved in groups relevant to your craft. This can be through user groups for a particular software environment you work with, or professional associations.

There are plenty of websites and forums that enable professionals to engage with one another online, but nothing seals a bond like face-to-face activities.

The ability to communicate your ideas to audiences will raise your profile to new levels.

The Academic Conference presents a challenge to interaction with other scientists. They regularly take part in conferences and discussions around the world.

A researcher receives an email about the opportunity to submit a proposal to be a presenter at the conference.

An academic conference or symposium is a conference for scholars and scientists to present and discuss their work. Together with academic or scientific journals, conferences provide an important channel for exchange of information among researchers.

Conferences are usually composed of various presentations. They tend to be short and concise, with a time span of about 10 to 30 minutes. The work may be bundled in written form as academic papers and published as the conference proceedings. They are published to inform a wider audience of the material presented at the conference.

A conference usually includes a keynote speaker (основной докладчик). The keynote lecture is longer, lasting up to an hour and a half. Conferences also feature panel discussions, round tables on various issues and workshops.

Prospective presenters are usually asked to submit a short abstract of their presentation. Nowadays, presenters usually base their talk around a visual presentation that displays key figures and research results.

At some conferences, social or entertainment activities such as tours and receptions can be part of the programme. Business meetings for learned societies (научное общество) or interest groups can also be part of the conference activities.

Academic publishing houses may set up displays at large conferences. Academic conferences fall into three categories:

a) the themed conference, a small conference organised around a particular topic;

b) the general conference, a conference with sessions on a wide variety of topics, often organised by regional, national, or international learned societies, and held annually or on some other regular basis;

c) the professional conference, large conferences not limited to academics (научные работники) but with academically related issues.

Traditional conferences mean participants have to travel and stay in a particular place. This takes time. And an online conference uses the Internet, and participants can access the conference from anywhere in the world and can do this at any time, using browser software. Participants are given a password to access the conference and seminar groups.

The conference is announced by way of a Call for Abstracts, which lists the topics of the meeting and tells prospective presenters how to submit their abstracts.

Submissions take place online. An abstract is a brief summary of a research article, and is often used to help the reader quickly ascertain the purpose of the paper.

An academic abstract typically outlines four elements of the work:

a) the research focus (statement of the problem) – an opening sentence placing the work in context, and one or two sentences giving the purpose of the work ;

b) the research methods used – one or two sentences explaining what was (or will) be done;

c) the results of the research – one or two sentences indicating the main findings;

d) the main conclusions – one sentence giving the most important consequence of the work.

The typical abstract length ranges from 100 to 500 words.

## **Post-Reading**

## **1. Explain the following.**

- 1) to submit a proposal
- 2) scholars and scientists
- 3) tend to be short and concise
- 4) a time span
- 5) the conference proceedings
- 6) submissions

## **2. Match the pairs of synonyms from A and B and translate them.**

- 
- **A B** 1. brief a. article
- 2. scientist b. due to
- 3. paper c. abstract
- 4. because of d. scholar
- 5. summary e. tend
- 6. have a tendency f. concise
- **3. Match the verb on the left with a suitable item on the right. Use each item once.**
- 1. run a. to a conclusion
- 2. participate b. a deadline for papers
- 3. announce c. a keynote speaker
- 4. introduce d. in a panel discussion
- 5. publish e. on the screen
- 6. come f. conference proceedings
- 7. display g. a workshop

## **4. Translate the words in brackets.**

- 1. Our university hosted an (научная конференция) last week.
- 2. Write your (аннотация) after the rest of the (статья) is completed.
- 3. (Статьи) accepted for the conferences were published in the (материалы конференции).

4. This (научное общество) offers its membership to those who have an interest in civil engineering.

5 The conference committee decided to postpone the (крайний срок) for submitting (тезисы) by one week.

## **5. Answer the questions below.**

- What types of academic conferences are there?
- What are presenters usually asked to do?
- What is a call for abstracts?
- What does an academic abstract outline?

## 6. **Find in the text the information about the organisation of academic conference and**

## **describe it:**

- a) a keynote lecture;
- b) the submission of abstracts;
- c) social and entertainment activities at conferences;
- d) types of academic conferences;

e) a call for abstracts.

## **№ 4 INNOVATION**

The term innovation derives from the Latin word innovatus (to renew or change). Although the term is broadly used, innovation generally refers to the creation of better or more effective products, processes, technologies, or ideas that are accepted by markets, governments, and society. Innovation differs from invention or renovation in that innovation generally signifies a substantial positive change compared to incremental changes.

Inter-Disciplinary Views. Due to its widespread effect, innovation is an important topic in the study of economics, business, entrepreneurship, design, technology, sociology, and engineering. In society, innovation aids in comfort, convenience, and efficiency in everyday life. For instance, the benchmarks in railroad equipment and infrastructure added to greater safety, maintenance, speed, and weight capacity for passenger services. These innovations included changing from wood to steel cars, from iron to steel rails, stove-heated to steam-heated cars, gas lighting to electric lighting, dieselpowered to electric-diesel locomotives. By mid-20th century, trains were making longer, more comfortable, and faster trips at lower costs for passengers. Other areas that add to everyday quality of life include: the innovations to the light bulb from incandescent to compact fluorescent and LEDs which offer longer-lasting, less energy-intensive, brighter technology; adoption of modems to cellular phones, paving the way to smart phones which meets anyone's internet needs at any time or place; cathode-ray tube to flat-screen LCD televisions and others.

Business and Economics. In business and economics, innovation is the catalyst to growth. With rapid advancements in transportation and communications over the past few decades, the old world concepts of factor endowments and comparative advantage which focused on an area's unique inputs are outmoded for today's global economy. Now, as Harvard economist Michael Porter points out competitive advantage, or the productive use of any inputs, which requires continual innovation, is paramount for any specialized firm to succeed. Economist Joseph Schumpeter, who contributed greatly to the study of innovation, argued that industries must incessantly revolutionize the economic structure from within, that is innovate with better or more effective processes and products, such as the shift from the craft shop to factory. In addition, entrepreneurs continuously look for better ways to satisfy their consumer base with improved quality, durability, service, and price which come to fruition in innovation with advanced technologies and organizational strategies.

One prime example is the explosive boom of Silicon startups out of the Stanford Industrial Park. In 1957, dissatisfied employees of Shockley Semiconductor, the company of Nobel laureate and co-inventor of the transistor William Shockley, left to form an independent firm, Fairchild Semiconductor. After several years, Fairchild developed into a formidable presence in the sector.

Eventually, these founders left to start their own companies based on their own, unique, latest ideas, and then leading employees started their own firms. Over the next 20 years, this snowball process launched the momentous startup company explosion of information technology firms. Essentially, Silicon Valley began as 65 new enterprises born out of Shockley's eight former employees.

*Organizations.* In the organizational context, innovation may be linked to positive changes in efficiency, productivity, quality, competitiveness, market share, and others. All organizations can innovate, including for example hospitals, universities, and local governments. For instance, former Mayor Martin O'Malley pushed the City of Baltimore to use CitiStat, a performance-measurement10 data and management system that allows city officials to maintain statistics on crime trends to condition of potholes. This system aids in better evaluation of policies and procedures with accountability and efficiency in terms of time and money. In its first year, CitiStat saved the city \$13.2 million. Even mass transit11systems have innovated with hybrid bus fleets to real-time tracking at bus stands. In addition, the growing use of mobile data terminals in vehicles that serves as communication hubs between vehicles and control center automatically send data on location, passenger counts,

engine performance, mileage and other information. This tool helps to deliver and manage transportation systems.

*Sources of Innovation.* There are several sources of innovation. General sources of innovations are different changes in industry structure, in market structure, in local and global demographics, in human perception, mood and meaning, in the amount of already available scientific knowledge, etc. These also include internet research, developing of people skills, language development, cultural background, Skype, Facebook, etc. In the simplest linear model of innovation the traditionally recognized source is manufacturer innovation. This is where an agent (person or business) innovates in order to sell the innovation. Another source of innovation, only now becoming widely recognized, is end-user innovation. This is where an agent (person or company) develops an innovation for their own (personal or in-house) use because existing products do not meet their needs. End-user13 innovation is, by far, the most important and critical source of innovation. In addition, the famous robotics engineer Joseph F. Engelberger asserts that innovations require only three things: 1) a recognized need; 2) competent people with relevant technology; and 3) financial support.

Innovation by businesses is achieved in many ways, with much attention now given to formal research and development (R&D)14 for "breakthrough innovations. "R&D help spur on patents and other scientific innovations that leads to productive growth in such areas as industry, medicine, engineering, and government. Yet, innovations can be developed by less formal on-the-job modifications of practice, through exchange and combination of professional experience and by many other routes. The more radical and revolutionary innovations tend to emerge from R&D, while more incremental innovations may emerge from practice – but there are many exceptions to each of these trends.

An important innovation factor includes customers buying products or using services. As a result, firms may incorporate users in focus groups (user centred approach), work closely with so called lead users (lead user approach) or users might adapt their products themselves. Regarding this user innovation, a great deal of innovation is done by those actually implementing and using technologies and products as part of their normal activities. In most of the times user innovators have some personal record motivating them. Sometimes user-innovators may become entrepreneurs, selling their product, they may choose to trade their innovation in exchange for other innovations, or they may be adopted by their suppliers.

Nowadays, they may also choose to freely reveal their innovations, using methods like open source. In such networks of innovation the users or communities of users can further develop technologies and reinvent their social meaning.

Notes:

1. Renovation – 1) восстановление, реконструкция; 2) обновление, освежение.

- 2. Incremental поэтапный (напр. о внедрении технических средств).
- 3. Benchmark эталон, стандарт.
- 4. LED (light-emitting diode) светодиод, СИД.
- 5. Cathode-ray tube -электронно-лучевая трубка, ЭЛТ.
- 6. Flat-screen LCD television ЖК-телевидение.
- 7. Comparative advantage сравнительное преимущество/отличие.
- 8. Inputs вложения, затраты, инвестиции.
- 9. Start(-)up "стартап" (недавно созданная фирма, обычно интернеткомпания).
- 10. Performance-measurement измерение производительности.
- 11. Mass transit общественный транспорт.
- 12. Data terminal терминал данных.
- 13. End-user конечный пользователь.

14. Research and development (R&D) – научно-исследовательские и опытноконструкторские работы; НИР и ОКР.

#### **№5**

#### **АННОТАЦИЯ НАУЧНОЙ СТАТЬИ (Abstract)**

Аннотацией называется краткое и вместе с тем исчерпывающее изложение содержания научной статьи, помещаемое непосредственно после заглавия и понятное возможно более широкому кругу читателей. Как правило, аннотация не содержит каких-либо формул или цифровых данных, имеет объем, не превышающий 1200-1600 печатных знаков, и является законченной логической единицей, дающей читателю возможность обоснованно решить, следует ему читать данную научную статью или нет. По сравнению с остальным текстом научной статьи аннотация набирается более мелким жирным шрифтом (bold face, lower case print) и по объему вводимой информации занимает промежуточное положение между заглавием (Title) и введением (Introduction).

В аннотации помещаются сведения об общем направлении, задачах и целях исследования, приводится более конкретное описание тематики работ, выполненных данным автором, поясняется метод исследования, кратко излагаются полученные теоретические и экспериментальные результаты и формулируются общие выводы, которые можно сделать на основании этих результатов. По своему содержанию и методам исследования аннотации научных статей подразделяются на три основных типа:

(а) Аннотации научных статей, излагающих результаты оригинальных теоретических и (или) экспериментальных исследований, выполненных авторами;

(б) Аннотации обобщающих научных статей, посвященных распространению полученных результатов на другие области и занимающих промежуточное положение между оригинальными исследованиями и обзорами литературы;

(в) Аннотации обзорных научных статей.

Примером аннотации научной статьи, в которой излагаются результаты выполненной автором оригинальной исследовательской работы, может являться следующий текст:

#### TEXT 1

## **Supersonic Aerodynamic Characteristics of a Tail-Control Cruciform Maneuverable Missile With and Without Wings**

The aerodynamic characteristics for a winged and a wingless cruciform missile are examined. The body was an ogive-cylinder with a forebody and had cruciform tails that were trapezoidal in planform. Tests were made both with and without cruciform delta wings for different Mach numbers, roll attitudes, angles of attack, and tail control deflections. The obtained experimental results indicate that the winged missile with its more linear aerodynamic characteristics and higher lift-curve slope, should provide the highest maneuverability over a large operational range. The wingless missile, with a lower lift-curve slope and more nonlinear characteristics but with lower minimum drag, might be more suitable for missions where acceleration time is important and where lift can be generated from high dynamic pressure incurred at low altitudes or at higher Mach numbers.

Примером аннотации обобщающей научной статьи, посвященной распространению уже известных результатов на близкие или соседние области исследований, может служить следующий текст

#### TEXT 2

## **Prospects for Advanced Rocket-Powered Launch Vehicles**

The potential for advanced rocket-powered launch vehicles to meet the challenging cost operational, and performance demands of space transportation in the early 21st century is examined. Space transportation requirements from recent studies underscoring the need for growth in capacity in support of an increasing diversity of space activities and the need for significant reductions in operational and life-cycle costs are reviewed. Fully reusable rocket powered concepts based on moderate levels of evolutionary advanced technology are described. These vehicles provide a broad range of attractive concept alternatives with the potential to meet demanding operational and cost goals and the flexibility to satisfy a variety of vehicle architecture, mission, vehicle concept, and technology options.

Приводимый ниже текст может служить примером аннотации обзорной научной статьи:

## TEXT 3

## **An Overview of Ejector Theory**

A summary/overview of ejector augmentor theory is presented. The results of the study are presented first in a description of the fundamental considerations relevant to ejector augmentor design and performance and second in a discussion of the physical Phenomena associated with the various components comprising an ejector augmentor: primary nozzles, secondary inlet, mixing section and diffuser. In the theoretical discussion a limit value of static augmentation ratio which depends only on the ratio of Primary to secondary stagnation pressure is formulated, and is shown that the best published experimental results approach 90% of that limit value. Conclusions regarding theoretical ejector technology based on this study are made and recommendations for needed theoretical ejector technology research and development programs are presented.

В результате ознакомления с содержанием аннотаций (и, при необходимости, обращения к соответствующей шорной литературе переводчик выясняет, что в первом случае (Текст 1) речь идет об оригинальном исследовании, посвященном определению сверхзвуковых аэрокосмических характеристик для крылатого и бескрылого вариантов высокоманевренной управляемой ракеты нормальной крестообразной схемы с хвостовыми рулями. Во втором случае (Текст 2) исследование носит обобщающий характер и в основном посвящено сопоставительному анализу наиболее перспективных для начала XXI века схем полностью спасаемых ракет-носителей. В третьем случае (Текст 3) исследование носит обзорный характер и освящено рассмотрению современного состояния теоретических и экспериментальных исследований в области газовых эжекторов. В результате обращения к соответствующей опорной литературе переводчик может выяснить, то в данном случае речь идет об устройствах увеличения тяги, работающих по принципу струйного насоса, т.е. подсоса внешнего воздуха газовой струей воздушно-реактивного двигателя.

Исходя из приведенных выше примеров, а также из результатов анализа достаточно большого массива аннотаций современных научных статей по аэрокосмической тематике, можно прийти к заключению, что основной лексико-стилистической особенностью аннотации является наличие большого количества так называемых конечных парольных форм типа:

...is/are arrived at, developed, inferred, discussed introduced, formulated, outlined, made, considered summarised и т.д.

Для аннотаций оригинальных научных статей, содержащих результаты научных исследований, выполненных непосредственно автором, характерны следующие типовые структурные формы и обороты:

(1) The results of the theoretical (experimental) study of... are presented / Приводятся результаты теоретического (экспериментального) исследования...

(2) It is shown that  $\ldots$   $\pi$  as  $\pi$   $\ldots$ 

(3) A theoretical (experimental) dependence of... vs... is formulated / Формулируется теоретическая (полученная экспериментально) зависимость... от...

(4) Recommendations for ... are presented/Приводятся рекомендации по...

(5) Conclusions regarding  $\ldots$  are made (arrived at Делаются выводы о том, что...

Аннотации обобщающих научных статей по своим лексико-стилистическим особенностям занимают промежуточное положение между аннотациями оригинальных и обзорных научных статей и, помимо характерных для этих двух категорий типовых структурных форм, могут также содержать специфические для данной категории типовые структурные формы, такие как:

(1) In this general paper the role of... in... is discussed/B данной обобщающей научной статье рассматривается роль... в...

(2) The extension of... and possibility of its practical application to ... are considered / Рассматриваются распространение ... на ... и возможность его практического приложения к...

(3) A generalized version of... for ... is introduced/Вводится обобщенный вариант... для...

(4) Subject matter related to ... as well as to ... is considered/Обсуждаются вопросы, относящиеся как к ..., так и к...

Для аннотаций обзорных научных статей, содержащих обзор (или сопоставительный анализ) результатов, полуденных другими исследователями, характерны следующие типовые структурные формы и обороты:

(1) A review of... essential for ... is presented/Приводится обзор..., представляющих интерес для ...

(2) Present status and theoretical (experimental, test) results of ... are summarised/Рассматривается современное состояние и приводятся результаты теоретических исследований (экспериментальной проверки, натурных испытаний)...

(3) The current research programs for... are outlined/Приводится обзор проводимых в настоящее время исследований по...

(4) The factors (parameters) considered include .../Рассмотрено влияние таких факторов (параметров), как...

(5) Special attention is given to ... methods (techniques, solutions) used by... for .../Особое внимание уделяется ...методам (способам решения), применяемым... для...

(6) A bibliography of ... references is included/Библиография включает... наименований

Из рассмотренных примеров следует, что при передаче характерных для аннотаций типовых структурных форм а русский язык сказуемое, как правило, переходит с последнего места на первое. Приведенные 15 типовых структурных форм являются наиболее частотными для рассмотренных трех категорий аннотаций научных статей, публикуемых AIAA, IEЕЕ, АСМ и NASA.

При составлении каталогов, библиографий, тематических подборок литературы, выполнении работ по информационному обеспечению научных исследований часто возникает необходимость в определении категории и примерного содержания научной статьи по ее внешним признакам, без вникания в сущность вопросов, излагаемых в и аннотации и других разделах статьи.

Внешними признаками оригинальной научной статьи могут являться: наличие снабженного сквозной нумерацией развитого математического аппарата; большой объем иллюстративно-графических материалов; сравнительно небольшая библиография, в состав которой входят предыдущие публикации автора и объем которой не превышaer 8-10 наименований. Авторами оригинальных научных статей обычно оказываются работники низших и средних иерархических уровней (Design Engineer, Research Engineer, Analytical Engineer, Structural Engineer, System Engineer, Member of the Technical Staff).

Внешними признаками обобщающей научной статьи являются: отсутствие сквозной нумерации у имеющегося математического аппарата, который обычно имеет иллюстративный характер; большой объем текстового и сравнительно небольшой объем иллюстративнографического материала; развитая библиография, включающая до 25-30 наименований, в том числе одну - две работы автора. Авторами обобщающих научных статей обычно являются работники среднего иерархического уровня (Senior Engineer, Lead Engineer, Technical Coordinator, Group Leader, Company Officer, Technical Manager, Research Manager).

Внешними признаками обзорной научной статьи являются: отсутствие раздела принятых обозначений, отсутствие математического аппарата; большой объем текстового и сравнительно небольшой объем иллюстративно-графического материала, очень развитая библиография, включающая до 150-200 наименований. Авторами обзорных научных статей большей частью являются руководители среднего и высшего иерархических уровней (Chief Engineer, Chief Scientist, Project Manager, Program Manager, Technical Director, Research Director, Deputy Director, Associate Director, Director-General).

## **РЕКОМЕНДАЦИИ ПО ПОДГОТОВКЕ АННОТАЦИИ К СТАТЬЕ НА АНГЛИЙСКОМ ЯЗЫКЕ**

Аннотация — это независимый от статьи источник информации. Ее пишут после завершения работы над основным текстом статьи. Она включает характеристику основной темы, проблемы, объекта, цели работы и ее результаты. В ней указывают, что нового несет в

себе данный документ в сравнении с другими, родственными по тематике и целевому назначению. Рекомендуемый объем — 150-200 слов.

Аннотация выполняет следующие функции:

- позволяет определить основное содержание статьи, его релевантность и решить, следует ли обращаться к полному тексту публикации;

- предоставляет информацию о статье и устраняет необходимость чтения ее полного текста в случае, если статья представляет для читателя второстепенный интерес;

- используется в информационных, в том числе автоматизированных, системах для поиска документов и информации.

Аннотации должны быть оформлены по международным стандартам и включать следующие моменты:

- вступительное слово о теме исследования;

- цель научного исследования;

- описание научной и практической значимости работы;

- описание методологии исследования;

- основные результаты, выводы исследовательской работы.

- ценность проведенного исследования (какой вклад данная работа внесла в соответствующую область знаний);

- практическое значение итогов работы.

В аннотации не должен повторяться текст самой статьи (нельзя брать предложения из статьи и переносить их в аннотацию), а также ее название.

В аннотации должны излагаться существенные факты работы, и не должна содержать материал, который отсутствует в самой статье.

В тексте аннотации следует употреблять синтаксические конструкции, свойственные языку научных и технических документов, избегать сложных грамматических конструкций. Он должен быть лаконичен и четок, без лишних вводных слов, общих формулировок.

Чтобы перевести аннотацию, лучше воспользоваться онлайн переводчиком (мы рекомендуем translate.google.ru), после чего исправить полученный текст вручную. Но, ни в коем случае не стоит представлять непроверенный перевод.

Обратите внимание, если полученный в результате автоматического перевода текст очень сложно понять, возможно, это знак того, что аннотация написана очень сложным языком. Избегайте слишком длинных предложений и старайтесь составлять предложения по стилю ближе к нормальной разговорной речи.

#### *Заглавие на английском языке*

В переводе заглавия статьи на английский язык не должно быть никаких транслитераций с русского языка, кроме непереводимых названий собственных имен, приборов и других объектов, имеющих собственные названия; также не используется непереводимый сленг, известный только русскоговорящим специалистам. Это также касается авторских резюме (аннотаций) и ключевых слов.

Необходимо указать:

- фамилию и инициалы автора;
- ученую степень, звание, должность;
- полное наименование организации которой автора статьи работает или учится;

| Русская | Английская(ие) буква(ы)   Русская   Английская(ие) буква(ы) |       |  |
|---------|-------------------------------------------------------------|-------|--|
| буква   |                                                             | буква |  |
|         |                                                             |       |  |
|         |                                                             |       |  |
|         |                                                             |       |  |
|         |                                                             |       |  |
|         |                                                             |       |  |

*Фамилия – дается в транслитерации*

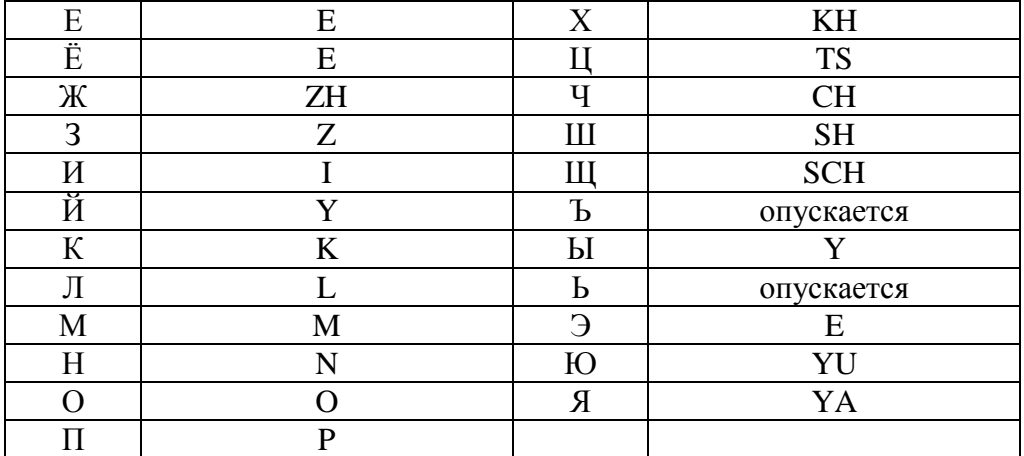

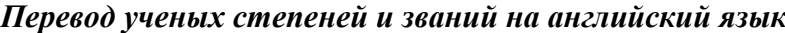

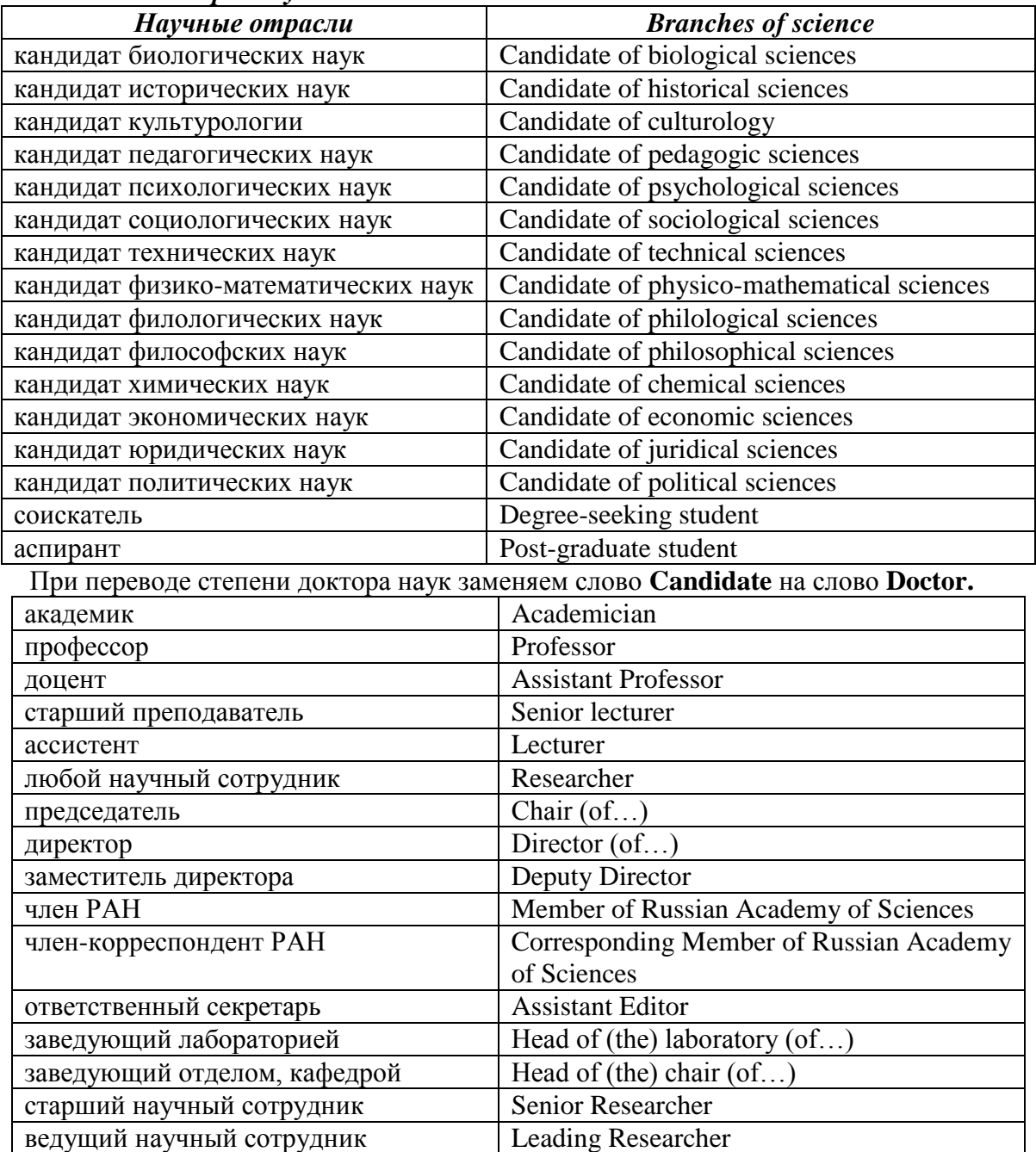

Для перевода специализированных материалов и терминов рекомендуем объемный, оснащенный примерами и богатых с точки зрения словарного состава и лексической сочетаемости словарь ABBYY Lingvo **<http://www.abbyy.ru/business/lingvo-windows/>**

#### *№6*

#### **Making a Presentation**

A presentation is the practice of showing and explaining the content of a topic to an audience or learner. In the business world, there are sales presentations, informational and motivational presentations, interviews, status reports, image-building, and training sessions.

Students are often asked to make oral presentations. You might have been asked to research a subject and use a presentation as a means of introducing it to other students for discussion.

Before you prepare for a presentation, it is important that you think about your objectives.

There are three basic purposes of giving oral presentations: to inform, to persuade, and to build goodwill.

Decide what you want to achieve:

inform – to provide information for use in decision making;

persuade – to reinforce or change a receiver's belief about a topic;

build relationships – to send some messages which have the simple goal of building good-will between you and the receiver.

#### **Preparation**

A successful presentation needs careful background research. Explore as many sources as possible, from press cuttings to the Internet. Once you have completed your research, start writing for speech bearing in mind the difference between spoken and written language. Use simple, direct sentences, active verbs, adjectives and the pronouns "you" and "I".

#### **Structuring a Presentation**

A good presentation starts with a brief **introduction** and ends with a brief conclusion. The introduction is used to welcome your audience, introduce your topic/ subject, outlines the structure of your talk. The introduction may include an icebreaker such as a story, an interesting statement or a fact. Plan an effective opening; use a joke or an anecdote to break the ice. The introduction also needs an objective, that is, the purpose or goal of the presentation. It informs the audience of the purpose of the presentation too.

Next, **the body** of the presentation comes. Do not write it out word for word. All you want is an outline. There are several options for structuring the presentation:

1) Timeline: arrangement in a sequential order.

2) Climax: the main points are delivered in order of increasing importance.

3) Problem/ Solution: a problem is presented, a solution is suggested.

4) Classification: the important items are the major points.

5) Simple to complex: ideas are listed from the simplest to the most complex; it can also be done in a reverse order.

After the body, comes **the closing**. A strong ending to the presentation is as important as an effective beginning. You should summarise the main points. This is where you ask for questions, provide a wrap-up (summary), and thank the participants for attending.

Each successful presentation has three essential objectives: the three  $Es - to$  educate, to entertain, to explain.

The main objective of making a presentation is to relay information to your audience and to capture and hold their attention. Adult audience has a limited attention span of about 45 minutes. In that time, they will absorb about a third of what you said, and a maximum of seven concepts. Limit yourself to three or four main points, and emphasise them at the beginning of your speech, in the middle, and again at the end to reiterate your message. You should know your presentation so well that during the actual presentation you should only have to briefly glance at your notes.

People process information in many ways. Some learn visually, others learn by listening, and the kinesthetic types prefer to learn through movement. It's best to provide something for everyone. Visual learners learn from pictures, graphs, and images. Auditory learners learn from listening to a speaker. And, kinesthetic learners like to be involved and participate.

## **Post-Reading**

## **1. Explain the following.**

- 1) to build goodwill
- 2) to persuade
- 3) background research
- 4) outlines the structure
- 5) to break the ice
- 6) attention span
- 7) to briefly glance

## **2. Match the pairs of synonyms from A and B and translate them.**

## **A B**

- 1. objective a. item
- 2. inform b. repeat
- 3. point c. purpose; aim; goal
- 4. conclusion d. provide information
- 5. reiterate e. opening; beginning
- 6. wrap-up f. closing; ending
- 7. introduction g. summary

## **3. Match the noun on the left with a suitable item on the right. Use each item once.**

- 1. The solutions a. was in written form.
- 2. Goodwill b. often glanced at his notes.
- 3. The content c. was built with my colleagues.
- 4. The speaker d. were suggested to do it better.

## **4. Read the text and find the English for:**

пояснить цель выступления

растопить лед; установить доверительные отношения

от простого к сложному

завладеть вниманием аудитории и удерживать его

повторять основную мысль

## **5. Translate the words in brackets.**

- 1) The information in your presentation is (важна) to the audience.
- 2) His (задача) is to get a university education.
- 3) The (содержание) of his speech is new.
- 4) He is trying to (убедить) local business to invest in the project.
- 5) That was a chance to create (доброжелательные отношения) within your company.
- 6) This is the (основное содержание) of your presentation.
- 7) The buying process is a series of (последовательных) steps.

## **6. Answer the questions below.**

- Have you ever made any presentations?
- What is the purpose of giving oral presentations?
- Do you know how to structure a presentation?
- Do you sometimes have to speak in public? On what occasions?
- What ends do presentations usually serve?

## **1.3 Подготовка к практическим занятиям (запоминание иноязычных лексических единиц и грамматических конструкций)**

*Грамматические конструкции представлены на стр. 11 – 38.*

## *Запомните слова и выражения, необходимые для освоения тем курса:* **Представление и знакомство**

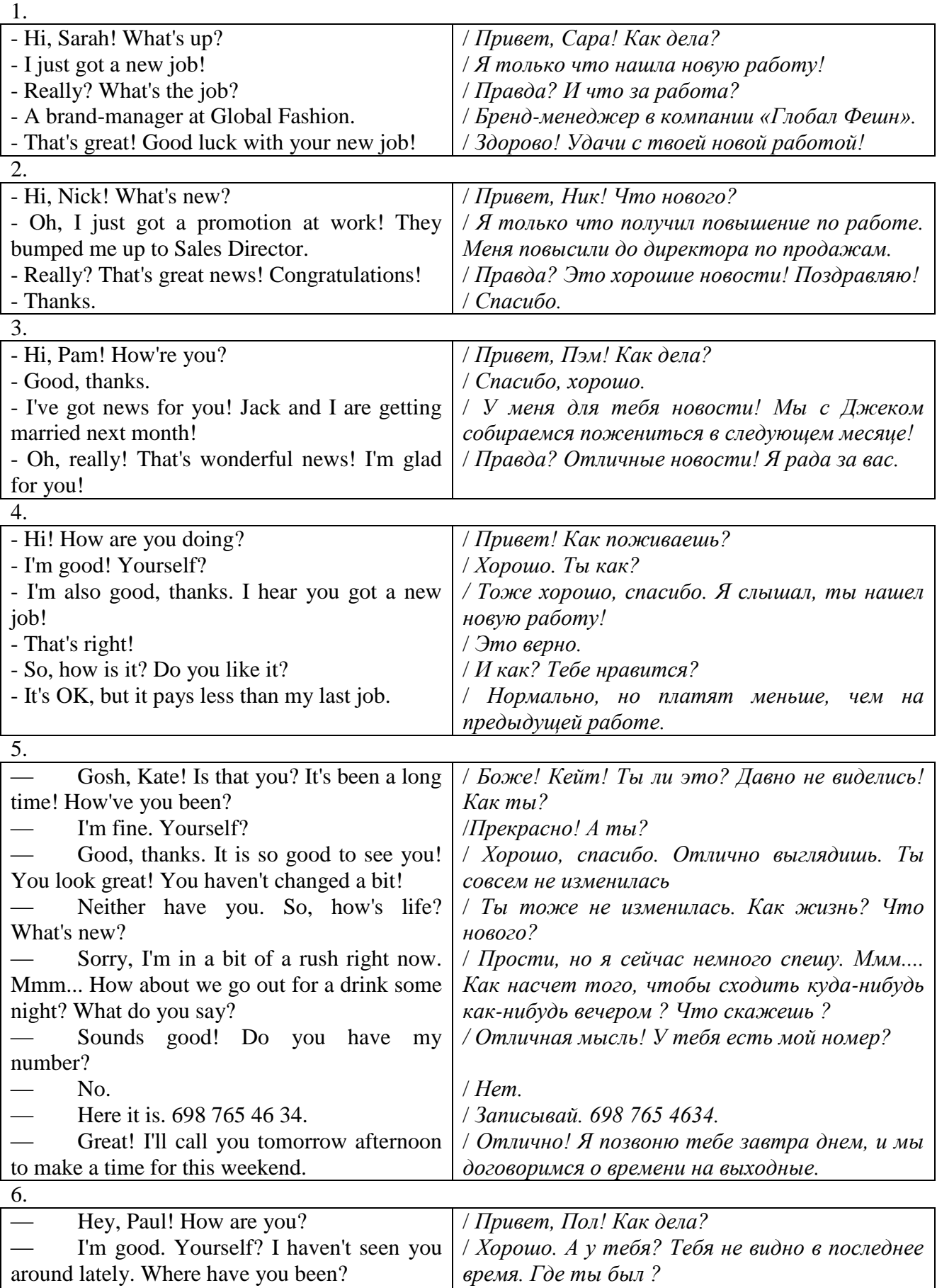

/ *Меня не было в городе. Я провел три недели в* 

Oh, I was out of town. I spent three

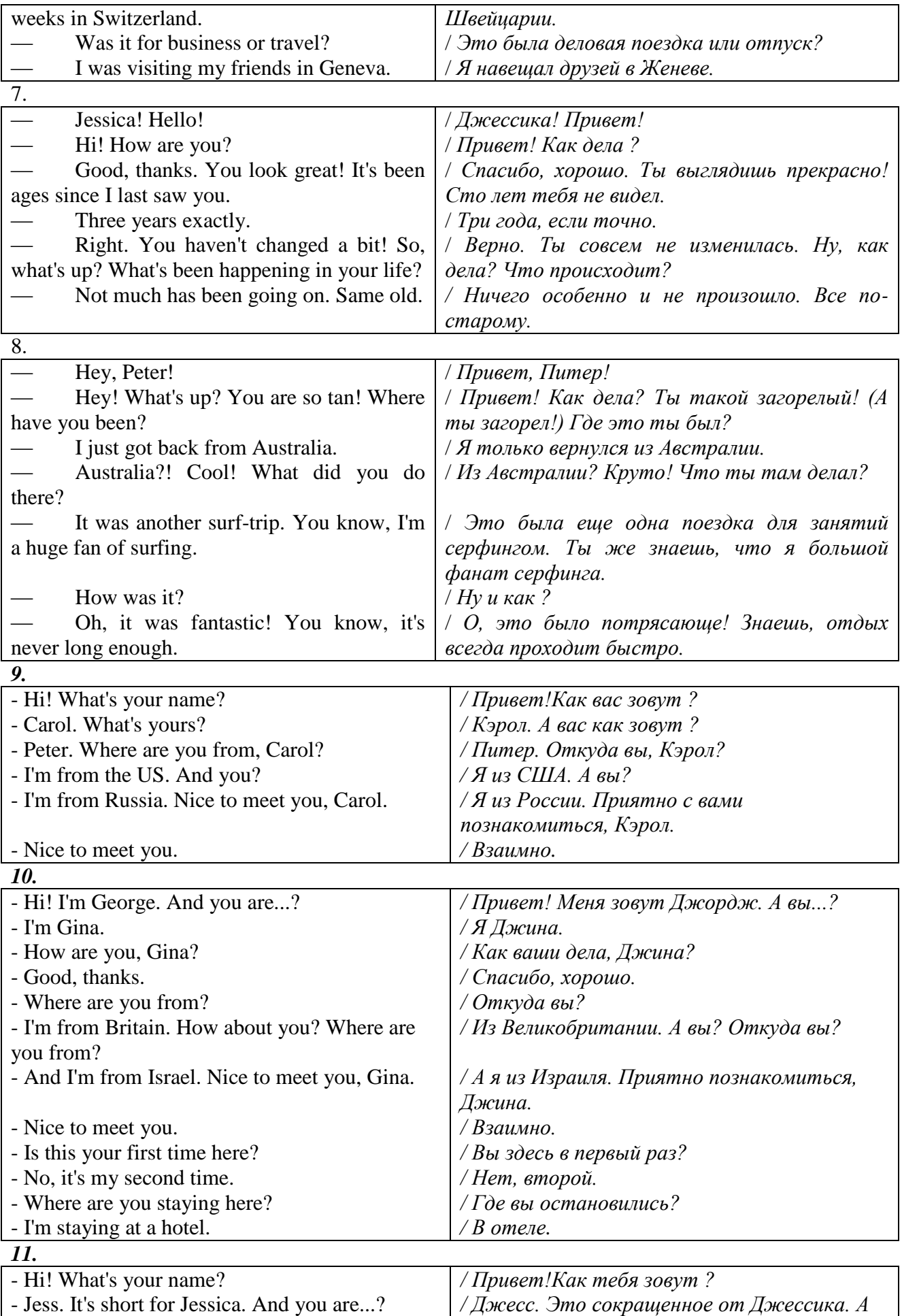

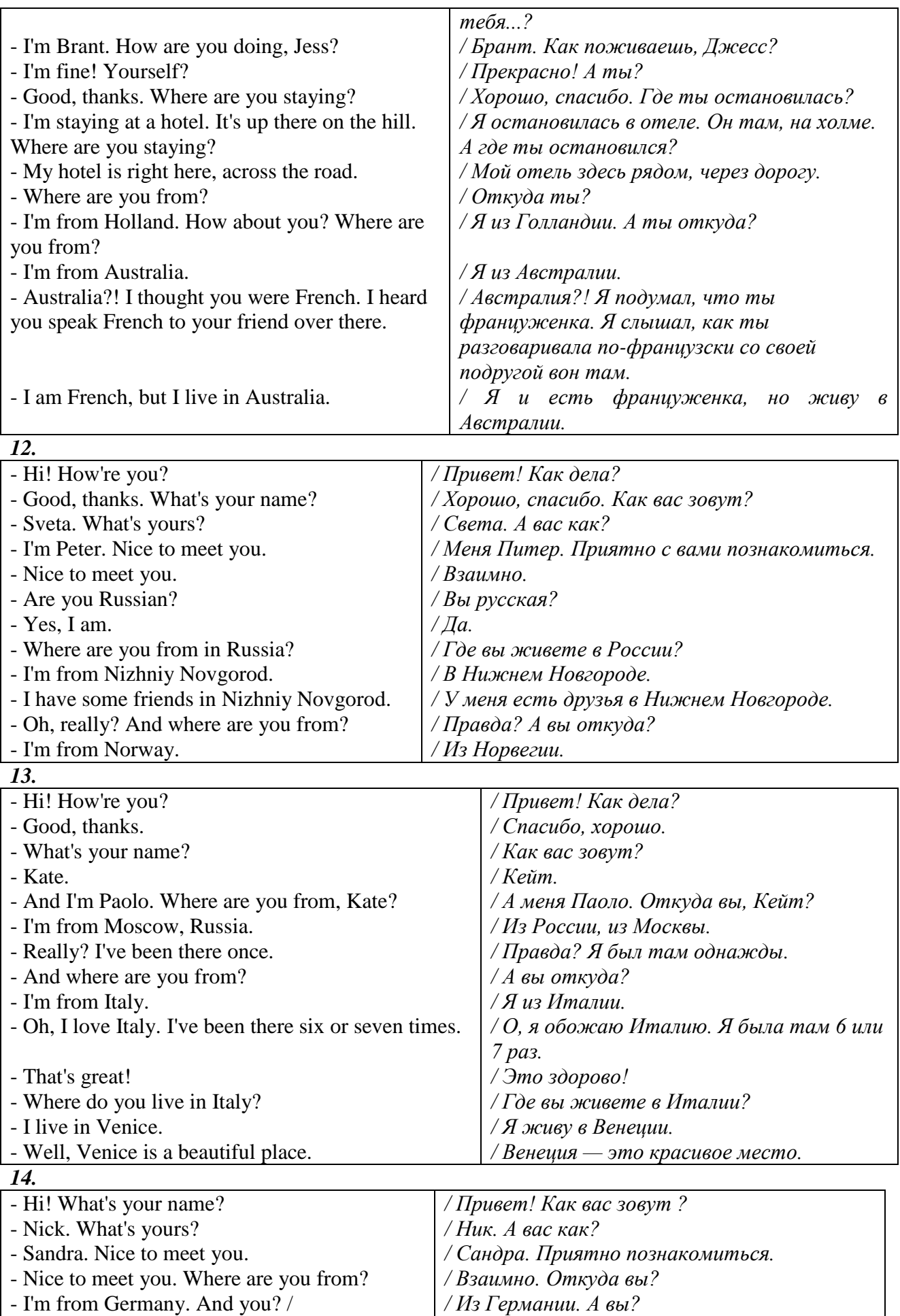

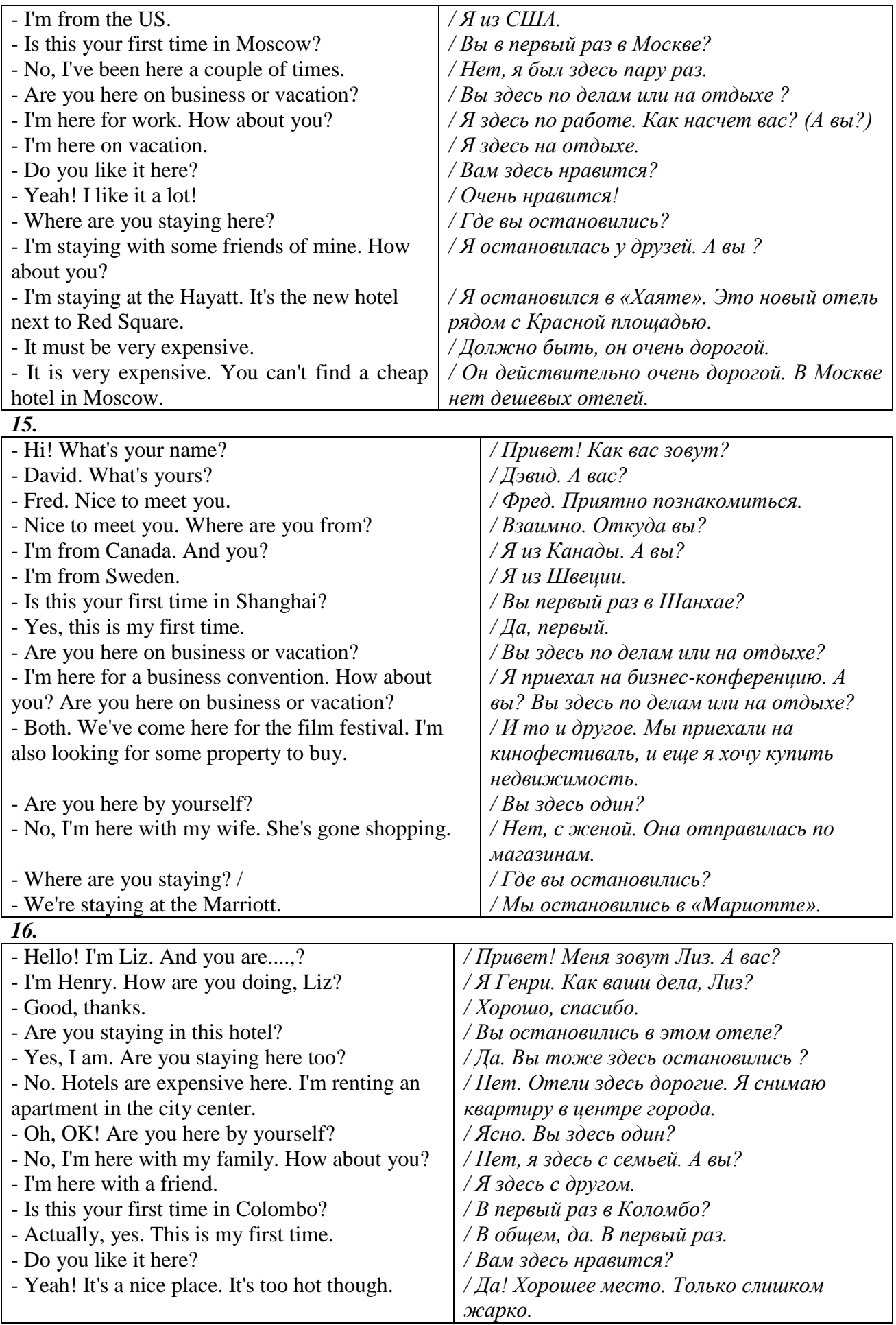

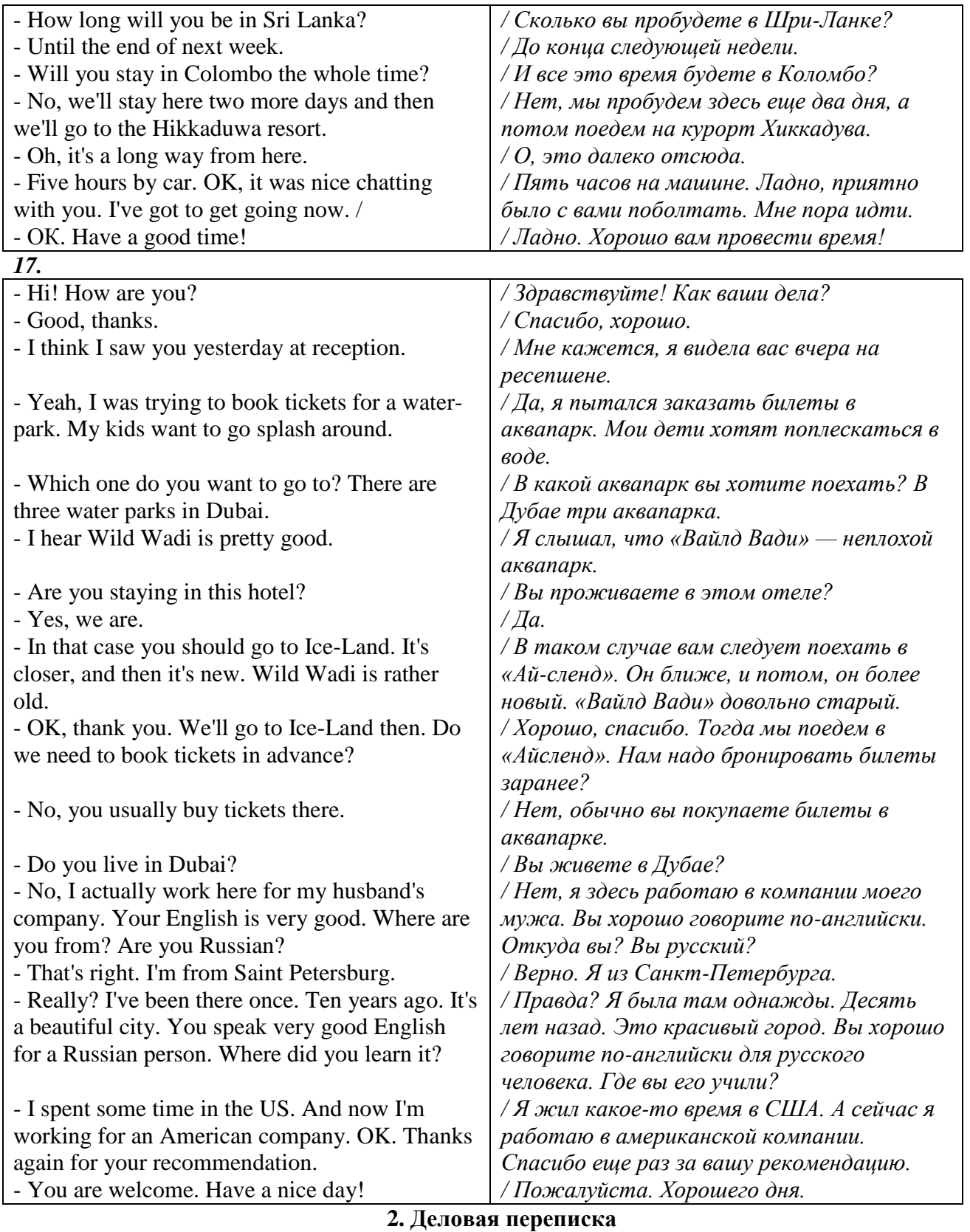

## **1. Обращение**

Dear Sirs, Dear Sir or Madam (если вам не известно имя адресата) Dear Mr, Mrs, Miss or Ms (если вам известно имя адресата; в том случае когда вы не знаете семейное положение женщины следует писать Ms, грубой ошибкой является использование фразы "Mrs or Miss") Dear Frank, (В обращении к знакомому человеку)

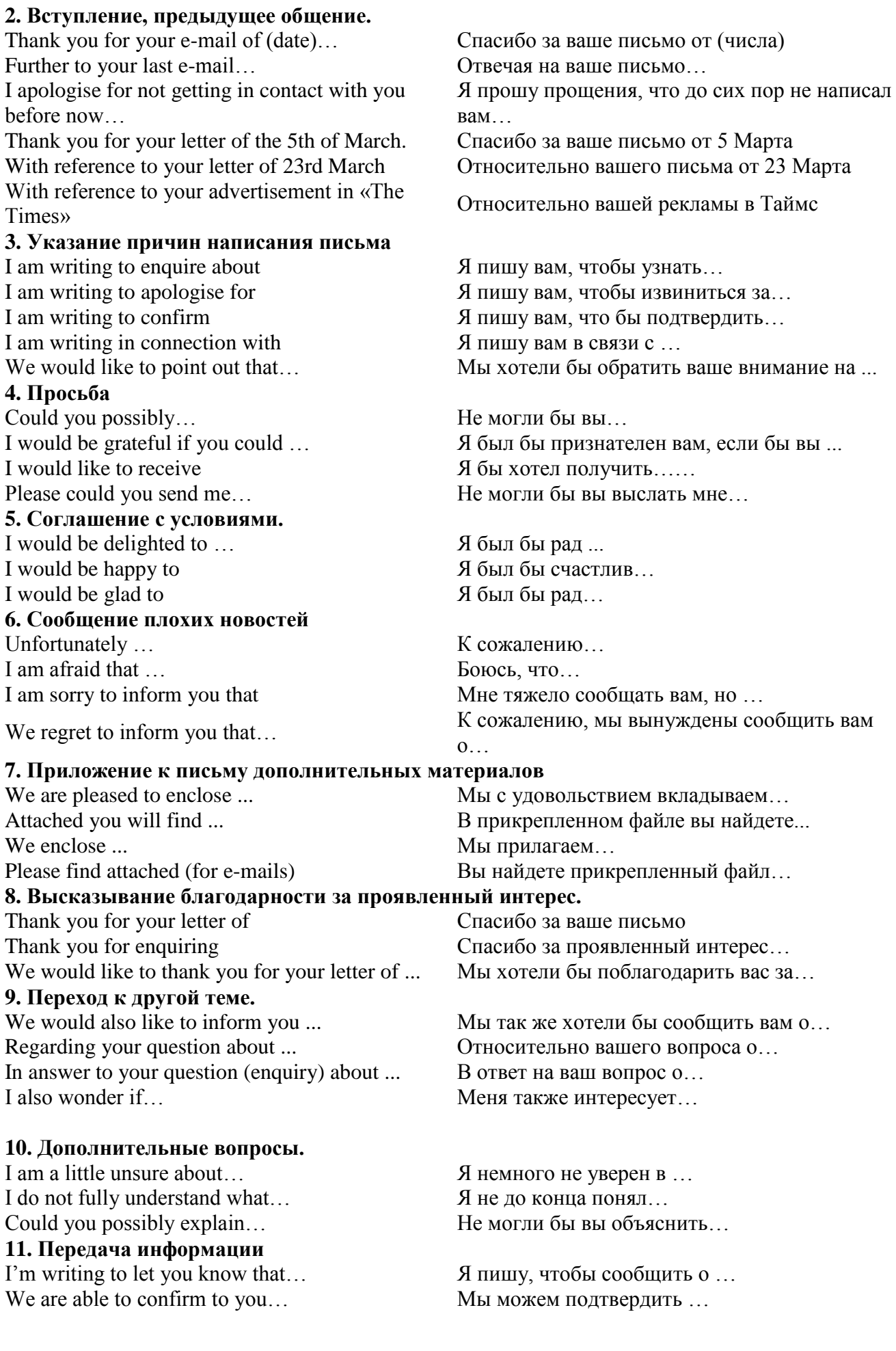

#### **12. Предложение своей помощи**

Would you like me to...? Могу ли я (сделать)...? If you wish, I would be happy to… Если хотите, я с радостью…

I am delighted to tell you that… Мы с удовольствие сообщаем о … We regret to inform you that... **K** сожалению, мы вынуждены сообщить вам  $0...$ 

Let me know whether you would like me to… Сообщите, если вам понадобится моя помощь.

## **13. Напоминание о намеченной встрече или ожидание ответа**

I look forward to ...  $\beta$  с нетерпением жду, hearing from you soon **KOLA KOLA KOLA KOLA CHOBA KOLA KOLA KOLA KOLA KOLA KOLA KOLA KOLA KOLA KOLA KOLA KOLA KOLA KOLA KOLA KOLA KOLA KOLA KOLA KOLA KOLA KOLA KOLA K** meeting you next Tuesday **встречи с вами в следующий Вторник** seeing you next Thursday **ветречи с вами в Четверг 14. Подпись** Kind regards,  $\Box$  С уважением... Yours faithfully, Ускренне Ваш (если имя человека Вам не известно) Yours sincerely,  $(ecли имa Bam)$ 

## **3. Наука и образование**

analysis - анализ, исследование; critical analysis — критический анализ; advanced research — перспективные исследования; basic research — фундаментальные исследования; to be engaged in research — заниматься научно-исследовательской работой; This researches cover a wide field —исследования охватывают широкую область; after the study of the matter — после изучения этого вопроса; humane studies — гуманитарные науки; history and allied studies — история и родственные ей предметы; a new study of Shakespeare — новая работа /книга/ о Шекспире; pilot study - предварительное, экспериментальное исследование desk study - чисто теоретическое исследование; thorough examination — а) всестороннее исследование; б) тщательное изучение (материала); to carry on an investigation — проводить исследовательскую работу; the scientific method of inquiry — научный метод исследования; we must apply .... to find a solution — мы должны применить...., чтобы решить; comparative [experimental] method of investigation — сравнительный [экспериментальный] метод исследования; his method is to compare different versions — его метод состоит в сопоставлении разных вариантов; there are several methods of doing this — существует несколько способов сделать это; ampliative inference — индуктивный метод; a method that is attended by some risk — метод, связанный с некоторым риском; convenient method — подходящий метод; to approximate to a solution of the problem — подходить к решению задачи; to use ... approach(to) - подход interdisciplinary approach — подход с точки зрения различных наук; we began the work by collecting material —Мы начали работу со сбора материала; we have two problems before us — перед нами две задачи; data for study — материал исследования; laboratory data — данные лабораторных исследований; adequacy of data — достоверность данных;

acceptance of a theory — согласие с какой-л. теорией;

application of a theory in actual practice — применение теории в практической деятельности;

the backbone of a theory — основа теории;

to back up a theory with facts — подкрепить теорию фактами;

to construct a theory — создать теорию;

the results of the experiment contradicted this theory/agreed with the theory — результаты опыта шли вразрез с этой теорией/согласовывались с теорией;

professor – профессор; lecturer – лектор;  $researcher - ucc$ пелователь: research – исследование; graduate - имеющий учёную степень; выпускник; post-graduate или post-graduate student – аспирант; masters student – магистрант; PhD student – докторант; master's degree - степень магистра; bachelor's degree - бакалаврская степень; degree – степень; thesis - диссертация; исследовательская работа; dissertation – диссертация; lecture – лекция; higher education - высшее образование; semester – семестр; student union - студенческий союз; tuition fees - плата за обучение; university campus - университетский район; кампус;

# **4. Чтение и перевод научной литературы по направлению исследования**

КОМПЬЮТЕРНОЕ ОБОРУДОВАНИЕ laptop - лэптоп; ноутбук; портативный компьютер; desktop computer (часто используется сокращение desktop) - персональный компьютер; tablet computer (часто используется сокращение tablet) – планшет; PC (сокращённо от personal computer) - персональный компьютер; screen – экран: keyboard – клавиатура; mouse – мышка; monitor – монитор;  $printer$  – принтер; wireless router - беспроводной роутер; маршрутизатор; cable – кабель; hard drive - жёсткий диск; speakers – громкоговорители; power cable - кабель питания; ЭЛЕКТРОННАЯ ПОЧТА Email - электронная почта; to email - посылать письма по электронной почте; to send an email – послать; email address - адрес электронной почты, email; username - имя пользователя; password – пароль;

to reply – ответить; to forward – переслать; new message - новое сообщение; attachment – приложение; ИСПОЛЬЗОВАНИЕ КОМПЬЮТЕРА to plug in - подключить что-либо к компьютеру; to unplug - отсоединить; вытащить из розетки; to switch on или to turn on – включить; to switch off или to turn off – выключить; to start up - запустить систему; to shut down - выключить систему; to restart – перезагрузить; ИНТЕРНЕТ the Internet – интернет; website – сайт; ISP (сокращённо от internet service provider) - поставщик услуг интернета; Firewall - система защиты доступа; средство сетевой защиты; web hosting - Web-хостинг; wireless internet или WiFi – беспроводной; to download – скачивать; to browse the Internet - плавать в интернете; file –  $\text{da}$ йл: folder – папка; document – документ; hardware - элементы электронных устройств; жарг. железо; software - программное обеспечение; network – сеть; to scroll up - прокрутить вверх; to scroll down - прокрутить вниз; to log on – войти; to log off – выйти; space bar - клавиша для пробела; virus – вирус; antivirus software - антивирусная программа; processor speed - скорость процессора; memory – память; word processor - текстовой процессор; database - база данных; spreadsheet - электронная таблица; to print – распечатать; to type – печатать; lower case letter - нижний регистр (клавиатуры); upper case letter или capital letter - заглавные буквы;

## **5. Аннотирование научных статей**

#### *Основные штампы (key-patterns) аннотаций на английском и русском языках*

- 1. The article (paper, book, etc.) deals with…- Эта статья (работа, книга и т.д.) касается…
- 2. As the title implies the article describes…. Согласно названию, в статье описывается…
- 3. It is specially noted… Особенно отмечается…
- 4. A mention should be made… Упоминается…
- 5. It is spoken in detail…  $\overline{\phantom{a}}$  Подробно описывается…

6. …are noted - Упоминаются…

7. It is reported… - Сообщается…

8. The text gives a valuable information on…. - Текст дает ценную информацию…

9. Much attention is given to… - Большое внимание уделяется…

10. The article is of great help to … - Эта статья окажет большую помощь…

11. The article is of interest to… - Эта статья представляет интерес для…

12. It (the article) gives a detailed analysis of …. - 12. Она (статья) дает детальный анализ…

13. It draws our attention to…- Она (статья, работа) привлекает наше внимание к…

14. The difference between the terms…and…should be stressed - Следует подчеркнуть

различие между терминами …и…

15. It should be stressed (emphasized) that… - Следует подчеркнуть, что…

16. …is proposed - Предлагается…

17. …are examined - Проверяются (рассматриваются)

18. …are discussed - Обсуждаются…

19. An option permits… - Выбор позволяет…

20. The method proposed … etc. - Предлагаемый метод… и т.д.

21. It is described in short … - Кратко описывается …

22. It is introduced …. - Вводится …

23. It is shown that  $\dots$  - Показано, что  $\dots$ 

24. It is given  $\ldots$  - Дается (предлагается)  $\ldots$ 

25. It is dealt with …. - Рассматривается …

26. It is provided for … - Обеспечивается …

27. It is designed for …. - Предназначен для …

28. It is examined, investigated … - Исследуется …

29. It is analyzed … - Анализируется …

30. It is formulated …. - Формулируется …

 $31.$  The need is stressed to employ... - Подчеркивается необходимость

использования…

32. Attention is drawn to… - Обращается внимание на …

33. Data are given about… - Приведены данные о …

34. Attempts are made to analyze, formulate … - Делаются попытки проанализировать, сформулировать …

35. Conclusions are drawn…. - Делаются выводы …

36. Recommendations are given … - Даны рекомендации …

#### *Образцы клише для аннотаций на английском языке*

- The article deals with ...
- As the title implies the article describes ...
- The paper is concerned with...
- $\bullet$  It is known that
- It should be noted about
- The fact that … is stressed.
- A mention should be made about …
- $\bullet$  It is spoken in detail about...
- $\bullet$  It is reported that  $\dots$
- The text gives valuable information on...
- Much attention is given to...
- $\bullet$  It is shown that...
- The following conclusions are drawn...
- The paper looks at recent research dealing with...
- The main idea of the article is...
- It gives a detailed analysis of…
- It draws our attention to…
- It is stressed that...
- The article is of great help to ...
- The article is of interest to  $\ldots$
- ..... is/are noted, examined, discussed in detail, stressed, reported, considered.

## **6. Основные правила презентации научно-технической информации**

## **Начало презентации**

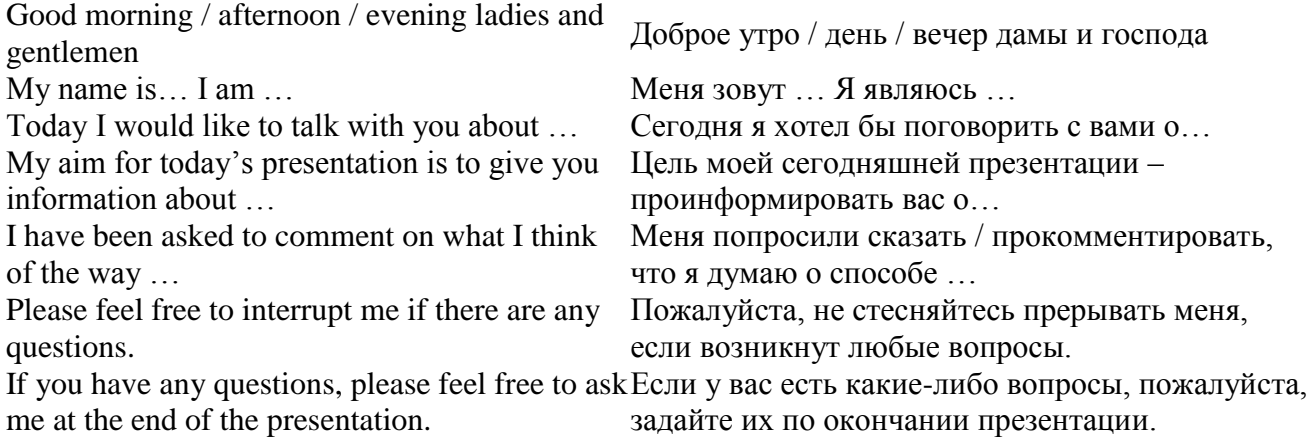

## **Сообщение о плане презентации**

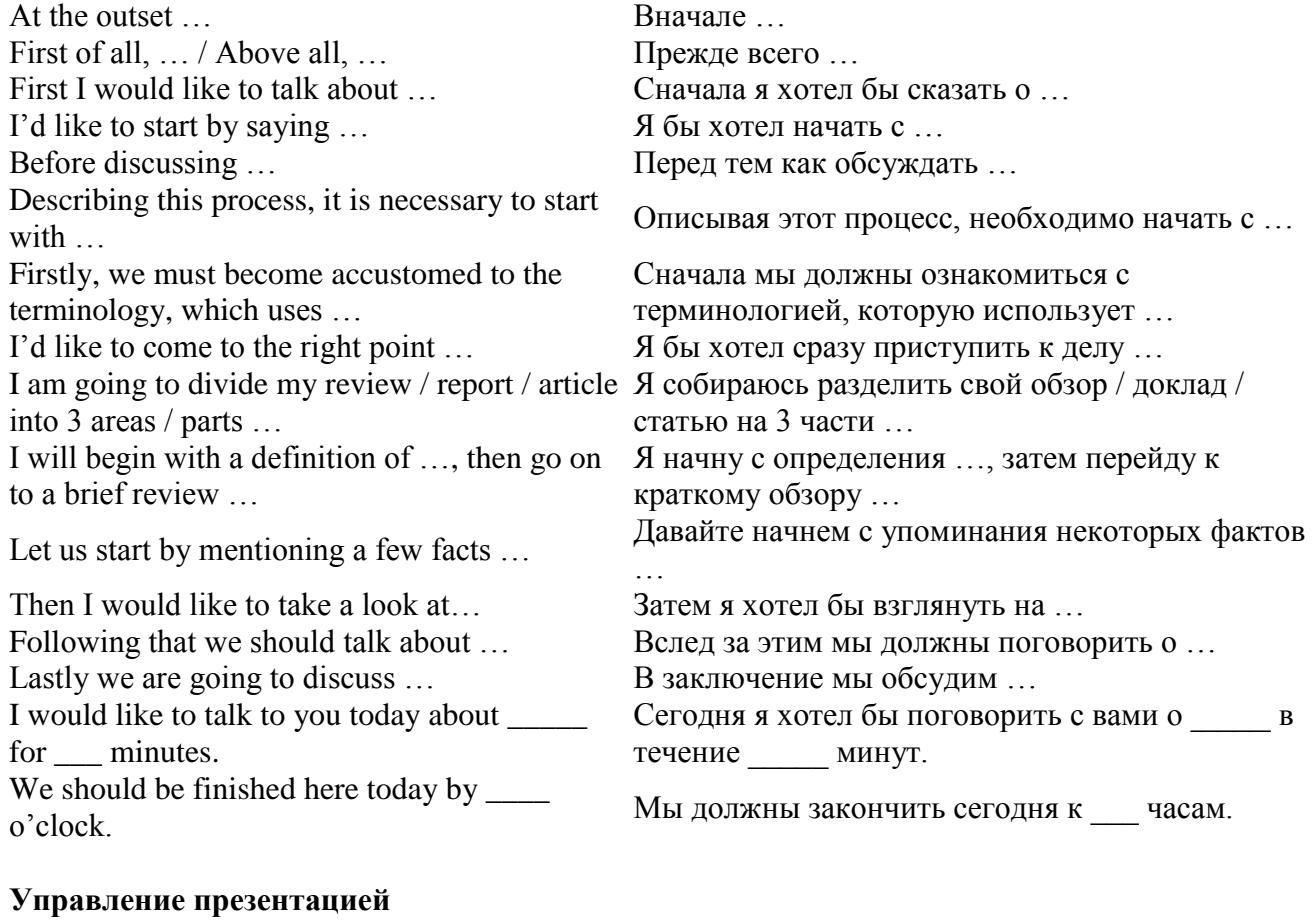

Now we will look at … Сейчас мы посмотрим на … I'd like now to discuss...<br>  $\overline{A}$  бы хотел обсудить сейчас ...<br>
Прежде чем перейти к следующему вопросу, мне Before moving to the next point I need to ... необходимо …

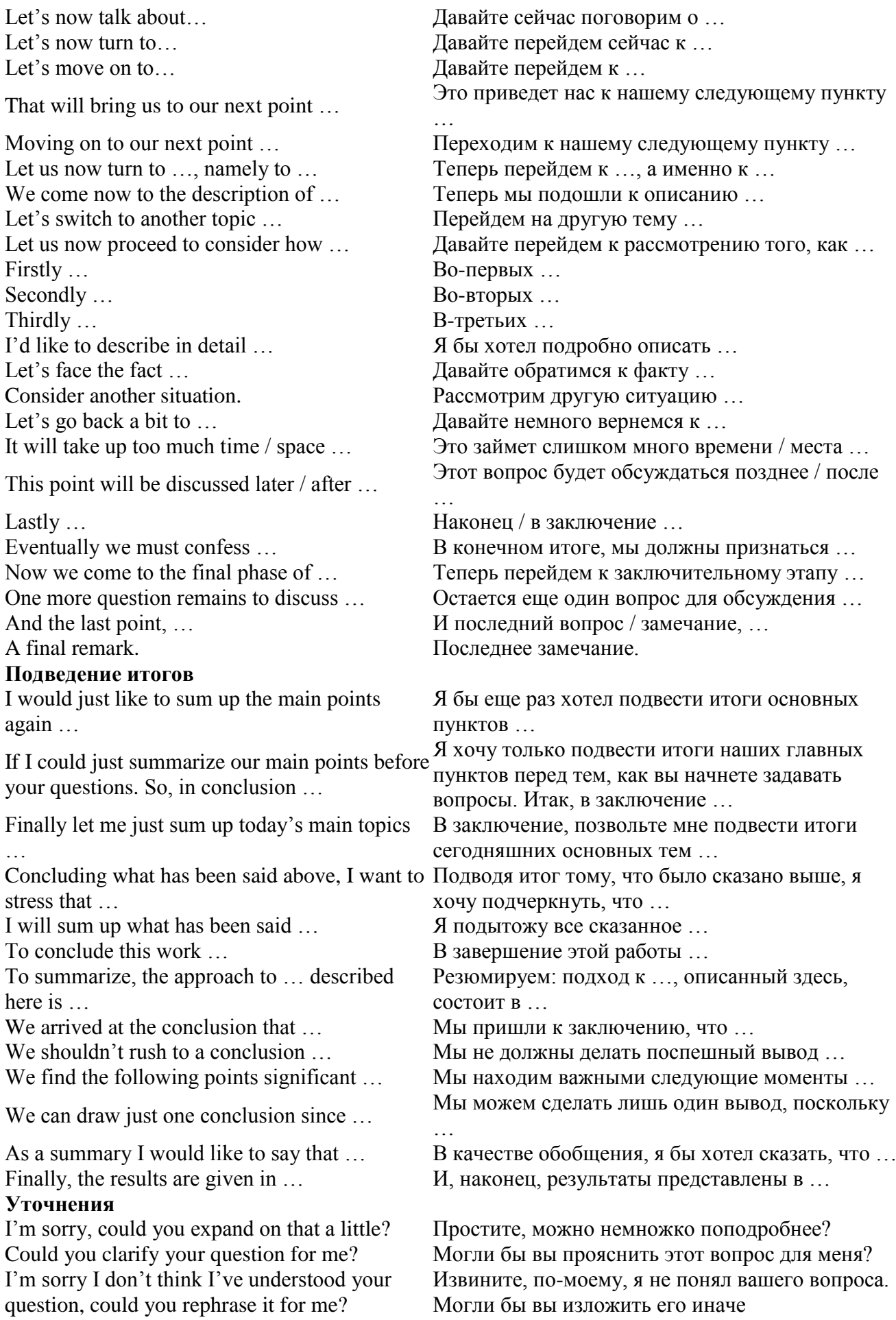

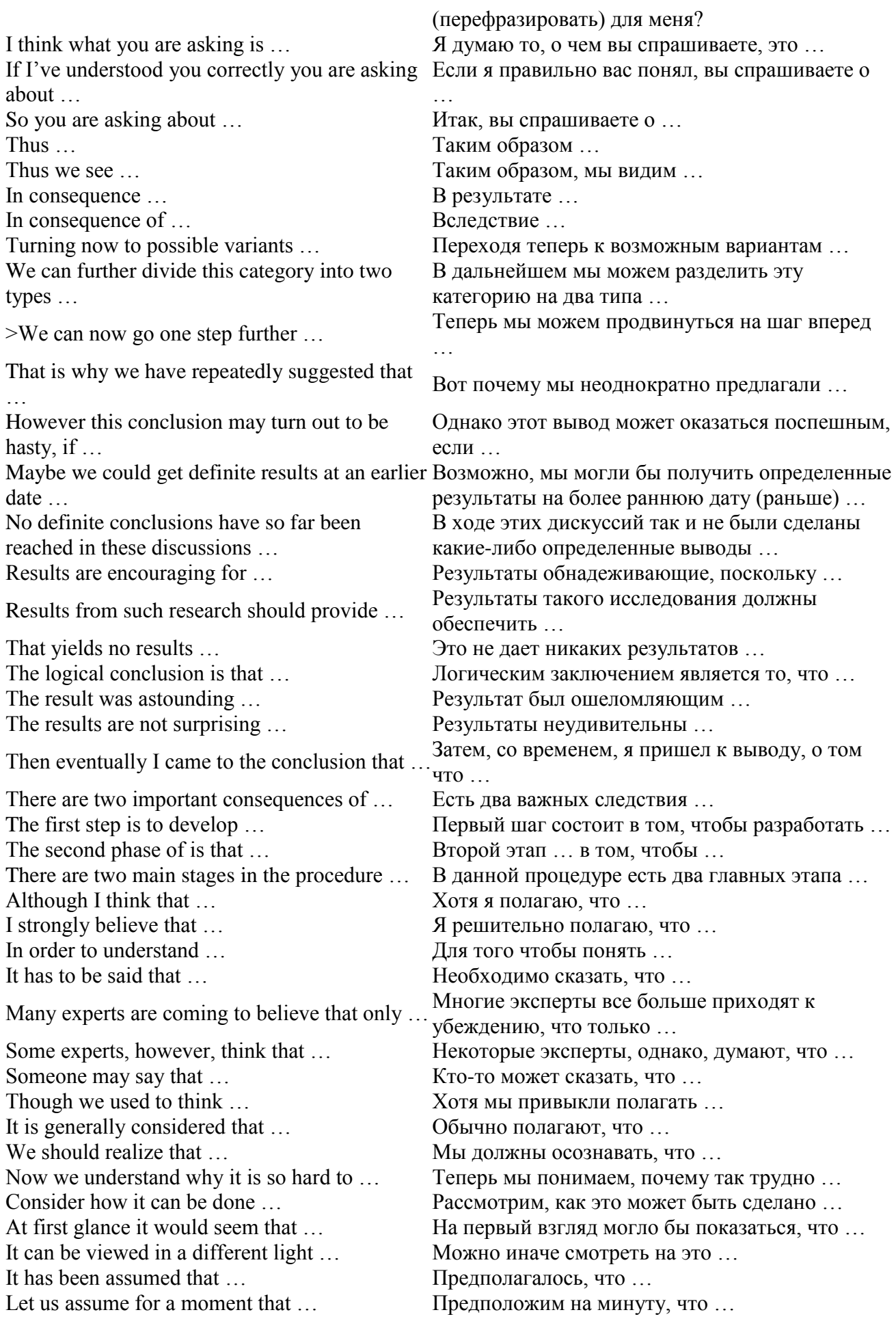
Suppose, for example, that … Предположим, например, что …

You might know that ... Вы, возможно, знаете, что ...

Though it might seem paradoxical, … Хотя это могло бы показаться парадоксальным …

But it can be claimed that … Но можно утверждать, что …

Let us not forget that  $\dots$  Давайте не будем забывать, что  $\dots$ 

This simplified approach ignores the importance Этот упрощенный подход игнорирует важность of  $\overline{a}$ 

# **1.4 Самостоятельное изучение тем курса (для заочной формы обучения)**

Самостоятельное изучение тем курса предполагает изучение тем практических занятий, представленных в разделе 1, 2, 3 данных методических указаний студентами заочной формы обучения в межсессионный период.

# **II. Другие виды самостоятельной работы**

# **2.1 Выполнение самостоятельного письменного домашнего задания**

# *2.1.1 Подготовка к ролевой игре*

Студенты получают ролевые карточки. Им необходимо обдумать свою роль, стратегию своей роли, вопросы и ответы.

**1. Вы устраиваетесь на работу. Ответить на вопросы интервьюера. You are applying for a job as … (a manager, a book-keeper, an accountant, a financial analyst assistant, any job you want). Practice the following interview questions.**

1. Can you tell me a little about yourself?

- 2. What kind of training or experience do you have in this field?
- 3. Do you have a job now?
- 4. What are your responsibilities?
- 5. Why do you want to change your job?
- 6. Why did you leave your last job?
- 7. What do you think are your strong points (greatest strengths)?
- 8. What do you consider to be your weak points (greatest weaknesses)?
- 9. Why are you interested in this job?
- 10. Do you want to work full-time or part-time?
- 11. What salary do you want?

12. Do you have any questions?

# *Образец интервью:*

Andrew Brandon has a job interview.

*Interviewer:* Good morning, Mr. Brandon. My name is Ms. Martin. Please have a seat.

*Andrew:* Good morning, Ms. Martin. It's pleasure to meet you.

*I.:* You've applied for the Saturday position, haven't you?

*A.:* Yes, Ms. Martin.

*I.*: Can you tell me what made you reply to our advertisement?

*A.:* Well, I am looking for a part-time job to help me through university. I think that I'd be really good at this kind of work.

*I.*: Do you know exactly what you would be doing as a shop assistant?

*A.:* Well, I imagine I would be helping customers, keeping a check on the supplies in the store, and preparing the shop for business.

*I.:* What sort of student do you regard yourself as? Do you enjoy studying?

*A.:* I suppose I'm a reasonable student. I passed all my exams and I enjoy my studies a lot.

*I.*: Have you any previous work experience?

*A.:* No. I've been too busy with all the subjects to get a good result. But last summer holidays I worked part-time at a take-away food store.

*I.:* Now, do you have any questions you'd like to ask me about the position?

*A.:* Yes. Could you tell me what hours I'd have to work?

*I.*: We open at 9.00, but you would be expected to arrive at 8.30 and we close at 6.00 pm. You would be able to leave then. I think I have asked you everything I wanted to. Thank you for coming to the interview.

*A.:* Thank you, Ms. Martin. When will I know if I have been successful?

*I.*: We'll be making our decision next Monday. We'll give you a call.

*A.:* Thank you. Goodbye.

*I.:* Goodbye, Mr. Brandon.

# **2. Беседа – устройство на работу. Ответьте на вопросы интервьюера. Job Interview. Decide the best response to your interviewer's questions.**

1. Why should we hire you and not someone with experience?

a) I offer energy, intelligence and loyalty.

- b) First come, first served.
- c) You need to hire me to get the answer.
- 2. What do you consider loyalty to a firm?
	- a) No stealing stationery.
	- b) Confidentiality and dependability.
	- c) Coming to work.
- 3. What are your weaknesses?
	- a) I can't resist chocolate cake.
	- b) Expecting others to be as honest as I am.
	- c) Always arriving late for meetings.
- 4. Why do you want this job?
	- a) It is a job with prospects.
	- b) It pays well.
	- c) My friend works here; he likes the company.
- 5. Where would you like to be in five years?
	- a) I don't know.
	- b) Running the company.
	- c) In a challenging position with responsibility.
- 6. Why do you want to work for this company?
	- a) I've been unemployed for too long.
	- b) Well, I've heard that it's a company that pays its employees well.
	- c) It's a company with future.
- 7. How did you hear about this vacancy?
	- a) I researched your company and rang Human Resources.
	- b) A friend of a friend told me about it.
	- c) My brother works here.
- 8. Have you looked at our website?
	- a) Yes. It is very comprehensive.
	- b) Not yet, but I will after the interview.
	- c) Do you have a website?
- 9. We need someone now, not in three months. Could you begin earlier if you were offered the job?
	- a) My present company will not allow it.
	- b) Well, that is a question I didn't expect.
	- c) If I were offered this job, I would try.
- 10. Do you like working with your current boss?
- a) No. I think he can't manage people.
- b) No. He is too aggressive and lazy.
- c) No. However, I've learnt a lot from him.

11. During the busy summer period we all work every weekend. Would you have a problem with this?

a) I would hope to arrange a system so that not everyone has to work every

weekend.

b) I'm a team player and would be prepared to work when necessary.

c) I have holidays booked and enjoy my free time too much.

12. Why do you think we should employ you?

- a) Some other company will if you don't.
- b) I believe you won't find anyone better than me.
- c) I believe I'm the best person for the job.

# *2.1.2 Подготовка к практико-ориентированному заданию*

**1. Составьте деловое письмо, выдержите структуру и стиль:** Напишите письмо – поздравление: Вы только что узнали, что Мистер Грин назначен новым управляющим директором компании «Браун и Грин ЛТД». Отправьте свои искренние поздравления по этому поводу. Пожелайте успехов на новом посту. Выразите надежду на плодотворное сотрудничество с этой фирмой в будущем.

# **Примерный ответ:**

Dear Mr N. Green,

I have just read of your promotion to Production Manager of "Brown and Green LTD". Let me offer my warmest congratulations.

I don't have to tell you that all of us here wish you the best of luck in your new position.

We are sure that we'll establish good trade relations with you and our cooperation will be to the mutual benefit of the companies.

> Yours faithfully, I. Petrov

**2. Составьте деловое письмо, выдержите структуру и стиль:** Письмо – сообщение. Сообщите вашему деловому партнеру, что ваш менеджер по продажам прибудет к ним 4 Мая. Попросите организовать для него посещение вашего предприятия. Сообщите, что он уполномочен заключить контракт на закупку их продукции. Поблагодарите заранее.

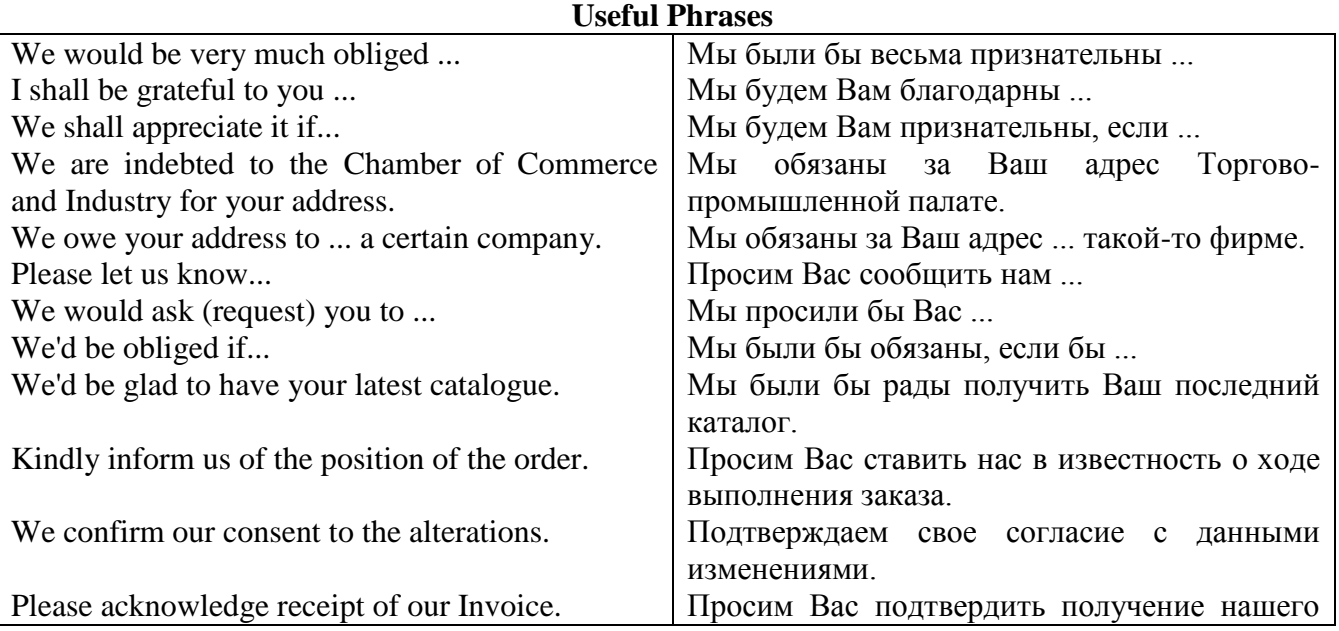

счета-фактуры.

**3. Составьте деловое письмо, выдержите структуру и стиль:** Письмо – приглашение. Напишите приглашение от имени ректора УГГУ на конференцию, на которой будут обсуждаться вопросы об использовании нового компьютерного оборудования на открытых карьерах. Конференция состоится в понедельник 20 мая 2019 с 9.00 до 17.00 в УГГУ. Попросите дать ответ.

# **Примерный ответ:**

Dear Charles Milton,

I would like to invite you to a seminar that I'm confident will interest you.

The 3D Technologies Seminar held at the Moscow Crocus Congress Centre on June 13 will feature lectures by several key programmers and designers in the field of 3D modeling, with topics including trilinear filtering, anti-aliasing and mipmapping.

I am enclosing 3 tickets for you. I hope that you decide to attend and I am looking forward to seeing you there.

Best regards,

Igor Petrov,

Managing Director Ltd. The company "Center"

**4. Составьте деловое письмо, выдержите структуру и стиль:** Письмо – заказ. Напишите письмо менеджеру отеля и закажите 1 комнату с ванной для менеджера по сбыту Мистера Мартина, указав, что он прибудет по делам фирмы с 30 октября по 9 ноября. Попросите подтвердить заказ как можно быстрее.

## **Useful Phrases**

I would like to reserve a single room / double room / twin room / suite for 2. Я хотел бы номер на одного / на двоих / номер с двумя кроватями / люкс на 2.

I would like a room with a bath / shower / balcony / sea view. Я хотел бы номер с ванной / душем / балконом / видом на море.

Does the room have internet access / air conditioning / television? В номере есть интернет / кондиционер / телевизор?

Please confirm my booking via fax / e-mail. Прошу подтвердить мою бронь по факсу / электронной почте.

Please send me the price list for the transfer services (airport, etc.). Пожалуйста, пришлите мне цены на трансферы (в / из аэропорта и пр.).

The arrival date is  $\ldots$  – дата прибытия  $\ldots$ 

Please include breakfast – Прошу включить завтрак в стоимость.

Does the room have a shared bathroom? - Туалет и ванная в номере общие?

I would like to make a reservation - Я хотел бы забронировать номер.

I have a reservation under ... - У меня забронирован номер на фамилию ...

I need to change my reservation for the following dates: arrival - ..., departure - ... Please confirm my new reservation if the room is (rooms are – если номеров несколько) available for these dates. Мне нужно изменить даты моего бронирования на следующие: дата приезда - ... дата отъезда - ... Пожалуйста, подтвердите бронирование на эти даты, если у вас есть свободные номера.

Please be informed that it will be a late arrival. We plan to arrive at o'clock p.m. Please keep our room till that time. Пожалуйста, имейте ввиду, что мы приедем поздно. Планируемое время прибытия (в 12-часовом формате). Пожалуйста, оставьте за нами забронированный номер.

Please be informed that it will be an early arrival. We would like to check in at . Please inform us if it possible. Пожалуйста, обратите внимание, что мы прибываем рано. Мы хотели бы заселиться в  $_{\text{B}}$  (время в 12-часовом формате). Если это возможно, пожалуйста, подтвердите.

What is the price per night? - Какова цена за 1 ночь?

Is breakfast included? - Входит ли в стоимость завтрак?

Can you offer me any discount? - Вы можете сделать скидку?

What time do I need to check out? - Во сколько я должен освободить номер?

Would it be possible to have a late check-out? - Возможно ли освободить номер попозже?

Could you send me some photos of the room? - Не могли бы вы выслать мне несколько фотографий номера?

**5. Составьте деловое письмо, выдержите структуру и стиль:** Письмо – извинение. Известите вашего делового партнера, что к сожалению вы не можете осуществить поставку, о которой договаривались раньше, в поставленный срок в связи с забастовкой на вашем заводе. Вы сожалеете, что не своевременная поставка заказа причинит им большие неудобства. Вы предлагаете осуществить эту поставку за пол-цены и компенсировать причиненные неудобства. Выразите уверенность, что такая ситуация больше не повториться и сообщите, что точный срок данной поставки сообщите электронной почтой в течение 2 дней.

## **Примерный ответ:**

Dear Bernard Bishop,

This is to acknowledge that we are in receipt of your notice, whereby you informed us that the goods shipped

to you on Junе 25, 2011 did not conform to our agreement dated 16 May, 2011.

We regret this unintentional mistake on our part. In this fault our service department.

While we recognize that the time for performing under this agreement has expired, we are requesting that you

extend the time to July 20, 2011, in order that we may cure the defect by replacing the shipment with goods that conform to our agreement.

Please accept our apology for this inconvenience. We will be looking forward to your response.

Very truly yours,

Igor Petrov,

Managing Director

**6. Составьте деловое письмо, выдержите структуру и стиль:** Письмо – запрос. Вы узнали из газеты «Таймс» от 25 января 2007 о производстве нового магнитофона «Филипс». Попросите выслать дополнительную информацию, в том числе сведения о стоимости, размерах скидки в случаях оптовой закупки, сроках поставки и условиях оплаты. Срочно попросите ответить.

# **Useful Phrases**

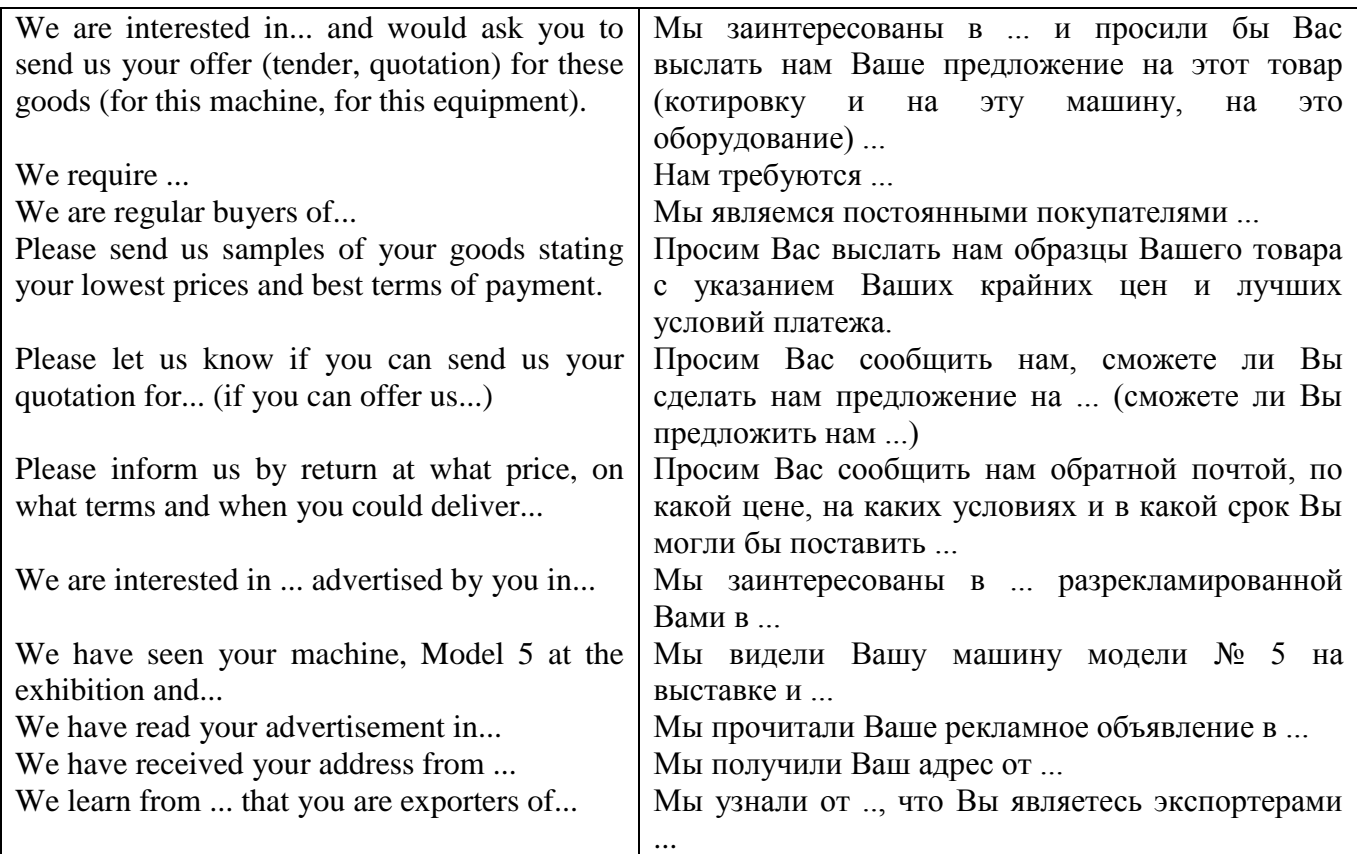

**7. Составьте деловое письмо, выдержите структуру и стиль:** Письмо – жалоба. С сожалением сообщите, что из полученной партии товара, вы не сможете принять 2 контейнера, т.к. качество товара в них не соответствует стандарту качества. Сообщите, что вынуждены вернуть эту часть товара и хотите получить взамен товар надлежащего качества. Попросите поскорее вам ответить.

## **Useful phrases and sentences**

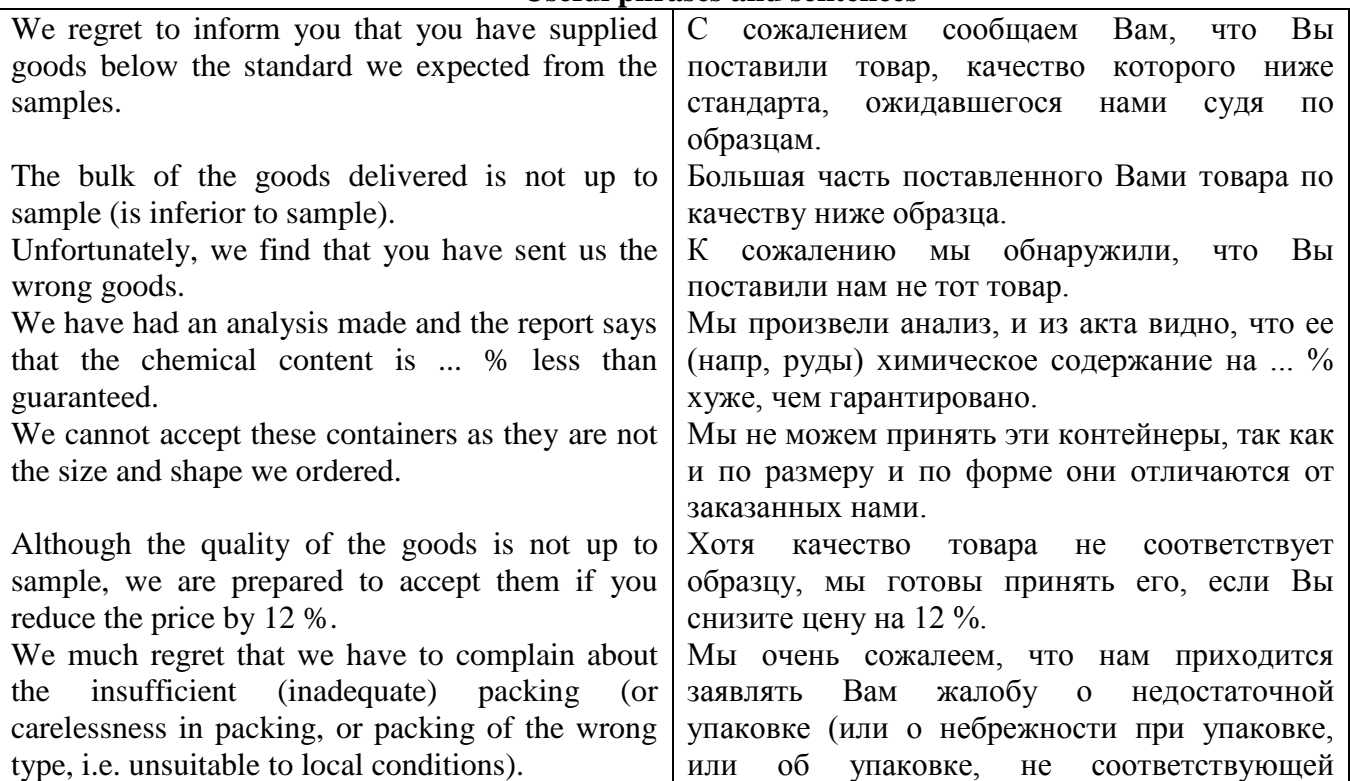

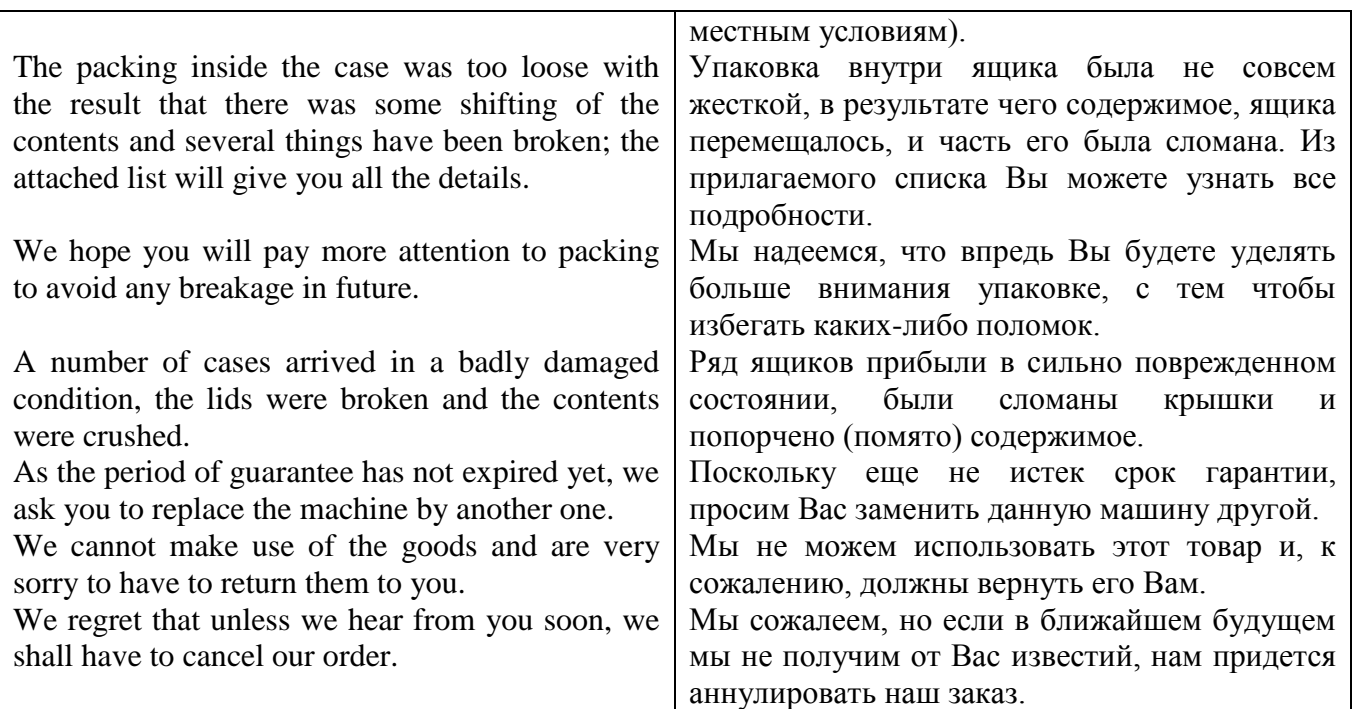

**8. Составьте деловое письмо, выдержите структуру и стиль:** Напишите рекомендательное письмо Мистеру Кристину Рейли, которого вы хорошо знаете о том, что ваш хороший друг Мистер Энтони Дуглас примерно в конце сентября приезжает в Лондон и что ему очень хотелось бы познакомиться с Мистером Рейли и осмотреть его завод по производству мебели для офисов. Сообщите, что Мистер Дуглас является управляющим директором компании по производству лаков и красок «Дуглас и сын ЛТД». Они открывают новый отдел фирмы и хотели бы узнать во что обойдется обставить новые офисы. Упомяните, что таким образом Мистер Дуглас может стать новым клиентом Мистера Рейли. Передайте наилучшие пожелания Мистеру Рейли и его жене.

### **Примерный ответ:**

Reference for Mr Alexandr Ivanov

Alexandr Ivanov joined the Ltd. The company "Center" in July 2008. Since then he has proved to be a most reliable and effective member of the sales team.

Alexandr is professional and efficient in his approach to work and very well-liked by his colleagues and executive clients. He is well-presented and able to work both independently and as part of a team. His contribution to all areas of company activity in which he has been involved have been much appreciated.

I believe that Alexandr will make a valuable addition to any organization that he may join. We deeply regret his decision to move on and I recommend him without hesitation.

I would gladly answer any request for further information.

Sincerely,

Igor Petrov

Managing Director

# *2.1.3 Подготовка к опросу*

# **Подготовьте высказывания на иностранном языке:**

# *1. Расскажите, что вы знаете о получении степени магистра, истории возникновения присуждения степеней.*

# **Примерный ответ:**

# **Master's Degrees**

Students and employers demand for advanced education and certification within professional fields of study has sparked much of the growth in master's degree enrollments.

The master's degree is designed to provide additional education or training in the student's specialised branch of knowledge. Master's degrees are offered in many different fields, and there are two main types of programs: academic and professional.

Academic Master's: The master of arts (M.A.) and the master of science (M.S.) degrees are usually awarded in the traditional arts, sciences, and humanities disciplines. The M.S. is also awarded in technical fields such as engineering and agriculture. Original research, research methodology, and field investigation are emphasised. These programs are usually completed in one or two academic years of full-time study. They may lead directly to the doctoral level.

Professional Master's: These degree programs are designed to lead the student from the first degree to a particular profession. They do not lead to doctoral programs. Such master's degrees are often designated by specific descriptive titles, such as master of business administration (M.B.A.), master of social work (M.S.W.), master of education (M.Ed.), or master of fine arts (M.F.A.). Other subjects of professional master's programs include journalism, international relations, architecture, and urban planning. Professional master's degrees are oriented more toward direct application of knowledge than toward original research.

They often require that every student take a similar or identical program of study that lasts from one to three years, depending on the institution and the field of study.

### **History of Academic Degree**

An academic degree is a college or university diploma, often associated with a title and sometimes associated with an academic position, which is usually awarded.

The most common degrees awarded today are Bachelor's, Master's and Doctoral degrees. Most higher education institutions generally offer certificates and programs of Master of Advanced Studies, which is known as a Diplôme d'études supérieures spécialisées under its original French name.

The modern academic system of academic degrees evolved and expanded in the medieval university, spreading everywhere across the globe. No other European institution has spread over the entire world in the way in which the traditional form of the European university has done. The degrees awarded by European universities – the bachelor's degree, the licentiate, the master's degree, and the doctorate – have been adopted in the most diverse societies throughout the world.

The doctorate (Latin: doceo, I teach) appeared in medieval Europe as a license to teach at a medieval university. Its roots can be traced to the early church when the term "doctor" referred to the Apostles, church farther and other Christian authorities who taught and interpreted the Bible.

Originally the terms "master" and "doctor" were synonymous, but over time the doctorate came to be regarded as a higher qualification than the master degree.

In the medieval European universities, candidates who had completed three or four years of study in the prescribed texts of the trivium (grammar, rhetoric, and logic), and the quadrivium (mathematics, geometry, astronomy and music), together known as the Liberal Arts, and who had successfully passed examinations held by their master, would be admitted to the degree of bachelor of arts.

Further study would earn one the Master of Arts degree. Master of Arts was eligible to enter study under the "higher faculties" of Law, Medicine or Theology, and earn first a bachelor's and then master or doctor's degrees in these subjects. Thus a degree was only a step on the way to becoming a fully qualified master – hence the English word "graduate", which is based on the Latin gradus ("step").

Today the terms "master", "doctor" (from the Latin "teacher") and "professor" signify different levels of academic achievement, but in the Medieval university they were equivalent terms, the use of them in the degree name being a matter of custom at a university. (Most universities conferred the Master of Arts, although the highest degree was often termed Master of Theology or Doctor of Theology depending on the place).

The earliest doctoral degrees (theology - Divinitatis Doctor (D.D.), philosophy - Doctor of philosophy (D.Phil., Ph.D.) and medicine - Medicinæ Doctor (M.D., D.M.) reflected the historical separation of all University study into these three fields. Over time the D.D. has gradually become less common and studies outside theology and medicine have become more common (such studies were

then called "philosophy", but are now classified as sciences and humanities - however this usage survives in the degree of Doctor of Philosophy).

# *2. Прочитайте текст и выделите существенно значимую научную и второстепенную информацию.*

#### **Summary Making**

Summaries are often found in academic work. A summary is the shortest account of the main content and conclusions of the original text. In fact it is enumeration of the main thematic point of the original paper which is made up of the words and phrases borrowed from the text and your own wording of them into a very small number of sentences.

When writing a summary, you may adhere to the following plan:

1) the heading;

2) the theme of the paper;

3) the key problems (thematic points) discussed;

4) the conclusion at which the author arrives.

The manner of presenting the material is very concise and it tends to be critical. The summary writer appreciates the material from his point of view and uses as a rule a wide range of clichés, which can be divided into several groups:

1) those introducing the heading and the author:

The article (text) is head-lined ...

The head-line of the article (I have read) is …

The article is entitled …

The author of the article (text) is …

The article is written by …

2) those introducing the leading theme of the original paper:

The text deals with ...

The article is devoted to...

The chapter is about...

The article touches upon…

3) those drawing the reader's attention to the major points of the contents:

The author emphasizes the idea of...

The author points out that ...

Attention is drawn to the fact...

In the opinion of the author it is .

4) those introducing secondary information:

Further the author reports

The author states…

The article goes on to say…

According to the text …

5) those forming a conclusion to which the reader's attention is drawn:

The author comes to the conclusion that...

The author concludes by saying ...

The basic approach of the author is that, etc.

### **Примерный ответ:**

# *Science: The Endless Resource*

Our future demands investment in our people, institutions and ideas. Science is an essential part of that investment, an endless and sustainable resource with extraordinary dividends. The Government should accept new responsibilities for promoting the flow of new scientific knowledge and the development of scientific talent in the youth. These responsibilities are the proper concern of the Government, for they vitally affect health, jobs and national security

The bedrock wisdom of this statement has been demonstrated time and again in the intervening half century. The return from public investments in fundamental science has been enormous, both through the knowledge generated and through the education of an unmatched scientific and technical workforce. Discoveries in mathematics, physics, chemistry, biology and other fundamental sciences have seeded and have been driven by important advances in engineering, technology, and medicine.

The principal sponsors and beneficiaries of scientific enterprise are people.

Their continued support, rooted in the recognition of science as the foundation of a modern knowledge-based technological society, is essential. This investment has yielded a scientific enterprise without peer, whether measured in term of discoveries, citations, awards and prizes, advanced education, or contributions to industrial and informational innovation. Scientific strength is a treasure which we must sustain and build on for the future.

To fulfill our responsibility to future generations by ensuring that our children can compete in the global economy, we must invest in the scientific enterprise at a rate commensurate with its growing importance to society. That means we must provide physical infrastructure that facilitates world class research, including access to cutting-edge scientific instrumentation and to world-class information and communication systems. We must provide the necessary educational opportunities for each of our citizens. Failure to exercise our responsibility will place our children's future at risk.

Science does indeed provide an endless frontier. Advancing that frontier and exploring the cosmos we live in helps to feed our sense of adventure and our passion for discovery. Science is also an endless resource: in advancing the frontier, our knowledge of the physical and living world constantly expands. The unfolding secrets of nature provide new knowledge to address crucial challenges, often in unpredictable ways. These include improving human health, creating breakthrough technologies that lead to new industries and high quality jobs, enhancing productivity with information technologies and improved understanding of human interactions, meeting our national security needs, protecting and restoring the global environment, and feeding and providing energy for a growing population.

The challenges of the twenty-first century will place a high premium on sustained excellence in scientific research and education. We approach the future with a strong foundation, built by the wise and successful stewardship of this enterprise over many decades, and with an investment strategy that was framed as three interconnected strategic goals:

- Long term economic growth that creates jobs and protects the environment;

- A government that is more productive and more responsive to the needs of its citizens;

- World leadership in basic science, mathematics, and engineering.

Our policies in these areas should be working to prepare the future.

Our future demands investment in our people, institutions and ideas.

Science is an essential part of that investment. The Government should accept new responsibilities for promoting the flow of new scientific knowledge. The bedrock wisdom of this statement has been demonstrated time and again in the intervening half century. The principal sponsors and beneficiaries of scientific enterprise are people. Scientific strength is a treasure which we must sustain and build on for the future. To fulfill our responsibility to future generations, we must invest in the scientific enterprise at a rate commensurate with its growing importance to society. Science does indeed provide an endless frontier. We approach the future with an investment strategy that was framed as interconnected strategic goals: long term economic growth; a more productive government and world leadership in basic science, mathematics, and engineering. The challenges of the twentyfirst century will place a high premium on sustained excellence in scientific research and education. Our policies in these areas should be working to prepare the future.

#### **Summary**

The text under discussion is entitled Science: The Endless Resource. It deals with the role of science in modern life. First, it is stressed the Government should accept new responsibilities for promoting the flow of new scientific knowledge. Attention is drawn to the fact that fundamental science discoveries have seeded important advances in the society, scientific knowledge being an

endless resource affecting health, jobs and national security. It is reported that unfolding secrets of nature provides new knowledge to address crucial challenges. The text goes on to say that we must provide physical infrastructure and educational opportunities that facilitate world class research. The author concludes that challenges of the twenty-first century will place a high premium on excellence in scientific research and education. To my mind, the main idea of the text is to show that science is the foundation of a modern knowledge-based technological society.

# *3. Составьте аннотацию научной статьи.*  **Примерный ответ:**

Laser-based lidar (light detection and ranging) has also proven to be an important tool for oceanographers. While satellite pictures of the ocean surface provide insight into overall ocean health and hyperspectral imaging provides more insight, lidar is able to penetrate beneath the surface and obtain more specific data, even in murky coastal waters. In addition, lidar is not limited to cloudless skies or daylight hours. "One of the difficulties of passive satellite-based systems is that there is watersurface reflectance, water-column influence, water chemistry, and also the influence of the bottom", said Chuck Bostater, director of the remote sensing lab at Florida Tech University (Melbourne, FL). "In shallow waters we want to know the quality of the water and remotely sense the water column without having the signal contaminated by the water column or the bottom". A typical lidar system comprises a laser transmitter, receiver telescope, photodetectors, and range-resolving detection electronics. In coastal lidar studies, a 532-nm laser is typically used because it is well absorbed by the constituents in the water and so penetrates deeper in turbid or dirty water (400 to 490 nm penetrates deepest in clear ocean water). The laser transmits a short pulse of light in a specific direction. The light interacts with molecules in the air, and the molecules send a small fraction of the light back to telescope, where it is measured by the photodetectors.

*Abstract (Summary).* The text focuses on the use of laser-based lidar in oceanography. The ability of lidar to penetrate into the ocean surface to obtain specific data in murky coastal waters is specially mentioned. Particular attention is given to the advantage of laser-based lidars over passive satellite-based systems iN obtaining signals not being contaminated by the water column or the bottom. A typical lidar system is described with emphasis on the way it works. This information may be of interest to research teams engaged in studying shallow waters.

# **2.2 Дополнительное чтение профессионально ориентированных текстов и выполнение заданий на проверку понимания прочитанного**

#### *№1*

## **Job Application Forms**

When you apply for a job, you will be asked to send your CV (resume), together with a letter or e-mail of application. It is important to know how to write a good resume, or a summary of background and qualifications, and a letter of application (a cover letter, a letter of interest). All these skills can improve your chances for employment.

If you are applying for a new work place you have to send your CV (curriculum vitae) or Resume, the Application (Cover) Letter, and the Letter of Recommendation that are expected in such cases.

Most applicants for white-collar jobs get in touch with employers by mail (email). A letter to an employer should be type-written. In the application letter, introduce yourself and explain why you are writing. Briefly indicate an experience and skills you have that relate to the kind of job you are seeking.

Include your address and telephone number so that the employer can reach you. If you contact an employer by telephone, try to provide the same information that you would cover in a letter.

A resume or a CV is a summary of your history and professional qualifications. Most employers consider several applicants for each job opening.

Thus, the employer has to consider two sets of qualifications if he wants to choose from among the applicants: professional qualifications and personal characteristics. A candidate's education, experience and skills are included in the professional qualifications. These can be listed in a resume or summary of your background.

Employers often receive a lot of applications for a job, so it is very important to make sure that your CV and job application letter create the right impression and present your personal information in a brief, well-structured, and attractive way. A CV should be clear, with a limited number of main sections, so that an employer can pinpoint the information they are looking for quickly and easily.

You do not need to give a lot of details.

The resume usually consists of the following parts: Personal, Education, Work Experience, Interests and Skills, Hobbies.

Here is how you should organize your resume:

1. Your name, address and phone number go at the top.

2. Under **Personal** you write:

a) when and where you were born;

b) your marital status (married, single or divorced), your children;

c) citizenship.

3. Under **Education** you describe:

a) University (school) you finished and the years of study (for example 2010-2014 The State University of Architecture and Civil Engineering of Voronezh);

b) the diplomas and degrees obtained, also mention the subject (e.g. The State University of Voronezh, Economics);

c) a higher degrees (e.g. Master; Ph.D), and the university which granted it.

## 4. **Work Experience:**

List the jobs, the years you worked, the position you held. This should be presented in the chronological order starting from the last job.

If you are a research scientist or deal with studies, you should list publications and mention in brackets their total number.

In case you have no work experience in the field, mention your summer jobs, extracurricular activities, awards.

## 5. **Interests and Skills:**

Include the foreign languages you speak, computer skills, extensive travel, particular interests or professional membership (for example, if you are after a job in computer programming, mention it).

## 6. The last is **Hobbies:**

It is good to mention here a hobby that can help get the job you are after (e.g. playing chess, reading).

It should be noted that a resume (CV) can be structured differently and may vary in length from one page to three.

Send your Resume, along with an Application (Cover) Letter and a Letter of Recommendation to a specific person. The person should be the top person in the area where you want to work. Refer him (her) to your Resume and ask for an interview.

The samples of a Resume (CV), an Application (Cover) Letter (a Letter of Interest) and a Letter of Recommendation:

## **Application Letter**

8 September, 2014 Dear Mr. Jones,

I am writing to apply for the job (position) of an accountant advertised in yesterday's "Financial Times". I enclose my Resume and a Letter of Recommendation from Mr. J. Smith of Smith and Sponsor Bank, Manchester.

I have recently moved to your town and feel that my qualifications would enable me to be a productive member of your company.

I am available for an interview.

I look forward to hearing from you.

Yours sincerely

## **Letter of Recommendation**

19 November, 2014

Dear Mr. Jones,

Having known Mrs. Biggins for three years as a staff-member of my department, I am pleased to write this Letter of Recommendation for her.

During the years that Mrs. Biggins worked with us she always excelled in whatever activity she undertook.

It is important to mention here that she has good working knowledge of French and German and speaks both languages fluently. I also want to emphasize her computer skills.

Mrs Biggins has my fullest support and I would be pleased to provide further information if necessary.

Yours sincerely,

# **Post-Reading**

# **1. Explain the following.**

1) to apply for a job

2) a summary of background and qualifications

3) a white-collar job

4) job opening

5) two sets of qualifications

6) to pinpoint the information

7) extracurricular activities

# **2. Match the English word combinations with the Russian equivalents.**

1. as advertised a) в вашем распоряжении для интервью

2. broaden my experience b) ждать ответа

3. my CV is enclosed c) основываться на объявлении в газете

4. available for the interview d) расширить свой опыт

5. hearing from you e) прилагать свое резюме

**3. Fill the gaps with the suitable words:** *position, wide, to apply, fluently, ideally, in*.

I wish the position of a salesman as advertised Tuesday's Herald Tribune. This

is a  $\qquad$  for which I believe I am  $\qquad$  suited. I speak Spanish  $\qquad$  and have experience of working abroad.

# **4. Answer the questions below.**

- What information does an application letter usually include?

- Why is it important to send both an application letter and a CV to the job a person applies for?

- In what cases do people have to write a resume?

- How is a resume structured?

- Should the resume you write be a detailed personal history or a summary of your personal history and qualifications?

# **Job interview**

# *Study the most common sample questions at the job interview and the answers to them (pay attention to comments given in brackets).*

1. How would you describe yourself? (Also: What are your strengths / positive traits? Why should we hire you?)

• I consider myself hardworking / reliable / dependable / helpful / outgoing / organised / honest/ cooperative.

• I'm a team-player / an experienced team-leader / a seasoned (experienced) professional / a dedicated worker.

• I'm good at dealing with people / handling stress.

• I pay attention to details.

• I understand my customers' needs.

• I learn quickly and take pride in my work.

• I love challenges and getting the job done.

2. What kind of qualifications do you have?

• I graduated in IT from the University of London.

• I hold a master's degree (MA) / a bachelor's degree (BA) in Modern Languages from the University of New York.

• I took a one year accounting training program at Oxford College.

• I haven't done any formal training for this job, but I have worked in similar positions and have ten years of experience in this field.

3. Why did you leave your last job?

• I was laid off / made redundant, because the company relocated / downsized / needed to cut costs.

• I resigned from my previous position, because I didn't have enough room to grow with my employers.

• I wanted to focus on finding a job that is nearer to home / that represents new challenges / where I can grow professionally / that helps me advance my career.

4. What do you do in your current role?

• I'm responsible for the day-to-day running of the business / for recording and conveying messages for the departments.

• I ensure that high standard of customer care is maintained.

• I liaise with the Business Development and Business Services Units.

• I deal with incoming calls and correspond with clients via e-mails.

• I'm in charge of the high-priority accounts.

5. What relevant experience do you have? (It might be a good idea to revise Present Perfect Simple and Continuous to talk about experiences you've had/ actions that you started in the past and are still in progress.)

• I have worked as a Sales Representative for several years.

• I have good organizational skills as I have worked as an Event Organizer / Personal Assistant for the last six years.

• I have great people skills: I've been working in Customer Service and been dealing with complaints for five years.

6. Why would you like to work for us?

• I would like to put into practice what I learned at university.

• I would like to make use of the experience I have gained in the past ten years.

• I believe that your company will allow me to grow both professionally and as a person.

• I've always been interested in E-Commerce / Marketing / Computer Programming and your company excels (is one of the best) in this field.

7. What are your weaknesses / negative traits?

• I'm a perfectionist and I may be too hard on myself or my co-workers sometimes.

• I might need to learn to be more flexible when things are not going according to plan. This is something I'm working on at the moment.

• I occasionally focus on details instead of looking at the bigger picture. I'm learning how to focus on the overall progress as well.

8. When can you commence employment with us? (When can you start work?)

• I will be available for work in January, next year.

• I can start immediately.

• I have to give three weeks' notice to my current employer, so the earliest I can start is the first of February.

- 9. Do you have any questions?
- What would be the first project I'd be working on if I was offered the job?
- Who would I report to? Who would I be working closely with?
- Are there any benefits your company offers its employees?
- When will I get an answer? How soon can I start?

# **Additional sample questions**

## *Questions about your Qualifications*

>>What can you do for us that someone else can't do?

>>What qualifications do you have that relate to the position?

>>What new skills or capabilities have you developed recently?

>>Give me an example from a previous job where you've shown initiative.

>>What have been your greatest accomplishments recently?

>>What is important to you in a job?

>>What motivates you in your work?

>>What have you been doing since your last job?

>>What qualities do you find important in a coworker?

## *Questions about your Career Goals*

>>What would you like to being doing five years from now?

>>How will you judge yourself successful? How will you achieve success?

>>What type of position are you interested in?

>>How will this job fit in your career plans?

>>What do you expect from this job?

>>Do you have a location preference?

>>Can you travel?

>>What hours can you work?

>>When could you start?

# *Questions about your Work Experience*

>>What have you learned from your past jobs?

>>What were your biggest responsibilities?

>>What specific skills acquired or used in previous jobs relate to this position?

>>How does your previous experience relate to this position?

>>What did you like most/least about your last job?

>>Whom may we contact for references?

# *Questions about your Education*

>>How do you think your education has prepared you for this position?

>>What were your favorite classes/activities at school?

>>Why did you choose your major?

>>Do you plan to continue your education?

### *№2*

# **Email and Fax Communication**

E-mail writing has become a large part of modern communication, particularly in business. The world has become much smaller now that we have the ability to send and receive e-mail messages over great distances at an incredible speed. However e-mail was originally used as an informal means of communication. Therefore business e-mail letters are less formal in style than ordinary business letters.

E-mail is short for electronic mail. E-mail correspondence gets from one place to another in a matter of minutes. Connecting to the Internet provides you with e-mail services and an e-mail address which looks like this: nickname@someplace.com (@ means *at*, and *com* indicates the domain, in this case, a company). The Internet is a communication network that links computers all around the world

via modems. Companies send documents from one place to another in minutes. E-mail is an up-to-date method of transmitting data, text files, and digital photos from one computer to another over the Internet. And now e-mails have become one of the most widely used forms of business and personal communication. E-mails are quick, so they are good for chatting, inviting people out, keeping in touch and doing business.

E-mails do not necessarily contain all the elements important for business letters. So e-mails are usually shorter and it takes less time to compile and send them. The e-mail language is much closer to spoken English than traditional business correspondence style.

Information about the sender and the receiver (addressee) appears at the top in a special frame – so the writer doesn't have to use traditional greetings. *Mr Black, Dear Peter, Peter* are all acceptable ways of starting an e-mail.

As e-mails are designed for speed, they usually avoid the formal expressions used in letters. and people often do not write in complete sentences using abbreviations. A message should be short to fit on one screen, whenever possible, thus keeping all important information visible at once. Be sure your message is easy to answer.

You can end your e-mail with:

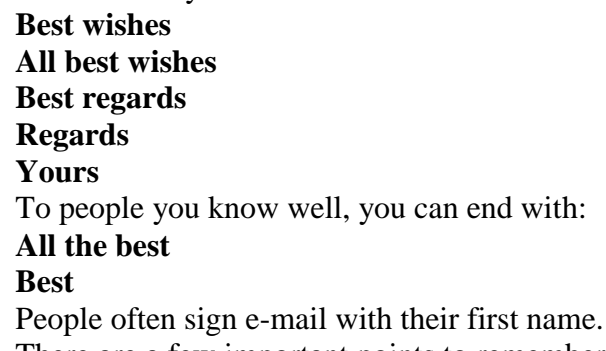

There are a few important points to remember when composing e-mail, particularly when the email's recipient is someone who does not know you.

- Include a meaningful subject line; this helps clarify what your message is about.
- Open your e-mail with a greeting like *Dear Dr. Jones*, or *Ms. Smith*.
- Use standard spelling and punctuation.
- Don't write unnecessarily long e-mails (4 or 5 paragraphs). Write clear, short paragraphs.
- In business e-mails, try not to use abbreviations such as PLS (please) and BTW (by the way).

- Finish with a closing decision, hope or apology.

Include a Signature Block in every e-mail – your name, title, business address, telephone number, fax numbers, e-mail address and website address.

Be polite and give as many contact details as possible so that the reader can contact you in different ways.

Even in today's modern age of the Internet, it is still necessary to send and receive faxes. Most companies, large or small, have a fax machine. This allows them to send facsimiles of any document. A fax message is the message that is sent or received over a fax machine (phone lines are used) or online fax service. The word *fax* comes from the word *facsimile* standing for *perfect copy*.

The original document is scanned with a fax machine; the information is then transmitted as electrical signals through the telephone system. A fax message is often sent when particular official correspondence needs to be sent or received urgently and it is not possible to send the documents via email.

#### **Post-Reading**

## **1. Explain the following.**

1) an e-mail message

- 2) in a matter of minutes
- 3) a communication network
- 4) an up-to-date method
- 5) personal communication
- 6) a sender and a receiver
- 7) subject line
- 8) a Signature Block

## **2. Match the pairs of synonyms from A and B and translate them.**

**A B**

- 1. current a. transmit
- 2. send b. reply
- 3. include c. contain
- 4. answer d. up-to-date

## **3. Make the sentences complete by translating the words in brackets.**

- 1. We have come to deliver a (сообщение).
- 2. They have supplied (современный) equipment.
- 3. I sent the documents (с помощью) fax.
- 4. I will be able to (пересылать) that email to you.

# **4. Complete the sentences choosing the best variant corresponding to the contents of the**

### **text.**

- 1. The most widely used form of communication is …
- a) a fax message.
- b) an email.
- c) a business letter.
- 2. The symbol  $\omega$  is followed by ...
- a) the person's name.
- b) headers and footers.
- c) the domain.
- 3. A fax machine processes a text as a …
- a) a graphic image.
- b) a bit map.
- c) electrical signals.
- 4. A fax messages faces a competition from …
- a) modern technologies.
- b) e-mails.
- c) business letters.

## **5. Answer the questions below.**

What are the advantages and disadvantages of e-mails?

Are e-mail letters as formal in style as ordinary letters?

What are the rules for writing e-mails?

What is the structure of an e-mail?

Do you know what the symbol @ means?

What is the procedure of sending a fax message?

# *№3*

### **Academic Degrees Abroad**

# *Modern academic education in our country comprises four stages: Bachelor's degree, Specialist's degree, Master's degree, Postgraduate degree. Academic degrees abroad differ in many ways which is the point of our further discussion.*

A degree is an academic qualification awarded on completion of a higher education course (a first degree, usually known as Bachelor's degree) or a piece of research (a higher/further degree, doctorate and so on). There exists considerable diversity of degrees in various countries. But in spite of the lack of equivalence of degrees some similarities can be found among certain groups of countries, particularly those of the British Commonwealth, continental Europe, America and the Far East.

One can distinguish the principal types of academic degrees – bachelor, master, and doctor which represent different levels of academic achievements. The naming of degrees eventually became linked with the subject studied, arts is used for the humanities, science – for natural and exact sciences.

*The Bachelor's Degree* is the oldest and best known academic degree. Some varieties of bachelor's, or baccalaureate, degrees are Bachelor of Arts (BA) degree and Bachelor of Science (BSc). Abbreviations vary between institutions. Other baccalaureate degrees offered by most universities are Bachelor of Education, Bachelor of Music, Bachelor of Business Administration, Bachelor of Divinity, Bachelor of Home Economics.

The Bachelor's degree can be attained by students who pass their university examinations, or in some cases other examinations of equivalent level. This normally involves at least three years of fulltime study after passing the advanced level certificate of education at the age of about eighteen, so most people who become BA, BSc, etc. do so at the age of at least twenty-one. First degrees in medicine require six years of study, some others four.

It is now quite usual for students in subject such as engineering to spend periods during their degree courses away from their academic studies, in industrial location so that they may get practical experience. A student of a foreign language normally spends a year in a country where that language is spoken. Bachelors' degrees are usually awarded on the basis of answers to several three-hour examinations together with practical work or long essays or dissertations written in conjunction with class work. Degrees are classified. About a tenth (or less) of candidates win first-class, honours degrees, three quarters - second-class, and the rest - third class, or pass without fail. A person studying for a degree at a British university is called *an undergraduate*.

About 33 per cent of students continue to study for *degrees of Master* (of Arts, Science, Education, Business Administration, Music, Fine Arts, Philosophy, etc.). About 45 varieties of Master of Arts and 40 varieties of Master of Science degrees are reported. The degree of Master in general requires one or two further years of study, with examination papers and substantial dissertation. Bachelors' and Masters' degree can be conferred "with honours" in various classes and divisions, or "with distinction". This is indicated by the abbreviation "(Hons") and is often a prerequisite for progression to a higher level of study.

A minority (about 15 per cent) goes on further, preparing theses which must make original contributions to knowledge, for the most advanced degree of *Doctor of Philosophy (Phd) or Doctor of Science (DSc)*. Abbreviations for degrees can place the level either before or after the faculty or discipline depending on the institution. For example, DSc and ScD both stand for the doctorate of science.

Doctor's degrees in many foreign countries are of two distinct types: *professional or practitioner's degrees, and research degrees.* 

The former represent advanced training for the practice of various professions, chiefly in medicine and law. The principal ones are Doctor of Sc. Medicine, Doctor of Dental Science of Dental Surgery, Doctor of Veterinary Medicine, Doctor of Pharmacy, and Doctor of Jurisprudence. These degrees carry on implication of advanced research.

Quite different in character are the research doctorates which represent prolonged periods of advanced study, usually at least three years beyond the baccalaureate, accompanied by a dissertation designed to be a substantial contribution to the advancement of knowledge. The most important of these is the Doctor of Philosophy, which represents advanced research in any major field of knowledge.

Second in importance and much more recent as a research degree is the Doctor of Sc. Education (Ed.D.) It was first awarded by Harvard in 1920, but was preceded by the equivalent Doctor of Pedagogy first conferred by New York University in 1891. The only other earned doctorates of the research type currently conferred by 10 or more institutions are the Doctor of the Science of Law and the Doctor of Business Administration.

## *Postgraduate Training Programs*

All further education which comes after baccalaureate can be regarded as postgraduate education. It presupposes carrying a lot of research work, acquiring knowledge of new methodologies and new trends. It may lead to either a Master's degree (a three-year program of study) or PhD (usually a two-year course of study).

Postgraduate programmes are either research degrees or taught courses. Taught courses last one or more years and are either designed so that you deepen your knowledge gained from your first degree or for you to convert you expertise to another field of study. Examples of these include changing to law to become a solicitor and training to become a teacher.

Degrees by instruction are very similar to undergraduate courses in that most of the time is devoted to attending lectures. This may take up the first eight or nine months of the course and is followed by written examinations. A period of research lasting from two or three months usually follows and the results of it are presented in the form of a thesis. Finally, an oral examination is held, lasting perhaps an hour or two, to test the knowledge accumulated throughout the year. Most programmes, which involve classes and seminars lead up to a dissertation.

Research course is quite a different type of study from a taught course. First of all it lasts longer, for about three years providing Master's or doctorate qualifications. They allow you to conduct investigations into your own topic of choice and are of use in jobs where there are high levels of research and development.

The most well-known research qualification is the Doctor of Philosophy (PhD, a three-year study programme). There is a shorter version called a Master of Philosophy (MPh) which takes the minimum amount of time of two years. Both of these qualifications require the students to carry out a piece of innovative research in a particular area of study. Also possible is the research based on Master of Science (MSc.) and Master of Arts (MA) degrees. A recent development is the Master of Research (MRes), which provides a blend of research and taught courses in research methods and may be a taken as a precursor to a PhD.

It is a common practice for students to be registered initially for the MPhil and to be considered for transfer to the PhD after the first year of study, subject to satisfactory progress and to a review of the proposed research. All research degree programmes involve an element of research training designed to ensure that students are equipped with the necessary skills and methodological knowledge to undertake original research in their chosen field of study. The training programme includes the development of generic skills relevant to the degree programme and a future career. Although the training element is not a formal part of the assessment for the degree, it constitutes an important basis for research and may take up a significant part of the first year.

The start of a research degree involves a very extensive survey of all previous works undertaken in that area. At the same time, if a student is planning to carry out any practical experimentations, the necessary equipment must be obtained.

This preliminary part of the study can take up to six months, but it is important to note that the process of keeping up to date with other work going on in the subject must continue throughout the entire period of the research.

The next stage of a research course usually involves collecting information in some way. This might be through experimentation, in the case of arts, social sciences or humanities degree. The important thing is that something new must be found.

This second part of the procedure takes about two years in the case of a PhD. The research is written up in the form of a thesis during the final six months of the three-year period. Typically, this will contain an introduction, methodology, results and discussion. As in the case with taught degrees, the research must then be examined orally. Occasionally, if the examiners are not completely happy with the work they may ask the candidate to rewrite parts of the thesis. Hopefully, a good supervisor will make sure this does not happen!

*№4*

#### *Find a synonym in the box for the words or phrases in green in the sentences below.*

establish reform naturalist headquarters

prestigious supervise expedition atlas

1. The researchers need to **start** a new laboratory.

2. A scientist's job is often considered **to have respect and give you influence.**

3. There is a need for **improvements** in our society.

- 4. The **journey to explore and do scientific research** was made in 1872.
- 5. Look up this city in the **book of maps.**
- 6. Could you **manage** the people on this project?
- 7. He's a **person who studies animals and plants.**
- 8. The **central office** can be found in Moscow.

# **The Russian Academy of Sciences (RAS)**

In 1724, Peter the Great established the Academy of Sciences as part of his push for reform to strengthen Russia. He wished to make the country as economically and politically independent as possible and he was aware of how important scientific thought, along with education and culture, was to this. However, unlike other foreign organisations at that time, the Academy was a state institution, which Peter intended should offer scientists from any country the opportunity to do their research in complete freedom, as well as providing the opportunity for students to study under these famous people. The Academy officially opened in 1725.

Over the next three decades, work was done in many fields, among them, work on electricity and magnetism theory. Research enabled the development of mining, metallurgy, and other branches of Russian industry. Work was done in geodesy and cartography and 1745 saw the first atlas of Russia created.

From its earliest days, the Academy carried out mathematical research, which added greatly to the development of calculus, hydrodynamics, mechanics, optics, astronomy, and made discoveries in various fields, such as chemistry, physics and geology. In addition, expeditions in 1733-1742 and 1760-1770 helped contribute to the discovery of Russia's natural resources.

The 19th century was a time of many more contributions from the Academy. The Academy's naturalists were involved in voyages of discovery, including that of F.F. Bellingshausen and M.P. Lazarev in l820, when Antarctica was discovered. In the fields of mathematics and physics, progress was furthered by N.I. Lobachevsky and his theory of non-Euclidean geometry as well as by P.L. Chebyshev who made progress in the field of probability, statistics and Number Theory. Other notable achievements were the invention of the radio, the creation of the periodic table of the chemical elements, the discovery of viruses and the cell mechanisms of immunity. In the 1890s and early 1900s, LP. Pavlov carried out experiments which resulted in the discovery of classical conditioning or conditioned reflexes. Clearly, throughout the 18th and 19th centuries and into the 20th century, the Russian Academy led the way in Russian science.

In 1925, the name of the Academy changed to the Academy of Sciences of the USSR. One of the achievements of the Academy was to help set up scientific research centres in all Soviet republics. The Academy also gave scientists the opportunity to work and study in different parts of the USSR and abroad. In 1934, its headquarters were moved to Moscow. At that time, it had 25 member institutions. The Academy continued to grow, reaching a high point of 260 member institutions. In 1991, after the breakup of the USSR, the Academy's name was changed to the Russian Academy of Sciences (RAS).

Today, the RAS supervises the research of a large group of institutions within Russia which focus on different research areas, including philosophy, botany, anthropology, palaeontology and archaeology as well as nuclear physics, astrophysics, mathematics, computer engineering and many others. A special Internet system, called the Russian Space Science Internet (RSSI), which links over 3000 members, has also been set up.

Becoming a member of the RAS is not easy. Only scientific researchers who have done outstanding work or who have great potential are chosen to become members.

Last but not least, the RAS gives awards to members who have made significant discoveries. Its highest award is the Lomonosov Medal, named after the outstanding Russian scientist, writer and polymath of the 18th century. Many RAS award winners have later gone on to be awarded prestigious Nobel Prizes.

# *Read the text and decide if the following statements are true or false.*

1. Peter the Great set up educational and cultural centres.

2. The Academy was unusual in not being a private interest.

3. The 19th century was a time of numerous expeditions to find Antarctica.

5. In the 20th century, the Academy changed name several times and moved its central office.

5. Nowadays, members are obliged to communicate via the Internet.

# **The Russian Academy of Sciences (RAS)**

1. Основанная в 1724 году Петром Великим, Академия была открыла в 1725 году его вдовой Екатериной I и называлась Петербургской академией паук.

2. Академия предоставляла учёным из разных стран абсолютную свободу в проведении научных исследовании.

3. С первых дней в Академии проводились исследования в области математики, которые внесли большой вклад в развитие математического анализа, гидродинамики, механики, оптики, астрономии, и привели к открытиям в таких областях, как химия, физика и геология.

4. Век девятнадцатый был веком многочисленных и важных открытий и члены Академии наук играли ведущую роль в развитии российской науки.

5. Среди выдающихся научных достижений числятся такие, как изобретение радио, создание Периодической системы элементов, открытие вирусов и клеточного механизма иммунитета.

6. Сегодня Российская академия наук координирует работу большой группы научноисследовательских институтов по всей России, где ведутся научные исследования во многих областях.

7. Институт космических исследований Российской академии наук осуществил проект по созданию компьютерной сети, называемой Российская космическая научная сеть Интернет, объединяющей более 3000 членов.

# **Russian Nobel Prize winners in Physics and Chemistry**

*Match these words with their definitions.*

- 1. superfluidity
- 2. laser
- 3. violence
- 4. exception
- 5. semiconductor
- 6. heterostructure
- 7. optoelectronics
- 8. superconductor

a. being able to transmit electrical current without resistance at very low or high temperatures

- b. something which does not follow the normal pattern
- c. material that can transmit electricity but not as well as metal
- d. branch of electronics involving devices dealing with electromagnetic radiation
- e. characteristic of matter which can flow endlessly without resistance
- f. when there is just one boundary between material that can transmit electricity
- g. angry physical force

h. device that produces intense, concentrated beam of light

# **Russian Nobel Prize winners in Physics and Chemistry**

Because of its long history of supporting scientific research and education, Russia has produced a number of internationally recognised leaders in physics and chemistry.

The Russian Academy of Sciences (or the USSR Academy of Sciences, as it was called before 1991), played a major part in all their careers. With one exception, all were members of the Academy, carrying out their research and publishing their findings with the Academy's support.

1956 In 1956, Nikolay N. Semyonov was the first Russian to receive a Nobel Prize for Chemistry for his research into the mechanism of chemical reactions. He was trained as a physicist and chemist. During his career, working alone or with other distinguished scientists like Pyotr L. Kapitsa, he made many important discoveries and contributions to chemistry and physics. In 1931, Semyonov became the first director of the Institute of Chemical Physics of the Academy and was also one of the founders of the Moscow Institute of Physics and Technology (MIPT).

1958 The collaboration of Pavel A. Cherenkov, Igor Y. Tamm and Ilya M. Frank resulted in the discovery and description of the Cherenkov-Vavilov effect, a phenomenon which is very important in nuclear physics. For their work they received the Nobel Prize in 1958. All three of the scientists were professors at universities and the Academy's institutes and greatly influenced future generations of scientists.

1962 After receiving his doctoral degree from Leningrad University at the exceptionally young age of 19, Lev D. Landau went on to study abroad. When he returned to Russia, he became head of two of the Academy's institutes. Like Semyonov, he was also involved in founding the MIPT. He received the Nobel Prize for Physics in 1962, for his phenomenological theory of superfluidity in helium.

1964 Nikolay G. Basov and Aleksandr M. Prokhorov worked together on a project which led to the development of the laser and their receiving the 1964 Nobel Prize. Both worked at the Lebedev Institute of Physics (Basov was the Director from 1973-1988) and also taught at universities. Even though Prokhorov never became a member of the Academy, the Academy's General Physics Institute was renamed the A.M. Prokhorov General Physics Institute in his honour.

1978 Pyotr L. Kapitsa went to England after he had completed his studies at Petrograd Polytechnic Institute. He studied at Cambridge and also worked on various projects there. He returned to Russia in 1934 and continued his career there. He was also one of the founders of the MIPT. In addition, Kapitsa was a member of the Soviet National Committee of the Pugwash movement, a group of international scientists who wanted to use science for the good of humankind and not for violence and war. Kapitsa won the Nobel Prize for Physics in 1978, for his work on low-temperature physics.

2000 Zhores I. Alferov has been active in physics since graduating from the Electrotechnieal Institute in Leningrad. He received the Nobel Prize for Physics in 2000, for the development of the semiconductor heterostructures used in high-speed electronics and optoelectronics.

2003 More recently, Russian Nobel Prize winners in 2003 were Vitaly L. Ginsburg and Alexei A. Abrikosov. Ginsburg, who holds a doctoral degree from Moscow State University, became the director of the Academy's Physics Institute after Igor Tamm. Ginsburg was influenced by Landau, with whom he had worked, and by Tamm, who had been his teacher. Alexei Abrikosov was educated at Moscow State University. He worked at the Landau Institute for Theoretical Physics for over 20 years (1965-1988) and also taught at Moscow State University during that time. They received the Nobel Prize for Physics for pioneering contributions to the theory of superconductors and superfluids.

### *Read the text and answer the questions in your own words.*

1. How many Nobel Prize winners were members of the Academy?

2. Which scientists were among those who founded the Moscow Institute of Physics and Technology?

3. Which scientists, apart from Lev Landau, had things or places named after them?

4. Which scientists left the country to further their studies?

5. Who was the director of the Academy's Physics Institute before Vitaly Ginsburg?

# **Russian Nobel Prize winners in Physics and Chemistry**

1. Николай Семёнов был первым русским учёным, получившим в 1956 году Нобелевскую премию по химии за разработку теории химических цепных реакций.

2. В 1958 году Павел Черенков, Игорь Тамм и Илья Франк получили Нобелевскую премию по физике за открытие и описание феномена, названного эффектом Вавилова-Черепкова, и имеющего большое значение для ядерной физики.

3. Лев Ландау был награжден Нобелевской премией в области физики в 1962 году за разработку теории сверхтекучести гелия II.

4. Николай Прохоров и Александр Басов в 1964 году получили Нобелевскую премию в области физики за новаторские исследования в области квантовой электроники, которые привели к созданию лазера.

5. За фундаментальные изобретения и открытия в области физики низких температур Пётр Капица был награждён в 1978 году Нобелевской премией.

6. Жорес Алфёров в 2000 году получил Нобелевскую премию по физике за разработку полупроводниковых гетероструктур, используемых в высокочастотной оптоэлектронике.

7. Виталий Гинзбург и Алексей Абрикосов разделили Нобелевскую премию по физике, полученную в 2003 году за создание теории сверхпроводимости и сверхтекучести.

## *№5*

# *Complete the sentences below with words and phrases from the box.*

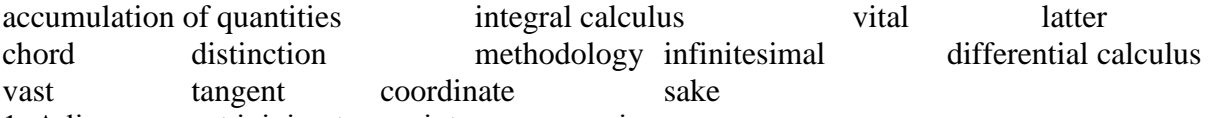

1. A line segment joining two points on a curve is a … .

2. A … is a line or surface that touches another.

3. The area of maths used to determine areas, volumes and lengths is called … .

4. The area of maths relating to changes in variable is called …

5. If something is close to zero it is …

6. You need to eat well for the … of your health.

7. There is a … amount of knowledge to learn in sciences.

8. There are two theories - one from ancient times and a modern one. The … the modern one, is widely accepted now.

9. She claimed the … of having solved the equation.

10. A … is a number that identifies a position relative to a straight line.

11. … is the system of methods followed in an area of study.

12. … measures areas under a curve, distance travelled, or volume displaced.

13. If something is …, it is of the utmost importance.

# **Gottfried Leibniz**

Gottfried Leihniz was horn and lived most of his life in Germany, he made visits to both Paris and London, for the sake of learning and study, but spent the vast majority of his working life as an employee of German royalty, as a philosopher, engineer and mathematician. It is for the latter that he is best remembered. His greatest achievement was as an inventor of calculus, the system of notation which is still in use today. Leibniz is remembered as an inventor, not the inventor of calculus. In England, Isaac Newton claimed the distinction, and was later to accuse Leibniz of plagiarism, that is, stealing somebody else's ideas but stating that they are original. Modern-day historians however, regard Leibniz as having arrived at his conclusions independently of Newton. They point out that there are important differences in the writings of both men. Newton, it must be said, was very protective of his achievements and jealous of others' success. It is important to mention that Leibniz published his writings on calculus three years before Newton published his most important work.

Leibniz was the first to use function to represent geometric concepts. Among other terms. Leibniz used what is now everyday language in mathematics to describe these concepts. Words such as tangent and chord, were first used by Leibniz. He also saw that linear equations in algebra could be arranged into matrices. It was in this significant piece of work on calculus that he introduced mathematics and the world to the word coordinate. He also made important advances in algebra and logic in ways that still today, three hundred years later, have an impact on mathematics.

Leibniz importance for modern mathematics can be understood through his work, lie was especially interested in infinitesimal calculus. This is an area of calculus developed from geometry and algebra. It is divided into two parts. There is differential calculus, which is concerned with measuring rates of change of quantities. And there is integral calculus, which studies the accumulation of quantities. That is, Leibniz was looking at ways of measuring the speed and the distance travelled, for example. Today, calculations of this type are used not only in mathematics but in every branch of science and in many fields which apply a scientific methodology, such as economies and statistics.

Despite the disagreements between Leibniz and Newton, modern mathematicians recognise each of them as being vital to the development of modern mathematics. Newton was certainly the first to apply calculus to the problems of physics. In mathematics itself, it is to Leibniz that we look for our system of writing equations and for the lansjuajje we use to refer to the concepts. While both reached their understanding without the benefit of reading each other's work, it remains a fact that Leibniz was first to publish.

### *Read the text and answer the questions in your own words.*

1. For what contribution to mathematics is Leibniz best remembered?

2. Who was Leibniz' main rival? About what did they disagree?

3. Which important geometrical terms did Leibniz invent?

4. What other areas of work also use Leibniz' calculus?

5. Who is considered more important for the development of modern mathematics?

### **Gottfried Leibniz**

1. Считается, что Лейбниц является создателем математического анализа.

2. Он опубликовал свои работы по математическому анализу па три года ранее Ньютона.

3. Следует отметить, что Лейбниц был первым, кто использовал слова тангенс и хорда.

4. Лейбниц первым ввёл систему записи уравнений и современный математический язык.

5. Работы Лейбница в области анализа бесконечно малых представляют первостепенную важность.

6. Дифференциальное исчисление занимается измерением скорости изменения величин, тогда как интегральное исчисление изучает накопление величин.

7. Именно Готфрид Лейбниц внёс наибольший вклад в математический анализ и установил, что линейные уравнения могут быть преобразованы в матрицы.

# **Norbert Wiener**

## *Complete the definitions below with words from the box.*

cybernetics collaborative insight tend draw on elect via established imitate aspect 1. A feature or a side of something is  $a(n)$ ...

2. To … means to copy.

3. The field of … studies people and machines' practices and procedures to understand where they differ.

4. If work is …, it is done by cooperating.

5. … means by the use of.

6. If you have … into something, you have special understanding.

7. To … means to choose, perhaps for a position of responsibility.

8. If you … something, you make use of a resource.

9. When you … to do something, it is a habit you have.

10. If something is …, it is made certain.

### **Norbert Wiener**

Norbert Wiener, the famous applied mathematician, was born in 1894 in the USA and died in Stockholm, Sweden, in 1964. His father was a professor of Slavonic languages at Harvard. Norbert was a very intelligent child and his father was determined to make him a famous scholar. This is indeed what he became, being awarded a PhD by Harvard at the age of 18. He also studied Philosophy, Logic and Mathematics at Cambridge and Gottingen.

His first important position was that of Instructor of Mathematics at MIT (Massachusetts Institute of Technology) in 1919, followed by that of Assistant Professor in 1929 and of Professor in 1931. Two years later, in 1933, he was elected to the National Academy of Sciences (USA), from which he resigned in 1941. In 1940 he started to work on a research project at MIT on anti-aircraft devices, a project which played an important part in his development of the science of cybernetics.

The idea of cybernetics came to Wiener when he began to consider the ways in which machines and human minds work. This led to the development of the idea of cybernetics, which is the study of the ways humans and machines process information, in order to understand their differences. It often refers to machines that imitate human behaviour. The term was coined from the Greek kubernetike which means the art of the steersman (the skill of a captain when controlling the ship). This idea made it possible to turn early computers into machines that imitate human ways of thinking, particularly in terms of control (via negative feedback) and communication (via the transmission of information).

Norbert Wiener was also deeply attracted to mathematical physics. This interest originated in the collaborative work that he did with Max Born in 1926 on quantum mechanics. But Wiener's interests were not limited to logic, mathematics, cybernetics or mathematical physics alone, as he was also familiar with every aspect of philosophy. In fact, he was awarded his doctorate for a study on mathematical logic that was based on his studies in philosophy. In addition to that, in a very different field, he wrote two short stories and a novel. Wiener also published an autobiography in two parts: Ex-Prodigy: My Childhood and Youth and I Am a Mathematician.

Norbert Wiener was an amazing mathematician, who was gifted with philosophical insight. In an age when scientists tended, and still tend, to specialise in their own very specific fields, this man was interested and involved in many different disciplines. Due to this, he was able to draw on many resources in his varied research, thus making him an incredibly successful applied scientist. Wiener was one of the most original and significant contemporary scientists and his reputation was securely established in the new sciences such as cybernetics, theory of information and biophysics.

# *Read the text and choose the correct answer.*

- 1. Norbert Wiener's father
- a. was awarded a PhD.
- b. taught intelligent children.
- c. was a language instructor.

2. Norbert Wiener began to think seriously about cybernetics

- a. when he was at MIT.
- b. when he was a science instructor.
- c. after he resigned.

3. An example of cybernetics in action would be

- a. a television
- b. a computer
- c. a ship

4. Wiener wrote a book about

- a. himself
- b. childhood
- c. philosophy

5. According to the text, most scientists

- a. know a lot about many different subjects,
- b. are familiar with applied science,
- c. deal with certain fields only.

#### **Norbert Wiener**

1. Норберт Винер был очень одарённым учеником и в 18 лет получил учёную степень доктора паук за диссертацию по проблемам математической логики.

2. В 1940-х годах Винер работал над устройствами противовоздушной обороны в Массачусетском технологическом институте (США), проектом, который сыграл важную роль в развилин Винером кибернетики.

3. Кибернетика, как идея, появилась в момент размышлений Винера о том, как работают машины и мозг человека.

4. Кибернетика занимается изучением процессов передачи информации живыми организмами и машинами.

5. Норберт Винер работал главным образом в областях логики, математики, кибернетики, математической физики и философии.

6. Благодаря тому, что Винер был специалистом во многих дисциплинах, он мог использован, в своих разнообразных научных исследованиях множество средств, что делало его поразительно успешным прикладным учёным.

7. Замечательным достижением XX столетия явилось создание машины, которая имитирует способ мышления человека.

### *№6*

## **REPORTS AND PRESENTATIONS**

Scientific report writing requires the use of certain techniques and conventions that are detailed, strict and not always easy to master. The main purpose of a scientific report is to communicate. A typical structure and style have evolved to convey essential information and ideas as concisely and effectively as possible. The main aim of the report is to state your opinion on the issue or to provide precise information about a practical investigation.

*Audience.* Assume that your intended reader has a background similar to yours before you started the project. That is, a general understanding of the topic but no specific knowledge of the details. The reader should be able to reproduce whatever you did by following your report.

*Clarity of Writing.* Good scientific reports share many of the qualities found in other kinds of writing. To write is to think, so a paper that lays out ideas in a logical order will facilitate the same kind of thinking. Make each sentence follows from the previous one, building an argument piece by piece. Group related sentences into paragraphs, and group paragraphs into sections. Create a flow from beginning to end.

*Style.* It is customary for reports to be written in the third person or the 'scientific passive', for example, instead of writing 'I saw', one writes 'it was observed'; rather than, 'I think that ...' one writes 'it could be stated that ...' and so on. Avoid jargon, slang, or colloquial terms. Define acronyms and any abbreviations not used as standard measurement units. Most of the report describes what you did, and thus it should be in the past tense (e.g., "values were averaged"), but use present or future tense as appropriate (e.g., "x is bigger than y" or "that effect will happen"). Employ the active rather than passive voice to avoid boring writing and contorted phrases (e.g., "the software calculated average values" is better than "average values were calculated by the software").

*Typical Sections.* There are four major sections to a scientific report, sometimes known as IMRAD – Introduction, Methods, Results, And Discussion. Respectively, these sections structure your report to say "here's the problem, here's how I studied it, here's what I found, and here's what it means." There are additional minor sections that precede or follow the major sections including the title, abstract, acknowledgements, references, and appendices. All sections are important, but at different stages to different readers. When flipping through a journal, a reader might read the title first, and if interested further then the abstract, then conclusions, and then if he or she is truly fascinated perhaps the entire paper. You have to convince the reader that what you have done is interesting and important by communicating appeal and content in all sections.

*Title of the report.* Convey the essential point of the paper. Be precise, concise, and use key words. Avoid padding with phrases like "A study of ..." or headlines like "Global warming will fry Earth!" It is usual to write the title as one phrase or sentence. A good title is brief and informative. Titles should not exceed 10 or 12 words, and they should reveal the content of the study. Many titles take one of these two forms: a simple nominal sentence (Asymmetric Information, Stock Returns and

Monetary Policy) or beginning with The effect of (for example, The Effects of Financial Restrictions and Technological Diversity on Innovation). Sometimes it is impossible to make word-by-word translation from Russian into English, for example, Об оценке работы фирмы should be translated as Assessing the Firm Performance or К проблеме хеджевых фондов is translated as Hedge Funds. Sometimes the title contains two parts, the first one is the topic, while the second is its specific details (International Financial Contagion: Evidence from the Argentine Crisis of 2001- 2002). If the report is of a very problematic issue its title may be in the form of a question (Was There a Credit Crunch in Turkey?)

*Introduction*. This section should contain a brief history of the research problem with appropriate references to the relevant literature and the purpose of the study. Introduce the problem, moving from the broader issues to your specific problem, finishing the section with the precise aims of the paper (key questions). Craft this section carefully, setting up your argument in logical order. Refer to relevant ideas/theories and related research by other authors. Answer the question "what is the problem and why is it important?" The introduction should also explain whether the study is an extension of a previous one, or whether a completely new hypothesis is to be tested. The final section of the introduction generally includes a list of all the hypotheses being tested in the study. The results of the current study are not to be referred to in the introduction.

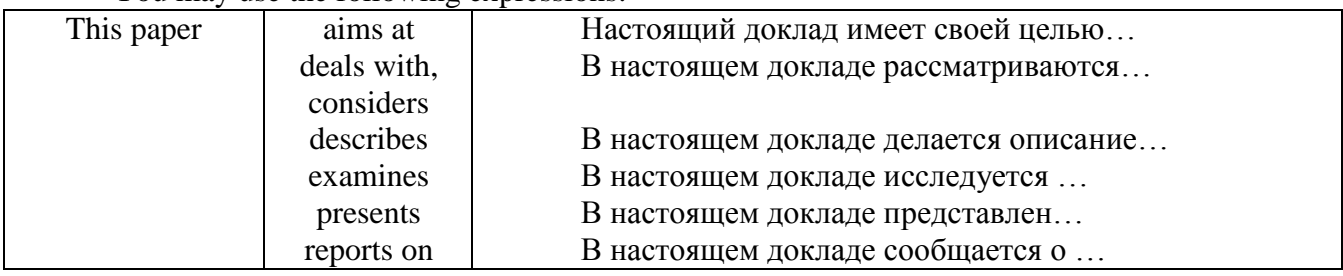

You may use the following expressions:

# *Examples of an Introduction*

A. There has been a European Union foreign policy, confirmed in constitutional form in the Union Treaty, since 1993. The first decade, most commentators agree, has proved to be difficult: 'painful and problematic' according to one. As the twenty-first century progresses, replete with an array of new challenges, the need for a reassessment, and perhaps reinvigoration of Union 'foreign and security policy' is widely argued. The purpose of this article is to provide both a retrospective, of the evolution of the Union's foreign policy so far, and a prospective, of the challenges which it presently faces.

B. This paper examines companies incorporated under the Companies Act 1985. Its purpose is to consider the suitability of such companies for not-forprofit-organisations ('NFPOs').

*Methods*. Explain how you studied the problem, which should follow logically from the aims. Depending on the kind of data, this section may contain subsections on experimental details, materials used, data collection/sources, analytical or statistical techniques employed, study area, etc. Provide enough detail for the reader to reproduce what you did. Include flowcharts, maps or tables if they aid clarity or brevity. Answer the question "what steps did I follow?" but do not include results yet. Here you may use such expressions as:

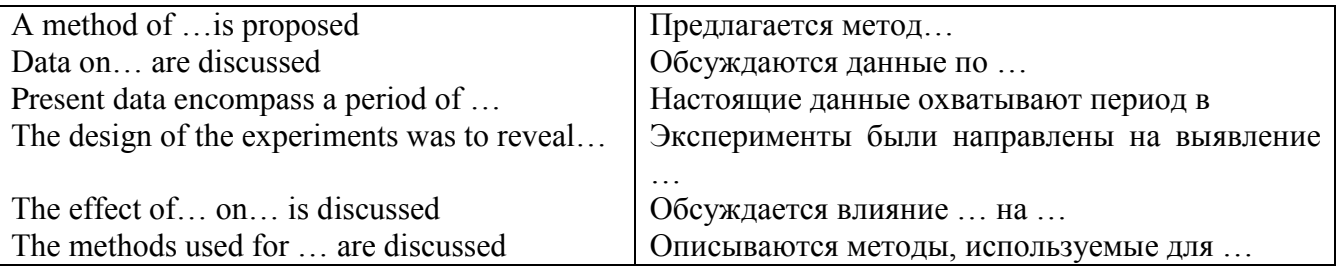

*Results.* Explain your actual findings, using subheadings to divide the section into logical parts, with the text addressing the study aims. Tables are an easy and neat way of summarizing the results. An alternative or additional way of presenting data is in the form of line graphs, bar-charts, pie-charts, etc. Graphs, charts and illustrations are referred to as 'figures' (for example, Fig. 1) in the text of the report. All figures should be numbered in order of appearance in the text. For each table or graph, describe and interpret what you see (you do the thinking -- do not leave this to the reader). Expressions to describe results obtained may be:

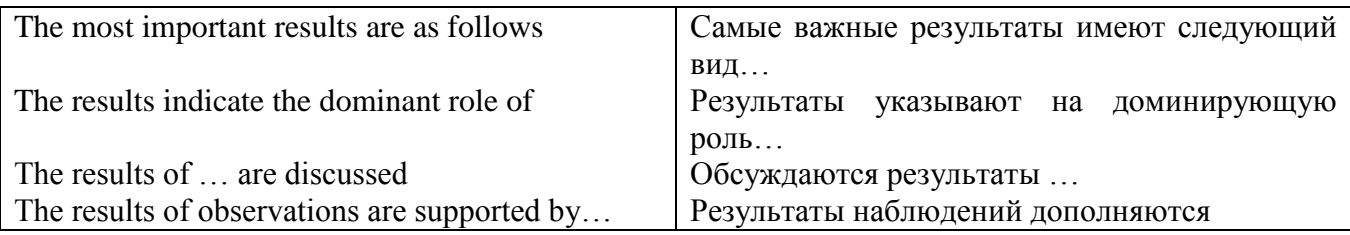

**Discussion.** This is the most difficult section of a report to write and requires considerable thought and care. Essentially it is a consideration of the results obtained in the study, guided by any statistical tests used, indicating whether the hypotheses tested are considered true or are to be rejected.

This is best thought of in three steps: the main results must be very briefly summarized; the procedure must be critically assessed and weaknesses noted; and a final evaluation of the results made in terms of the design, leading to a final judgment concerning the hypotheses being tested. The discussion can only refer to results, which are presented in the results section. Any detailed results which only appear in the appendixes cannot be discussed.

Evaluation of the results should include reference to other research with indications as to whether or not the current findings are in agreement with other findings (that is, reference is made to the introduction). The main conclusions reached should be summarized at the end of the discussion. Suggestions for follow-up research can also be given.

Discuss the importance of what you found, in light of the overall study aims. Stand backs from the details and synthesize what has (and has not) been learned about the problem, and what it all means. Say what you actually found, not what you hoped to find. Begin with specific comments and expand to more general issues. Recommend any improvements for further study. Answer the question "what is the significance of the research?"

*Important Note:* this section is often combined with either the Results section or the Conclusions section. Decide whether understanding and clarity are improved if you include some discussion as you cover the results, or if discussion material is better as part of the broader summing up.

*Conclusions.* Restate the study aims or key questions and summarize your findings using clear, concise statements. Keep this section brief and to the point.

*Acknowledgments.* This is an optional section. Thank people who directly contributed to the paper, by providing data, assisting with some part of the analysis, proofreading, typing, etc. It is not a dedication; so don't thank Mom and Dad for bringing you into the world, or your roommate for making your coffee.

*References.* Within the text, cite references by author and year unless instructed otherwise, for example "Comrie (1999) stated that ..." or "several studies have found that x is greater than y (Comrie 1999; Smith 1999)." For two authors, list both names, and for three or more use the abbreviation "et al." (note the period) following the first name, for example "Comrie and Smith (1999)" or "Comrie et al. (1999)." Attribute every idea that is not your own to avoid plagiarism.

## **2.3 Подготовка доклада**

Подготовьте доклад по одной из предложенных тем. Темы представлены в КОМ для данной дисциплины по соответствующему профилю подготовки магистров.

## **Правила предоставления информации в докладе**

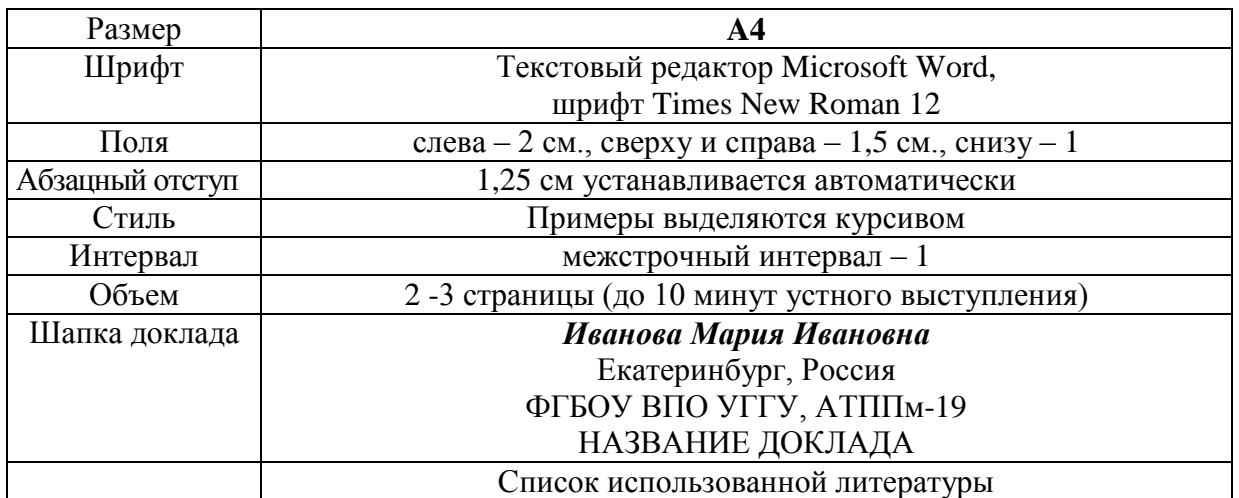

Краткое содержание статьи должно быть представлено на 7-10 слайдах, выполненных в PowerPoint.

# **2.4 Подготовка к тесту**

Тест направлен на проверку сформированности лексических и грамматических навыков и речевых умений в рамках изученных тем при формировании иноязычной профессиональноориентированной коммуникативной компетенции. Для успешного написания теста необходимо повторение лексических единиц, представленных н стр. 51-64.

## **2.5 Аннотирование и реферирование текстов по специальности**

# *Read the text "Laser lidar" and study the summary to this text.*

Laser-based lidar (light detection and ranging) has also proven to be an important tool for oceanographers. While satellite pictures of the ocean surface provide insight into overall ocean health and hyperspectral imaging provides more insight, lidar is able to penetrate beneath the surface and obtain more specific data, even in murky coastal waters. In addition, lidar is not limited to cloudless skies or daylight hours. "One of the difficulties of passive satellite-based systems is that there is watersurface reflectance, water-column influence, water chemistry, and also the influence of the bottom", said Chuck Bostater, director of the remote sensing lab at Florida Tech University (Melbourne, FL). "In shallow waters we want to know the quality of the water and remotely sense the water column without having the signal contaminated by the water column or the bottom". A typical lidar system comprises a laser transmitter, receiver telescope, photodetectors, and range-resolving detection electronics. In coastal lidar studies, a 532-nm laser is typically used because it is well absorbed by the constituents in the water and so penetrates deeper in turbid or dirty water (400 to 490 nm penetrates deepest in clear ocean water). The laser transmits a short pulse of light in a specific direction. The light interacts with molecules in the air, and the molecules send a small fraction of the light back to telescope, where it is measured by the photodetectors.

*Abstract (Summary).* The text focuses on the use of laser-based lidar in oceanography. The ability of lidar to penetrate into the ocean surface to obtain specific data in murky coastal waters is specially mentioned. Particular attention is given to the advantage of laser-based lidars over passive satellite-based systems iN obtaining signals not being contaminated by the water column or the bottom. A typical lidar system is described with emphasis on the way it works. This information may be of interest to research teams engaged in studying shallow waters.

# **THE CENTRALITY OF MARKETING**

1. Most management and marketing writers now distinguish between selling and marketing. The 'selling concept' assumes that resisting consumers have to be persuaded by vigorous hard-selling

techniques to buy non-essential goods or services. Products are sold rather than bought. The 'marketing concept', on the contrary, assumes that the producer's task is to find wants and fill them. In other words, you don't sell what you make, you make what will be bought. As well as satisfying existing needs, marketers can also anticipate and create new ones. The markets for the Walkman, video recorders, videogames consoles, CD players, personal computers, the internet, mobile phones, mountain bikes, snowboards and genetic engineering, to choose some recent examples, were largely created than identified.

2. Marketers are consequently looking for market opportunities- profitable possibilities of filling unsatisfied needs or creating new ones in areas in which the company is likely to enjoy a differential advantage due to its distinctive competencies (the things it does particularly well). Market opportunities are generally isolated by market segmentation. Once a target market has, been identified a company has to decide what goods or services to offer. This means that much of the work of marketing has been done before the final product or service comes into existence. It also means that the marketing concept has to be understood throughout the company, e.g. in the production department of a manufacturing company as much as in the marketing department itself. The company must also take account of the existence of competitors who always have to be identified, monitored and defeated in the search for loyal customers.

3. Rather than risk launching a product or service solely on the basis of intuition or guesswork, most companies undertake market research or marketing research. They collect and analyze information about the size of a potential market, about consumers' reaction to particular product or service features, and so on. Sales representatives, who also talk to customers, are another important source of information.

4. Once the basic offer, e.g. a product concept, has been established, the company has to think about the marketing mix, i.e. all the various elements of a marketing program their integration, and the amount of effort that a company can expend on them in order to influence the target market. The bestknown classification of these elements is the 'Four Ps': product, place, promotion and price. Aspects to be considered in marketing products include quality, features (standard and optional), style, brand name, size, packaging, services and guarantee. Place in marketing mix includes such factors as distribution channels, location of point of sale, transport, inventory size, etc. Promotion groups together advertising, publicity, sales promotion, and personal selling, while price includes the basic list price, discounts, the length of the payment period, possible credit terms, and so on. It is the job of a product manager or a brand manager to look for ways to increase sales by changing the marketing mix.

5. It must be remembered that quite apart from consumer markets (in which people buy products for direct consumption) there exists an enormous producer or industrial or business market, consisting of all the individuals and organizations that acquire goods or services that are used in the production of other goods, or in the supply of services to others. Few consumers realize that the producer market is actually larger than the consumer market, since it contains all the raw materials, manufactured parts and components that go into consumer goods, plus capital equipment such as buildings and machines, supplies such as energy and pens and papers, and services ranging from cleaning to management consulting, all of which have to be marketed. There is consequently more industrial than consumer marketing. There is consequently more industrial than consumer marketing, even though ordinary consumers are seldom exposed to it.

## *First summary*

Marketing means that you don't have to worry about selling your product, because you know it satisfies a need. Companies have to identify market opportunities by market segmentation: doing market research, finding a target market, and producing the right product. Once a product concept has been established, marketers regularly have to change the marketing mix-the product's features, its distribution, the way it is promoted, and its price- in order to increase sales. Industrial goodscomponents and equipment for producers of other goods- have to be marketed as well as consumer goods.

#### *Second summary*

The marketing concept has now completely replaced the old-fashioned selling concept. Companies have to identify and satisfy the needs of particular market segments. A product's features are often changed, as are in price, the places in which it is sold, and the way in which it is promoted. More important than the marketing of consumer goods is the marketing of industrial or producer goods.

#### *Third summary*

The marketing concept is that a company's choice of what goods and services to offer should be based on the goal of satisfying consumers' needs. Many companies limit themselves to attempting to satisfy the needs of particular market segments. Their choice of action is often the result of market research. A product's features, the methods of distributing and promoting it, and its price, can all be changed during the course of its life, if necessary. Quite apart from the marketing of consumer products, with which everybody is familiar, there is a great deal of marketing of industrial goods.

# *Group work (expert group): Each group will read one of the texts about some systems of higher education and will make a summary of its specific features.*

# **SYSTEMS OF HIGHER EDUCATION IN FRANCE AND GERMANY**

Both France and Germany have systems of higher education that are basically administered by state agencies. Entrance requirements for students are also similar in both countries. In France an examination called the baccalauréat is given at the end of secondary education. Higher education in France is free and open to all students who have passed this examination. A passing mark admits students to a preparatory first year at a university, which finishes in another, more strict examination. Success in this examination allows students to attend universities for other three or four years until get the first university degree, called a licence in France.

Basic differences, however, distinguish these two countries' systems. French educational districts, called academies, are under the direction of a rector, who is appointed by the national government and is in charge of the university. The uniformity in curriculum in the country leaves each university with little to distinguish itself. That is why many students prefer to go to Paris, where there are better accommodations and more entertainment for students. Another difference is the existence in France of higher-educational institutions known as great school, which give advanced professional and technical training. Different great schools give a scrupulous training in all branches of applied science and technology. Their diplomas have higher value than the ordinary licence.

In Germany, a country made up of what were once strong principalities, the regional universities have autonomy in determining their curriculum under the direction of rectors. Students in Germany change universities according to their interests and the strengths of each university. In fact, it is a custom for students to attend two, three, or even four different universities in the course of their studies, and the professors at a particular university may teach in four or five others. This mobility means that schemes of study and examination are free and individual, what is not typical for France.

Each of these countries has influenced higher education in other nations. The French, either through colonial influence or through the work of missionaries, introduced many aspects of their system in North and West Africa, the Caribbean, and the Far East. In the 1870s Japan's growing university system was remodeled along French lines. France's great schools have been copied as models of technical schools. German influence has come in philosophical concepts regarding the role of universities. The Germans were the first to stress the importance of universities in the sphere of research. The doctoral degree, or Ph.D., invented in Germany, has gained popularity in systems around the world.

### **THE SYSTEM OF HIGHER EDUCATION IN GREAT BRITAIN**

The autonomy of higher-educational institutions is important in Great Britain. Its universities enjoy almost complete autonomy from national or local government in their administration and the determination of their curricula. However the schools receive nearly all of their funding from the state. Entry requirements for British universities are rather difficult. A student must have a General Certificate of Education (corresponding to the French baccalauréat) by taking examinations in different

subjects. If they have greater number of "advanced level" passes, in contrast to General Certificate of Secondary Education ("ordinary level") passes, then the student has better chances of entering the university of his choice. This selective admission to universities, and the close supervision of students by a tutorial system, makes it possible for most British students to complete a degree course in three years instead of the standard four years. Great Britain's academic programs are more highly specialized than the same programs in other parts of Europe. Great Britain's model of higher education has been copied to different degrees in Canada, Australia, India, South Africa, New Zealand, and other former British colonial territories in Africa, Southeast Asia, and the Pacific.

# **THE SYSTEM OF HIGHER EDUCATION IN THE UNITED STATES**

The system of higher education in the United States differs from European in certain ways. In the United States, there is a national idea that students who have completed secondary school should have at least two years of university education. That is why there is a great number of "junior colleges" and "community colleges." They give two years of undergraduate study. Traditional universities and colleges, where a majority of students complete four years of study for a degree. Universities that provide four-year study courses can be funded privately or can have state or city foundations that depend heavily on the government for financial support. Private universities and colleges depend on students payments. The state governments fund the nation's highly developed system of universities, which give qualified higher education.

In the American system, the four-year, or "bachelor's," degree is ordinarily given to students after collecting of course "credits," or hours of classroom study. The quality of work done in these courses is assessed by continuous record of marks and grades during a course. The completion of a certain number (and variety) of courses with passing grades leads to the "bachelor's" degree. The first two years of a student's studies are generally taken up with obligatory courses in a broad range of subjects, also some "elective" courses are selected by the student. In the third and fourth years of study, the student specializes in one or perhaps two subject fields. Postgraduate students can continue advanced studies or research in one of the many graduate schools, which are usually specialized institutions. At these schools students work to get a "master's" degree (which involves one to two years of postgraduate study) or a doctoral degree (which involves two to four years of study and other requirements).

A distinctive feature of American education is the de-emphasis on lecture and examination. Students are evaluated by their performance in individual courses where discussion and written essays are important. The American model of higher learning was adopted wholesale by the Philippines and influenced the educational systems of Japan and Taiwan after World War II.

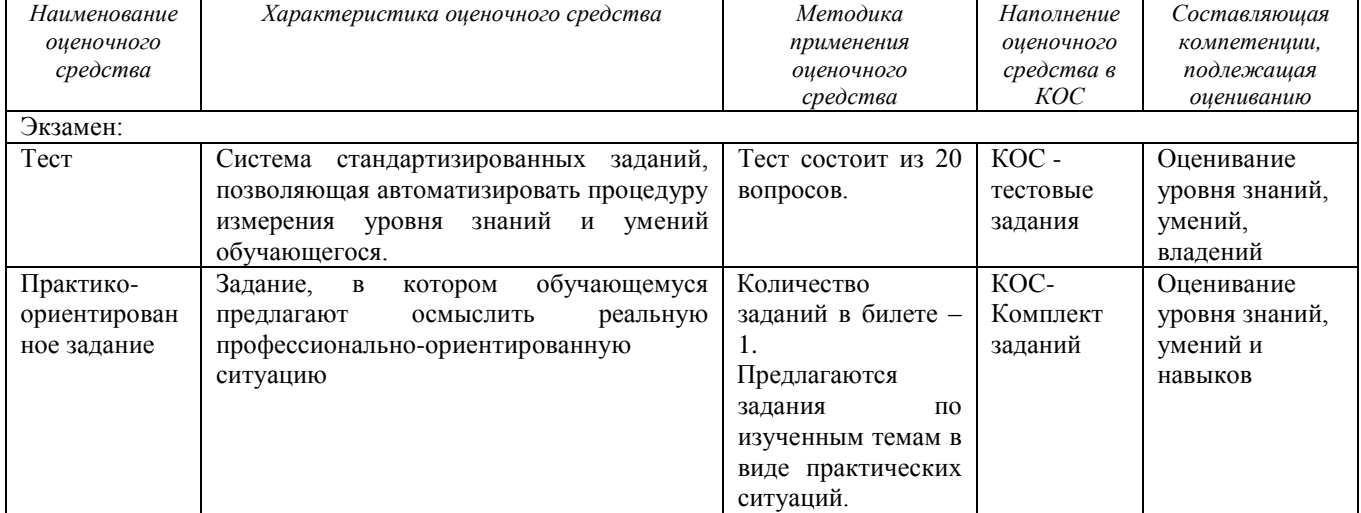

## **2.6 Подготовка к экзамену**

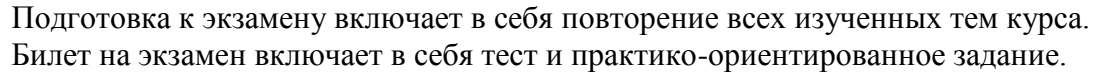

# МИНОБРНАУКИ РОССИИ

ФГБОУ ВО «Уральский государственный горный университет»

**УТВЕРЖДАЮ** Зав. кафедрой иностранных языков и деловой коммуникации \_\_\_\_\_\_\_\_\_\_\_\_\_\_\_\_\_\_\_\_\_ к.п.н., доц. Юсупова Л. Г.

# **МЕТОДИЧЕСКИЕ УКАЗАНИЯ К ПРАКТИЧЕСКИМ ЗАНЯТИЯМ**

# **Б1.О.02 ПРОФЕССИОНАЛЬНЫЙ ИНОСТРАННЫЙ ЯЗЫК**

Направление подготовки *15.04.04 Автоматизация технологических процессов и производств*

> Профиль *Цифровая трансформация горного производства*

Автор: Безбородова С. A., к.п.н.

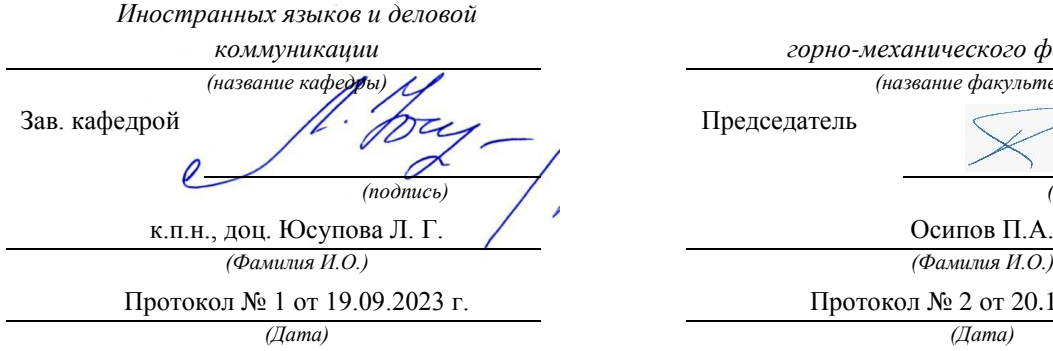

Одобрена на заседании кафедры Рассмотрена методической комиссией

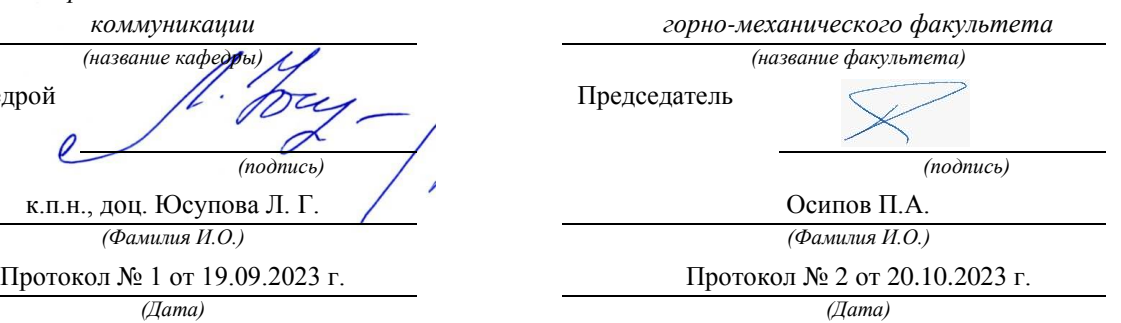

Екатеринбург

# **СОДЕРЖАНИЕ**

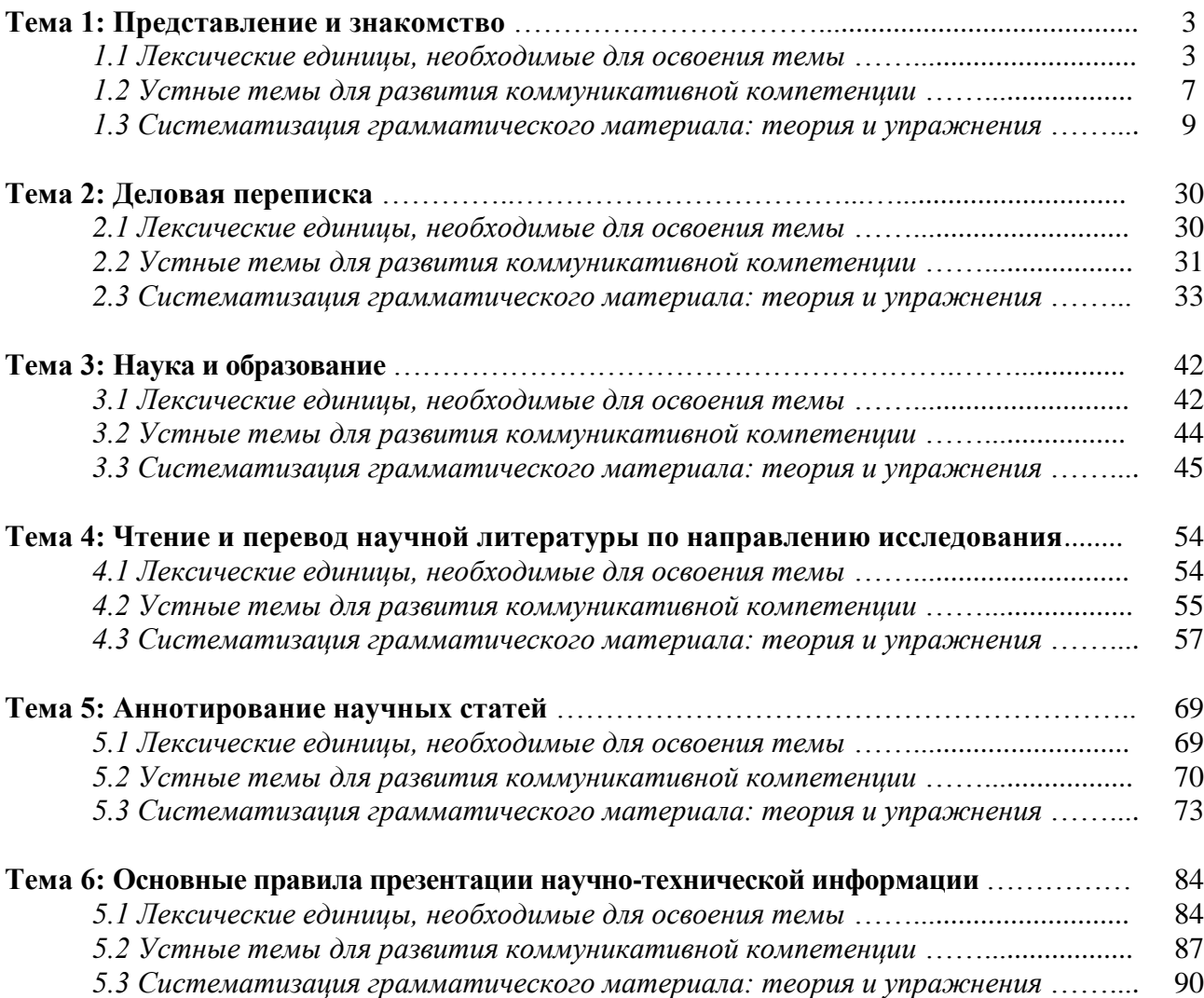

# **Тема 1: Представление и знакомство**

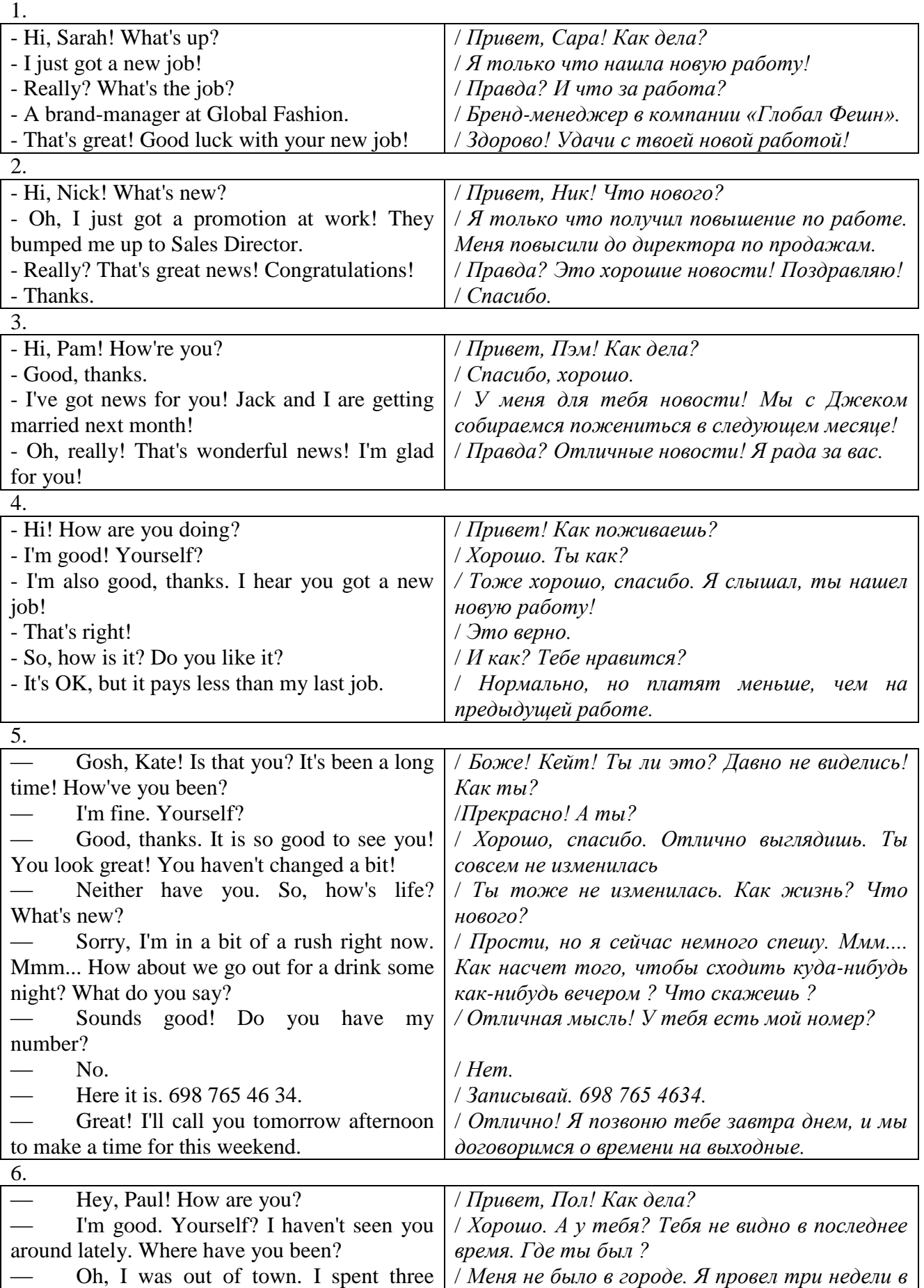

# *1.1 Запомните слова и выражения, необходимые для освоения темы курса:*
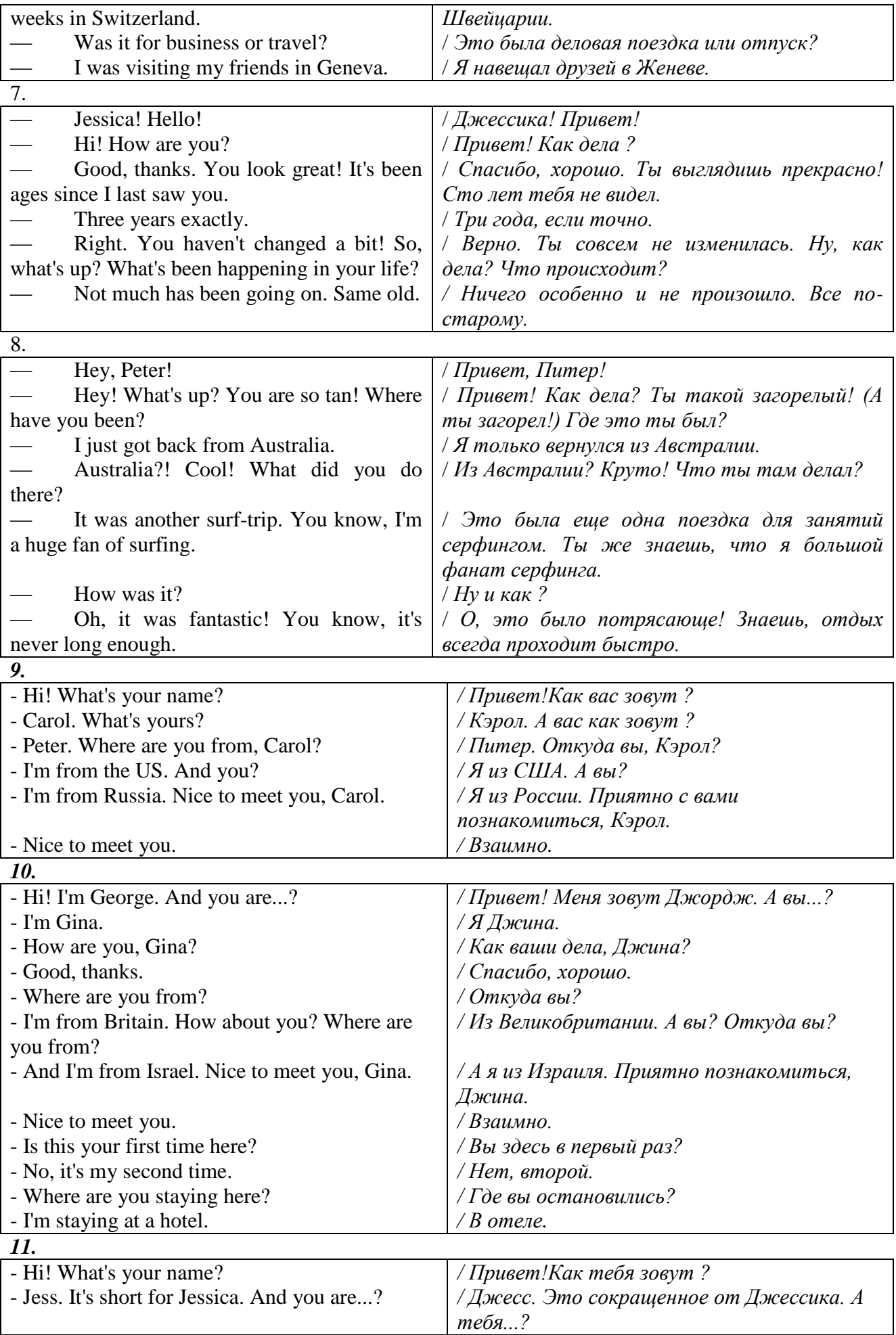

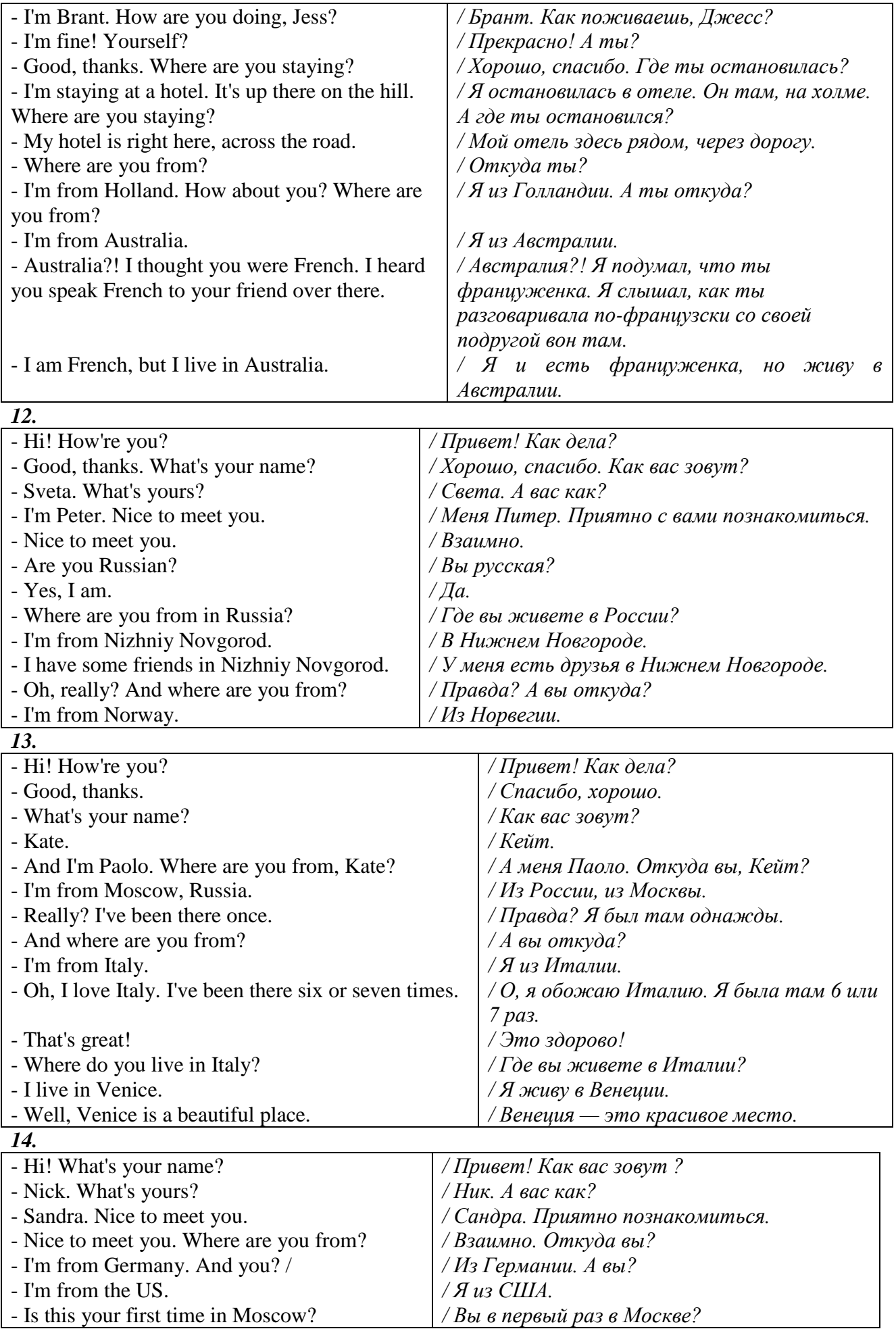

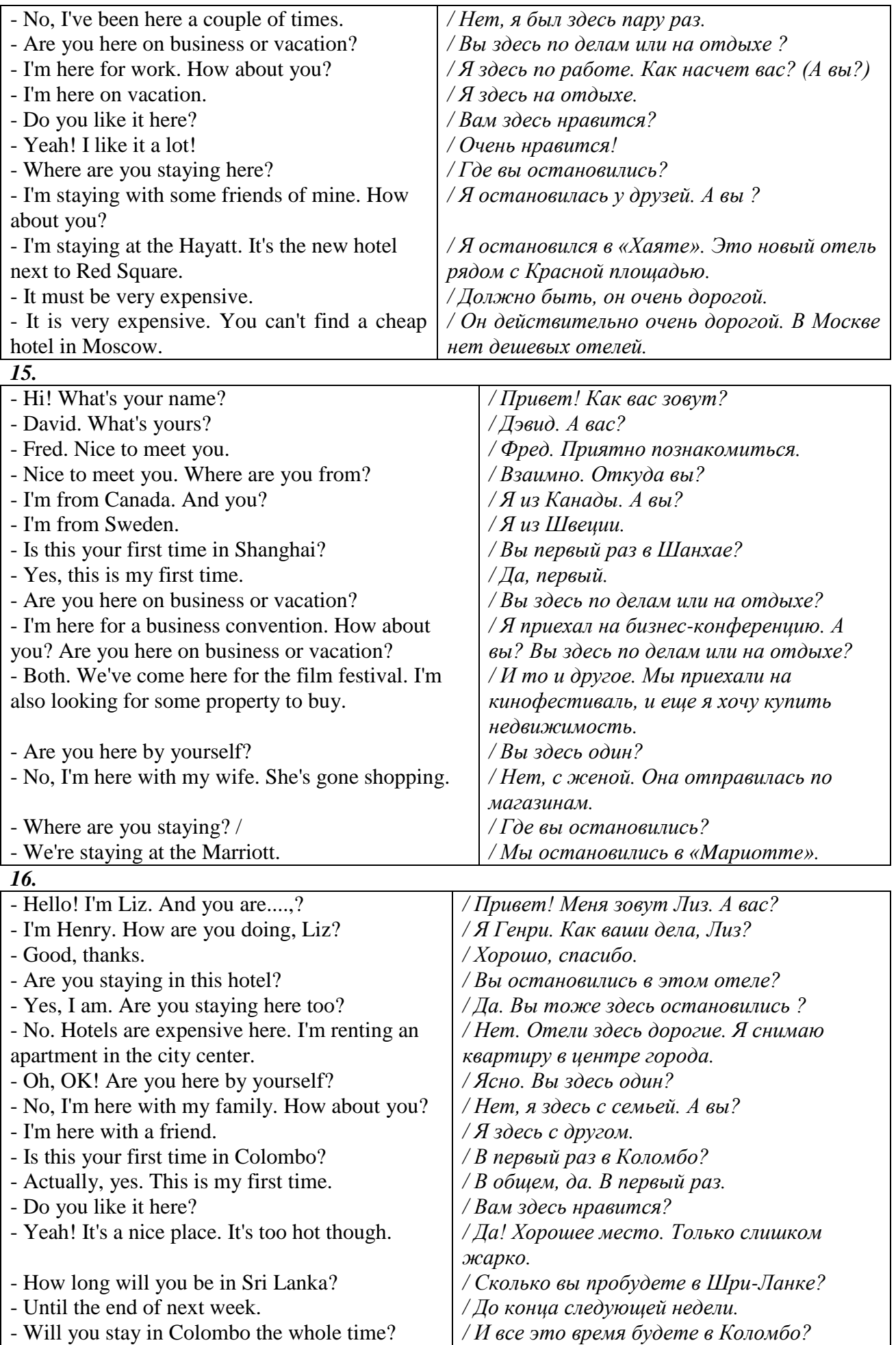

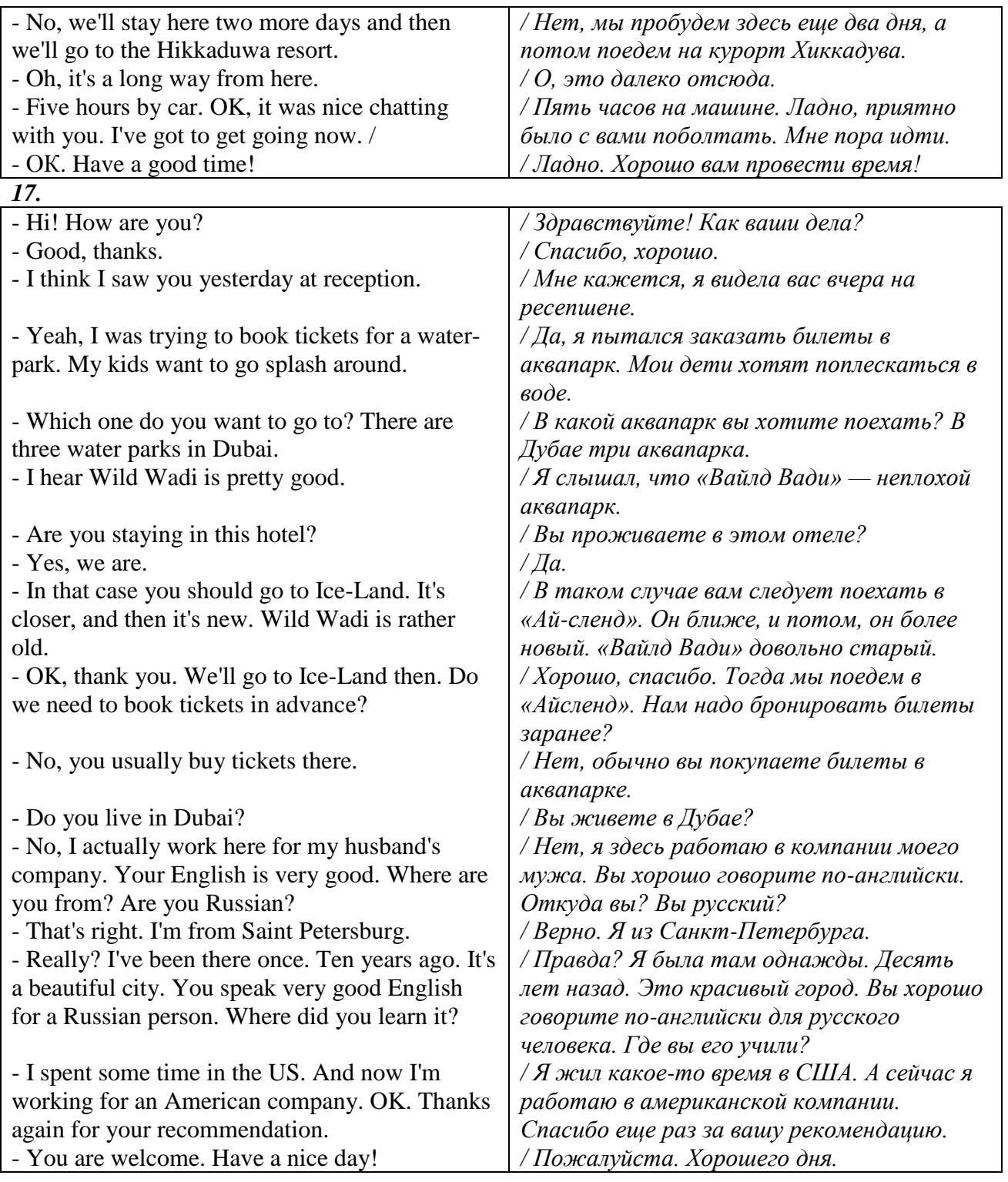

#### *1.2 Подготовьте устный рассказ по теме на основе предложенного:*

Let me introduce myself. My name is … Now I work as an economist in a joint-stock company. I graduated from the Ural State Mining University in 2017 and got a qualification of an economist-specialist of Finance and Credit.

I am interested in dealing in securities. I often read such journal as "Money and Credit", "Money", "Banks and Banking".

In order to develop my scientific outlook I have decided to take a master's degree course at the Ural State Mining University. This year is quite difficult; I've had to combine my work and studies, to attend classes in different disciplines, to read a lot of material to get ready for final examinations. I prefer dealing with applied sphere of science. I don't have any articles published yet, but I'm working at.

I have already started collecting and working up the material for my master's thesis. My research deals with the Russian security market and general principles of functioning of similar markets abroad. The subject of my investigation is different kinds of securities and stock exchanges where the given financial instruments circulate. My thesis consists of two chapters. The first chapter is devoted to the analysis of stock price fluctuations, indicators, indices and factors. In the second chapter I am going to develop some new rules and principles to receive legible formulations. The most interesting aspect, I think, is an attempt to formulate some laws of a revolution in the field of securities in the contemporary Russian economic environment. I hope my research will be of great importance and serve as guidance to forecast different situations at the Russian security market. I don't use any special equipment except my notebook. Of course, I'm not satisfied with the result obtained. I have a long way to go. I plan to submit my thesis in two years.

My scientific supervisor is Mr… He is professor, Doctor of Economics.

The English language plays an important role in my life and study. I think of improving my speaking skills, so I'll be able to talk to foreign specialists on my own, to take part in scientific conferences abroad. But now I am reading a lot of specialized and scientific books and journals in English searching the material for my thesis.

#### **YOUR FIRST INTERVIEW**

With unemployment so high, and often scores of applicants chasing every job, you have to count yourself lucky to be called for an interview. If it's your first, you're bound to be nervous. (In fact if you're not nervous maybe your attitude is wrong!) But don't let the jitters side-track you from the main issue - which is getting this job. The only way you can do that is by creating a good impression on the person who is interviewing you. Here's how:

DO:  $\oint$  Find out as much as you can about the job beforehand. Ask the job centre or employment agency for as much information as possible;  $\delta$  Jot down your qualifications and experience and think about how they relate to the job. Why should the employer employ you and not somebody else?  $\circ$  Choose your interview clothing with care; no one is going to employ you if you look as though you've wandered out of a disco. Whether you like it or not, appearance counts.  $\delta$  Make sure you know where the interview office is and how to get there. Be on time, or better, a few minutes early.  $\&$  Bring a pen; you will probably be asked to fill in an application form. Answer all the questions as best you can. And write neatly. The interviewer will be looking at the application during the interview; he or she must be able to read it.  $\delta$  Have a light meal to eat, and go to the toilet. If you don't, you may well be thinking about your inside during the interview.

DON'T:  $\&$  Ever walk into the interview chewing gum, sucking on a sweet or smoking.  $\&$  Forget to bring with you any school certificates, samples of your work or letters of recommendation from your teachers or anyone else you might have worked part-time for.  $\delta$  Have a drink beforehand to give you courage.  $\delta$  The interview is designed to find out more about you and to see if you are suitable for the job. The interviewer will do this by asking you questions. The way you answer will show what kind of person you are and if your education, skills and experience match what they're looking for.

DO:  $\delta$  Make a real effort to answer every question the interviewer asks. Be clear and concise. Never answer 'Yes' or 'No' or shrug.  $\delta$  Admit it if you do not know something about the more technical aspects of the job. Stress that you are willing to learn.  $\delta$  Show some enthusiasm when the job is explained to you. Concentrate on what the interviewer is saying, and if he or she asks if you have any questions, have at least one ready to show that you're interested and have done your homework.  $\delta$  Sell yourself. This doesn't mean exaggerating (you'll just get caught out) or making your experience or interests seem unimportant (if you sell yourself short no one will employ you).  $\delta$  Ask questions at the close of the interview. For instance, about the pay, hours, holidays, or if there is a training programme.

DON'T:  $\Diamond$  Forget to shake hands with the interviewer.  $\Diamond$  Smoke or sit down until you are invited to.  $\delta$  Give the interviewer a hard time by giggling, yawning, rambling on unnecessarily or appearing cocky or argumentative.  $\delta$  Ever stress poor aspects of yourself, like your problem of getting

up in the morning. Always show your best side: especially your keenness to work and your sense of responsibility.

After the interview:

Think about how you presented yourself: could you have done better? If so, and you do not get the job, you can be better prepared when you are next called for an interview. Good luck!

#### *1.3 Систематизация грамматического материала:*

#### **Система времен английского глагола действительного залога**

#### **Present Simple** употребляется для выражения:

1. постоянных состояний,

2. повторяющихся и повседневных действий (часто со следующими наречиями: always, never, usually и т.д.). Mr Gibson is a businessman. He lives in New York, (постоянное состояние) He usually starts work at 9 am. (повседневное действие) He often stays at the office until late in the evening, (повседневное действие)

3. непреложных истин и законов природы, The moon moves round the earth.

4. действий, происходящих по программе или по расписанию (движение поездов, автобусов и т.д.). The bus leaves in ten minutes.

Маркерами present simple являются: usually, always и т.п., every day / week / month / year и т.д., on Mondays I Tuesdays и т.д., in the morning / afternoon / evening, at night / the weekend и т.д.

## **Present Continuous** употребляется для выражения:

1. действий, происходящих в момент речи Не is reading a book right now.

2. временных действий, происходящих в настоящий период времени, но не обязательно в момент речи She is practising for a concert these days. (В данный момент она не играет. Она отдыхает.)

3. действий, происходящих слишком часто и по поводу которых мы хотим высказать раздражение или критику (обычно со словом "always") "You're always interrupting me!"(раздражение)

4. действии, заранее запланированных на будущее. Не is flying to Milan in an hour. (Это запланировано.)

Маркерами present continuous являются: now, at the moment, these days, at present, always, tonight, still и т.д.

#### Во временах **группы Continuous** обычно **не употребляются** глаголы:

1. выражающие восприятия, ощущения (see, hear, feel, taste, smell), Например: This cake tastes delicious. (Но не: This cake is tasting delicious)

2. выражающие мыслительную деятельность [know, think, remember, forget, recognize(ze), believe, understand, notice, realise(ze), seem, sound и др.],

Например: I don't know his name.

3. выражающие эмоции, желания (love, prefer, like, hate, dislike, want и др.), Например: Shirley loves jazz music.

4. include, matter, need, belong, cost, mean, own, appear, have (когда выражает принадлежность) и т.д. Например: That jacket costs a tot of money. (Но не: That jacket is costing a lot of money.)

#### **Present perfect** употребляется для выражения:

1. действий, которые произошли в прошлом в неопределенное время. Конкретное время действия не важно, важен результат, Kim has bought a new mobile phone. (Когда она его купила? Мы это не уточняем, поскольку это не важно. Важного, что у нее есть новый мобильный телефон.)

2. действий, которые начались в прошлом и все еще продолжаются в настоящем, We has been a car salesman since /990. (Он стал продавцом автомобилей в 1990 году и до сих пор им является.)

3. действий, которые завершились совсем недавно и их результаты все еще ощущаются в настоящем. They have done their shopping. (Мы видим, что они только что сделали покупки, поскольку они выходят из супермаркета с полной тележкой.)

4. Present perfect simple употребляется также со словами "today", "this morning / afternoon" и т.д., когда обозначенное ими время в момент речи еще не истекло. Не has made ten photos this morning. (Сейчас утро. Указанное время не истекло.)

К маркерам present perfect относятся: for, since, already, just, always, recently, ever, how long, yet, lately, never, so far, today, this morning/ afternoon / week / month / year и т.д.

## **Present perfect continuous** употребляется для выражения:

1. действий, которые начались в прошлом и продолжаются в настоящее время Не has been painting the house for three days. (Он начал красить дом три дня назад и красит его до сих пор.)

2. действий, которые завершились недавно и их результаты заметны (очевидны) сейчас. They're tired. They have been painting the garage door all morning. (Они только что закончили красить. Результат их действий очевиден. Краска на дверях еще не высохла, люди выглядят усталыми.)

## Примечание.

1. С глаголами, не имеющими форм группы Continuous, вместо present perfect continuous употребляется present perfect simple. Например: I've known Sharon since we were at school together. (А не: I've been knowing Sharon since we were at school together.)

2. С глаголами live, feel и work можно употреблять как present perfect continuous, так и present perfect simple, при этом смысл предложения почти не изменяется.

Например: Не has been living/has lived here since 1994.

К маркерам present perfect continuous относятся: for. since. all morning/afternoon/week/day и т.д., how long (в вопросах).

## *Выполните упражнения для закрепления материала:*

## *1. Underline the correct tense.*

- 1 The plane **leaves/has left** at four o'clock. We must be at the airport by two o'clock.
- 2 It **gets/is getting** colder and colder every day.
- 3 Have you seen Linda? I **have been looking/am looking** for her for almost an hour.
- 4 Sam is a very interesting person. He knows/has known all kinds of unusual facts.
- 5 First, you **are heating/heat** the oven to a temperature of 180°C.
- 6 Have you heard the news? They **have just elected/have been electing** a new club chairman!
- 7 Martha is finding/has found a new job. She is starting text week.
- 8 The teacher has been correcting/has corrected essays for three hours.
- 9 Michael's car broke down last week, so **he uses/is using** his father's for the time being.
- 10 It rarely **gets/is getting** very hot in Britain.

## *2. Choose the correct answer.*

- 1 'I met our new boss this morning.'
	- 'I ...*C*... him, too. He's very nice.'
		- A am meeting
			- B have been meeting
		- C have met
- 2 ' in a hotel?'
	- 'No, but my parents did last summer in Rome.'
		- A Have you ever stayed

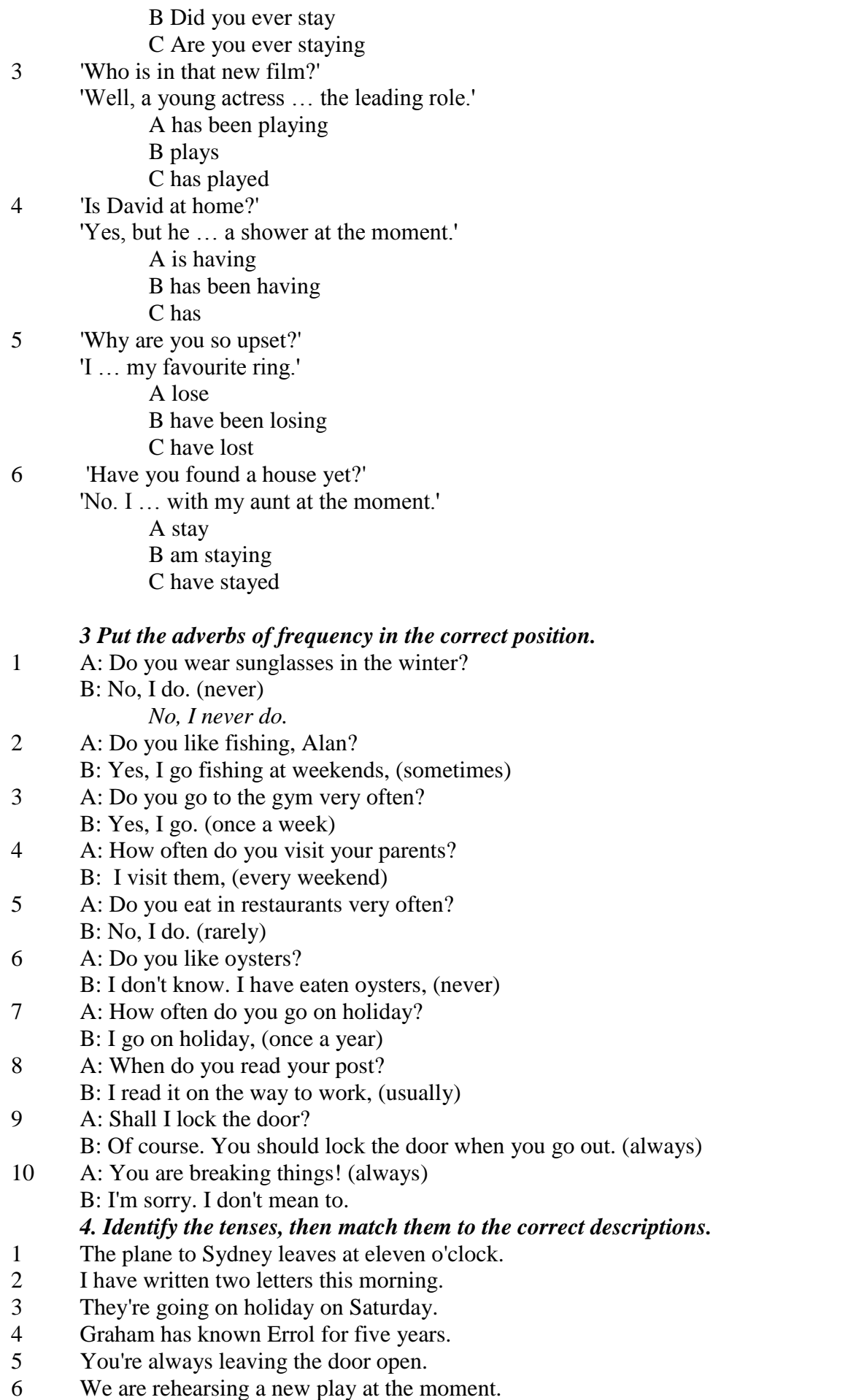

7 George has bought a new car.

- 8 Lisa has been cleaning the house all morning.
- 9 Look! Alison has dyed her hair!
- 10 More and more people are recycling their rubbish.
- a) actions which started in the past and continue up to the present
- b) action which has recently finished and whose result is visible in the present
- c) to put emphasis on the duration of an action which started in the past and continues up to the present
- d) to express criticism or annoyance
- e) timetables and programmes
- f) actions that we have arranged to do in the near future

g) action which has happened within a specific time period which is not over at the moment of speaking

- h) action which happened at an unstated time in the past
- i) changing or developing situations
- j) temporary actions

## *5. Put the verbs in brackets into the correct present form.*

- 1 A: Tortoises ...*live*... (live) to be very old.
- B: I've heard of one which is over a hundred years old.
- 2 A: Are you still busy?
	- B: Yes. I (read) this article for an hour and I still ... (not/finish).
- 3 A: More and more people … (go) to university these days.
	- B: Yes. I think it's a good thing.
- 4 A: I … (have) a party tonight. Do you want to come? B: Yes. What time does it start?
- 5 A: Why are your shoes wet? B: I ... (wash) the car.
- 6 A: What's the matter?
- B: I ... (break) my ankle.
- 7 A: What do I need to do next?
	- B: You (add) the sugar to the mixture and you ... (mix) it well.
- 8 A: Who … (use) my car?
	- B: I have.
- 9 A: Are you new here?
	- B: No. Actually, I ... (live) here for almost ten years.
- 10 A: Pete is playing his music very loud. B: Again! He ... (always/do) that!
- 11 A: Have you made plans for Saturday yet?
- B: I ... (go) to the cinema with Jack.
- 12 A: Mr Collins is a very good teacher.
- B: Well, he … (teach) Maths for twenty-five years, you know.
- 13 A: Are you going to the concert on Saturday night? B: Yes. Actually, I … (already/buy) the tickets.
- 14 A: Hello, Simon. B: Oh! We … (always/meet) each other in this supermarket.

# *6. a) Put the verbs in brackets into the correct tense.*

# Dear Kathleen,

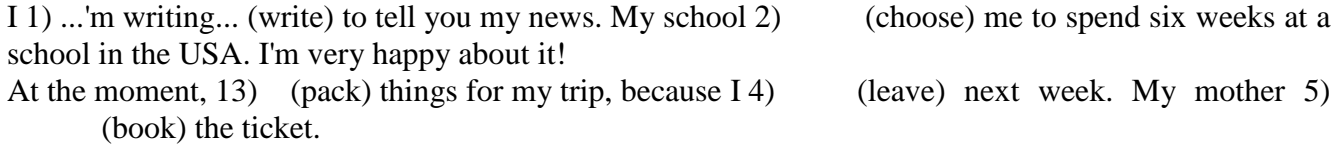

I 6) (wait) for this opportunity for ages, so I'm very excited. I 7) (finish) reading two books about the USA and 18) … (borrow) another one from the school library. I 9) (become) more and more nervous every day!

Well, I must go now. I've got a lot of things to do. I'll write to you from the USA. Love, Tracy

## *b) Which of the present forms in the text above are used to express:*

- 1 actions which happened at an unstated time in the past
- 2 actions which started in the past and continue up to the present with emphasis on duration<br>3 actions happening at or around the moment of speaking
- actions happening at or around the moment of speaking
- 4 changing and developing situations
- 5 actions that we have arranged to do in the near future

## **STATE VERBS**

State Verbs are verbs which describe a state rather than an action and therefore do not normally have continuous tenses. These include:

a) verbs which express likes and dislikes: like, love, dislike, hate, enjoy, prefer, adore, etc. *e.g. I love chocolate ice cream.*

b) verbs of the senses: see, hear, smell, taste, feel, look, sound. We often use can or could with these verbs when we refer to what we see, hear, etc. at the moment of speaking, *e.g. Jim must be at home. I can see his car parked outside.*

c) verbs of perception: know, believe, understand, realise, remember, forget, notice, recognise, think, seem, see (=understand), expect (=think), etc.

*e.g. I expect they will be late.*

d) some other verbs such as be, contain, include, belong, fit, need, matter, cost, mean, own, want, owe, have (=possess), require, weigh, wish, keep (=continue), etc. *e.g. My uncle owns a hotel.*

Some of the above verbs are used in continuous tenses when they describe actions and not states. Study the following examples:

1 I think he's lying.  $(=$  believe)

I'm thinking about the plan.  $(=\text{am considering})$ 

- 2 The food tastes delicious. (= has a delicious flavour) He is tasting the food.  $(=$  is testing the flavour of)
- $3 \text{ I can see some people.}$  (= perceive with my eyes) I see what you mean.  $($  = understand $)$ I'm seeing my doctor tomorrow.  $(=$  am meeting)
- 4 It looks as if they've finished the job. (= appears)
- Mike is looking out of the window, (is directing his eyes.)
- 5 This perfume smells nice. (= has a nice smell)
- He is smelling the milk.  $(=$  is sniffing)
- 6 The baby's hair feels like silk.  $(=\text{has the texture of})$
- She is feeling the baby's forehead.  $(=$  is touching)
- 7 Bob has a Porsche. (= possesses)

He's having a shower at the moment.  $(=$  is taking a shower)

- 8 The chicken weighs 2 kilos.  $(=\text{has a weight of})$
- The butcher is weighing the meat.  $(=\text{is measuring how heavy it is})$
- 9 This dress fits you perfectly.  $(= it is the right size)$
- We are fitting new locks.  $(=$  are putting in) 10 He appears to be nervous.  $(=$  seems)
- - He is appearing in a new play.  $(=$  is taking part)
- 11 He is a rude person. (= character permanent state)

He is being rude. (= behaviour - temporary situation, usually with adjectives such as careful, silly, (im)polite, lazy, etc.)

Note: a) The verb enjoy can be used in continuous tenses to express specific preference. e.g. I'm enjoying this party a lot. (specific preference)

BUT: I enjoy going to parties. (I enjoy parties in general.)

b) The verbs look (when we refer to a person's appearance), feel (= experience a particular emotion), hurt and ache can be used in either the continuous or simple tenses with no difference in meaning. e.g. You look/are looking great today.

## *7. Put the verbs in brackets into the present simple or the present continuous.*

- 1 A: Why ...*are you smelling*... (you/smell) the soap?
- B: It … (smell) lovely. It's like roses!
- 2 A: Why … (you/taste) the soup?
- B: To see if it … (taste) good. I think it needs more salt.
- 3 A: I … (feel) very tired.
	- B: You should go to bed early.
- 4 A: I … (see) Andy this evening.
- B: I ... (see). So, you don't want to come to the cinema with me, do you?
- 5 A: How much …. (the bag of apples/weigh)?
- B: I don't know yet. The man … (weigh) the bag now.
- 6 A: I … (think) about buying a new car soon.
- B: Why? I ... (think) your car is fine. You don't need a new one.
- 7 A: What … (you/look) at?
	- B: The sky. It … (look) as if it's going to rain.
- 8 A: I really … (enjoy) home-made food.
	- B: So do I, and I … (enjoy) every bit of this meal.
- 9 A: Why … (you/feel) the radiator? B: It … (feel) cold in here. Is the heating on?
- 10 A: That famous opera singer … (appear) at the opera house tonight.
	- B: Yes. He … (appear) to be feeling better after his operation.
- 11 A: Chris … (be) a sensible person, isn't he? B: Yes, but in this case he … (be) rather foolish.
- 12 A: My dad … (fit) the old blind from the living room in my bedroom today.
- B: Really? … (it/fit) that window? 13 A: My back … (hurt).
	- B: Why don't you lie down for a while?

## *8. Fill in the gaps with have / has been (to) or have / has gone (to).*

- 1 A: Hello, Jim! Have you seen Mum? B: Yes. She ...*has gone to*... the shops. She'll be back soon. 2 A: Where … you … today? B: I ... the cinema. 3 A: Shall we go on a picnic this weekend? B: Oh, yes! I ... not ... on a picnic for ages. 4 A: I'm going to India this year. B: I … never … India. A: Really? I … there twice before. 5 A: Where are the children? B: They … the park to play football. A: … Dad … with them? B: Of course. Don't worry!
	- *9. Underline the correct word in bold.*
- 1 I **always/already** do the housework on Saturdays.
- 2 We haven't booked our summer holiday **just/yet**.
- 3 My brother has **just/ever** joined the football club.
- 4 Linda has **already/ever** bought a new dress for the party.
- 5 Have you **so far/ever** tasted Japanese food?
- 6 Joe has been in Paris **since/for** two weeks.
- 7 I have **never/just** seen this film before.
- 8 The secretary has typed twenty letters **yet/so far** this morning.
- 9 I have been working here **since/still** July.
- 10 The Taylors have moved house **recently/so far**.
- 11 They **still/already** haven't employed a new supervisor.

## *10. Put the verbs in brackets into the correct present form.*

- 1 A: Linda *...is learning*... (learn) to drive at the moment.
- B: I know. She told me last week.
- 2 A: Has Alan got a job?
	- B: Oh yes. He … (be) the manager of a leisure centre.
- 3 A: Do you want to have a break now?
- B: Not yet. I … (write) a report for tomorrow's meeting.
- 4 A: It's ten o'clock. Have you given the manager his letters?
	- B: Yes, and I ... (also/type) six reports so far this morning.
- 5 A: Is Jeff still in the garden?
- B: Yes. He … (plant) flowers all afternoon.
- 6 A: That author is very well-known, isn't she? B: Yes. She … (write) twenty novels so far.
- 7 A: You look very happy today.
- B: I am. I ... (just/hear) some good news.
- 8 A: What time … (the play/start) tonight? B: Seven o'clock, I think.
- 9 A: Are you new to this company? B: Not really. In fact, I ... (work) here for almost two years.
- 10 A: Are you ready for the concert?
- B: Yes. I … (practise) for weeks.
- 11 A: Do you do any exercise at all? B: Yes. Actually, I … (go) swimming three times a week.

**Past simple** употребляется для выражения:

1. действий, произошедших в прошлом в определенное указанное время, то есть нам известно, когда эти действия произошли, They graduated four years ago. (Когда они закончили университет? Четыре года назад. Мы знаем время.)

2. повторяющихся в прошлом действий, которые более не происходят. В этом случае могут использоваться наречия частоты (always, often, usually и т.д.), Не often played football with his dad when he was five. (Но теперь он уже не играет в футбол со своим отцом.) Then they ate with their friends.

3. действий, следовавших непосредственно одно за другим в прошлом.

They cooked the meal first.

4. Past simple употребляется также, когда речь идет о людях, которых уже нет в живых. Princess Diana visited a lot of schools.

Маркерами past simple являются: yesterday, last night / week / month / year I Monday и т.д., two days I weeks I months I years ago, then, when, in 1992 и т.д.

People used to dress differently in the past. Women used to wear long dresses. Did they use to carry parasols with them? Yes, they did. They didn't use to go out alone at night.

• **Used to** (+ основная форма глагола) употребляется для выражения привычных, повторявшихся в прошлом действий, которые сейчас уже не происходят. Эта конструкция не изменяется по лицам и числам. Например: Peter used to eat a lot of sweets. (= Peter doesn't eat

many sweets any more.) Вопросы и отрицания строятся с помощью did  $/$  did not (didn't), подлежащего и глагола "use" без -d.

Например: Did Peter use to eat many sweets? Mary didn't use to stay out late.

Вместо "used to" можно употреблять past simple, при этом смысл высказывания не изменяется. Например: She used to live in the countryside. = She lived in the countryside.

Отрицательные и вопросительные формы употребляются редко.

**Past continuous** употребляется для выражения:

1. временного действия, продолжавшегося в прошлом в момент, о котором мы говорим. Мы не знаем, когда началось и когда закончилось это действие, At three o'clock yesterday afternoon Mike and his son were washing the dog. (Мы не знаем, когда они начали и когда закончили мыть собаку.)

2. временного действия, продолжавшегося в прошлом (longer action) в момент, когда произошло другое действие (shorter action). Для выражения второго действия (snorter action) мы употребляем past simple, He was reading a newspaper when his wife came, (was reading  $=$  longer action: came = shorter action)

3. двух и более вр**е**менных действий, одновременно продолжавшихся в прошлом. The people were watching while the cowboy was riding the bull.

4. Past continuous употребляется также для описания обстановки, на фоне которой происходили события рассказа (повествования). The sun was shining and the birds were singing. Tom was driving his old truck through the forest.

Маркерами past continuous являются: while, when, as, all day / night / morning и т.д. when/while/as + past continuous (longer action) when + past simple (shorter action)

**Past perfect** употребляется:

1. для того, чтобы показать, что одно действие произошло раньше другого в прошлом. При этом то действие, которое произошло раньше, выражается past perfect simple, а случившееся позже - past simple,

They had done their homework before they went out to ptay yesterday afternoon. (=They did their homework first and then they went out to ptay.)

2. для выражения действий, которые произошли до указанного момента в прошлом, She had watered all the flowers by five o'clock in the afternoon.

(=She had finished watering the flowers before five o'clock.)

3. как эквивалент present perfect simple в прошлом. То есть, past perfect simple употребляется для выражения действия, которое началось и закончилось в прошлом, а present perfect simple - для действия, которое началось в прошлом и продолжается (или только что закончилось) в настоящем. Например: Jill wasn't at home. She had gone out. (Тогда ее не было дома.) ЛИ isn 't at home. She has gone out. (Сечас ее нет дома.)

К маркерам past perfect simple относятся: before, after, already, just, till/until, when, by, by the time и т.д.

#### *Выполните упражнения для закрепления материала:*

*1. Brian and Ruth went on a day trip yesterday. Look at the notes below and say what they did, using the linking words from the list.*

first, then, next, after that, later, finally *S1: First, they travelled to Brighton by train.* 9:15 - 10:30 - travel to Brighton by train 10:30 - 11:30 - look around shops 11:30 - 12:30 - walk on beach 14:30 - 2:00 - eat lunch at seaside restaurant 2:00 - 4:30 - visit funfair 4:30 - 5:30 - have afternoon tea

## 2. *Now, in pairs, ask and answer questions about what Brian and Ruth were doing at the times in the list below, as in the example.*

*SA: What were Brian and Ruth doing at half past nine in the morning? SB: They were travelling to Brighton by train.*

9:30 am 11:00 am 11:45 am 1:15 pm

2:30 pm

5:00 pm

## *3. Put the verbs in brackets into the past simple or the past continuous.*

**A)** The sun 1) ...*was shining...* (shine) and the birds 2) … (sing) as Mike 3) … (drive) down the country lane. He 4) … (smile), because he 5) … (look forward) to the journey ahead. Mike 6) … (enjoy) driving, especially when he 7) … (go) somewhere new. Then, suddenly, the engine 8) … (begin) to make a strange noise and the car 9) … (stop) dead in the middle of the road. Mike 10) … (try) to start it, but nothing  $11)$  ... (happen). He  $12)$  ... (sigh), then  $13)$  ... (get out) of the car. As he 14) … (push) the car to the side of the road, Mike 15) … (start) to wish he had stayed at home.

**B**) John 1) ... (enter) his flat and 2) ... (close) the door. He 3) ... (hang up) his coat when he 4)  $\ldots$  (hear) a strange noise. A tap 5)  $\ldots$  (run) in the kitchen. He 6)  $\ldots$  (walk) into the kitchen and 7)  $\ldots$ (turn) it off. Then, he 8) … (freeze). Someone 9) … (stand) behind him. He 10) … (take) a deep breath and 11) … (turn) around. His flatmate, Steve, 12) … (lean) in the doorway. 'You 13) … (give) me a fright!' John exclaimed. Steve 14) … (laugh) at him. John 15) … (start) to laugh, too. 'I 16) … (think) you had gone to London today,' he said. 'No,' 17) … (reply) Steve. 'Unfortunately, I 18) … (miss) the train.'

## *4. Choose the correct answer.*

1 'Were you expecting James and Paul to stay for dinner?' 'No, but I *...A*... a lot of food, so it didn't matter.'

- A had prepared
- B was preparing
- C had been preparing
- 2 Tony has been singing for years, hasn't he?'
	- 'Yes. He his first record when he was sixteen.'
		- A made
		- B was making
		- C had made
- 3 There was a power cut last night.'
	- 'I know. I some paperwork when the lights went out.'
		- A had been doing
		- B was doing
		- C had done
- 4 'Did you see Paul Simon in concert?'
	- 'No. I was hoping to get tickets, but they '
		- A had sold out
		- B sold out
		- C were selling out
- 5 The restaurant was packed last night.'
	- 'Yes. Luckily, I a table in advance.'
		- A was booking
		- B had booked
		- C had been booking
- 6 'Did you watch the film yesterday?'
- 'No. It by the time we got home.'
	- A finished
	- B was finishing
	- C had finished
- 7 'Did you stay up late last night?'
	- 'No. I all day, so I went to bed early.'
		- A had been working
		- B worked
		- C was working
- 8 'Did you enjoy your holiday?'
	- 'Yes. We most of our time on the beach.'
		- A had spent
		- B were spending
		- C spent
- 9 'Kim looked tired this morning.'
	- 'I know. She all night long.'
		- A studied
		- B had studied
		- C had been studying
- 10 'So what happened?'
	- 'We through the woods when we heard a gunshot.'
		- A had walked
		- B walked
		- C were walking

## *5. Put the verbs in brackets into the past simple or the present perfect.*

A A: I 1) ...*'ve seen*... (see) this film before.

B: Me too, but I love this actor. He 2) … (play) a lot of good roles.

A:' Tom Cruise? I 3) … (meet) him, you know.

- B: Really? When?
- A: When I 4) … (be) in Los Angeles on holiday.
- B A: Who is that man?
	- B: He's an artist. He 1) … (paint) a lot of beautiful pictures.

A: I think Van Gogh 2) … (paint) the most beautiful pictures ever. But his life 3) … (be) miserable.

 $C$  A: I 1) ... (Just/hear from) an old friend of mine.

B: Oh, really?

A: Yes. Jim 2)  $\ldots$  (write) to me. I 3)  $\ldots$  (get) the letter this morning.

B: That's nice. When 4) … (you/first/meet) him? A: He 5) … (live) next door to me for three years, but he 6) … (move) away last June and I 7) … (not/see) him since.

## *6. Put the verbs in brackets into the correct tense.*

- 1 A: What ...*were you doing*... (you/do) at ten o'clock this morning?
	- B: I ... (read) some important documents in my office.
- 2 A: Why are you so disappointed?
	- B: Because I … (hope) that I would pass the test, but I didn't.
- 3 A: Have you found your bag yet?
	- B: No, but I ... (report) it stolen to the police yesterday.
- 4 A: Did you enjoy the play last night?
	- B: No, even though I ... (read) good reviews of it before I bought the tickets.
- 5 A: Have you written your report yet?
- B: I ... (Just/start) when you came in, actually.
- 6 A: Sorry I'm late.
- B: Where have you been? I … (expect) you an hour ago.
- 7 A: We … (go) to an antique market yesterday.
- B: … (you/buy) anything?
- 8 A: Were you surprised that the factory closed down?
- B: Not really. In fact, I ... (know) it was going to happen.
- 9 A: Julia did well in the test, didn't she?
	- B: Yes. She … (study) very hard for it.

# *7. Put the verbs in brackets into the correct tense.*

A) When Simon 1) ...*arrived.*.. (arrive) at the cinema, dozens of people 2) … (queue) outside. They 3) … (wait) to see the same film as Simon. Simon, however, 4) … (buy) a ticket in advance, so he 5) … (walk) straight to the front of the queue and 6) … (enter) the cinema. He 7) … (feel) relieved that he didn't have to queue. He 8) … (reach) his seat just as the lights 9) … (go down) for the start of the film.

B) Last weekend, Cathy 1) ... (hire) a car and 2) ... (drive) to the seaside. When she 3) ... (arrive) the wind 4) ... (blow) and the sky 5) ... (be) cloudy. She 6) ... (get out) of the car and 7) ... (take) a walk along the seafront. Then she 8) … (decide) to go for fish and chips at a nearby restaurant that she 9)  $\ldots$  (see) earlier and liked the look of. By the time she 10)  $\ldots$  (leave) the restaurant, it 11)  $\ldots$ (already/grow) dark. As she  $12)$  ... (walk) to her car it  $13)$  ... (begin) to rain. However, Cathy  $14)$  ... (not/mind) because she 15) … (have) a wonderful day.

## *8. Identify the tenses, then match them to the correct descriptions.*

- 1 People used to have/had very simple lives in those days.
- 2 She was talking on the phone when her boss came in.
- 3 Sam was in hospital because he had crashed his car.
- 4 They had been studying hard all morning, so they were tired.
- 5 I was cooking lunch while he was pouring the drinks.
- 6 We had been living in the house for a year before we decorated the kitchen.
- 7 Princess Diana did a lot of work for charity.
- 8 At two o'clock this afternoon they were having lunch at work.
- 9 First, she knocked on the door. Then, she went inside.
- 10 We had bought the tickets before we went to the theatre.

a) to talk about actions of people who are no longer alive

b) action which happened before another past action or before a stated time in the past

c) actions which happened immediately one after the other in the past

d) to put emphasis on the duration of an action which started and finished in the past before another past action

- e) action which was in progress at a stated time in the past
- f) two or more simultaneous actions
- g) action in progress when another action interrupted it
- h) action which lasted for some time in the past and whose result was visible in the past
- i) past habit or state which is now finished
- j) action which finished in the past and whose result was visible in the past

## *9. Underline the correct tense.*

- 1 Lynne **was singing/had sung** as she was cleaning the windows.
- 2 Mr Todd **was teaching/had been teaching** for thirty years when he retired.
- 3 I phoned Jack because I **wanted/had wanted** to ask him a question.
- 4 They **had walked/had been walking** for hours when they stopped for a rest.
- 5 The shop **had been selling/had sold** the table by the time I got there.
- 6 Joe was happy. He **was winning/had won** first prize in the competition.
- 7 It **was raining/had rained** while they were playing the football match.
- 8 Rob **was opening/opened** the box and looked inside.
- 9 Eve was delighted to hear that she **was getting/had got** the job.
- 10 People **used to work/were working** very long hours in those days.
- 11 I was running when I **slipped/was slipping** on the ice.
- 12 They were already **buying/had already bought** the tickets when they went to the concert.
- 13 Carol **had broken/was breaking** her arm, so she couldn't write for six weeks.
- 14 We had **been staying/stayed** in a hotel by the sea last summer.
- 15 Elvis Presley **sang/had sung** lots of hit songs.
- 16 I **opened/was opening** the door and stepped outside.
- 17 They **had stood/were standing** outside when the results were announced.
- 18 Alexander Graham Bell **had invented/invented** the telephone.
- 19 She broke the glass while she **had washed/was washing** it.

## *10. Choose the correct answer.*

- 1 He went to bed ..*B*... he had brushed his teeth.
- A before
- B after
- C while
- 2 I was watching television … the doorbell rang.
- A when
- B as soon as
- C while
- 3 She … hadn't finished the washing-up when the guests arrived.
- A yet
- B just
- C still
- 4 We had been walking for hours … we reached the campsite.
- A since
- B for
- C before
- 5 John was repairing the car … Steve was tidying the garage.
- A while
- B before
- C after
- 6 We went to Spain on holiday … .
- A tomorrow
- B next year
- C last year
- 7 I fell asleep … I closed my eyes.
- A just
- B as soon as
- C already
- 8 … did Jane and Ted get married?
- A How long
- B How long ago
- C While
- 9 She hasn't seen Jim … she left school.
- A for
- B just
- C since
- 10 He won't go home … he has finished his work.
- A how long
- B until

C yet 11 I have lived in Kent … ten years now. B for A since C before 12 We haven't finished work …. . A yet B until C just 13 … did Tina meet Steve? A How long B How long ago C While

# *11. Fill in the gaps with an appropriate past form.*

One fine morning, a man 1) ...*was fishing*... (fish) in a river. The sun 2) … (shine) and the man 3) … (sit) on the river bank. Everything was very quiet and peaceful. The man 4) … (wait) patiently for several hours when suddenly he 5) … (feel) something pulling on the fishing line. He 6) … (stand up) quickly and 7) … (begin) to take in the line. He 8) … (just/lift) the huge fish he had caught out of the water when there was a loud splash and it fell back into the river. At first, the man didn't know what 9) … (happen). Then, he 10) … (look) carefully at his fishing line. It 11) … (snap). The poor man was so disappointed that he 12) … (pack) away all his things and went home.

# *b) Which of the past forms in the text above are used to express:*

1. emphasis on the duration of an action which started and finished in the past before another past action or a stated time in the past

- 2. action which happened at a definite time in the past-time stated, known or implied
- 3. actions which happened immediately one after the other in the past
- 4. to describe the atmosphere, the setting, etc. in the introduction to a story
- 5. action which happened before another past action

## *12. Complete the sentences using any appropriate past forms.*

- 1 While Joanne ...*was washing*... her hair. Carl was cleaning the house.
- 2 I have no idea where I ... my wallet.
- 3 He … his leg when he fell off his skateboard.
- 4 We … in the classroom for ten minutes before the teacher arrived.
- 5 She … to the theatre last night.
- 6 My tooth … for a week before I went to the dentist's.
- 7 She cried when she … her driving test.
- 8 What … when the alarm went off?
- 9 They got into the car and … away.
- 10 I could tell she … the competition because she couldn't stop smiling.
- 11 We … along the beach when we heard a cry for help.
- 12 Tom … the piano for years before he became famous.

## *13. Put the verbs in brackets into the correct tense.*

A: Hello, Mark. You 1) ...*took.*.. (take) a long time to answer the door.

B: Sorry. I 2) … (not/hear) the bell. Come in, Tony.

A: 3) What …. (you/plan) to do today?

B: Well, I 4) … (think) of going for a picnic in the country, but the weather is awful so I 5) … (change) my mind.

A: Oh dear. Well, yesterday Mary 6) … (tell) me that she 7) … (buy) two tickets to see the Rocking Stars, but she couldn't go to the concert. So 18) … (buy) the tickets from her, because I 9) … (think) you'd like to go.

B: Tony, that's brilliant! I 10) … (mean) to buy tickets for that concert, but they 11) … (sell out) by the time  $I$  12)  $\ldots$  (go) to the booking office.

A: Well, it's lucky I 13) … (see) Mary, then, isn't it?

# *14. Put the verbs in brackets into the correct tense.*

- 1 A: Look at Steve! He is soaking wet.
	- B: I know. He ...*has been washing*... (wash) the car.
- 2 A: Why … (you/make) so much food?
	- B: Well, I … (expect) guests, but they phoned to say they couldn't come.
- 3 A: Julia performed well at the concert.
	- B: Yes. She … (practise) for months beforehand.
- 4 A: …. (you/ever/go) to Spain?
	- B: Yes. I  $\ldots$  (go) last year.
- 5 A: I like your new coat.

B: Thank you. I … (wear) my old coat for years, so I decided to buy a new one.

- 6 A: Do you know this town well?
	- B: Of course. I … (live) here for six years.

## **Future simple** употребляется:

1. для обозначения будущих действий, которые, возможно, произойдут, а возможно, и нет, We'll visit Disney World one day.

2. для предсказаний будущих событий (predictions), Life will be better fifty years from now.

3. для выражения угроз или предупреждений (threats / warnings), Stop or I'll shoot.

4. для выражения обещаний (promises) и решений, принятых в момент речи (on-the-spot decisions), I'll help you with your homework.

5. с глаголами hope, think, believe, expect и т.п., с выражениями I'm sure, I'm afraid и т.п., а также с наречиями probably, perhaps и т.п. / think he will support me. He will probably go to work.

К маркерам future simple относятся: tomorrow, the day after tomorrow, next week I month / year, tonight, soon, in a week / month year и т.д.

## ПРИМЕЧАНИЕ

Future simple не употребляется после слов while, before, until, as soon as, after, if и when в придаточных предложениях условия и времени. В таких случаях используется present simple. Например: I'll make a phone call while I wait for you. (А не:... whilo I will wait for you.) Please phone me when you finish work.

В дополнительных придаточных предложениях после "when" и "if" возможно употребление future simple. Например: I don't know when I if Helen will be back.

He is going to throw the ball.

**Be going to** употребляется для:

1. выражения заранее принятых планов и намерений на будущее,

Например: Bob is going to drive to Manchester tomorrow morning.

2. предсказаний, когда уже есть доказательства того, что они сбудутся в близком будущем. Например: Look at that tree. It is going to fall down.

## We use the **future continuous**:

a) for an action which will be in progress at a stated for an action which will be future time. *This time next week, we'll be cruising round the islands.*

b) for an action which will definitely happen in the future as the result of a routine or arrangement. *Don't call Julie. I'll be seeing her later, so I'll pass the message on.*

c) when we ask politely about someone's plans for the near future (what we want to know is if our wishes fit in with their plans.) *Will you be using the photocopier for long? No. Why?*

*I need to make some photocopies.*

We use the **future perfect**:

1. For an action which will be finished before a stated future time. *She will have delivered all the newspapers by 8 o'clock*.

2. The future perfect is used with the following time expressions: before, by, by then, by the time, until/till.

## We use the **future perfect continuous**:

1. to emphasize the duration of an action up to a certain time in the future. *By the end of next month, she will have been teaching for twenty years.*

The future perfect continuous is used with: by... for.

## **Формы выражения будущего времени в придаточных предложениях условия и времени**

В придаточных времени с союзами when (когда), after (после), before (перед тем как), as soon as (как только), until (до тех пор пока не), относящихся к будущему времени, а также в придаточных условия, вводимых союзами if (если) и unless (если не), будущее время заменяется формой настоящего времени, но на русский язык переводится будущим, например:

If you help me, I shall do this work on time. - Если ты поможешь мне, я сделаю эту работу вовремя.

As soon as I get free, I shall give you a call. - Как только я освобожусь, я вам позвоню.

We shall not sit to dinner until you come. - Мы не сядем обедать, пока ты не придешь.

Иногда в сложносочиненном предложении словами when и if вводится придаточное дополнительное, а не придаточное времени или условия. В этом случае использование настоящего времени в придаточном будет ошибкой. Чтобы определить, какую форму глагола необходимо использовать, достаточно поставить вопрос к придаточному предложению - «при каком условии?» и «когда?» к придаточным условия и времени и «что?» - к придаточному дополнительному.

We shall sit to dinner (Когда?) when he comes. - Мы сядем обедать, когда он придет.

We will go to the movies if he comes. -Мы пойдем в кино, если он придет.

I want to know (что?) when you will come. - Я хочу знать, когда ты придешь.

I want to know (что?) if you will come. - Я хочу знать, придешь ли ты.

## *Выполните упражнения для закрепления материала:*

## *1. Put the verbs in brackets into the correct future tense.*

- 1 A: Your house is very small.
- B: I know. I ...*'m going to move*... (move) to a bigger house next year.
- 2 A: I have got a new job!
	- B: Wonderful! I ... (call) Mum and tell her the good news.
- 3 A: .How old is your daughter?
	- B: She … (be) fourteen next week.
- 4 A: I must phone Julia.
	- B: Well, don't phone her now. She … (sleep).
- 5 A: Have you been living here long?
	- B: Yes. By next month, I ... (live) here for ten years.
- 6 Are you having a party next weekend?
- Yes. I hope I ... (finish) decorating the house by then.
- 7 What are your plans for tonight?
	- Well, I ... (meet) Steve at eight o'clock.
- 8 I must buy some bread.
- You'd better hurry. The shops ... (close) in half an hour.
- 9 Shall I call you at ten o'clock tomorrow?

No. I ... (leave) for work by then.

- 10 Are you coming to the disco on Friday night? I can't. I … (study) for my exam then.
- 11 Are you excited about going to California?
- Yes! This time tomorrow I … (fly) across the Atlantic.
- 12 It's seven o'clock.
- Yes. John  $\ldots$  (leave) the office by now.
- 13 There's somebody at the door. Oh. That … (be) the postman.
- 14 I've left my jacket at home.
	- I … (go) back and get it for you.
- 15 Have you booked a taxi to take you to the airport? Yes. It ... (come) at eight o'clock in the morning.
- 16 Are you nervous about the interview? Yes. This time tomorrow, I ... (talk) to the managing director.

## *2. Fill in the future simple, the present simple or the present perfect.*

**A)** My car is being repaired and I don't know when it 1) ...*will be*... (be) ready. I doubt whether I 2) … (be able to) collect it before the weekend. I wonder if John 3) … (give) me a lift to the party on Saturday. I'll ask him when he 4) … (come) home.

**B**) I was calling to ask if you'd like to go out after we 1) (finish) work tomorrow or if you 2) ... (want) to watch a video instead. Call me back as soon as you 3) … (get) in. I'll wait until I 4) … (hear) from you.

**C)** I will leave the hotel early in case there 1) … (be) a lot of traffic. I don't know how long the journey 2)  $\ldots$  (take) or what time the plane 3)  $\ldots$  (land), but I 4)  $\ldots$ 

(call) you as soon as  $I_5$ )  $\ldots$  (arrive) at the airport. Then, I will wait until you 6)  $\ldots$  (come) to collect me.

**D)** Paula is drinking tea as she is waiting for Charles. She wonders if he 1) … (be) late as usual. She will wait until the clock 2) ... (strike) five and then she will call him in case he 3) ... (forget).

## *3. Fill in the future simple or be going to.*

- 1 A: Have you finished your essay yet?
- B: No, but I'm sure I ...*'ll finish*... (finish) it on time.
- 2 A: I have decided what to wear for the party.
- B: Really? What … (you/wear), then?
- 3 A: Why do you need hot soapy water?
- B: Because I … (wash) the car.
- 4 A: Did you post those letters?
	- B: No, I forgot. I… (post) them this afternoon.
- 5 A: Did you book a table at the restaurant?
	- B: Yes, but I don't expect it … (be) busy.
- 6 A: I'm hungry.
- B: Me too. I ... (make) us something to eat.
- 7 A: What are you doing this weekend?
	- B: Oh, I ... (probably/visit) my grandparents.
- 8 A: Look at that dog!
- B: Oh yes! It … (swim) across the river.
- 9 A: Tony is nearly eighteen, isn't he?
	- B: Yes. He … (work) for his father when he leaves school.
- 10 A: Are you going into town today? B: Yes. I ... (give) you a lift if you like.
- 11 A: Your shirt is dirty. B: Oh dear! I ... (change) into another one.
- 12 A: I hope we … (not/arrive) late for the meeting. B: Don't worry. There's plenty of time.
- 13 A: I'm really thirsty after all that hard work. B: I ... (make) some tea.
- 14 A: Did you give Steve his present? B: No. I ... (give) it to him tonight at dinner.
- 15 A: Watch out! You … (bang) your head on the doorframe. B: Oh! I didn't realise it was so low.

# *4. Underline the correct tense.*

**A)** Next Saturday, Daisy 1) **is flying/flies** to Paris for a business meeting. Her secretary has already booked the flight. The plane 2) **will leave/leaves** at nine o'clock in the morning and one of her business clients 3) **will have met/will be meeting** her at the airport when the plane lands. She doesn't know how long the meeting will last, but she 4) **will have returned/will have been returning** home by Thursday evening.

**B)** Florence 1) **is going to become/will be becoming** a doctor when she finishes medical school. She thinks she 2) **will probably work/will have probably** worked in a hospital for most of her career. This time next month, she 3) **will have revised/will be revising** hard for her exams. By the time she gets her degree she 4) **will have been studying/will have studied** medicine for five years. Florence hopes she 5) **will have passed/will pass** all the exams with excellent grades.

# **WILL/WON'T - SHALL**

We use:

will you ...? to give an order or make a request. *e.g. Will you stop talking, please?*  $(=$ Please stop talking.)

won't to express unwillingness or an emphatic refusal, even when the subject is not a person. *e.g. I've told him not to do that, but he won't listen.* (= He refuses to listen.) The washing machine won't work.

We use wouldn't to refer to the past. *e.g. I asked him to help me, but he wouldn't.*  $(=$  He was unwilling to help me.)

 $\bullet$  Shall I/we ... ?

a) to make an offer. *e.g. Shall I do the washing-up for you?* (= Do you want me to do the washing-up for you?)

b) to make a suggestion. *e.g. Shall we go out for dinner tonight?* (= Why don't we go out for dinner tonight?)

c) to ask for suggestions or instructions. *e.g. 'Where shall I put the vase?' 'On the table.' 'What shall we do tonight?' 'We could go out'*

## *5. Replace the words in bold with will/won't or shall I/we, as in the example.*

1 Can you buy me some milk, please?

...*Will you buy me some milk, please?...*

- 2 What **do you want me** to do with this shopping?
- 3 I've asked Jane to tidy her room, but she **refuses to** do it.
- 4 **Can** you open the door for me, please?
- 5 **Do you want me** to walk the dog for you?
- 6 **Why don't we** go to the theatre, tonight?
- 7 When **do you want me to** visit next?
- 8 **Please** be quiet!
- 9 Ann **is unwilling to** talk to me.

## **OTHER WAY OF EXPRESSING THE FUTURE**

We can also express the future with:

♦ be to + infinitive (formal English). *e.g. The President is to visit Poland next Monday.*

be about to  $+$  infinitive/be on the point of  $+$  -ing form (to refer to the near future). *e.g. Look! The bus is about to leave. The company is on the point of closing down.*

♦ be due to + infinitive (timetables). *e.g. Their flight is due to arrive at 6:15.*

verbs such as decide, plan, intend, arrange, mean  $+$  to -infinitive (for plans or Intentions). *e.g. We intend to buy a bigger flat.*

be sure to/be certain to/be bound to  $+$  infinitive (to express certainty about the future). *e.g. This plan is sure to/is bound to succeed.*

## **The future in the past**

We use the following patterns to talk about things we intended to do or plans we had for the future.

a) was going to/was to/was about to/was due to + infinitive

*e.g. Mr Simon was going to resign, but the manager offered him a better salary.* (So he didn't resign.) b) was on the point of  $+$ -ing form

*e.g. They were on the point of leaving the house when the phone rang.* (So they didn't leave.)

## *6. Complete each sentence with two to five words, including the word in bold.*

1 The Queen will open the new sports centre next week.

- **is** The Queen ...*is to open*... the new sports centre next week.
- 2 We are planning to go to Spain next summer.

**intend** We … Spain next summer.

- 3 The guests should have arrived at nine, but they were late.
- **due** The guests … at nine, but they were late.
- 4 Jane was thinking of looking for a new job, but she changed her mind.

**going** Jane … a new job, but she changed her mind.

5 The manager will be angry when he hears the news.

**bound** The manager ... angry when he hears the news.

6 Hurry up! The bus is going to leave!

**about** Hurry up! The bus … leave!

- 7 Helen will love this present.
- **sure** Helen … this present.

## *7. Identify the tenses, then match them to the correct descriptions.*

- 1 I like these shoes. I'll buy them.
- 2 They will have eaten lunch by two o'clock this afternoon.
- 3 I'm going to open my own business in the future.
- 4 This time tomorrow, I'll be taking my driving test.
- 5 By the time Jack finishes the race, he will have been running for two hours.
- 6 Everyone believes he will win the competition.
- 7 I'll tell Paul about the party. I'll be seeing him at work anyway.
- 8 Will you be speaking to Rob later? I've got a message for him.
- 9 Look at them! They are going to catch the thieves.
- 10 Since you're tired, I'll cook dinner tonight.
- a) for offers, promises, threats, etc
- b) action which will definitely happen in the future as a result of a routine or arrangement
- c) for plans, intentions or ambitions we have for the future
- d) predictions about the future
- e) asking politely about someone's plans for the near future
- f) action which will be finished before a stated future time
- g) to emphasise the duration of an action up to a certain time in the future
- h) action which will be in progress at a stated future time
- i) on-the-spot decision
- j) predictions when there is evidence that something will happen in the near future

## *8. A Fill in the gaps with an appropriate tense form.*

Next month, Maggie 1) ...*is going...* (go) to Australia to visit her sister, who she hasn't seen for fifteen years. The plane2) … (leave) early in the morning and 3) … (stop off) at Singapore before flying on to Sydney. It 4) … (be) a very long, tiring journey, but Maggie is very excited because this time next month, she 5) … (begin) her adventure on the other side of the world. She 6) … (stay) in Australia for one month. She has booked her flight, so she 7) … (fly) back to Britain on 31st May. She hopes that she 8) … (visit) lots of fascinating places and seen many interesting things by the time her holidays are over.

## *B Which of the tense forms in the text above are used to express:*

- 1 timetables/programmes
- 2 actions which will have finished before a stated
- 3 plans or intentions
- 4 fixed arrangements in the near future time
- 5 predictions based on what we know

## *9. Put the verbs in brackets into the correct future form.*

Dear Lionel,

I'm writing to tell you my exciting news. I have won a competition! I think my life 1) ...will change... (change) a lot now! I 2)  $\ldots$  (meet) the competition organisers next week to get my prize — a cheque for £50,000.

As soon as  $I$  3)  $\ldots$  (have) the money,  $I$  4)  $\ldots$  (buy) a new car, and  $I$  5)  $\ldots$  (also/redecorate) my house. Hopefully,  $I_0$ ) … (finish) the whole house by the end of June. Then, on the fifth of July,  $I_1$ ) … (fly) to Tahiti for an exotic holiday in the sun. I 8) … (return) by the end of July and then I 9) … (throw) a big party for all my friends. I hope you 10) … (come).

Well, it's almost lunchtime, so I 11) ... (say) goodbye for now. I promise I 12) ... (send) you a postcard from Tahiti.

Best wishes, Emily

## *10. Fill in the correct present or future forms.*

If you 1) ...like... (like) watersports, you 2) … (love) Aquaworld. As soon as you 3) … (arrive) at this unique theme park, you4) ... (be greeted) by visitor hosts who 5) ... (show) you to a luxury chalet. Once you 6) … (be) in your swimsuit, you 7) … (be able to) enjoy a wide variety of watersports, from swimming to water-skiing. You 8) … (find) plenty to do and you 9) … (have) the chance to try many exciting activities. Aquaworld 10) … (open) at 9 am every day and 11) … (close) at 8 pm. There 12) … (be) special facilities for children and lifeguards 13) … (supervise) all activities. Visit Aquaworld for an experience you 14) … (never/forget)!

## *11. Choose the correct answer.*

- 1 'I ...*A*... about buying a new car recently.'
	- 'Really? What sort of car?'
- A have been thinking
- B have thought
- C thought
- 2 'I haven't seen Mark for weeks.'
	- 'Well, I … him this afternoon. Why don't you come along?'
- A have met
- B am meeting
- C meet
- 3 'We'd better take a taxi to the station.'
	- 'Yes. The train … in fifteen minutes.'
- A has left
- B will have left
- C leaves

4 'Where is the newspaper?' 'I threw it away. I thought you … reading it.' A have finished B finished C had finished 5 'I feel very tirgd,' 'How can you be tired? You … a thing all day.' A haven't been doing B aren't doing C haven't done 6 'Cathy doesn't study enough.' 'I know. I'm afraid she … her exam.' A won't pass B won't be passing C won't have passed 7 'It's bad news about Janet crashing her new car, isn't it?' 'Yes. She … for months to buy it.' A saved B is saving C had been saving 8 There's someone here to see you.' 'Oh, that … my sister. Send her in.' A will have been B was C will be 9 'Whose is this earring?' 'I don't know. I found it when I … the house.' A was cleaning B had cleaned C am cleaning 10 'I … to reach Jane on the phone all day.' 'Don't you know? She's gone on holiday.' A tried B have been trying C have tried 11 'I want to visit Katie.' 'Well, don't visit her before five o'clock. She … .' A is working B will be working C will have worked 12 That … like Dad's car.' 'It is. He must have finished work early.' A sounds B had sounded C has sounded 13 'Is that a new jumper?' 'No. I … it from Laura yesterday.' A have borrowed B had borrowed C borrowed 14 '... to the library today?' 'Yes. Would you like me to return your books?'

A Will you have gone

B Will you have been going C Will you be going 15 'How is your grandfather?' 'His condition … day by day.' A improves B has improved C is improving 16 'When did you speak to Sue?' 'I met her as I … to work.' A had walked B was walking C am walking 17 'Shall we go shopping?' 'I can't go until the babysitter … ' A arrives B will arrive C arrived 18 'I've invited Sam to my party.' 'I doubt if he … . He's studying for an exam.' A comes B will come C is coming 19 'I'm sorry I'm late.' 'I … here for over an hour.' A have been waiting B have waited C was waiting 20 'I'm having trouble with the car.' 'I'm sure John … you fix it if you ask him.' A is going to help B helps C will help 21 'How long … James?' 'Since we were children.' A have you known B do you know C did you know 22 'You … a good teacher one day.' 'Do you really think so?' A were B will be C are being

## **Тема 2: Деловая переписка**

## *2.1 Запомните слова и выражения, необходимые для освоения темы курса:*

#### **1. Обращение**

Dear Mr, Mrs, Miss or Ms

#### **2. Вступление, предыдущее общение.**

Thank you for your e-mail of (date)… Спасибо за ваше письмо от (числа) Further to your last e-mail… **Отвечая на ваше письмо…** I apologise for not getting in contact with you

before now… Thank you for your letter of the 5th of March. Спасибо за ваше письмо от 5 Марта With reference to your letter of 23rd March Относительно вашего письма от 23 Марта With reference to your advertisement in «The WILIT LICENCE TO your advertisement in with OTHOCHTELIND ВАШЕЙ РЕКЛАМЫ В ТАЙМС

#### **3. Указание причин написания письма**

I am writing to enquire about Я пишу вам, чтобы узнать... I am writing in connection with  $\overline{A}$  пишу вам в связи с ...

## **4. Просьба**

Could you possibly… Не могли бы вы… I would like to receive  $\overline{A}$  ould like to receive Please could you send me... He могли бы вы выслать мне...

#### **5. Соглашение с условиями.**

I would be delighted to … Я был бы рад ... I would be happy to Я был бы счастлив…

#### **6. Сообщение плохих новостей**

Unfortunately ... **K** сожалению... I am afraid that … Боюсь, что…

Dear Sirs, Dear Sir or Madam (если вам не известно имя адресата) (если вам известно имя адресата; в том случае когда вы не знаете семейное положение женщины следует писать Ms, грубой ошибкой является использование фразы "Mrs or Miss") Dear Frank, **Dear Frank**, **CE** (В обращении к знакомому человеку)

> Я прошу прощения, что до сих пор не написал вам…

I am writing to apologise for Я пишу вам, чтобы извиниться за… I am writing to confirm Я пишу вам, что бы подтвердить… We would like to point out that… Мы хотели бы обратить ваше внимание на ...

I would be grateful if you could … Я был бы признателен вам, если бы вы ...

I would be glad to Я был бы рад…

I am sorry to inform you that MHe тяжело сообщать вам, но ... We regret to inform you that... **K** сожалению, мы вынуждены сообщить вам  $0...$ 

#### **7. Приложение к письму дополнительных материалов**

We are pleased to enclose ... **MHE C УДОВОЛЬСТВИЕМ ВКЛАДЫВАЕМ...** Attached you will find ... **В прикрепленном файле вы найдете...** We enclose ... **WE ENDING THE SET ASSESSED METALLY** METAL **METAL** Please find attached (for e-mails) Вы найдете прикрепленный файл... **8. Высказывание благодарности за проявленный интерес.** Thank you for your letter of Спасибо за ваше письмо Thank you for enquiring Cпасибо за проявленный интерес... We would like to thank you for your letter of ... Мы хотели бы поблагодарить вас за... **9. Переход к другой теме.** We would also like to inform you ... Мы так же хотели бы сообщить вам о... Regarding your question about ... **С** Относительно вашего вопроса о…

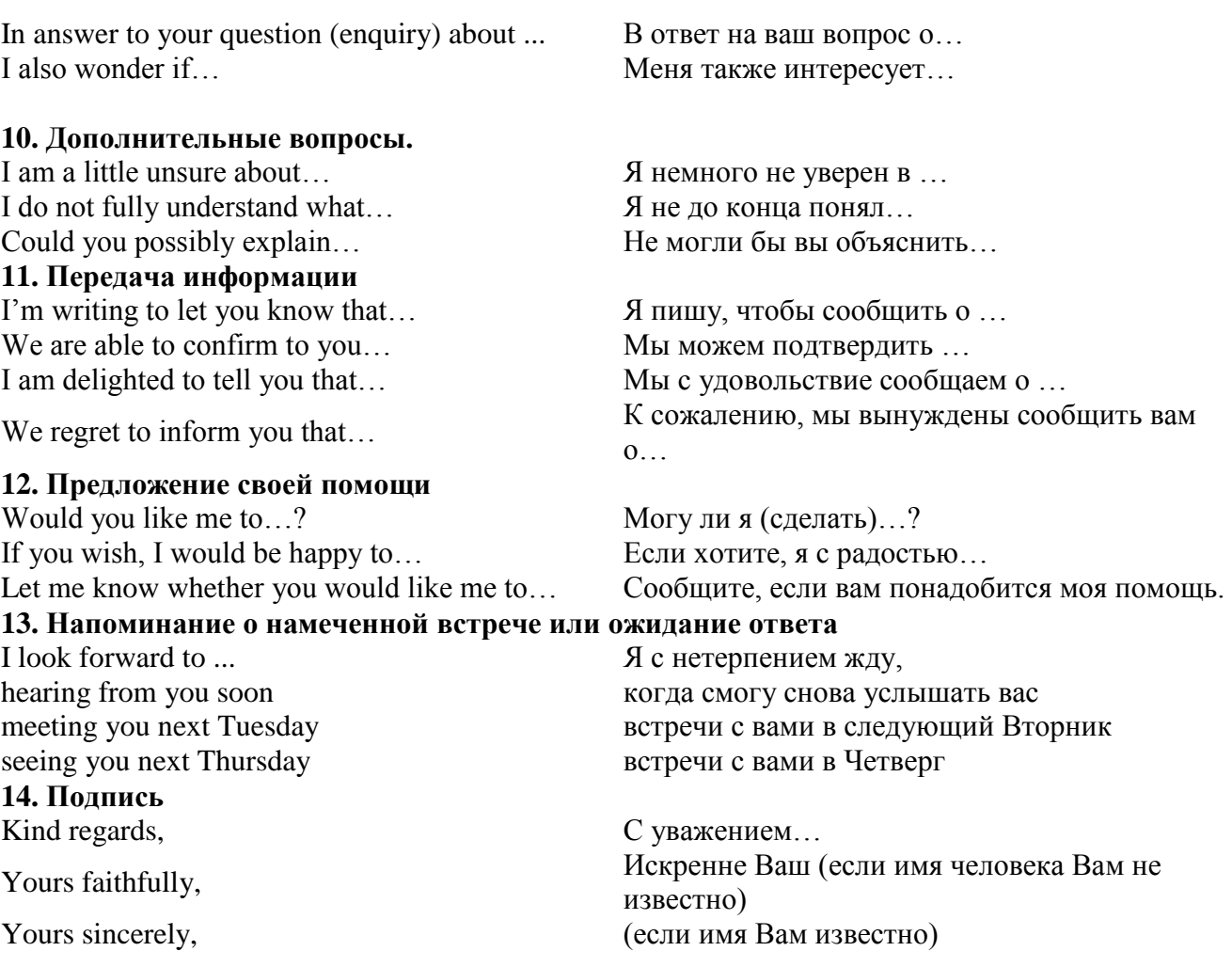

#### *2.2 Подготовьте устный рассказ по теме на основе предложенного:*

We can't imagine business without communication. Business is made through communication. It can be face-to-face conversation organized in the office or at the restaurant or business correspondence. It can be held with the help of regular mail or E-mail.

A business letter is the principal means used by a business firm to keep in touch with its customers. According to the purpose of the letter there may be different kinds, e.g. a letter of request, a memo (memorandum), a letter of advice, an invitation letter, a congratulation letter, a letter of thanks (gratitude), a letter of apology, an enquiry letter, a letter of guarantee, a letter of complaint, a letter of claim, an order letter, etc.

There are special rules to organize a business letter in a right way. The business letter consists of several parts.

First you should write your own name and address (in the right up corner), telephone numbers, and then write down the title, name and address of the recipient.

Always type the date, in the logical order of day, month, year (10th November 20…).

It is important to use the correct title of the person you are addressing to:

*Dr*. – means doctor (a person, who has Doctor's degree or PhD);

*Professor* – if you are addressing the professor;

*Mr.*  $\sqrt{Sir}$  – if you are addressing a male, but is not sure in his title;

*Mrs*. – if you are addressing a female (married);

*Miss* – if you are addressing a female (single);

*Ms* – if you are addressing a female (married or unmarried businesswoman);

*Madam* – addressing a female if you are not sure in her family status.

The salutation is the greeting with which every letter begins. Opening salutation is typed in the left-hand corner. There are several types of opening salutation:

*Dear Sirs* – to a company;

*Dear Sir* – to a man if you do not know his name;

*Dear Madam* – to a woman if you do not know her name;

*Dear Sir or Madam* – to a person if you know neither the name, nor sex;

*Gentlemen* – the most common salutation in the United States.

If your correspondent is known to you personally the warmer and more friendly greeting, *Dear Mr* … is preferred.

The message forms the body of the letter and is the part that really matters. Some letters are very short and may consist of only one paragraph. Many others have three paragraphs: Introduction (why are you writing?), Details (facts, information, instructions), Action (what action will you take?).

Finishing the letter is a polite way of bringing a letter to a close and you should write one of the following phrases:

*Yours sincerely: Truly yours, Yours faithfully sign the letter and put your (title), name and* surname.

Business letters have to be written (typed) accurately in plain language.

#### **Email and Fax Communication**

E-mail writing has become a large part of modern communication, particularly in business. The world has become much smaller now that we have the ability to send and receive e-mail messages over great distances at an incredible speed. However e-mail was originally used as an informal means of communication. Therefore business e-mail letters are less formal in style than ordinary business letters.

E-mail is short for electronic mail. E-mail correspondence gets from one place to another in a matter of minutes. Connecting to the Internet provides you with e-mail services and an e-mail address which looks like this: nickname@someplace.com (@ means *at*, and *com* indicates the domain, in this case, a company). The Internet is a communication network that links computers all around the world via modems. Companies send documents from one place to another in minutes. E-mail is an up-to-date method of transmitting data, text files, and digital photos from one computer to another over the Internet. And now e-mails have become one of the most widely used forms of business and personal communication. E-mails are quick, so they are good for chatting, inviting people out, keeping in touch and doing business.

E-mails do not necessarily contain all the elements important for business letters. So e-mails are usually shorter and it takes less time to compile and send them. The e-mail language is much closer to spoken English than traditional business correspondence style.

Information about the sender and the receiver (addressee) appears at the top in a special frame – so the writer doesn't have to use traditional greetings. *Mr Black, Dear Peter, Peter* are all acceptable ways of starting an e-mail.

As e-mails are designed for speed, they usually avoid the formal expressions used in letters, and people often do not write in complete sentences using abbreviations. A message should be short to fit on one screen, whenever possible, thus keeping all important information visible at once. Be sure your message is easy to answer.

You can end your e-mail with:

**Best wishes All best wishes Best regards Regards Yours** To people you know well, you can end with: **All the best Best** People often sign e-mail with their first name.

There are a few important points to remember when composing e-mail, particularly when the email's recipient is someone who does not know you.

Include a meaningful subject line; this helps clarify what your message is about.

- Open your e-mail with a greeting like *Dear Dr. Jones*, or *Ms. Smith*.

- Use standard spelling and punctuation.
- Don't write unnecessarily long e-mails (4 or 5 paragraphs). Write clear, short paragraphs.

- In business e-mails, try not to use abbreviations such as PLS (please) and BTW (by the way).

- Finish with a closing decision, hope or apology.

Include a Signature Block in every e-mail – your name, title, business address, telephone number, fax numbers, e-mail address and website address.

Be polite and give as many contact details as possible so that the reader can contact you in different ways.

Even in today's modern age of the Internet, it is still necessary to send and receive faxes. Most companies, large or small, have a fax machine. This allows them to send facsimiles of any document. A fax message is the message that is sent or received over a fax machine (phone lines are used) or online fax service. The word *fax* comes from the word *facsimile* standing for *perfect copy*.

The original document is scanned with a fax machine; the information is then transmitted as electrical signals through the telephone system. A fax message is often sent when particular official correspondence needs to be sent or received urgently and it is not possible to send the documents via email.

## *1.3 Систематизация грамматического материала:*

## **Категория страдательного залога английского глагола. Образование форм. Passive Voice**

образуется при помощи вспомогательного глагола to be в соответствующем времени, лице и числе и причастия прошедшего времени смысл. глагола – Participle II (III –я форма или ed-форма).

В страдательном залоге не употребляются:

1) Непереходные глаголы, т.к. при них нет объекта, который испытывал бы воздействие, то есть нет прямых дополнений которые могли бы стать подлежащими при глаголе в форме Passive.

Переходными в англ. языке называются глаголы, после которых в действительном залоге следует прямое дополнение; в русском языке это дополнение, отвечающее на вопросы винительного падежа – кого? что?: to build строить, to see видеть, to take брать, to open открывать и т.п.

Непереходными глаголами называются такие глаголы, которые не требуют после себя прямого дополнения: to live жить, to come приходить, to fly летать, cry плакать и др.

2) Глаголы-связки: be – быть, become – становиться/стать.

3) Модальные глаголы.

4) Некоторые переходные глаголы не могут использоваться в страдательном залоге. В большинстве случаев это глаголы состояния, такие как:

to fit годиться, быть впору to have иметь to lack не хватать, недоставать to like нравиться to resemble напоминать, быть похожим to suit годиться, подходить и др.

При изменении глагола из действительного в страдательный залог меняется вся конструкция предложения:

- дополнение предложения в Active становится подлежащим предложения в Passive;

- подлежащее предложения в Active становится предложным дополнением, которое вводится предлогом by или вовсе опускается;

- сказуемое в форме Active становится сказуемым в форме Passive.

## **Особенности употребления форм Passive:**

1. Форма Future Continuous не употребляется в Passive, вместо нее употребляется Future Indefinite:

At ten o'clock this morning Nick will be writing the letter. –At ten o'clock this morning the letter will be written by Nick.

2. В Passive нет форм Perfect Continuous, поэтому в тех случаях, когда нужно передать в Passive действие, начавшееся до какого-то момента и продолжающееся вплоть до этого момента, употребляются формы Perfect:

He has been writing the story for three months. The story has been written by him for three months.

3. Для краткости, во избежание сложных форм, формы Indefinite (Present, Past, Future) часто употребляются вместо форм Perfect и Continuous, как в повседневной речи так и в художественной литературе. Формы Perfect и Continuous чаще употребляются в научной литературе и технический инструкциях.

This letter has been written by Bill. (Present Perfect)

This letter is written by Bill. (Present Indefinite – более употребительно)

Apples are being sold in this shop. (Present Continuous)

Apples are sold in this shop. (Present Indefinite – более употребительно)

4. Если несколько однотипных действий относятся к одному подлежащему, то вспомогательные глаголы обычно употребляются только перед первым действием, например: The new course will be sold in shops and ordered by post.

#### **Прямой пассив (The Direct Passive)**

Это конструкция, в которой подлежащее предложения в Passive соответствует прямому дополнению предложения в Active. Прямой пассив образуется от большинства переходных глаголов.

I gave him a book. Я дал ему книгу. A book was given to him. Ему дали книгу. (или Книга была дана ему)

The thief stole my watch yesterday. Вор украл мои часы вчера.

My watch was stolen yesterday. Мои часы были украдены вчера.

В английском языке имеется ряд переходных глаголов, которые соответствуют непереходным глаголам в русском языке. В английском они могут употребляться в прямом пассиве, а в русском – нет. Это:to answer отвечать кому-л.

to believe верить кому-л. to enter входить (в) to follow следовать (за) to help помогать кому-л.

to influence влиять (на) to join присоединяться to need нуждаться to watch наблюдать (за)

Так как соответствующие русские глаголы, являясь непереходными, не могут употребляться в страдательном залоге, то они переводятся на русский язык глаголами в действительном залоге:

Winter is followed by spring.

А при отсутствии дополнения с предлогом by переводятся неопределенно-личными предложениями: Your help is needed.

#### **Косвенный пассив (The Indirect Passive)**

Это конструкция, в которой подлежащее предложения в Passive соответствует косвенному дополнению предложения в Active. Она возможна только с глаголами, которые могут иметь и прямое и косвенное дополнения в действительном залоге. Прямое дополнение обычно означает предмет (что?), а косвенное – лицо (кому?).

С такими глаголами в действительном залоге можно образовать две конструкции:

а) глагол + косвенное дополнение + прямое дополнение;

б) глагол + прямое дополнение + предлог + косвенное дополнение:

а) They sent Ann an invitation.- Они послали Анне приглашение.

б) They sent an invitation to Ann. - Они послали приглашение Анне.

В страдательном залоге с ними также можно образовать две конструкции – прямой и косвенный пассив, в зависимости от того, какое дополнение становится подлежащим предложения в Passive. К этим глаголам относятся:to bring приносить

to buy покупать to give давать to invite приглашать to leave оставлять

to lend одалживать to offer предлагать to order приказывать to pay платить to promise обещать to sell продавать to send посылать to show показывать

to teach учить to tell сказать и др.

Например: Tom gave Mary a book. Том дал Мэри книгу.

Mary was given a book. Мэри дали книгу. (косвенный пассив – более употребителен) A book was given to Mary. Книгу дали Мэри. (прямой пассив – менее употребителен)

Выбор между прямым или косвенным пассивом зависит от смыслового акцента, вкладываемого в последние, наиболее значимые, слова фразы:

John was offered a good job. (косвенный пассив) Джону предложили хорошую работу.

The job was offered to John. (прямой пассив) Работу предложили Джону.

Глагол to ask спрашивать образует только одну пассивную конструкцию – ту, в которой подлежащим является дополнение, обозначающее лицо (косвенный пассив):

He was asked a lot of questions. Ему задали много вопросов.

Косвенный пассив невозможен с некоторыми глаголами, требующими косвенного дополнения (кому?) с предлогом to. Такое косвенное дополнение не может быть подлежащим в Passive, поэтому в страдательном залоге возможна только одна конструкция – прямой пассив, то есть вариант: Что? объяснили, предложили, повторили…Кому? Это глаголы:to address адресовать

to describe описывать to dictate диктовать to explain объяснять to mention упоминать

to propose предлагать to repeat повторять to suggest предлагать to write писать и др.

Например: The teacher explained the rule to the pupils. – Учитель объяснил правило ученикам. The rule was explained to the pupils. – Правило объяснили ученикам. (Not: The pupils was explained…)

## **Употребление Страдательного залога**

В английском языке, как и в русском, страдательный залог употр. для того чтобы:

1. Обойтись без упоминания исполнителя действия ( 70% случаев употребления Passive) в тех случаях когда:

а) Исполнитель неизвестен или его не хотят упоминать:

He was killed in the war. Он был убит на войне.

б) Исполнитель не важен, а интерес представляет лишь объект воздействия и сопутствующие обстоятельства:

The window was broken last night. Окно было разбито прошлой ночью.

в) Исполнитель действия не называется, поскольку он ясен из ситуации или контекста: The boy was operated on the next day. Мальчика оперировали на следующий день.

г) Безличные пассивные конструкции постоянно используются в научной и учебной литературе, в различных руководствах: The contents of the container should be kept in a cool dry place. Содержимое упаковки следует хранить в сухом прохладном месте.

2. Для того, чтобы специально привлечь внимание к тому, кем или чем осуществлялось действие. В этом случае существительное (одушевленное или неодушевленное.) или местоимение (в объектном падеже) вводится предлогом by после сказуемого в Passive.

В английском языке, как и в русском, смысловой акцент приходится на последнюю часть фразы. He quickly dressed. Он быстро оделся.

Поэтому, если нужно подчеркнуть исполнителя действия, то о нем следует сказать в конце предложения. Из-за строгого порядка слов английского предложения это можно осуществить лишь прибегнув к страдательному залогу. Сравните:

The flood broke the dam. (Active) Наводнение разрушило плотину. (Наводнение разрушило что? – плотину)

The dam was broken by the flood. (Passive) Плотина была разрушена наводнением. (Плотина разрушена чем? – наводнением)

Чаще всего используется, когда речь идет об авторстве:

The letter was written by my brother. Это письмо было написано моим братом.

И когда исполнитель действия является причиной последующего состояния:

The house was damaged by a storm. Дом был поврежден грозой.

Примечание: Если действие совершается с помощью какого-то предмета, то употребляется предлог with, например:

He was shot with a revolver. Он был убит из револьвера.

#### **Перевод глаголов в форме Passive**

В русском языке есть три способа выражения страдательного залога:

1. При помощи глагола "быть" и краткой формы страдательного причастия, причем в настоящем времени "быть" опускается:

I am invited to a party.

Я приглашён на вечеринку.

Иногда при переводе используется обратный порядок слов, когда русское предложение начинается со сказуемого: New technique has been developed. Была разработана новая методика.

2. Глагол в страдательном залоге переводится русским глаголом, оканчивающимся на – ся(-сь):

Bread is made from flour. Хлеб делается из муки.

Answers are given in the written form. Ответы даются в письменном виде.

3. Неопределенно-личным предложением (подлежащее в переводе отсутствует; сказуемое стоит в 3-м лице множественного числа действительного залога). Этот способ перевода возможен только при отсутствии дополнения с предлогом by (производитель действия не упомянут):

The book is much spoken about. Об этой книге много говорят.

I was told that you're ill. Мне сказали, что ты болен.

4. Если в предложении указан субъект действия, то его можно перевести личным предложением с глаголом в действительном залоге (дополнение с by при переводе становится подлежащим). Выбор того или иного способа перевода зависит от значения глагола и всего предложения в целом (от контекста):

They were invited by my friend. Их пригласил мой друг.(или Они были приглашены моим другом.)

Примечание 1: Иногда страдательный оборот можно перевести двумя или даже тремя способами, в зависимости от соответствующего русского глагола и контекста:

The experiments were made last year.

1) Опыты были проведены в прошлом году.

2) Опыты проводились в прошлом году.

3) Опыты проводили в прошлом году.

Примечание 2: При переводе нужно учитывать, что в английском языке, в отличие от русского, при изменении залога не происходит изменение падежа слова, стоящего перед глаголом (например в английском she и she, а переводим на русский - она и ей):

Примечание 3: Обороты, состоящие из местоимения it с глаголом в страдательном залоге переводятся неопределенно-личными оборотами:

It is said… Говорят… It was said… Говорили…

It is known… Известно… It was thought…Думали, полагали…

It is reported… Сообщают… It was reported…Сообщали…и т.п.

В таких оборотах it играет роль формального подлежащего и не имеет самостоятельного значения: It was expected that he would return soon. Ожидали, что он скоро вернется.

## *Выполните упражнения для закрепления материала:*

*1. What happens in Luigi's restaurant before it opens for the evening? Look at the prompts and make sentences using the present simple passive, as in the example.*

- 1 the carpets/vacuum
- ... *The carpets are vacuumed....*
- 2 the tables/wipe
- 3 the cutlery/polish
- 4 the places/set
- 5 the menu/check
- 6 the food/prepare
- 7 the ovens/heat
- 8 the flowers/arrange/in vases
- 9 the salt and pepper pots/fill
- 10 the candles/light

## *2. Put the verbs in brackets into the correct passive tense.*

- 1 A: That's a lovely shirt. Is it new?
- B: Yes. It ...*was bought*... (buy) for me by my grandmother.
- 2 A: When do you have to have this report ready?
- B: Well, it … (must/hand in) by Tuesday.
- 3 A: Did you read the newspaper this morning?
- B: No. It … (not/deliver) by the time I left for work.
- 4 A: Where is your car?
	- B: At the garage. It … (repair).
- 5 A: Do you know your exam results yet? B: No. They … (not/announce) yet.
- 6 A: Are you going to make dinner tonight?
- B: No. It … (make) by Simon. He promised to do it.
- 7 A: Have you finished your homework yet?
- B: No, but it … (finish) by eight o'clock.
- 8 A: Who waters your plants for you when you're away? B: They … (water) by my neighbour.

## *3. Put the verbs in brackets into the correct passive tense.*

The Academy Awards Presentation 1) ...*was first organised*... (first/organise) in 1929 and since then, it 2) … (hold) every year. The presentation 3) … (attend) by those at the top of the film industry and 4) … (watch) on TV by millions of viewers who want to see who 5) … (present) with the golden statue which 6) ... (desire) by everyone in the motion picture world.

The voting for the Academy Awards 7) … (conduct) secretly and the results 8) … (not/reveal) to anyone until the envelope 9) … (open) on stage in front of the audience. Awards 10) … (give) for the best individual or collective work and 11) … (separate) into different categories. Up to five nominations 12) … (make) in each category. The awards, which 13) … (know) as Oscars, 14) … (consider) to be the highest honour anyone in the film industry can 15) … (give).

## *4. Rewrite the sentences in the passive, where possible.*

- 1 Her mother drives her to school every day.
- ... *She is driven to school by her mother every day*...
- 2 Paul drives to work every day.

*...it cannot be changed*...

- 3 I woke up late on Sunday morning.
- 4 Her mother woke her up at seven o'clock.
- 5 Sue asked the waiter to bring some water.
- 6 David asked for some help.
- 7 Simon is moving house next month.
- 8 Michael moved the boxes out of the way.
- 9 Sandra walks on the beach regularly.

The boys walk the dog every day.

# *5. Fill in by or with.*

- She was woken up ...*by*... a loud noise.
- The parcel was tied up ... string.
- John was told off … his mother.
- This picture was painted … a famous artist.
- The chair was covered … a woollen blanket.
- The walls were decorated … posters.
- My car was repaired … my father.
- This dessert was made … fresh cream.

# *6. Rewrite the sentences in the passive. Omit the agent where possible.*

- Do they sell clothes in this shop?
- ...Are clothes sold In this shop?...
- Someone is cleaning the windows.
- She tapped him on the hand with her pen.
- I don't like people laughing at me.
- People spend a lot of money on food.
- Is Sue washing the car?
- Who made this mess?
- Grandfather is going to tell the children a story.
- They will open the new sports centre soon.
- They made him confess to the robbery.
- Liz showed me some holiday pictures.
- Sam remembers his friend telling him about the party.
- They heard him calling for help.
- Who broke this mug?
- The jury will have reached a verdict by the morning.
- The teacher will mark the essays.
- People make jam from fruit.
- They sent for the doctor.
- Clive hasn't cut the grass yet.
- They may not repair the car this week.

# *7. Complete the sentences, as in the example.*

It is said that this orchestra is the best in the world.

This orchestra ...*is said to be the best in the world*.

- It is believed that the thieves have left the country. The thieves
- The fire is reported to have started by accident. It He is known to be making a lot of money. It It is expected that they will arrive in time for dinner. **They**  She is said to know a lot about gardening. It It is thought that he will be attending the meeting. He It is believed that we are able to win the competition.
- We
- The company is thought to be making a big profit.
- It 10 It is reported that the government has reached a decision. The government 11 It is said that they were responsible for the damage. They 12 She is expected to break the world record. It 13 He is known to have several foreign bank accounts.
	- 14 They are reported to have financial problems.
	- It

It

## *8. Underline the correct answer.*

A large amount of valuable jewellery 1) **has stolen/has been stolen** from Forest Manor. A man 2) **arrested/was arrested** yesterday and 3) **is questioned/is being questioned** by the police at the moment. He 4) **thought/is thought** to 5) **have committed/ have been committed** the crime, although so far no proof 6**) has found/has been found**. The robbery 7) **believed/is believed** to 8) **have carried out/have been carried** out by two men, but so far no clue 9) **has discovered/has been discovered** as to the second man's identity. The police say that he may 10) **have left/have been left** the country.

## *9. Rewrite the following passages in the passive.*

A) Yesterday afternoon, the school held a sports day. John's teacher entered him for the 100m race because people thought John was the fastest runner in the school. John's teacher blew the whistle and the race started. Loud cheers filled the air as John's friends cheered him on. John overtook all the other runners and, as people had expected, John won the race. The headmaster gave him a trophy as a prize.

B) Do you think that people will ever use electric cars? Someone has already invented the electric car, but at the moment they are too expensive for most people to buy. Also, you have to recharge their batteries frequently. However, if people drove electric cars instead of the cars we use today, the air we breathe would be cleaner, as they would not pump exhaust fumes into the atmosphere.

C) Last week, the Prime Minister visited Dawston. The Mayor of the town greeted him when he arrived and gave him a tour. He introduced the Prime Minister to some important businessmen and took him to lunch in a local restaurant. In the afternoon, the Mayor held a meeting and the Prime Minister addressed the citizens of Dawston. He told them that he had enjoyed his visit very much.

## *10. Rewrite the sentences in the active.*

1 Her excuse may not be believed by her parents.

*...Her parents may not believe her excuse....*

- 2 The painting has been valued by an expert.
- 3 He likes being given presents.
- 4 The bill must be paid immediately.
- 5 Hot water is provided by the hotel 24 hours a day.
- 6 Our newspaper is delivered by a boy every morning.
- 7 Her wedding dress will be made by a designer in Paris<br>8 The meeting was attended by several important art critics
- The meeting was attended by several important art critics,
- 9 Preparations are being made by the event organizers.
- 10 An interesting book has been published by the company.

## *11. Put the verbs in brackets into the correct passive or active tense.*

Coffee 1) ...*is said*... (say) to originate from Kaffa in Ethiopia and most species of coffee plant 2) … (find) in the tropics of the Eastern Hemisphere. The species which 3) … (think) to be the earliest
coffee plant 4) … (ever/cultivate) by man is Coffea arabica. Today it 5) … (grow) mostly in Latin America.

The coffee shrub 6) … (reach) a height of 8-10 metres and 7) … (have) white scented flowers. It 8) … (produce) a red fruit which 9) … (call) a cherry. The cherry 10) … (contain) two seeds which 11) (join) together. These seeds, which 12) … (also/know) as beans, 13) … (first/roast) I and then they 14) … (grind) to make coffee.

The grounds 15) … (then/process) in a variety of different ways. Sometimes they 16) … (filter) and sometimes they 17) … (soak) in water to make the drink which is popular with so many people. Coffee is available as grounds or as instant coffee powder and 18) … (drink) by one third of the world's population.

# *12. Read the situations, then write sentences using have something done.*

- 1 John's suit is dirty. It has to be dry-cleaned. What should he do?
- ...*He should have his suit dry-cleaned*...
- 2 All Linda's clothes are made specially for her. What does she do?
- 3 They arranged for their house to be painted last week. Now it has been done. What have they done?
- 4 Malcolm's car was broken into last night. What happened to him?
- 5 Her bag was stolen yesterday. What happened to her?
- 6 A printer has printed party invitations for Emma. What has Emma done?
- 7 Diana is at the hairdresser's. The hairdresser is cutting her hair. What is Diana doing?
- 8 Robert is taking his car to the garage for a service tomorrow. What's he going to do?
- 9 Their roof has a hole in it. What should they do?
- 10 Tracey's bicycle has got a puncture. What should she do?

# *13. Complete the following conversation using have something done.*

A: I 1) ...*'m having an extension built*... (an extension/build) on my house this week.

B: That's nice. When it's finished, 2) … (it/decorate)?

A: No, I'm going to do that myself. First, though, I 3) … (double glazing/fit).

A: 4) … (carpets/lay)?

- B: I'm not sure yet. How about you? 5) … (you/your curtains/deliver) last week?
- A: Yes. They're really nice. I also 6) … (the carpets/clean), so everything looks lovely now.

## *14. Rewrite the sentences using have something done.*

1 His teeth are checked twice a year.

...*He has his teeth checked twice a year*....

- 2 Her skirt is being cleaned at the moment.
- 3 My hair is trimmed once a month.
- 4 Central heating is going to be installed in our house next month.
- 5 Sam's burglar alarm was fitted last week.
- 6 My car is being repaired at the moment.
- 7 The band's new single has just been recorded.
- 8 Our new furniture is going to be delivered tomorrow.
- 9 Their new house is being decorated at the moment.
- 10 The windows will be cleaned.
- 11 A new jumper has been knitted for me.
- 12 The lock has to be fixed.
- 13 A new pair of glasses is going to be made for him.

# *15. Rewrite the sentences using have something done.*

1 Their windows need to be cleaned.

*...They need to have their windows cleaned....*

2 The hairdresser was styling Mrs Brown's hair.

- She told her son to carry the shopping to the house.
- Dad is going to arrange for someone to cut the grass.
- They used to employ a cleaner who cleaned the house.
- Did the mechanic repair Paul's motorbike?
- The boss asked his assistant to type the letter.
- A plumber fixed the dripping tap for Joe.
- Have you told the secretary to make some photo-copies?
- The chef was cooking Tom's lunch.
- Did you tell the shop to deliver the sofa to you?
- My purse was stolen last Friday.
- Did you employ a painter to decorate your house?
- The builders are putting a new roof on Adam's house at the moment.
- She asked the maid to polish the silver.
- The man had asked the porter to take his luggage to his room.
- Did you ask Jenny to arrange the flowers for you?
- When will your glasses be made?
- I hired a professional to cater for my party.
- Did you ask anyone to sweep the chimney?
- She asked him to do the shopping.
- Their house was burgled last night.
- He employed a carpenter to build the fence.
- Julie's housekeeper irons all her clothes.
- His shop's windows were smashed in the not.

### **Тема 3: Наука и образование**

#### *3.1 Запомните слова и выражения, необходимые для освоения темы курса:*

analysis - анализ, исследование; critical analysis — критический анализ; advanced research — перспективные исследования; basic research — фундаментальные исследования; to be engaged in research — заниматься научно-исследовательской работой; This researches cover a wide field —исследования охватывают широкую область; after the study of the matter — после изучения этого вопроса; humane studies — гуманитарные науки; history and allied studies — история и родственные ей предметы; a new study of Shakespeare — новая работа /книга/ о Шекспире; pilot study - предварительное, экспериментальное исследование desk study - чисто теоретическое исследование; thorough examination — а) всестороннее исследование; б) тщательное изучение (материала); to carry on an investigation — проводить исследовательскую работу; the scientific method of inquiry — научный метод исследования; we must apply .... to find a solution — мы должны применить...., чтобы решить; comparative [experimental] method of investigation — сравнительный [экспериментальный] метод исследования; his method is to compare different versions — его метод состоит в сопоставлении разных вариантов; there are several methods of doing this — существует несколько способов сделать это; ampliative inference — индуктивный метод; a method that is attended by some risk — метод, связанный с некоторым риском; convenient method — подходящий метод; to approximate to a solution of the problem — подходить к решению задачи; to use ... approach(to) - подход interdisciplinary approach — подход с точки зрения различных наук; we began the work by collecting material —Мы начали работу со сбора материала; we have two problems before us — перед нами две задачи; data for study — материал исследования; laboratory data — данные лабораторных исследований; adequacy of data — достоверность данных; acceptance of a theory — согласие с какой-л. теорией; application of a theory in actual practice — применение теории в практической деятельности; the backbone of a theory — основа теории; to back up a theory with facts — подкрепить теорию фактами; to construct a theory — создать теорию; the results of the experiment contradicted this theory/agreed with the theory — результаты опыта шли вразрез с этой теорией/согласовывались с теорией; professor – профессор; lecturer – лектор; researcher – исследователь; research – исследование; graduate - имеющий учёную степень; выпускник; post-graduate или post-graduate student – аспирант;

masters student – магистрант;

PhD student – докторант; master's degree - степень магистра; bachelor's degree - бакалаврская степень; degree – степень; thesis - диссертация; исследовательская работа; dissertation – диссертация; lecture – лекция; higher education - высшее образование; semester – семестр; student union - студенческий союз; tuition fees - плата за обучение; university campus - университетский район; кампус;

#### *3.2 Подготовьте устный рассказ по теме на основе предложенного:*

Science is important to world peace in many ways. On one hand, scientists have helped to develop many of the modern tools of war. On the other hand, they have also helped to keep the peace through research which has improved life for people. Scientists have helped us understand the problem of supplying the world with enough energy; they have begun to develop a number of solutions to the energy problem - for example, using energy from the sun and from the atom. Scientists have also analyzed the world's resources. We can begin to learn to share the resources with the knowledge provided to us by science. Science studies the Universe and how to use its possibilities for the benefit of men.

Science is also important to everyone who is affected by modern technology. Many of the things that make our lives easier and better are the results of advances in technology and, if the present patterns continue, technology will affect us even more in the future than it does now. In some cases, such as technology for taking salt out of ocean water, technology may be essential for our lives on Earth.

The study of science also provides people with an understanding of natural world. Scientists are learning to predict earthquakes, are continuing to study many other natural events such as storms. Scientists are also studying various aspects of human biology and the origin and developments of the human race. The study of the natural world may help to improve life for many people all over the world.

A basic knowledge of science is essential for everyone. It helps people find their way in the changing world.

### **An Academic Conference**

The best way to exchange ideas, learn new things and expand your network is to become involved in groups relevant to your craft. This can be through user groups for a particular software environment you work with, or professional associations.

There are plenty of websites and forums that enable professionals to engage with one another online, but nothing seals a bond like face-to-face activities.

The ability to communicate your ideas to audiences will raise your profile to new levels.

The Academic Conference presents a challenge to interaction with other scientists. They regularly take part in conferences and discussions around the world.

A researcher receives an email about the opportunity to submit a proposal to be a presenter at the conference.

An academic conference or symposium is a conference for scholars and scientists to present and discuss their work. Together with academic or scientific journals, conferences provide an important channel for exchange of information among researchers.

Conferences are usually composed of various presentations. They tend to be short and concise, with a time span of about 10 to 30 minutes. The work may be bundled in written form as academic papers and published as the conference proceedings. They are published to inform a wider audience of the material presented at the conference.

A conference usually includes a keynote speaker (основной докладчик). The keynote lecture is longer, lasting up to an hour and a half. Conferences also feature panel discussions, round tables on various issues and workshops.

Prospective presenters are usually asked to submit a short abstract of their presentation. Nowadays, presenters usually base their talk around a visual presentation that displays key figures and research results.

At some conferences, social or entertainment activities such as tours and receptions can be part of the programme. Business meetings for learned societies (научное общество) or interest groups can also be part of the conference activities.

Academic publishing houses may set up displays at large conferences. Academic conferences fall into three categories:

a) the themed conference, a small conference organised around a particular topic;

b) the general conference, a conference with sessions on a wide variety of topics, often organised by regional, national, or international learned societies, and held annually or on some other regular basis;

c) the professional conference, large conferences not limited to academics (научные работники) but with academically related issues.

Traditional conferences mean participants have to travel and stay in a particular place. This takes time. And an online conference uses the Internet, and participants can access the conference from anywhere in the world and can do this at any time, using browser software. Participants are given a password to access the conference and seminar groups.

The conference is announced by way of a Call for Abstracts, which lists the topics of the meeting and tells prospective presenters how to submit their abstracts.

Submissions take place online. An abstract is a brief summary of a research article, and is often used to help the reader quickly ascertain the purpose of the paper.

An academic abstract typically outlines four elements of the work:

a) the research focus (statement of the problem) – an opening sentence placing the work in context, and one or two sentences giving the purpose of the work ;

b) the research methods used – one or two sentences explaining what was (or will) be done;

c) the results of the research – one or two sentences indicating the main findings;

d) the main conclusions – one sentence giving the most important consequence of the work. The typical abstract length ranges from 100 to 500 words.

#### *3.3 Систематизация грамматического материала:*

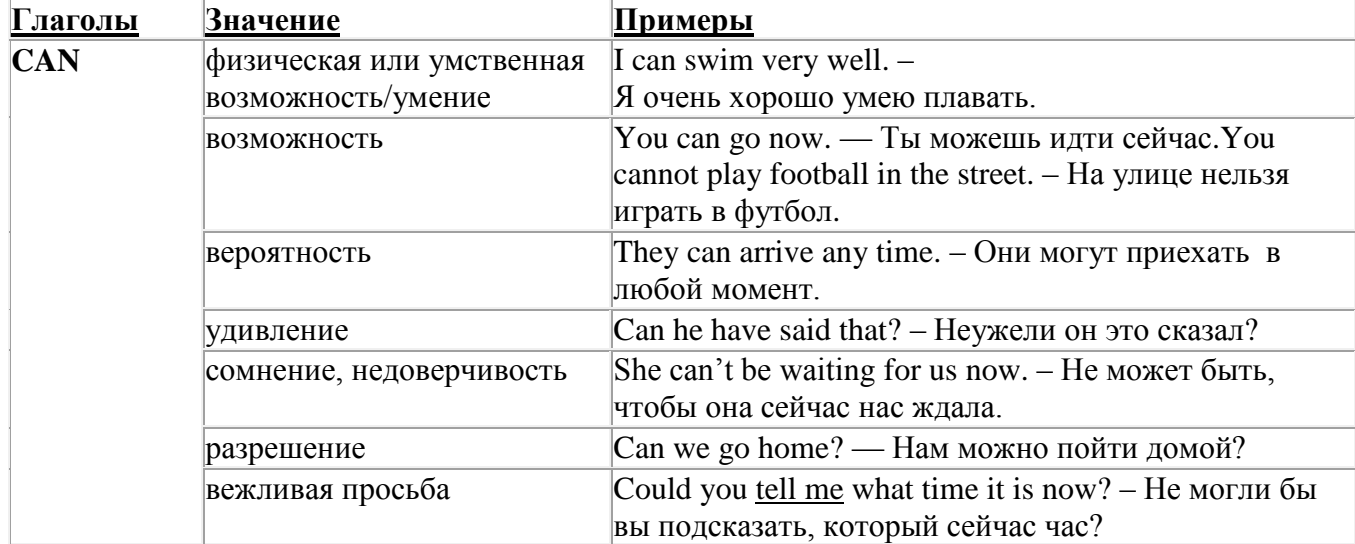

#### **Модальные глаголы**

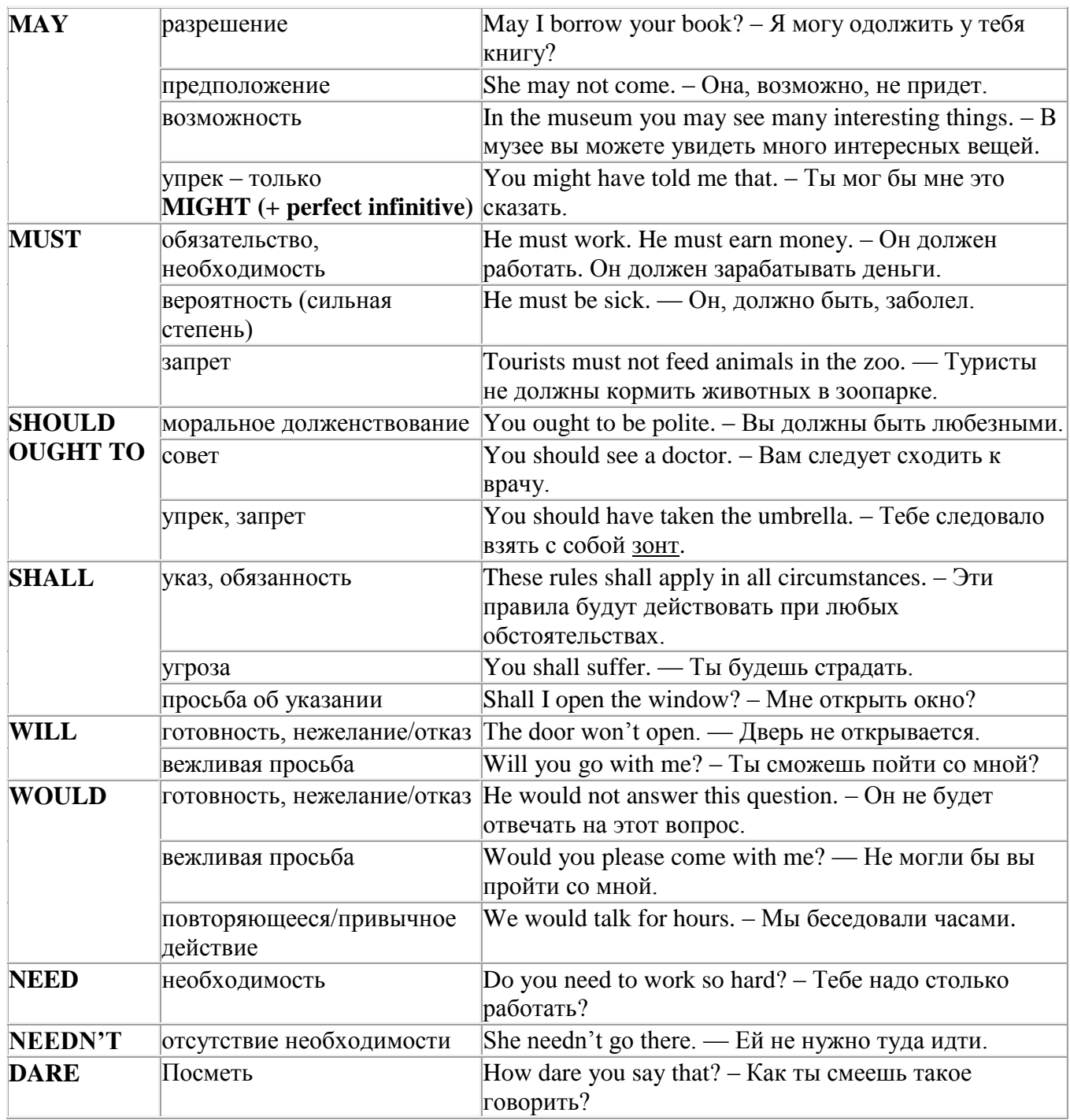

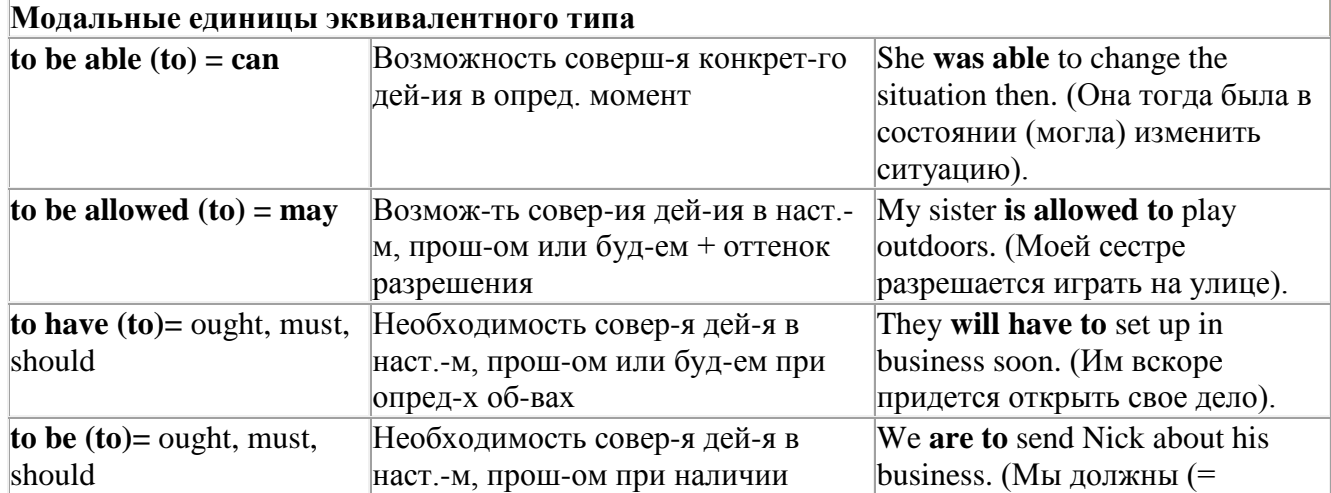

## *Выполните упражнения для закрепления материала:*

### *1. Fill in the gaps with can, can't, could, couldn't or was/wasn't able to.*

- I had my hands full, so I ...*couldn't/wasn't able to*... open the door.
- When I was young, I … stand on my head.
- Although he felt ill, he … finish all the paperwork.
- Tony is clever. He … speak three languages.
- I … afford that bag. It's too expensive.
- Although it was dark, he … find his way through the woods.
- I heard his voice calling me, but I … see him.
- We're busy tonight, so we … come to the party.
- When I entered the house, I … smell fresh bread baking.
- 10 I ... drive a car. I learnt when I was eighteen.

### *2. Fill in the gaps with must, mustn't or needn't/don't have to.*

- A: You ...*must.*.. study hard to pass the exams.
- B: I know. I study every evening.
- A: You … be late for your job interview.
	- B: I know. I'll leave early so as to get there on time.
- A: Shall I collect the children from the party?
- B: No, you … collect them. Mrs Shaw is giving them a lift home.
- A: Do you want me to wait for you after work?
- B: No, you ... wait. I can walk home by myself.
- A: You … interrupt while people are talking.
- B: No. It's very bad manners to do that.
- A: My dog has been ill all week.
- B: Oh dear! You … take him to the vet.
- A: It's Sally's birthday on Wednesday.
	- B: I know. I … remember to buy her a present.
- A: Shall I wash the dishes for you?
	- B: No, you … do that. I'll do them later.

### *3. Fill the gaps with needn't have or didn't need to and the correct form of the verb in brackets.*

 I ran all the way to work, but I ...*needn't have hurried*... (hurry) because I was the first person to arrive.

- We … (hurry), so we stopped to have lunch on the way.
- I went to college today, but I … (go) as all the lectures were cancelled.
- I … (ask) the way to Lewes, since I'd been there before.
- I … (buy) any food, so I didn't go to the supermarket.
- I … (buy) any food after all, because we had plenty at home.
- 7 I ... (pack) my shorts, as it rained all week.<br>8 We (pack) many things as we would on
- We ... (pack) many things, as we would only be away for one night.

# *4. Complete the sentences using must or can't, as in the example.*

- I'm sure she has gone on holiday. She ...*must have gone on holiday*...
- I'm certain he doesn't know the secret. He …
- I'm certain Mike hasn't got a new car. Mike …
- I'm sure Susan has paid the phone bill. Susan …
- I'm sure they don't live here. They …
- 6 I'm sure they left the party early. They …
- 7 I'm certain he didn't call me. He…
- 8 I'm certain Marie sent you a birthday card. Marie …
- 9 I'm sure she has been keeping secrets from me. She…
- 10 I'm certain she is looking for a new job. She …
- 11 I'm sure David didn't go to the supermarket. David ...
- 12 I'm certain he is working at the library. He …

### *5. Rephrase the following sentences in as many ways as possible.*

1 It's likely she has forgotten about the meeting.

She ...*may/might/could have forgotten about the meeting*...

- 2 Perhaps he will be home soon. He …
- 3 Perhaps we won't stay in a hotel. We …
- 4 It's possible she has been delayed in traffic. She …
- 5 It's likely they have gone to the cinema. They …
- 6 Perhaps they are asleep already. They …
- 7 It's likely he hasn't been promoted. He …
- 8 It's possible she called while we were out. She …
- 9 It's likely we will go shopping this afternoon. We …
- 10 Perhaps he is outside in the garden. He …
- 11 It's possible they didn't receive our message. They ...
- 12 Perhaps she is visiting a friend. She …

### *6. Fill in can, can't, must, mustn't, needn't or have to.*

- 1 A: Is Jason at work today?
	- B: He ...*can't.*.. be. His car isn't in the car park.
- 2 A: I can't do my German homework. It's too difficult.
- B: I'll help you. I … speak German.
- 3 A: I'm going to watch television.
	- B: Alright, but you … stay up too late.
- 4 A: We … book a taxi to take us to the airport. B: I'll do it now.
- 5 A: I didn't know Rachel was in the choir.
	- B: Oh yes. She … sing beautifully.
- 6 A: Shall I cook dinner tonight?
	- B: No, you … .We're going to a restaurant.
- 7 A: Has Tim bought a car yet?
	- B: He … have. I saw him on the bus yesterday.
- 8 A: She … be very rich.
	- B: Yes. She's got a huge house and an expensive car.
- 9 A: I did the washing-up for you.
	- B: Oh, you … have, but it was kind of you.
- 10 A: Would you like to come to my party on Saturday night?
	- B: I'd like to, but Mum says I ... visit my grandparents.

## *7. Fill in the gaps with could or was/were allowed to.*

- 1. The children …*were allowed to*… go to the cinema on their own yesterday.
- 2. When I was young, we … wear whatever we liked to school.
- 3. Peter … watch a concert on TV last night, although it was on quite late.
- 4. When we were children, we … play outside until it got dark.
- 5. Yesterday, we … bring our favourite toys to school.
- 6. When Dennis lived with his parents, he … come in at whatever time he liked.
- *8. Underline the correct word(s).*
- 1 A: Could I sleep at my friend's house tonight? B: Yes, of course you **could/can**.
- 2 A: I **could/was allowed to** go to the disco last night. B: Was it good fun?
- 3 A: **Can/Might** I have a biscuit please, Mum? B: Of course. Help yourself.
- 4 A: Excuse me, sir. **May I/Am I allowed to** leave the room? B: Yes, but don't be too long.
- 5 A: **Must/Might** I borrow these files for a moment, sir? B: Certainly. Take whatever you need.
- 6 A: Might I use your pen?
	- B: Of course you **may/might**.
- 7 A: **May I/Am I allowed to** park in the company car park? B: Of course you are!

# *9. Fill in shall or will.*

- 1 A: ...*Shall.*.. I help you with the washing-up?
- B: No, I can manage by myself.
- 2 A: … we have pizza for dinner tonight?
- B: I'd rather have steak.
- 3 A: … you carry this for me, please?
- B: Certainly. It looks heavy.
- 4 A: What … we buy for Bob's birthday?
- B: I think he'd like a book.
- 5 A: … you answer the phone, please?
- B: Of course.
- 6 A: Where … we sit in the classroom?
- B: Next to the window.
- 7 A: … you take the rubbish outside for me, please?
- B: Yes, in a minute.
- 8 A: … we have a barbecue next weekend?
- B: Yes, if the weather's fine.
- 9 A: … you babysit for me tonight?
- B: I'm sorry, but I can't.
- 10 A: … we try this new recipe tonight?
	- B: Yes. We've got all the ingredients.

# *10. Read the situations and complete the sentences with should/shouldn't, ought to/ought not to and the correct tense of the infinitive.*

1 Your friend didn't see a film on TV last night. You saw it and it was very good.

You ...*should/ought to have seen*... (see) the film.

2 Liz bought an expensive jacket yesterday and now she hasn't got enough money for the rest of the week. She … (buy) such an expensive jacket.

3 Your sister eats a lot of junk food which is bad for her health. You … (eat) so much junk food.

4 Mr Jackson had a stiff back. He lifted some heavy boxes and now his back is worse. He … (lift) those heavy boxes.

5 Tony always drives too fast. Yesterday, he was arrested for speeding. He … (drive) more slowly.

6 Sally is clumsy. She is always breaking things. She … (be) more careful.

7 Paul didn't do his homework. The teacher punished him. He … (do) his homework.

8 Amy borrowed her brother's car without asking. He was very angry. She … (borrow) his car without asking.

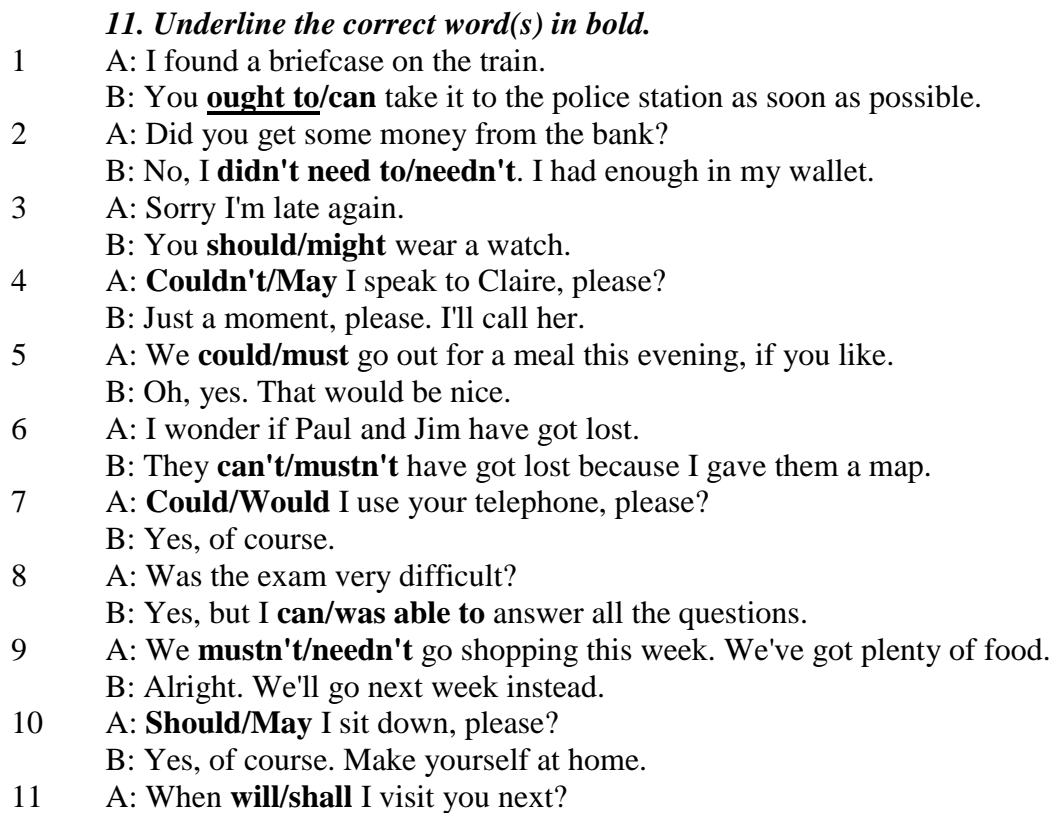

- B: You **can/must** call in tomorrow, if you like.
- 12 A: Helen should be here by now. B: She **ought to/could** have missed the train.

## *12. Match the items in column A to their synonyms in column B.*

- **A**
- 1 You mustn't...
- 2 You can't be ...
- 3 You needn't...
- 4 They ought to ...
- 5 She didn't need to
- 6 You should ...
- 7 May I ...?
- 8 We needn't have ...
- 9 He was able to ...
- 10 Shall we ...?
- 11 You must...
- 12 They must be ...
- **B**
- a You are supposed to ...
- b It wasn't necessary for us to ... (but we did)
- c Let's ...
- d He managed to ...
- e They had better...
- f It is forbidden ...
- g I'm sure they are ...
- h Do you mind if I ...?
- i You are to...
- j It isn't necessary for you to ...
- k I'm certain you aren't ...

l It wasn't necessary for her to ...

# *13. Rephrase the following sentences in as many ways as possible.*

### **It is possible that Sue will** be late this evening.

*Sue may/might/could be late this evening./Sue is likely to be late this evening.*

- **2 I'm sure David isn't** going to the party tonight.<br>**2 The guests are supposed** to arrive at 8 o'clock.
- **The guests are supposed** to arrive at 8 o'clock.
- 4 **It wasn't necessary for Toby to** go to school today.<br>5 **I advise you to** book a table in advance.
- **I advise you to** book a table in advance.
- **They are obliged to** wear helmets at work.
- **You are to** wait here until the manager arrives.
- **Steve managed to** repair the bike after trying for two hours.
- **Perhaps we will** go to Italy for a holiday next summer.
- **We are obliged to** wear a uniform for school.
- **You aren't allowed to** run in the corridors.
- **How about** inviting some friends over to dinner?
- **It isn't necessary for you to** buy me a present.
- **Do you mind if** I use your telephone?
- **Would you like me to** clean the windows for you?
- **How about** going for a walk this afternoon?

# *14. Rephrase the following sentences in as many ways as possible.*

You had better ask your teacher to help you with your studies.

- *…You ought to/should ask your teacher to help you with your studies…*
- Can you hold this bag for me, please?
- Why don't we go for a picnic this weekend?
- It wasn't necessary for John to go to work because it was Sunday.
- We managed to do the puzzle, although it was difficult.
- You are to report to the manager as soon as you reach Manchester.
- You are forbidden to enter this area.
- Do you mind if I take this chair?
- You don't need to feed the dog. I've already done it.
- You ought to have locked the doors when you went out.
- I strongly advise you to take legal action.
- We are supposed to obey the law.

# *15. Choose the correct answer.*

## Shall I make you a cup of tea?

A) Yes, please. B No, you won't.

- Would you help me please? My car won't start.
- A I'd be happy to. B Yes, I would.
- Could you open the door for me, please?
- A Yes, I could. B Of course.
- Can you do the washing-up for me, please?
- A No, I may not. B No problem.
- We could go for a walk this afternoon.
- A That's a nice idea. B No, we might not.
- Could I sit down for a minute, please?
- A Yes, of course. B No, you couldn't.
- Can I get you anything, madam?
- A No, you can't. B No, thank you. I'm just looking.
- Can I go and play football now, please?
- A Not at all. B Yes, if you like.
- 9 Shall I pick you up from work this evening?
- A Yes, please. B No, you won't.
- 10 Will you hold this box for me, please?
- A Yes, I may. B Certainly.

### *16. Complete the sentences, as in the example. Sometimes more than one answer is possible.* Modal Use

- 1 You ...can... go to the cinema. giving permission
- 2 You ... have any sweets. refusing permission
- 3 … we go for a walk? making a suggestion
- 4 … I stay at Paul's house tonight, please? asking for permission
- 5 You …have worked harder. expressing criticism
- 6 You .. talk in the library. expressing prohibition
- 7 Sally .. invite us to her party. expressing possibility
- 8 They … be lost. expressing a positive logical assumption
- 9 You … do your homework before you go out. expressing obligation
- 10 She ... be older than me. expressing a negative logical assumption
- 11 Steve … walk. He's broken his leg. expressing lack of ability
- 12 I paint the fence for you? making an offer

### *17. Rephrase the following sentences in as many ways as possible.*

- 1 Why don't we go to Spain on holiday this year?
- *…we can/could go to Spain on holiday this year…*
- 2 Perhaps Tony has gone to work early.
- 3 Policemen are obliged to wear a uniform while on duty.
- 4 Simon managed to climb the mountain, although it was steep.
- 5 It is forbidden to sound the alarm for no reason.
- 6 How about watching a video this evening?
- 7 I'm certain Martin heard me calling him.
- 8 I'm sure Paul isn't an engineer.

## *18. Choose the correct answer.*

- 1 ...*B*... I borrow your pen? Mine doesn't work.
- A Needn't B Can C Ought
- 2 I … go to the bank. I haven't got any money.
- A must B mustn't C may
- 3 Lizzie … spell her name before she was three.
- A might B could C must
- 4 ... you help me with the shopping, please?
- A Must B Shall C Will
- 5 You … go to the post office. I'll go later.
- A needn't B might C must
- 6 You … to study hard for your exams.
- A need B can't C shall
- 7 You … to be at work by nine o'clock.
- A must B should C are
- 8 No reporters … approach the scene of the accident.
- A might have B were allowed to C needn't
- 9 We …phone Mary. It's her birthday today.
- A needn't B ought to C are able to
- 10 What time ... I pick you up from work?
- A mustn't B will C shall
- *19. Choose the correct answer.* 1 'You ...*C*... pay the bills today.' 'I know. I promise I won't forget.' A would B shall C must 2 '…we go to the beach tomorrow?' 'Yes. That's a great idea.' A Shall B Mustn't C Would 3 Tm going to the cinema. Do you want to come with me?' 'No, thank you. I … do my homework.' A could B would C have to 4 'You … put that shirt in the washing machine.' 'I know. It has to be dry-cleaned.' A must B mustn't C couldn't 5 'Was your suitcase very heavy?' 'Yes, but I … carry it by myself.' A was able to B can't C ought 6 '… you drive?' 'Yes, but I haven't got my own car.' A Might B Should C Can 7 'I … ride a bicycle until I was eight.' 'Neither could I.' A couldn't B could C can't 8 '… you open the door for me, please?' 'Yes, certainly.' A Shall B Must C Would 9 'Ben had a hard time trying to find the leak in the pipe. 'But he … stop it, wasn't he?' A was allowed to B was able to C could 10 'I saw Tina in town last night.' 'You … have seen her. She's on holiday in Spain.' A would B could C can't 11 'Where's Colin?' 'I'm not sure. He … be in the study.' A might B will C ought 12 'I feel very tired today.' 'You … have stayed up so late last night.' A shouldn't B could C might 13 'Did you phone Alan yesterday?' 'No, I … .He came round to see me.' A didn't need to B needn't C have to 14 '… you give me a lift to work tomorrow?' 'Yes. I'll pick you up at eight o' clock.' A May B Shall C Will 15 '… I help you, madam?' 'Yes, I'm looking for the manager.'
- A Would B Must C May

### **Тема 4: Чтение и перевод научной литературы по направлению исследования**

#### *4.1 Запомните слова и выражения, необходимые для освоения темы курса:*

#### КОМПЬЮТЕРНОЕ ОБОРУДОВАНИЕ

software - программное обеспечение;

laptop - лэптоп; ноутбук; портативный компьютер; desktop computer (часто используется сокращение desktop) - персональный компьютер; tablet computer (часто используется сокращение tablet) – планшет; PC (сокращённо от personal computer) - персональный компьютер; screen – экран; keyboard – клавиатура; mouse – мышка; monitor – монитор;  $printer - mp$ интер; wireless router - беспроводной роутер; маршрутизатор; cable – кабель; hard drive - жёсткий диск; speakers – громкоговорители; power cable - кабель питания; ЭЛЕКТРОННАЯ ПОЧТА Email - электронная почта; to email - посылать письма по электронной почте; to send an email – послать; email address - адрес электронной почты, email; username - имя пользователя; password – пароль; to reply – ответить; to forward – переслать; new message - новое сообщение; attachment – приложение; ИСПОЛЬЗОВАНИЕ КОМПЬЮТЕРА to plug in - подключить что-либо к компьютеру; to unplug - отсоединить; вытащить из розетки; to switch on или to turn on – включить; to switch off или to turn off – выключить; to start up - запустить систему; to shut down - выключить систему; to restart – перезагрузить; ИНТЕРНЕТ the Internet – интернет; website – сайт; ISP (сокращённо от internet service provider) - поставщик услуг интернета; Firewall - система защиты доступа; средство сетевой защиты; web hosting - Web-хостинг; wireless internet или WiFi – беспроводной; to download – скачивать; to browse the Internet - плавать в интернете; file – файл; folder – папка; document – документ; hardware - элементы электронных устройств; жарг. железо;

network – сеть; to scroll up - прокрутить вверх; to scroll down - прокрутить вниз; to log on – войти; to log off – выйти; space bar - клавиша для пробела; virus – вирус; antivirus software - антивирусная программа; processor speed - скорость процессора; memory – память; word processor - текстовой процессор; database - база данных; spreadsheet - электронная таблица; to print – распечатать; to type – печатать; lower case letter - нижний регистр (клавиатуры); upper case letter или capital letter - заглавные буквы;

### *4.2 Подготовьте устный рассказ по теме на основе предложенного:*

Electromagnetism is everywhere. It is a field that exists throughout space. When particles are electrically charged, the electromagnetic field exerts a force on them. These particles then move and exert a force on the electromagnetic field. By generating these fields when and where we want them and by controlling these forces we have electricity. This gives us the power we use in the modern world. All our TVs, phones, street lights and cars depend on electromagnetism.

So what is electromagnetism? Actually, it is two things, but they are so closely connected that it is convenient for us to think of them as one, as two sides of the same coin. There are two types of field: electric and magnetic. Electrically-charged particles result in an electric field, static electricity. When there is a conductor, a material which will allow electric field to pass through it, then we can create an electric current. In our homes, the conductors arc the wires that run through our house to the light bulbs or the TV. A magnetic field results from the motion of an electric current and is used to generate the electricity we use.

In the 19th century, James Clerk Maxwell, the Scottish physicist, produced the equations that proved the two forces acted as one. One effect of this was for physicists all over the world to hurry back to their libraries and laboratories to rewrite the theories on the motion of objects. Maxwell's equations showed that what physicists had believed for centuries was in fact not correct. It was not until Einstein, in the 20th century, that the theory of motion was put right - at least for now.

How do we know the two things are one? Well, sailors had known for centuries that lightning affected the magnetic compasses on their ships. No one, however, made the connection between lightning and electricity until Benjamin Franklin, the American politician and scientist, flew a kite in a thunderstorm to attract the lightning. In other parts of the world, physicists were experimenting with magnets and electricity. Most passed a current across a magnetic needle and watched it move. The Frenchman, Andre Marie Ampere eventually applied mathematics to electromagnetism. It is from his work that we have our modern understanding of electromagnetism.

One piece of the jigsaw remained. No one had discovered a way of generating electricity. True, there were batteries, Alessandro Volta invented the Voltaic pile in 1800, but it was of limited use. Certainly no battery could provide enough electrical power to operate a machine. For that the world would have to wait for Michael Faraday to find a way of creating an electrical current, when and where it was needed.

#### **Innovation**

The term innovation derives from the Latin word innovatus (to renew or change). Although the term is broadly used, innovation generally refers to the creation of better or more effective products, processes, technologies, or ideas that are accepted by markets, governments, and society. Innovation

differs from invention or renovation in that innovation generally signifies a substantial positive change compared to incremental changes.

Inter-Disciplinary Views. Due to its widespread effect, innovation is an important topic in the study of economics, business, entrepreneurship, design, technology, sociology, and engineering. In society, innovation aids in comfort, convenience, and efficiency in everyday life. For instance, the benchmarks in railroad equipment and infrastructure added to greater safety, maintenance, speed, and weight capacity for passenger services. These innovations included changing from wood to steel cars, from iron to steel rails, stove-heated to steam-heated cars, gas lighting to electric lighting, dieselpowered to electric-diesel locomotives. By mid-20th century, trains were making longer, more comfortable, and faster trips at lower costs for passengers. Other areas that add to everyday quality of life include: the innovations to the light bulb from incandescent to compact fluorescent and LEDs which offer longer-lasting, less energy-intensive, brighter technology; adoption of modems to cellular phones, paving the way to smart phones which meets anyone's internet needs at any time or place; cathode-ray tube to flat-screen LCD televisions and others.

Business and Economics. In business and economics, innovation is the catalyst to growth. With rapid advancements in transportation and communications over the past few decades, the old world concepts of factor endowments and comparative advantage which focused on an area's unique inputs are outmoded for today's global economy. Now, as Harvard economist Michael Porter points out competitive advantage, or the productive use of any inputs, which requires continual innovation, is paramount for any specialized firm to succeed. Economist Joseph Schumpeter, who contributed greatly to the study of innovation, argued that industries must incessantly revolutionize the economic structure from within, that is innovate with better or more effective processes and products, such as the shift from the craft shop to factory. In addition, entrepreneurs continuously look for better ways to satisfy their consumer base with improved quality, durability, service, and price which come to fruition in innovation with advanced technologies and organizational strategies.

One prime example is the explosive boom of Silicon startups out of the Stanford Industrial Park. In 1957, dissatisfied employees of Shockley Semiconductor, the company of Nobel laureate and co-inventor of the transistor William Shockley, left to form an independent firm, Fairchild Semiconductor. After several years, Fairchild developed into a formidable presence in the sector.

Eventually, these founders left to start their own companies based on their own, unique, latest ideas, and then leading employees started their own firms. Over the next 20 years, this snowball process launched the momentous startup company explosion of information technology firms. Essentially, Silicon Valley began as 65 new enterprises born out of Shockley's eight former employees.

*Organizations.* In the organizational context, innovation may be linked to positive changes in efficiency, productivity, quality, competitiveness, market share, and others. All organizations can innovate, including for example hospitals, universities, and local governments. For instance, former Mayor Martin O'Malley pushed the City of Baltimore to use CitiStat, a performance-measurement10 data and management system that allows city officials to maintain statistics on crime trends to condition of potholes. This system aids in better evaluation of policies and procedures with accountability and efficiency in terms of time and money. In its first year, CitiStat saved the city \$13.2 million. Even mass transit11systems have innovated with hybrid bus fleets to real-time tracking at bus stands. In addition, the growing use of mobile data terminals in vehicles that serves as communication hubs between vehicles and control center automatically send data on location, passenger counts, engine performance, mileage and other information. This tool helps to deliver and manage transportation systems.

*Sources of Innovation.* There are several sources of innovation. General sources of innovations are different changes in industry structure, in market structure, in local and global demographics, in human perception, mood and meaning, in the amount of already available scientific knowledge, etc. These also include internet research, developing of people skills, language development, cultural background, Skype, Facebook, etc. In the simplest linear model of innovation the traditionally recognized source is manufacturer innovation. This is where an agent (person or business) innovates in order to sell the innovation. Another source of innovation, only now becoming widely recognized, is

end-user innovation. This is where an agent (person or company) develops an innovation for their own (personal or in-house) use because existing products do not meet their needs. End-user13 innovation is, by far, the most important and critical source of innovation. In addition, the famous robotics engineer Joseph F. Engelberger asserts that innovations require only three things: 1) a recognized need; 2) competent people with relevant technology; and 3) financial support.

Innovation by businesses is achieved in many ways, with much attention now given to formal research and development (R&D)14 for "breakthrough innovations. "R&D help spur on patents and other scientific innovations that leads to productive growth in such areas as industry, medicine, engineering, and government. Yet, innovations can be developed by less formal on-the-job modifications of practice, through exchange and combination of professional experience and by many other routes. The more radical and revolutionary innovations tend to emerge from R&D, while more incremental innovations may emerge from practice – but there are many exceptions to each of these trends.

An important innovation factor includes customers buying products or using services. As a result, firms may incorporate users in focus groups (user centred approach), work closely with so called lead users (lead user approach) or users might adapt their products themselves. Regarding this user innovation, a great deal of innovation is done by those actually implementing and using technologies and products as part of their normal activities. In most of the times user innovators have some personal record motivating them. Sometimes user-innovators may become entrepreneurs, selling their product, they may choose to trade their innovation in exchange for other innovations, or they may be adopted by their suppliers.

Nowadays, they may also choose to freely reveal their innovations, using methods like open source. In such networks of innovation the users or communities of users can further develop technologies and reinvent their social meaning.

### *4.3 Систематизация грамматического материала:*

#### **Сослагательное наклонение. Три типа условных предложений**

Conditionals are clauses introduced with if. There are three types of conditional clause: Type 1, Type 2 and Type 3. There is also another common type, Type 0.

**Type 0 Conditionals:** They are used to express something which is always true. We can use when (whenever) instead of it. *If/When the sun shines, snow melts.*

**Type 1 Conditionals:** They are used to express real or very probable situations in the present or future. *If he doesn't study hard, he won't pass his exam.*

**Type 2 Conditionals:** They are used to express imaginary situations which are contrary to facts in the present and, therefore, are unlikely to happen in the present or future. *Bob is daydreaming. If I won the lottery, I would buy an expensive car and I would go on holiday to a tropical island next summer.*

**Type 3 Conditionals:** They are used to express imaginary situations which are contrary to facts in the past. They are also used to express regrets or criticism. *John got up late, so he missed the bus. If John hadn't got up late, he wouldn't have missed the bus.*

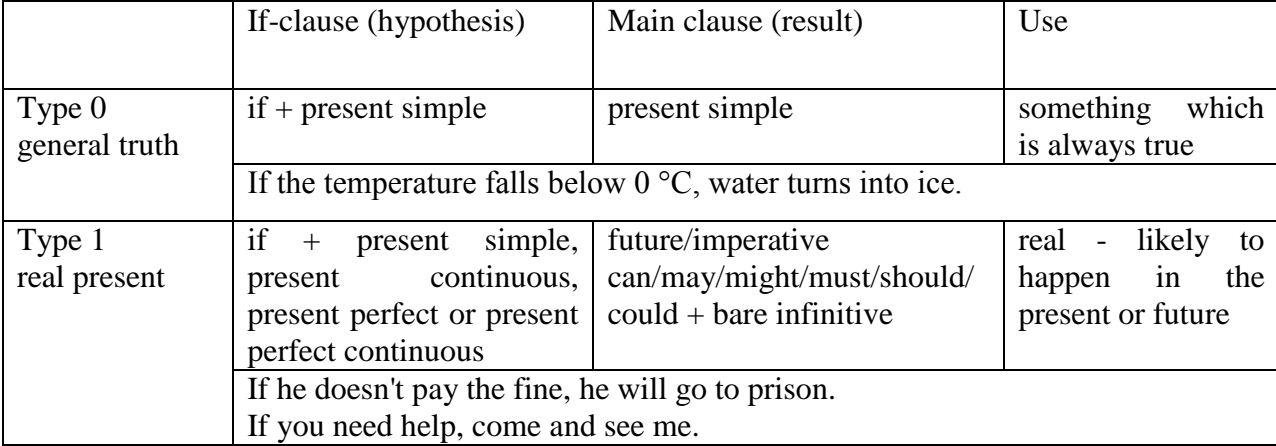

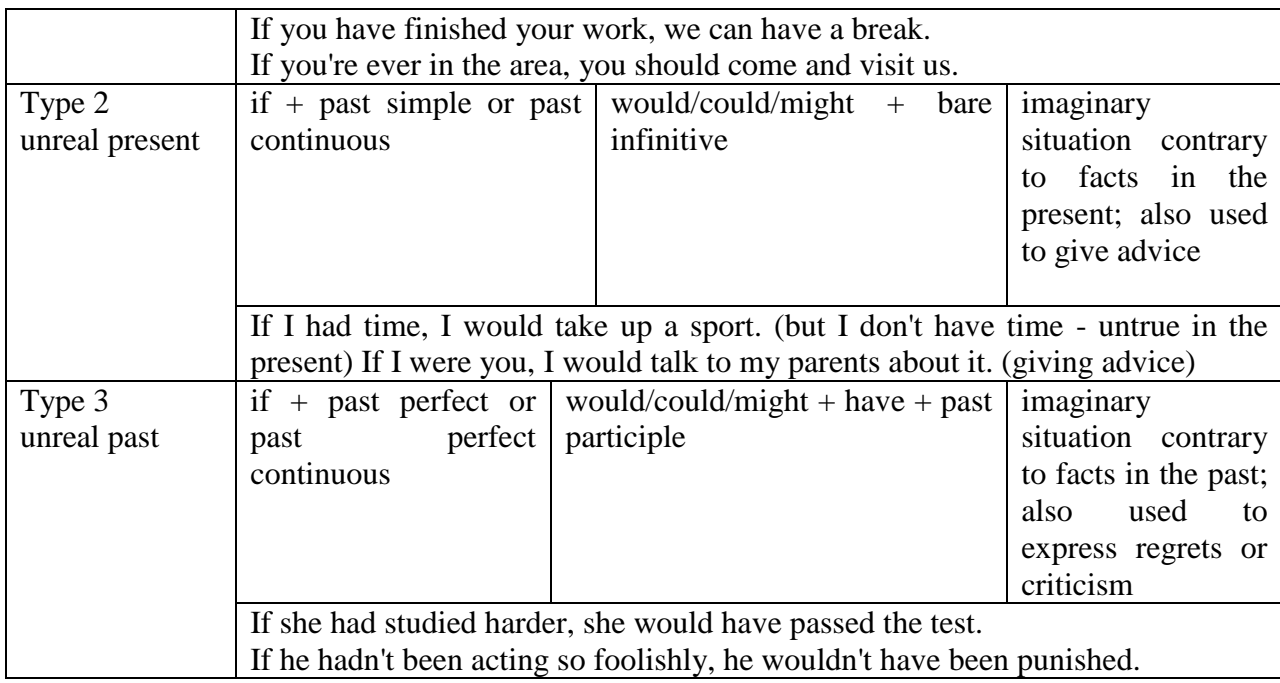

Conditional clauses consist of two parts: the if -clause (hypothesis) and the main clause (result). When the if - clause comes before the main clause, the two clauses are separated with a comma. When the main clause comes before the if - clause, then no comma is necessary.

*e.g. a) If I see Tim, I'll give him his book.*

*b) I'll give Tim his book if I see him.*

We do not normally use will, would or should in an if - clause. However, we can use will or would after if to make a polite request or express insistence or uncertainty (usually with expressions such as / don't know, I doubt, I wonder, etc.).

We can use should after if to talk about something which is possible, but not very likely to happen.

*e.g. a) If the weather is fine tomorrow, will go camping. (NOT: If the weather will be fine...)*

*b) If you will fill in this form, I'll process your application. (Will you please fill in... - polite request)*

*c) If you will not stop shouting, you'll have to leave. (If you insist on shouting... - insistence)*

*d) I don't know if he will pass his exams, (uncertainty)*

*e) If Tom should call, tell him I'll be late. (We do not think that Tom is very likely to call.)*

We can use unless instead of if... not in the if-clause of Type 1 conditionals. The verb is always in the affirmative after unless.

*e.g. Unless you leave now, you'll miss the bus.* (If you don't leave now, you'll miss the bus.) (NOT: Unless you don't leave now, ...)

We can use were instead of was for all persons in the if - clause of Type 2 conditionals.

*e.g. If Rick was/were here, we could have a party.*

We use If I were you ... when we want to give advice.

*e.g. If I were you, I wouldn't complain about it.*

The following expressions can be used instead of if: provided/providing that, as long as, suppose/supposing, etc.

e.g. a) You can see Mr. Carter provided you have an appointment. (If you have an appointment...)

b) We will all have dinner together providing Mary comes on time. (... if Mary comes ...)

c) Suppose/Supposing the boss came now, …

We can omit if in the if - clause. When if is omitted, should (Type 1), were (Type 2), had (Type 3) and the subject are inverted.

*e.g. a) Should Peter come, tell him to wait. (If Peter should come,...) b) Were I you, I wouldn't trust him. (If I were you, ...)*

*c) Had he known, he would have called. (If he had known, ...)*

*1. Look at the prompts and make Type 1 conditional sentences, as in the example.*

*e.g. If we cut down all the forests, the world's climate will change.*

- 1 cut down/ all forests / world's climate / change
- 2 not stop/use / aerosols /destroy / ozone layer
- 3 find / alternative sources of energy / solve / some of our environmental problems
- 4 temperatures / go up / by a few degrees /sea levels / rise
- 5 recycle / waste / save / natural resources
- 6 population / continue to increase / not be enough food for everyone

*2. Lisa is trying to decide where to go on holiday. She would like to go to one of these places. In pairs, ask and answer questions using the prompts below, as in the example.* A) SPAIN FOR A WEEK £180 Inclusive!! 2-star hotel beach Free water sports

B) A TWO WEEK CAMPING HOLIDAY IN THE SOUTH OF FRANCE ONLY £280 per person Self-catering

1. How long / be away / choose / Spain? *SA: How long will she be away if she chooses Spain? SB: If she chooses Spain, she'll be away for a week.* 2. Where / go / like / camping? 3. How much / pay / go to / France?

4. What / do / go to / Spain?

5. Where / go / want / cheap holiday?

# *3. Study the situations, then make Type 2 conditional sentences, as in the example.*

I don't have a car, so I have to wait for the bus every day.

1. If I *...had...* (have) a car, I ...*wouldn't have to*... (not/have to) wait for the bus every day. I never do my homework, so my teacher always gets angry with me.

2. If I  $\ldots$  (do) my homework, my teacher  $\ldots$  (not/get) angry with me. I live in a small house, so I can't invite friends over.

3. If I … (live) in a bigger house, I … (be able to) invite friends over.

I never get up early, so I y am always late for school.

4. If I … (get up) earlier, I … (not/be) late for school.

# *4. Complete the sentences to make Type 3 conditional sentences, as in the example.*

1. If he ...*hadn't noticed*... (not/notice) the mould in one of his glass dishes, Alexander Fleming ...*would never have discovered*... (never/discover) penicillin.

2. If he … (sell) some of his paintings, Van Gogh … (get) some recognition during his lifetime.

3. If Barbara Streisand … (change) the shape of her nose, her career … (never/be) the same.

4. If Anne Sullivan … (not/teach) her, Helen Keller … (not/be able to) communicate.

5. If Naomi Campbell … (not/be) so beautiful, she … (never/become) a supermodel.

# *5. Read the story below and make Type 3 conditional sentences, as in the example.*

*e.g. 1) ...if Sally hadn't been in a hurry, she would nave left some important notes at home....*

Sally had a terrible day yesterday. She was in a hurry, so she left some important notes at home. She wasn't prepared for her meeting with a new client, so the meeting was a disaster. The client was disappointed, and as a result he refused to do business with the company. The boss shouted at Sally, so she got upset.

## *6. Match the items in column A with those in column B in order to make correct Type 0 conditional sentences, as in the example.*

*e.g. 1 - c ...if you add sugar to a cup of coffee, the coffee tastes sweeter...*

- **A**
- 1. Add sugar to a cup of coffee.
- 2. Throw salt onto snow.
- 3. Put an apple in a bowl of water.
- 4. Water plants regularly.
- 5. Lie in the sun too long.
- 6. Take regular exercise.
- **B**

a The apple floats.

- b Your skin turns red.
- c The coffee tastes sweeter.
- d You feel healthy.
- e The plants grow.
- f The snow melts.

# *7. Put the verbs in brackets into the correct tense.*

- 1 A: What time will you be home tonight?
	- B: I'm not sure. If I ...*have to*... (have to) work late. I ...*'ll call*... (call) you.
- 2 A: I felt very tired at work today.
	- B: Well, if you … (not/watch) the late film, you … (not/feel) so tired
- 3 A: Should I buy that car?
- B: Why not? If  $I$  ... (have) the money,  $I$  ... (buy) it myself.
- 4 A: If you … (pass) a chemist's, … (you/get) me some cough medicine? B: Yes, certainly.
- 5 A: My sister seems very upset at the moment.
	- B: Were I you, I … (talk) to her about it.
- 6 A: Unless you … (hurry), you … (be) late again. B: No, I won't. There's plenty of time.
- 7 A: Oh! I forgot to ask Sarah over for dinner.
	- B: If I  $\ldots$  (speak) to her today, I  $\ldots$  (ask) her for you.
- 8 A: May I join the club, please? B: Provided you … (be) over eighteen, you can join the club.
- 9 A: What a lovely restaurant! I'm glad we came here. B: If you … (not/burn) the dinner, we … (not/come) here!
- 10 A: Just think. If I ... (not/move) to York, I ... (never/meet) you. B: I know, wasn't it lucky?
- 11 A: Jo doesn't spend enough time with me.
- B: Well, if she … (have) the time, I'm sure she … (try), but she's very busy.
- 12 A: Did you give Bill the message? B: No, but when  $I$   $\ldots$  (see) him,  $I$   $\ldots$  (tell) him the news.

# *8. Choose the correct answer.*

- 1 'If you *...C...* that plate, you'll burn your fingers.' 'Why? Has it been in the oven?'
- A would touch
- 
- B will touch
- C touch

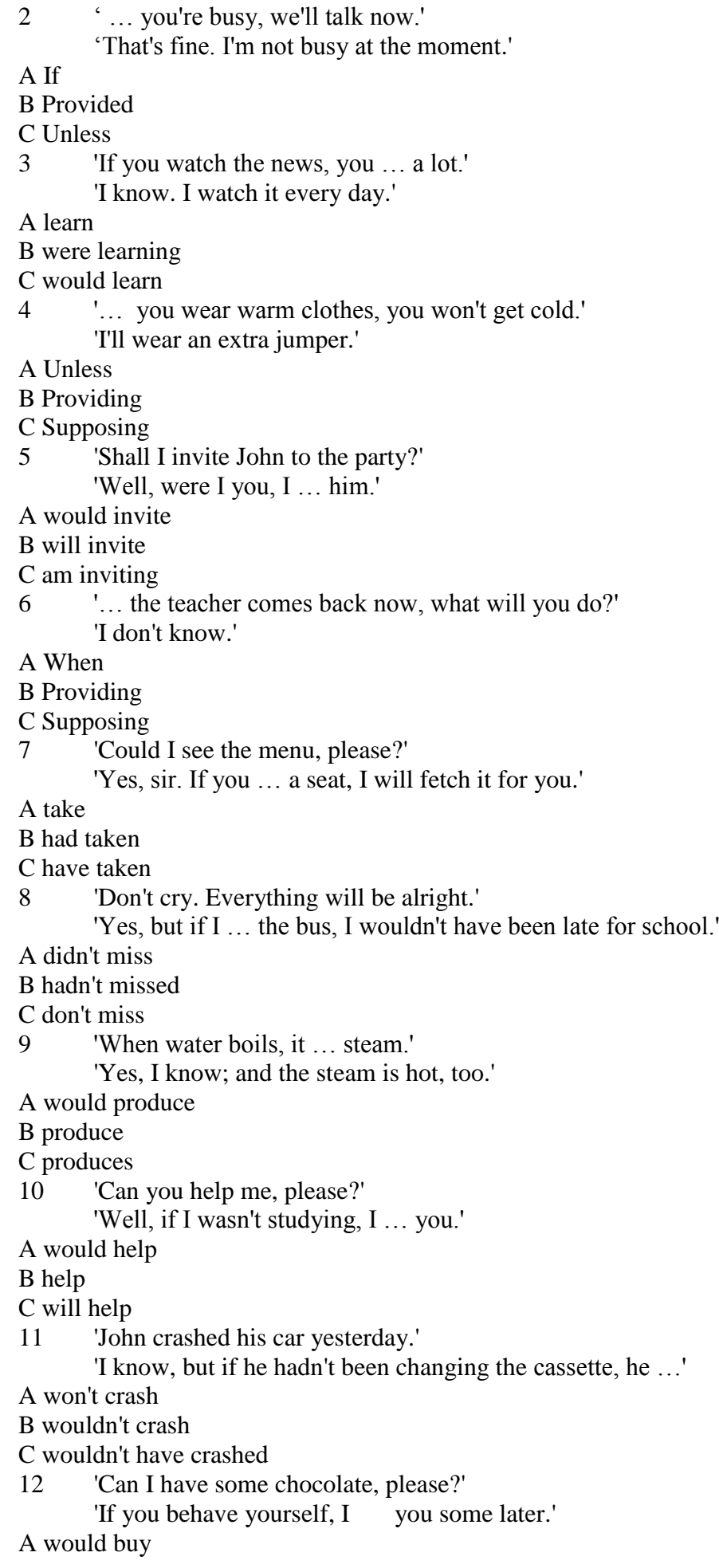

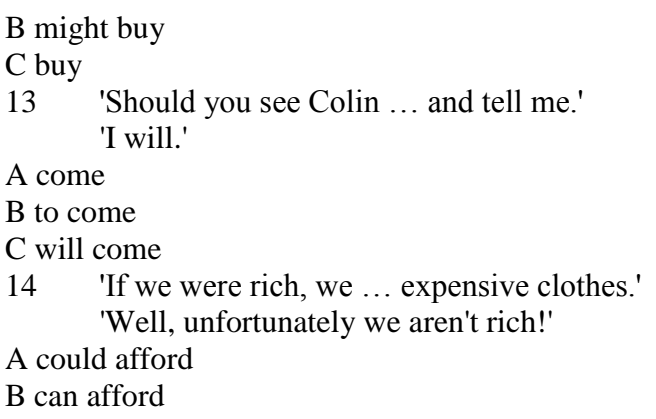

C afford

### *9. Put the verbs in brackets into the correct tense.*

- 1 If I ...*were...* (be) you, I wouldn't drive in the snow.
- 2 Peter … (be able to) help you if he was here.
- 3 If I had closed the window, the cat … (not/jump) out.
- 4 I … (call) for help if I got stuck in a lift.
- 5 Had I known him, I … (talk) to him.
- 6 John … (may/lose) his job if he is rude to the boss.
- 7 If you … (save) some money, you would have been able to go on holiday last year.
- 8 You may win if you … (take) part in the contest.
- 9 If I had toothache, I … (go) to the dentist.
- 10 They would have helped us move house if we … (ask) them.
- 11 If Jane … (be) older, she could live by herself.
- 12 We would have changed our plans if we … (hear) the weather forecast.
- 13 Emma … (send) a card if she had remembered it was their anniversary.
- 14 Robert … (feel) better if you talked to him.
- 15 If Sam was still living nearby, you … (can/invite) him for dinner.
- 16 If you … (put) your money in your wallet, you will not lose it.
- 17 If you … (like) chocolate, you will love this cake.
- 18 If Bill … (come) home early, he will eat dinner with us.
- 19 Sandra will join us later unless she … (have) a lot of work to do.

## **IF - WHEN**

We use if to say that something might happen.

We use when to say that something will definitely happen.

*e.g. If you see Mark, will you give him the message? (You might see Mark.)* 

*When you see Mark, will you give him the message? (It is certain that you will see Mark.)*

## *10. Fill in the gaps using when or if.*

- 1 A: Have you phoned Paul yet?
- B: No, I'll phone him ...*when*... I get home.
- 2 A: … I get a new job soon, I may have a party. B: That's a good idea.
- 3 A: I really liked that dress we saw.
- B: Well, you can buy it … you get paid.
- 4 A: Shall we go somewhere this weekend?
	- B: Yes … it's sunny, we could go to the beach.
- 5 A: Did you make this cake yourself?
- B: Yes … you like it, I'll give you the recipe.
- 6 A: Is Jane still asleep? B: Yes … she wakes up, I'll tell her you're here.
- 7 A: Have you done your homework? B: No. I'll do it … we've finished dinner.
- 8 A: We've run out of milk.
	- B: Well, … I go to the shops, I'll buy some more.

### *11. Choose the correct answer.*

1 If you are bored ...*C*... something else. A you would do B you will do C do 2 … I you, I would look for a new job. A Would be B Were C Had been 3 I … you if I had known you were in hospital. A would visit B would have visited C will visit 4 If you … well, lie down for a while. A hadn't felt B don't feel C didn't feel 5 Ice ... if the temperature rises above  $0^{\circ}$ C. A will melt B would melt C melts 6 Had I known about the meeting, I … it. A would have attended B attended C will attend 7 If he … in the garden, he would have heard the doorbell. A isn't B was C hadn't been 8 I … to the bank manager if I were you.

A would talk

B will talk

C talked

# **MIXED CONDITIONALS**

All types of conditionals can be mixed. Any tense combination is possible if the context permits it.

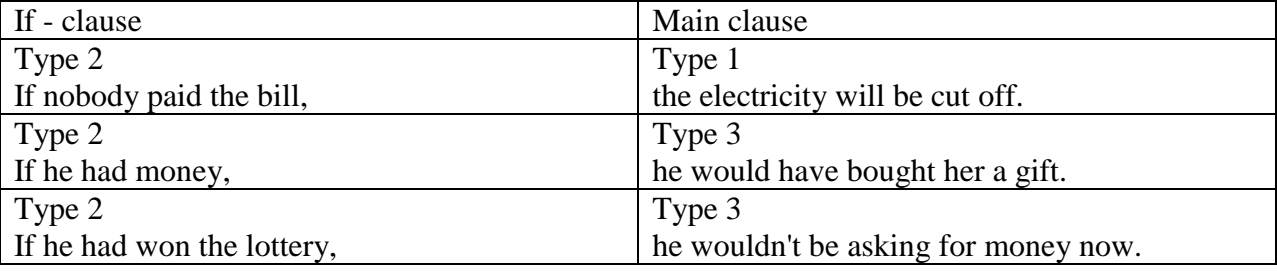

# *12. Rewrite the sentences, as in the example.*

- 1 He doesn't know her. That's why he didn't speak to her.
- *...If he knew her, he would have spoken to her...*

2 He lost his job. He's unemployed now.

*...If he hadn't lost halo job, he wouldn't be unemployed...*

- 3 His pet died. That's why he's unhappy now.
- 4 She doesn't have a mobile phone. That's why she couldn't be contacted yesterday.
- 5 Tom didn't see the boss earlier. He's waiting for her now.
- 6 He is allergic to seafood. That's why he didn't eat paella last night.
- 7 I lost my map. That's why I'm asking for directions now
- 8 She doesn't speak French. She didn't have a good time in Paris.
- 9 He lost the race. He is not a champion now.
- 10 She didn't go to the bank yesterday. That's why she hasn't got any money now.
- 11 They went to a party last night. That's why they are tired now.
- 12 I crashed my car. That's why I'm taking the bus today.

#### **WISHES**

We use the verb wish and the expression if only to express a wish. If only is more emphatic than I wish.

wish/if only + past simple/past continuous: when we want to say that we would like something to be differentin the present.

*e.g. I wish/If only I had a room of my own. (But I don't have a room of my own.)*

wish/if only + past perfect: to express regret that something happened or did not happen in the past.

*e.g. I wish I had got your message earlier. (But I didn't get it earlier.) If only I had talked to him. (But I didn't talk to him.)*

wish/if only  $+$  would: a) for a polite imperative

*e.g. I wish you would stop shouting. (Please, stop shouting.)*

b) to express our wish for a change in a situation or someone's behavior because we are annoyed by it.

*e.g. I wish the wind would stop blowing, (wish for a change in a situation)*

*If only John would stop insulting people. (wish for a change in someone's behavior)*

After the subject pronouns I and we, we use could instead of would.

*e.g. I wish we could go to the party. (NOT: I wish we would go...)*

Note: We can use were instead of was after wish or if only.

*e.g. I wish she were/was more sensitive.*

# *13. Wendy has just started university. It isn't what she expected, and she is disappointed. Read what she says and make sentences, as in the example.*

*e.g. I wish my room wasn't/weren't so small.*

- 1. My room is so small.
- 2. I have to share the bathroom.
- 3. The kitchen is such a mess.
- 4. My tutors are strict.
- 5. The classes are so hard to understand.
- 6. The people are not friendly.
- 7. I can't visit my family and friends because they are so far away.
- 8. I don't have any friends.

### *14. Elise is a famous singer. These are some of the things she finds annoying. Read what she says and make sentences, as in the example.*

*e.g. I wish people wouldn't stare at me everywhere I go.*

- 1. People stare at me everywhere I go.
- 2. People always ask me to sing at parties.
- 3. Magazines print false stories about my private life.
- 4. Photographers take photos of me all the time.
- 5. People make me sign autographs wherever I go.
- 6. People never give me any privacy.

## *15. Put the verbs in brackets into the correct tense.*

- 1 A: I wish I ...*could play*... (play) a musical instrument.
- B: You should take lessons.
- 2 A: If only the wind ... (stop) blowing so hard. B: Yes, it's very windy today, isn't it?
- 3 A: I wish John … (come) with us.
- B: So do I. He would have really enjoyed it.
- 4 A: Paul, I wish you … (stop) making so much noise. B: Sorry, I'll try.
- 5 A: I wish I … (study) more when I was at school. B: It doesn't matter now. You've got a good job.
- 6 A: I wish I … (be) young again. B: So do I. We had some good times back then.
- 7 A: I wish I … (not/speak) to Jane like that. B: Don't worry. I'm sure she'll forgive you.
- 8 A: If only Bob … (call) me.
	- B: Well, he promised to call today.
- 9 A: I'm exhausted. I wish I … (do) some of the housework yesterday. B: Sorry I wasn't here to help you.
- 10 A: I wish you … (make) less noise when you come in. B: It's not my fault. The door squeaks when you open it.
- 11 A: Are you going to your school reunion party next week? B: No. I wish I ... (go) because I would like to see everyone again.

# *16. Rewrite the sentences using the correct conditional type, as in the examples.*

- 1 I wish Jack were here. (he/help us)
- *...If Jack were hers, he would help us....*
- 2 I wish we hadn't got stuck in traffic. (we/be late for work)
- *...If we hadn't .got stuck in traffic, we would have been late for work....*
- 3 I wish you paid more attention in class. (you/understand everything)
- 4 I wish they had called before they came. (I/cook something)
- 5 I wish Tim weren't so selfish. (he/make friends much more easily)
- 6 I wish Sandra hadn't got up late today. (we/go shopping together)
- 7 I wish you hadn't left the door unlocked. (thieves/ break in)

## *17. Complete the wishes. Also make correct conditional sentences, as in the example.*

1. I've got to get up.

I wish *I didn't have to get up.* (stay in bed for another hour)

*If I didn't have to get up, I wood stay in bed for another hour.*

2. I should have been more careful.

I wish … (not crash into the wall)

3. She's always shouting at me.

I wish … (concentrate on my work)

4. He hasn't called me yet.

I wish … (stop worrying)

## **HAD BETTER / WOULD RATHER**

We use had better  $+$  bare infinitive to give advice or to say what the best thing to do in a particular situation is.

*e.g. You had I'd better take some warm clothes with you. ( You should/ought to take ...)*

*I'd better not call him now; he'll be busy.*

Had better is stronger than should/ought to, but it is not as strong as must.

*e.g. You must call a doctor, (strong advice)*

*You had better call a doctor, (less strong than must)*

*You should/ought to call a doctor. (less strong than had better)*

We use would rather  $(=$  would prefer to) to express preference.

*e.g. I'm busy. I'd rather not take a break now.*

When the subject of would rather is also the subject of the following verb, we use the following constructions:

a) would rather + bare present infinitive (present/ future)

*e.g. I'd rather stay at home tonight.*

b) would rather  $+$  bare perfect infinitive (past)

*e.g. I'd rather have gone on holiday to Italy last summer.*

When the subject of would rather is different from the subject of the following verb, we use the following constructions:

a) would rather + past tense (present/future)

*e.g. I'd rather Tim did the shopping today.*

b) would rather  $+$  past perfect (past)

*e.g. I'd rather Kate hadn't spent so much money yesterday.*

Study the ways in which we can express preference:

- a) prefer + gerund + to + gerund (general preference)
- *e.g. I prefer jogging to cycling.*

b) prefer + full infinitive + rather than + bare infinitive (general preference)

*e.g. I prefer to go out rather than stay at home.*

c) prefer + noun + to + noun (general preference)

*e.g. She prefers orange juice to apple juice.*

d) would prefer + full infinitive + rather than + (bare infinitive) (specific preference)

*e.g. I'd prefer to pay in cash rather than (pay) by credit card.*

e) would rather + bare infinitive + than  $(+$  bare infinitive)

*e.g. She'd rather have a salad than (have) a steak.*

## *18. In pairs, ask and answer questions using the prompts below, as in the example. The choice of answer is yours.*

*SA: Would you rather go on holiday to Spain or Italy?*

*SB: I'd rather go to Spain than Italy.*

1. go on holiday to Spain or Italy?

2. eat pizza or spaghetti for dinner?

3. play cards or chess this evening?

- 4. work in a bank or a school?
- 5. have a dog or a cat as a pet?
- 6. learn French or German at school?

## *19. Complete the sentences, as in the example.*

- 1 I'll cook dinner if you really want me to, but *...I'd rather you cooked it*
- 2 I'll go to the supermarket if you really want me to, but ...
- 3 I'll wash the dishes if you really want me to, but...
- 4 I'll empty the rubbish bin if you really want me to, but...
- 5 I'll iron all the clothes if you really want me to, but...
- 6 I'll clean the bathroom if you really want me to, but...

## *20. Fill in the gaps with would rather, prefers or (would) prefer.*

1 Do you …*prefer*… reading magazines or books?

- 2 She … go to a disco than to go to the theatre.
- 3 Jack … listening to music to watching television.
- 4 He … study History than Moths.
- 5 I … the piano to the violin.
- 6 … you … to have spaghetti or steak for dinner tonight?
- 7 I … see a comedy film than an adventure film.
- 8 … you … going to the cinema or going to the theatre?

### *21. Put the verbs in brackets into the correct form.*

- 1 A: Did you enjoy the party last night?
	- B: No, I'd rather ...*have stayed*... (stay) at home.
- 2 A: Shall I dust the computer, Tom?
	- B: I'd rather you … (not/touch) it, actually. I'll do it myself.
- 3 A: I've got a terrible cold.
	- B: You'd better … (not/go) to work today, then.
- 4 A: I'm going to work now.
	- B: I think it's going to rain today. You'd better … (take) your umbrella with you.
- 5 A: I didn't enjoy Ben's party. I would rather he … (invite) more people. B: Oh! I enjoyed it.
- 6 A: You had better … (study) hard this weekend for the exam on Monday. B: I will, but I would prefer … (go out) with my friends.
- 7 A: My parents prefer … (spend) their holidays in the mountains. B: Do they? I like to be by the sea.
- 8 A: We'd better … (not/book) a taxi to bring us home tonight.
- B: You're right. We might want to stay late.
- 9 A: They're organising a party for Susan's birthday.
	- B: I know, but it's a secret, so we'd better … (not/talk) about it in case she hears.

10 A: I'd rather you … (not/leave) your shoes in the kitchen every time you come home from school.

B: Sorry, I keep forgetting.

- 11 A: I didn't enjoy my lunch today. I'd rather … (eat) something else. B: I'll make you some sandwiches tomorrow then.
- 12 A: Did you enjoy the film last night?
	- B: Not really. I would rather we … (see) a comedy instead.
- 13 A: Shall we stay in tonight?
	- B: Well, if you don't mind I would prefer … (visit) my parents.

### **THE UNREAL PRESENT AND PAST**

The past simple can be used to talk about imaginary, unreal or improbable situations which are contrary to facts in the present (unreal present). The past perfect can be used to refer to imaginary, unreal or improbable situations which are contrary to facts in the past (unreal past).

- The past simple is used with:
- Type 2 Conditionals
- *e.g. If he knew the truth, he would be very angry.*
- suppose/supposing
- *e.g. Suppose/Supposing they didn't invite you, what would you do?*
	- wish/if only
- *e.g. I wish/If only I had a lot of money.*
	- would rather (present)
- *e.g. I'd rather Lisa went to the market.*
- as if/as though
- *e.g. Jim behaves as if last though he were the boss.*
- it's (about/high) time

*e.g. It's (about/high) time they did something about it.*

The past perfect is used with:

- Type 3 Conditionals
- *e.g. If she had asked me, I would have helped her.*
- suppose/supposing
- *e.g. Suppose/Supposing you had lost your money, what would you have done?*
- wish/if only
- *e.g. I wish/If only I hadn't invited them to my party.*
- would rather (past)
- *e.g. I'd rather you hadn't said anything about it.*
- as if/as though

*e.g. He hadn't seen her before, but he acted as if last though he had known her for years.*

# *22. Underline the correct tense.*

- 1 It's about time she **learnt/had learnt** how to cook.
- 2 I'd rather you **didn't touch/had not touched** my favorite vase. You may break it.
- 3 If she **heard/had heard** the news, she would have called us by now.
- 4 They would have opened the door if they **knew/had known** who was there.
- 5 It's high time they **made/had made** some changes.
- 6 I wish I **saved/had saved** some money last month.
- 7 Ben would have taken up sport earlier if he **realized/had realized** how much fun it was.
- 8 Tom speaks to everyone as if he **knew/had known** everything.
- 9 He would rather you **didn't open/hadn't opened** the letter. He wanted to do it himself.
- 10 Suppose you **met/had met** him, what would you say to him?
- 11 If only he **called/had called** me last night, we could have gone out.

12 I'd rather Mary **spent/had spent** the night with us. It's snowing too heavily for her to drive home.

- 13 If you **knew/had known** what she did yesterday, you would be very surprised.
- 14 Supposing she **were seen/had been seen** leaving early, what would have happened?

# *23. Complete the following sentences.*

1. Your friend wants to go skating, but you want to go bowling. What do you say?

I would prefer …*to go bowling*…

2. Your friend likes staying in hotels, but you think camping is more fun. What do you say? I prefer

3. Your parents want you to take the dog for a walk. You want your brother to do it. What do you say?

I'd rather

4. Your brother has bought a guitar. You want him to stop playing. What do you say? I'd rather you

5. Your friend is very tired. You think she should go to bed. What do you say? You'd better

### *5.1 Запомните слова и выражения, необходимые для освоения темы курса:*

### *Основные штампы (key-patterns) аннотаций на английском и русском языках*

1. The article (paper, book, etc.) deals with…- Эта статья (работа, книга и т.д.) касается…

- 2. As the title implies the article describes…. Согласно названию, в статье описывается…
- 3. It is specially noted… Особенно отмечается…
- 4. A mention should be made… Упоминается…
- 5. It is spoken in detail…  $-I$ Одробно описывается…

6. …are noted - Упоминаются…

7. It is reported… - Сообщается…

8. The text gives a valuable information on…. - Текст дает ценную информацию…

9. Much attention is given to… - Большое внимание уделяется…

10. The article is of great help to … - Эта статья окажет большую помощь…

11. The article is of interest to… - Эта статья представляет интерес для…

12. It (the article) gives a detailed analysis of …. - 12. Она (статья) дает детальный анализ…

13. It draws our attention to…- Она (статья, работа) привлекает наше внимание к…

14. The difference between the terms…and…should be stressed - Следует подчеркнуть различие между терминами …и…

15. It should be stressed (emphasized) that… - Следует подчеркнуть, что…

16. …is proposed - Предлагается…

- 17. …are examined Проверяются (рассматриваются)
- 18. …are discussed Обсуждаются…
- 19. An option permits… Выбор позволяет…
- 20. The method proposed … etc. Предлагаемый метод… и т.д.

21. It is described in short … - Кратко описывается …

22. It is introduced …. - Вводится …

23. It is shown that  $\ldots$  - Показано, что  $\ldots$ 

24. It is given … - Дается (предлагается) …

25. It is dealt with …. - Рассматривается …

26. It is provided for … - Обеспечивается …

- 27. It is designed for …. Предназначен для …
- 28. It is examined, investigated … Исследуется …

29. It is analyzed … - Анализируется …

30. It is formulated …. - Формулируется …

31. The need is stressed to employ... - Подчеркивается необходимость использования…

32. Attention is drawn to… - Обращается внимание на …

33. Data are given about… - Приведены данные о …

34. Attempts are made to analyze, formulate … - Делаются попытки проанализировать, сформулировать …

35. Conclusions are drawn…. - Делаются выводы …

36. Recommendations are given … - Даны рекомендации …

### *Образцы клише для аннотаций на английском языке*

- $\bullet$  The article deals with  $\ldots$
- As the title implies the article describes ...
- The paper is concerned with...
- $\bullet$  It is known that
- It should be noted about
- The fact that ... is stressed.
- A mention should be made about …
- $\bullet$  It is spoken in detail about...
- It is reported that ...
- The text gives valuable information on...
- Much attention is given to...
- $\bullet$  It is shown that...
- The following conclusions are drawn...
- The paper looks at recent research dealing with...
- The main idea of the article is...
- It gives a detailed analysis of…
- It draws our attention to...
- It is stressed that...
- The article is of great help to ...
- The article is of interest to …
- ….. is/are noted, examined, discussed in detail, stressed, reported, considered.

#### *5.2 Подготовьте устный рассказ по теме на основе предложенного:*

### *№5*

*When Should You Summarize an Article?*

There are a few instances when you might want to summarize an article. These are:

To show how an author's ideas support your argument

To argue against the author's ideas

To condense a lot of information into a small space

To increase your understanding of an article

*What Needs to Be Included in a Summary of an Article?*

A great summary should include certain important elements that make the reading experience easier on the reader. A good summary will consist of the following elements.

The main idea of the article is conveyed clearly and concisely

The summary is written in the unique style of the writer

The summary is much shorter than the original document

The summary explains all of the important notions and arguments

The summary condenses a lot of information into a small space

*How Do You Summarize an Article?*

Summarizing an article can be boiled down to three simple steps. By following these steps, you should have a thorough, clear, and concise summary in no time.

Identify the main idea or topic.

Identify the important arguments.

Write your summary.

Continue reading for detailed explanations of each of these steps.

*Identify the Main Idea or Topic*

The aim of an article is to convey a certain idea or topic through the use of exposition and

logic.

In a summary, you want to identify the main idea of the article and put this information into your own words. To do this, you must be willing to read the article several times. On the first reading, try to gain a general notion of what the article is trying to say. Once you've done this write down your initial impression. This is most likely the thesis, or main idea, of the article. Also, be sure to include the author's first and last name and the title of the article in your notation for later reference.

*Example:* In the article "Why Two Best Friends Doesn't Work," author Cassandra Grimes argues that most teenage girls can't get along in groups of more than two.

When trying to identify the central idea, you should ask yourself, "Why was this essay written and published?" Clues to help determine this include the following.

*How to Identify the Main Idea of an Article* Gather information from the title.

Identify the place it was published, as this can help you determine the intended audience. Determine the date of publication.

Determine the type of essay. (Is it expository, argumentative, literary, scholarly?) Take note of the tone of the piece.

Identify certain notions or arguments that seem to be repeated throughout.

Applying these methods of identification, let's take a look at the article "Bypass Cure" by James Johnson. We can assume the subject of the article from the title. Upon further examination, it becomes clear that the author is arguing that new research suggests the best cure for diabetes is the surgical solution of a gastric bypass.

Example: "Bypass Cure" by James Johnson records a recent discovery by researchers that people who have bypass surgery for weight control are also instantly cured of diabetes. Since rising diabetic rates and obesity has become a worldwide concern, the article provides a startling but controversial potential solution.

Now that we have identified the main idea of the article, we can move onto the next step. *Identify Important Arguments*

At this point in the preparation process, you should read the article again. This time, read more carefully. Look specifically for the supporting arguments. Some tips on how to identify the important arguments of an article are listed below.

*How to Identify Important Arguments in an Article*

Read on a paper copy or use a computer program that lets you make annotations.

Underline the topic sentence of each paragraph. (If no one sentence tells the main concept, then write a summary of the main point in the margin.)

Write that sentence in your own words on the side of the page or on another piece of paper.

When you finish the article, read all the topic sentences you marked or wrote down.

In your own words, rewrite those main ideas.

Use complete sentences with good transition words.

Be sure you don't use the same words, phrases, or sentence structure as the original.

You may find you need to leave out some of the unimportant details.

Your summary should be as short and concise as possible.

In short, you want to boil the article down to its main, supporting arguments. Let everything else fall away, and what you are left with is an argument or an opinion, and the arguments that support it.

*Write Your Summary*

Your summary should start with the author's name and the title of the work. Here are several ways to do this correctly:

Introduction Sentence Examples for an Article Summary

In "Cats Don't Dance," John Wood explains ...

John Wood, in "Cats Don't Dance," explains ...

According to John Wood in "Cats Don't Dance" ...

As John Wood vividly elucidates in his ironic story "Cats Don't Dance" ...

John Wood claims in his ironic story "Cats Don't Dance" that ...

Combine the thesis of the article with the title and author into your first sentence of the summary. Reference the following sentence as an example.

In "Cats Don't Dance," John Wood explains that in spite of the fact that cats are popular pets who seem to like us, felines are not really good at any activities that require cooperation with someone else, whether that is dancing or sharing.

If possible, your first sentence should summarize the article. The rest of your summary should cover some of the central concepts used to support the thesis. Be sure to restate these ideas in your own words, and to make your summary as short and concise as possible. Condense sentences and leave out unimportant details and examples. Stick to the important points.

#### *How to Quote the Author of an Article*

When you refer to the author for the first time, you always use their full name. When you refer to the author after that, you always use their last name. The following examples show how to use the author's name in an article summary after you have already introduced them.

Johnson comments ...

According to Wood's perspective ...

As Jones implies in the story about ...

Toller criticizes...

In conclusion, Kessler elaborates about ...

You don't need to use an author's title (Dr., Professor, or Mr. and Mrs.), but it does help to add their credentials to show they are an authoritative source. The sentences below show ways to do this.

In "Global Warming isn't Real," Steven Collins, a professor at the University of Michigan, claims that ...

New York Times critic Johann Bachman argues in "Global Warming is the Next Best Thing for the Earth" that ...

If you are discussing the ideas of the author, you always need to make it clear that you are reciting their ideas, not your own.

*How to Introduce the Ideas of the Author in an Article Summary*

Use author tags

Use mentions of "the article" or "the text"

Add the page number that the information is found on in parenthesis at the end of the sentence Using Author Tags

In writing your summary, you need to clearly state the name of the author and the name of the article, essay, book, or other source. The sentence below is a great example of how to do this.

According to Mary Johnson in her essay, "Cats Make Good Pets," the feline domestic companion is far superior to the canine one.

You also need to continue to make it clear to the reader when you are talking about the author's ideas. To do this, use "author tags," which are either the last name of the author or a pronoun (he or she) to show you are still discussing that person's ideas.

Also, try to make use of different verbs and adverbs. Your choice of author tag verbs and adverbs can contribute to the way you analyze the article. Certain words will create a specific tone. See the tables for a selection of different word choices.

#### *How Long Is a Summary of an Article?*

The length of an article summary will depend on the length of the article you are writing about.

If the article is long (say, 10-12 pages) then your summary should be about four pages. If the article is shorter, your summary should be about one to two pages. Sometimes, an article summary can be less than one page.

The length of a summary will also depend on the instructions you have been given. If you are writing a summary for yourself, it's up to you how long or short it will be (but remember, a summary is supposed to be a short regurgitation of the information outline in an article). If you are writing a summary for a class assignment, the length should be specified.

#### *How to Edit and Revise Your Summary*

Before you are officially done, it is important to edit your work. The steps below explain the process of editing and revision.

Re-read the summary and edit out any obvious mistakes.

Read your summary aloud. If anything sounds off, fix it.

Let one of your peers read your summary. Make changes according to their feedback.

With that, your summary should be complete.

#### *5.3 Систематизация грамматического материала:*

#### **Синтаксис: Побудительные предложения, восклицательные предложения, вопросительные предложения.**

В побудительном предложении выражаются различные побуждения к действию – приказ, просьба, запрещение, рекомендация, совет и т.д. Повелительные предложения, выражающие приказания, произносятся с понижающейся интонацией, а предложения, выражающие просьбу, - с повышающейся интонацией.

Повелительное предложение может быть как утвердительным, так и отрицательным. Глагол в повелительном предложении употребляется в форме повелительного наклонения. Подлежащее как правило отсутствует, и предложение начинается прямо со сказуемого. Подразумевается, что действие должен выполнять тот, кому адресовано обращение.

Open the book. *Откройте книгу.* Translate this article, please. *Переведите, пожалуйста, эту статью.* Take off your hat! *Снимите шляпу!* Don't go there. *Не ходите туда.* Tell me all about it. *Расскажи мне все об этом.* Put the dictionary on the shelf. *Положите словарь на полку.* Don't be late, please. *Не опоздайте, пожалуйста.*

Предложение может состоять и из одного сказуемого, выраженного глаголом в повелительном наклонении:

> Write! *Пиши(те)!* Don't talk! *Не разговаривай(те)!*

Для выражения просьбы в конце повелительного предложения часто употребляется *will you?* или *won't you?*, отделяющиеся запятой:

Come here, **will you**? *Идите сюда, пожалуйста.*

Close the window, **will you**? *Закройте, пожалуйста, окно.*

Fetch me a chair, **won't you**? *Принесите мне стул, пожалуйста.*

Come and see me, **won't you**? *Заходите ко мне, пожалуйста.*

Просьба может быть выражена также в форме вопросительного предложения, начинающегося с *will* или *would*. В отличие от общего вопроса, предложение, выражающее просьбу, произносится с падающей интонацией:

**Will** you come here? *Идите сюда, пожалуйста.*

**Will** you give me that book? *Дайте мне эту книгу, пожалуйста.* **Would** you mind lending me your dictionary? *Не будете ли вы добры одолжить мне ваш словарь?* **Would** you give me some water? *Дайте мне воды, пожалуйста.* **Will** you fetch me a chair, please? *Принесите мне стул, пожалуйста.* **Would** you be good enough to close the *Не будете ли вы добры закрыть окно?* window?

Для усиления просьбы перед глаголом в повелительном наклонении употребляется вспомогательный глагол **do**:

> Do write to me! *Пожалуйста, пишите мне!* Do listen to me. *Послушайте же меня!* Do come with me. *Идемте со мной, ну!*

Восклицательные предложения передают различные эмоциональные чувства – радость, удивление, огорчение и т.д. Любое предложение: повествовательное, вопросительное или повелительное может стать восклицательным, если высказываемая мысль сопровождается сильным чувством и интонацией. На письме оно обычно обозначается восклицательным знаком. Восклицательные предложения произносятся с понижающейся интонацией.

At last you have returned! *Наконец вы вернулись!* Have you ever seen such weather?! *Вы когда-нибудь видели такую погоду?!* How can you be so lazy! *Ну как можно быть таким ленивым!* Oh, please, forgive me! *О, пожалуйста, прости меня!* Hurry up! *Спешите!* You are so stupid! *Ты так глуп!*

Среди них выделяют восклицательные предложения, начинающиеся с местоимения **what** – *какой, какая, что за* или наречия **how** – *как*. В этих предложениях сохраняется прямой порядок слов, т.е. сказуемое следует за подлежащим. В отличие от русского языка, слова **what** и **how** всегда стоят непосредственно перед определяемым словом. То есть, если по-русски возможна конструкция: "*Какую я сделал ошибку!*", то в английском возможно лишь: "*Какую ошибку я сделал!*"

Местоимение **what** относится обычно к существительному, перед которым могут находиться еще и определяющие его прилагательное или наречие:

**What** a beautiful house that is! *Какой это красивый дом!* **What** beautiful hair she has got! *Какие у нее прекрасные волосы!* **What** interesting news I've heard! *Какую интересную новость я узнал!* **What** a cold day it is! *Какой холодный день!* **What** clever people they are! *Какие они умные люди!* **What** a large house that is! *Какой это большой дом!*

А наречие **how** относится к прилагательному или наречию; предложение строится по схеме: **How** + прилагательное (наречие) + подлежащее + сказуемое:

**How** beautifully she sings! *Как красиво она поет!* **How** slowly they run! *Как медленно они бегут!* **How** far it is! *Как это далеко!* **How** hot it was! *Как жарко было!* **How** well she sings! *Как хорошо она поет!* **Ноw** quickly you walk! *Как быстро вы ходите!* = Как вы бы*стро ходите!* 

Если местоимение **what** определяет исчисляемое существительное в единственном числе, то это существительное употребляется с неопределенным артиклем:

**What** a foolish mistake I have made! *Какую глупую ошибку я сделал!* **What** a beautiful girl she is! *Какая она красивая девушка!* **What** a fine building that is! *Какое это красивое здание!*

С исчисляемым существительным во множественном числе и с неисчисляемым существительным артикль не употребляется:

**What** foolish mistakes I have made! *Какие глупые ошибки я сделал!* **What** interesting books you have brought! *Какие интересные книги вы принесли!* **What** fine weather it is! *Какая хорошая погода!* **What** strange ideas he has! *Какие у него странные идеи!*

Чаще всего восклицательные предложения неполные. В них опускаются подлежащее, часть сказуемого, или все сказуемое целиком:

> **What** a fine building (that is)! *Какое прекрасное здание!* **What** a silly story (it is)! *Что за глупая история!*

**What** a funny girl (she is)! *До чего смешная девчонка!* **How** late (it is)! *Как поздно!* **How** wonderful! *Как замечательно!* **How** beautiful! *Как красиво!* **What** a girl! *Ну и девушка!* **How** cold (it is)! *Как холодно!*

#### **Порядок слов в английском предложении**

В русском языке, благодаря наличию падёжных окончаний, мы можем переставлять члены предложения, не меняя основного смысла высказывания. Например, предложения Студенты изучают эти планы и Эти планы изучают студенты совпадают по своему основному смыслу. Подлежащее в обоих случаях - студенты, хотя в первом предложении это слово стоит на первом месте, а во втором предложении - на последнем.

По-английски такие перестановки невозможны. Возьмём предложение The students study these plans Студенты изучают эти планы. Если подлежащее и дополнение поменяются местами, то получится бессмыслица: These plans study the students Эти планы изучают студентов. Произошло это потому, что слово plans, попав на первое место, стало подлежащим.

Английское предложение имеет твёрдый порядок слов.

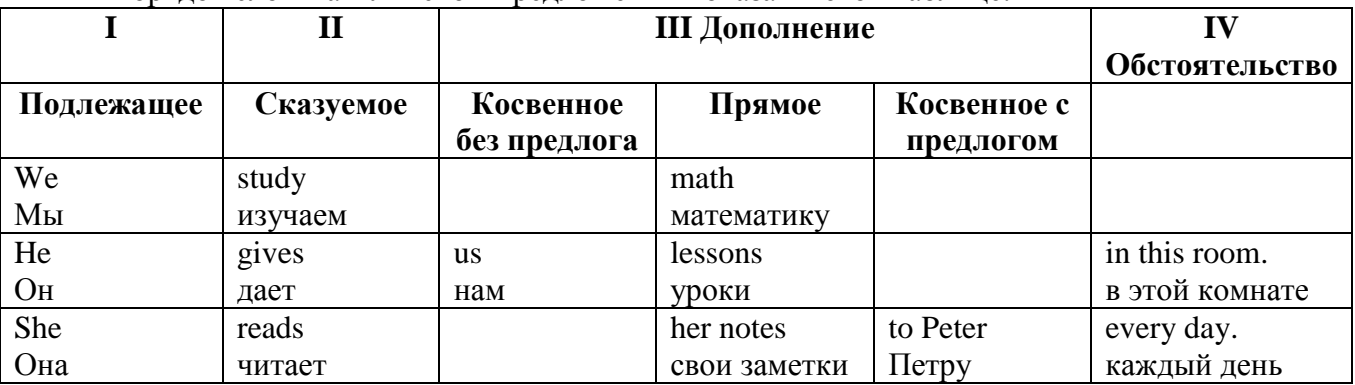

Порядок слов в английском предложении показан в этой таблице:

#### *Вопросительное предложение*

Общее правило построения вопросов в английском языке таково: Все вопросы (кроме специальных вопросов к подлежащему предложения) строятся путем инверсии. Инверсией называется нарушение обычного порядка слов в английском предложении, когда сказуемое следует за подлежащим.

В тех случаях, когда сказуемое предложения образовано без вспомогательных глаголов (в Present и Past Indefinite) используется вспомогательный глагол to do в требуемой форме do/does/did.

#### **Общие вопросы**

Общий вопрос задается с целью получить подтверждение или отрицание высказанной в вопросе мысли. На общий вопрос обычно дается краткий ответ: "да" или "нет".

Для построения общего вопроса вспомогательный или модальный глагол, входящий в состав сказуемого, ставится в начале предложения перед подлежащим.

а) Примеры сказуемого с одним вспомогательным глаголом: Is he speaking to the teacher? - Он говорит с учителем?

б) Примеры сказуемого с несколькими вспомогательными глаголами:

You will be writing letters to us. – Ты будешь писать нам письма.

Will you be writing letters to us? – Будешь ли ты писать нам письма?

Примеры с модальными глаголами:

She can drive a car. – Она умеет водить машину.

Can she drive a car? - Она умеет водить машину? (Yes, she can.; No, she cannot )

Когда в составе сказуемого нет вспомогательного глагола (т.е. когда сказуемое выражено глаголом в Present или Past Indefinite), то перед подлежащим ставятся соответственно

формы do / does или did; смысловой же глагол ставится в форме инфинитива без to (словарная форма) после подлежащего.

С появлением вспомогательного глагола do на него переходит вся грамматическая нагрузка - время, лицо, число: в Present Indefinite в 3-м лице ед. числа окончание -s, -es смыслового глагола переходит на глагол do, превращая его в does; а в Past Indefinite окончание прошедшего времени -ed переходит на do, превращая его в did.

Do you go to school? – Ходишь ли ты в школу?

Do you speak English well? - Ты хорошо говоришь по-английски?

#### *Ответы на общие вопросы*

Общий вопрос требует краткого ответа "да" или "нет", которые в английском языке образуются следующим образом:

а) Положительный состоит из слова Yes за которым (после запятой) идет подлежащее, выраженное личным местоимением в им. падеже (никогда не используется существительное) и тот вспомогательный или модальный глагол, который использовался в вопросе (вспомогательный глагол согласуется с местоимением ответа);

б) Отрицательный ответ состоит из слова No, личного местоимения и вспомогательного (или модального) глагола с последующей частицей not

Например: Are you a student? - Ты студент?

Yes, I am. - Да.; No, I am not. - Нет.

Do you know him? – Ты знаешь его?

Yes, I do. – Да (знаю).; No, I don't. – Нет (не знаю).

#### **Специальные вопросы**

Специальный вопрос начинается с вопросительного слова и задается с целью получения более подробной уточняющей информации. Вопросительное слово в специальном вопросе заменяет член предложения, к которому ставится вопрос.

Специальные вопросы могут начинаться словами:

who? –  $\pi$ то? whom? – кого? whose? - чей? what? – что? какой? which? который? when? – когда? where? – где? куда? why? – почему? how? – как? how much? – сколько? how many? – сколько? how long? – как долго?

сколько времени?

how often? – как часто?

Построение специальных вопросов:

1) Специальные вопросы ко всем членам предложения, кроме подлежащего (и его определения) строятся так же, как и общие вопросы – посредством инверсии, когда вспомогательный или модальный глагол ставится перед подлежащим.

Специальный вопрос (кроме вопроса к подлежащему) начинается с вопросительного слова или группы слов за которым следуют вспомогательный или модальный глагол, подлежащее и смысловой глагол (сохраняется структура общего вопроса).

#### **Вопрос к прямому дополнению:**

What are you reading? Что ты читаешь?

What do you want to show us? Что вы хотите показать нам?

#### **Вопрос к обстоятельству**

Обстоятельства бывают разного типа: времени, места, причины, условия, образа действия и др.

He will come back tomorrow. – Он вернется завтра.

When will he come back? – Когда он вернется?

What did he do it for? Зачем он это сделал?

Where are you from?

### **Вопрос к определению**

Вопрос к определению начинается с вопросительных слов what какой, which (of) который (из), whose чей, how much сколько (с неисчисляемыми существительными), how many сколько (с исчисляемыми существительными). Они ставятся непосредственно перед
определяемым существительным (или перед другим определением к этому существительному), а затем уже идет вспомогательный или модальный глагол.

What books do you like to read? Какие книги вы любите читать?

Which books will you take? Какие книги (из имеющихся) вы возьмете?

#### **Вопрос к сказуемому**

Вопрос к сказуемому является типовым ко всем предложениям: "Что он (она, оно, они, это) делает (делал, будет делать)?", например:

What does he do? Что он делает?

#### **Специальные вопросы к подлежащему**

Вопрос к подлежащему (как и к определению подлежащего) не требует изменения прямого порядка слов, характерного для повествовательного предложения. Просто подлежащее (со всеми его определениями) заменяется вопросительным местоимением, которое исполняет в вопросе роль подлежащего. Вопросы к подлежащему начинаются с вопросительных местоимений:

who – кто (для одушевленных существительных)

what - что (для неодушевленных существительных)

The teacher read an interesting story to the students yesterday.

Who read an interesting story to the students yesterday?

Сказуемое в таких вопросах (после who, what в роли подлежащего) всегда выражается глаголом в 3-м лице единственного числа (не забудьте про окончание -s в 3-м лице ед. числа в Present Indefinite. Правила образования -s форм см. здесь.):

Who is reading this book? Кто читает эту книгу?

Who goes to school?

#### **Альтернативные вопросы**

Альтернативный вопрос задается тогда, когда предлагается сделать выбор, отдать чемулибо предпочтение.

Альтернативный вопрос может начинаться со вспомогательного или модального глагола (как общий вопрос) или с вопросительного слова (как специальный вопрос) и должен обязательно содержать союз or - или. Часть вопроса до союза or произносится с повышающейся интонацией, после союза or - с понижением голоса в конце предложения.

Например вопрос, представляющий собой два общих вопроса, соединенных союзом or: Is he reading or is he writing?

Did he pass the exam or did he fail?

Вторая часть вопроса, как правило, имеет усеченную форму, в которой остается (называется) только та часть, которая обозначает выбор (альтернативу): Is he reading or writing?

#### **Разделительные вопросы**

Основными функциями разделительных вопросов являются: проверка предположения, запрос о согласии собеседника с говорящим, поиски подтверждения своей мысли, выражение сомнения.

Разделительный (или расчлененный) вопрос состоит из двух частей: повествовательной и вопросительной.

Первая часть - повествовательное утвердительное или отрицательное предложение с прямым порядком слов.

Вторая часть, присоединяемая через запятую, представляет собой краткий общий вопрос, состоящий из местоимения, заменяющего подлежащее, и вспомогательного или модального глагола. Повторяется тот вспомогательный или модальный глагол, который входит в состав сказуемого первой части. А в Present и Past Indefinite, где нет вспомогательного глагола, употребляются соответствующие формы do/ does/ did.

В второй части употребляется обратный порядок слов, и она может переводится на русский язык: не правда ли?, не так ли?, верно ведь?

1. Если первая часть вопроса утвердительная, то глагол во второй части стоит в отрицательной форме, например:

You speak French, don't you? You are looking for something, aren't you? Pete works at a plant, doesn't he?

2. Если первая часть отрицательная, то во второй части употребляется утвердительная форма, например:

It is not very warm today, is it? John doesn't live in London, does he?

#### **Безличные предложения**

Поскольку в английском языке подлежащее является обязательным элементом предложения, в безличных предложениях употребляется формальное подлежащее, выраженное местоимением it. Оно не имеет лексического значения и на русский язык не переводится.

Безличные предложения используются для выражения:

1. Явлений природы, состояния погоды: It is/(was) winter. (Была) Зима. It often rains in autumn. Осенью часто идет дождь. It was getting dark. Темнело. It is cold. Холодно. It snows. Идет снег.

2. Времени, расстояния, температуры: It is early morning. Ранее утро. It is five o'clock. Пять часов. It is two miles to the lake. До озера две мили. It is late. Поздно.

3. Оценки ситуации в предложениях с составным именным (иногда глагольным) сказуемым, за которым следует подлежащее предложения, выраженное инфинитивом, герундием или придаточным предложением: It was easy to do this. Было легко сделать это. It was clear that he would not come. Было ясно, что он не придет.

4. С некоторыми глаголами в страдательном залоге в оборотах, соответствующих русским неопределенно-личным оборотам: It is said he will come. Говорят, он придет.

#### *Выполните упражнения для закрепления материала:*

#### *1. Write questions and answers for the following statements, as in the example.*

1 Sam was hungry when he reached the restaurant.

*...Was Sam hungry when he reached the restaurant? Yes. he was...*

- 2 They should concentrate in class.
- 3 She can't speak any foreign languages.
- 4 They have to work overtime.
- 5 The boss was angry when Stuart arrived late.
- 6 The children didn't enjoy the film.
- 7 She wanted to go to the supermarket.
- 8 The train leaves at half past six.

#### *2. Fill in who, whose, what, which, where, when, how long, how often, what time, why, how much, how many or how long ago.*

- 1. ….*How often* … do you play football?' Twice a week.'
- 2. '... does the train leave?' 'Nine o'clock.'
- 3. '… is Martin?' 'In the garden.'
- 4. '… is it?' 'Half past ten.'
- 5. '… does he earn?' '£1,000 a month.'
- 6. '… sisters have you got?' Two.'
- $7.$   $\ldots$  is this book?' '£5.'
- 8. '… did he call?' To invite me out to dinner.'
- 9. ' … is the new driver like?' He's very friendly.'
- 10. ' … shall we do this evening?' Let's go out.'
- 11. '… is the office party?' 'On Saturday.'
- 12. '… have you been waiting?' About half an hour.'
- 13. '… is that briefcase?' 'I think it's Tom's.'
- 14 ' … of these rings do you prefer?' The gold one.'
- 15. '… spilt coffee on the desk?' 'I did. Sorry.'
- 16. '… did you get your exam results?' 'Last Friday.'
- 17. '… did you meet Jessie?' Two years ago.'
- 18. '… is the easiest way to get to the cinema?' 'Go through the city centre.'

#### *3. Write questions to which the words in bold are the answers.*

#### 1 They live **near the beach.**

#### ...*Where do they live?...*

- 2 It takes **ten minutes** to drive to the supermarket.
- 3 George is **selfish**.
- 4 Mary is **tall, with dark hair and green eyes.**
- 5 I go swimming **twice a week.**
- 6 **The joke** made them laugh.
- 7 They are **Miss Drake's** books.
- 8 The shoes cost **twenty pounds.**
- 9 The film starts **at 7 pm.**
- 10 **Mr Samson** wants to open a shop.
- 11 Todd has been **to Spain.**
- **12 She is happy because** she has won the competition.
- 13 Alan is a **very serious** person.
- 14 They moved here **six months ago.**

#### *4. Write questions to which the words in bold are the answers.*

Louise is **eight years old**. She lives in **Brighton, England**, and she has lived there **since she was two years old**. Louise goes to school every day and her favourite subjects are **English and History**. She has **two** brothers. Their names are **Steven and James.** Louise has several hobbies, such as **collecting wild flowers and playing the violin.** She practises the violin **every evening**. Her mother enjoys this, **because she likes listening to music.**

*5. Write questions to which the words in bold are the answers.*

1 Mark is decorating **the living room.**

#### *…What is Mark decorating?...*

- 2 She found **Steven's** wallet.
- 3 **Mum** made these cakes.
- 4 **Fiona's** dress was ruined at the party.
- 5 Melissa is wearing **a blue dress.**
- 6 **Bob** is the older of the two brothers.
- 7 Stacey has bought **a new bag.**
- 8 I like **the blue** jumper best.
- 9 **The roof** was blown off in the storm.
- 10 I ran into **Jason** the other day.
- 11 I spoke to the **manager's** secretary about my complaint
- 12 **The Ethiopian runner** won the 1500m race.

#### *6. Complete the questions.*

- 1 Ryan won two races.
- a 'Who ...*won two races*...?' 'Ryan.'
- b 'How many ...*races did Ryan win*...?' Two.'
- 2 Stanley goes swimming three times a week.
- a 'Who … ?' 'Stanley.
- b 'How often … ?' Three times a week.'
- 3 There are two shirts. The yellow one is mine.
- a 'Which … ?' The yellow one.
- b 'Whose … ?' 'Mine.
- 4 Steven has broken Jim's mug.
- a 'Whose … ?' 'Jim's.
- b 'Who … ?' 'Steven.
- 5 Linda is going to the theatre this evening.
- a 'Who … ?' 'Linda.
- b 'Where … ?' To the theatre.
- 6 Anne bought Ralph a present yesterday.
- a 'Who … ?' 'Anne.
- b 'Who … ?' 'Ralph.
- 7 There are two bags. The one on the chair is Fay's.
- a 'Whose … ?' 'Fay's.
- b 'Which … ?' The one on the chair.'

## *7. Use the prepositions in brackets to write questions to match the statements.*

- 1 She bought some flowers. Who ...*did she buy them for*? … (for)
- 2 I got an invitation this morning. Who …? (from)
- 3 Pedro comes from Spain. Where exactly …? (from)
- 4 I read an interesting article yesterday. What …? (about)
- 5 Lisa is excited. What …? (about)
- 6 Linda played tennis. Who …? (with)
- 7 Sam wrote a letter. Who …? (to)
- 8 I went to a restaurant last night. Who …? (with)

## *8. Write the short form of the following negative questions.*

1 Has she not replied to your letter yet?

...*Hasn't she replied to your letter yet?...*

- 2 Do they not live here any more?
- 3 Can she not drive a car?
- 4 Does he not understand what he has to do?<br>5 Do you not know the answer to this questic
- 5 Do you not know the answer to this question?
- 6 Did he not offer you anything to drink?
- 7 Have we not got any milk left?
- 8 Could you not do anything to help him?

## *9. Make negative questions using the words given, as in the example.*

- 1 A: I'm really tired today.
	- B: Why? ...*Didn't you go*... (go) to bed early last night?
- 2 A: … (know) what time the film starts?
	- B: No, but I'll phone the cinema and ask now.
- 3 A: Let's go to see the new Brad Pitt film tonight.
- B: … (already/see) it?
- 4 A: … (help) me make dinner?
	- B: No, sorry. I'm very busy at the moment.
- 5 A: … (type) the reports yet?
	- B: No, sir. I'll finish them before I go home, though.
- 6 A: … (cold)? B: No. Actually I think it's quite warm in here.

## *10. Turn the following into indirect questions.*

- 1 Who left this bag here? Do you know ...*who left this bag here?...*
- 2 Who is that woman? We need to find out …
- 3 What time does the next train leave? Can you tell me …
- 4 How much does this dress cost? Could you tell me …
- 5 Where does Mary live? I don't know …
- 6 Are the police investigating the robbery? Have you any idea …
- 7 Did the caller leave a message? I'd like to find out …
- 8 Is he the manager? I'd like to know …
- 9 Who reported the crime? Do you know …
- 10 How did they find the missing jewellery? Have you any idea …

## *11. Decide if the statement after each exchange is true (T) or false (F).*

- 1 Mark: I love playing football.
	- Paul: So do I.
- *...T... Paul loves playing football.*
- 2 Lucy: I don't enjoy watching horror films. Jessica: Neither do I. Jessica enjoys watching horror films.
- 3 Simon: I have never been to America before. Steven: Neither have I. Steven has never been to America before.
- 4 Richard: I have got a lot of pen-friends. Julia: So have I. Julia hasn't got a lot of pen-friends.
- 5 Belinda: I am going to take the bus to school. Lucy: So am I.
	- Lucy is going to take the bus to school.

## *12. Fill in the gaps with appropriate responses.*

- 1 A: I didn't go to the party last night.
- B: *...Neither/Nor did I....* I wish I had, though.
- 2 A: I enjoyed that film.
- B: … . It was brilliant.
- 3 A: I don't like omelettes.
- B: … . I think they're horrible.
- 4 A: I'm not looking forward to this exam.
- B: … . I'm sure it will be very difficult.
- 5 A: I'm going to York next weekend.
- B:  $\ldots$  ! Perhaps I'll see you there.
- 6 A: I've just bought a new car.
- B: … . Mine is a Rover.
- 7 A: I haven't got any pets.
- B: ... I used to have a dog, though.
- 8 A: I was quite ill last week.
	- B: … . I had the flu.

## *13. Fill in the blanks with phrases using the verbs given and so or not.*

- 1 A: Are they going on holiday this year?
- B: ...*I don't imagine so...* (imagine). They haven't saved any money.
- 2 A: Is Debbie ill?
	- B: … (think). I saw her in town this morning.
- 3 A: Did John fail his exams?
- B: … (afraid). He'll have to take them again.
- 4 A: Will you be finished soon?
	- B: …. (expect). I haven't got much left to do.
- 5 A: Can you come to the meeting after work?
- B: … (think). I haven't got any other plans.
- 6 A: Have they sold their house?
- B: … (appear). There's a 'sold' sign up outside.
- 7 A: Has he got a new car?
- B: ... (believe). I saw him driving a different one last week.
- 8 A: Could you lend me some money, please?
- B: … (afraid). I haven't got any.
- 9 A: Are you going anywhere nice this weekend? B: … (suppose). My boss wants me to work.

#### *14. Fill in the correct question tags and short answers.*

- 1 A: You've seen that film, ...*haven't you*...? B: Yes, ...*I have*....
- 2 A: They want to go skiing this year, … ?
- B: No, … .They want to go on an adventure holiday.
- 3 A: He'll probably be hungry when he comes in, … ?
	- B: Yes, … .I'll make him some sandwiches.
- 4 A: She likes going to the cinema, … ?
- B: No … .She prefers going to the theatre.
- 5 A: You've been to university, … ? B: Yes, … .
- 6 A: I'm a bit younger than Sally, … ? B: Yes, … .
- 7 A: They aren't moving, … ?
	- B: Yes, … .
- 8 A: You won't forget to call me, … ? B: No, … .Don't worry.
- 9 A: You took some photographs at the ceremony, … ? B: Yes,… .They're in this album.
- 10 A: He knows I'm planning a party for him, … ? B: No, … .He doesn't suspect a thing.
- 11 A: They have bought a new car, …? B: Yes, … .It's a Volvo.
- 12 A: He works for his father, … ?
	- B: Yes, … .His father owns a large company.
- 13 A: I'm not late, … ?
- B: No, … .You're just on time.
- 14 A: They'll be here in a minute, … ? B: Yes, … . We'd better tidy up.
- 15 A: You did the washing-up, … ? B: Yes, … , and I cleaned the kitchen.

## *15. Underline the correct answer.*

- 1 A: You're new here, **are you/aren't you**? B: Yes. I started work here yesterday. A: Ah. Well, you've met everyone in the office, **hadn't you/haven't you**? B: Yes. There are a lot of people working here, **aren't they/aren't there**? 2 A: You will remember to lock all the doors when you leave, **will you/won't you**? B: Of course. I'm not stupid, **am I/aren't I**? A: No. But you forgot to lock the doors last week, **didn't you/did you**? B: You're not going to let me forget that, **aren't you/are you**? 3 A: You haven't seen Linda lately, **have you/haven't you**?
	- B: I saw her today. I told you, **did I/didn't I**?

A: Oh, yes! She didn't mention the party, **did she/didn't she**? B: No, she didn't. It's tomorrow night, **is it/isn't it**?

## *16. Fill in the question tags.*

- 1 You haven't got any money, ...*have you*...?<br>2 There's some water in the jug, ...?
- 2 There's some water in the jug, ...?<br>3 She will be here on time, ...?
- 3 She will be here on time, ...?<br>4 Mum can give me a lift, ...?
- 4 Mum can give me a lift, ...?<br>5 You know my brother, ...?
- You know my brother, ...?
- 6 They live together, …?
- 7 We have plenty of time, ...?<br>8 That boy is very clever, ...?
- That boy is very clever,  $\dots$ ?
- 9 You have a car, ...?<br>10 The train will arrive
- The train will arrive soon,  $\ldots$ ?
- 11 He has finished his homework, …?
- 12 That's my wallet, ...?

## **Тема 6: Основные правила презентации научно-технической информации**

## *6.1 Запомните слова и выражения, необходимые для освоения темы курса:*

## **Начало презентации**

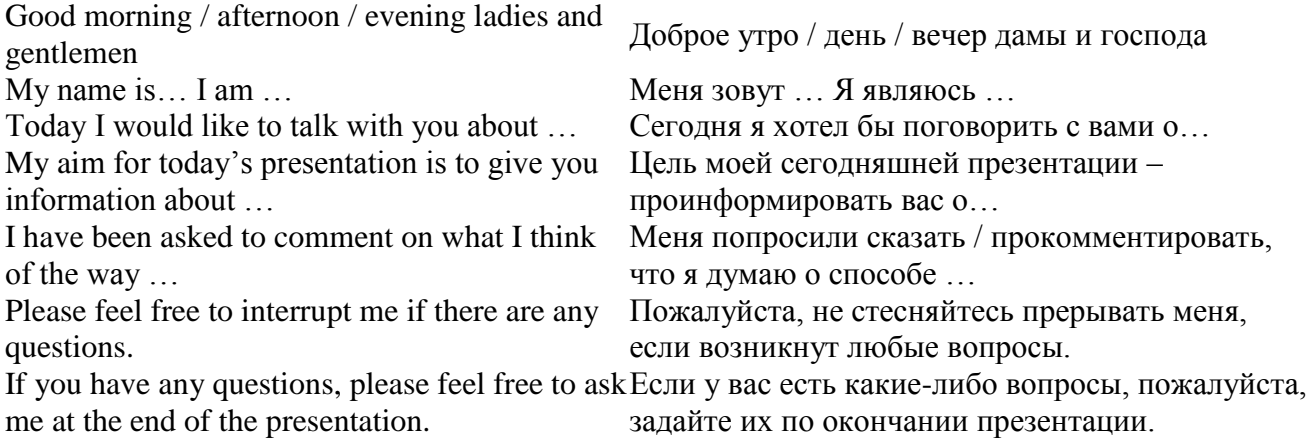

## **Сообщение о плане презентации**

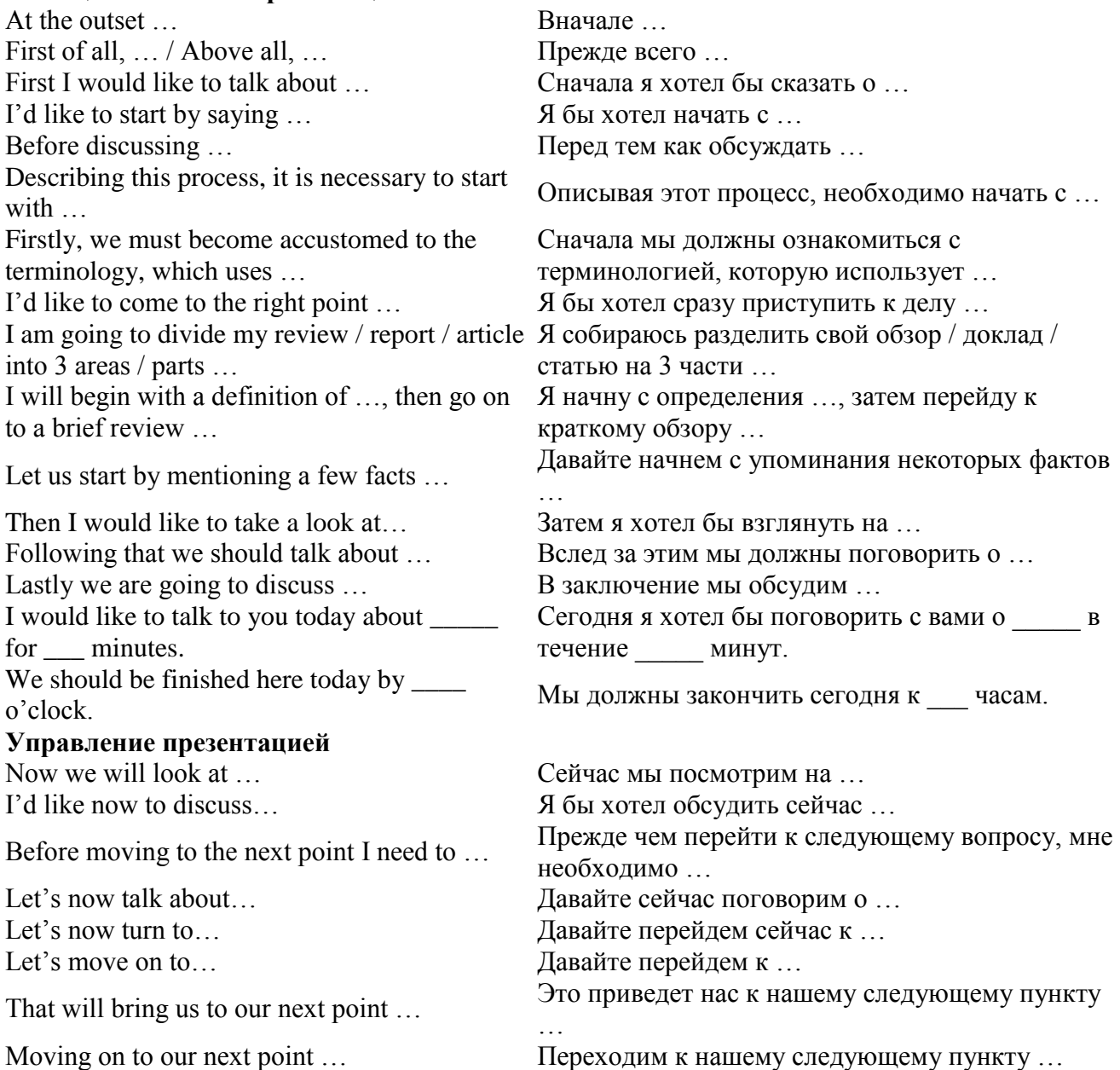

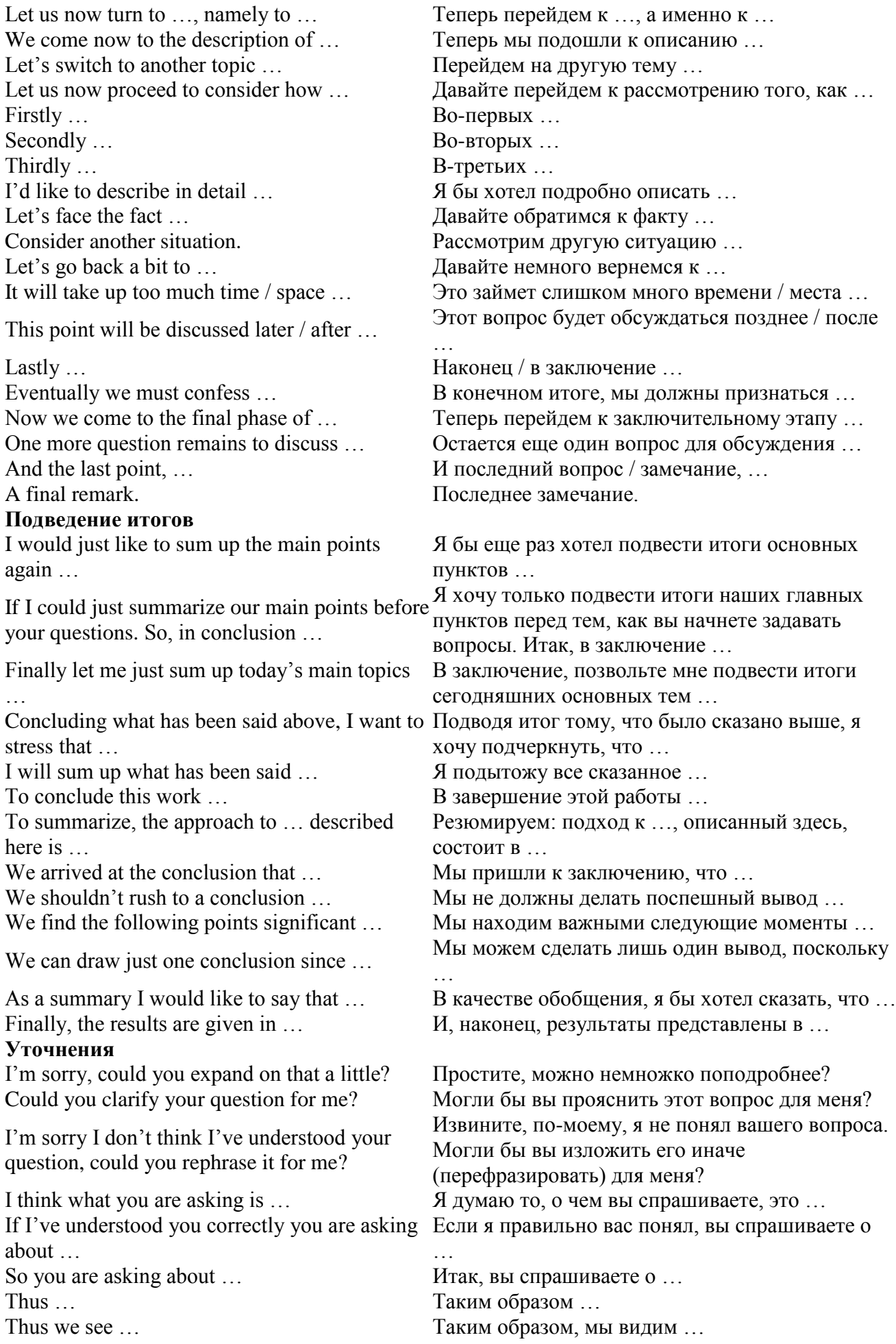

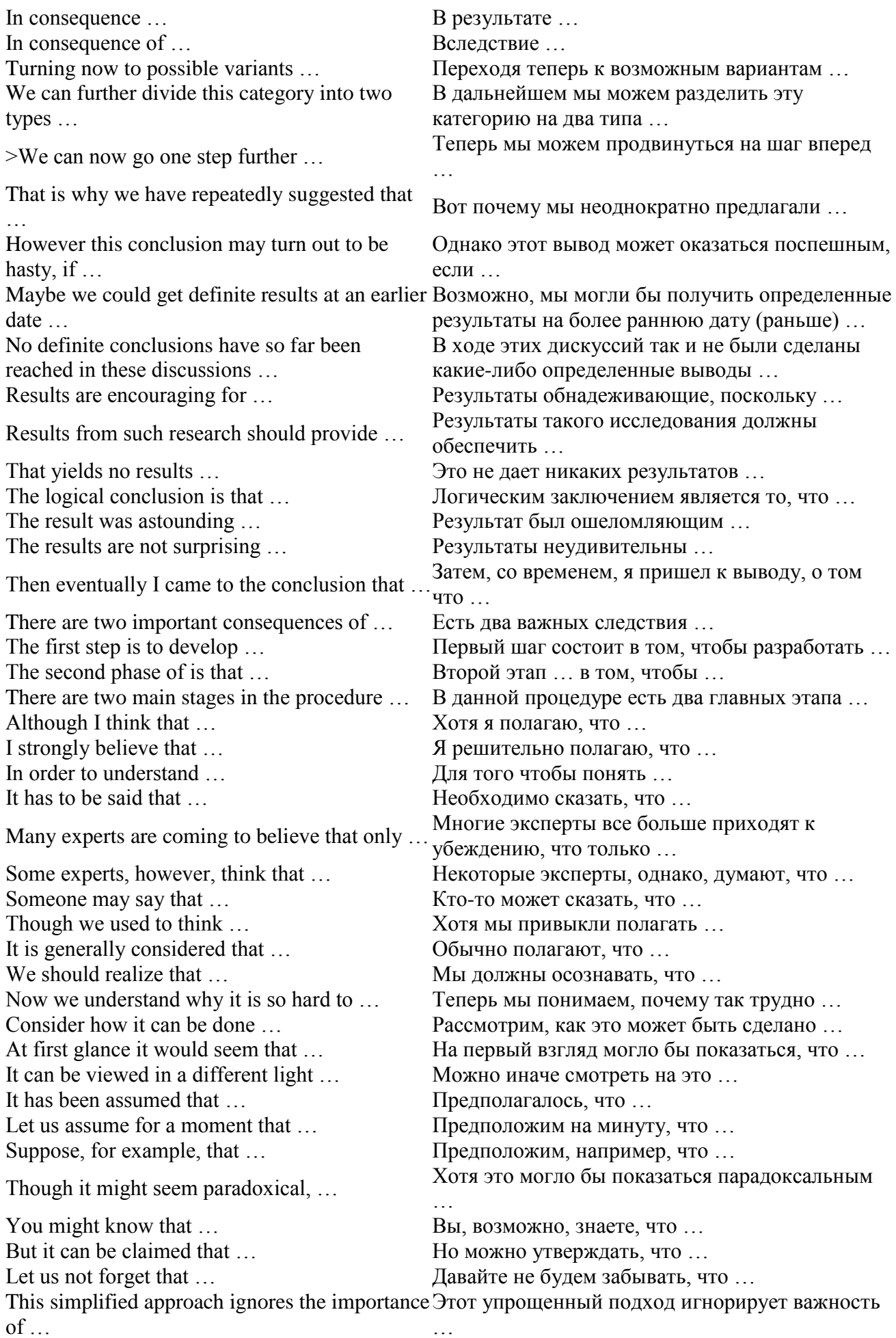

#### *6.2 Подготовьте устный рассказ по теме на основе предложенного:*

A presentation is the practice of showing and explaining the content of a topic to an audience or learner. In the business world, there are sales presentations, informational and motivational presentations, interviews, status reports, image-building, and training sessions.

Students are often asked to make oral presentations. You might have been asked to research a subject and use a presentation as a means of introducing it to other students for discussion.

Before you prepare for a presentation, it is important that you think about your objectives. There are three basic purposes of giving oral presentations: to inform, to persuade, and to build goodwill.

Decide what you want to achieve:

- inform – to provide information for use in decision making;

- persuade – to reinforce or change a receiver's belief about a topic;

- build relationships – to send some messages which have the simple goal of building good-will between you and the receiver.

#### *Preparation*

A successful presentation needs careful background research. Explore as many sources as possible, from press cuttings to the Internet. Once you have completed your research, start writing for speech bearing in mind the difference between spoken and written language. Use simple, direct sentences, active verbs, adjectives and the pronouns "you" and "I".

#### *Structuring a Presentation*

A good presentation starts with a brief introduction and ends with a brief conclusion. The introduction is used to welcome your audience, introduce your topic/ subject, outlines the structure of your talk. The introduction may include an icebreaker such as a story, an interesting statement or a fact. Plan an effective opening; use a joke or an anecdote to break the ice. The introduction also needs an objective, that is, the purpose or goal of the presentation. It informs the audience of the purpose of the presentation too.

Next, *the body* of the presentation comes. Do not write it out word for word. All you want is an outline. There are several options for structuring the presentation:

1) Timeline: arrangement in a sequential order.

2) Climax: the main points are delivered in order of increasing importance.

3) Problem/ Solution: a problem is presented, a solution is suggested.

4) Classification: the important items are the major points.

5) Simple to complex: ideas are listed from the simplest to the most complex; it can also be done in a reverse order.

After the body, comes *the closing*. A strong ending to the presentation is as important as an effective beginning. You should summarise the main points. This is where you ask for questions, provide a wrap-up (summary), and thank the participants for attending.

Each successful presentation has three essential objectives: the three  $Es - to$  educate, to entertain, to explain.

The main objective of making a presentation is to relay information to your audience and to capture and hold their attention. Adult audience has a limited attention span of about 45 minutes. In that time, they will absorb about a third of what you said, and a maximum of seven concepts. Limit yourself to three or four main points, and emphasise them at the beginning of your speech, in the middle, and again at the end to reiterate your message. You should know your presentation so well that during the actual presentation you should only have to briefly glance at your notes.

People process information in many ways. Some learn visually, others learn by listening, and the kinesthetic types prefer to learn through movement. It's best to provide something for everyone. Visual learners learn from pictures, graphs, and images. Auditory learners learn from listening to a speaker. And, kinesthetic learners like to be involved and participate.

#### **REPORTS AND PRESENTATIONS**

Scientific report writing requires the use of certain techniques and conventions that are detailed, strict and not always easy to master. The main purpose of a scientific report is to communicate. A typical structure and style have evolved to convey essential information and ideas as concisely and effectively as possible. The main aim of the report is to state your opinion on the issue or to provide precise information about a practical investigation.

*Audience*. Assume that your intended reader has a background similar to yours before you started the project. That is, a general understanding of the topic but no specific knowledge of the details. The reader should be able to reproduce whatever you did by following your report.

*Clarity of Writing.* Good scientific reports share many of the qualities found in other kinds of writing. To write is to think, so a paper that lays out ideas in a logical order will facilitate the same kind of thinking. Make each sentence follows from the previous one, building an argument piece by piece. Group related sentences into paragraphs, and group paragraphs into sections. Create a flow from beginning to end.

*Style.* It is customary for reports to be written in the third person or the 'scientific passive', for example, instead of writing 'I saw', one writes 'it was observed'; rather than, 'I think that ...' one writes 'it could be stated that ...' and so on. Avoid jargon, slang, or colloquial terms. Define acronyms and any abbreviations not used as standard measurement units. Most of the report describes what you did, and thus it should be in the past tense (e.g., "values were averaged"), but use present or future tense as appropriate (e.g., "x is bigger than y" or "that effect will happen"). Employ the active rather than passive voice to avoid boring writing and contorted phrases (e.g., "the software calculated average values" is better than "average values were calculated by the software").

*Typical Sections.* There are four major sections to a scientific report, sometimes known as IMRAD – Introduction, Methods, Results, And Discussion. Respectively, these sections structure your report to say "here's the problem, here's how I studied it, here's what I found, and here's what it means." There are additional minor sections that precede or follow the major sections including the title, abstract, acknowledgements, references, and appendices. All sections are important, but at different stages to different readers. When flipping through a journal, a reader might read the title first, and if interested further then the abstract, then conclusions, and then if he or she is truly fascinated perhaps the entire paper. You have to convince the reader that what you have done is interesting and important by communicating appeal and content in all sections.

*Title of the report.* Convey the essential point of the paper. Be precise, concise, and use key words. Avoid padding with phrases like "A study of ..." or headlines like "Global warming will fry Earth!" It is usual to write the title as one phrase or sentence. A good title is brief and informative. Titles should not exceed 10 or 12 words, and they should reveal the content of the study. Many titles take one of these two forms: a simple nominal sentence (Asymmetric Information, Stock Returns and Monetary Policy) or beginning with The effect of (for example, The Effects of Financial Restrictions and Technological Diversity on Innovation). Sometimes it is impossible to make word-by-word translation from Russian into English, for example, Об оценке работы фирмы should be translated as Assessing the Firm Performance or К проблеме хеджевых фондов is translated as Hedge Funds. Sometimes the title contains two parts, the first one is the topic, while the second is its specific details (International Financial Contagion: Evidence from the Argentine Crisis of 2001- 2002). If the report is of a very problematic issue its title may be in the form of a question (Was There a Credit Crunch in Turkey?)

*Introduction*. This section should contain a brief history of the research problem with appropriate references to the relevant literature and the purpose of the study. Introduce the problem, moving from the broader issues to your specific problem, finishing the section with the precise aims of the paper (key questions). Craft this section carefully, setting up your argument in logical order. Refer to relevant ideas/theories and related research by other authors. Answer the question "what is the problem and why is it important?" The introduction should also explain whether the study is an extension of a previous one, or whether a completely new hypothesis is to be tested. The final section of the introduction generally includes a list of all the hypotheses being tested in the study. The results of the current study are not to be referred to in the introduction.

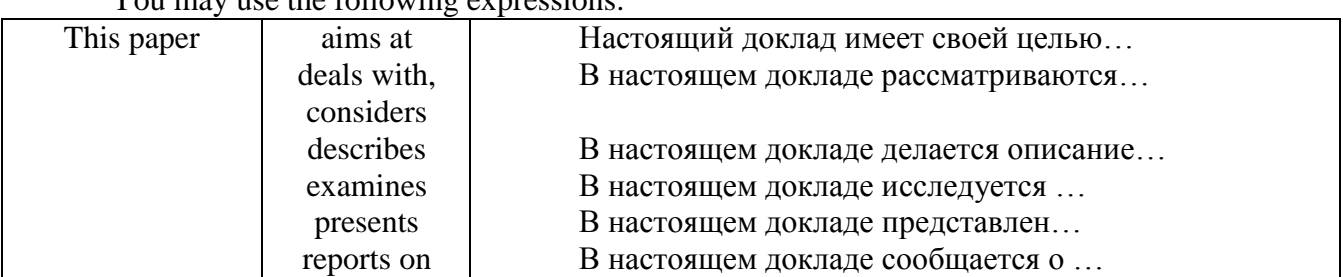

You may use the following expressions:

## *Examples of an Introduction*

A. There has been a European Union foreign policy, confirmed in constitutional form in the Union Treaty, since 1993. The first decade, most commentators agree, has proved to be difficult: 'painful and problematic' according to one. As the twenty-first century progresses, replete with an array of new challenges, the need for a reassessment, and perhaps reinvigoration of Union 'foreign and security policy' is widely argued. The purpose of this article is to provide both a retrospective, of the evolution of the Union's foreign policy so far, and a prospective, of the challenges which it presently faces.

B. This paper examines companies incorporated under the Companies Act 1985. Its purpose is to consider the suitability of such companies for not-forprofit-organisations ('NFPOs').

*Methods*. Explain how you studied the problem, which should follow logically from the aims. Depending on the kind of data, this section may contain subsections on experimental details, materials used, data collection/sources, analytical or statistical techniques employed, study area, etc. Provide enough detail for the reader to reproduce what you did. Include flowcharts, maps or tables if they aid clarity or brevity. Answer the question "what steps did I follow?" but do not include results yet. Here you may use such expressions as:

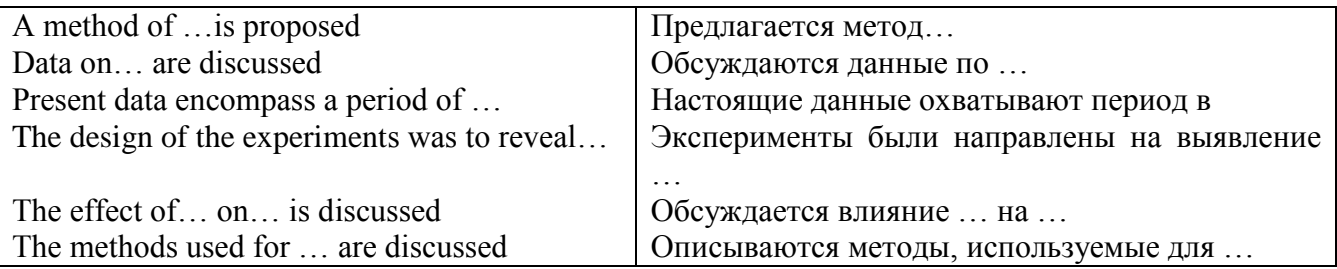

*Results.* Explain your actual findings, using subheadings to divide the section into logical parts, with the text addressing the study aims. Tables are an easy and neat way of summarizing the results. An alternative or additional way of presenting data is in the form of line graphs, bar-charts, pie-charts, etc. Graphs, charts and illustrations are referred to as 'figures' (for example, Fig. 1) in the text of the report. All figures should be numbered in order of appearance in the text. For each table or graph, describe and interpret what you see (you do the thinking -- do not leave this to the reader). Expressions to describe results obtained may be:

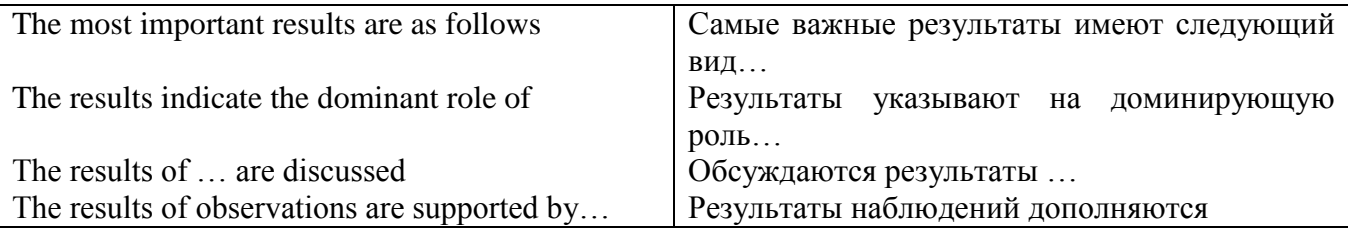

**Discussion.** This is the most difficult section of a report to write and requires considerable thought and care. Essentially it is a consideration of the results obtained in the study, guided by any statistical tests used, indicating whether the hypotheses tested are considered true or are to be rejected.

This is best thought of in three steps: the main results must be very briefly summarized; the procedure must be critically assessed and weaknesses noted; and a final evaluation of the results made in terms of the design, leading to a final judgment concerning the hypotheses being tested. The discussion can only refer to results, which are presented in the results section. Any detailed results which only appear in the appendixes cannot be discussed.

Evaluation of the results should include reference to other research with indications as to whether or not the current findings are in agreement with other findings (that is, reference is made to the introduction). The main conclusions reached should be summarized at the end of the discussion. Suggestions for follow-up research can also be given.

Discuss the importance of what you found, in light of the overall study aims. Stand backs from the details and synthesize what has (and has not) been learned about the problem, and what it all means. Say what you actually found, not what you hoped to find. Begin with specific comments and expand to more general issues. Recommend any improvements for further study. Answer the question "what is the significance of the research?"

*Important Note:* this section is often combined with either the Results section or the Conclusions section. Decide whether understanding and clarity are improved if you include some discussion as you cover the results, or if discussion material is better as part of the broader summing up.

*Conclusions.* Restate the study aims or key questions and summarize your findings using clear, concise statements. Keep this section brief and to the point.

*Acknowledgments.* This is an optional section. Thank people who directly contributed to the paper, by providing data, assisting with some part of the analysis, proofreading, typing, etc. It is not a dedication; so don't thank Mom and Dad for bringing you into the world, or your roommate for making your coffee.

*References.* Within the text, cite references by author and year unless instructed otherwise, for example "Comrie (1999) stated that ..." or "several studies have found that x is greater than y (Comrie 1999; Smith 1999)." For two authors, list both names, and for three or more use the abbreviation "et al." (note the period) following the first name, for example "Comrie and Smith (1999)" or "Comrie et al. (1999)." Attribute every idea that is not your own to avoid plagiarism.

#### *6.3 Систематизация грамматического материала:*

#### **Согласование времен в английском предложении (Sequence of Tenses)**

Если в главном предложении сказуемое выражено глаголом в одной из форм прошедшего времени, то в придаточном предложении употребление времен ограничено. Правило, которому в этом случае подчиняется употребление времен в придаточном предложении, называется согласованием времен.

*Правило 1:* Если глагол главного предложения имеет форму настоящего или будущего времени, то глагол придаточного предложения будет иметь любую форму, которая требуется смыслом предложения. То есть никаких изменений не произойдет, согласование времен здесь в силу не вступает.

*Правило 2:* Если глагол главного предложения имеет форму прошедшего времени (обычно Past Simple), то глагол придаточного предложения должен быть в форме одного из прошедших времен. То есть в данном случае время придаточного предложения изменится. Все эти изменения отражены в нижеследующей таблице:

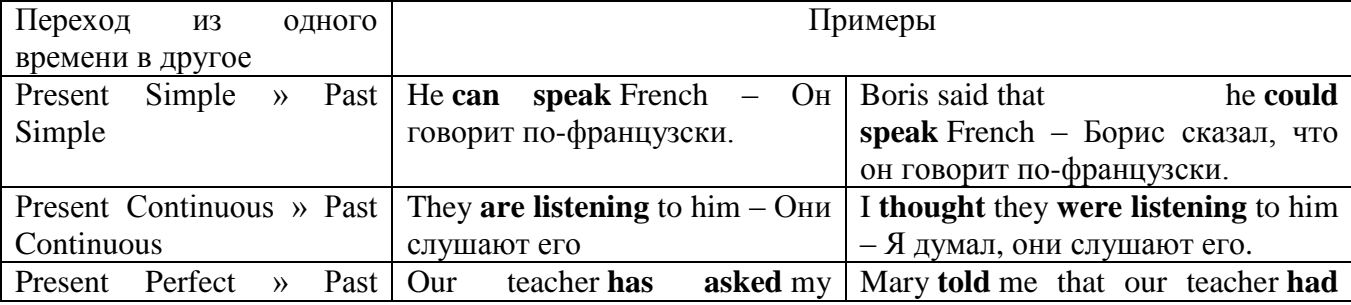

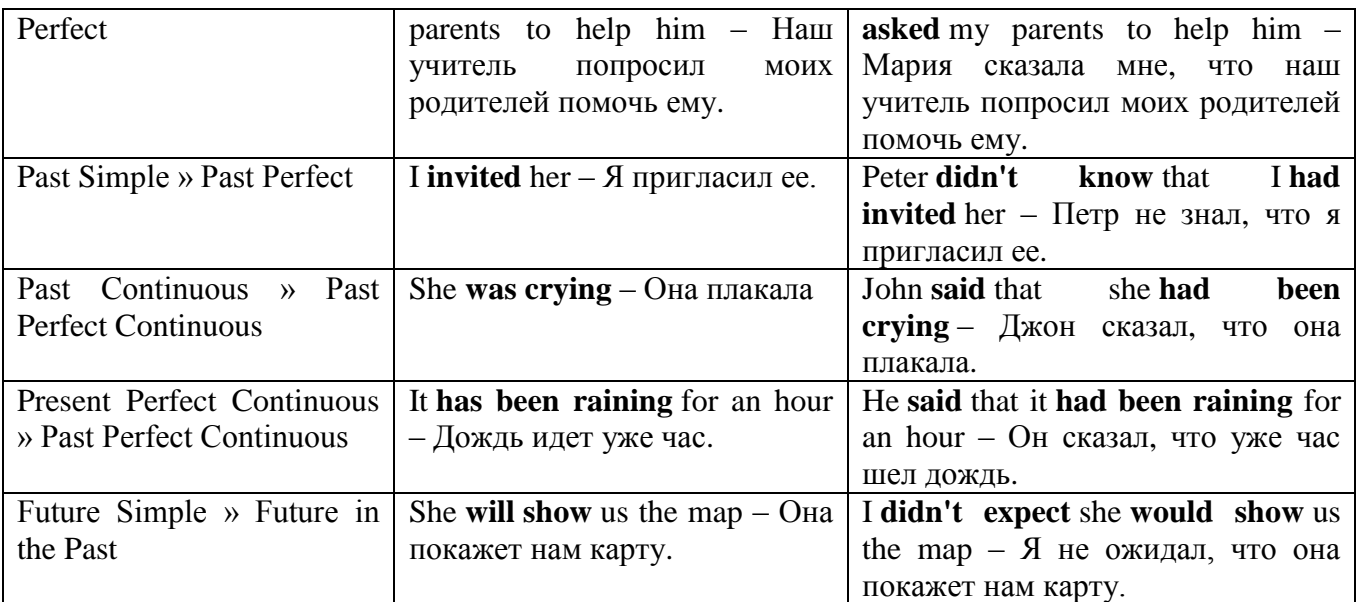

#### *Изменение обстоятельств времени и места при согласовании времен.*

Следует запомнить, что при согласовании времен изменяются также некоторые слова (обстоятельства времени и места).

this » that these » those here » there now » then yesterday » the day before today » that day tomorrow » the next (following) day last week (year) » the previous week (year) ago » before next week (year) » the following week (year)

#### **Прямая и косвенная речь**

#### **Перевод прямой речи в косвенную в английском языке**

Для того чтобы перевести прямую речь в косвенную, нужно сделать определенные действия. Итак, чтобы передать чьи-то слова в английском языке (то есть перевести прямую речь в косвенную), мы:

#### 1. *Убираем кавычки и ставим слово that*

Например, у нас есть предложение:

She said, "I will buy a dress". Она сказала: «Я куплю платье».

Чтобы передать кому-то эти слова, так же как и в русском, мы убираем кавычки и ставим слово that – «что».

She said that ….. Она сказала, что….

#### 2. *Меняем действующее лицо*

В прямой речи обычно человек говорит от своего лица. Но в косвенной речи мы не может говорить от лица этого человека. Поэтому мы меняем «я» на другое действующее лицо. Вернемся к нашему предложению:

She said, "I will buy a dress". Она сказала: «Я куплю платье».

Так как мы передаем слова девушки, вместо «я» ставим «она»:

She said that she ….. Она сказала, что она….

#### *3. Согласовываем время*

В английском языке мы не можем использовать в одном предложении прошедшее время с настоящим или будущим. Поэтому, если мы говорим «сказал» (то есть используем прошедшее время), то следующую часть предложения нужно согласовать с этим прошедшем временем. Возьмем наше предложение:

She said, "I will buy a dress". Она сказала: «Я куплю платье».

Чтобы согласовать первую и вторую части предложения, меняем will на would. *см. таблицу выше.*

She said that she would buy a dress. Она сказала, что она купит платье.

#### *4. Меняем некоторые слова*

В некоторых случаях мы должны согласовать не только времена, но и отдельные слова. Что это за слова? Давайте рассмотрим небольшой пример.

She said, "I am driving now". Она сказала: «Я за рулем сейчас».

То есть она в данный момент за рулем. Однако, когда мы будем передавать ее слова, мы будем говорить не про данный момент (тот, когда мы говорим сейчас), а про момент времени в прошлом (тот, когда она была за рулем). Поэтому мы меняем now (сейчас) на then (тогда) *см. таблицу выше.*

She said that she was driving then. Она сказала, что она была за рулем тогда.

#### **Вопросы в косвенной речи в английском языке**

Вопросы в косвенной речи, по сути, не являются вопросами, так как порядок слов в них такой же, как в утвердительном предложении. Мы не используем вспомогательные глаголы (do, does, did) в таких предложениях.

*He asked, "Do you like this cafe?" Он спросил: «Тебе нравится это кафе?»* 

Чтобы задать вопрос в косвенной речи, мы убираем кавычки и ставим if, которые переводятся как «ли». Согласование времен происходит так же, как и в обычных предложениях. Наше предложение будет выглядеть так:

*He asked if I liked that cafe. Он спросил, нравится ли мне то кафе.*  Давайте рассмотрим еще один пример: *She said, "Will he call back?" Она сказала: «Он перезвонит?» She said if he would call back. Она сказала, перезвонит ли он.* 

#### **Специальные вопросы в косвенной речи**

Специальные вопросы задаются со следующими вопросительными словами: what – что when – когда how – как why - почему where – где which – который

При переводе таких вопросов в косвенную речь мы оставляем прямой порядок слов (как в утвердительных предложениях), а на место if ставим вопросительное слово.

Например, у нас есть вопрос в прямой речи:

*She said, "When will you come?". Она сказала: «Когда ты придешь?»* В косвенной речи такой вопрос будет выглядеть так: *She said when I would come. Она сказала, когда я приду. He asked, "Where does she work?" Он спросил: «Где она работает?» He asked where she worked. Он спросил, где она работает.* 

#### *Выполните упражнения для закрепления материала:*

#### *1. Ruth met lots of students when she went to visit a university last month. Read their words, then report what they said.*

*e.g. 1 Sarah told her (that) she had made lots of friends.*

- 1. I've made lots of friends. (Sarah)
- 2. The library is huge. (Tina)
- 3. I'm learning lots of interesting things. (Paul)
- 4 The teachers are very friendly. (Simon)
- 5. I will always remember my time here. (Elaine)
- 6. I'm taking my final exams next month. (Roger)

#### *2. Turn the following sentences into reported speech.*

1 Robert said, 'This film is very funny'.

*...Robert said (that) the film was very funny....*

- 'I'm starting a new job next week,' she said.
- 'I got my exam results last week,' he told them.
- 'I can't afford to buy this dress,' said Sally.
- 'I would buy a car if I had enough money,' he said to her.
- Frank said, That's the house where I was born.'
- That was a wonderful party,' said Jill.
- 'Oranges grow in hot countries,' the teacher said.
- 'A lot of people visit museums,' he said.
- This is a very famous statue,' the tour guide told us.
- 'I don't like that jacket,' said Bob.
- 'I'm lost,' the boy said. (up-to-date reporting)
- 'I may be a little late this evening,' she said.
- 'You'd better clean up this mess,' Mum said to Claire.
- 'I've already done the shopping,' she said. (up-to-date reporting)
- 'I found this note under the sofa,' said Sue.
- 'I won't be late again,' he said to us.
- 'If I finish work early, I'll call you,' she said.
- 'I've been training hard recently,' he told the reporters.
- 'Shall I make some tea?' said Zoe.
- 'We must go home now,' said the man to his children.
- 22 Those are the boys who chased me,' Sarah said.<br>23 Tm going to a party tonight,' Lynne told her frie
- 'I'm going to a party tonight,' Lynne told her friends (up-to-date reporting)
- 'I used to have long hair,' Laura said.
- There is too much violence on TV,' said Grandad.
- 'You ought to make a decision soon,' Andrew told her.

## *3. Complete the sentences with your own ideas using reported speech, as in the example.*

'I bought a new dress yesterday.'

'Did you? But you told me ... *you had bought trousers.'*...

- 'Bill is moving house on Saturday.'
- 'Is he?'
- 'I like Chinese food a lot.'

'Do you? '

Tom can speak German fluently.'

'Can he? '

'I haven't seen Anna for months.'

'Haven't you?'

'Sam is working for his father at the moment.'

'Is he? '

'I'm afraid I have to work this weekend.'

'Do you? '

'Janet knows about the surprise party.'

'Does she?'

## *4. Turn the sentences into reported speech. In which of the following sentences do the tenses not change? In which do they not have to be changed? Why?*

The instructions say, The camera needs two batteries.'

*The instructions say (that) the camera needs two batteries.*

*The tenses do not change because the introductory verb is in the present simple.*

- 'I've finished the letters you asked me to write,' Jill said.
- 'Pandas live in China,' the teacher said.
- Dad says, 'It's time for bed.'
- 5 'I have to tidy my bedroom now,' Toby said.
- 6 The article says, There has been an increase in the number of university students.'
- 7 Mr Brown says, 'My son is going to work abroad.'
- 8 'I should have bought her a present,' he said.
- 9 'I'm never going to have a pet,' my sister always says.
- 10 Alison says, The taxi is here.'
- 11 Mr Collins says, 'You needn't work late this evening.'
- 12 'I'll pick you up at eight o' clock,' she told me.
- 13 'Coal is found underground,' he said.
- 14 'You ought to go to the doctor's,' she said to her son.
- 15 'It is raining hard today,' she said.
- 16 They said, 'We've never travelled by plane before.'
- 17 'We might go to the cinema tonight,' they said.
- 18 Mum always says, 'You should wear warmer clothes.'

*5. Lucy's grandmother was a famous actress. Now that she has retired, she is showing Lucy reviews from some of the films she made. Using the prompts below, make sentences, as in the example.*

e.g. 'When I starred in 'The Love Affair' in 1952, 'Movie World' said that I was an extremely talented actress. The Stars' said that...

1 'The Love Affair' - 1952

'Frances Garner is an extremely talented actress. Movie World

'Garner gives an amazing performance in this film. The Stars

2 'Over the Moon' - 1958

'Garner brings any character to life." Film Stars

'Frances Garner is always a pleasure to watch.' Movie News

- 3 'The Secret House" 1961
- 'Ms Garner is the best actress ever seen on screen. Film Weekly

'Garner has a gift which is very rare.' Movie Times

- 4 'Only for You' 1963
- 'Frances Garner has made this film a success.' Film World

'Garner truly is a star of the screen.' Screen Play

#### **REPORTED QUESTIONS**

Yesterday, they carried out an experiment.

One student asked the teacher why he was mixing the liquids.

The other student asked the teacher if/whether they should take notes.

♦ Reported questions are usually introduced with the verbs ask, inquire, wonder or the expression want to know. The verb is in the affirmative. The question mark and words/expressions such as please, well ..., oh, etc. are omitted. The verb tenses, pronouns and time expressions change as in statements. e.g. 'What did you make for dinner yesterday?' Bob asked me.

Bob asked me what I had made for dinner the day before.

When the direct speech begins with a question word (who, where, how old, how long, when, why, what, etc.), the reported question is introduced with the same question word. When the direct question begins with an auxiliary (is, do, have) or a modal verb (can, may, etc.), then the reported question begins with if or whether.

e.g. 'Why do you want to leave your job?'

Pam asked me. Pam asked me why I wanted to leave my job.

'Do you like rock music?' he asked us.

He asked us if/whether we liked rock music.

'Can you ride a motorcycle?' Ben asked David.

Ben asked David if/whether he could ride a motorcycle.

## *6. Turn the questions into reported speech. Begin each one with I asked the ... and give the name of the person who does the job, as in the example.*

- 'Do I need another filling?'
- *...I asked the dentist if I needed another filling....*
- 'How much does this blouse cost?'
- 'How many tablets should I take each day?'
- 'Can I borrow the book for another week?'
- 'Will it cost very much to repair the television?'
- 'May I look at the menu, please?'
- 'What do I have to do for homework?'
- 'When will the report be typed?'
- 'Will you be able to deliver the flowers today?'
- 'Can I make an appointment to have my hair cut?'

#### *7. Turn the following into reported questions.*

'What is your name?' he asked me.

*...He asked me what my name was....*

- 'Where are your parents?' Uncle Bill asked us.
- 'Will you help me carry the box, please?' Dad asked.
- 'What time will you be home?' Mum asked me.
- 'Can you play the guitar?' he asked her.
- 'Who was at the door?' David asked Janet.
- 'Where is the post office?' they asked us.
- 'When will you do your homework?' Meg asked me.
- The boss asked me, 'Have you finished those reports?
- John asked Sam, 'Do you like computer games?'
- 'Will you give me a lift to work, please?' he asked her
- 'Where is your jacket?' she asked him.

## *8. Yesterday, Simon interviewed a famous actor. He asked him the following questions. Turn them into reported questions.*

#### 'Do you enjoy being famous?'

- ...*Simon asked him if/whether he enjoyed being famous....*
- 'What is the best part of your job?'
- 'What do you find difficult about acting?'
- 'How many films have you starred in?'
- 'What is your favourite film?'
- 'Have you met many other famous people?'
- 'Where would you most like to make a film?'
- 'Have you visited many interesting places?'
- 'What are your plans for the future?'
- 'Are you happy with your life?'

#### **REPORTED COMMANDS / REQUESTS / SUGGESTIONS**

"Inform the manager immediately."

"Let's call the computer expert."

"Please don't tell anyone about this."

Lorna asked them not to tell anyone about it.

Peter told them to inform the manager right away.

Jim suggested calling the computer expert.

♦ To report commands, instructions, requests or suggestions in reported speech, we use an appropriate introductory verb (ask, order, beg, suggest, tell, etc.) and the to-infinitive, -ing form or that-clause depending on the introductory verb.

a) 'Stop the car!' the policeman said to him.

The policeman ordered him to stop the car.

b) 'Put all the ingredients in a bowl,' she said to me.

She told me to put all the ingredients in a bowl.

c) 'Will you please hold this bag for me?' Laura said to Helen.

Laura asked Helen to hold the bag for her.

d) 'How about going to the cinema?' I said to them.

I suggested going to the cinema.

## *9. Turn the following sentences into reported speech.*

1 The teacher said to the student, 'Come and see me after the lesson.' ...*The teacher asked the student to go and see him/ her after the lesson*....

- 2 He said, 'Shall we go out for dinner?'
- 3 Colin said to Dave, 'Please hold this book for me.'
- 4 He said to her, 'Close the door, please.'
- 5 Father said, 'How about going to the beach?'
- 6 She said, 'Let's watch the game on TV.'
- 7 He said to them, 'Please, please don't hurt me.'
- 8 The policeman said to the thieves, 'Put your hands up!'
- 9 The man said to the waiter, 'Can you bring me some water, please?'
- 10 Jason said to his father, 'Please, please let me go to the party.'
- 11 The librarian said to the boys, 'Don't make so much noise.'
- 12 The chef said to me, 'Put the cake in the oven.'

#### *10. First read, then report what the teacher told the students before the exam.*

1 Please leave your bags at the front room.

*...He asked the students to leave their bags at the front of the room....*

- 2 Don't talk during the exam.
- 3 Raise your hand if you need anything.
- 4 Write all you answers in pen.<br>5 Answer all the questions.
- 5 Answer all the questions.
- 6 Don't forget to write your name at the top of the page.
- 7 Check your answers again before you hand the paper in.
- 8 Please, leave quietly when you finish.

## *11. Study the speech bubbles, then complete the sentences below using reported speech, as in the example.*

Hurry up! Be quiet! Let's go to the theatre. We'll discuss it later. Can I have a biscuit, please, Mum? I won't be home tonight, Dad. Will you help me with these bags, please, Jim? I'm going to bed.

- 1 It was very late, so I ...*said I was going to bed*.
- 2 Clare was planning to stay with friends, so she
- 3 I was hungry, so I
- 4 The shopping was very heavy, so Sarah
- 5 Mark wasn't ready for school, so his brother
- 6 The children were shouting, so the teacher
- 7 Susie wanted to watch a play, so she
- 8 Pam was busy when I asked for some advice, so she

## *12. Turn the following sentences into reported*

- 1 'Where are you going?' she said to them.
- ...*She asked them where they were going....*
- 2 'I'm going shopping,' said Anna, (up-to-date reporting)
- 3 'Go away!' said his friend.
- 4 She asked me, 'Are you ready to leave?'
- 5 'I'll pick you up at five o'clock,' he said to her.
- 6 'It's time for lunch,' Ruth says.
- 7 'When did you arrive?' asked Marilyn.
- 8 The meeting started ten minutes ago,' she said, (up-to-date reporting)
- 9 My father said to me, 'Don't be late.'
- 10 Tom has already left,' said Pam to us.
- 11 'Who's there?' said Joe.
- 12 'What colour skirt did you buy?' she asked me.
- 13 They said to him, 'We're leaving early in the morning. (up-to-date reporting)
- 14 'Don't go near the fire,' Dad said to the boys.
- 15 'Let's have a barbecue this weekend,' said Liz.

## *13. Choose the correct answer.*

- 1 She said that it was going to be a wonderful party.
- a 'It was going to be a wonderful party.'
- b *'It's going to be a wonderful party.'*
- 2 He said the bus might be a little late that day.
- a The bus was a little late today.'
- b The bus might be a little late today.'
- 3 She told him that he should study harder.
- a 'You should study harder.'
- b 'You should have studied harder.'
- 4 He said that the fire had done a lot of damage to the building.
- a The fire had done a lot of damage to the building
- b The fire has done a lot of damage to the building,
- 5 He said that Michael was the best student he had ever taught.
- a 'Michael is the best student I have ever taught.'
- b 'Michael was the best student I have ever taught.'
- 6 She told us that the new furniture had been delivered the day before.
- a The new furniture had been delivered yesterday."
- b The new furniture was delivered yesterday.'
- 7 They said that the manager would inspect the office the following day.
- a The manager will inspect the office the following day.'
- b The manager will inspect the office tomorrow.'
- 8 He said that if we hadn't acted so quickly, the accident would have been even worse.
- a 'If you hadn't acted so quickly, the accident would have been even worse.'
- b 'If you haven't acted so quickly, the accident would be even worse.'

## *14. Complete the sentences.*

1 'You should spend more time studying.'

The teacher advised ...*me to spend more time studying*...

2 'Don't forget to lock the door before you leave.'

Sam reminded

3 Tm sorry I forgot to call you.'

## Jim apologised

4 'You never listen to me, Stuart.'

Mary complained

5 'Shall we go bowling this evening?' Mark suggested 6 'You mustn't play near the road.' Father forbade 7 'This man stole my wallet!' Mr Brown accused 8 'I'm the best basketball player in the school.' Steve boasted 9 'Yes, I took the letter.' Claire admitted 10 'You must stay for lunch, Sarah.' Mrs Stamp insisted 11 'Please, please, let me borrow your bicycle.' Martin begged 12 'Don't touch the oven. It's hot.' Mother warned

*15. Fill in the gaps with one of the introductory verbs from the list below in the past simple.*

- deny suggest boast agree insist accuse promise complain advise threaten warn remind 1 Tm the fastest runner on the team,' he said. He ...*boasted*... about being the fastest runner on the team. 2 'I didn't take your jacket,' he said to her. He … taking her jacket. 3 'You should go to the doctor's,' Mum said to me. Mum … me to go to the doctor's. 4 'I'll call you next week,' she said to him. She … to call him next week. 5 'Yes, I'll set the table for dinner,' he said to her. He … to set the table for dinner. 6 'He always forgets my birthday,' she said. She … that he always forgot her birthday. 7 'Let's go for a walk,' she said. She … going for a walk. 8 'Leave, or I'll shoot,' the man said to them. The man … to shoot them if they didn't leave. 9 'Don't forget to feed the cat,' she said to him. She … him to feed the cat. 10 'You broke my CD player,' she said to him. She … him of breaking her CD player. 11 'Don't go near the edge of the cliff,' Dad said to their
- Dad ... them not to go near the edge of the cliff.
- 12 'You must do your homework before you go out,' she said to us.

She … on us doing our homework before we went out.

## *16. Turn the sentences into reported speech using an appropriate introductory verb.*

1 'No, I won't do your homework for you,' she said to me.

...*She refused to do my homework for me....*

- 2 'You lied to me,' Dennis told Ann.
- 3 'I promise I won't tell anyone your secret,' Tara said to Diana.
- 4 'Don't forget to post the letters,' Mum said to me.
- 5 Tm sorry I ruined your shirt,' Sarah told Frances.
- 6 'No, I didn't use Tim's computer,' George said.
- 7 'Don't get too close to the fire,' Mike said to the children.
- 8 'Let's have a party,' Simon said.
- 9 'I'll punish you if you behave badly,' Mum told the twins.
- 10 'It was me who broke the vase,' she said.
- 11 'Could I use your phone, please?' David asked me.
- 12 'Yes, I'll help you with the washing-up,' Sandra told me.
- 13 'Everyone stop talking!' Mr Jones told the class.
- 14 'Please, please, don't tell anyone about this,' he said to us.
- 15 'You should go to the dentist's,' she told her brother.
- 16 'Children, sit down!' the school bus driver said.
- 17 Throw down your weapons!' the policeman said to the robbers.
- 18 'No, you may not stay out late tonight,' Dad said to Louise.
- 19 'You must wash your hands before eating dinner,' she told the children.
- 20 That's the most beautiful necklace I've ever seen Amanda said.

## **EXCLAMATIONS – YES/NO SHORT ANSWERS – QUESTION TAGS**

We use the verbs exclaim/say that to report exclamations which begin with 'What  $a/an$  ...' or How...' in direct speech.

e g. 'What an unusual design!' he said.

He exclaimed/said that it was an unusual design.

He exclaimed/said that the design was unusual. But with exclamations such as 'Splendid!', 'Great!', Good!', 'Excellent!', 'Oh!', 'Oh dear!' etc. we use the expression give an exclamation of delight/ disgust/ relief/surprise, etc.

e.g. 'Wow!' he said as he unwrapped his gift.

He gave an exclamation of surprise as he unwrapped his gift.

Study the following examples:

- 5 g. a) They said, 'Thank you.' They thanked us.
- b) "You fool!' she said. She called him a fool.
- c) 'Happy Birthday!' we said to Tamzin. We wished Tamzin a happy birthday.
- d) 'Congratulations!' they said to us. They congratulated us.

• Yes /No short answers are expressed in reported speech with subject + appropriate auxiliary verb/introductory verb.

e. g. Will you help me decorate the cake?' she asked him. "Yes,' he said.

She asked him to help her decorate the cake and he said he would/he agreed.

• Question tags are omitted in reported speech. We use an appropriate introductory verb to convey the same meaning.

e. g. You won't tell anyone, will you?' she said to him. She asked him not to tell anyone.

## *17. Turn the following sentences into reported speech.*

1 "Will you call me?' he asked. 'Yes, of course,' she said.

*He asked her to call him and she said she would.*

- 2 "Wow!' they said as the fireworks exploded in the sky.
- 3 'You'll try to visit John, won't you?' he said to us.<br>4 'How delicious!' she said as she tasted the dessert
- 4 'How delicious!' she said as she tasted the dessert.
- 5 'What a surprise!' he said when he saw the present.
- 6 'Amazing!' she said when she saw the magician's act.
- 7 'Well, good luck, then,' she said to him.
- 8 'Can you do this puzzle?' she asked. 'No', he said.

## **REPORTING A DIALOG**

In dialogues we use a mixture of statements, questions, commands, requests, etc. In reported speech, we use: and, as, adding that, and (he/she) added that, because, but, since, and then (he/she) went on to say (that), while, then, etc. to link the sentences in a dialogue. We can also use introductory verbs in the present participle form (offering, begging, explaining, etc.).

a) 'I'm exhausted,' she said to him. 'Can you make me a cup of tea?'

She exclaimed that she was exhausted and asked him to make her a cup of tea.

b) 'I'll take a taxi home. It's getting late', he said.

He said that he would take a taxi home as/ because/since it was getting late.

c) Mr Adams: Can I talk to Mr Stephens?

Secretary: I'm sorry, but he's not here. Would you like me to take a message?

Mr Adams: No, thank you. I need to see him in person.

Mr Adams asked to talk to Mr Stephens. His secretary said that he wasn't there and offered to take a message. Mr Adams declined, explaining that he needed to see him in person.

#### *18. Turn the following sentences into reported speech.*

1 'I'm hungry,' she said. 'I haven't eaten all day.'

...*She said that she was hungry, explaining that she hadn't eaten all day...*

2 'Let's go to the cinema,' he said. 'We haven't seen a film for months.'

- 3 Tim: Dave is ill. He can't come to the party.
	- Mike: What's wrong with him?

Tim: He's got flu. He has to stay in bed.

- 4 'You're early,' he said to her. 'I'm not ready yet.'
- 5 'Hurry up!' she told him. 'We're going to miss the bus.'
- 6 'Have you got your key?' she said. 'I've forgotten mine.'
- 7 'I'm going out,' Colin said. 'I might be back late.
- 8 Sally: I've bought a car. It's being delivered tomorrow. John: What kind of car is it?

Sally: It's a sports car. It was very expensive.

- 9 'I'm sorry I'm late. I overslept,' he said to them.
- 10 Martin: Can you help me? I need some advice. James: What's the problem? Martin: I don't know what to buy my mother for her birthday. I want to get something special.

#### *19. Turn the following sentences into direct speech, as in the example.*

1 He threatened to tell the headmaster if we didn't behave properly.

*...I'll tell the headmaster if you don't behave properly,' he said....*

- 2 She invited me to go to the cinema with her.
- 3 He offered to help me clean the house.
- 4 We explained that we were late because we had missed the bus.
- 5 She advised me to see a professional.
- 6 She admitted to reading my diary.
- 7 She agreed to help me interview the candidates.
- 8 He accused me of breaking his glasses.
- 9 We apologised for missing their dinner party.
- 10 Edward complained that the children were always disturbing him.

#### *20. Turn the following sentences from direct into reported speech or vice versa.*

1 'What are your plans for the weekend?' he asked her.

*...He asked her what her plans for the weekend were....*

- 2 Malcolm suggested that they go fishing that afternoon.
- 3 Simon denied having damaged the car.
- 4 'Could you open the door for me, please?' Kate asked Harry.
- 5 Julia claimed to have met Kevin Costner.
- 6 'You never listen when I'm talking to you,' she said.
- 7 The instructor said, This is how you open the parachute.'
- 8 'I promise I won't lose your necklace,' she told her friend.
- 9 Stuart begged his parents to let him go to the disco.
- 10 His father said to him, 'No, you can't go to the concert.'
- 11 'Yes, you may stay out late on Saturday,' said Mum.
- 12 The man demanded to speak to his lawyer.
- 13 'I'm afraid there are no tickets left,' he said to us.
- 14 The path is very slippery,' the guide said to the climbers.
- 15 He asked her to write to him while she was away.

#### *21. Turn the following into reported speech. Use appropriate introductory verbs.*

1 Sam: 'We're having trouble finding a good sales assistant.'

*...Sam complained that they were having trouble finding a good sales assistant...*

- 2 Dave: 'We've been interviewing people for two weeks.'
- 3 Lucy: 'Why don't you contact the Job Centre?'
- 4 Ann: 'I think that Julie Smith is looking for a job.'
- 5 Tom: 'Yes, right. We forgot that she has been looking for a job.'
- 6 Dave: 'Actually, Julie might be perfect for the job. Ann, do you have her phone number?'
- 7 Ann: 'Yes, I do. I'll give her a call if you like.'
- 8 Sam: 'Don't forget to ask her if she can work flexible hours.'

#### **Сравнительно-сопоставительные конструкции и обороты в предложении**

Все три формы прилагательных – основная (или положительная), сравнительная и превосходная используются в сравнительных конструкциях.

#### **Положительная степень**

(или основная форма прилагательного)

**1** Одинаковое качество двух предметов (лиц, явлений) выражается прилагательными в положительной степени (основная форма) в конструкции с союзами **as…as** в значении *такой же …как, так же…как*:

He is **as tall as** his brother. *Он такой же высокий, как и его брат.* This text is **as difficult as** that one. *Этот текст такой же трудный, как* 

*и тот.*

Иногда употребляется конструкция с прилагательным **same** *тот же самый, одинаковый*: **the same…as** – *такой же, тот же самый*:

Mary is **the same** age **as** Jane. *Мэри того же возраста, что и Джейн.*

**2** Разное качество предметов выражается конструкцией **not so/as…as** в значении *не так…как, не такой…как*:

He is **not so** (**as**) **tall as** his brother. *Он не такой высокий, как его брат.*

The problem is **not so simple as** it seems. *Эта проблема не такая простая , как кажется.*

Если после второго **as** следует личное местоимение в третьем лице, то обычно глагол повторяется:

I am **not as strong as** he is. *Я не такой сильный, как он.*

Her sister is **not so pretty as** she is. *Ее сестра не такая хорошенькая, как она.*

А если следует личное местоимение в первом или втором лице, то глагол может опускаться:

She is **not so beautiful as** you (are). *Она не такая красивая, как ты.*

**3** Если один из сравниваемых объектов превосходит другой вдвое (**twice** [twaIs]) или в несколько раз (**… times**) по степени проявления какого-либо качества, то употребляется следующая конструкция:

Your room is **twice as large as** mine. *Ваша комната в два раза больше моей.*

This box is **three times as heavy as** that. *Этот ящик в три раза тяжелее того.*

Когда второй объект сравнения не упомянут, то **as** после прилагательного не употребляется:

This grade is **twice as expensive**. *Этот сорт в два раза дороже.*

He is **twice as old**. *Он в два раза старше.*

А если один из объектов уступает по качеству в два раза, то употребляется **half** *половина, наполовину, в два раза меньше.* Обратите внимание на то, что стоящее за ним прилагательное в конструкции **as… as** имеет противоположное значение тому, что принято в русском языке:

Your flat is **half as large as** mine. *Ваша квартира вдвое меньше моей.*

Moscow is **half as big as** New York. *Москва наполовину меньше Нью-Йорка.*

В подобных сравнительных конструкциях союз **as…as** и последующее прилагательное могут вообще опускаться, что должно компенсироваться наличием соответствующего существительного:

He is **half** my age. *Он в два раза моложе меня.*

Your flat is **three times** the size of mine. *Ваша квартира в три раза больше моей.*

#### **Сравнительная степень**

**1** При сравнении степени качества одного предмета с другим после прилагательного в СРАВНИТЕЛЬНОЙ степени употребляется союз **than** [Dxn] - *чем*, который при переводе на русский язык часто опускается:

He is **older** than I am. *Он старше, чем я*. *(меня)* This book is **more interesting** than that one. *Эта книга интереснее, чем та (книга).*

Эта конструкция может содержать и количественный компонент сравнения: My mother is **ten years younger** than my father. *Моя мама на 10 лет* 

*моложе отца.*

Уменьшение качества выражается с помощью **less… than**:

I am **less musical** than my sister. *Я менее музыкален, чем моя сестра.*

Если после **than** следует личное местоимение в третьем лице, то глагол обычно повторяется:

She has **more good** marks than he has. *У нее больше хороших отметок, чем у него.*

А если следует личное местоимение в первом или втором лице, то глагол может опускаться:

He is **stronger** than you. *Он сильнее, чем ты.*

В этом случае, если нет второго сказуемого, после **than** обычно употребляется личное местоимение в объектном падеже **me/ him/ her/ them/ us**, а не в именительном:

You are taller than **I am**. *или* You are taller than **me**. *Ты выше, чем я (меня).*

I got up earlier than **she did**. *или* I got up earlier than **her**. *Я встал раньше ее (чем она).* She runs quicker than **him**. *Она бегает быстрее (чем он).*

2 Для усиления сравнительной степени часто употребляются слова **much** [mAC] или **far** [fR] со значением - *значительно, гораздо, намного* , а также **still** *еще*, **even** ['Jvn] *даже*, **by far** *намного, безусловно*. Причем **much more** [mL] и **far more** употребляется перед неисчисляемыми существительными, а **many more** перед исчисляемыми существительными :

My boyfriend is **much older** than me. *Мой друг гораздо старше меня.* This book is **far better** than that one*. Эта книга значительно лучше той.*

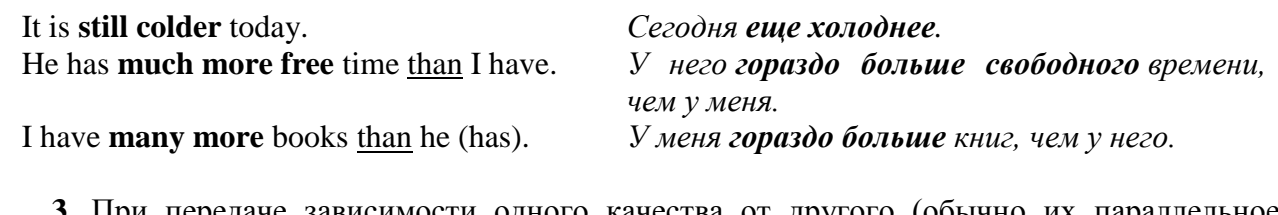

**3** При передаче зависимости одного качества от другого (обычно их параллельное возрастание или убывание) используется конструкция **the… the**, например:

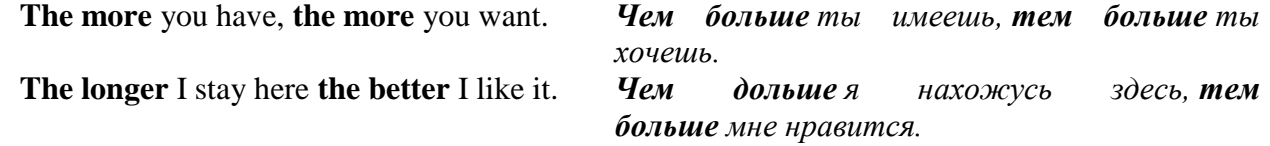

#### **Превосходная степень**

Если один предмет или лицо превосходят остальные в каком-либо качестве, то употребляется прилагательное в превосходной степени с артиклем **the**. Речь обычно идет не о сравнении двух предметов (лиц, явлений), а трех или более.

"Why did you stay at that hotel?" – "It was **the cheapest** (that) we could find." *"Она была самая дешевая, которую мы могли найти". "Почему вы остановились в той гостинице?" –* Обычно при сравнении употребляется конструкция **the** *прилагательное***… in**, если речь идет о местоположении, например:

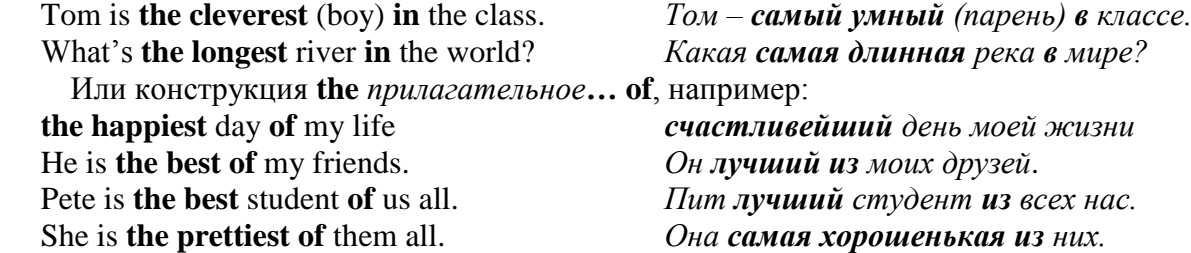

После превосходной степени часто употребляется определительное придаточное предложение со сказуемым в **Present Perfect** (как вы помните, здесь речь идет о свершившемся факте в прошлом, значение которого продолжается до настоящего момента). Это предложение может вводиться относительным местоимением **that** *который*, но оно обычно опускается.

This is **the most interesting** book (that) *Это самая интересная книга, которую я*  I have ever read. *когда-либо читал.*

#### **Типы придаточных предложений и способы их связи TIME CLAUSES**

*They had booked tickets before they went to the cinema. They will go home when the film is over.*

We use the following time conjunctions to introduce time clauses.

**when - as - while - before - after - since - until/till - whenever - as long as - by the time- as soon as -the moment that - no sooner ...than - hardly... when - once - immediately - the first/last/next time** etc.

When the time clause precedes the main clause, a comma is used.

e.g. *Whenever he is in town, he visits us.*

*He visits us whenever he is in town.* 

Sequence of Tenses

♦Time clauses follow the rule of the sequence of tenses. That is, when the verb of the main clause is in a present or future form, the verb of the time clause is in a present form. When the verb of the main clause is in a past form, the verb of the time clause is in a past form too.

Main clause Time clause present / future / imperative  $\rightarrow$  present simple or present perfect *She takes off her shoes the moment that she gets home.*

*I'll call you as soon as I get to my hotel. Turn off the lights before you leave.* past simple/ past perfect  $\rightarrow$  past simple or past perfect *He took a shower after he had finished painting the room. They had reserved a table before they went to the restaurant.*

#### **TIME CONJUNCTIONS**

#### ♦ **ago - before**

#### **ago = before now**

e.g. *My parents got married twenty years ago.(= twenty years before now)*

#### **before = before a past time**

e.g. *Helen and Mike got married last month.*

*They had met six months before. (= six months before last month)*

♦ **until/till - by the time**

#### **until/till = up to the time when**

e.g. *You must stay in the office until/till you finish/have finished the report.*

*(= up to the time when you finish the report) They'll be at their summer house until/till Sunday. (= up to Sunday)*

#### **by the time + clause = not later than the moment something happens**

e.g. *I will have set the table by the time you come home. (= before, not later than the moment you come home)*

#### **by = not later than**

e.g. *I'll let you know my decision by Friday. (= not later than Friday)*

## Note: a) **not... until/till**

e.g. *I won't have finished my work until/till/ before Thursday.*

b) Both until/till and before can be used to say how far away a future event is.

e.g. *There's only one week until/till/before my summer holidays.*

#### **♦ during - while/as**

## **during + noun = in the time period**

e.g. *We learnt several interesting facts during the lecture.*

## **while/as + clause = in the time period**

e.g. *We learnt several interesting facts while/as we were listening to the lecture.*

#### **♦ when = (time conjunction) + present tense**

e.g. *We'll order some pizzas when our friends get here.*

#### **when = (question word) + will/would**

e.g. *I'm not sure when his next book will be published.*

#### **CLAUSES OF RESULT**

*Dolphins are so appealing (that) it is hard not to like them.*

*They are such intelligent creatures (that) they can communicate with each other.*

Clauses of result are used to express the result of something. They are introduced with the following words/expressions:

## **as a result - therefore - consequently/as a consequence - so - so/such ... that** etc.

## as a result/therefore/consequently

e.g. *The president was taken ill and, as a result/ therefore/consequently the summit meeting was cancelled.*

*The president was taken ill. As a result/therefore/ consequently, the summit meeting was cancelled.*

- ♦ **so** e.g. *It was hot, so I turned on the air-conditioning.*
- such  $a/an + adjective + singular countable noun$

e.g. *It was such an interesting book (that) I couldn't put it down.*

♦ **such + adjective + plural/uncountable noun**

e.g. *They are such good friends (that) they've never had an argument.*

*It was such expensive jewellery (that) it was kept in a safe.*

#### such a lot of  $+$  plural/uncountable noun

e.g. *She invited such a lot of guests to her party that there wasn't enough room for all of them. He has such a lot of money (that) he doesn't know what to do with it.*

## ♦ **so + adjective/adverb**

e.g. *He is so devoted that he deserves praise.*

*He speaks so quickly that I can't understand him.*

## ♦ **so much/little + uncountable noun**

## **so many/few + plural noun**

e.g. *There is so much traffic that we won't be on time. He pays so little attention to what I say that it makes me angry.*

*He made so many mistakes that he failed. There are so few wolves left that we have to protect them.*

#### **CLAUSES OF REASON**

*Traffic is getting worse because/as more people are buying cars. Traffic is getting worse on account of the fact that more people are buying cars.*

Causes of reason are used to express the reason for something. They are introduced with the following words/expressions:

**because - as/since - the reason for/why - because of Ion account of/due to - now that - for**  etc.

♦ **because** e.g. *I took a taxi because it was raining.*

*Because it was raining, I took a taxi.*

♦ **as/since (=because)** e.g. *They bought him a* gift as/since it was his birthday. As/Since it was his birthday, they bought him a gift.

#### the reason for  $+$  noun/-ing form

#### **the reason why + clause**

e.g. *The reason for his resignation was (the fact) that he had been offered a better job. The fact that he had been offered a better job was the reason for his resigning. The reason why he resigned was (the fact) that he had been offered a better job.*

#### **because of/on account of/due to + noun**

**because of/on account of/due to the fact that +clause**

e.g. *All flights were cancelled because of /on account of the thick fog.*

*All flights were cancelled due to the thick fog. He asked for a few days off because of Ion account of the fact that he was exhausted. He asked for a few days off due to the fact that he was exhausted.*

♦ **now (that) + clause** e.g. *Now (that) they have children, they have less free time.*

## $for = because (in formal written style)$

A clause of reason introduced with for always comes after the main clause.

e.g. *The citizens of Harbridge were upset, for a new factory was to be built near their town.*

#### **CLAUSES OF PURPOSE**

*They met in a café to discuss their holiday.*

*They met in a café so that they could discuss their holiday.*

Clauses of purpose are used to express the purpose of an action. That is, they explain why someone does something. They are introduced with the following words/expressions:

## **to - in order to/so as to-so that/in order that - in case-for** etc.

#### ♦ **to - infinitive**

e.g. *She went shopping to look for some new clothes.*

in order to/so as  $to +$  infinitive (formal)

e.g. *He did a postgraduate course in order to/so as to widen his knowledge of international politics.*

In negative sentences we use in order not to or so as not to. We never use not to alone.

e.g*. He wrote the number down In order not to/so as not to forget it.*

♦ **so that + can/will (present or future reference)**

# e.g. *Emma has booked a first-class ticket so that she can travel in comfort.*

## **so that + could/would (past reference)**

e.g. *He recorded the match so that he could watch it later.*

Note: In order that has the same structure as so that. However, it is not used very often as it is formal.

e.g. *We will send you the forms in order that you can make your application.*

## $\text{in case} + \text{present tense}$  (present or future reference)

## **in case + past tense (past reference)**

In case is never used with will or would.

e.g. *Take your credit card in case you run out of cash. He took a jumper in case it got cold.*

 $for + noun$  (when we want to express the purpose of an action)

e.g. *He went to the doctor's for a check-up.*

**for + -ing form** (when we want to express the purpose or function of something) e.g. *We use a spade for digging.*

Clauses of purpose follow the rule of the sequence of tenses, like time clauses.

e.g. *He borrowed some money so that he could pay his phone bill.*

Note: We can express negative purpose by using:

## a) **prevent + noun/pronoun + (from) + -ing form**

e.g. *She covered the sofa with a sheet to prevent it (from) getting dirty.*

b) **avoid + -ing form**

e.g. *They set off early in the morning to avoid getting stuck in traffic.*

## **EXCLAMATIONS**

Exclamations are words or sentences used to express admiration, surprise, etc.

To form exclamatory sentences we can use what (a/an), how, such, so or a negative question.

♦ **so + adjective/adverb**

e.g. *This cake is so tasty! He works so hard!*

 $such + a/an$  (+ adjective) + singular countable noun

e.g. *This is such an original design!*

## ♦ **such (+ adjective) + uncountable/plural noun**

e.g. *You gave me such valuable information!*

*She's wearing such elegant clothes!*

## $\bullet$  what + a/an (+ adjective) + singular countable noun

e.g. *What a lovely view!*

*What an unusual pattern! What a day!*

## what  $(+)$  adjective)  $+$  uncountable/plural noun

e.g. *What expensive furniture!*

*What comfortable shoes!*

## ♦ **how + adjective/adverb**

e.g. *How clever he is! How well she behaved!*

## **negative question (+ exclamation mark)**

e.g. *Isn't she a graceful dancer!*

## **CLAUSES OF CONTRAST**

*He prefers to make things by hand although/even though he could use a machine.*

Clauses of contrast are used to express a contrast. They are introduced with the following words/phrases:

#### **but - although/even though/though - in spite of/despite - however - while/whereas - yet nevertheless - on the other hand**

- **but** e.g. *It was cold, but she wasn't wearing a coat.*
- ♦ **although/even though/though + clause**

Even though is more emphatic than although. Though is informal and is often used in everyday speech. It can also be put at the end of a sentence.

e.g. *Although/Even though/Though it was summer, it was chilly.*

*It was chilly although/even though/though it was summer.*

*It was summer. It was chilly, though.*

in spite of/despite + noun/-ing form

e.g. *In spite of/Despite his qualifications, he couldn't get a job.*

*He couldn't get a job in spite of/despite (his) being qualified.*

## **in spite of/despite the fact that + clause**

e.g. *In spite of/Despite the fact that he was qualified, he couldn't get a job.*

however/nevertheless A comma is always used after however/nevertheless.

e.g. *The man fell off the ladder. However/Nevertheless, he wasn't hurt.*

while/whereas

e.g. *She is tall, while/whereas her brother is rather short.*

#### vet (formal)/still

e.g. *The fire was widespread, yet no property was damaged. My car is old. Still, it is in very good condition.*

#### ♦ **on the other hand**

e.g. *Cars aren't environmentally friendly. On the other hand, bicycles are. / Bicycles, on the other hand, are.*

## **CLAUSES OF MANNER**

*They look as if /as though they are in a hurry.*

Clauses of manner are introduced with as if/as though and are used to express the way in which something is done/said, etc.

We use **as if /as though** after verbs such as act, appear, be, behave, feel, look, seem, smell, sound, taste to say how somebody or something looks, behaves, etc.

e.g. *He is acting as if /as though he's had bad news.*

We also use **as if /as though** with other verbs to say how somebody does something.

e.g. *She talks as if /as though she knows everything.*

♦ We use **as if /as though + past tense** when we are talking about an unreal present situation. Were can be used instead of was in all persons.

e.g. *He spends his money as if /as though he was I were a millionaire. (But he isn't.) He behaves as if /as though he owned the place. (But he doesn't.)*

Note: We can use like instead of as if/as though in spoken English.

e.g. *She looks like she's going to faint, (informal spoken English).*

## **RELATIVE CLAUSES**

*A camel is an animal which/that lives in hot countries.*

*A computer is something which/ that we use for storing information.*

*A firefighter is someone who/that puts out fires and whose job is very risky.*

Relative clauses are introduced with a) relative pronouns (who(m), which, whose, that) and b) relative adverbs (when, where, why).

We use:

## ♦ **who/that to refer to people.**

## which/that to refer to objects or animals.

**Who/which/that** can be omitted when it is the object of the relative clause; that is, when there is a noun or subject pronoun between the relative pronoun and the verb. It cannot be omitted when it is the subject of the relative clause. We can use whom instead of who when it is the object of the relative clause. Whom is not often used in everyday English.

e.g. a) *I saw a friend. I hadn't seen him for years.*

*I saw a friend (who/whom/that) I hadn't seen for years. (Who/whom/that is the object, therefore it can be omitted.)*

b) *I met a woman. She was from Japan.*

*I met a woman who/that was from Japan. (Who/that is the subject, therefore it cannot be omitted.)*

♦ **whose instead of possessive adjectives** (my, your, his, etc.) with people, objects and animals in order to show possession.

e.g. a) *That's the boy — his bicycle was stolen yesterday. That's the boy whose bicycle was stolen yesterday.* b) *That's the building —its windows were smashed. That's the building whose windows were smashed.*

♦We usually avoid using prepositions before relative pronouns.

e.g. a) *The person to whom the money will be entrusted must be reliable, (formal English unusual structure)*

b) *The chair that you are sitting on is an antique. (usual structure)*

c) *The chair you are sitting on is an antique. (everyday English)*

♦Which can refer back to a whole clause.

e.g. *He helped me do the washing-up. That was kind of him. He helped me do the washing-up, which was kind of him. (Which refers back to the whole clause. That is, it refers to the fact that he helped the speaker do the washing-up.)*

We can use the structure all/most/some/a few/half/none/two, etc. + of + whom/which.

e.g. a) *He invited a lot of people. All of them were his friends.*

*He invited a lot of people, all of whom were his friends.* 

b) *He has a number of watches. Three of them are solid gold.*

*He has a number of watches, three of which are solid gold.*

♦That is never used after a comma or preposition.

e.g. a) The *Chinese vase, which is on the coffee table, is very expensive. (NOT: ...that is on the coffee table ...)* 

b) *The bank in which the money was deposited is across the street. (NOT: The bank in that the money...)*

♦ We use that with words such as all, everything), something), anything), no(thing), none, few, little, much, only and with the superlative form.

e.g. *Is this all that you can do for me? (more natural than ...all which you can do ...) The only thing that is important to me is my family. It's the best song that I've ever heard.*

who/that (people) subject — cannot be omitted

who/whom/that(people) object  $\_\_$  can be omitted

which/that (objects, animals) subject — cannot be omitted

 $object$  — can be omitted

whose (people, objects, animals) possession — cannot be omitted

#### **RELATIVE ADVERBS**

We use:

**♦ where** to refer to place, usually after nouns such as place, house, street, town, country, etc. It can be replaced by **which/that + preposition** and, in this case, which/that can be omitted.

e.g. *The house where he was born has been demolished.*

*The house (which/that) he was born in has been demolished.*

♦when to refer to time, usually after nouns such as **time, period, moment, day, year, summer,** etc. It can either be replaced by that or can be omitted.

e.g. *That was the year when she graduated.* 

*That was the year (that) she graduated.*

♦ **why** to give reason, usually after the word reason. It can either be replaced by that or can be omitted.

e.g. *The reason why she left her job was that she didn't get on with her boss. The reason (that) she left her job was that she didn't get on with her boss.*

#### **IDENTIFYING/NON-IDENTIFYING CLAUSES**

There are two types of relative clause: identifying relative clauses and non-identifying relative clauses. An identifying relative clause gives necessary information and is essential to the meaning of the main sentence. It is not put in commas. A non-identifying relative clause gives extra information and is not essential to the meaning of the main sentence. It is put in commas.

Identifying relative clauses are introduced with:

who, which, that. They can be omitted if they are the object of the relative clause.

e.g. a) *People are prosecuted. (Which people? We don't know. The meaning of the sentence is not clear.)*

*People who/that lie in court are prosecuted. (Which people? Those who lie in court. The meaning of the sentence is clear.)*

b) *The papers are missing. (Which papers? We don't know. The meaning of the sentence is not clear.)*

*The papers (which/that) you gave me to check are missing. (Which papers? The ones you gave me to check. The meaning of the sentence is clear.)*

whose, where, when, (the reason) why. Whose cannot be omitted. Where can be omitted when there is a preposition. When and why can either be replaced by that or can be omitted.

e.g. a) *The man was angry. (Which man? We don't know. The meaning of the sentence is not clear.)*

*The man whose car was damaged was angry. (Which man? The one whose car was damaged. The meaning of the sentence is clear.)*

b) *The shop is near my house. (Which shop? We don't know.)*

*The shop where I bought this shirt is near my house. OR The shop I bought this shirt from is near my house. (Which shop? The one I bought this shirt from.)*

c) *The day was the happiest day of my life. (Which day? We don't know.)*

*The day (when/that) I got married was the happiest day of my life. (Which day? The day I got married.)*

d) *I was upset. This is the reason. (The reason for what? We don't know.)*

*I was upset. This is the reason (why/that) I didn't call you. (The reason I didn't call you.)*

Non-identifying relative clauses are introduced with:

who, whom, which. They cannot be omitted or replaced by that.

e.g. a) *Jenny Ladd is my favourite author. (The meaning of the sentence is clear.) Jenny Ladd, who has written a lot of successful books, is my favourite author. (The relative clause gives extra information.*

b) *My cousin Peter is a doctor. (The meaning of the sentence is clear.)*

*My cousin Peter, who(m) you have just met, is a doctor. (The relative clause gives extra information.)*

c) *His flat is modern and spacious.*

*His flat, which he bought two years ago, is modern and spacious.*

whose, where, when. They cannot be omitted.

e.g. a) *The bride looked stunning. (The meaning of the sentence is clear.)*

*The bride, whose wedding dress was designed by Valentino, looked stunning. (The relative clause gives extra information.)*

b) *Stratford-upon-Avon is visited by thousands of tourists every year.*

*Stratford-upon-Avon, where Shakespeare was born, is visited by thousands of tourists every year.*

c) *The best time to visit the island is in May. The best time to visit the island is in May, when it isn't too crowded.*

#### **LINKING WORDS**

Linking words show the logical relationship between sentences or parts of a sentence.

## **Positive Addition**

and, both ... and, too, besides (this/that), moreover, what is more, in addition (to), also, as well as (this/that) furthermore etc.

*She is both intelligent and beautiful.*

#### **Negative Addition**

neither... nor, nor, neither, either

*Neither John nor David goes to university.*

#### **Contrast**

but, although, in spite of, despite, while, whereas, ever though, on the other hand, however, yet, still etc.

*Sarah is kind but not very reliable.*

#### **Giving Examples**

such as, like, for example, for instance, especially, in particular etc.

*All the food was delicious, but the steak in particular was excellent.*

#### **Cause/Reason**

as, because, because of, since, for this reason, due to, so, as a result (of) etc.

*I stayed in bed because I felt ill.*

#### **Condition**

if, whether, only if, in case of, in case, provided (that providing (that), unless, as/so long as, otherwise, or (else on condition (that) etc.

*We took an umbrella with us in case it rained.*

#### **Purpose**

to, so that, so as (not) to, in order (not) to, in order that, in case etc.

*I took some paper and a pen so that I could make notes.*

#### **Effect/Result**

such/so ... that, so, consequently, as a result, therefore, for this reason etc.

## **It was so cold that we decided to light a fire.**

#### **Time**

when, whenever, as, as soon as, while, before, until/till after, since etc. *We did not leave until/till the babysitter arrived.*

#### **Place**

where, wherever

*We can't decide where to go on holiday this year.*

#### **Exception**

except (for), apart from

*The party was good fun, apart from the problem with the stereo.*

## **Relatives**

who, whom, whose, which, what, that

*That's the horse which/that won the Grand National.*

#### **Listing Points/Events**

**To begin**: initially, first, at first, firstly, to start/begin with, first of all etc. *First of all, we greeted the guests.*

**To continue**: secondly, after this/that, second, afterwards, then, next etc. *Then, we offered them drinks.*

**To conclude**: finally, lastly, in the end, at last, eventually etc.

*Finally, we served them the meal.*

#### **Summarising**

in conclusion, in summary, to sum up, on the whole, all in all, altogether, in short etc. To sum up, I firmly believe that animals have the right to a happy life.

МИНИСТЕРСТВО ОБРАЗОВАНИЯ И НАУКИ РОССИЙСКОЙ ФЕДЕРАЦИИ

Федеральное государственное бюджетное образовательное учреждение высшего образования «Уральский государственный горный университет»

# СЕРТИФИКАТ

# РЕГИСТРАЦИИ ЭЛЕКТРОННОГО УЧЕБНОГО ИЗДАНИЯ

Настоящий сертификат выдан на электронное учебное издание

## МЕТОДОЛОГИЯ НАУКИ И МЕТОДЫ НАУЧНЫХ **ИССЛЕДОВАНИЙ**

Составители:

Е. В. Казанцев, В. В. Лучников, А. В. Ольховиков, Э. А. Островкин

Структурное подразделение: кафедра автоматики и компьютерных технологий

> Зарегистрировано в ФГБОУ ВО «УГГУ» Регистрационный номер 150404/1814

Рекомендовано для использования в учебном процессе, в том числе с применением ЭО и ДОТ

Проректор по УМК

Начальник УМУ

Начальник ЦДТ и ЭО

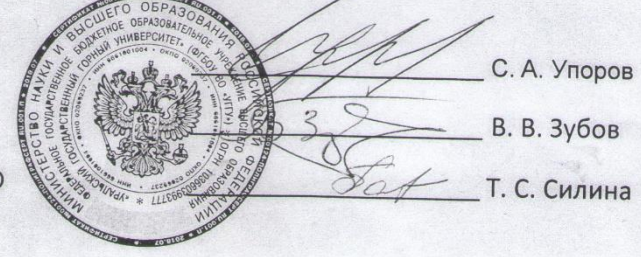

Екатеринбург-2018